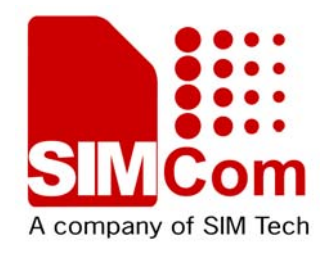

# **AT Command Set SIMCOM\_SIM5320\_ATC\_EN\_V2.02**

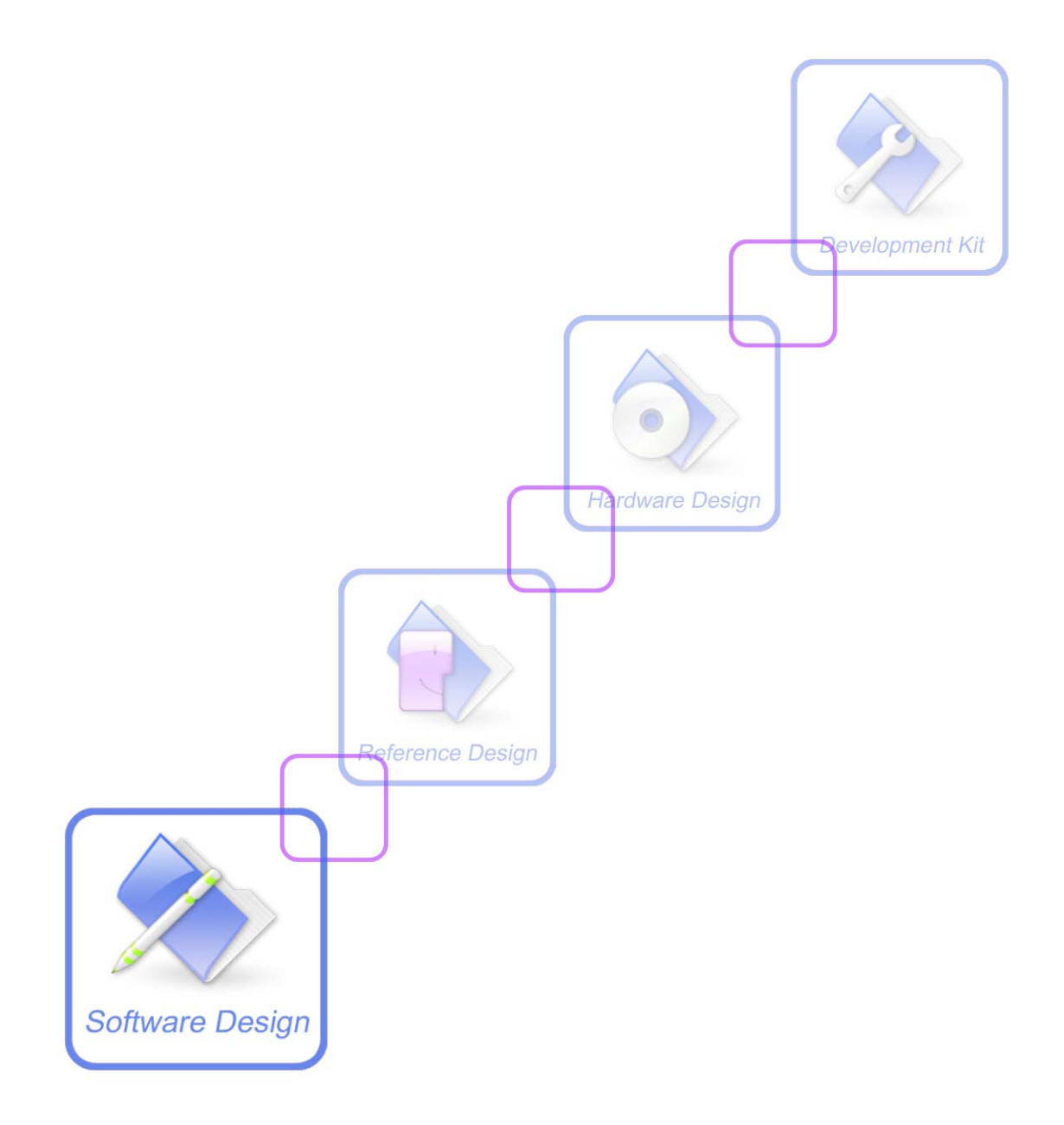

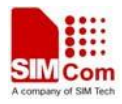

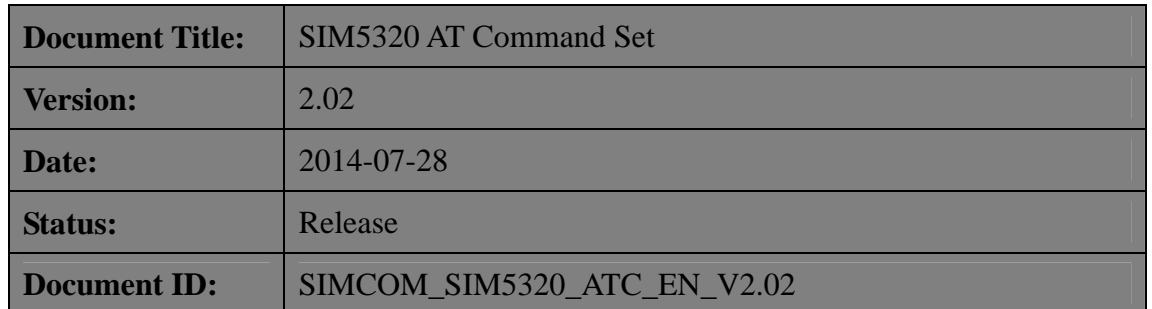

### **General Notes**

SIMCom offers this information as a service to its customers, to support application and engineering efforts that use the products designed by SIMCom. The information provided is based upon requirements specifically provided to SIMCom by the customers. SIMCom has not undertaken any independent search for additional relevant information, including any information that may be in the customer's possession. Furthermore, system validation of this product designed by SIMCom within a larger electronic system remains the responsibility of the customer or the customer's system integrator. All specifications supplied herein are subject to change.

# **Copyright**

This document contains proprietary technical information which is the property of SIMCom Limited., copying of this document and giving it to others and the using or communication of the contents thereof, are forbidden without express authority. Offenders are liable to the payment of damages. All rights reserved in the event of grant of a patent or the registration of a utility model or design. All specification supplied herein are subject to change without notice at any time.

*Copyright © Shanghai SIMCom Wireless Solutions Ltd. 2013*

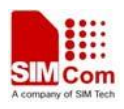

# <span id="page-2-1"></span><span id="page-2-0"></span>**Version History**

This chapter describes modifications and improvements base on SIMCOM\_SIM5320\_ATC\_EN\_V1.31.

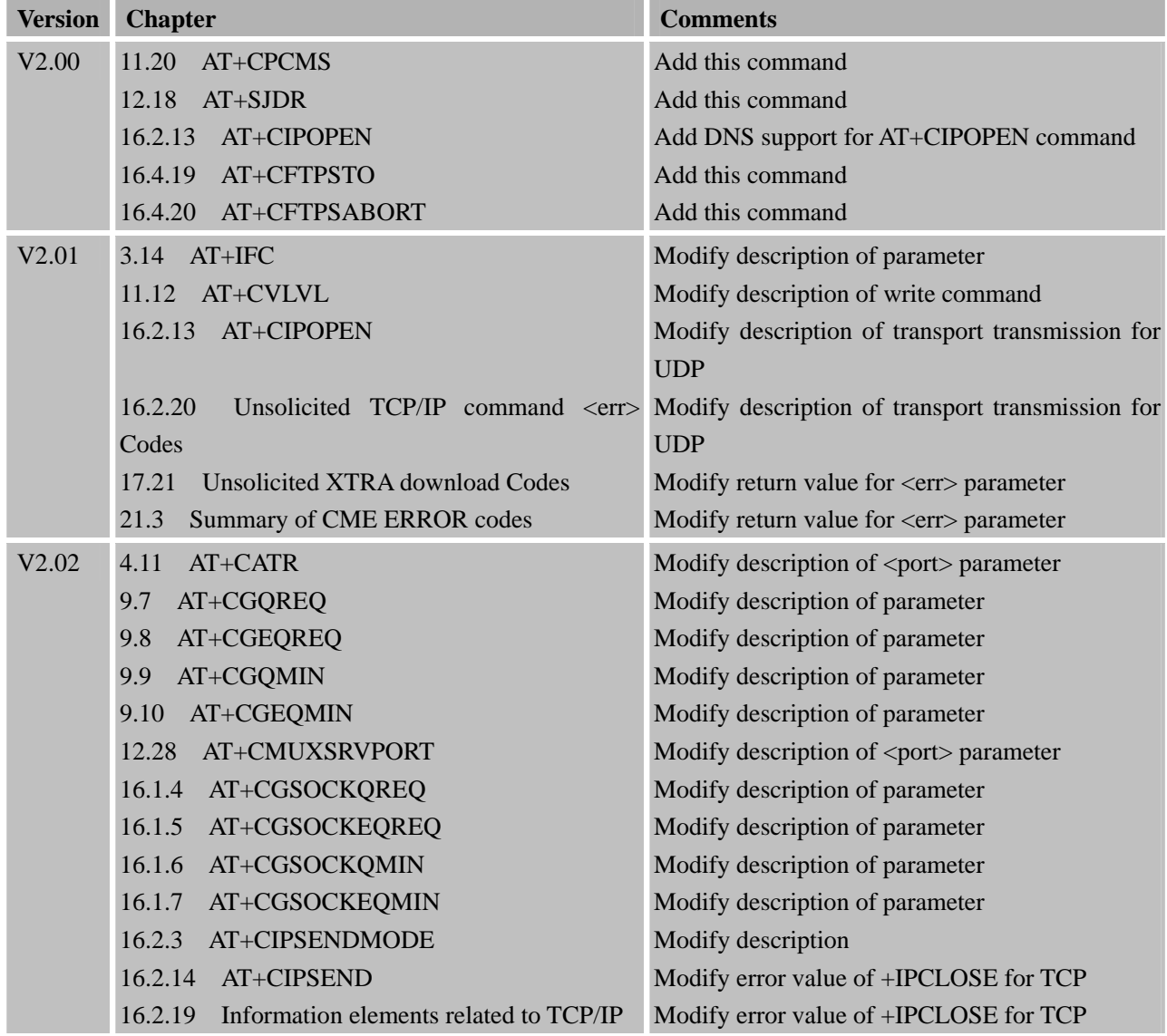

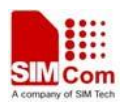

# <span id="page-3-1"></span><span id="page-3-0"></span>Contents

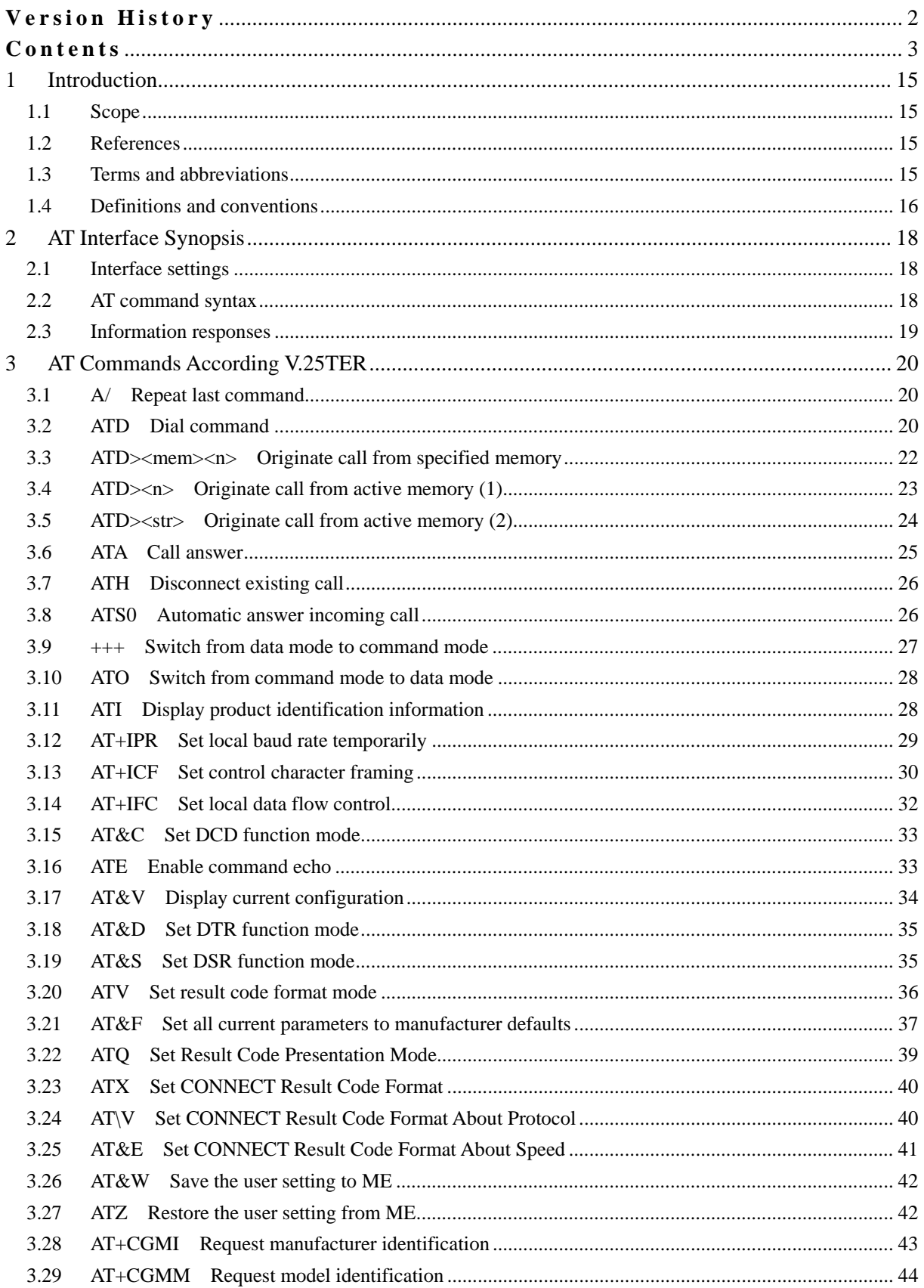

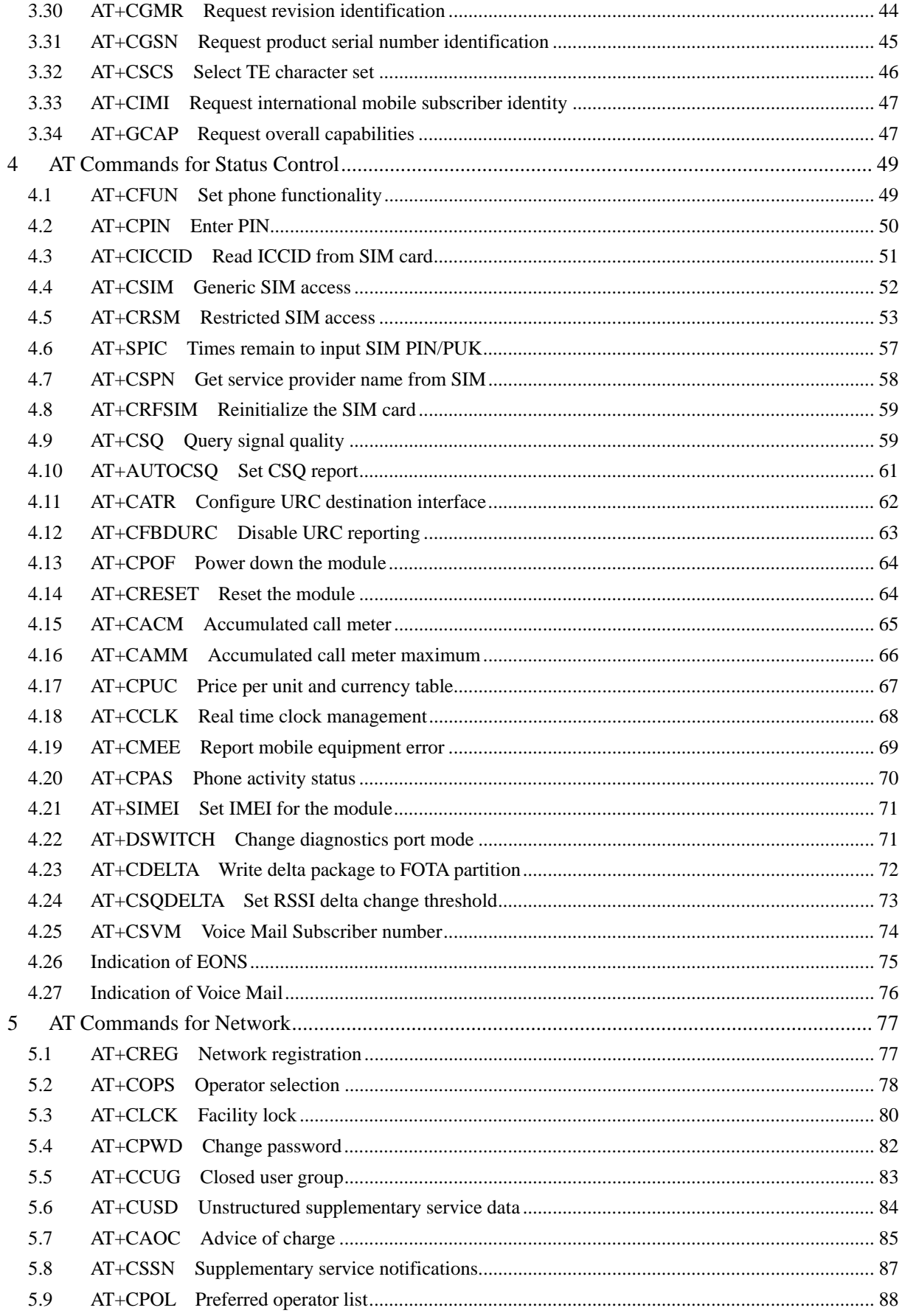

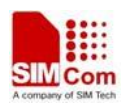

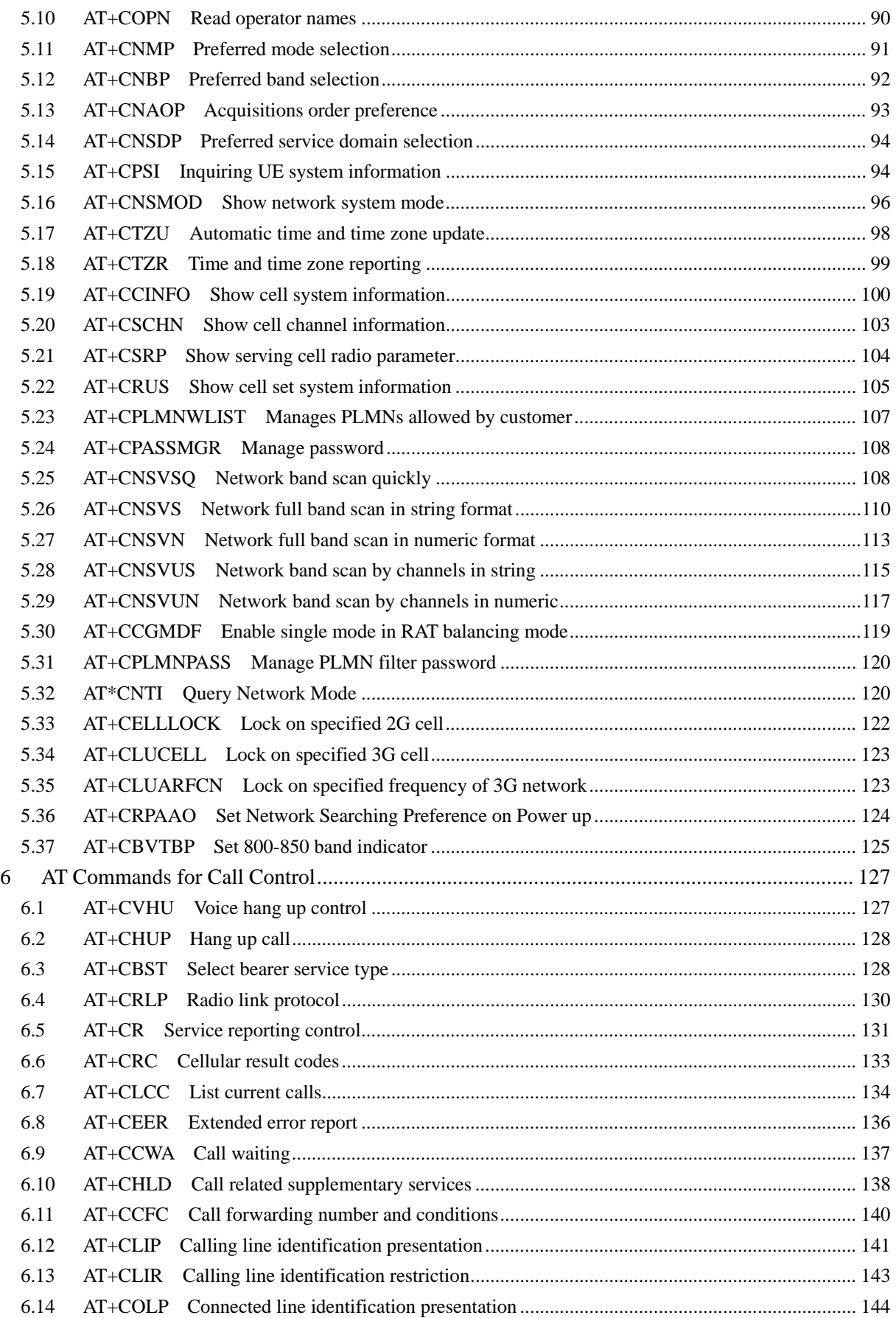

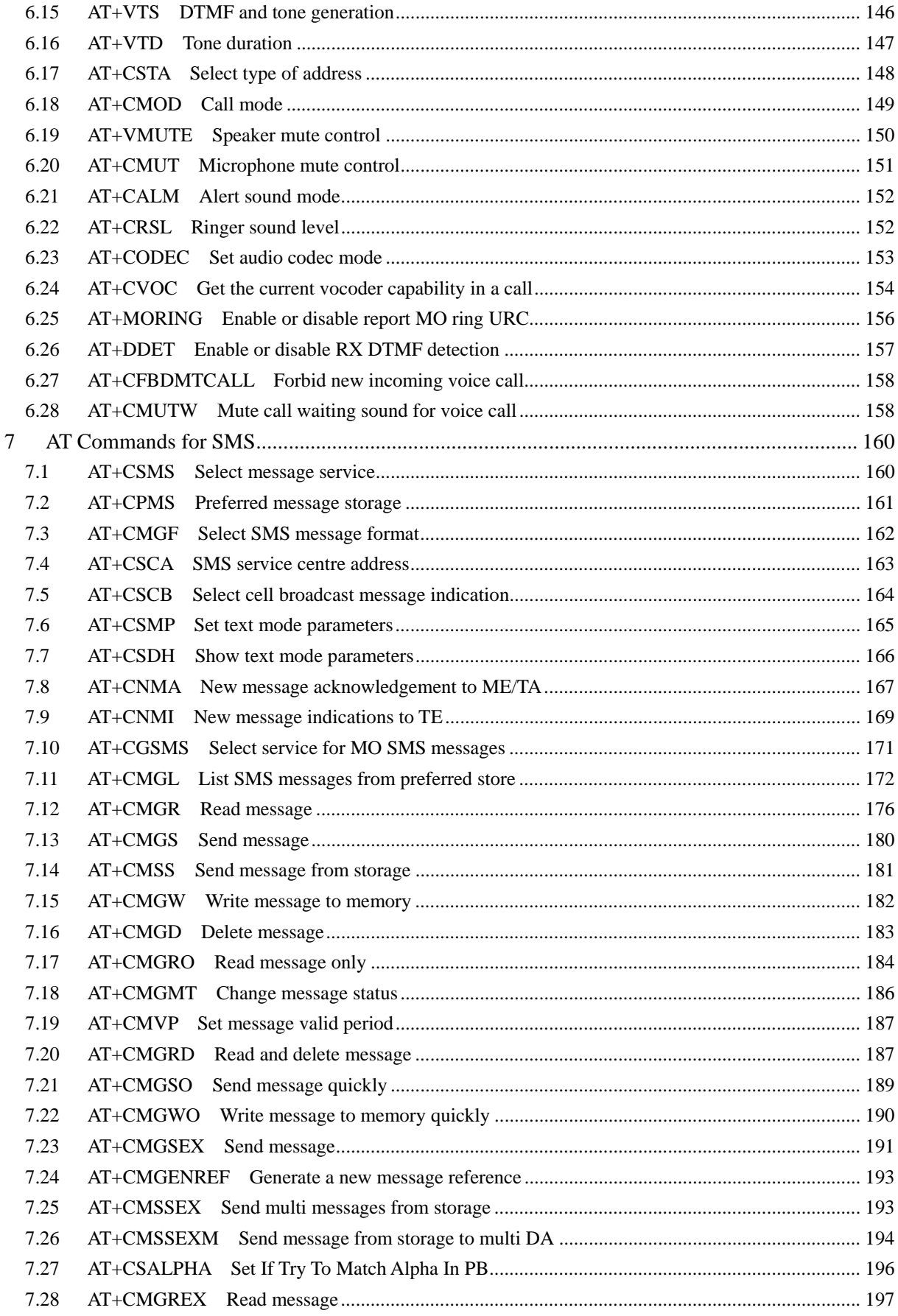

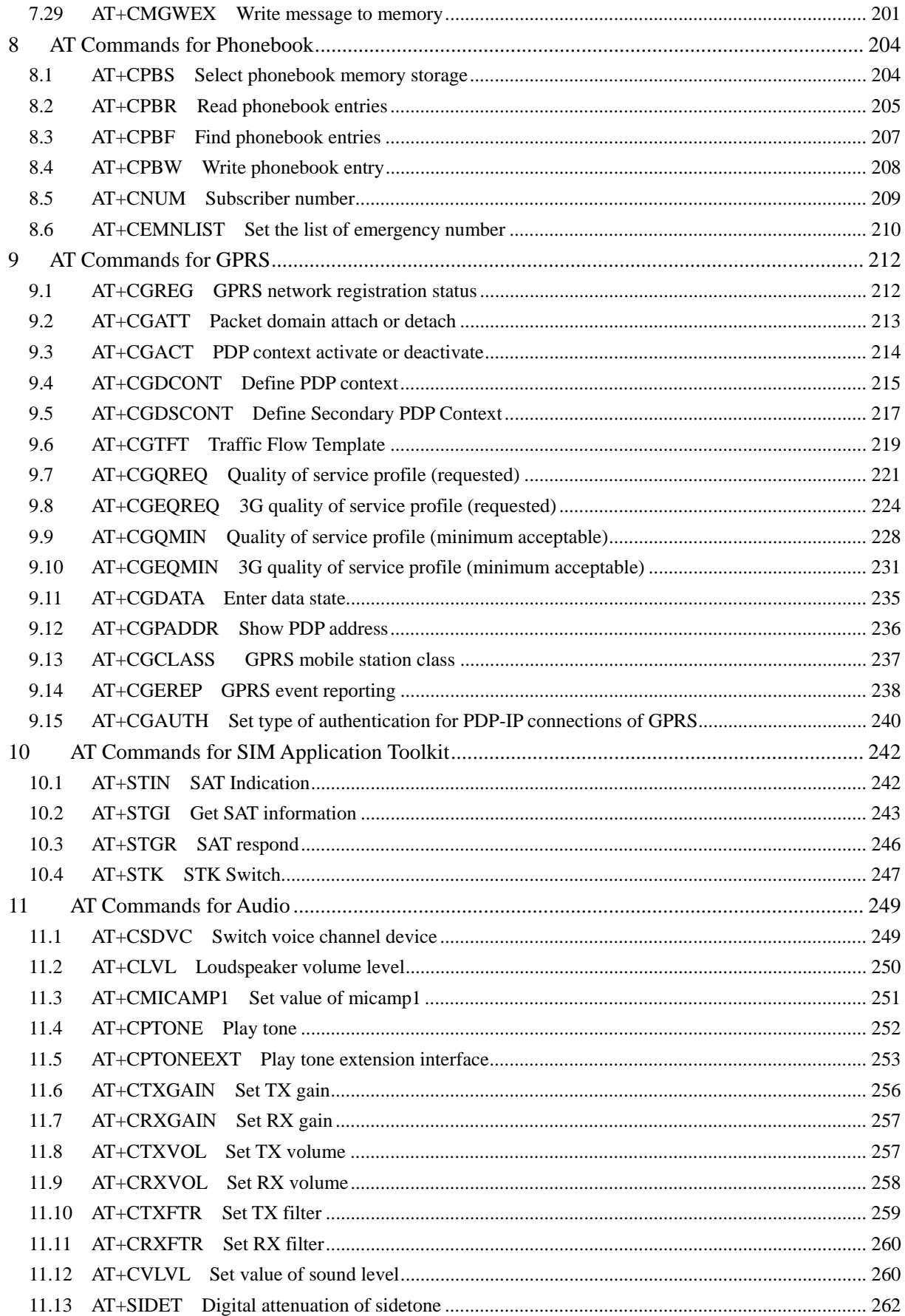

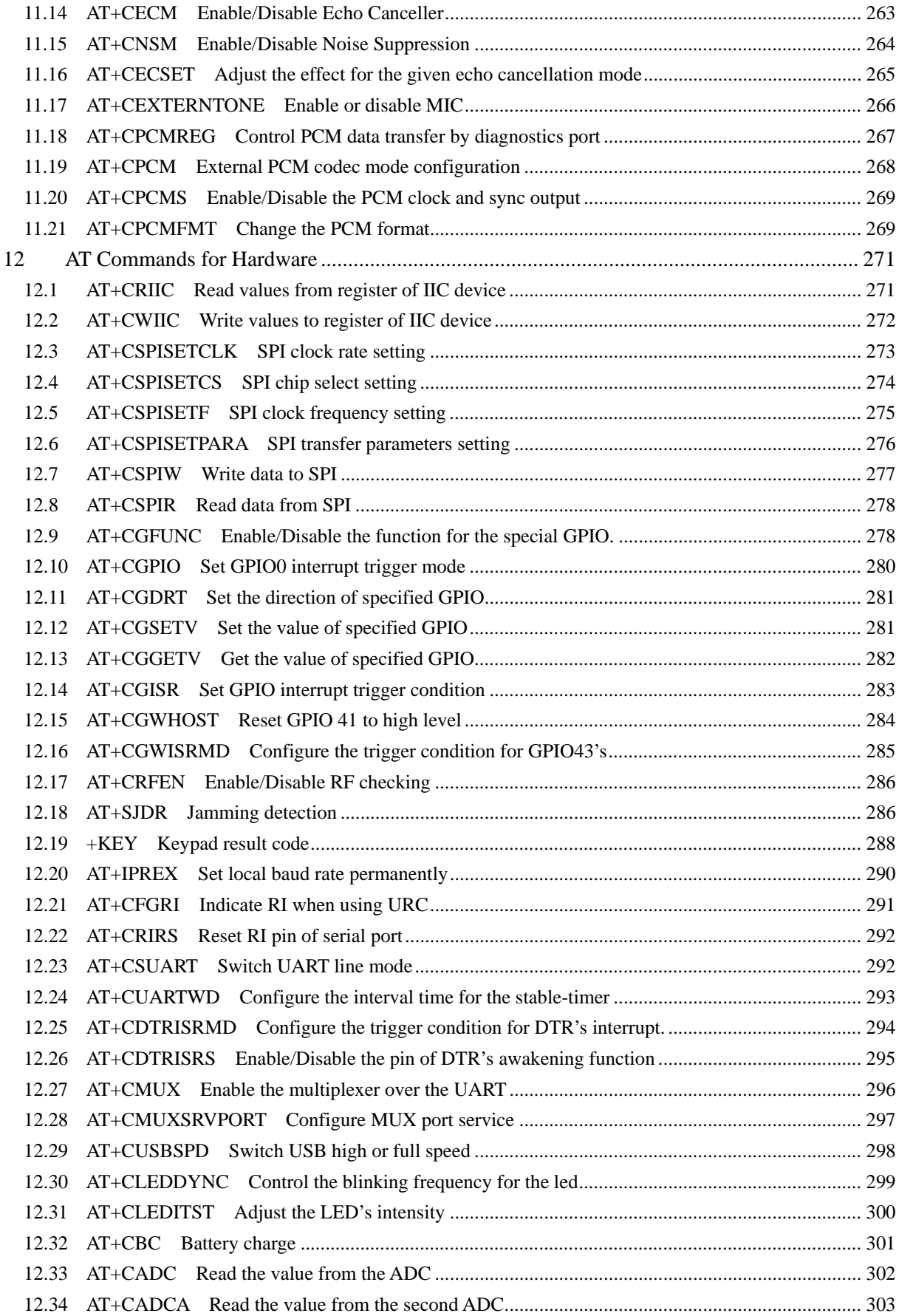

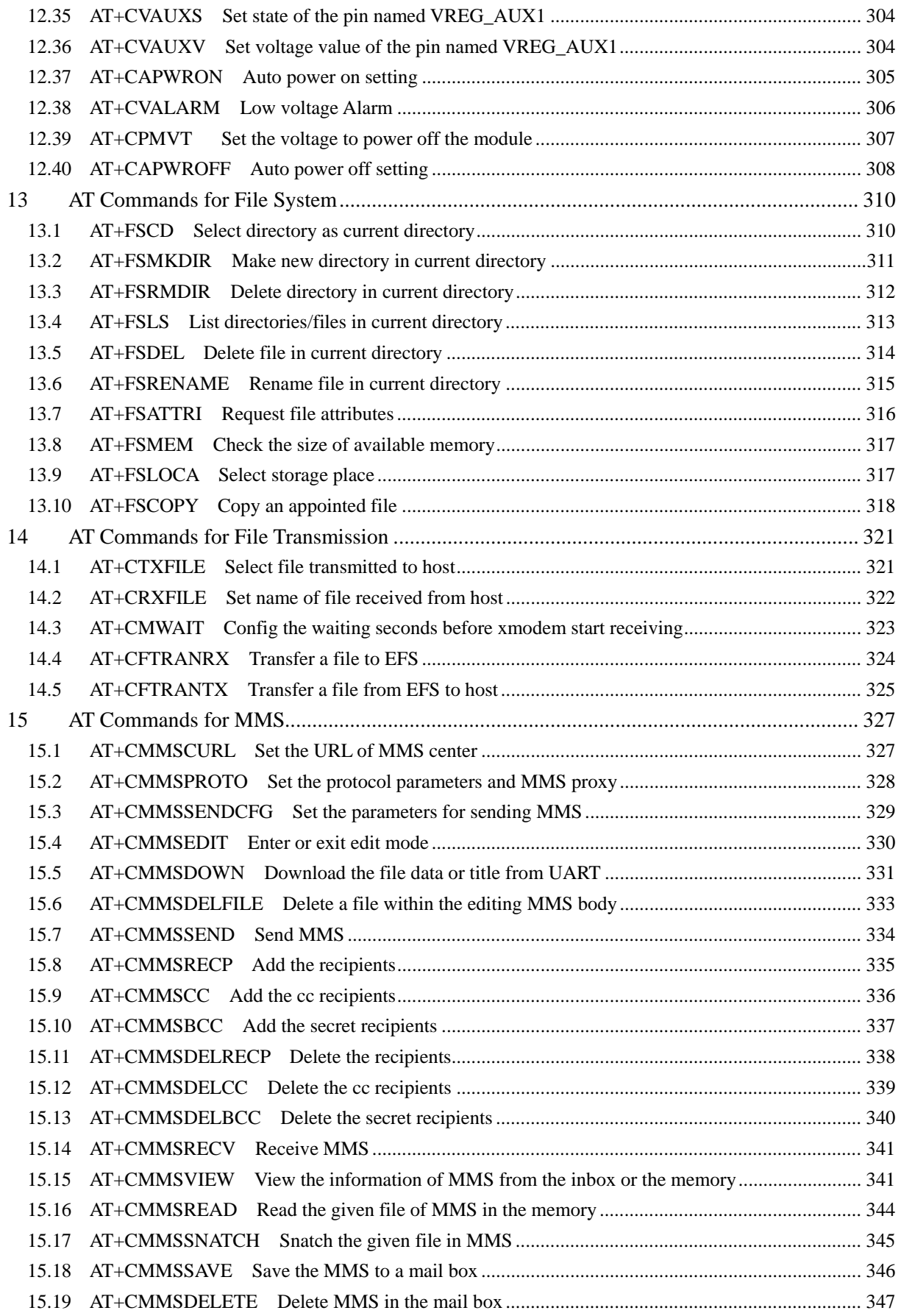

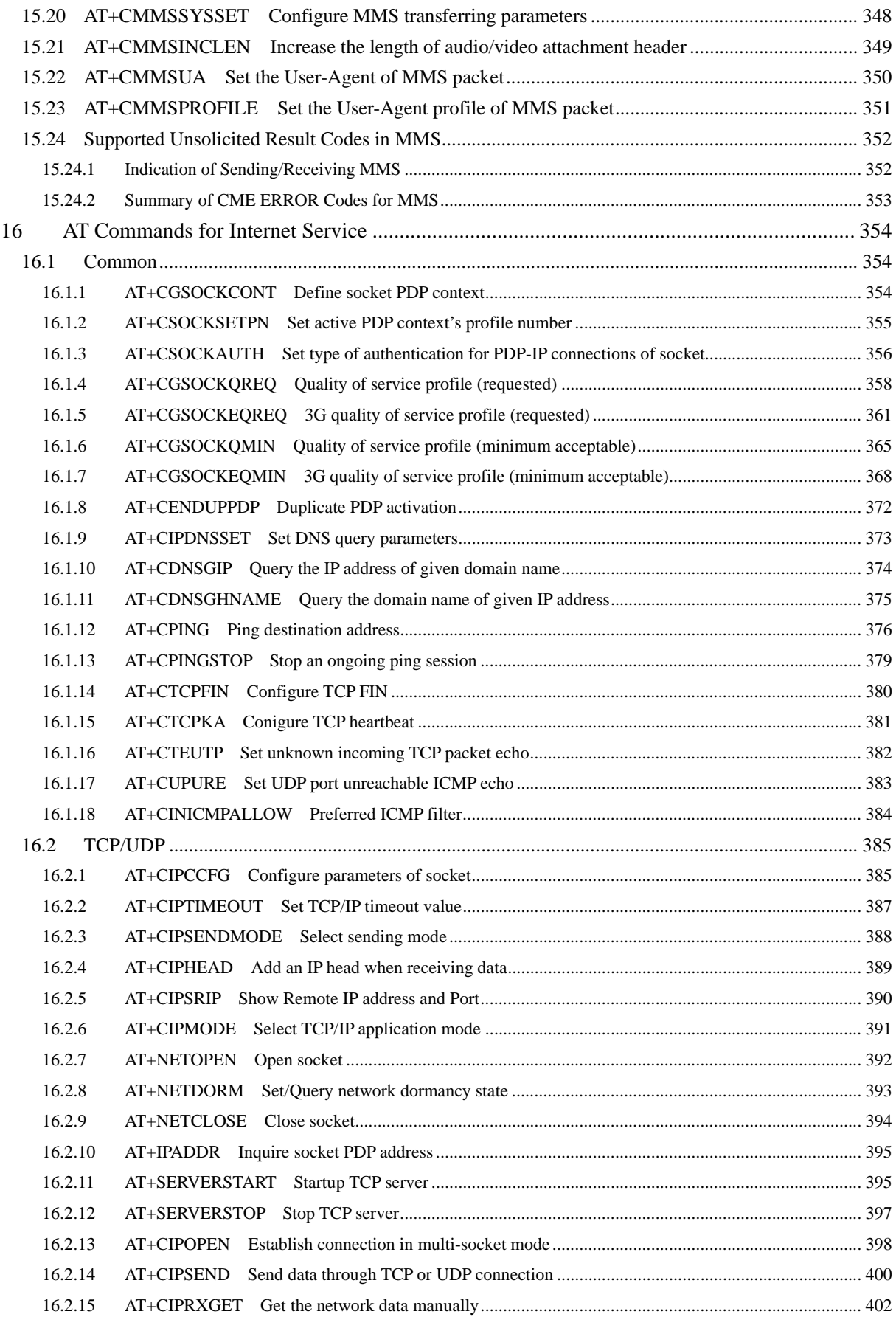

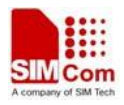

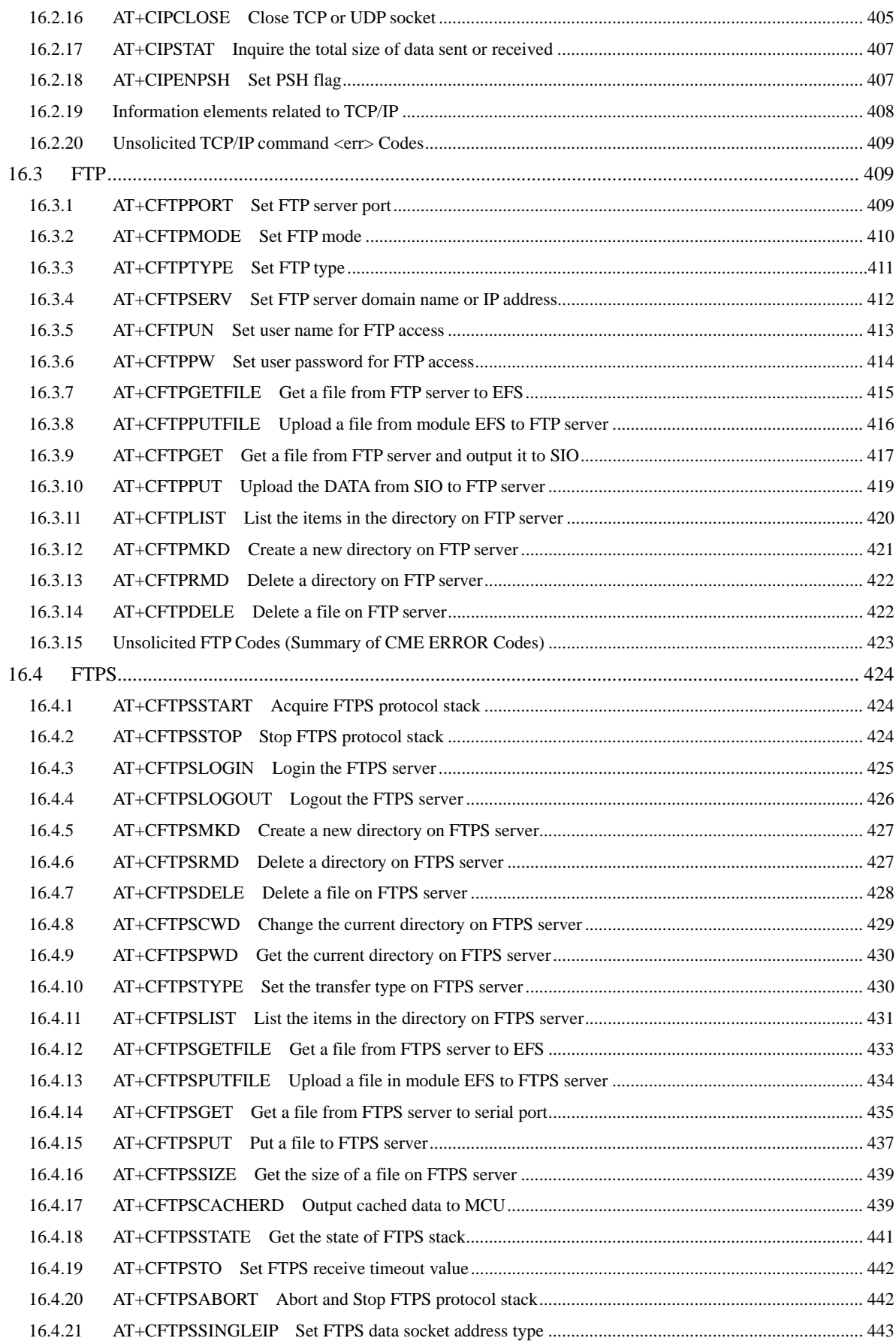

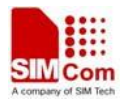

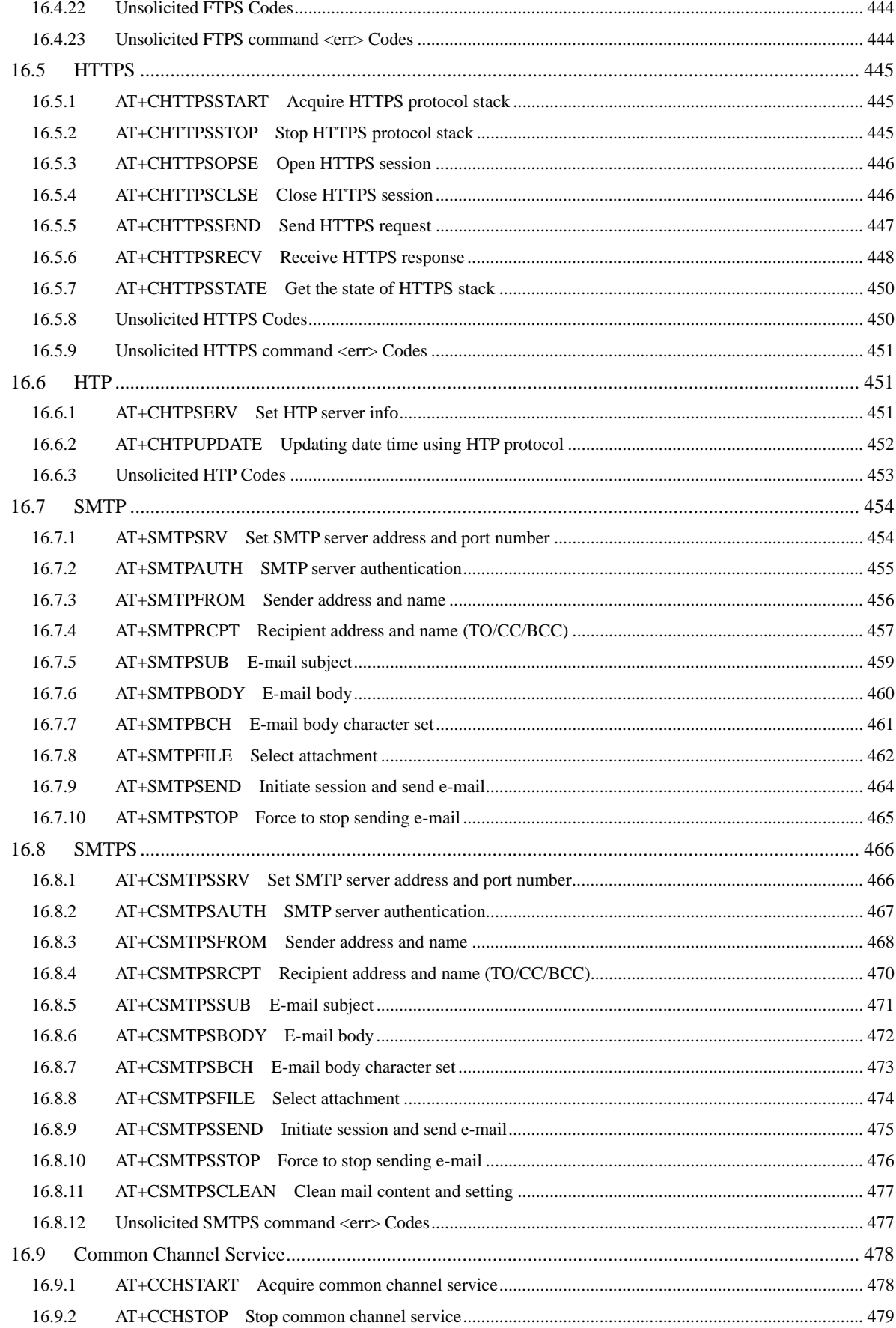

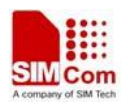

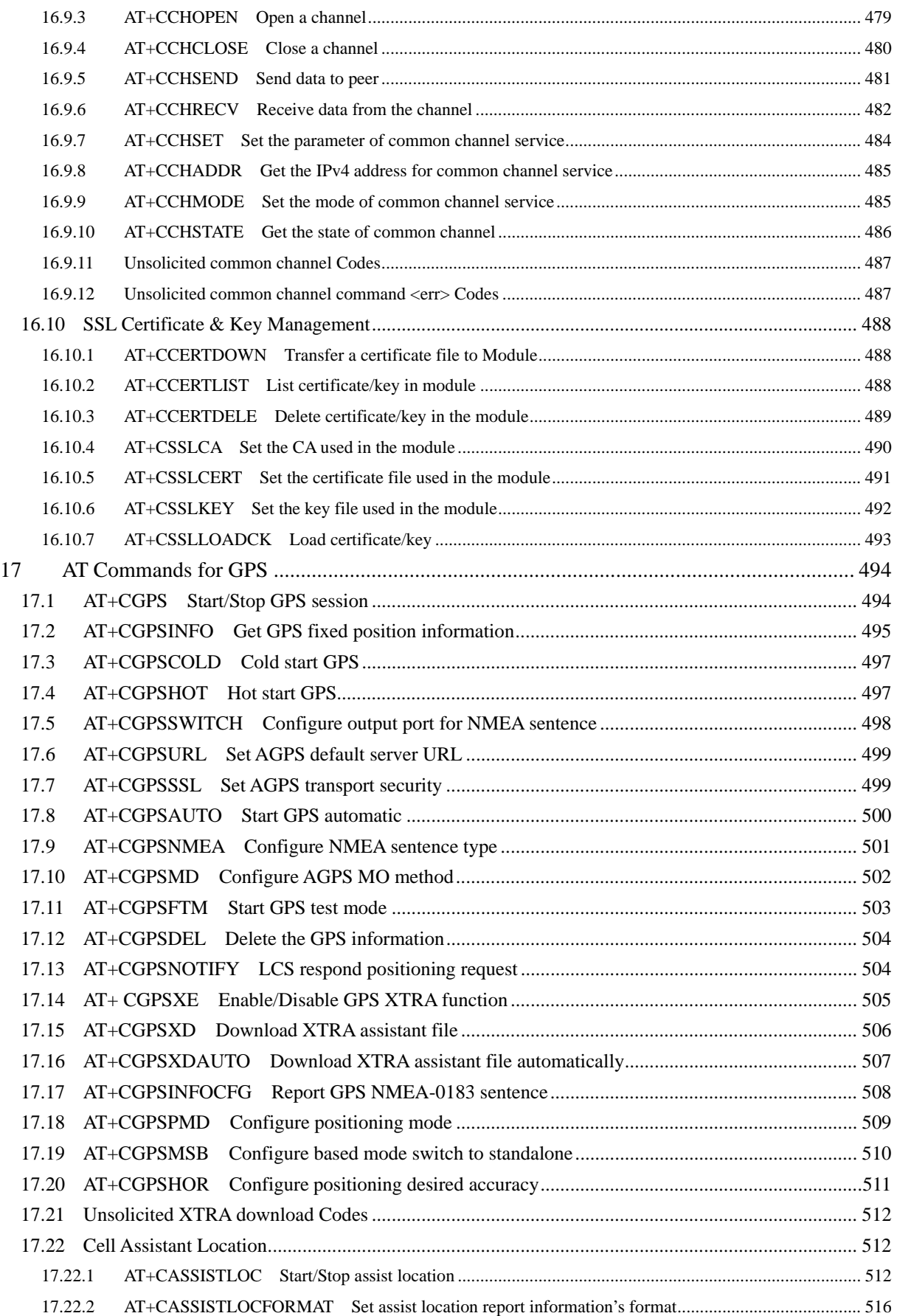

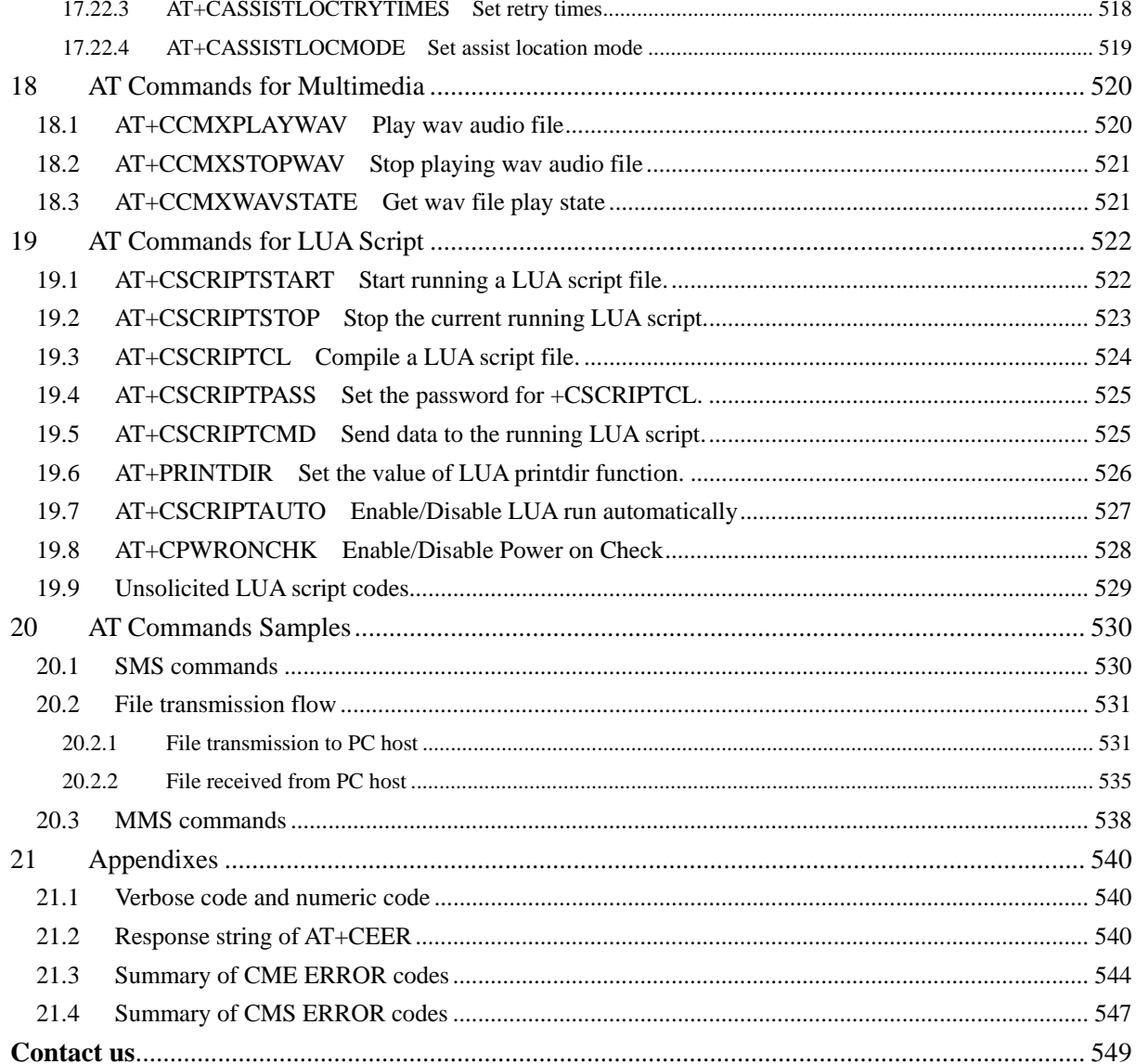

# <span id="page-15-1"></span><span id="page-15-0"></span>**1 Introduction**

# <span id="page-15-2"></span>**1.1 Scope**

The present document describes the AT Command Set for the SIMCom Module:

SIM5320

More information about the SIMCom Module which includes the Software Version information can be retrieved by the command [ATI](#page-20-0). In this document, a short description, the syntax, the possible setting values and responses, and some examples of AT commands are presented.

Prior to using the Module, please read this document and the [Version History](#page-2-0) to know the difference from the previous document.

In order to implement communication successfully between Customer Application and the Module, it is recommended to use the AT commands in this document, but not to use some commands which are not included in this document.

# <span id="page-15-3"></span>**1.2 References**

The present document is based on the following standards:

- [1] ETSI GSM 01.04: Abbreviations and acronyms.
- [2] 3GPP TS 27.005: Use of Data Terminal Equipment Data Circuit terminating Equipment (DTE DCE) interface for Short Message Service (SMS) and Cell Broadcast Service (CBS).
- [3] 3GPP TS 27.007: AT command set for User Equipment (UE).
- [4] WAP-224-WTP-20010710-a
- [5] WAP-230-WSP-20010705-a
- [6] WAP-209-MMSEncapsulation-20010601-a

# <span id="page-15-4"></span>**1.3 Terms and abbreviations**

For the purposes of the present document, the following abbreviations apply:

- AT ATTENTION: the two-character abbreviation is used to start a command line to be sent from TE/DTE to TA/DCE
- **CSD** Circuit Switched Data
- DCE Data Communication Equipment; Data Circuit terminating Equipment
- DCS Digital Cellular Network
- **DTE** Data Terminal Equipment
- DTMF Dual Tone Multi–Frequency
- **EDGE** Enhanced Data GSM Environment

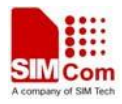

- <span id="page-16-0"></span>EGPRS Enhanced General Packet Radio Service
- GPIO General–Purpose Input/Output
- GPRS General Packet Radio Service
- GSM Global System for Mobile communications
- HSDPA High Speed Downlink Packet Access
- HSUPA High Speed Uplink Packet Access
- I2C Inter–Integrated Circuit
- **IMEI** International Mobile station Equipment Identity
- **IMSI** International Mobile Subscriber Identity
- ME Mobile Equipment
- MO Mobile–Originated
- **MS** Mobile Station
- MT Mobile–Terminated; Mobile Termination
- PCS Personal Communication System
- PDU Protocol Data Unit
- **PIN** Personal Identification Number
- PUK Personal Unlock Key
- SIM Subscriber Identity Module
- SMS Short Message Service
- SMS–SC Short Message Service Service Center
- TA Terminal Adaptor; e.g. a data card (equal to DCE)
- TE Terminal Equipment; e.g. a computer (equal to DTE)
- UE User Equipment
- UMTS Universal Mobile Telecommunications System
- USIM Universal Subscriber Identity Module
- WCDMA Wideband Code Division Multiple Access
- FTP File Transfer Protocol
- HTTP Hyper Text Transfer Protocol
- POP3 Post Office Protocol Version 3
- POP3 client An client that can receive e-mail from POP3 server over TCP session
- RTC Real Time Clock
- SMTP Simple Mail Transfer Protocol
- SMTP client An client that can transfer text-based e-mail to SMTP server over TCP session
- URC Unsolicited Result Code
- MMS Multimedia message system

# <span id="page-16-1"></span>**1.4 Definitions and conventions**

- 1. For the purposes of the present document, the following syntactical definitions apply:
	- **<CR>** Carriage return character. **<LF>** Linefeed character.

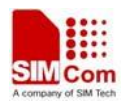

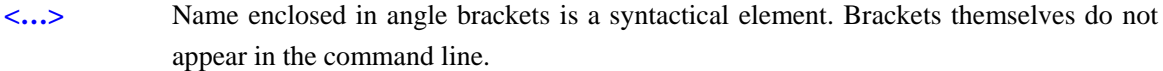

**[…]** Optional subparameter of AT command or an optional part of TA information response is enclosed in square brackets. Brackets themselves do not appear in the command line. If subparameter is not given, its value equals to its previous value or the recommended default value.

```
underline Underlined defined subparameter value is the recommended default setting or factory 
              setting.
```
- 2. Document conventions:
	- ♦ Display the examples of AT commands with *Italic* format.
	- ♦ Not display *blank-line* between command line and responses or inside the responses.
	- ♦ Generally, the characters <CR> and <LF> are intentionally omitted throughout this document.
	- ♦ If command response is ERROR, not list the ERROR response inside command syntax.

**NOTE:** AT commands and responses in figures may be not following above conventions.

3. Special marks for commands or parameters:

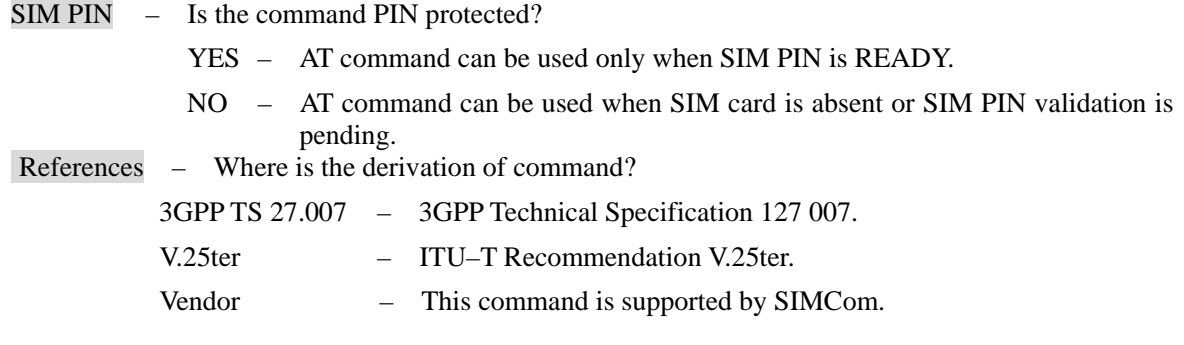

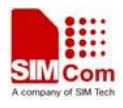

# <span id="page-18-1"></span><span id="page-18-0"></span>**2 AT Interface Synopsis**

# <span id="page-18-2"></span>**2.1 Interface settings**

Between Customer Application and the Module, standardized RS–232 interface is used for the communication, and default values for the interface settings as following:

115200bps, 8 bit data, no parity, 1 bit stop, no data stream control.

# <span id="page-18-3"></span>**2.2 AT command syntax**

The prefix "AT" or "at" (no case sensitive) must be included at the beginning of each command line (except  $A$  and  $++$ ), and the character <CR> is used to finish a command line so as to issue the command line to the Module. It is recommended that a command line only includes a command.

When Customer Application issues a series of AT commands on separate command lines, leave a pause between the preceding and the following command until information responses or result codes are retrieved by Customer Application, for example, "OK" is appeared. This advice avoids too many AT commands are issued at a time without waiting for a response for each command.

In the present document, AT commands are divided into three categories: Basic Command, S Parameter Command, and Extended Command.

### **1. Basic Command**

The format of Basic Command is "AT<x>>>>>>" or "AT&<x>>>>>", "<x>" is the command name, and "<n>" is/are the parameter(s) for the basic command, and optional. An example of Basic Command is "ATE<n>", which informs the TA/DCE whether received characters should be echoed back to the TE/DTE according to the value of " $\langle n \rangle$ "; " $\langle n \rangle$ " is optional and a default value will be used if omitted.

### **2. S Parameter Command**

The format of S Parameter Command is "ATS<n>=<m>", "<n>" is the index of the S–register to set, and " $\langle m \rangle$ " is the value to assign to it. " $\langle m \rangle$ " is optional; in this case, the format is "ATS $\langle n \rangle$ ", and then a default value is assigned.

### **3. Extended Command**

The Extended Command has several formats, as following table list:

#### **Table 2-1: Types of Extended Command**

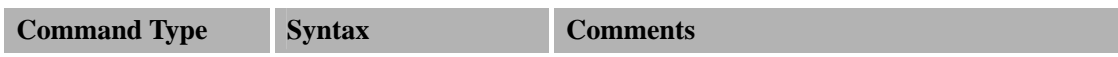

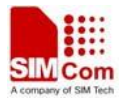

<span id="page-19-0"></span>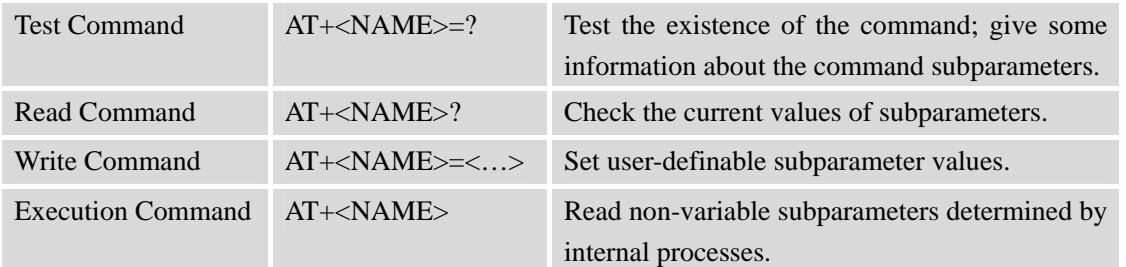

**NOTE:** The character "+" between the prefix "AT" and command name may be replaced by other character. For example, using "#" or "\$"instead of "+".

# <span id="page-19-1"></span>**2.3 Information responses**

If the commands included in the command line are supported by the Module and the subparameters are correct if presented, some information responses will be retrieved by from the Module. Otherwise, the Module will report "ERROR" or "+CME ERROR" or "+CMS ERROR" to Customer Application.

Information responses start and end with <CR><LF>, i.e. the format of information responses is "<CR><LF><response><CR><LF>". Inside information responses, there may be one or more <CR><LF>. Throughout this document, only the responses are presented, and <CR><LF> are intentionally omitted.

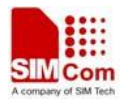

# <span id="page-20-1"></span><span id="page-20-0"></span>**3 AT Commands According V.25TER**

# <span id="page-20-2"></span>**3.1 A/ Repeat last command**

# **Description**

This command is used for implement previous AT command repeatedly (except  $A$ ), and the return value depends on the last AT command. If  $A/$  is issued to the Module firstly after power on, the response "OK" is only returned.

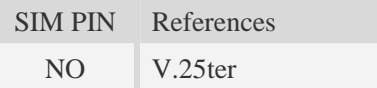

# **Syntax**

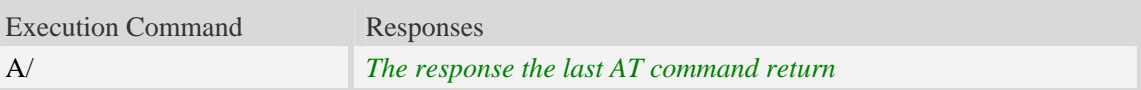

### **Examples**

*AT+GCAP +GCAP:+CGSM,+FCLASS,+DS OK A/ +GCAP:+CGSM,+FCLASS,+DS OK*

# <span id="page-20-3"></span>**3.2 ATD Dial command**

### **Description**

This command is used to list characters that may be used in a dialling string for making a call or controlling supplementary services.

### **NOTE:**

1.Support several "P" or "p" in the DTMF string but the valid auto-sending DTMF after characters "P" or "p" should not be more than 29.

2.Auto-sending DTMF after character "P" or "p" should be ASCII character in the set 0-9, \*, #.

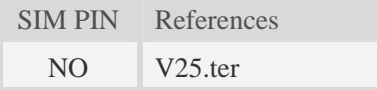

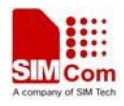

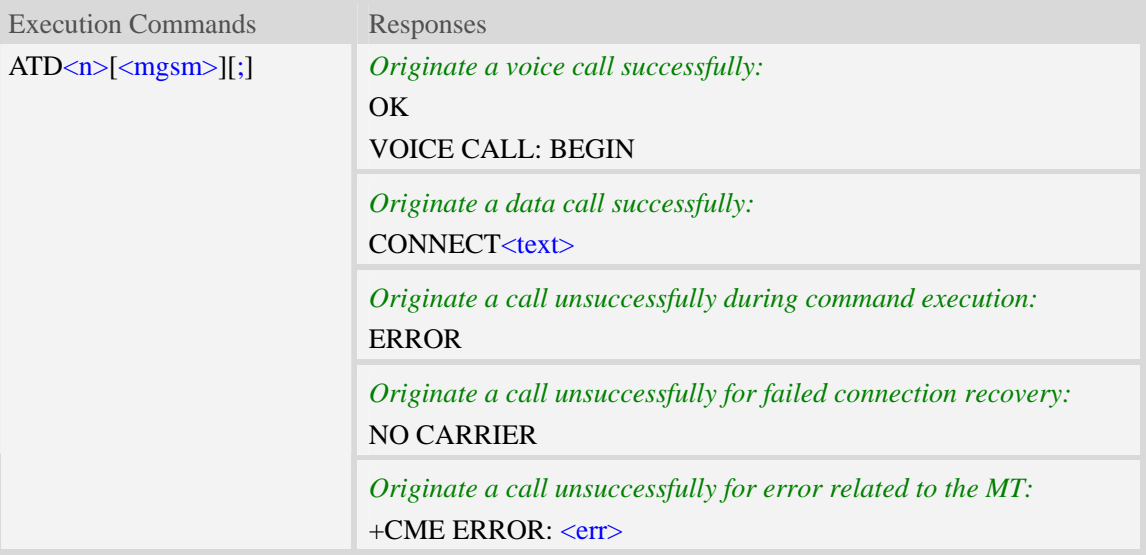

# **Defined values**

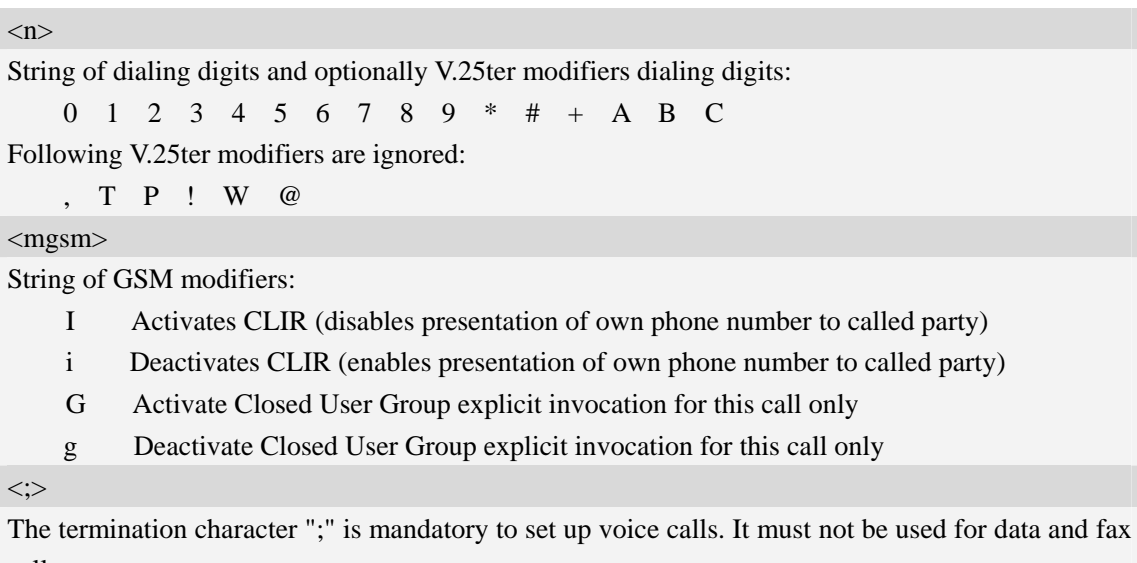

calls.

 $<$ text $>$ 

CONNECT result code string; the string formats please refer ATX/AT\V/AT&E command.

 $<$ err $>$ 

Service failure result code string; the string formats please refer +CME ERROR result code and AT+CMEE command.

# **Examples**

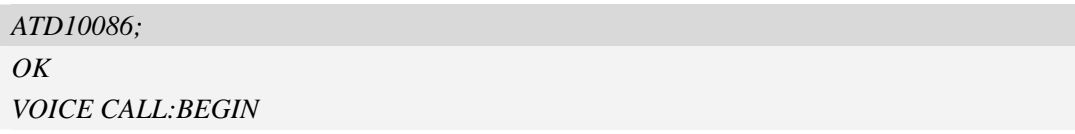

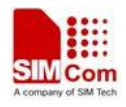

# <span id="page-22-1"></span><span id="page-22-0"></span>**3.3 ATD><mem><n> Originate call from specified memory**

# **Description**

This command is used to originate a call using specified memory and index number.

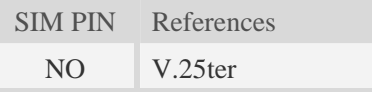

# **Syntax**

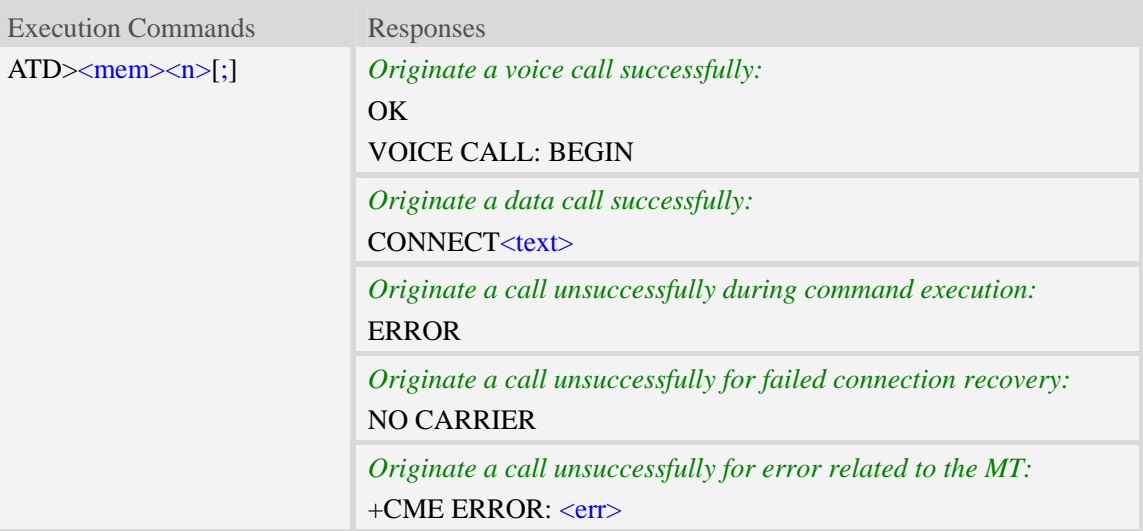

# **Defined values**

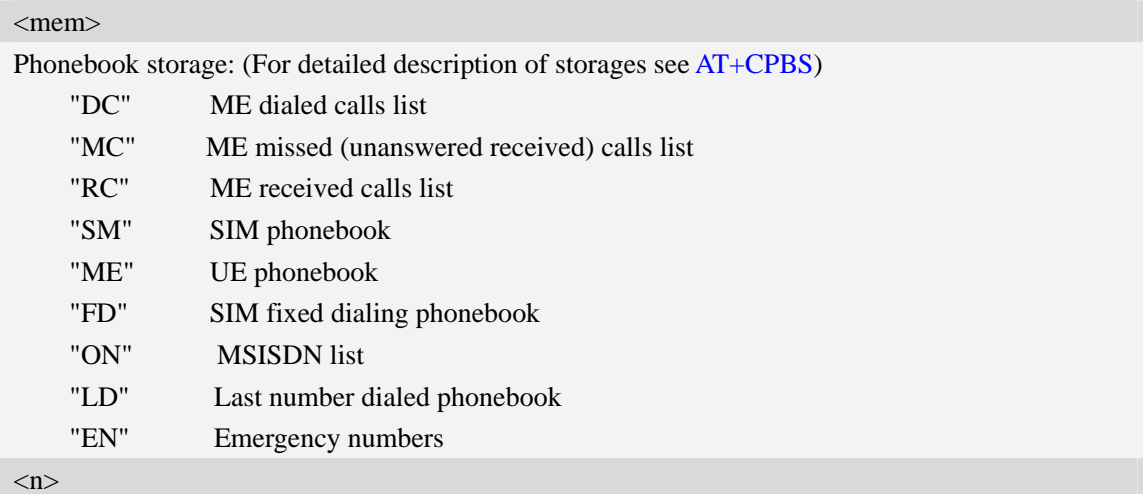

Integer type memory location in the range of locations available in the selected memory, i.e. the index returned by AT+CPBR**.**

 $\langle$ :>

The termination character ";" is mandatory to set up voice calls. It must not be used for data and fax calls.

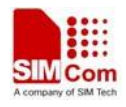

<span id="page-23-0"></span> $<$ text $>$ 

CONNECT result code string; the string formats please refer ATX/AT\V/AT&E command.  $<$ err $>$ 

Service failure result code string; the string formats please refer +CME ERROR result code and AT+CMEE command.

### **Examples**

```
ATD>SM3; 
OK 
VOICE CALL: BEGIN
```
# <span id="page-23-1"></span>**3.4 ATD><n> Originate call from active memory (1)**

### **Description**

This command is used to originate a call to specified number.

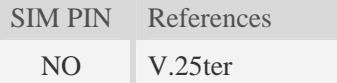

# **Syntax**

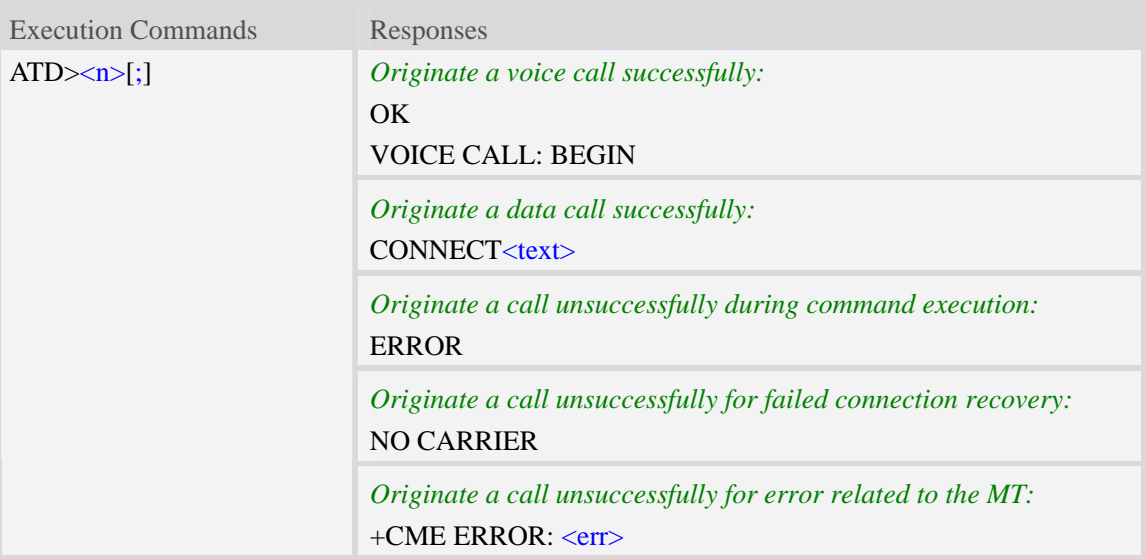

#### **Defined values**

#### $\langle n \rangle$

Integer type memory location in the range of locations available in the selected memory, i.e. the index number returned by AT+CPBR.

 $<$ ;>

The termination character ";" is mandatory to set up voice calls. It must not be used for data and fax

<span id="page-24-0"></span>calls.

 $<$ text $>$ 

CONNECT result code string; the string formats please refer ATX/AT\V/AT&E command.

 $<$ err $>$ 

Service failure result code string; the string formats please refer +CME ERROR result code and AT+CMEE command.

#### **Examples**

*ATD>2; OK VOICE CALL: BEGIN* 

# <span id="page-24-1"></span>**3.5 ATD><str> Originate call from active memory (2)**

#### **Description**

This command is used to originate a call to specified number.

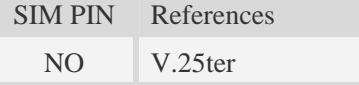

#### **Syntax**

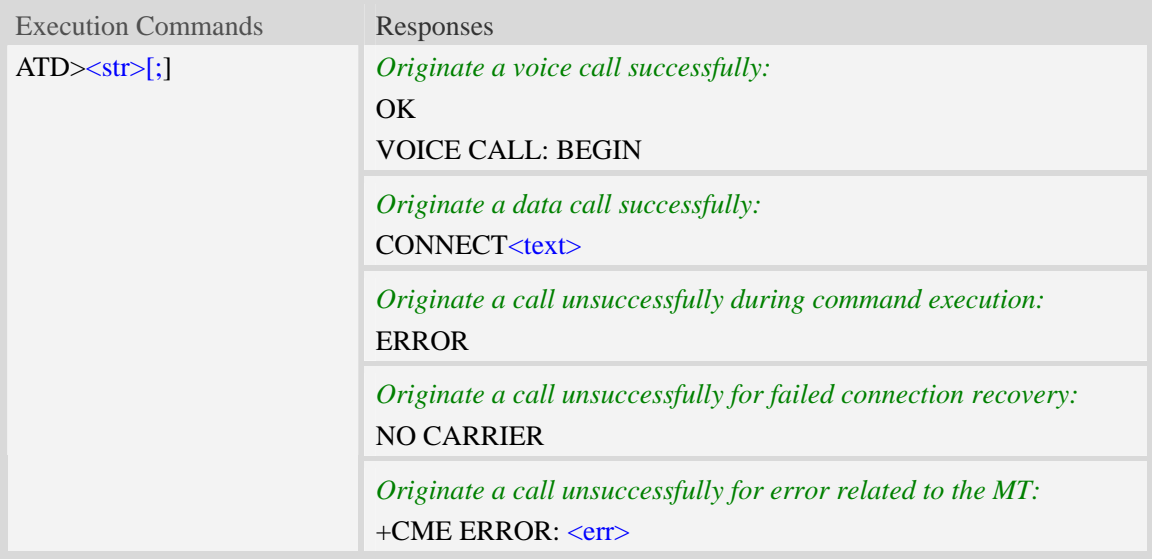

# **Defined values**

#### $<$ str $>$

String type value, which should equal to an alphanumeric field in at least one phone book entry in the searched memories. <str> formatted as current TE character set specified by AT+CSCS<str> must be double quoted.

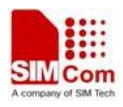

#### <span id="page-25-0"></span> $\langle$ :>

The termination character ";" is mandatory to set up voice calls. It must not be used for data and fax calls.

#### $<$ text $>$

CONNECT result code string; the string formats please refer ATX/AT\V/AT&E command.

#### $<$ err $>$

Service failure result code string; the string formats please refer +CME ERROR result code and AT+CMEE command.

### **Examples**

*ATD>"Kobe"; OK VOICE CALL: BEGIN* 

# <span id="page-25-1"></span>**3.6 ATA Call answer**

### **Description**

This command is used to make remote station to go off-hook, e.g. answer an incoming call. If there is no an incoming call and entering this command to TA, it will be return "NO CARRIER" to TA.

SIM PIN References

YES V.25ter

# **Syntax**

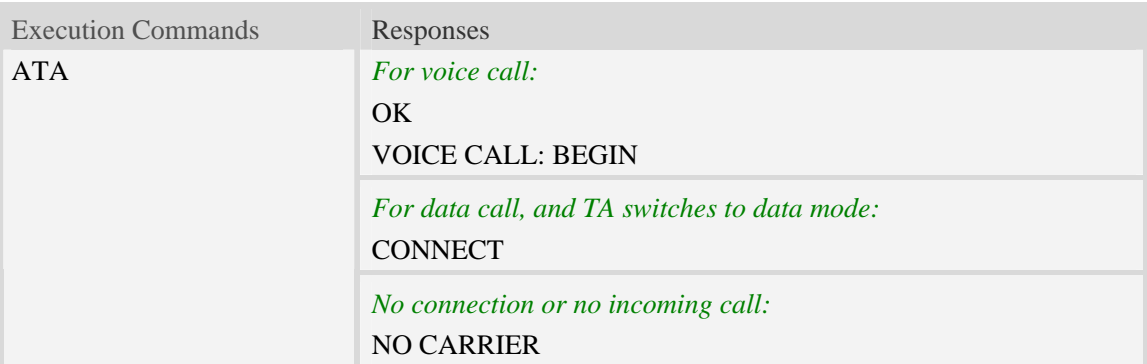

### **Examples**

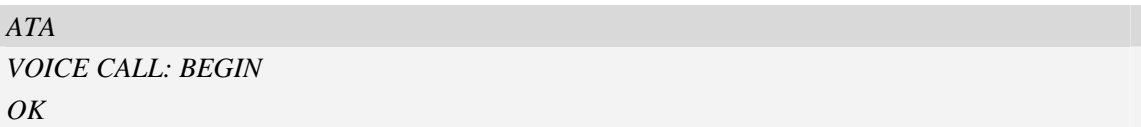

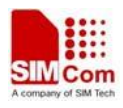

# <span id="page-26-1"></span><span id="page-26-0"></span>**3.7 ATH Disconnect existing call**

# **Description**

This command is used to disconnect existing call. Before using [ATH](#page-128-0) command to hang up a voice call, it must set [AT+CVHU=0](#page-28-0). Otherwise, ATH command will be ignored and "*OK*" response is given only.

This command is also used to disconnect CSD or PS data call, and in this case it doesn't depend on the value of AT+CVHU.

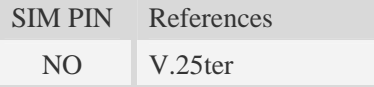

# **Syntax**

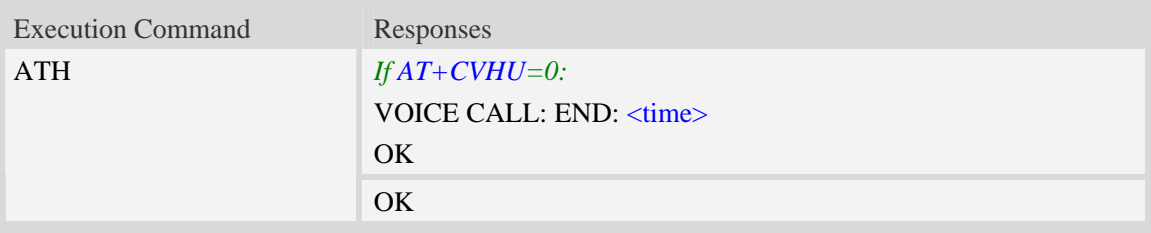

### **Defined values**

<time> Voice call connection time: Format – HHMMSS (HH: hour, MM: minute, SS: second)

### **Examples**

```
AT+CVHU=0 
OK 
ATH 
VOICE CALL:END:000017 
OK
```
# <span id="page-26-2"></span>**3.8 ATS0 Automatic answer incoming call**

### **Description**

The S-parameter command controls the automatic answering feature of the Module. If set to 000, automatic answering is disabled, otherwise it causes the Module to answer when the incoming call indication (RING) has occurred the number of times indicated by the specified value; and the setting will not be stored upon power-off, i.e. the default value will be restored after restart.

SIM PIN References

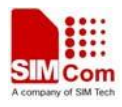

<span id="page-27-0"></span>YES V.25ter

#### **Syntax**

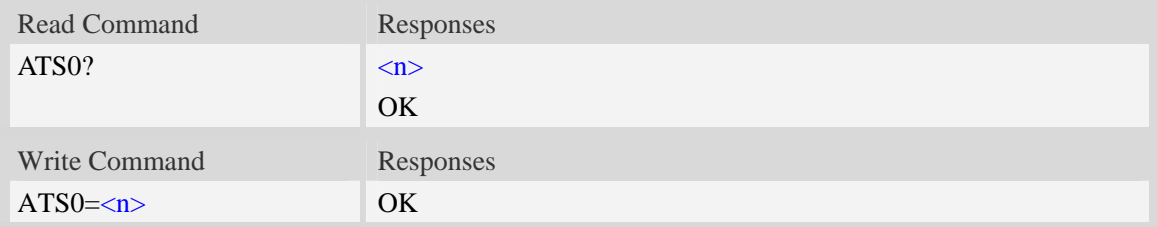

### **Defined values**

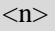

000 Automatic answering mode is disable. (default value when power-on)

001–255 Enable automatic answering on the ring number specified.

**NOTE:** 1.The S-parameter command is effective on voice call and data call.

 $2.H \le n$  is set too high, the remote party may hang up before the call can be answered automatically.

#### **Examples**

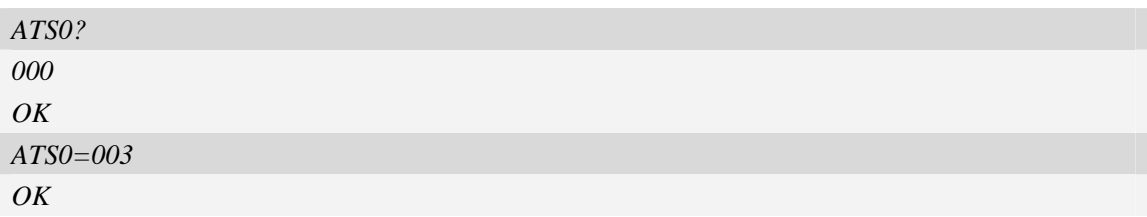

# <span id="page-27-1"></span>**3.9 +++ Switch from data mode to command mode**

#### **Description**

This command is only available during a connecting CSD call or PS data call. The  $+++$  character sequence causes the TA to cancel the data flow over the AT interface and switch to Command Mode. This allows to enter AT commands while maintaining the data connection to the remote device.

**NOTE:** To prevent the [+++](#page-26-0) escape sequence from being misinterpreted as data, it must be preceded and followed by a pause of at least 1000 milliseconds, and the interval between two '+' character can't exceed 900 milliseconds.

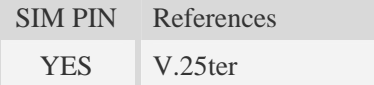

# **Syntax**

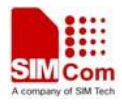

<span id="page-28-0"></span>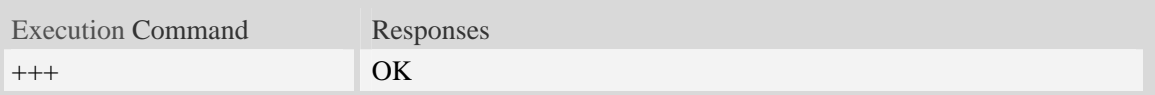

# **Examples**

*+++ OK* 

# <span id="page-28-1"></span>**3.10 ATO Switch from command mode to data mode**

### **Description**

 $\overline{ATO}$  $\overline{ATO}$  $\overline{ATO}$  is the corresponding command to the  $+++$  escape sequence. When there is a CSD call or a PS data call connected and the TA is in Command Mode, [ATO](#page-28-0) causes the TA to resume the data and takes back to Data Mode.

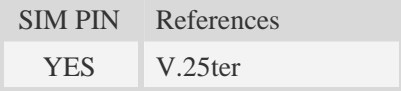

# **Syntax**

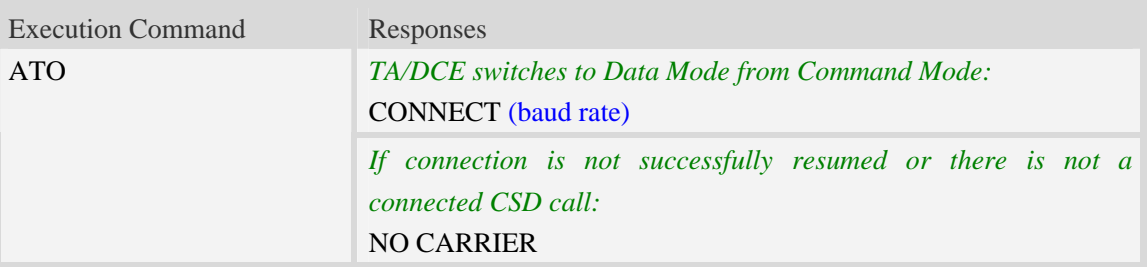

# **Examples**

*ATO CONNECT 115200* 

# <span id="page-28-2"></span>**3.11 ATI Display product identification information**

#### **Description**

This command is used to request the product information, which consists of manufacturer identification, model identification, revision identification, International Mobile station Equipment Identity (IMEI) and overall capabilities of the product.

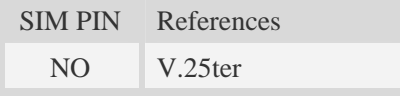

<span id="page-29-0"></span>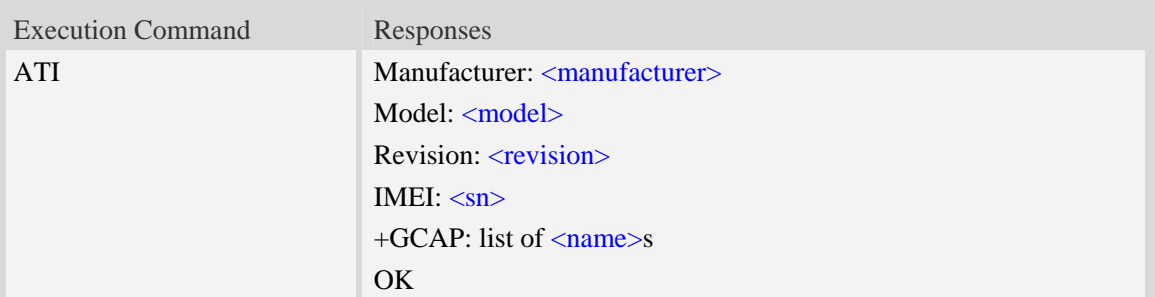

# **Defined values**

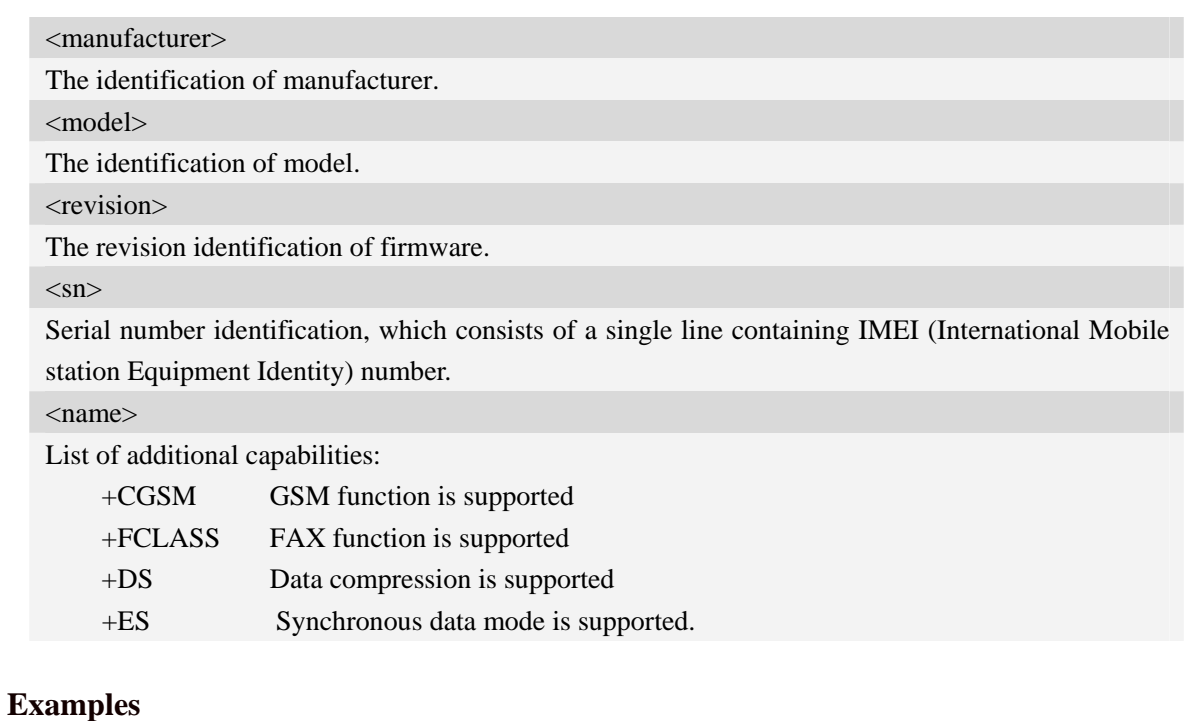

# *ATI*

*Manufacturer: SIMCOM INCORPORATED Model: SIMCOM\_SIM5320E Revision:* SIM5320E\_V1.5 *IMEI: 351602000330570 +GCAP: +CGSM,+FCLASS,+DS OK* 

# <span id="page-29-1"></span>**3.12 AT+IPR Set local baud rate temporarily**

### **Description**

This command sets the baud rate of module's serial interface temporarily, after reboot the baud rate is set to default value.The default value is 115200.

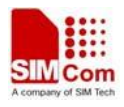

<span id="page-30-0"></span>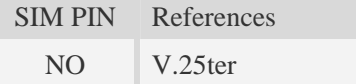

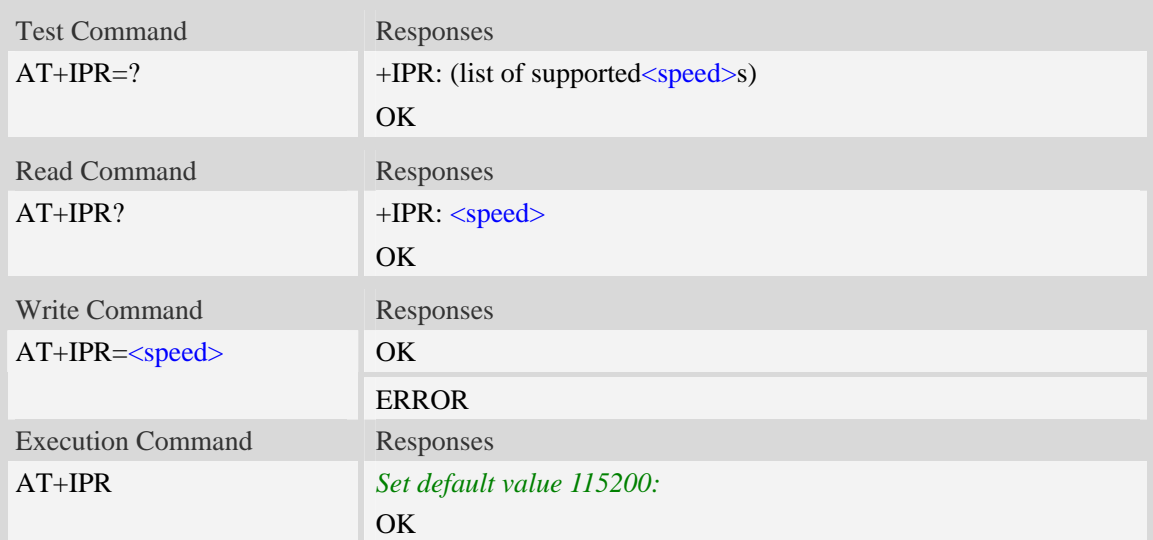

# **Defined values**

```
<speed>
```
Baud rate per second:

300, 600, 1200, 2400, 4800, 9600, 19200, 38400, 57600, 115200, 230400, 460800,921600, 3200000,3686400,4000000

# **Examples**

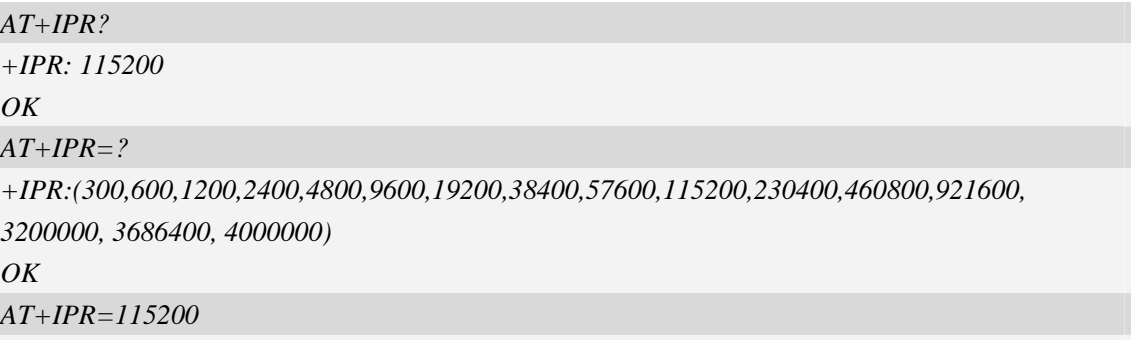

*OK* 

# <span id="page-30-1"></span>**3.13 AT+ICF Set control character framing**

### **Description**

This command sets character framing which contains data bit, stop bit and parity bit.

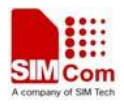

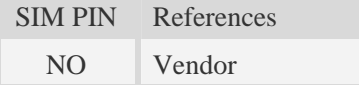

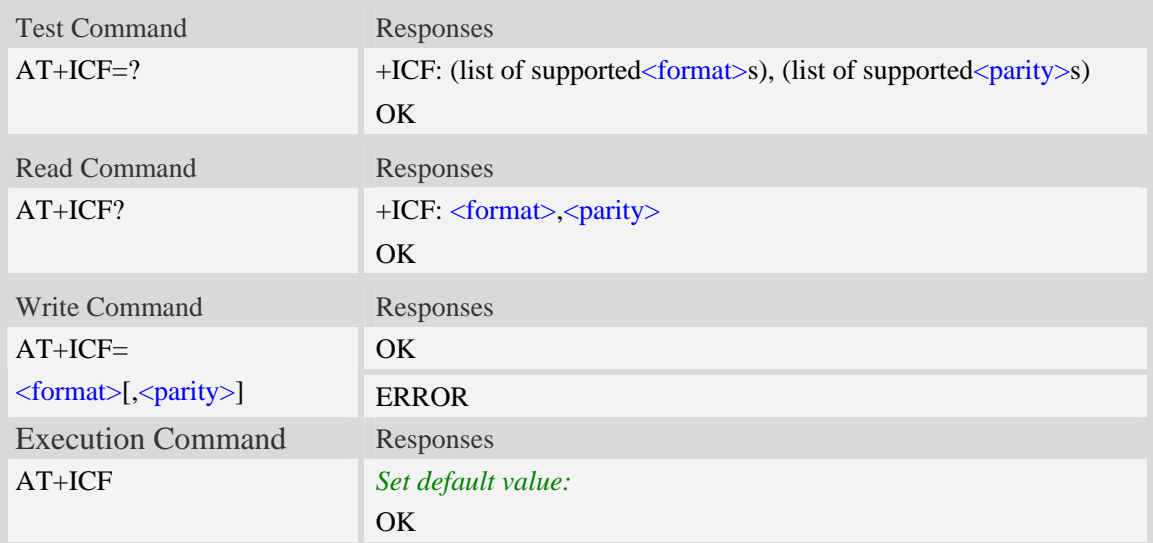

# **Defined values**

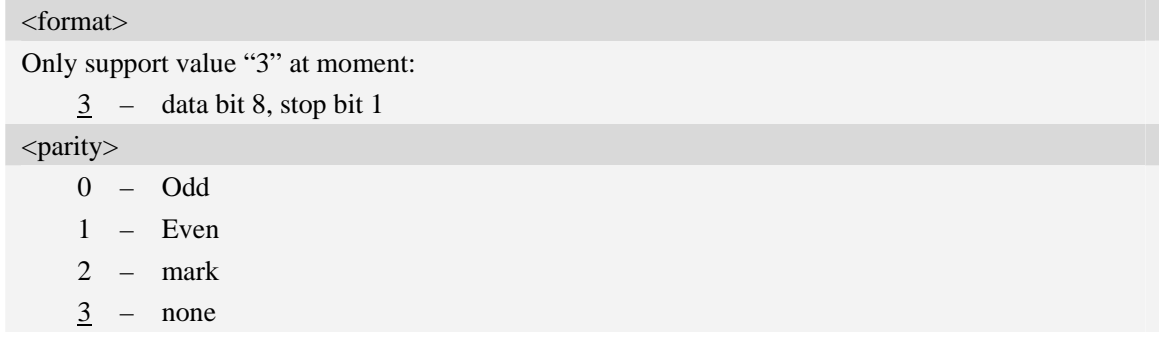

# **Examples**

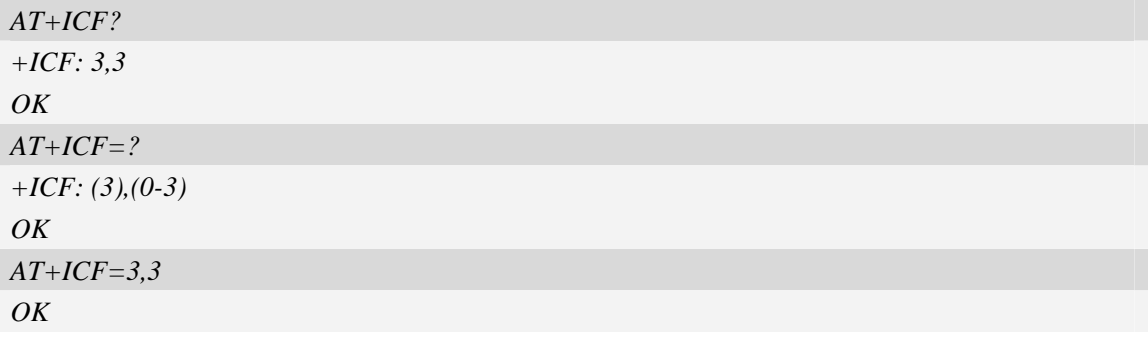

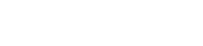

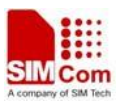

# <span id="page-32-1"></span><span id="page-32-0"></span>**3.14 AT+IFC Set local data flow control**

#### **Description**

The command sets the flow control mode of the module.

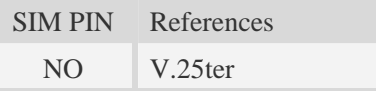

# **Syntax**

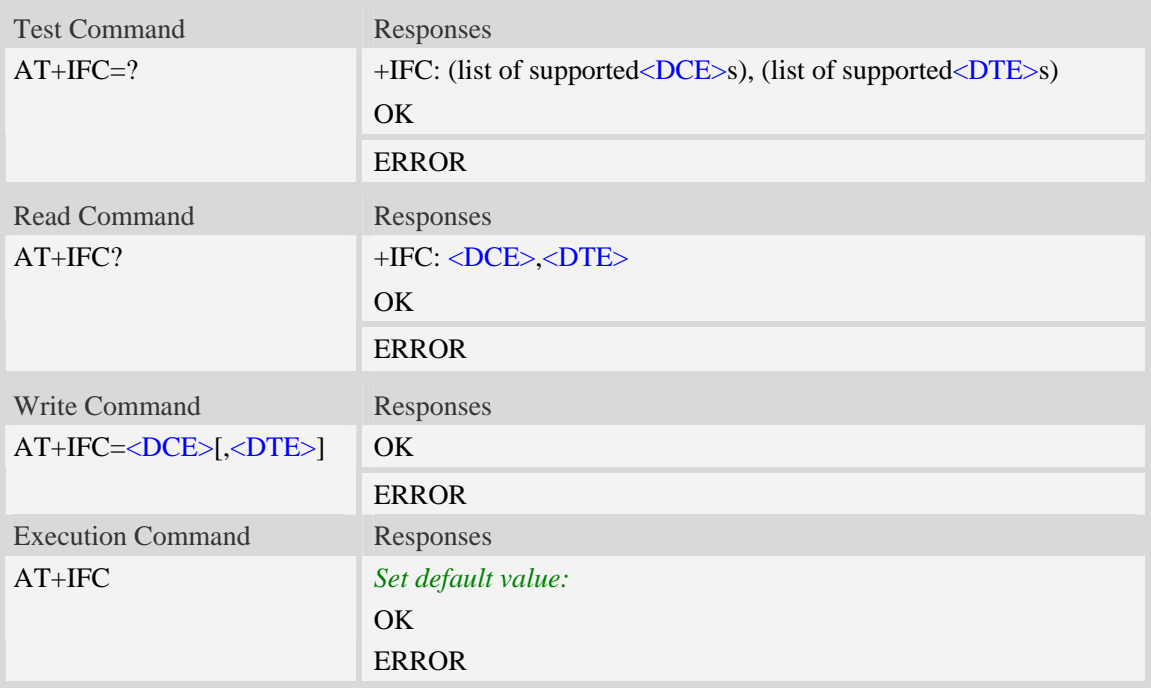

#### **Defined values**

#### <DCE>

- 0 none (default)
- 1 software flow control(XON/XOFF) but strip XON/XOFF characters from stream
- 2 RTS hardware flow control
- 3 software flow control(XON/XOFF) and leave XON/XOFF characters in stream

#### <DTE>

- 0 none (default)
- 1 software flow control(XON/XOFF) but strip XON/XOFF characters from stream
- 2 CTS hardware flow control
- 3 software flow control(XON/XOFF) and leave XON/XOFF characters in stream

# **Examples**

*AT+IFC?* 

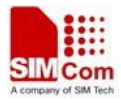

```
+IFC: 0,0 
OK 
AT+IFC=? 
+IFC: (0-3),(0-3) 
OK
AT+IFC=2,2
OK
```
# <span id="page-33-1"></span>**3.15 AT&C Set DCD function mode**

### **Description**

This command determines how the state of DCD PIN relates to the detection of received line signal from the distant end.

**NOTE:** After executing AT+CSUART=1 and AT+CGFUNC=10,1, it takes effect.

SIM PIN References NO V.25ter

### **Syntax**

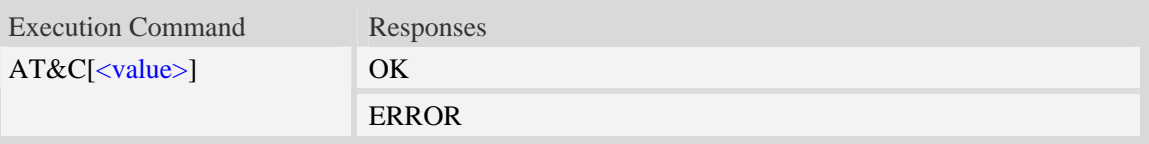

### **Defined values**

<value>

- 0 DCD line shall always be on.
- 1 DCD line shall be on only when data carrier signal is present.
- 2 Setting winks(briefly transitions off,then back on)the DCD line when data calls end.

#### **Examples**

*AT&C1 OK* 

# <span id="page-33-2"></span>**3.16 ATE Enable command echo**

### **Description**

This command sets whether or not the TA echoes characters.

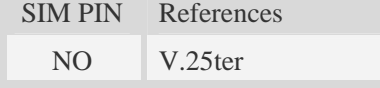

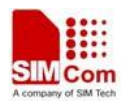

<span id="page-34-0"></span>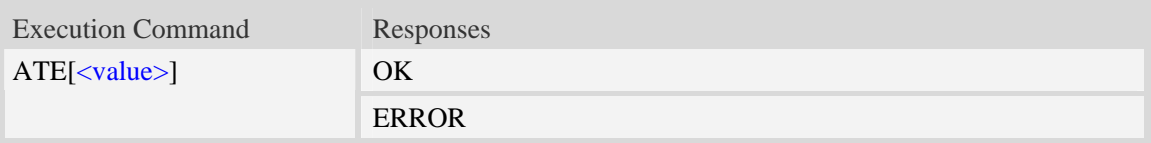

# **Defined values**

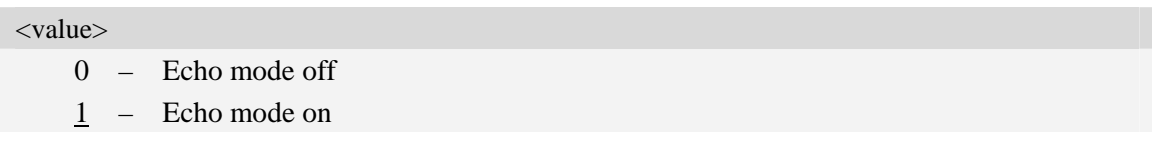

# **Examples**

*ATE1 OK* 

# <span id="page-34-1"></span>**3.17 AT&V Display current configuration**

# **Description**

This command returns some of the base configuration parameters settings.

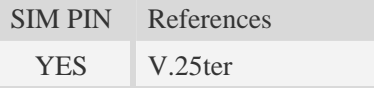

# **Syntax**

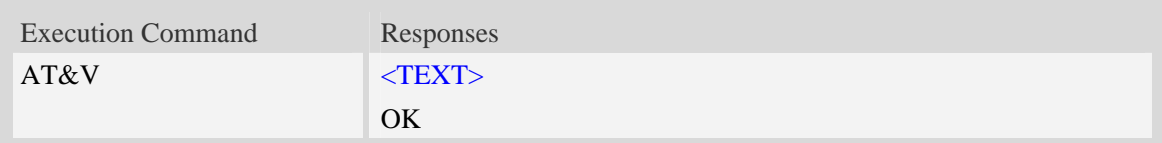

### **Defined values**

<TEXT>

All relative configuration information.

# **Examples**

# *AT&V*

*&C: 0; &D: 2; &F: 0; E: 1; L: 0; M: 0; Q: 0; V: 1; X: 0; Z: 0; S0: 0; S3: 13; S4: 10; S5: 8; S6: 2; S7: 50; S8: 2; S9: 6; S10: 14; S11: 95; +FCLASS: 0; +ICF: 3,3; +IFC: 2,2; +IPR: 115200; +DR: 0; +DS: 0,0,2048,6; +WS46: 12; +CBST: 0,0,1;*  ……

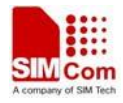

<span id="page-35-0"></span>*OK* 

# <span id="page-35-1"></span>**3.18 AT&D Set DTR function mode**

#### **Description**

This command determines how the TA responds when DTR PIN is changed from the ON t o the OFF condition during data mode.

**NOTE:** After executing AT+CSUART=1, it takes effect.

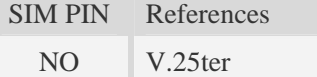

#### **Syntax**

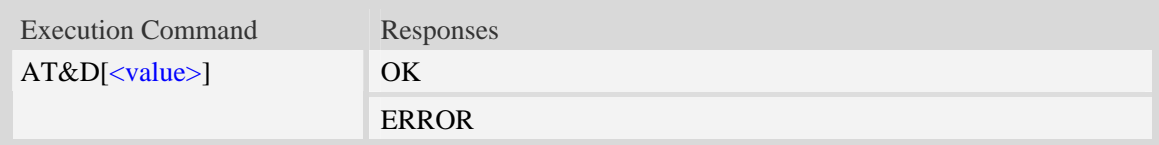

#### **Defined values**

#### <value>

- 0 TA ignores status on DTR.
- 1 ON->OFF on DTR: Change to Command mode with remaining the connected call
- 2 ON->OFF on DTR: Disconnect call, change to Command mode.During state DTR = OFF is auto-answer off.

#### **Examples**

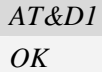

# <span id="page-35-2"></span>**3.19 AT&S Set DSR function mode**

#### **Description**

The command determines how the state of DSR pin works.

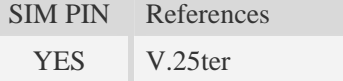

#### **Syntax**

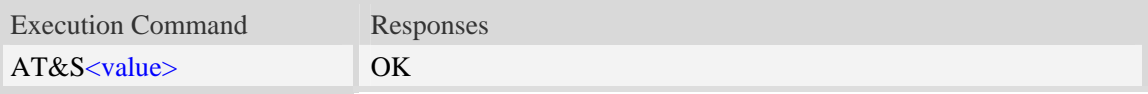
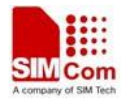

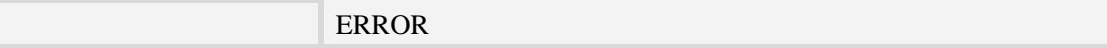

#### <value>

- 0 DSR line shall always be on.
- 1 DSR line shall be on only when DTE and DCE are connected.

### **Examples**

*AT&S0 OK* 

# **3.20 ATV Set result code format mode**

#### **Description**

This parameter setting determines the contents of the header and trailer transmitted with result codes and information responses.

**NOTE:** In case of using This command without parameter **<**value**>** will be set to 0.

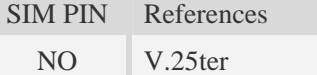

# **Syntax**

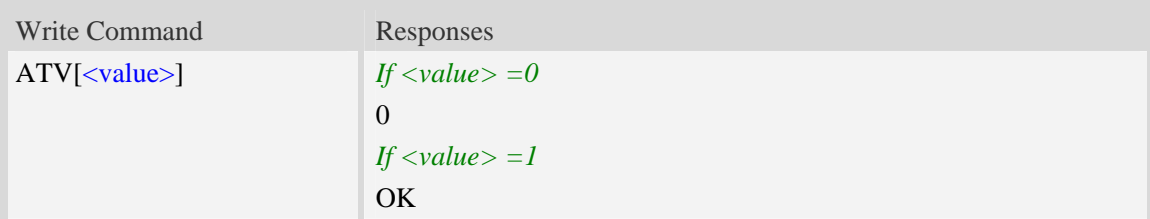

## **Defined values**

# <value> 0 Information response: <text><CR><LF> Short result code format: <numeric code><CR>

- 1 Information response: <CR><LF><text><CR><LF>
- Long result code format: <CR><LF><verbose code><CR><LF>

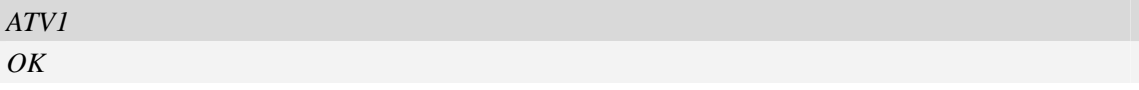

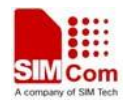

# **3.21 AT&F Set all current parameters to manufacturer defaults**

# **Description**

This command is used to set all current parameters to the manufacturer defined profile.

**NOTE:**List of parameters reset to manufacturer default can be found in defined values, factory default settings restorable with  $AT&F[<$ value>].

Every ongoing or incoming call will be terminated.

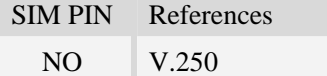

# **Syntax**

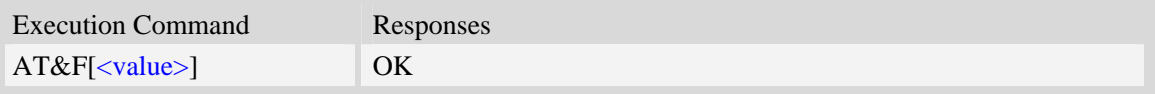

# **Defined values**

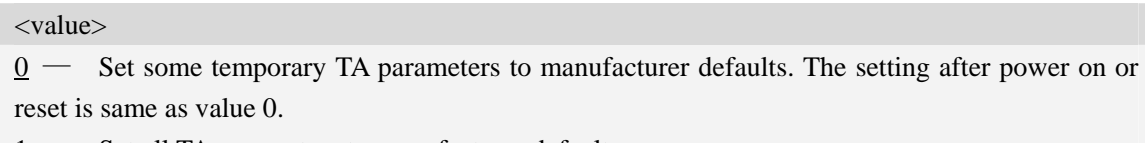

1 — Set all TA parameters to manufacturer defaults.

**NOTE:** Module must reset after setting value 1, otherwise some unknown issue will happen.

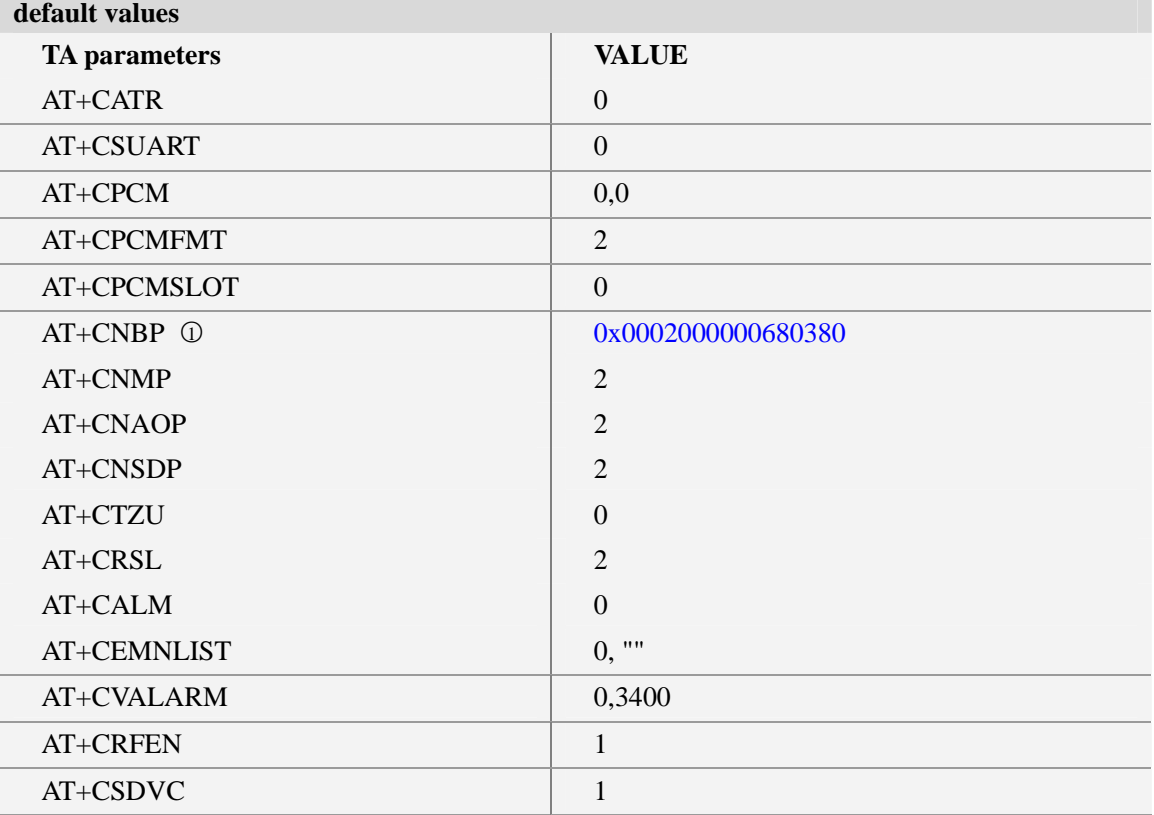

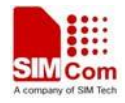

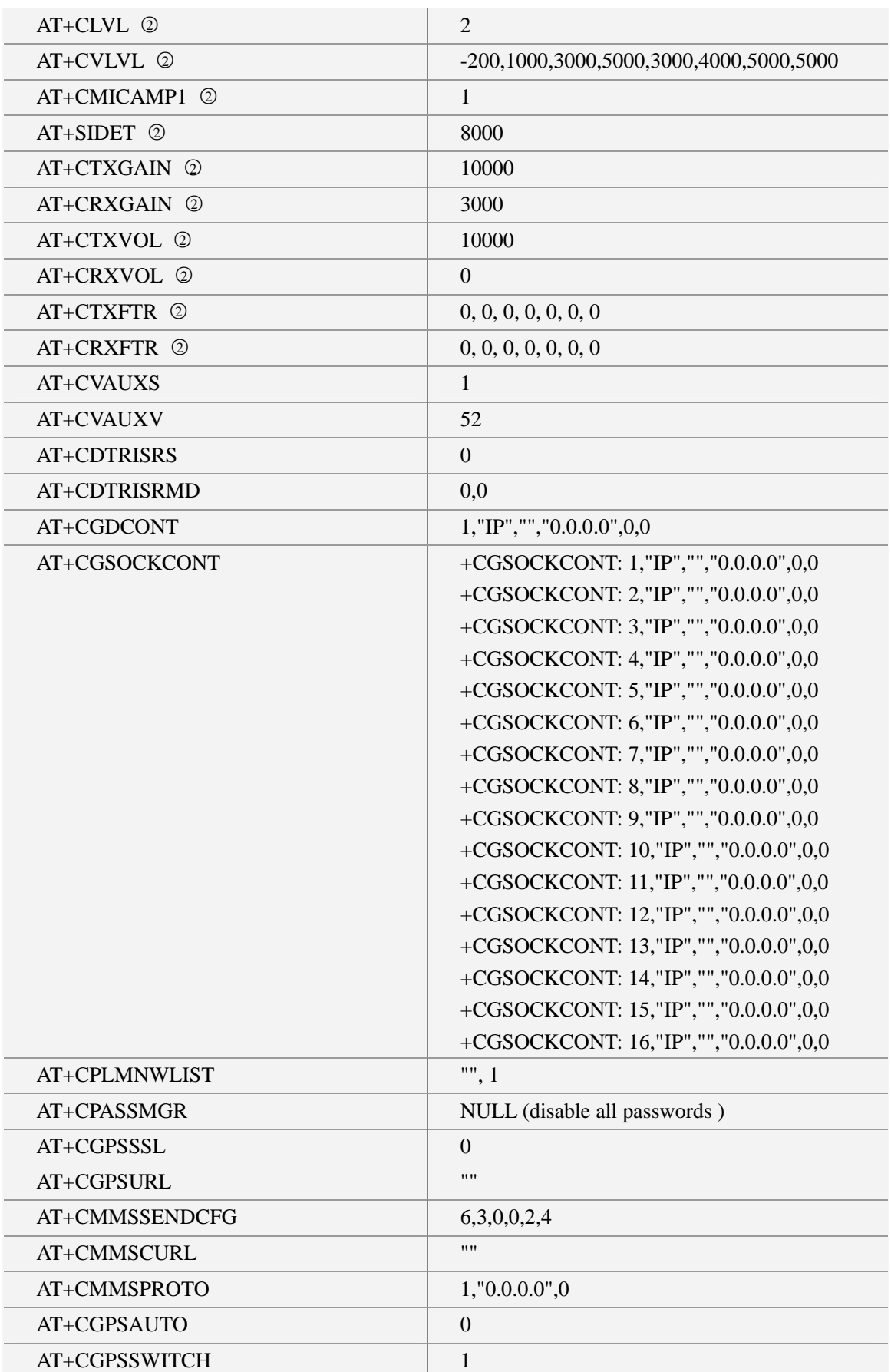

L

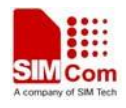

○<sup>1</sup> SIM5320E default value is 0x0002000000680380. SIM5320A default value is 0x000000000CA80380.SIM5320J default value is 0x000000000CE80380.

○<sup>2</sup> These audio parameters is discrepant in different Qualcomm platform version.

# **Examples**

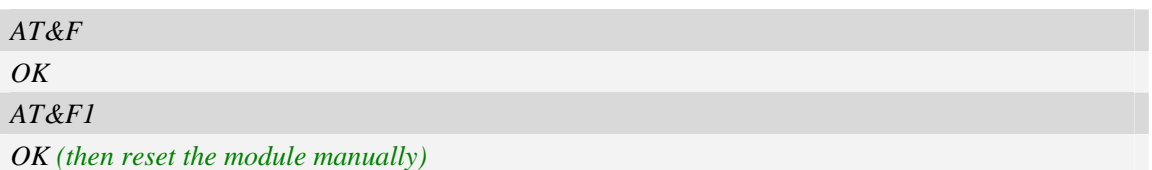

# **3.22 ATQ Set Result Code Presentation Mode**

# **Description**

Specify whether the TA transmits any result code to the TE or not. Text information transmitted in response is not affected by this setting

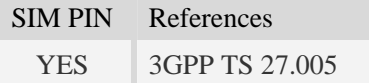

# **Syntax**

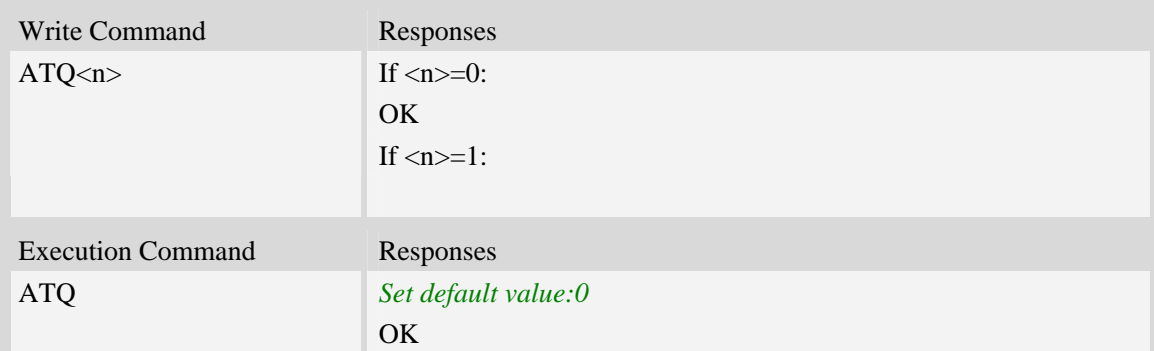

# **Defined values**

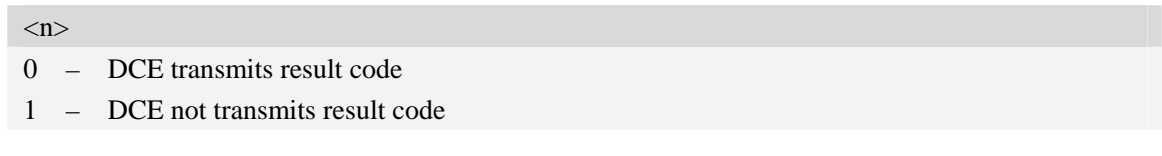

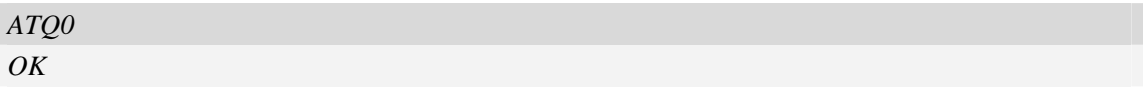

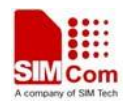

# **3.23 ATX Set CONNECT Result Code Format**

# **Description**

This parameter setting determines whether the TA transmits unsolicited result codes or not. The unsolicited result codes are

```
<CONNECT><SPEED><COMMUNICATION PROTOCOL>[<TEXT>]
```
SIM PIN References YES 3GPP TS 27.005

# **Syntax**

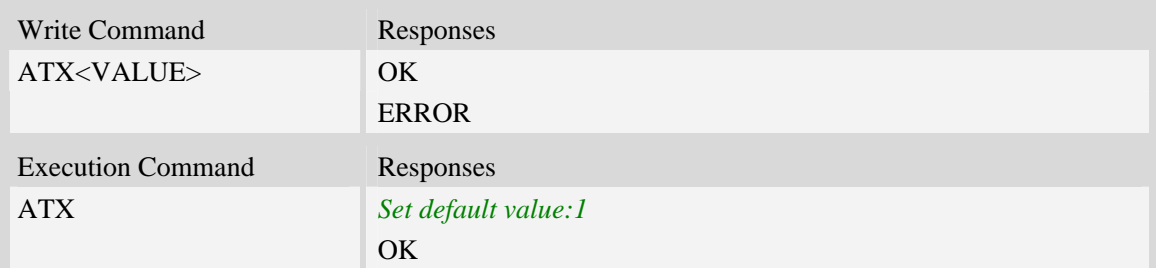

# **Defined values**

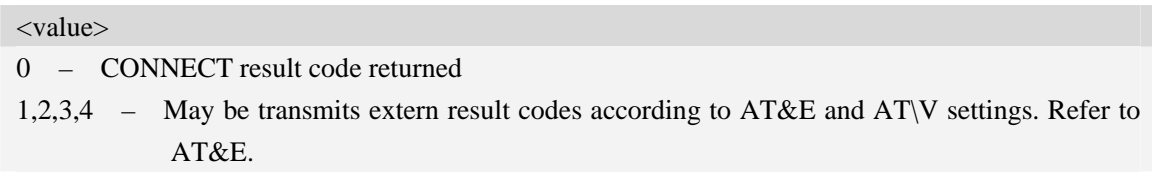

## **Examples**

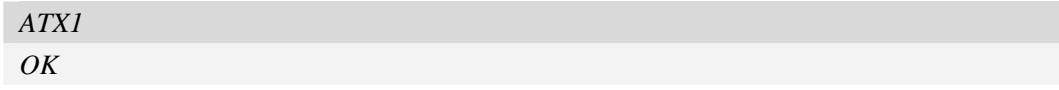

# **3.24 AT\V Set CONNECT Result Code Format About Protocol**

# **Description**

This parameter setting determines whether report the communication protocol. If PS call, it also determines wether report APN, uplink rate, downlink rate.

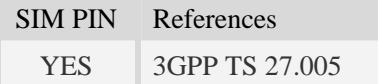

# **Syntax**

Write Command Responses

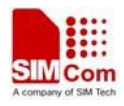

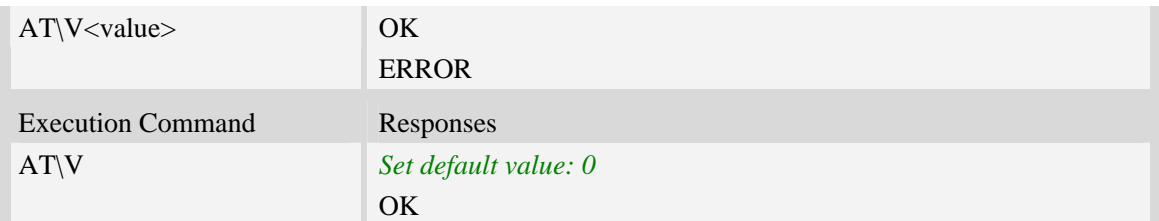

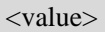

- 0 Don't report
- 1 Report communication protocol. And report APN, uplink rate, downlink rate if PS call. Refer to AT&E. The maybe communication protocol report include "NONE","PPPoverUD","AV32K","AV64K","PACKET". And APN in string format while uplink rate and downlink rate in integer format with kb unit.

# **Examples**

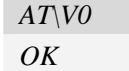

# **3.25 AT&E Set CONNECT Result Code Format About Speed**

## **Description**

This parameter setting determines to report Serial connection rate or Wireless connection speed. It is valid only ATX above 0.

SIM PIN References YES 3GPP TS 27.005

# **Syntax**

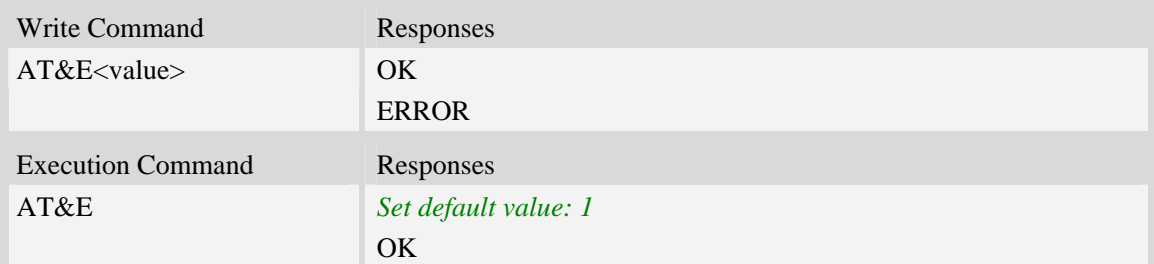

# **Defined values**

#### <value>

- 0 Wireless connection speed in integer format.
- 1 Serial connection rate in integer format. Such as: "115200"

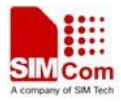

# **Examples**

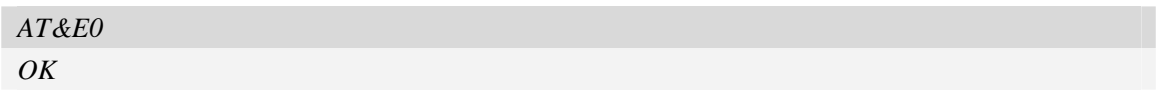

# **3.26 AT&W Save the user setting to ME**

# **Description**

This command will save the user settings to ME which set by ATE, ATQ, ATV, ATX, AT&C AT&D, AT&S, AT\V, AT+IFC and ATS0.

SIM PIN References YES 3GPP TS 27.005

## **Syntax**

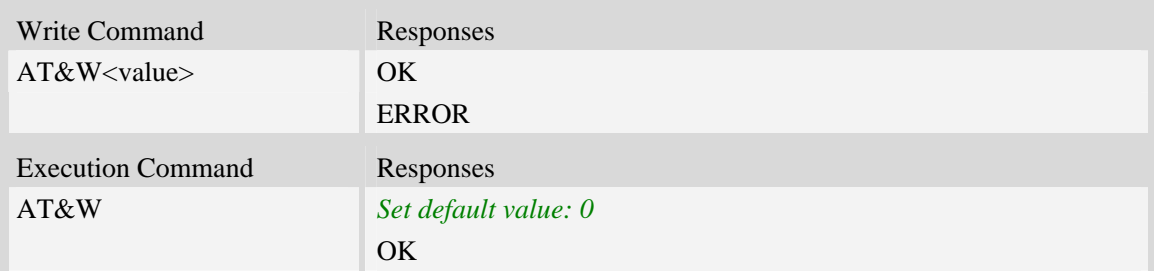

# **Defined values**

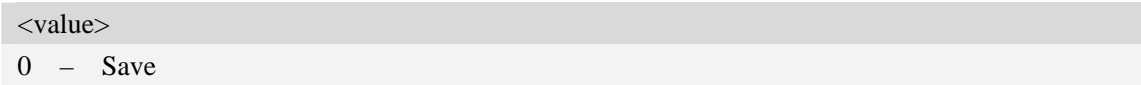

## **Examples**

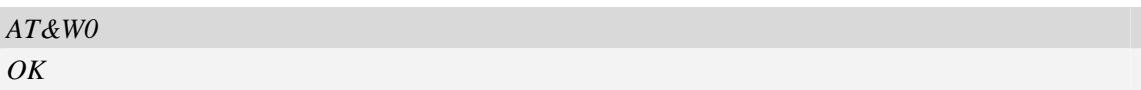

# **3.27 ATZ Restore the user setting from ME**

## **Description**

This command will restore the user setting from ME which set by ATE, ATQ, ATV, ATX, AT&C AT&D, AT&S, AT\Q, AT\V, and ATS0.

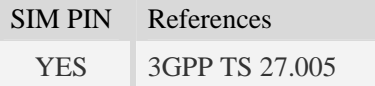

# **Syntax**

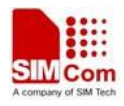

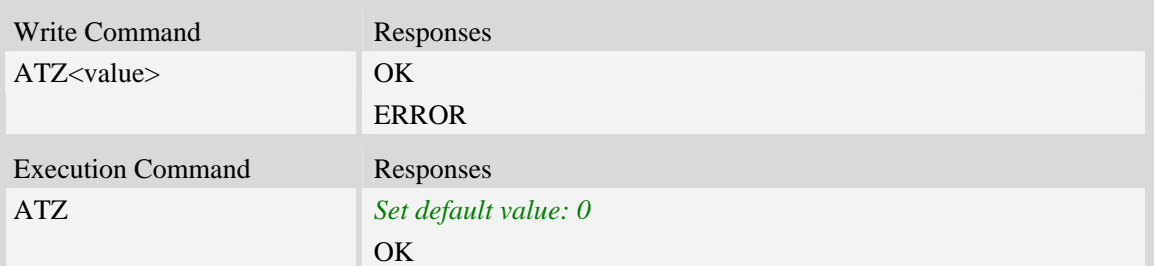

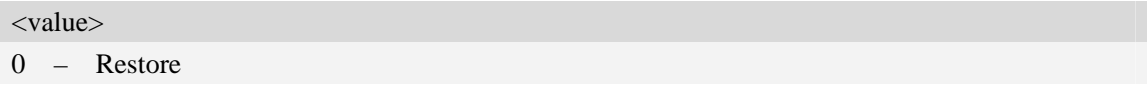

# **Examples**

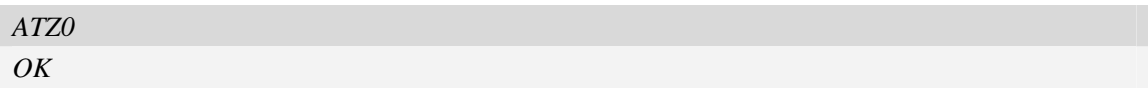

# **3.28 AT+CGMI Request manufacturer identification**

# **Description**

This command is used to request the manufacturer identification text, which is intended to permit the user of the Module to identify the manufacturer.

SIM PIN References NO 3GPP TS 27.007

# **Syntax**

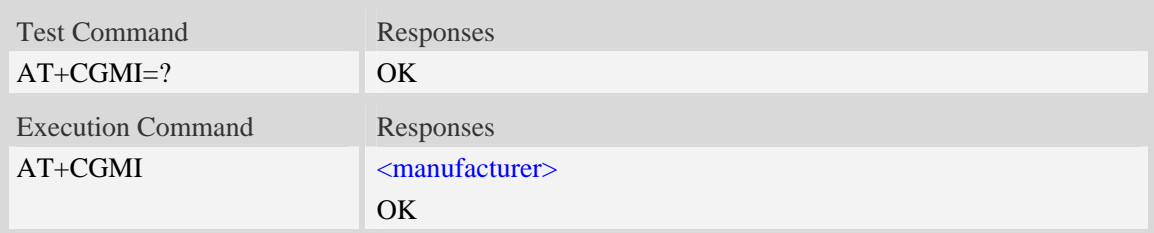

# **Defined values**

<manufacturer>

The identification of manufacturer.

# **Examples**

*AT+CGMI SIMCOM INCORPORATED* 

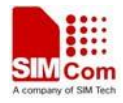

*OK* 

# **3.29 AT+CGMM Request model identification**

## **Description**

This command is used to requests model identification text, which is intended to permit the user of the Module to identify the specific model.

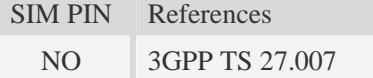

## **Syntax**

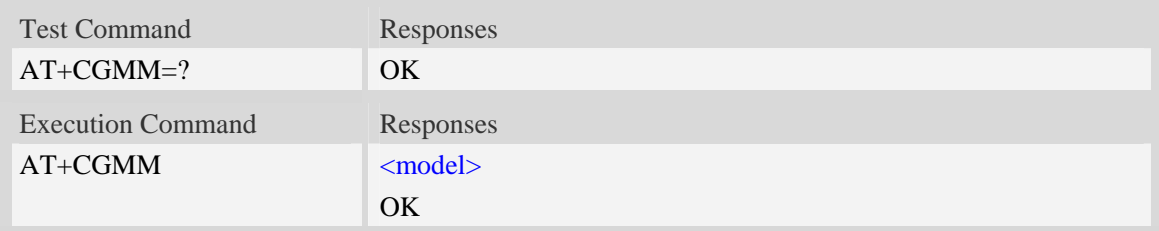

### **Defined values**

<model> The identification of model.

### **Examples**

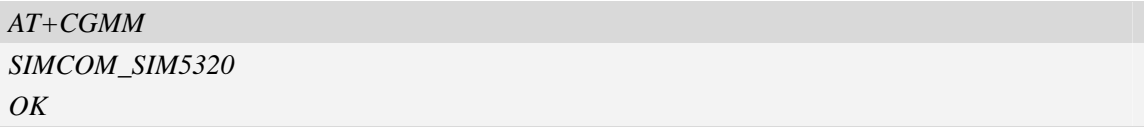

# **3.30 AT+CGMR Request revision identification**

#### **Description**

This command is used to request product firmware revision identification text, which is intended to permit the user of the Module to identify the version.

SIM PIN References NO 3GPP TS 27.007

## **Syntax**

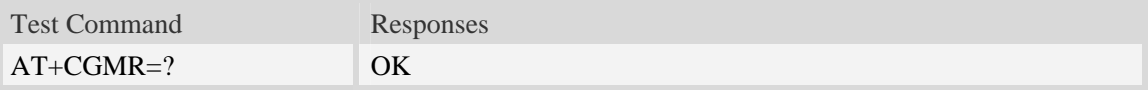

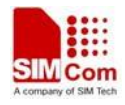

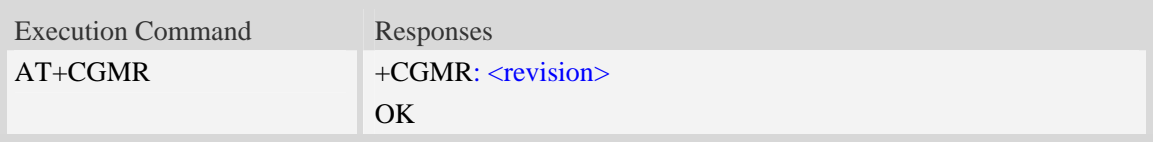

<revision> The revision identification of firmware.

## **Examples**

```
AT+CGMR 
+CGMR: 1575B09SIM5320E 
OK
```
# **3.31 AT+CGSN Request product serial number identification**

### **Description**

This command requests product serial number identification text, which is intended to permit the user of the Module to identify the individual ME to which it is connected to.

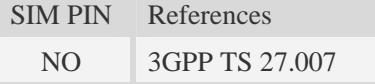

## **Syntax**

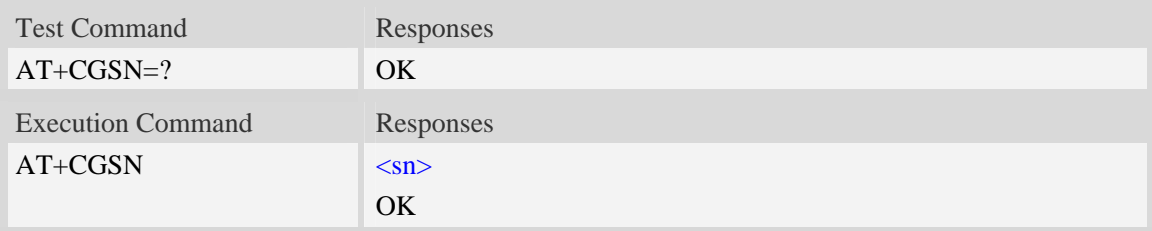

# **Defined values**

 $\langle$ sn $>$ 

Serial number identification, which consists of a single line containing the IMEI (International Mobile station Equipment Identity) number of the MT.

# **Examples**

*AT+CGSN 351602000330570 OK*

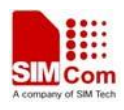

# **3.32 AT+CSCS Select TE character set**

# **Description**

Write command informs TA which character set <chest> is used by the TE. TA is then able to convert character strings correctly between TE and MT character sets.

Read command shows current setting and test command displays conversion schemes implemented in the TA.

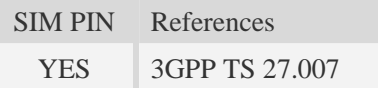

## **Syntax**

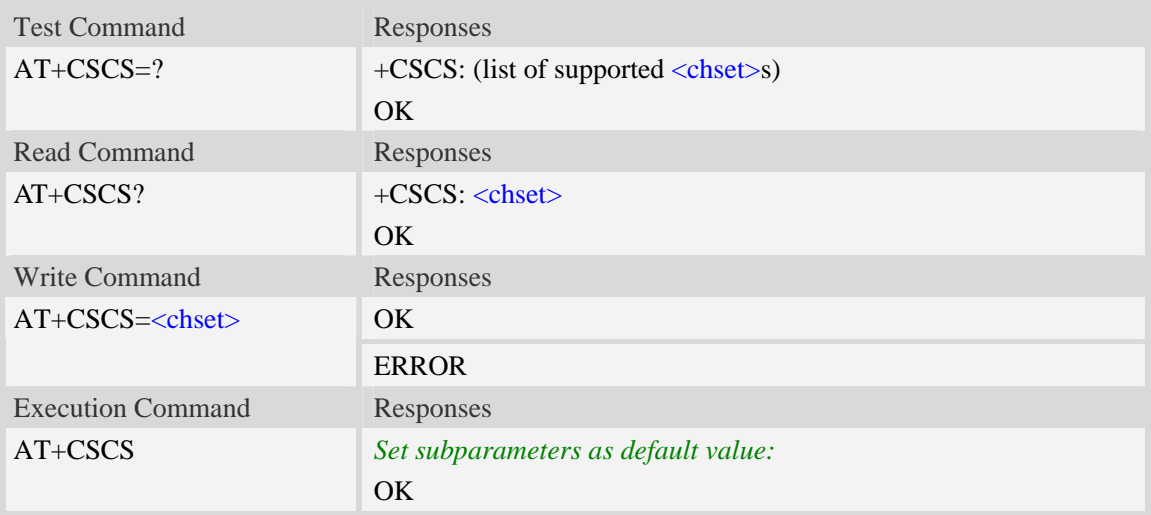

# **Defined values**

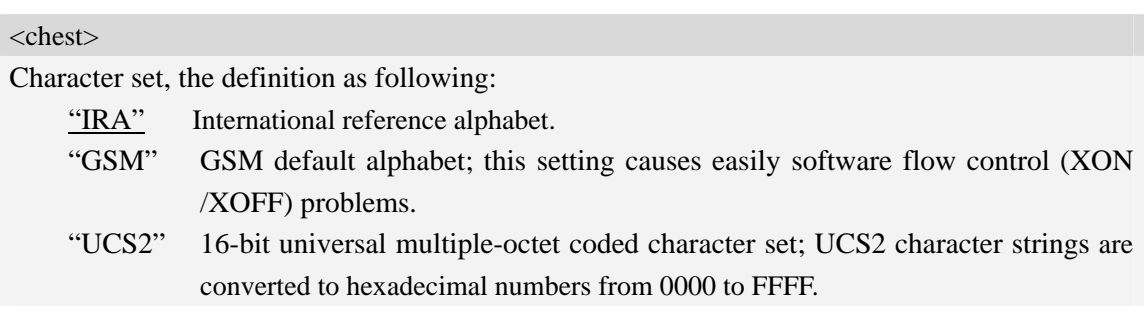

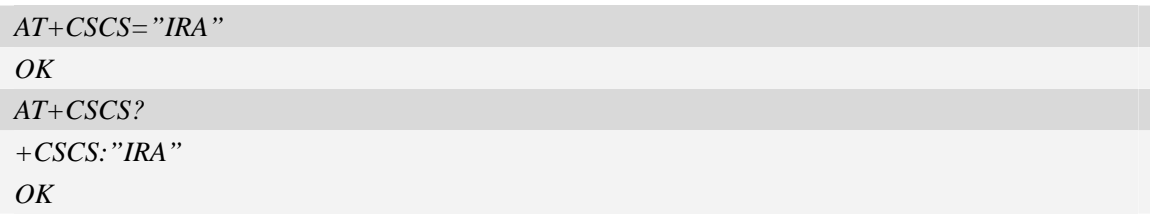

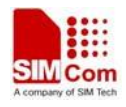

# **3.33 AT+CIMI Request international mobile subscriber identity**

# **Description**

Execution command causes the TA to return <IMSI>, which is intended to permit the TE to identify the individual SIM card which is attached to MT.

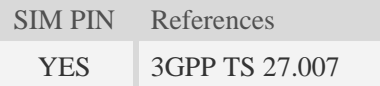

# **Syntax**

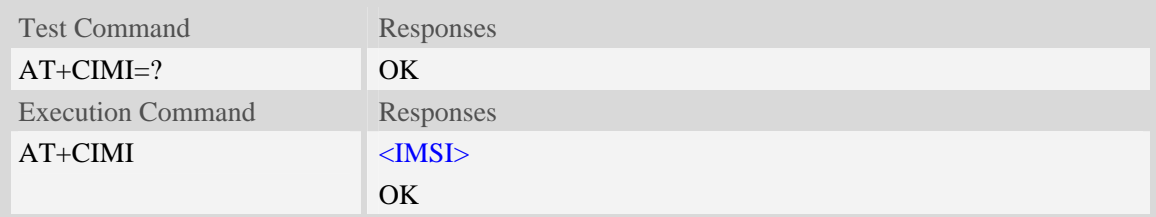

# **Defined values**

#### <IMSI>

International Mobile Subscriber Identity (string, without double quotes).

## **Examples**

```
AT+CIMI 
460010222028133 
OK
```
# **3.34 AT+GCAP Request overall capabilities**

## **Description**

Execution command causes the TA reports a list of additional capabilities.

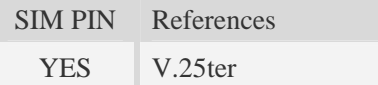

# **Syntax**

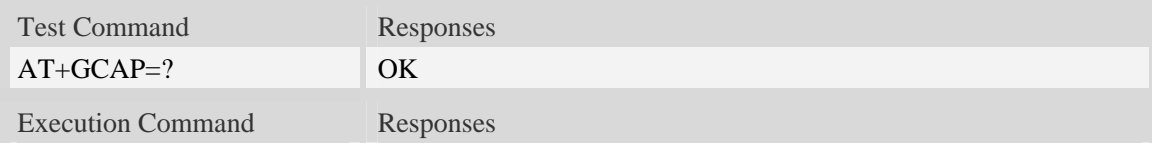

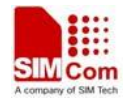

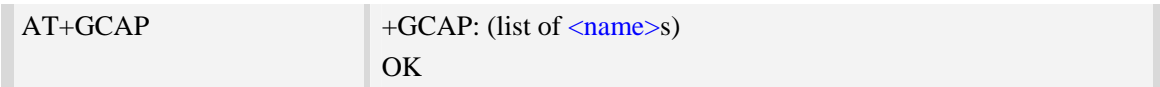

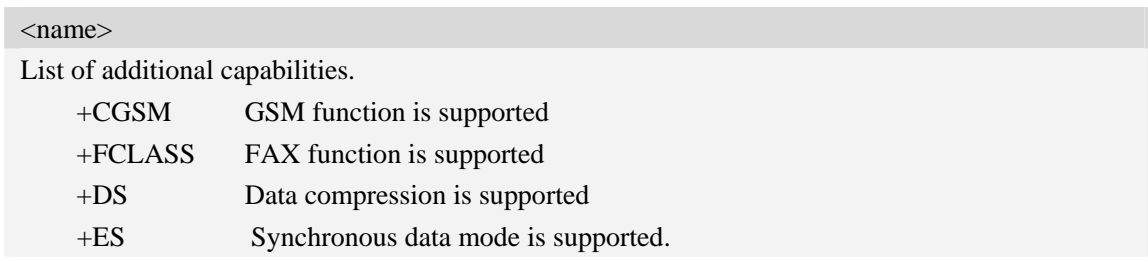

# **Examples**

*AT+GCAP +GCAP:+CGSM,+FCLASS,+DS OK*

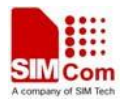

# **4 AT Commands for Status Control**

# **4.1 AT+CFUN Set phone functionality**

# **Description**

This command is used to select the level of functionality  $\langle fun \rangle$  in the ME. Level "full functionality" is where the highest level of power is drawn. "Minimum functionality" is where minimum power is drawn. Level of functionality between these may also be specified by manufacturers. When supported by manufacturers, ME resetting with <rst> parameter may be utilized.

**NOTE:** AT+CFUN=6 must be used after setting AT+CFUN=7. If module in offline mode, must execute AT+CFUN=6 or restart module to online mode.

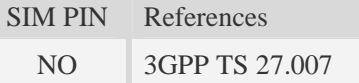

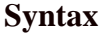

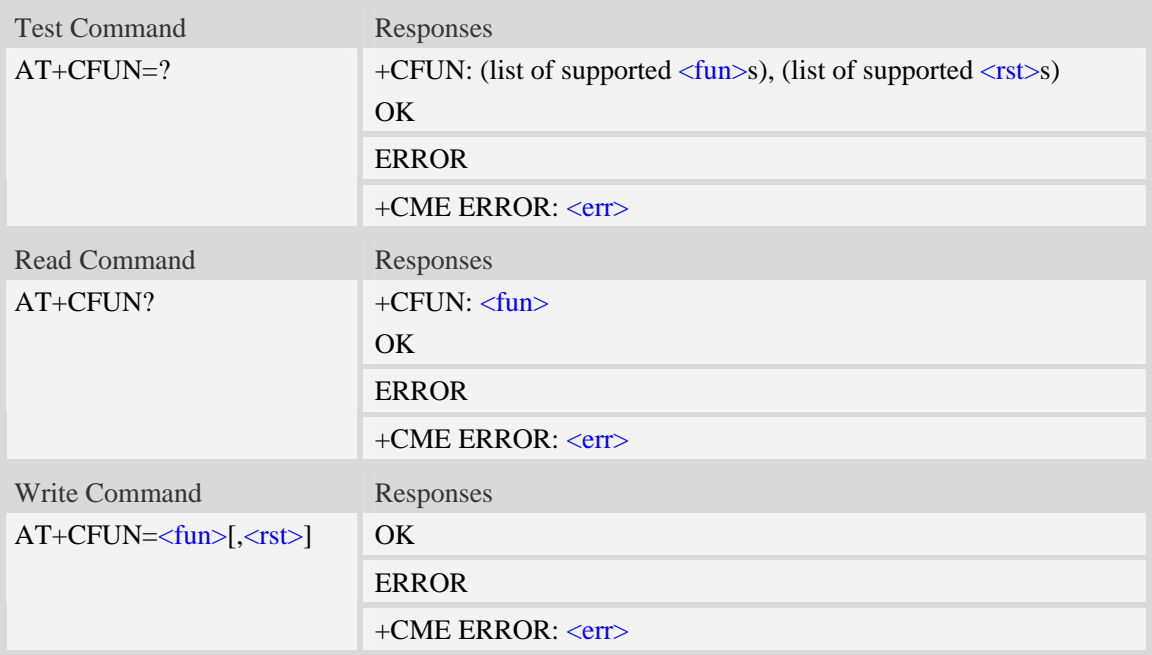

## **Defined values**

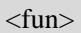

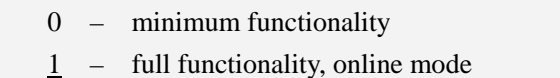

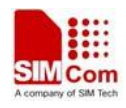

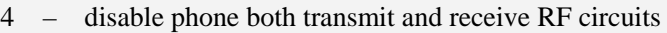

- 5 Factory Test Mode
- 6 Reset
- 7 Offline Mode

#### $<$ rst $>$

 $\frac{0}{0}$  – do not reset the ME before setting it to  $\langle \text{fun} \rangle$  power level

1 – reset the ME before setting it to  $\langle \text{fun} \rangle$  power level. This value only takes effect when <fun> equals 1.

## **Examples**

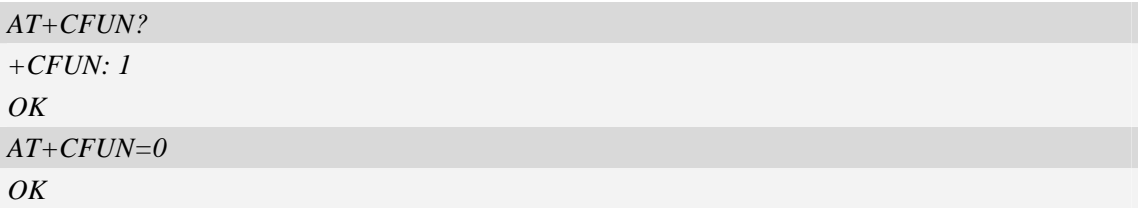

# **4.2 AT+CPIN Enter PIN**

## **Description**

This command is used to send the ME a password which is necessary before it can be operated (SIM PIN, SIM PUK, PH-SIM PIN, etc.). If the PIN is to be entered twice, the TA shall automatically repeat the PIN. If no PIN request is pending, no action is taken towards MT and an error message, +CME ERROR, is returned to TE.

If the PIN required is SIM PUK or SIM PUK2, the second pin is required. This second pin, <newpin>, is used to replace the old pin in the SIM.

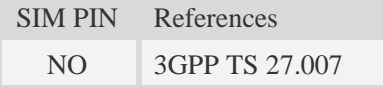

## **Syntax**

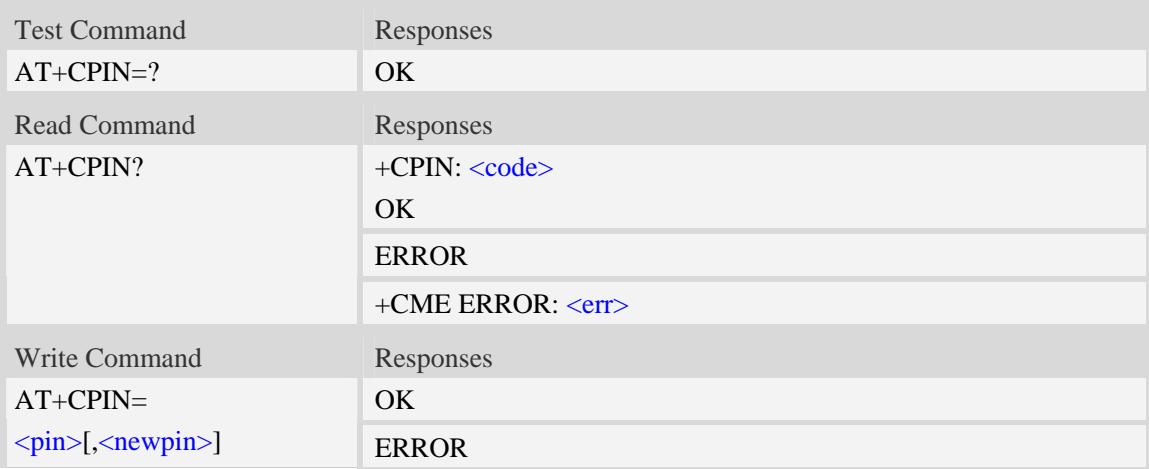

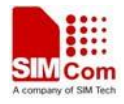

+CME ERROR: <err>

# **Defined values**

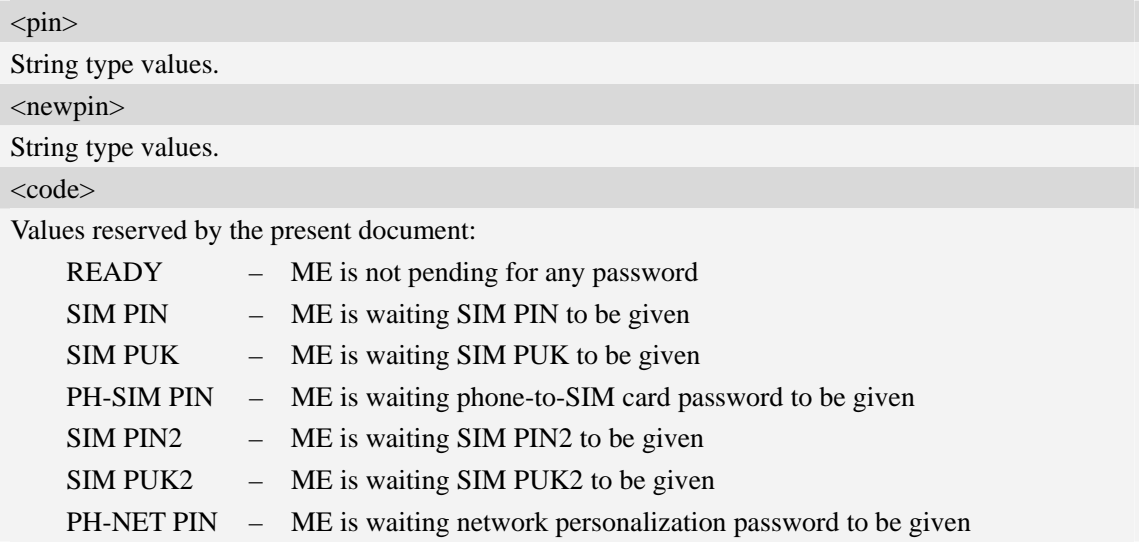

# **Examples**

```
AT+CPIN? 
+CPIN: SIM PUK2 
OK
```
# **4.3 AT+CICCID Read ICCID from SIM card**

## **Description**

This command is used to Read the ICCID from SIM card

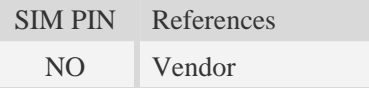

# **Syntax**

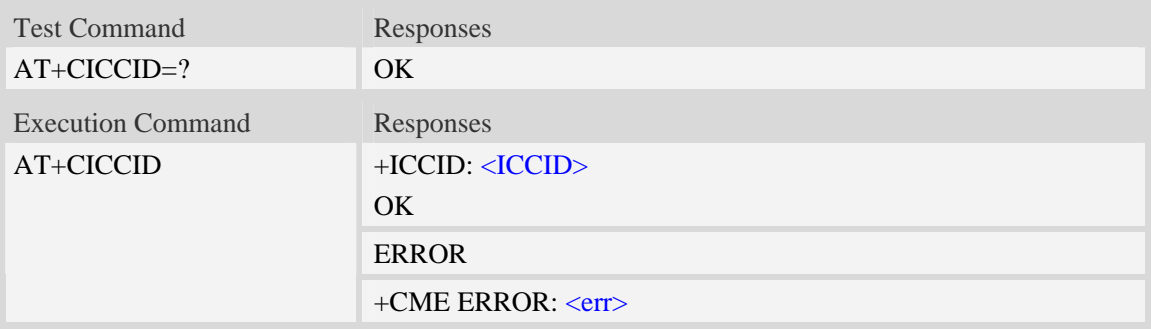

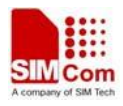

#### <ICCID>

Integrate circuit card identity, a standard ICCID is a 20-digit serial number of the SIM card, it presents the publish state, network code, publish area, publish date, publish manufacture and press serial number of the SIM card.

# **Examples**

```
AT+CICCID 
+ICCID: 898600700907A6019125 
OK
```
# **4.4 AT+CSIM Generic SIM access**

## **Description**

This command is used to control the SIM card directly.

Compared to restricted SIM access command AT+CRSM, AT+CSIM allows the ME to take more control over the SIM interface.

For SIM–ME interface please refer 3GPP TS 11.11.

NOTE: The SIM Application Toolkit functionality is not supported by AT+CSIM. Therefore the following SIM commands can not be used: TERMINAL PROFILE, ENVELOPE, FETCH and TEMINAL RESPONSE.

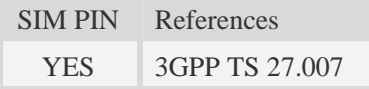

## **Syntax**

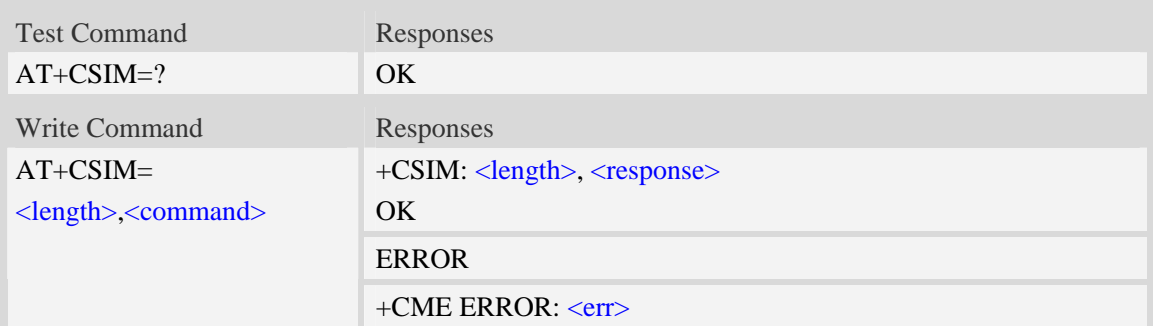

## **Defined values**

#### <length>

Interger type; length of characters that are sent to TE in  $\alpha$   $\alpha$   $\alpha$   $\alpha$   $\alpha$   $\alpha$   $\alpha$ 

### <command>

Command passed from MT to SIM card.

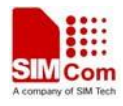

<response>

Response to the command passed from SIM card to MT.

## **Examples**

*AT+CSIM=? OK* 

# **4.5 AT+CRSM Restricted SIM access**

## **Description**

By using AT+CRSM instead of Generic SIM Access AT+CSIM, TE application has easier but more limited access to the SIM database.

Write command transmits to the MT the SIM <command> and its required parameters. MT handles internally all SIM-MT interface locking and file selection routines. As response to the command, MT sends the actual SIM information parameters and response data. MT error result code +CME ERROR may be returned when the command cannot be passed to the SIM, but failure in the execution of the command in the SIM is reported in  $\langle sw1 \rangle$  and  $\langle sw2 \rangle$  parameters.

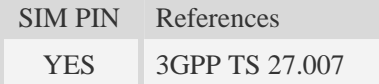

## **Syntax**

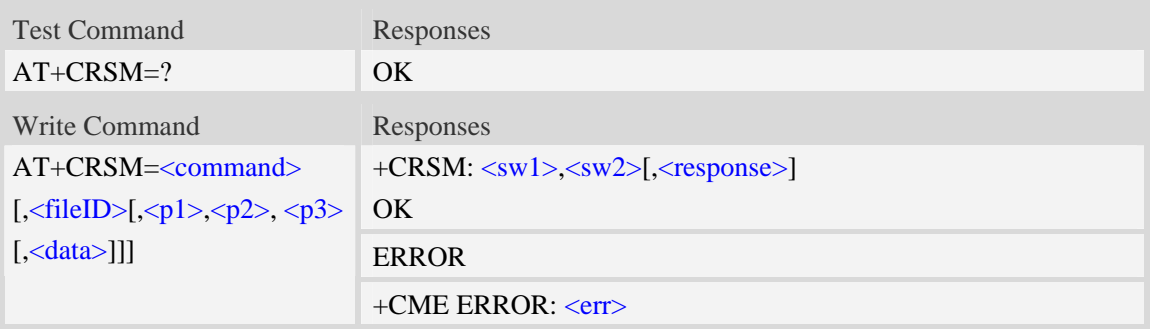

# **Defined values**

#### <command>

Command passed on by the MT to the SIM:

- 176 READ BINARY
- 178 READ RECORD
- 192 GET RESPONSE
- 214 UPDATE BINARY
- 220 UPDATE RECORD
- 242 STATUS
- 203 RETRIEVE DATA

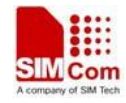

219 – SET DATA

#### <fileID>

Identifier for an elementary data file on SIM, if used by <command>.

The following list the fileID hex value, user needs to convet them to decimal.

EFs under MF

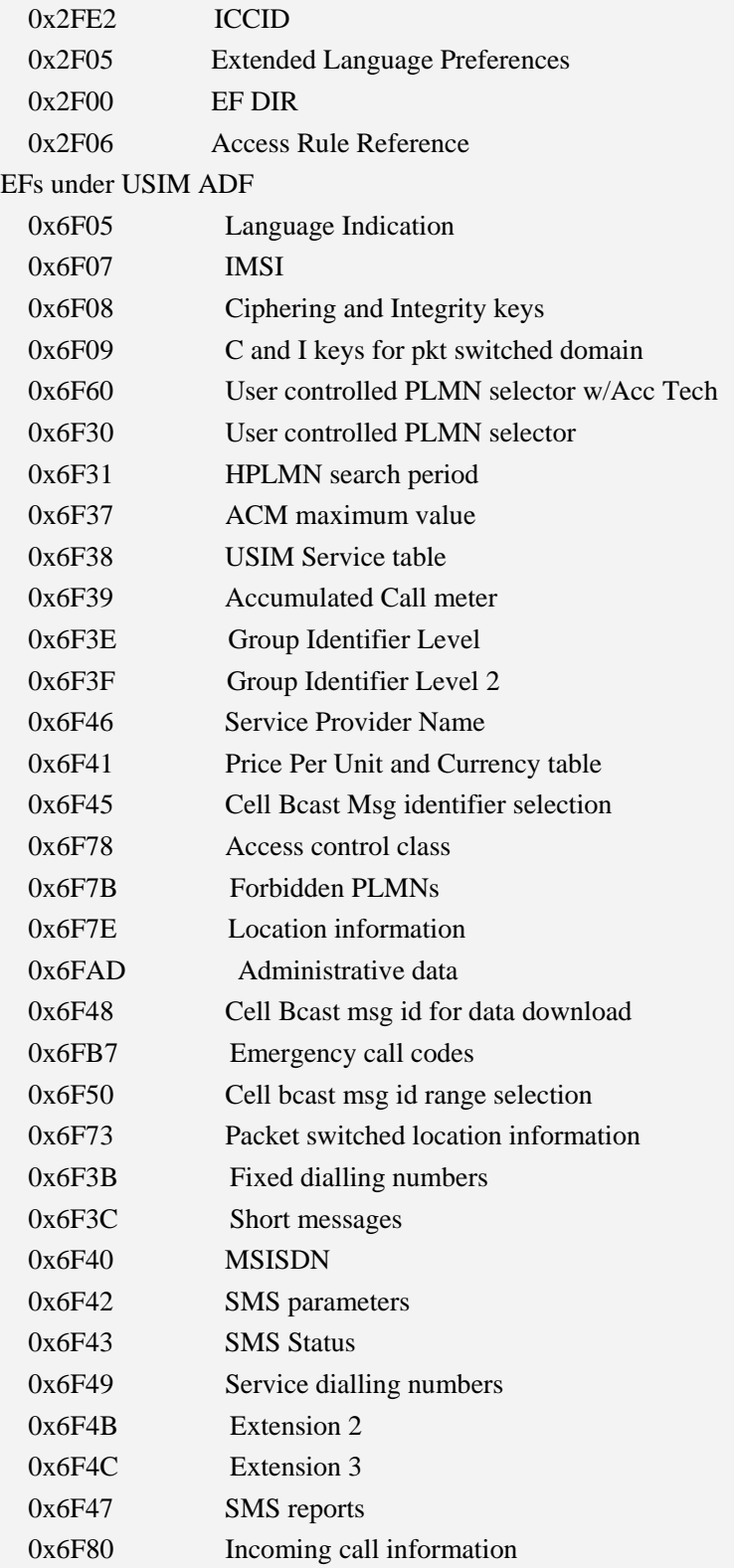

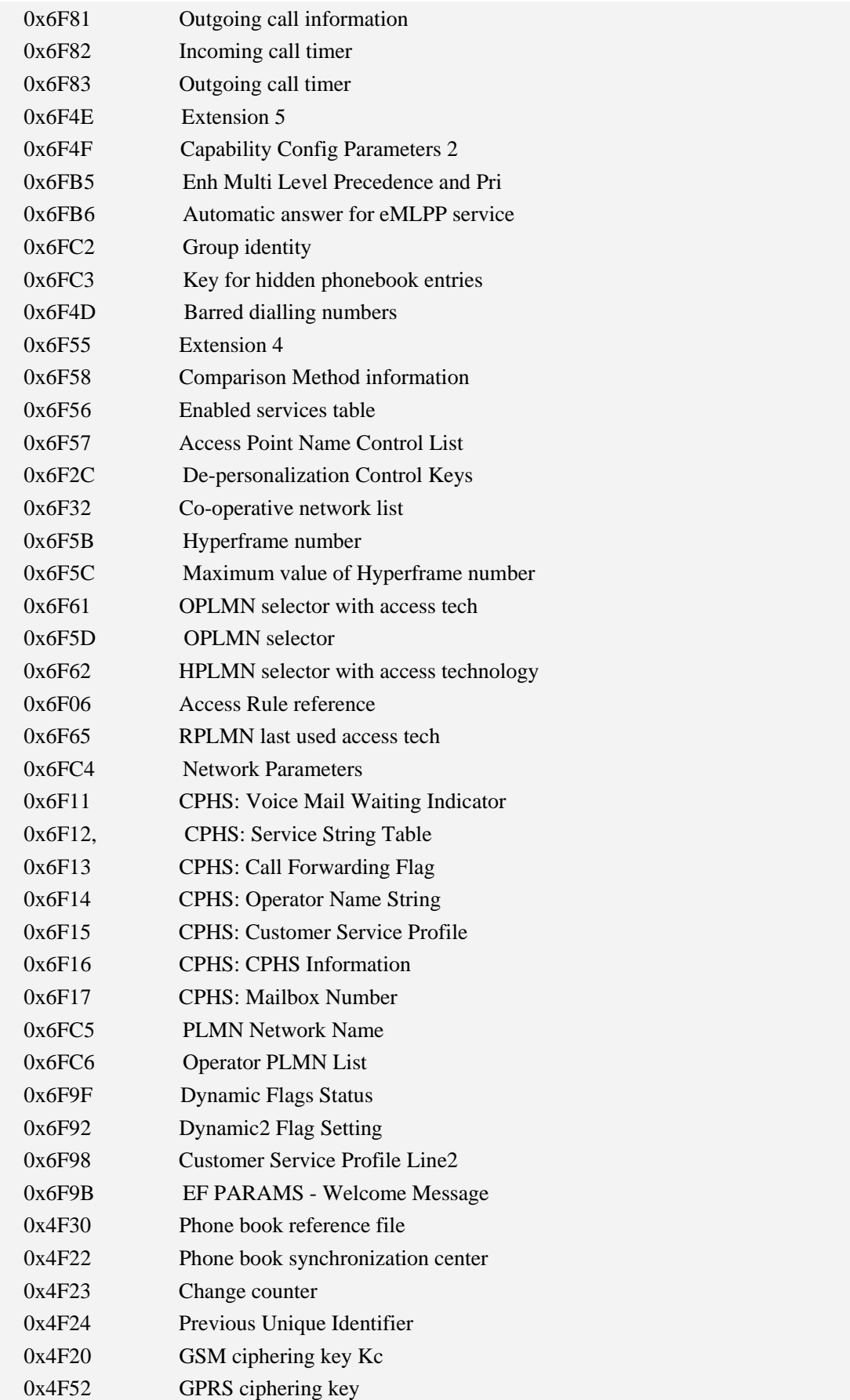

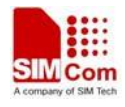

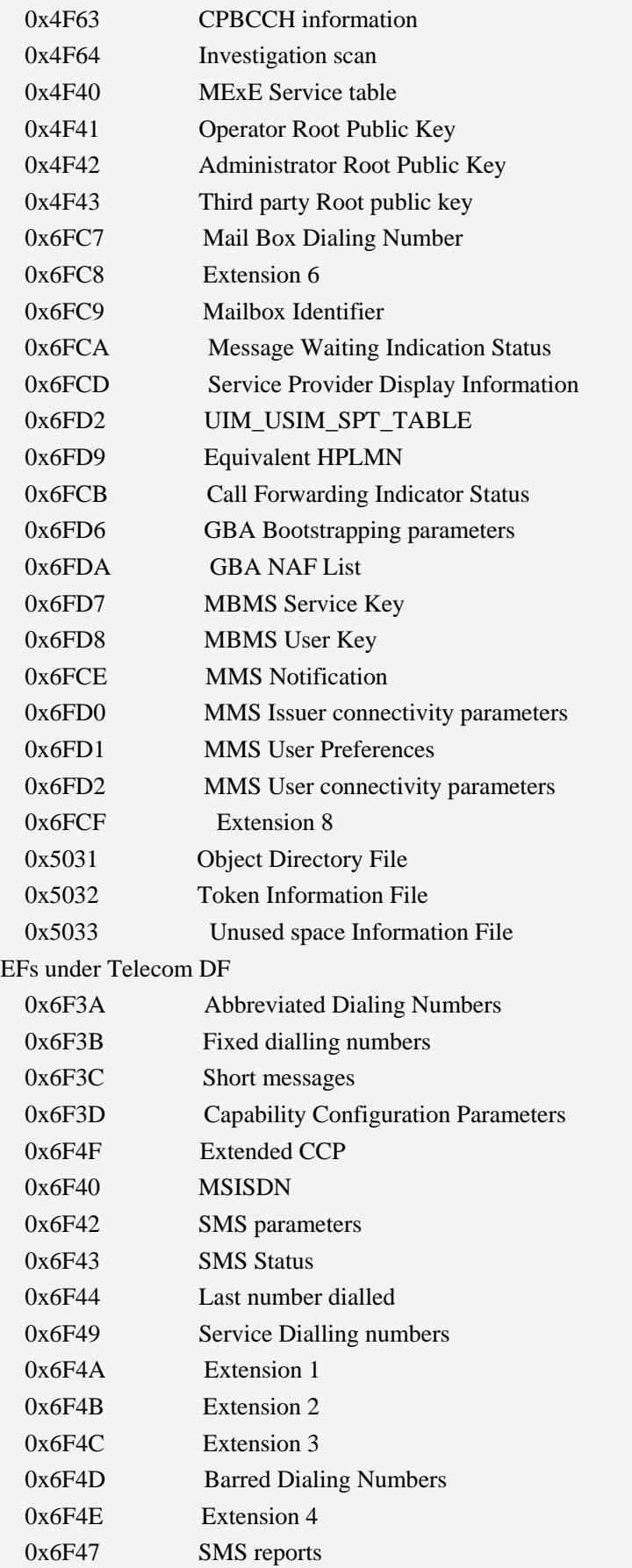

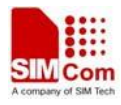

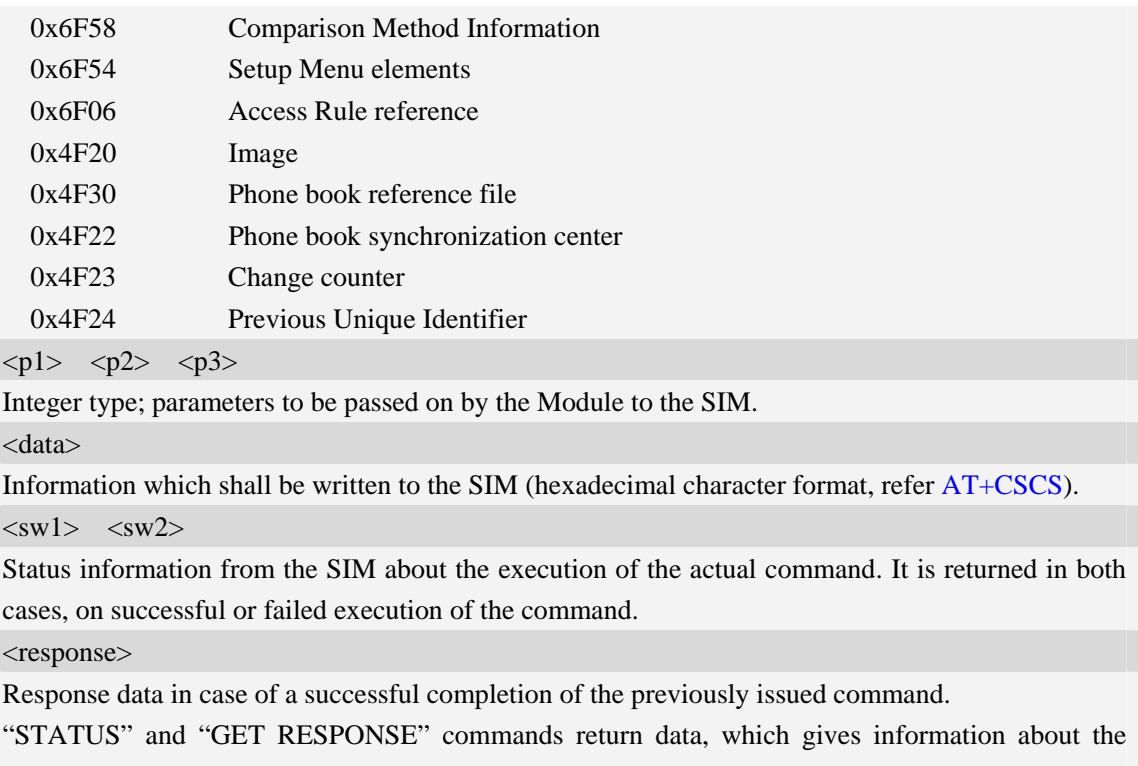

currently selected elementary data field. This information includes the type of file and its size.

After "READ BINARY" or "READ RECORD" commands the requested data will be returned.

<response> is empty after "UPDATE BINARY" or "UPDATE RECORD" commands.

## **Examples**

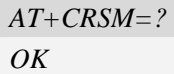

# **4.6 AT+SPIC Times remain to input SIM PIN/PUK**

# **Description**

This command is used to inquire times remain to input SIM PIN/PUK.

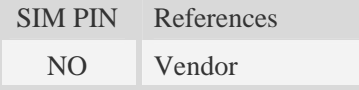

# **Syntax**

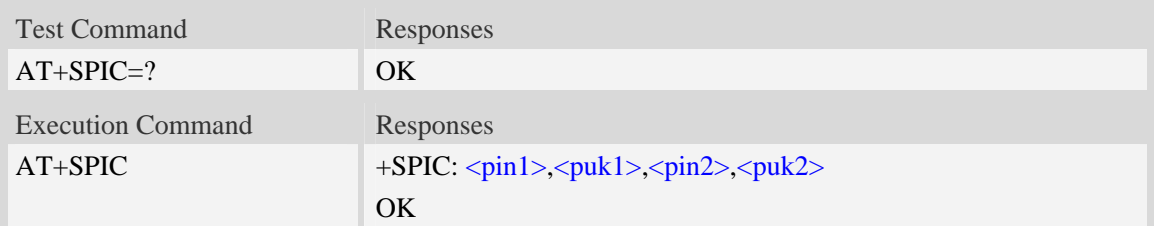

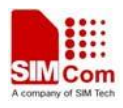

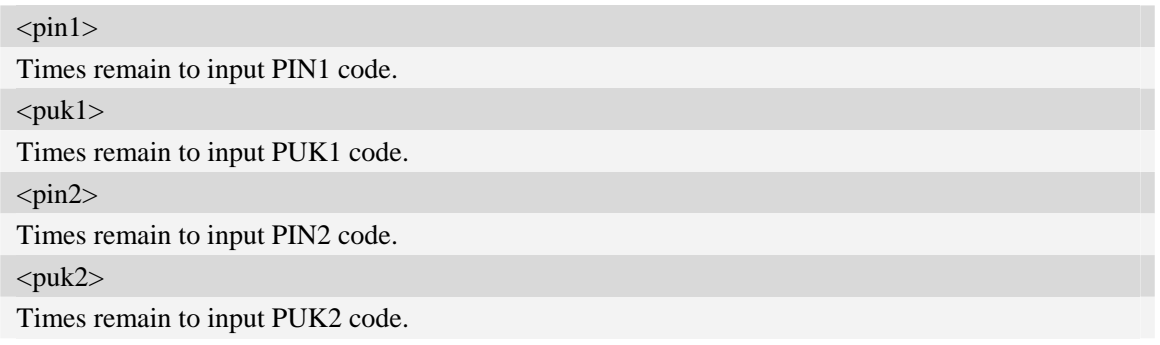

# **Examples**

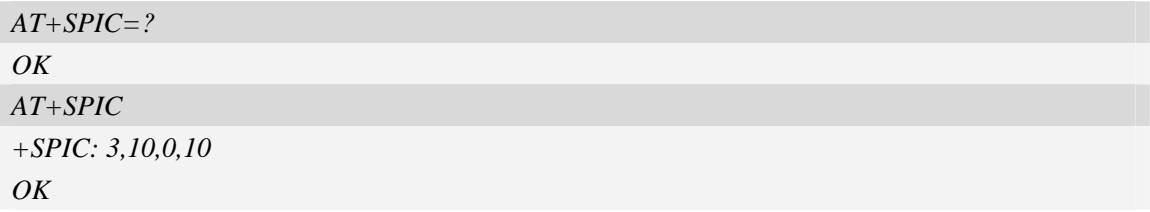

# **4.7 AT+CSPN Get service provider name from SIM**

## **Description**

This command is used to get service provider name from SIM card.

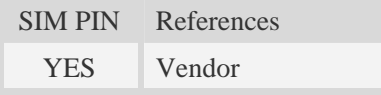

# **Syntax**

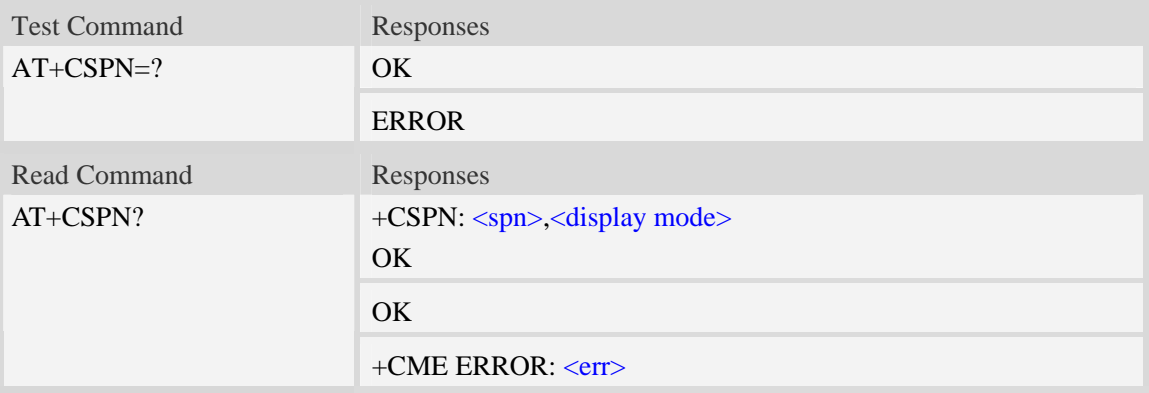

## **Defined values**

# $<$ spn $>$

String type; service provider name on SIM

<display mode>

- 0 doesn't display PLMN. Already registered on PLMN.
- 1 display PLMN

## **Examples**

```
AT+CSPN=? 
OK
AT+CSPN? 
+CSPN: "CMCC",0 
OK
```
# **4.8 AT+CRFSIM Reinitialize the SIM card**

# **Description**

This command is used to reload and initialize the SIM card.

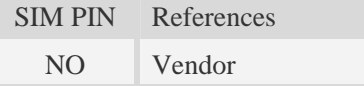

## **Syntax**

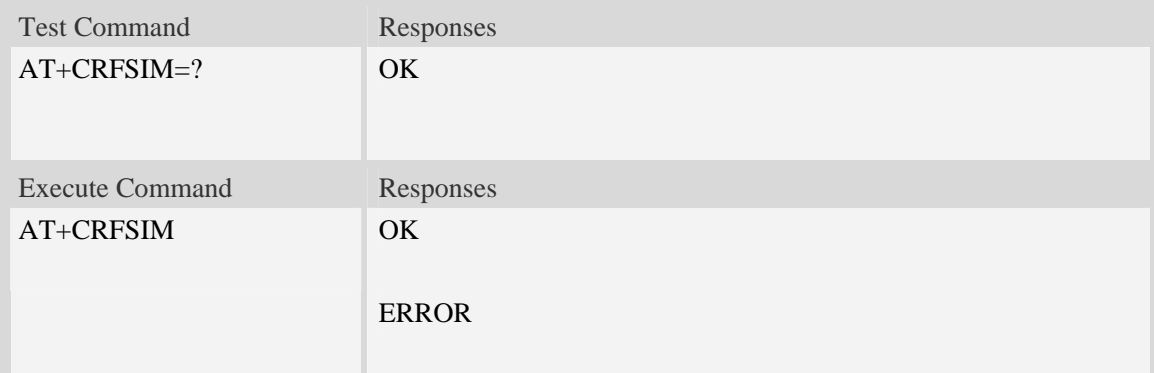

## **Examples**

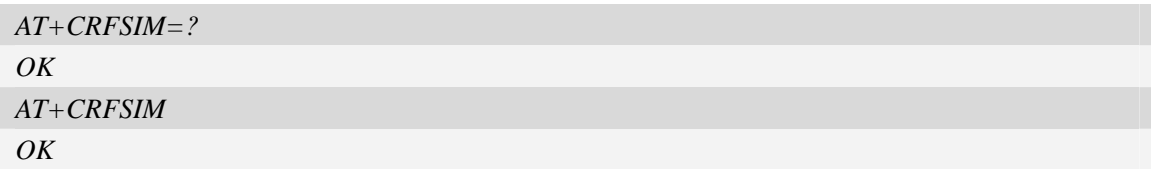

# **4.9 AT+CSQ Query signal quality**

# **Description**

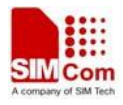

This command is used to return received signal strength indication <rssi> and channel bit error rate <ber> from the ME. Test command returns values supported by the TA as compound values.

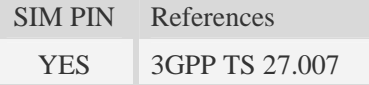

# **Syntax**

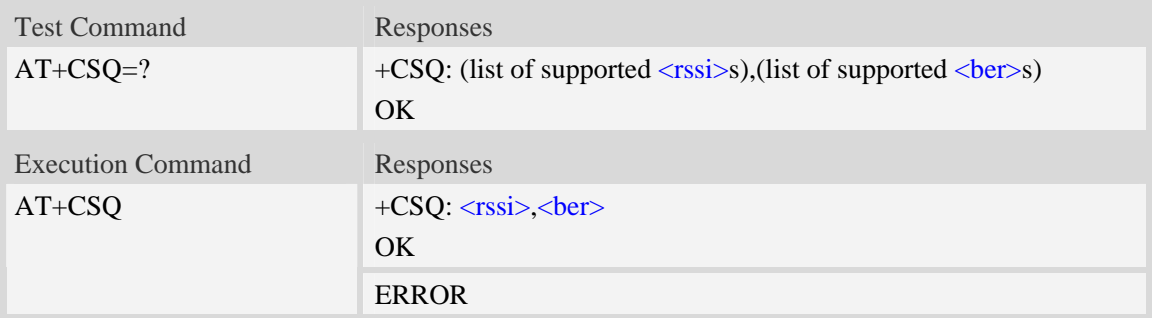

# **Defined values**

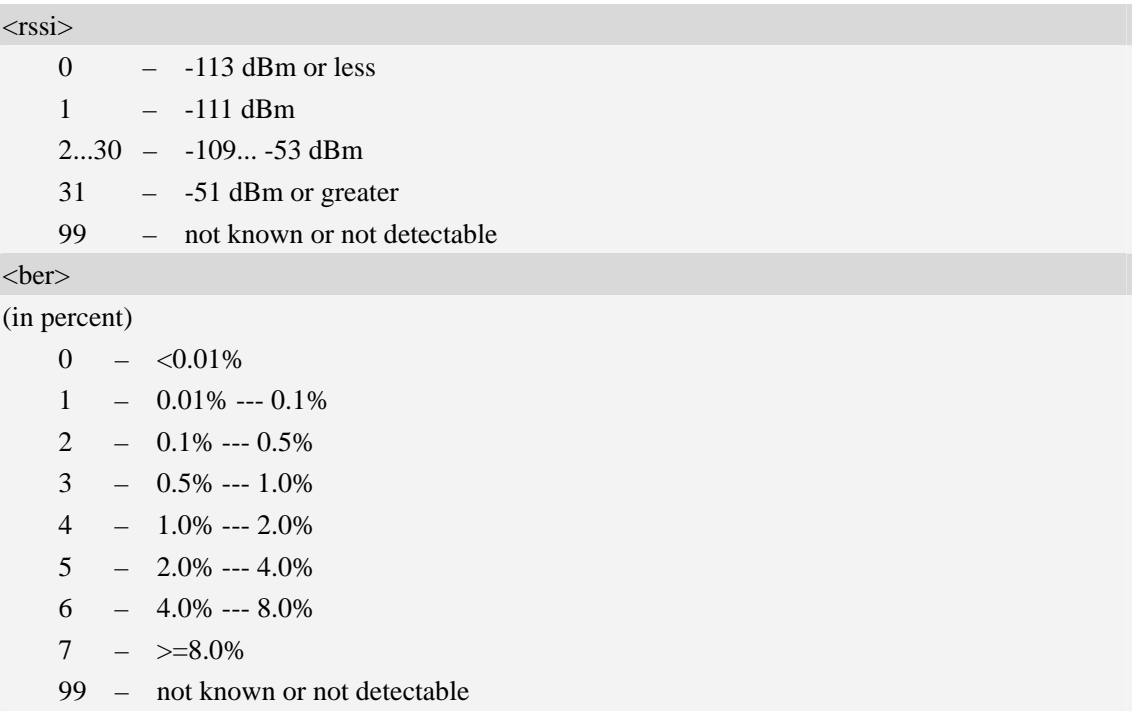

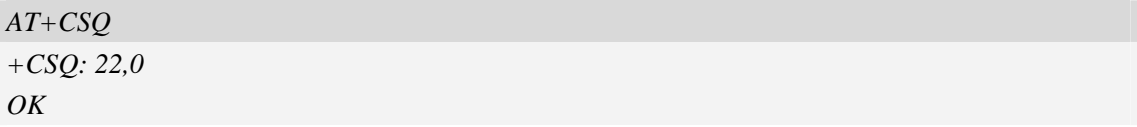

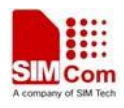

# **4.10 AT+AUTOCSQ Set CSQ report**

# **Description**

This command is used to enable or disable automatic report CSQ information, when automatic report enabled, the module reports CSQ information every five seconds or only after <rssi> or  $\langle$ ber> is changed, the format of automatic report is "+CSQ:  $\langle$ rssi>, $\langle$ ber>".

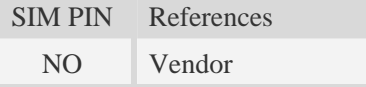

## **Syntax**

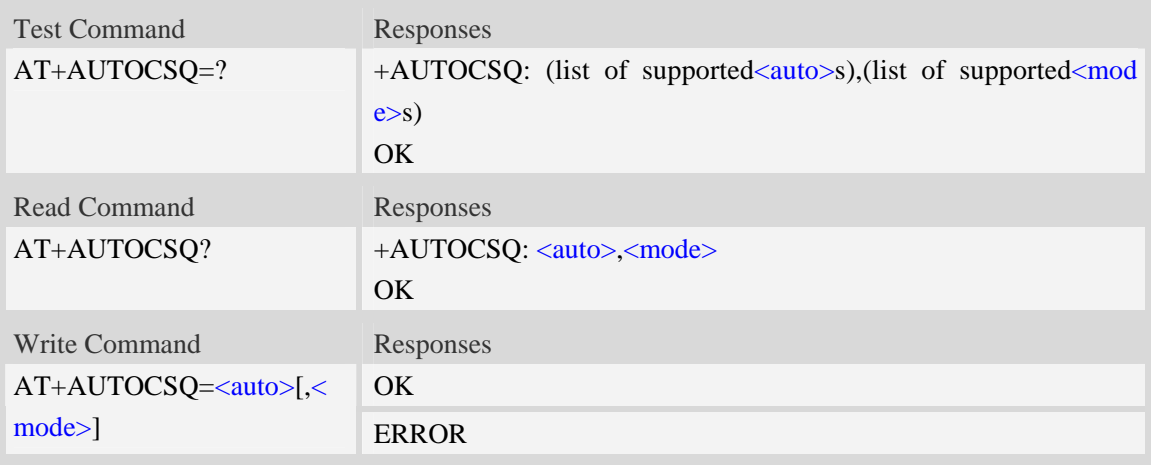

# **Defined values**

<auto>

- $\overline{0}$  disable automatic report
- 1 enable automatic report

<mode>

- 0 CSQ automatic report every five seconds
- 1 CSQ automatic report only after  $\langle$ rssi $\rangle$  or  $\langle$ ber $\rangle$  is changed

**NOTE:** If the parameter of  $\langle \text{mode} \rangle$  is omitted when executing write command,  $\langle \text{mode} \rangle$  will be set to default value.

```
AT+AUTOCSQ=? 
+AUTOCSQ: (0-1),(0-1) 
OK 
AT+AUTOCSQ? 
+AUTOCSQ: 1,1 
OK
```
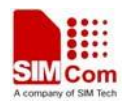

*AT+AUTOCSQ=1,1 OK +CSQ: 23,0 (when <rssi>* or <ber> *changing)*

# **4.11 AT+CATR Configure URC destination interface**

# **Description**

This command is used to configure the serial port which will be used to output URCs. We recommend configure a destination port for receiving URC in the system initialization phase, in particular, in the case that transmitting large amounts of data, e.g. use TCP/UDP/FTP(S)/HTTP(S)/SSL and MT SMS related AT command.

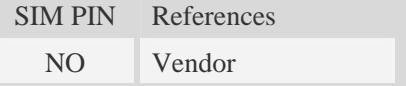

# **Syntax**

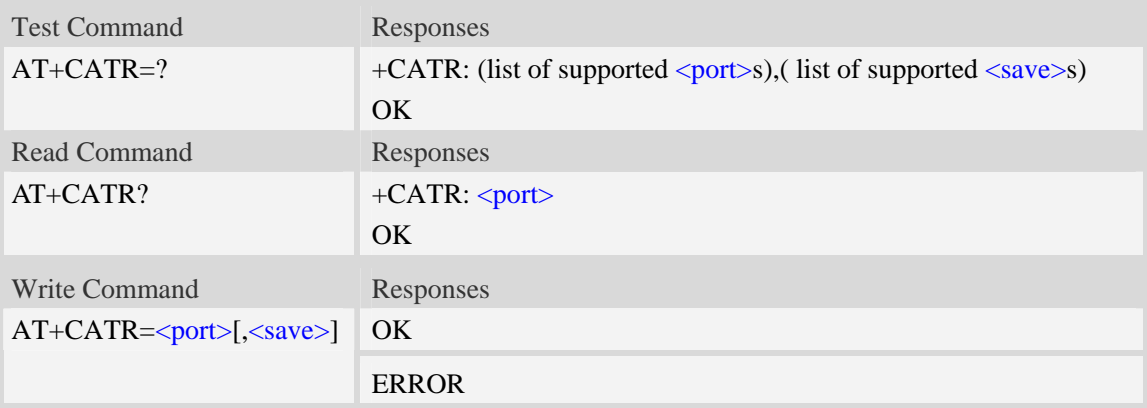

## **Defined values**

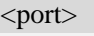

- $0 -$ all ports
- 1 use UART port to output URCs
- 2 use MODEM port to output URCs
- 3 use ATCOM port to output URCs
- 4 use MUX port, corresponding to DLCI 1 of UART multiplexor protocol.
- 5 use MUX port, corresponding to DLCI 2 of UART multiplexor protocol.
- 6 use MUX port, corresponding to DLCI 3 of UART multiplexor protocol.
- 7 use MUX port, corresponding to DLCI 4 of UART multiplexor protocol.

#### **NOTE:**

When use MUX port to output URCs, the service of corresponding MUX port should configure as DATA service by AT+CMUXSRVPORT command.  $<$ save $>$ 

**SIM5320\_ATC\_V2.02** 62 **7/28/2014**

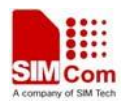

- $\frac{0}{2}$  set temporarily
- 1 set permanently

# **Examples**

```
AT+CATR=1,0 
OK 
AT+CATR? 
+CATR: 1 
OK
```
# **4.12 AT+CFBDURC Disable URC reporting**

## **Description**

This command is used to enable or disable URC reporting. The report of the following modules will not be regarded as URC: TCPIP/MMS/FTP/SMTP/POP3/HTTP/FTPS/SMTPS/HTTPS/COMMON CHANNEL.

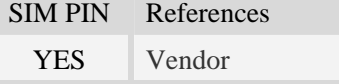

## **Syntax**

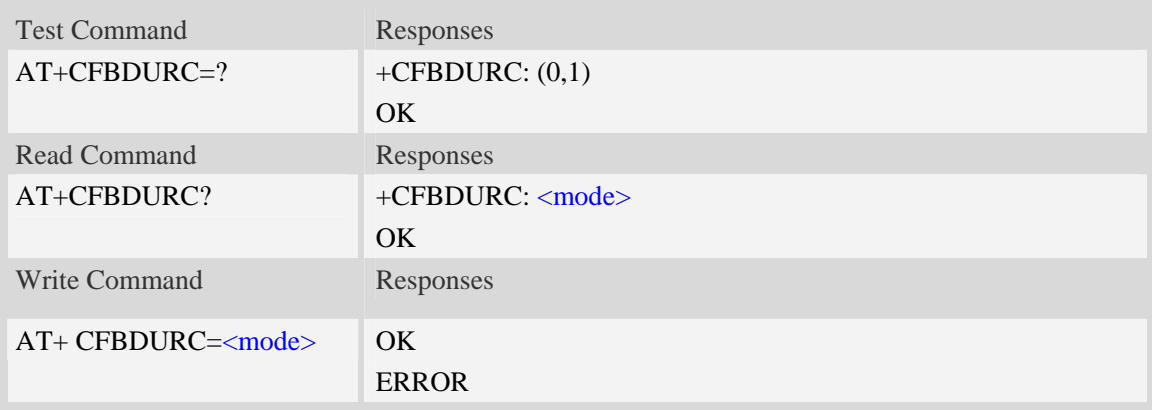

# **Defined values**

#### <mode>

The mode of disabling URC:

- $\overline{0}$  Not disable.
- 1 Disable.

```
AT+CFBDURC=1 
OK
```
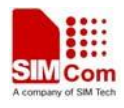

# **4.13 AT+CPOF Power down the module**

## **Description**

This command is used to power off the module. Once the AT+CPOF command is executed, The module will store user data and deactivate from network, and then shutdown.

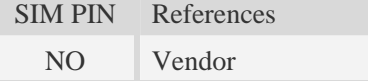

# **Syntax**

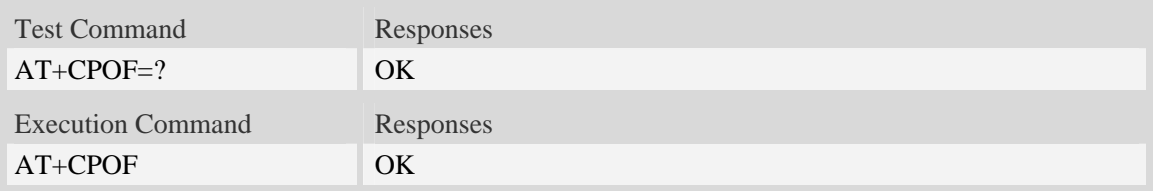

# **Examples**

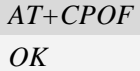

# **4.14 AT+CRESET Reset the module**

## **Description**

This command is used to reset the module.

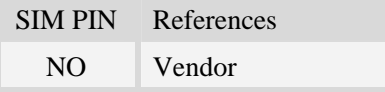

## **Syntax**

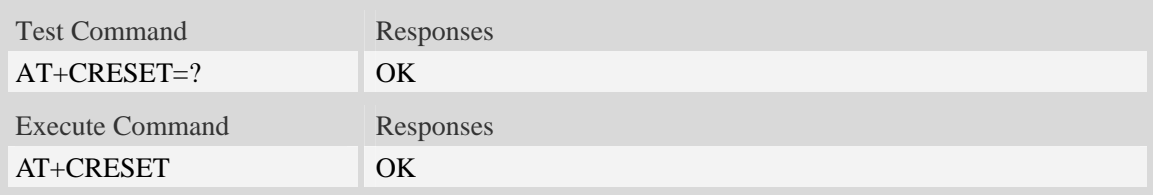

## **Examples**

*AT+CRESET=?* 

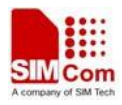

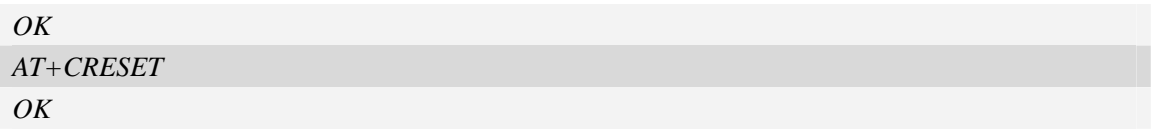

# **4.15 AT+CACM Accumulated call meter**

# **Description**

This command is used to reset the Advice of Charge related accumulated call meter value in SIM file EF<sub>ACM</sub>.

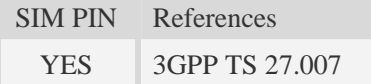

# **Syntax**

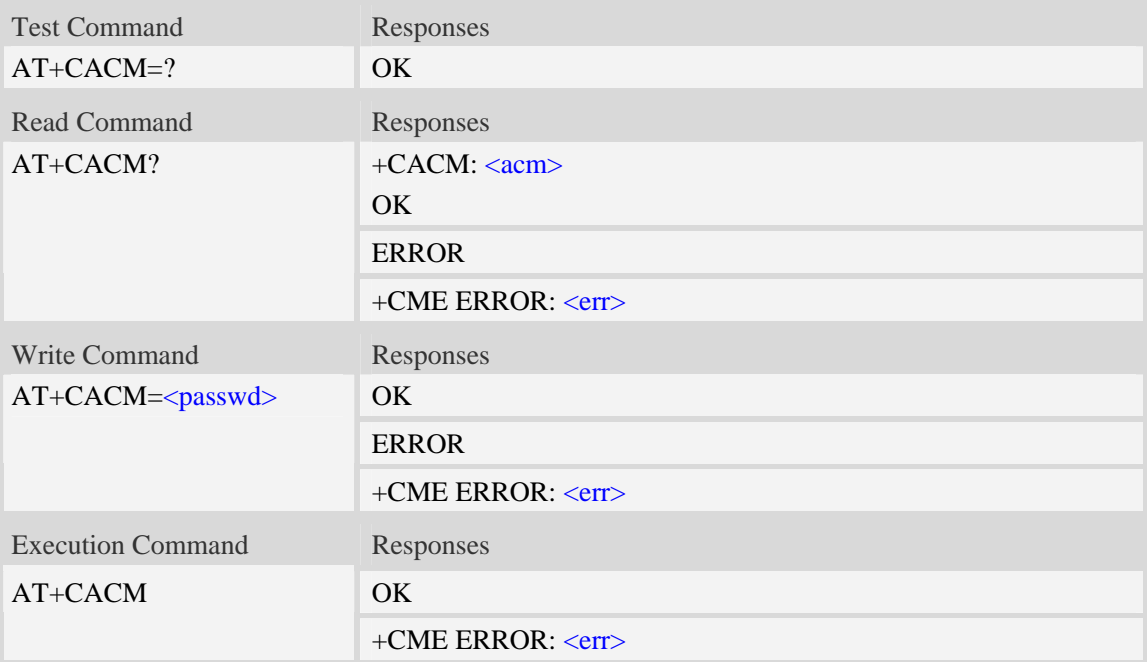

## **Defined values**

<passwd> String type, SIM PIN2.  $\langle \text{acm} \rangle$ 

String type, accumulated call meter value similarly coded as <ccm> under +CAOC.

## **Examples**

*AT+CACM? +CACM: "000000" OK* 

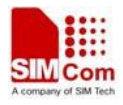

# **4.16 AT+CAMM Accumulated call meter maximum**

## **Description**

This command is used to set the Advice of Charge related accumulated call meter maximum value in SIM file EFACMmax.

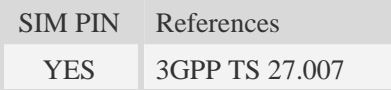

## **Syntax**

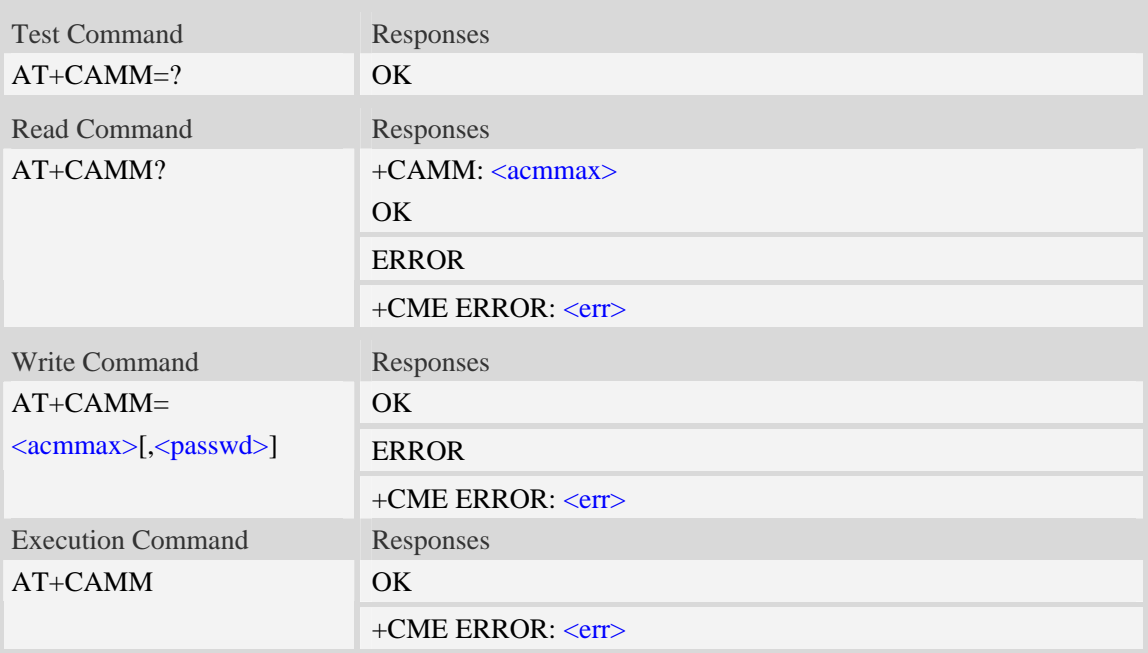

## **Defined values**

#### <acmmax>

String type, accumulated call meter maximum value similarly coded as <ccm> under AT+CAOC, value zero disables ACMmax feature. <passwd>

String type, SIM PIN2.

## **Examples**

# *AT+CAMM?*

*+CAMM: "000000" OK* 

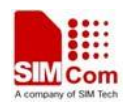

# **4.17 AT+CPUC Price per unit and currency table**

# **Description**

This command is used to set the parameters of Advice of Charge related price per unit and currency table in SIM file EF<sub>PUCT</sub>..

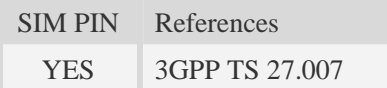

### **Syntax**

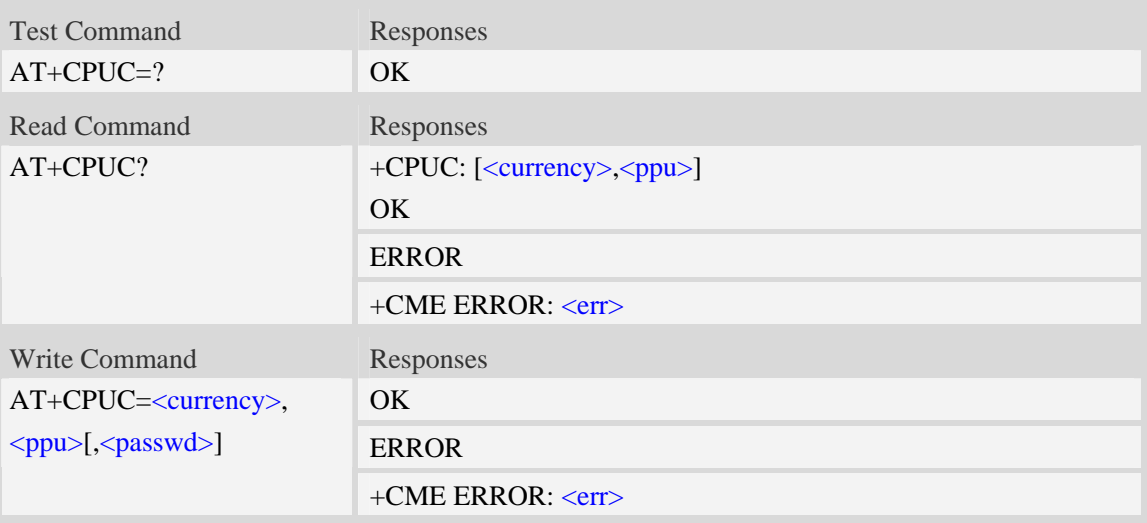

## **Defined values**

<currency>

String type, three-character currency code (e.g. "GBP", "DEM"), character set as specified by command Select TE Character Set AT+CSCS.

#### $<$ ppu $>$

String type, price per unit, dot is used as a decimal separator. (e.g. "2.66").

<passwd>

String type, SIM PIN2.

```
AT+CPUC? 
+CPUC: "GBP" , "2.66" 
OK
```
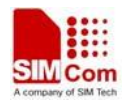

# **4.18 AT+CCLK Real time clock management**

## **Description**

This command is used to manage Real Time Clock of the module.

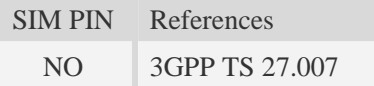

# **Syntax**

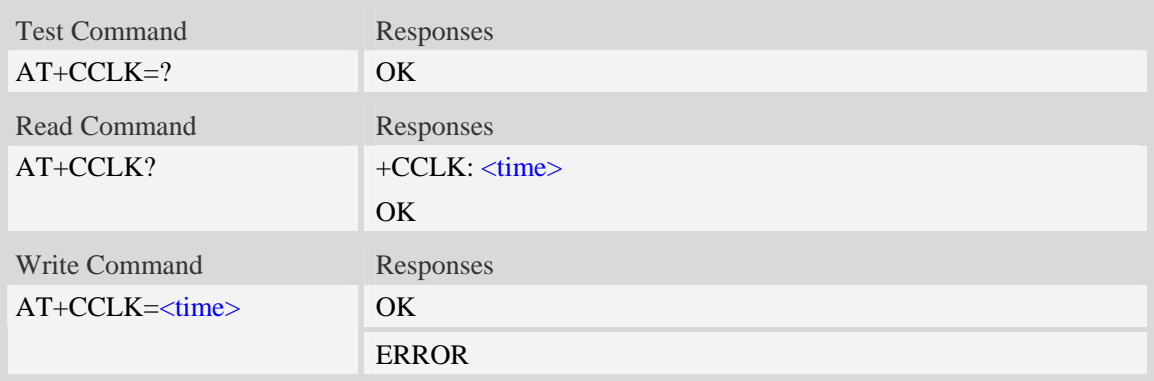

## **Defined values**

#### <time>

String type value; format is "yy/MM/dd,hh:mm:ss $\pm$ zz", where characters indicate year (two last digits), month, day, hour, minutes, seconds and time zone (indicates the difference, expressed in quarters of an hour, between the local time and GMT; three last digits are mandatory, range  $-47...+48$ ). E.g.  $6<sup>th</sup>$  of May 2008, 14:28:10 GMT+8 equals to "08/05/06,14:28:10+32".

**NOTE:** 1. Time zone is nonvolatile, and the factory value is invalid time zone.

 2. Command +CCLK? will return time zone when time zone is valid, and if time zone is 00, command +CCLK? will return "+00", but not "-00".

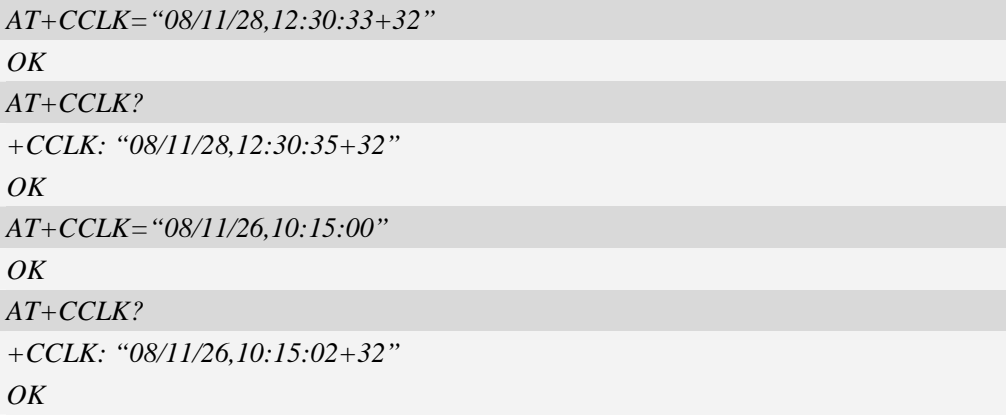

# **4.19 AT+CMEE Report mobile equipment error**

### **Description**

This command is used to disable or enable the use of result code "+CME ERROR:  $\langle err \rangle$ " or "+CMS ERROR: <err>" as an indication of an error relating to the functionality of ME; when enabled, the format of  $\langle err \rangle$  can be set to numeric or verbose string.

SIM PIN References NO 3GPP TS 27.007

### **Syntax**

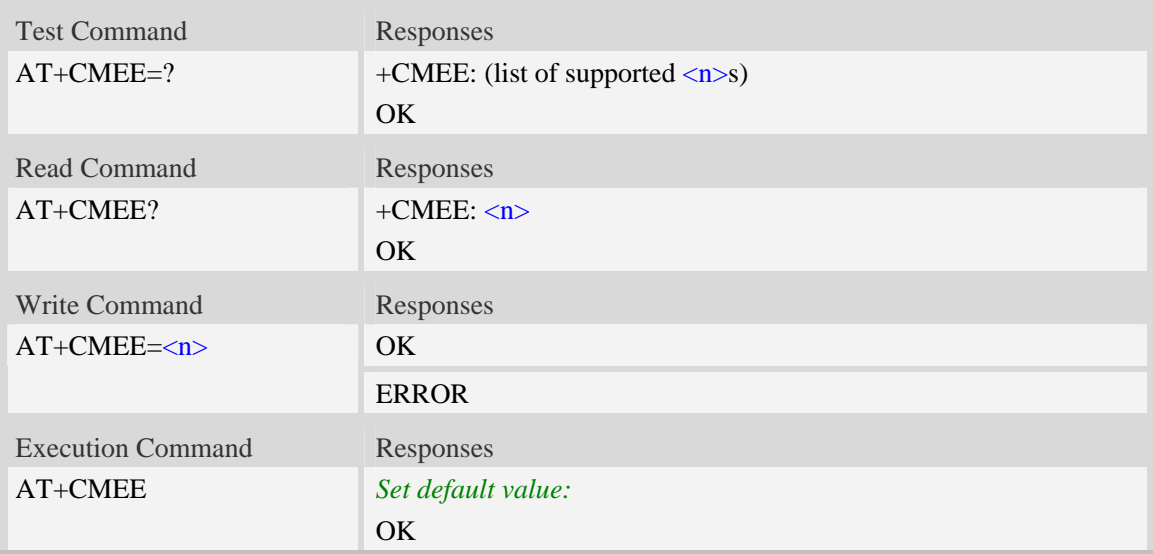

# **Defined values**

#### $\langle n \rangle$

- 0 Disable result code,i.e. only "ERROR" will be displayed.
- 1 Enable error result code with numeric values.
- 2 Enable error result code with string values.

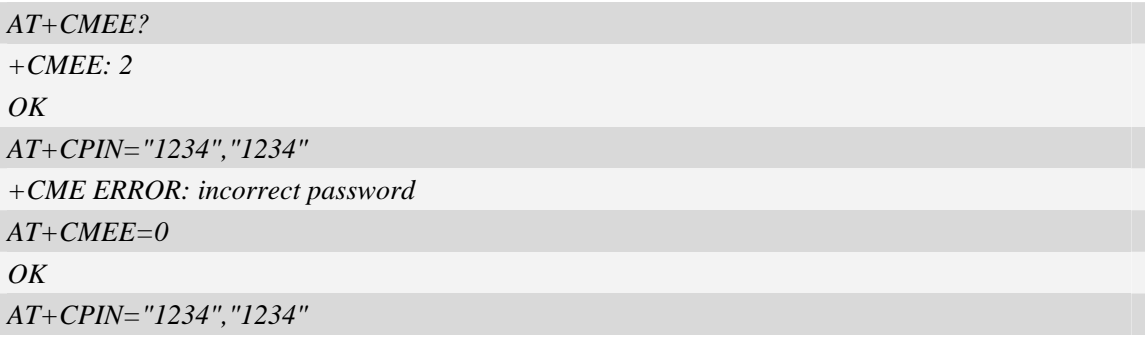

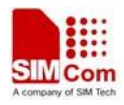

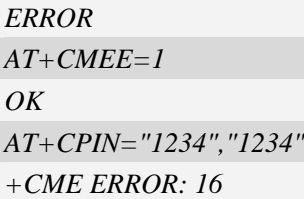

# **4.20 AT+CPAS Phone activity status**

# **Description**

This command is used to return the activity status  $\langle pas \rangle$  of the ME. It can be used to interrogate the ME before requesting action from the phone.

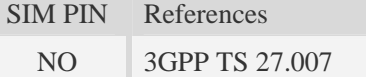

# **Syntax**

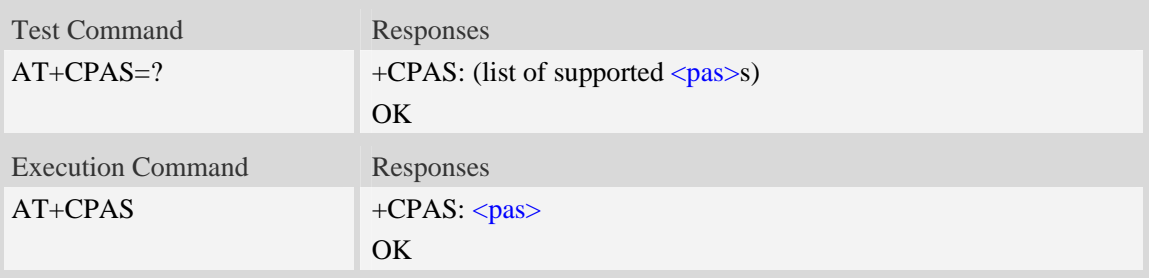

# **Defined values**

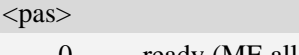

- 0 ready (ME allows commands from TA/TE)
- 3 ringing (ME is ready for commands from TA/TE, but the ringer is active)
- 4 call in progress (ME is ready for commands from TA/TE, but a call is in progress)

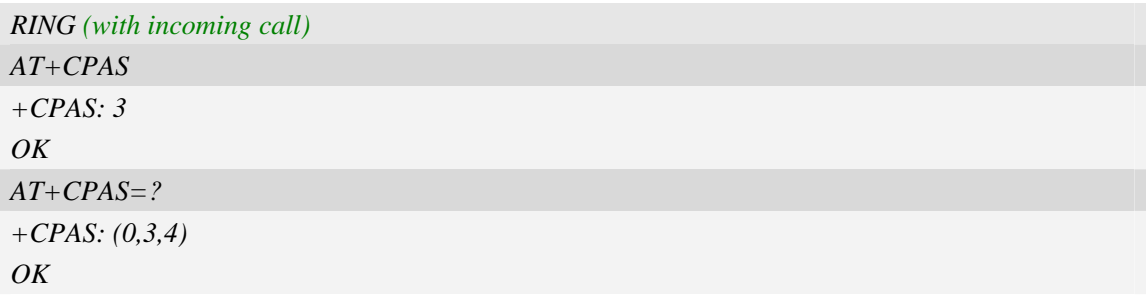

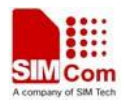

# **4.21 AT+SIMEI Set IMEI for the module**

## **Description**

This command is used to set the module's IMEI value.

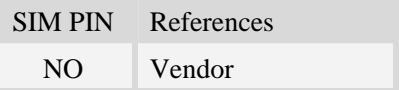

# **Syntax**

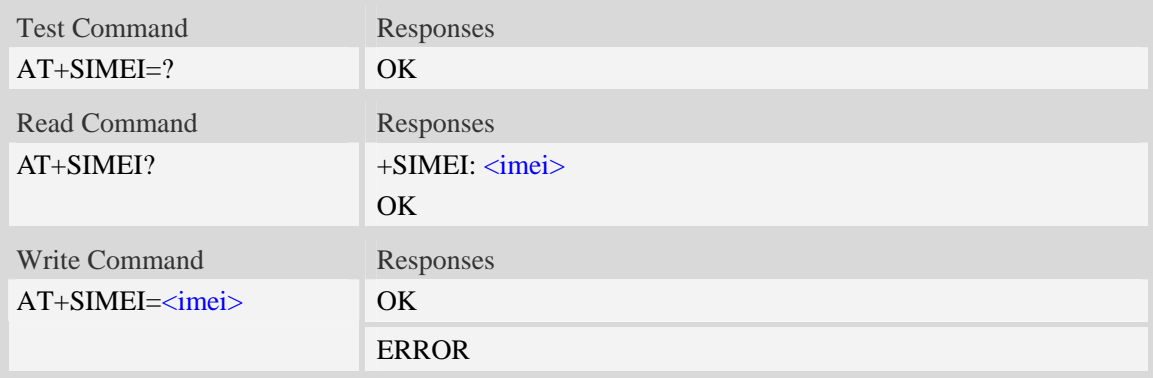

## **Defined values**

<imei> The 15-digit IMEI value.

## **Examples**

```
AT+SIMEI=357396012183170 
OK 
AT+SIMEI? 
+SIMEI: 357396012183170 
OKAT+SIMEI=? 
OK
```
# **4.22 AT+DSWITCH Change diagnostics port mode**

## **Description**

This command is used to change diagnostics port mode.The default mode of diagnostics port is debug mode. User can switch it from debug mode to data mode or from data mode to debug mode.Under data mode, you can send and receive PCM data.
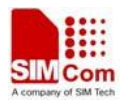

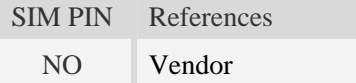

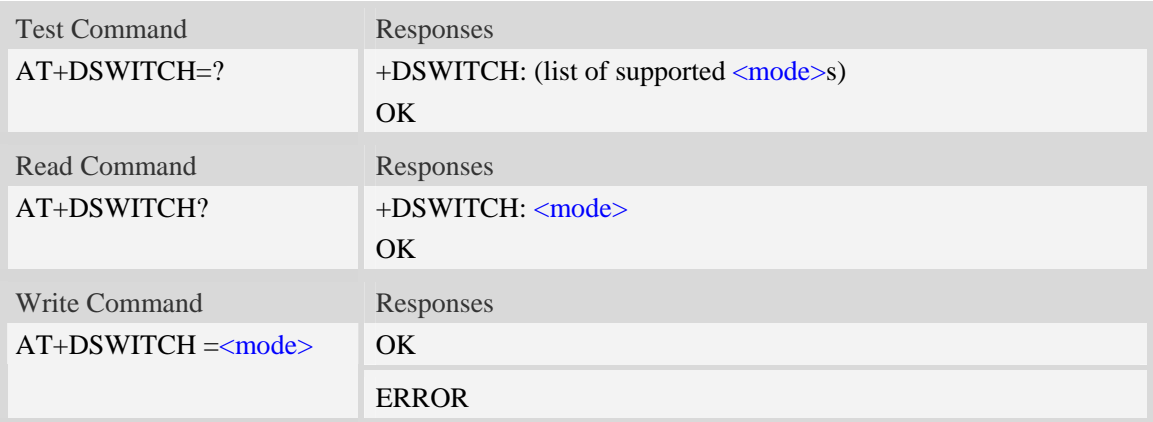

### **Defined values**

#### <mode>

Pamameter shows the settings of diagnostics port

- 0 Switch from data mode to debug mode
- 1 Switch from debug mode to data mode

#### **Examples**

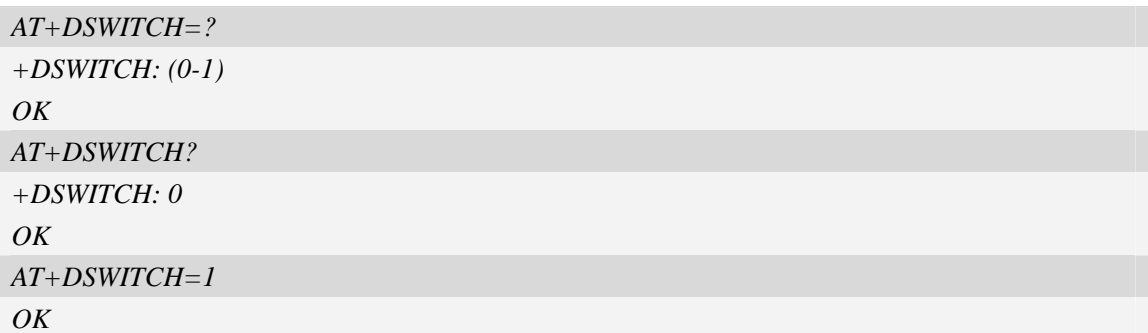

# **4.23 AT+CDELTA Write delta package to FOTA partition**

#### **Description**

This command is used to write the delta package to FOTA partition, during the next startup time the module will start to update the firmware with this delta package.

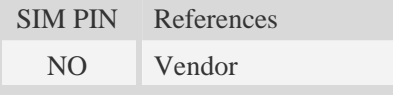

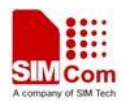

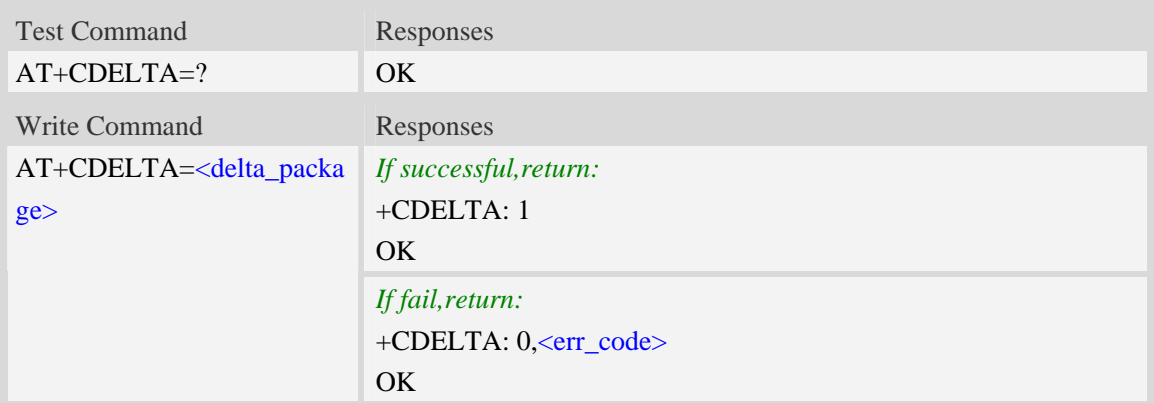

#### **Defined values**

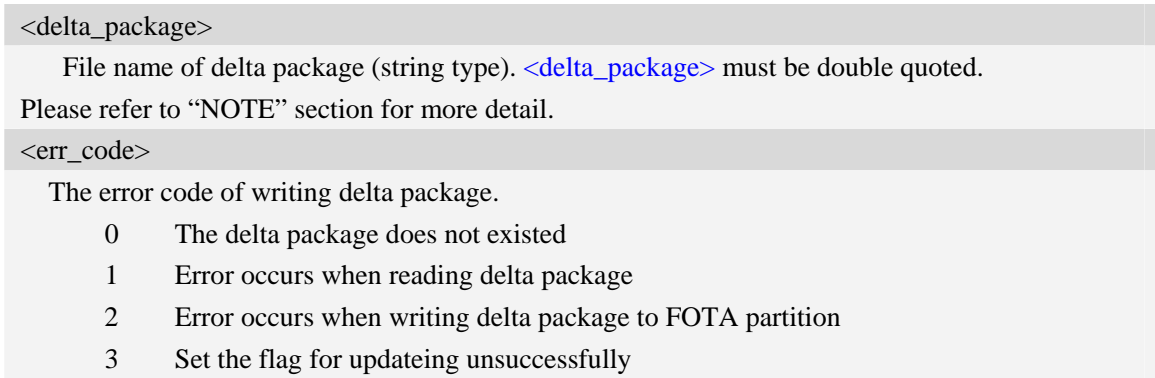

### **Examples**

```
AT+CDELTA=? 
OK 
AT+CDELTA="delta_1_2.mld" 
+CDELTA: 1 
OK
```
#### **NOTE:**

1. Delta package can be saved in the module EFS, this command will lookup the package under current directory. BTW you can use AT+FSCD to change the current directory.

2. After the command finished excuting, user needs to reset the module to start the updating process; during the process the status led will blink for attention. Please refer to "SIM52xx\_Delta\_Package\_Update\_Application\_note\_V0.01.doc" for more detail.

# **4.24 AT+CSQDELTA Set RSSI delta change threshold**

#### **Description**

This command is used to set RSSI delta threshold for signal strength reporting.

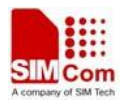

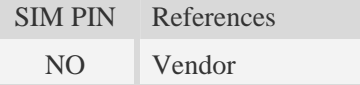

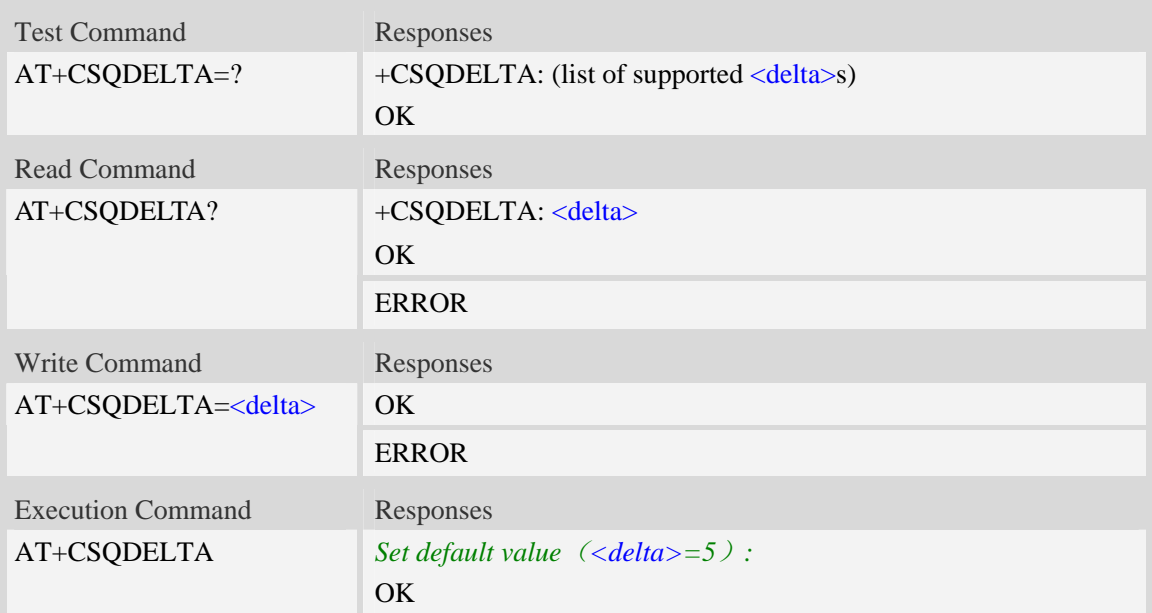

#### **Defined values**

<delta> Range: from 0 to 5.

### **Examples**

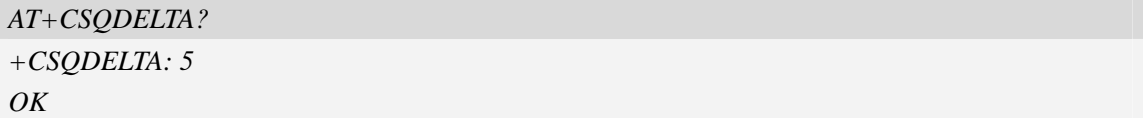

# **4.25 AT+CSVM Voice Mail Subscriber number**

## **Description**

Execution command returns the voice mail number related to the subscriber.

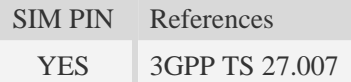

## **Syntax**

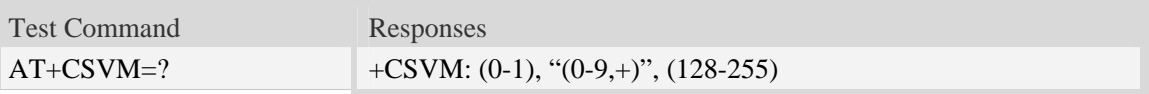

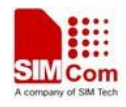

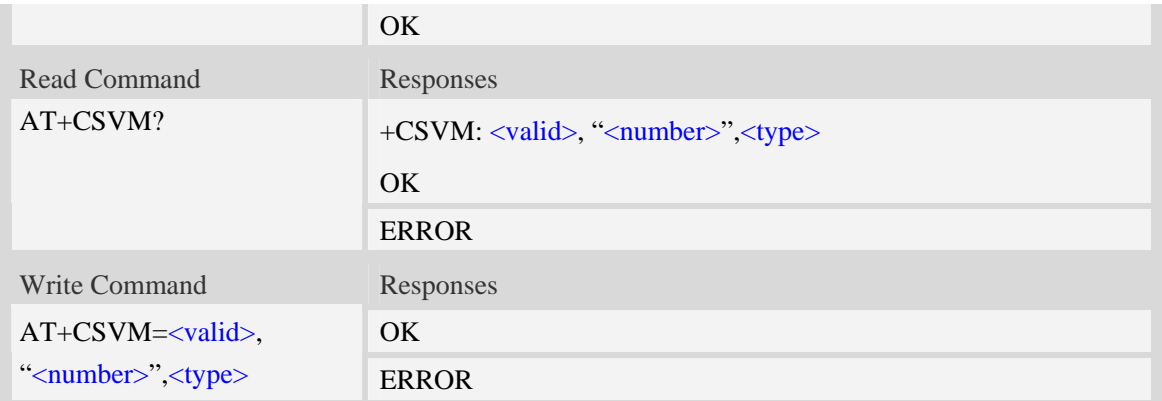

#### **Defined values**

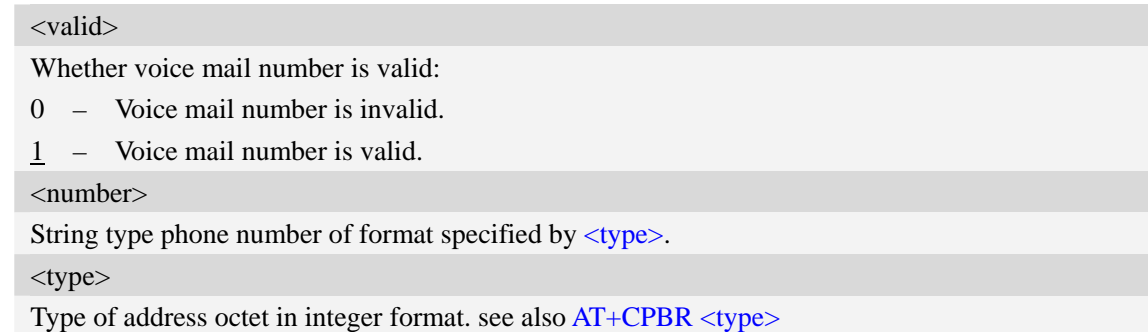

## **Examples**

```
AT+CSVM? 
+CSVM: 1 ,"13697252277",129 
OK
```
# **4.26 Indication of EONS**

This module supports EONS function; the following table shows the URC related EONS.

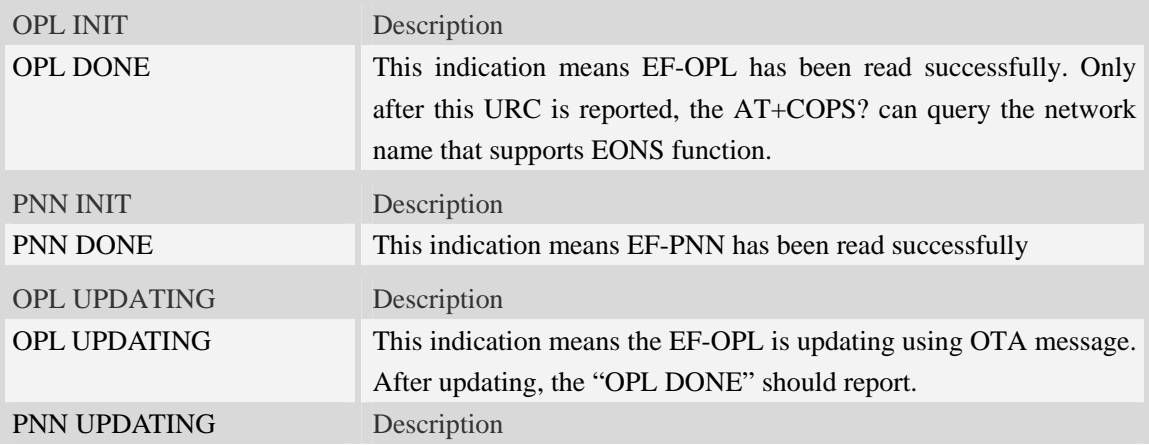

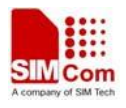

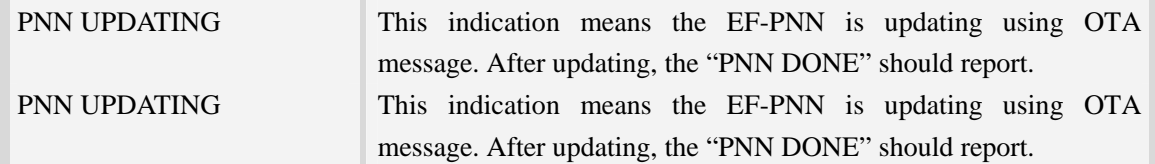

# **4.27 Indication of Voice Mail**

This module supports voice mail function; the subscriber number is configured by AT+CSVM command, the following table shows the URC related Voice Mail.

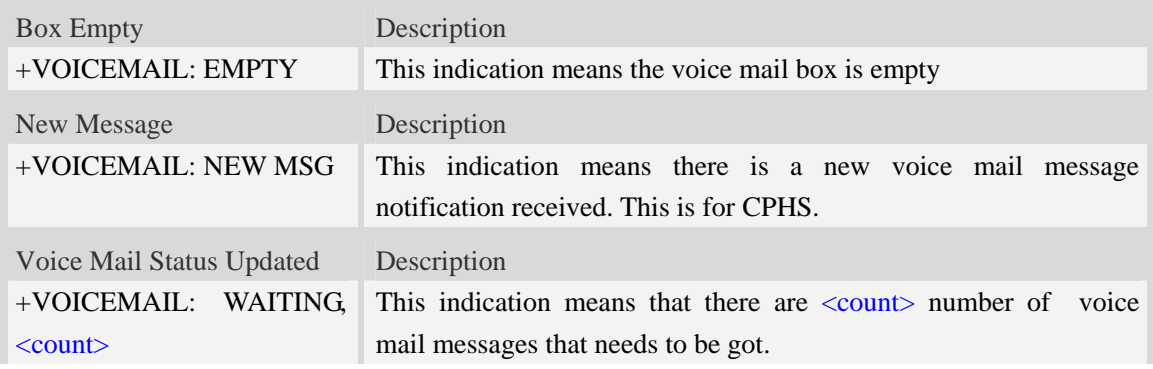

#### **Defined values**

```
\langle count\rangle
```
Count of voice mail message that waits to be got.

### **Examples**

```
+VOICEMAIL: WAITING, <count> 
+VOICEMAIL: WAITING, 5
```
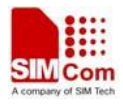

# **5 AT Commands for Network**

# **5.1 AT+CREG Network registration**

#### **Description**

This command is used to control the presentation of an unsolicited result code +CREG: <stat> when  $\langle n \rangle = 1$  and there is a change in the ME network registration status, or code +CREG:  $\langle \text{stat} \rangle$ [, $\langle \text{lac} \rangle$ , $\langle \text{ci} \rangle$ ] when  $\langle \text{n} \rangle = 2$  and there is a change of the network cell.

Read command returns the status of result code presentation and an integer  $\lt$ stat $\gt$  which shows whether the network has currently indicated the registration of the ME. Location information elements  $\langle$ lac $\rangle$  and  $\langle$ ci $\rangle$  are returned only when  $\langle$ n $\rangle$ =2 and ME is registered in the network.

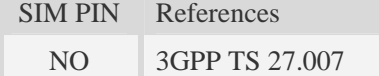

#### **Syntax**

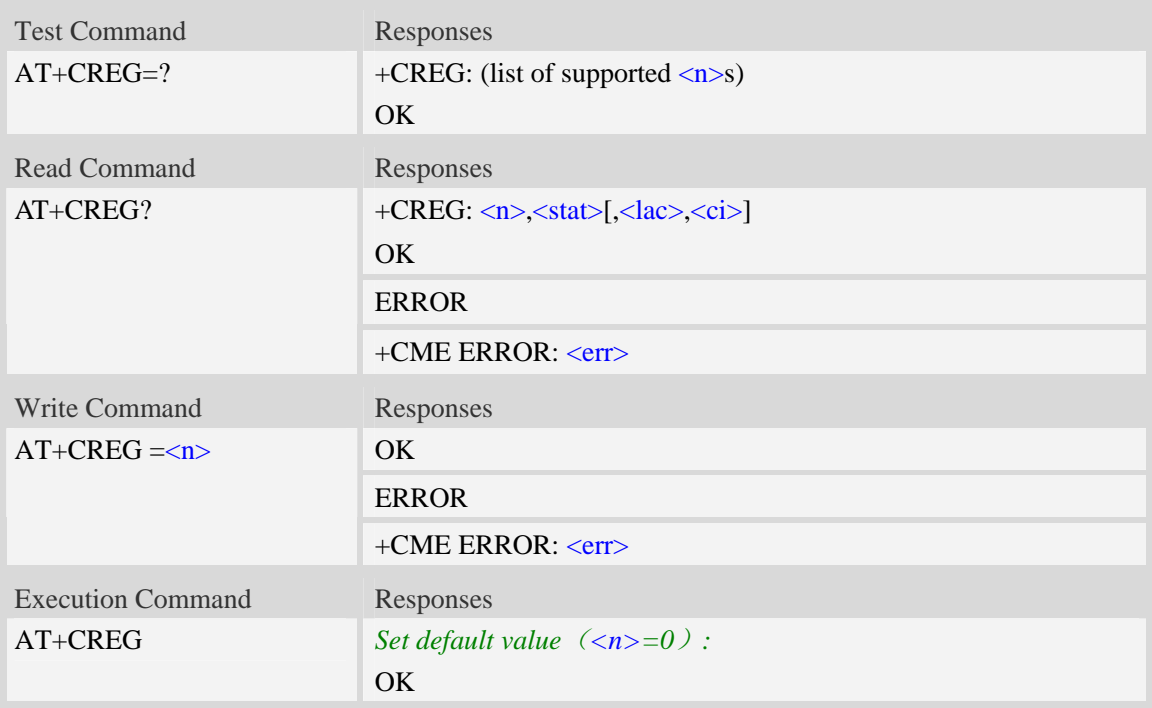

#### **Defined values**

 $\langle n \rangle$ 

- $\frac{0}{0}$  disable network registration unsolicited result code
- 1 enable network registration unsolicited result code +CREG: <stat>
- 2 enable network registration and location information unsolicited result code +CREG:

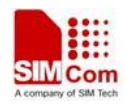

 $\langle \text{stat}\rangle$ [ $\langle \text{lac}\rangle$  $\langle \text{ci}\rangle$ ]

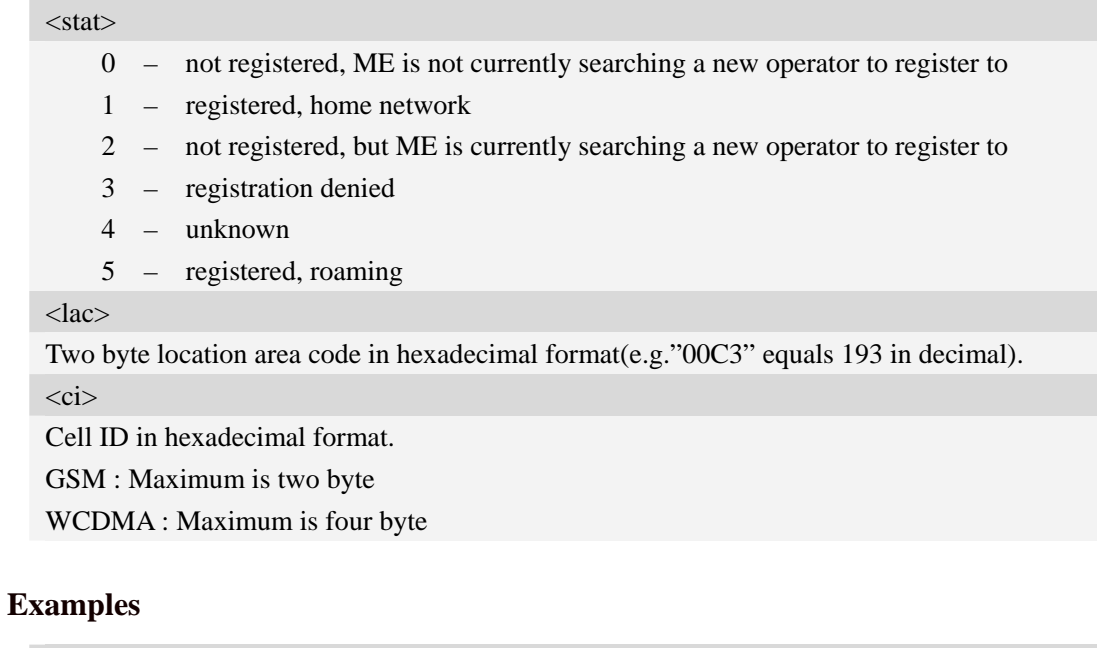

*AT+CREG? +CREG: 0,1 OK* 

# **5.2 AT+COPS Operator selection**

#### **Description**

Write command forces an attempt to select and register the GSM/UMTS network operator. <mode> is used to select whether the selection is done automatically by the ME or is forced by this command to operator  $\langle$ oper $\rangle$  (it shall be given in format  $\langle$  format $\rangle$ ). If the selected operator is not available, no other operator shall be selected (except  $\langle$  mode $\rangle$ =4). The selected operator name format shall apply to further read commands  $(AT+COPS?)$  also.  $\langle$ mode $>=$ 2 forces an attempt to deregister from the network. The selected mode affects to all further network registration (e.g. after  $\langle$ mode $>=$ 2, ME shall be unregistered until  $\langle$ mode $>=$ 0 or 1 is selected).

Read command returns the current mode and the currently selected operator. If no operator is selected, <format> and <oper> are omitted.

Test command returns a list of quadruplets, each representing an operator present in the network. Quadruplet consists of an integer indicating the availability of the operator  $\lt$ stat $\gt$ , long and short alphanumeric format of the name of the operator, and numeric format representation of the operator. Any of the formats may be unavailable and should then be an empty field. The list of operators shall be in order: home network, networks referenced in SIM, and other networks.

It is recommended (although optional) that after the operator list TA returns lists of supported <mode>s and <format>s. These lists shall be delimited from the operator list by two commas. When executing  $AT+COPS=?$ , any input from serial port will stop this command.

SIM PIN References

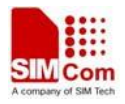

NO 3GPP TS 27.007

## **Syntax**

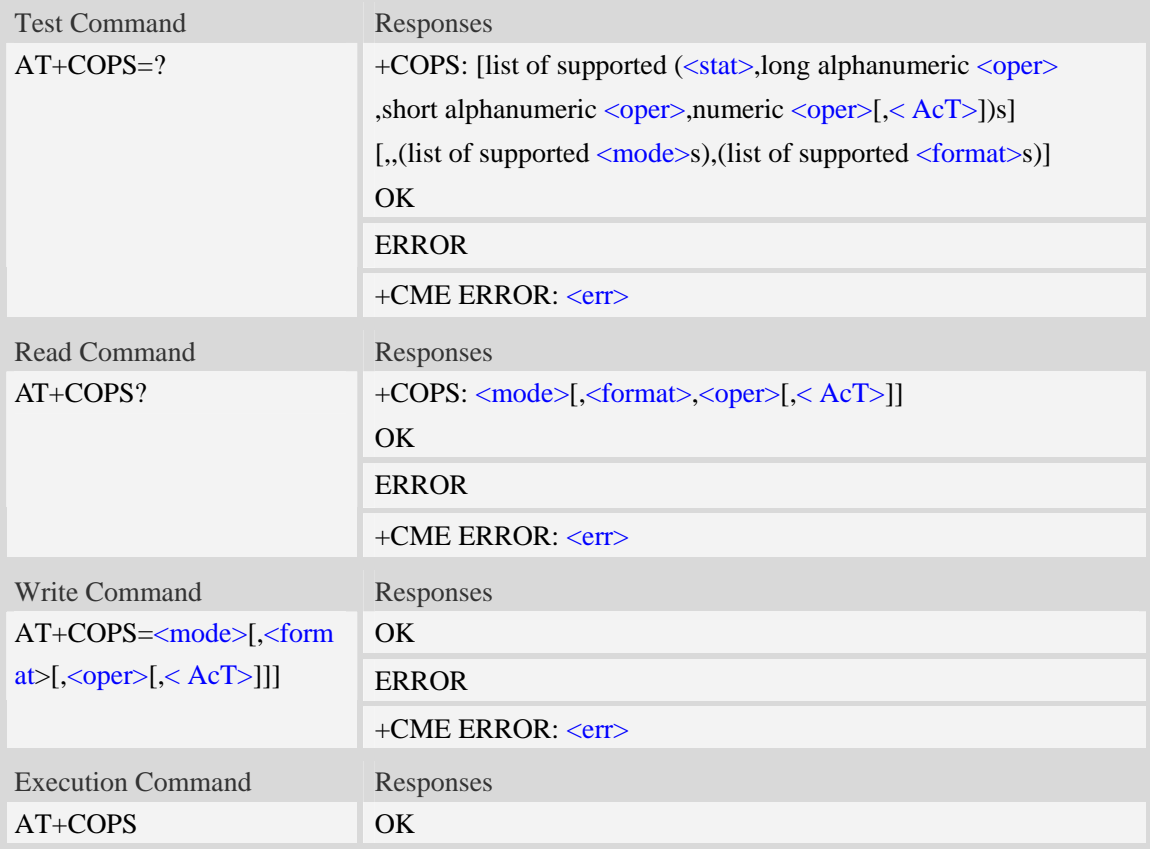

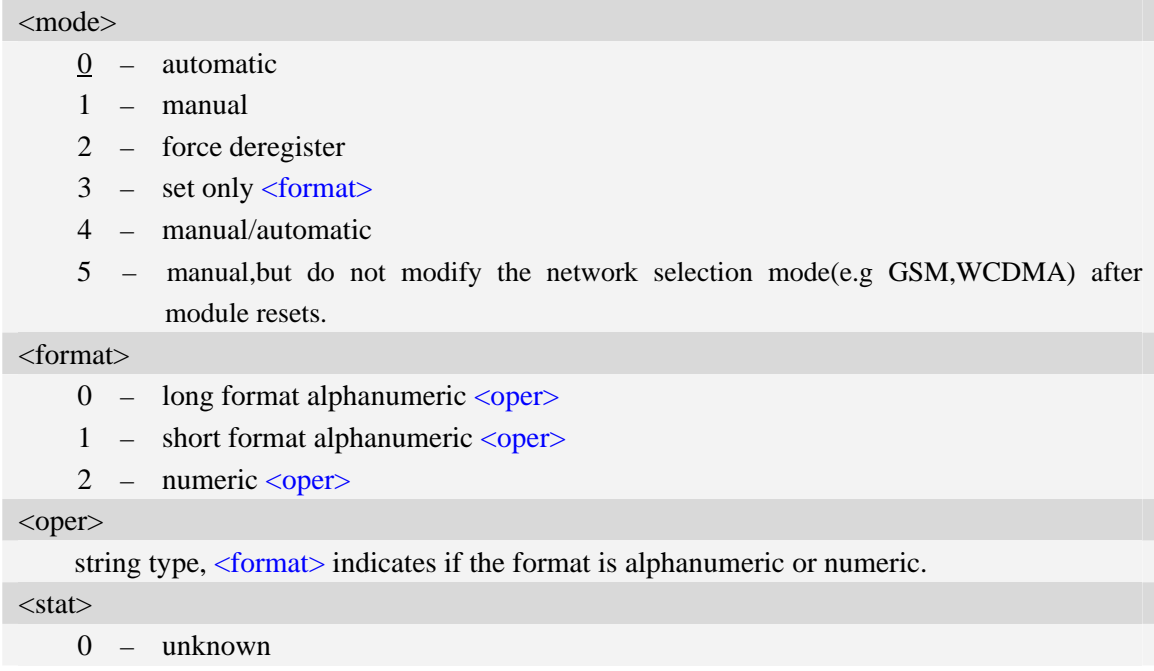

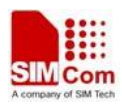

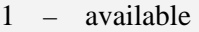

- 2 current
- 3 forbidden

 $<$ AcT $>$ 

Access technology selected

- 0 GSM
- 1 GSM Compact
- 2 UTRAN

#### **Examples**

*AT+COPS? +COPS: 0,0,"China Mobile Com",0* 

*OK AT+COPS=?*

```
+COPS: (2,"China Unicom","Unicom","46001",0),(3,"China Mobile Com","DGTMPT", 
"46000",0),,(0,1,2,3,4,5),(0,1,2)
```
#### *OK*

# **5.3 AT+CLCK Facility lock**

### **Description**

This command is used to lock, unlock or interrogate a ME or a network facility <fac>. Password is normally needed to do such actions. When querying the status of a network service (<mode>=2) the response line for 'not active' case (<status>=0) should be returned only if service is not active for any <class>.

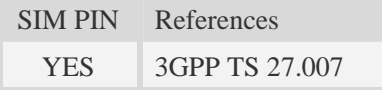

### **Syntax**

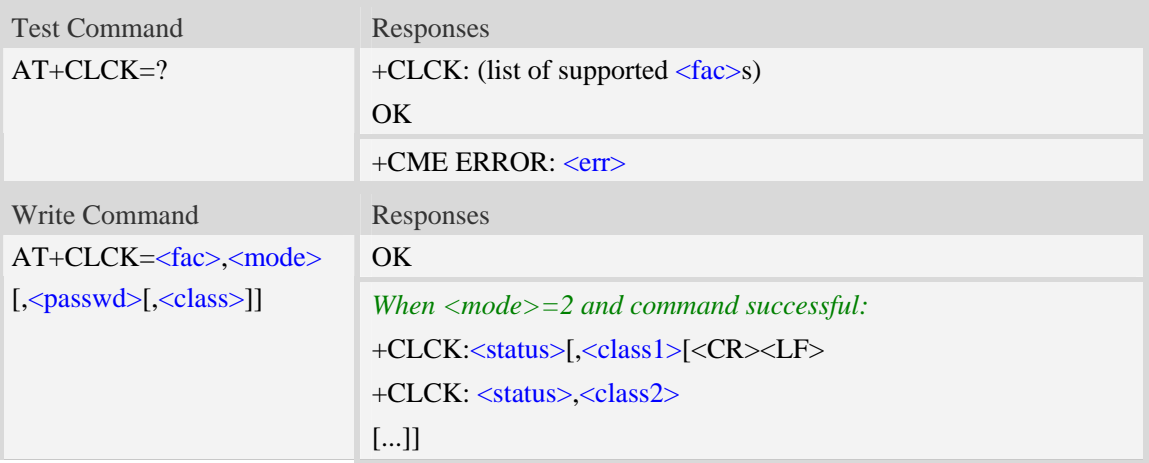

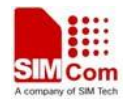

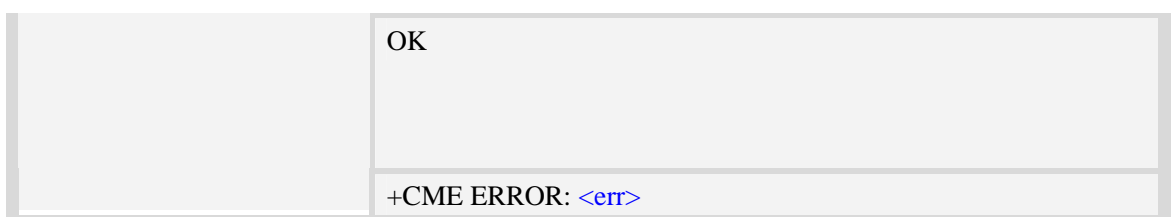

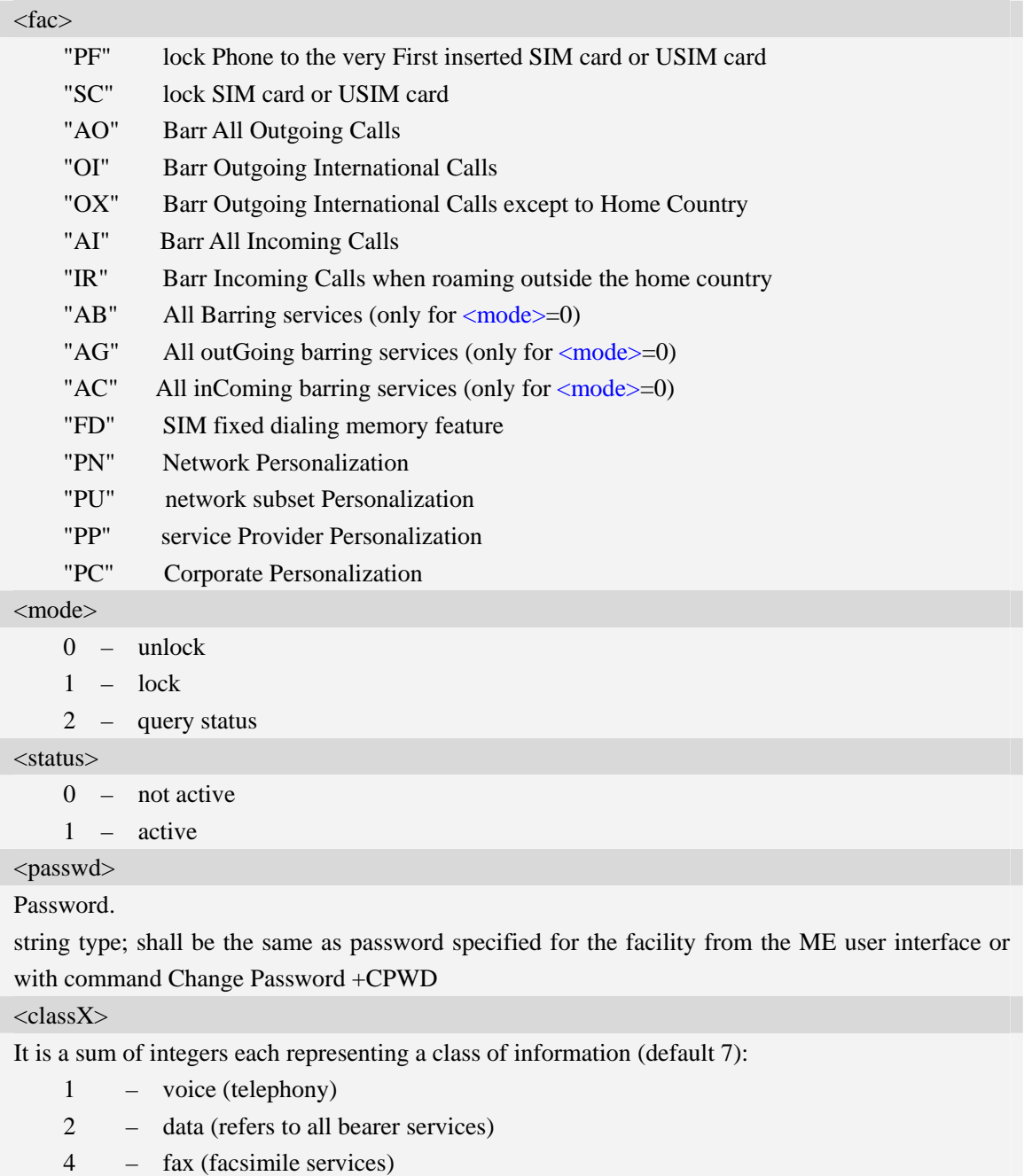

- 8 short message service
- 16 data circuit sync
- 32 data circuit async

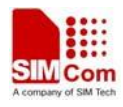

64 – dedicated packet access 128 – dedicated PAD access 255 – The value 255 covers all classes

#### **Examples**

```
AT+CLCK="SC",2 
+CLCK: 0 
OK
```
# **5.4 AT+CPWD Change password**

### **Description**

Write command sets a new password for the facility lock function defined by command Facility Lock AT+CLCK.

Test command returns a list of pairs which present the available facilities and the maximum length of their password.

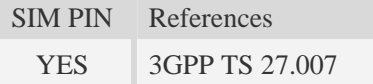

#### **Syntax**

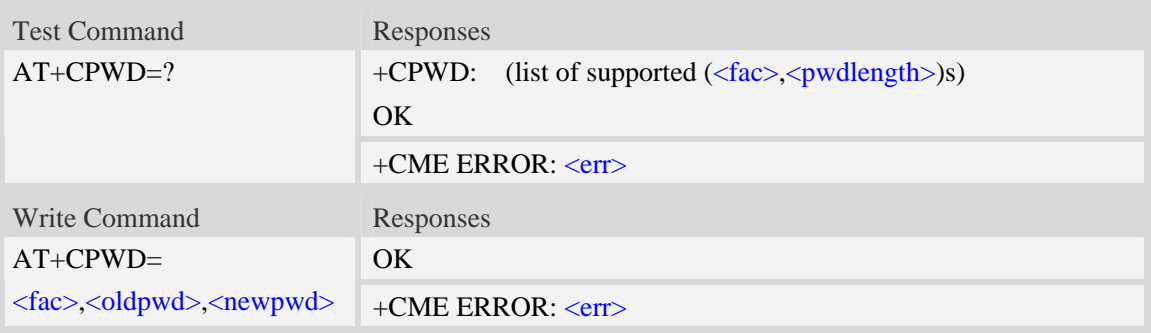

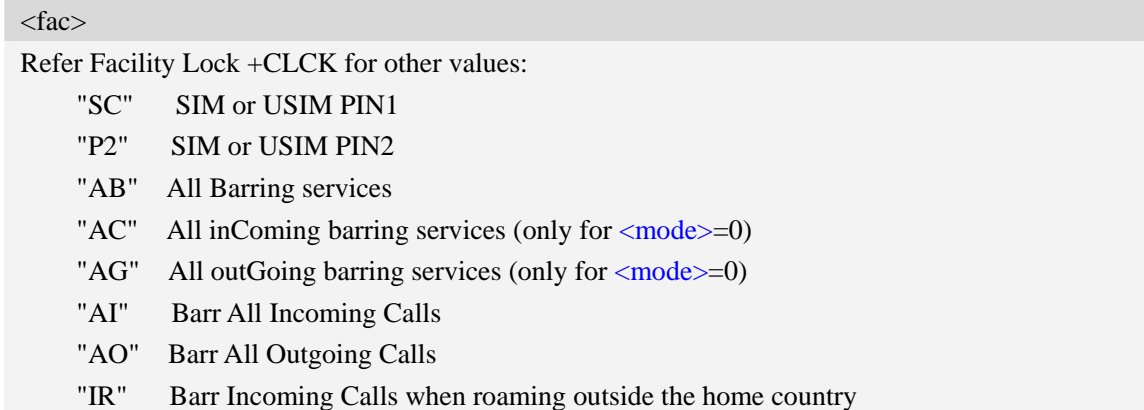

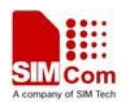

"OI" Barr Outgoing International Calls

"OX" Barr Outgoing International Calls except to Home Country

#### <oldpwd>

String type, it shall be the same as password specified for the facility from the ME user interface or with command Change Password AT+CPWD.

<newpwd>

String type, it is the new password; maximum length of password can be determined with <pwdlength>.

<pwdlength>

Integer type, max length of password.

#### **Examples**

```
AT+CPWD=?
```

```
+CPWD: ("AB",4),("AC",4),("AG",4),("AI",4),("AO",4),("IR",4),("OI",4),("OX",4),( 
"SC",8),("P2",8)
```
*OK* 

## **5.5 AT+CCUG Closed user group**

#### **Description**

This command allows control of the Closed User Group supplementary service. Set command enables the served subscriber to select a CUG index, to suppress the Outgoing Access (OA), and to suppress the preferential CUG.

SIM PIN References YES 3GPP TS 27.007

#### **Syntax**

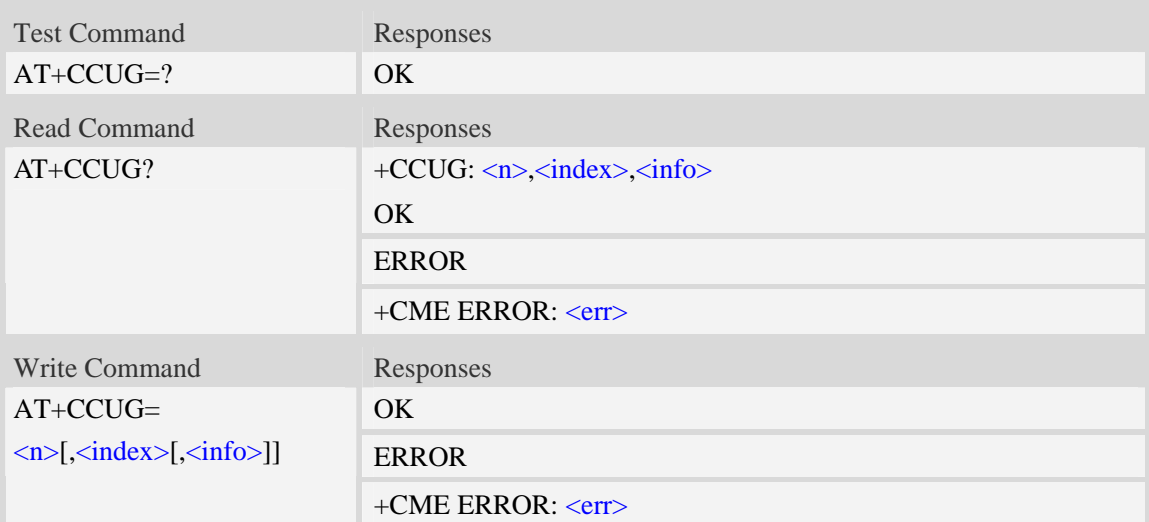

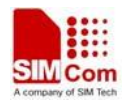

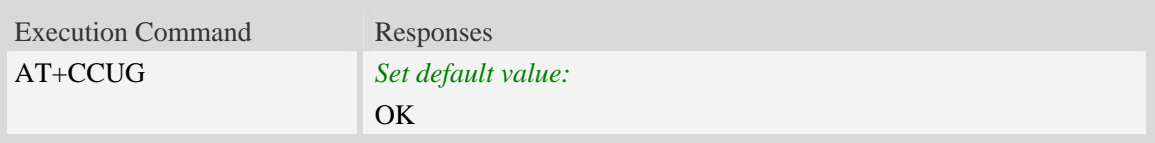

### **Defined values**

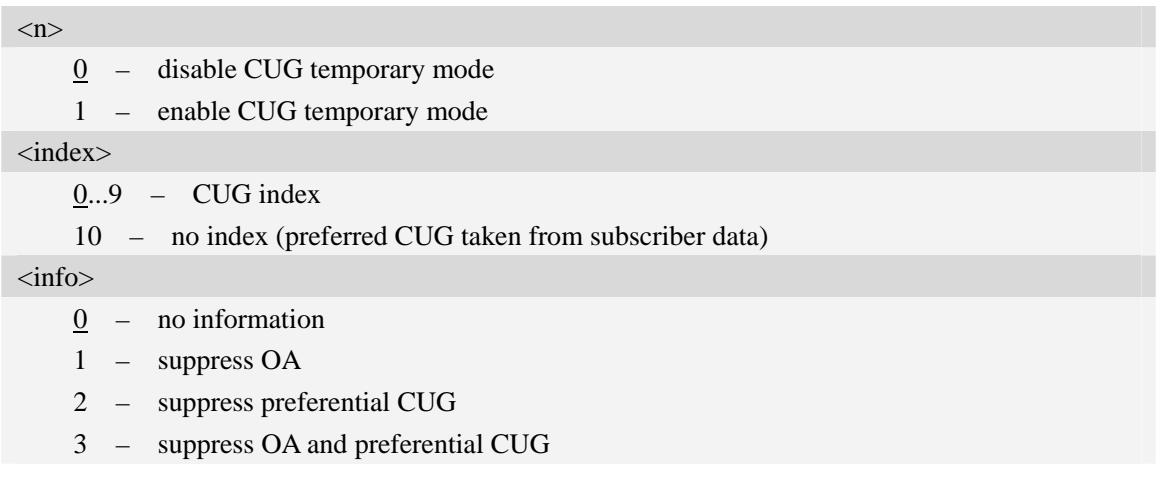

## **Examples**

```
AT+CCUG? 
+CCUG: 0,0,0 
OK
```
# **5.6 AT+CUSD Unstructured supplementary service data**

### **Description**

This command allows control of the Unstructured Supplementary Service Data (USSD). Both network and mobile initiated operations are supported. Parameter  $\langle n \rangle$  is used to disable/enable the presentation of an unsolicited result code (USSD response from the network, or network initiated operation) +CUSD:  $\langle m \rangle$ [ $\langle str \rangle$ , $\langle dcs \rangle$ ] to the TE. In addition, value  $\langle n \rangle$ =2 is used to cancel an ongoing USSD session.

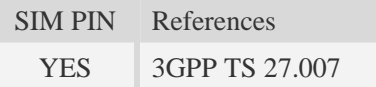

## **Syntax**

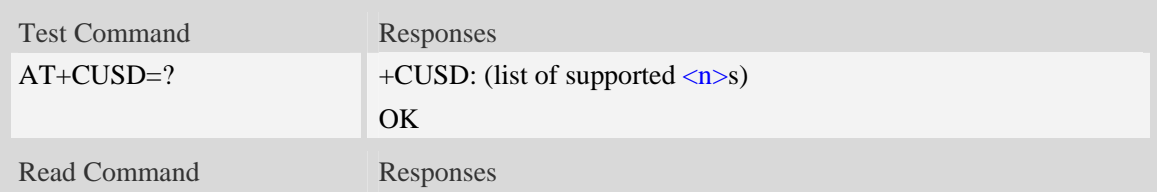

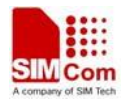

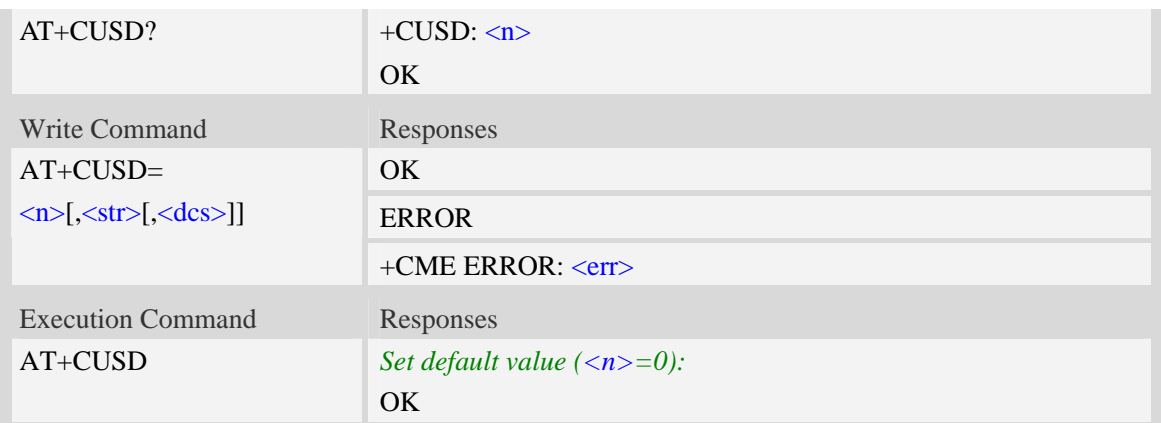

#### **Defined values**

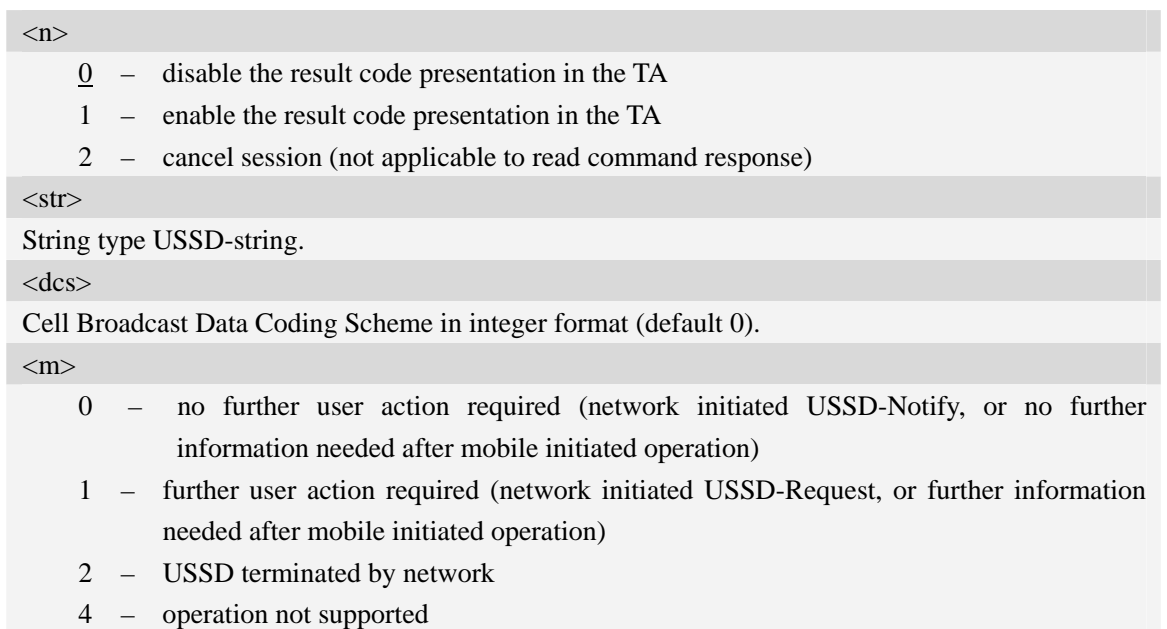

5 – network time out

## **Examples**

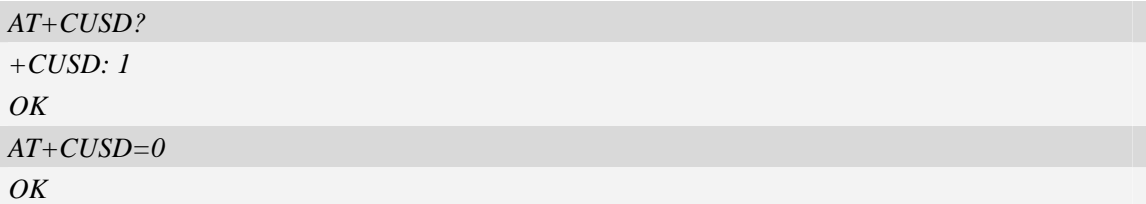

# **5.7 AT+CAOC Advice of charge**

# **Description**

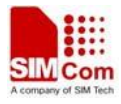

This command refers to Advice of Charge supplementary service that enables subscriber to get information about the cost of calls. With  $\langle$ mode $\rangle$ =0, the execute command returns the current call meter value from the ME.

This command also includes the possibility to enable an unsolicited event reporting of the CCM information. The unsolicited result code +CCCM: <ccm> is sent when the CCM value changes, but not more that every 10 seconds. Deactivation of the unsolicited event reporting is made with the same command.

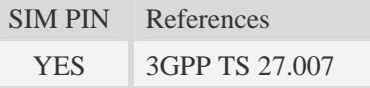

#### **Syntax**

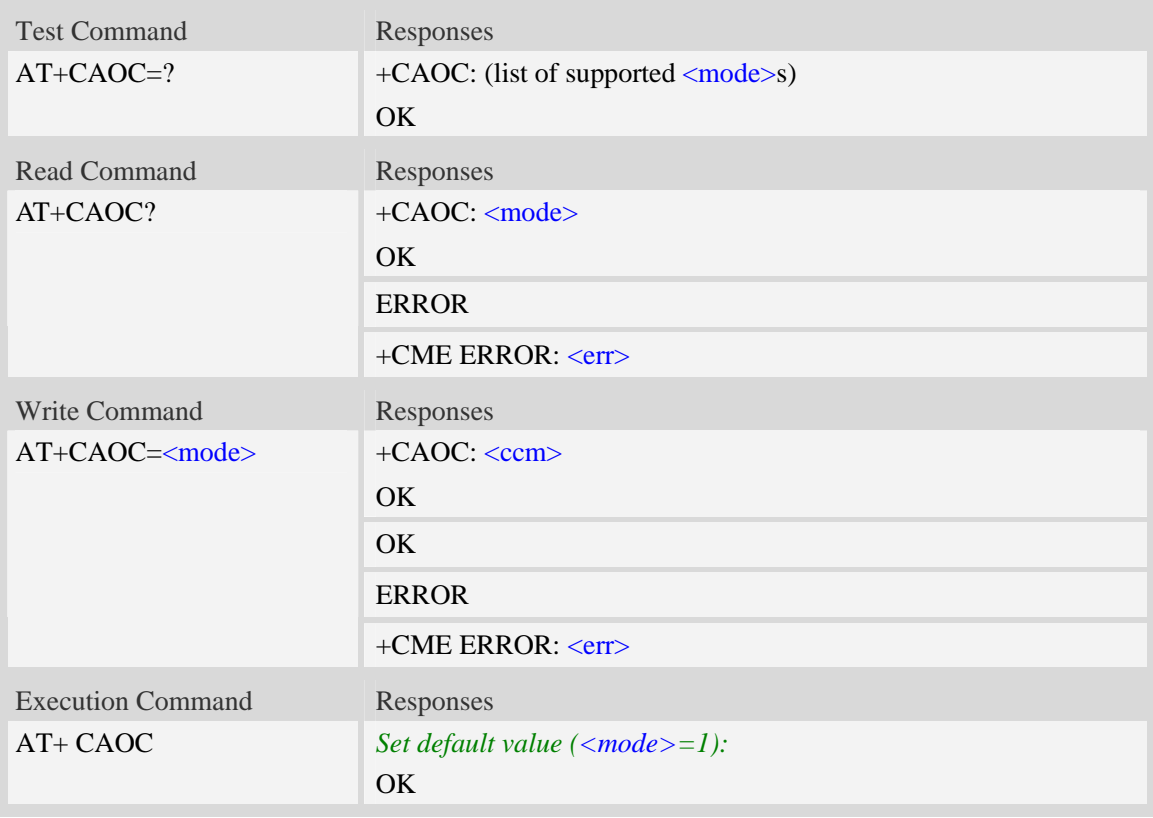

### **Defined values**

<mode>

0 – query CCM value

 $\frac{1}{1}$  – deactivate the unsolicited reporting of CCM value

2 – activate the unsolicited reporting of CCM value

#### $<$ ccm $>$

String type, three bytes of the current call meter value in hexadecimal format (e.g. "00001E" indicates decimal value 30), value is in home units and bytes are similarly coded as ACMmax value in the SIM.

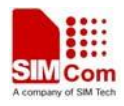

#### **Examples**

```
AT+CAOC=0 
+CAOC: "000000" 
OK
```
# **5.8 AT+CSSN Supplementary service notifications**

#### **Description**

This command refers to supplementary service related network initiated notifications. The set command enables/disables the presentation of notification result codes from TA to TE.

When  $\langle n \rangle = 1$  and a supplementary service notification is received after a mobile originated call setup, intermediate result code +CSSI: <code1>[,<index>] is sent to TE before any other MO call setup result codes presented in the present document. When several different <code1>s are received from the network, each of them shall have its own +CSSI result code.

When  $\langle m \rangle = 1$  and a supplementary service notification is received during a mobile terminated call setup or during a call, or when a forward check supplementary service notification is received, unsolicited result code +CSSU: <code2>[,<index>[,<number>,<type>[,<subaddr>,<satype>]]] is sent to TE. In case of MT call setup, result code is sent after every +CLIP result code (refer command "Calling line identification presentation  $+CLIP$ ") and when several different  $\langle \text{code2s} \rangle$ are received from the network, each of them shall have its own +CSSU result code.

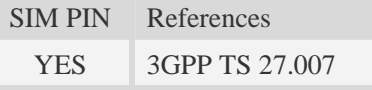

#### **Syntax**

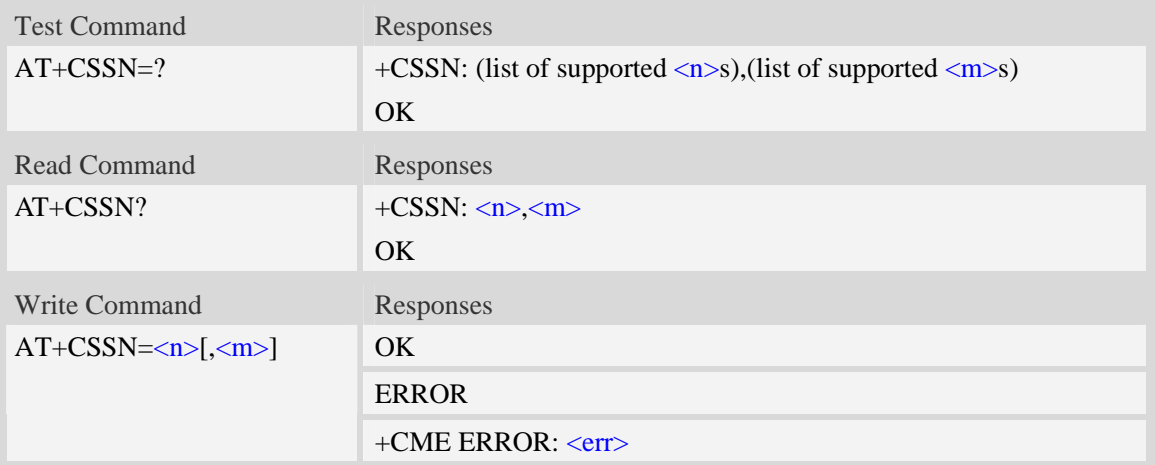

#### **Defined values**

#### $\langle n \rangle$

Parameter sets/shows the +CSSI result code presentation status in the TA:

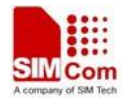

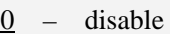

1 – enable

 $<$ m $>$ 

Parameter sets/shows the +CSSU result code presentation status in the TA:

- 0 disable
- $1$  enable

 $<$ code $1>$ 

- 0 unconditional call forwarding is active
- 1 some of the conditional call forwarding are active
- 2 call has been forwarded
- 3 call is waiting
- 5 outgoing calls are barred

<index>

Refer "Closed user group +CCUG".

<code2>

- 0 this is a forwarded call (MT call setup)
- 2 call has been put on hold (during a voice call)
- 3 call has been retrieved (during a voice call)
- 5 call on hold has been released (this is not a SS notification) (during a voice call)

<number>

String type phone number of format specified by <type>.

<type>

Type of address octet in integer format; default 145 when dialing string includes international access code character "+", otherwise 129.

<subaddr>

String type sub address of format specified by  $\langle$ satype $\rangle$ .

<satype>

Type of sub address octet in integer format, default 128.

#### **Examples**

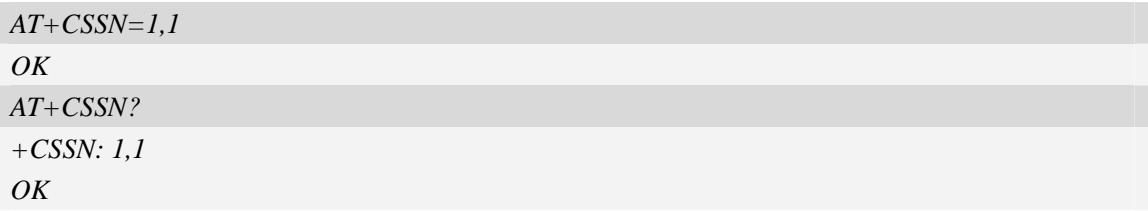

# **5.9 AT+CPOL Preferred operator list**

#### **Description**

This command is used to edit the SIM preferred list of networks.

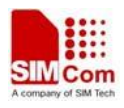

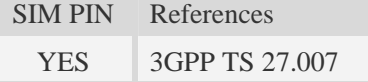

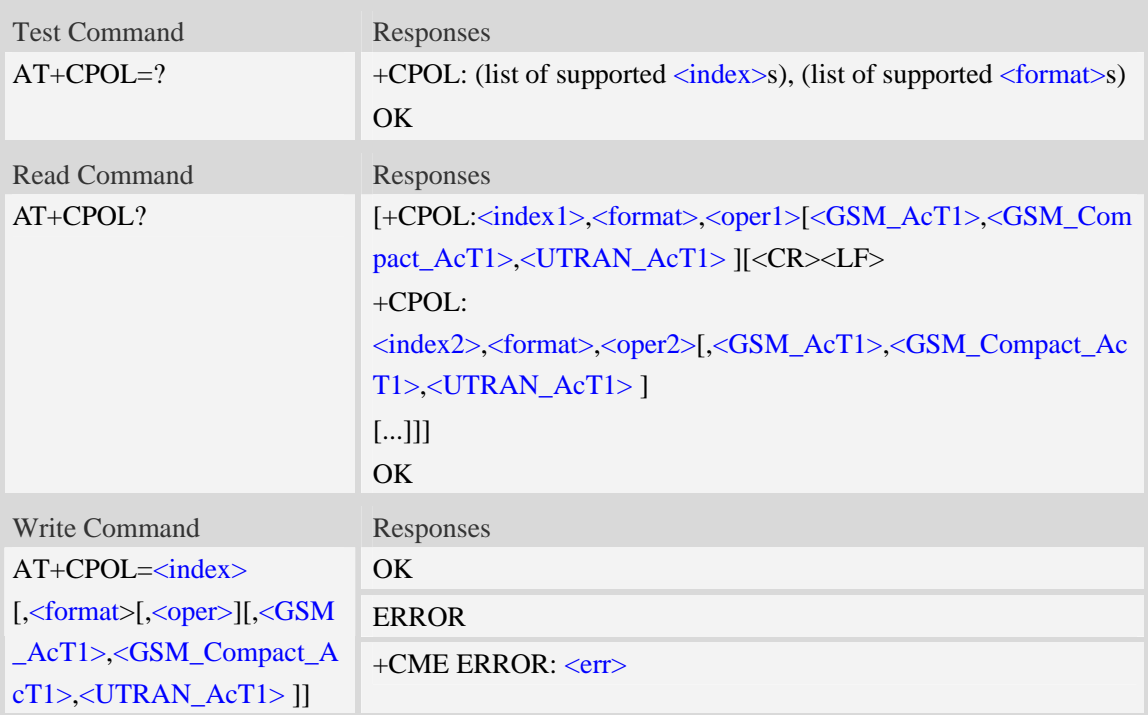

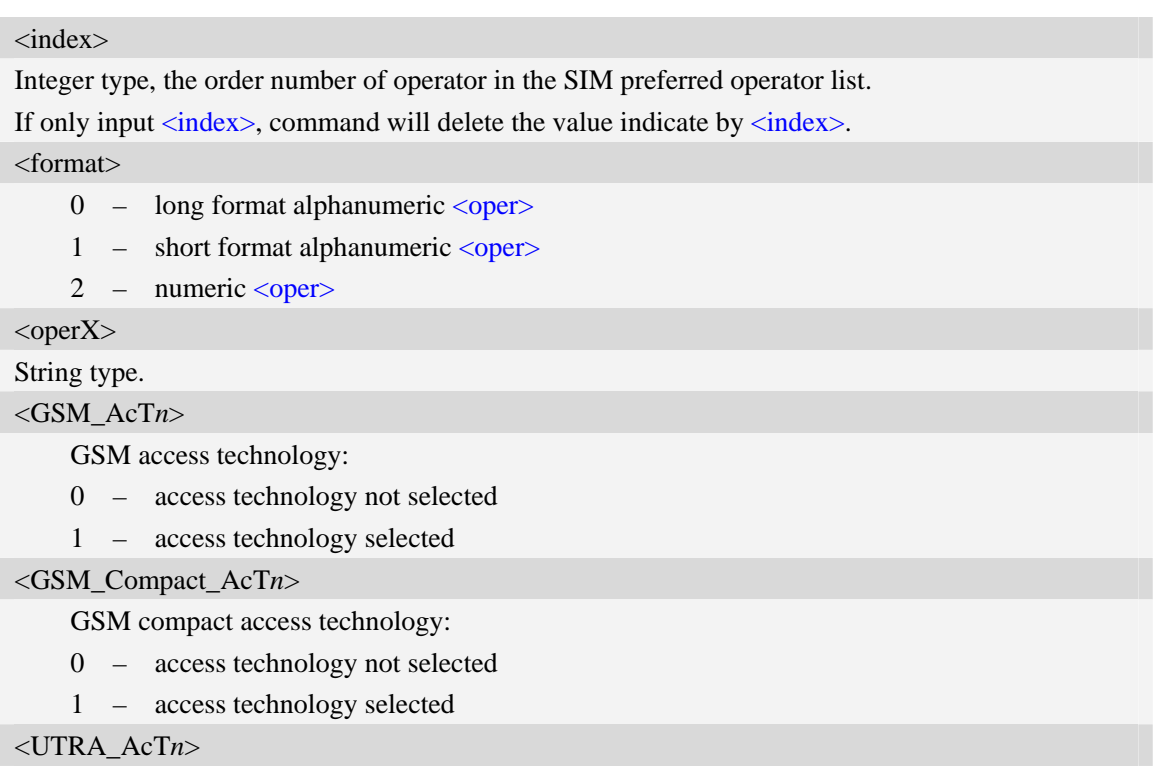

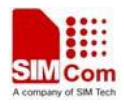

UTRA access technology:

0 – access technology not selected

1 – access technology selected

**NOTE:** If using USIM card, the last three parameters must set.

#### **Examples**

*AT+CPOL? +CPOL: 1,2,"46001",0,0,1 OK AT+CPOL=? +CPOL: (1-8),(0-2) OK*

# **5.10 AT+COPN Read operator names**

#### **Description**

This command is used to return the list of operator names from the ME. Each operator code  $\le$ numeric $X$ > that has an alphanumeric equivalent  $\le$ alpha $X$ > in the ME memory shall be returned.

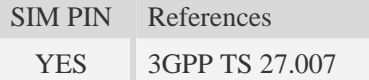

#### **Syntax**

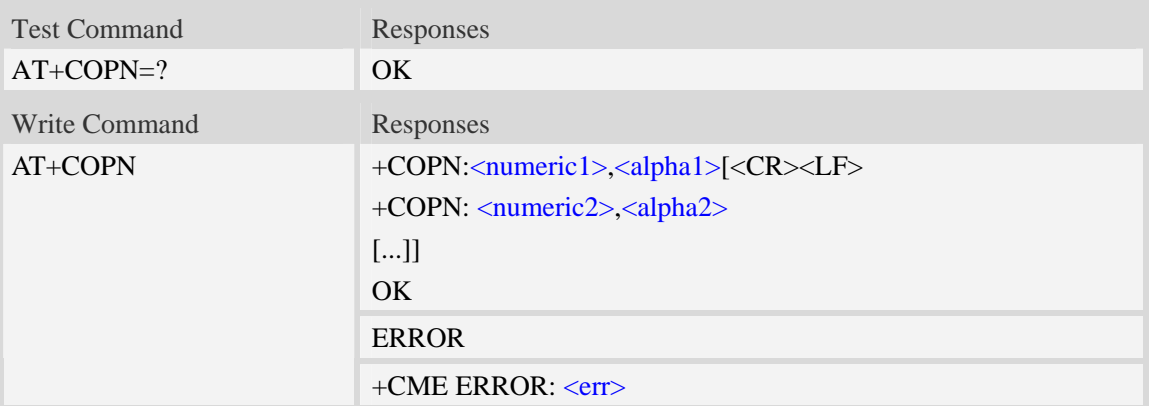

#### **Defined values**

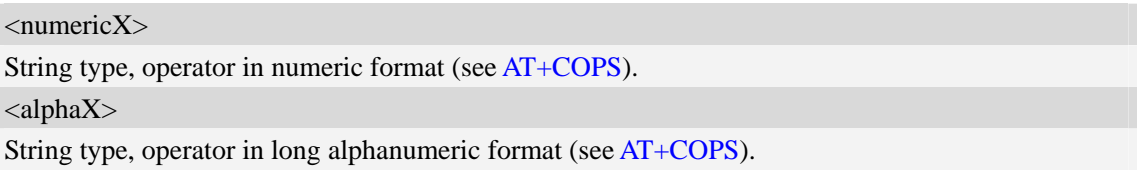

#### **Examples**

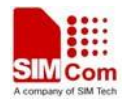

*AT+COPN +COPN: "46000","China Mobile Com"* 

*+COPN: "46001"," China Unicom" ……* 

*OK* 

# **5.11 AT+CNMP Preferred mode selection**

### **Description**

This command is used to select or set the state of the mode preference.

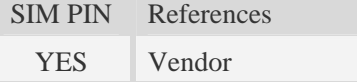

### **Syntax**

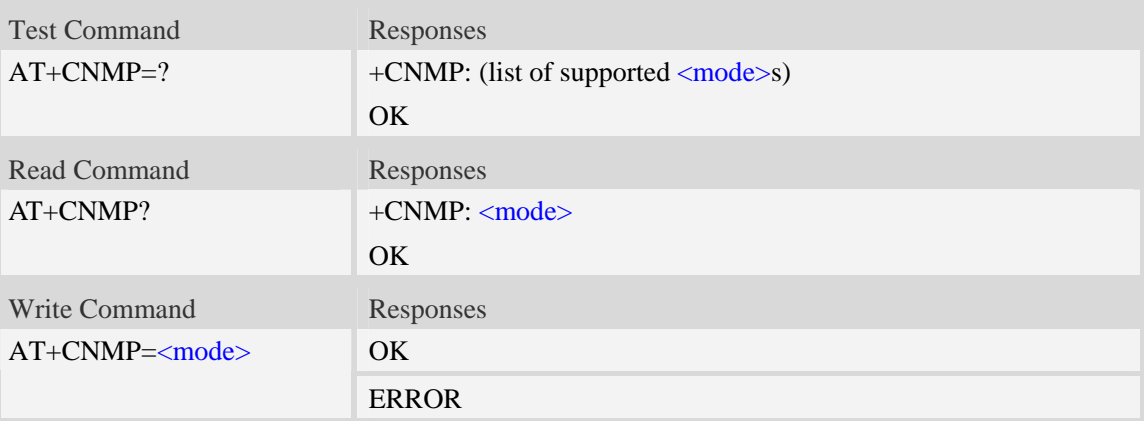

#### **Defined values**

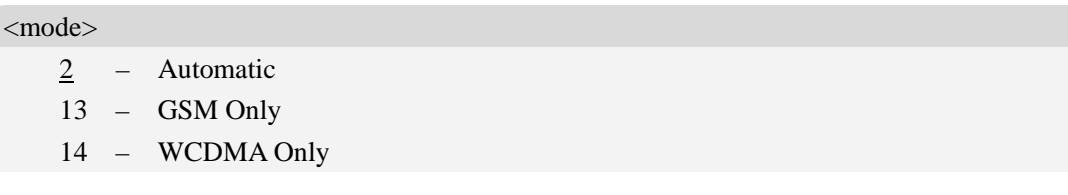

#### **Examples**

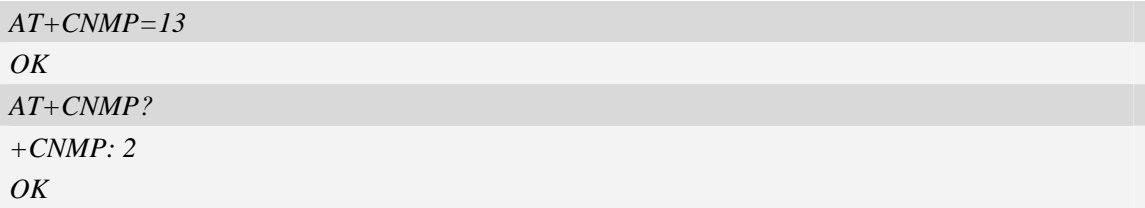

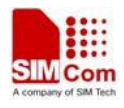

# **5.12 AT+CNBP Preferred band selection**

## **Description**

This command is used to select or set the state of the band preference.

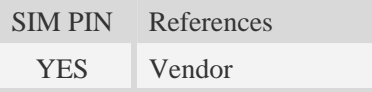

# **Syntax**

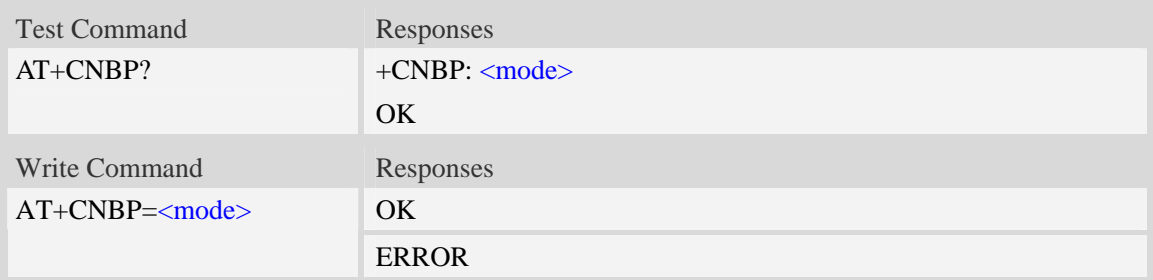

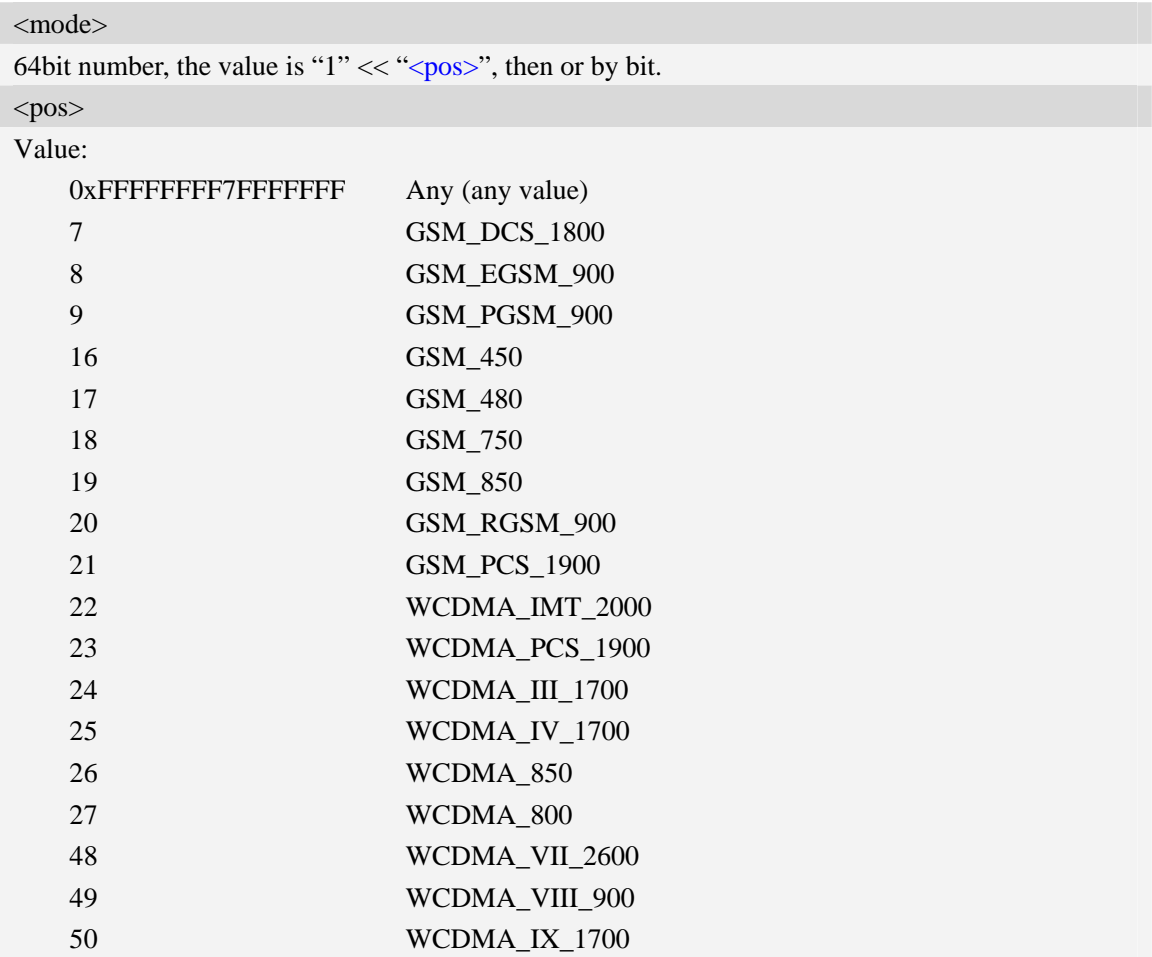

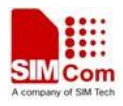

### **Examples**

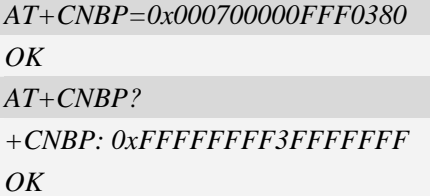

# **5.13 AT+CNAOP Acquisitions order preference**

### **Description**

This command is used to reset the state of acquisitions order preference.

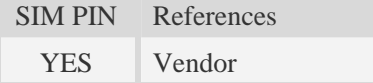

### **Syntax**

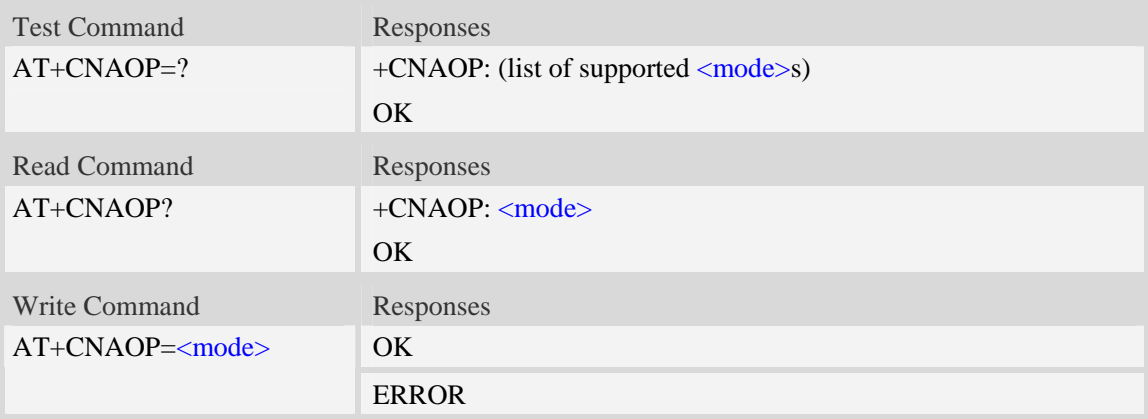

### **Defined values**

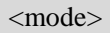

- 0 Automatic
- 1 GSM,WCDMA
- 2 WCDMA,GSM

## **Examples**

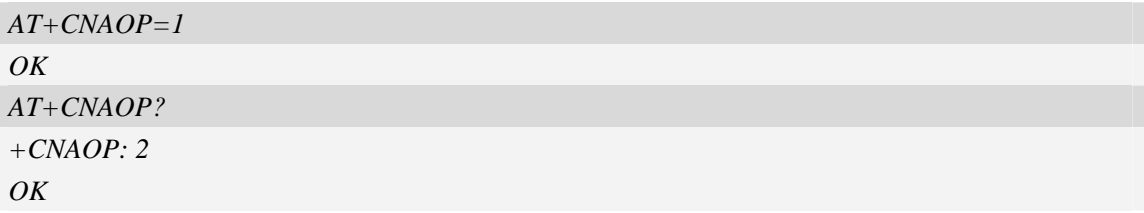

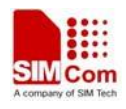

# **5.14 AT+CNSDP Preferred service domain selection**

### **Description**

This command is used to reset the state of the service domain preference.

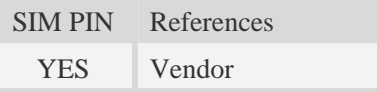

## **Syntax**

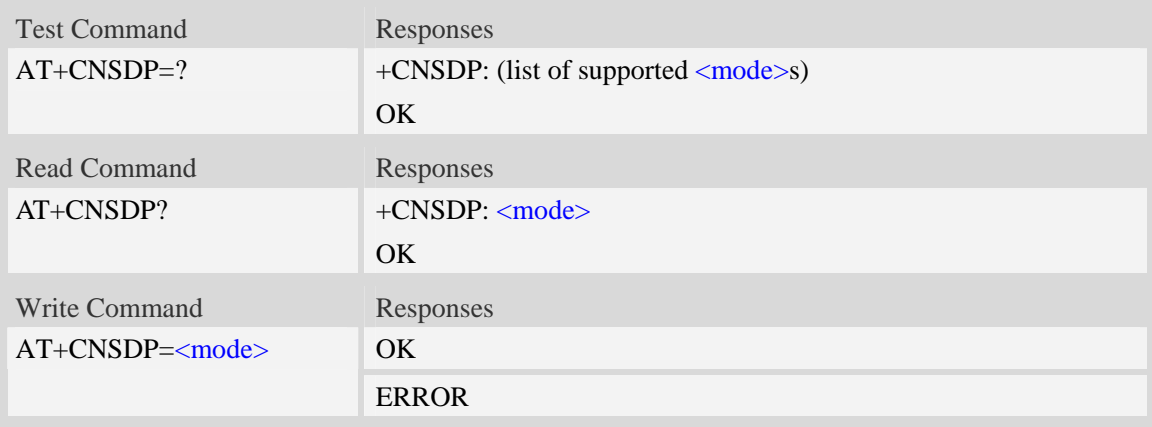

### **Defined values**

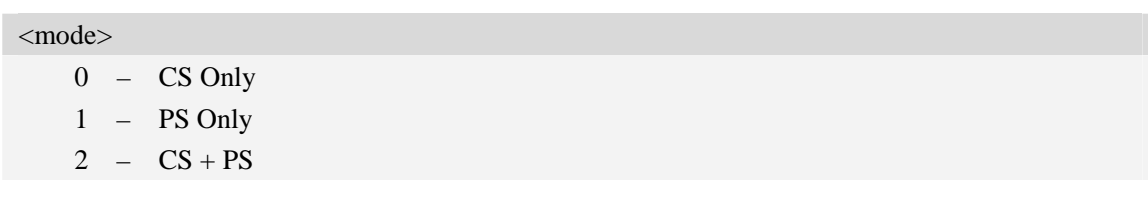

## **Examples**

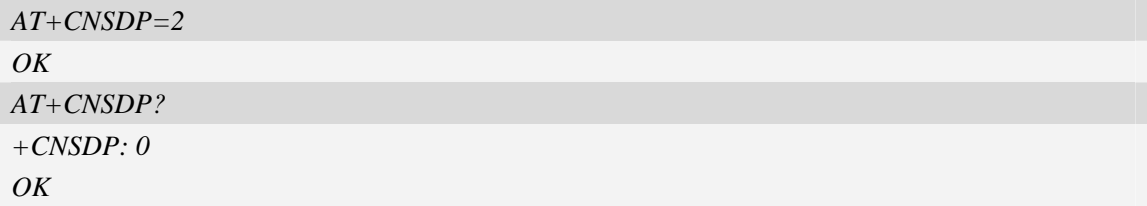

# **5.15 AT+CPSI Inquiring UE system information**

#### **Description**

This command is used to return the UE system information.

SIM PIN References

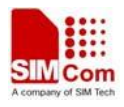

NO Vendor

## **Syntax**

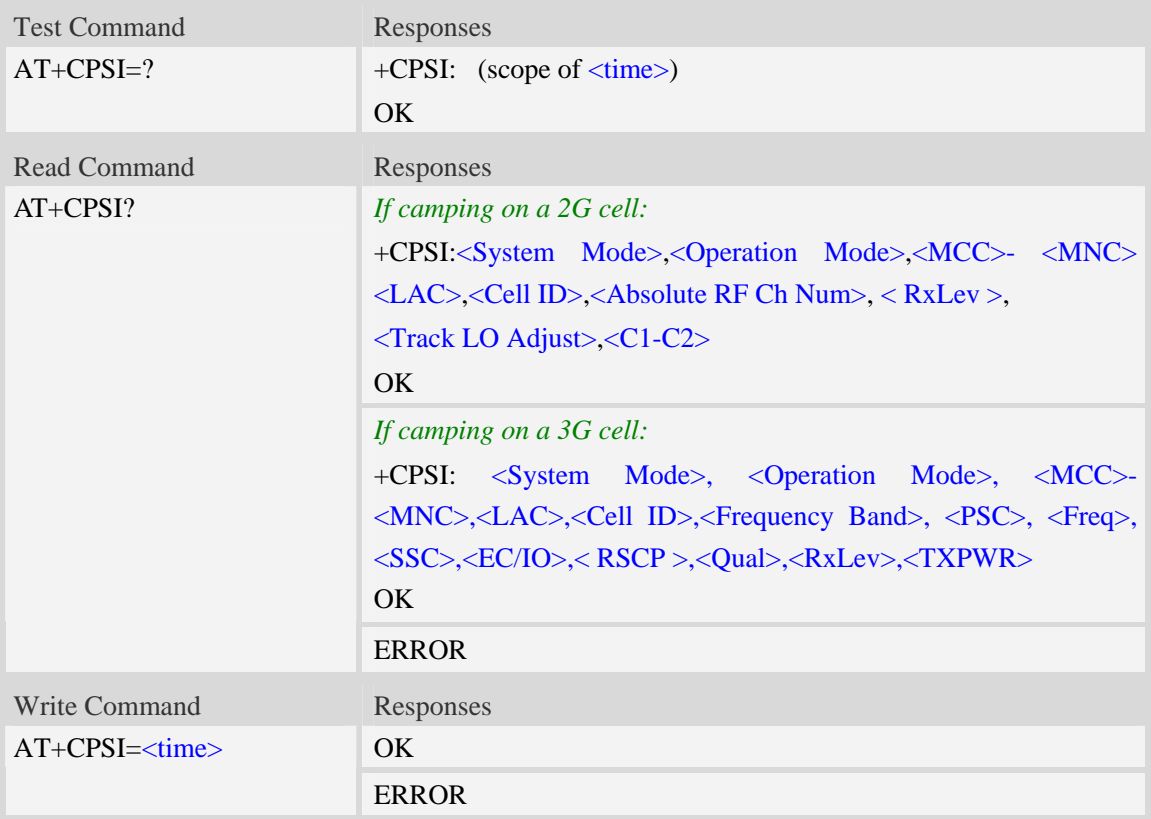

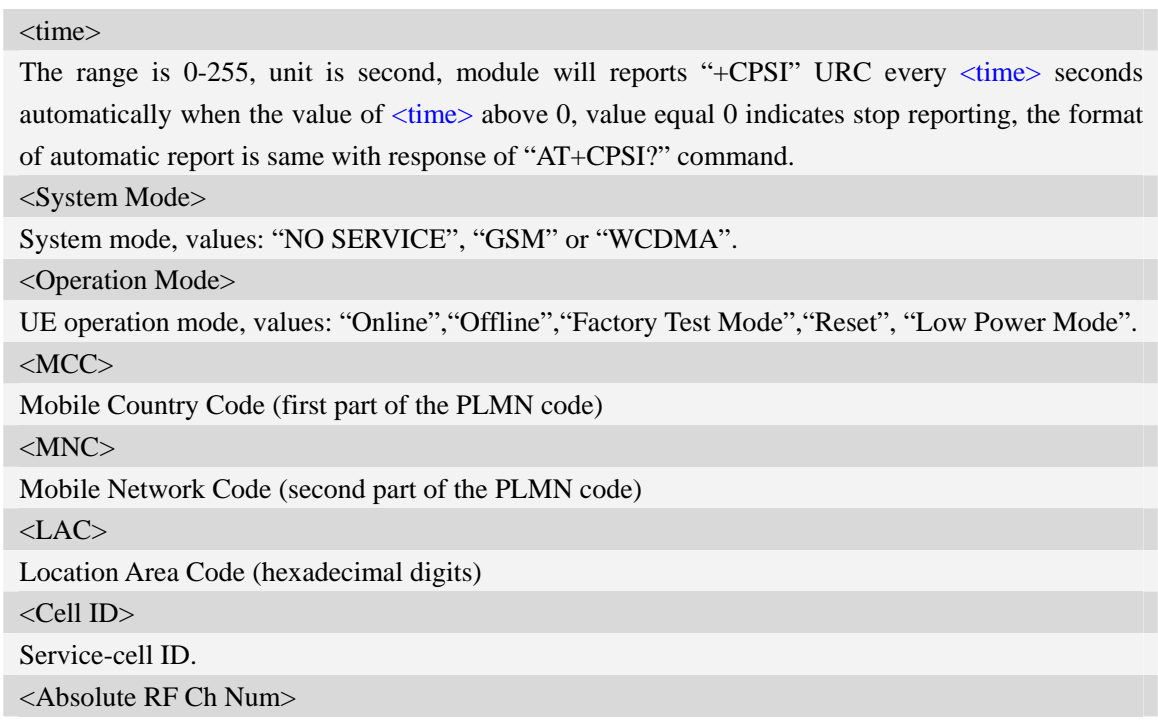

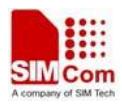

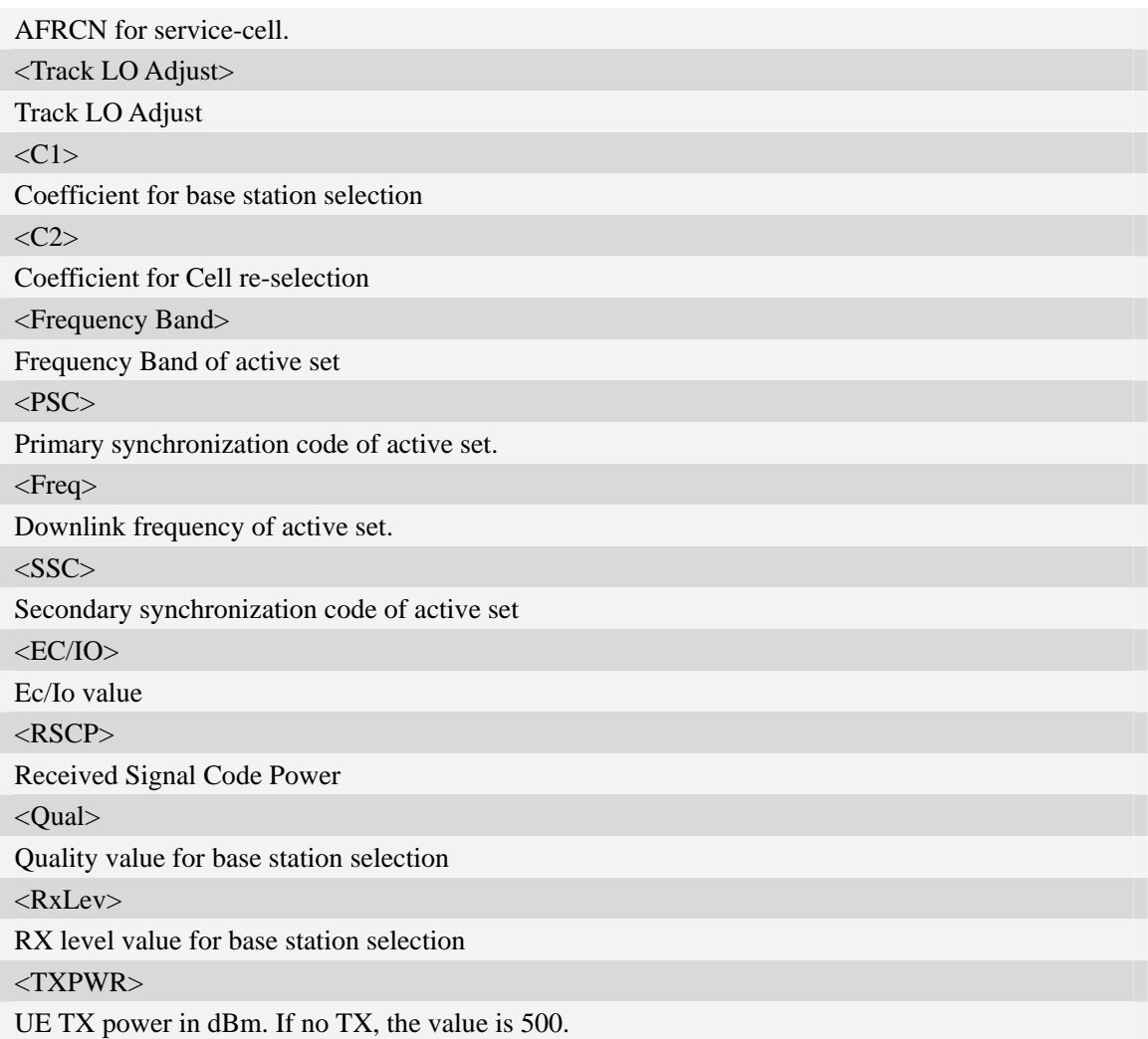

## **Examples**

```
AT+CPSI? 
+CPSI: GSM,Online,460-00 0x182d,12401,27 EGSM 900,-64,2110,42-42 
OK 
AT+CPSI=? 
+CPSI: WCDMA,Online,001-01,0xED2E ,WCDMA IMT 2000,0,9,10688,0,6,62,43,45,500 
OK
AT+CPSI=? 
+CPSI: (0-255) 
OK
```
# **5.16 AT+CNSMOD Show network system mode**

#### **Description**

This command is used to return the current network system mode.

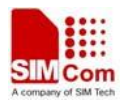

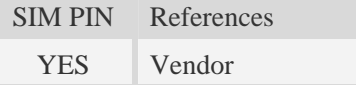

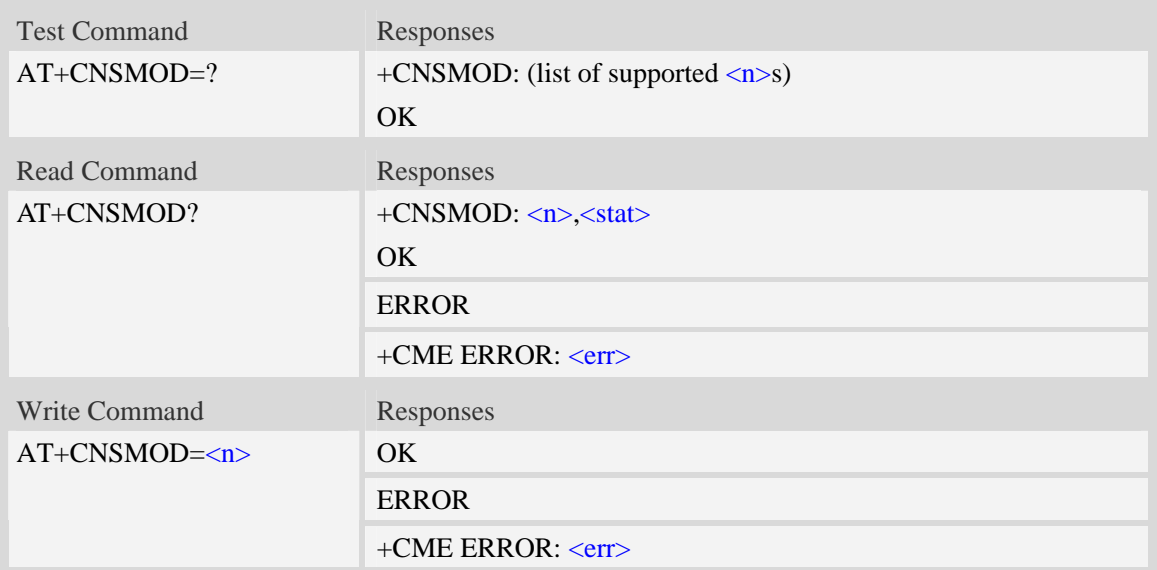

#### **Defined values**

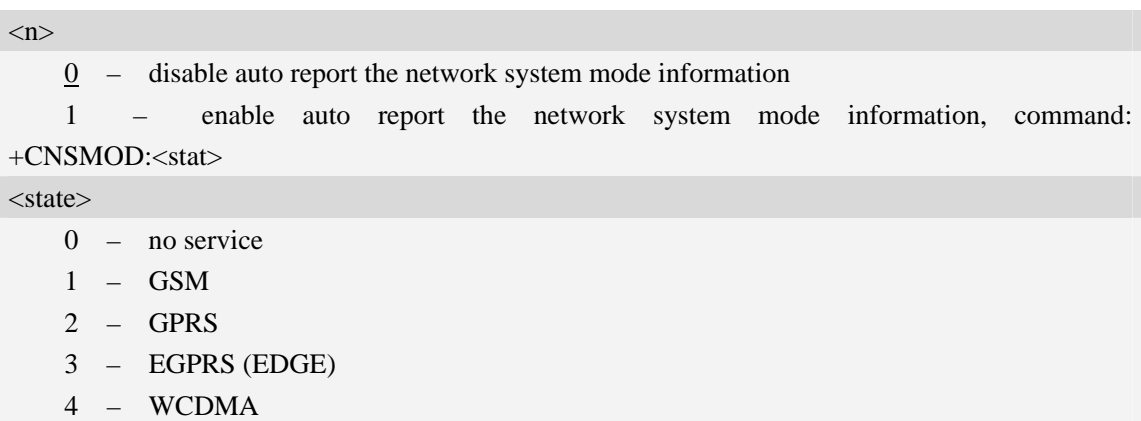

- 5 HSDPA only
- 6 HSUPA only
- 7 HSPA (HSDPA and HSUPA)

## **Examples**

*AT+CNSMOD? +CNSMOD: 0,2 OK* 

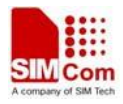

# **5.17 AT+CTZU Automatic time and time zone update**

#### **Description**

This command is used to enable or disable automatic time and time zone update via NITZ.

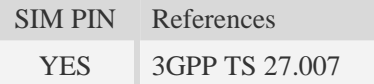

### **Syntax**

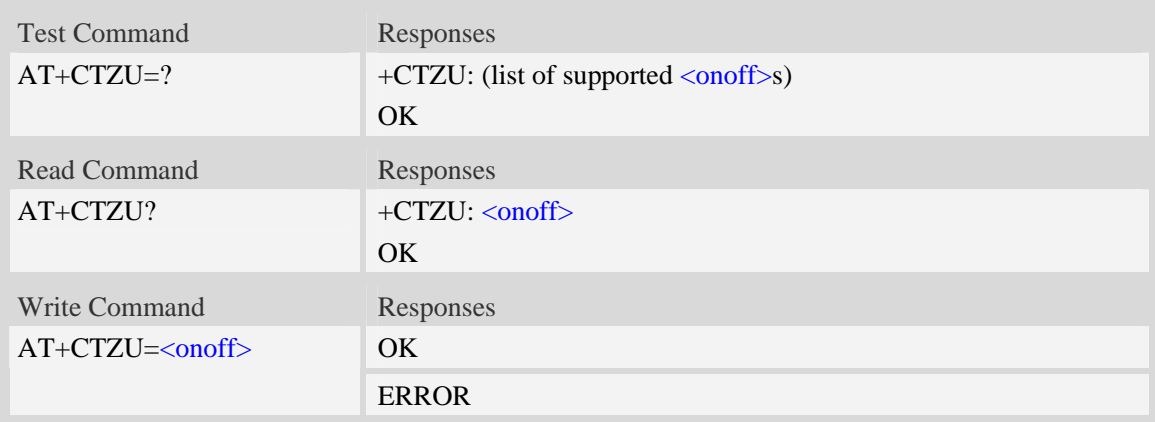

### **Defined values**

# $\langle$ onoff $>$ Integer type value indicating:  $\overline{0}$  – Disable automatic time zone update via NITZ (default). 1 – Enable automatic time zone update via NITZ. **NOTE:** 1. The value of  $\langle \text{onoff} \rangle$  is nonvolatile, and factory value is 0. 2. For automatic time and time zone update is enabled (+CTZU=1): If time zone is only received from network and it doesn't equal to local time zone (AT+CCLK), time zone is updated automatically, and real time clock is updated based on local time and the difference between time zone from network and local time zone (Local time zone must be valid). If Universal Time and time zone are received from network, both time zone and real time clock is updated automatically, and real time clock is based on Universal Time and time zone from network.

### **Examples**

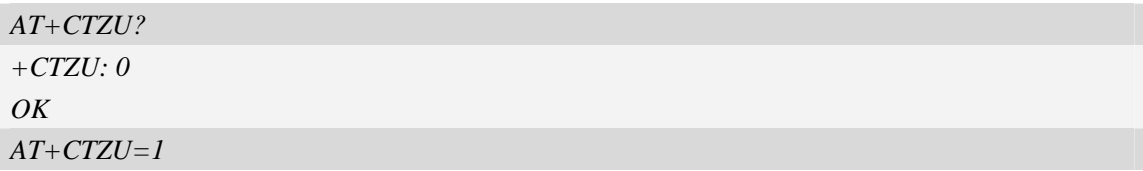

*OK*

# **5.18 AT+CTZR Time and time zone reporting**

#### **Description**

This command is used to enable or disable the time zone change event reporting. If the reporting is enabled the MT returns the unsolicited result code +CTZV:  $\langle tz \rangle$ [, $\langle time \rangle$ ][, $\langle dist \rangle$ ]whenever the time zone is changed.

**NOTE:** The time zone reporting is not affected by the Automatic Time and Time Zone command

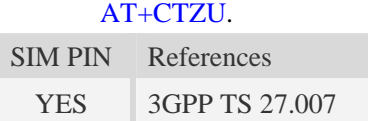

#### **Syntax**

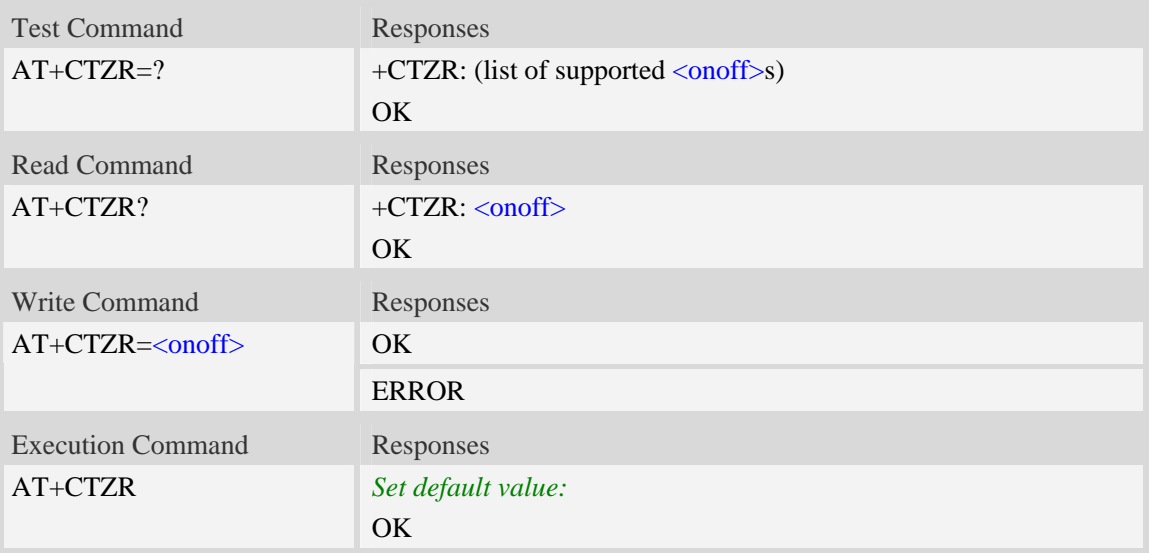

#### **Defined values**

#### <onoff>

Integer type value indicating:

- 0 Disable time zone change event reporting (default).
- 1 Enable time zone change event reporting.

```
+CTZV: <t>zz>[, <i>time</i>][, <i>dst</i>]
```
Unsolicited result code when time zone received from network doesn't equal to local time zone, and if the informations from network don't include date and time, then only time zone will be reported, and if network daylight saving time is present, it is also reported. For example:

+CTZV: 32 *(Only report time zone)* +CTZV: 32,1 *(Report time zone and network daylight saving time)* +CTZV: 32,08/12/09,17:00:00 *(Report time and time zone)*

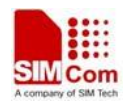

+CTZV: 32,08/12/09,17:00:00,1 *(Report time, time zone and daylight saving time)*

For more detailed informations about time and time zone, please refer 3GPP TS 24.008.

- $\langle tz \rangle$  Local time zone received from network.
- <time> Universal time received from network, and the format is "yy/MM/dd,hh:mm:ss", where characters indicate year (two last digits), month, day, hour, minutes and seconds.
- <dst> Network daylight saving time, and if it is received from network, it indicates the value that has been used to adjust the local time zone. The values as following:
	- 0 No adjustment for Daylight Saving Time.
	- 1 +1 hour adjustment for Daylight Saving Time.
	- $2 12$  hours adjustment for Daylight Saving Time.

**NOTE:** Herein,  $\langle$ time> is Universal Time or NITZ time, but not local time.

#### **Examples**

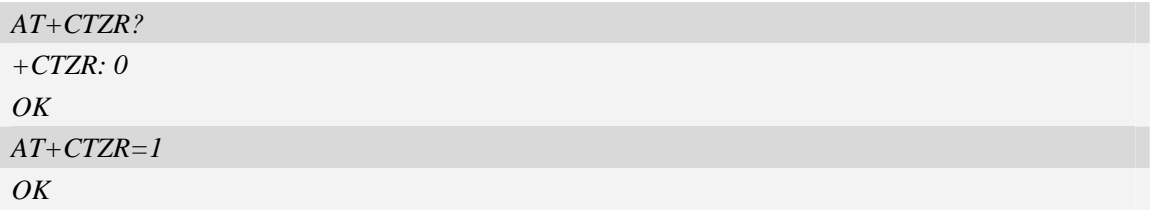

# **5.19 AT+CCINFO Show cell system information**

#### **Description**

This command is used to inquire serving cell and neighbors cell system information.

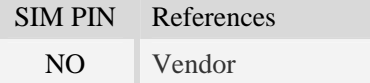

#### **Syntax**

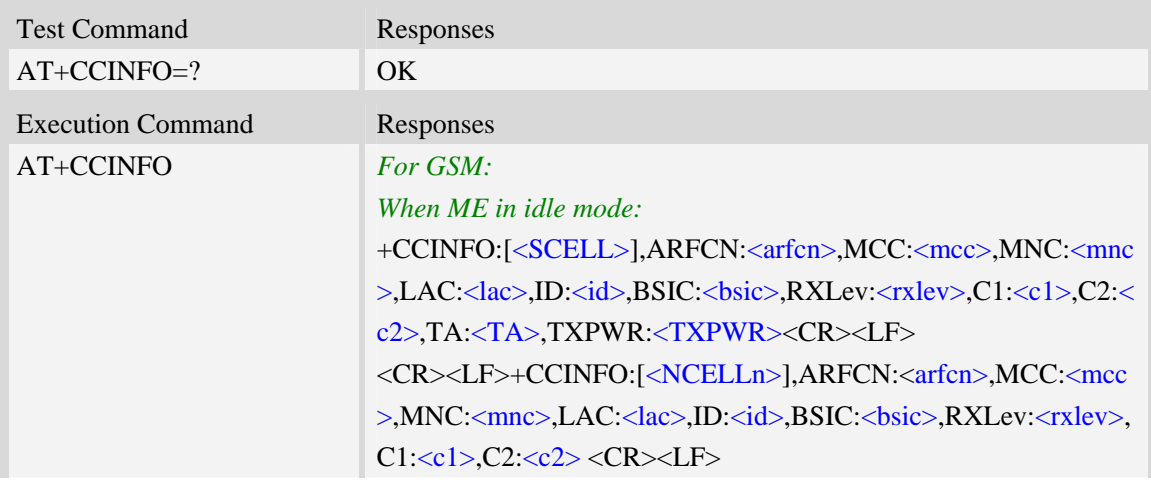

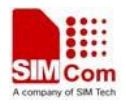

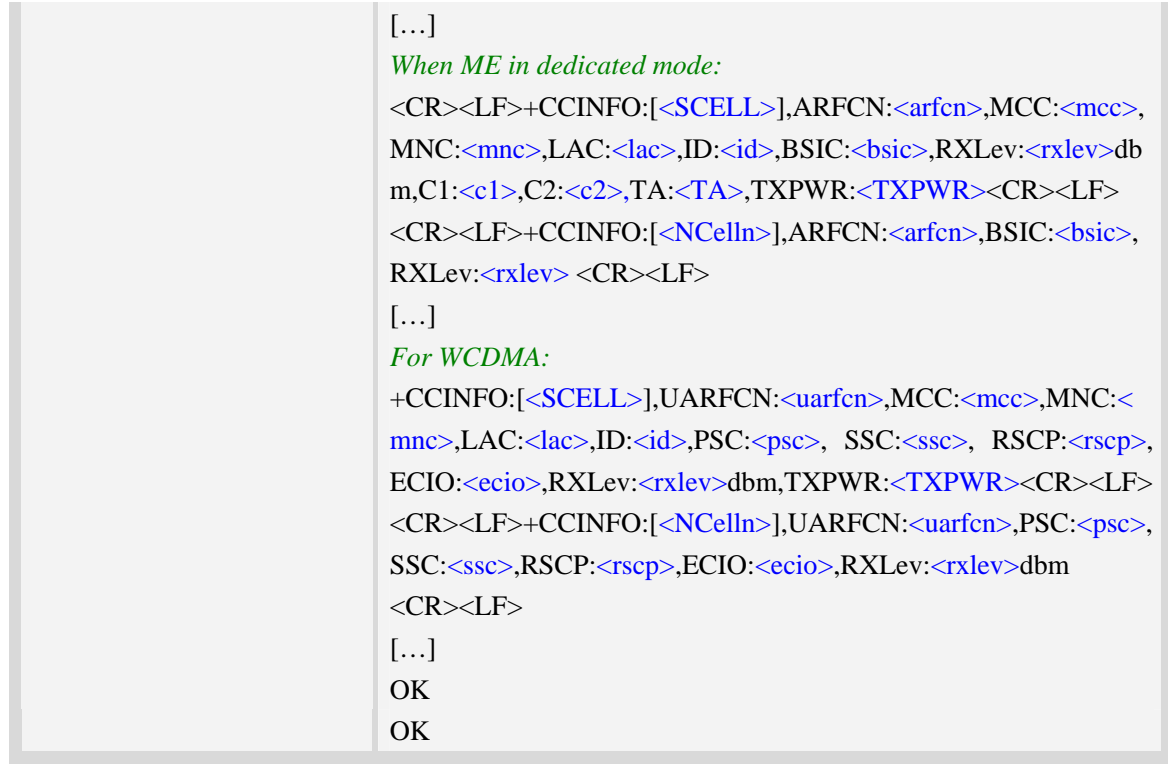

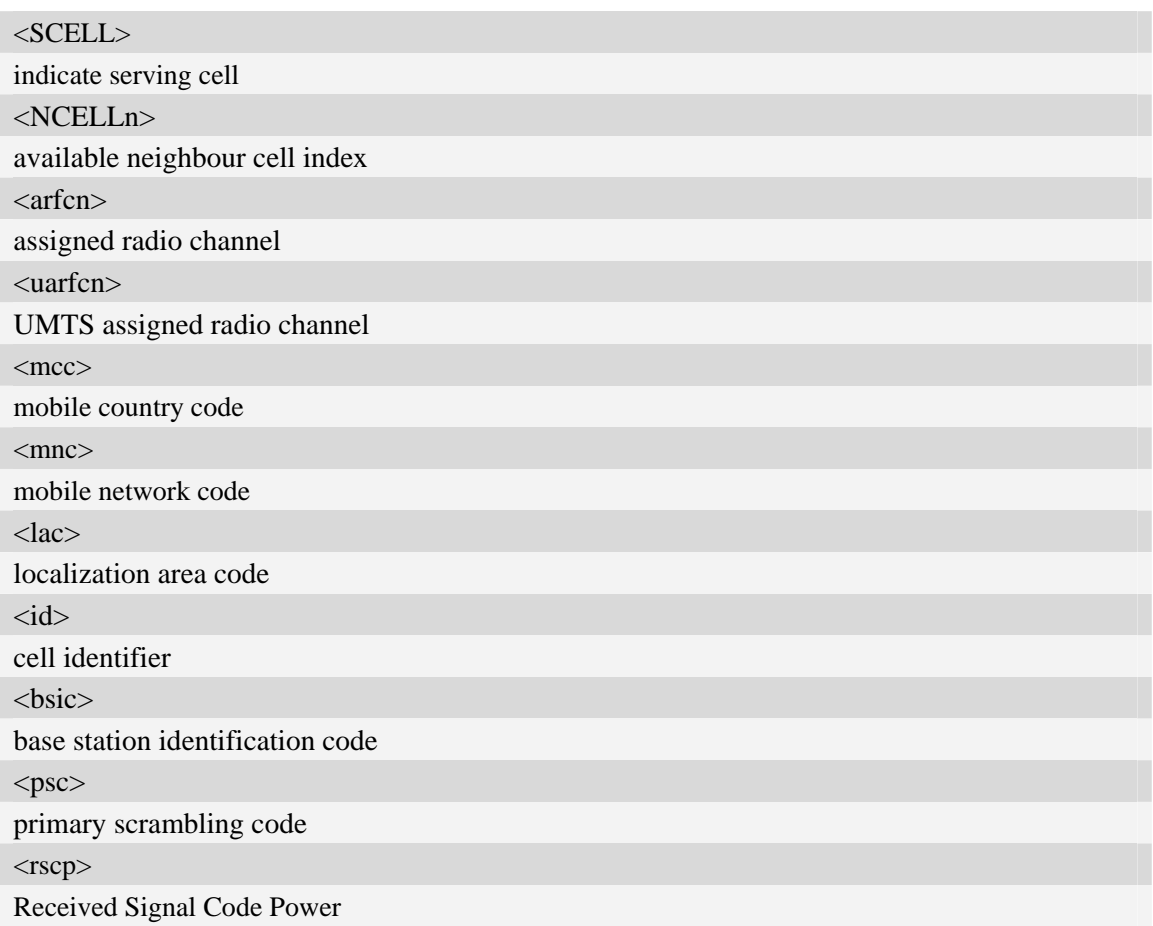

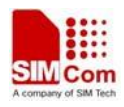

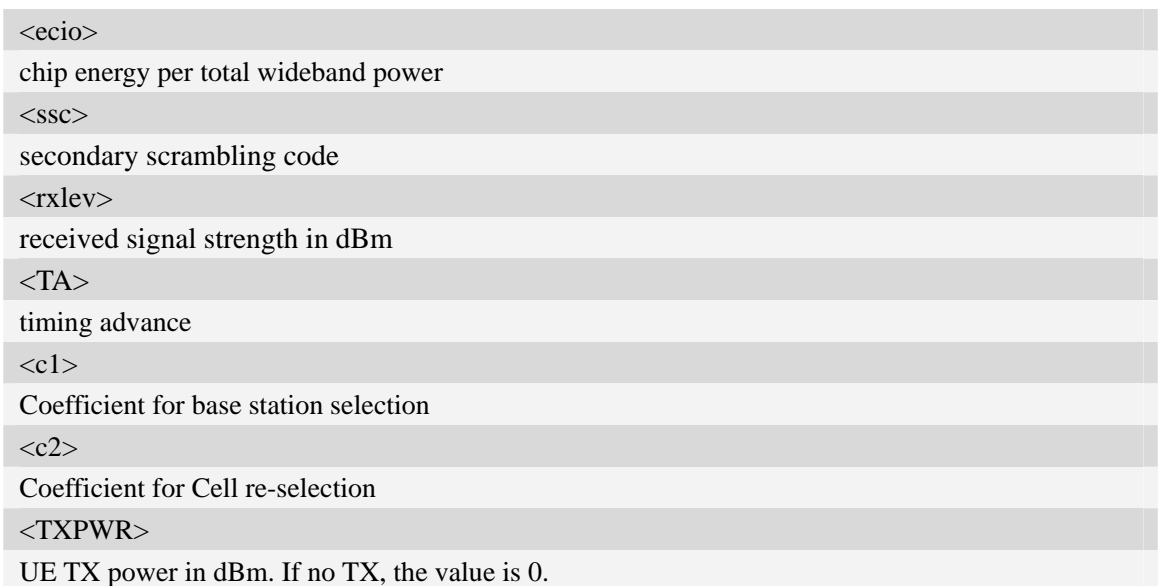

### **Examples**

*AT+CCINFO (idle mode)* 

*+CCINFO:[SCELL],ARFCN:11,MCC:460,MNC:00,LAC:6360,ID:12402,BSIC:52,RXLev:-68dbm, C1:35,C2:35,TA:0,TXPWR:0* 

*+CCINFO:[NCell1],ARFCN:29,MCC:460,MNC:00,LAC:6360,ID:12625,BSIC:55,RXLev:-81dbm, C1:21,C2:21* 

*+CCINFO:[NCell2],ARFCN:28,MCC:460,MNC:00,LAC:6360,ID:8466,BSIC:49,RXLev:-81dbm,C 1:21,C2:21* 

*+CCINFO:[NCell3],ARFCN:25,MCC:460,MNC:00,LAC:6360,ID:8498,BSIC:40,RXLev:-81dbm,C 1:21,C2:21* 

*+CCINFO:[NCell4],ARFCN:2,MCC:460,MNC:00,LAC:6362,ID:24644,BSIC:48,RXLev:-87dbm,C 1:15,C2:15* 

*+CCINFO:[NCell5],ARFCN:14,MCC:460,MNC:00,LAC:6360,ID:12403,BSIC:54,RXLev:-86dbm, C1:16,C2:16* 

*+CCINFO:[NCell6],ARFCN:13,MCC:460,MNC:00,LAC:6362,ID:24705,BSIC:51,RXLev:-89dbm, C1:13,C2:13* 

#### $OK$

*AT+CCINFO (dedicated mode)* 

*+CCINFO:[SCELL],ARFCN:11,MCC:460,MNC:00,LAC:6360,ID:12402,BSIC:52,RXLev:-61dbm, C1:42,C2:42,TXPWR:29* 

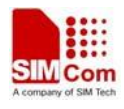

*+CCINFO:[NCell1],ARFCN:25,BSIC:40,RXLev:-81dbm +CCINFO:[NCell2],ARFCN:28,BSIC:49,RXLev:-82dbm +CCINFO:[NCell3],ARFCN:29,BSIC:55,RXLev:-82dbm +CCINFO:[NCell4],ARFCN:14,BSIC:54,RXLev:-87dbm +CCINFO:[NCell5],ARFCN:2,BSIC:48,RXLev:-89dbm +CCINFO:[NCell6],ARFCN:13,BSIC:51,RXLev:-89dbm OK* 

# **5.20 AT+CSCHN Show cell channel information**

#### **Description**

This command is used to inquire serving cell channel information in GSM.

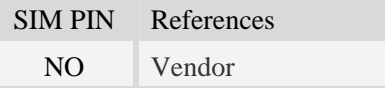

#### **Syntax**

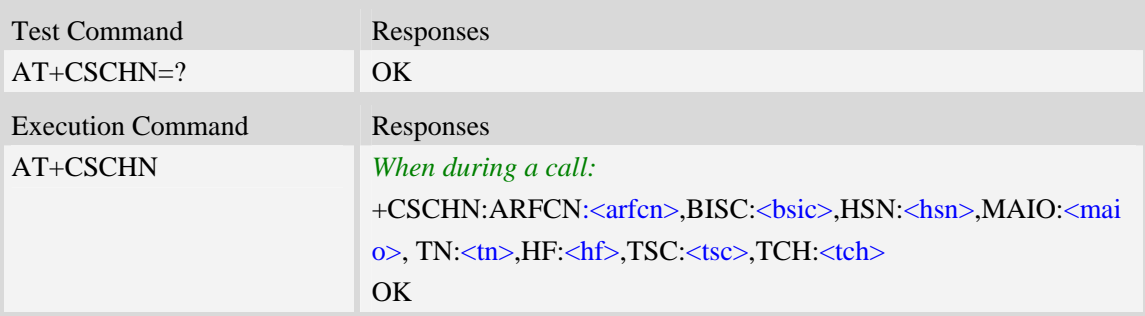

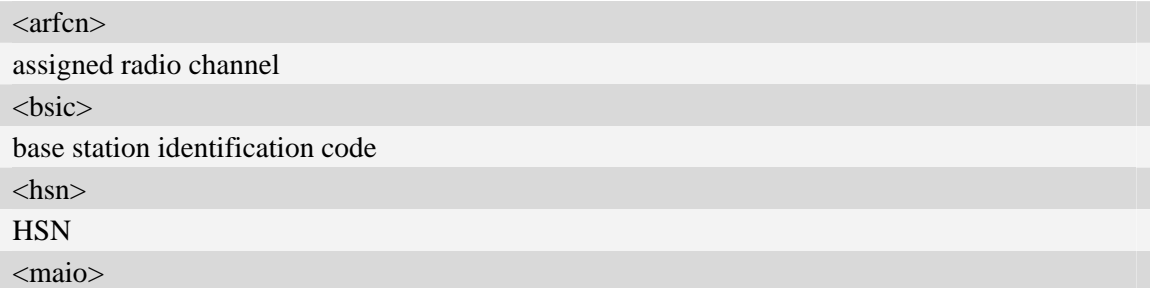

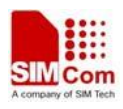

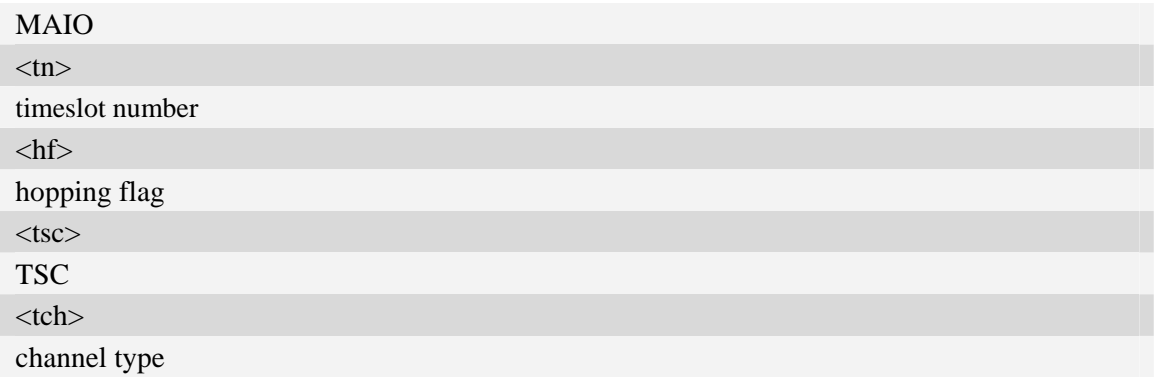

### **Examples**

```
AT+CSCHN 
+CSCHN: ARFCN:11, BISC: 52, HSN: 41, MAIO: 6, TN: 1, HF: 1, TSC: 4, TCH: 3 
OK
```
# **5.21 AT+CSRP Show serving cell radio parameter**

## **Description**

This command is used to inquire serving cell radio parameter in GSM.

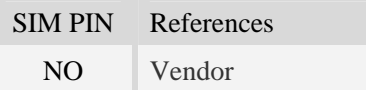

#### **Syntax**

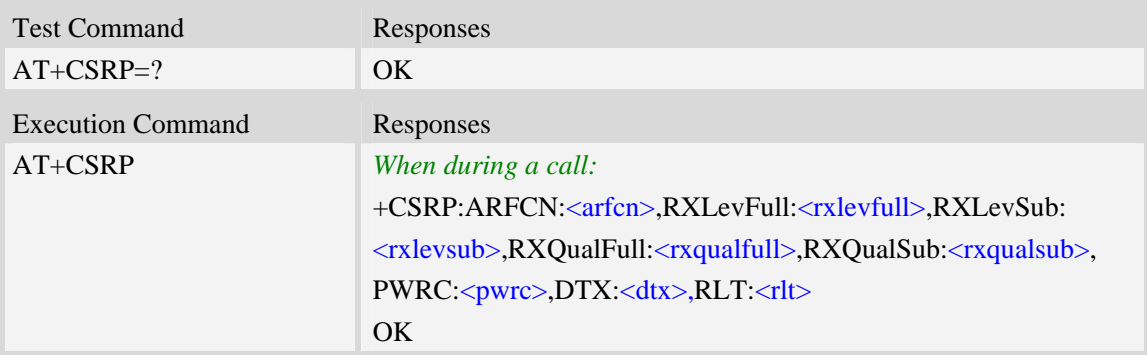

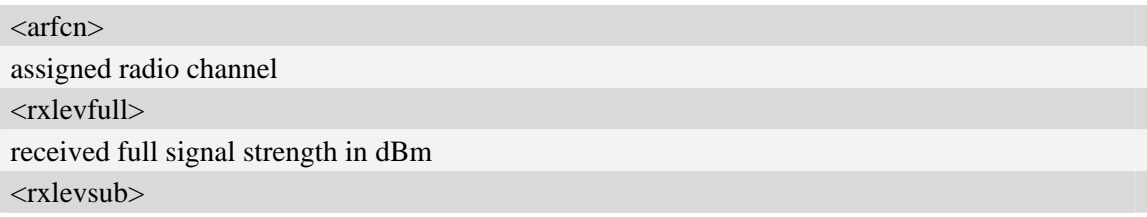

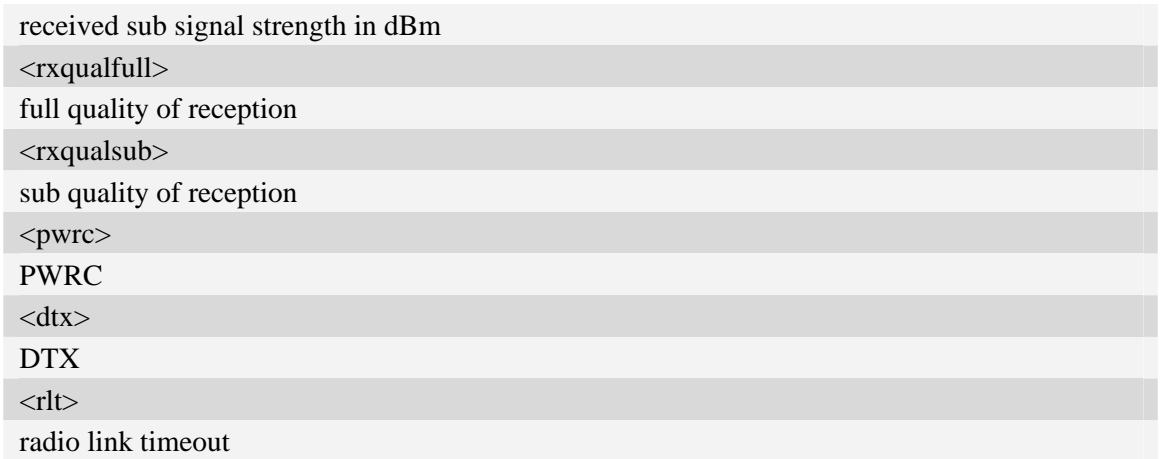

### **Examples**

```
AT+CSRP 
+CSRP:ARFCN:11,RXLevFull:-88dbm,RXLevSub:-89dbm,RXQualFull:7,RXQualSub:7,PWRC:1,
DTX:0,RLT:32 
OK
```
# **5.22 AT+CRUS Show cell set system information**

#### **Description**

This command is used to return the mobile phone system information in WCDMA.

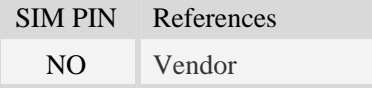

#### **Syntax**

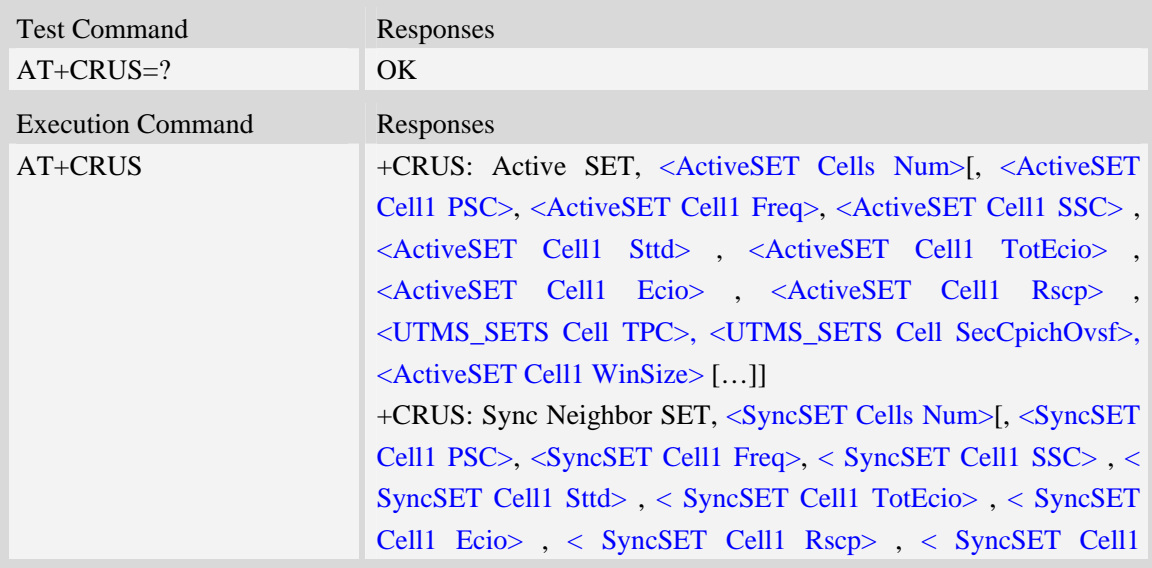

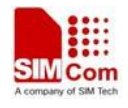

WinSize> […]] +CRUS: Async Neighbor SET, <AsyncSET Cells Num>[, < AsyncSET Cell1 PSC>, < AsyncSET Cell1 Freq>, < AsyncSET Cell1 SSC> , < AsyncSET Cell1 Sttd> , < AsyncSET Cell1 TotEcio> , < AsyncSET Cell1 Ecio> , < AsyncSET Cell1 Rscp> , < AsyncSET Cell1 WinSize> […]] **OK** 

#### **Defined values**

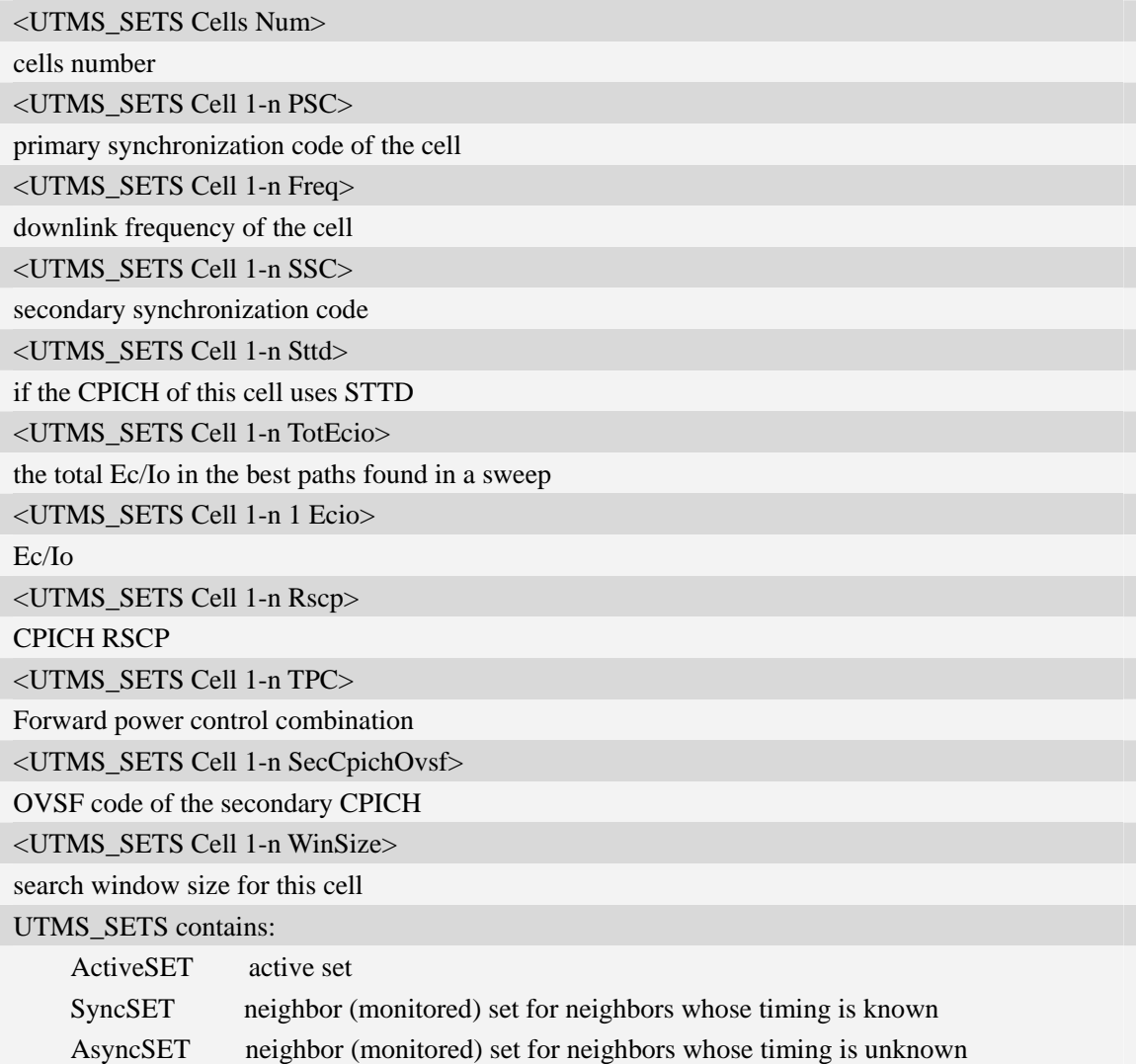

#### **Examples**

#### *AT+CRUS*

*+CRUS: Active SET,1,2,10663,0,0,16,16,101,0,0,1536* 

*+CRUS: Sync Neighbor SET,2,42,10663,0,0,34,33,109,1536,35,10663,0,0,26,26,106,1536 +CRUS: Async Neighbor SET,10,11,10663,0,0,0,49,121,0,6,10663,0,0,0,49,121,0,28, 10663, 0, 0,0, 49,121,0,247,10663,0,0,0,49,121,0,193,10663,0,0,0,49,121,0,493,10663,0,0,0,49,121,0,485,10663,*

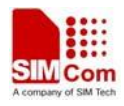

*0,0,0,49,121,0,258,10663,0,0,0,49,121,0,109,10663,0,0,0,49,121,0,226,10663,0,0,38,49,121,1536 OK* 

# **5.23 AT+CPLMNWLIST Manages PLMNs allowed by customer**

#### **Description**

This command is used to manage the PLMN list allowed by customer. After setting the plmnwlist, The setting will be take effect on the next power up time.

SIM PIN References NO Vendor

#### **Syntax**

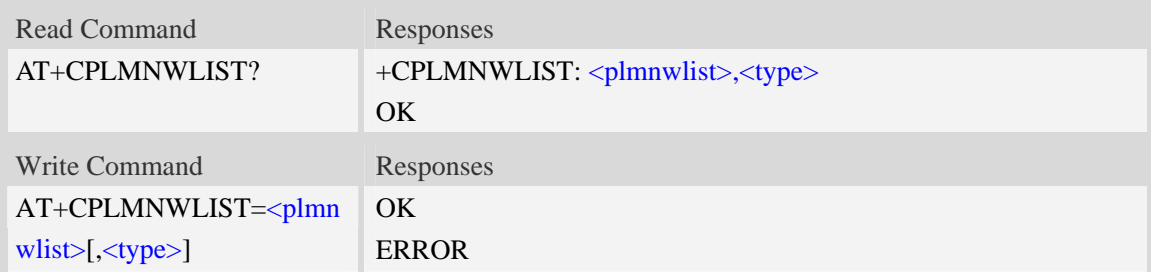

#### **Defined values**

#### <plmnwlist>

The list of PLMN separated by semicolon. The maximum count of the items in the list is 20. Empty list represents no filter. If the CPASSMGR has set password for this command, the password must be verified before operating this command.

<type>

The type of PLMN filter:

- 1 filter by HPLMN.
- 2 filter by PLMN of the wireless network.
- 3 filter by both HPLMN and PLMN of the wireless network.

#### **Examples**

```
AT+CPLMNWLIST= "46000;46001" 
OK 
AT+CPLMNWLIST="" 
OK 
AT+CPLMNWLIST? 
+CPLMNWLIST: "46000;46001", 1 
OK
```
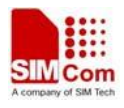

## **5.24 AT+CPASSMGR Manage password**

### **Description**

This command is used to manage password for some AT commands.

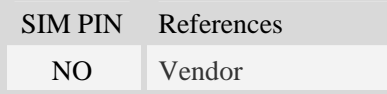

## **Syntax**

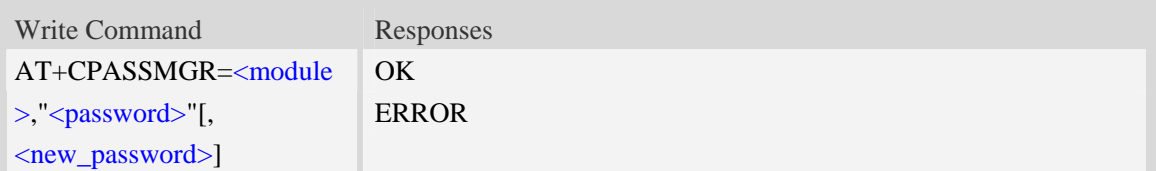

## **Defined values**

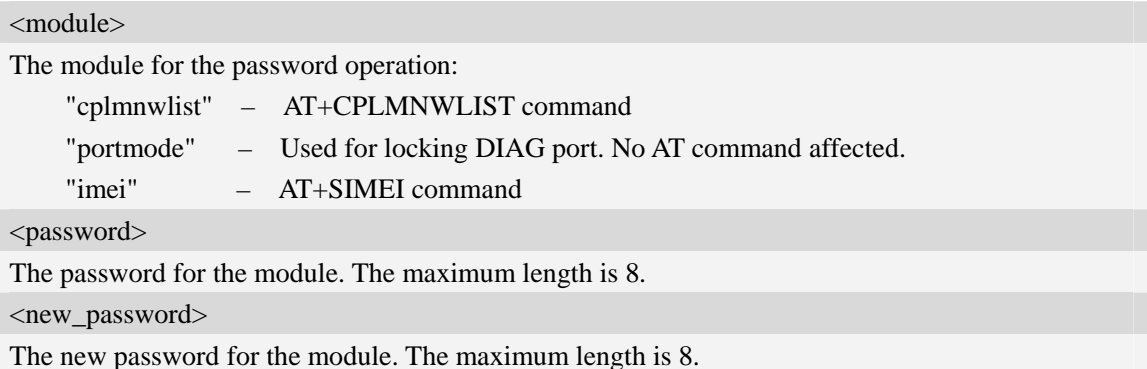

## **Examples**

```
AT+CPASSMGR="cplmnwlist", "", "12345678" 
OK 
AT+CPASSMGR="cplmnwlist", "12345678", "111111" 
OK 
AT+CPASSMGR="cplmnwlist","111111" 
OK 
AT+CPASSMGR="cplmnwlist","111111","" 
OK
```
## **5.25 AT+CNSVSQ Network band scan quickly**

#### **Description**

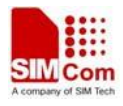

This command is used to perform a quick survey through channels belonging to the band selected, starting from channel <s> to channel <e>. If parameters are omitted, a full band scan is performed. After issuing the command, the information for every received BCCH (BCCH-Carrier and non BCCH-Carrier) is reported in the format of string.

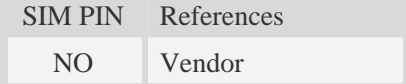

## **Syntax**

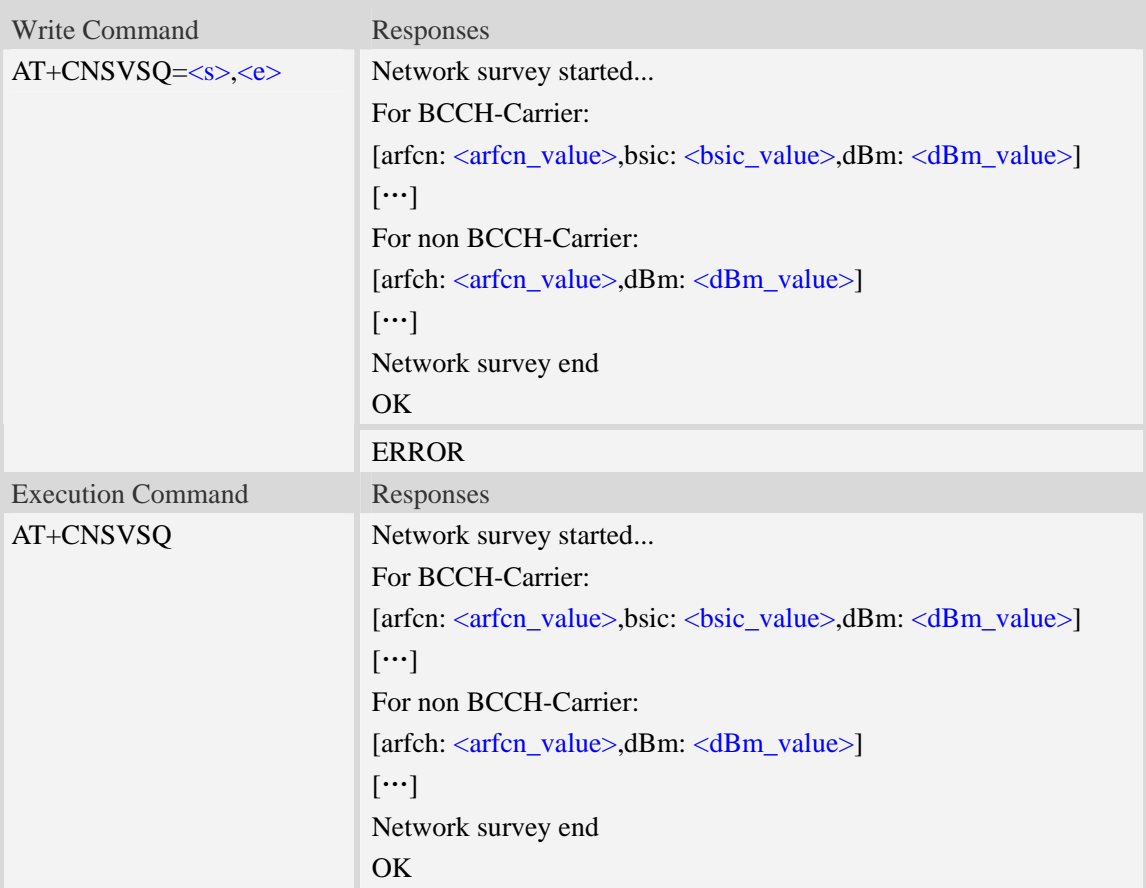

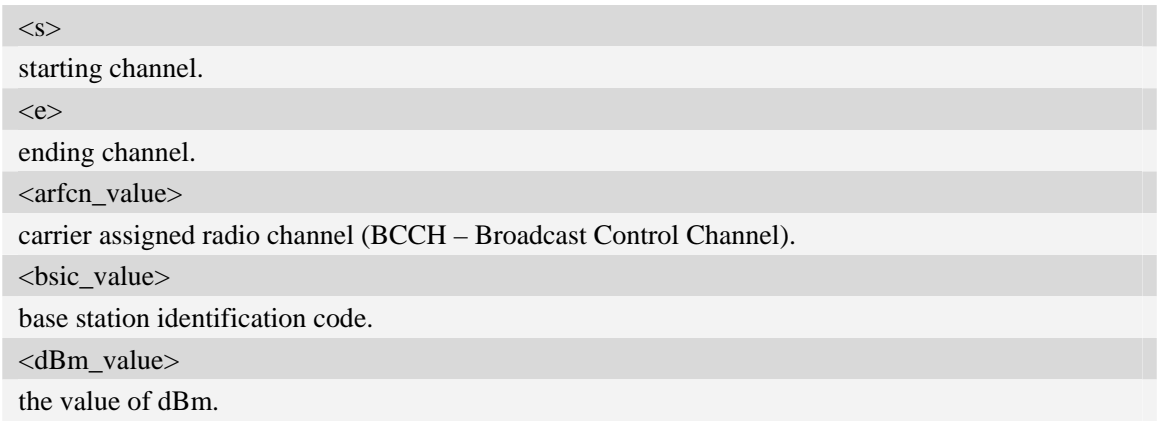

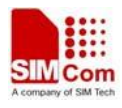

## **Examples**

*AT+CNSVSQ Network survey started… For BCCH-Carrier: arfcn: 16,bsic: 45,dBm: -75 …… For non BCCH-Carrier: arfcn: 89,dBm: -82 arfcn: 1011,dBm: -86 …… Network survey end OK* 

## **5.26 AT+CNSVS Network full band scan in string format**

#### **Description**

This command is used to perform a quick survey through channels belonging to the band selected , starting from channel  $\langle s \rangle$  to channel  $\langle e \rangle$ . If parameters are omitted, a full band scan is performed. After issuing the command, the information for every received BCCH(BCCH-Carrier and non BCCH-Carrier) is reported in the format of string.

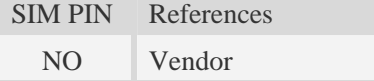

#### **Syntax**

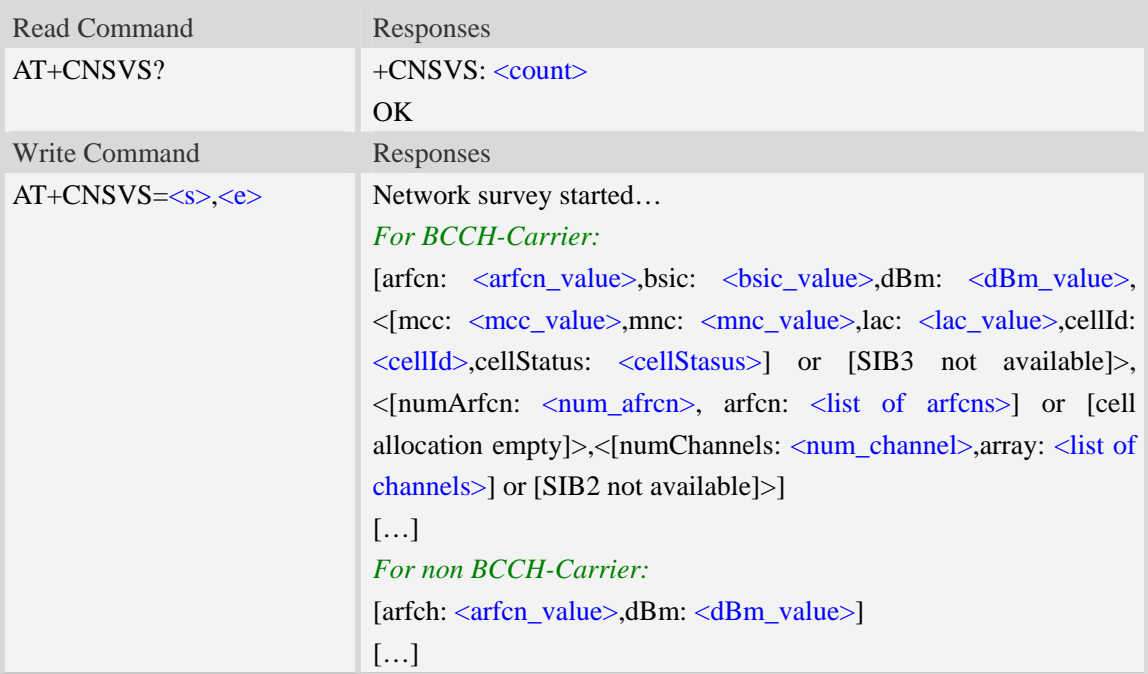

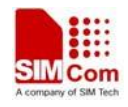

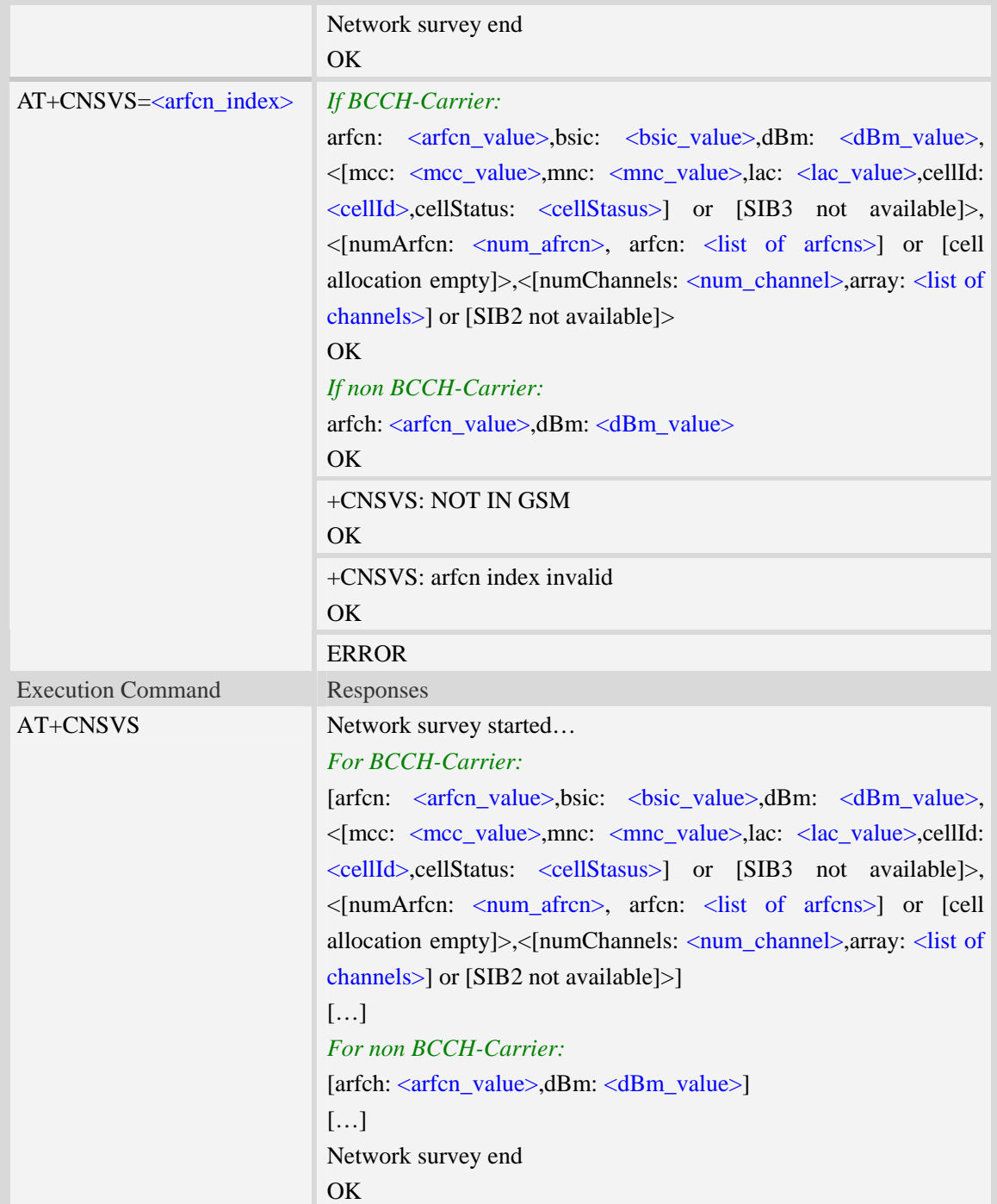

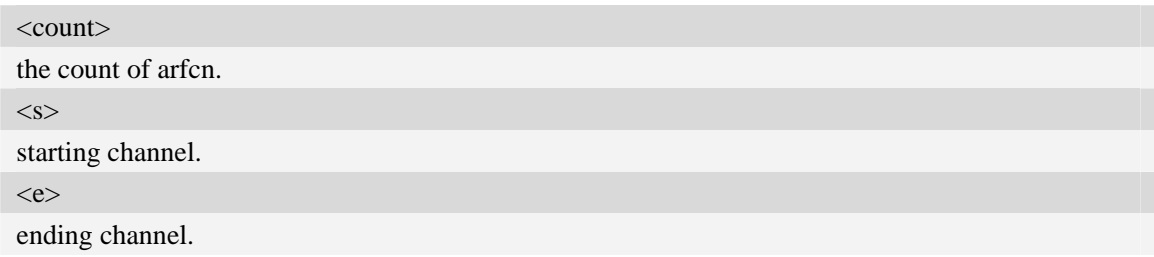

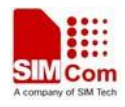

<arfcn\_value>

carrier assigned radio channel (BCCH – Broadcast Control Channel).

<bsic\_value>

base station identification code.

<dBm\_value>

the value of dBm.

<mcc\_value>

mobile country code.

<mnc\_value>

mobile network code.

<lac\_value>

localization area code.

<cellId>

cell identifier.

<cellStatus>

cell status, this parameter indicates the following statuses:

- CELL\_SUITABLE indicates the C0 is a suitable cell.

 - CELL\_LOW\_PRIORITY indicates the cell is low priority based on the system information received.

- CELL\_FORBIDDEN indicates the cell is forbidden.

- CELL\_BARRED indicates the cell is barred based on the system information received.

- CELL\_LOW\_LEVEL indicates the cell RXLEV is low.

 - CELL\_OTHER indicates none of the above, e.g. exelusion timer running, no BCCH available etc.

<num\_arfcn>

number of valid channels

<list of arfcns>

list of arfcns BCCH allocation and the total number is  $\langle$ num\_arfcn $\rangle$ 

<num\_channel>

number of valid channels

<list of channels>

list of channels, and the total number is  $\langle$ num\_channels $\rangle$ 

 $\langle$ arfcn index $\rangle$ 

the index of arfcn, and the minimum value is zero

#### **Examples**

#### *AT+CNSVS*

*Network survey started...* 

*For BCCH-Carrier:* 

*arfcn: 600,bsic: 54,dBm: -98,mcc: 460,mnc: 0,lac: 6180,cellId: 49443,cellStatus: CELL\_LOW\_LEVEL, numArfcn: 6,arfcn: 518 521 542 547 574 600,numChannels: 25,array: 6 9 11 12 14 19 20 21 22 23 24 25 27 28 36 516 525 528 552 556 564 568 572 584 600* 

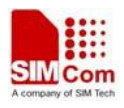

```
…… 
For non BCCH-Carrier: 
arfcn: 694,dBm: -94 
…… 
Network survey end 
OK
```
# **5.27 AT+CNSVN Network full band scan in numeric format**

#### **Description**

This command is used to perform a quick survey through channels belonging to the band selected, starting from channel <s> to channel <e>. If parameters are omitted, a full band scan is performed. After issuing the command, the information for every received BCCH(BCCH-Carrier and non BCCH-Carrier) is reported in the format of string.

SIM PIN References NO Vendor

### **Syntax**

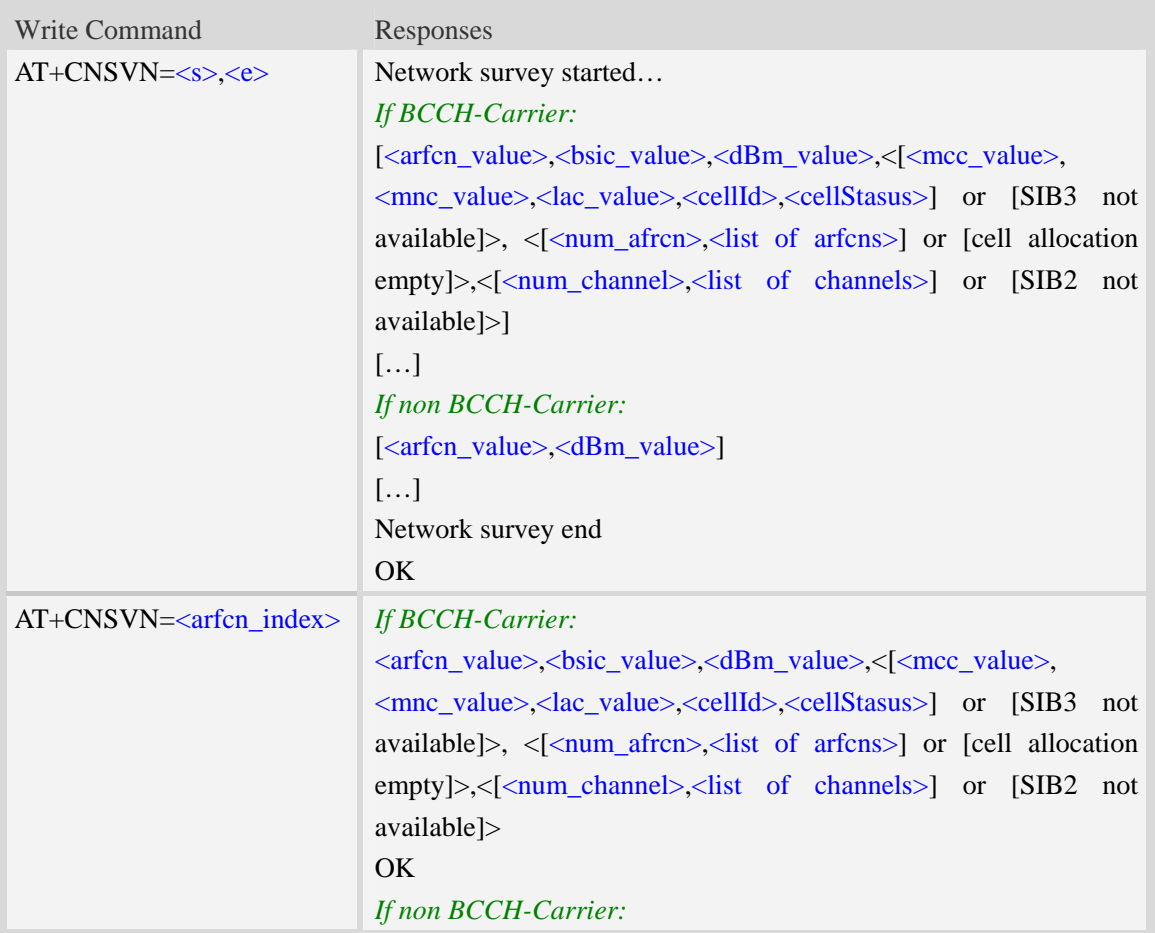

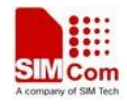

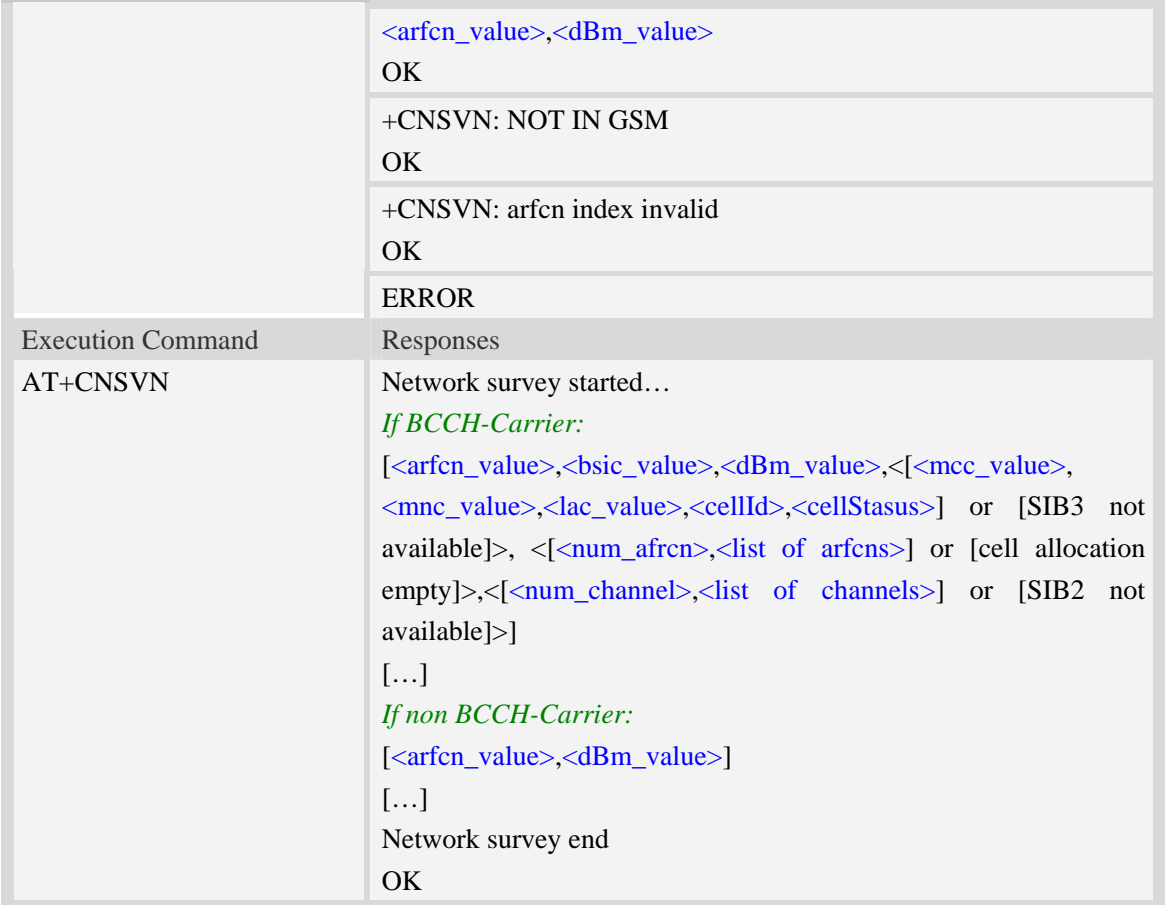

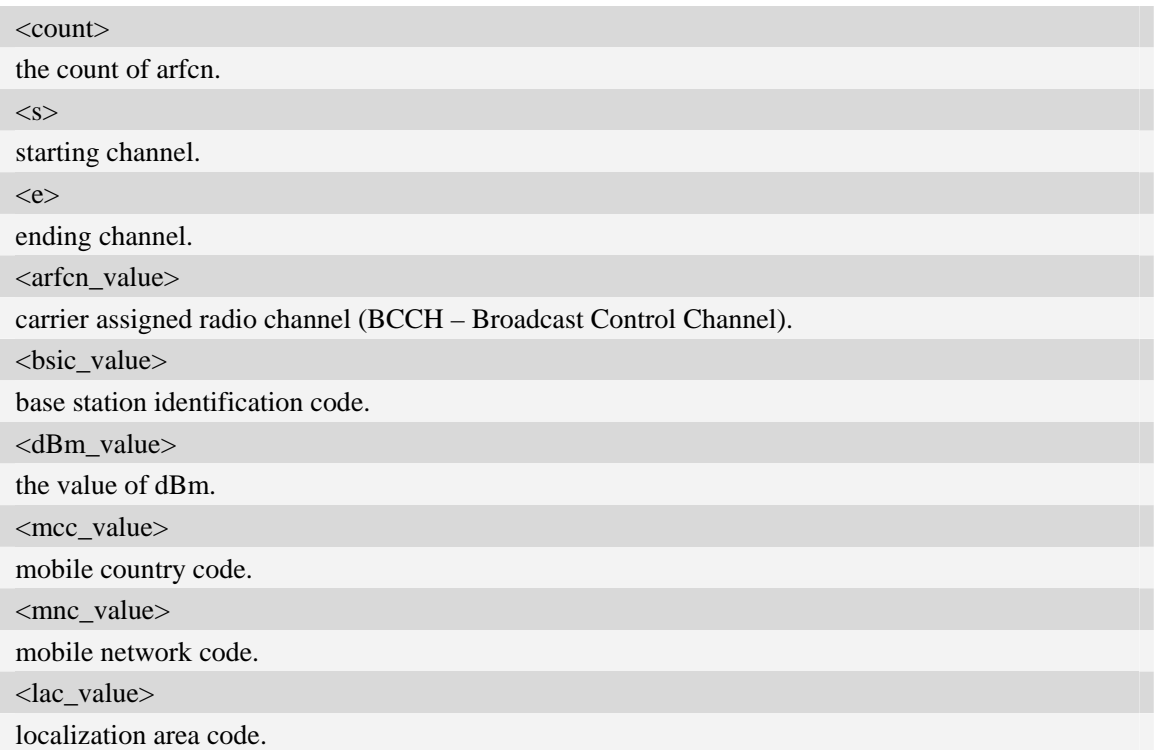

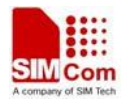

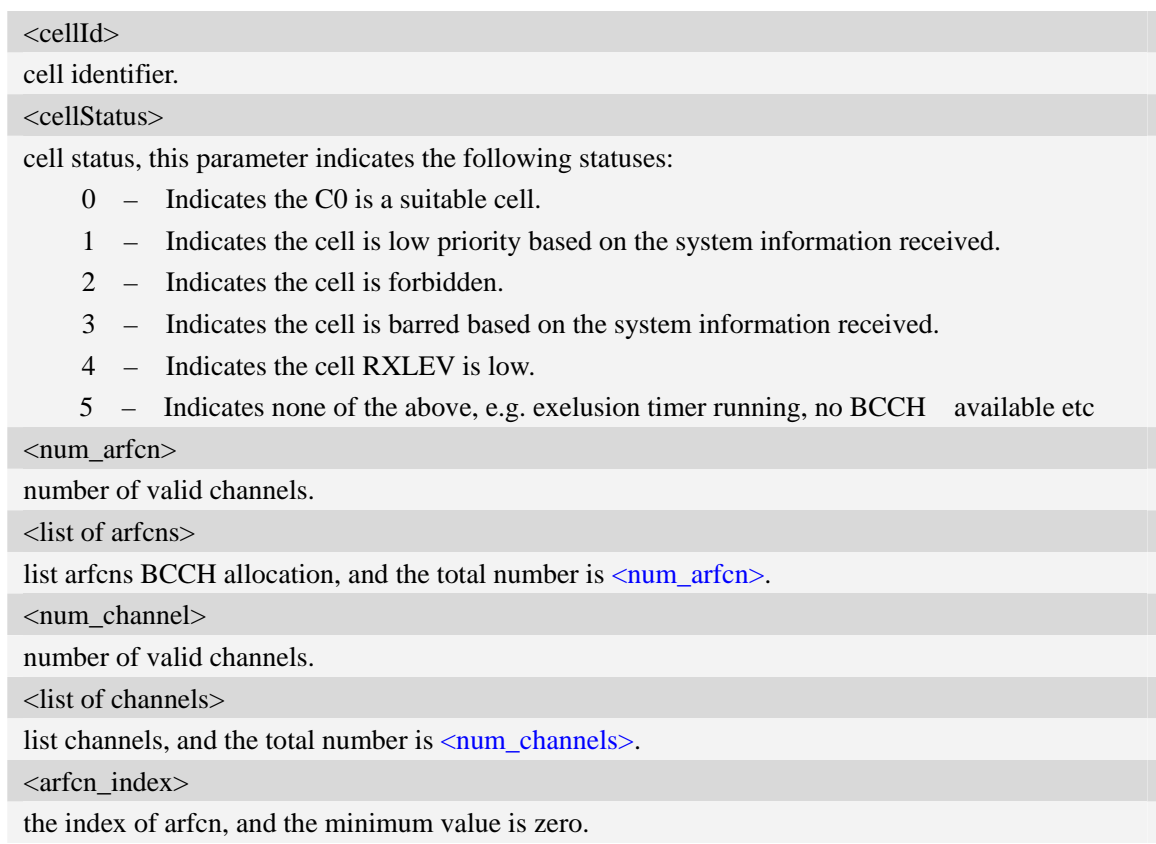

## **Examples**

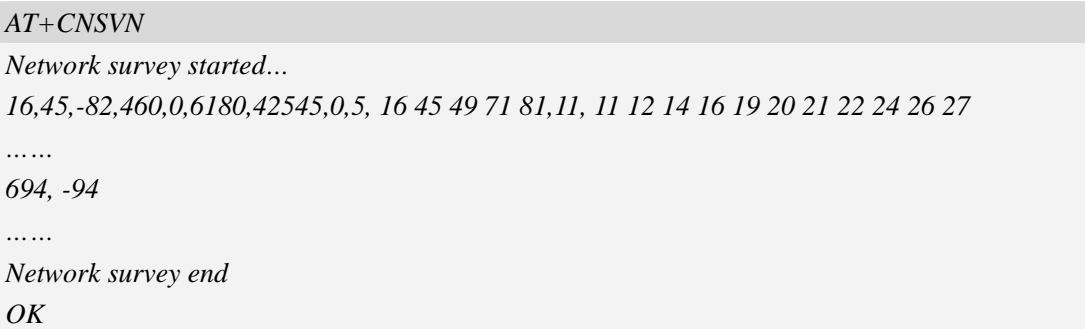

## **5.28 AT+CNSVUS Network band scan by channels in string**

### **Description**

This command is used to perform a quick survey of user defined channels. It scans the given channels. The result format is in string format.

SIM PIN References NO Vendor

## **Syntax**

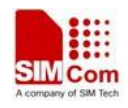

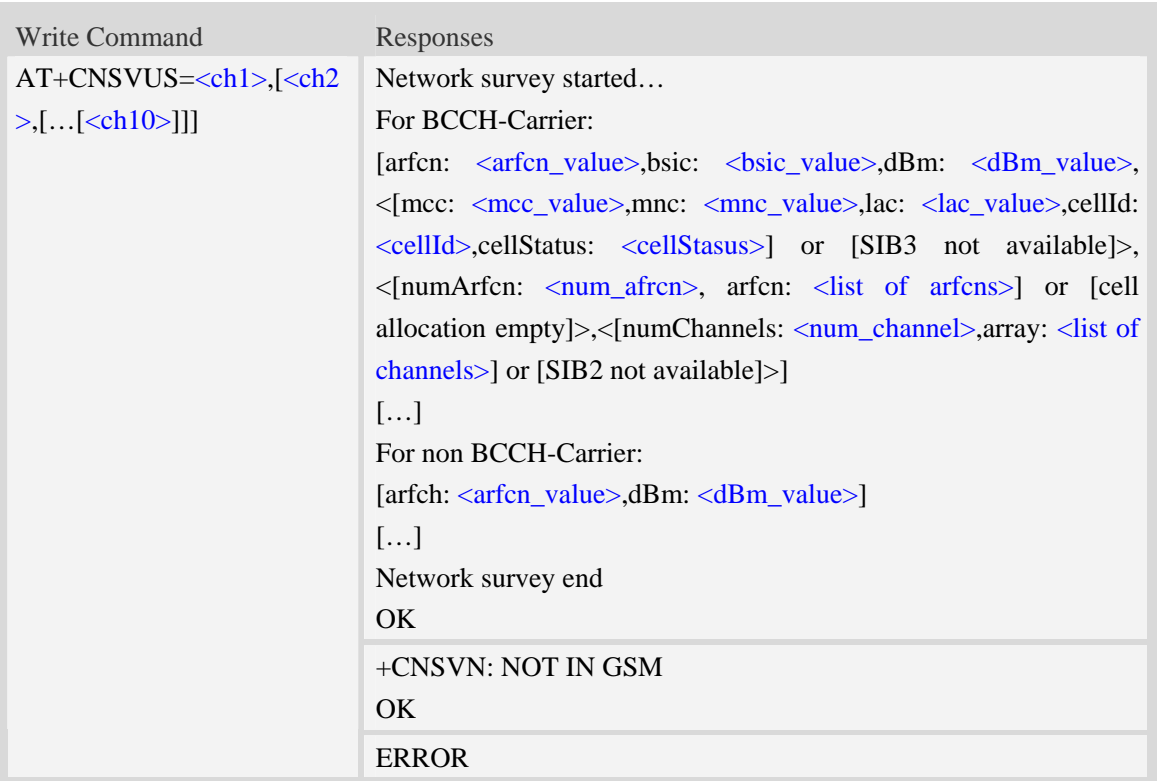

### **Defined values**

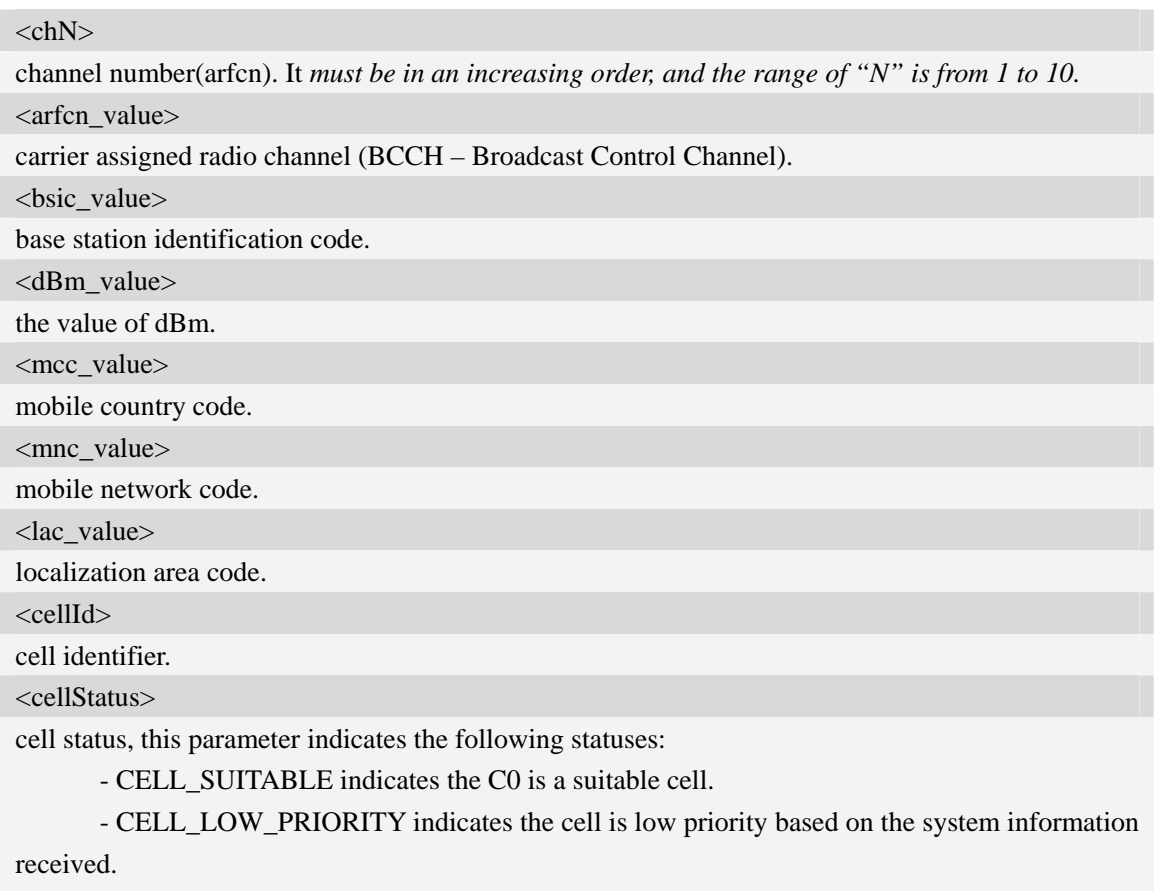

- CELL\_FORBIDDEN indicates the cell is forbidden.

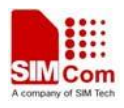

- CELL\_BARRED indicates the cell is barred based on the system information received.
- CELL\_LOW\_LEVEL indicates the cell RXLEV is low.

 - CELL\_OTHER indicates none of the above, e.g. exelusion timer running, no BCCH available etc.

<num\_arfcn>

number of valid channels.

<list of arfcns>

list arfcns BCCH allocation, and the total number is <num\_arfcn>.

<num\_channel>

number of valid channels.

<list of channels>

list channels, and the total number is  $\langle$ num\_channels $\rangle$ .

#### **Examples**

*AT+CNSVUS=16,20,86,96,109 Network survey started... For BCCH-Carrier: arfcn: 16,bsic: 45,dBm: -80,mcc: 460,mnc: 0,lac: 6180,cellId: 42545,cellStatus:CELL\_SUITABLE, numArfcn: 5,arfcn: 16 45 49 71 81,numChannels: 11,array: 11 12 14 16 19 20 21 22 24 26 27 For non BCCH-Carrier: arfcn: 86,dBm: -97 Network survey end*   $\overline{OK}$ 

## **5.29 AT+CNSVUN Network band scan by channels in numeric**

#### **Description**

This command is used to perform a quick survey of user defined channels. It scans the given channels. The result is reported in numeric format.

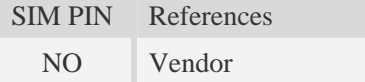

#### **Syntax**

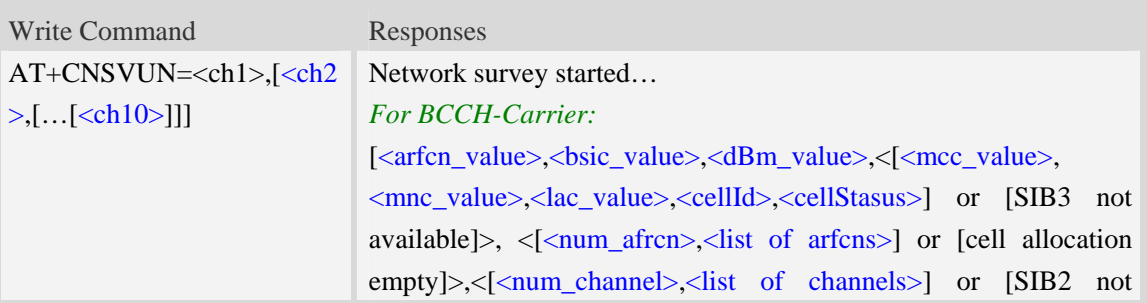

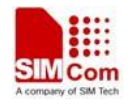

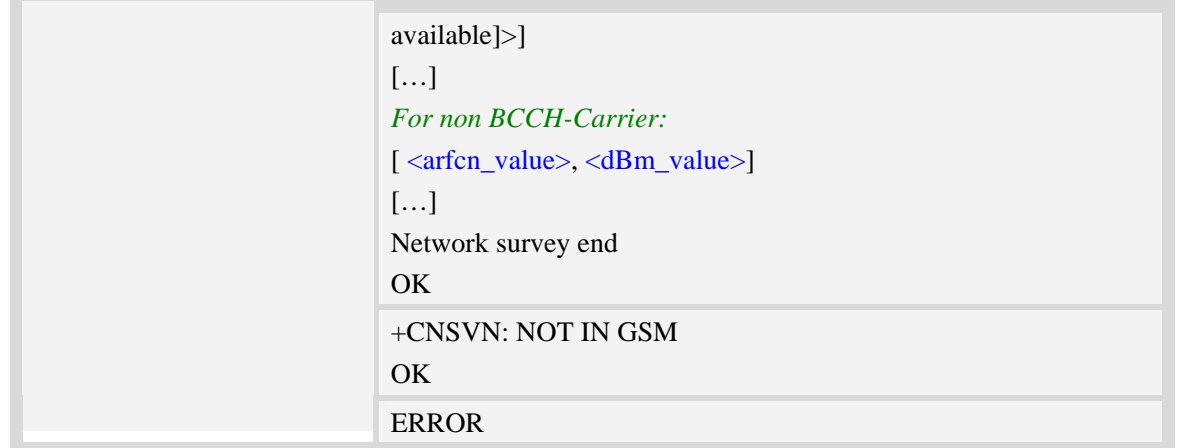

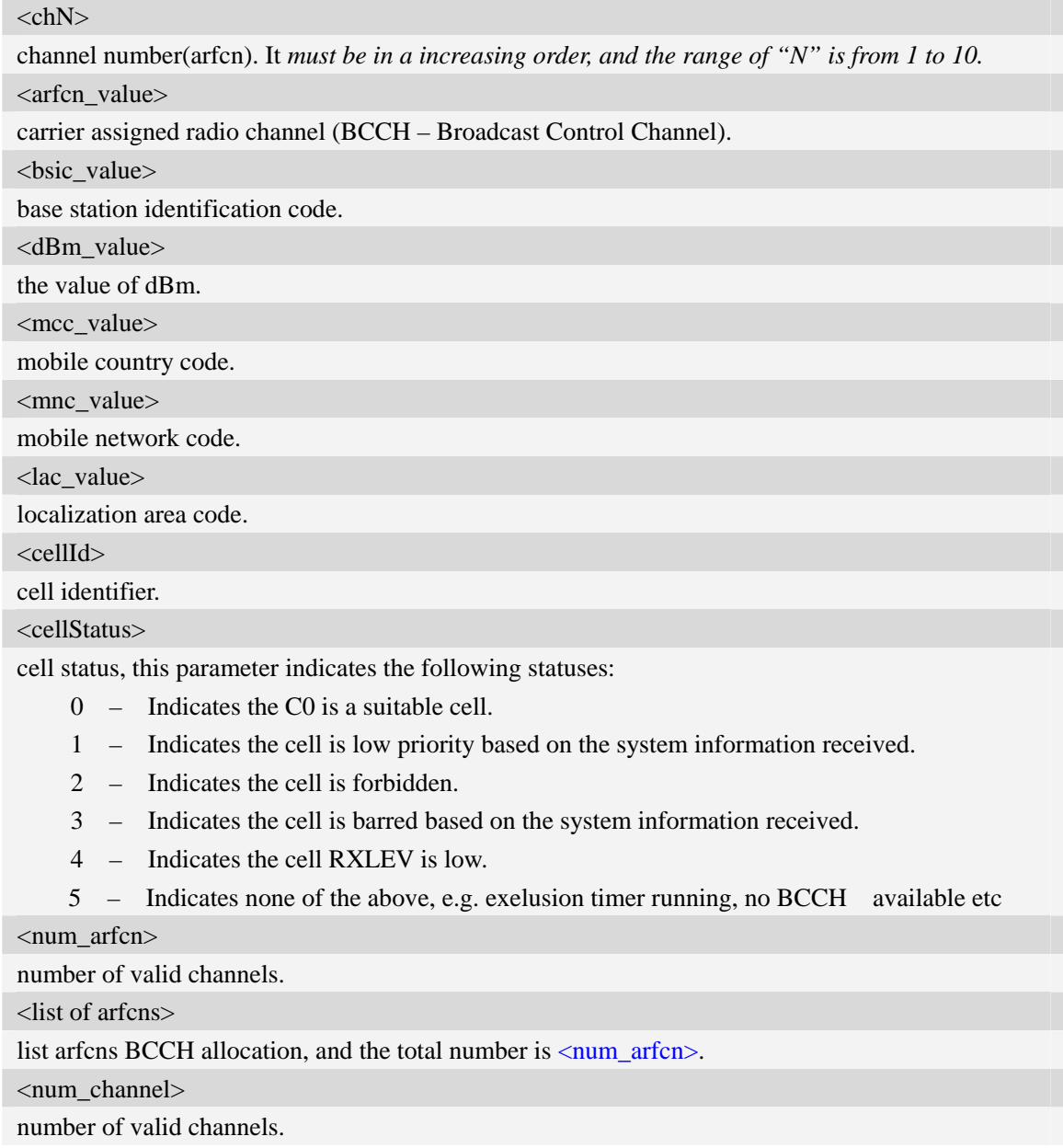

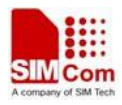

<list of channels>

list channels, and the total number is  $\langle$ num\_channels>.

## **Examples**

*AT+CNSVUN=16,20,86,96,109* 

```
Network survey started... 
14,51, -89, 460, 0, 6180, 41074,0, 8, 5 7 14 51 61 65 74 88, 24, 2 3 9 11 12 15 16 17 19 20 22 24 25 
26 27 28 36 81 516 520 525 532 556 600 
86, -97 
Network survey end 
OK
```
## **5.30 AT+CCGMDF Enable single mode in RAT balancing mode**

### **Description**

This command is used to enable or disable single mode in RAT balancing mode. This command supports SIM5320A only. The default setting of RAT balancing depends on EF-RAT, and usually it is "Dual Mode". After calling AT+CCGMDF=1 and AT+CNMP=13 or 14, the mode can be changed to single mode.

SIM PIN References YES Vendor

#### **Syntax**

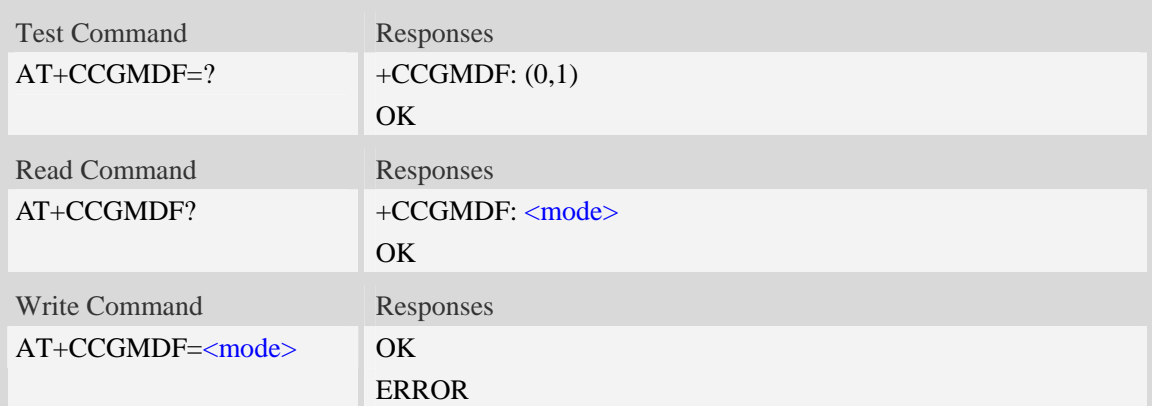

### **Defined values**

#### <mode>

Whether to enable or disable single mode in RAT balancing condition (mode depends on AT+CNMP):

- 0 Disable.
- 1 Enable.

## **Examples**

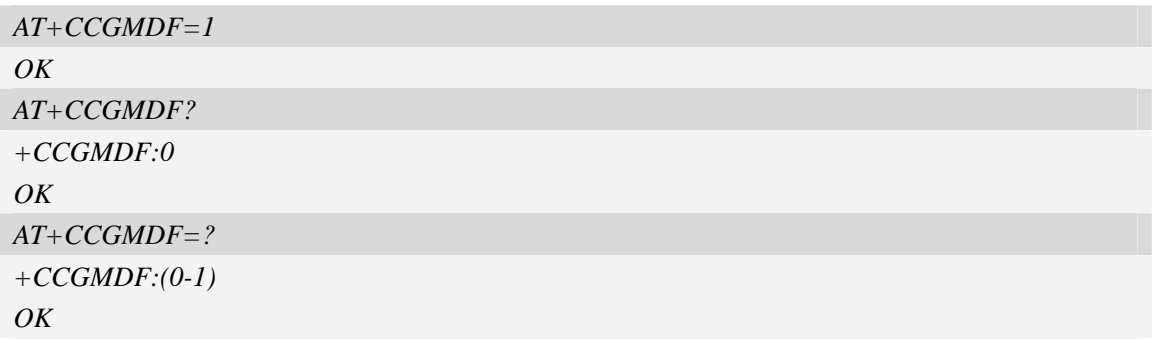

## **5.31 AT+CPLMNPASS Manage PLMN filter password**

### **Description**

This command is used to manage password for AT+CPLMNWLIST.

### **Syntax**

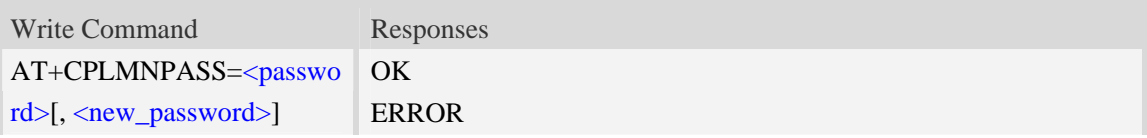

### **Defined values**

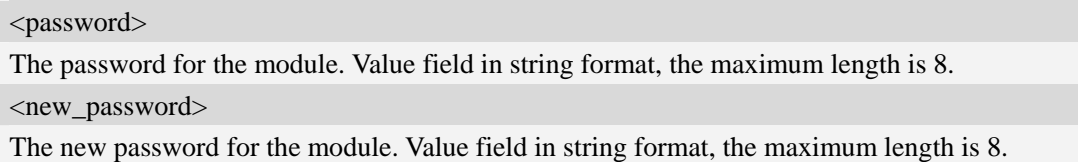

#### **Examples**

```
AT+CPLMNPASS= "", "12345678" 
OK 
AT+CPLMNPASS= "12345678", "111111" 
OK 
AT+CPLMNPASS="111111" 
OK 
AT+CPLMNPASS="111111","" 
OK
```
## **5.32 AT\*CNTI Query Network Mode**

#### **Description**

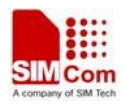

This command is used to query the network mode of the module.

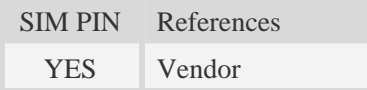

## **Syntax**

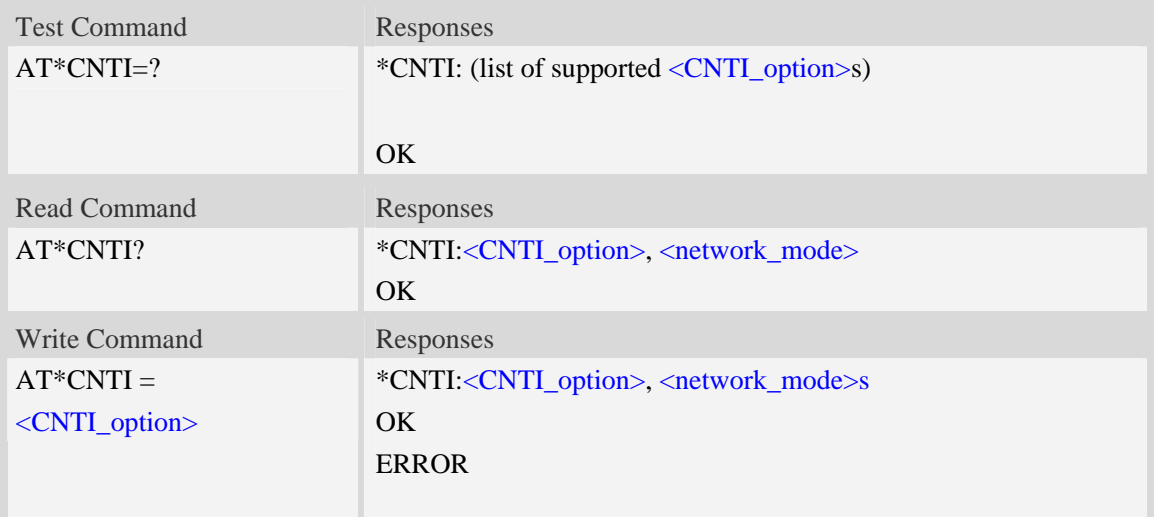

## **Defined values**

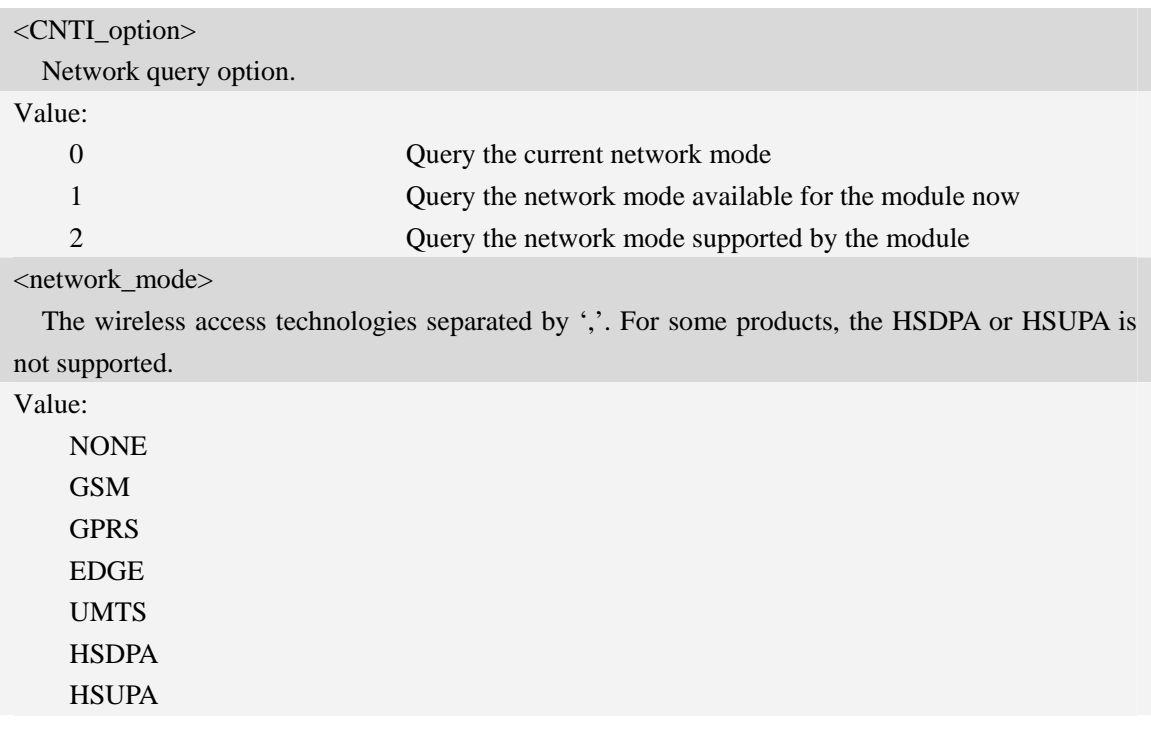

## **Examples**

*AT\*CNTI =1* 

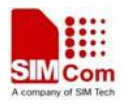

```
*CNTI: 1, UMTS 
OK 
AT*CNTI? 
*CNTI: 1, GSM, GPRS 
OK
```
# **5.33 AT+CELLLOCK Lock on specified 2G cell**

### **Description**

This command is used to lock on specified 2G cell

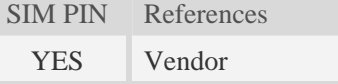

#### **Syntax**

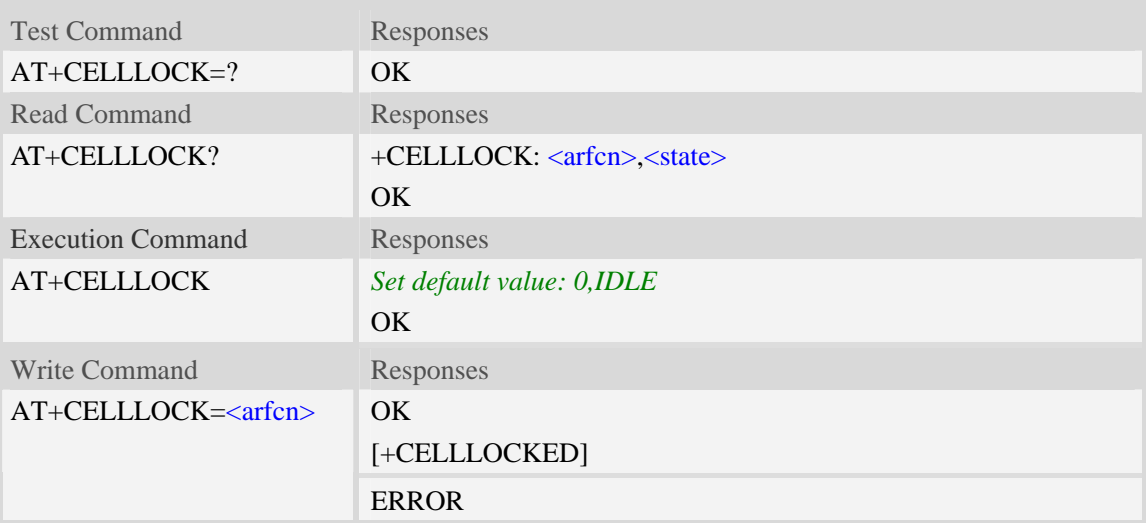

## **Defined values**

```
<arfcn>
The arfcn of the cell. User can use AT+CCINFO to get it. 
<state> 
The state of the locking action 
    <u><b>IDLE</b></u> – no locking</u>
    LOCKING – trying to lock on the target cell. 
    LOCKED – already locked on the target cell.
```
#### **Examples**

```
AT+CELLLOCK=736 
OK
```
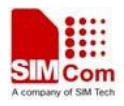

```
+CELLLOCKED 
AT+CELLLOCK? 
+CELLLOCK: 736, LOCKED 
OK 
AT+CELLLOCK=? 
OK
```
# **5.34 AT+CLUCELL Lock on specified 3G cell**

### **Description**

This command is used to lock on specified 3G cell

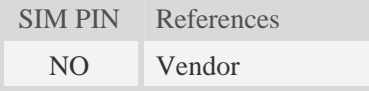

## **Syntax**

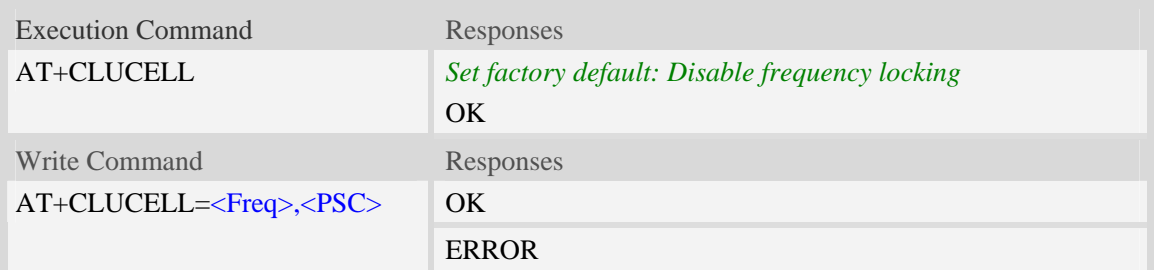

## **Defined values**

<Freq> Downlink frequency of cell. User can use AT+CPSI? command to get it.  $<$ PSC $>$ Primary synchronization code of active set. User can use AT+CPSI? command to get it.

## **Examples**

```
AT+CLUCELL=10663,279 
OK 
AT+CLUCELL
OK
```
## **5.35 AT+CLUARFCN Lock on specified frequency of 3G network**

#### **Description**

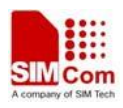

This command is used to lock on a specified frequency of 3G network.

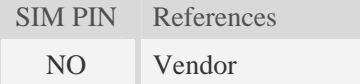

## **Syntax**

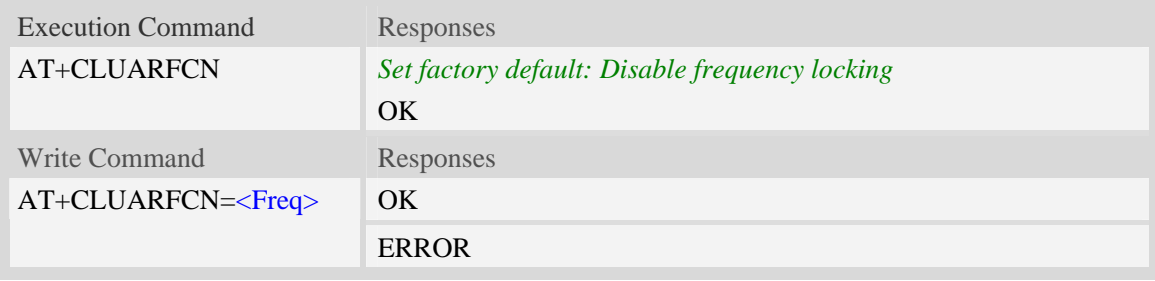

### **Defined values**

# <Freq>

Downlink frequency of cell. User can use AT+CPSI? command to get it.

#### **Examples**

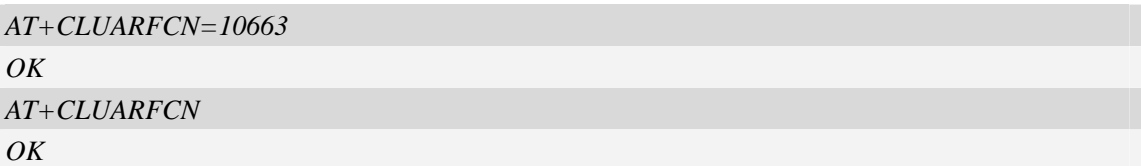

## **5.36 AT+CRPAAO Set Network Searching Preference on Power up**

#### **Description**

This command is used to set network searching preference on power up. This command only needs to be set once, it will take effect for ever.

Usually, when the module is power down normally, it will search the latest registered PLMN on next power up. But for some device, it sometimes does not power down normally, maybe just cut off the power, which may cause the module to search the network using unexpected order (like search the GSM first even the AT+CNAOP is set to WCDMA first. When set the AT+CRPAAO=1, it will try to search the network according to AT+CNAOP setting on power up.

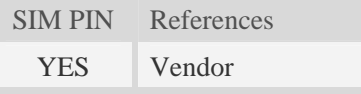

#### **Syntax**

Test Command Responses

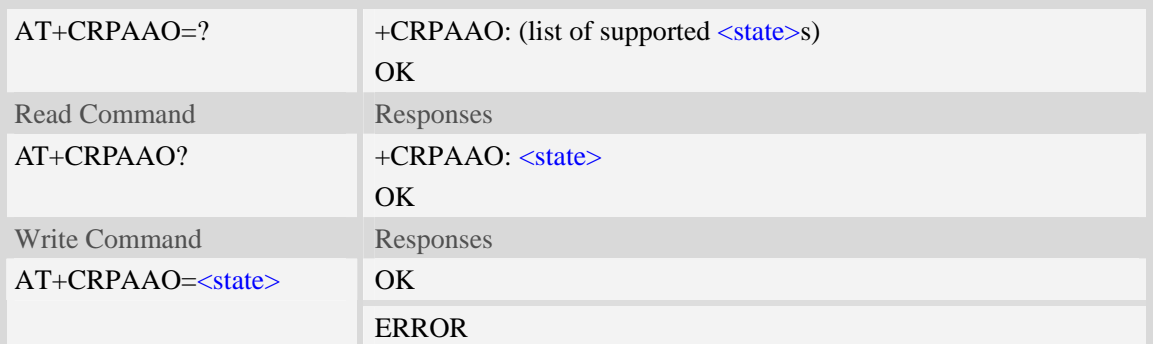

### **Defined values**

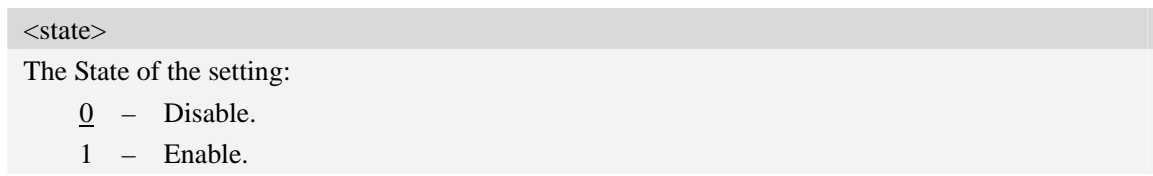

## **Examples**

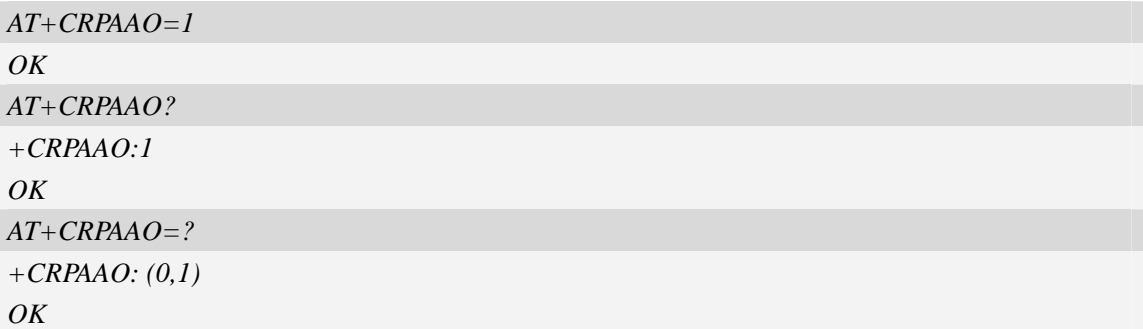

## **5.37 AT+CBVTBP Set 800-850 band indicator**

## **Description**

This command is used to set the band indicator to 800 or 850 for the common RF channels of 800 and 850.This command is only valid for SIM5320J.

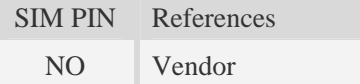

## **Syntax**

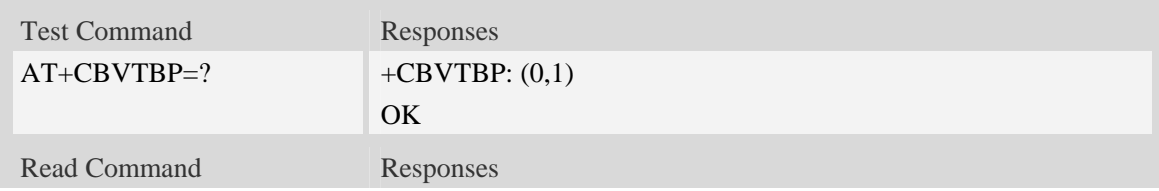

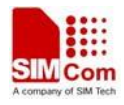

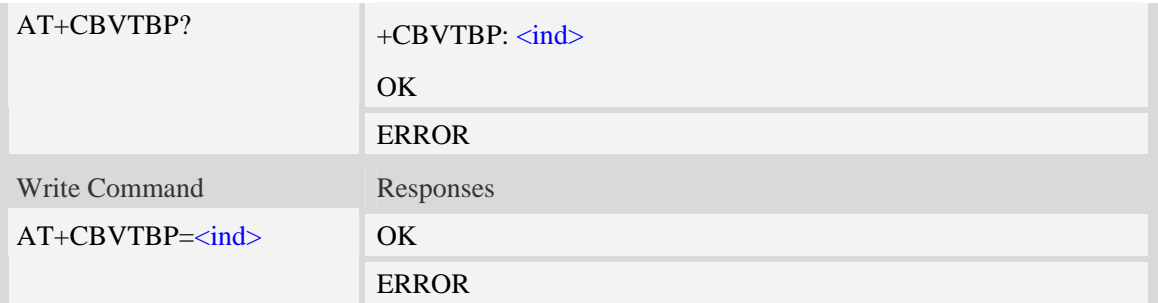

## **Defined values**

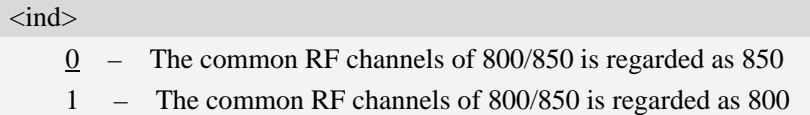

## **Examples**

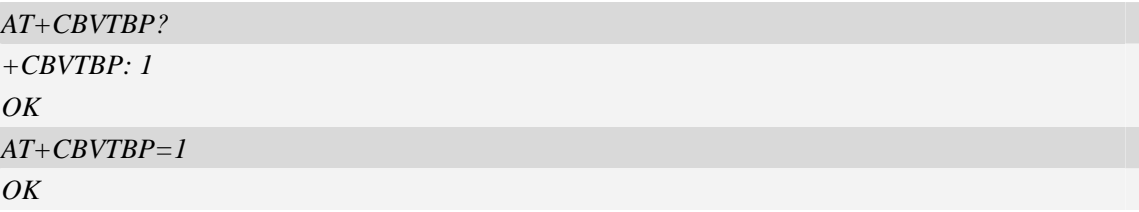

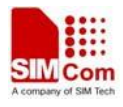

# **6 AT Commands for Call Control**

## **6.1 AT+CVHU Voice hang up control**

### **Description**

Write command selects whether [ATH](#page-128-0) or "drop DTR" shall cause a voice connection to be disconnected or not. By voice connection is also meant alternating mode calls that are currently in voice mode.

SIM PIN References NO 3GPP TS 27.007

## **Syntax**

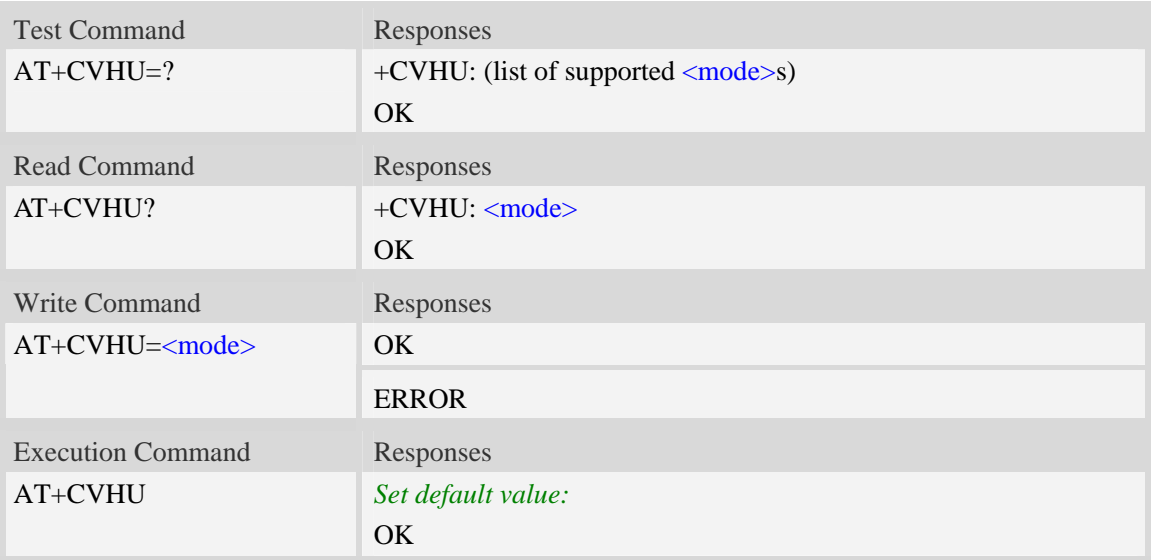

## **Defined values**

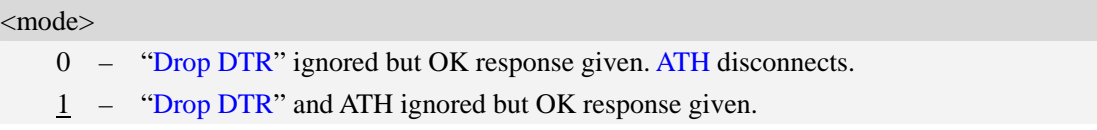

#### **Examples**

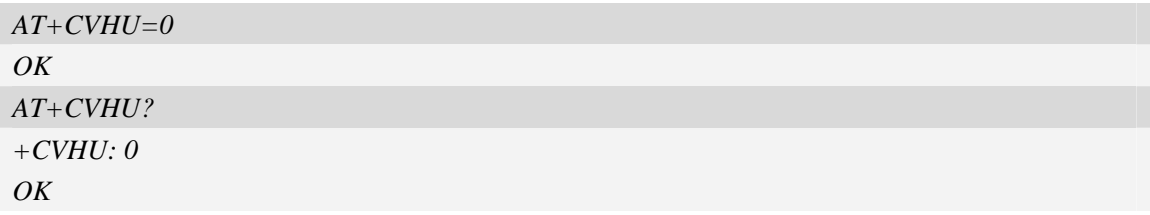

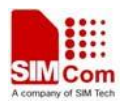

## <span id="page-128-0"></span>**6.2 AT+CHUP Hang up call**

### **Description**

This command is used to cancel voice calls. If there is no call, it will do nothing but OK response is given. After running AT+CHUP, multiple "VOICE CALL END: " may be reported which relies on how many calls exist before calling this command.

SIM PIN References NO 3GPP TS 27.007

#### **Syntax**

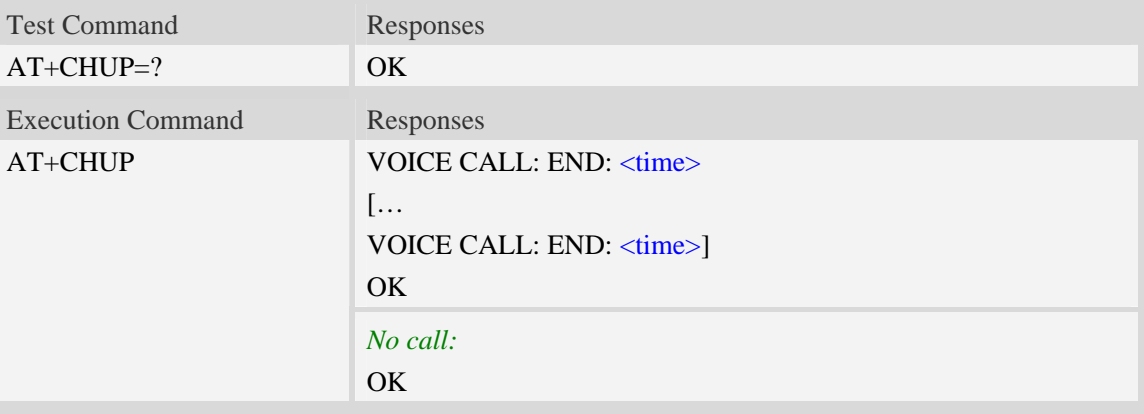

#### **Defined values**

```
<time>Voice call connection time. 
    Format – HHMMSS (HH: hour, MM: minute, SS: second)
```
## **Examples**

```
AT+CHUP 
VOICE CALL:END: 000017 
OK
```
## **6.3 AT+CBST Select bearer service type**

## **Description**

Write command selects the bearer service  $\langle$ name $\rangle$  with data rate  $\langle$ speed $\rangle$ , and the connection element <ce> to be used when data calls are originated. Values may also be used during mobile terminated data call setup, especially in case of single numbering scheme calls.

SIM PIN References

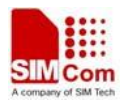

YES 3GPP TS 27.007

## **Syntax**

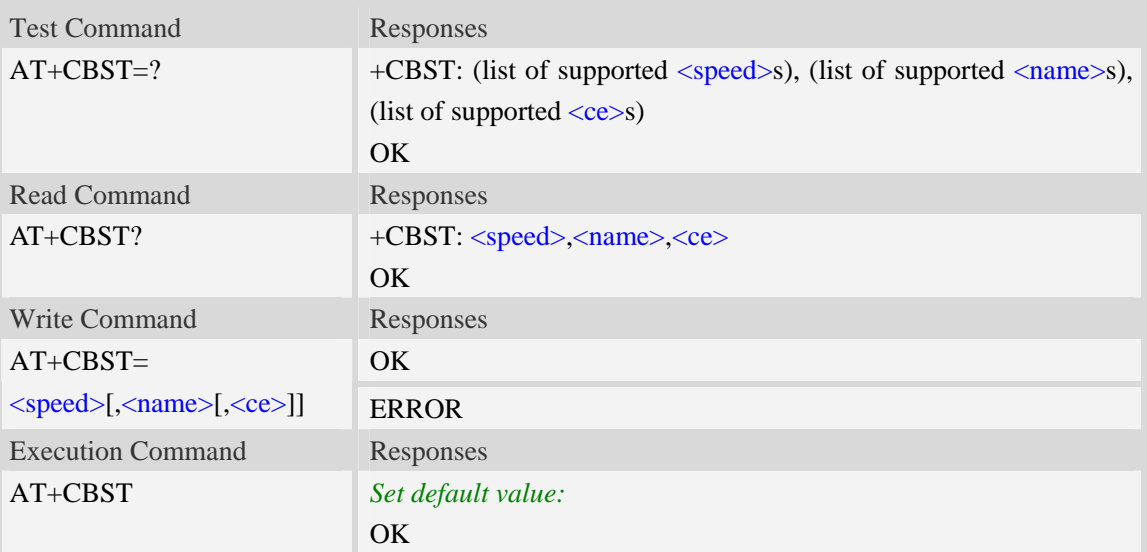

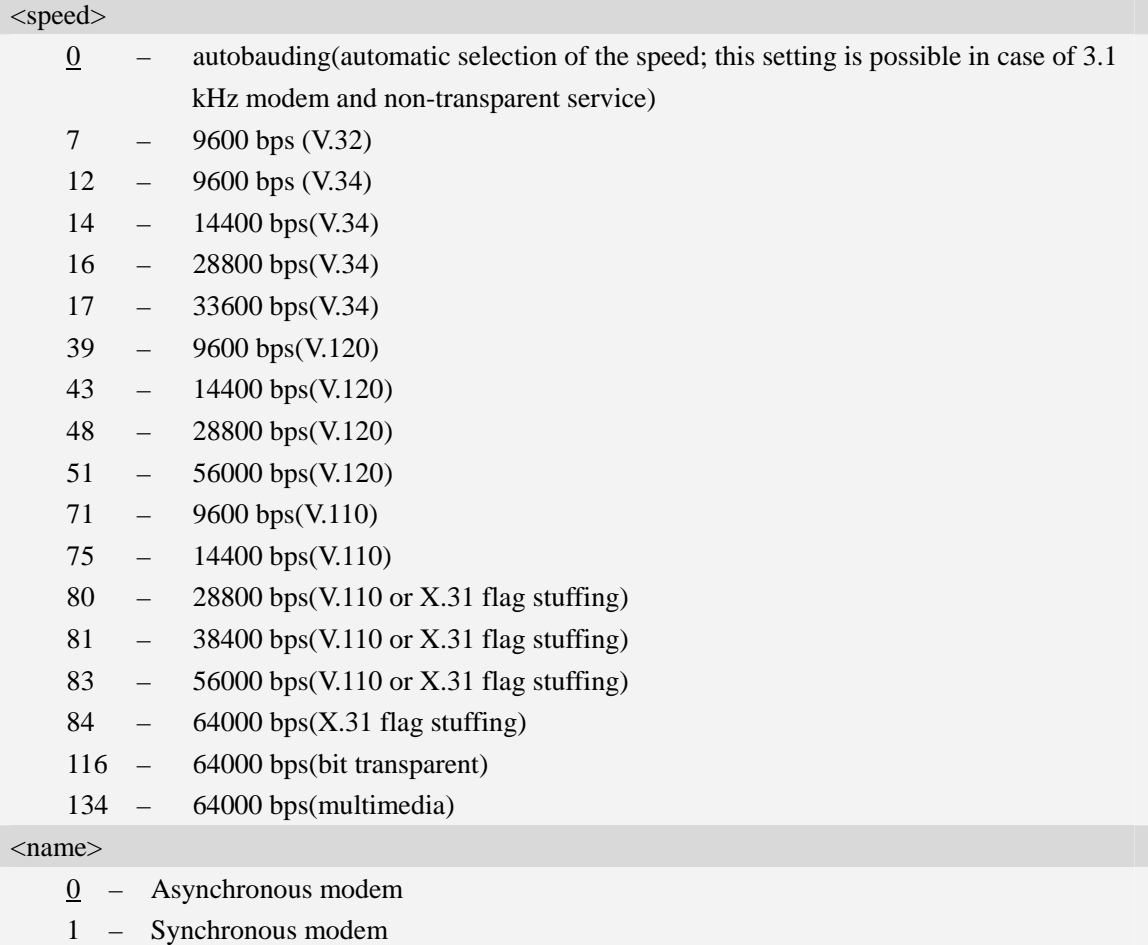

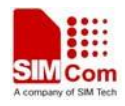

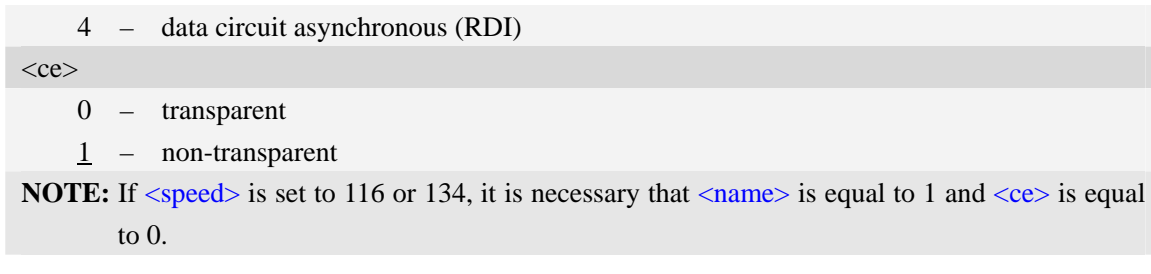

### **Examples**

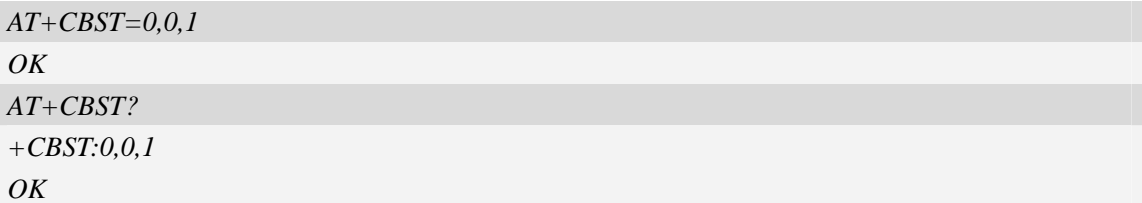

## **6.4 AT+CRLP Radio link protocol**

#### **Description**

Radio Link Protocol(RLP) parameters used when non-transparent data calls are originated may be altered with write command.

Read command returns current settings for each supported RLP version <verX>. Only RLP parameters applicable to the corresponding <verX> are returned.

Test command returns values supported by the TA as a compound value. If ME/TA supports several RLP versions  $\langle \text{verX} \rangle$ , the RLP parameter value ranges for each  $\langle \text{verX} \rangle$  are returned in a separate line.

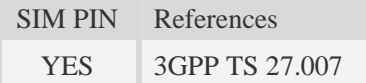

### **Syntax**

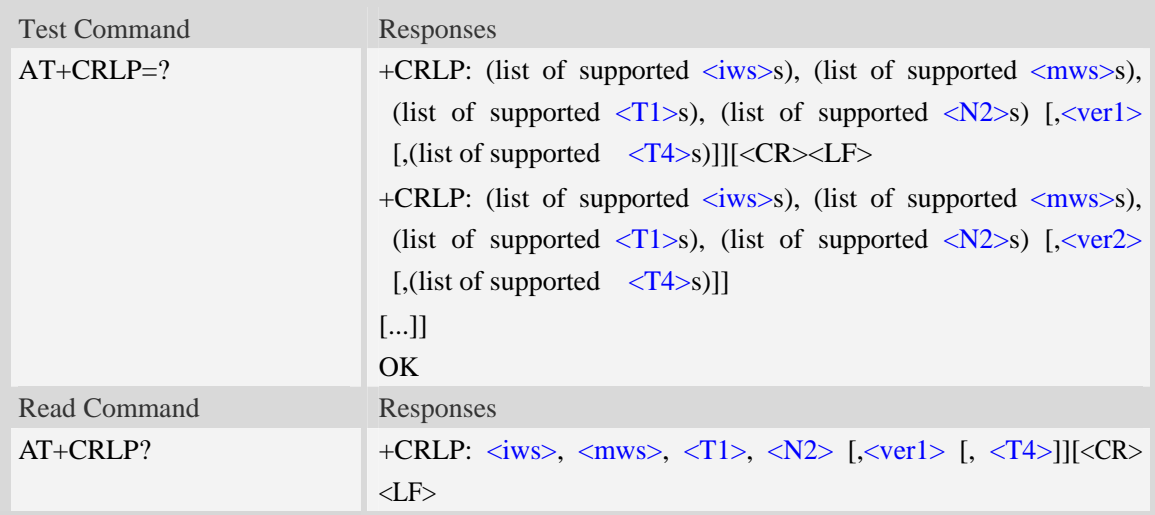

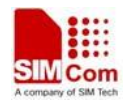

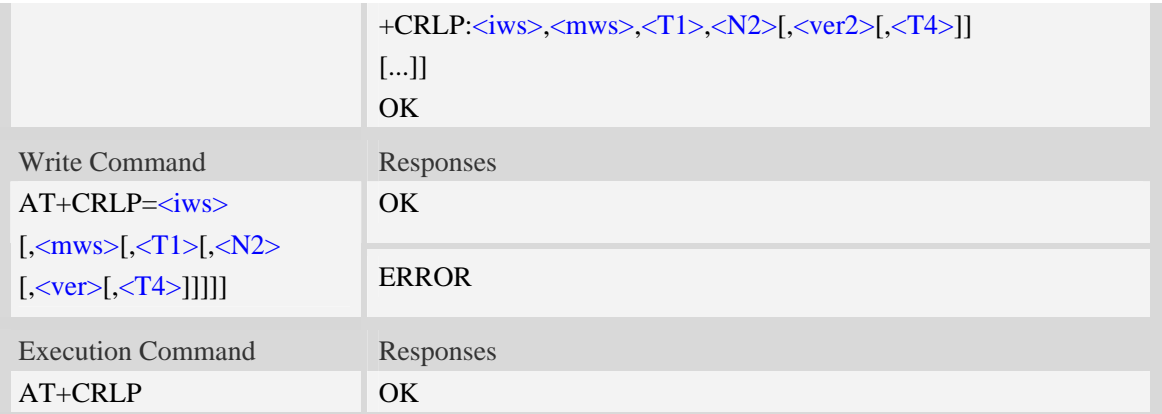

## **Defined values**

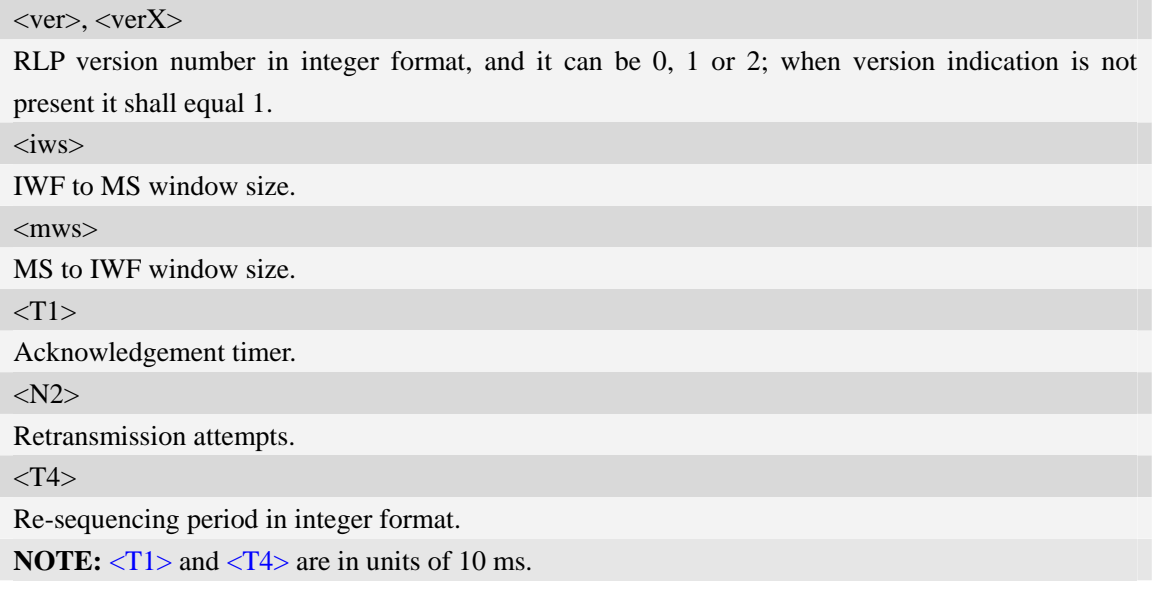

## **Examples**

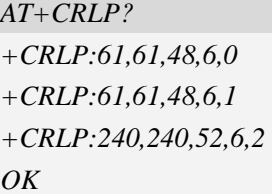

# **6.5 AT+CR Service reporting control**

# **Description**

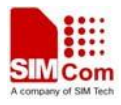

Write command controls whether or not intermediate result code "+CR: <serv>" is returned from the TA to the TE. If enabled, the intermediate result code is transmitted at the point during connect negotiation at which the TA has determined which speed and quality of service will be used, before any error control or data compression reports are transmitted, and before the intermediate result code CONNECT is transmitted.

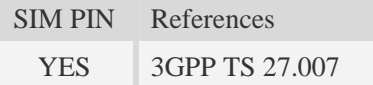

## **Syntax**

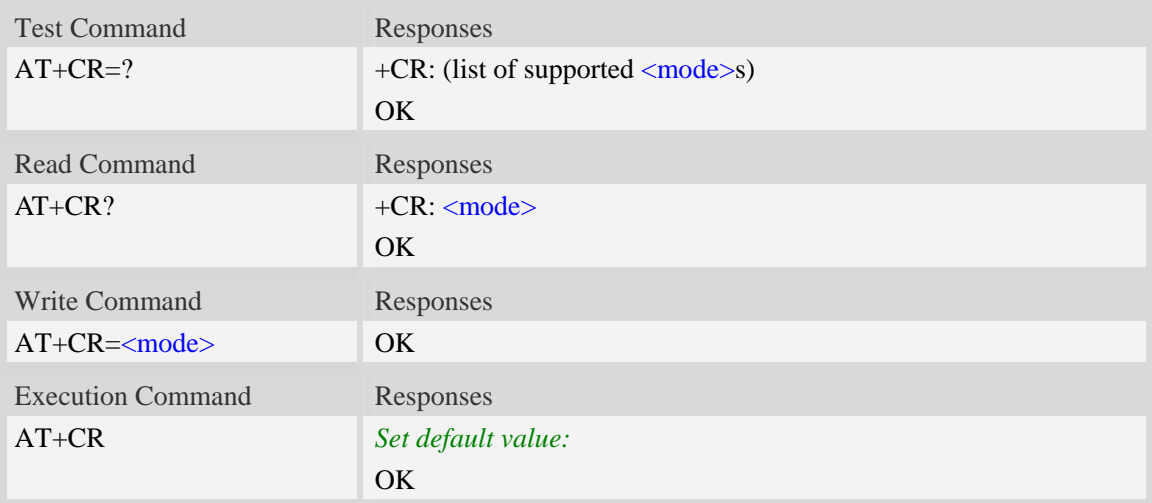

### **Defined values**

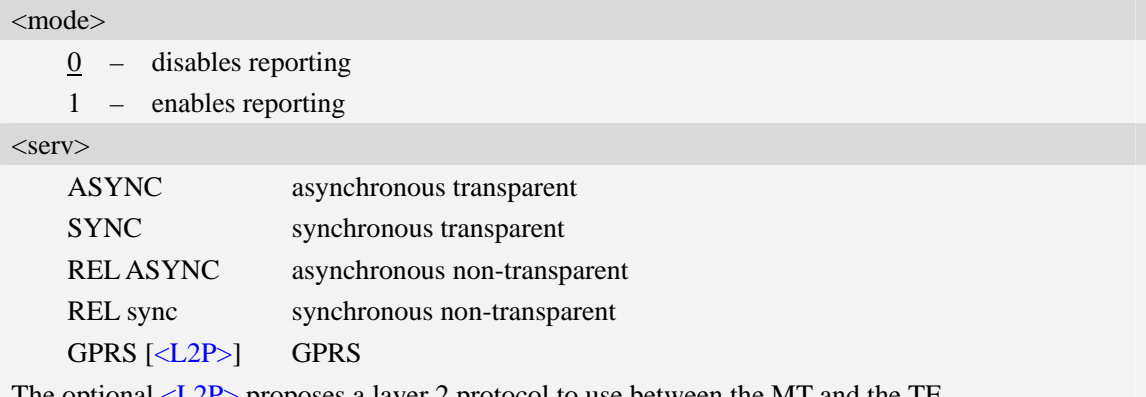

#### The optional  $\langle L2P \rangle$  proposes a layer 2 protocol to use between the MT and the TE.

### **Examples**

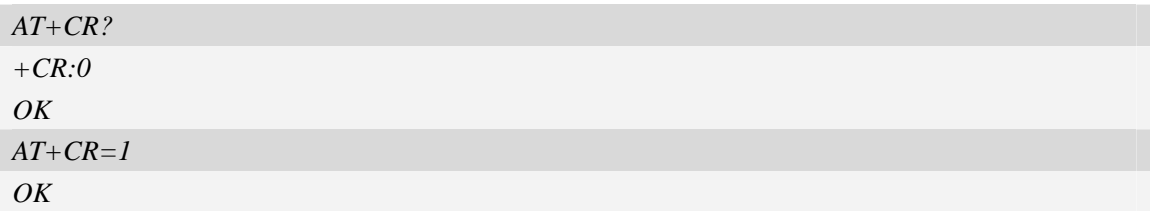

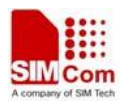

## **6.6 AT+CRC Cellular result codes**

## **Description**

Write command controls whether or not the extended format of incoming call indication or GPRS network request for PDP context activation is used. When enabled, an incoming call is indicated to the TE with unsolicited result code "+CRING: <type>" instead of the normal RING. Test command returns values supported by the TA as a compound value.

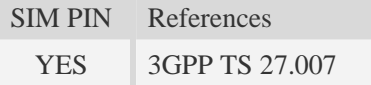

#### **Syntax**

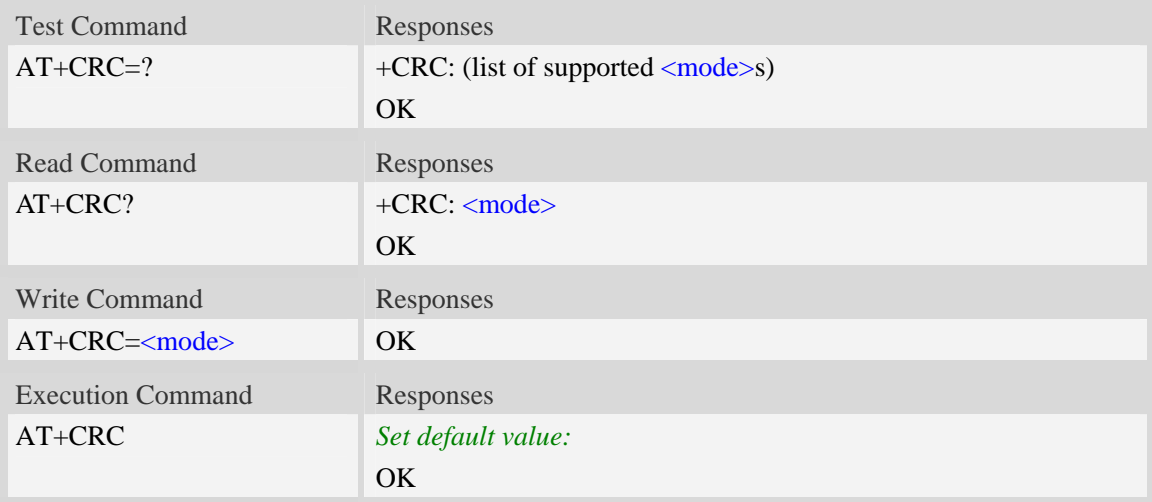

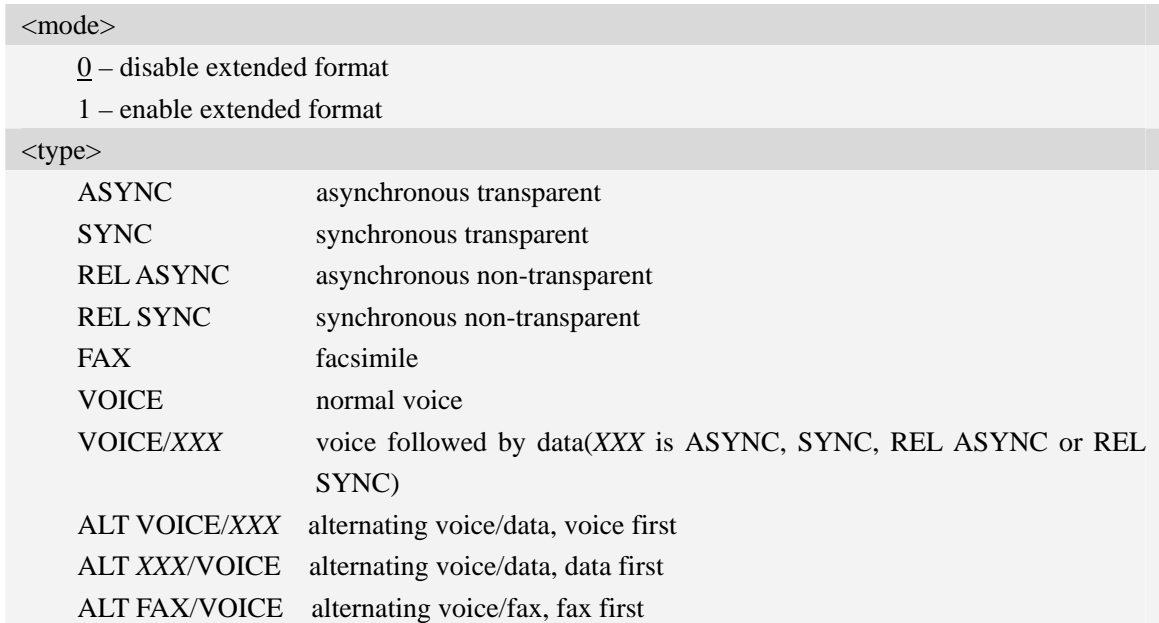

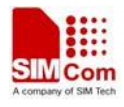

GPRS GPRS network request for PDP context activation

#### **Examples**

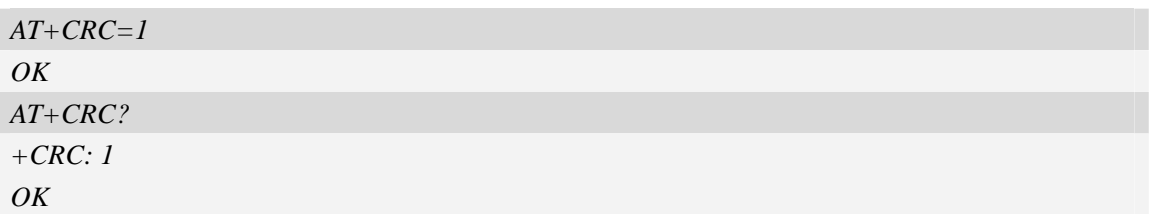

## **6.7 AT+CLCC List current calls**

#### **Description**

This command isused to return list of current calls of ME. If command succeeds but no calls are available, no information response is sent to TE.

SIM PIN References NO 3GPP TS 27.007

## **Syntax**

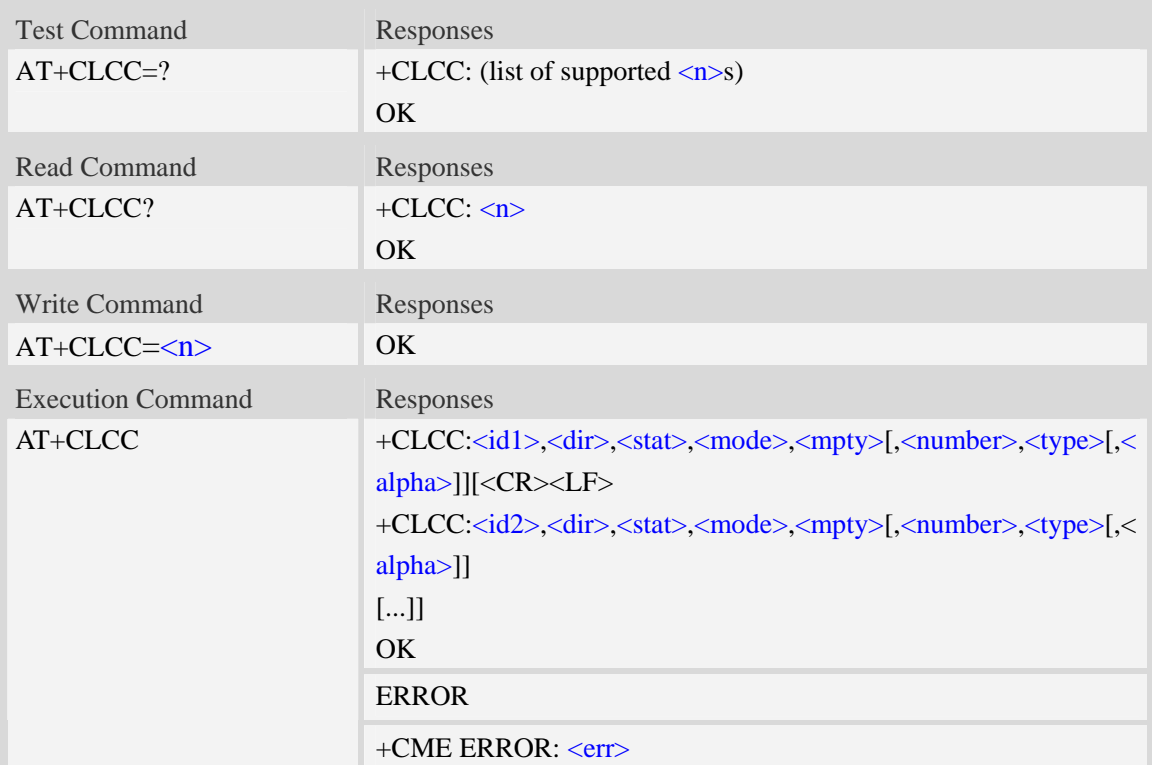

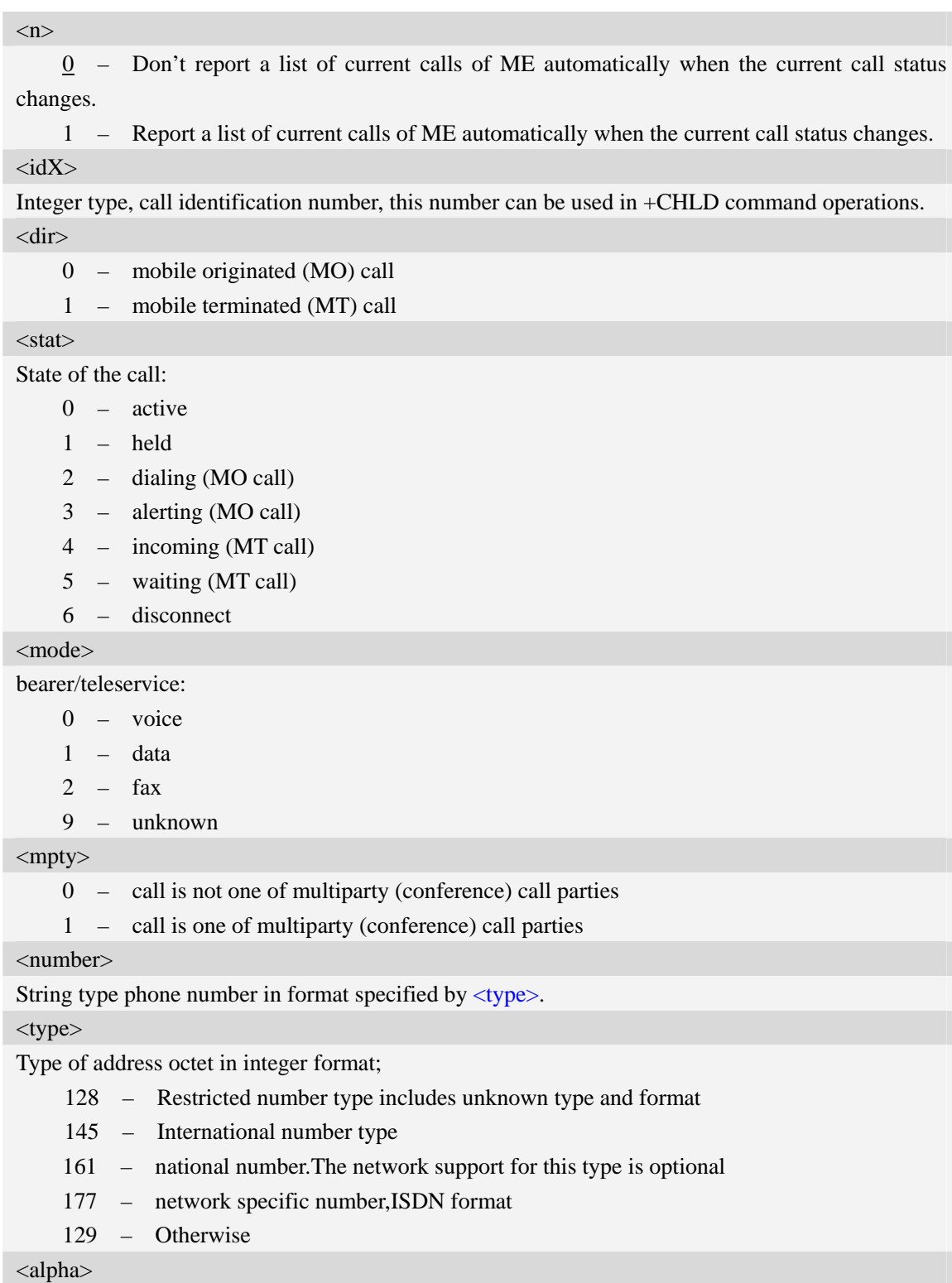

String type alphanumeric representation of <number> corresponding to the entry found in phonebook; used character set should be the one selected with command Select TE Character Set AT+CSCS.

## **Examples**

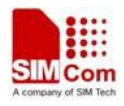

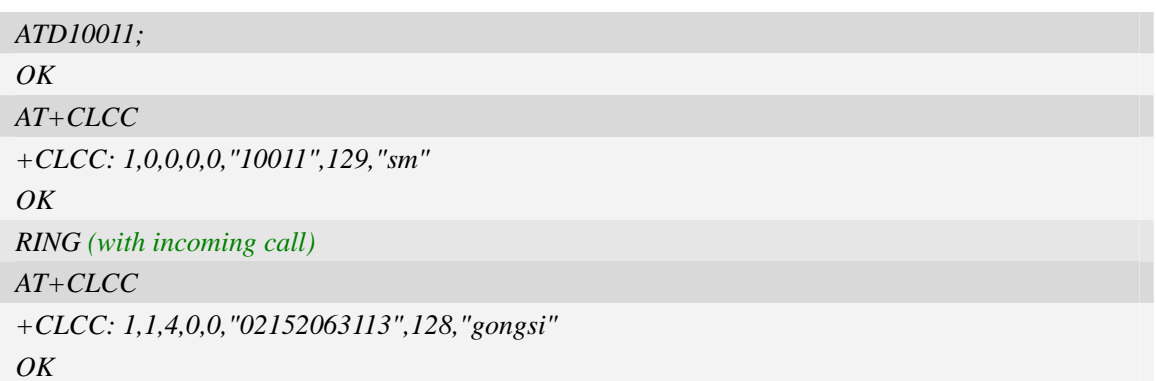

## **6.8 AT+CEER Extended error report**

#### **Description**

Execution command causes the TA to return the information text <report>, which should offer the user of the TA an extended report of the reason for:

- 1 The failure in the last unsuccessful call setup(originating or answering) or in-call modification.
- 2 The last call release.
- 3 The last unsuccessful GPRS attach or unsuccessful PDP context activation.
- 4 The last GPRS detach or PDP context deactivation.

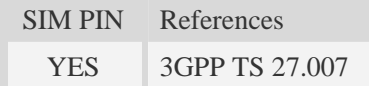

## **Syntax**

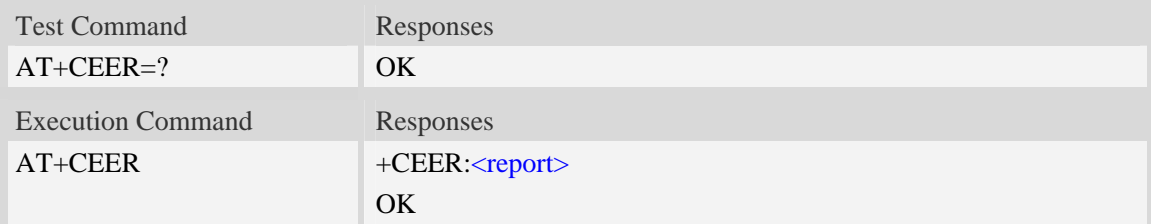

## **Defined values**

<report>

Wrong information which is possibly occurred.

#### **Examples**

*AT+CEER* 

*+CEER: Invalid/incomplete number* 

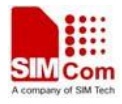

*OK* 

## **6.9 AT+CCWA Call waiting**

#### **Description**

This command allows control of the Call Waiting supplementary service. Activation, deactivation and status query are supported. When querying the status of a network service  $(\langle$  mode $\rangle$ =2) the response line for 'not active' case (<status>=0) should be returned only if service is not active for any  $\langle \text{class} \rangle$ . Parameter  $\langle n \rangle$  is used to disable/enable the presentation of an unsolicited result code +CCWA: <number>,<type>,<class> to the TE when call waiting service is enabled. Command should be abortable when network is interrogated.

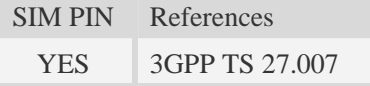

#### **Syntax**

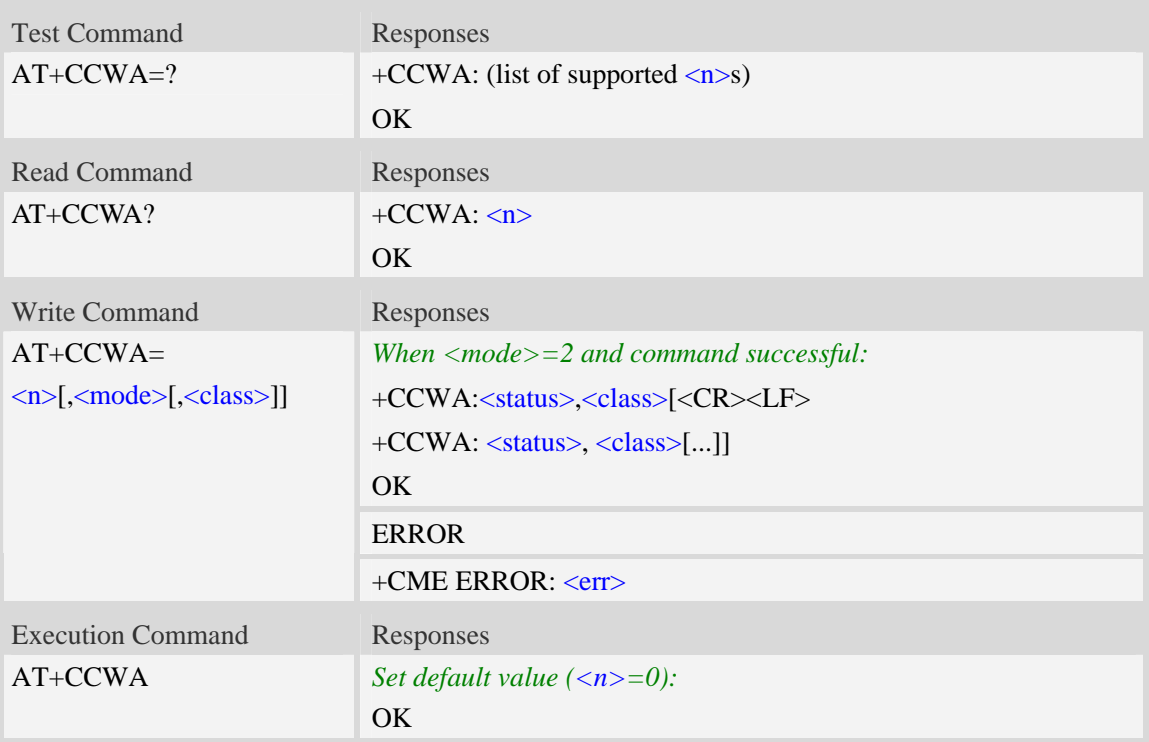

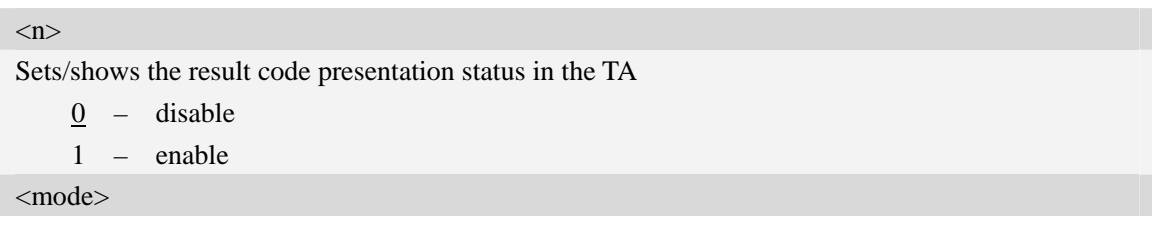

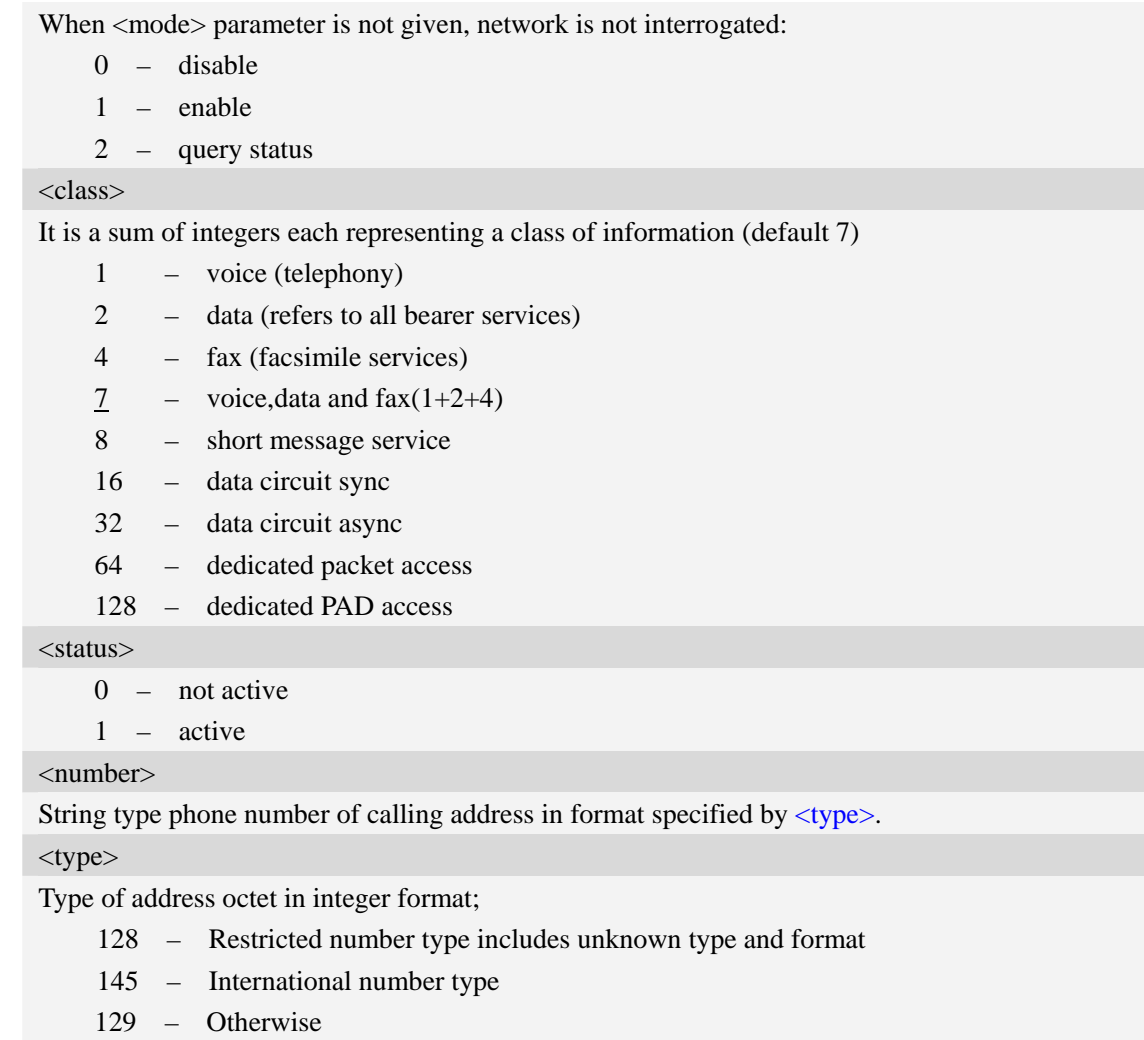

## **Examples**

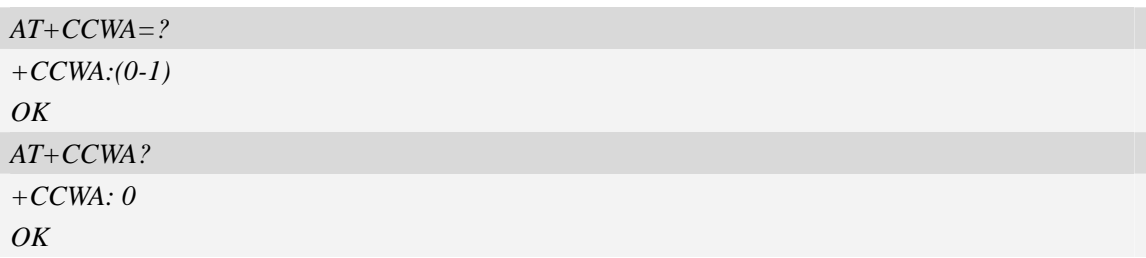

# **6.10 AT+CHLD Call related supplementary services**

## **Description**

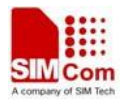

This command allows the control the following call related services:

- 1. A call can be temporarily disconnected from the ME but the connection is retained by the network.
- 2. Multiparty conversation (conference calls).
- 3. The served subscriber who has two calls (one held and the other either active or alerting) can connect the other parties and release the served subscriber's own connection.

Calls can be put on hold, recovered, released, added to conversation, and transferred. This is based on the GSM/UMTS supplementary services.

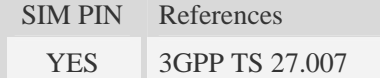

#### **Syntax**

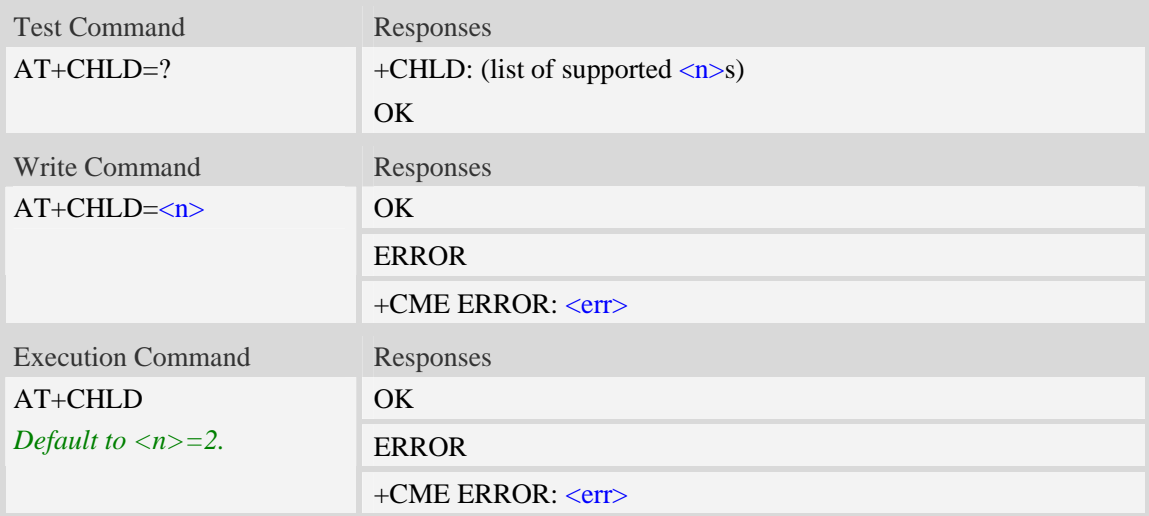

## **Defined values**

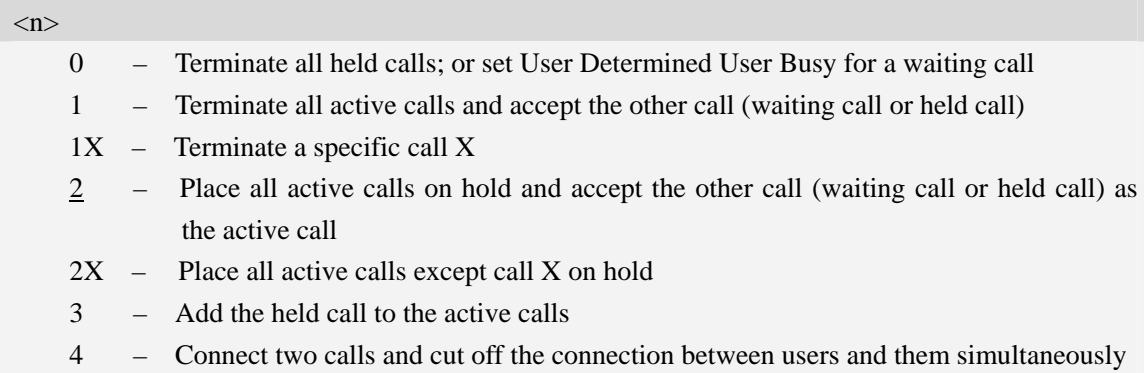

## **Examples**

```
AT+CHLD=? 
+CHLD: (0,1,1x,2,2x,3,4) 
OK
```
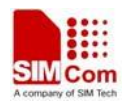

# **6.11 AT+CCFC Call forwarding number and conditions**

## **Description**

This command allows control of the call forwarding supplementary service. Registration, erasure, activation, deactivation, and status query are supported.

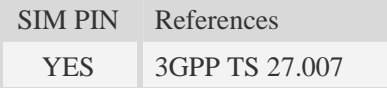

#### **Syntax**

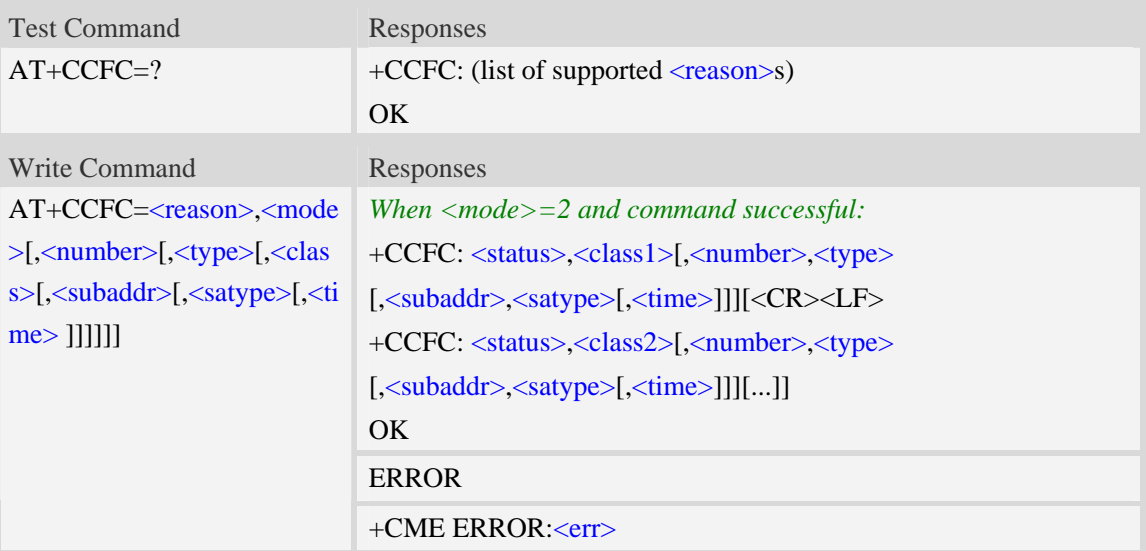

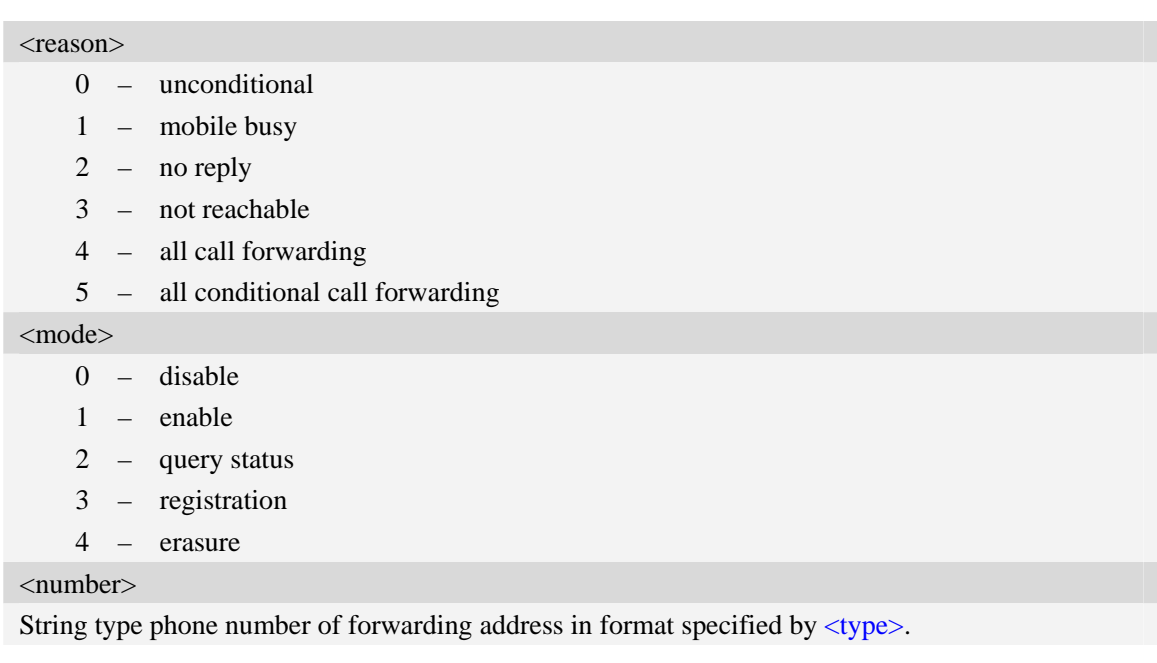

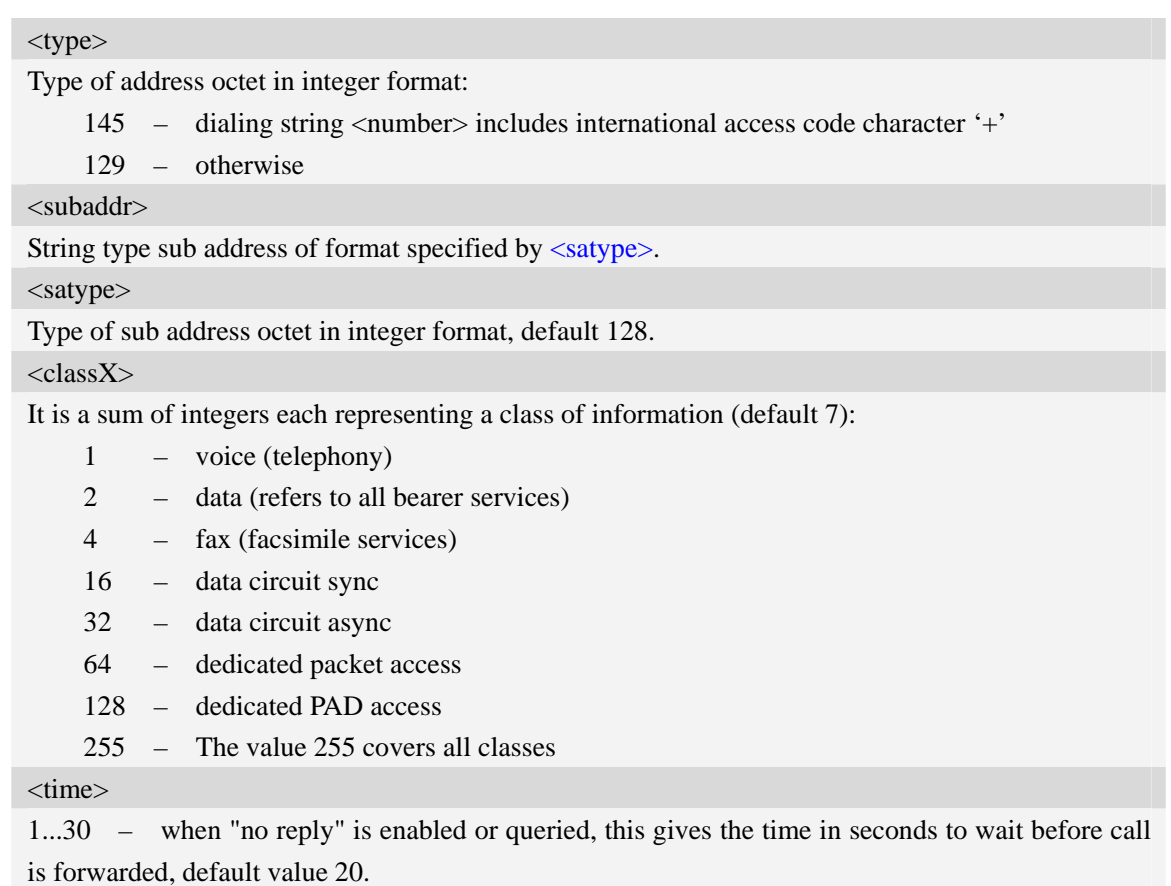

<status>

0 – not active

1 – active

## **Examples**

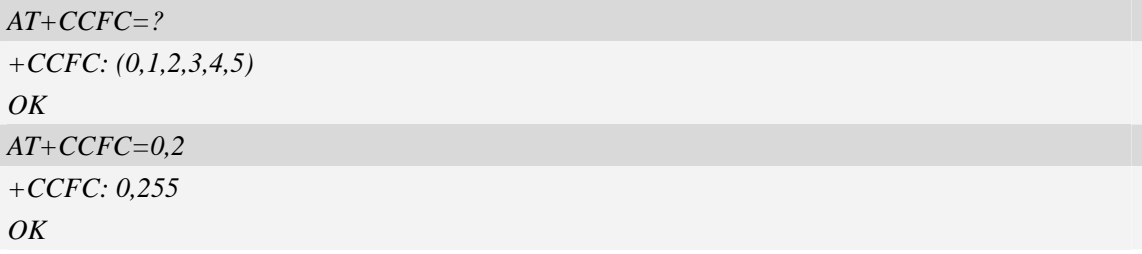

# **6.12 AT+CLIP Calling line identification presentation**

## **Description**

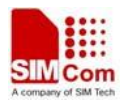

This command refers to the GSM/UMTS supplementary service CLIP (Calling Line Identification Presentation) that enables a called subscriber to get the calling line identity (CLI) of the calling party when receiving a mobile terminated call.

Write command enables or disables the presentation of the CLI at the TE. It has no effect on the execution of the supplementary service CLIP in the network.

When the presentation of the CLI at the TE is enabled (and calling subscriber allows), +CLIP: <number>,<type>,,[,[<alpha>][,<CLI validity>]] response is returned after every RING (or +CRING: <type>; refer sub clause "Cellular result codes +CRC") result code sent from TA to TE. It is manufacturer specific if this response is used when normal voice call is answered.

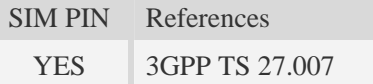

#### **Syntax**

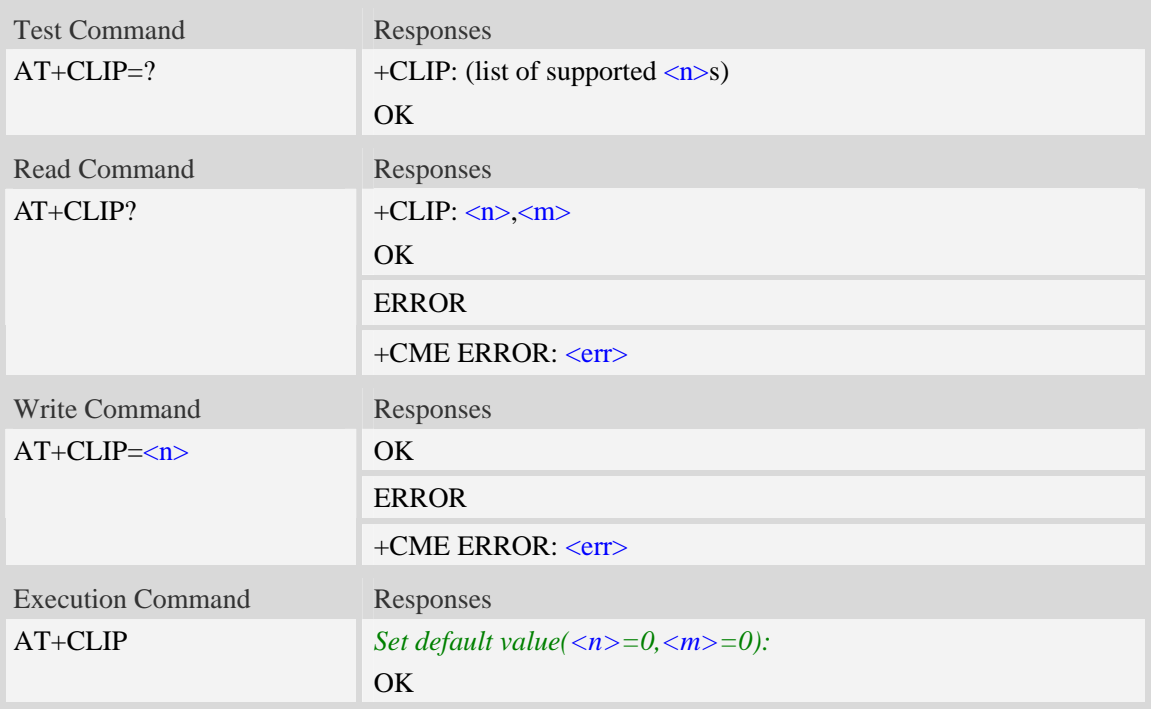

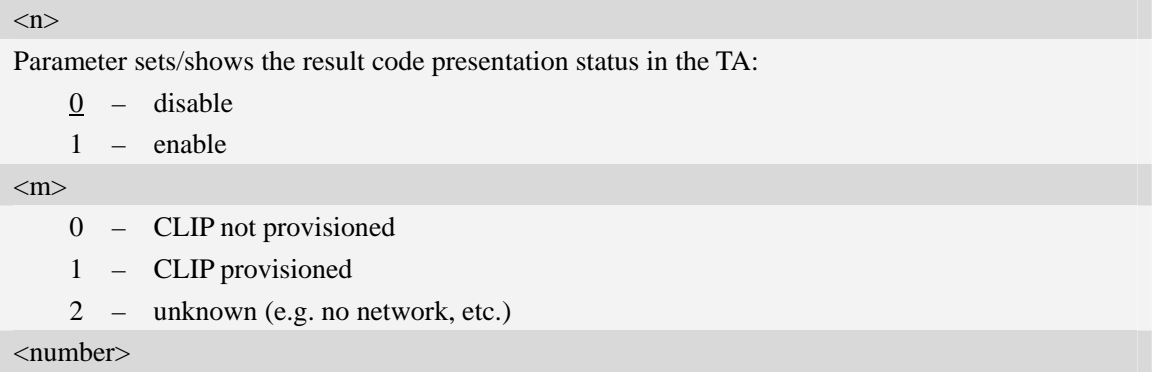

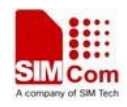

String type phone number of calling address in format specified by  $\langle$ type $\rangle$ .

<type>

Type of address octet in integer format;

- 128 Restricted number type includes unknown type and format
- 145 International number type
- 161 national number.The network support for this type is optional
- 177 network specific number,ISDN format
- 129 Otherwise

#### <alpha>

String type alphanumeric representation of  $\langle$ number $\rangle$  corresponding to the entry found in phone book.

<CLI validity>

- 0 CLI valid
- 1 CLI has been withheld by the originator
- 2 CLI is not available due to interworking problems or limitations of originating network

#### **Examples**

 $AT+CLIP=1$  $\overline{OK}$ *RING (with incoming call) +CLIP: "02152063113",128,,,"gongsi",0* 

## **6.13 AT+CLIR Calling line identification restriction**

#### **Description**

This command refers to CLIR-service that allows a calling subscriber to enable or disable the presentation of the CLI to the called party when originating a call.

Write command overrides the CLIR subscription (default is restricted or allowed) when temporary mode is provisioned as a default adjustment for all following outgoing calls. This adjustment can be revoked by using the opposite command.. If this command is used by a subscriber without provision of CLIR in permanent mode the network will act.

Read command gives the default adjustment for all outgoing calls (given in  $\langle n \rangle$ ), and also triggers an interrogation of the provision status of the CLIR service (given in  $\langle m \rangle$ ).

Test command returns values supported as a compound value.

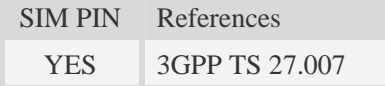

#### **Syntax**

Test Command Responses
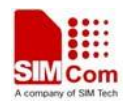

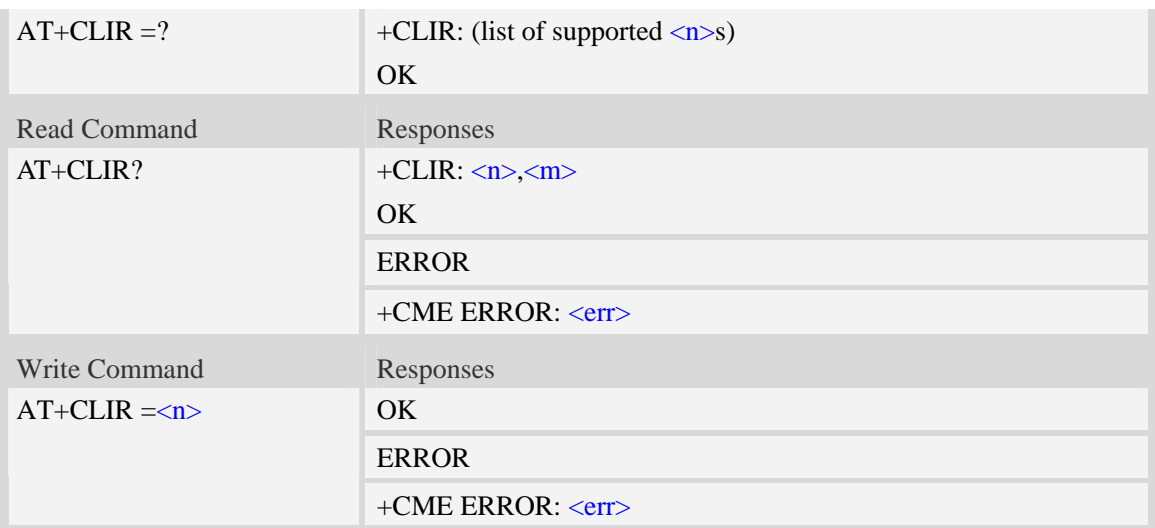

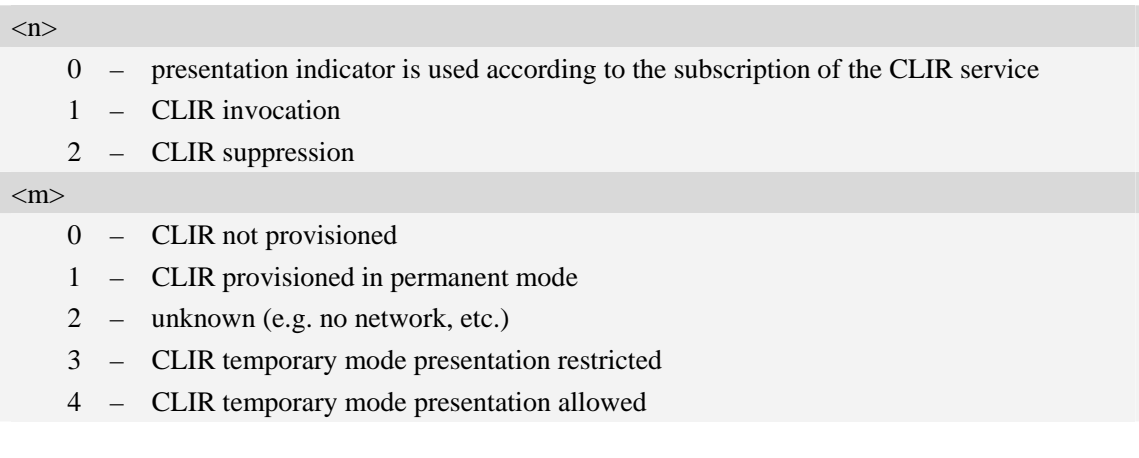

# **Examples**

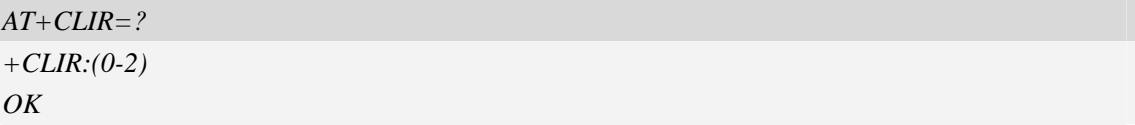

# **6.14 AT+COLP Connected line identification presentation**

### **Description**

This command refers to the GSM/UMTS supplementary service COLP(Connected Line Identification Presentation) that enables a calling subscriber to get the connected line identity (COL) of the called party after setting up a mobile originated call. The command enables or disables the presentation of the COL at the TE. It has no effect on the execution of the supplementary service COLR in the network.

When enabled (and called subscriber allows), +COLP:<number>, <type> [,<subaddr>, <satype> [, <alpha>]] intermediate result code is returned from TA to TE before any +CR responses. It is

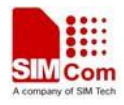

manufacturer specific if this response is used when normal voice call is established. When the AT+COLP=1 is set, any data input immediately after the launching of "ATDXXX;" will stop the execution of the ATD command, which may cancel the establishing of the call.

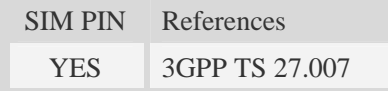

# **Syntax**

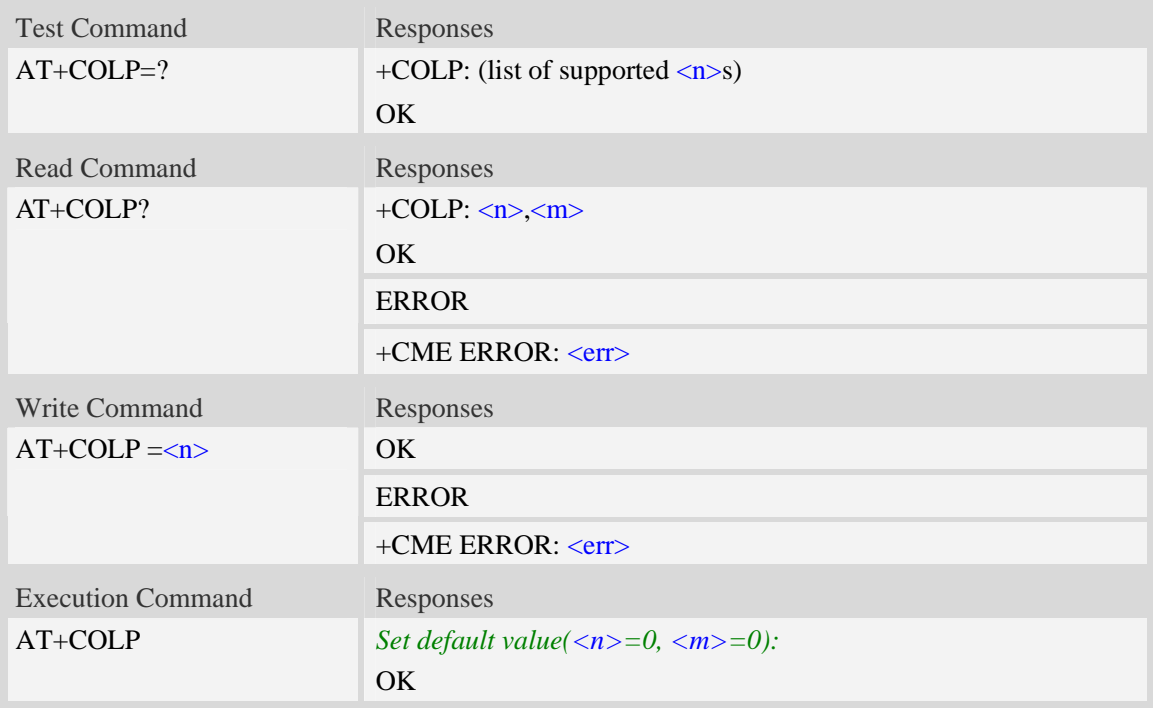

## **Defined values**

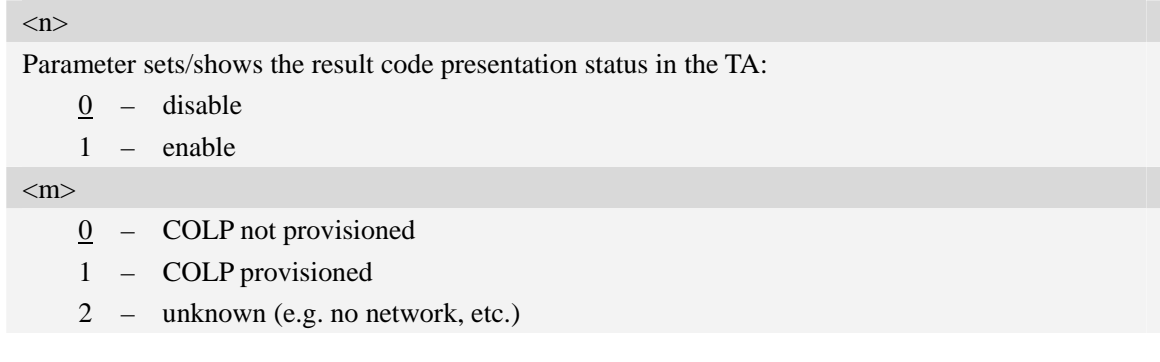

# **Examples**

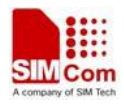

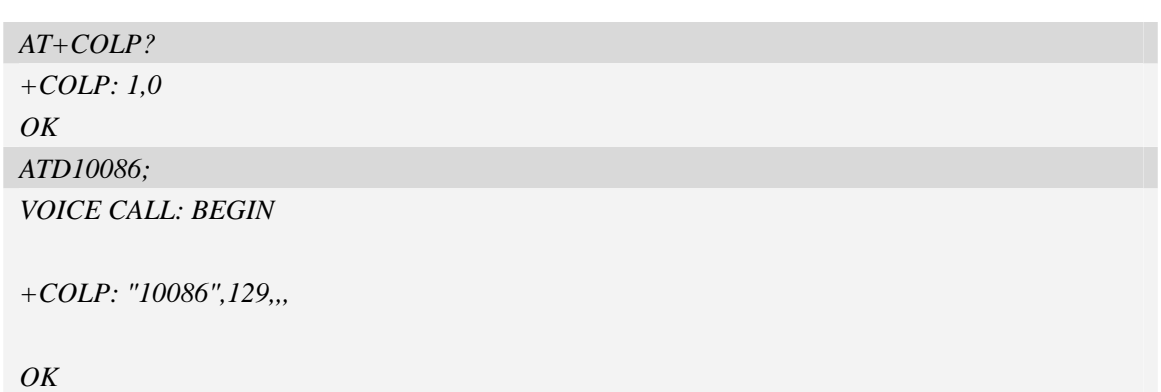

# **6.15 AT+VTS DTMF and tone generation**

### **Description**

This command allows the transmission of DTMF tones and arbitrary tones which cause the Mobile Switching Center (MSC) to transmit tones to a remote subscriber. The command can only be used in voice mode of operation (active voice call).

**NOTE:** The END event of voice call will terminate the transmission of tones, and as an operator option, the tone may be ceased after a pre-determined time whether or not tone duration has been reached.

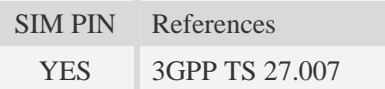

# **Syntax**

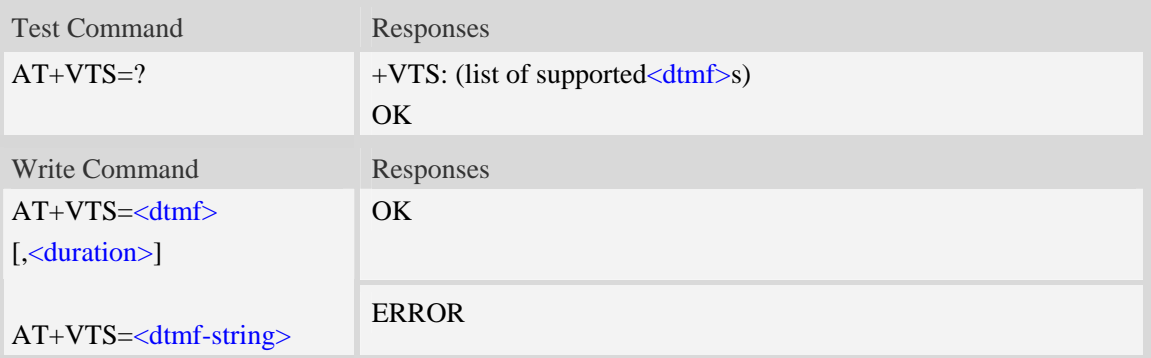

# **Defined values**

<dtmf> A single ASCII character in the set 0-9, \*, #, A, B, C, D. <duration> Tone duration in 1/10 seconds, from 0 to 255. This is interpreted as a DTMF tone of different duration from that mandated by the AT+VTD command, otherwise, the duration which be set the  $AT+VTD$  command will be used for the tone (<duration> is omitted). <dtmf-string>

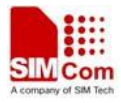

A sequence of ASCII character in the set 0-9, \*, #, A, B, C, D, and maximal length of the string is 29. The string must be enclosed in double quotes (""), and separated by commas between the ASCII characters (e.g. " $1,3,5,7,9,$ "). Each of the tones with a duration which is set by the AT+VTD command.

### **Examples**

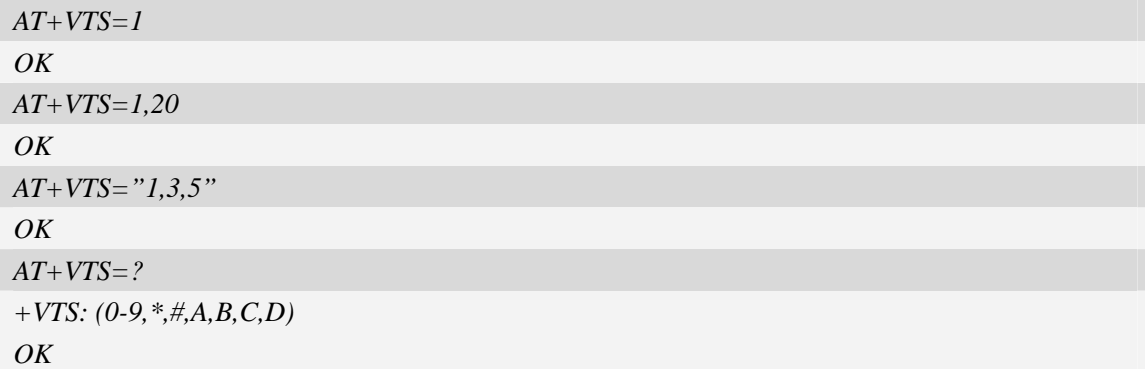

# **6.16 AT+VTD Tone duration**

### **Description**

This refers to an integer  $\langle n \rangle$  that defines the length of tones emitted as a result of the AT+VTS command. A value different than zero causes a tone of duration  $\langle n \rangle/10$  seconds.

SIM PIN References YES 3GPP TS 27.007

## **Syntax**

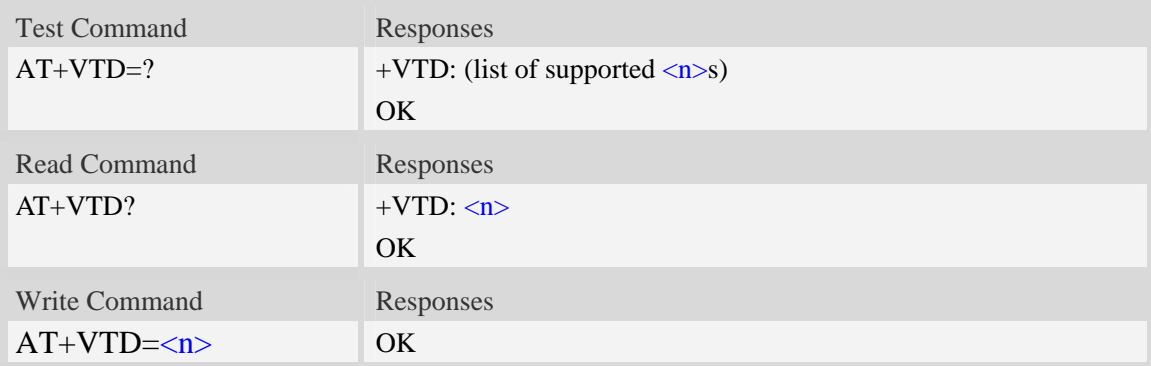

### **Defined values**

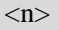

Tone duration in integer format, from 0 to 255, and 0 is factory value.

0 Tone duration of every single tone is dependent on the network.

1…255 Tone duration of every single tone in 1/10 seconds.

# **Examples**

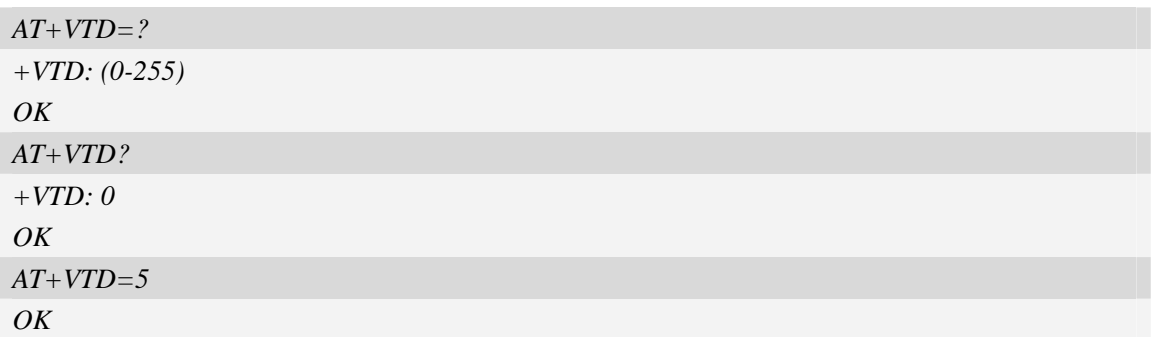

# **6.17 AT+CSTA Select type of address**

### **Description**

Write command is used to select the type of number for further dialing commands [\(ATD](#page-0-0)) according to GSM/UMTS specifications.

Read command returns the current type of number.

Test command returns values supported by the Module as a compound value.

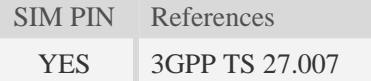

### **Syntax**

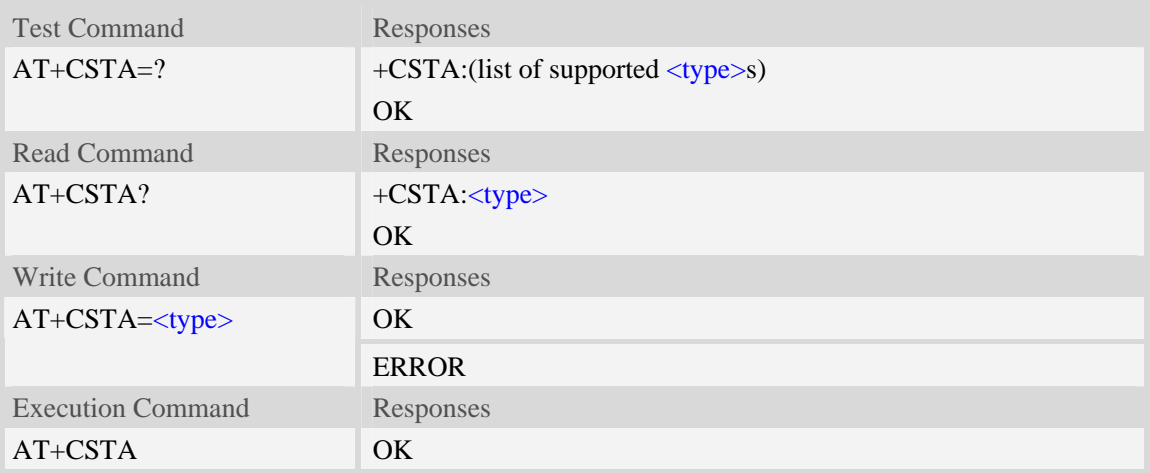

### **Defined values**

#### <type>

Type of address octet in integer format:

- 145 when dialling string includes international access code character "+"
- 161 national number.The network support for this type is optional
- 177 network specific number,ISDN format

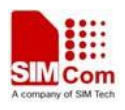

129 – otherwise

**NOTE:** Because the type of address is automatically detected on the dial string of dialing command, command [AT+CSTA](#page-0-0) has really no effect.

### **Examples**

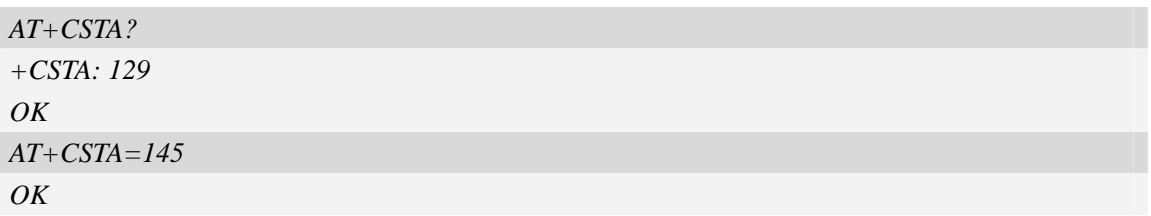

# **6.18 AT+CMOD Call mode**

## **Description**

Write command selects the call mode of further dialing commands ([ATD](#page-0-0)) or for next answering command ([ATA](#page-24-0)). Mode can be either single or alternating.

Test command returns values supported by the TA as a compound value.

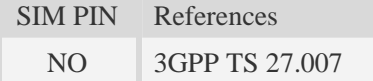

### **Syntax**

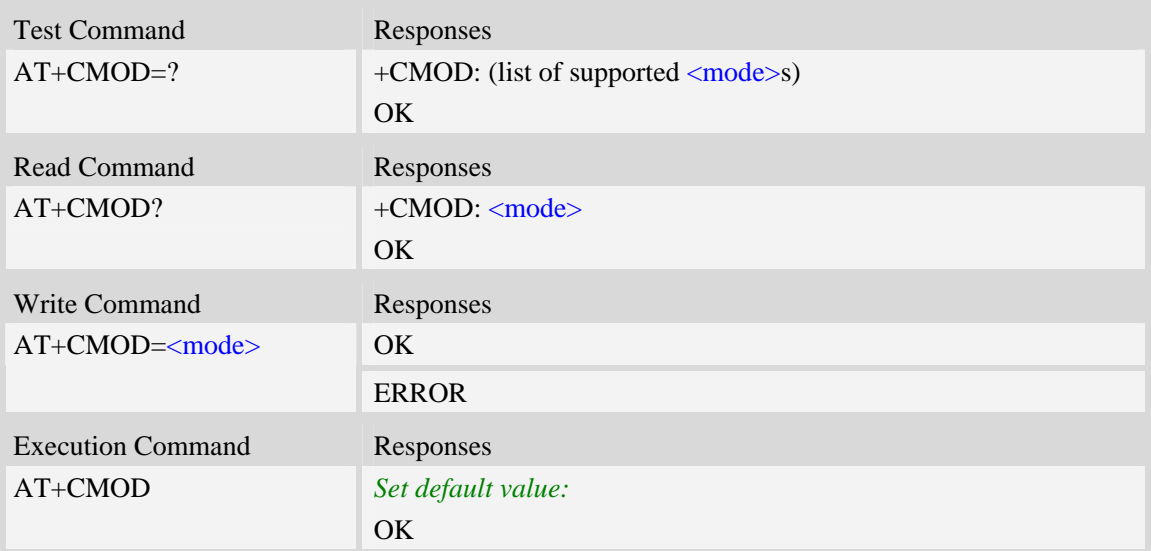

## **Defined values**

<mode>

 $\overline{0}$  – single mode(only supported)

**NOTE:** The value of  $\langle \text{mode} \rangle$  shall be set to zero after a successfully completed alternating mode

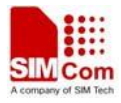

call. It shall be set to zero also after a failed answering. The power-on, factory and user resets shall also set the value to zero. This reduces the possibility that alternating mode calls are originated or answered accidentally.

### **Examples**

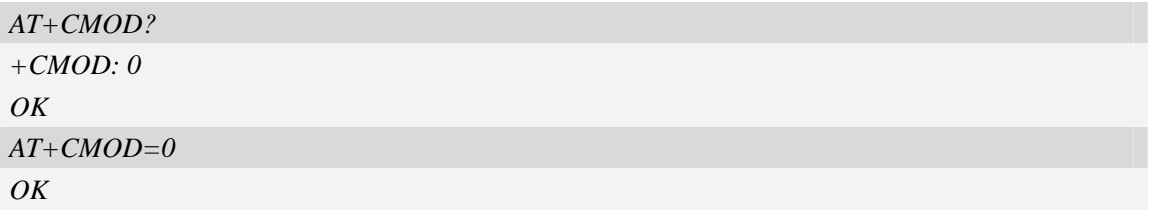

# **6.19 AT+VMUTE Speaker mute control**

### **Description**

This command is used to control the loudspeaker to mute and unmute during a voice call or a video call which is connected. If there is not a connected call, write command can't be used. When all calls are disconnected, the Module sets the subparameter as 0 automatically.

SIM PIN References

NO Vendor

## **Syntax**

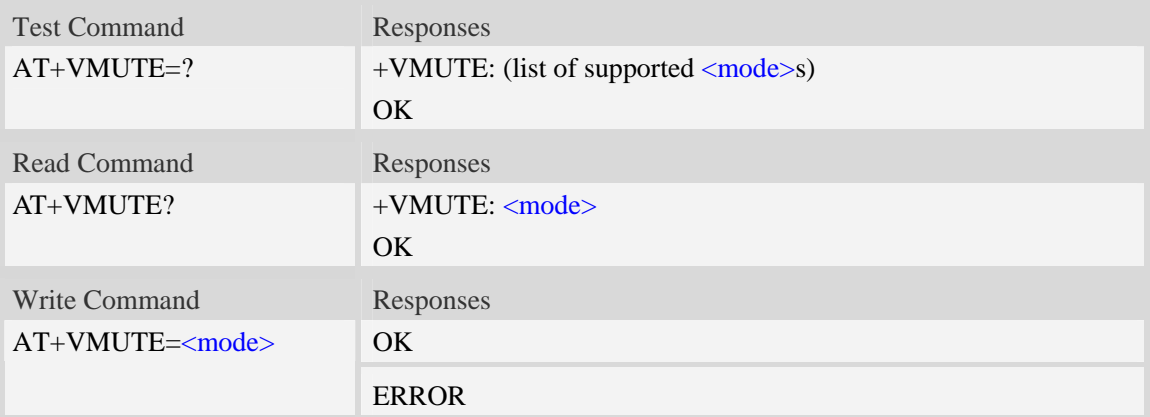

## **Defined values**

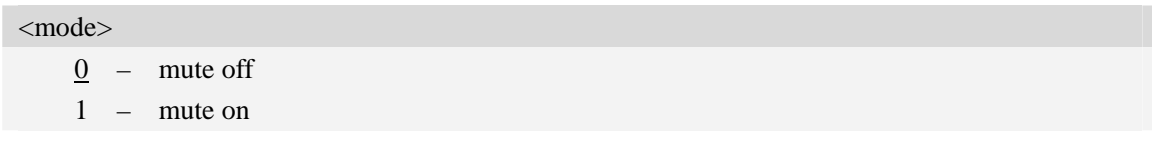

### **Examples**

*AT+VMUTE=1* 

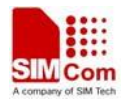

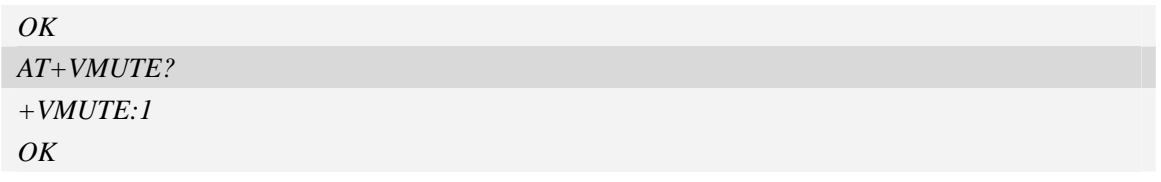

# **6.20 AT+CMUT Microphone mute control**

### **Description**

This command is used to enable and disable the uplink voice muting during a voice call or a video call which is connected. If there is not a connected call, write command can't be used. When all calls are disconnected, the Module sets the subparameter as 0 automatically.

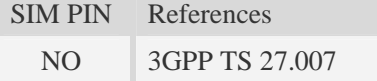

# **Syntax**

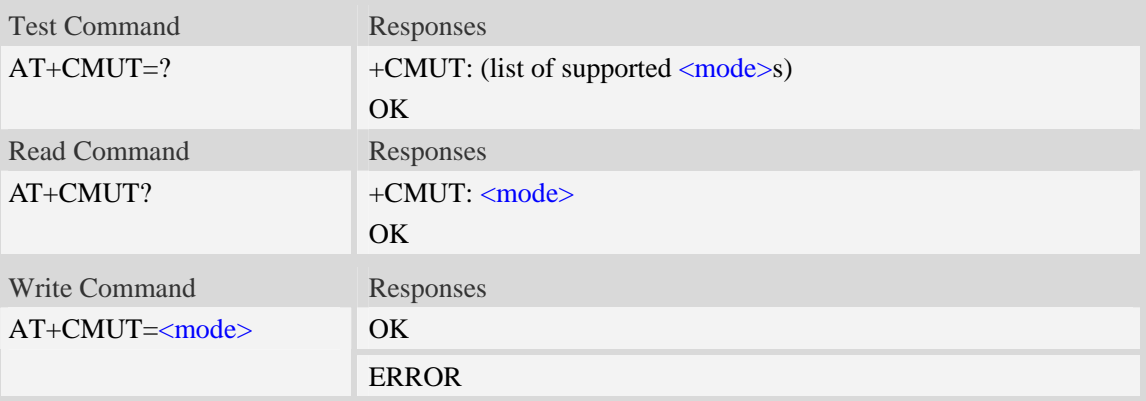

# **Defined values**

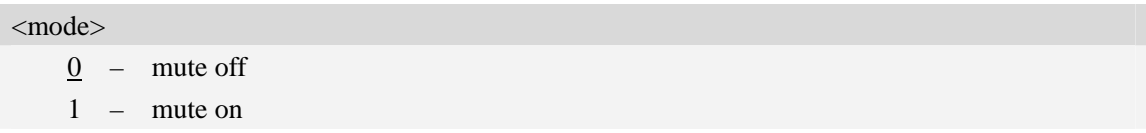

# **Examples**

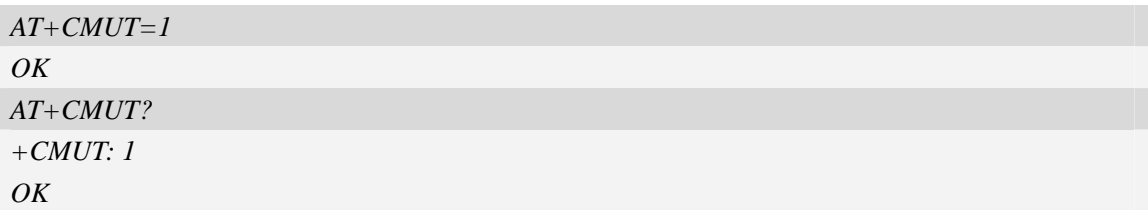

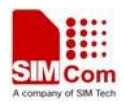

# **6.21 AT+CALM Alert sound mode**

## **Description**

This command is used to select the general alert sound mode of the device. If silent mode is selected then incoming calls will not generate alerting sounds but only the unsolicited indications RING or +CRING. The value of  $\langle$ mode $\rangle$  will be saved to nonvolatile memory after write command is executed.

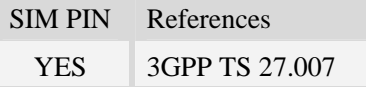

### **Syntax**

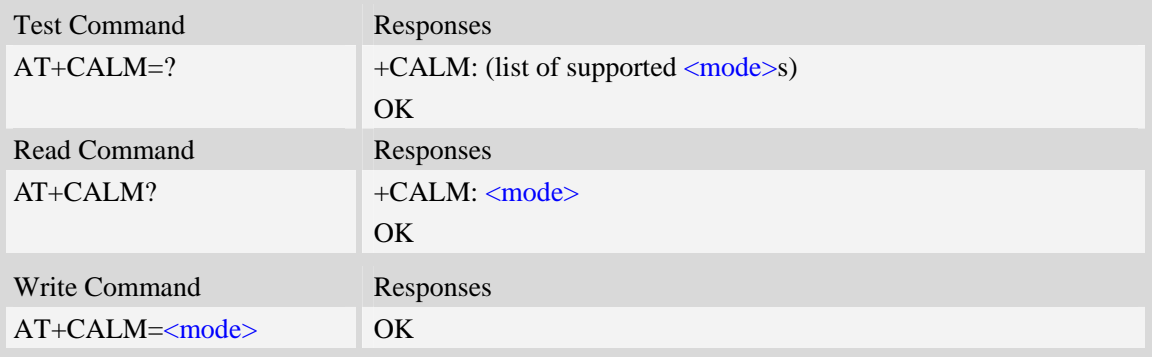

# **Defined values**

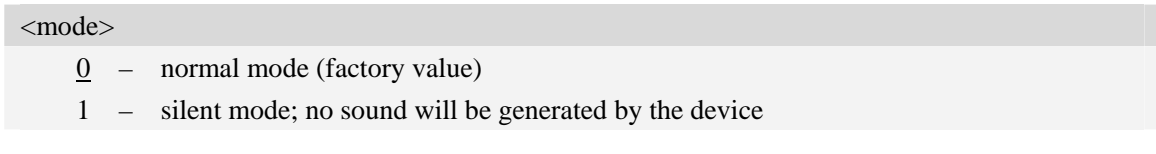

## **Examples**

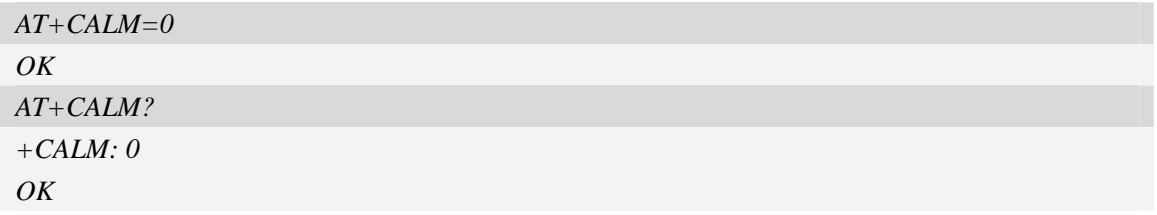

# **6.22 AT+CRSL Ringer sound level**

#### **Description**

This command is used to select the incoming call ringer sound level of the device. The value of <level> will be saved to nonvolatile memory after write command is executed.

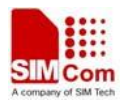

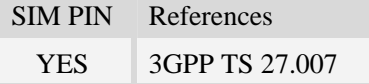

## **Syntax**

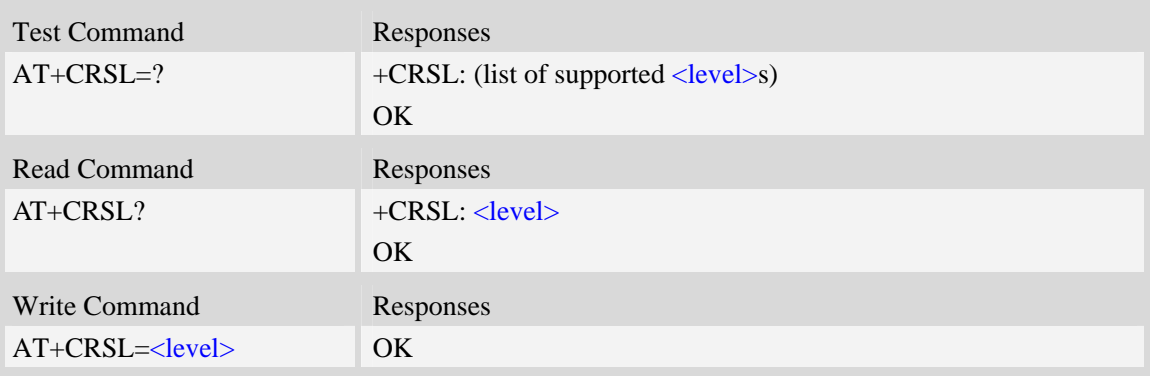

## **Defined values**

<level>

Integer type value which represents the incoming call ringer sound level. The range is from 0 to 8, and 0 represents the lowest level, 2 is default factory value.

**NOTE:** <level> is nonvolatile, and it is stored when restart.

### **Examples**

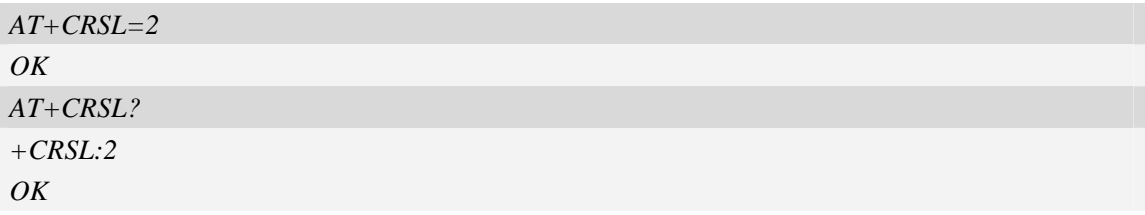

# **6.23 AT+CODEC Set audio codec mode**

### **Description**

The command is used to configure audio codec mode.

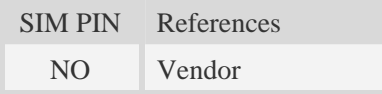

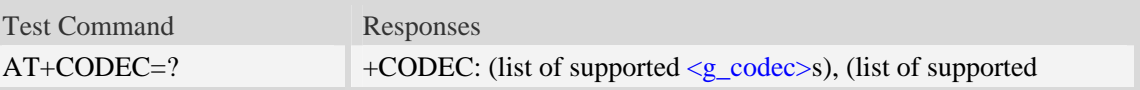

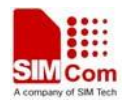

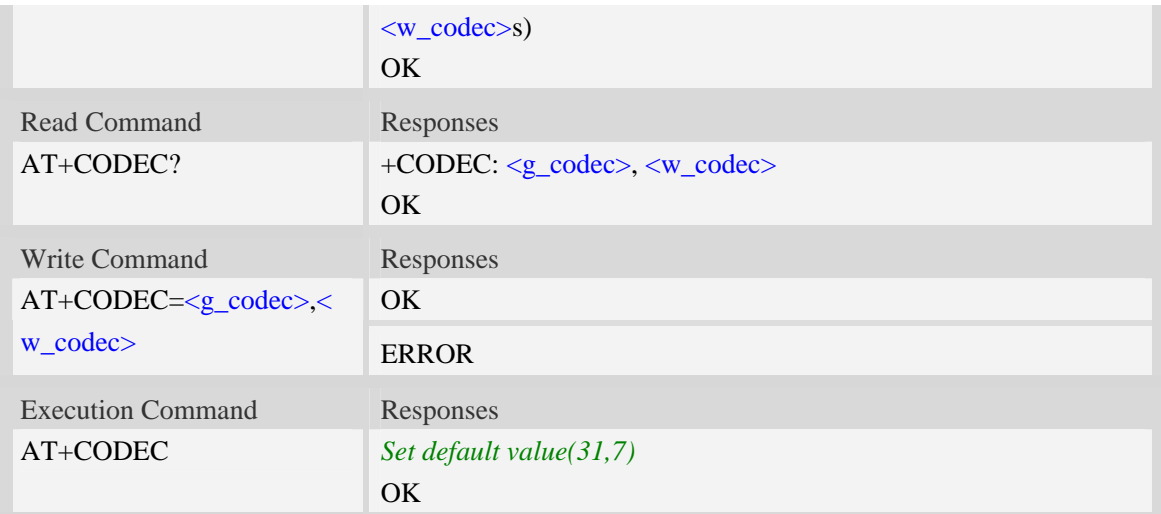

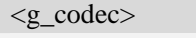

1~63 – Sum of integers each representing a specific codec mode, default value is 31.

- 1 GSM FR
- 2 GSM HR
- 4 GSM EFR
- 8 GSM FR AMR
- 16 GSM HR AMR
- 32 GSM FR AMR-WB

<w\_codec>

1~7 – Sum of integers each representing a specific codec mode.,default value is 7.

- 1 UMTS AMR
- 2 UMTS AMR2
- 4 UMTS AMR-WB

# **Examples**

```
AT+CODEC=? 
+CODEC: (1-63),( 1-7) 
OK 
AT+CODEC? 
+CODEC: 63,7 
OK
AT+AUTOCSQ=31,7 
OK
```
# **6.24 AT+CVOC Get the current vocoder capability in a call**

### **Description**

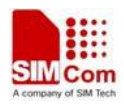

This command is used to get the current vocoder capability in a call.

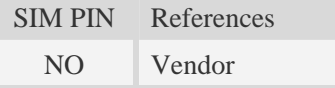

# **Syntax**

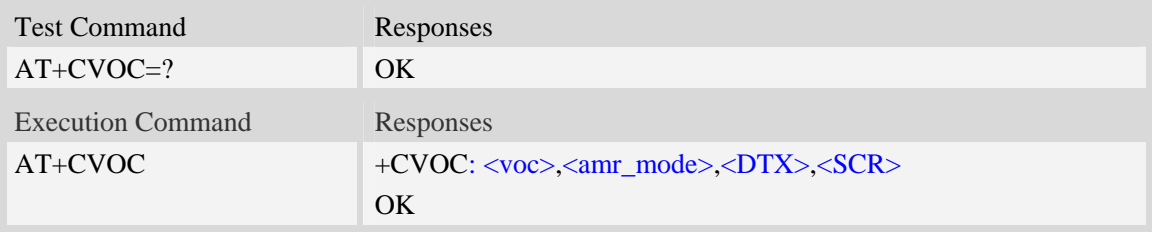

# **Defined values**

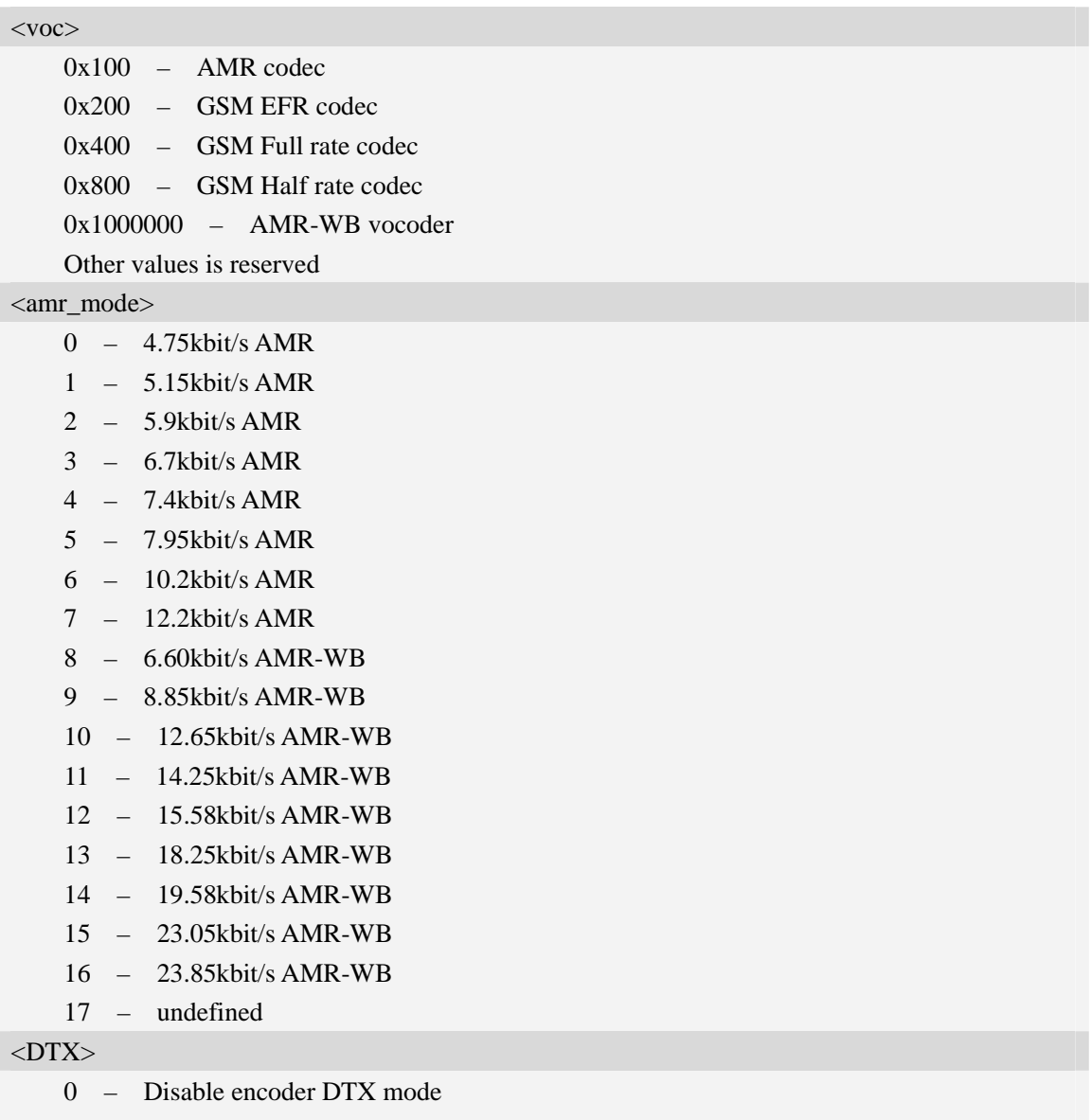

1 – Enable encoder DTX mode

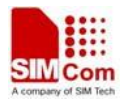

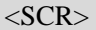

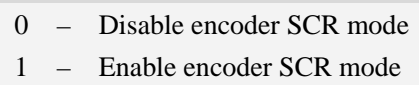

## **Examples**

```
AT+CVOC 
+CVOC: 0x200,17,0,0 
OK 
AT+CVOC 
+CVOC: 0x100,7,0,0 
OK
```
# **6.25 AT+MORING Enable or disable report MO ring URC**

## **Description**

This command is used to enable or disable report MO ring URC

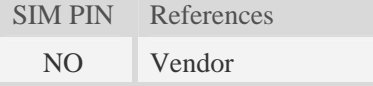

### **Syntax**

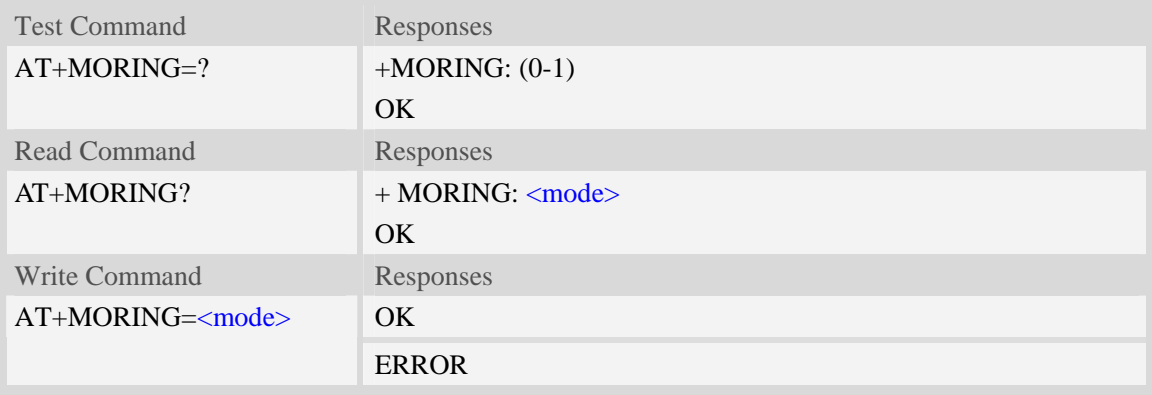

# **Defined values**

<mode>

Enable or disable report MO ring URC:

0 – disable

1 – enable.

# **Examples**

```
AT+MORING=1 
OK
```
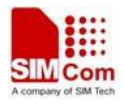

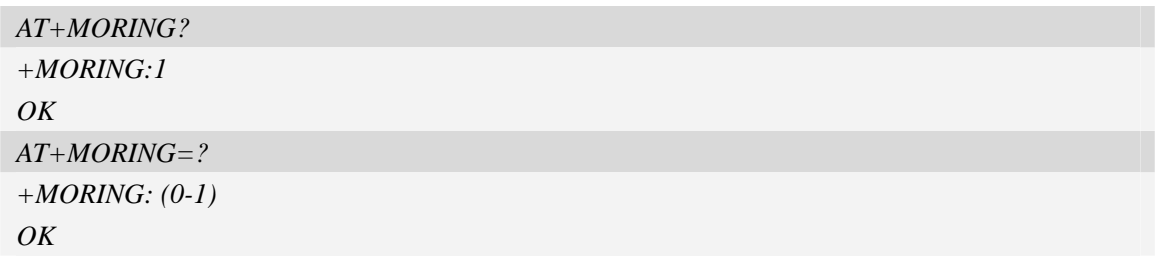

# **6.26 AT+DDET Enable or disable RX DTMF detection**

# **Description**

This command is used to enable or disable RX DTMF detection.

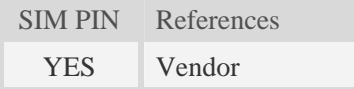

# **Syntax**

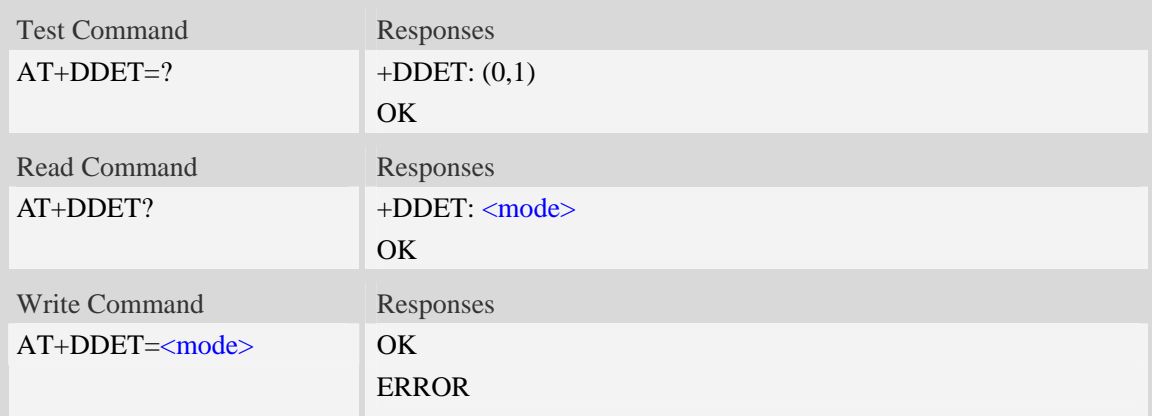

## **Defined values**

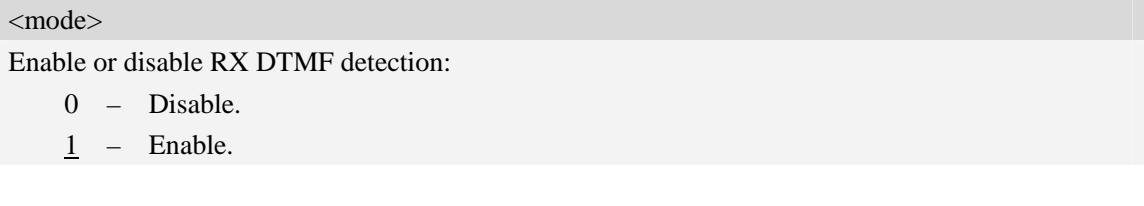

# **Examples**

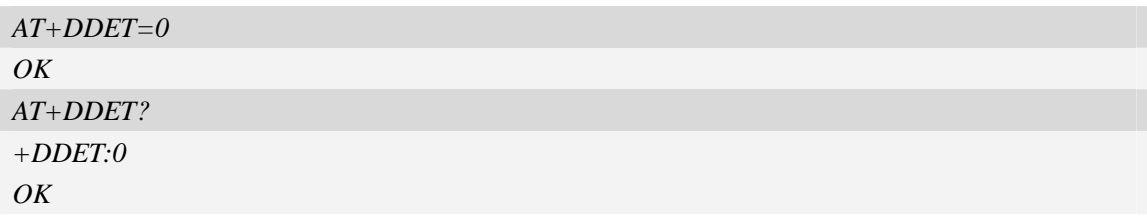

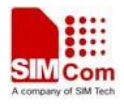

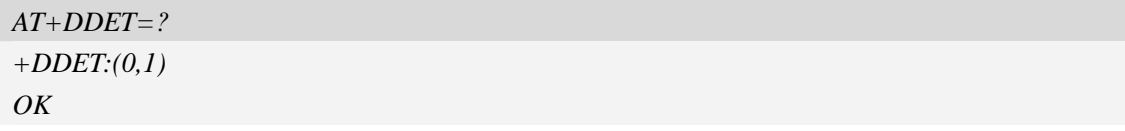

# **6.27 AT+CFBDMTCALL Forbid new incoming voice call**

# **Description**

This command is set whether or not forbid new incoming voice call.

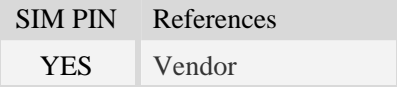

### **Syntax**

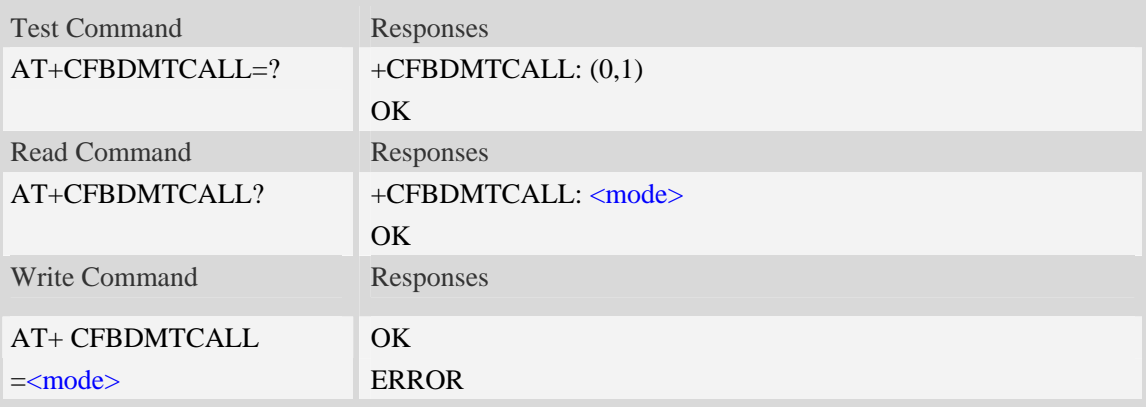

### **Defined values**

<mode>

The mode of forbidding new incoming voice call:

0 – Not forbidden.

1 – Forbidden.

### **Examples**

```
AT+CFBDMTCALL=1 
OK
```
# **6.28 AT+CMUTW Mute call waiting sound for voice call**

### **Description**

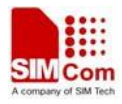

This command is set whether or not mute call waiting sound for voice call.

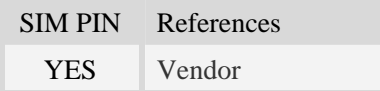

# **Syntax**

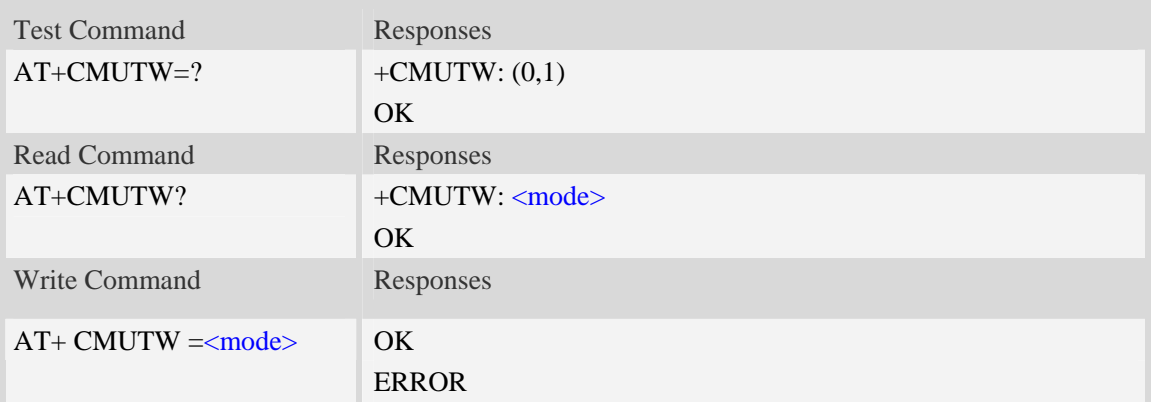

# **Defined values**

<mode>

The mode of muting call waiting sound for voice call:

- $\frac{0}{0}$  Not mute.
- 1 Mute.

# **Examples**

*AT+CMUTW=1 OK*

# **7 AT Commands for SMS**

# **7.1 AT+CSMS Select message service**

# **Description**

This command is used to select messaging service <service>.

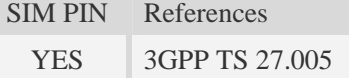

### **Syntax**

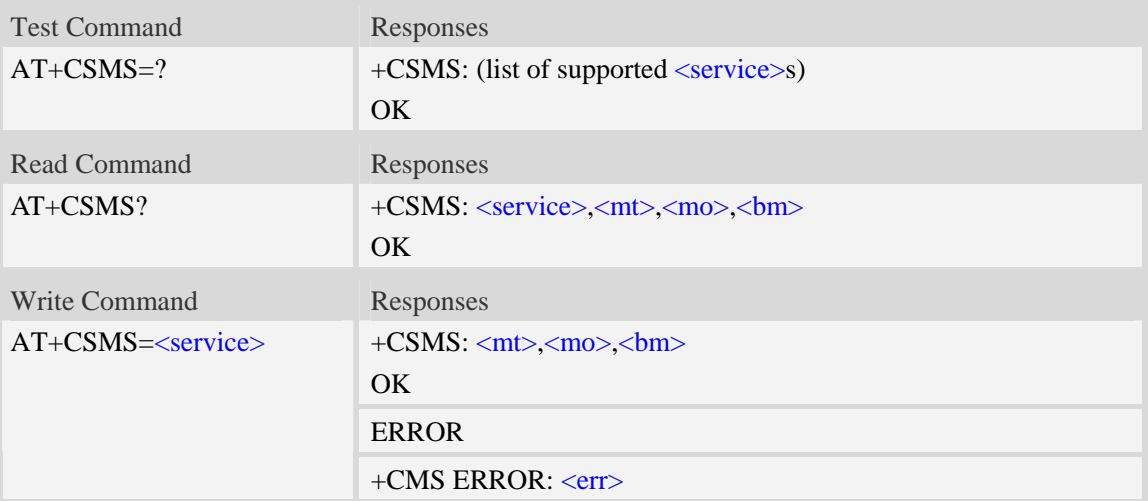

# **Defined values**

#### <service>

- $\overline{0}$  SMS at command is compatible with GSM phase 2.
- 1 SMS at command is compatible with GSM phase 2+.

### $<$ mt $>$

Mobile terminated messages:

- 0 type not supported.
- $\frac{1}{1}$  type supported.

#### $\langle$ mo $\rangle$

Mobile originated messages:

- 0 type not supported.
- $\frac{1}{1}$  type supported.

### $30<sub>m</sub>$

Broadcast type messages:

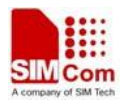

- 0 type not supported.
- $\frac{1}{1}$  type supported.

# **Examples**

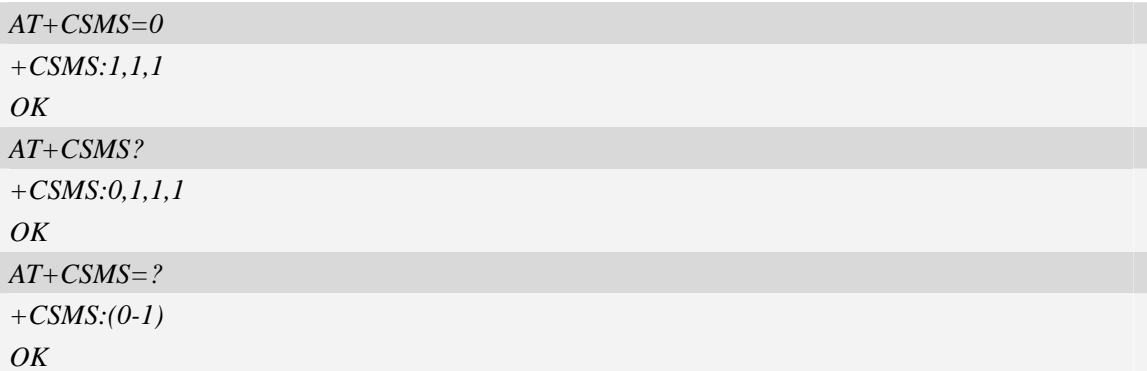

# **7.2 AT+CPMS Preferred message storage**

# **Description**

This command is used to select memory storages <mem1>, <mem2> and <mem3> to be used for reading, writing, etc.

SIM PIN References YES 3GPP TS 27.005

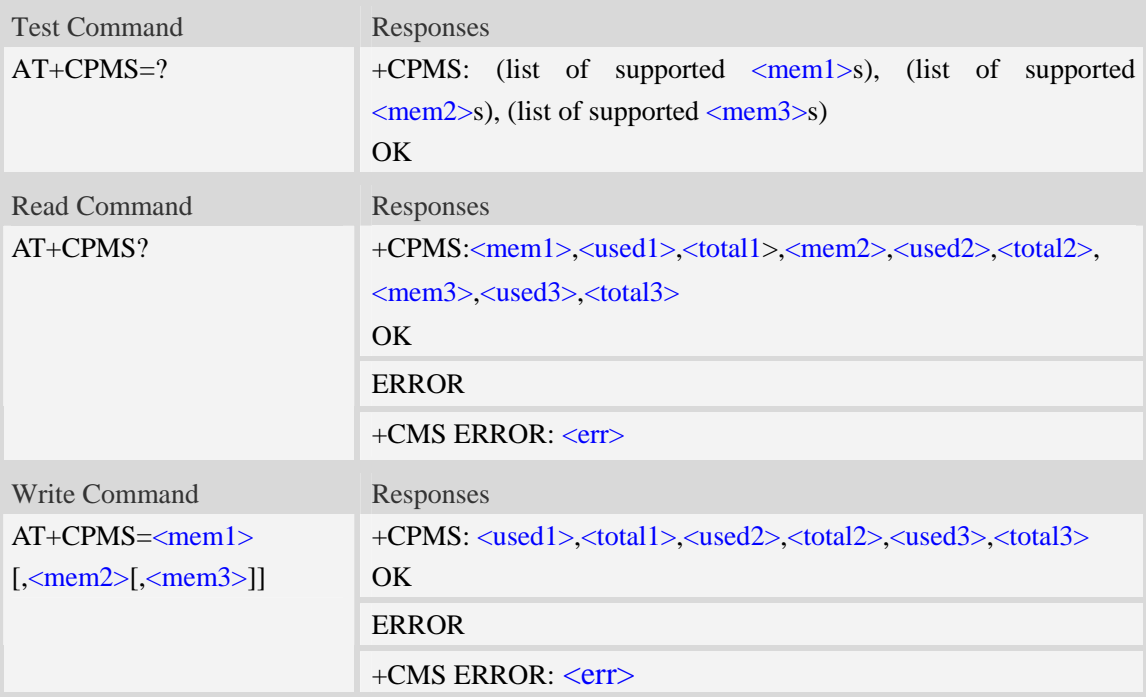

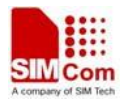

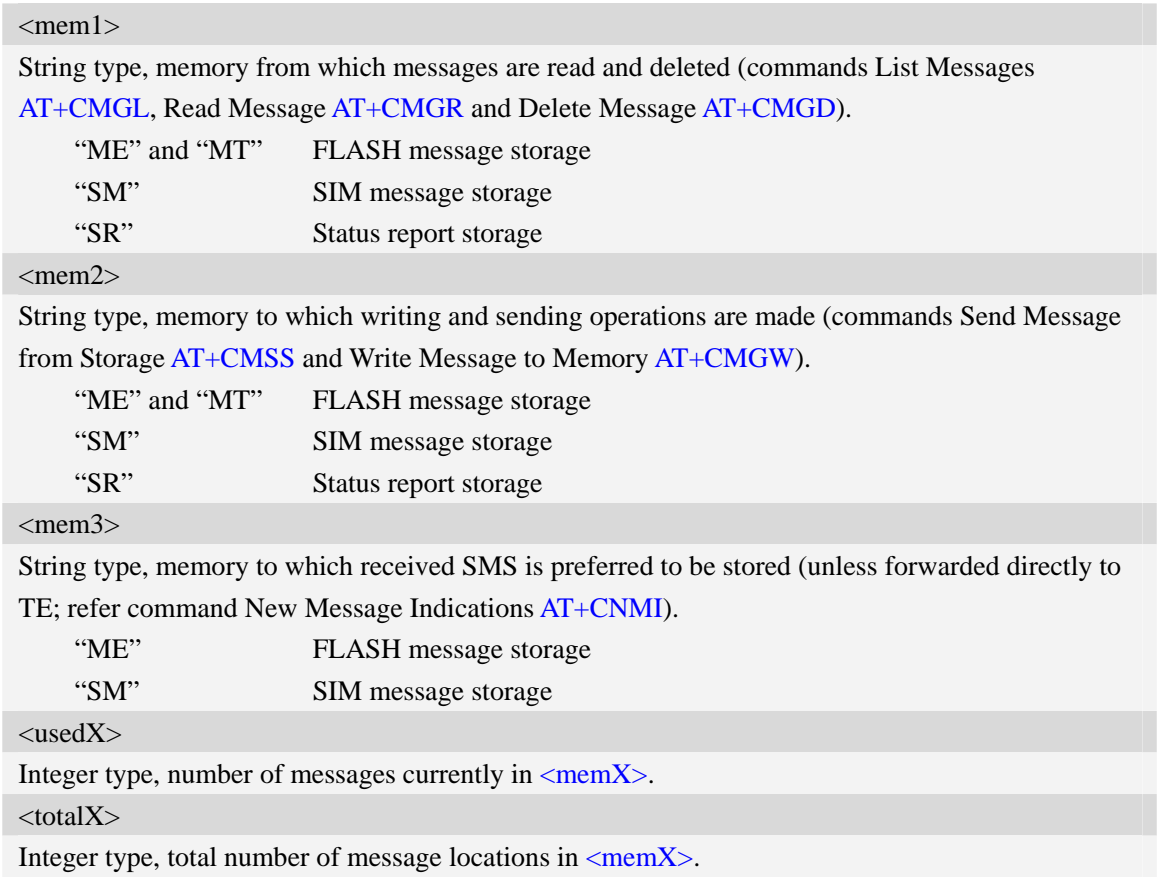

# **Examples**

```
AT+CPMS=? 
+CPMS: ("ME","MT","SM","SR"),("ME","MT","SM","SR"),("ME","SM") 
OK 
AT+CPMS? 
+CPMS:"ME", 0, 23,"ME", 0, 23,"ME", 0, 23 
OK
AT+CPMS="SM","SM","SM"
+CPMS:3,40,3,40,3,40 
OK
```
# **7.3 AT+CMGF Select SMS message format**

# **Description**

This command is used to specify the input and output format of the short messages.

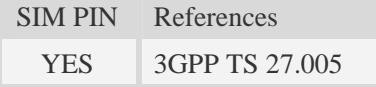

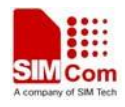

# **Syntax**

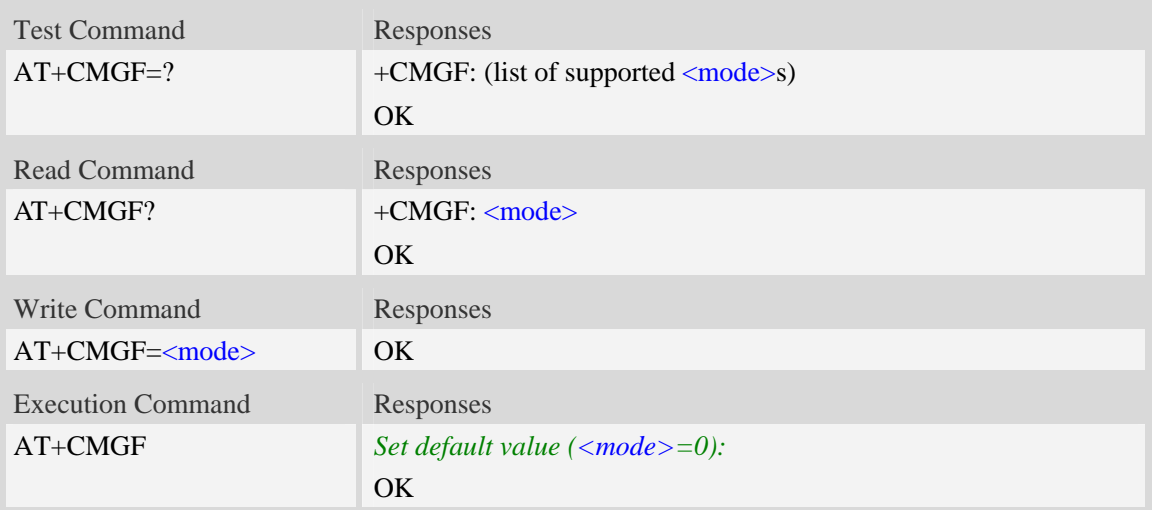

# **Defined values**

<mode>

- 0 PDU mode
- 1 Text mode

# **Examples**

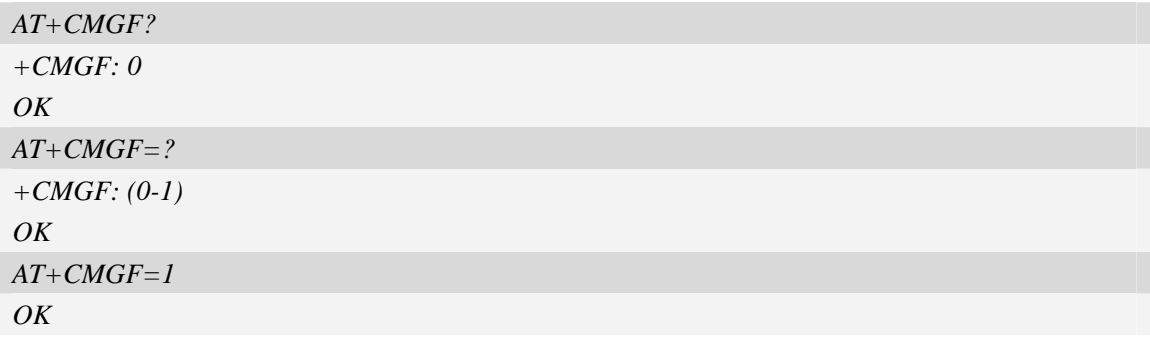

# **7.4 AT+CSCA SMS service centre address**

# **Description**

This command is used to update the SMSC address, through which mobile originated SMS are transmitted.

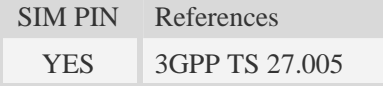

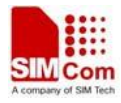

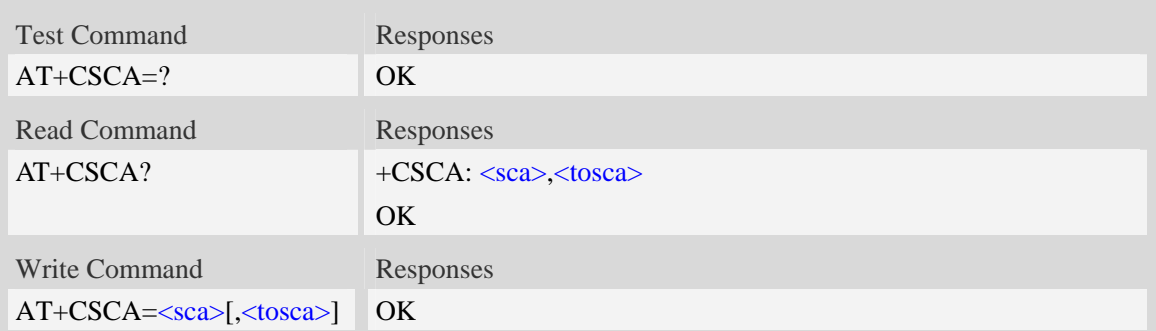

#### $<$ sca $>$

Service Center Address, value field in string format, BCD numbers (or GSM 7 bit default alphabet characters) are converted to characters of the currently selected TE character set (refer to command [AT+CSCS\)](#page-46-0), type of address given by <tosca>.

<tosca>

SC address Type-of-Address octet in integer format, when first character of  $\langle$ sca $\rangle$  is + (IRA 43) default is 145, otherwise default is 129.

### **Examples**

```
AT+CSCA="+8613012345678" 
OK 
AT+CSCA? 
+CSCA: "+8613010314500", 145 
OK
```
# **7.5 AT+CSCB Select cell broadcast message indication**

#### **Description**

The test command returns the supported  $\langle$  mode>s as a compound value.

The read command displays the accepted message types.

Depending on the  $\langle$ mode $\rangle$  parameter, the write command adds or deletes the message types accepted.

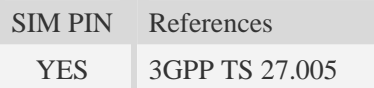

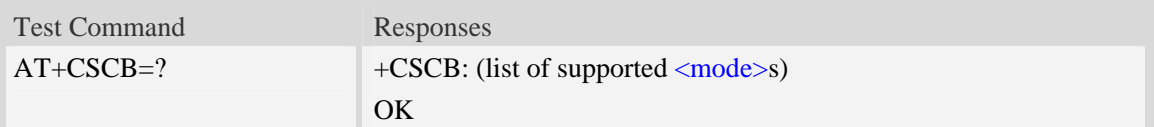

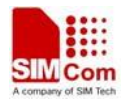

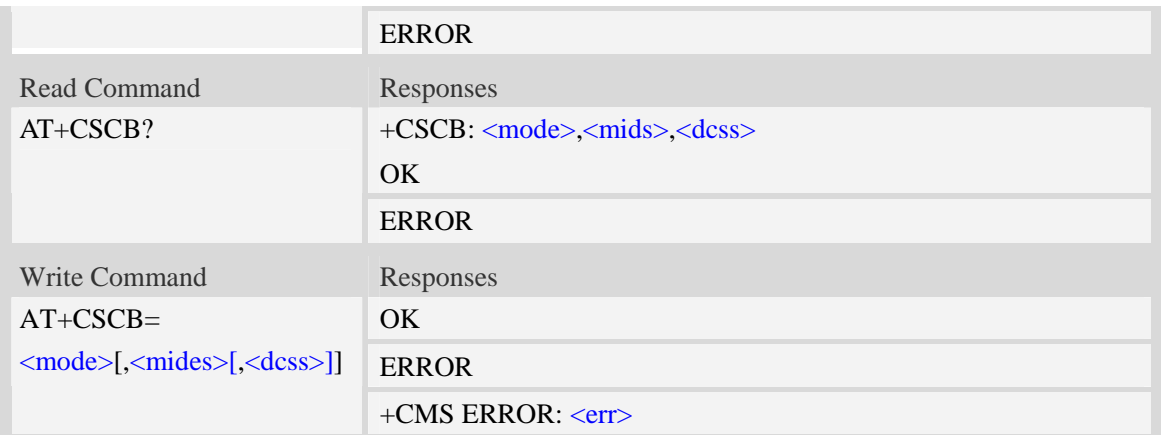

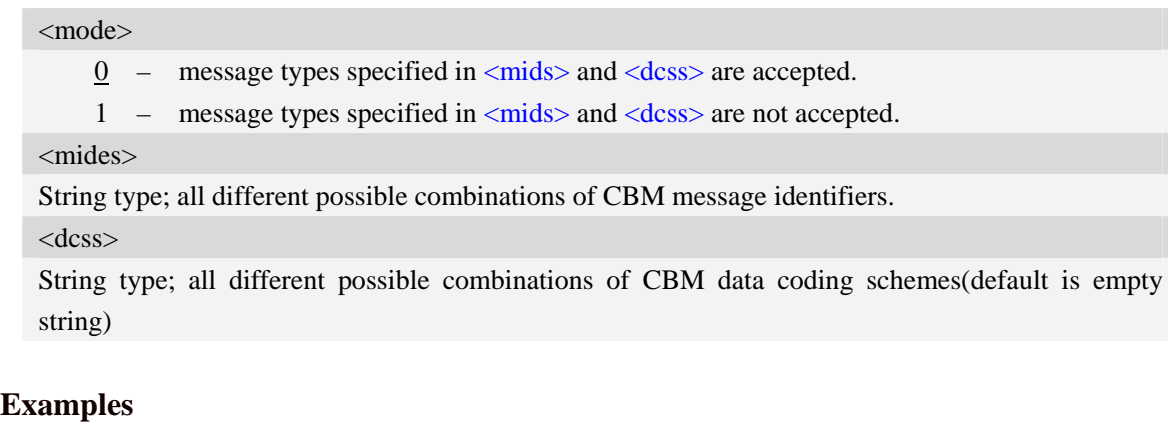

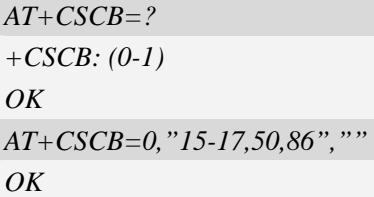

# **7.6 AT+CSMP Set text mode parameters**

# **Description**

This command is used to select values for additional parameters needed when SM is sent to the network or placed in storage when text format message mode is selected.

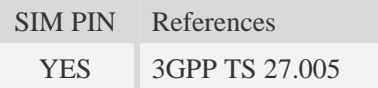

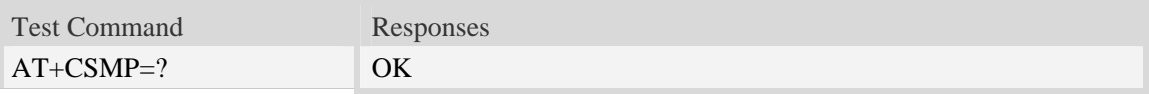

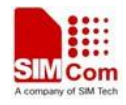

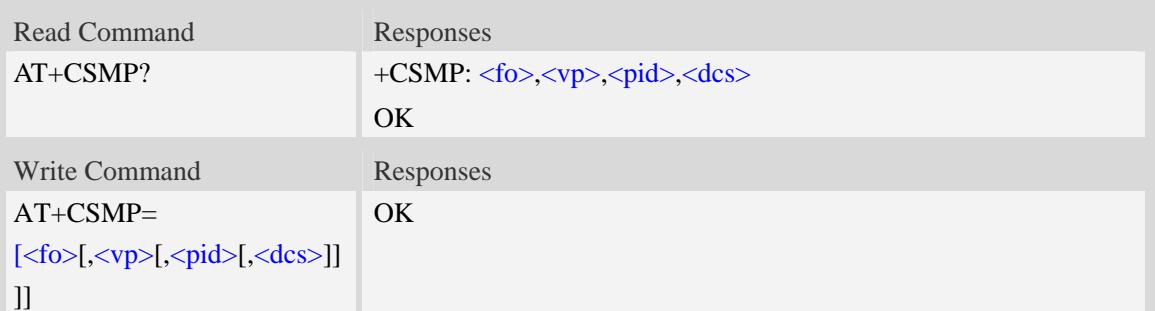

 $<$ fo $>$ 

Depending on the Command or result code: first octet of GSM 03.40 SMS-DELIVER, SMS-SUBMIT (default 17), SMS-STATUS-REPORT, or SMS-COMMAND (default 2) in integer format. SMS status report is supported under text mode if  $\langle$  fo $\rangle$  is set to 49.

 $<$ vp $>$ 

Depending on SMS-SUBMIT <fo> setting: GSM 03.40,TP-Validity-Period either in integer format (default 167), in time-string format, or if is supported, in enhanced format (hexadecimal coded string with quotes),  $\left(\langle vp \rangle$  is in range 0... 255).

<pid>

GSM 03.40 TP-Protocol-Identifier in integer format (default 0).

<dcs>

GSM 03.38 SMS Data Coding Scheme (default 0), or Cell Broadcast Data Coding Scheme in integer format depending on the command or result code.

### **Examples**

*AT+CSMP=17,23,64,244 OK* 

# **7.7 AT+CSDH Show text mode parameters**

### **Description**

This command is used to control whether detailed header information is shown in text mode result codes.

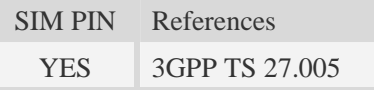

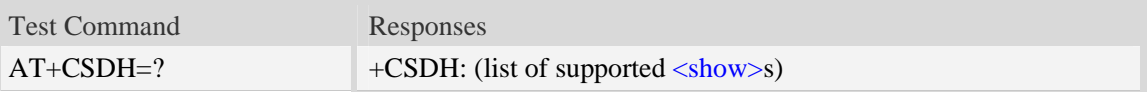

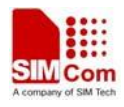

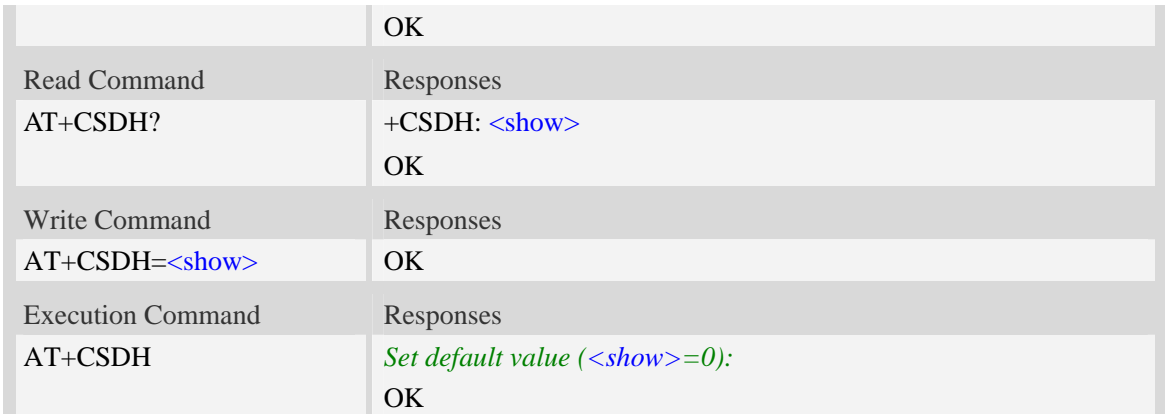

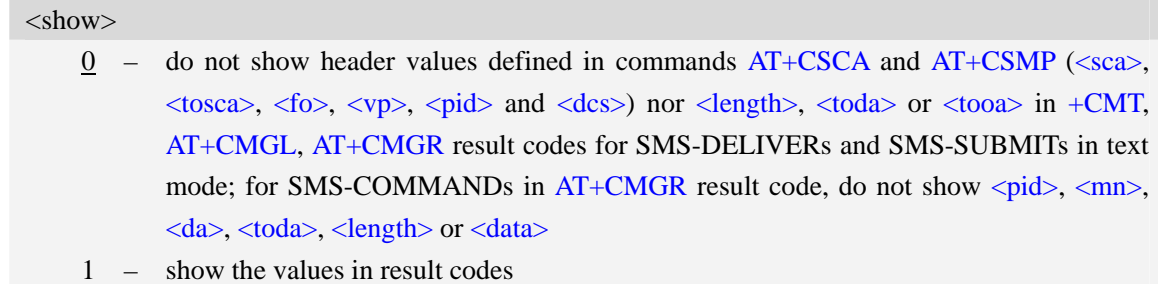

### **Examples**

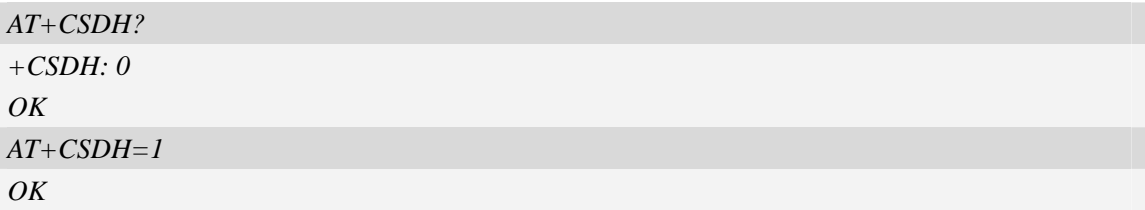

# **7.8 AT+CNMA New message acknowledgement to ME/TA**

### **Description**

This command is used to confirm successful receipt of a new message (SMS-DELIVER or SMS-STATUSREPORT) routed directly to the TE. If ME does not receive acknowledgement within required time (network timeout), it will send RP-ERROR to the network.

**NOTE:** The execute / write command shall only be used when AT+CSMS parameter <service> equals  $1$  (= phase 2+) and appropriate URC has been issued by the module, i.e.:

 $\langle +CMT \rangle$  for  $\langle m t \rangle = 2$  incoming message classes 0, 1, 3 and none;

<+CMT> for <mt>=3 incoming message classes 0 and 3;

 $\langle +CDS \rangle$  for  $\langle ds \rangle = 1$ .

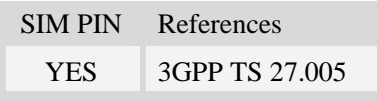

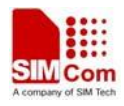

### **Syntax**

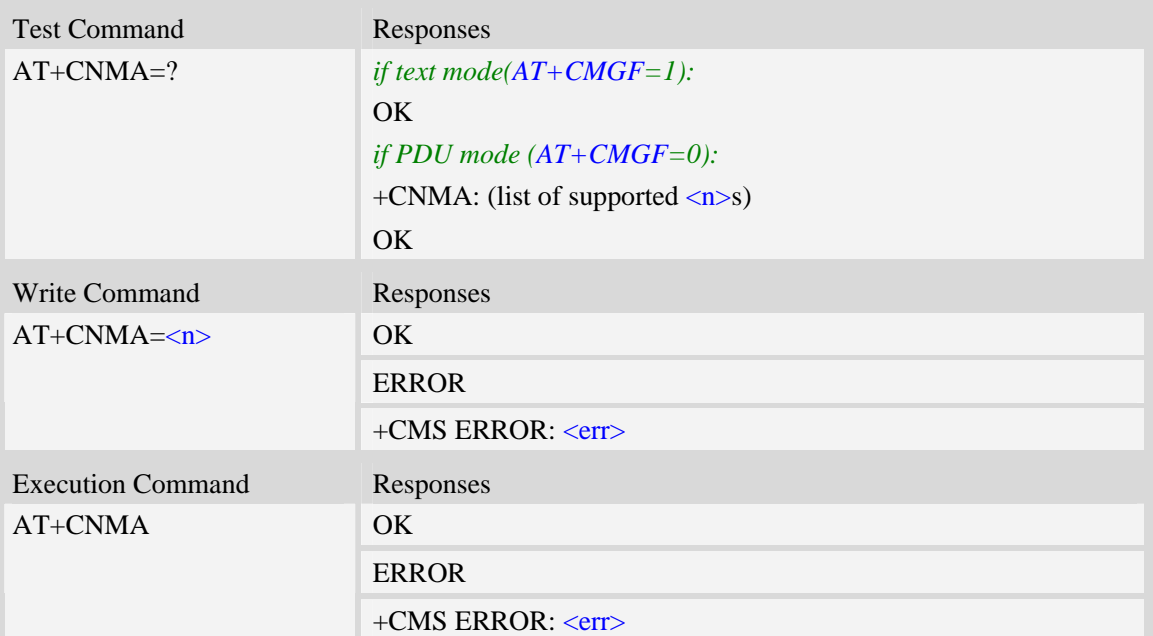

# **Defined values**

#### $\langle n \rangle$

Parameter required only for PDU mode.

- 0 Command operates similarly as execution command in text mode.
- 1 Send positive (RP-ACK) acknowledgement to the network. Accepted only in PDU mode.
- 2 Send negative (RP-ERROR) acknowledgement to the network. Accepted only in PDU mode.

### **Examples**

```
AT+CNMI=1,2,0,0,0 
OK 
+CMT:"1380022xxxx","02/04/03,11 :06 :38",129,7,0<CR><LF> 
Testing 
(receive new short message) 
AT+CNMA(send ACK to the network)
OK 
AT+CNMA
```
*+CMS ERROR*:*340* 

*(the second time return error, it needs ACK only once)*

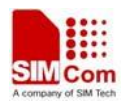

# **7.9 AT+CNMI New message indications to TE**

# **Description**

This command is used to select the procedure how receiving of new messages from the network is indicated to the TE when TE is active, e.g. DTR signal is ON. If TE is inactive (e.g. DTR signal is OFF). If set  $\langle m t \rangle = 2$ ,  $\langle m t \rangle = 3$  or  $\langle ds \rangle = 1$ , make sure  $\langle m d e \rangle = 1$ , otherwise it will return error.

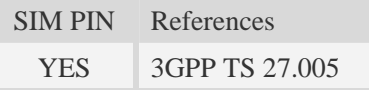

# **Syntax**

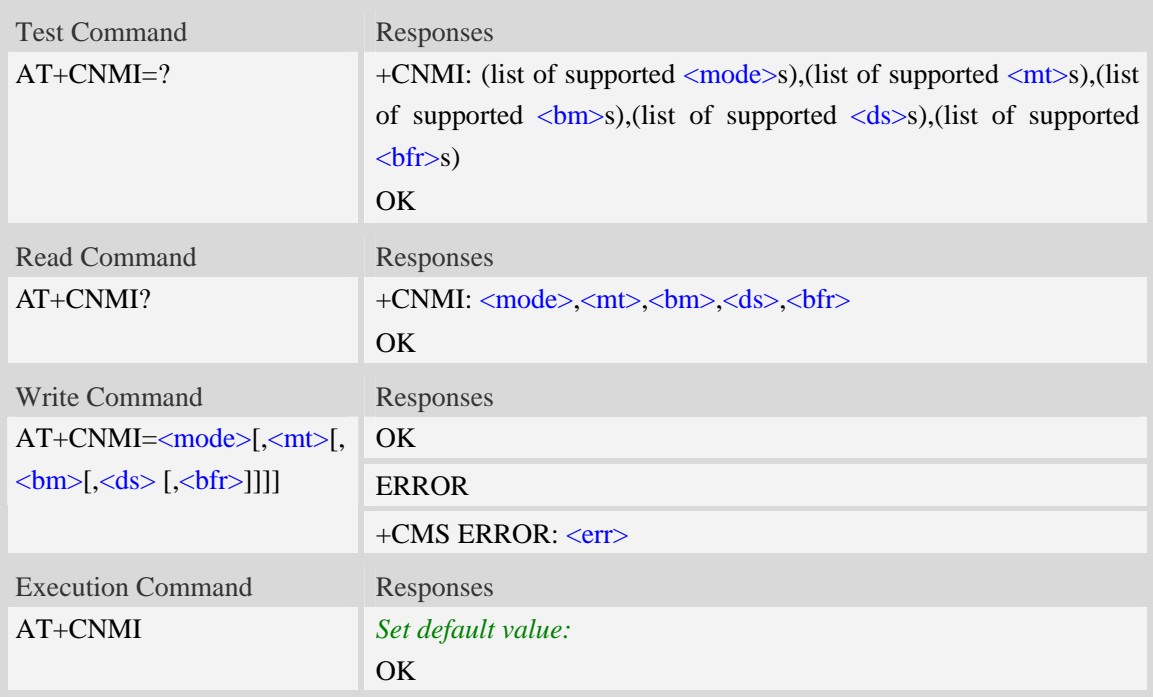

# **Defined values**

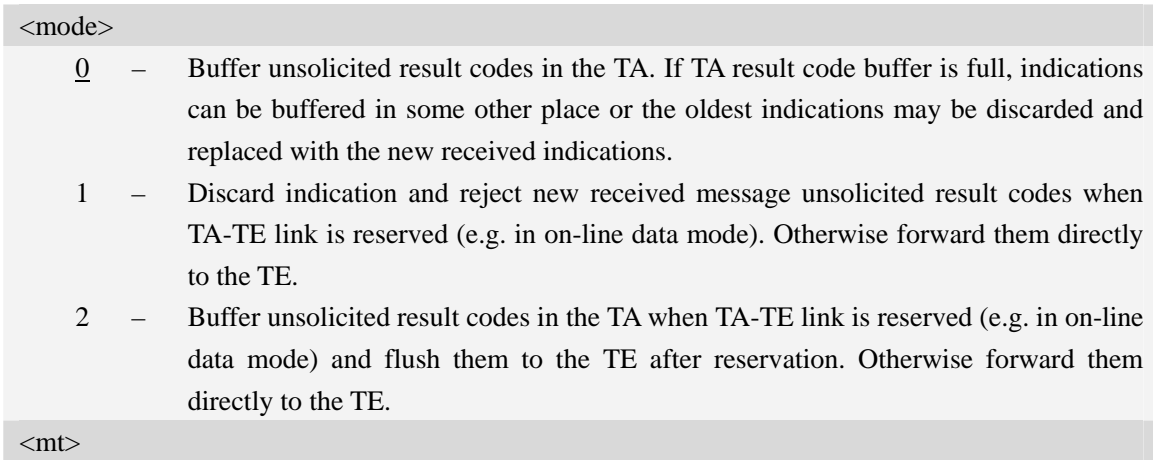

**SIM5320\_ATC\_V2.02** 169 **7/28/2014**

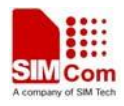

The rules for storing received SMS depend on its data coding scheme, preferred memory storage (AT+CPMS) setting and this value:

- 0 No SMS-DELIVER indications are routed to the TE.
- 1 If SMS-DELIVER is stored into ME/TA, indication of the memory location is routed to the TE using unsolicited result code: +CMTI: <mem3>, <index>.
- 2 SMS-DELIVERs (except class 2 messages and messages in the message waiting indication group (store message)) are routed directly to the TE using unsolicited result code:

+CMT:[<alpha>],<length><CR><LF><pdu> (PDU mode enabled); or

+CMT:<oa>,[<alpha>],<scts>[,<tooa>,<fo>,<pid>,<dcs>,<sca>,<tosca>,<length>] <CR> <LF><data>

(text mode enabled, about parameters in italics, refer command Show Text Mode Parameters AT+CSDH).

3 – Class 3 SMS-DELIVERs are routed directly to TE using unsolicited result codes defined in  $\langle m t \rangle = 2$ . Messages of other data coding schemes result in indication as defined in  $\mathsf{cm}$   $\setminus$   $-1$ .

#### $chn$

The rules for storing received CBMs depend on its data coding scheme, the setting of Select CBM Types (AT+CSCB) and this value:

- 0 No CBM indications are routed to the TE.
- 2 New CBMs are routed directly to the TE using unsolicited result code: +CBM: <length><CR><LF><pdu> (PDU mode enabled); or +CBM: <sn>,<mid>,<dcs>,<page>,<pages><CR><LF><data> (text mode enabled)

#### $<$ ds $>$

- 0 No SMS-STATUS-REPORTs are routed to the TE.
- 1 SMS-STATUS-REPORTs are routed to the TE using unsolicited result code: +CDS: <length><CR><LF><pdu> (PDU mode enabled); or

+CDS: <fo>,<mr>,[<ra>],[<tora>],<scts>,<dt>,<st> (text mode enabled)

2 – If SMS-STATUS-REPORT is stored into ME/TA, indication of the memory location is routed to the TE using unsolicited result code: +CDSI: <mem3>,<index>.

**fr** $>$ 

0 – TA buffer of unsolicited result codes defined within this command is flushed to the TE when  $\leq$ mode $>$  1 to 3 is entered (OK response shall be given before flushing the codes).

1 – TA buffer of unsolicited result codes defined within this command is cleared when <mode> 1 to 3 is entered.

### **Examples**

*AT+CNMI? +CNMI: 0,0,0,0,0*   $\overline{OK}$ *AT+CNMI=? +CNMI: (0,1,2),(0,1,2,3),(0,2),(0,1,2),(0,1)* 

 $OK$ *AT+CNMI=2,1 (unsolicited result codes after received messages.) OK* 

# **7.10 AT+CGSMS Select service for MO SMS messages**

### **Description**

The write command is used to specify the service or service preference that the MT will use to send MO SMS messages.

The test command is used for requesting information on which services and service preferences can be set by using the AT+CGSMS write command

The read command returns the currently selected service or service preference.

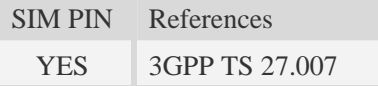

### **Syntax**

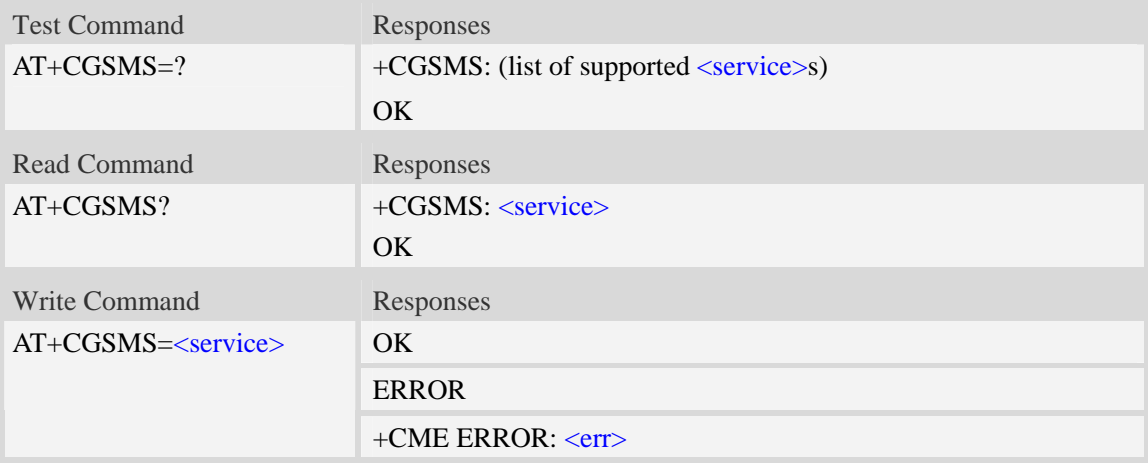

## **Defined values**

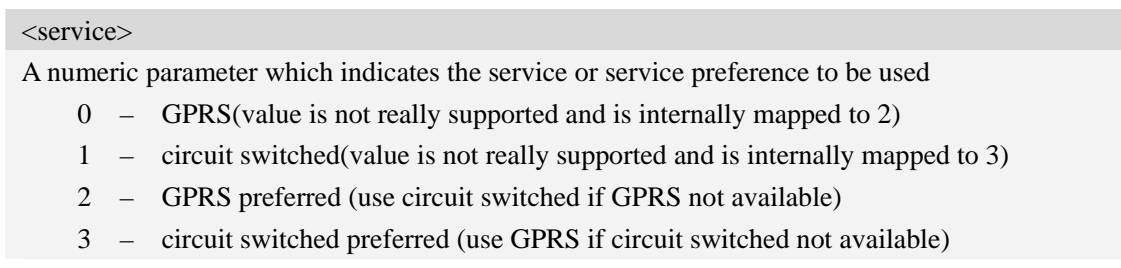

### **Examples**

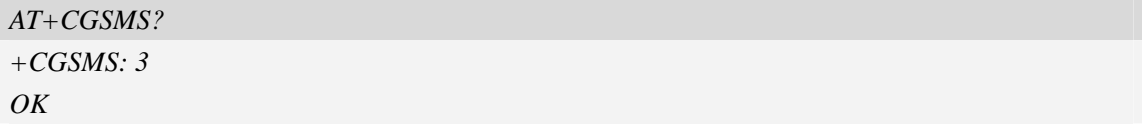

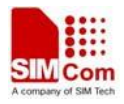

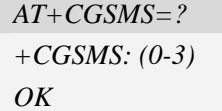

# **7.11 AT+CMGL List SMS messages from preferred store**

## **Description**

This command is used to return messages with status value <stat> from message storage <mem1> to the TE.

If the status of the message is 'received unread', the status in the storage changes to 'received read'.

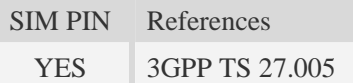

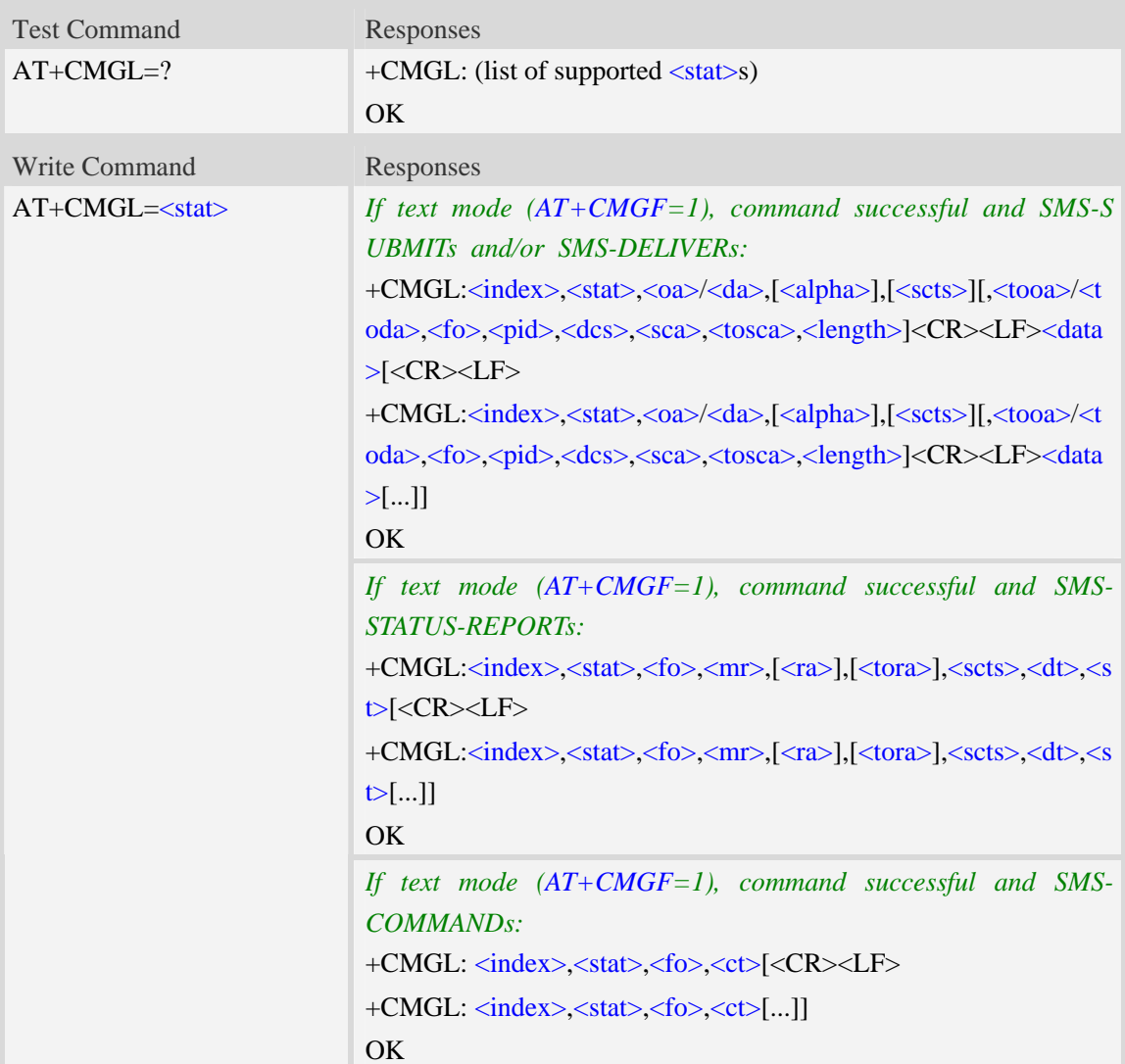

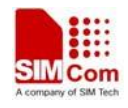

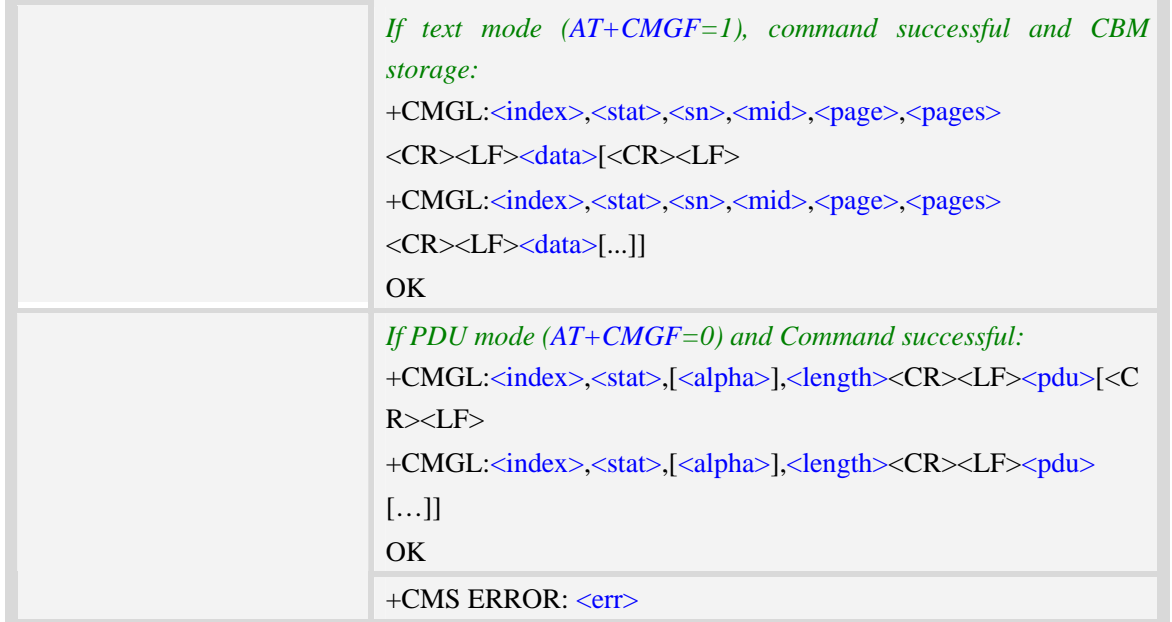

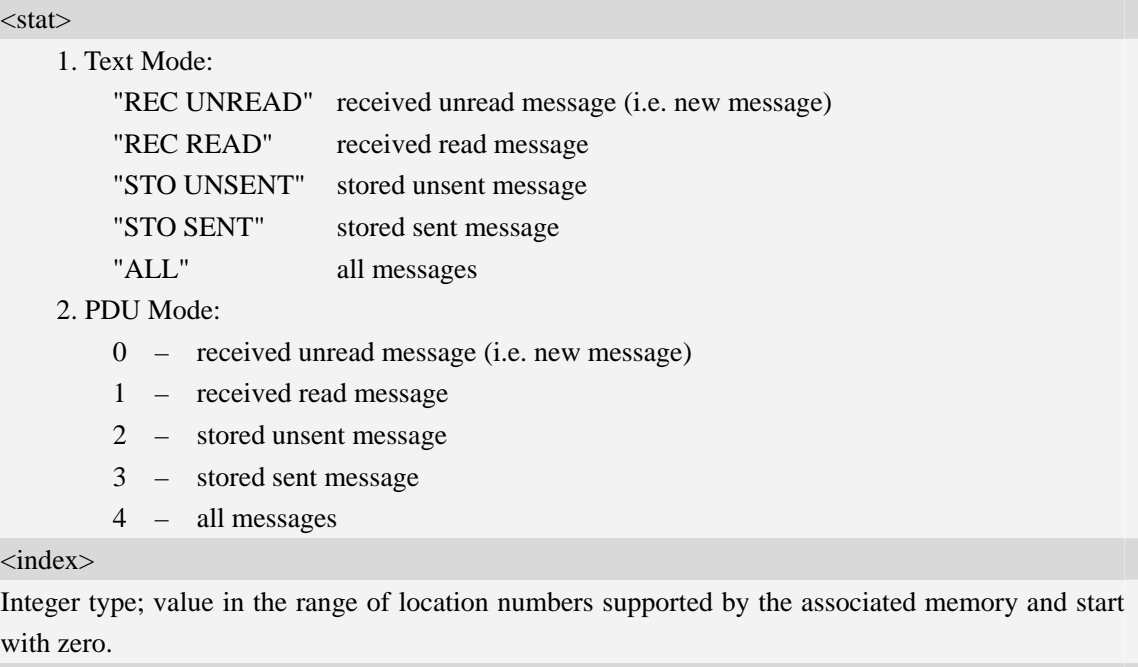

 $<$ oa $>$ 

Originating-Address, Address-Value field in string format; BCD numbers (or GSM 7 bit default alphabet characters) are converted to characters of the currently selected TE character set, type of address given by <tooa>.

<da>

Destination-Address, Address-Value field in string format; BCD numbers (or GSM 7 bit default alphabet characters) are converted to characters of the currently selected TE character set, type of address given by <toda>.

<alpha>

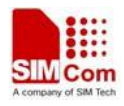

String type alphanumeric representation of  $\langle da \rangle$  or  $\langle oa \rangle$  corresponding to the entry found in MT phonebook; implementation of this feature is manufacturer specific; used character set should be the one selected with command Select TE Character Set AT+CSCS.

 $<$ scts $>$ 

TP-Service-Centre-Time-Stamp in time-string format (refer <dt>).

 $<$ tooa $>$ 

TP-Originating-Address, Type-of-Address octet in integer format. (default refer <toda>).

<toda>

TP-Destination-Address, Type-of-Address octet in integer format. (when first character of  $\langle da \rangle$  is + (IRA 43) default is 145, otherwise default is 129). The range of value is from 128 to 255. <length>

Integer type value indicating in the text mode  $(AT+CMGF=1)$  the length of the message body  $\alpha$  <data> in characters; or in PDU mode (AT+CMGF=0), the length of the actual TP data unit in octets. (i.e. the RP layer SMSC address octets are not counted in the length)

#### <data>

In the case of SMS: TP-User-Data in text mode responses; format:

- 1. If  $\langle \text{des} \rangle$  indicates that GSM 7 bit default alphabet is used and  $\langle \text{fo} \rangle$  indicates that TP-User-Data-Header-Indication is not set:
	- a. If TE character set other than "HEX": ME/TA converts GSM alphabet into current TE character set.
	- b. If TE character set is "HEX": ME/TA converts each 7-bit character of GSM 7 bit default alphabet into two IRA character long hexadecimal numbers. (e.g. character Π (GSM 7 bit default alphabet 23) is presented as 17 (IRA 49 and 55))
- 2. If  $\langle$ dcs $\rangle$  indicates that 8-bit or UCS2 data coding scheme is used, or  $\langle$ fo $\rangle$  indicates that TP-User-Data-Header-Indication is set: ME/TA converts each 8-bit octet into two IRA character long hexadecimal numbers. (e.g. octet with integer value 42 is presented to TE as two characters 2A (IRA 50 and 65))
- 3. If <dcs> indicates that GSM 7 bit default alphabet is used:
	- a. If TE character set other than "HEX": ME/TA converts GSM alphabet into current TE character set.
	- b. If TE character set is "HEX": ME/TA converts each 7-bit character of the GSM 7 bit default alphabet into two IRA character long hexadecimal numbers.
- 4. If <dcs> indicates that 8-bit or UCS2 data coding scheme is used: ME/TA converts each 8-bit octet into two IRA character long hexadecimal numbers.

#### $<$ fo $>$

Depending on the command or result code: first octet of GSM 03.40 SMS-DELIVER, SMS-SUBMIT (default 17), SMS-STATUS-REPORT, or SMS-COMMAND (default 2) in integer format. SMS status report is supported under text mode if  $\langle$  fo $>$  is set to 49.

<mr>

Message Reference

GSM 03.40 TP-Message-Reference in integer format.

 $\langle$ ra $\rangle$ 

Recipient Address

GSM 03.40 TP-Recipient-Address Address-Value field in string format;BCD numbers (or GSM default alphabet characters) are converted to characters of the currently selected TE character set(refer to command AT+CSCS); type of address given by <tora>

<tora>

Type of Recipient Address

GSM 04.11 TP-Recipient-Address Type-of-Address octet in integer format (default refer <toda>) <dt>

Discharge Time

GSM 03.40 TP-Discharge-Time in time-string format:"yy/MM/dd,hh:mm:ss+zz",where characters indicate year (two last digits),month,day,hour,minutes,seconds and time zone.

 $<$ st $>$ 

Status

GSM 03.40 TP-Status in integer format

 $0...255$ 

 $<$ ct $>$ 

Command Type

GSM 03.40 TP-Command-Type in integer format

0…255

 $\langle$ sn $\rangle$ 

Serial Number

GSM 03.41 CBM Serial Number in integer format

<mid>

Message Identifier

GSM 03.41 CBM Message Identifier in integer format

<page>

Page Parameter

GSM 03.41 CBM Page Parameter bits 4-7 in integer format

<pages>

Page Parameter

GSM 03.41 CBM Page Parameter bits 0-3 in integer format

<pdu>

In the case of SMS: SC address followed by TPDU in hexadecimal format: ME/TA converts each octet of TP data unit into two IRA character long hexadecimal numbers. (e.g. octet with integer value 42 is presented to TE as two characters 2A (IRA 50 and 65)).

#### **Examples**

*AT+CMGL=? +CMGL: ("REC UNREAD","REC READ","STO UNSENT","STO SENT","ALL")*   $OK$ *AT+CMGL="ALL" +CMGL: 1,"STO UNSENT","+10011",,,145,4 Hello World* 

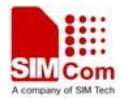

#### *OK*

# **7.12 AT+CMGR Read message**

# **Description**

This command is used to return message with location value <index> from message storage <mem1> to the TE.

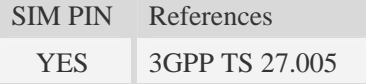

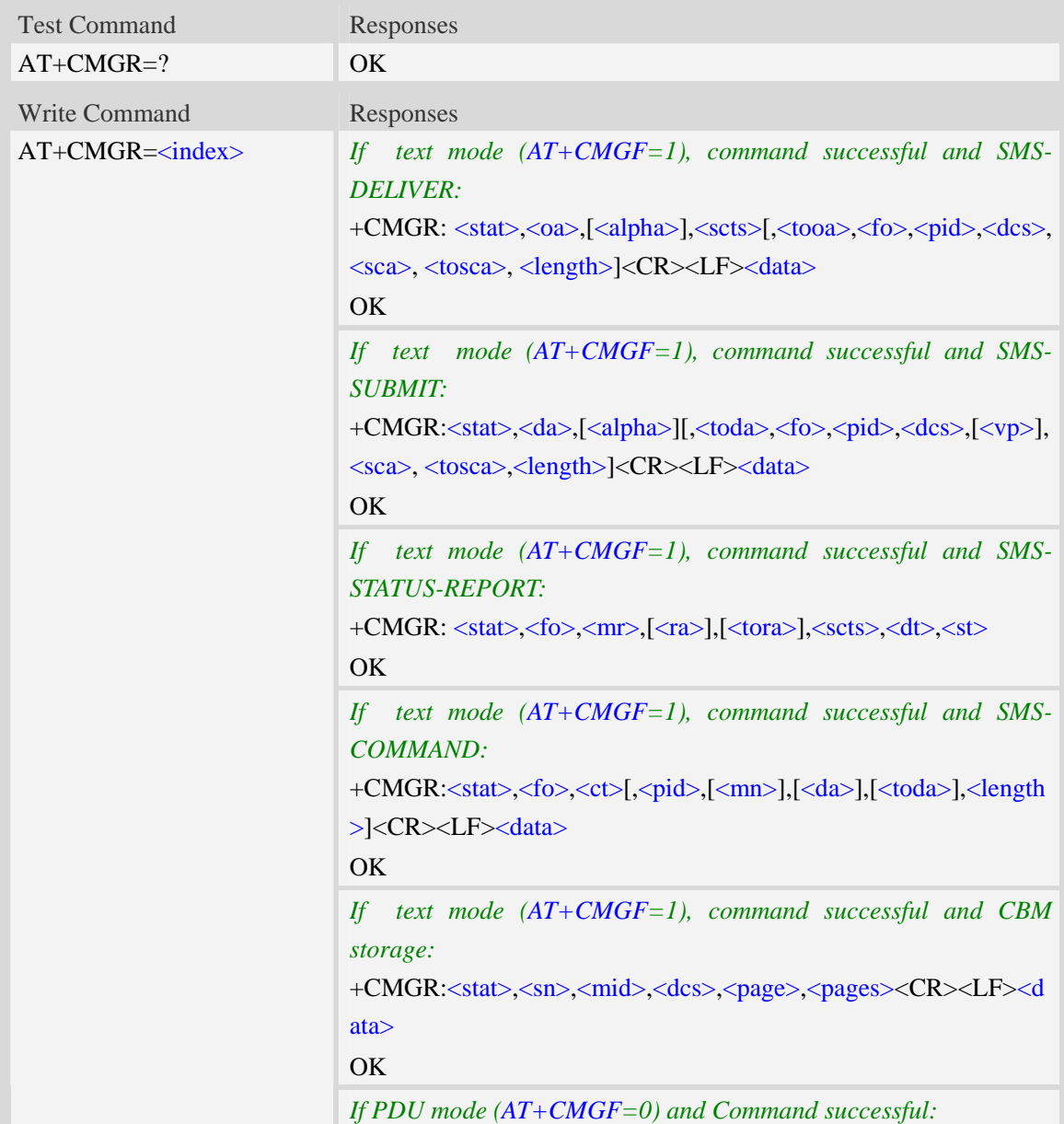

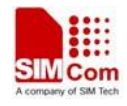

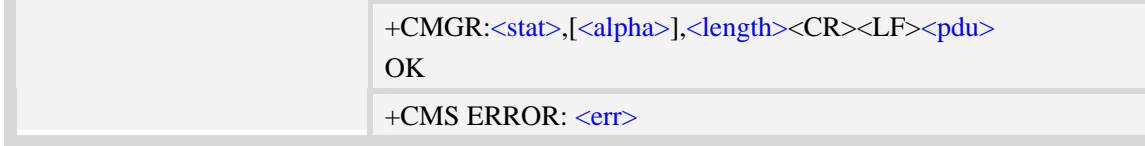

#### <index>

Integer type; value in the range of location numbers supported by the associated memory and start with zero.

 $\langle$ stat $\rangle$ 

1.Text Mode:

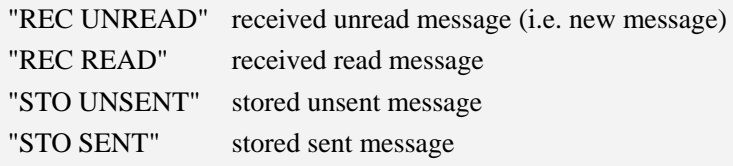

2. PDU Mode:

- 0 received unread message (i.e. new message)
- 1 received read message.
- 2 stored unsent message.
- 3 stored sent message

#### $<$ oa $>$

Originating-Address, Address-Value field in string format; BCD numbers (or GSM 7 bit default alphabet characters) are converted to characters of the currently selected TE character set, type of address given by <tooa>.

<alpha>

String type alphanumeric representation of  $\langle da \rangle$  or  $\langle oa \rangle$  corresponding to the entry found in MT phonebook; implementation of this feature is manufacturer specific; used character set should be the one selected with command Select TE Character Set AT+CSCS.

 $<$ scts $>$ 

TP-Service-Centre-Time-Stamp in time-string format (refer <dt>).

 $<$ tooa $>$ 

TP-Originating-Address, Type-of-Address octet in integer format. (default refer <toda>).

 $<$ fo $>$ 

Depending on the command or result code: first octet of GSM 03.40 SMS-DELIVER, SMS-SUBMIT (default 17), SMS-STATUS-REPORT, or SMS-COMMAND (default 2) in integer format. SMS status report is supported under text mode if  $\langle f \circ f \rangle$  is set to 49.

<pid>

Protocol Identifier

GSM 03.40 TP-Protocol-Identifier in integer format

0…255 <dcs>

Depending on the command or result code: SMS Data Coding Scheme (default 0), or Cell Broadcast Data Coding Scheme in integer format.

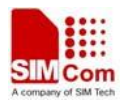

#### $<$ sca $>$

RP SC address Address-Value field in string format; BCD numbers (or GSM 7 bit default alphabet characters) are converted to characters of the currently selected TE character set, type of address given by <tosca>.

<tosca>

RP SC address Type-of-Address octet in integer format (default refer <toda>).

<length>

Integer type value indicating in the text mode  $(AT+CMGF=1)$  the length of the message body  $\langle \text{data} \rangle$  > (or  $\langle \text{cdata} \rangle$ ) in characters; or in PDU mode (AT+CMGF=0), the length of the actual TP data unit in octets. (i.e. the RP layer SMSC address octets are not counted in the length).

<data>

In the case of SMS: TP-User-Data in text mode responses; format:

- 1 If  $\langle$  dcs $\rangle$  indicates that GSM 7 bit default alphabet is used and  $\langle$  fo $\rangle$  indicates that TP-User-Data-Header-Indication is not set:
	- a. If TE character set other than "HEX": ME/TA converts GSM alphabet into current TE character set.
	- b. If TE character set is "HEX": ME/TA converts each 7-bit character of GSM 7 bit default alphabet into two IRA character long hexadecimal numbers. (e.g. character Π (GSM 7 bit default alphabet 23) is presented as 17 (IRA 49 and 55)).
- 2 If  $\langle$ dcs> indicates that 8-bit or UCS2 data coding scheme is used, or  $\langle$ fo> indicates that TP-User-Data-Header-Indication is set: ME/TA converts each 8-bit octet into two IRA character long hexadecimal numbers. (eg. octet with integer value 42 is presented to TE as two characters 2A (IRA 50 and 65)).
- 3 If <dcs> indicates that GSM 7 bit default alphabet is used:
	- a. If TE character set other than "HEX": ME/TA converts GSM alphabet into current TE character set.
	- b. If TE character set is "HEX": ME/TA converts each 7-bit character of the GSM 7 bit default alphabet into two IRA character long hexadecimal numbers.
- 4 If <dcs> indicates that 8-bit or UCS2 data coding scheme is used: ME/TA converts each 8-bit octet into two IRA character long hexadecimal numbers.

#### <da>

Destination-Address, Address-Value field in string format; BCD numbers (or GSM 7 bit default alphabet characters) are converted to characters of the currently selected TE character set, type of address given by <toda>.

<toda>

TP-Destination-Address, Type-of-Address octet in integer format. (when first character of  $\langle da \rangle$  is + (IRA 43) default is 145, otherwise default is 129). The range of value is from 128 to 255.

 $<$ vp $>$ 

Depending on SMS-SUBMIT <fo> setting: TP-Validity-Period either in integer format (default 167) or in time-string format (refer  $\langle dt \rangle$ ).

 $<$ mr $>$ 

Message Reference

GSM 03.40 TP-Message-Reference in integer format.

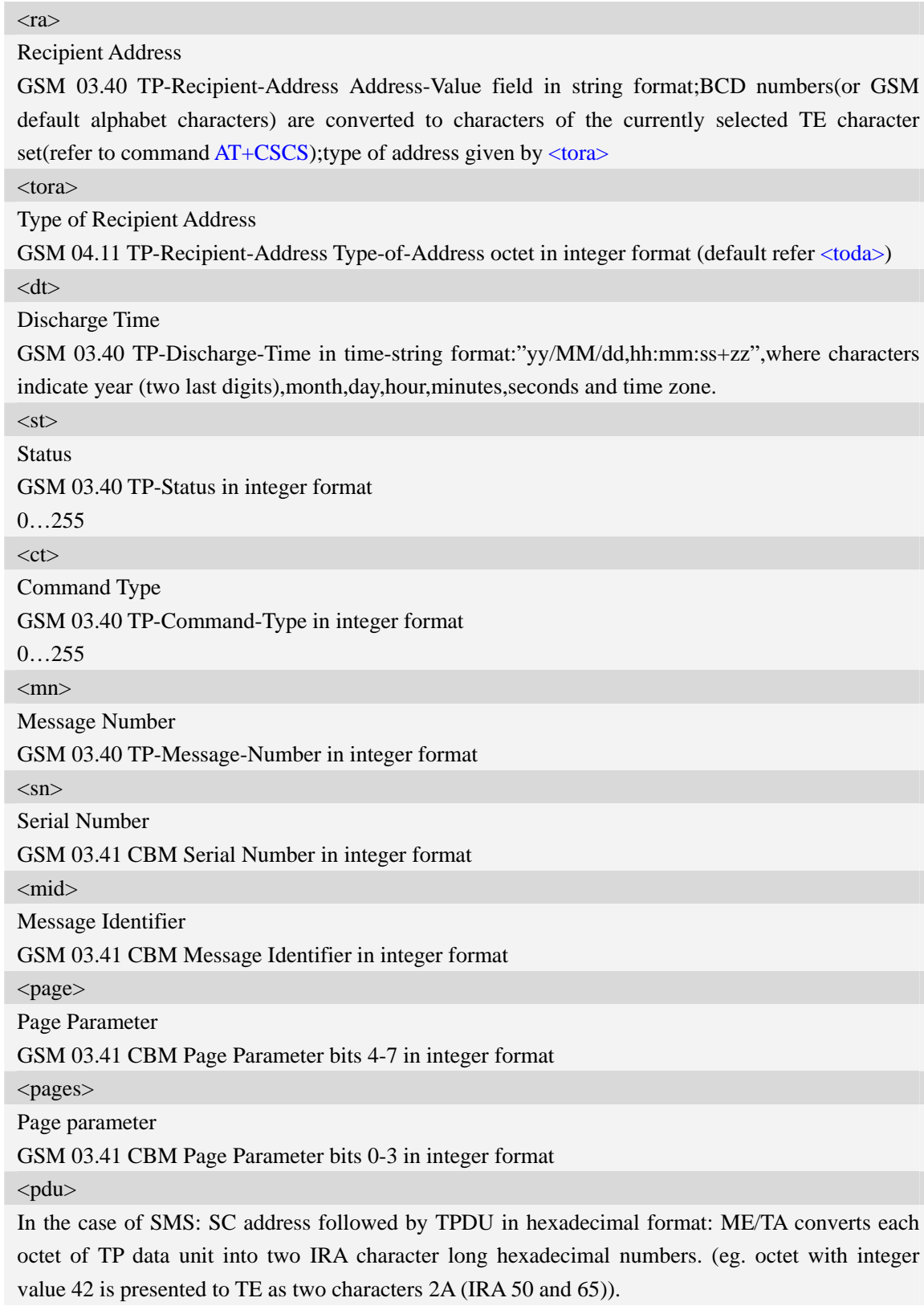

# **Examples**

*AT+CMGR=1*
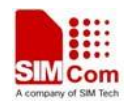

*+CMGR: "STO UNSENT","+10011",,145,17,0,0,167,"+8613800100500",145,4 Hello World OK* 

# **7.13 AT+CMGS Send message**

## **Description**

This command is used to send message from a TE to the network (SMS-SUBMIT).

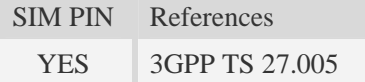

# **Syntax**

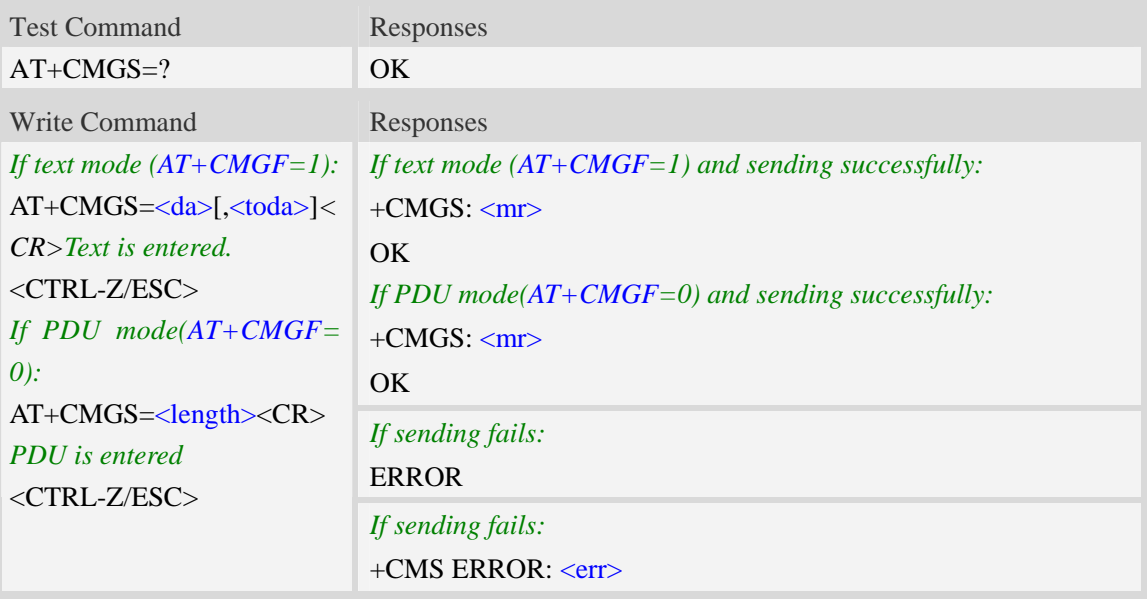

## **Defined values**

#### <da>

Destination-Address, Address-Value field in string format; BCD numbers (or GSM 7 bit default alphabet characters) are converted to characters of the currently selected TE character set, type of address given by <toda>.

<toda>

TP-Destination-Address, Type-of-Address octet in integer format. (when first character of  $\langle da \rangle$  is + (IRA 43) default is 145, otherwise default is 129). The range of value is from 128 to 255.

#### <length>

integer type value indicating in the text mode (AT+CMGF=1) the length of the message body  $\langle \text{data} \rangle$  > (or  $\langle \text{cdata} \rangle$ ) in characters; or in PDU mode (AT+CMGF=0), the length of the actual TP data unit in octets. (i.e. the RP layer SMSC address octets are not counted in the length)  $<$ mr $>$ 

Message Reference

GSM 03.40 TP-Message-Reference in integer format.

**NOTE:** In text mode, the maximum length of an SMS depends on the used coding scheme: It is 160 characters if the 7 bit GSM coding scheme is used.

### **Examples**

```
AT+CMGS="13012832788"<CR>(TEXT MODE) 
> ABCD<ctrl-Z/ESC> 
+CMGS: 46 
OK
```
# **7.14 AT+CMSS Send message from storage**

### **Description**

This command is used to send message with location value  $\langle$ index $\rangle$  from preferred message storage <mem2> to the network (SMS-SUBMIT or SMS-COMMAND).

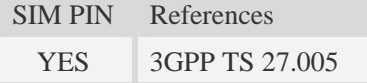

#### **Syntax**

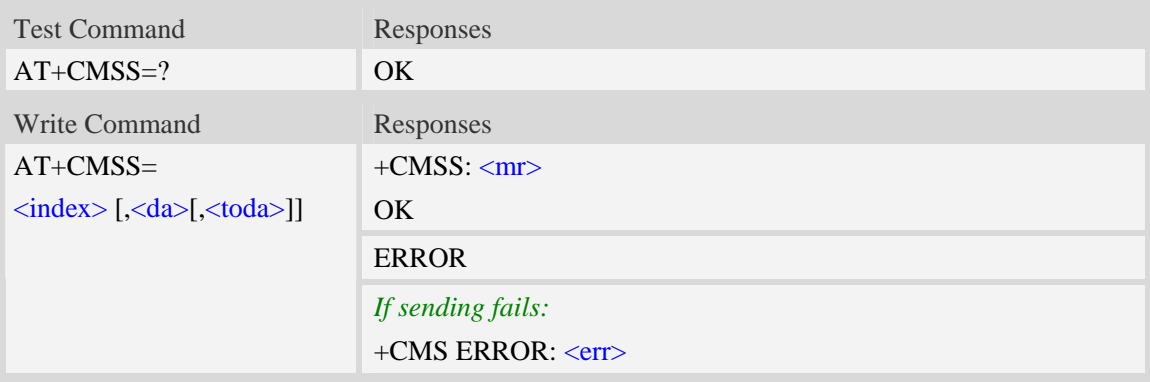

## **Defined values**

<index>

Integer type; value in the range of location numbers supported by the associated memory and start with zero.

<da>

Destination-Address, Address-Value field in string format; BCD numbers (or GSM 7 bit default alphabet characters) are converted to characters of the currently selected TE character set, type of address given by <toda>.

 $<$ mr $>$ 

Message Reference

GSM 03.40 TP-Message-Reference in integer format.

#### <toda>

TP-Destination-Address, Type-of-Address octet in integer format. (when first character of  $\langle da \rangle$  is + (IRA 43) default is 145, otherwise default is 129). The range of value is from 128 to 255.

**NOTE:** In text mode, the maximum length of an SMS depends on the used coding scheme: It is 160 characters if the 7 bit GSM coding scheme is used.

# **Examples**

```
AT+CMSS=3 
+CMSS: 0 
OK 
AT+CMSS=3,"13012345678" 
+CMSS: 55 
OK
```
# **7.15 AT+CMGW Write message to memory**

# **Description**

This command is used to store message (either SMS-DELIVER or SMS-SUBMIT) to memory storage <mem2>.

SIM PIN References YES 3GPP TS 27.005

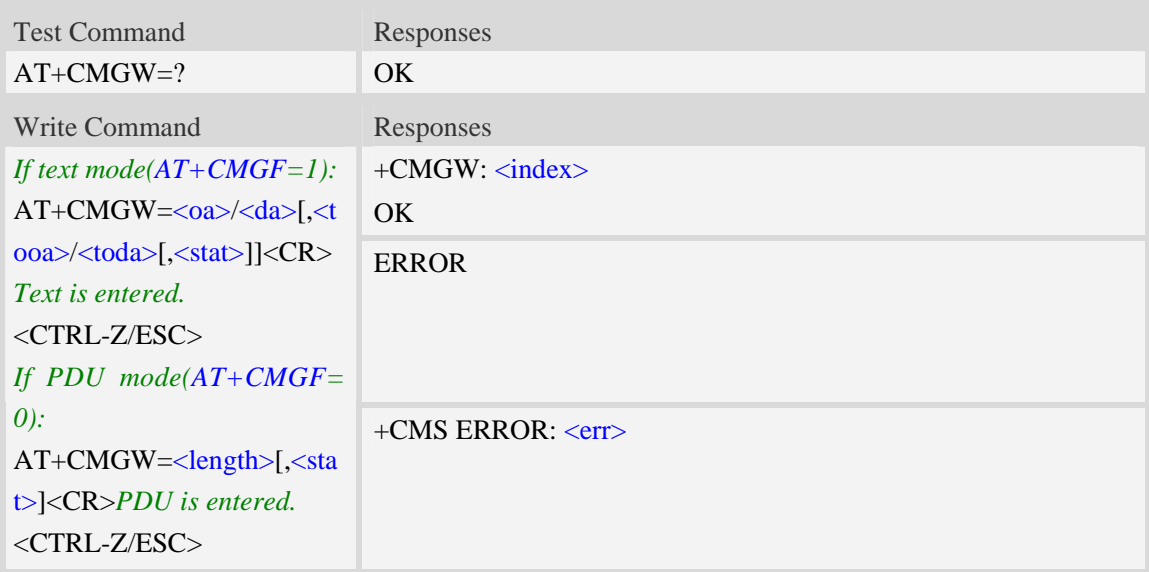

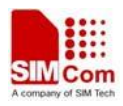

<index>

Integer type; value in the range of location numbers supported by the associated memory and start with zero.

 $<sub>oa</sub>$ </sub>

Originating-Address, Address-Value field in string format; BCD numbers (or GSM 7 bit default alphabet characters) are converted to characters of the currently selected TE character set, type of address given by <tooa>.

<tooa>

TP-Originating-Address, Type-of-Address octet in integer format. (default refer <toda>).

<da>

Destination-Address, Address-Value field in string format; BCD numbers (or GSM 7 bit default alphabet characters) are converted to characters of the currently selected TE character set, type of address given by <toda>.

<toda>

TP-Destination-Address, Type-of-Address octet in integer format. (when first character of  $\langle da \rangle$  is + (IRA 43) default is 145, otherwise default is 129). The range of value is from 128 to 255. <length>

Integer type value indicating in the text mode  $(AT+CMGF=1)$  the length of the message body  $\langle \text{data} \rangle$   $>$  (or  $\langle \text{cdata} \rangle$ ) in characters; or in PDU mode (AT+CMGF=0), the length of the actual TP data unit in octets. (i.e. the RP layer SMSC address octets are not counted in the length).  $<$ stat $>$ 

1. Text Mode:

"STO UNSENT" stored unsent message "STO SENT" stored sent message

2. PDU Mode:

2 – stored unsent message

3 – stored sent message

**NOTE:** In text mode, the maximum length of an SMS depends on the used coding scheme: It is 160 characters if the 7 bit GSM coding scheme is used.

## **Examples**

```
AT+CMGW="13012832788" <CR> (TEXT MODE) 
ABCD<ctrl-Z/ESC> 
+CMGW:1 
OK
```
# **7.16 AT+CMGD Delete message**

## **Description**

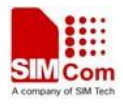

This command is used to delete message from preferred message storage  $\leq$ mem1> location  $\langle \text{index} \rangle$ . If  $\langle \text{delta} \rangle$  is present and not set to 0 then the ME shall ignore  $\langle \text{index} \rangle$  and follow the rules for <delflag> shown below.

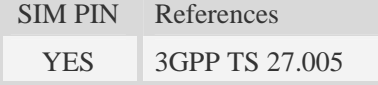

# **Syntax**

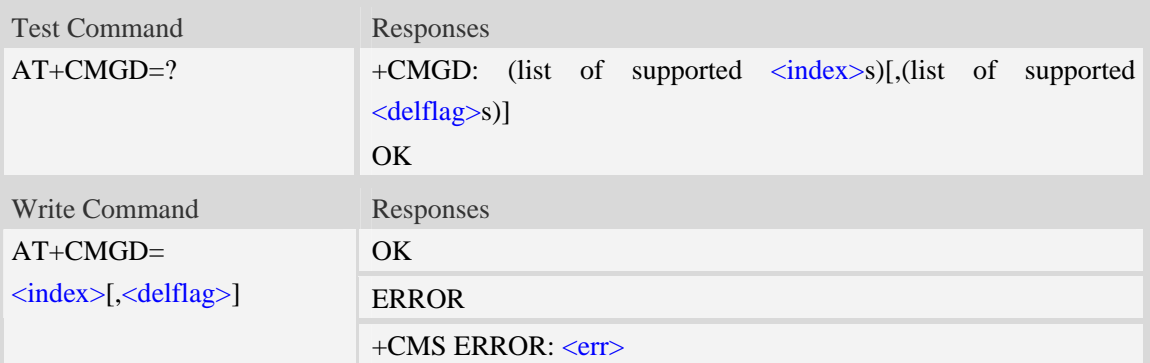

## **Defined values**

#### <index>

Integer type; value in the range of location numbers supported by the associated memory and start with zero.

<delflag>

- 0 (or omitted) Delete the message specified in  $\langle$ index $\rangle$ .
- 1 Delete all read messages from preferred message storage, leaving unread messages and stored mobile originated messages (whether sent or not) untouched.
- 2 Delete all read messages from preferred message storage and sent mobile originated messages, leaving unread messages and unsent mobile originated messages untouched.
- 3 Delete all read messages from preferred message storage, sent and unsent mobile originated messages leaving unread messages untouched.
- 4 Delete all messages from preferred message storage including unread messages.

**NOTE:** If set  $\langle$  delflag $>= 1, 2, 3$  or 4,  $\langle$  index $>$  is omitted, such as AT+CMGD=,1.

## **Examples**

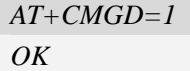

# **7.17 AT+CMGRO Read message only**

## **Description**

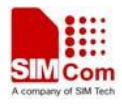

This command is used to return message with location value <index> from message storage <mem1> to the TE, but the message's status does not change.

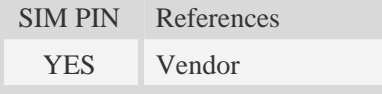

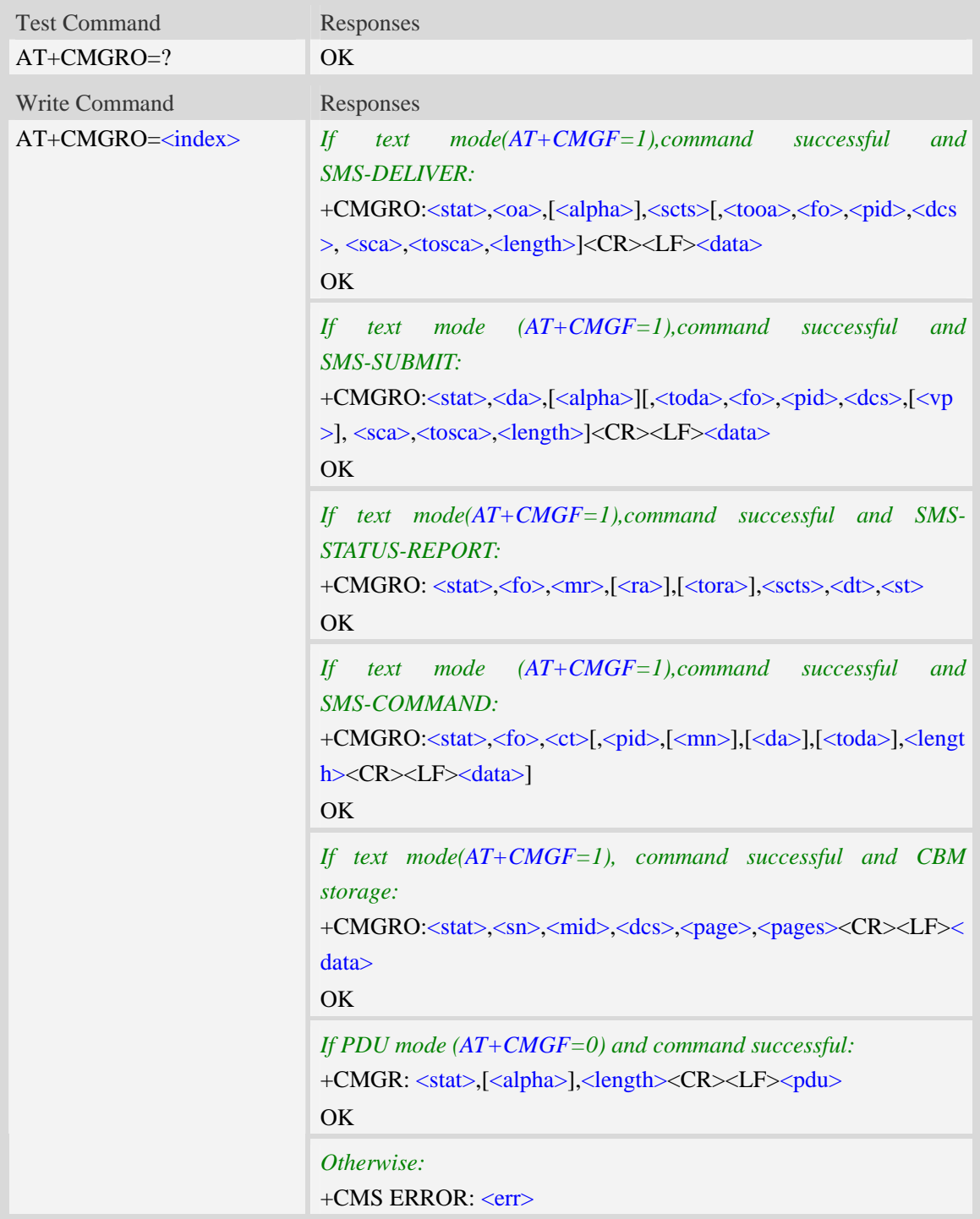

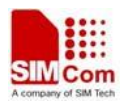

Refer to command AT+CMGR.

# **Examples**

```
AT+CMGRO=6 
+CMGRO:"REC READ","+8613917787249",,"06/07/10,12:09:38+32",145,4,0,0,"+86138002105 
00",145,4 
abcd 
OK
```
# **7.18 AT+CMGMT Change message status**

## **Description**

This command is used to change the message status. If the status is unread, it will be changed read. Other statuses don't change.

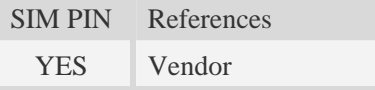

### **Syntax**

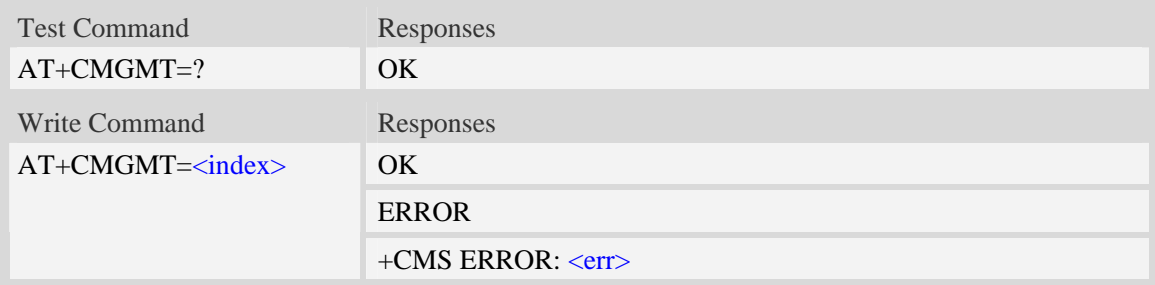

### **Defined values**

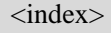

Integer type; value in the range of location numbers supported by the associated memory and start with zero.

## **Examples**

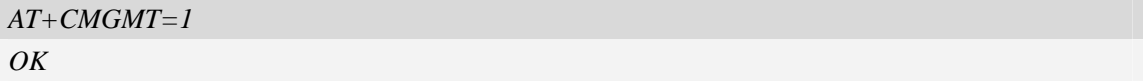

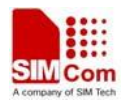

# **7.19 AT+CMVP Set message valid period**

# **Description**

This command is used to set valid period for sending short message.

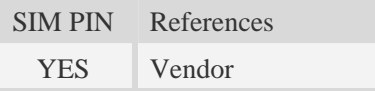

# **Syntax**

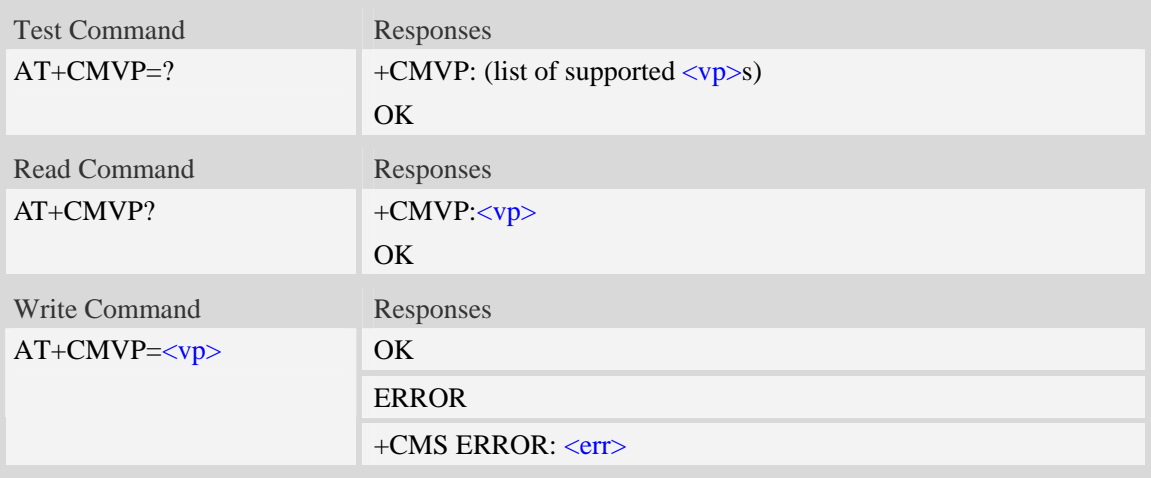

# **Defined values**

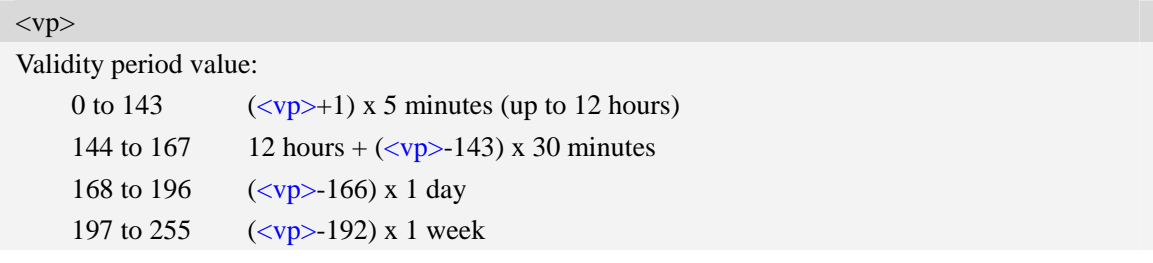

# **Examples**

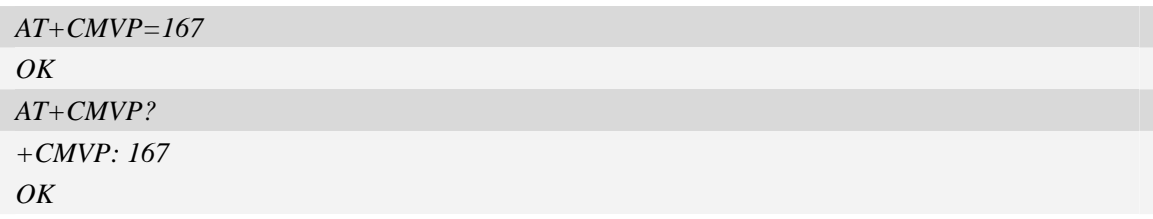

# **7.20 AT+CMGRD Read and delete message**

# **Description**

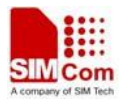

This command is used to read message, and delete the message at the same time. It integrate AT+CMGR and AT+CMGD, but it doesn't change the message status.

SIM PIN References YES Vendor

# **Syntax**

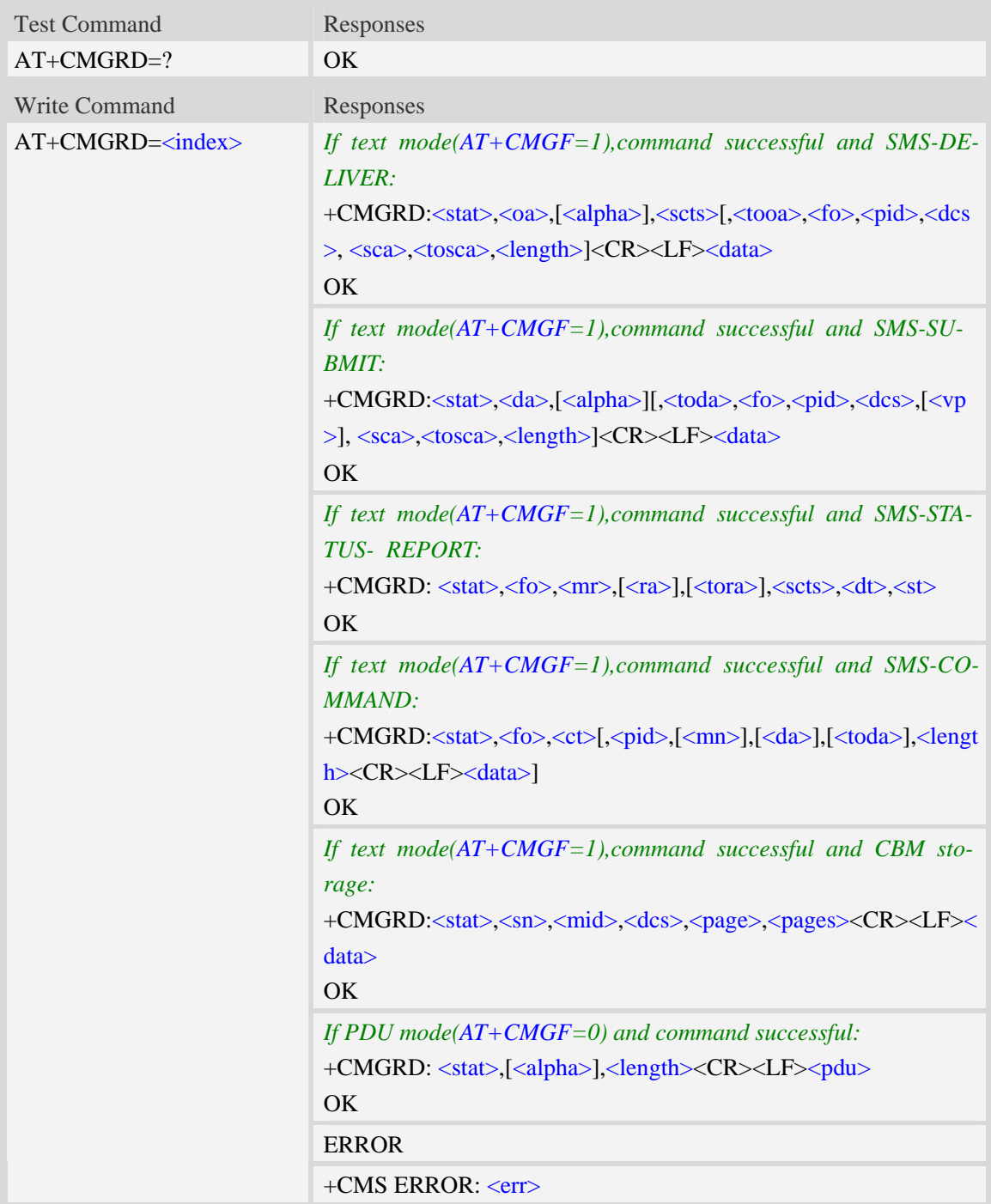

### **Defined values**

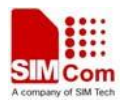

Refer to command AT+CMGR.

# **Examples**

```
AT+CMGRD=6 
+CMGRD:"REC READ","+8613917787249",,"06/07/10,12:09:38+32",145,4,0,0, "+86138002105 
00",145,4 
How do you do 
OK
```
# **7.21 AT+CMGSO Send message quickly**

# **Description**

This command is used to send message from a TE to the network (SMS-SUBMIT). But it's different from  $AT+CMGS$ . This command only need one time input, and wait for ">" needless.

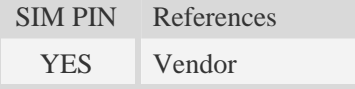

## **Syntax**

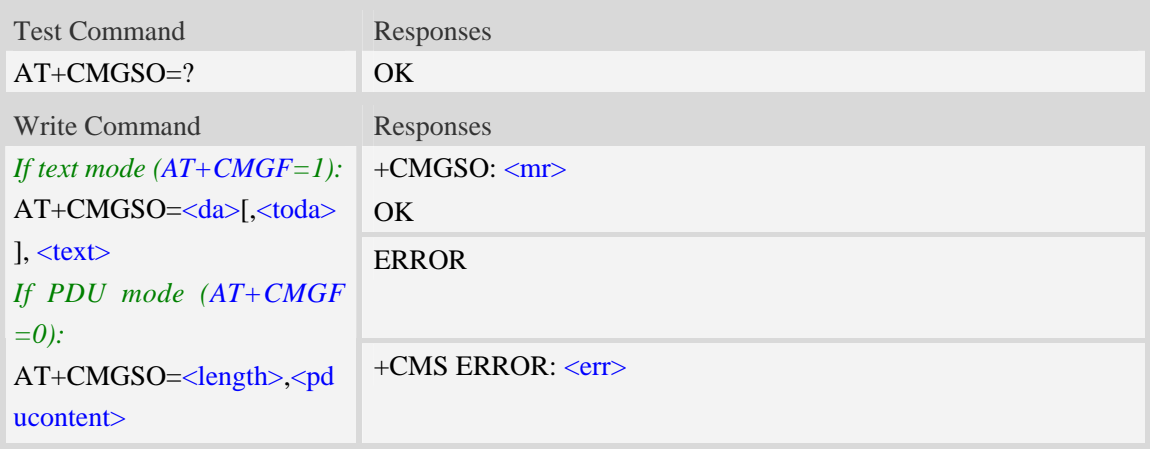

## **Defined values**

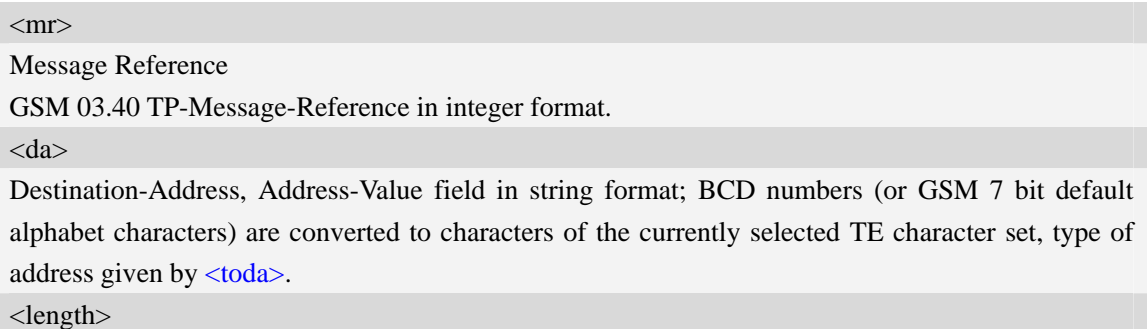

Integer type value indicating in the text mode  $(AT+CMGF=1)$  the length of the message body

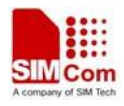

 $\langle \text{data} \rangle$  > (or  $\langle \text{cdata} \rangle$ ) in characters; or in PDU mode (AT+CMGF=0), the length of the actual TP data unit in octets. (i.e. the RP layer SMSC address octets are not counted in the length). <toda>

TP-Destination-Address, Type-of-Address octet in integer format. (when first character of  $\langle da \rangle$  is + (IRA 43) default is 145, otherwise default is 129). The range of value is from 128 to 255.

 $<$ text $>$ 

Content of message.

<pducontent>

Content of message.

**NOTE:** In text mode, the maximum length of an SMS depends on the used coding scheme: It is 160 characters if the 7 bit GSM coding scheme is used.

# **Examples**

```
AT+CMGSO="10086","YECX" 
+CMGSO: 128 
OK
```
# **7.22 AT+CMGWO Write message to memory quickly**

# **Description**

This command stores message (either SMS-DELIVER or SMS-SUBMIT) to memory storage  $\langle$ mem2 $\rangle$ . But it's different from AT+CMGW. This command only need one time input, and wait for ">" needless.

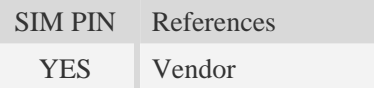

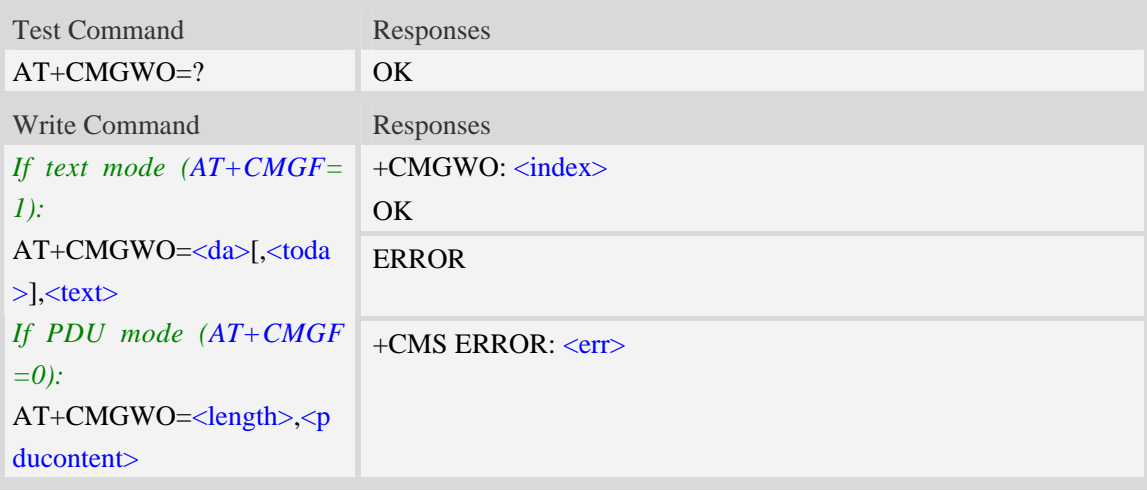

<index>

Integer type; value in the range of location numbers supported by the associated memory and start with zero.

<da>

Destination-Address, Address-Value field in string format; BCD numbers (or GSM 7 bit default alphabet characters) are converted to characters of the currently selected TE character set, type of address given by <toda>.

<toda>

TP-Destination-Address, Type-of-Address octet in integer format. (when first character of  $\langle da \rangle$  is + (IRA 43) default is 145, otherwise default is 129). The range of value is from 128 to 255.

 $<$ text $>$ 

Content of message.

<pducontent>

Content of message.

#### **Examples**

```
AT+CMGWO="13012832788","ABCD" 
+CMGWO: 1 
OK
```
# **7.23 AT+CMGSEX Send message**

### **Description**

This command is used to send message from a TE to the network (SMS-SUBMIT).

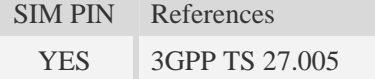

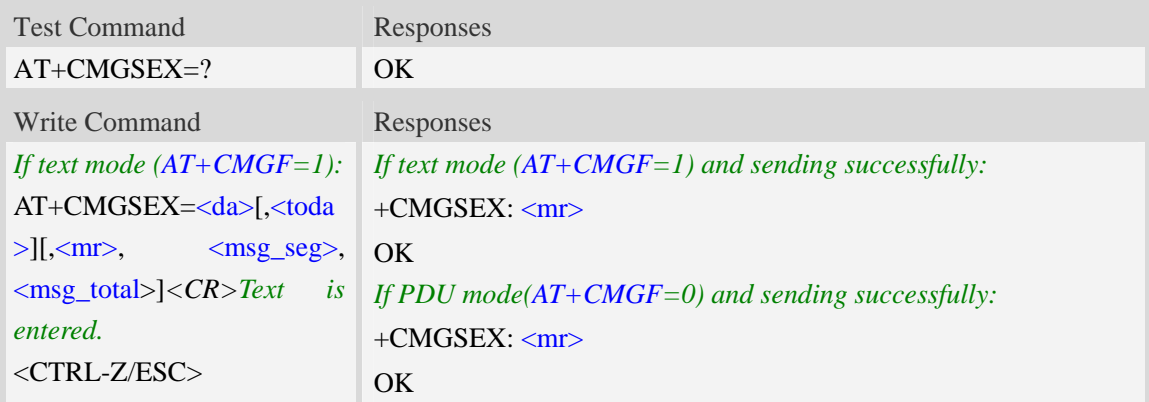

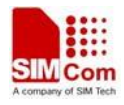

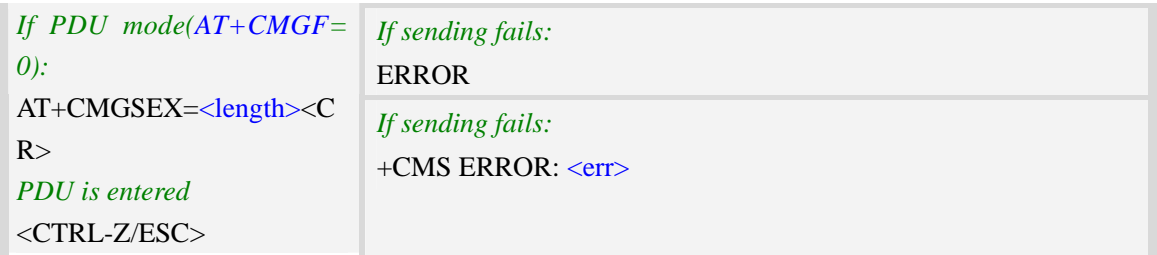

#### $<$ da $>$

Destination-Address, Address-Value field in string format; BCD numbers (or GSM 7 bit default alphabet characters) are converted to characters of the currently selected TE character set, type of address given by <toda>.

<toda>

TP-Destination-Address, Type-of-Address octet in integer format. (When first character of <da> is + (IRA 43) default is 145, otherwise default is 129). The range of value is from 128 to 255.

<length>

Integer type value indicating in the text mode (AT+CMGF=1) the length of the message body  $\langle \text{data} \rangle$  > (or  $\langle \text{cdata} \rangle$ ) in characters; or in PDU mode (AT+CMGF=0), the length of the actual TP data unit in octets. (i.e. the RP layer SMSC address octets are not counted in the length)

 $<$ mr $>$ 

Message Reference

GSM 03.40 TP-Message-Reference in integer format.

<msg\_seg>

The segment number for long sms

<msg\_total>

The total number of the segments for long sms. Its range is from 2 to 255.

**NOTE:** In text mode, the maximum length of an SMS depends on the used coding scheme: For single SMS, it is 160 characters if the 7 bit GSM coding scheme is used; For multiple long sms, it is 153 characters if the 7 bit GSM coding scheme is used.

#### **Examples**

*AT+CMGSEX="13012832788", 190, 1, 2<CR>(TEXT MODE) > ABCD<ctrl-Z/ESC> +CMGSEX: 190 OK AT+CMGSEX="13012832788", 190, 2, 2<CR>(TEXT MODE) > EFGH<ctrl-Z/ESC> +CMGSEX: 190 OK* 

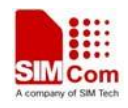

# **7.24 AT+CMGENREF Generate a new message reference**

# **Description**

This command is used to generate a new message reference which can be used by AT+CMGSEX.

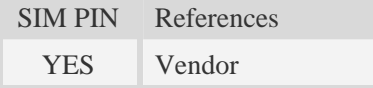

# **Syntax**

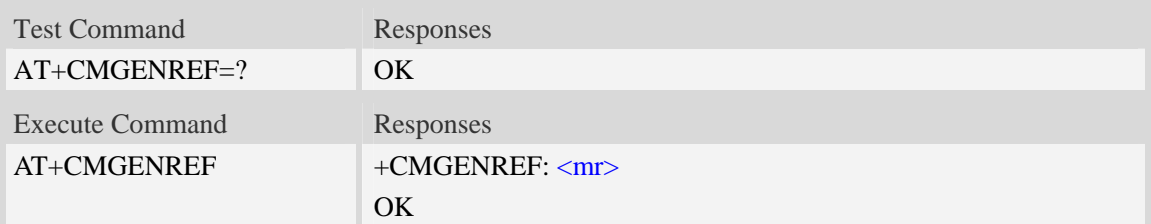

# **Defined values**

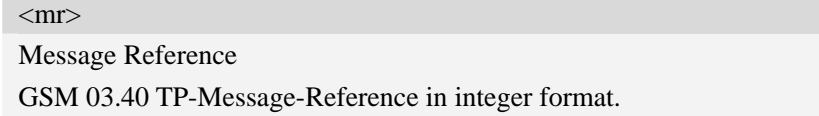

# **Examples**

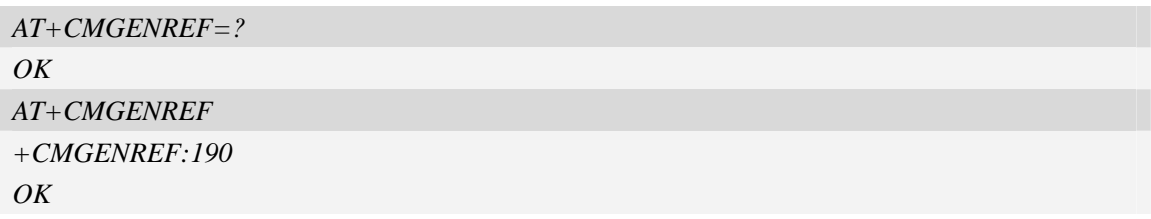

# **7.25 AT+CMSSEX Send multi messages from storage**

# **Description**

This command is used to send messages with location value <index1>,<index2>,<index3>... from preferred message storage <mem2> to the network (SMS-SUBMIT or SMS-COMMAND). The max count of index is 13 one time.

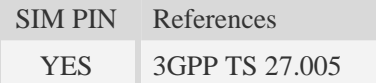

## **Syntax**

Test Command Responses

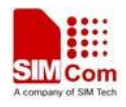

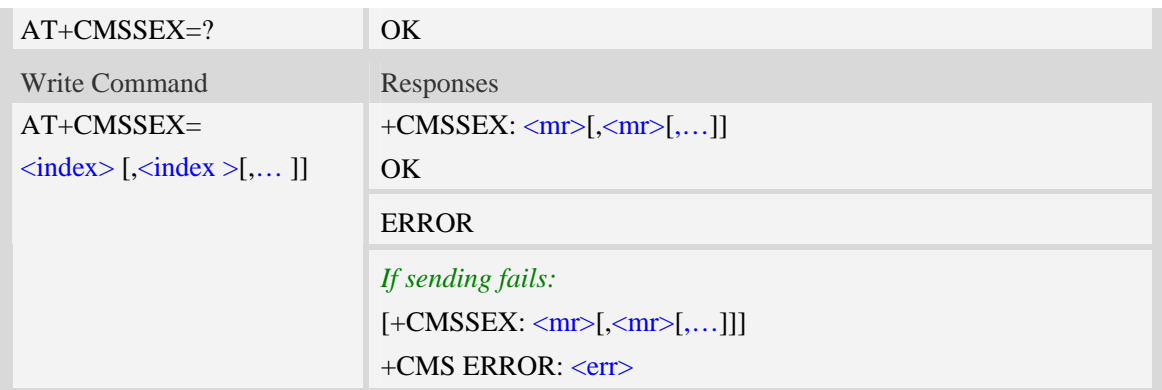

<index>

Integer type; value in the range of location numbers supported by the associated memory and start with zero.

 $\langle mr \rangle$ 

Message Reference

GSM 03.40 TP-Message-Reference in integer format.

**NOTE:** In text mode, the maximum length of an SMS depends on the used coding scheme: It is 160 characters if the 7 bit GSM coding scheme is used.

### **Examples**

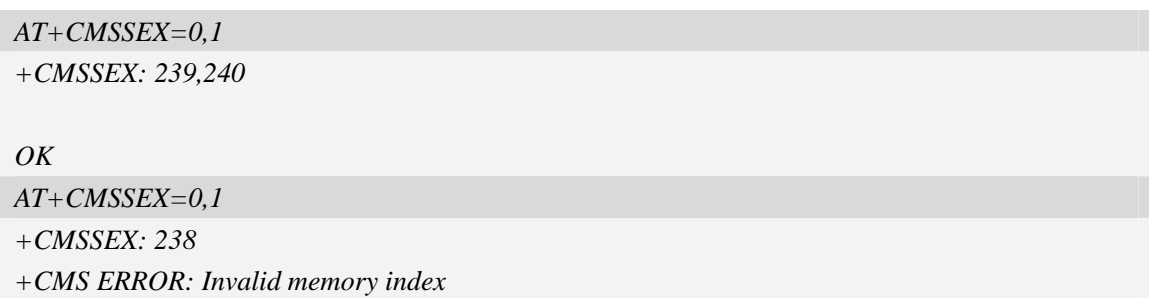

# **7.26 AT+CMSSEXM Send message from storage to multi DA**

## **Description**

This command is used to send message with location value  $\langle$ index> from preferred message storage <mem2> to the network (SMS-SUBMIT or SMS-COMMAND).The DA is the PB index in the specified PB storage max to 10.

SIM PIN References YES 3GPP TS 27,005

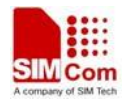

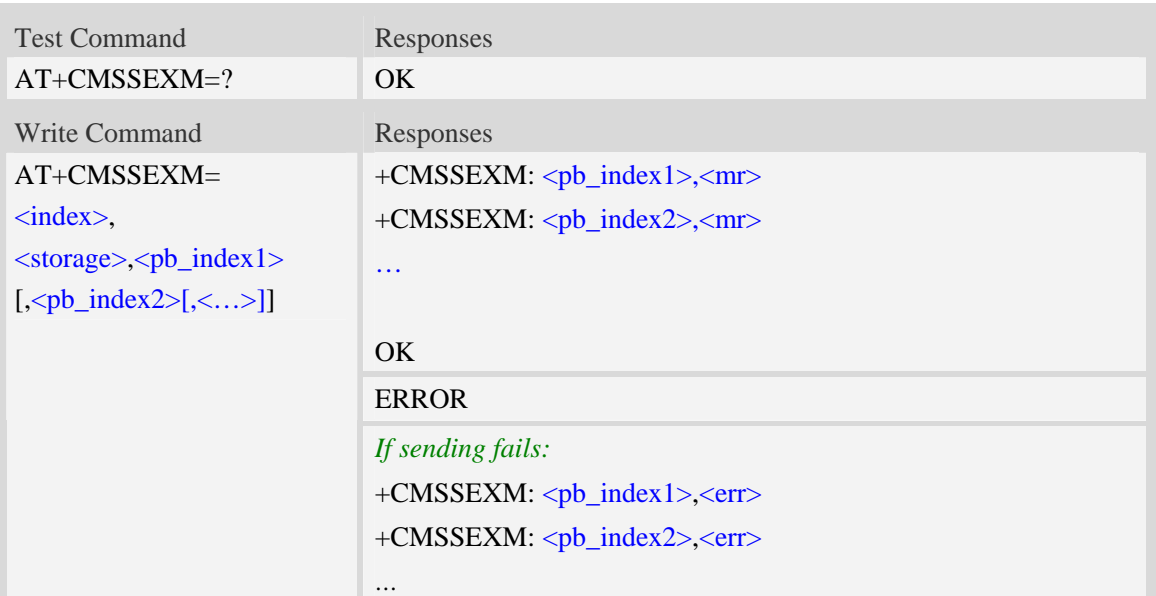

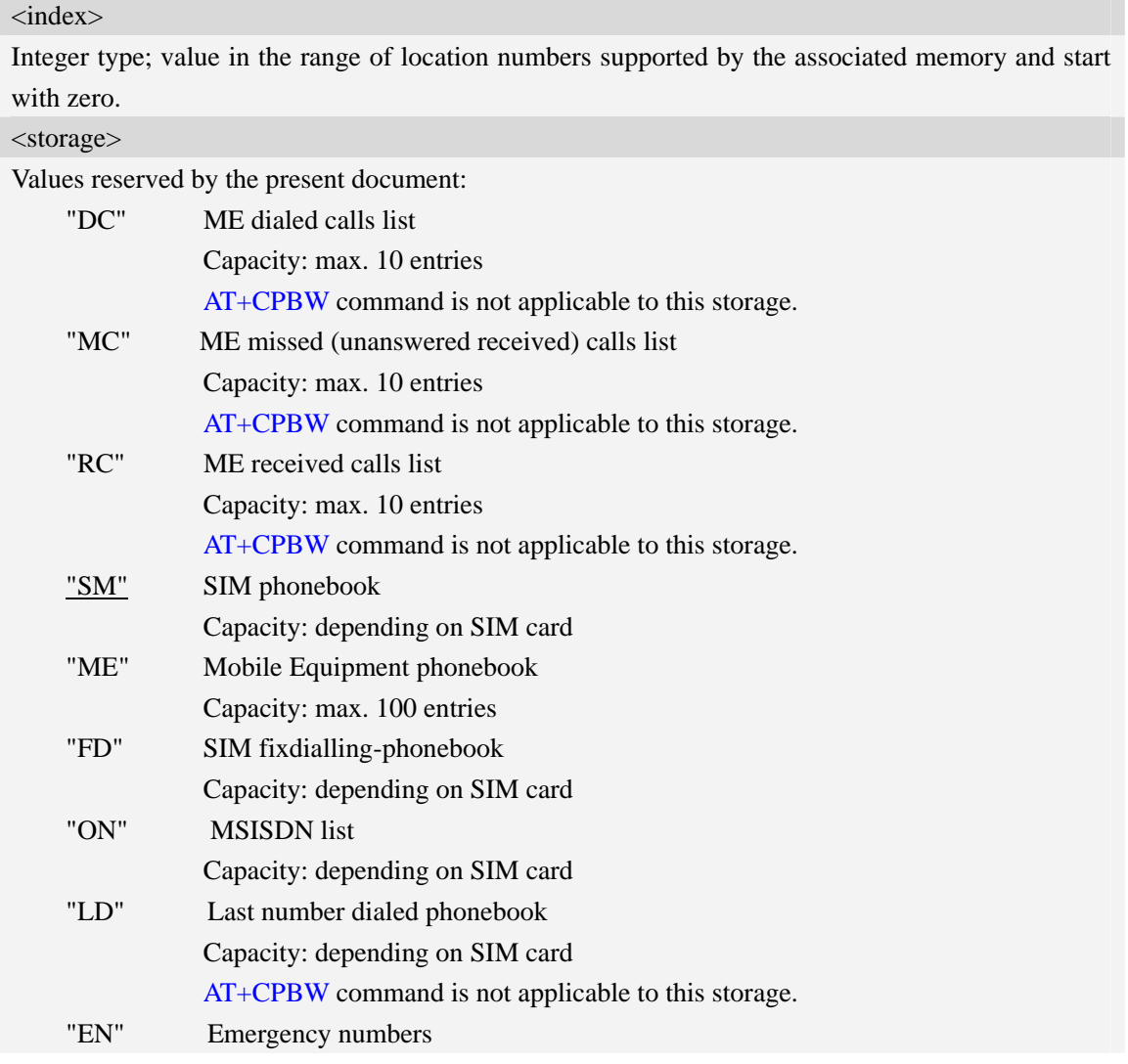

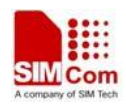

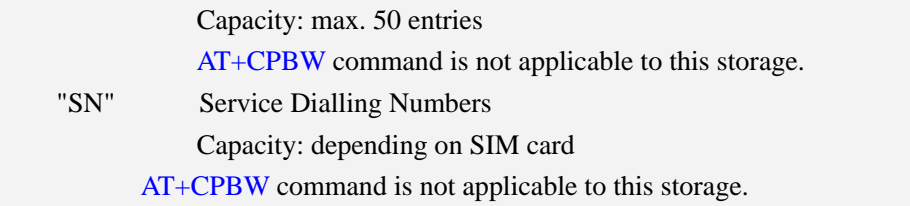

#### $<$ pb index $>$

Integer type value in the range of location numbers of phonebook memory.

 $<$ mr $>$ 

Message Reference

GSM 03.40 TP-Message-Reference in integer format.

**NOTE:** In text mode, the maximum length of an SMS depends on the used coding scheme: It is 160 characters if the 7 bit GSM coding scheme is used.

#### **Examples**

*AT+CMSSEXM=0,"sm",1,3 +CMSSEXM: 1,241 +CMSSEXM: 3,242 OK AT+CMSSEXM=0,"sm",1,2 +CMSSEXM: 1,invalid index +CMSSEXM: 2,243* 

*OK* 

# **7.27 AT+CSALPHA Set If Try To Match Alpha In PB**

#### **Description**

This command is used to set if try to match alpha In PB when read message.

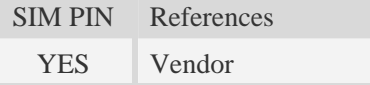

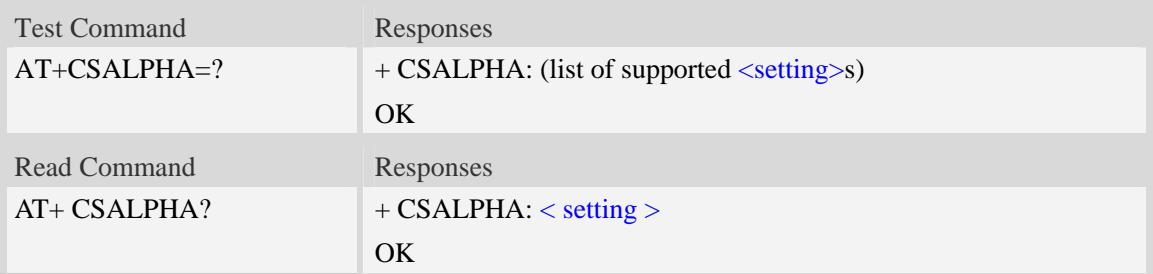

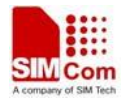

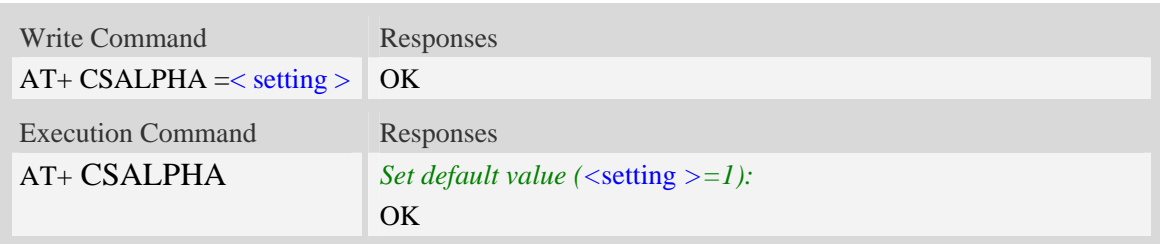

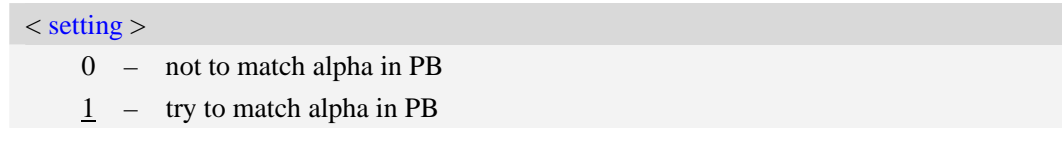

# **Examples**

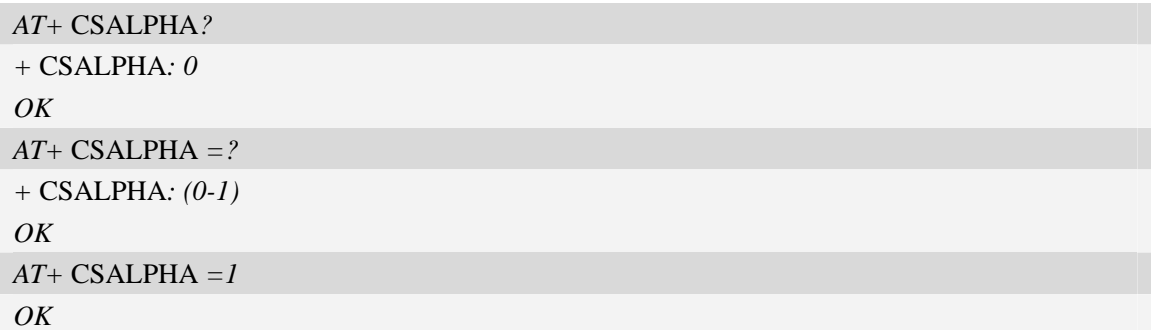

# **7.28 AT+CMGREX Read message**

# **Description**

This command is used to return message with location value <index> from message storage <mem1> to the TE.This command supports long SMS operation.

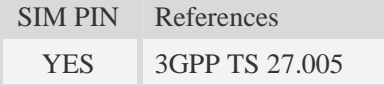

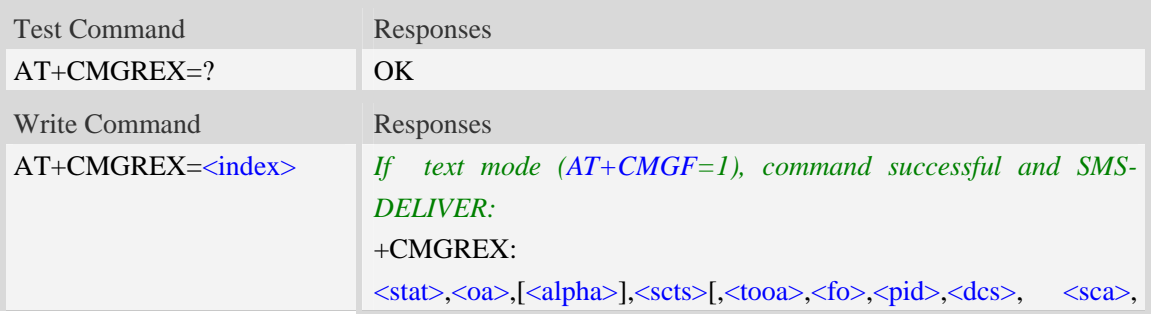

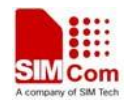

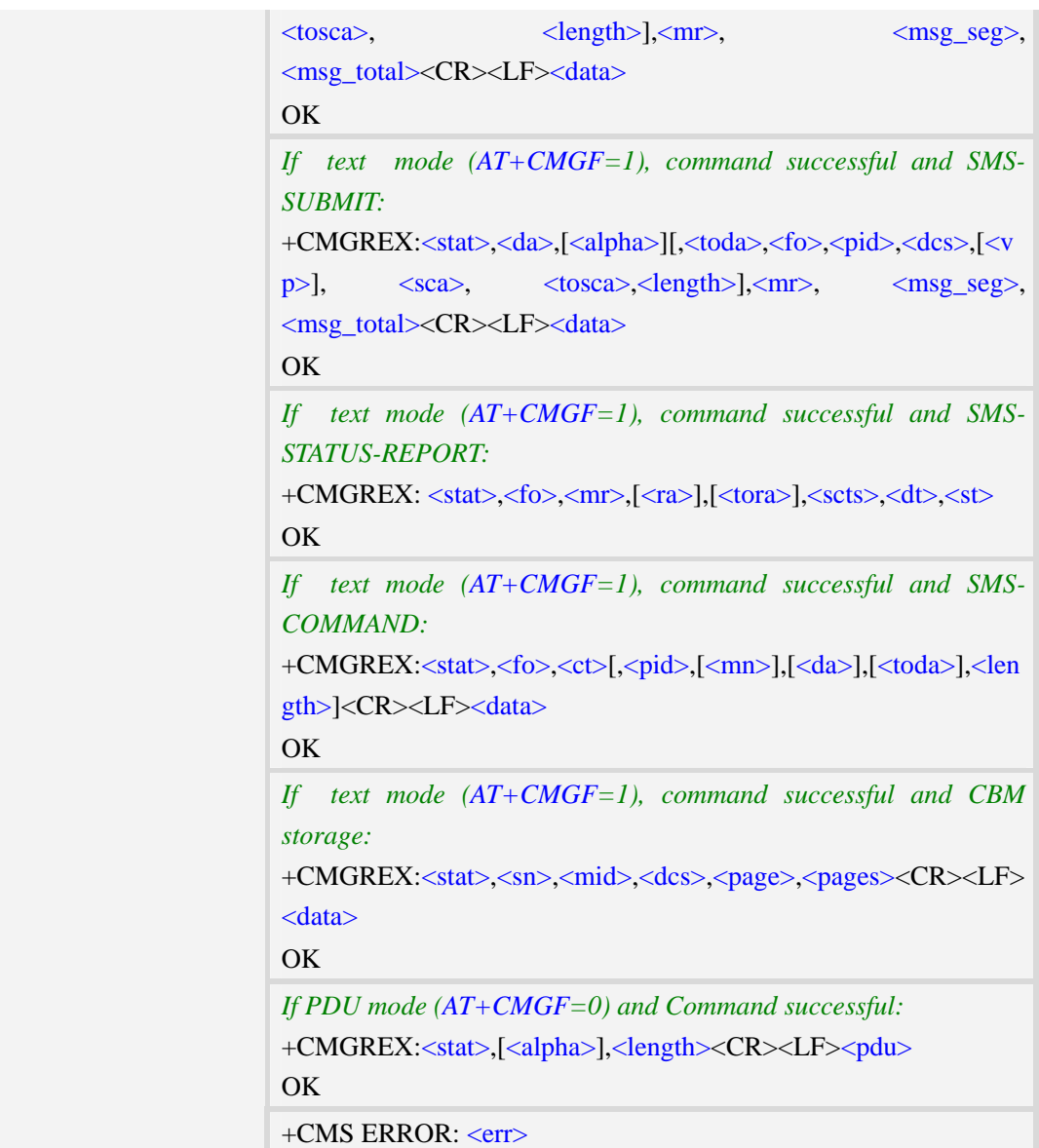

#### <index>

Integer type; value in the range of location numbers supported by the associated memory and start with zero.

```
<stat>
```
1.Text Mode:

"REC UNREAD" received unread message (i.e. new message) "REC READ" received read message "STO UNSENT" stored unsent message "STO SENT" stored sent message

### 2. PDU Mode:

- 0 received unread message (i.e. new message)
- 1 received read message.

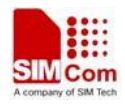

- 2 stored unsent message.
- 3 stored sent message

#### $<$ oa $>$

Originating-Address, Address-Value field in string format; BCD numbers (or GSM 7 bit default alphabet characters) are converted to characters of the currently selected TE character set, type of address given by <tooa>.

<alpha>

String type alphanumeric representation of  $\langle da \rangle$  or  $\langle oa \rangle$  corresponding to the entry found in MT phonebook; implementation of this feature is manufacturer specific; used character set should be the one selected with command Select TE Character Set AT+CSCS.

 $<$ scts $>$ 

TP-Service-Centre-Time-Stamp in time-string format (refer <dt>).

<tooa>

TP-Originating-Address, Type-of-Address octet in integer format. (default refer <toda>).

 $<$ fo $>$ 

Depending on the command or result code: first octet of GSM 03.40 SMS-DELIVER, SMS-SUBMIT (default 17), SMS-STATUS-REPORT, or SMS-COMMAND (default 2) in integer format. SMS status report is supported under text mode if  $\langle$  fo $\rangle$  is set to 49.

<pid>

Protocol Identifier

GSM 03.40 TP-Protocol-Identifier in integer format

 $0...255$ 

<dcs>

Depending on the command or result code: SMS Data Coding Scheme (default 0), or Cell Broadcast Data Coding Scheme in integer format.

<sca>

RP SC address Address-Value field in string format; BCD numbers (or GSM 7 bit default alphabet characters) are converted to characters of the currently selected TE character set, type of address given by <tosca>.

<tosca>

RP SC address Type-of-Address octet in integer format (default refer <toda>).

<length>

Integer type value indicating in the text mode  $(AT+CMGF=1)$  the length of the message body  $\langle \text{data} \rangle$   $>$  (or  $\langle \text{cdata} \rangle$ ) in characters; or in PDU mode (AT+CMGF=0), the length of the actual TP data unit in octets. (i.e. the RP layer SMSC address octets are not counted in the length).

<data>

In the case of SMS: TP-User-Data in text mode responses; format:

- 1 If  $\langle$  dcs> indicates that GSM 7 bit default alphabet is used and  $\langle$  fo> indicates that TP-User-Data-Header-Indication is not set:
	- a. If TE character set other than "HEX": ME/TA converts GSM alphabet into current TE character set.
	- b. If TE character set is "HEX": ME/TA converts each 7-bit character of GSM 7 bit default alphabet into two IRA character long hexadecimal numbers. (e.g. character

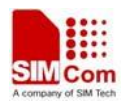

Π (GSM 7 bit default alphabet 23) is presented as 17 (IRA 49 and 55)).

- 2 If  $\langle$ dcs> indicates that 8-bit or UCS2 data coding scheme is used, or  $\langle$ fo> indicates that TP-User-Data-Header-Indication is set: ME/TA converts each 8-bit octet into two IRA character long hexadecimal numbers. (eg. octet with integer value 42 is presented to TE as two characters 2A (IRA 50 and 65)).
- $3 If <$  dcs> indicates that GSM 7 bit default alphabet is used:
	- a. If TE character set other than "HEX": ME/TA converts GSM alphabet into current TE character set.
	- b. If TE character set is "HEX": ME/TA converts each 7-bit character of the GSM 7 bit default alphabet into two IRA character long hexadecimal numbers.
- 4 If <dcs> indicates that 8-bit or UCS2 data coding scheme is used: ME/TA converts each 8-bit octet into two IRA character long hexadecimal numbers.

#### <da>

Destination-Address, Address-Value field in string format; BCD numbers (or GSM 7 bit default alphabet characters) are converted to characters of the currently selected TE character set, type of address given by <toda>.

<toda>

TP-Destination-Address, Type-of-Address octet in integer format. (when first character of  $\langle da \rangle$  is + (IRA 43) default is 145, otherwise default is 129). The range of value is from 128 to 255.

 $<$ vp $>$ 

Depending on SMS-SUBMIT <fo> setting: TP-Validity-Period either in integer format (default 167) or in time-string format (refer  $\langle dt \rangle$ ).

 $<$ mr $>$ 

Message Reference

GSM 03.40 TP-Message-Reference in integer format.

 $<$ ra $>$ 

Recipient Address

GSM 03.40 TP-Recipient-Address Address-Value field in string format;BCD numbers(or GSM default alphabet characters) are converted to characters of the currently selected TE character set(refer to command AT+CSCS); type of address given by <tora>

<tora>

Type of Recipient Address

GSM 04.11 TP-Recipient-Address Type-of-Address octet in integer format (default refer <toda>) <dt>

Discharge Time

GSM 03.40 TP-Discharge-Time in time-string format:"yy/MM/dd,hh:mm:ss+zz",where characters indicate year (two last digits),month,day,hour,minutes,seconds and time zone.

 $<$ st $>$ 

**Status** 

GSM 03.40 TP-Status in integer format

 $0...255$ 

 $\langle ct \rangle$ 

Command Type

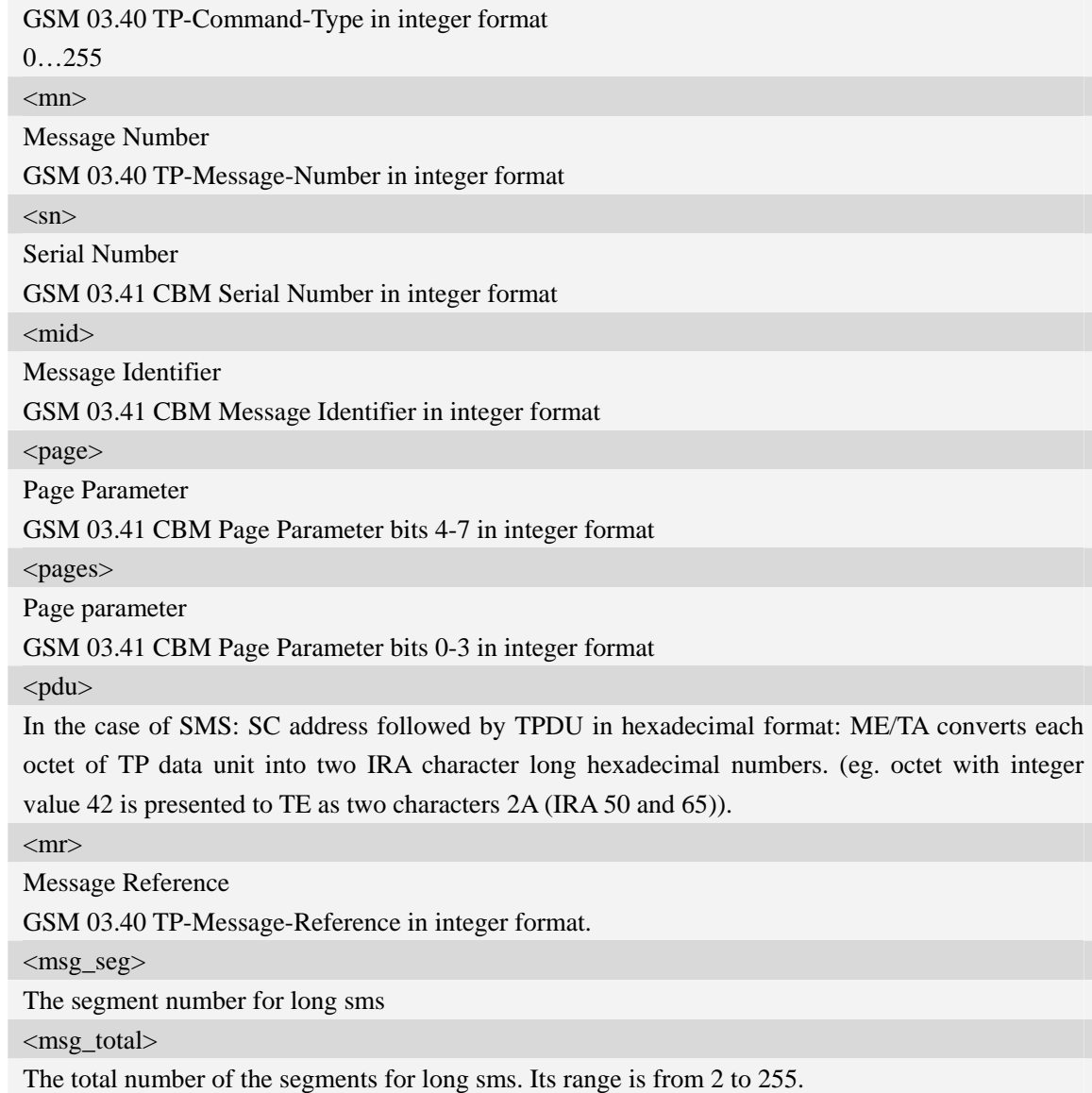

#### **Examples**

```
AT+CMGREX=1 
+CMGREX: "STO UNSENT","+10011",,145,17,0,0,167,"+8613800100500",145,4,190,1,2
Hello World 
OK
```
# **7.29 AT+CMGWEX Write message to memory**

## **Description**

This command is used to store message (either SMS-DELIVER or SMS-SUBMIT) to memory storage <mem2>. This command supports long SMS operation.

SIM PIN References

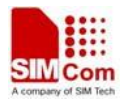

YES 3GPP TS 27.005

### **Syntax**

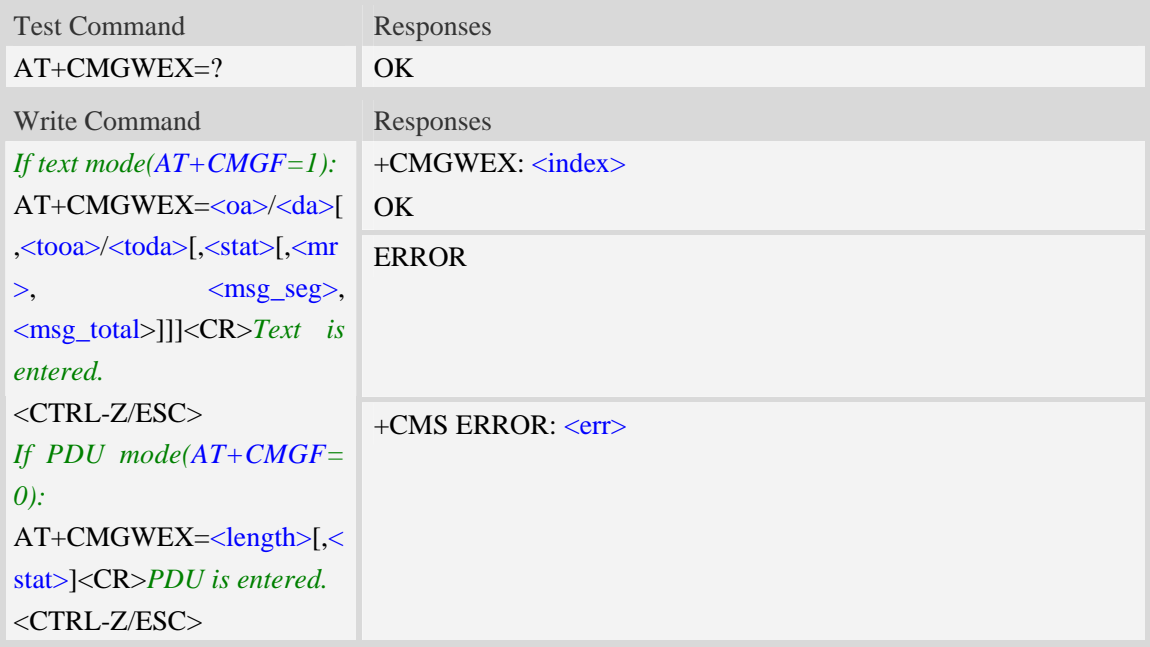

### **Defined values**

#### <index>

Integer type; value in the range of location numbers supported by the associated memory and start with zero.

 $<$ oa $>$ 

Originating-Address, Address-Value field in string format; BCD numbers (or GSM 7 bit default alphabet characters) are converted to characters of the currently selected TE character set, type of address given by <tooa>.

<tooa>

TP-Originating-Address, Type-of-Address octet in integer format. (default refer <toda>).

<da>

Destination-Address, Address-Value field in string format; BCD numbers (or GSM 7 bit default alphabet characters) are converted to characters of the currently selected TE character set, type of address given by <toda>.

<toda>

TP-Destination-Address, Type-of-Address octet in integer format. (when first character of  $\langle da \rangle$  is + (IRA 43) default is 145, otherwise default is 129). The range of value is from 128 to 255.

<length>

Integer type value indicating in the text mode  $(AT+CMGF=1)$  the length of the message body  $\langle data \rangle$  > (or  $\langle data \rangle$ ) in characters; or in PDU mode (AT+CMGF=0), the length of the actual TP data unit in octets. (i.e. the RP layer SMSC address octets are not counted in the length).  $<$ stat $>$ 

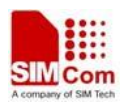

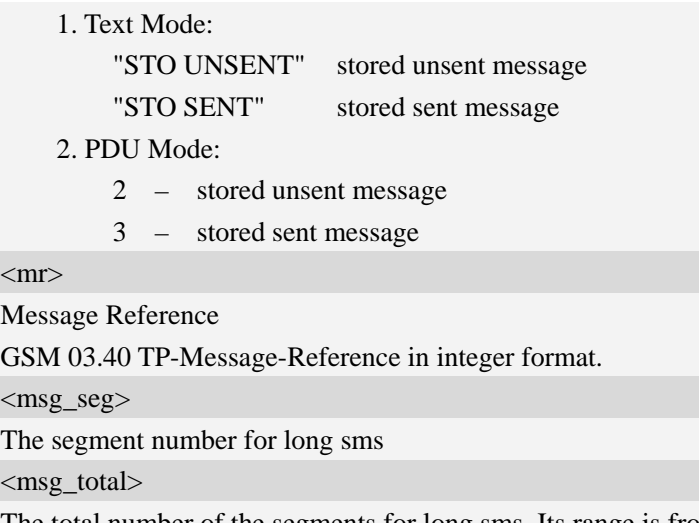

The total number of the segments for long sms. Its range is from 2 to 255.

**NOTE:** In text mode, the maximum length of an SMS depends on the used coding scheme: It is 160 characters if the 7 bit GSM coding scheme is used.

# **Examples**

*AT+CMGWEX="13012832788" ,,"STO SENT",190, 1, 2<CR> (TEXT MODE) ABCD<ctrl-Z/ESC> +CMGWEX:1 OK*

# **8 AT Commands for Phonebook**

# **8.1 AT+CPBS Select phonebook memory storage**

# **Description**

This command selects the active phonebook storage,i.e.the phonebook storage that all subsequent phonebook commands will be operating on.

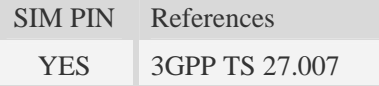

# **Syntax**

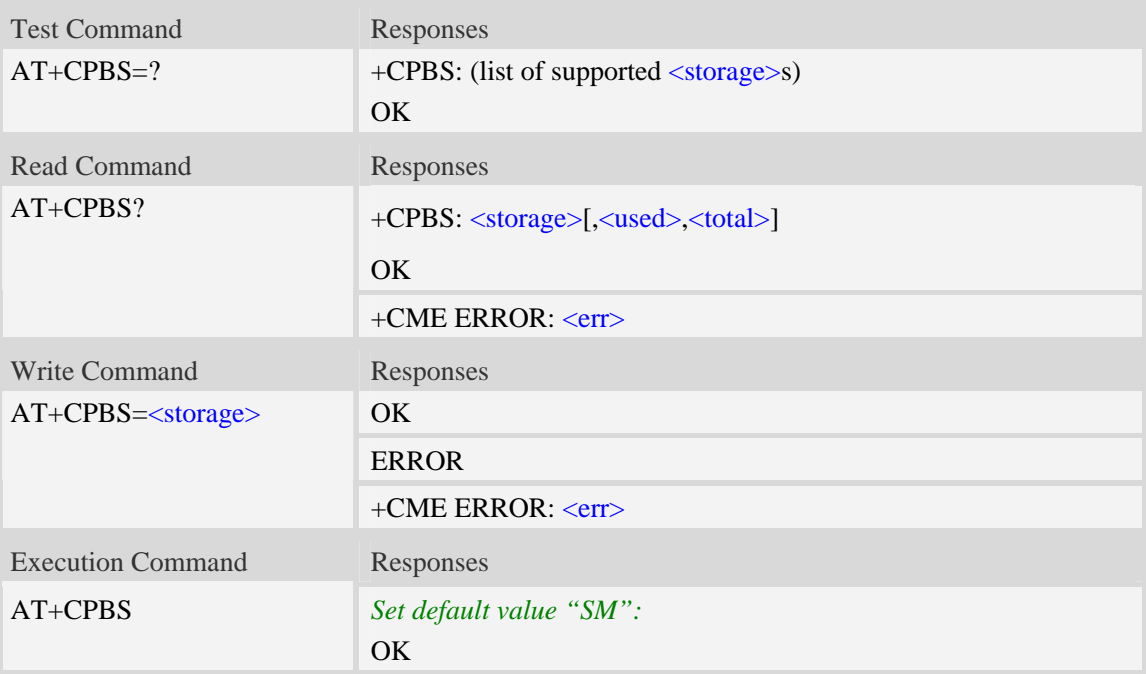

# **Defined values**

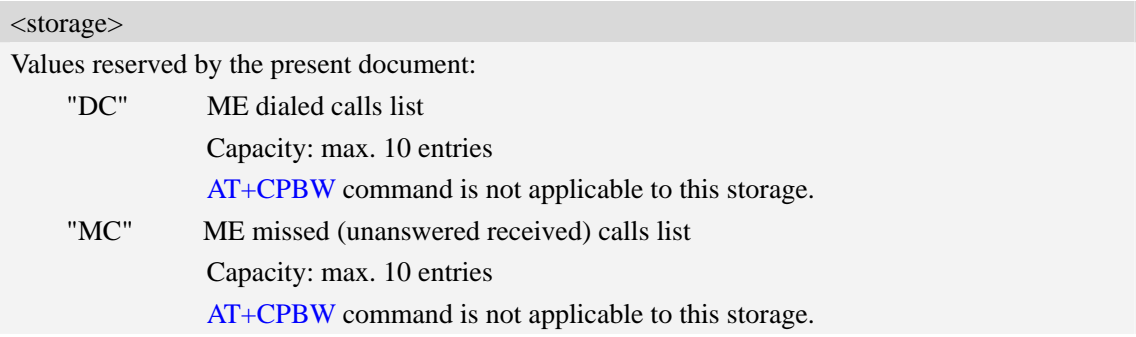

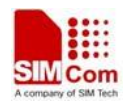

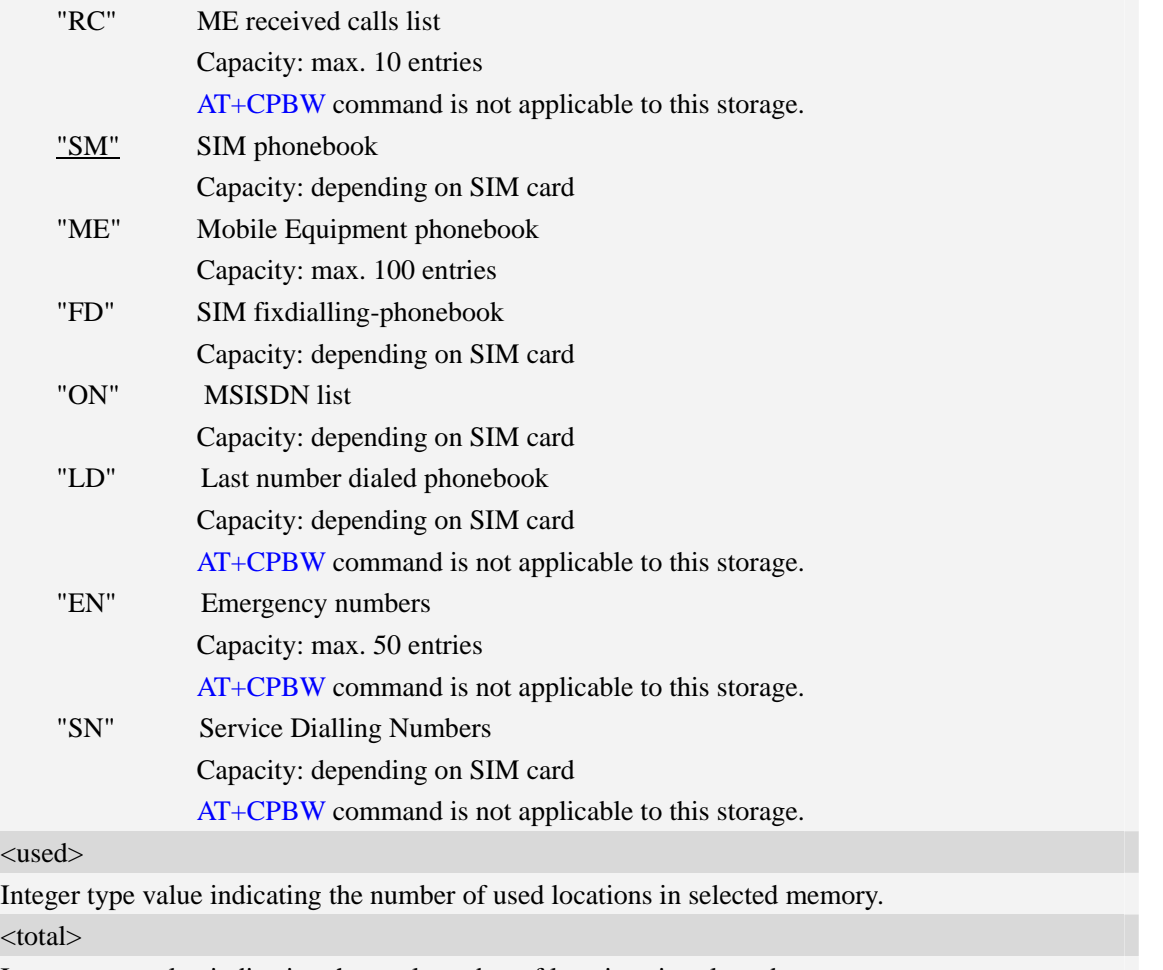

Integer type value indicating the total number of locations in selected memory.

## **Examples**

```
AT+CPBS=? 
+CPBS: ("SM","DC","FD","LD","MC","ME","RC","EN","ON","SN") 
OKAT+CPBS="SM" 
OK 
AT+CPBS? 
+CPBS: "SM",1,200 
OK
```
# **8.2 AT+CPBR Read phonebook entries**

## **Description**

This command gets the record information from the selected memory storage in phonebook. If the storage is selected as "SM" then the command will return the record in SIM phonebook, the same to others.

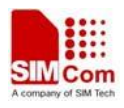

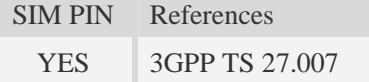

# **Syntax**

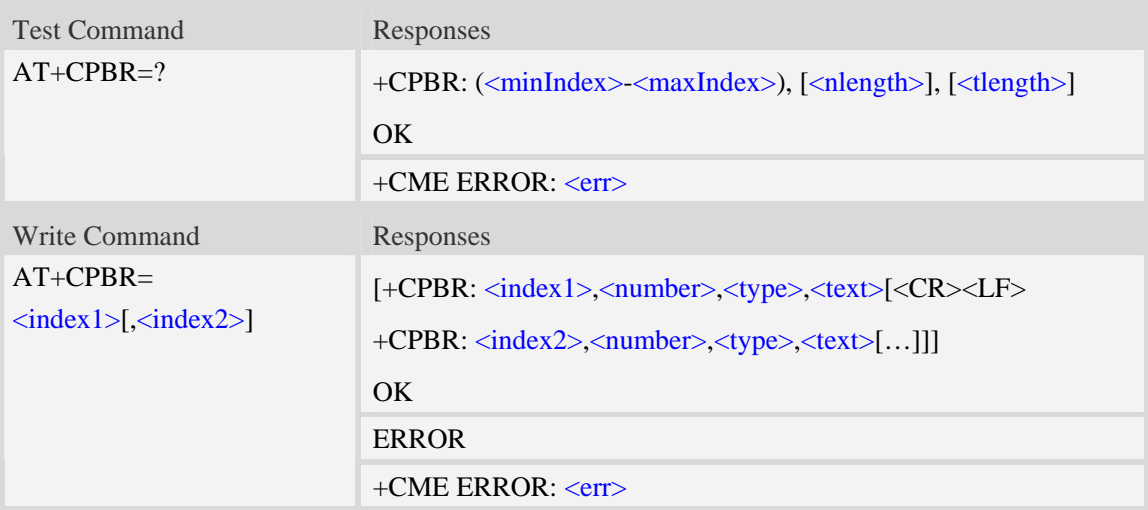

# **Defined values**

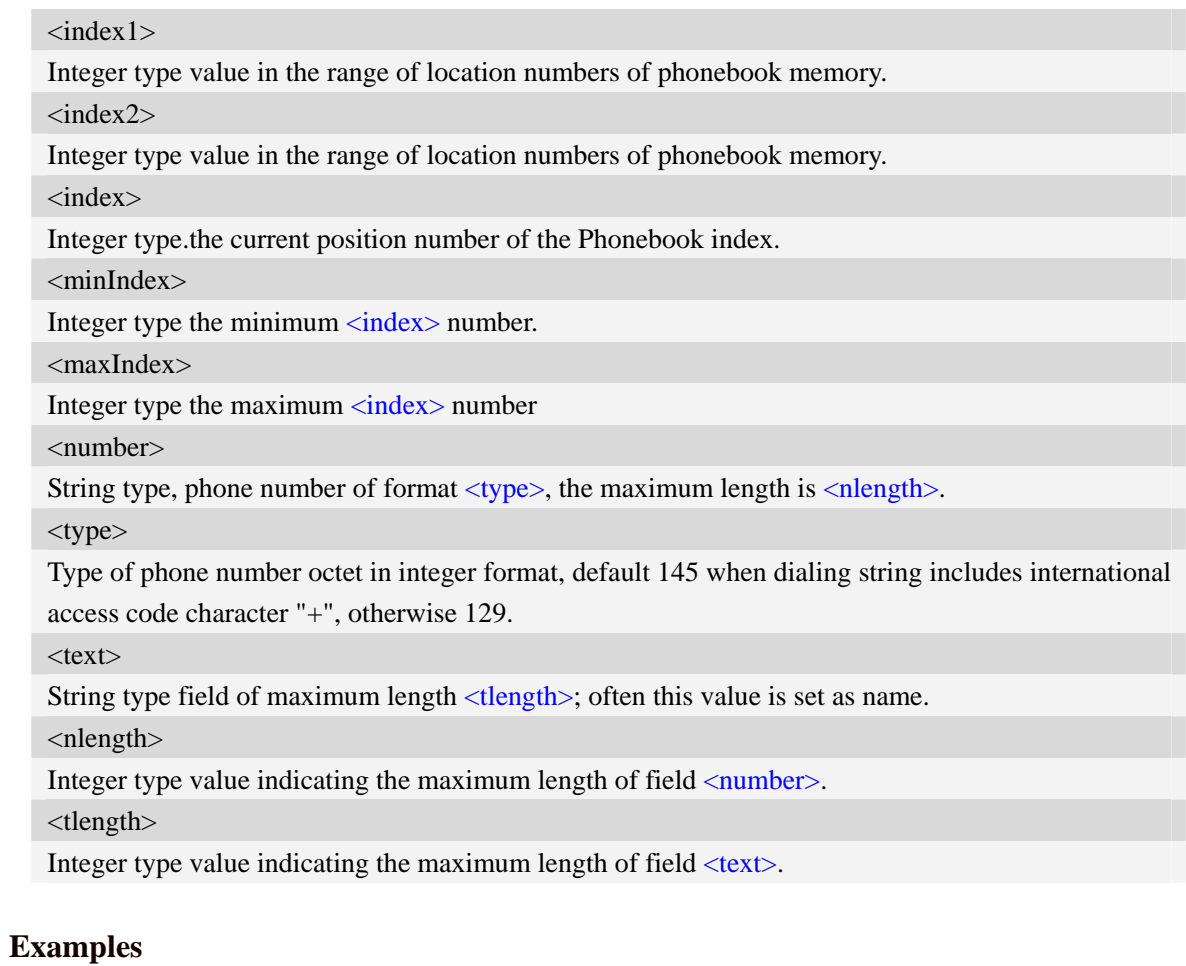

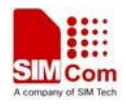

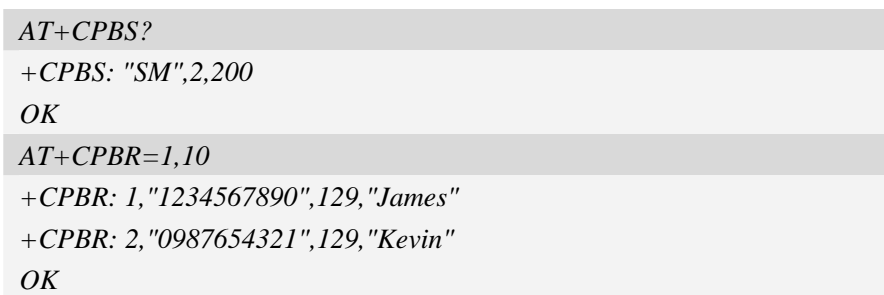

# **8.3 AT+CPBF Find phonebook entries**

# **Description**

This command finds the record in phonebook (from the current phonebook memory storage selected with  $AT+CPBS$ ) which alphanumeric field has substring <findtext>.If <findtext> is null, it will lists all the entries.

SIM PIN References YES 3GPP TS 27.007

# **Syntax**

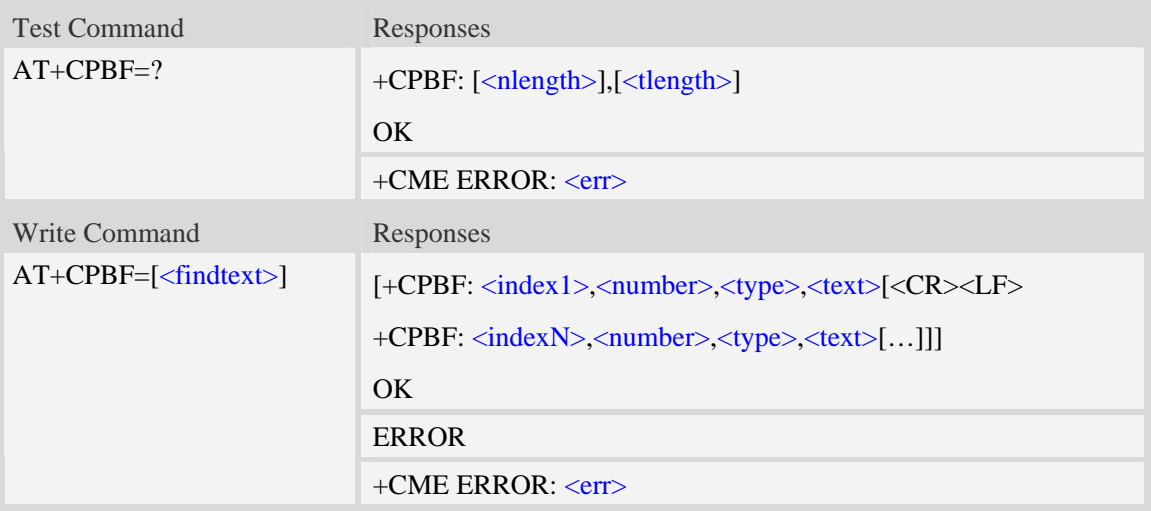

# **Defined values**

<findtext> String type, this value is used to find the record. Character set should be the one selected with command AT+CSCS.

<index>

Integer type values in the range of location numbers of phonebook memory.

<number>

String type, phone number of format  $\langle$ type $\rangle$ , the maximum length is  $\langle$ nlength $\rangle$ .

<type>

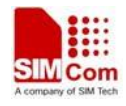

Type of phone number octet in integer format, default 145 when dialing string includes international access code character "+", otherwise 129.

 $<$ text $>$ 

String type field of maximum length <tlength>; Often this value is set as name.

<nlength>

Integer type value indicating the maximum length of field  $\langle$ number $\rangle$ .

<tlength>

Integer type value indicating the maximum length of field <text>.

# **Examples**

```
AT+CPBF=" James " 
+CPBF: 1,"1234567890",129," James " 
OK
```
# **8.4 AT+CPBW Write phonebook entry**

### **Description**

This command writes phonebook entry in location number  $\langle$ index $\rangle$  in the current phonebook memory storage selected with [AT+CPBS](#page-0-0).

SIM PIN References YES 3GPP TS 27.007

## **Syntax**

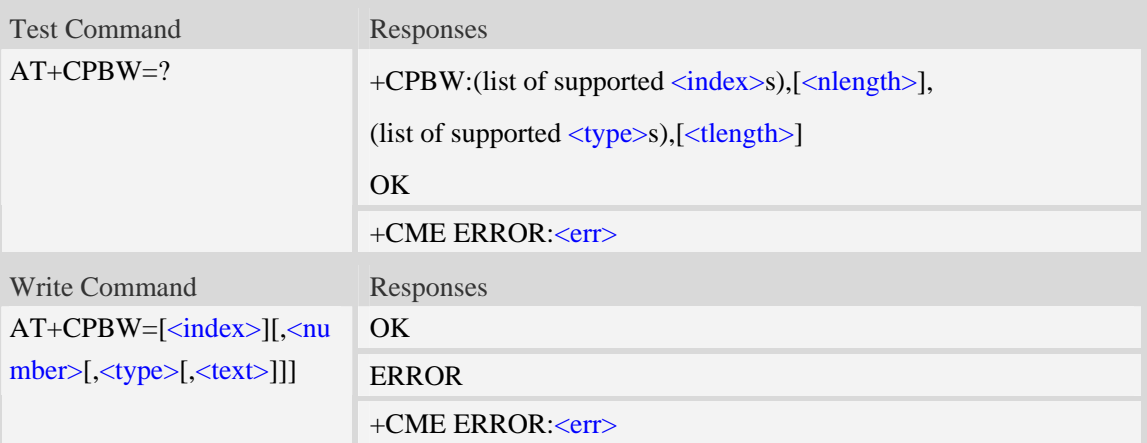

## **Defined values**

#### <index>

Integer type values in the range of location numbers of phonebook memory.If  $\langle$ index $\rangle$  is not given, the first free entry will be used. If  $\langle$ index $\rangle$  is given as the only parameter, the phonebook entry specified by  $\langle$ index> is deleted.If record number  $\langle$ index> already exists, it will be overwritten.

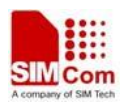

#### <number>

String type, phone number of format  $\langle type \rangle$ , the maximum length is  $\langle n | supp \rangle$ .It must be an non-empty string.

#### <type>

Type of address octet in integer format, The range of value is from 128 to 255. If <number> contains a leading "+"  $\langle$ type $\rangle$  = 145 (international) is used. Supported value are:

- 128 Restricted number type includes unknown type and format
- 145 when dialling string includes international access code character "+"
- 161 national number.The network support for this type is optional
- 177 network specific number,ISDN format
- 129 otherwise

**NOTE:** Other value refer TS 24.008 [8] subclause 10.5.4.7.

#### $<$ text $>$

String type field of maximum length <tlength>; character set as specified by command Select TE Character Set A[T+CSCS.](#page-46-0)

<nlength>

Integer type value indicating the maximum length of field <number>.

<tlength>

Integer type value indicating the maximum length of field <text>.

**NOTE:** If the parameters of  $\langle \text{type} \rangle$  and  $\langle \text{text} \rangle$  are omitted and the first character of  $\langle \text{number} \rangle$  is '+', it will specify  $\langle$ type $\rangle$  as 145(129 if the first character isn't '+') and  $\langle$ text $\rangle$  as NULL.

## **Examples**

```
AT+CPBW=3,"88888888",129,"John" 
OK 
AT+CPBW=,"6666666",129,"mary" 
OK 
AT+CPBW=1 
OK
```
# **8.5 AT+CNUM Subscriber number**

## **Description**

Execution command returns the MSISDNs related to the subscriber (this information can be stored in the SIM or in the ME). If subscriber has different MSISDN for different services, each MSISDN is returned in a separate line.

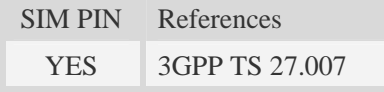

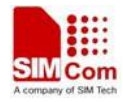

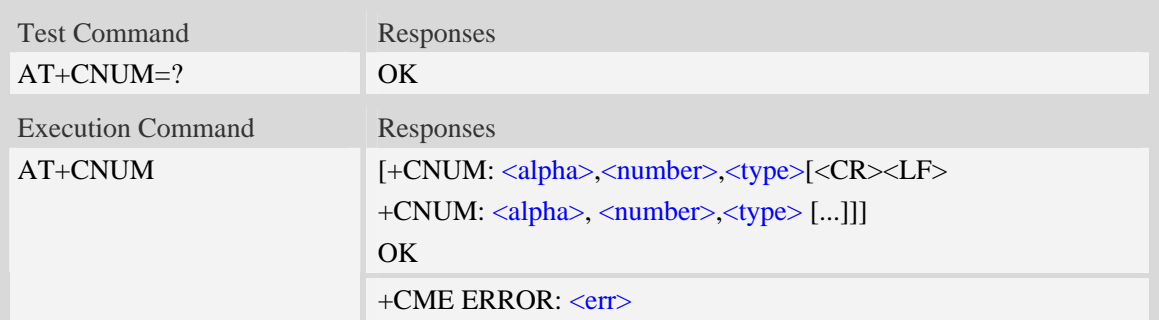

<alpha>

Optional alphanumeric string associated with <number>, used character set should be the one selected with command Select TE Character Set AT+CSCS.

<number>

String type phone number of format specified by <type>.

<type>

Type of address octet in integer format.see also AT+CPBR <type>

### **Examples**

```
AT+CNUM 
+CNUM: ,"13697252277",129 
OK
```
# **8.6 AT+CEMNLIST Set the list of emergency number**

#### **Description**

This command allows user to define emergency number list which stored in ME.

**NOTE:** These emergency numbers in this list only be available without SIMCard or with P IN locked.Once SIM card is here without pin locked, this list will not be accessable, but c ustomer could access another emergency number list from phone book on "EN" entry, pleas e refer to command AT+CPBS. This "EN" list is usually released by SIM card provider.

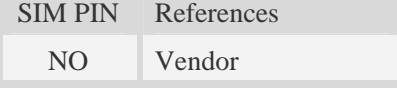

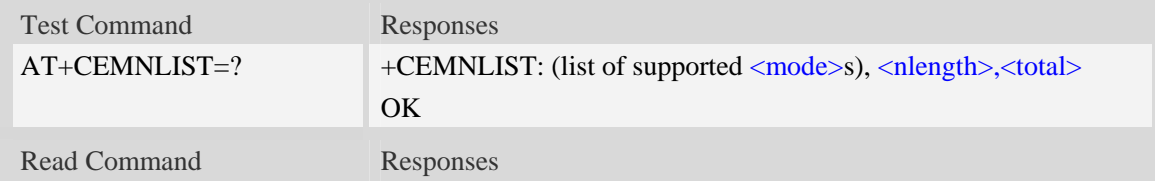

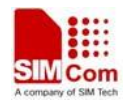

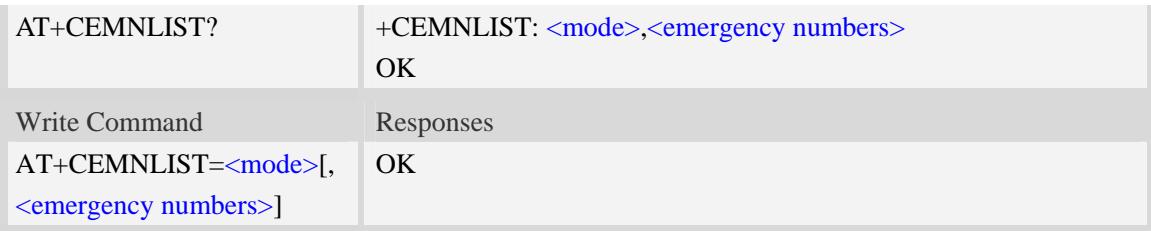

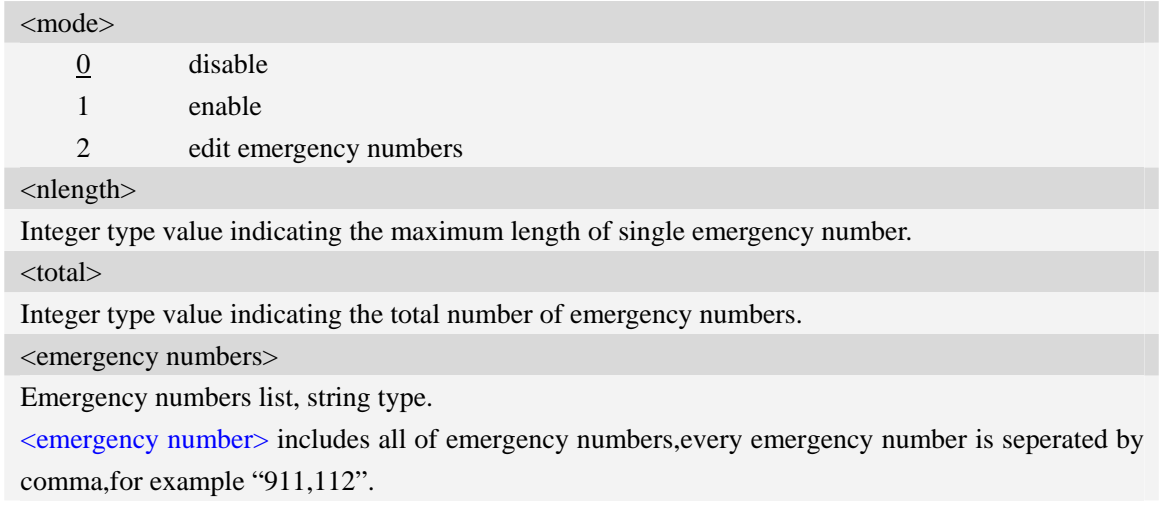

# **Examples**

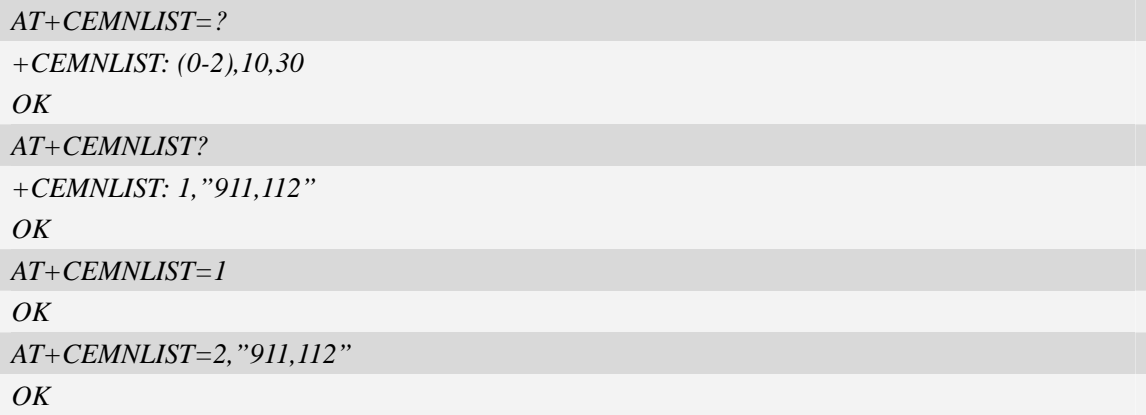

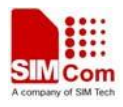

# **9 AT Commands for GPRS**

# **9.1 AT+CGREG GPRS network registration status**

# **Description**

This command controls the presentation of an unsolicited result code "+CGREG: <stat>" when  $\langle n \rangle = 1$  and there is a change in the MT's GPRS network registration status.

The read command returns the status of result code presentation and an integer <stat> which shows Whether the network has currently indicated the registration of the MT.

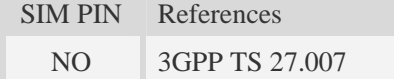

# **Syntax**

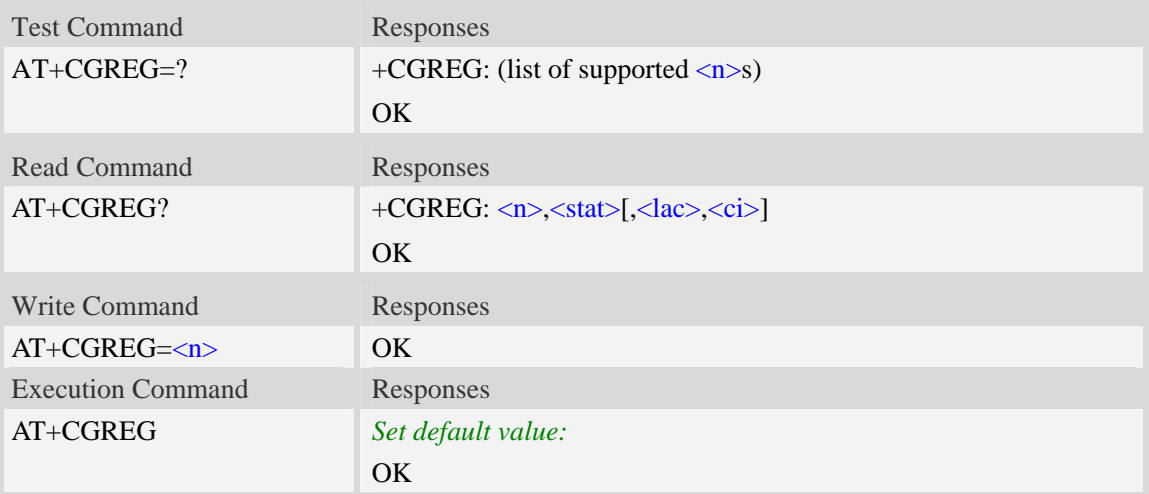

# **Defined values**

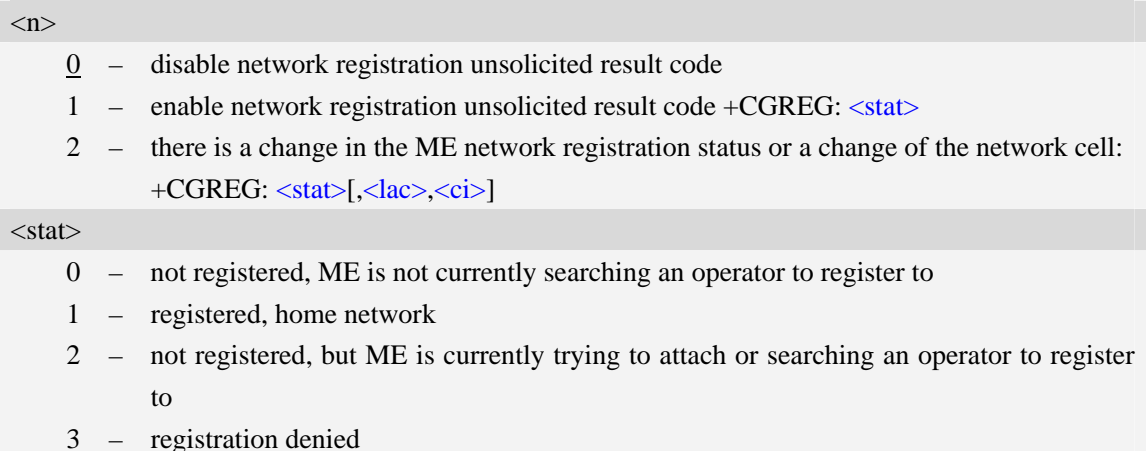

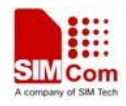

4 – unknown

5 – registered, roaming

#### <lac>

Two bytes location area code in hexadecimal format (e.g."00C3" equals 193 in decimal).

 $\langle$ ci>

Cell ID in hexadecimal format.

GSM : Maximum is two byte

WCDMA : Maximum is four byte

# **Examples**

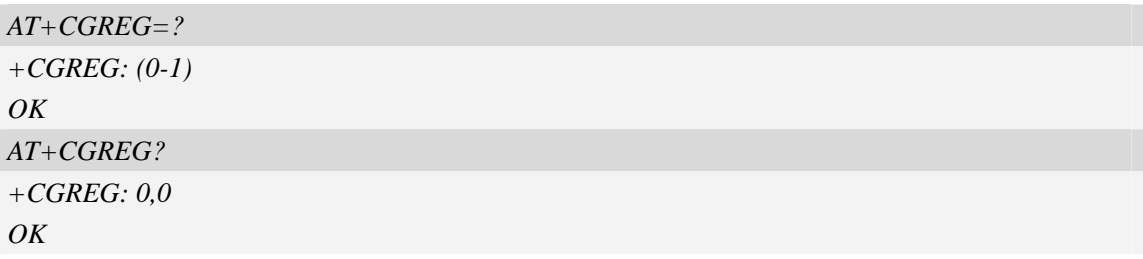

# **9.2 AT+CGATT Packet domain attach or detach**

# **Description**

The write command is used to attach the MT to, or detach the MT from, the Packet Domain service. The read command returns the current Packet Domain service state.

SIM PIN References YES 3GPP TS 27.007

## **Syntax**

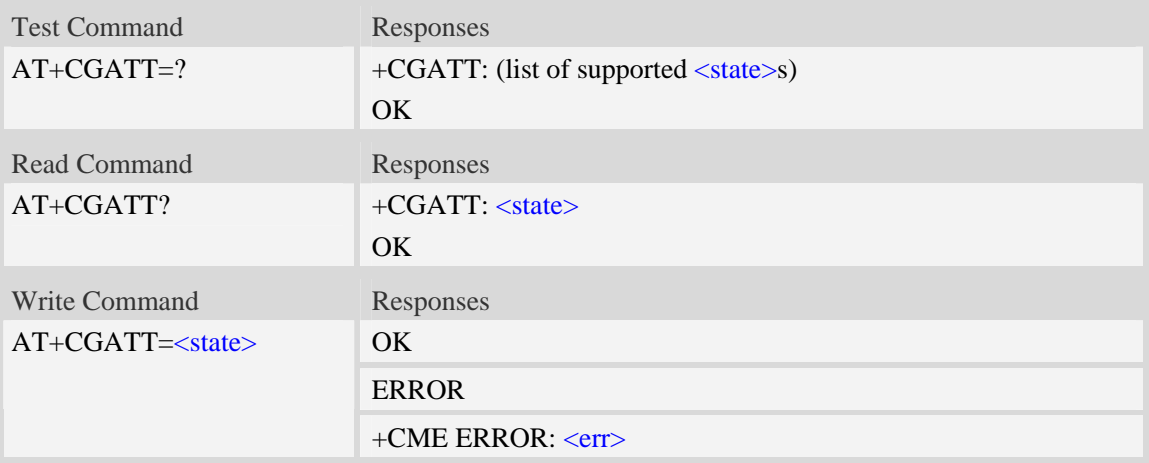

# **Defined values**

 $<$ state $>$ 

Indicates the state of Packet Domain attachment:

0 – detached

1 – attached

# **Examples**

```
AT+CGATT? 
+CGATT: 0 
OK 
AT+CGATT=1 
OK
```
# **9.3 AT+CGACT PDP context activate or deactivate**

# **Description**

The write command is used to activate or deactivate the specified PDP context (s).

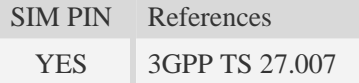

## **Syntax**

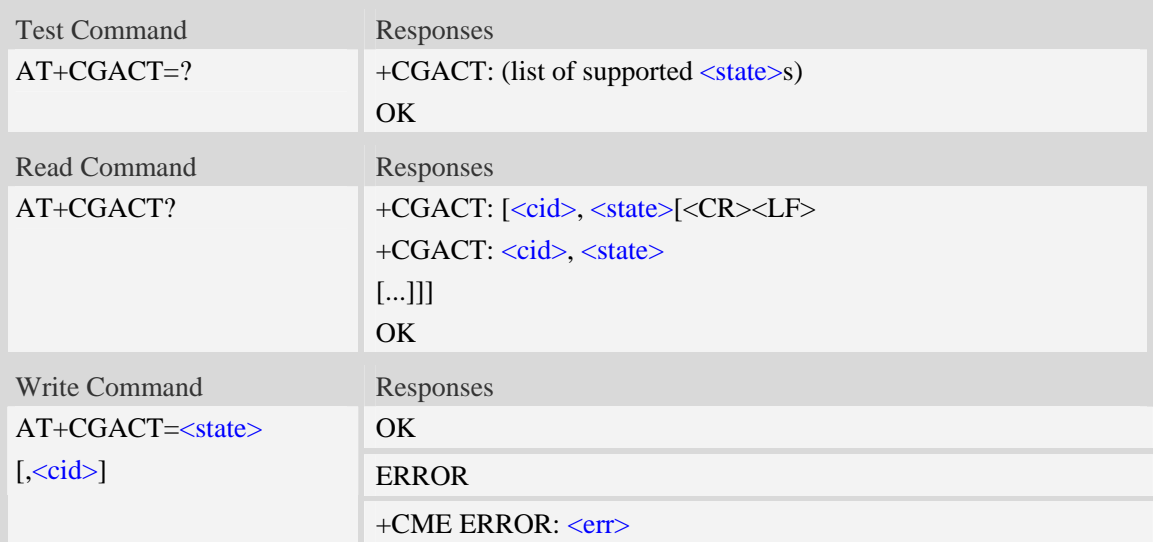

# **Defined values**

#### <state>

Indicates the state of PDP context activation:

- $0$  deactivated
- 1 activated

 $\langle$ cid $\rangle$ 

A numeric parameter which specifies a particular PDP context definition (see AT+CGDCONT command).

1…16

# **Examples**

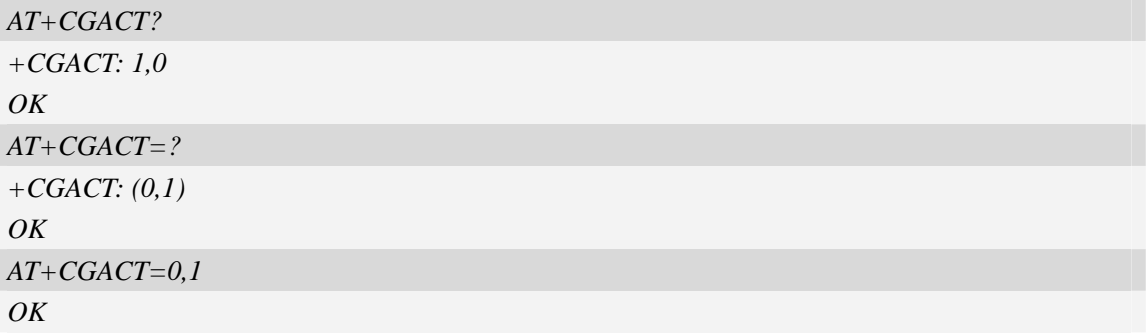

# **9.4 AT+CGDCONT Define PDP context**

## **Description**

The set command specifies PDP context parameter values for a PDP context identified by the (local) context identification parameter  $\langle c \cdot i \, d \rangle$ . The number of PDP contexts that may be in a defined state at the same time is given by the range returned by the test command. A special form of the write command  $(AT+CGDCONT=cids)$  causes the values for context  $\langle cid \rangle$  to become undefined.

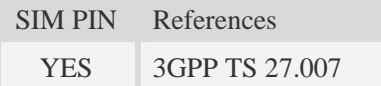

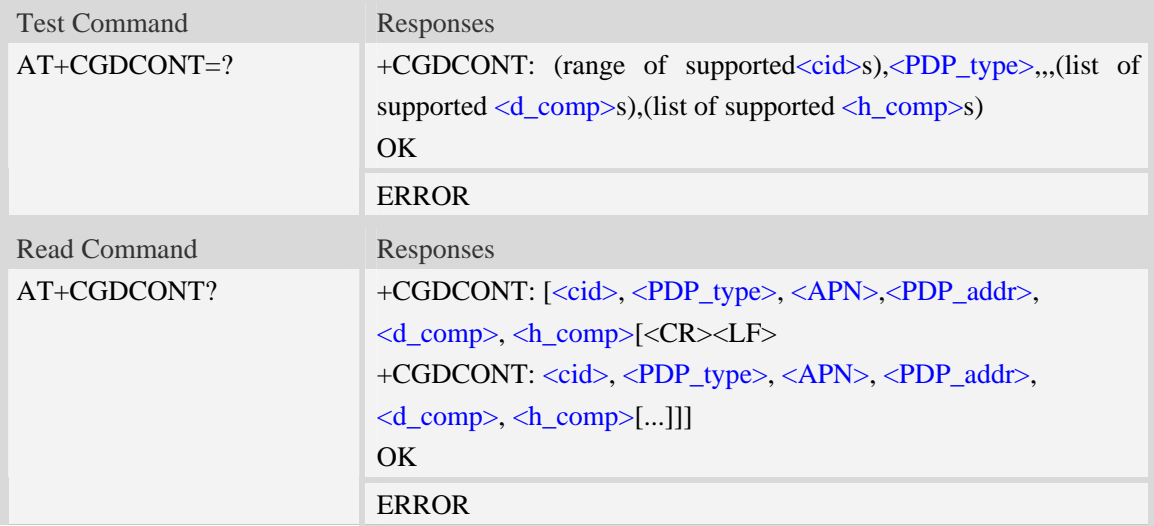
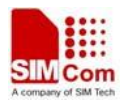

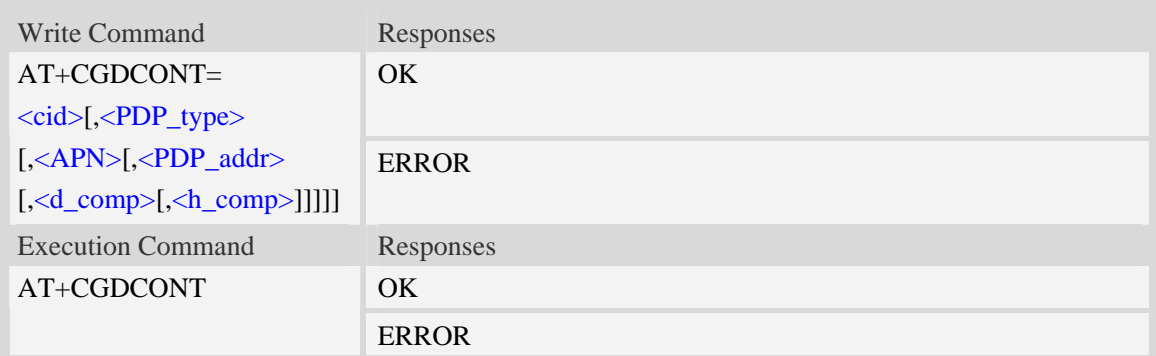

## **Defined values**

#### <cid>

(PDP Context Identifier) a numeric parameter which specifies a particular PDP context definition. The parameter is local to the TE-MT interface and is used in other PDP context-related commands. The range of permitted values (minimum value  $= 1$ ) is returned by the test form of the command.

1…16

#### <PDP\_type>

(Packet Data Protocol type) a string parameter which specifies the type of packet data protocol.

- IP Internet Protocol
- PPP Point to Point Protocol
- IPV6 Internet Protocol Version 6

#### $\langle APN \rangle$

(Access Point Name) a string parameter which is a logical name that is used to select the GGSN or the external packet data network.

<PDP\_addr>

A string parameter that identifies the MT in the address space applicable to the PDP.

Read command will continue to return the null string even if an address has been allocated during the PDP startup procedure. The allocated address may be read using command AT+CGPADDR.

#### <d\_comp>

A numeric parameter that controls PDP data compression, this value may depend on platform:

- 0 off (default if value is omitted)
- $1 \text{on}$
- 2 V.42bis

#### <h\_comp>

A numeric parameter that controls PDP header compression, this value may depend on platform:

- 0 off (default if value is omitted)
- $1 \omega$
- 2 RFC1144
- 3 RFC2507
- 4 RFC3095

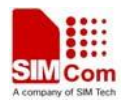

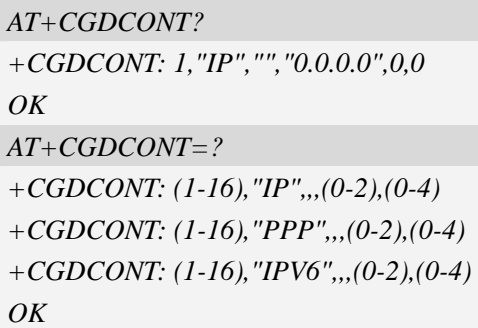

# **9.5 AT+CGDSCONT Define Secondary PDP Context**

# **Description**

The set command specifies PDP context parameter values for a Secondary PDP context identified by the (local) context identification parameter, <cid>. The number of PDP contexts that may be in a defined state at the same time is given by the range returned by the test command. A special form of the set command, AT+CGDSCONT=<cid> causes the values for context number <cid> to become undefined.

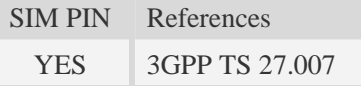

# **Syntax**

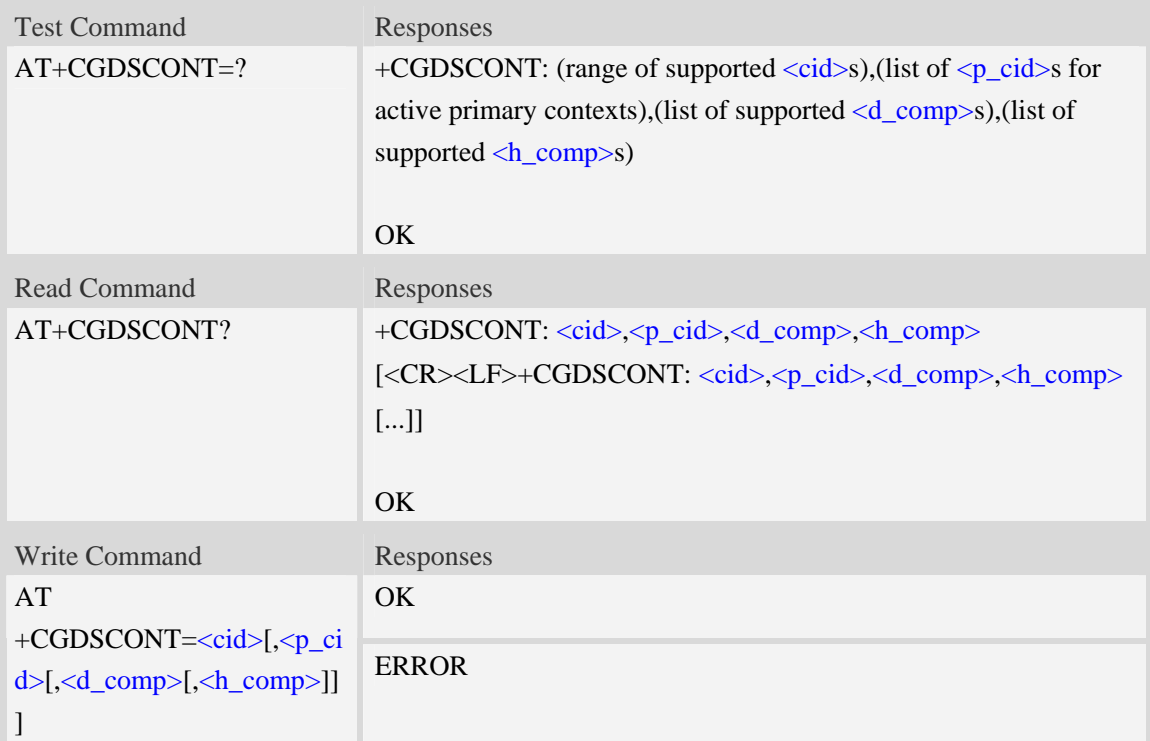

# **Defined values**

#### <cid>

a numeric parameter which specifies a particular PDP context definition. The parameter is local to the TE-MT interface and is used in other PDP context-related commands. The range of permitted values (minimum value  $= 1$ ) is returned by the test form of the command.

NOTE: The <cid>s for network-initiated PDP contexts will have values outside the ranges indicated for the <cid> in the test form of the commands +CGDCONT and +CGDSCONT.

<p\_cid>

a numeric parameter which specifies a particular PDP context definition which has been specified by use of the +CGDCONT command. The parameter is local to the TE-MT interface. The list of permitted values is returned by the test form of the command.

<d\_comp>

a numeric parameter that controls PDP data compression (applicable for SNDCPonly) (refer 3GPP TS 44.065 [61])

- 0 off
- 1 on (manufacturer preferred compression)
- 2 V.42bis

Other values are reserved.

<h\_comp>

a numeric parameter that controls PDP header compression (refer 3GPP TS 44.065 [61] and 3GPP TS 25.323 [62])

0 off

- 1 on (manufacturer preferred compression)
- 2 RFC1144 (applicable for SNDCP only)
- 3 RFC2507
- 4 RFC3095 (applicable for PDCP only)

Other values are reserved.

#### **Examples**

```
AT+CGDSCONT?
```
*+CGDSCONT: 2,1,0,0* 

*OK* 

```
AT+CGDSCONT=2,1
```
*OK*

*AT+CGDSCONT=?* 

```
+CGDSCONT: (1-16),(1),"IP",,,(0-2),(0-4) 
+CGDSCONT: (1-16),(1),"PPP",,,(0-2),(0-4) 
+CGDSCONT: (1-16),(1),"IPV6",,,(0-2),(0-4)
```
*OK* 

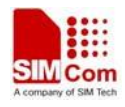

# **9.6 AT+CGTFT Traffic Flow Template**

## **Description**

This command allows the TE to specify a Packet Filter - PF for a Traffic Flow Template - TFT that is used in the GGSN in UMTS/GPRS and Packet GW in EPS for routing of packets onto different QoS flows towards the TE. The concept is further described in the 3GPP TS 23.060 [47]. A TFT consists of from one and up to 16 Packet Filters, each identified by a unique <packet filter identifier>. A Packet Filter also has an <evaluation precedence index> that is unique within all TFTs associated with all PDP contexts that are associated with the same PDP address.

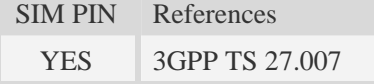

#### **Syntax**

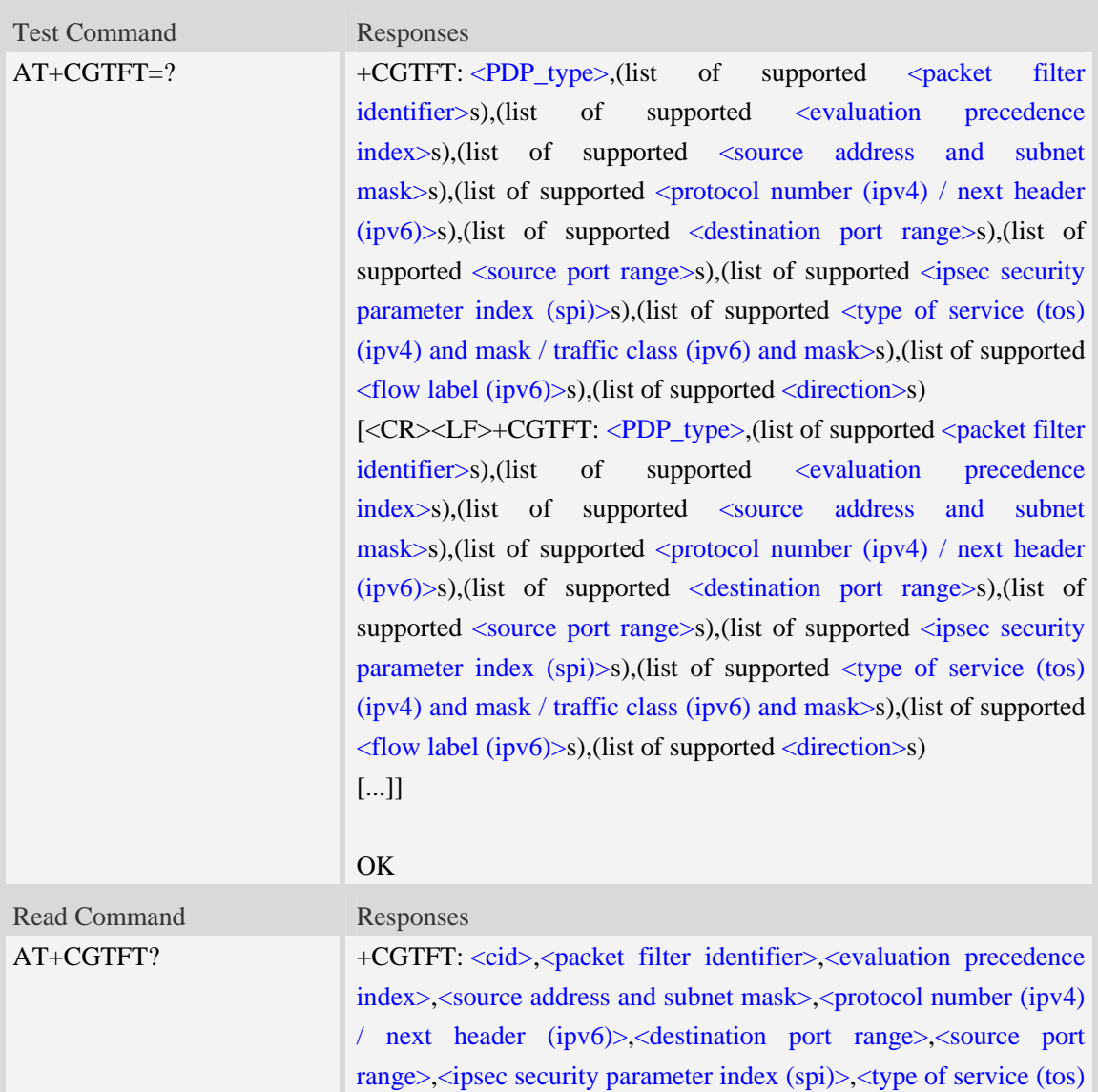

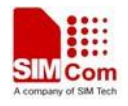

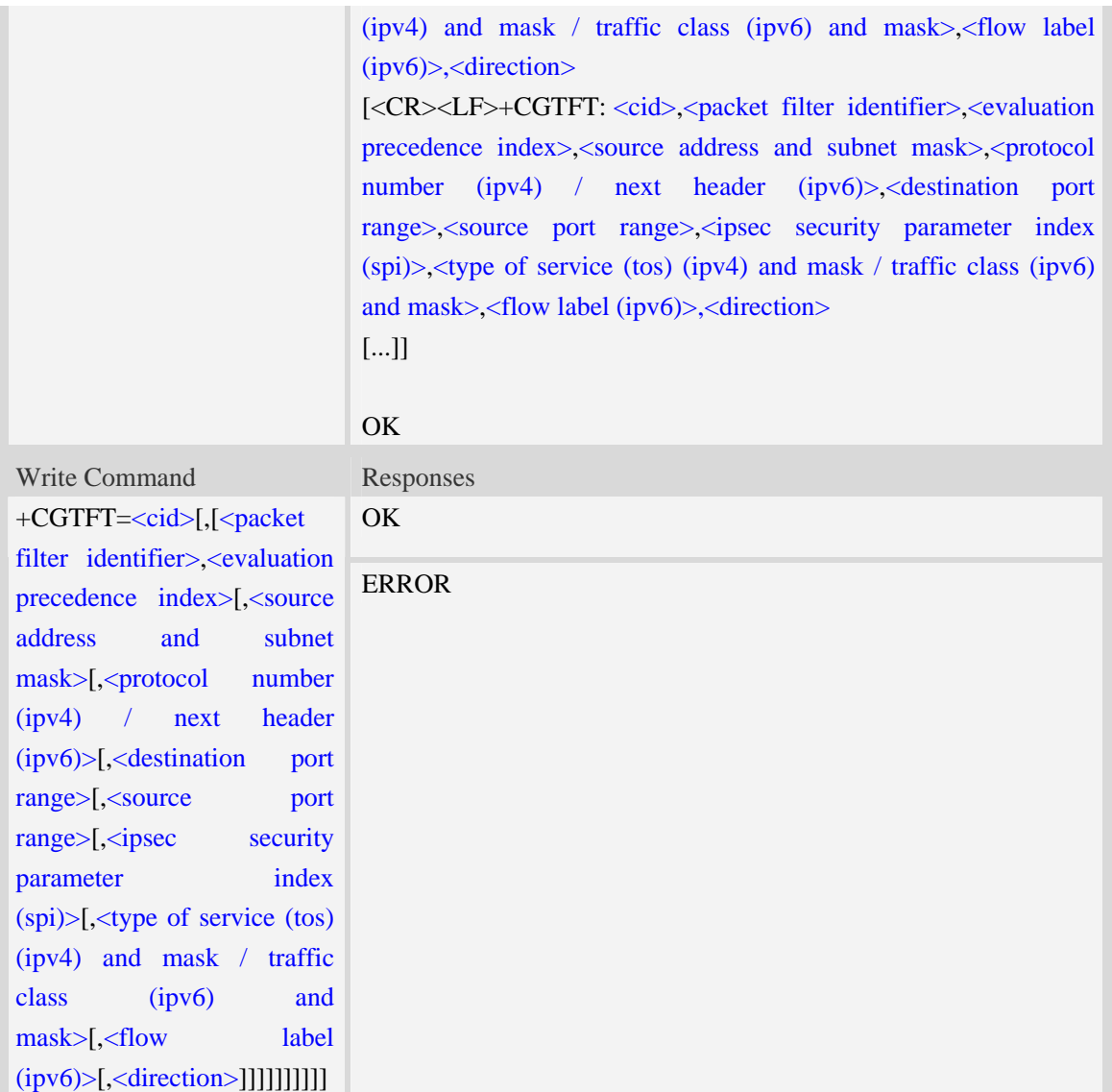

#### **Defined values**

#### $<$ cid $>$

a numeric parameter which specifies a particular PDP context definition (see theAT+CGDCONT and AT+CGDSCONT commands).

<packet filter identifier>

a numeric parameter, value range from 1 to 16.

<evaluation precedence index>

a numeric parameter. The value range is from 0 to 255.

<source address and subnet mask>

string type The string is given as dot-separated numeric (0-255) parameters on the form:

"a1.a2.a3.a4.m1.m2.m3.m4" for IPv4 or

"a1.a2.a3.a4.a5.a6.a7.a8.a9.a10.a11.a12.a13.a14.a15.a16.m1.m2.m3.m4.m5.m6.m7.m8.m9.m10.m1

1.m12.m13.m14.m15.m16", for IPv6.

<protocol number (ipv4) / next header (ipv6)>

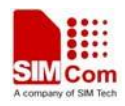

a numeric parameter, value range from 0 to 255.

<destination port range>

string type. The string is given as dot-separated numeric (0-65535) parameters on the form "f.t". <source port range>

string type. The string is given as dot-separated numeric (0-65535) parameters on the form "f.t". <ipsec security parameter index (spi)>

numeric value in hexadecimal format. The value range is from 00000000 to FFFFFFFF.

<type of service (tos) (ipv4) and mask / traffic class (ipv6) and mask>

string type. The string is given as dot-separated numeric (0-255) parameters on the form "t.m". <flow label (ipv6)>

numeric value in hexadecimal format. The value range is from 00000 to FFFFF. Valid for IPv6 only. <direction>

a numeric parameter which specifies the transmission direction in which the packet filter shall be applied.

- 0 Pre-Release 7 TFT filter (see 3GPP TS 24.008 [8], table 10.5.162)
- 1 Uplink
- 2 Downlink
- 3 Birectional (Up & Downlink)

## **Examples**

#### *AT+CGTFT?*

*+CGTFT: 2,1,0,"74.125.71.99.255.255.255.255",0,0.0,0.0,0,0.0,0* 

 $OK$ 

*AT+CGTFT=2,1,0,"74.125.71.99.255.255.255.255"* 

*OK*

*AT+CGTFT=?* 

```
+CGTFT: "IP",(1-2),(0-255),,(0-255),(0-65535.0-65535),(0-65535.0-65535),(0-FFFFF 
FFF),(0-255.0-255),(0-FFFFF)
```
*+CGTFT: "PPP",(1-2),(0-255),,(0-255),(0-65535.0-65535),(0-65535.0-65535),(0-FFFF FFFF),(0-255.0-255),(0-FFFFF)* 

```
+CGTFT: "IPV6",(1-2),(0-255),,(0-255),(0-65535.0-65535),(0-65535.0-65535),(0-FFF 
FFFFF),(0-255.0-255),(0-FFFFF)
```
*OK* 

# **9.7 AT+CGQREQ Quality of service profile (requested)**

#### **Description**

This command allows the TE to specify a Quality of Service Profile that is used when the MT sends an Activate PDP Context Request message to the network.. A special form of the set command (AT+CGQREQ=<cid>) causes the requested profile for context number <cid> to become

#### undefined.

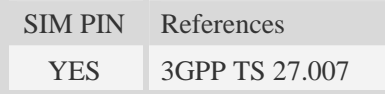

# **Syntax**

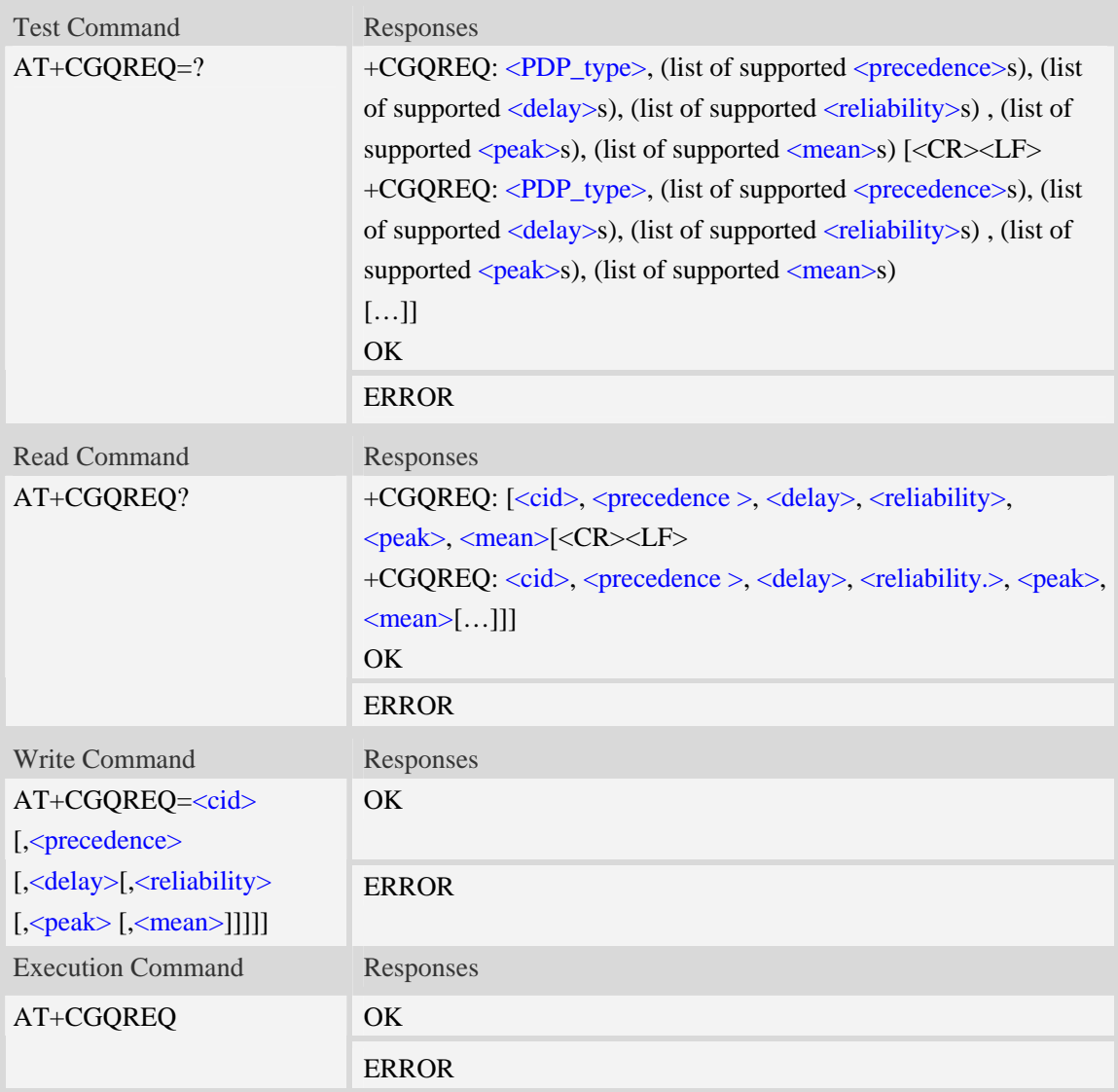

#### **Defined values**

#### <cid>

A numeric parameter which specifies a particular PDP context definition (see AT+CGDCONT command). The range is from 1 to 16.

#### <PDP\_type>

(Packet Data Protocol type) a string parameter which specifies the type of packet data protocol.

IP Internet Protocol

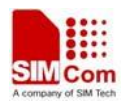

PPP Point to Point Protocol

#### IPV6 Internet Protocol Version 6

#### <precedence>

A numeric parameter which specifies the precedence class:

- 0 network subscribed value
- 1 high priority
- 2 normal priority
- 3 low priority

#### <delay>

A numeric parameter which specifies the delay class:

- 0 network subscribed value
- 1 delay class 1
- 2 delay class 2
- 3 delay class 3
- 4 delay class 4

#### <reliability>

A numeric parameter which specifies the reliability class:

- 0 network subscribed value
- 1 Non real-time traffic,error-sensitive application that cannot cope with data loss
- 2 Non real-time traffic,error-sensitive application that can cope with infrequent data loss
- 3 Non real-time traffic,error-sensitive application that can cope with data loss, GMM/- SM,and SMS
- 4 Real-time traffic,error-sensitive application that can cope with data loss
- 5 Real-time traffic error non-sensitive application that can cope with data loss

#### <peak>

A numeric parameter which specifies the peak throughput class:

- 0 network subscribed value
- 1 Up to 1000 (8 kbit/s)
- 2 Up to 2000 (16 kbit/s)
- 3 Up to 4000 (32 kbit/s)
- 4 Up to 8000 (64 kbit/s)
- 5 Up to 16000 (128 kbit/s)
- 6 Up to 32000 (256 kbit/s)
- 7 Up to 64000 (512 kbit/s)
- 8 Up to 128000 (1024 kbit/s)
- 9 Up to 256000 (2048 kbit/s)

#### <mean>

A numeric parameter which specifies the mean throughput class:

- 0 network subscribed value
- $1 100$  (~0.22 bit/s)
- 2 200 ( $\sim$ 0.44 bit/s)
- $3 500$  (~1.11 bit/s)
- $4 1000$  (~2.2 bit/s)

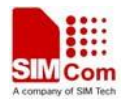

- $5 2000$  ( $\sim$ 4.4 bit/s)
- 6 5000 (~11.1 bit/s)
- 7 10000 ( $\sim$ 22 bit/s)
- 8 20000 ( $\sim$ 44 bit/s)
- 9  $50000$  (~111 bit/s)
- $10 100000$  (~0.22 kbit/s)
- $11 200000$  (~0.44 kbit/s)
- 12 500000 (~1.11 kbit/s)
- $13 1000000$  (~2.2 kbit/s)
- 14 2000000 (~4.4 kbit/s)
- 15 5000000 (~11.1 kbit/s)
- 16 10000000 (~22 kbit/s)
- 17 20000000 (~44 kbit/s)
- 18 50000000 (~111 kbit/s)
- 31 optimization

#### **Examples**

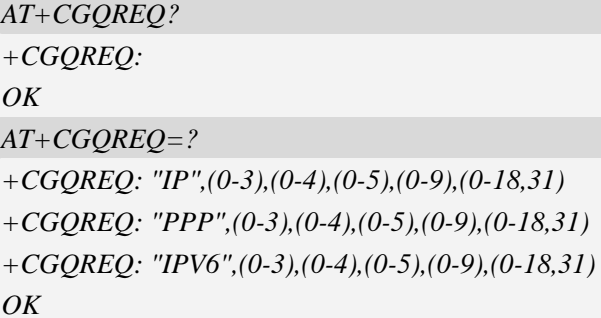

# **9.8 AT+CGEQREQ 3G quality of service profile (requested)**

#### **Description**

The test command returns values supported as a compound value.

The read command returns the current settings for each defined context for which a QOS was explicitly specified.

The write command allows the TE to specify a Quality of Service Profile for the context identified by the context identification parameter <cid> which is used when the MT sends an Activate PDP Context Request message to the network.

A special form of the write command, AT+CGEQREQ=<cid> causes the requested profile for context number  $\langle c \cdot \text{id} \rangle$  to become undefined.

SIM PIN References

YES 3GPP TS 27.007

#### **Syntax**

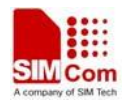

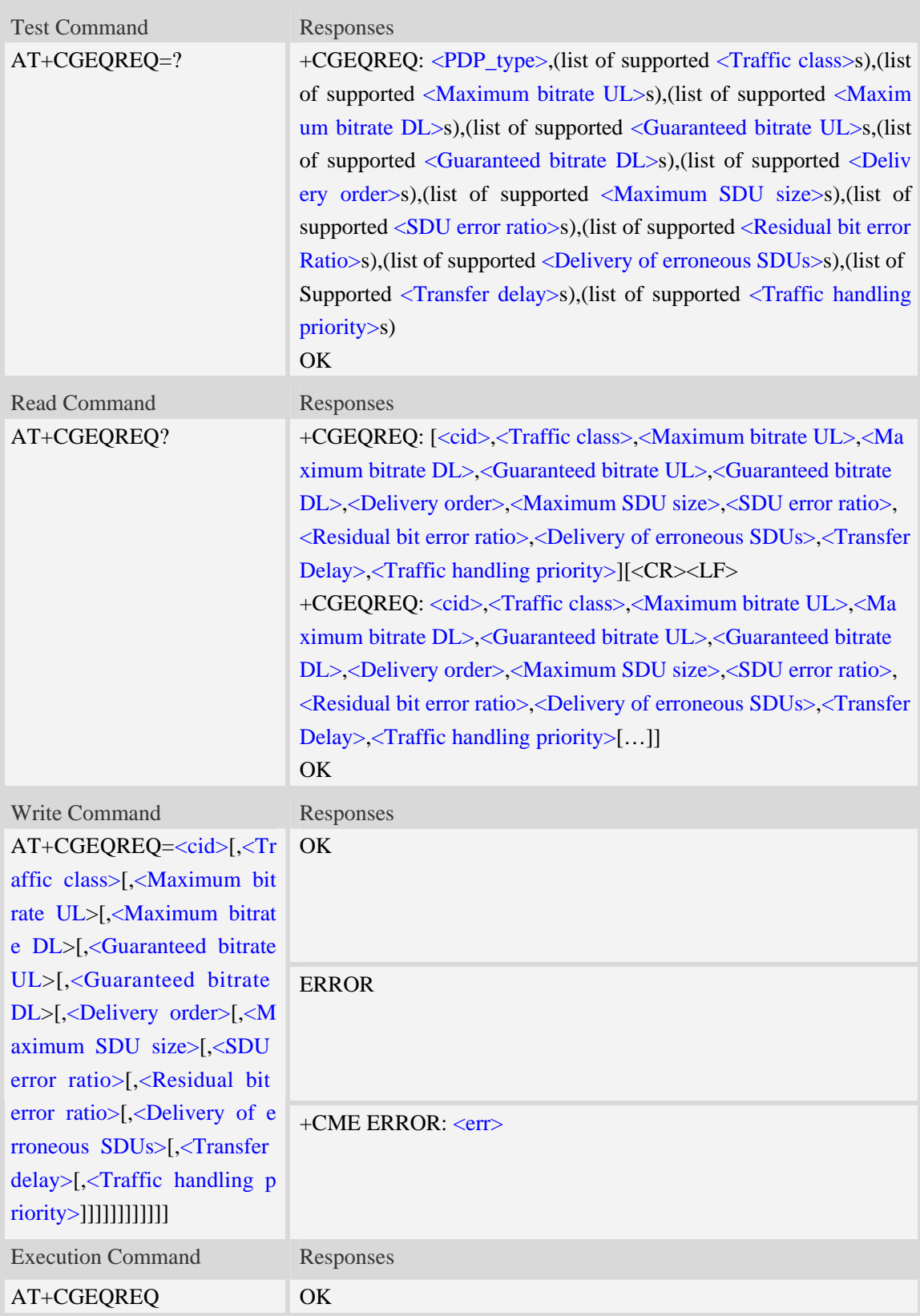

# **Defined values**

 $\langle cid \rangle$ 

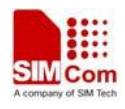

Parameter specifies a particular PDP context definition.The parameter is also used in other PDP context-related commands. The range is from 1 to 16.

<Traffic class>

- 0 conversational
- 1 streaming
- 2 interactive
- 3 background
- 4 subscribed value

<Maximum bitrate UL>

This parameter indicates the maximum number of kbits/s delivered to UMTS(up-link traffic)at a SAP. As an example a bitrate of 32kbit/s would be specified as 32(e.g. AT+CGEQREQ=…,32,…). The range is from 0 to 8460. The default value is 0. If the parameter is set to '0' the subscribed value will be requested.

<Maximum bitrate DL>

This parameter indicates the maximum number of kbits/s delivered to UMTS(down-link traffic)at a SAP.As an example a bitrate of 32kbit/s would be specified as 32(e.g. AT+CGEQREQ=…,32,…).

The range is from 0 to 8460. The default value is 0. If the parameter is set to '0' the subscribed value will be requested.

<Guaranteed bitrate UL>

This parameter indicates the guaranteed number of kbit/s delivered to UMTS(up-link traffic)at a SAP(provided that there is data to deliver). As an example a bitrate of 32kbit/s would be specified as 32(e.g.AT+CGEQREQ=…,32,…).

The range is from 0 to 8460. The default value is 0. If the parameter is set to '0' the subscribed value will be requested.

<Guaranteed bitrate DL>

This parameter indicates the guaranteed number of kbit/s delivered to UMTS(down-link traffic)at a SAP(provided that there is data to deliver).As an example a bitrate of 32kbit/s would be specified as 32(e.g.AT+CGEQREQ=…,32,…).

The range is from 0 to 8460. The default value is 0. If the parameter is set to '0' the subscribed value will be requested.

<Delivery order>

This parameter indicates whether the UMTS bearer shall provide in-sequence SDU delivery or not.

- $0 no$
- $1 -$  ves
- 2 subscribed value

<Maximum SDU size>

This parameter indicates the maximum allowed SDU size in octets.

The range is from 0 to 1520. The default value is 0. If the parameter is set to '0' the subscribed value will be requested.

<SDU error ratio>

This parameter indicates the target value for the fraction of SDUs lost or detected as erroneous.SDU error ratio is defined only for conforming traffic.As an example a target SDU error ratio of  $5*10<sup>-3</sup>$ would be specified as "5E3"(e.g.AT+CGEQREQ=..,"5E3",…).

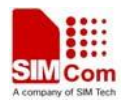

"0E0" – subscribed value "1E2" "7E3" "1E3" "1E4" "1E5" "1E6" "1E1"

<Residual bit error ratio>

This parameter indicates the target value for the undetected bit error ratio in the delivered SDUs. If no error detection is requested,Residual bit error ratio indicates the bit error ratio in the delivered SDUs. As an example a target residual bit error ratio of  $5*10^{-3}$  would be specified as "5E3"(e.g.

AT+CGEQREQ=…,"5E3",..).

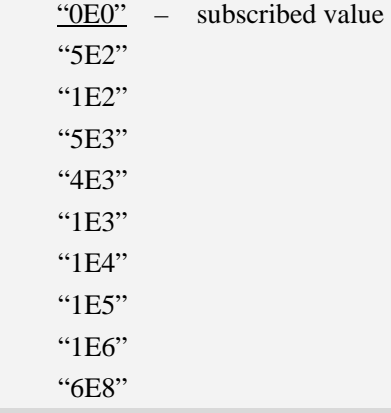

<Delivery of erroneous SDUs>

This parameter indicates whether SDUs detected as erroneous shall be delivered or not.

0 – no

 $1 - \text{yes}$ 

2 – no detect

3 – subscribed value

<Transfer delay>

This parameter indicates the targeted time between request to transfer an SDU at one SAP to its delivery at the other SAP,in milliseconds.

The range is from 0 to 4000. The default value is 0. If the parameter is set to '0' the subscribed value will be requested.

<Traffic handling priority>

This parameter specifies the relative importance for handling of all SDUs belonging to the UMTS Bearer compared to the SDUs of the other bearers.

The range is from 0 to 3. The default value is 0. If the parameter is set to '0' the subscribed value will be requested.

<PDP\_type>

(Packet Data Protocol type) a string parameter which specifies the type of packet data protocol.

- IP Internet Protocol
- PPP Point to Point Protocol

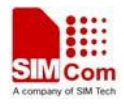

IPV6 Internet Protocol Version 6

#### **Examples**

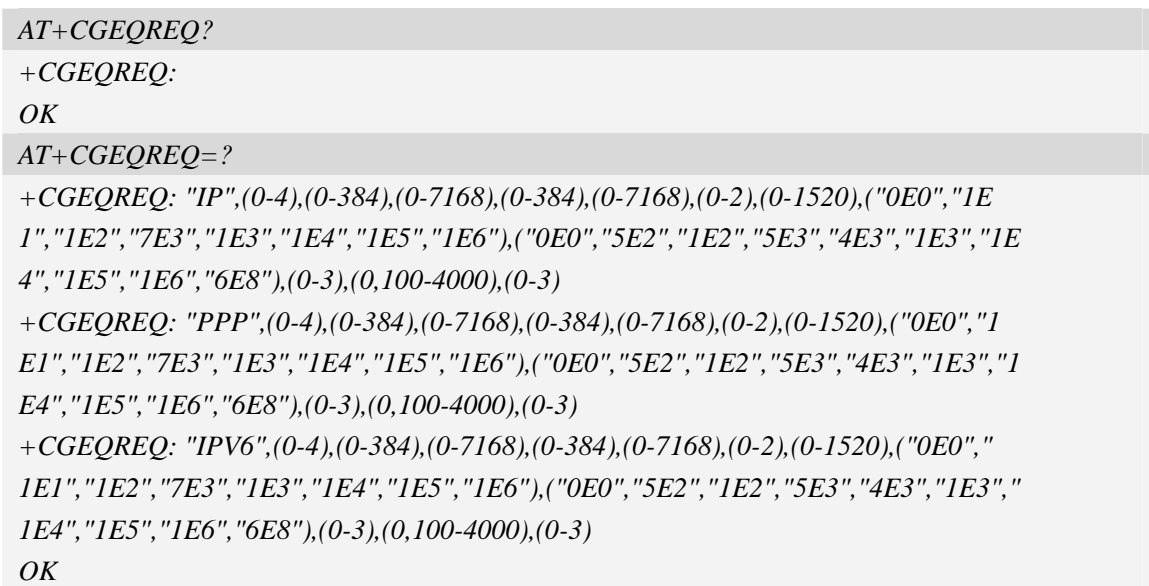

# **9.9 AT+CGQMIN Quality of service profile (minimum acceptable)**

# **Description**

This command allows the TE to specify a minimum acceptable profile which is checked by the MT against the negotiated profile returned in the Activate PDP Context Accept message.A special form of the set command,AT+CGQMIN=<cid> causes the minimum acceptable profile for context number <cid> to become undefined.

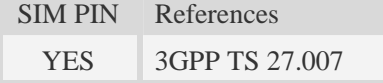

## **Syntax**

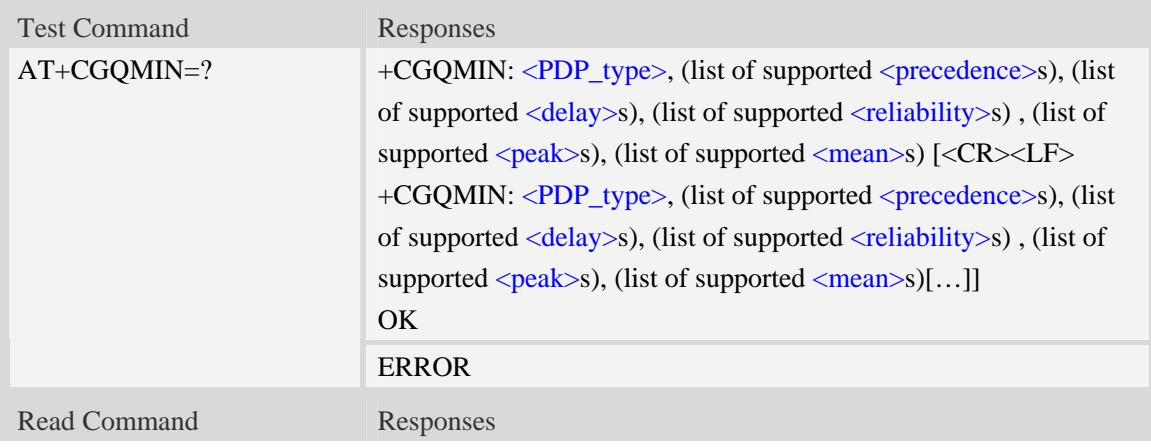

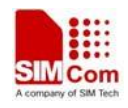

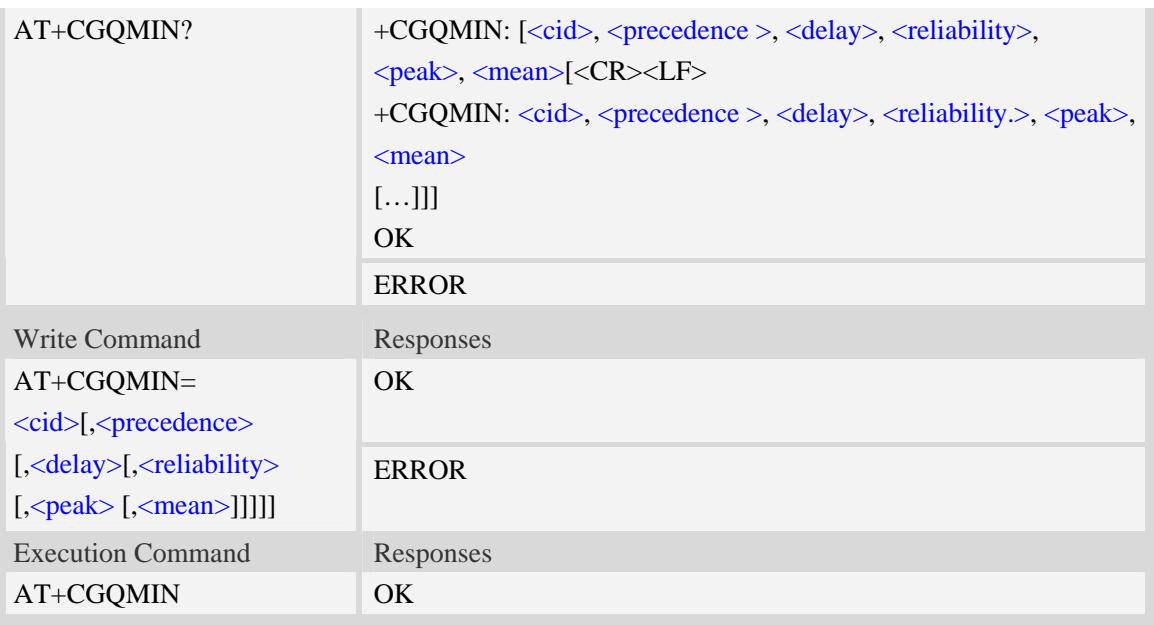

#### **Defined values**

#### <cid>

A numeric parameter which specifies a particular PDP context definition (see AT+CGDCONT command). The range is from 1 to 16.

<PDP\_type>

(Packet Data Protocol type) a string parameter which specifies the type of packet data protocol.

- IP Internet Protocol
- PPP Point to Point Protocol
- IPV6 Internet Protocol Version 6

#### <precedence>

A numeric parameter which specifies the precedence class:

- 0 network subscribed value
- 1 high priority
- 2 normal priority
- 3 low priority

#### <delay>

A numeric parameter which specifies the delay class:

- 0 network subscribed value
- 1 delay class 1
- 2 delay class 2
- 3 delay class 3
- 4 delay class 4

#### <reliability>

A numeric parameter which specifies the reliability class:

- 0 network subscribed value
- 1 Non real-time traffic,error-sensitive application that cannot cope with data loss
- 2 Non real-time traffic,error-sensitive application that can cope with infrequent data loss

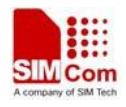

- 3 Non real-time traffic,error-sensitive application that can cope with data loss, GMM/- SM,and SMS
- 4 Real-time traffic,error-sensitive application that can cope with data loss
- 5 Real-time traffic error non-sensitive application that can cope with data loss

#### <peak>

A numeric parameter which specifies the peak throughput class:

- $\overline{0}$  network subscribed value
- 1 Up to 1000 (8 kbit/s)
- 2 Up to 2000 (16 kbit/s)
- 3 Up to 4000 (32 kbit/s)
- 4 Up to 8000 (64 kbit/s)
- 5 Up to 16000 (128 kbit/s)
- 6 Up to 32000 (256 kbit/s)
- 7 Up to 64000 (512 kbit/s)
- 8 Up to 128000 (1024 kbit/s)
- 9 Up to 256000 (2048 kbit/s)

#### <mean>

A numeric parameter which specifies the mean throughput class:

- 0 network subscribed value
- $1 100$  (~0.22 bit/s)
- 2 200 ( $\sim$ 0.44 bit/s)
- $3 500$  (~1.11 bit/s)
- $4 1000$  (~2.2 bit/s)
- $5 2000$  (~4.4 bit/s)
- 6 5000 (~11.1 bit/s)
- 7 10000 (~22 bit/s)
- 8 20000 ( $\sim$ 44 bit/s)
- 9  $50000$  (~111 bit/s)
- 10 100000 (~0.22 kbit/s)
- 11 200000 (~0.44 kbit/s)
- 12 500000 (~1.11 kbit/s)
- $13 1000000$  (~2.2 kbit/s)
- $14 2000000 (-4.4 \text{ kbit/s})$
- 15 5000000 (~11.1 kbit/s)
- 16 10000000 (~22 kbit/s)
- 17 20000000 (~44 kbit/s)
- 18 50000000 (~111 kbit/s)
- 31 optimization

#### **Examples**

*AT+CGQMIN? +CGQMIN:* 

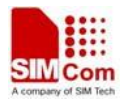

*OK AT+CGQMIN=? +CGQMIN: "IP",(0-3),(0-4),(0-5),(0-9),(0-18,31) +CGQMIN: "PPP",(0-3),(0-4),(0-5),(0-9),(0-18,31) +CGQMIN: "IPV6",(0-3),(0-4),(0-5),(0-9),(0-18,31) OK*

# **9.10 AT+CGEQMIN 3G quality of service profile (minimum**

# **acceptable)**

#### **Description**

The test command returns values supported as a compound value.

The read command returns the current settings for each defined context for which a QOS was explicitly specified.

The write command allow the TE to specify a Quallity of Service Profile for the context identified by the context identification parameter  $\langle c \cdot \text{id} \rangle$  which is checked by the MT against the negotiated profile returned in the Activate/Modify PDP Context Accept message.

A special form of the write command,  $AT+CGEQMIN =  causes the requested for context$ number <cid> to become undefined.

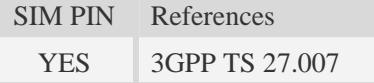

## **Syntax**

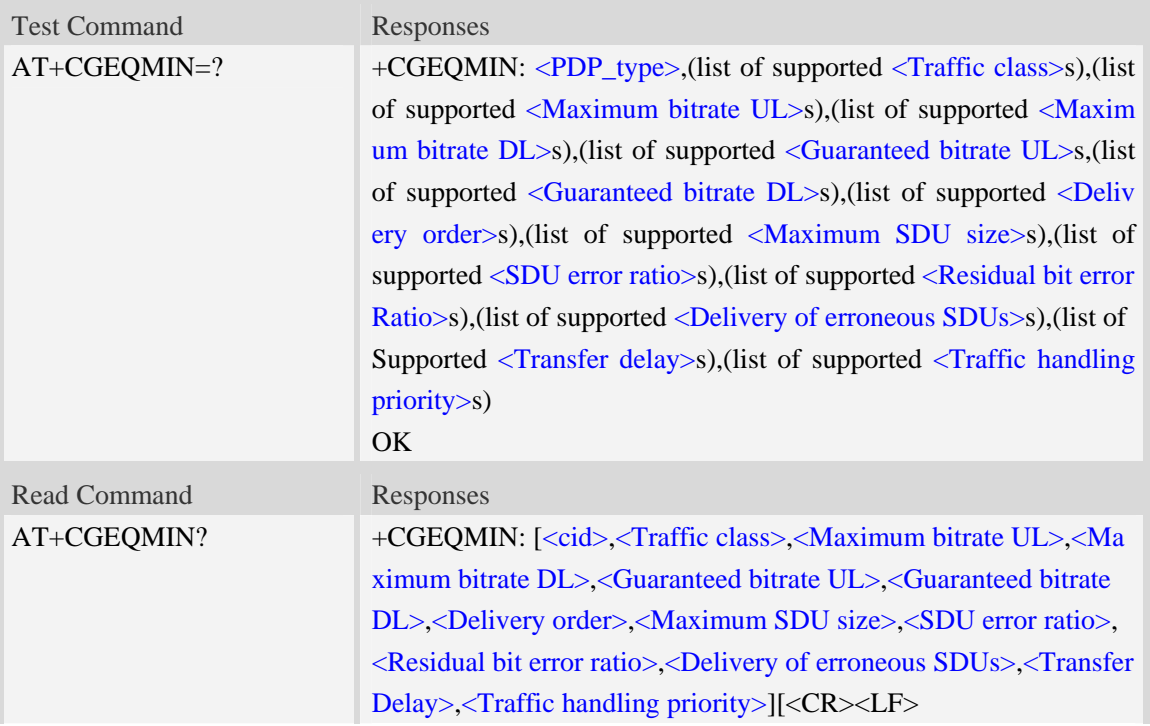

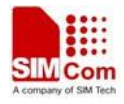

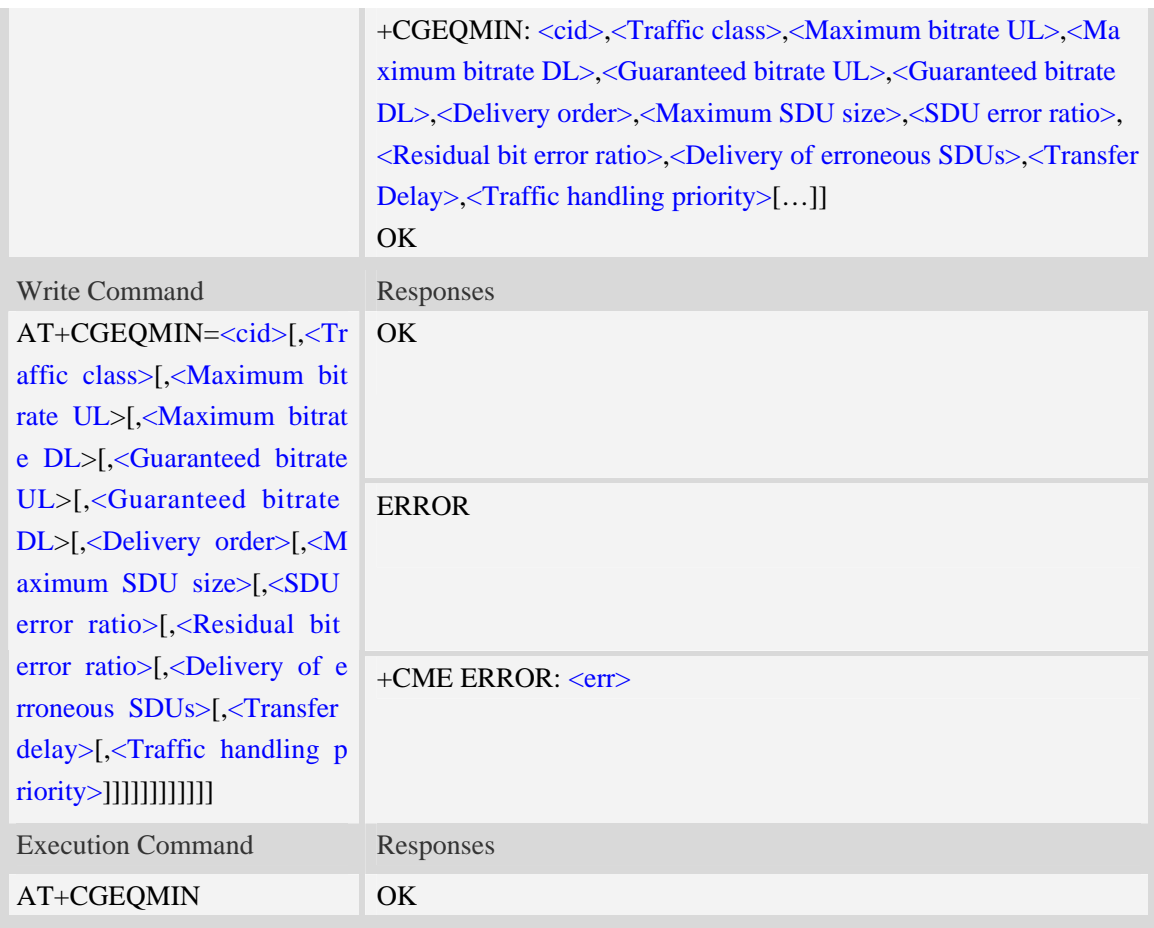

#### **Defined values**

#### $\langle$ cid $\rangle$

Parameter specifies a particular PDP context definition.The parameter is also used in other PDP context-related commands. The range is from 1 to 16.

<Traffic class>

- 0 conversational
- 1 streaming
- 2 interactive
- 3 background
- 4 subscribed value

<Maximum bitrate UL>

This parameter indicates the maximum number of kbits/s delivered to UMTS(up-link traffic)at a SAP.As an example a bitrate of 32kbit/s would be specified as 32(e.g. AT+CGEQMIN=…,32,…). The range is from 0 to 8460. The default value is 0. If the parameter is set to '0' the subscribed value will be requested.

#### <Maximum bitrate DL>

This parameter indicates the maximum number of kbits/s delivered to UMTS(down-link traffic)at a SAP.As an example a bitrate of 32kbit/s would be specified as 32(e.g. AT+CGEQMIN=…,32,…). The range is from 0 to 8460. The default value is 0. If the parameter is set to '0' the subscribed value will be requested.

<Guaranteed bitrate UL>

This parameter indicates the guaranteed number of kbit/s delivered to UMTS(up-link traffic)at a SAP(provided that there is data to deliver).As an example a bitrate of 32kbit/s would be specified as 32(e.g.AT+CGEQMIN=…,32,…).

The range is from 0 to 8460. The default value is 0. If the parameter is set to '0' the subscribed value will be requested.

<Guaranteed bitrate DL>

This parameter indicates the guaranteed number of kbit/s delivered to UMTS(down-link traffic)at a SAP(provided that there is data to deliver).As an example a bitrate of 32kbit/s would be specified as 32(e.g.AT+CGEQMIN=…,32,…).

The range is from 0 to 8460. The default value is 0. If the parameter is set to '0' the subscribed value will be requested.

<Delivery order>

This parameter indicates whether the UMTS bearer shall provide in-sequence SDU delivery or not.

 $0 - no$ 

 $1 - \text{ves}$ 

2 – subscribed value

<Maximum SDU size>

This parameter indicates the maximum allowed SDU size inoctets.

The range is from 0 to 1520. The default value is 0. If the parameter is set to '0' the subscribed value will be requested.

<SDU error ratio>

This parameter indicates the target value for the fraction of SDUs lost or detected as erroneous.SDU error ratio is defined only for conforming traffic.As an example a target SDU error ratio of  $5*10<sup>-3</sup>$ would be specified as "5E3"(e.g.AT+CGEQMIN=..,"5E3",…).

"0E0" – subscribed value "1E2" "7E3" "1E3" "1E4" "1E5" "1E6" "<sup>1E1"</sup>

<Residual bit error ratio>

This parameter indicates the target value for the undetected bit error ratio in the delivered SDUs. If no error detection is requested,Residual bit error ratio indicates the bit error ratio in the delivered SDUs. As an example a target residual bit error ratio of  $5*10^{-3}$  would be specified as "5E3"(e.g. AT+CGEQMIN=…,"5E3",..).

 "0E0" – subscribed value "5E2" "1E2" "5E3"

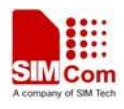

"4E3"

"1E3"  $"1F4"$ 

"1E5"

"1E6"

"6E8"

<Delivery of erroneous SDUs>

This parameter indicates whether SDUs detected as erroneous shall be delivered or not.

0 – no

 $1 - \text{ves}$ 

2 – no detect

3 – subscribed value

<Transfer delay>

This parameter indicates the targeted time between request to transfer an SDU at one SAP to its delivery at the other SAP,in milliseconds.

The range is from 0 to 4000. The default value is 0. If the parameter is set to '0' the subscribed value will be requested.

<Traffic handling priority>

This parameter specifies the relative importance for handling of all SDUs belonging to the UMTS Bearer compared to the SDUs of the other bearers.

The range is from 0 to 3. The default value is 0. If the parameter is set to '0' the subscribed value will be requested.

<PDP\_type>

(Packet Data Protocol type) a string parameter which specifies the type of packet data protocol.

IP Internet Protocol

PPP Point to Point Protocol

IPV6 Internet Protocol Version 6

#### **Examples**

*AT+CGEQMIN?* 

*+CGEQMIN:* 

 $\overline{OK}$ 

*AT+CGEQMIN=?* 

*+CGEQMIN: "IP",(0-4),(0-384),(0-7168),(0-384),(0-7168),(0-2),(0-1520),("0E0","1E 1","1E2","7E3","1E3","1E4","1E5","1E6"),("0E0","5E2","1E2","5E3","4E3","1E3","1E 4","1E5","1E6","6E8"),(0-3),(0,100-4000),(0-3)* 

*+CGEQMIN: "PPP",(0-4),(0-384),(0-7168),(0-384),(0-7168),(0-2),(0-1520),("0E0","1 E1","1E2","7E3","1E3","1E4","1E5","1E6"),("0E0","5E2","1E2","5E3","4E3","1E3","1 E4","1E5","1E6","6E8"),(0-3),(0,100-4000),(0-3)* 

*+CGEQMIN: "IPV6",(0-4),(0-384),(0-7168),(0-384),(0-7168),(0-2),(0-1520),("0E0"," 1E1","1E2","7E3","1E3","1E4","1E5","1E6"),("0E0","5E2","1E2","5E3","4E3","1E3"," 1E4","1E5","1E6","6E8"),(0-3),(0,100-4000),(0-3)* 

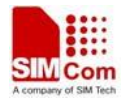

*OK*

# **9.11 AT+CGDATA Enter data state**

#### **Description**

The command causes the MT to perform whatever actions are necessary to establish communication between the TE and the network using one or more Packet Domain PDP types. This may include performing a PS attach and one or more PDP context activations.

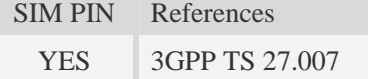

#### **Syntax**

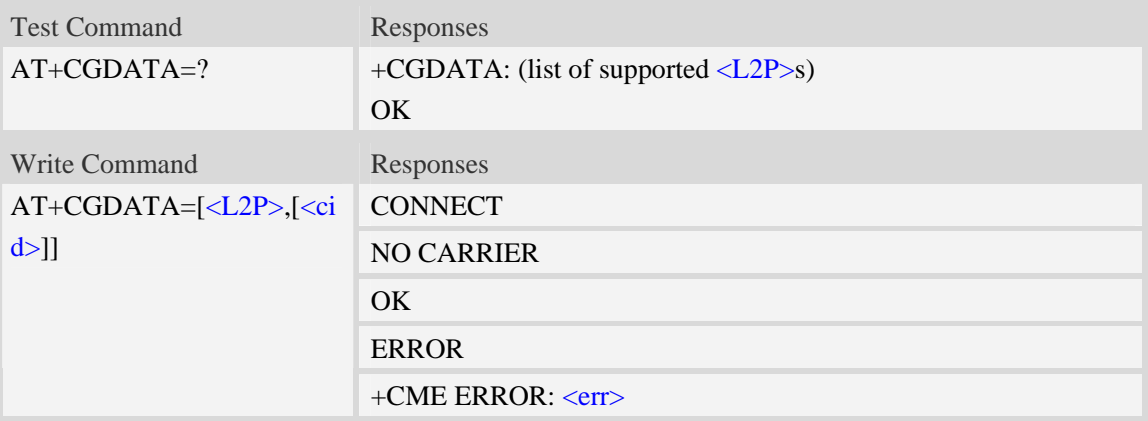

#### **Defined values**

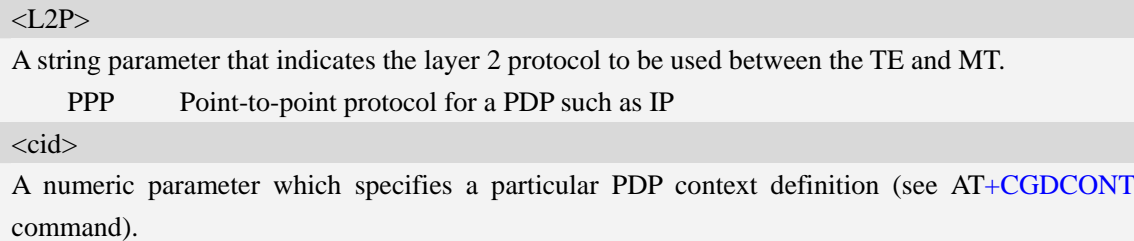

1…16

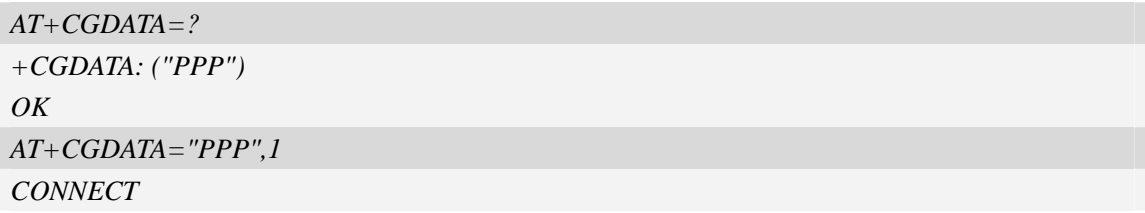

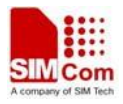

# **9.12 AT+CGPADDR Show PDP address**

#### **Description**

The write command returns a list of PDP addresses for the specified context identifiers.

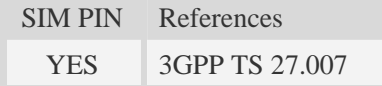

#### **Syntax**

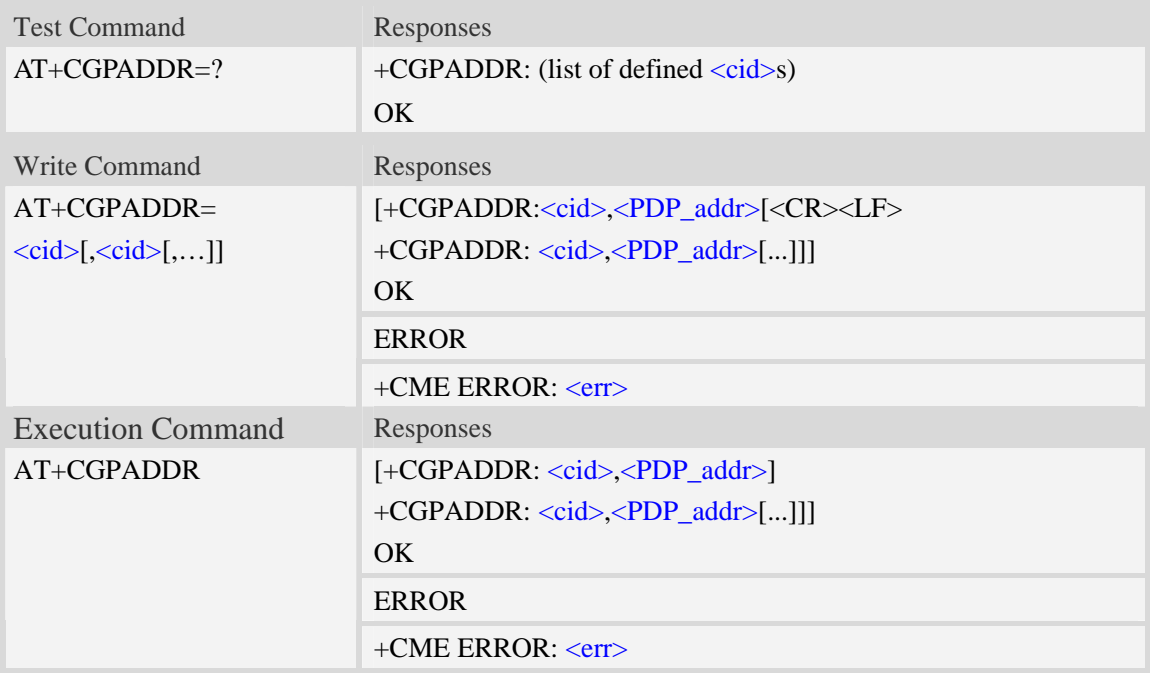

#### **Defined values**

#### $\langle$ cid $\rangle$

A numeric parameter which specifies a particular PDP context definition (see AT+CGDCONT command). If no <cid> is specified, the addresses for all defined contexts are returned.

1…16

## <PDP\_addr>

A string that identifies the MT in the address space applicable to the PDP. The address may be static or dynamic. For a static address, it will be the one set by the AT+CGDCONT command when the context was defined. For a dynamic address it will be the one assigned during the last PDP context activation that used the context definition referred to by  $\langle c \rangle$ .  $\langle PDP \rangle$  addr> is omitted if none is available.

#### **Examples**

*AT+CGPADDR =?* 

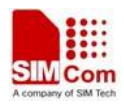

```
+CGPADDR: ( 1) 
OK 
AT+CGPADDR=1 
+CGPADDR: 1,"0.0.0.0" 
OK
```
# **9.13 AT+CGCLASS GPRS mobile station class**

# **Description**

This command is used to set the MT to operate according to the specified GPRS mobile class.

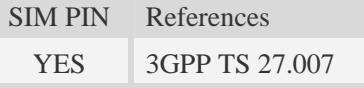

## **Syntax**

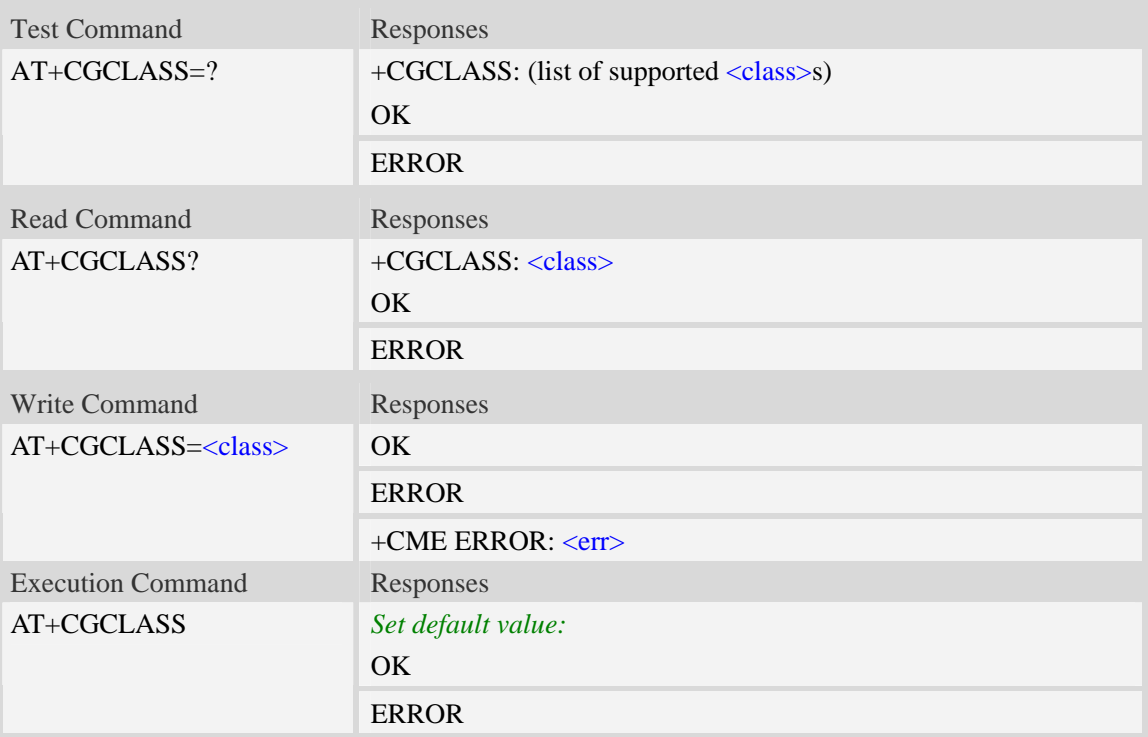

#### **Defined values**

 $<$ class $>$ 

A string parameter which indicates the GPRS mobile class (in descending order of functionality)  $\overline{A}$  – class A (highest)

## **Examples**

*AT+CGCLASS=?* 

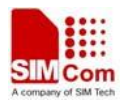

```
+CGCLASS: ("A") 
OK 
AT+CGCLASS? 
+CGCLASS: "A" 
OK
```
# **9.14 AT+CGEREP GPRS event reporting**

#### **Description**

The write command enables or disables sending of unsolicited result codes, "+CGEV" from MT to TE in the case of certain events occurring in the Packet Domain MT or the network.  $\langle$ mode> controls the processing of unsolicited result codes specified within this command. <br/> <br/>bfr> controls the effect on buffered codes when  $\langle$ mode> 1 or 2 is entered. If a setting is not supported by the MT, ERROR or +CME ERROR: is returned.

Read command returns the current <mode> and buffer settings.

Test command returns the modes and buffer settings supported by the MT as compound values.

SIM PIN References

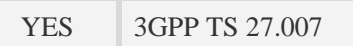

#### **Syntax**

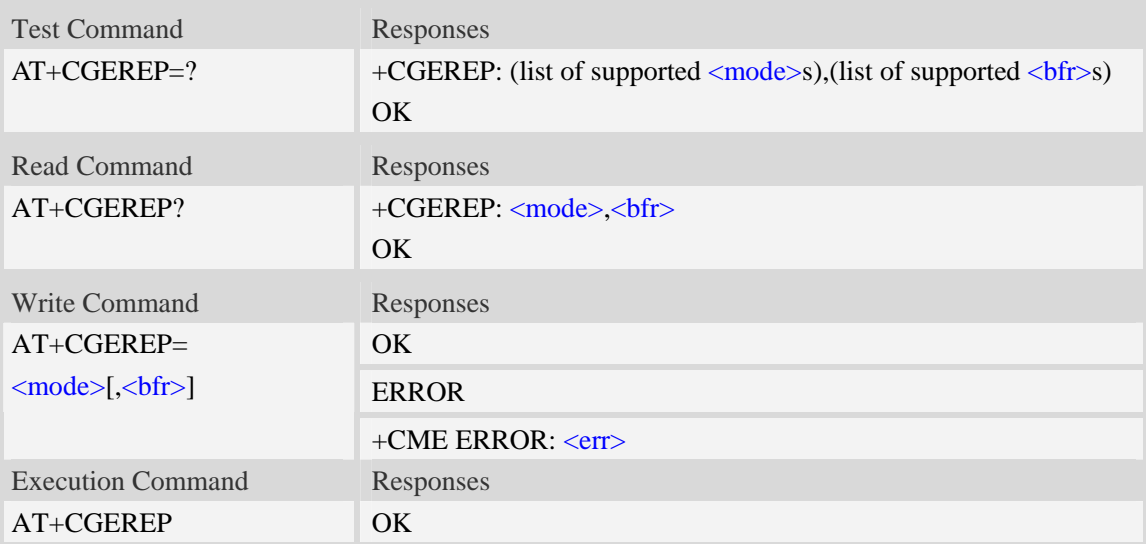

#### **Defined values**

#### <mode>

- 0 buffer unsolicited result codes in the MT; if MT result code buffer is full, the oldest ones can be discarded. No codes are forwarded to the TE.
- 1 discard unsolicited result codes when MT-TE link is reserved (e.g. in on-line data mode); otherwise forward them directly to the TE.

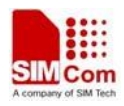

2 – buffer unsolicited result codes in the MT when MT-TE link is reserved (e.g. in on-line data mode) and flush them to the TE when MT-TE link becomes available; otherwise forward them directly to the TE.

#### $&$

- 0 MT buffer of unsolicited result codes defined within this command is cleared when <mode> 1 or 2 is entered.
- 1 MT buffer of unsolicited result codes defined within this command is flushed to the TE when  $\langle$ mode $\rangle$  1 or 2 is entered (OK response shall be given before flushing the codes).

The following unsolicited result codes and the corresponding events are defined:

#### +CGEV: REJECT <PDP\_type>, <PDP\_addr>

A network request for PDP context activation occurred when the MT was unable to report it to the TE with a +CRING unsolicited result code and was automatically rejected.

#### +CGEV: NW REACT <PDP\_type>, <PDP\_addr>, [<cid>]

The network has requested a context reactivation. The  $\langle$ cid $\rangle$  that was used to reactivate the context is provided if known to the MT.

+CGEV: NW DEACT <PDP\_type>, <PDP\_addr>, [<cid>]

The network has forced a context deactivation. The <cid> that was used to activate the context is provided if known to the MT.

+CGEV: ME DEACT <PDP\_type>, <PDP\_addr>, [<cid>]

The mobile equipment has forced a context deactivation. The  $\langle cid \rangle$  that was used to activate the context is provided if known to the MT.

#### +CGEV: NW DETACH

The network has forced a Packet Domain detach. This implies that all active contexts have been deactivated. These are not reported separately.

#### +CGEV: ME DETACH

The mobile equipment has forced a Packet Domain detach. This implies that all active contexts have been deactivated. These are not reported separately.

#### +CGEV: NW CLASS <class>

The network has forced a change of MS class. The highest available class is reported (see AT+CGCLASS).

#### +CGEV: ME CLASS <class>

The mobile equipment has forced a change of MS class. The highest available class is reported (see AT+CGCLASS).

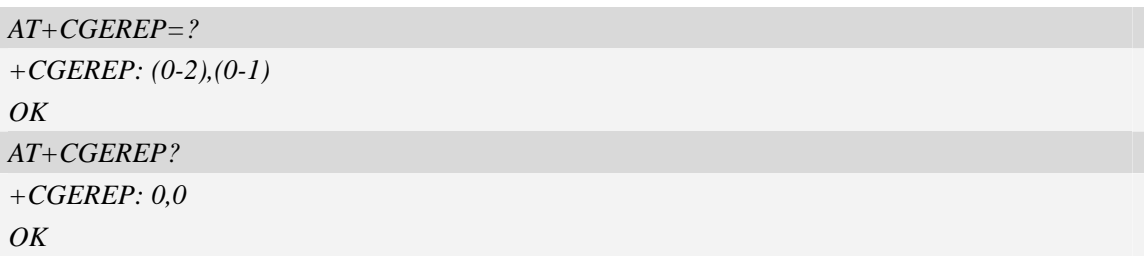

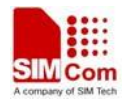

# **9.15 AT+CGAUTH Set type of authentication for PDP-IP connections of GPRS**

## **Description**

This command is used to set type of authentication for PDP-IP connections of GPRS.

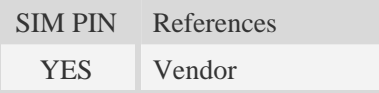

# **Syntax**

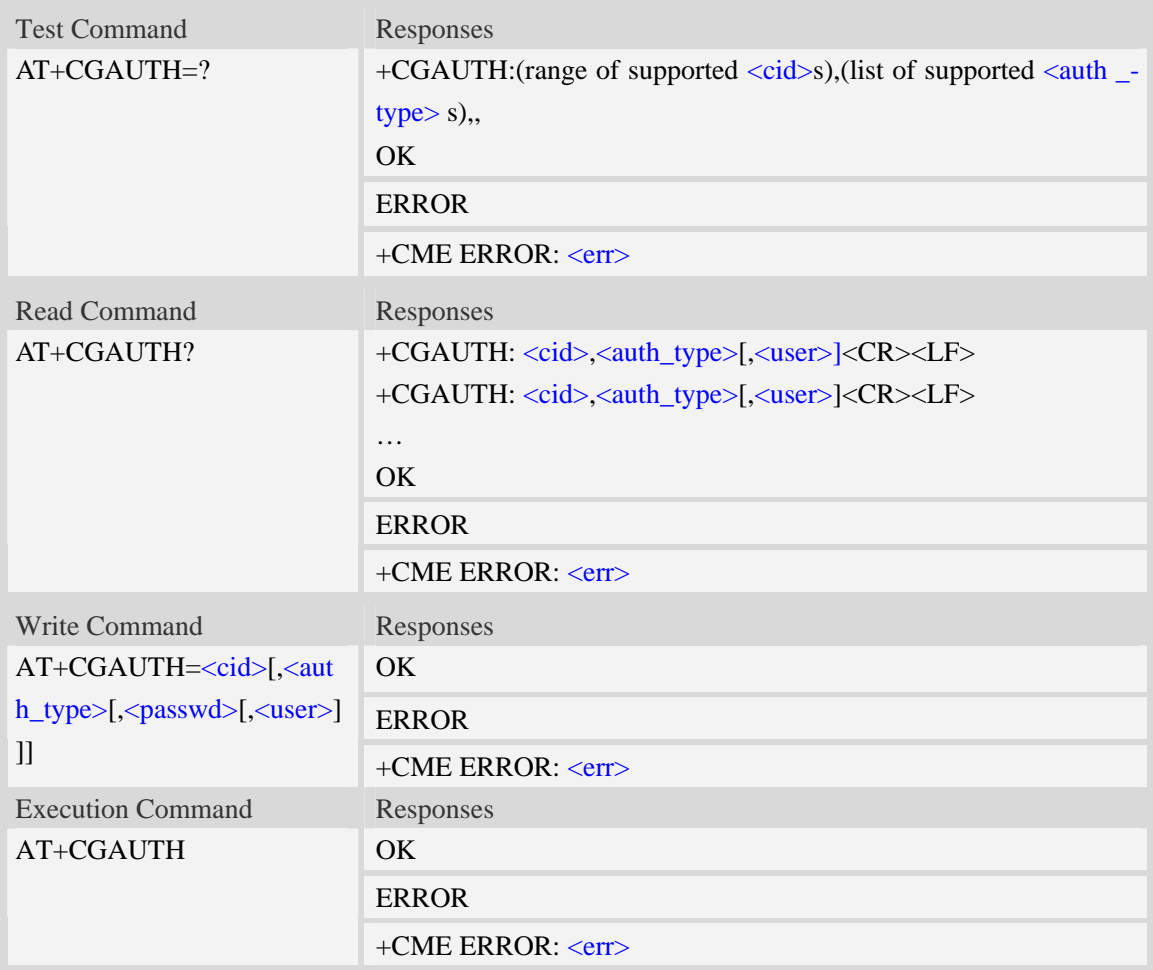

## **Defined values**

#### $<$ cid $>$

Parameter specifies a particular PDP context definition. This is also used in other PDP context-related commands.

1…16

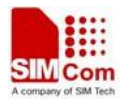

#### <auth\_type>

Indicate the type of authentication to be used for the specified context. If CHAP is selected another parameter <passwd> needs to be specified. If PAP is selected two additional parameters <passwd> and <user> need to specified.

0 – none

- $1 PAP$
- 2 CHAP
- 3 PAP or CHAP

<passwd>

Parameter specifies the password used for authentication.

<user>

Parameter specifies the user name used for authentication.

#### **Examples**

*AT+CGAUTH=? +CGAUTH: (1-16),(0-3), OK AT+CGAUTH=1,1,"123","SIMCOM" OK*

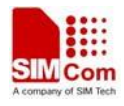

# **10 AT Commands for SIM Application Toolkit**

# **10.1 AT+STIN SAT Indication**

#### **Description**

Every time the SIM Application issues a Proactive Command, via the ME, the TA will receive an indication. This indicates the type of Proactive Command issued.

AT+STGI must then be used by the TA to request the parameters of the Proactive Command from the ME. Upon receiving the +STGI response from the ME, the TA must send AT+STGR to confirm the execution of the Proactive Command and provide any required user response, e.g. a selected menu item.

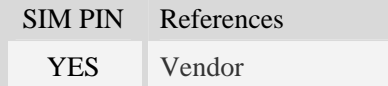

## **Syntax**

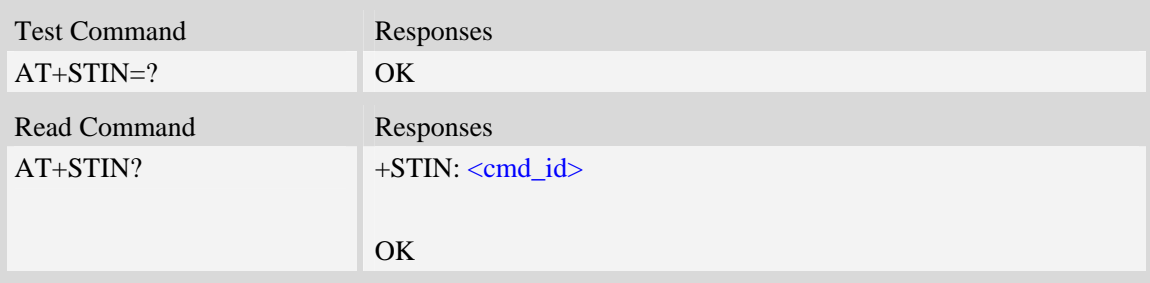

#### **Unsolicited Result Codes**

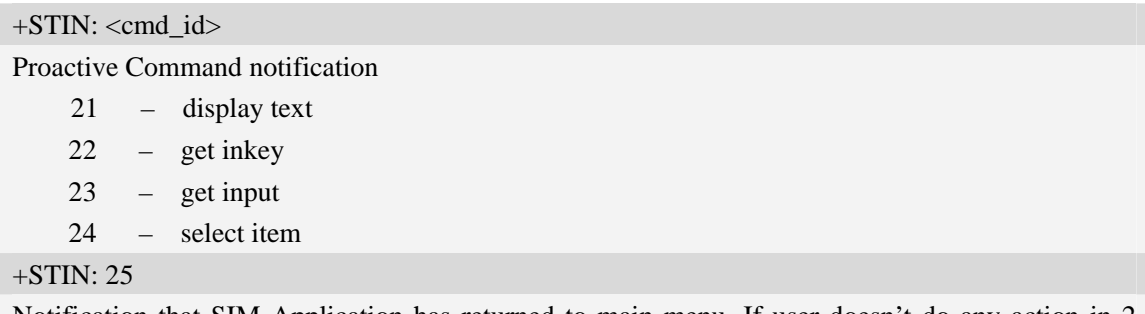

Notification that SIM Application has returned to main menu. If user doesn't do any action in 2 minutes, application will return to main menu automatically.

# **Defined values**

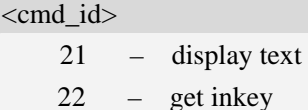

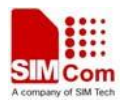

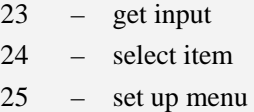

#### **Examples**

*AT+STIN? +STIN: 24 OK* 

# **10.2 AT+STGI Get SAT information**

## **Description**

Regularly this command is used upon receipt of an URC "+STIN" to request the parameters of the Proactive Command. Then the TA is expected to acknowledge the AT+STGI response with AT+STGR to confirm that the Proactive Command has been executed. AT+STGR will also provide any user information, e.g. a selected menu item. The Proactive Command type value specifies to which "+STIN" the command is related.

SIM PIN References YES Vendor

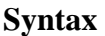

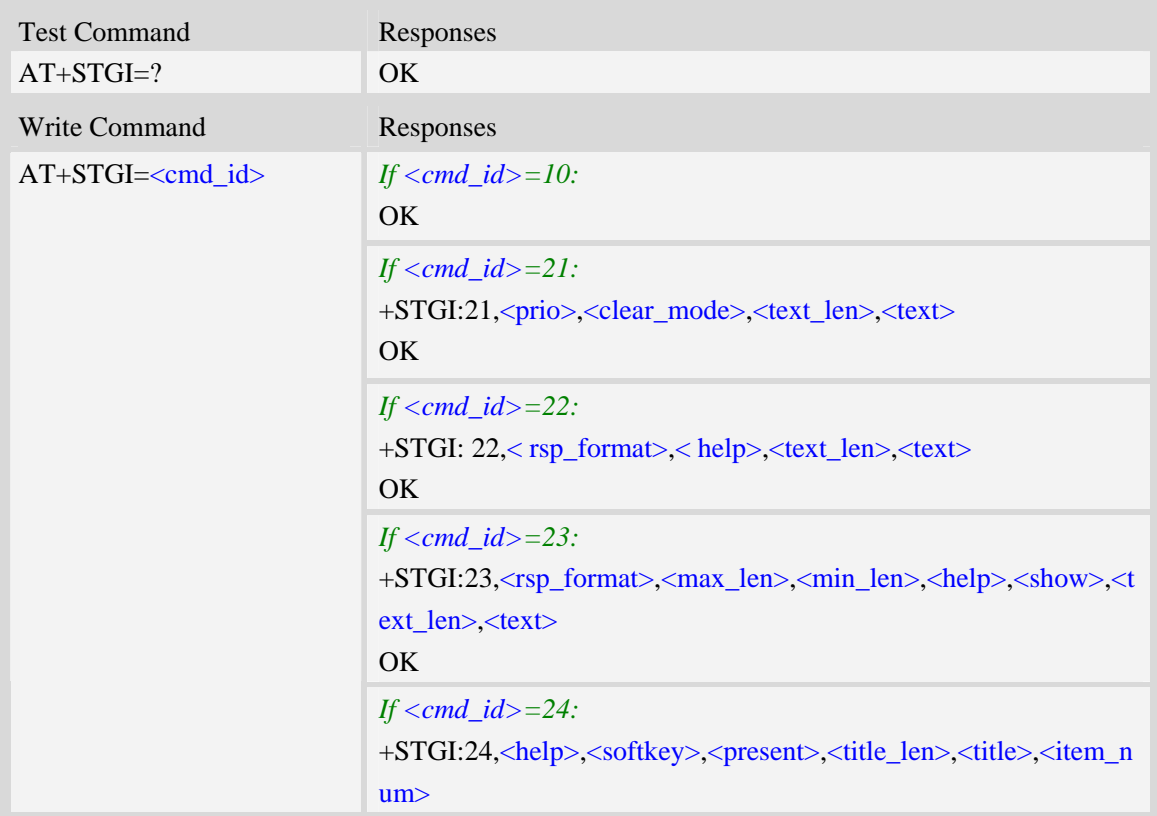

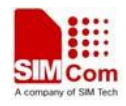

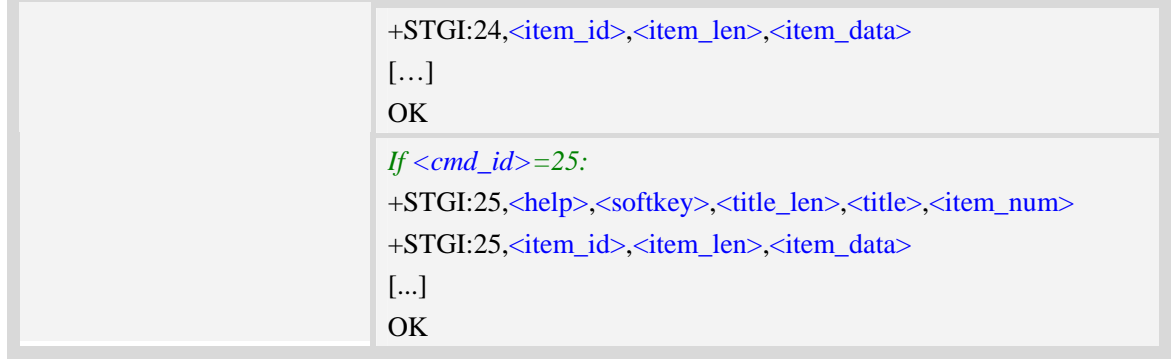

# **Defined values**

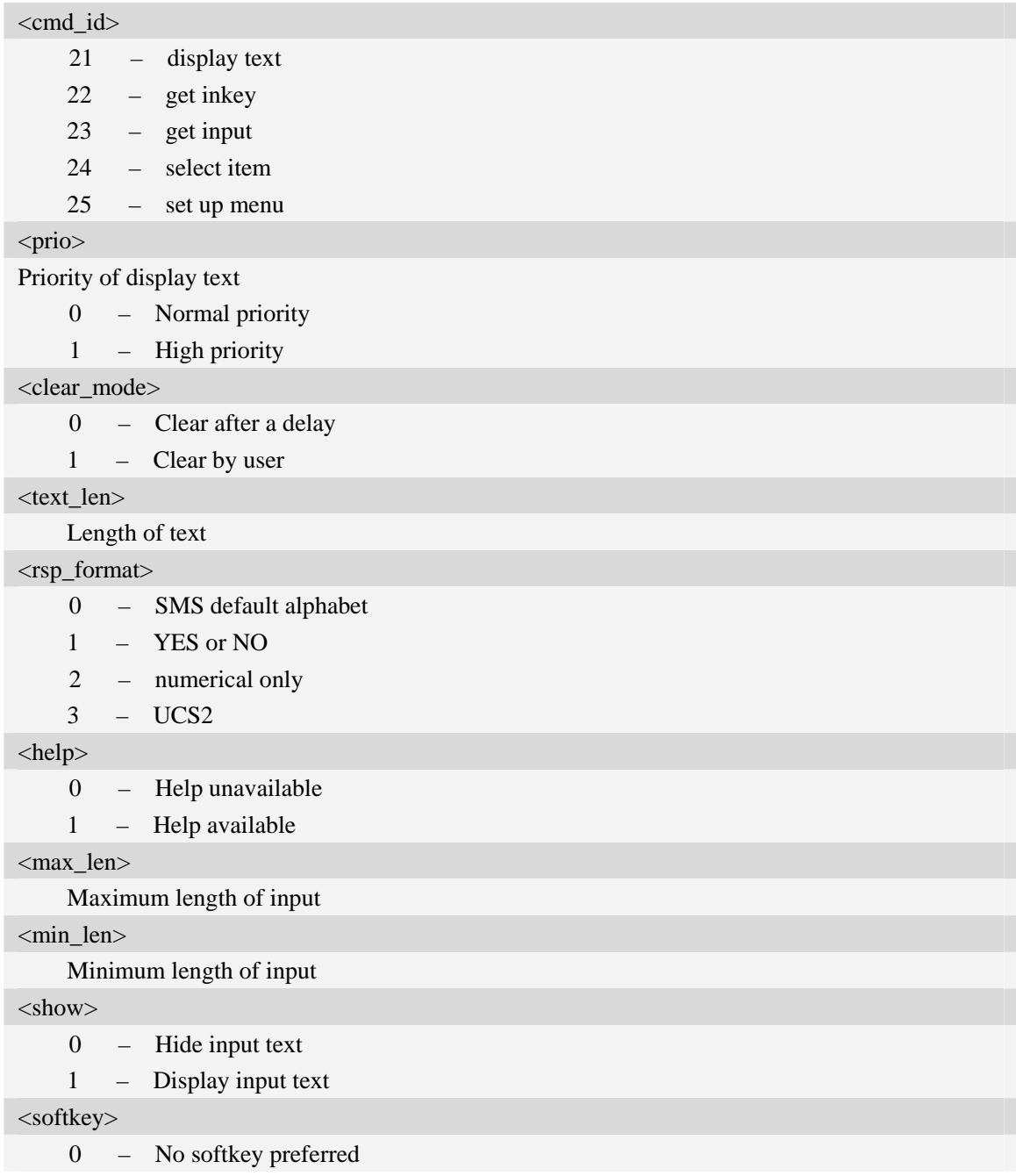

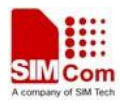

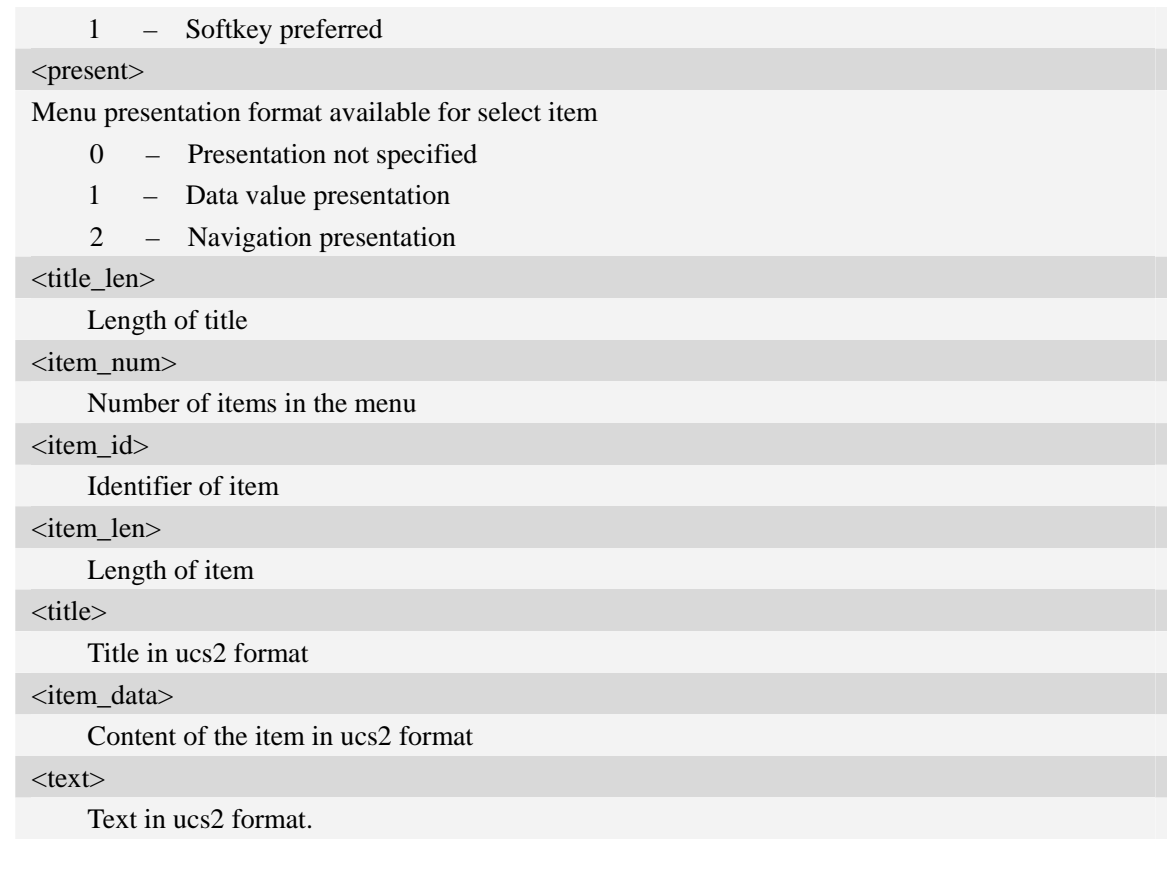

# **Examples**

*AT+STGI=25 at+stgi=25 +STGI:25,0,0,10,"795E5DDE884C59295730",15 +STGI:25,1,8,"8F7B677E95EE5019" +STGI:25,2,8,"77ED4FE17FA453D1" +STGI:25,3,8,"4F1860E05FEB8BAF" +STGI:25,4,8,"4E1A52A17CBE9009" +STGI:25,5,8,"8D448D3963A88350" +STGI:25,6,8,"81EA52A9670D52A1" +STGI:25,7,8,"8F7B677E5F6994C3" +STGI:25,8,8,"8BED97F367425FD7" +STGI:25,9,10,"97F34E506392884C699C" +STGI:25,10,8,"65B095FB59296C14" +STGI:25,11,8,"94C358F056FE7247" +STGI:25,12,8,"804A59294EA453CB" +STGI:25,13,8,"5F005FC34F1195F2" +STGI:25,14,8,"751F6D3B5E388BC6" +STGI:25,21,12,"00530049004D53614FE1606F" OK* 

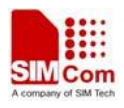

# **10.3 AT+STGR SAT respond**

## **Description**

The TA is expected to acknowledge the AT+STGI response with AT+STGR to confirm that the Proactive Command has been executed. AT+STGR will also provide any user information, e.g. a selected menu item.

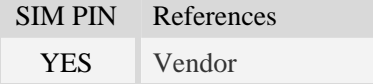

## **Syntax**

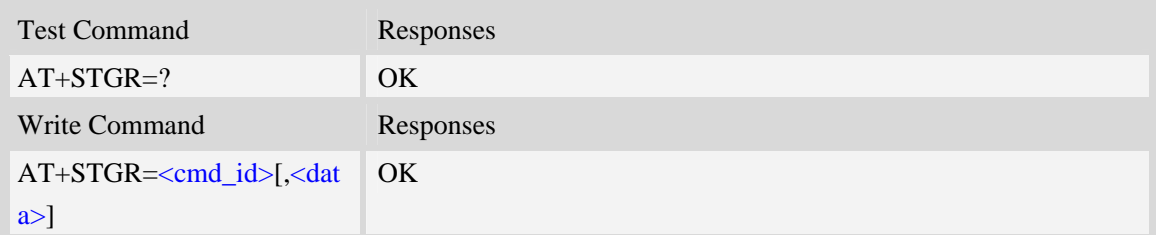

# **Defined values**

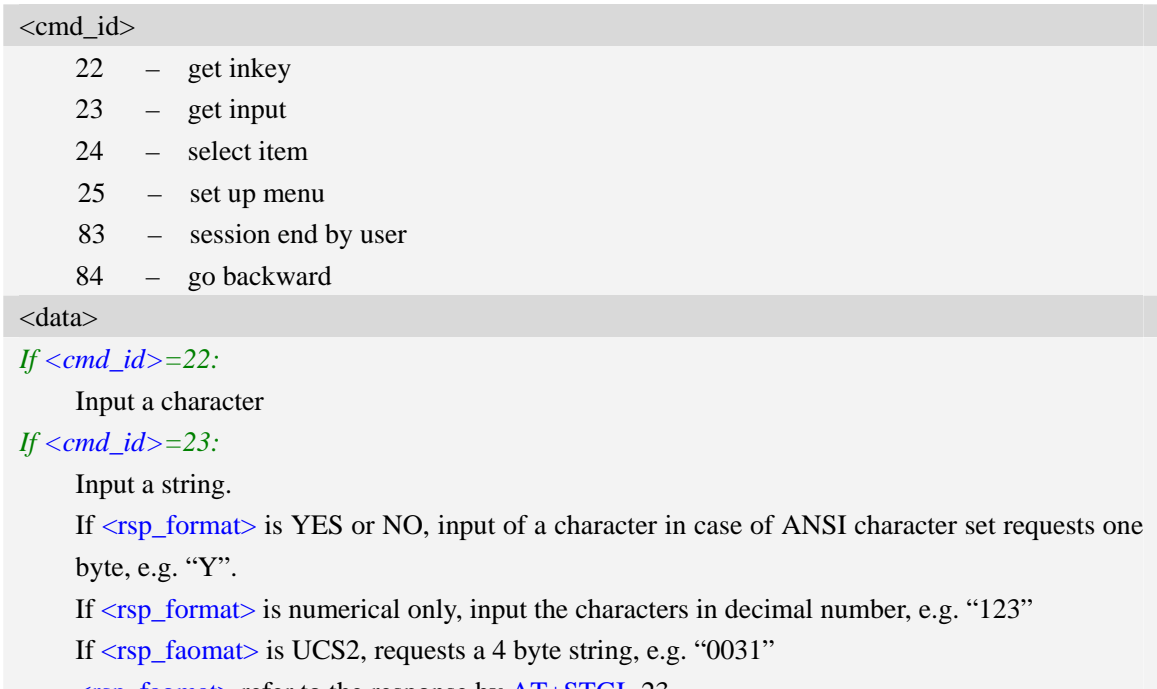

<rsp\_faomat> refer to the response by AT+STGI=23

*If <cmd\_id>=24:* 

Input the identifier of the item selected by user

*If <cmd\_id>=25:* 

Input the identifier of the item selected by user

*If <cmd\_id>=83:* 

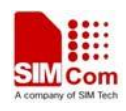

<data> ignore

**Note:** It could return main menu during Proactive Command id is not 22 or 23

*If <cmd\_id>= 84:* 

<data> ignore

# **Examples**

*AT+STGR=25,1 OK +STIN: 24* 

# **10.4 AT+STK STK Switch**

## **Description**

This command is used to disable or enable the STK function. If the argument is 1, it is enabled. While if the argument is 0, it is disabled.

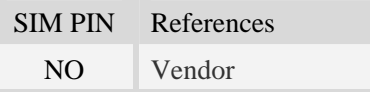

## **Syntax**

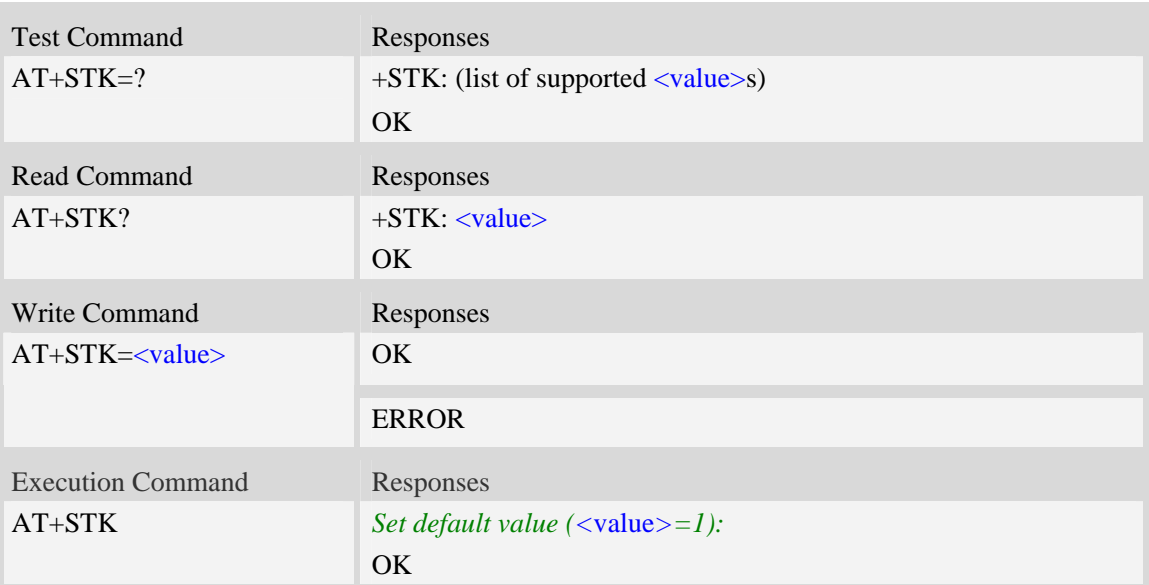

# **Defined values**

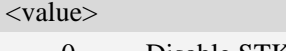

- 0 Disable STK
- $1$  Enable STK

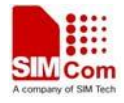

*AT+STK=1* 

*OK* 

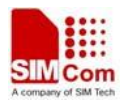

# **11 AT Commands for Audio**

# **11.1 AT+CSDVC Switch voice channel device**

## **Description**

This command is used to switch voice channel device. After changing current voice channel device and if there is a connecting voice call, it will use the settings of previous device (loudspeaker volume level, mute state of loudspeaker and microphone, refer to AT+CLVL, AT+VMUTE, and AT+CMUT).

**NOTE:** Use AT+CPCM command to enable PCM function and configure the mode that you want before setting AT+CSDVC=4.

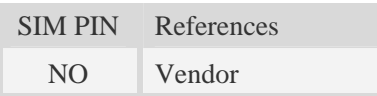

## **Syntax**

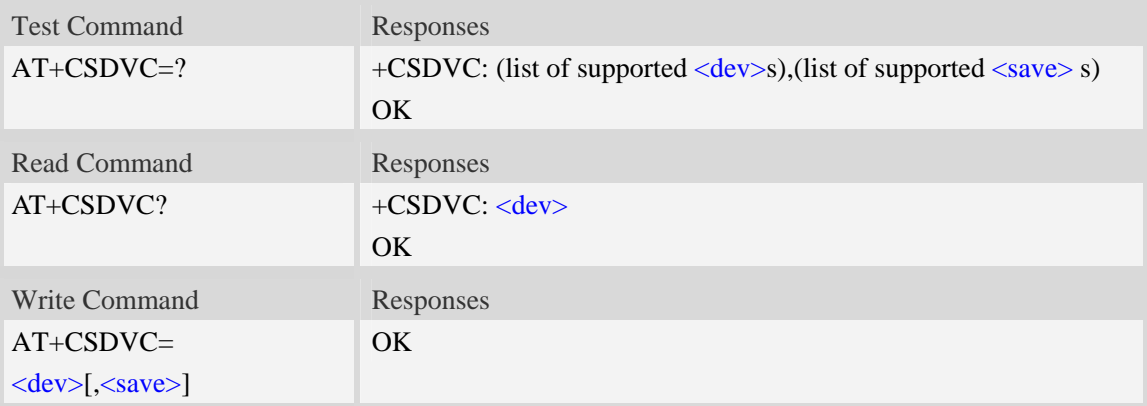

# **Defined values**

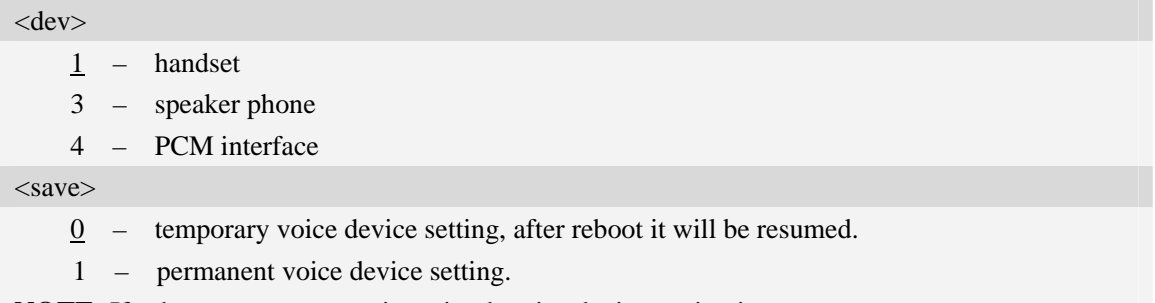

**NOTE:** If subparameter <save> is omitted, voice device setting is temporary.

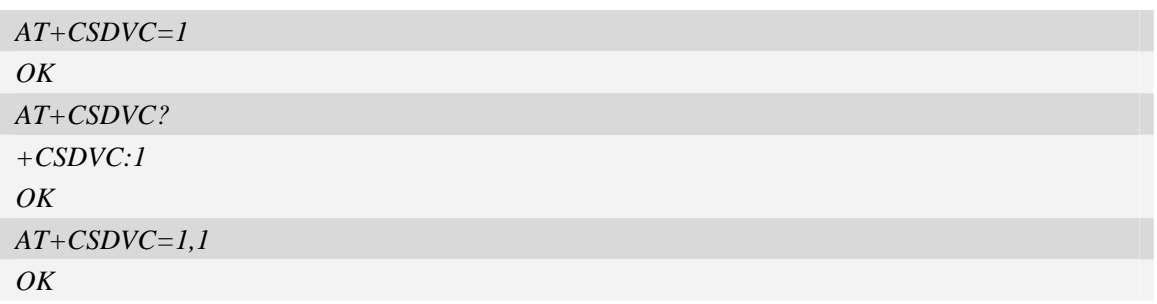

# **11.2 AT+CLVL Loudspeaker volume level**

#### **Description**

Write command is used to select the volume of the internal loudspeaker audio output of the device. Test command returns supported values as compound value.

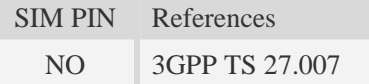

# **Syntax**

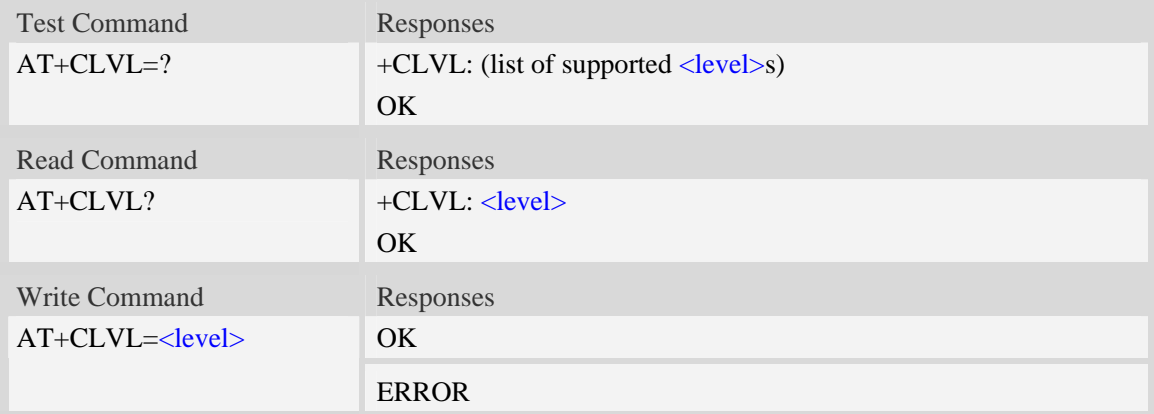

#### **Defined values**

#### <level>

Integer type value which represents loudspeaker volume level. The range is from 0 to 8, and 0 represents the lowest loudspeaker volume level, 2 is default factory value. **NOTE:** <level> is nonvolatile, and it is stored when restart.

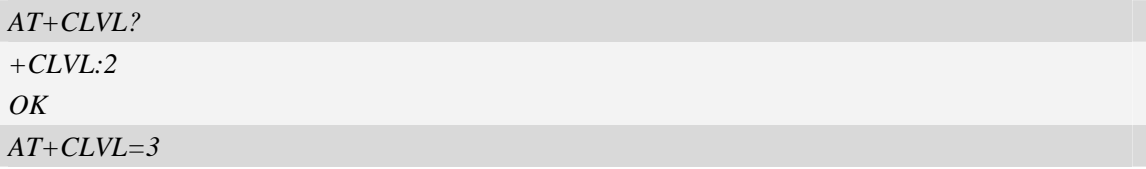

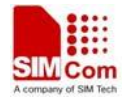

*OK* 

# **11.3 AT+CMICAMP1 Set value of micamp1**

#### **Description**

This command is used to set audio path parameter – micamp1; With this command you can change the first stage of MIC amplify value based on your design separately. Please refer to related hardware design document for more information.

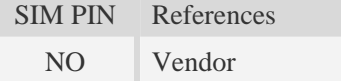

## **Syntax**

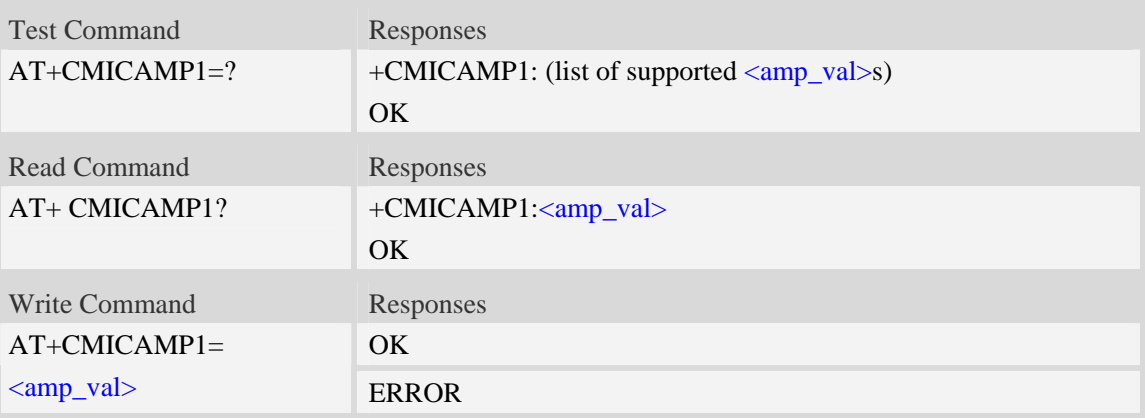

## **Defined values**

```
<amp_val>
```
Amplify value number which is from 0 to 1. 0 is 0DB and 1 is 24DB.

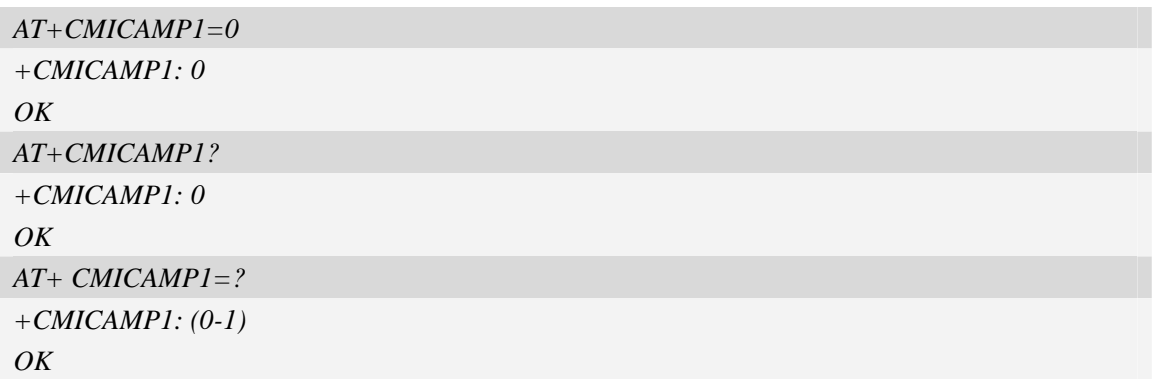
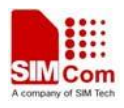

# **11.4 AT+CPTONE Play tone**

# **Description**

This command is used to play a DTMF tone or complex tone on local voice channel device which is selected by [AT+CSDVC.](#page-0-0)

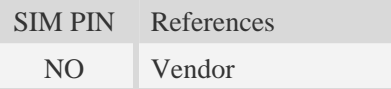

# **Syntax**

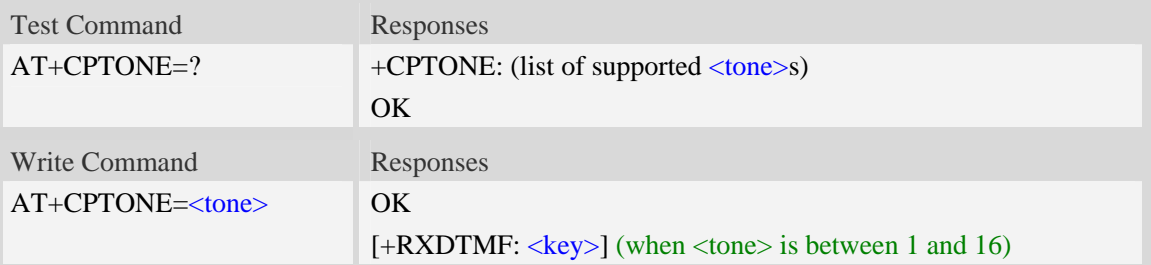

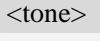

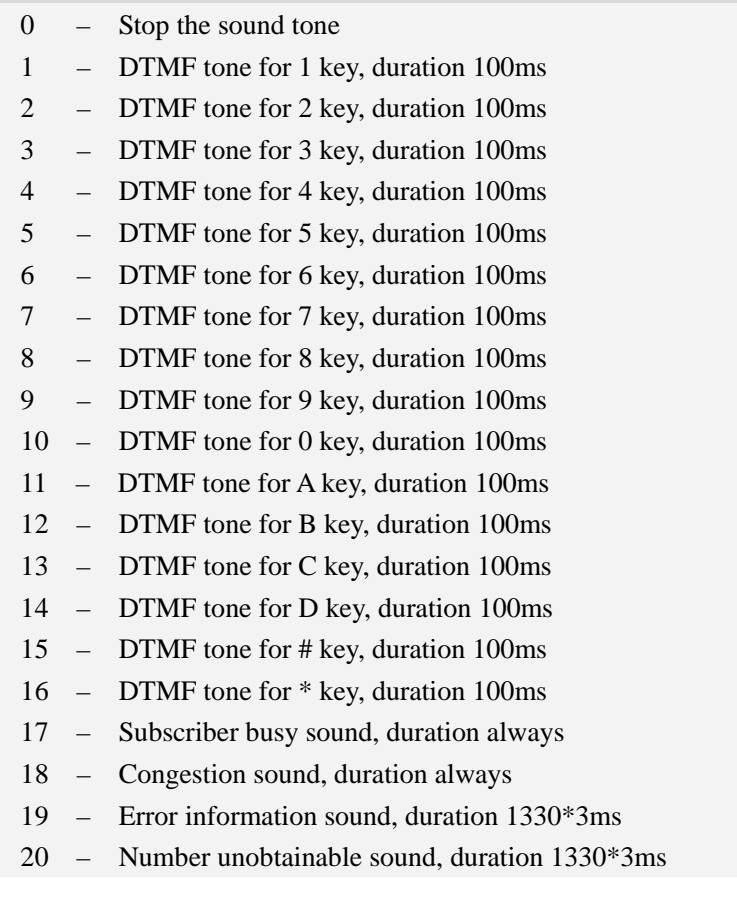

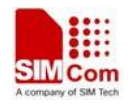

- 21 Authentication failure sound, duration 1330\*3ms
- 22 Radio path acknowledgement sound, duration 700\*1ms
- 23 Radio path not available sound, duration 400\*4ms
- 24 CEPT call waiting sound, duration 4000\*2ms
- 25 CEPT ringing sound, duration always
- 26 CEPT dial tone, duration always

 $<$ key $>$ 

- $1 \langle$  cone  $>$  value 1
- 2  $\times$ tone $>$  value 2
- $3 \langle$  tone> value 3
- $4 \text{cone}$  value 4
- $5 \langle$ tone> value 5
- $6 \text{cone}$  value 6
- 7 <tone> value 7
- $8 \text{cone}$  value 8
- 9  $\langle$ tone $>$  value 9
- $0 -$  <tone> value 10
- A  $<$ tone $>$  value 11
- $B \langle$ tone $>$  value 12
- C  $\lt$   $\times$  value 13
- D  $<$ tone $>$  value 14
- # <tone> value 15
- \* <tone> value 16

### **Examples**

```
AT+CPTONE= ? 
+CPTONE:(0-26) 
OK 
AT+CPTONE=17 
OK
```
# **11.5 AT+CPTONEEXT Play tone extension interface**

#### **Description**

This command is used to play a tone on local voice channel device which is selected by AT+CSDVC.

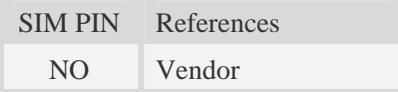

### **Syntax**

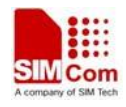

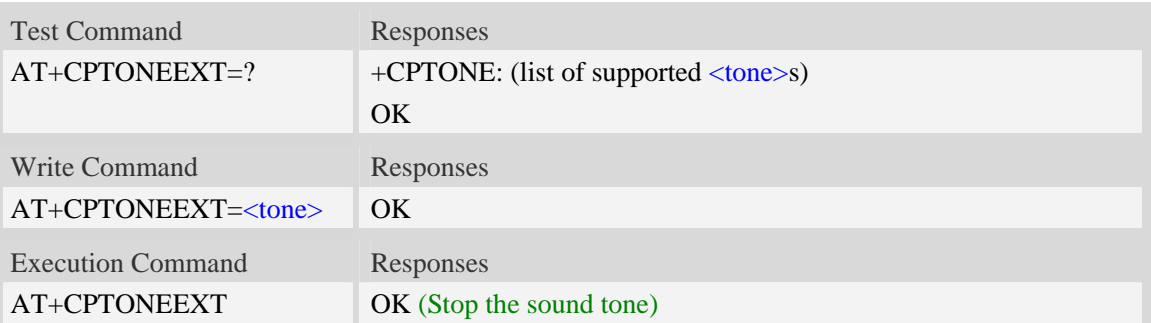

### **Defined values**

#### <tone>

- 0 Ring for incoming call
- 1 Wake-up/Power-up sound
- 2 Dial tone
- 3 DTACO roaming dial tone
- 4 Ring-back sound
- 5 Send request intercepted locally
- 6 System busy
- 7 Busy Signal
- 8 Confirmation Tone
- 9 Call Waiting
- 10 Answer Tone
- 11 Off-Hook Warning
- 12 Normal Alerting
- 13 Intergroup Alerting
- 14 Special/Priority Alerting
- 15 Ping ring
- 16 IS-54B High Long
- 17 IS-54B High Short-short
- 18 IS-54B High Short-short-long
- 19 IS-54B High Short-short-2
- 20 IS-54B High Short-long-short
- 21 IS-54B High Short-short-short-short
- 22 IS-54B High PBX Long
- 23 IS-54B High PBX Short-short
- 24 IS-54B High PBX Short-short-long
- 25 IS-54B High PBX Short-long-short
- 26 IS-54B High PBX Short-short-short-short
- 27 IS-53A High Pip-Pip-Pip-Pip Alert
- 28 IS-54B Medium Long
- 29 IS-54B Medium Short-short
- 30 IS-54B Medium Short-short-long

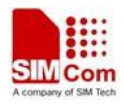

- 31 IS-54B Medium Short-short-2
- 32 IS-54B Medium Short-long-short
- 33 IS-54B Medium Short-short-short-short
- 34 IS-54B Medium PBX Long
- 35 IS-54B Medium PBX Short-short
- 36 IS-54B Medium PBX Short-short-long
- 37 IS-54B Medium PBX Short-long-short
- 38 IS-54B Medium PBX Short-short-short-short
- 39 IS-53A Medium Pip-Pip-Pip-Pip Alert
- 40 IS-54B Low Long
- 41 IS-54B Low Short-short
- 42 IS-54B Low Short-short-long
- 43 IS-54B Low Short-short-2
- 44 IS-54B Low Short-long-short
- 45 IS-54B Low Short-short-short-short
- 46 IS-54B Low PBX Long
- 47 IS-54B Low PBX Short-short
- 48 IS-54B Low PBX Short-short-long
- 49 IS-54B Low PBX Short-long-short
- 50 IS-54B Low PBX Short-short-short-shrt
- 51 IS-53A Low Pip-Pip-Pip-Pip Alert
- 52 Tone to inform user of a fade
- 53 Inform user of a service area change
- 54 Horn alert
- 55 Abbreviated System busy
- 56 Abbrev'd Send request intercepted locally
- 57 Alternate reorder
- 58 Message Waiting Signal
- 59 Abbreviated alert
- 60 Pip Tone (Voice Mail Waiting)
- 61 Ringing option while roaming
- 62 Service acquired sound
- 63 Service lost sound
- 64 Change to a more preferred service sound
- 65 Change to a less preferred service sound
- 66 External power on sound
- 67 External power off sound
- 68 User selectable ring 1
- 69 User selectable ring 2
- 70 User selectable ring 3
- 71 User selectable ring 4
- 72 User selectable ring 5
- 73 User selectable ring 6

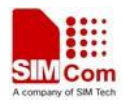

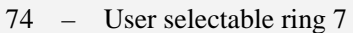

- 75 User selectable ring 8
- 76 User selectable ring 9
- 77 Call answer sound when in HFK
- 78 Call origination sound when in HFK
- 79 Special info soundGSM tonesdefined in 3GPP 2.40
- 80 Subscriber busy sound
- 81 Congestion sound
- 82 Error information sound
- 83 Number unobtainable sound
- 84 Authentication failure sound
- 85 Radio path acknowledgement sound
- 86 Radio path not available sound
- 87 CEPT call waiting sound
- 88 CEPT ringing sound
- 89 CEPT dial tone
- 90 British busy sound

### **Examples**

```
AT+CPTONEEXT=0 
OK
```
# **11.6 AT+CTXGAIN Set TX gain**

### **Description**

This command is used to set audio path parameter  $-$  TX gain, and refer to related hardware design document to get more information.

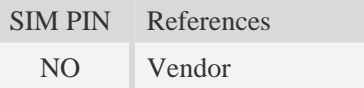

### **Syntax**

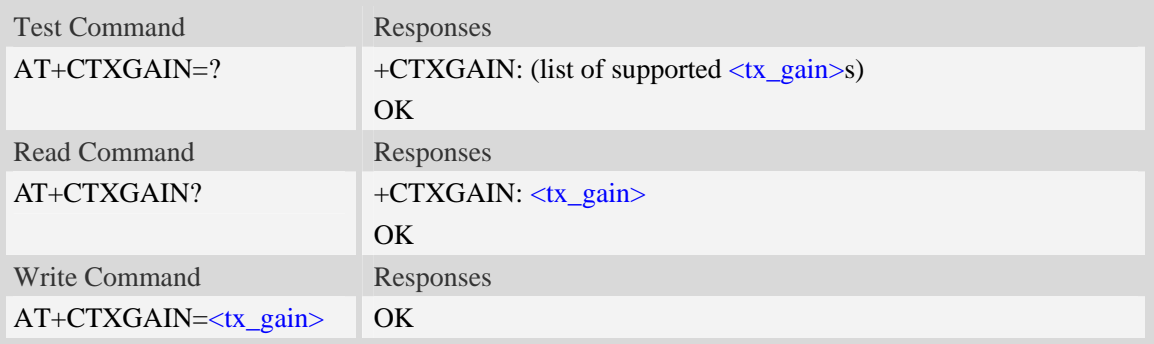

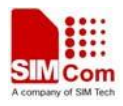

## **Defined values**

<tx\_gain>

TX gain level which is from 0 to 65535.

## **Examples**

```
AT+CTXGAIN=1234 
OK
```
# **11.7 AT+CRXGAIN Set RX gain**

## **Description**

This command is used to set audio path parameter – RX gain, and refer to related hardware design document to get more information.

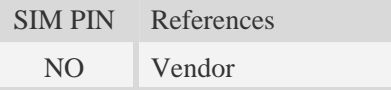

## **Syntax**

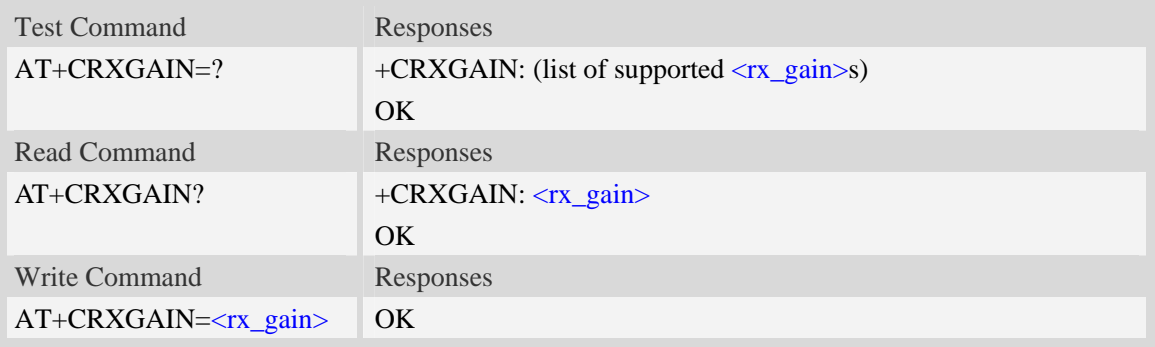

## **Defined values**

```
<rx_gain> 
RX gain level which is from 0 to 65535.
```
### **Examples**

```
AT+CRXGAIN=1234 
OK
```
# **11.8 AT+CTXVOL Set TX volume**

## **Description**

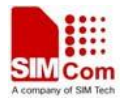

This command is used to set audio path parameter – TX volume, and refer to related hardware design document to get more information.

SIM PIN References NO Vendor

# **Syntax**

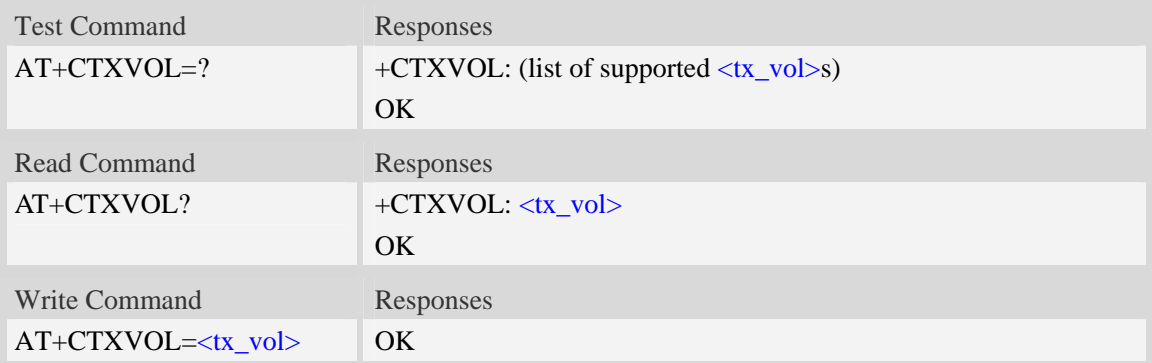

## **Defined values**

 $\langle$ tx\_vol $\rangle$ 

TX volume level which is from 0 to 65535.

### **Examples**

```
AT+CTXVOL=1234 
OK
```
# **11.9 AT+CRXVOL Set RX volume**

### **Description**

This command is used to set audio path parameter – RX volume, and refer to related hardware design document to get more information.

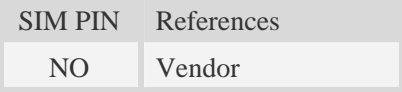

### **Syntax**

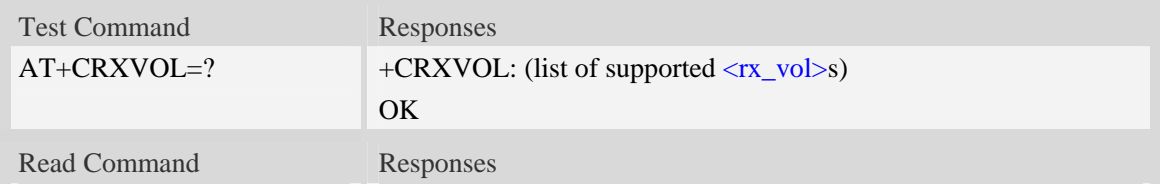

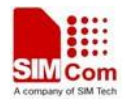

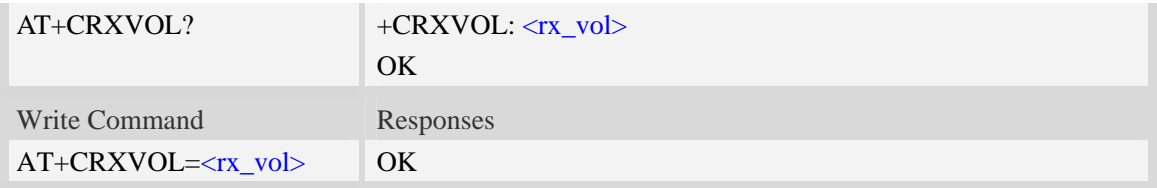

#### **Defined values**

 $\langle$ rx\_vol>

RX volume level which is from -100 to 100.

#### **Examples**

*AT+CRXVOL=12 OK* 

# **11.10 AT+CTXFTR Set TX filter**

#### **Description**

This command is used to set audio path parameter – TX filter, and refer to related hardware design document to get more information.

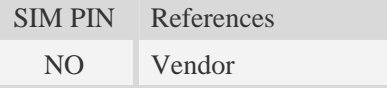

### **Syntax**

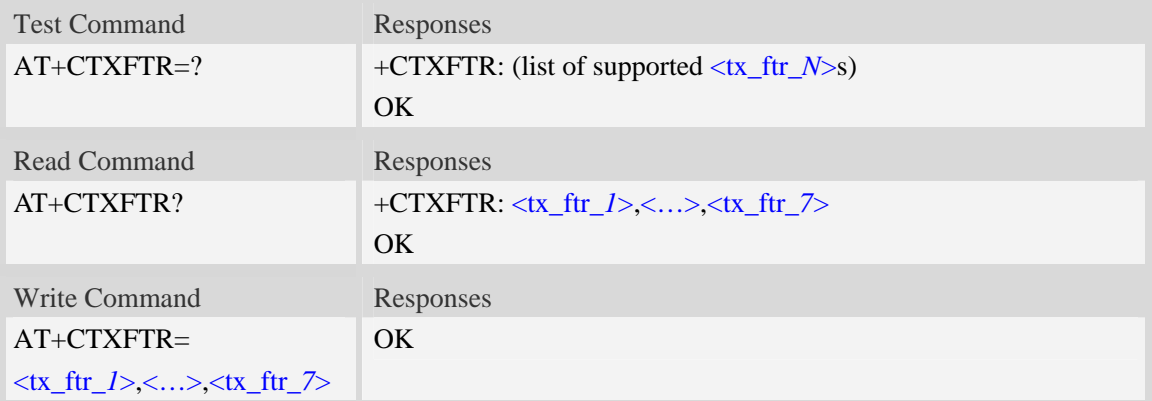

## **Defined values**

<tx\_ftr\_*N*>

TX filter level which is from 0 to 65535. (*N* is from 1 to 7)

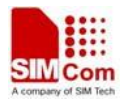

```
AT+CTXFTR=1111,2222,3333,4444,5555,6666,7777 
OK
```
# **11.11 AT+CRXFTR Set RX filter**

#### **Description**

This command is used to set audio path parameter – RX filter, and refer to related hardware design document to get more information.

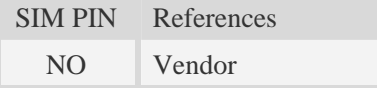

### **Syntax**

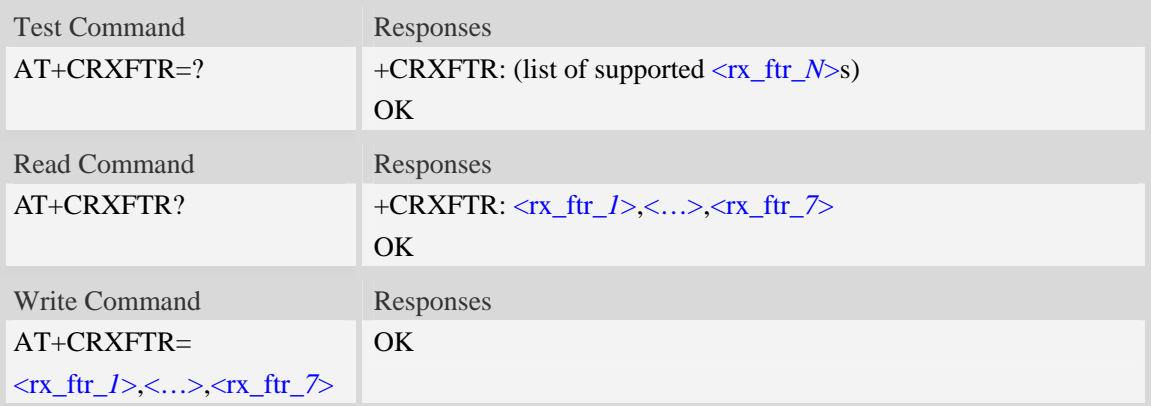

### **Defined values**

<rx\_ftr\_*N*> RX filter level which is from 0 to 65535. (*N* is from 1 to 7)

#### **Examples**

```
AT+CRXFTR=1111,2222,3333,4444,5555,6666,7777 
OK
```
# **11.12 AT+CVLVL Set value of sound level**

### **Description**

This command is used to set audio path parameter – RX volume. This command is different from CRXVOL (command CRXVOL will modify the values of all sound levels offset we provided together). You can change the value of each sound level based on your design separately through this command. Please refer to related hardware design document for more information.

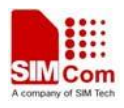

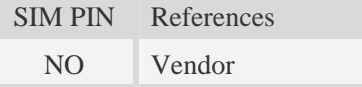

# **Syntax**

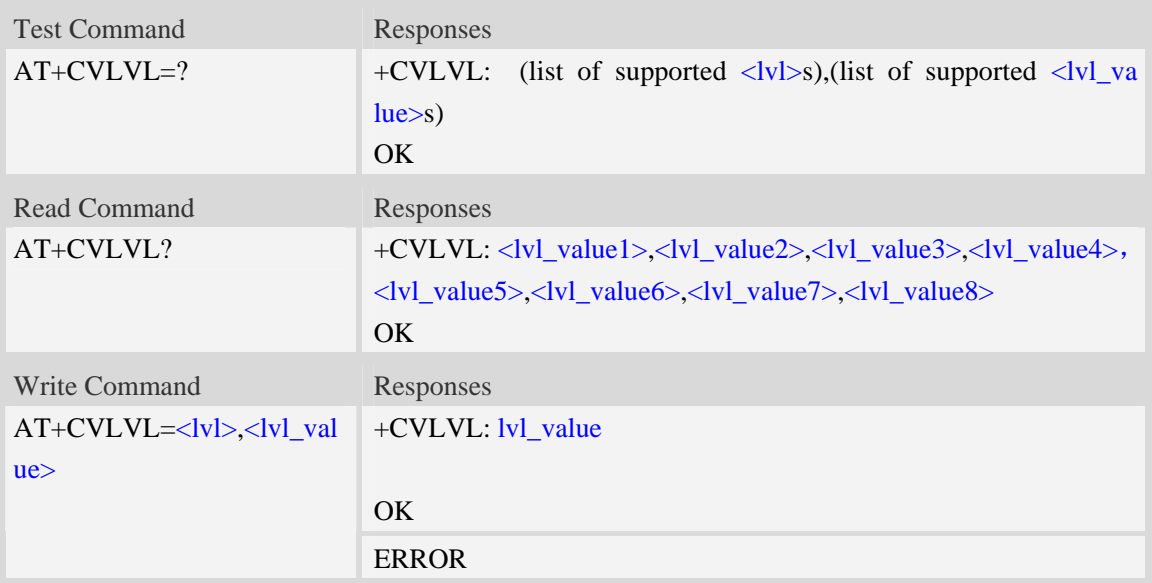

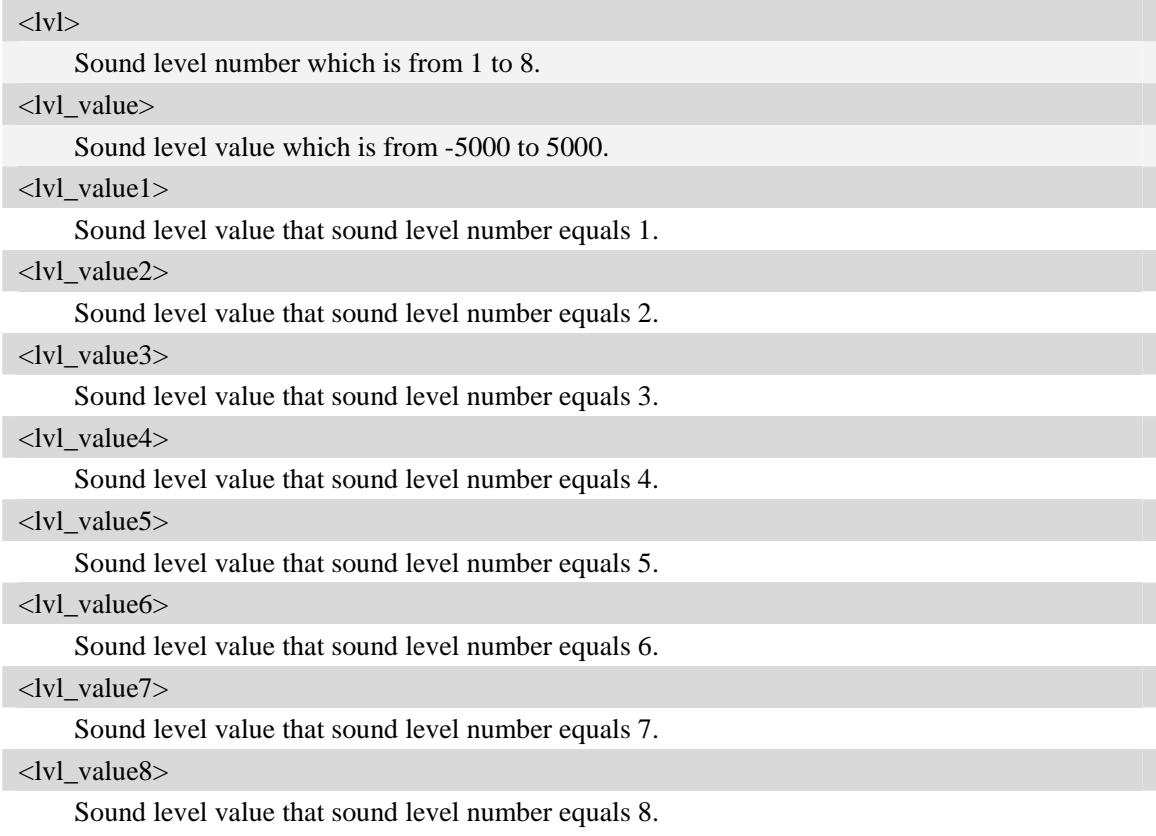

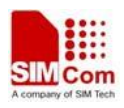

## **Examples**

*AT+CVLVL=1,-2000 +CVLVL: -2000 OK AT+CVLVL? +CVLVL: -2000,-200,500,1000 OK AT+ CVLVL=? +CVLVL: (1-8),(-5000-5000) OK* 

**NOTE:** Currently level 7 and level 8 are the same, which means the value set for one level also will set for the other automatically(they have the same values).

# **11.13 AT+SIDET Digital attenuation of sidetone**

## **Description**

This command is used to set digital attenuation of sidetone. Please refer to related hardware design document for more information.

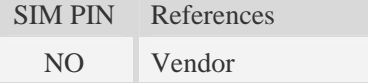

### **Syntax**

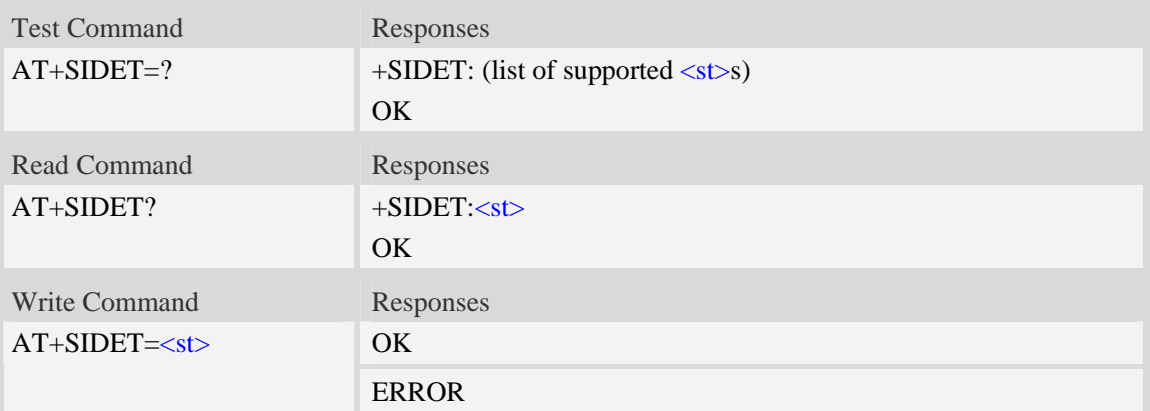

### **Defined values**

 $<$ st $>$ 

Digital attenuation of sidetone, integer type in decimal format and nonvolatile. Range: from 0 to 65535. Factory value: HANDSET:4000, HEADSET:9472, SPEAKER PHONE:16384.

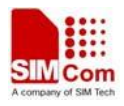

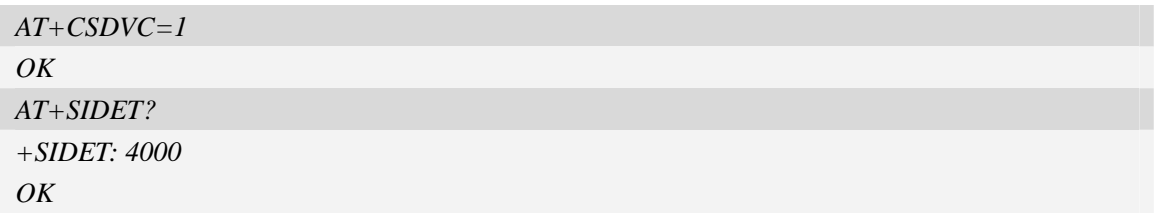

# **11.14 AT+CECM Enable/Disable Echo Canceller**

#### **Description**

This command is used to select the echo cancellation mode. Each audio channel has own default echo cancellation mode. For example:

Handset: at+cecm=1(default open)

Headset: at+cecm=2(default open)

Speaker: at+cecm=4(default open)

PCM: at+cecm=5(default open)

SIM PIN References

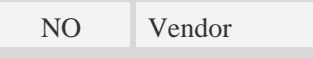

#### **Syntax**

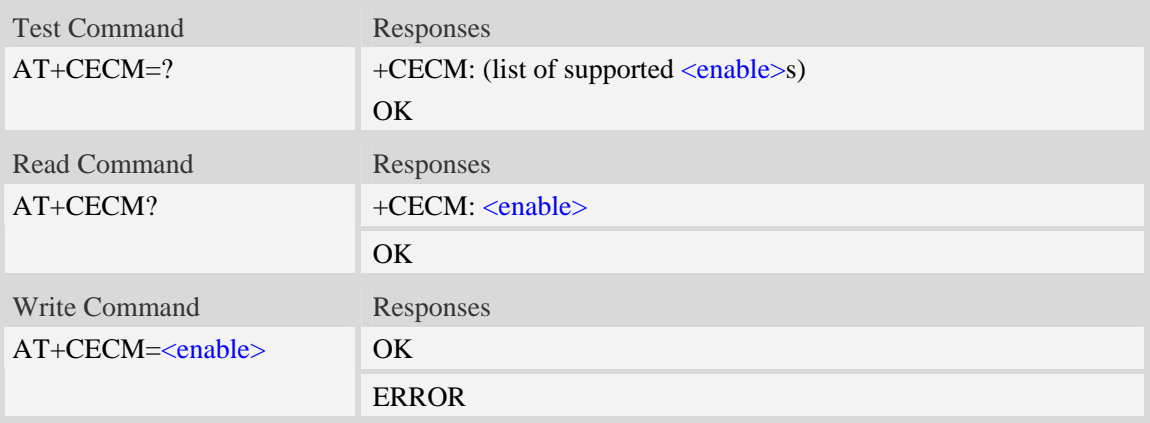

- <enable>:
- 0 : disable EC mode
- 1 : EC mode recommended for HANDSET
- 2 : EC mode recommended for HEADSET
- 3 : EC mode recommended for HANDSFREE
- 4 : EC mode recommended for SPEAKER
- 5 : EC mode recommended for BT HEADSET
- 6 : EC mode recommended for aggressive SPEAKER
- 7 : EC mode recommended for medium SPEAKER

8 : EC mode recommended for least aggressive SPEAKER

#### **NOTE:**

1. EC mode of 6, 7, 8 can be adjusted by AT+CECSET command

2. User should use this AT command together with other related audio AT commands like "AT+CSDVC", "AT+CPCM" and so on.

#### **Examples**

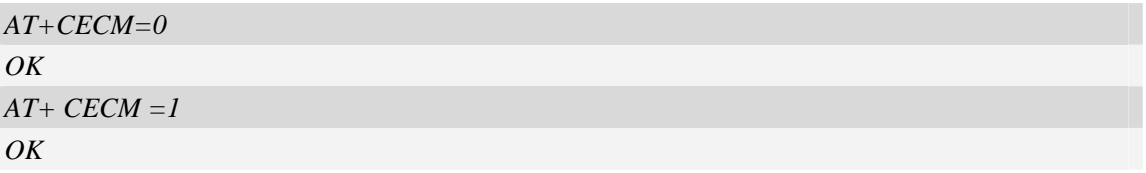

# **11.15 AT+CNSM Enable/Disable Noise Suppression**

#### **Description**

This command is used to enable/disable noise suppression. The default value is enabled.

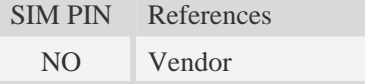

#### **Syntax**

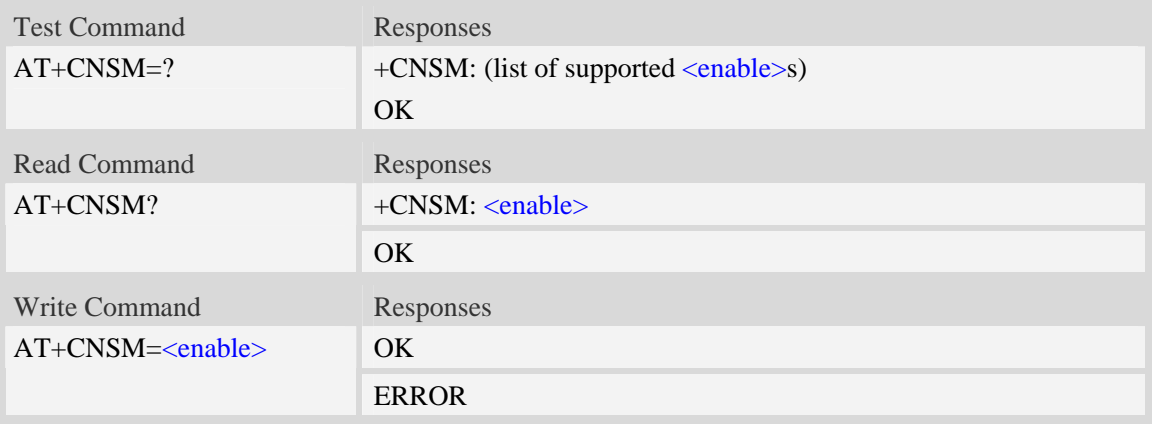

## **Defined values**

<enable>:

0 : disable this feature

 $1$ : enable this feature

**NOTE:** User should use this AT command together with other related audio AT commands like "AT+CSDVC ", "AT+CPCM" and so on.

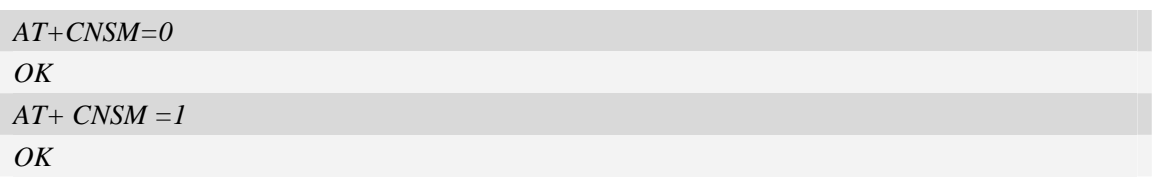

# **11.16 AT+CECSET Adjust the effect for the given echo cancellation**

**mode** 

### **Description**

This command is used to adjust the parameters of the selected EC mode for the given device. It can be used together with AT+CECM command.

This configuration will be saved automatically.

SIM PIN References

NO Vendor

### **Syntax**

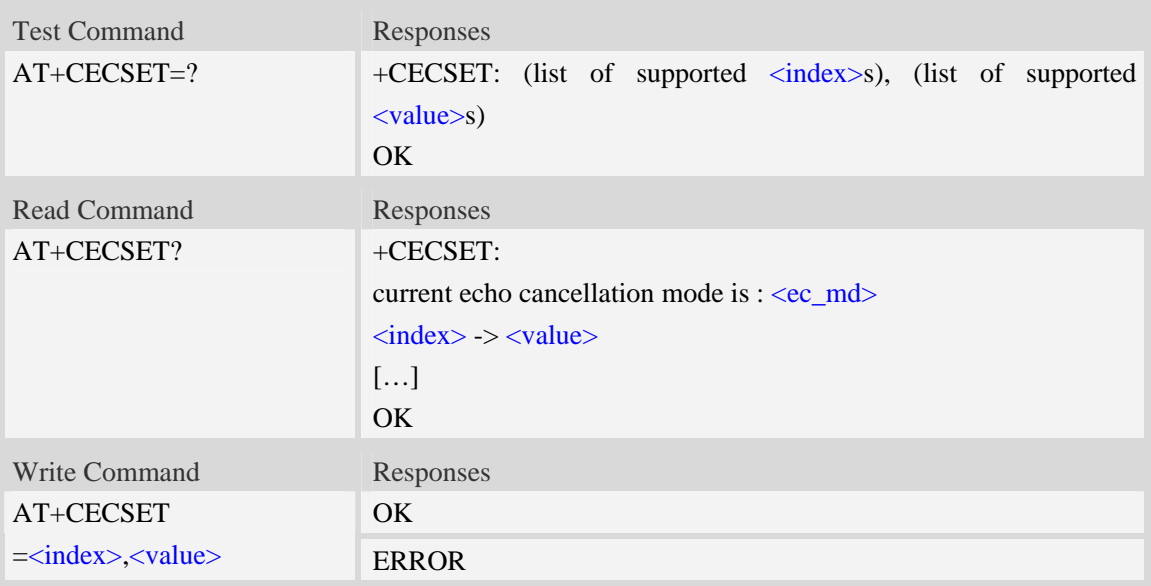

## **Defined values**

<ec\_md>:

Current echo cancellation mode, please refer AT+CECM for more details

<index>:

0 – 37, EC has 38 parameters; this is the index of the selected parameter.

<value>:

0 – 65535, EC parameter value.

#### **NOTE:**

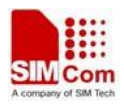

1. Currently only three EC mode's parameters can be adjusted, they are 6, 7 and 8 you can use AT+CECM to select one of these modes.

2. You have to use AT+CECM to select the right EC mode first in order to change the parameters.

### **Examples**

```
AT+CSDVC=1 
OK 
AT+CECM=6 
OK
AT+CECSET=0,65530 
OK 
AT+CECSET=1,1000 
OK
```
# **11.17 AT+CEXTERNTONE Enable or disable MIC**

### **Description**

This command is used to enable or disable MIC.

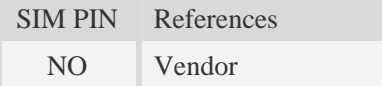

### **Syntax**

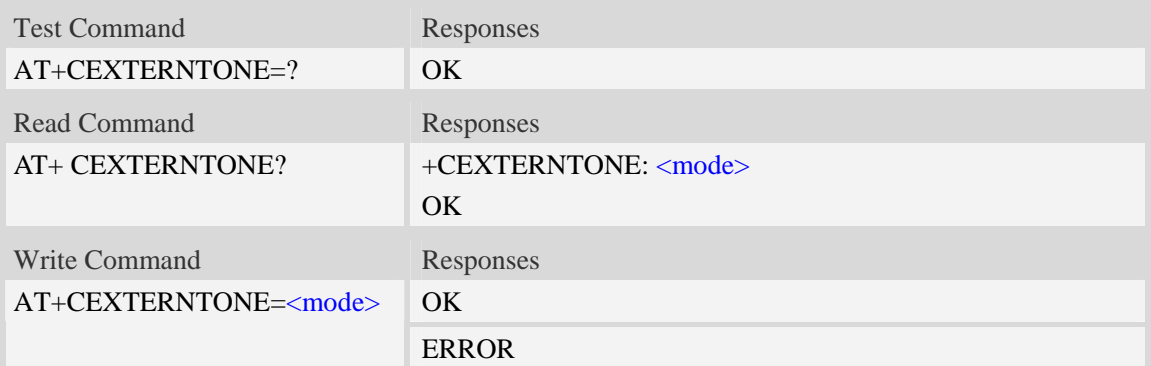

## **Defined values**

<mode>

- 0 enable MIC
- 1 disable MIC

### **Examples**

*AT+* CEXTERNTONE *=?* 

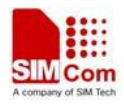

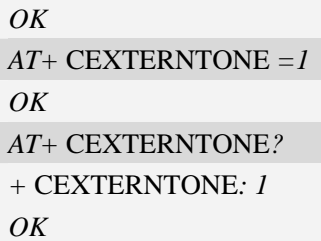

# **11.18 AT+CPCMREG Control PCM data transfer by diagnostics port**

# **Description**

This command is used to control PCM data transfer by diagnostics port.First you should set diagnostics port as data mode by AT+DSWITCH.

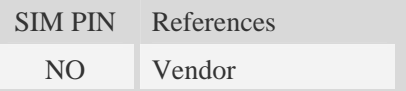

# **Syntax**

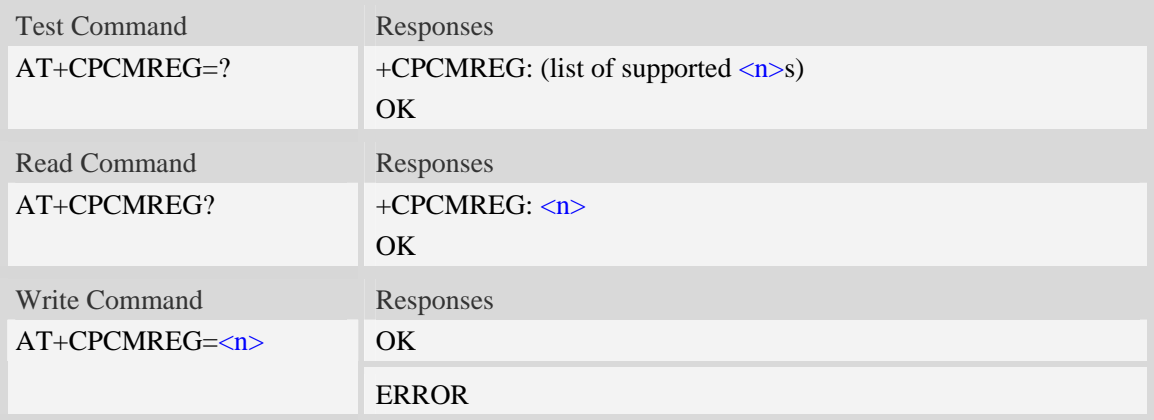

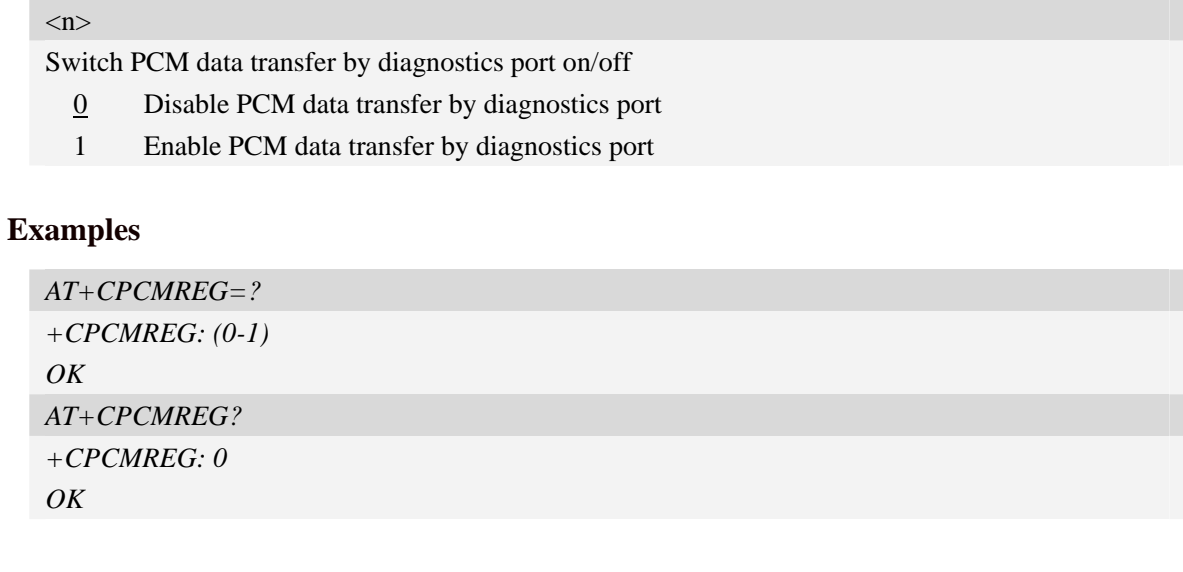

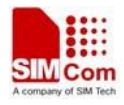

```
AT+CPCMREG=1 
OK
```
# **11.19 AT+CPCM External PCM codec mode configuration**

# **Description**

This command is used to enable PCM or disable PCM function. And configure different PCM mode. Because the PCM pins are multiplex on GPIO, it will switch the function between GPIO and PCM.

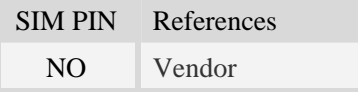

### **Syntax**

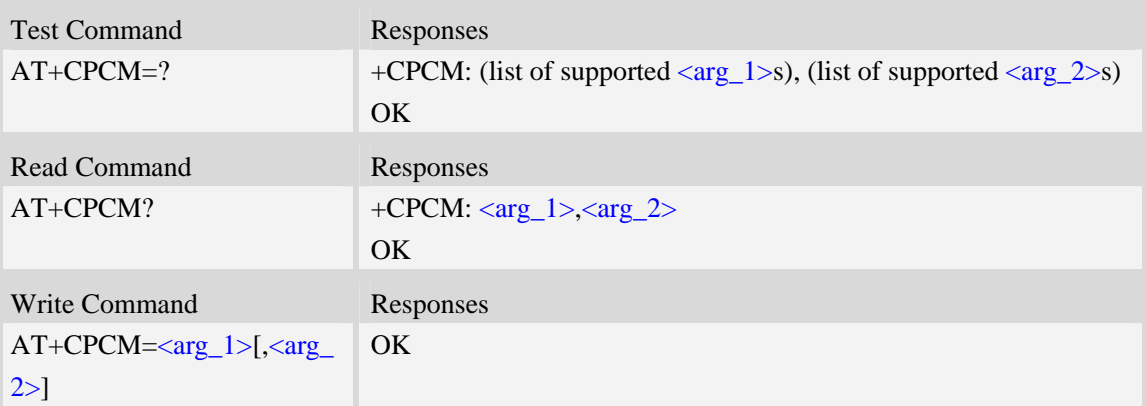

### **Defined values**

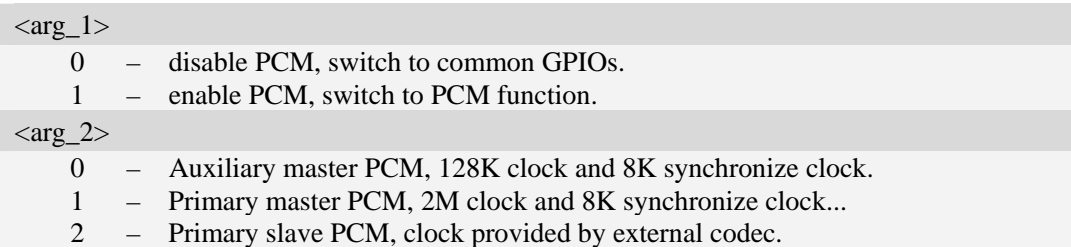

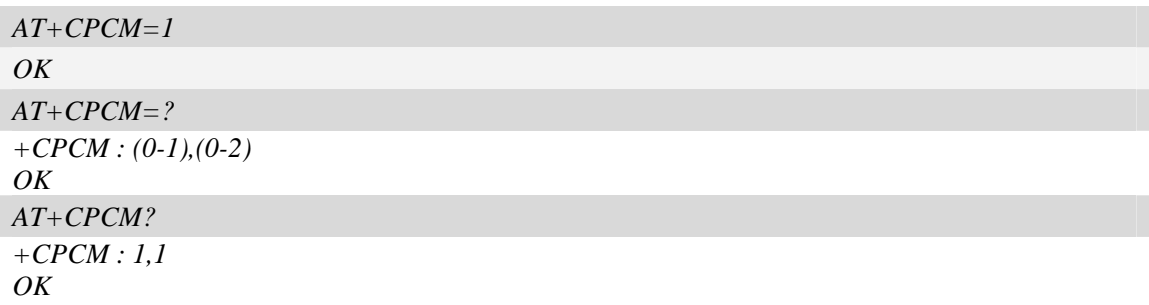

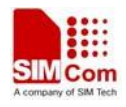

# **11.20 AT+CPCMS Enable/Disable the PCM clock and sync output**

### **Description**

This command is used to open / close the pcm CLOCK and SYNC signal output, with this command one can control the CLOK and SYNC at any time (even if no call happened). NOTE: PCM interface will enabled automatically when a call is happened, so one needs not to use this command manually if PCM is only used during the call process.

SIM PIN References NO Vendor

### **Syntax**

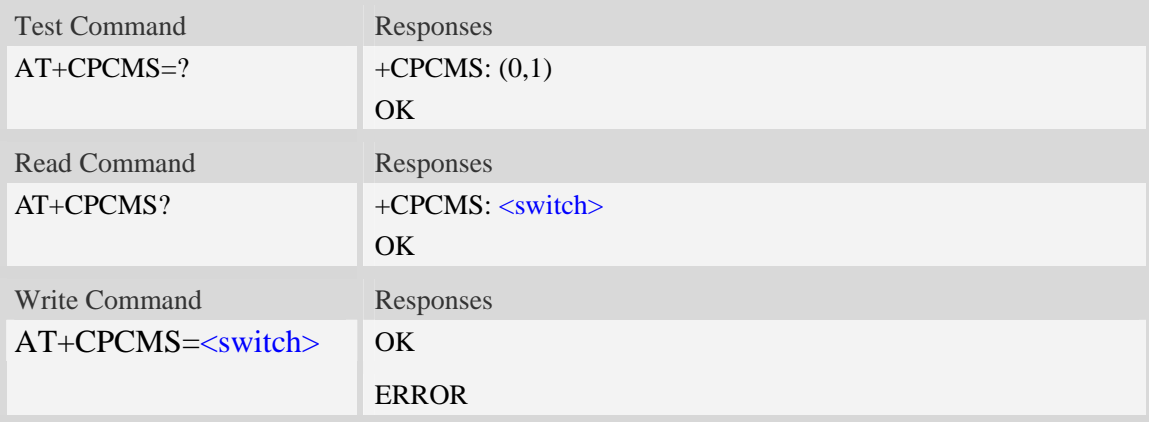

## **Defined values**

 $\langle$  switch  $\rangle$ 

- $\underline{0}$  disable CLOCK and SYNC output.
- 1 enable CLOCK and SYNC output.

## **Examples**

```
AT+CPCMS=1 
OK
```
# **11.21 AT+CPCMFMT Change the PCM format**

### **Description**

This command is used to change the current PCM format, there are 3 formats currently supported: linear, u-law, a-law

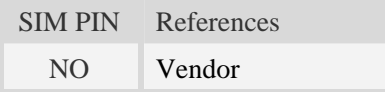

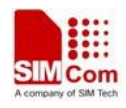

# **Syntax**

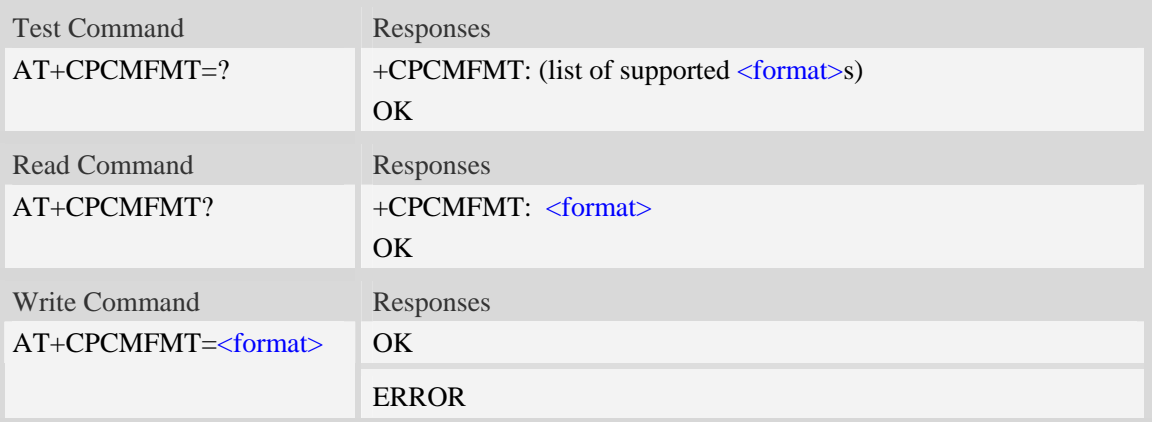

## **Defined values**

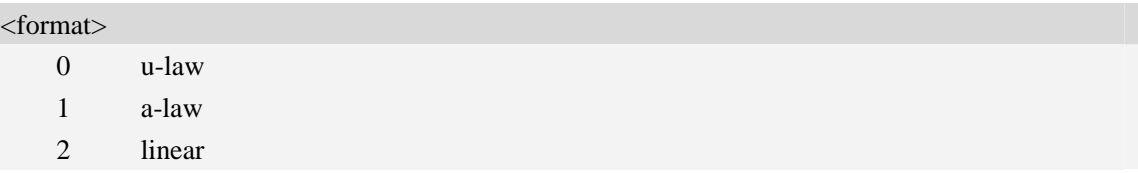

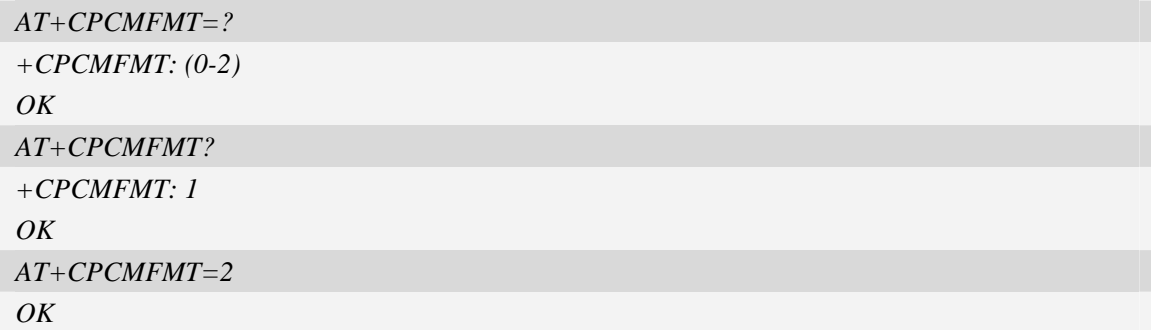

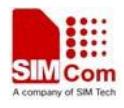

# **12 AT Commands for Hardware**

# **12.1 AT+CRIIC Read values from register of IIC device**

## **Description**

This command is used to read values from register of IIC device.

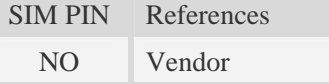

# **Syntax**

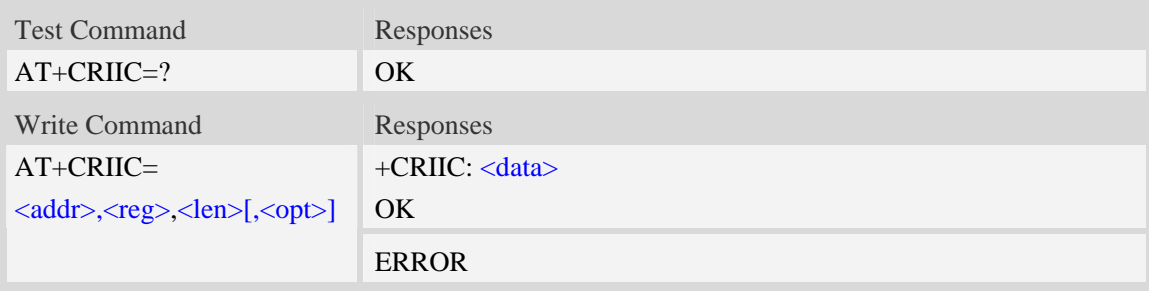

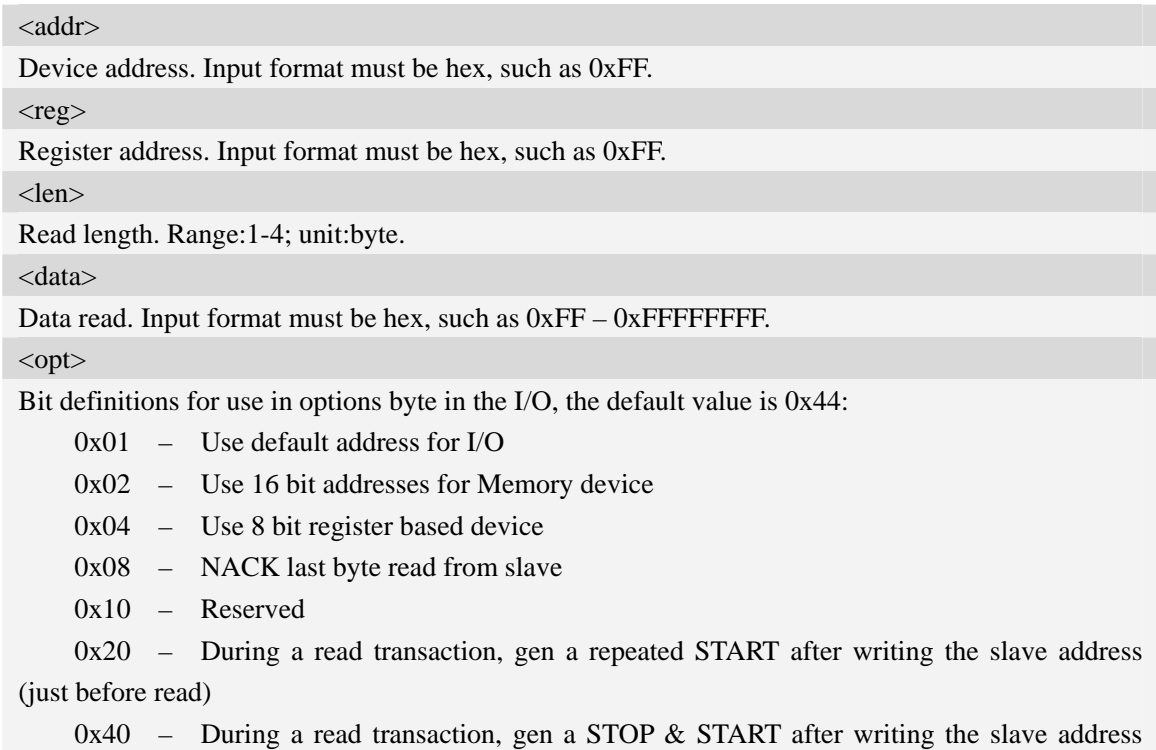

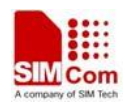

(just before read)

0x80 – Generate a clock and a START before every I/O operation

# **Examples**

```
AT+CRIIC=0x0F, 0x0F, 2 
+CRIIC: FFFF 
OK
```
# **12.2 AT+CWIIC Write values to register of IIC device**

# **Description**

This command is used to write values to register of IIC device.

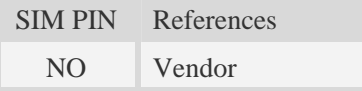

## **Syntax**

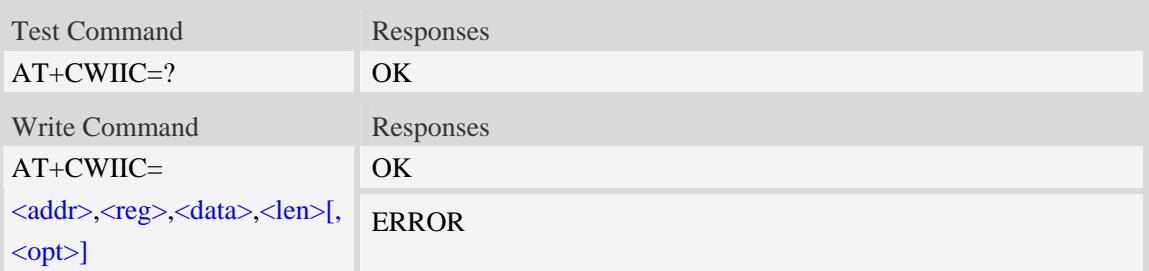

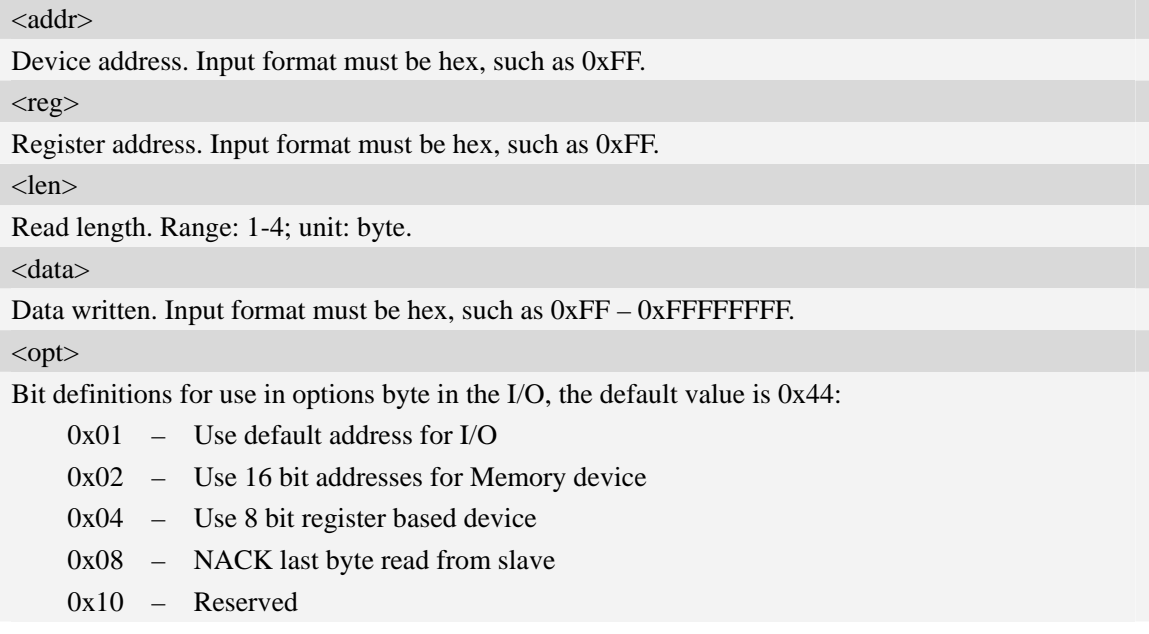

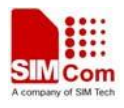

0x20 – During a read transaction, generate a repeated START after writing the slave address (just before read)

0x40 – During a read transaction, generate a STOP & START after writing the slave address (just before read)

0x80 – Generate a clock and a START before every I/O operation

## **Examples**

```
AT+CWIIC=0x0F, 0x0F, 0x1234, 2 
+CWIIC: 0x1234 
OK
```
# **12.3 AT+CSPISETCLK SPI clock rate setting**

#### **Description**

This command is used to set SPI clock configuration and trigger mode.

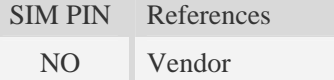

### **Syntax**

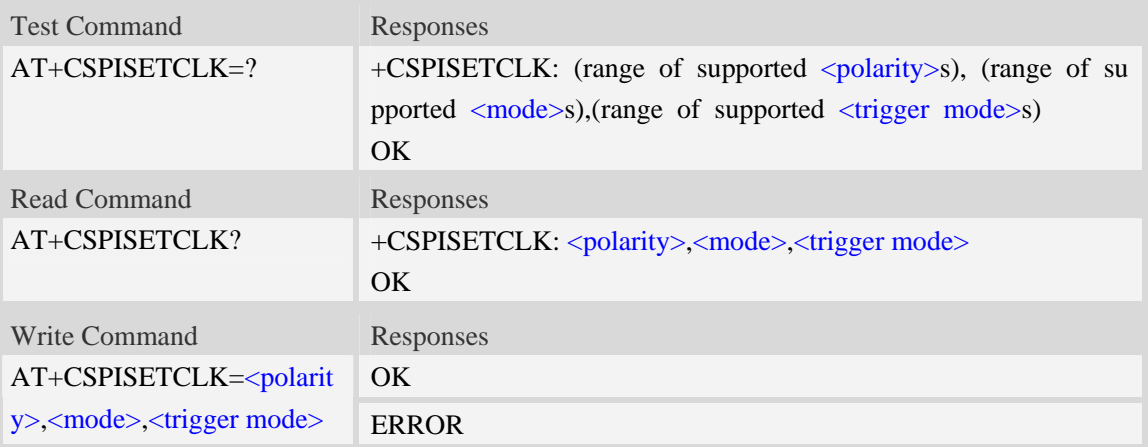

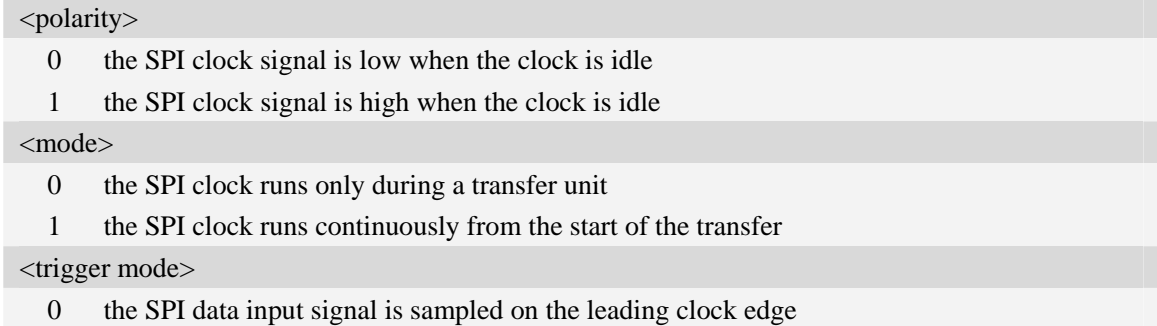

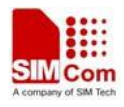

1 the SPI data input signal is sampled on the trailing clock edge

### **Examples**

```
AT+CSPISETCLK =1,0,1 
OK 
AT+CSPISETCLK? 
+CSPISETCLK: 1,0,1 
OK 
AT+CSPISETCLK=? 
+CSPISETCLK: (0-1),(0-1),(0-1) 
OK
```
# **12.4 AT+CSPISETCS SPI chip select setting**

### **Description**

This command is used to set SPI chip select polarity and mode.

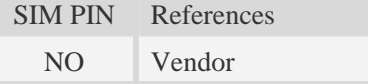

#### **Syntax**

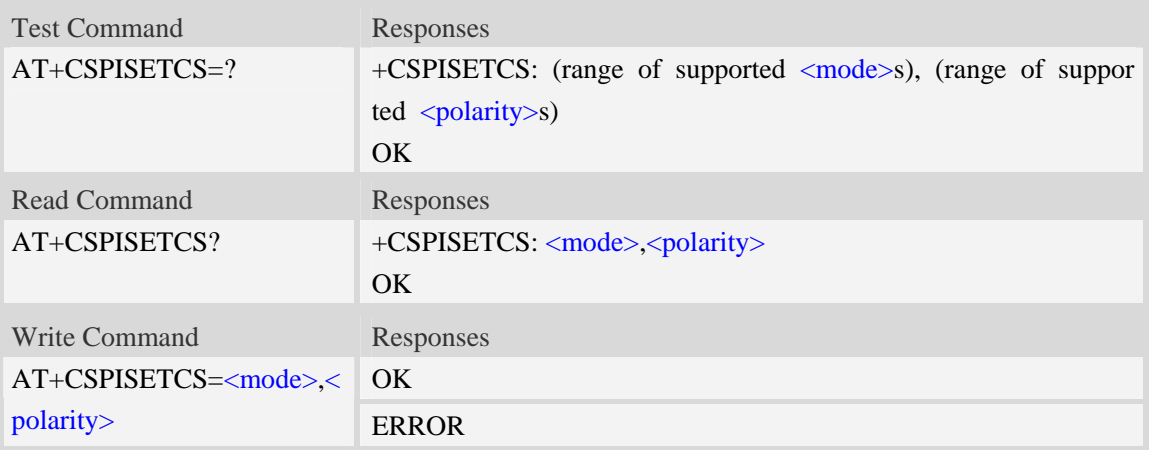

#### **Defined values**

<mode>

- 0 the SPI chip select is de-asserted between transfer units
- 1 the SPI chip select is kept asserted between transfer units

<polarity>

- 0 the SPI chip select is active low
- 1 the SPI chip select is active high

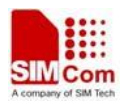

# **Examples**

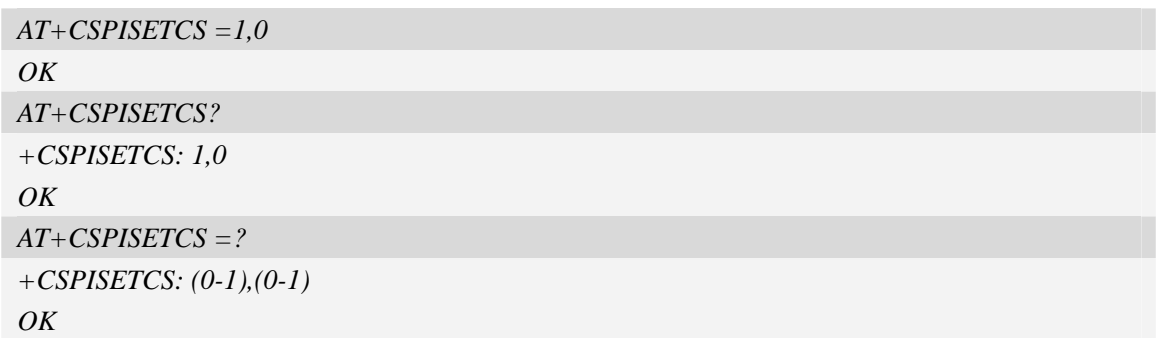

# **12.5 AT+CSPISETF SPI clock frequency setting**

# **Description**

This command is used to set SPI clock frequency

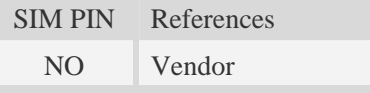

# **Syntax**

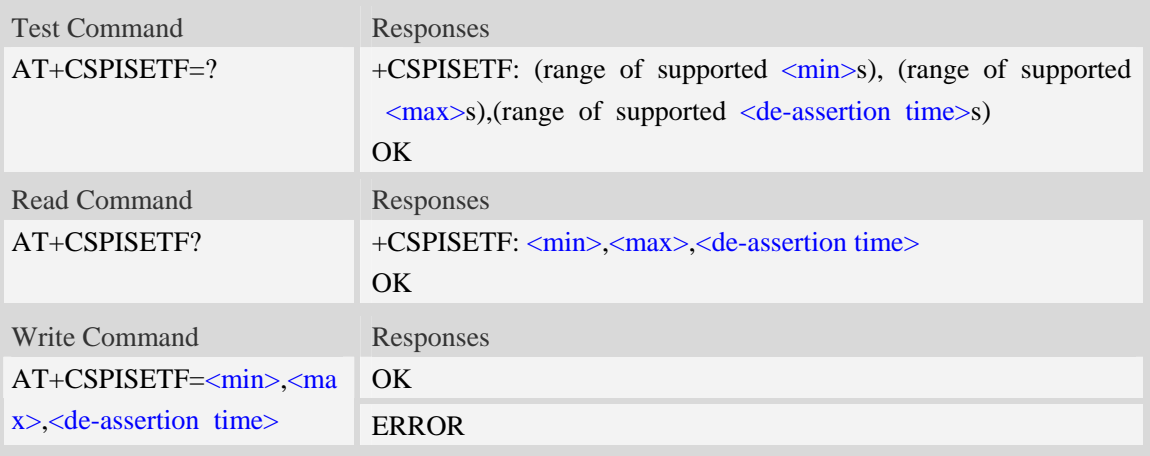

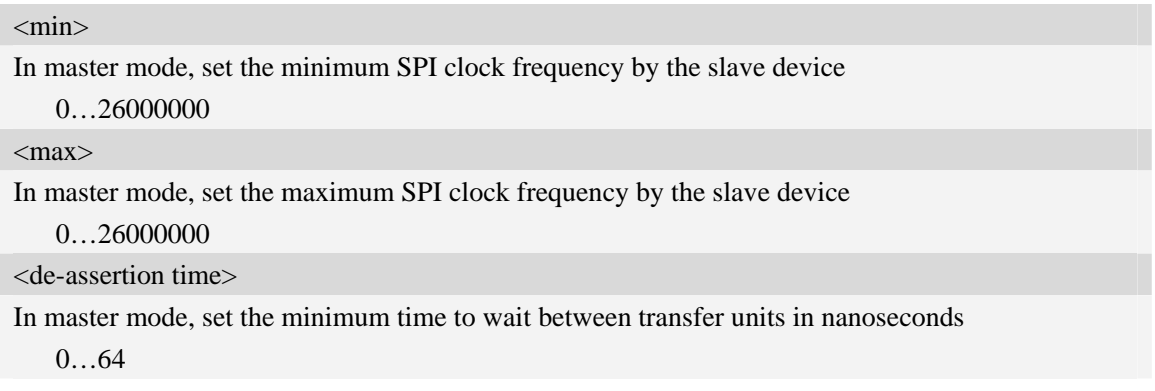

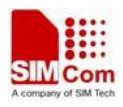

# **Examples**

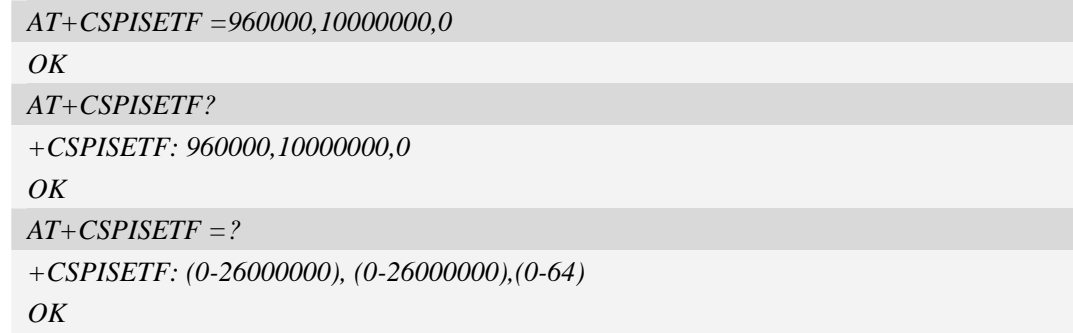

# **12.6 AT+CSPISETPARA SPI transfer parameters setting**

# **Description**

This command is used to set SPI transfer parameters

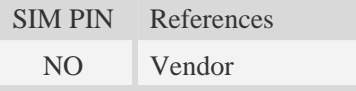

## **Syntax**

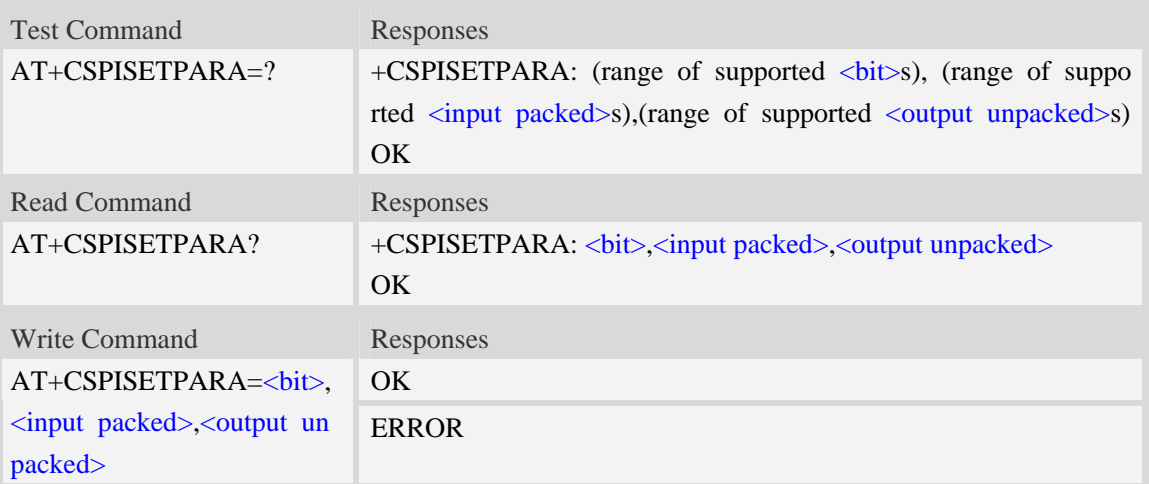

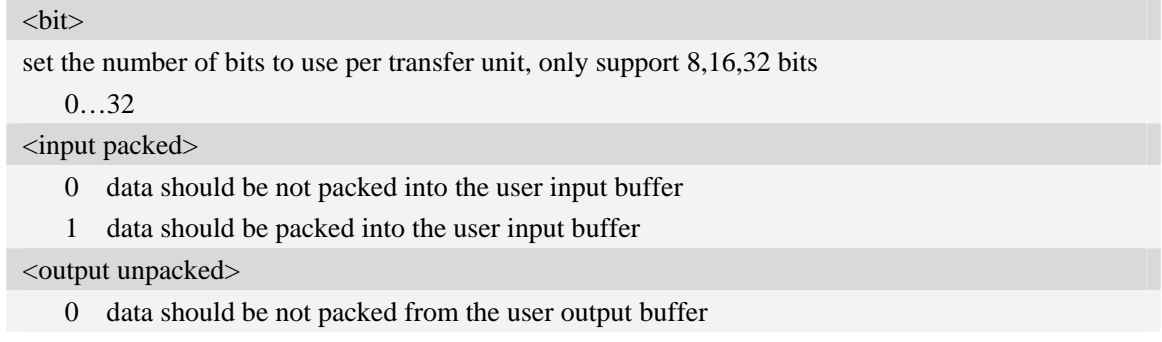

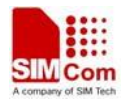

1 data should be packed from the user output buffer

### **Examples**

```
AT+CSPISETPARA =16,0,1 
OK 
AT+CSPISETPARA? 
+CSPISETPARA:16,0,1 
OKAT CSPISETPARA=? 
+CSPISETPARA : (0-32), (0-1),(0-1) 
OK
```
# **12.7 AT+CSPIW Write data to SPI**

### **Description**

This command is used to write data to SPI.

**NOTE:** If you want to write data only when you use SPI to connect to some special slave device, you can set  $\langle$ reg $\rangle$  to 0xFFFF.

SIM PIN References NO Vendor

## **Syntax**

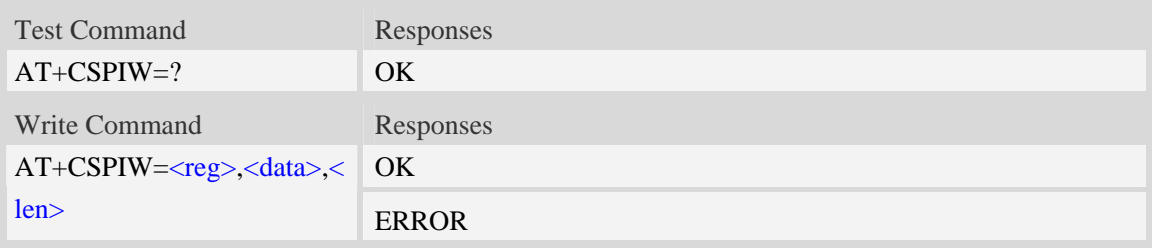

## **Defined values**

```
<reg>Register address. Input format must be hex, such as 0xFF.
<data> 
  Data written. Input format must be hex, such as 0xFF - 0xFFFFFFFF.<len> 
  Read length.The unit is byte 
     1…4
```
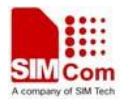

*AT+CSPIW=0x0F, 0x1234, 2 OK* 

# **12.8 AT+CSPIR Read data from SPI**

### **Description**

This command is used to read data from SPI.

**NOTE:** If you want to read data only when you use SPI to connect to some special slave device, you can set  $\langle$ reg $\rangle$  to 0xFFFF.

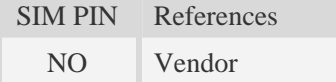

## **Syntax**

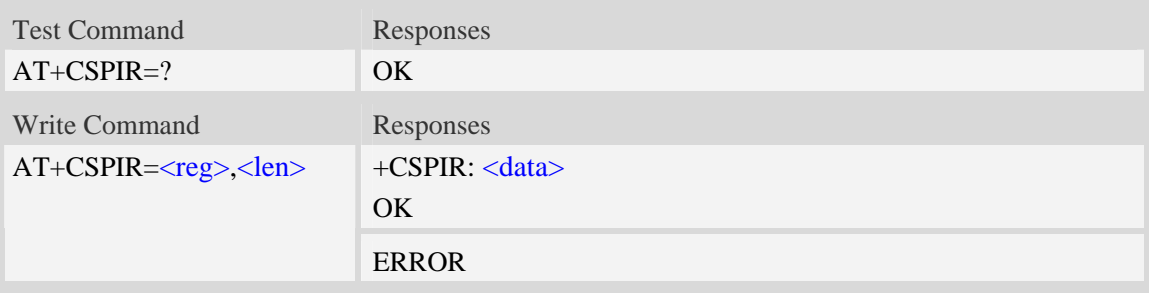

### **Defined values**

```
<reg>Register address. Input format must be hex, such as 0xFF.
<data> 
  Data read. Input format must be hex, such as 0xFF - 0xFFFFFFFF.
<len> 
  Read length.The unit is byte. 
     1…4
```
## **Examples**

```
AT+CSPIR =0x0F, 2 
+CSPIR : 0x1234
OK
```
# **12.9 AT+CGFUNC Enable/Disable the function for the special GPIO.**

### **Description**

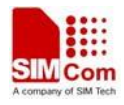

 SIM5320 supplies many GPIOs, all of which can be used as General Purpose Input/Output pin, interrupt pin and some of them can be used as function pin.

This command is used to enable/disable the function for the special GPIO. Please consult the document "SIM5320\_GPIO\_Application\_note" for more details.

The configuration will be saved automatically.

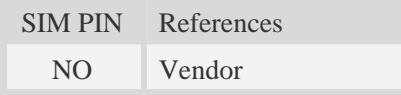

## **Syntax**

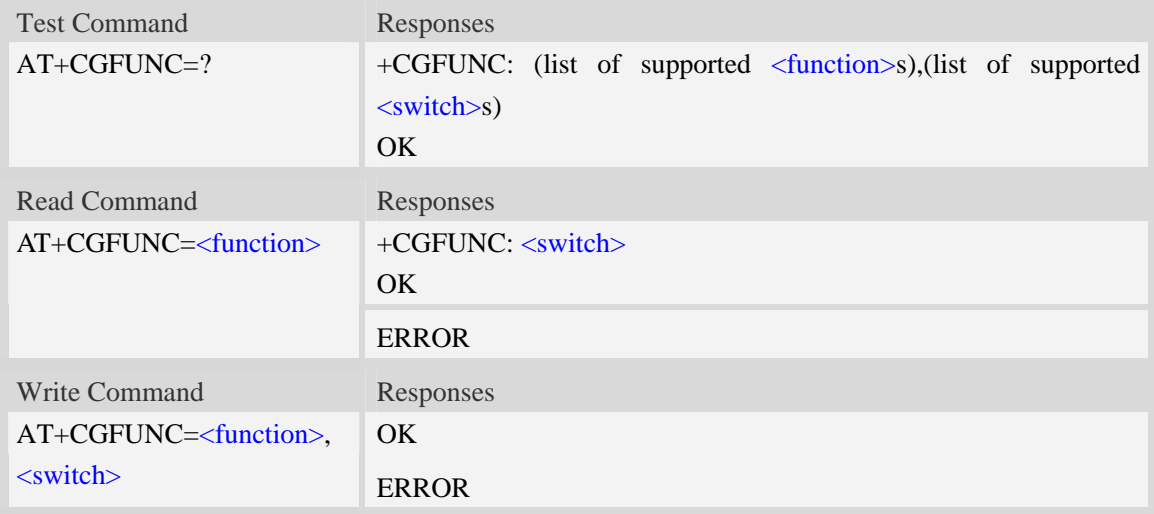

### **Defined values**

#### <function>

- 1 : function status led.
- 2 : function wakeup me
- 3 : function wakeup host
- 4 : function pcm
- 7 : function keypad
- 9 : function rf switch
- 10 : function uart1 dcd
- 11 : function uart1 flow control
- 12: function wake up SIM5320 module by GPIO43
- 13: function wake up host by GPIO41
- 14:function module power up status(GPIO40)
- 17:function RI line 2G mode control, please see the detail from NOTE
- 18:function UART DTR sleep mode
- 19:function used to control status led dynamically (use +CLEDDYNC)

<switch>

- 0 : disable the function.
- 1 : enable the function

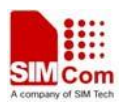

## **Examples**

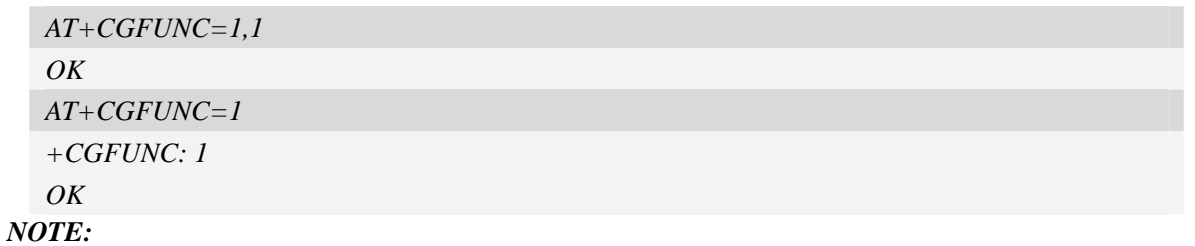

*1 .Not all of the Modules of SIM5XXX series have the whole upper functions; some may have camera function while others may have keypad function and so on, please refer the Module SPEC for more details.* 

*2. If AT+CGFUNC=17,1 then assert 60ms when have urc reported;assert 120m when have sms received;and always asserted during the ring(incoming call).* 

# **12.10 AT+CGPIO Set GPIO0 interrupt trigger mode**

### **Description**

This command is used to set GPIO0 interrupt trigger mode.

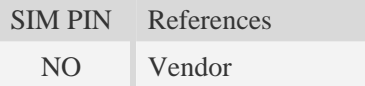

#### **Syntax**

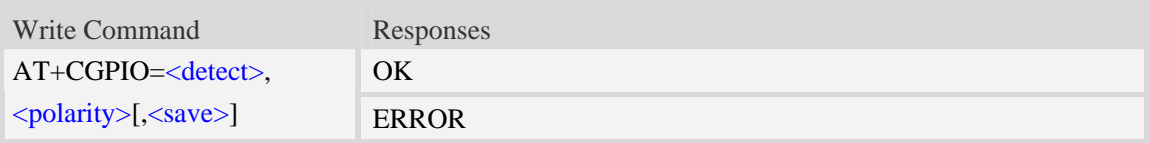

## **Defined values**

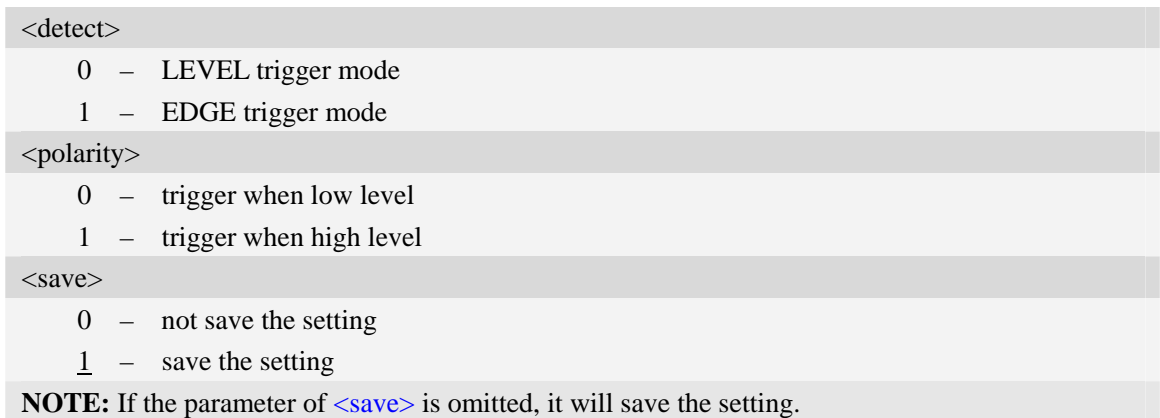

### **Examples**

*AT+CGPIO=1,1,0 OK* 

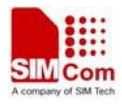

# **12.11 AT+CGDRT Set the direction of specified GPIO**

### **Description**

This command is used to set the specified GPIO to input or output state. If setting to input state, then this GPIO can not be set to high or low value.

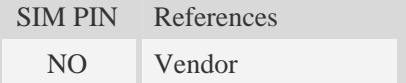

### **Syntax**

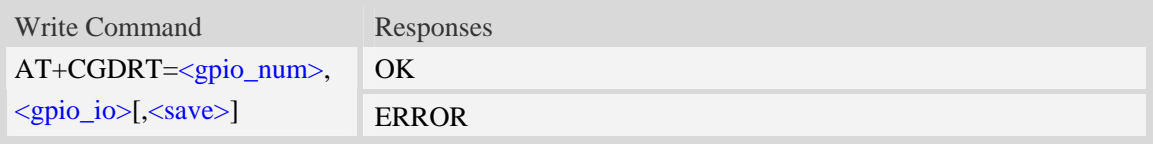

## **Defined values**

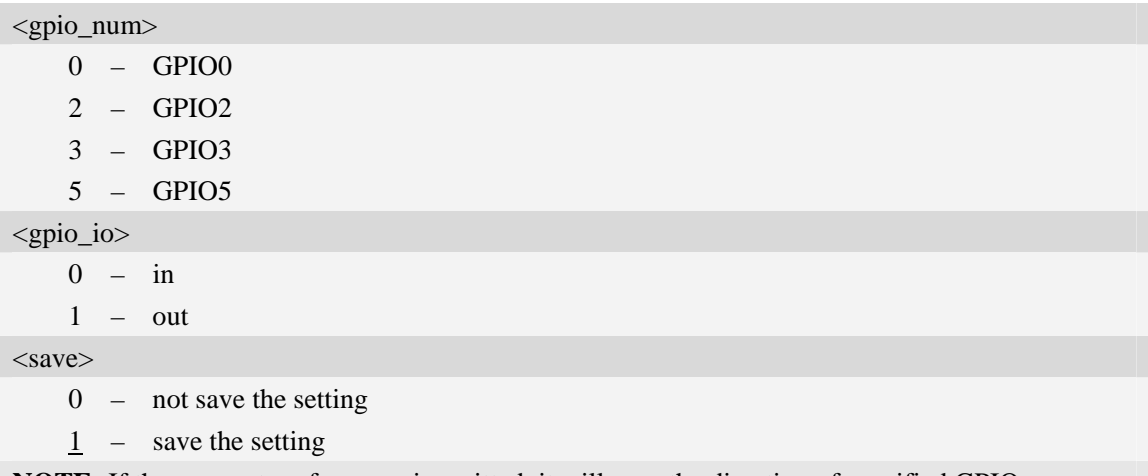

**NOTE:** If the parameter of  $\langle$ save> is omitted, it will save the direction of specified GPIO.

#### **Examples**

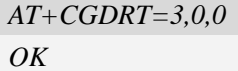

# **12.12 AT+CGSETV Set the value of specified GPIO**

### **Description**

This command is used to set the value of the specified GPIO to high or low.

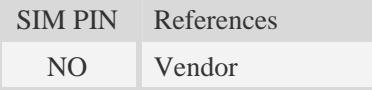

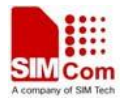

# **Syntax**

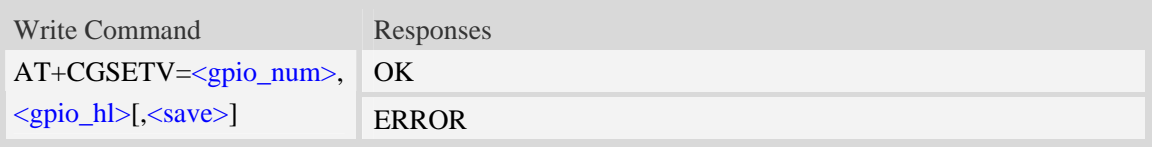

# **Defined values**

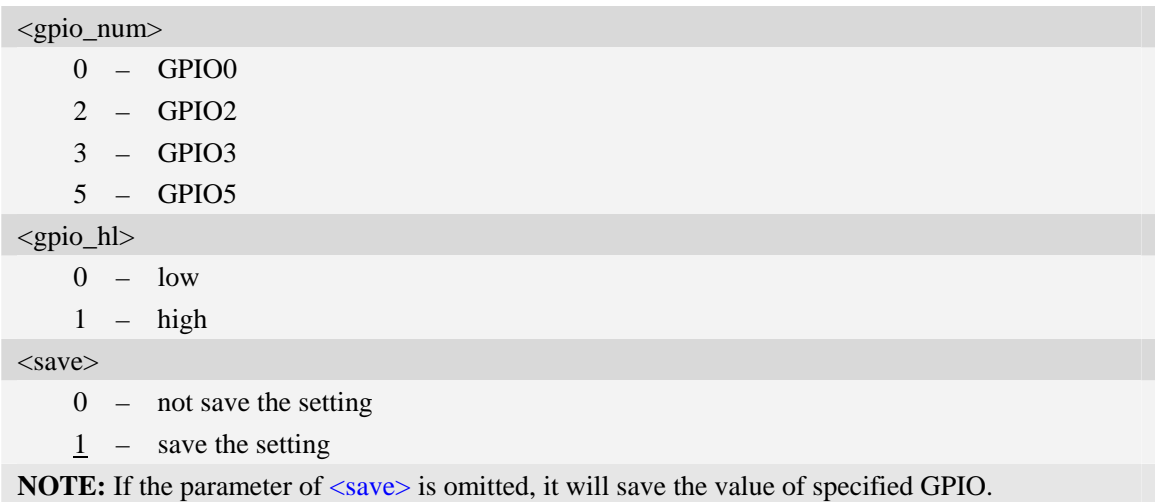

# **Examples**

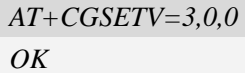

# **12.13 AT+CGGETV Get the value of specified GPIO**

# **Description**

This command is used to get the value (high or low) of the specified GPIO.

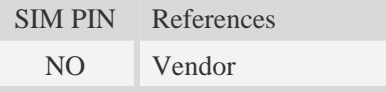

# **Syntax**

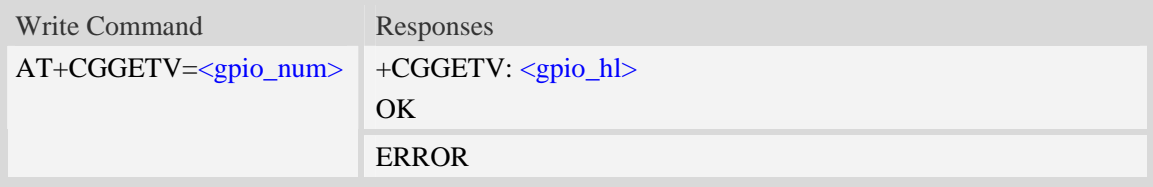

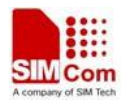

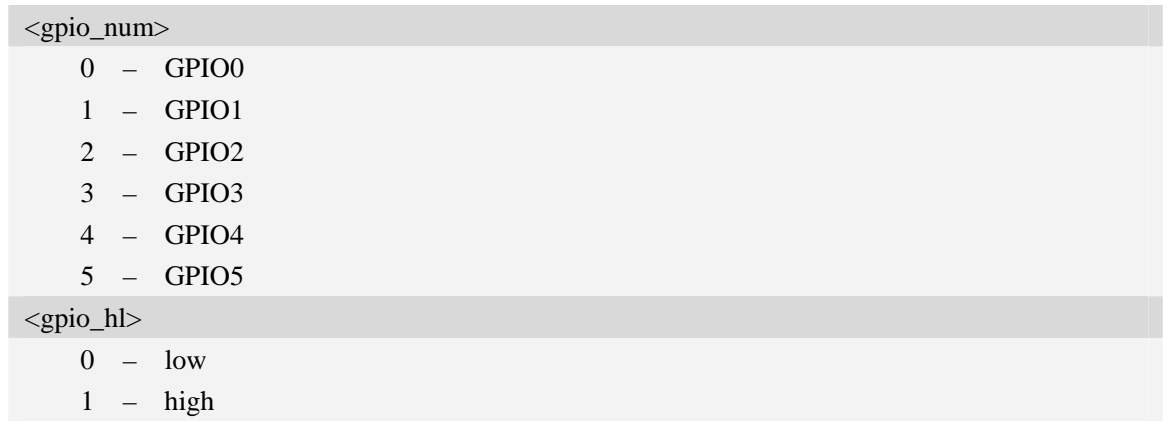

### **Examples**

```
AT+CGGETV=3 
+CGGETV: 0 
OK
```
# **12.14 AT+CGISR Set GPIO interrupt trigger condition**

### **Description**

The module supplies many GPIOs, all of which can be used as General Purpose Input/Oupt pin, interrupt pin and some of them can be used as function pin.

This command is used to set one GPIO pin as an interrupt source, and then set the detect type[optional] and polarity type[optional], and enable interrupt. Please refer to the document "SIMCom\_3G\_GPIO\_Application\_Note\_V1.1.doc" for details.

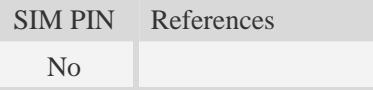

### **Syntax**

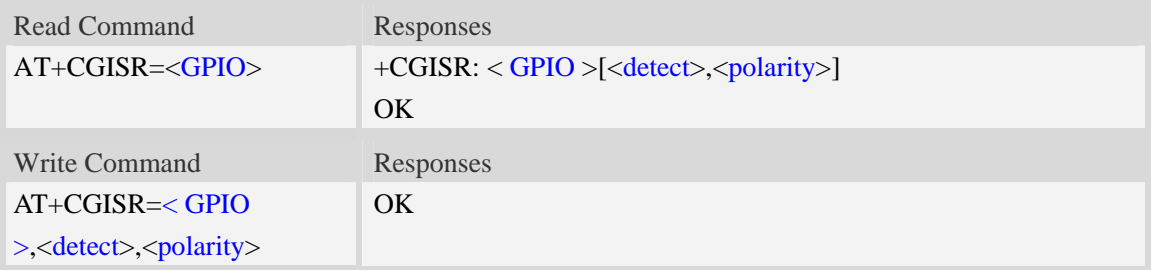

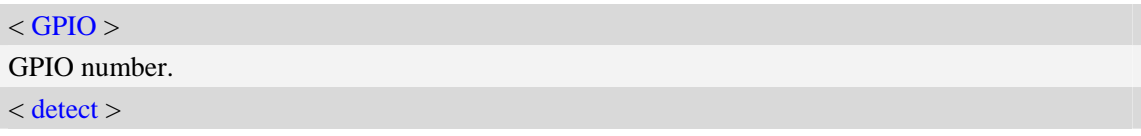

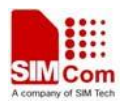

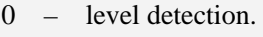

1 – edge detection

< polarity >

0 – low level/edge detection

1 – high level/edge detection

# **Examples**

*AT+CGISR=1 +CGISR : 1[0,1] OK AT+CGISR=1,0,1 OK* 

## **NOTE:**

*1. if the interruption is triggered SIM52XX will send the following URC to host.* 

# GPIO[0] Interrupt Alarm!value:0

2. Default  $\langle$  detect $>$  is 0 and default  $\langle$  polarity $>$  is 1.

3. *After* setting one GPIO pin as an interrupt source successfully, the setting will be saved.

# **12.15 AT+CGWHOST Reset GPIO 41 to high level**

## **Description**

This command resets GPIO41 to high lever after waking up the HOST.

GPIO41 status:

Low level: Wake up the HOST.

High level: the default status, and HOST use this AT to reset GPIO41 to high level.

SIM PIN References

NO Vendor

## **Syntax**

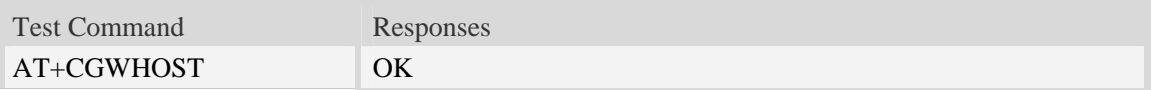

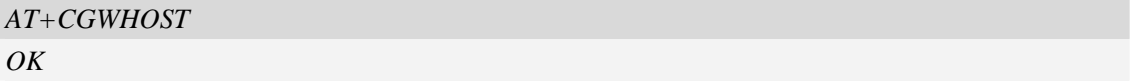

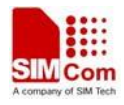

# **12.16 AT+CGWISRMD Configure the trigger condition for GPIO43's**

## **Description**

This command is used to set the appropriate trigger condition for GPIO43's interrupt, which will finally waking up the module.

The interrupt is low level triggered by default.

**NOTE:** Before using this AT to set triggered mode, please use "AT+CGFUNC=12,0" to disable the function of GPIO43's interrupt. After setting triggered mode, then use "AT+CGFUNC=12,1" to enable this function.

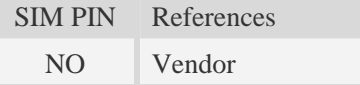

## **Syntax**

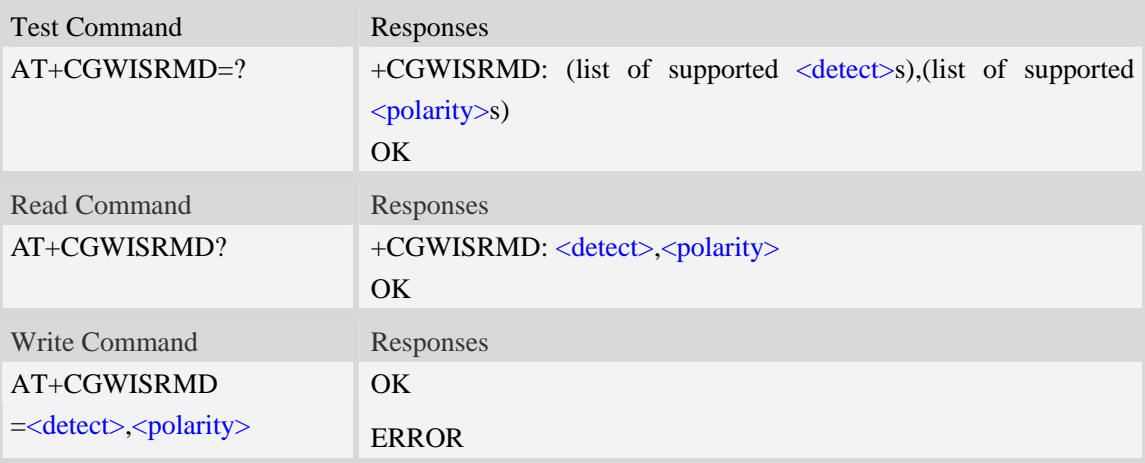

### **Defined values**

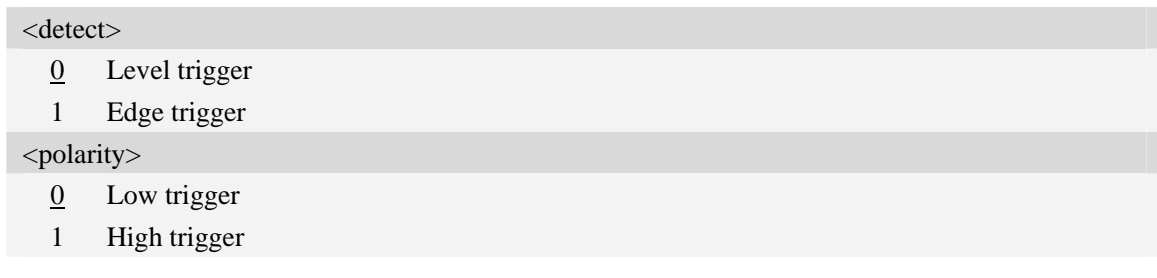

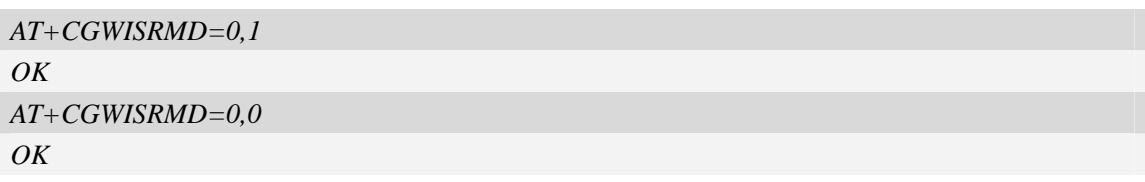

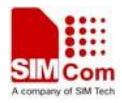

# **12.17 AT+CRFEN Enable/Disable RF checking**

#### **Description**

This command is used to enable or disable RF checking function during the startup process. This configuration will take effect after reboot.

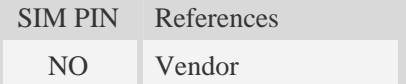

### **Syntax**

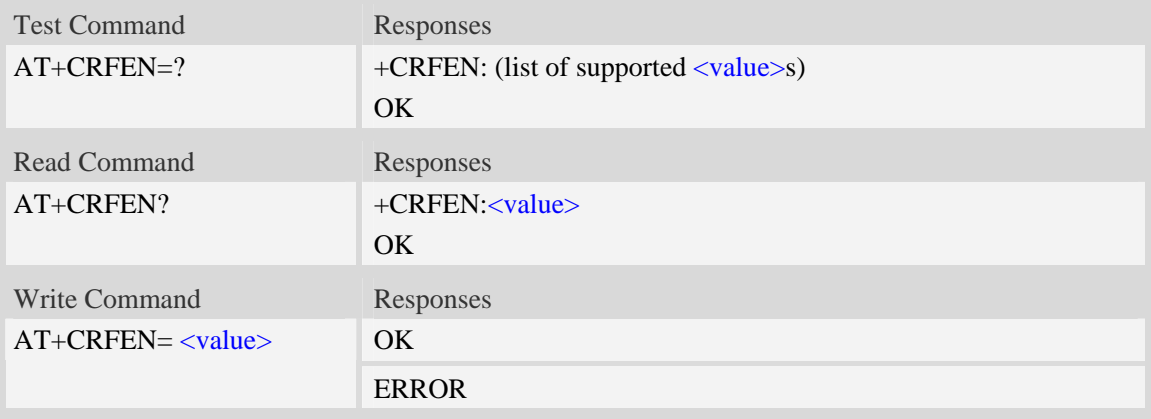

#### **Defined values**

<value>

- $\overline{0}$  disable RF checking function when startup
- 1 enable RF checking function when startup

### **Examples**

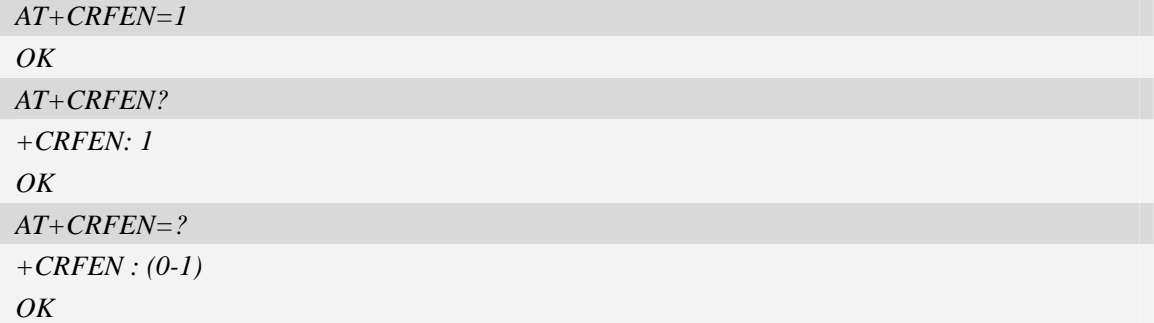

# **12.18 AT+SJDR Jamming detection**

### **Description**

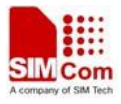

This command is used to open or close jamming detection. When jamming is detected, URC will be reported at 470ms intervals. When no jamming, URC will be reported once. If one unused GPIO is assigned to JAMMING detection, it will be set to high level for indicating jamming when jamming is detected. Conversely, it will be set to low level for indicating no jamming.

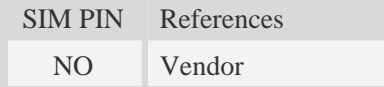

### **Syntax**

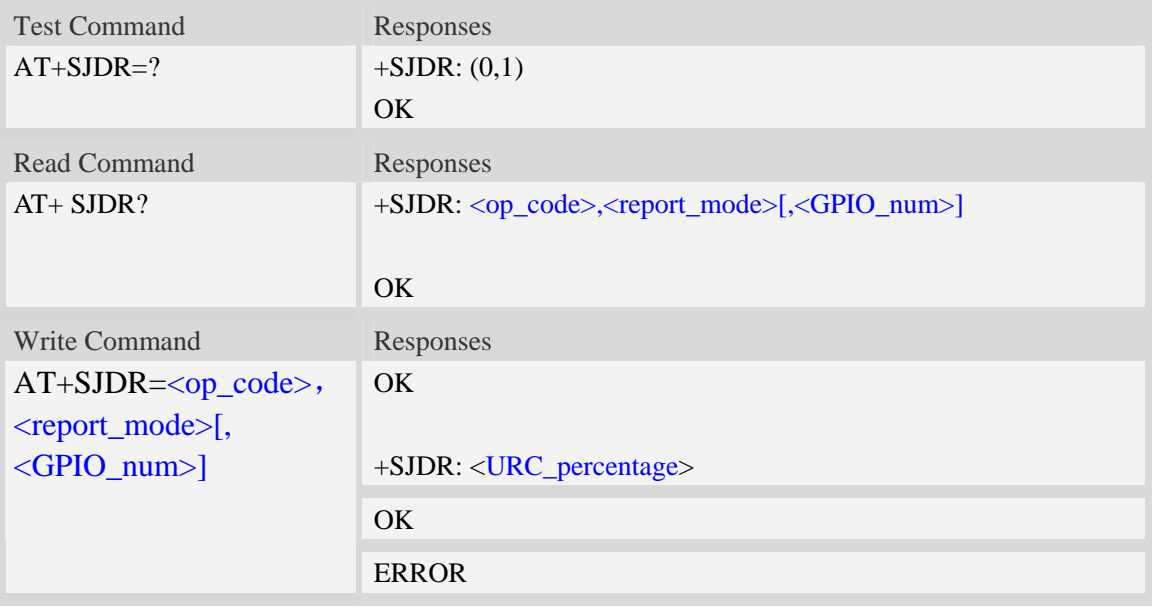

### **Defined values**

 $\langle op\code{code}\rangle$ 

Operate code.

 $0$  – close jamming detection.

1 – open jamming detection.

<report\_mode>

Jamming report mode

0 – neither URC nor GPIO.

1 – URC report.

2 – GPIO report. <GPIO\_num> is required.

3 – both URC and GPIO. <GPIO\_num> is required.

<GPIO\_num>

Which GPIO is assigned to JAMMING detection. This GPIO should not be assigned to other function. Please refer to GPIO APP note to find which GPIO is not used.

<URC\_percentage>

URC, indicate jamming possibility. The range of this value is [0,100]

 $0 - no$  jamming.

100 – jamming detection.
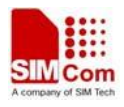

Other – interference detection.

#### **Examples**

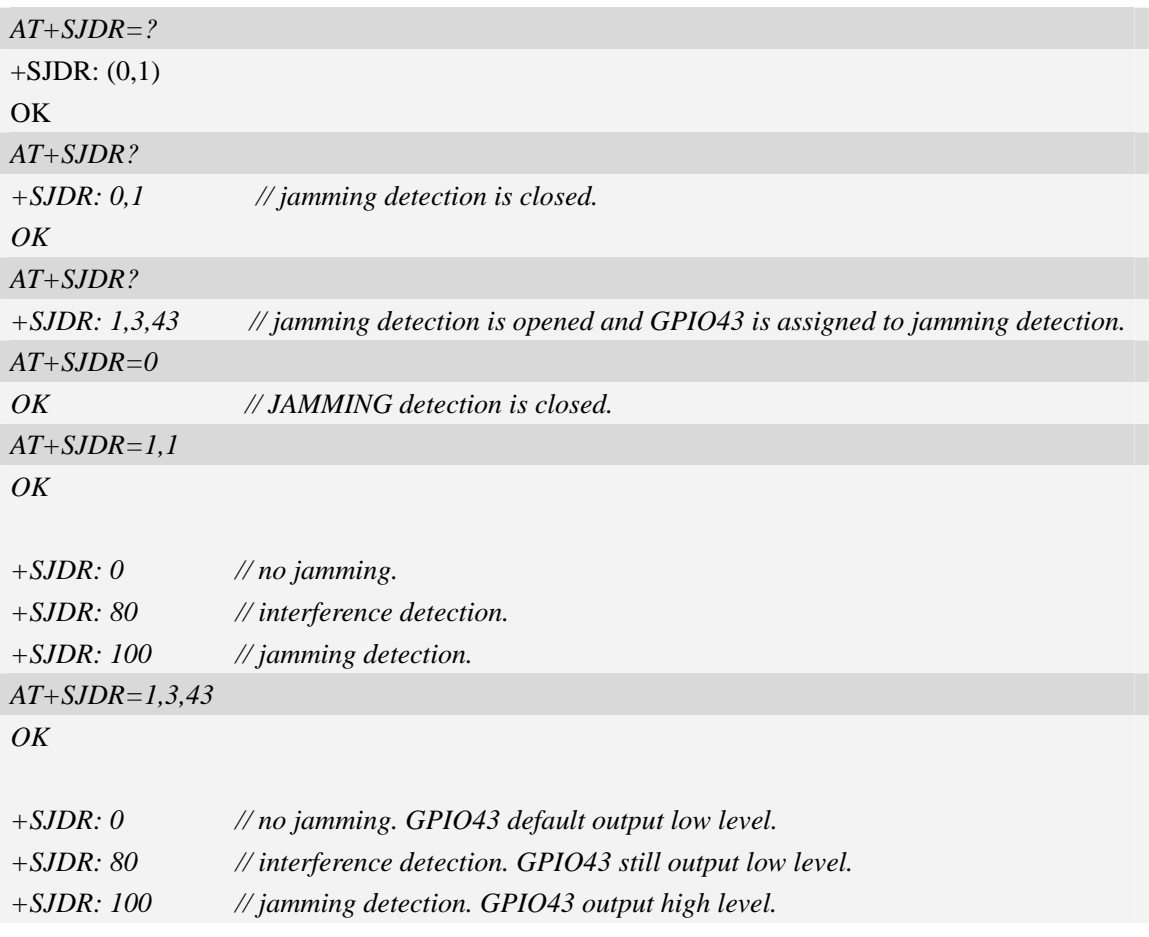

### **12.19 +KEY Keypad result code**

#### **Description**

URCs (Unsolicited Result Code) for keypad when keypad interface mode is active (refer to AT+CGFUNC). Both key press and key release generate a URC.

Refer to related HD document for more information about keypad.

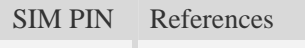

NO Vendor

```
Unsolicited Result Code 
+KEY: <key>, [<key_row>, <key_column>], "<key_text>"
```
Key code in hexadecimal fomat (e.g. 0x0A).

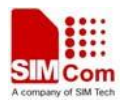

#### **Defined values**

<key\_row>

 $<$ key $>$ 

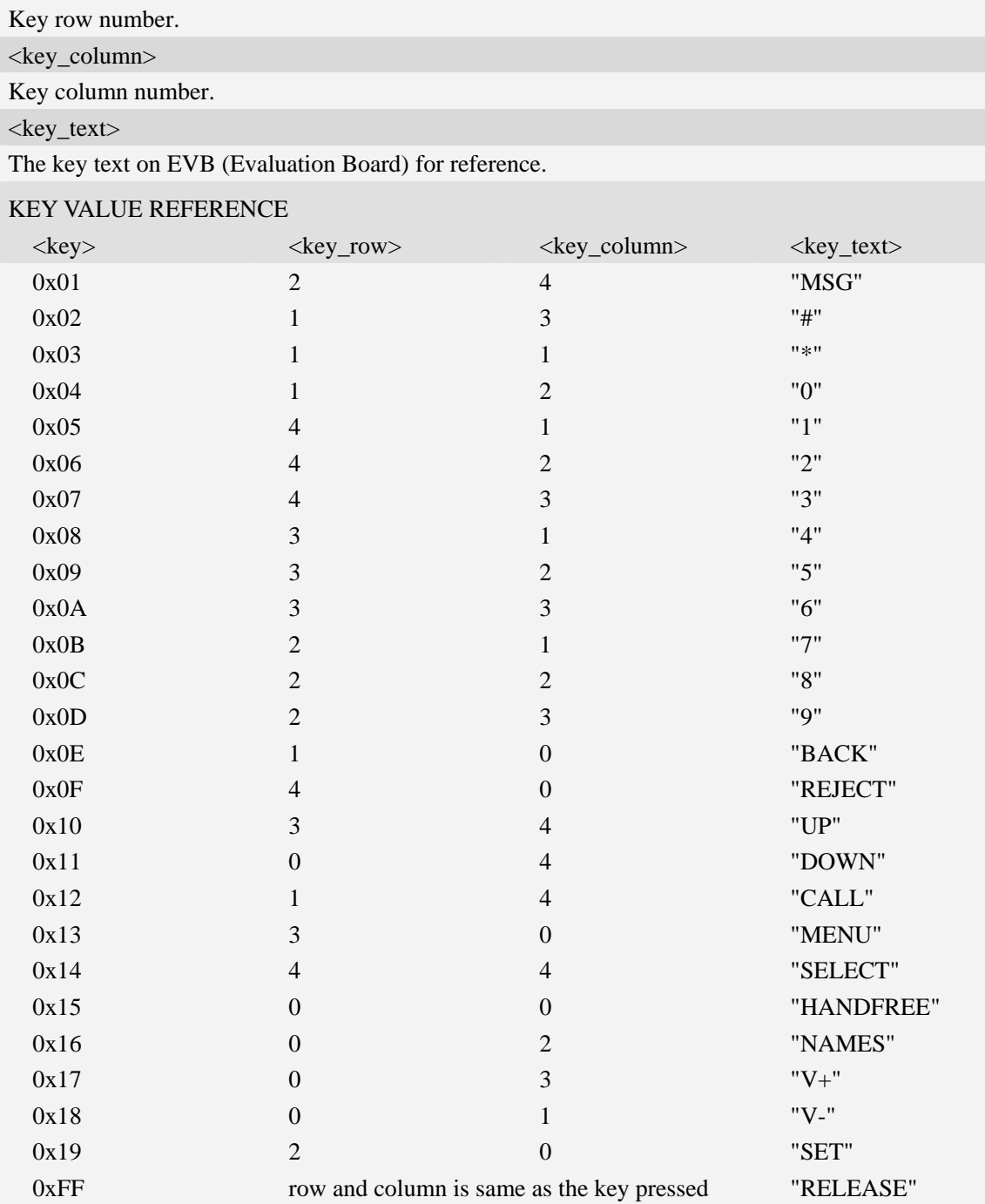

#### **Examples**

*(Press the menu key, and then release the key): +KEY: 0x13, [3, 0], "MENU" +KEY: 0xFF, [3, 0], "RELEASE"* 

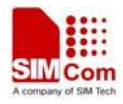

# **12.20 AT+IPREX Set local baud rate permanently**

### **Description**

This command sets the baud rate of module's serial interface permanently, after reboot the baud rate is also valid.

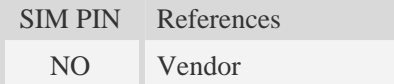

### **Syntax**

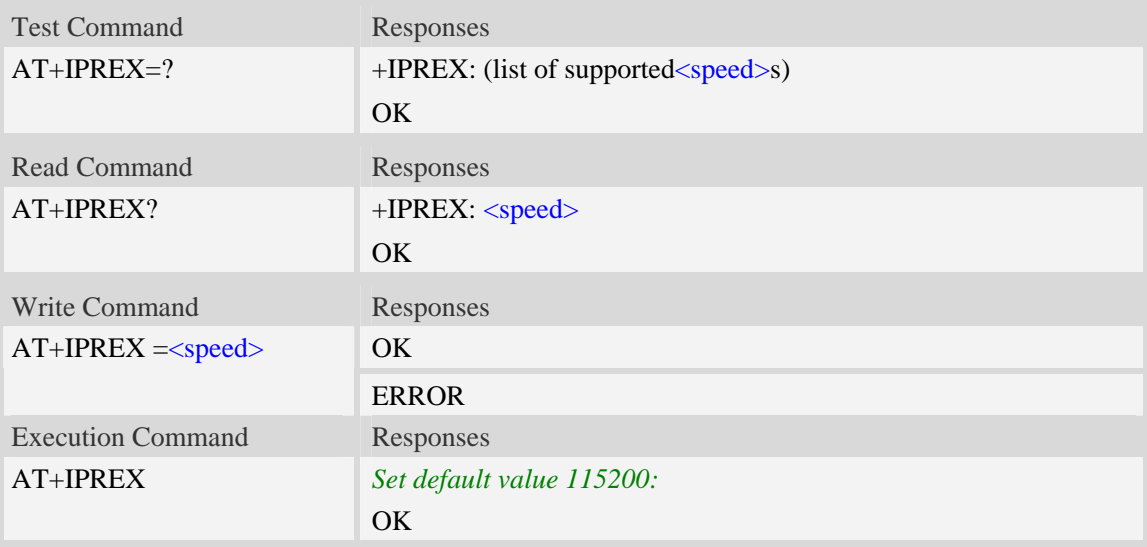

### **Defined values**

<speed>

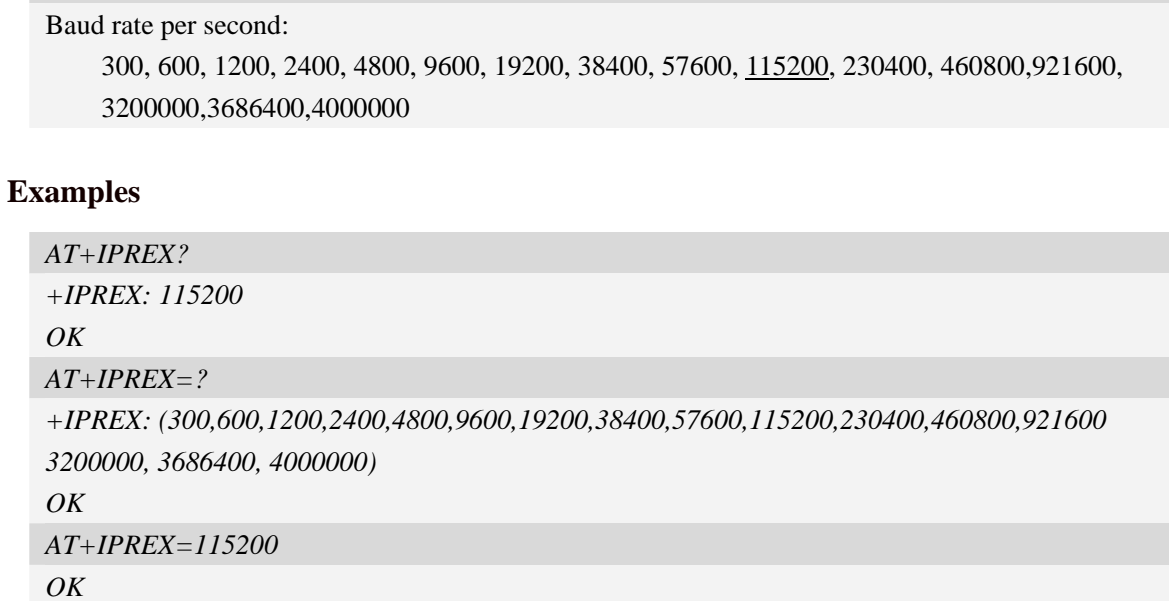

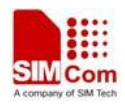

# **12.21 AT+CFGRI Indicate RI when using URC**

### **Description**

This command is used to config whether pulling down the RI pin of UART when URC reported. If <status> is 1, host may be wake up by RI pin.

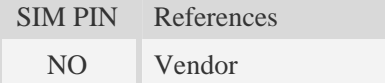

### **Syntax**

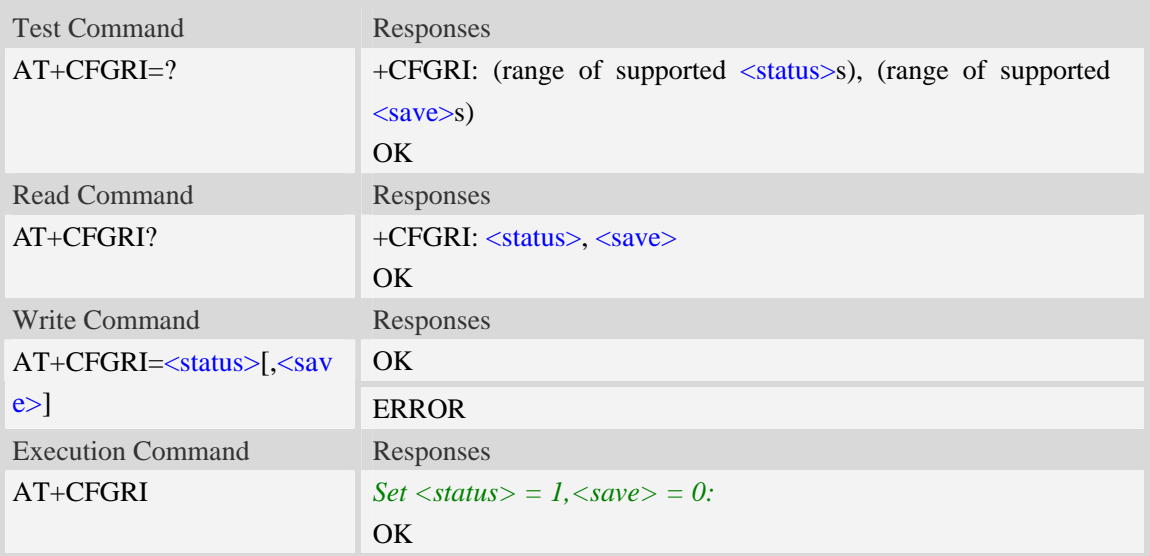

### **Defined values**

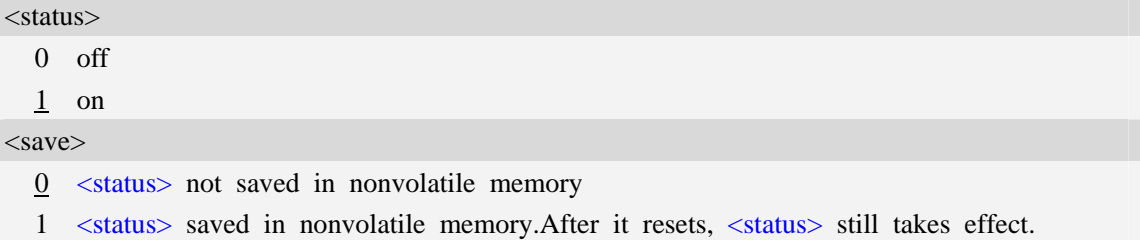

### **Examples**

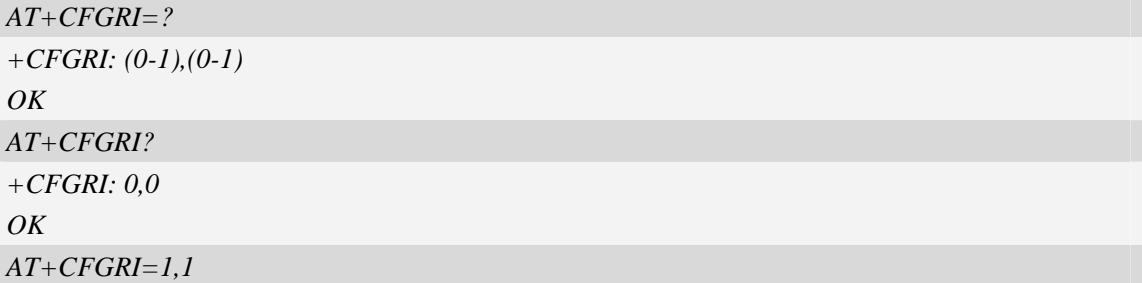

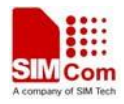

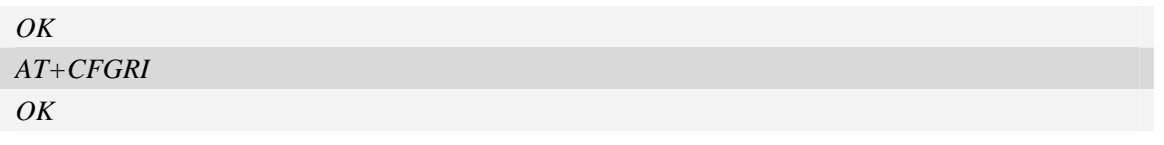

# **12.22 AT+CRIRS Reset RI pin of serial port**

#### **Description**

This command is used to reset RI pin of serial port (Null modem Mode). After This command is executed, when a voice (csd, video) call or a SMS is coming or URC is reported, RI pin will be asserted. It can wake up host.

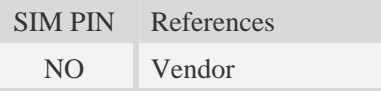

#### **Syntax**

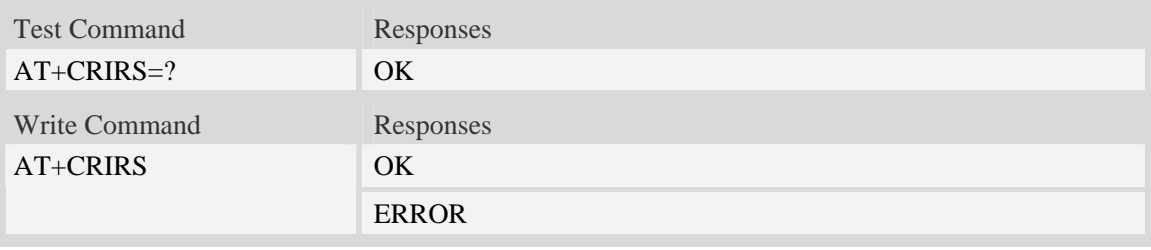

#### **Defined values**

None

#### **Examples**

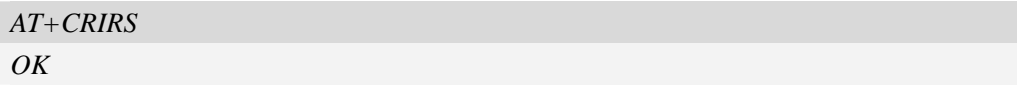

# **12.23 AT+CSUART Switch UART line mode**

#### **Description**

The command is used to switch UART line mode between three and seven lines mode.

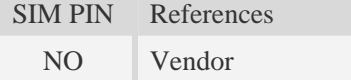

#### **Syntax**

Test Command Responses

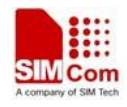

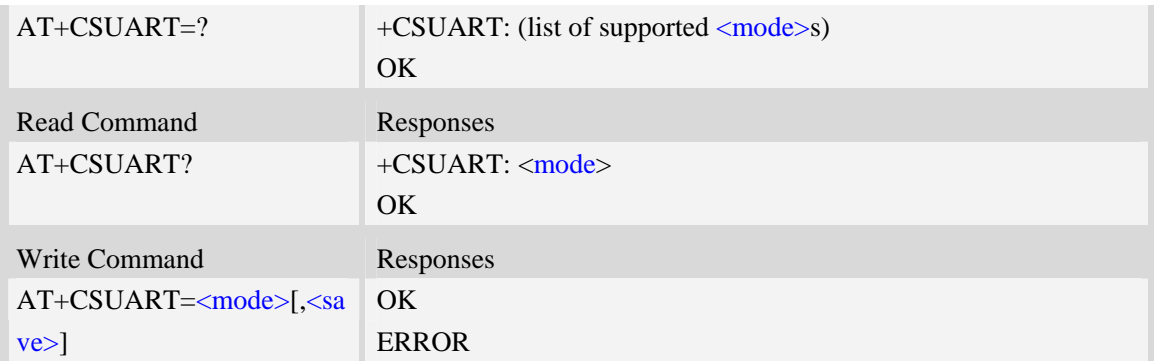

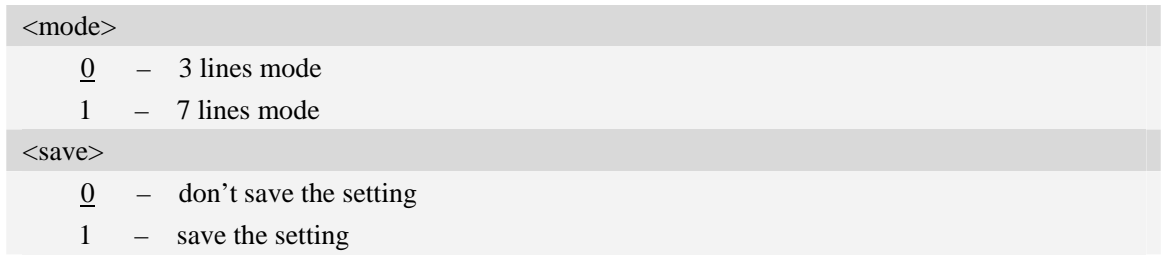

#### **Examples**

*AT+CSUART=1 OK* 

# **12.24 AT+CUARTWD Configure the interval time for the stable-timer**

#### **Description**

This command is used to configure a delay time used while UART waken up from sleep mode. During this delay time, any data received from UART will be ignored.

This configuration will be saved automatically. The default value is 0.

**NOTE:** when RX pin is used to wake up module from sleep mode, this command should be configured according to external host response time, 200ms is usually recommended. When DTR pin is used to wake up module, don't care about this setting.

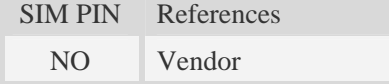

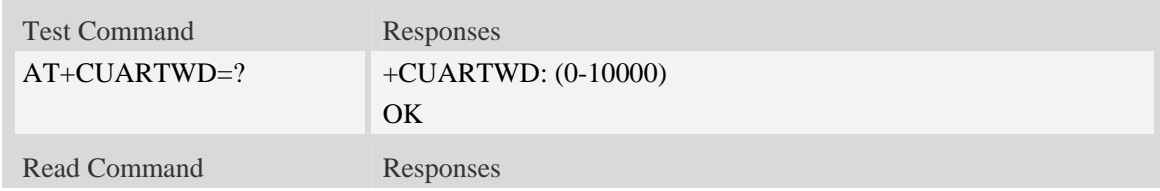

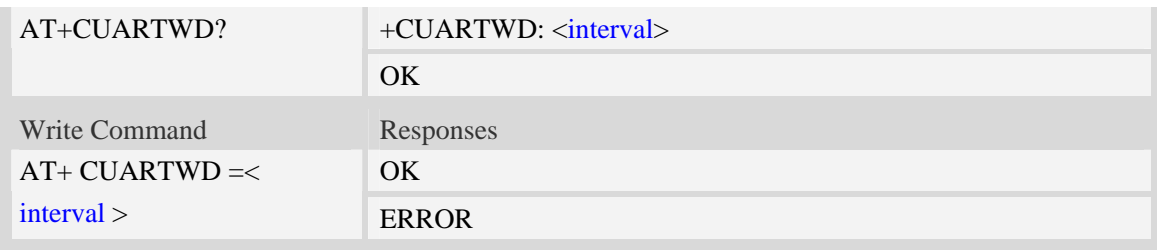

< interval >: unit: ms

0 : disable the delaytimer

Other value: interval time for the delay timer

#### **Examples**

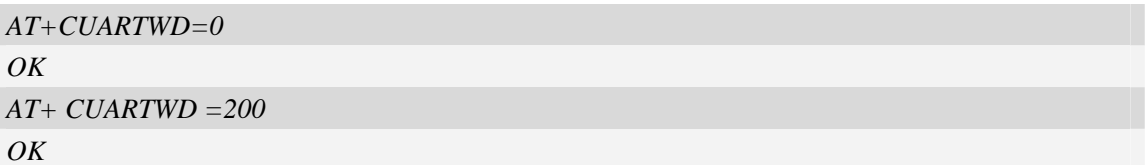

# **12.25 AT+CDTRISRMD Configure the trigger condition for DTR's**

### **interrupt.**

#### **Description**

This command is used to set the appropriate trigger condition for DTR's interrupt, which will finally waking up the module.

This command is only valid for NULL modem.

The interrupt is low level triggered by default.

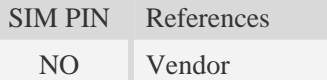

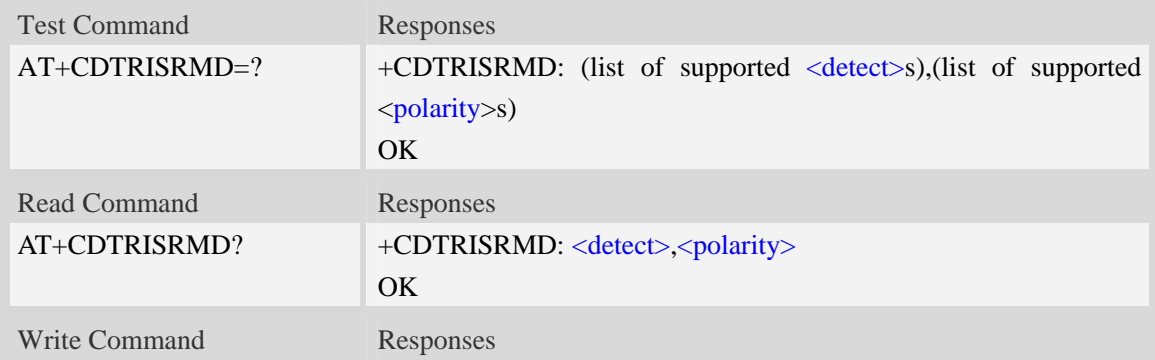

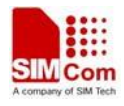

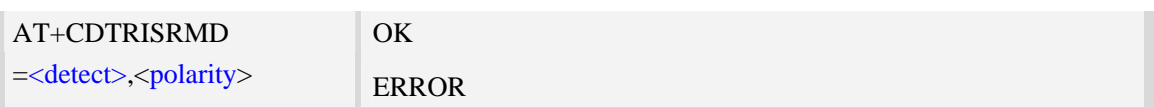

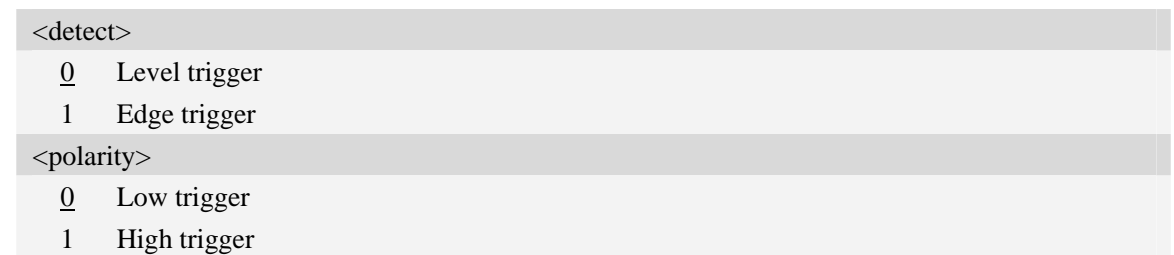

#### **Examples**

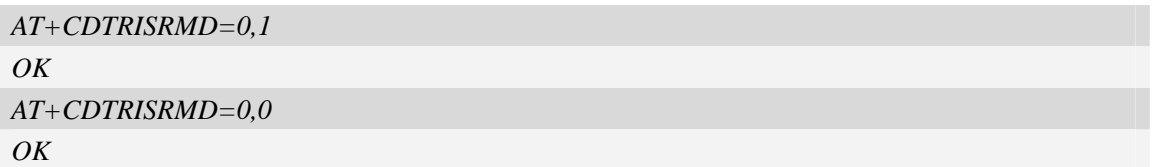

# **12.26 AT+CDTRISRS Enable/Disable the pin of DTR's awakening**

### **function**

#### **Description**

This command is used to enable or disable the function of waking up the module by means of UART's DTR pin which to trigger an interrupt

This command is only valid for NULL modem.

The function is disabled by default.

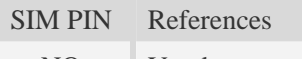

NO Vendor

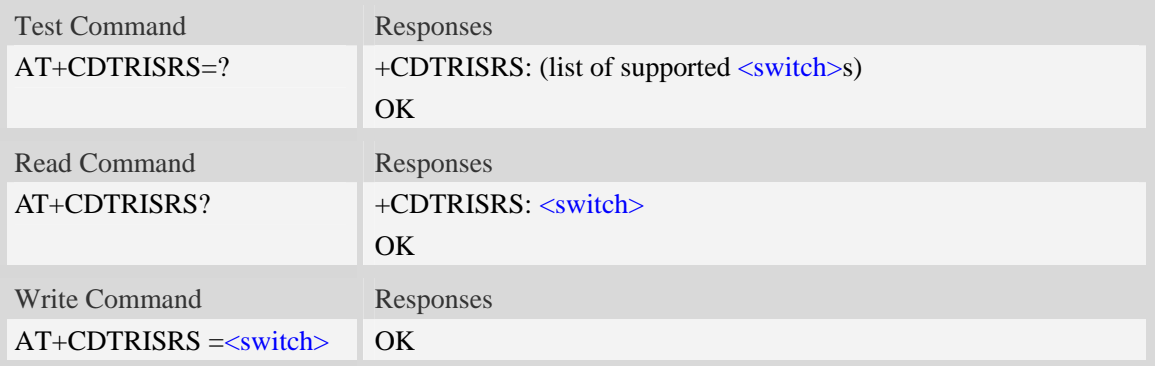

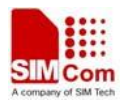

#### <switch>

0 disable such function

1 enable such function

#### **Examples**

```
AT+CDTRISRS=1 
OK 
AT+CDTRISRS=0 
OK
```
# **12.27 AT+CMUX Enable the multiplexer over the UART**

#### **Description**

This command is used to enable the multiplexer over the UART, after enabled four virtual ports can be used as DIAG port, NMEA port, AT command port or MODEM port(configured by +CMUXSRVPORT command) , the physical UART can no longer transfer data directly under this case.

By default all of the four virtual ports are used as AT command port.

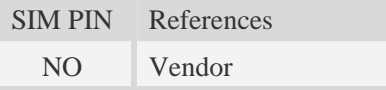

#### **Syntax**

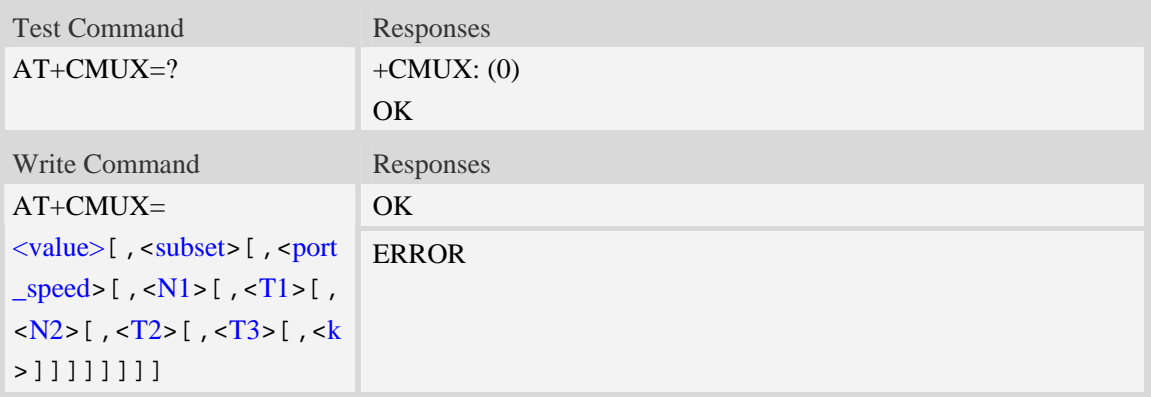

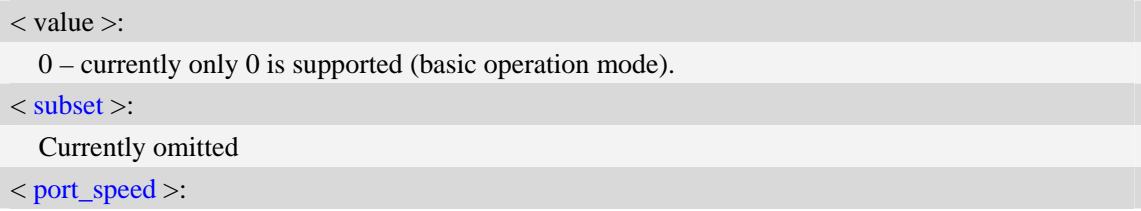

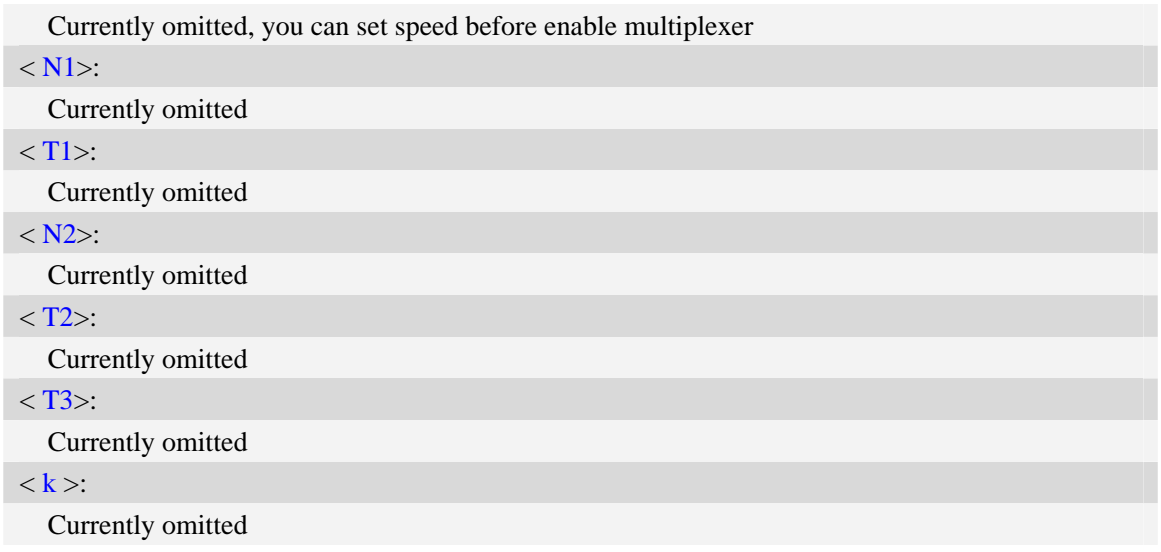

#### **Examples**

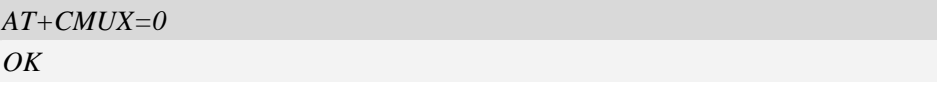

**NOTE:** Currently only basic operation mode is supported*.* 

# **12.28 AT+CMUXSRVPORT Configure MUX port service**

#### **Description**

This command is used to configure the service for the certain MUX port; the setting is savable and will be enabled on the next startup time.

Default all of the MUX ports are configured as DATA service.

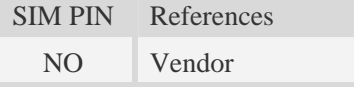

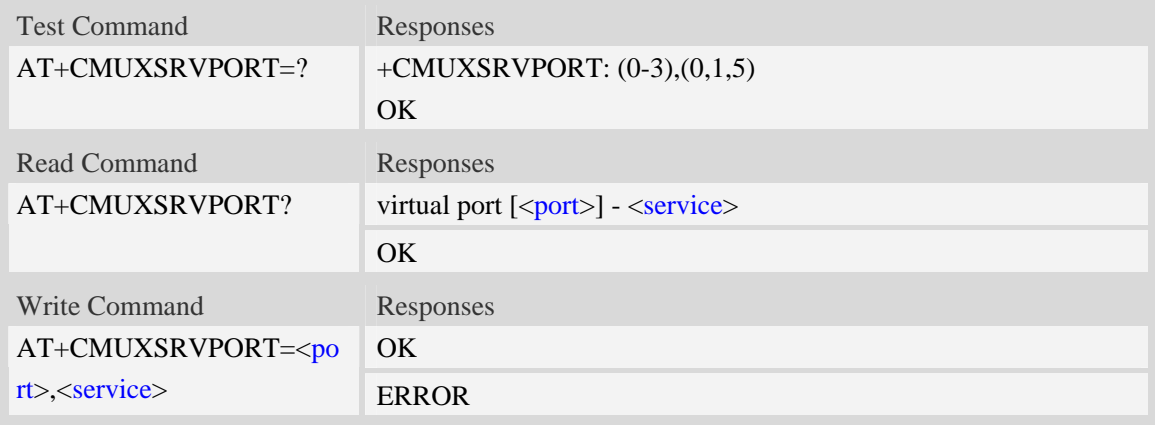

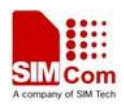

#### <port>

- 0 MUX port, corresponding to DLCI 1 of UART multiplexor protocol.
- 1 MUX port, corresponding to DLCI 2 of UART multiplexor protocol.
- 2 MUX port, corresponding to DLCI 3 of UART multiplexor protocol.
- 3 MUX port, corresponding to DLCI 4 of UART multiplexor protocol.

#### **NOTE:**

DLCI 0 is the control channel for MUX protocol, and DLCI 1~4 used for data communication. More information about MUX protocol, please refer to 3GPP TS 27.010.

#### <service>

- 0 DIAG Service, used for diagnostic.
- 1 DATA(MODEM) Service, used for AT command control or Modem data transmit.
- 5 NMEA Service, used for output GPS NMEA sentence.

#### **Examples**

*AT+CMUXSRVPORT=0,1 OK AT+CMUXSRVPORT=?*  +CMUXSRVPORT: (0-3),(0,1,5) **OK** 

*NOTE:* 

*1. NMEA service only supported by SIM5320.* 

*2. DIAG and NMEA service are exclusively, so it is forbidden to configure the DIAG or NMEA service to more than one MUX port.* 

# **12.29 AT+CUSBSPD Switch USB high or full speed**

#### **Description**

This command is used to switch the speed of USB between high speed and full speed. This configuration will take effect after reboot.

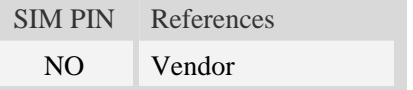

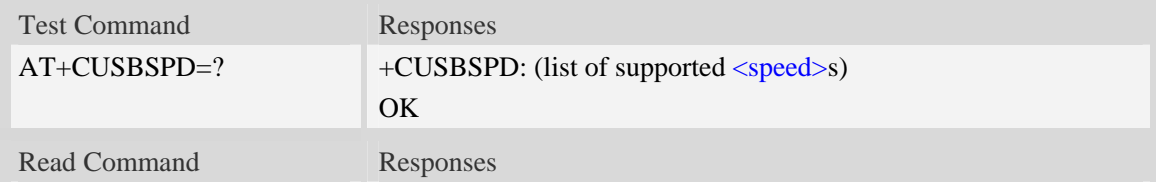

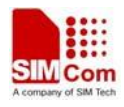

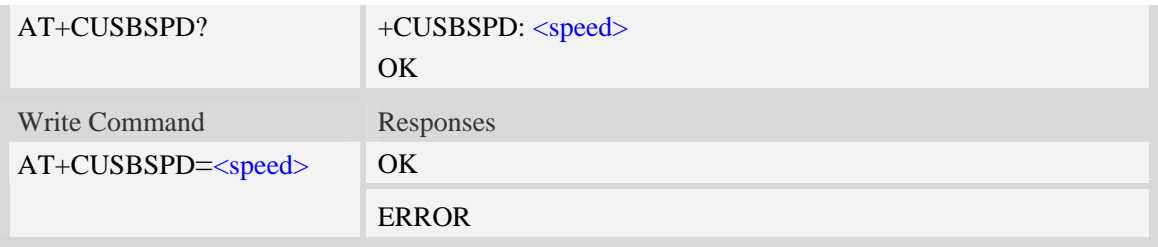

<speed>

Integer type and nonvolatile value.

- 0 High speed
- $\frac{1}{1}$  Full speed (default value)

#### **Examples**

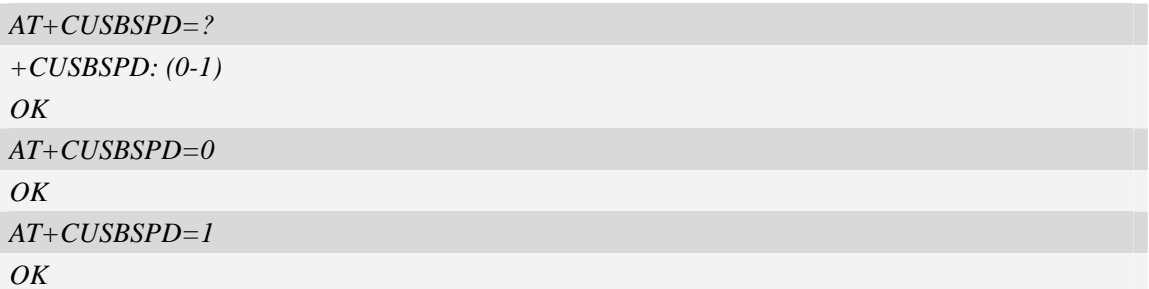

# **12.30 AT+CLEDDYNC Control the blinking frequency for the led**

#### **Description**

 GPIO1 of SIM52xx/SIM53xx is used to control the status led by default. Now the module supplies a new function called DYNAMIC-LED to control the led, which can control the blinking frequency dynamically, this command is just used to set the led's ON/OFF frequency.

Note this command is valid only when the function DYNAMIC-LED is enabled. One can use AT+CGFUNC=19, 1 to enable this function.

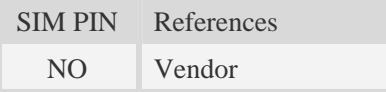

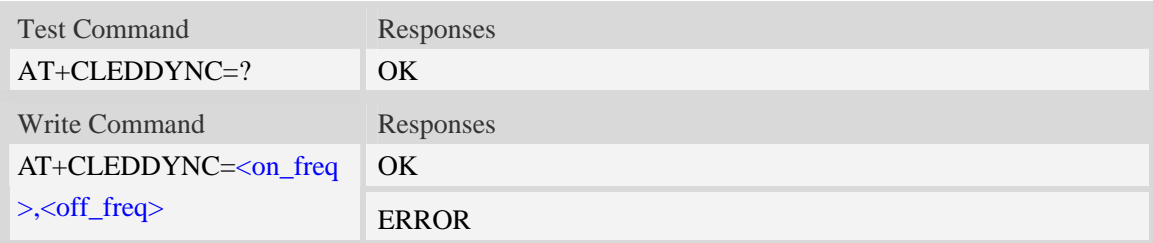

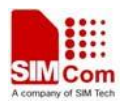

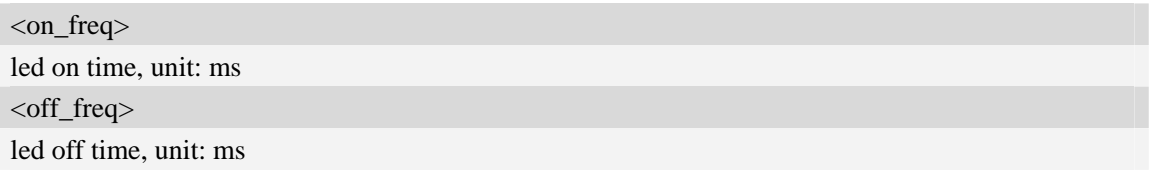

### **Examples**

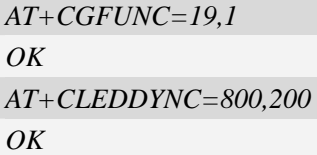

# **12.31 AT+CLEDITST Adjust the LED's intensity**

### **Description**

This command is used to adjust the intensity of the LED. It also can be used to disable the driver. The configuration will be save automatically and the default value is 10 (100mA).

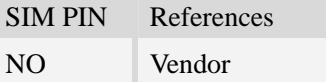

#### **Syntax**

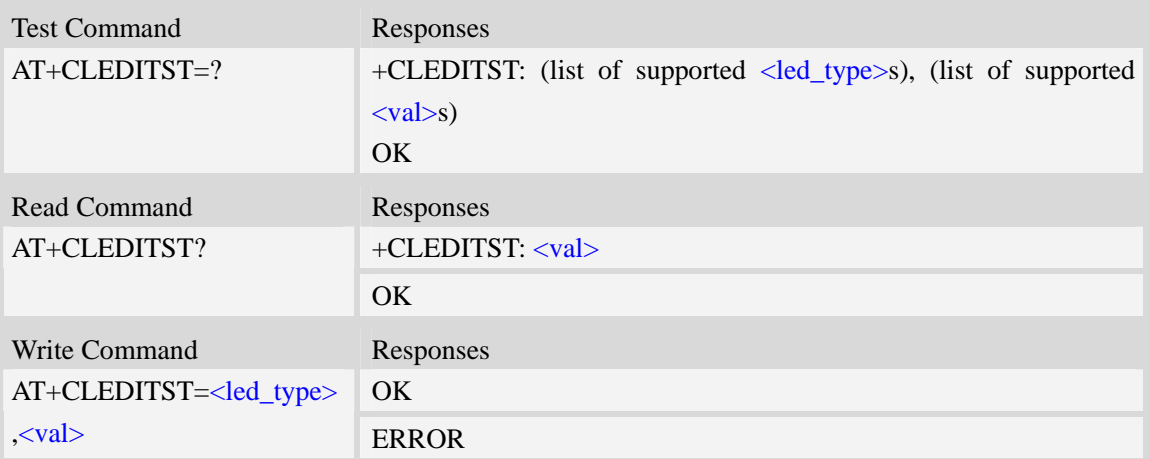

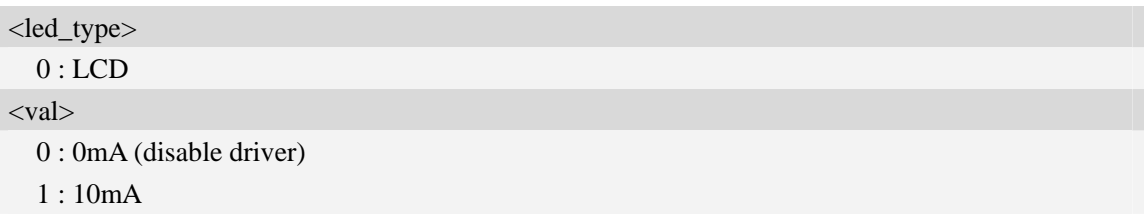

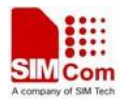

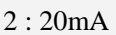

- 3 : 30mA
- 4 : 40mA
- 5 : 50mA
- 6 : 60mA
- 7 : 70mA
- 8 : 80mA
- 9 : 90mA
- 10 : 100mA
- 11 : 110mA
- 12 : 120mA
- 13 : 130mA
- 14 : 140mA
- 15 : 150mA

### **Examples**

```
AT+CLEDITST=0,0 
OKAT+ CLEDITST =0,10 
OK
```
# **12.32 AT+CBC Battery charge**

### **Description**

The command is used to query the current voltage of power supply.

**NOTE** If module is not allow the detection of battery used, then  $\langle$ bcs> and  $\langle$ bcl> may be ignored. You can get the current voltage of power supply by <vol>.

SIM PIN References

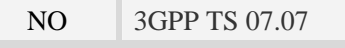

### **Syntax**

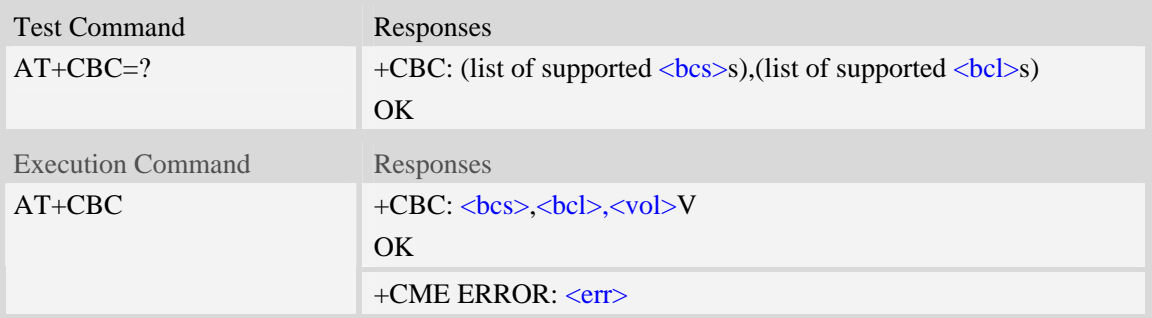

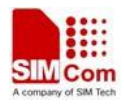

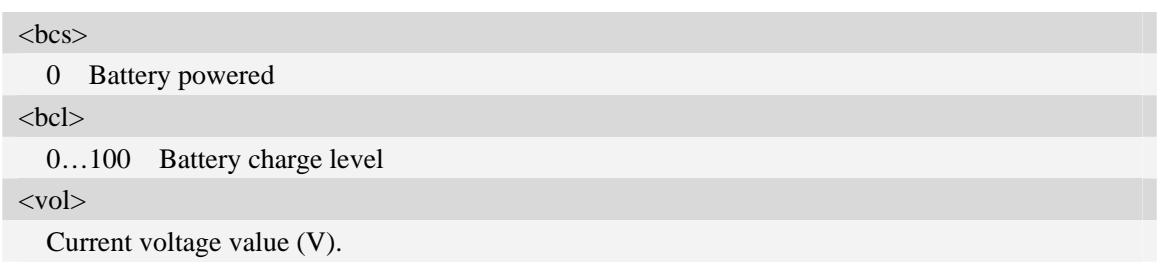

### **Examples**

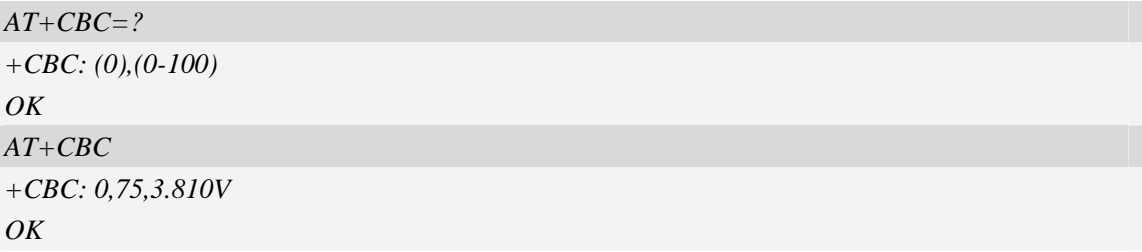

# **12.33 AT+CADC Read the value from the ADC**

#### **Description**

This command is used to read the ADC value from modem. ME supports 3 types of ADC, which are raw type, temperature type and voltage type.

SIM PIN References NO Vendor

#### **Syntax**

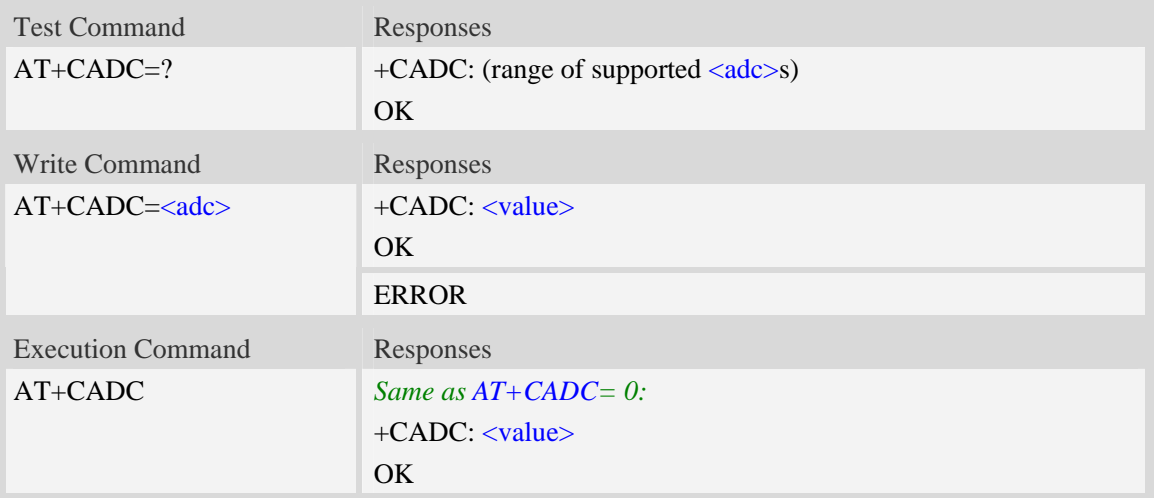

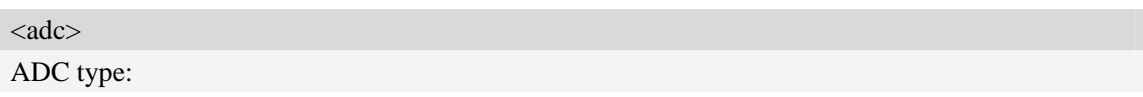

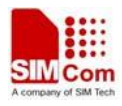

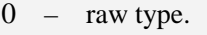

- 1 temperature type.
- 2 voltage type(mv)

<value>

Integer type value of the ADC.

### **Examples**

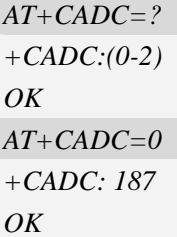

# **12.34 AT+CADCA Read the value from the second ADC**

#### **Description**

The ME supports two ADCs, and this command is used to read the voltage value from the second ADC.

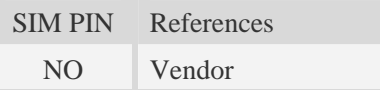

### **Syntax**

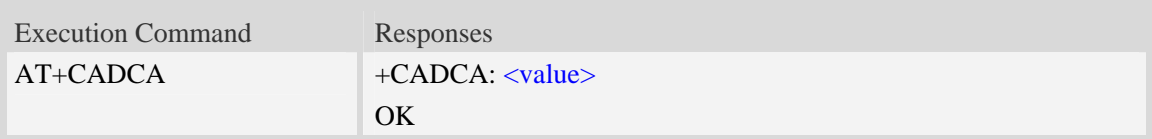

#### **Defined values**

<value> Integer type value of the voltage.

### **Examples**

```
AT+CADCA 
+CADCA: 1100 
OK
```
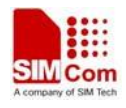

# **12.35 AT+CVAUXS Set state of the pin named VREG\_AUX1**

#### **Description**

This command is used to set state of the pin which is named VREG\_AUX1.

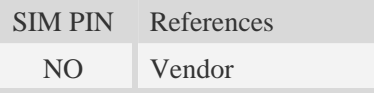

#### **Syntax**

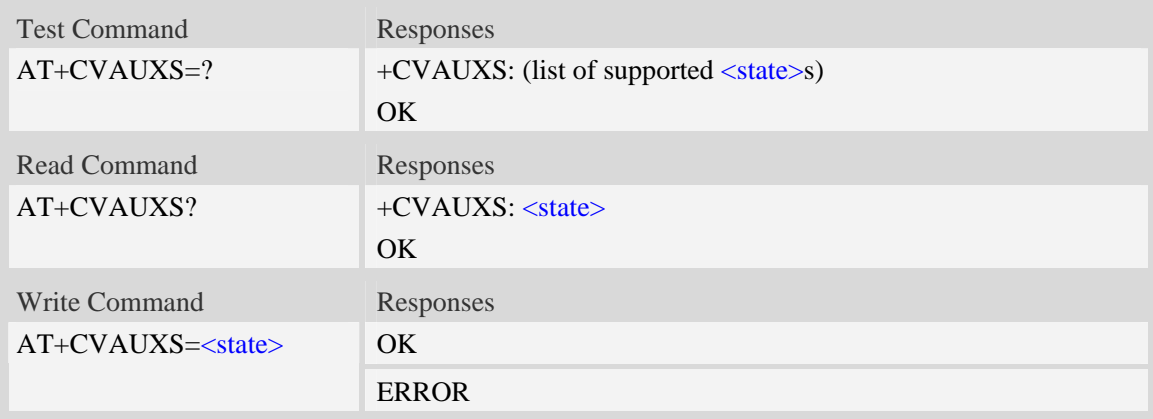

### **Defined values**

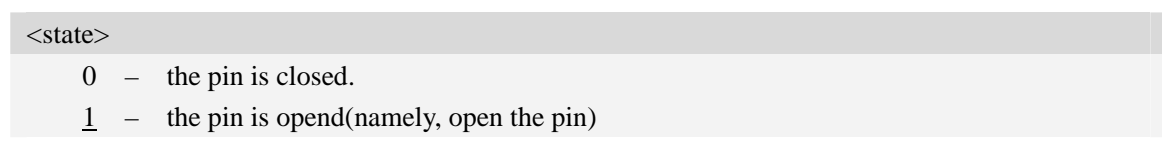

### **Examples**

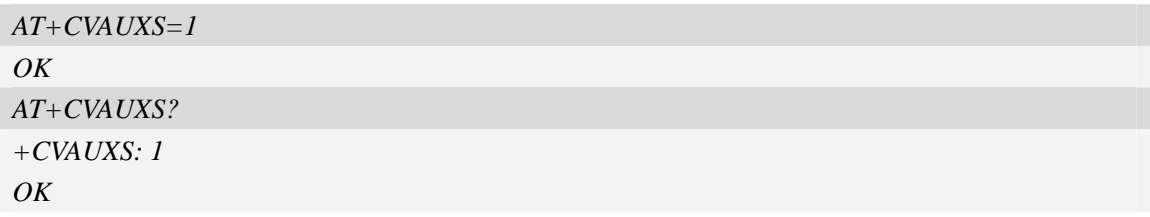

# **12.36 AT+CVAUXV Set voltage value of the pin named VREG\_AUX1**

#### **Description**

This command is used to set the voltage value of the pin which is named VREG\_AUX1.

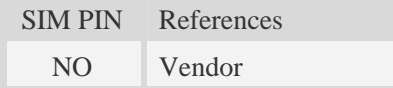

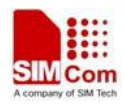

#### **Syntax**

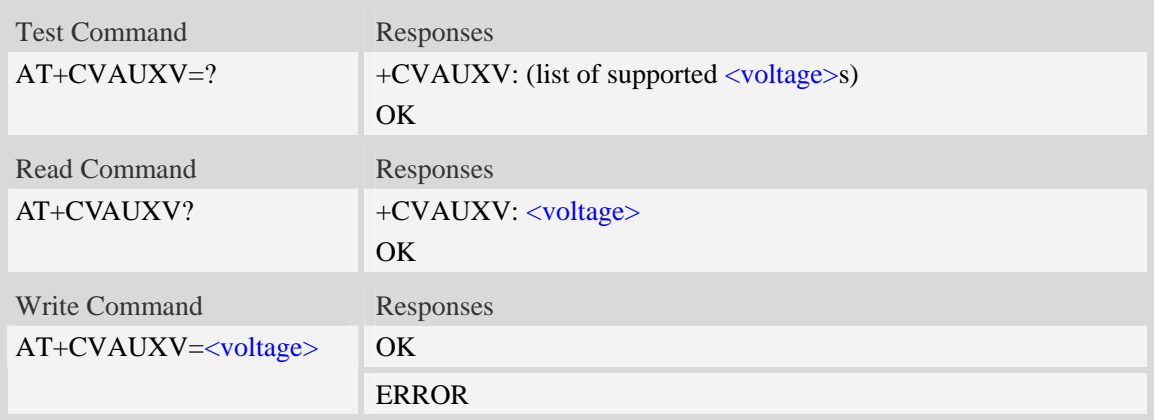

#### **Defined values**

<voltage>

Voltage value of the pin which is named VREG\_AUX1. The unit is in 50\*mV.

### **Examples**

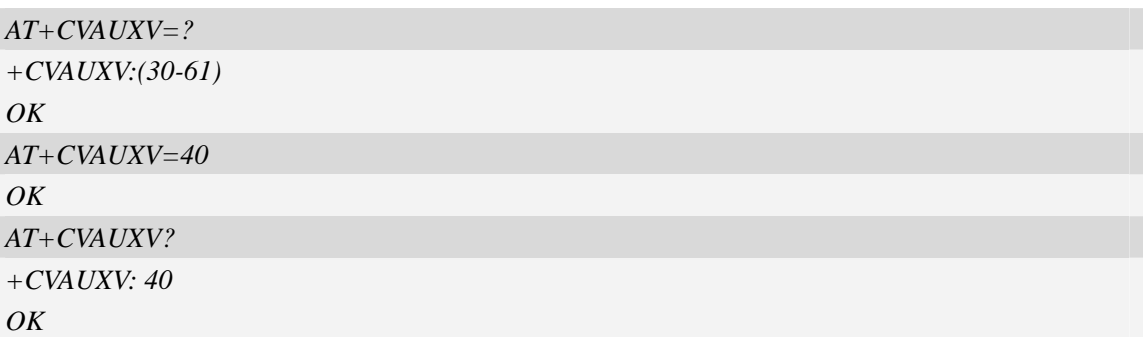

# **12.37 AT+CAPWRON Auto power on setting**

#### **Description**

This command is used to set the module to be powered on automatically at the appointed time.

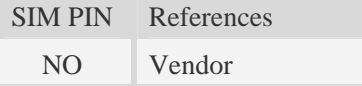

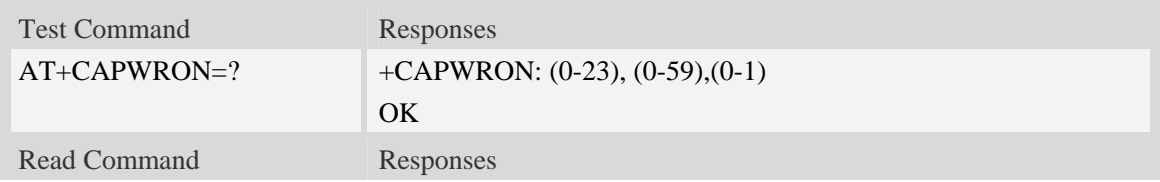

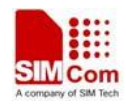

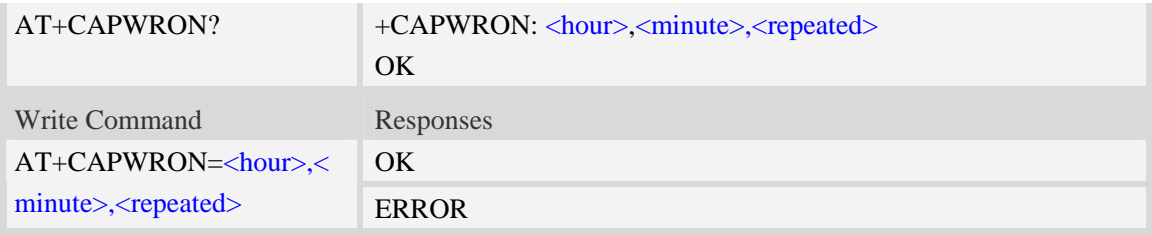

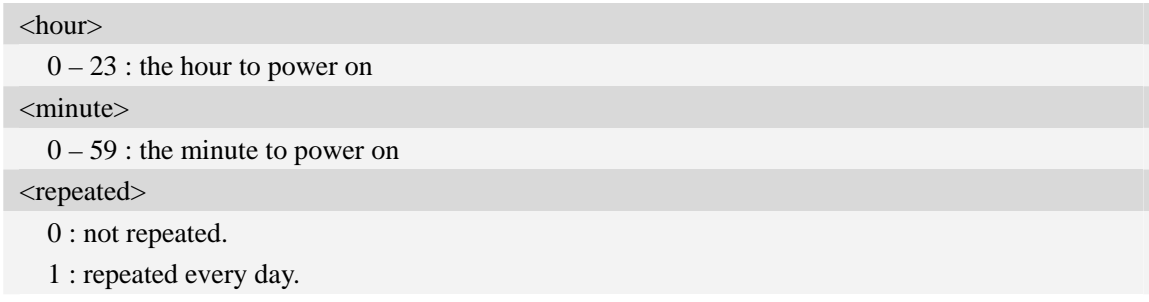

### **Examples**

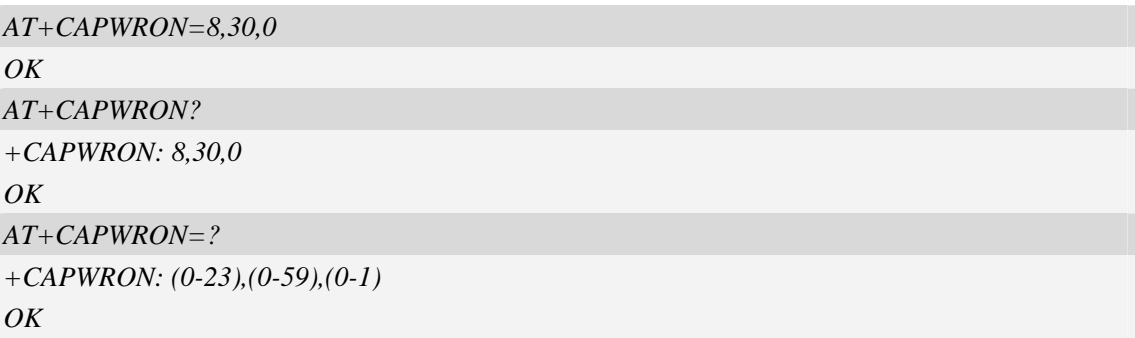

**NOTE:** User can use the command AT+CAPWRON=255,255,255 to disable this function.

# **12.38 AT+CVALARM Low voltage Alarm**

### **Description**

This command is used to open or close the low voltage alarm function.

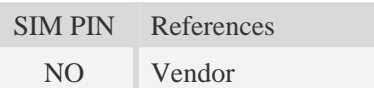

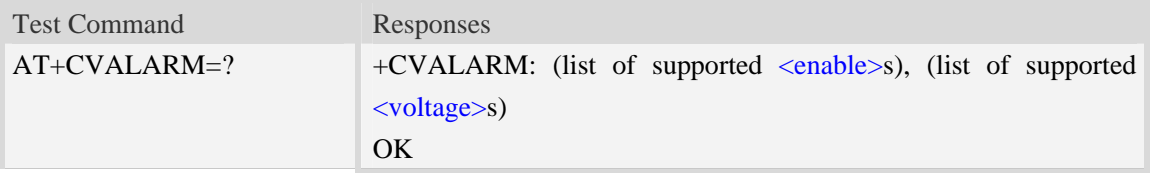

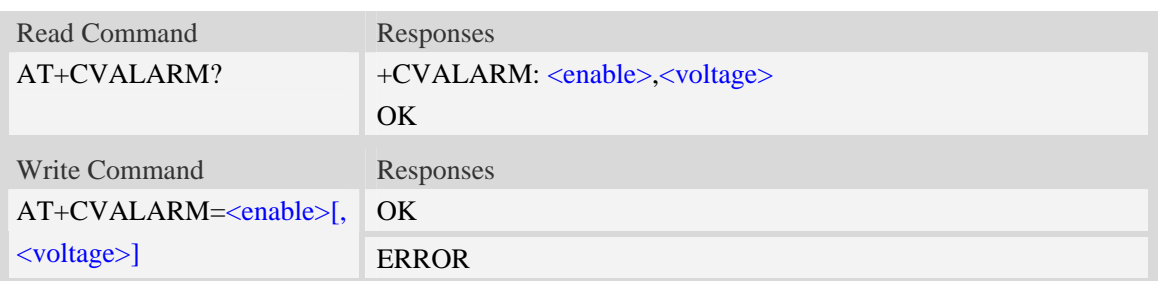

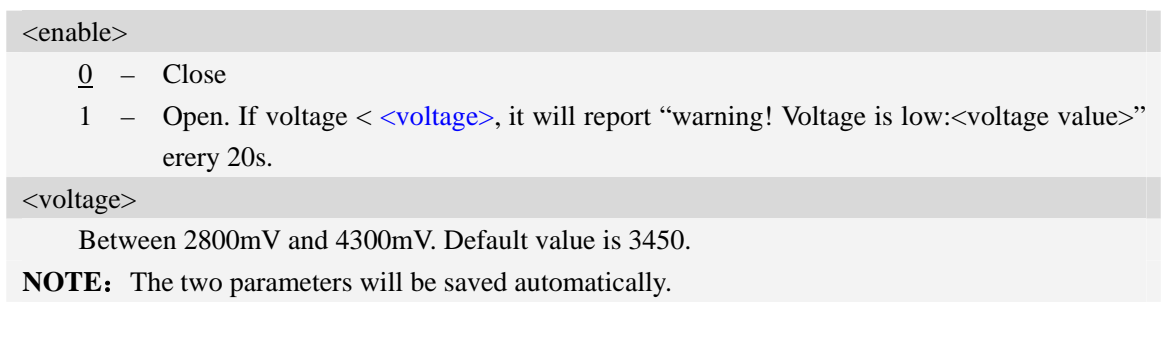

#### **Examples**

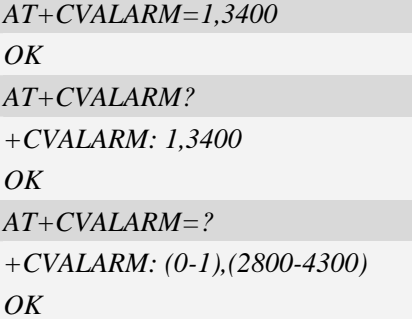

# **12.39 AT+CPMVT Set the voltage to power off the module**

#### **Description**

This command is used to set the lowest working voltage and if the system voltage is lower than this value the system will power off automatically to save the module.

Also while this function is enabled the module will shutdown if the voltage is higher than 4300mV which value is hard-coded.

This function is disabled by default.

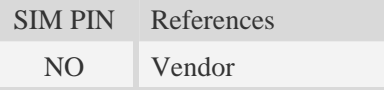

#### **Syntax**

Test Command Responses

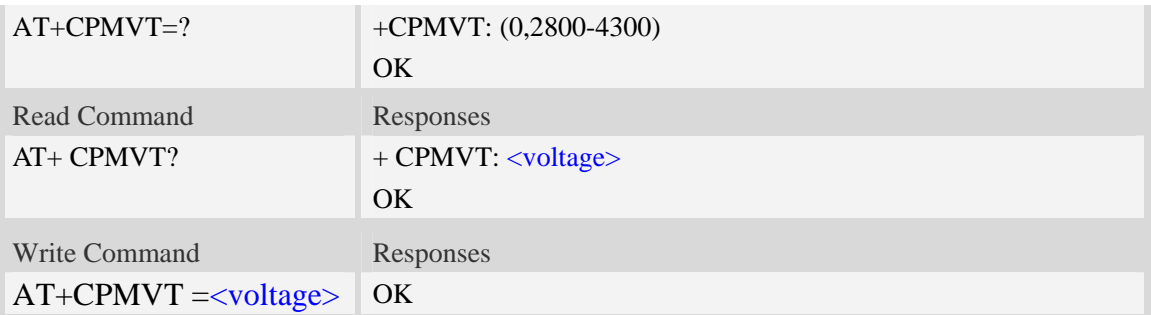

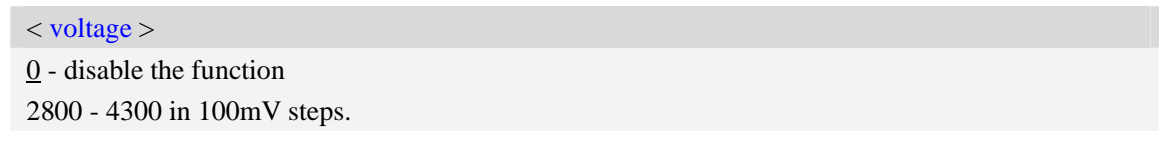

### **Examples**

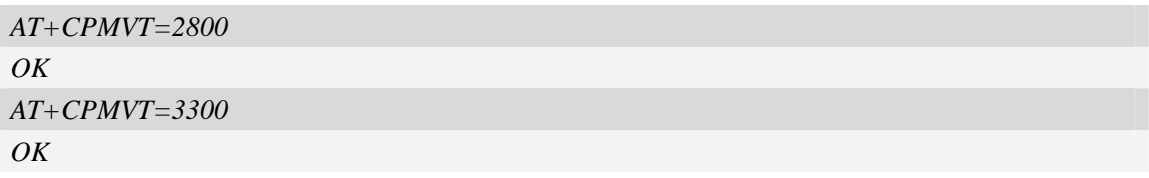

# **12.40 AT+CAPWROFF Auto power off setting**

#### **Description**

This command is used to set the module to be powered off automaticly at the appointed time.

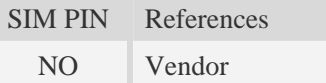

### **Syntax**

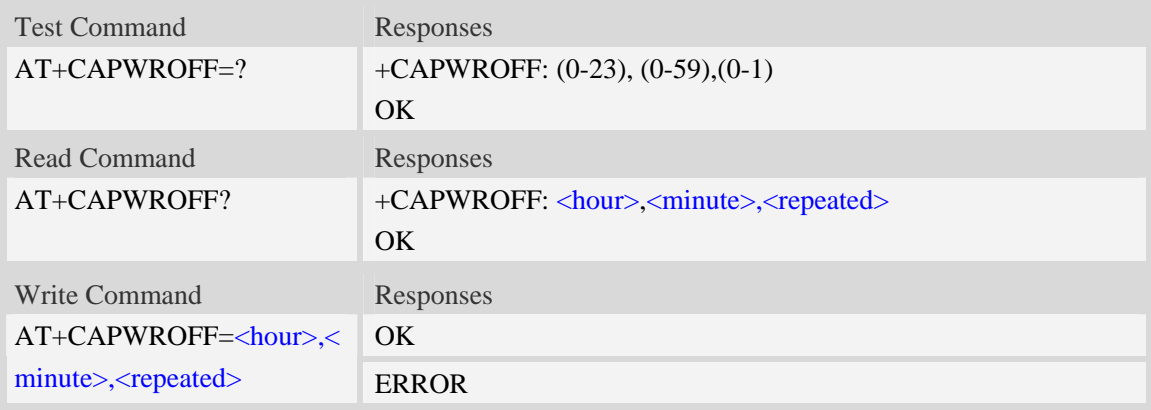

*+CAPWROFF: 22,30,0* 

*+CAPWROFF: (0-23),(0-59),(0-1)* 

*AT+CAPWROFF=?* 

*OK*

*OK*

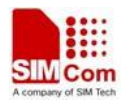

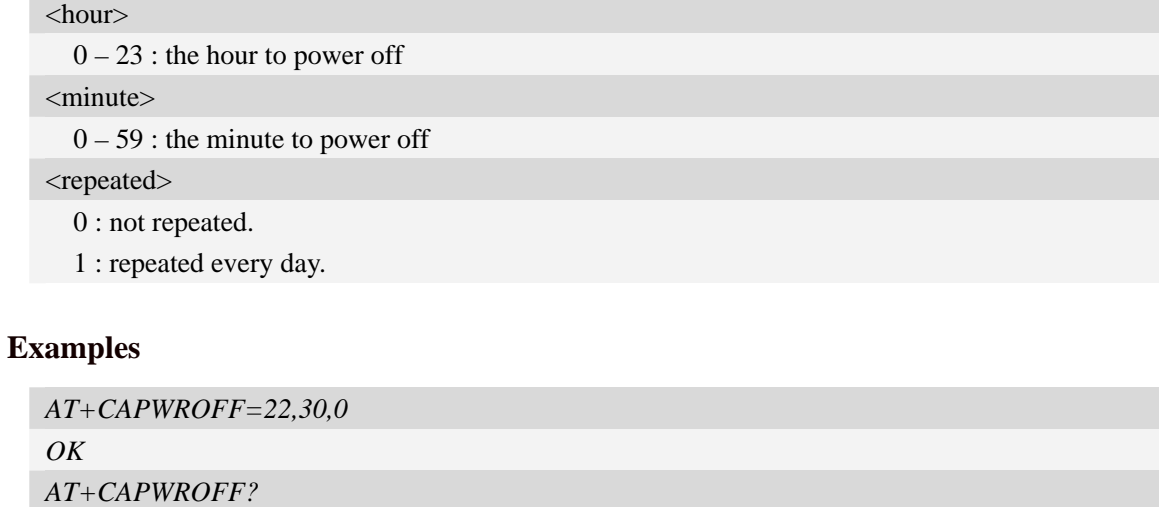

**NOTE:** User can use the command AT+CAPWROFF=255,255,255 to disable this function

**SIM5320\_ATC\_V2.02** 309 **7/28/2014**

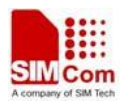

# **13 AT Commands for File System**

The file system is used to store files in a hierarchical (tree) structure, and there are some definitions and conventions to use the Module.

Local storage space is mapped to "*C:*".

**NOTE:** General rules for naming (both directories and files):

- 1 The length of actual fully qualified names of directories and files can not exceed 254.
- 2 Directory and file names can not include the following characters:

 $\backslash$  : \* ? " < > | , ;

- 3 Between directory name and file/directory name, use character "/" as list separator, so it can not appear in directory name or file name.
- 4 The first character of names must be a letter or a numeral or underline, and the last character can not be period "." and oblique "/".

### **13.1 AT+FSCD Select directory as current directory**

#### **Description**

This command is used to select a directory. The Module supports absolute path and relative path. Read Command will return current directory without double quotation marks.

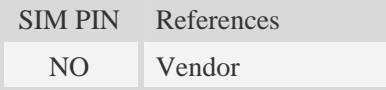

#### **Syntax**

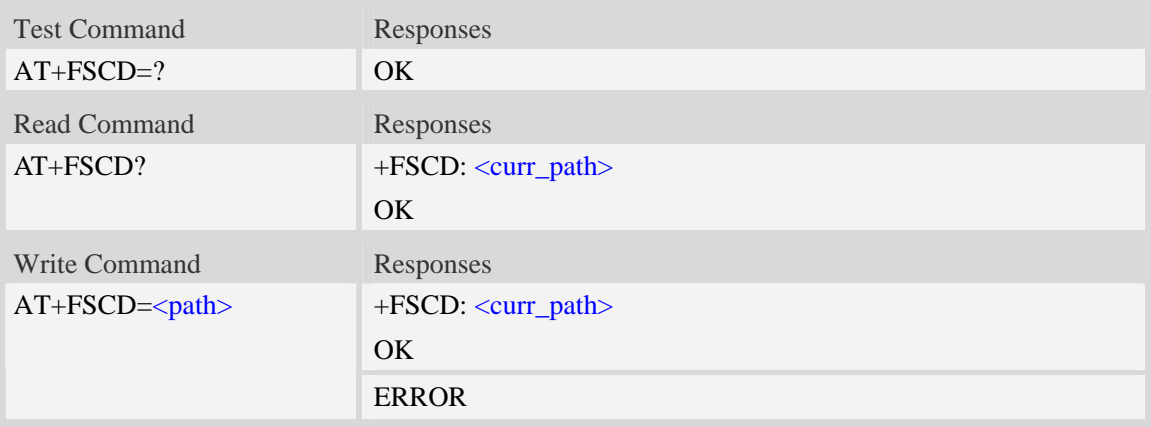

#### **Defined values**

<path>

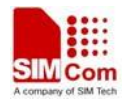

String without double quotes, directory for selection. **NOTE:** If <path> is "..", it will go back to previous level of directory. <curr\_path> String without double quotes, current directory.

#### **Examples**

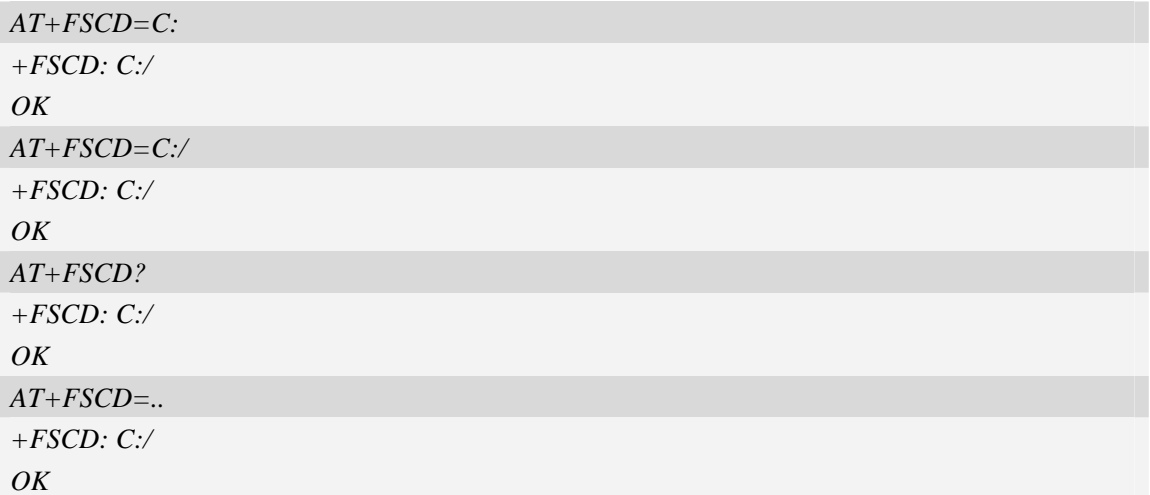

### **13.2 AT+FSMKDIR Make new directory in current directory**

#### **Description**

This command is used to create a new directory in current directory.

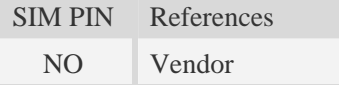

#### **Syntax**

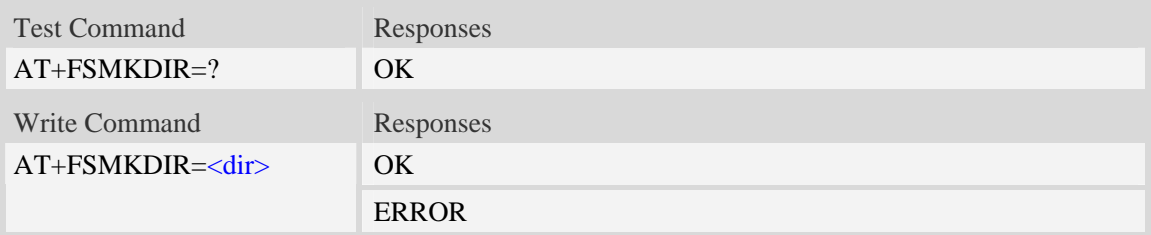

#### **Defined values**

#### <dir>

String without double quotes, directory name which does not already exist in current directory.

#### **Examples**

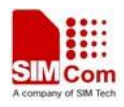

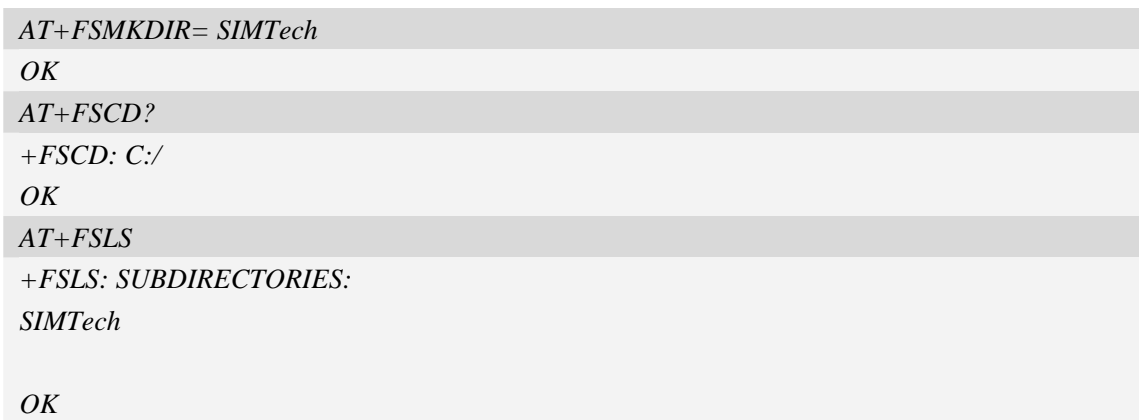

# **13.3 AT+FSRMDIR Delete directory in current directory**

#### **Description**

This command is used to delete existing directory in current directory.

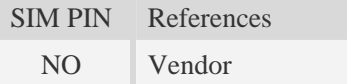

### **Syntax**

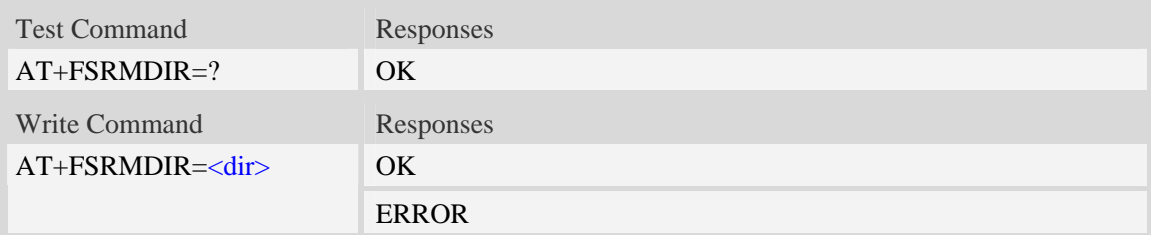

### **Defined values**

```
<dir> 
String without double quotes.
```
#### **Examples**

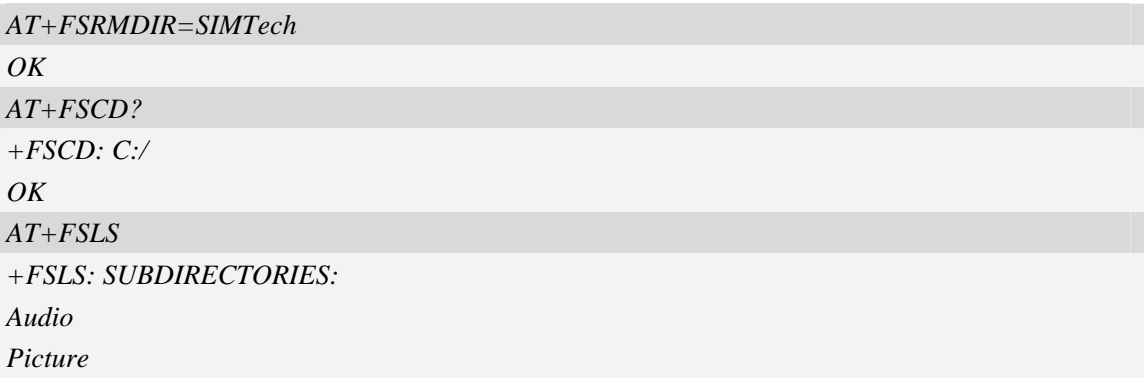

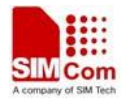

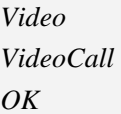

# **13.4 AT+FSLS List directories/files in current directory**

### **Description**

This command is used to list informations of directories and/or files in current directory.

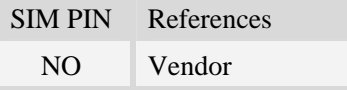

### **Syntax**

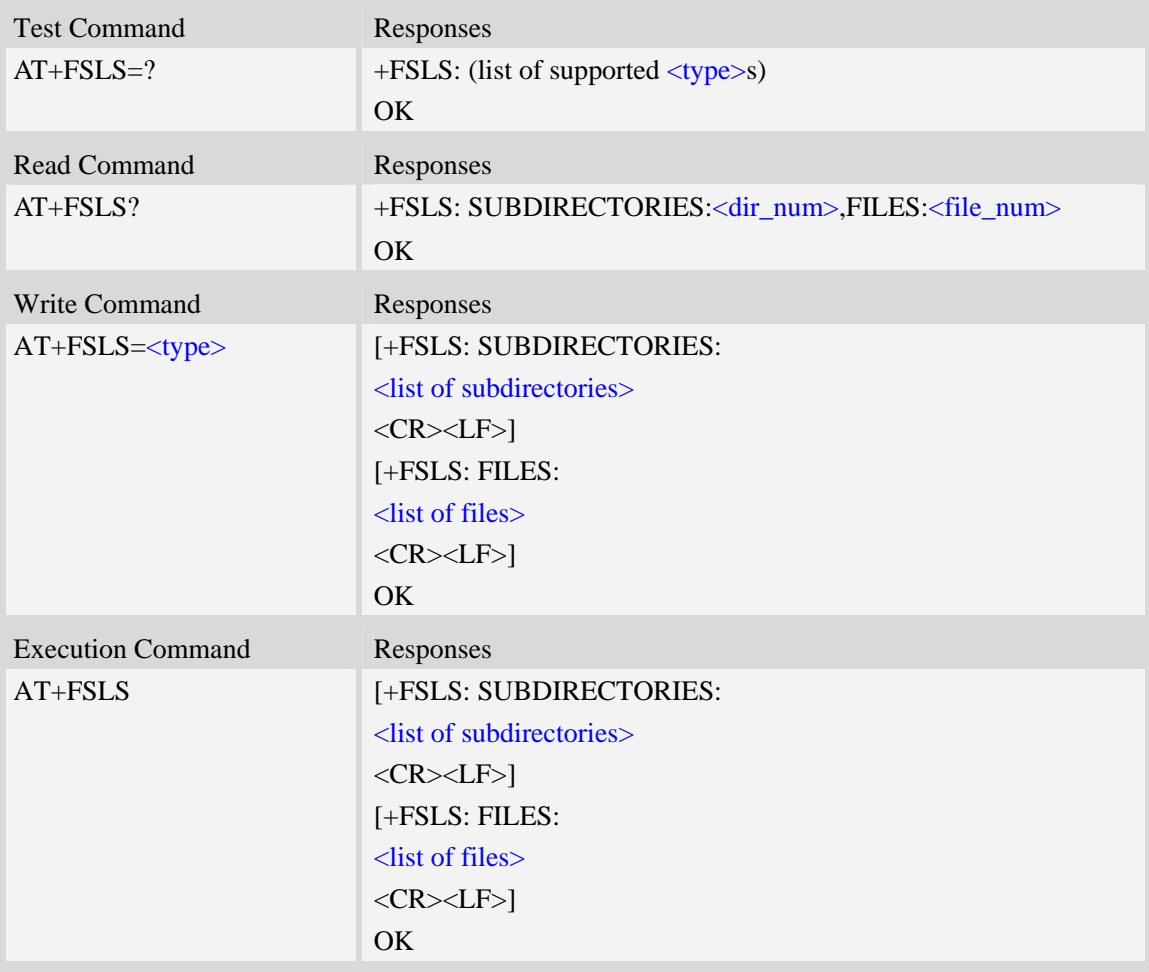

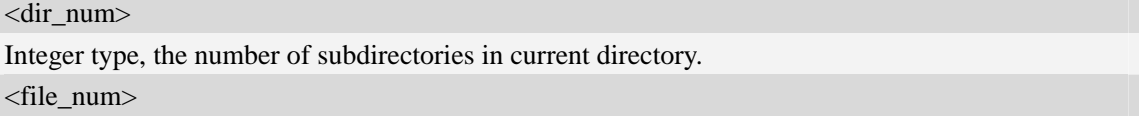

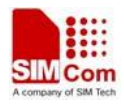

Integer type, the number of files in current directory.

<type>

- 0 list both subdirectories and files
- 1 list subdirectories only
- 2 list files only

#### **Examples**

*AT+FSLS? +FSLS: SUBDIRECTORIES:2,FILES:2 OK AT+FSLS +FSLS: SUBDIRECTORIES: FirstDir SecondDir +FSLS: FILES: image\_0.jpg* 

*OK* 

*image\_1.jpg* 

```
AT+FSLS=2 
+FSLS: FILES: 
image_0.jpg 
image_1.jpg
```
### **13.5 AT+FSDEL Delete file in current directory**

#### **Description**

This command is used to delete a file in current directory. Before do that, it needs to use AT+FSCD select the father directory as current directory.

SIM PIN References NO Vendor

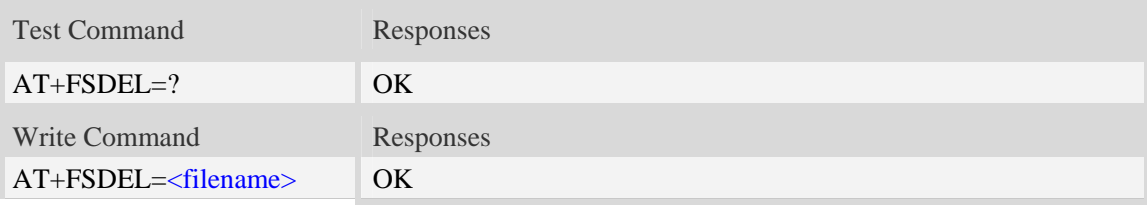

*OK* 

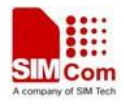

ERROR

#### **Defined values**

#### <filename>

String with or without double quotes, file name which is relative and already existing.

If <filename> is \*.\*, it means delete all files in current directory.

If the file path contains non-ASCII characters, the filename parameter should contain a prefix of {non-ascii} and the quotation mark.

#### **Examples**

```
AT+FSDEL=image_0.jpg 
OK
```
### **13.6 AT+FSRENAME Rename file in current directory**

#### **Description**

This command is used to rename a file in current directory.

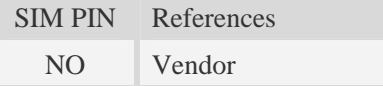

#### **Syntax**

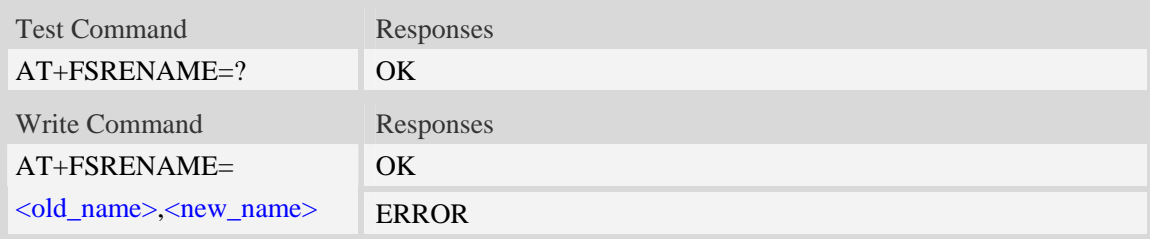

#### **Defined values**

#### <old\_name>

String with or without double quotes, file name which is existed in current directory. If the file path contains non-ASCII characters, the file path parameter should contain a prefix of {non-ascii} and the quotation mark.

<new\_name>

New name of specified file, string with or without double quotes. If the file path contains non-ASCII characters, the file path parameter should contain a prefix of {non-ascii} and the quotation mark.

#### **Examples**

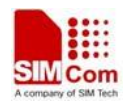

*AT+FSRENAME=image\_0.jpg, image\_1.jpg* 

*OK* 

```
AT+FSRENAME= "my test.jpg", {non-ascii}"E6B58BE8AF95E99984E4BBB62E6A7067"
```
*OK* 

# **13.7 AT+FSATTRI Request file attributes**

### **Description**

This command is used to request the attributes of file which exists in current directory.

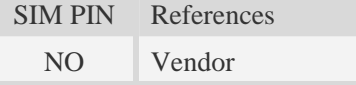

#### **Syntax**

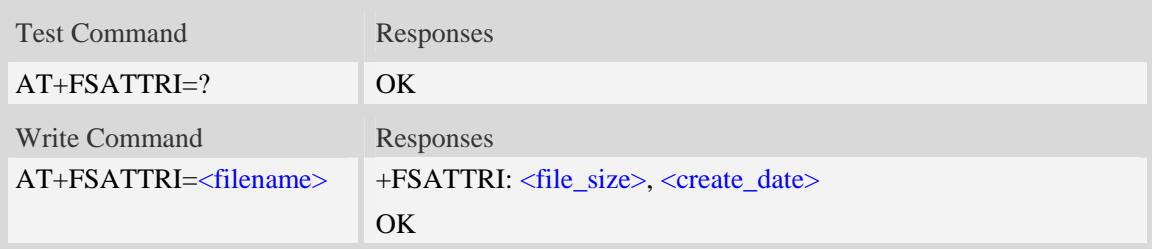

### **Defined values**

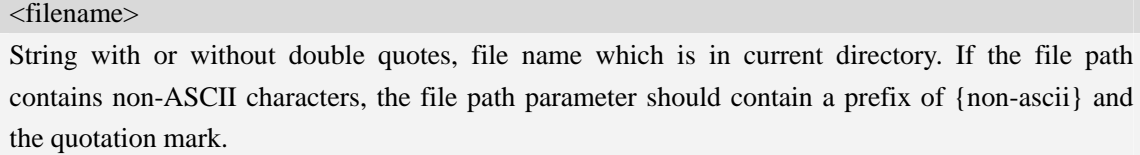

<file\_size>

The size of specified file, and the unit is in Byte.

<create\_date>

Create date and time of specified file, the format is YYYY/MM/DD HH/MM/SS Week.

```
Week – Mon, Tue, Wed, Thu, Fri, Sat, Sun
```
#### **Examples**

```
AT+FSATTRI=image_0.jpg 
+FSATTRI: 8604, 2008/04/28 10:24:46 Tue 
OK 
AT+FSATTRI={non-ascii}"E6B58BE8AF95E99984E4BBB62E6A7067" 
+FSATTRI: 6296, 2012/01/06 00:00:00 Sun 
OK
```
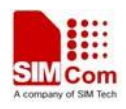

# **13.8 AT+FSMEM Check the size of available memory**

### **Description**

This command is used to check the size of available memory. The response will list total size and used size of local storage space if present and mounted.

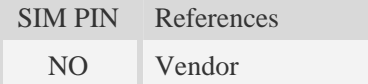

#### **Syntax**

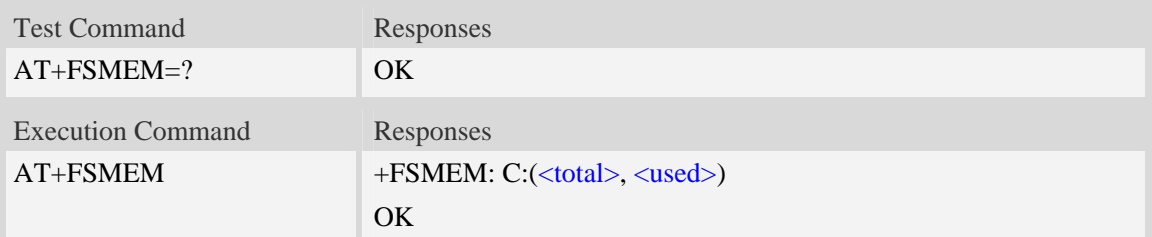

#### **Defined values**

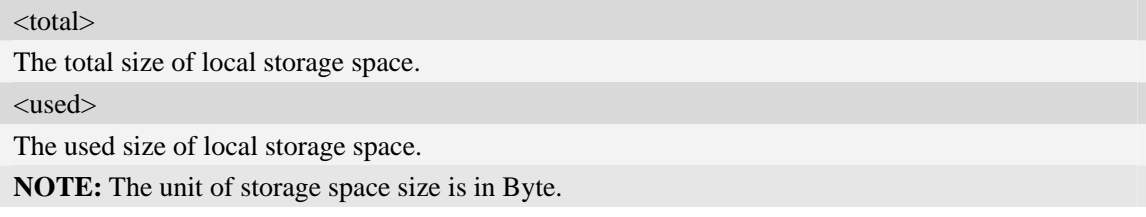

### **Examples**

*AT+FSMEM +FSMEM: C:(11348480, 2201600) OK* 

# **13.9 AT+FSLOCA Select storage place**

#### **Description**

This command is used to set the storage place for media files.

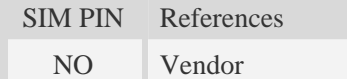

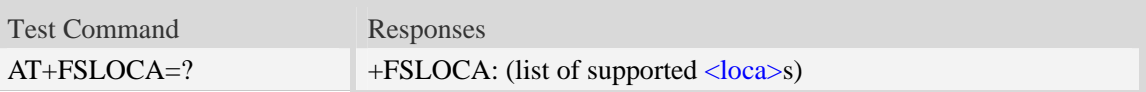

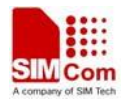

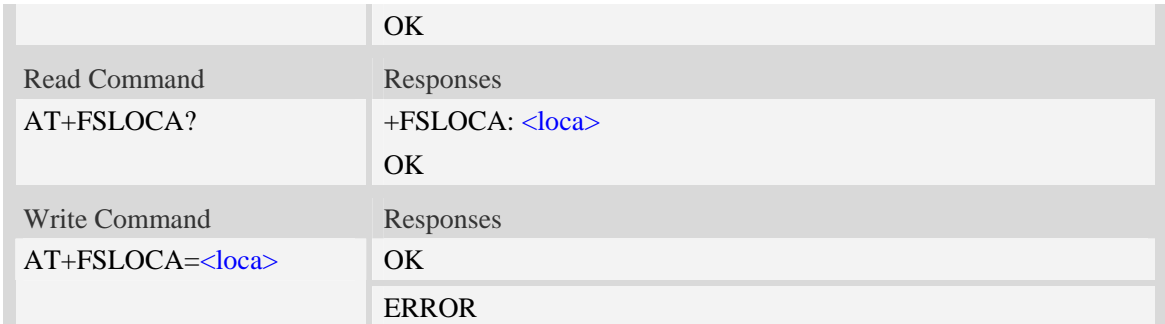

#### <loca>

 $\overline{0}$  – store media files to local storage space (namely "C:/")

#### **Examples**

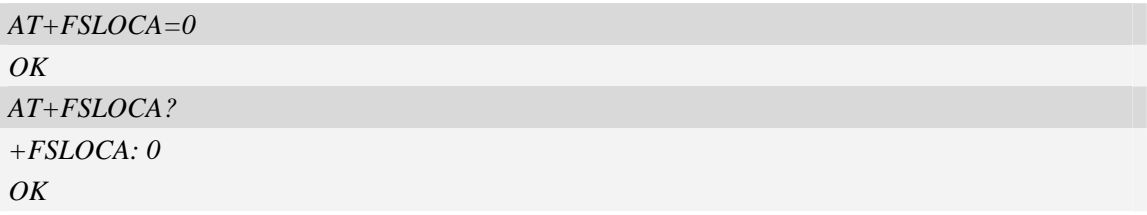

# **13.10 AT+FSCOPY Copy an appointed file**

#### **Description**

This command is used to copy an appointed file on  $C$ :/ to an appointed directory on  $C$ :/, the new file name should give in parameter.

SIM PIN References NO Vendor

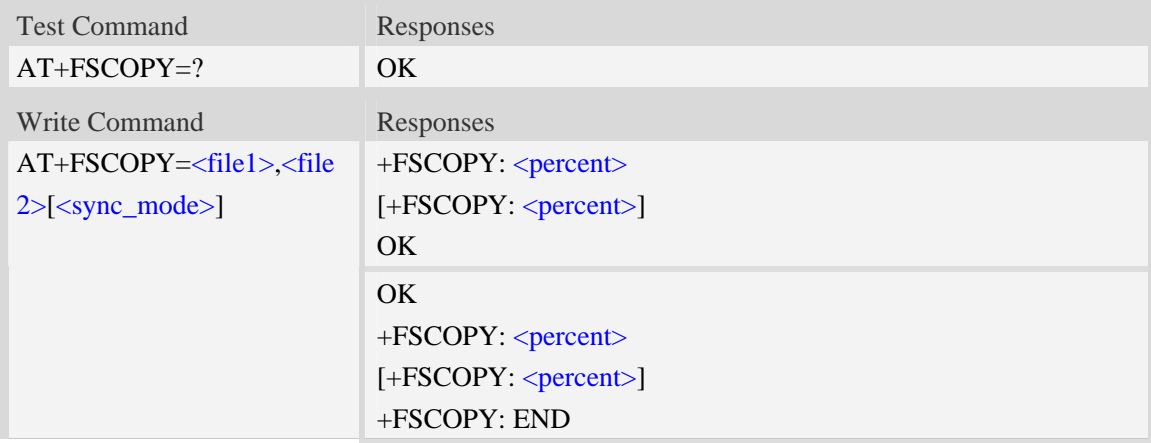

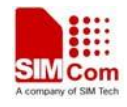

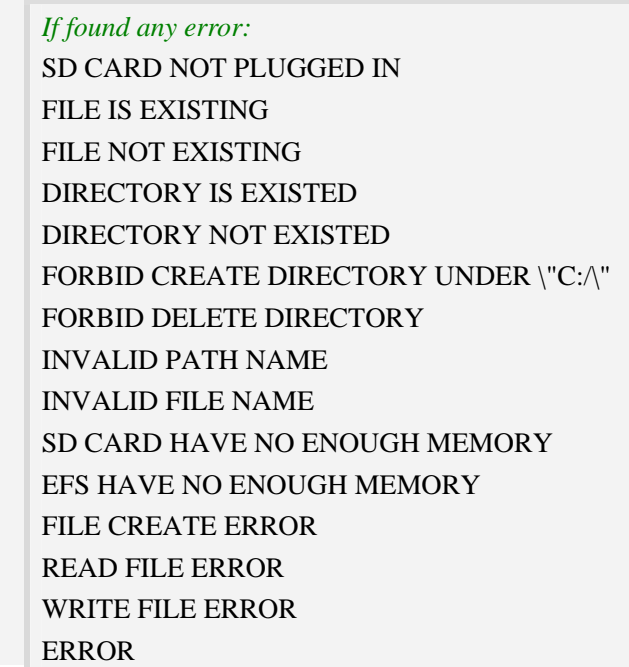

#### <file1>

The sources file name or the whole path name with sources file name. If the file path contains non-ASCII characters, the file path parameter should contain a prefix of {non-ascii} and the quotation mark.

#### <file2>

The destination file name or the whole path name with destination file name. If the file path contains non-ASCII characters, the file path parameter should contain a prefix of {non-ascii} and the quotation mark.

<percent>

The percent of copy done. The range is 0.0 to 100.0 <sync\_mode>

The execution mode of the command:

- 0 synchronous mode
- 1 asynchronous mode

#### **NOTE:**

1. The <file1> and <file2> should give the whole path and name, if only given file name, it will refer to current path (AT+FSCD) and check the file's validity.

2. If  $\langle$ file2> is a whole path and name, make sure the directory exists, make sure that the file name does not exist or the file name is not the same name as the sub folder name, otherwise return error.

3. <percent> report refer to the copy file size. The big file maybe report many times, and little file report less.

4. If <sync\_mode> is 1, the command will return OK immediately, and report final result with +FSCOPY: END.

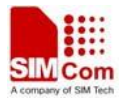

### **Examples**

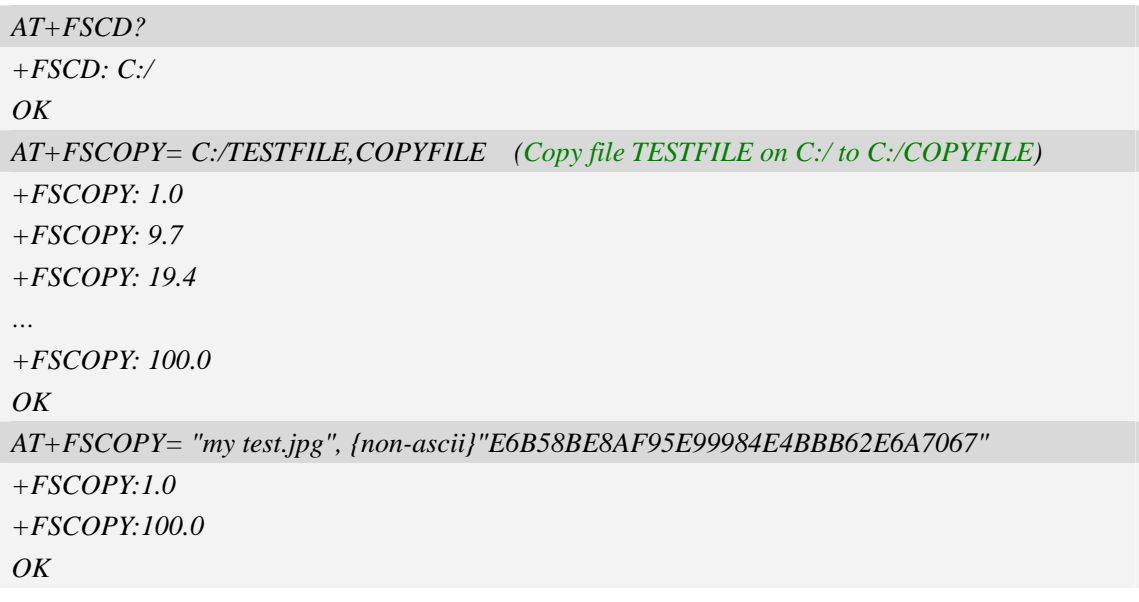

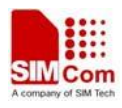

# **14 AT Commands for File Transmission**

The module supports file transmission between the Module and host over Xmodem protocol, and the transmission is bidirectional.

### **14.1 AT+CTXFILE Select file transmitted to host**

#### **Description**

This command is used to select a file which will be transmitted from the module to host. After selecting the file successfully, use HyperTerminal to get the file over Xmodem protocol [refer AT Commands Samples: File transmission to host].

**NOTE:** If available memory is not enough, file transmission will fail. If user uses HyperTerminal Applet (MS), please make sure the storage path to host can not include Non-ASCII character, but file name can include Non-ASCII character.

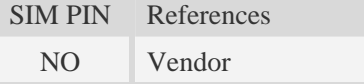

#### **Syntax**

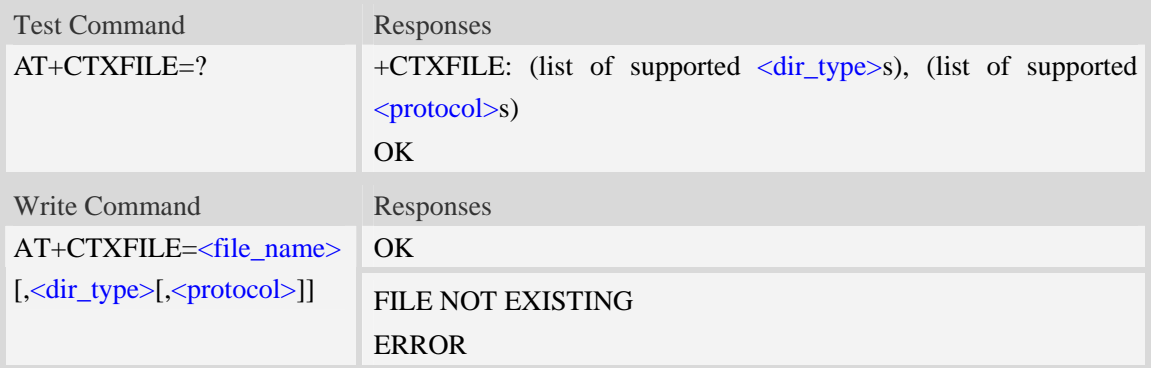

#### **Defined values**

#### <filename>

String with double quotes, file name to be transmitted to PC host which already exists. If the file path contains non-ASCII characters, the file path parameter should contain a prefix of {non-ascii}. **NOTE:** The path name only supports ASCII character.

<dir\_type>

 $\overline{0}$  – file to be transmitted is in current directory; before AT+CTXFILE execution, it needs to set current directory [refer AT+FSCD]

**NOTE:** If  $\langle \text{dir type} \rangle$  is omitted, it will select a file to be transmitted which is in current directory. AT+FSCD and AT+FSLS being used in combination can help user to check the file selected

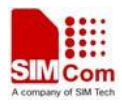

whether existing or not.

<protocol>

- 0 Xmodem
- 1 1K Xmodem

### **Examples**

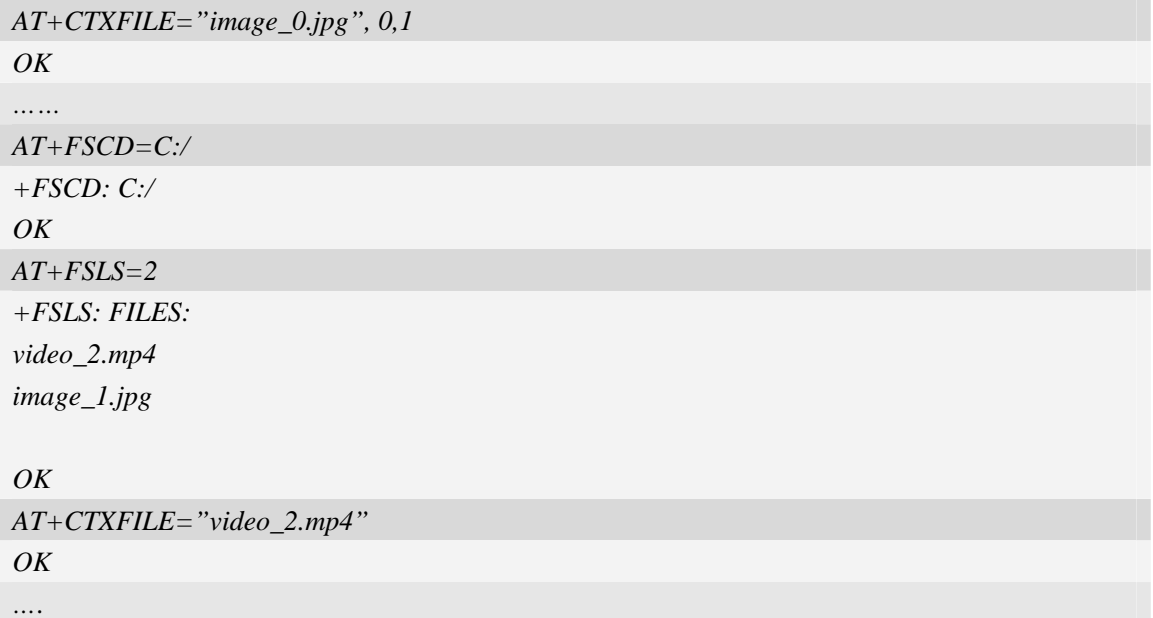

# **14.2 AT+CRXFILE Set name of file received from host**

### **Description**

This command is used to set file name which is received from host to file system of module. After setting successfully, use HyperTerminal to send the file over Xmodem protocol [refer AT Commands Samples: File received from host].

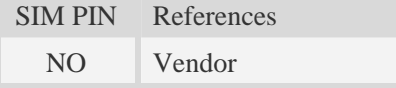

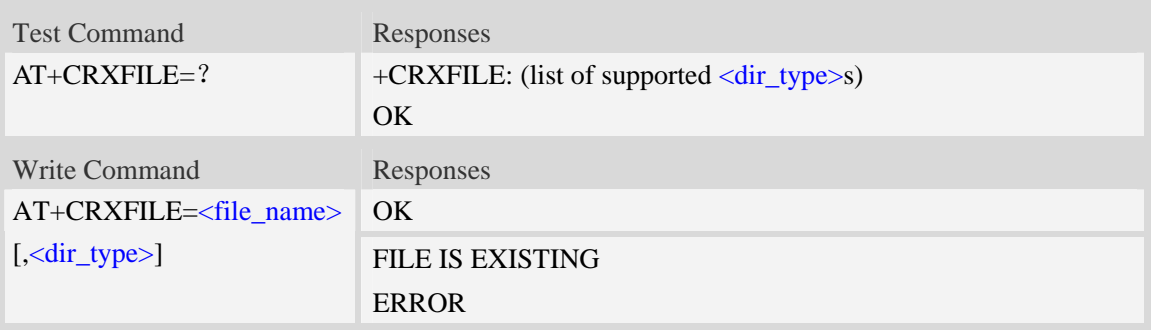

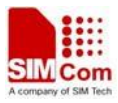

#### <file\_name>

String with double quotes, file name which is received from host. If the file path contains non-ASCII characters, the file path parameter should contain a prefix of {non-ascii}.

#### <dir\_type>

Specify storage location of file which is received from host. If this parameter is omitted, it will save the file to current directory [refer AT+FSCD]

 $0$  – save file received from host to current directory; before  $AT+CTXFILE$  execution, it needs to set current directory [refer AT+FSCD]

#### **Examples**

```
AT+CRXFILE="image_8.jpg",0 
OK 
AT+FSCD=C:/
+FSCD: C:/ 
OK
AT+CRXFILE="video.mp4"
OK
….
```
### **14.3 AT+CMWAIT Config the waiting seconds before xmodem start**

#### **receiving**

#### **Description**

This command is used to config the waiting seconds when setup a xmodem receiving task. Set to zero means no wait and start receive process. Ought to be used together with +CRXFILE command.

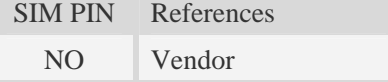

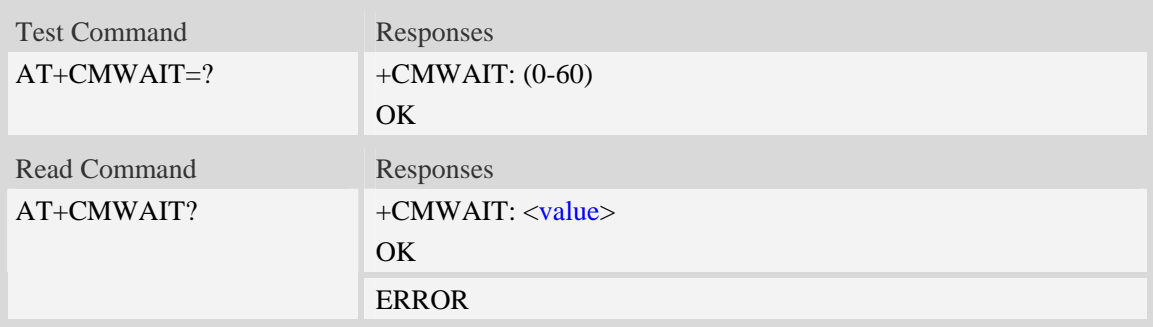
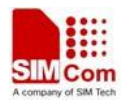

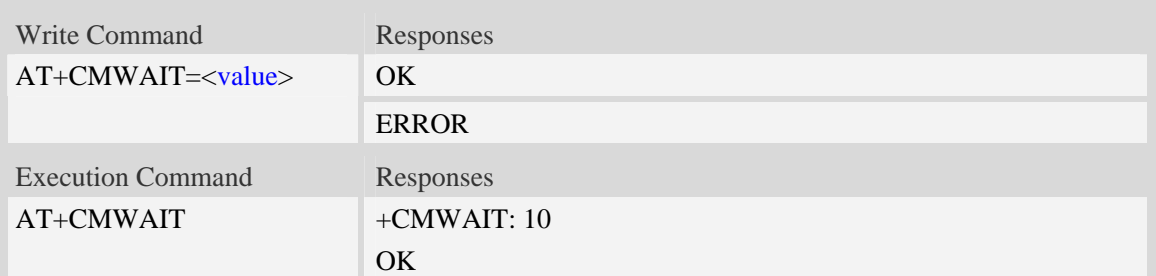

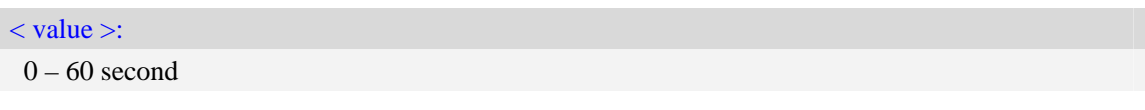

# **Examples**

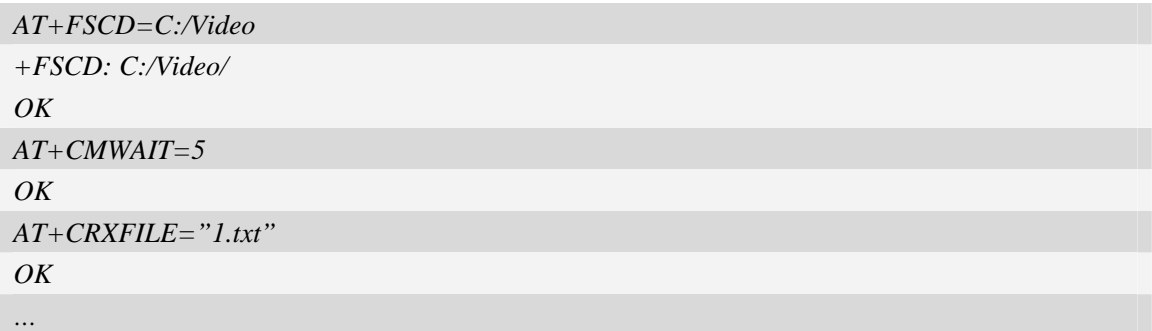

**NOTE:**

1. The default < value > is 10 second, it can be set to any positive integer value, 0~60 is permitted..

2. The < value > cann't be saved, will be set to default value when the device restart later.

# **14.4 AT+CFTRANRX Transfer a file to EFS**

# **Description**

This command is used to transfer a file to EFS.

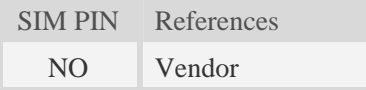

### **Syntax**

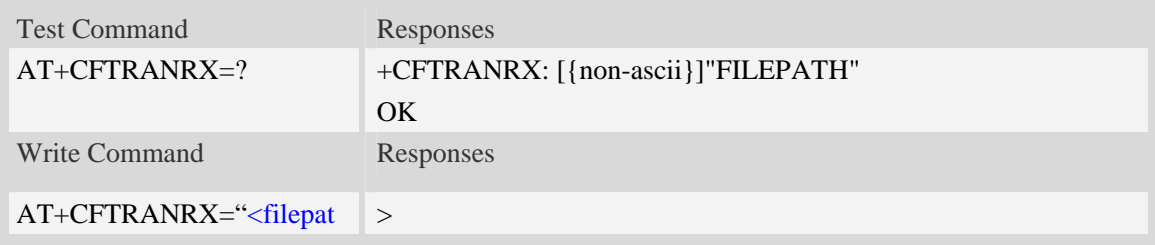

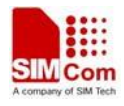

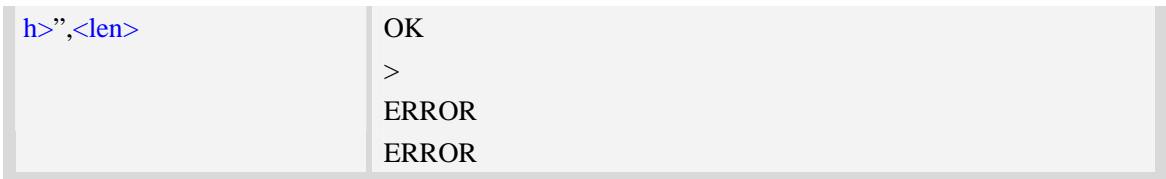

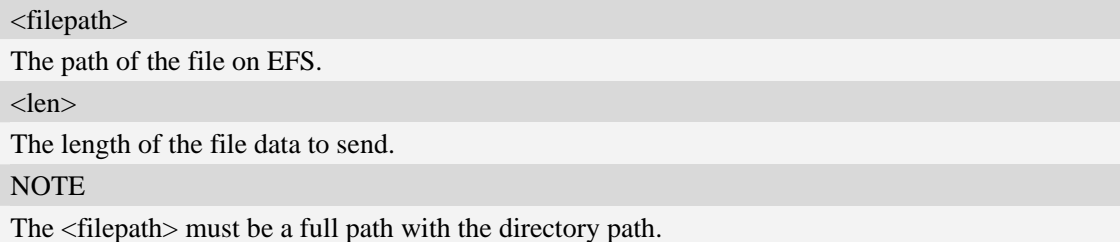

# **Examples**

```
AT+CFTRANRX="c:/MyDir/t1.txt",10 
>testcontent 
OK
```
# **14.5 AT+CFTRANTX Transfer a file from EFS to host**

#### **Description**

This command is used to transfer a file from EFS to host. Before using this command, the AT+CATR must be used to set the correct port used.

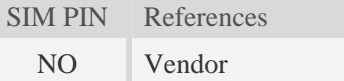

#### **Syntax**

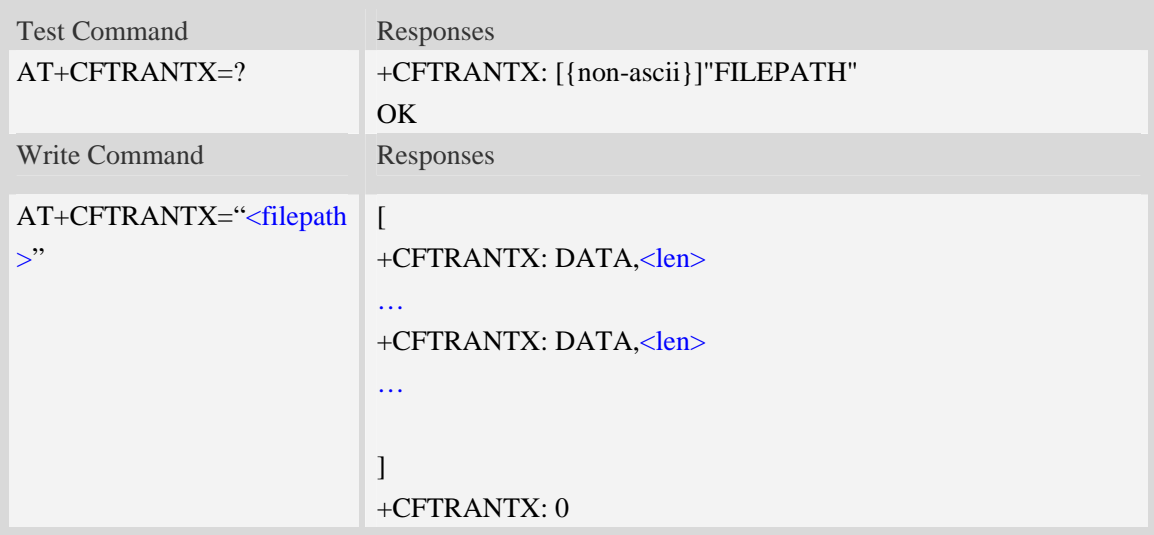

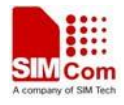

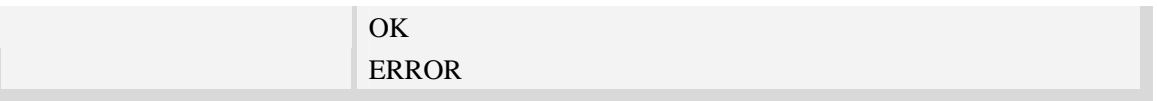

<filepath> The path of the file on EFS. <len> The length of the following file data to output. **NOTE** The <filepath> must be a full path with the directory path.

# **Examples**

*AT+CFTRANTX="c:/MyDir/t1.txt" +CFTRANTX: DATA, 10 Testcontent +CFTRANTX: 0 OK* 

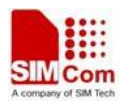

# **15 AT Commands for MMS**

The maximum of recipients, copy-to recipients, and secret recipients are respective 20. The maximum length of recipients' number is 60.

# **15.1 AT+CMMSCURL Set the URL of MMS center**

#### **Description**

This command is used to set the URL of MMS center.

SIM PIN References YES Vendor

#### **Syntax**

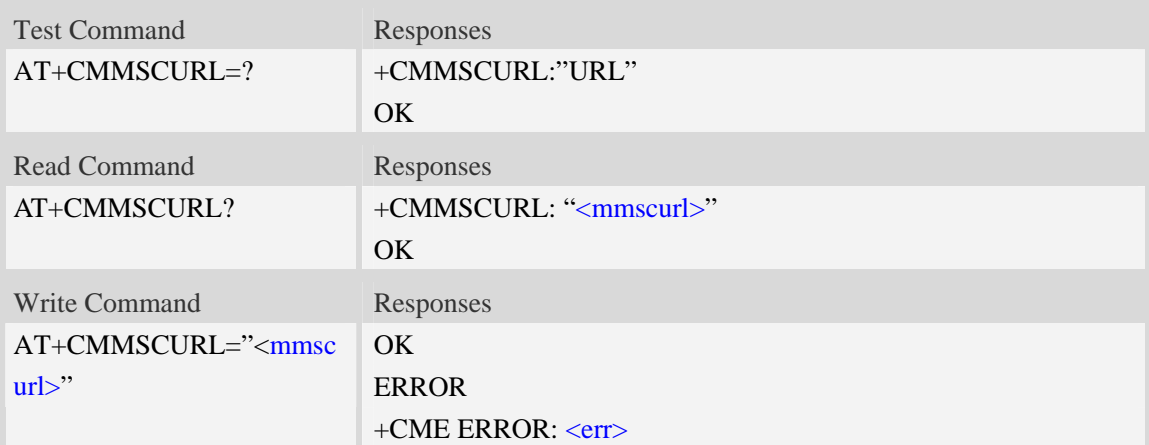

### **Defined values**

```
<mmscurl>
```
The URI of MMS center, not including http://.The max length of <mmscurl> is 40 bytes.

```
AT+CMMSCURL="mmsc.monternet.com" 
OKAT+CMMSCURL? 
+CMMSCURL:"mmsc.monternet.com" 
OK 
AT+CMMSCURL=? 
+CMMSCURL:"URL"
```
*OK*

# **15.2 AT+CMMSPROTO Set the protocol parameters and MMS proxy**

#### **Description**

This command is used to set the protocol parameters and MMS proxy address.

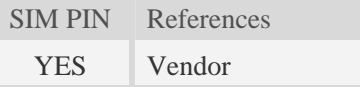

#### **Syntax**

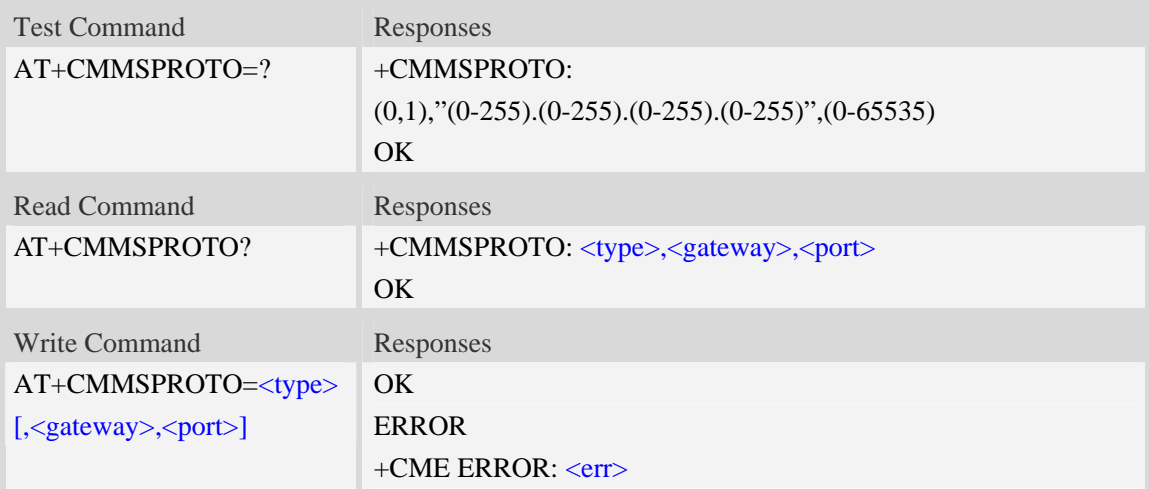

#### **Defined values**

<type> The application protocol for MMS:  $0 - WAP$  $1 - HTTP$ <gateway> IP address of MMS proxy. If empty, it is set to 255.255.255.255. <port> Port of MMS proxy. If empty, it is set to 65535.

```
AT+CMMSPROTO=0,"10.0.0.172",9201 
OK 
AT+CCMMSPROTO? 
+CMMSPROTO: 0,"10.0.0.172",9201 
OK 
AT+CMMSPROTO=?
```
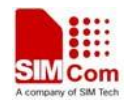

*+CMMSPROTO: (0,1),"(0-255).(0-255).(0-255).(0-255)",(0-65535) OK*

# **15.3 AT+CMMSSENDCFG Set the parameters for sending MMS**

# **Description**

This command is used to set the parameters for sending MMS.

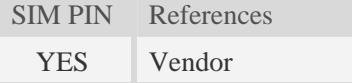

# **Syntax**

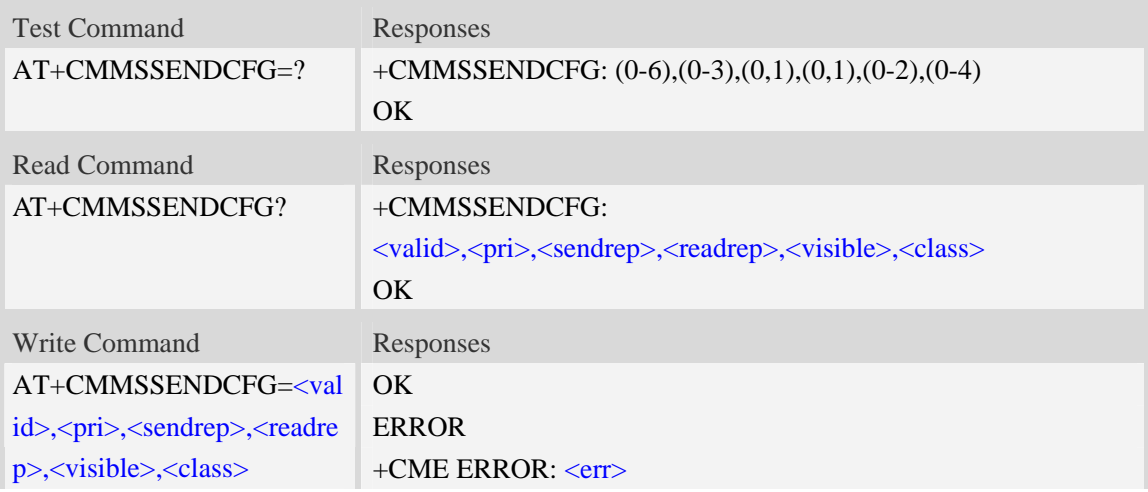

# **Defined values**

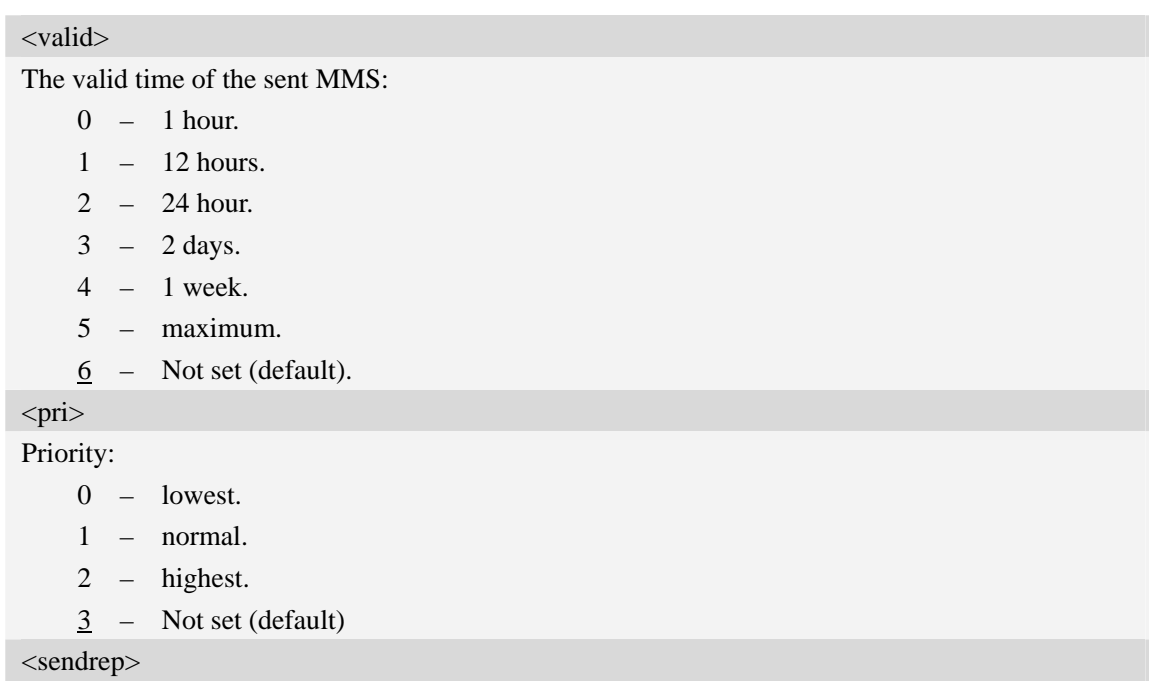

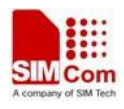

Whether need delivery report:

0 – No (default).

 $1 - Yes.$ 

<readrep>

Whether need read report:

0 – No (default).

1 – Yes.

<visible>

Whether to show the address of the sender:

- 0 hide the address of the sender.
- 1 Show the address of the sender even if it is a secret address.
- $2$  Not set (default).

<class>

The class of MMS:

- 0 personal.
- 1 advertisement.
- 2 informational.
- 3 auto.
- 4 Not set (default).

#### **Examples**

```
AT+CMMSSENDCFG=6,3,1,1,2,4 
OK 
AT+CMMSSENDCFG? 
+CMMSSENDCFG:6,3,1,1,2,4 
OK 
AT+CMMSSENDCFG=? 
+CMMSSENDCFG: (0-6),(0-3),(0,1),(0,1),(0-2),(0-4) 
OK
```
# **15.4 AT+CMMSEDIT Enter or exit edit mode**

### **Description**

This command is used to enter or exit edit mode of mms.

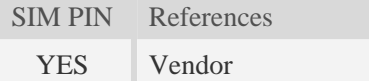

#### **Syntax**

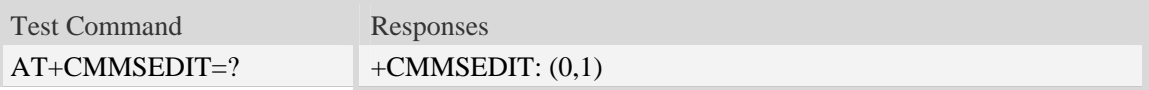

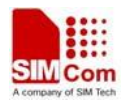

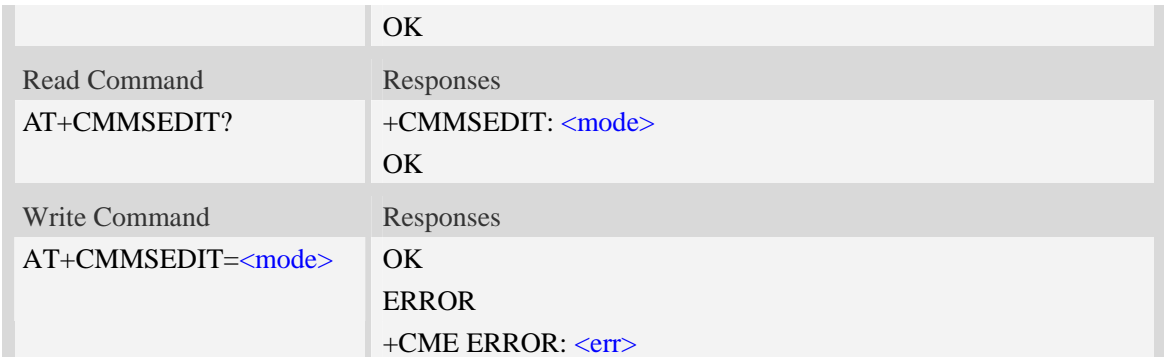

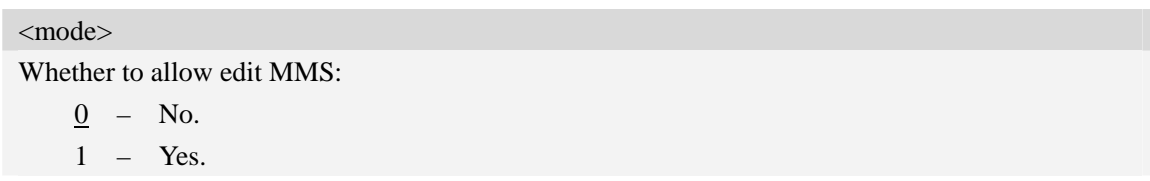

#### **Examples**

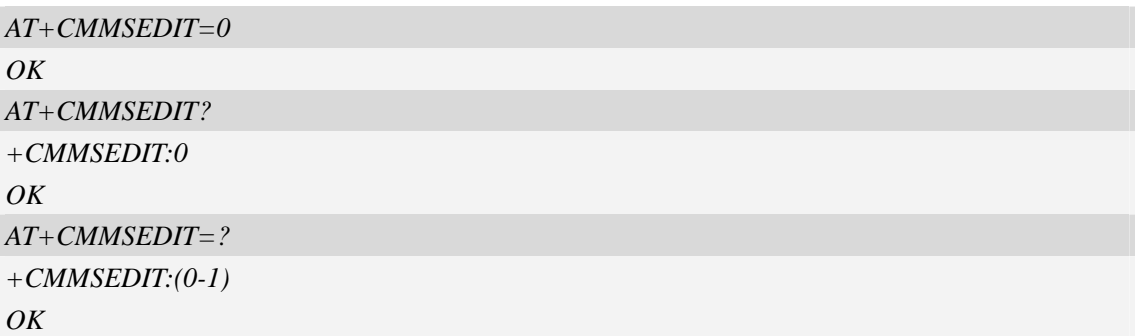

# **15.5 AT+CMMSDOWN Download the file data or title from UART**

#### **Description**

This command is used to download file data to MMS body. When downloading a text file or title from UART, the text file or title must start with  $\xFF\xFE$ ,  $\xFE\xFF$  or  $\xEF\xBB\xBF$  to indicate whether it is UCS2 little endian, UCS2 big endian or UTF-8 format. Without these OCTETS, the text file or title will be regarded as UTF-8 format.

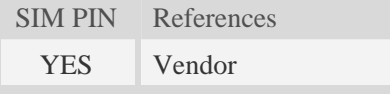

# **Syntax**

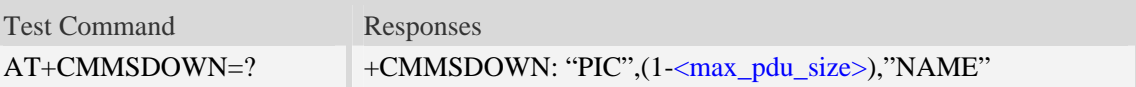

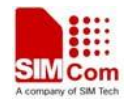

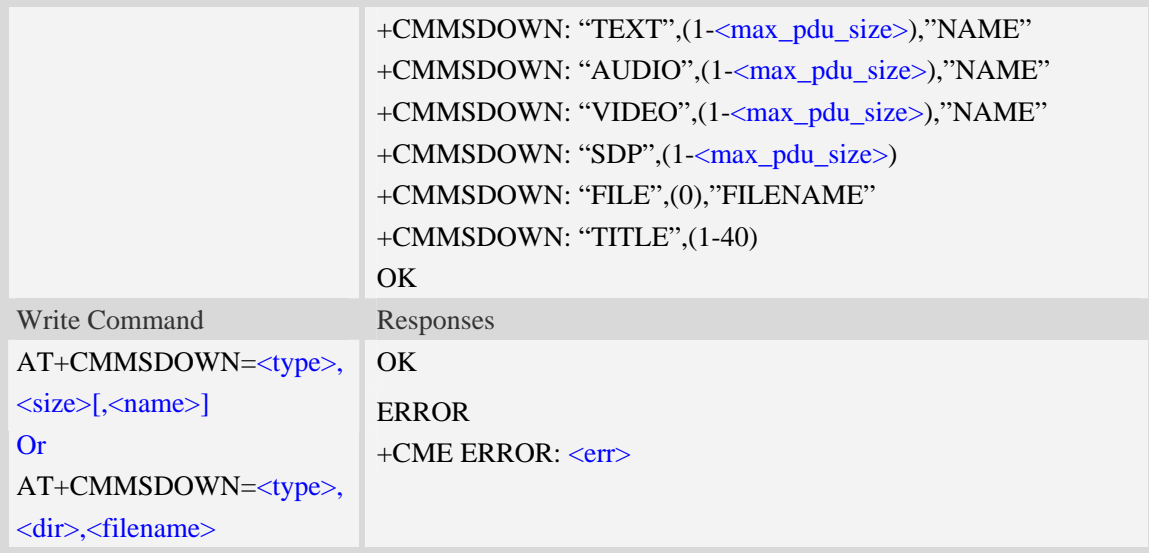

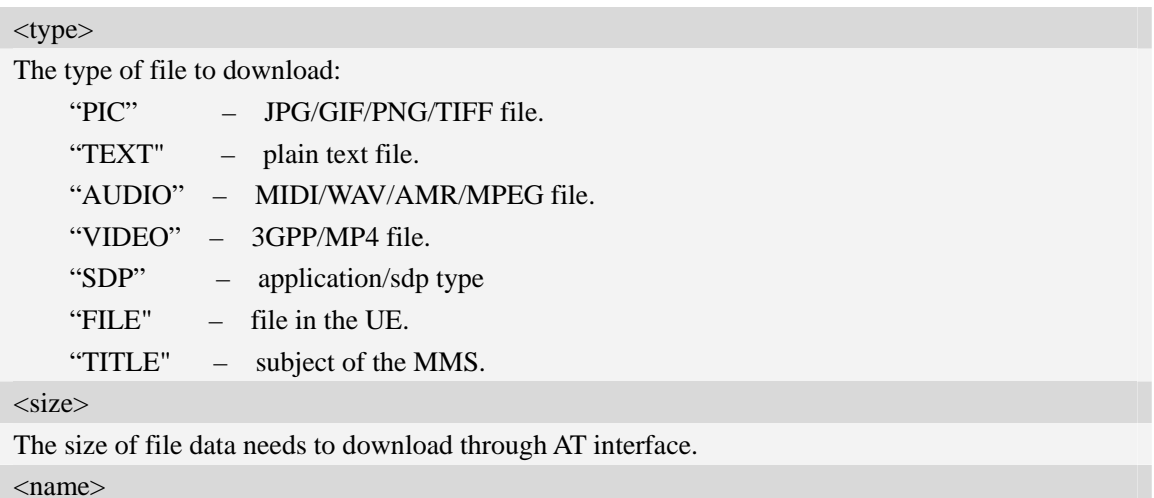

The name of the file to download. When <type> is "TITLE" or "SDP", this field is not needed. Otherwise, it cannot be omitted.

<dir>

The directory of the selected file:

- 0 current directory[refer to AT+FSCD]
- 1 "C:/Picture" directory
- 2 "C:/Video" directory
- 3 "C:/VideoCall" directory
- 7 "C:/Audio" directory

<filename>

The name of the file existing in the UE to download.

<max\_pdu\_size>

The maximum size of MMS PDU permitted.

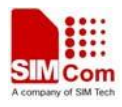

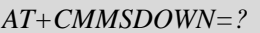

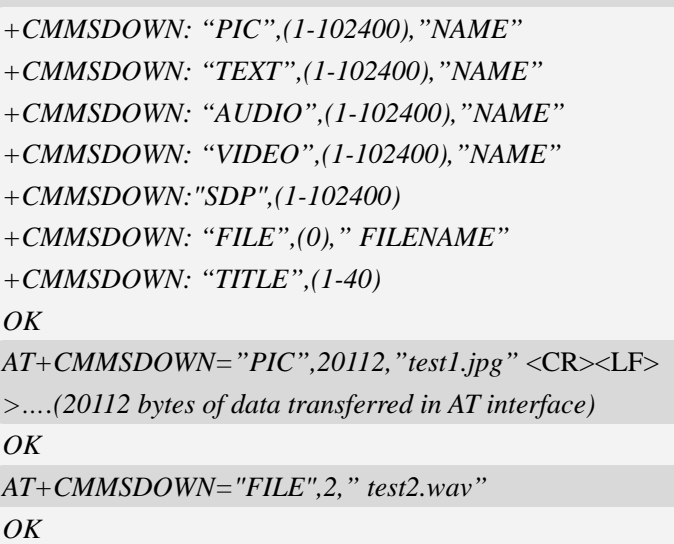

# **15.6 AT+CMMSDELFILE Delete a file within the editing MMS body**

# **Description**

This command is used to delete a file within the editing MMS body.

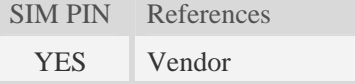

# **Syntax**

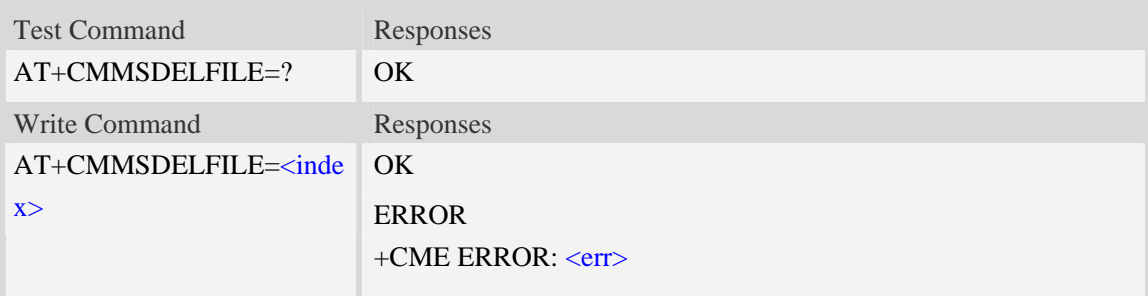

### **Defined values**

<index>

The index of the file to delete contains in the MMS body.

```
AT+CMMSDELFILE=2 
OK
AT+CMMSDELFILE=? 
OK
```
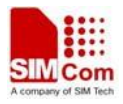

# **15.7 AT+CMMSSEND Send MMS**

# **Description**

This command is used to send MMS. It can only be performed in edit mode of MMS.

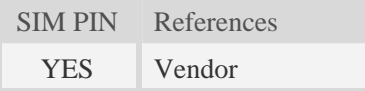

# **Syntax**

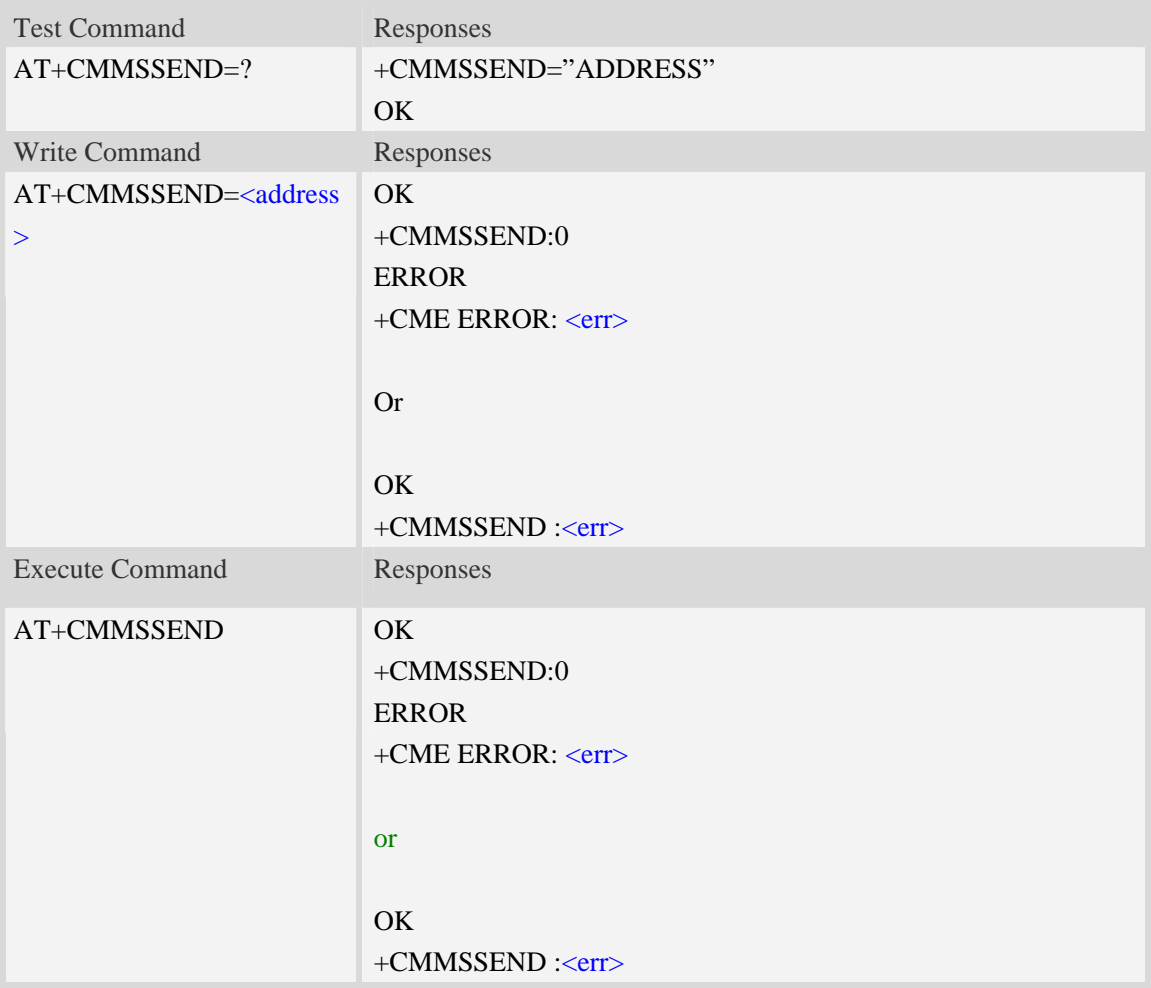

#### **Defined values**

<address>

Mobile phone number or email address.

As mobile phone number, the max length is 40;

As email address, the max length is 60;

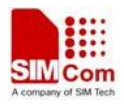

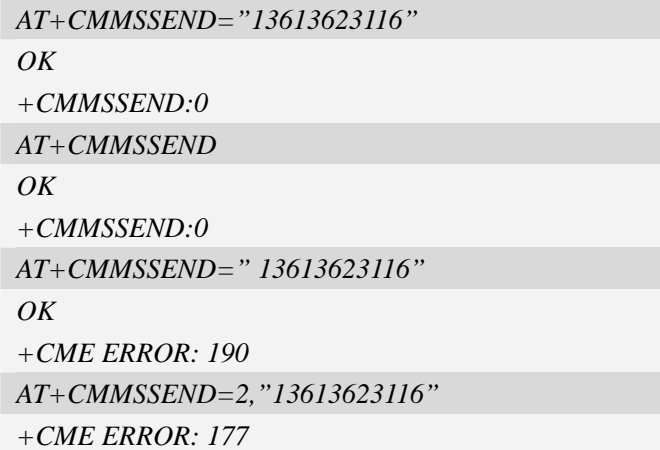

# **15.8 AT+CMMSRECP Add the recipients**

# **Description**

This command is used to add the recipients.

SIM PIN References YES Vendor

# **Syntax**

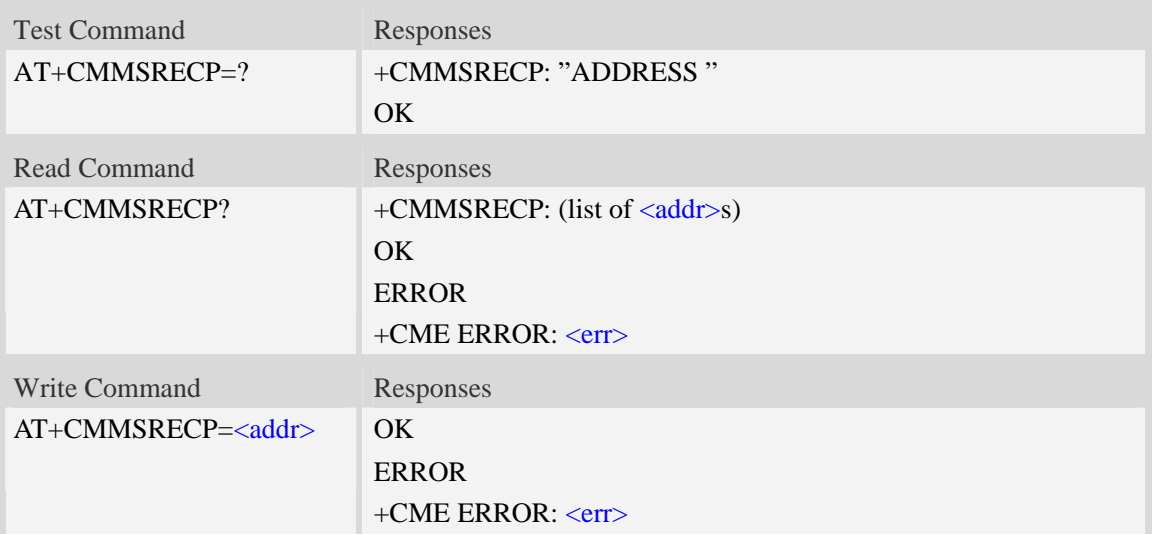

# **Defined values**

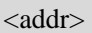

Mobile phone number or email address.

As mobile phone number, the max length is 40;

As email address, the max length is 60;

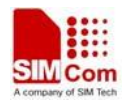

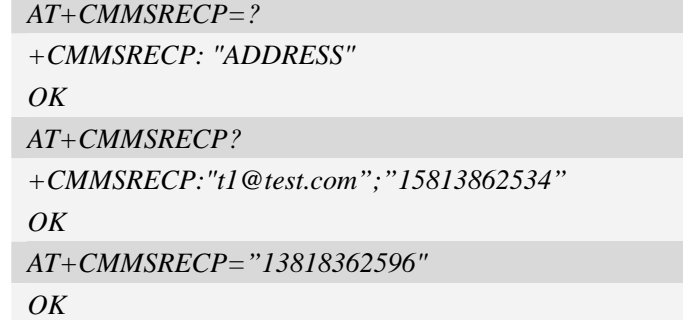

# **15.9 AT+CMMSCC Add the cc recipients**

# **Description**

This command is used to add the cc recipients.

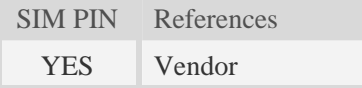

# **Syntax**

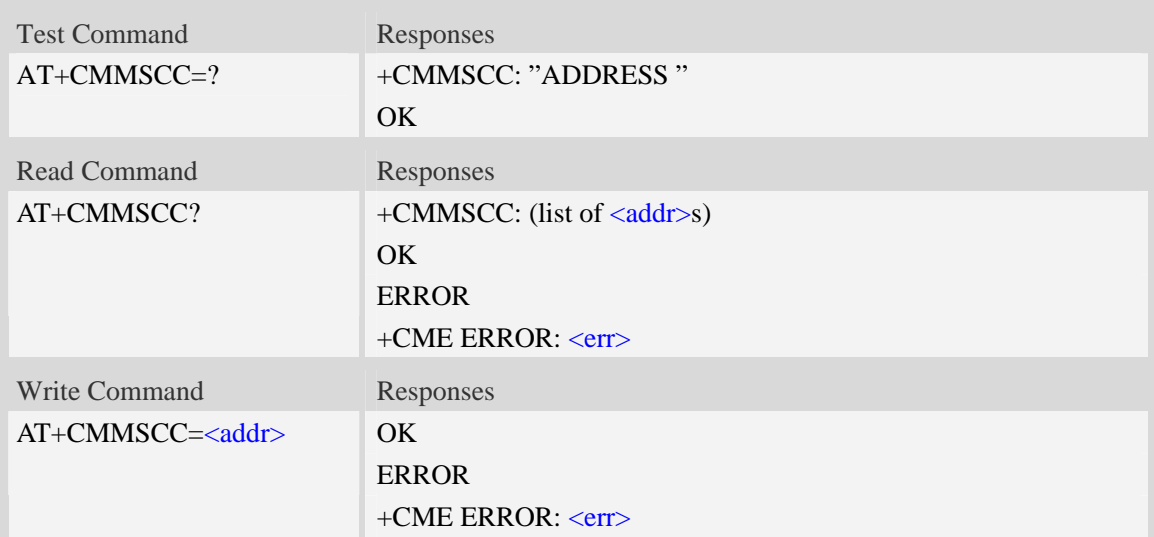

# **Defined values**

 $<$ addr $>$ 

Mobile phone number or email address。

As mobile phone number, the max length is 40;

As email address, the max length is 60;

# **Examples**

*AT+CMMSCC=?* 

*+CMMSCC: "ADDRESS"* 

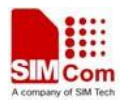

```
OKAT+CMMSCC? 
+CMMSCC:"t1@test.com";"15813862534" 
OK
AT+CMMSCC="13818362596"
OK
```
# **15.10 AT+CMMSBCC Add the secret recipients**

### **Description**

This command is used to add the secret recipients.

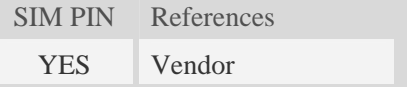

#### **Syntax**

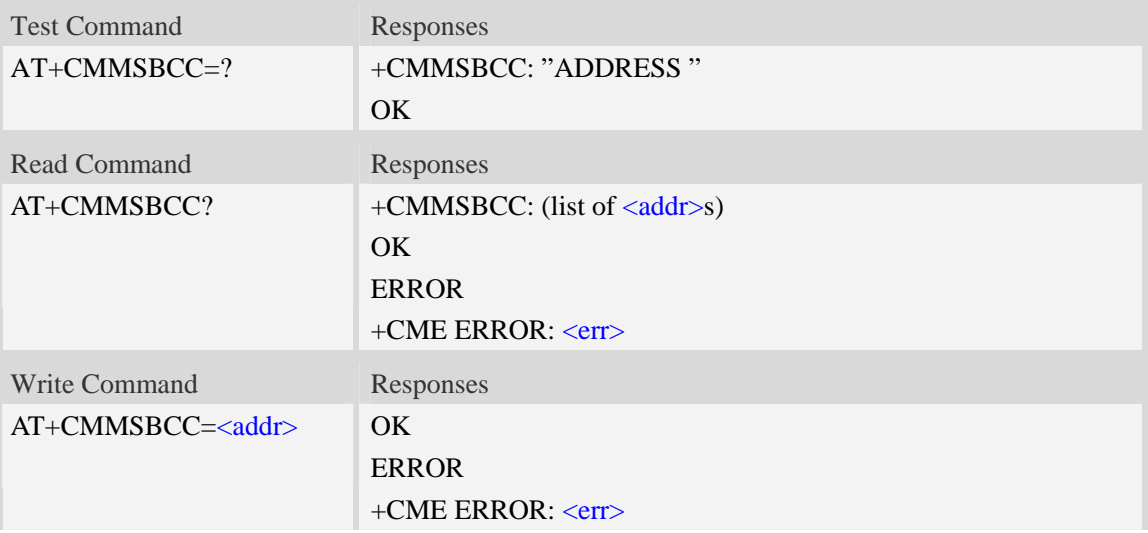

# **Defined values**

 $<$ addr $>$ Mobile phone number or email address.

As mobile phone number, the max length is 40;

As email address, the max length is 60;

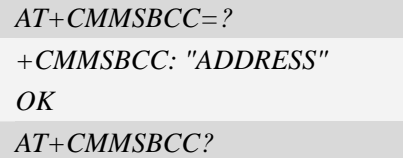

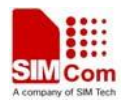

```
+CMMSBCC:"t1@test.com";"15813862534" 
OK
AT+CMMSBCC="13818362596"
OK
```
# **15.11 AT+CMMSDELRECP Delete the recipients**

### **Description**

This command is used to delete the recipients. The execute command is used to delete all the recipients

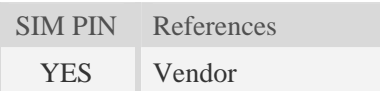

# **Syntax**

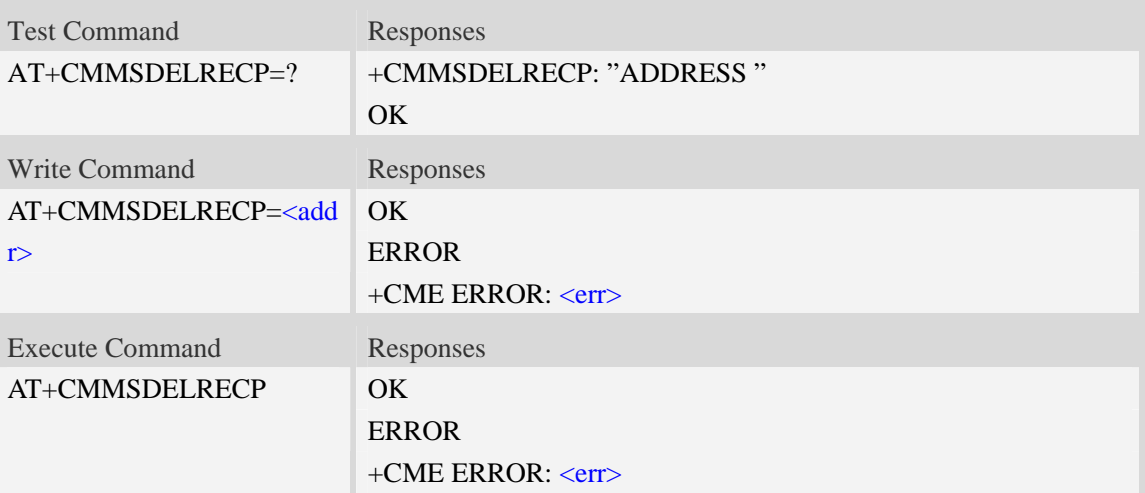

#### **Defined values**

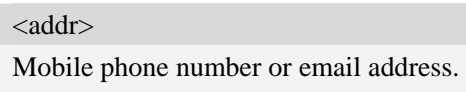

As mobile phone number, the max length is 40;

As email address, the max length is 60;

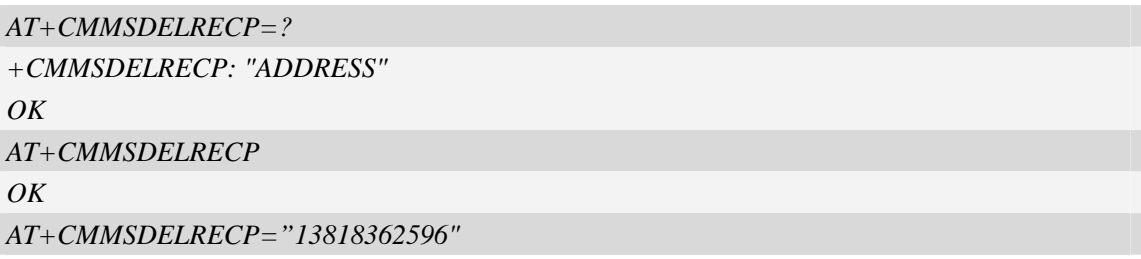

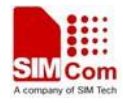

*OK*

# **15.12 AT+CMMSDELCC Delete the cc recipients**

#### **Description**

This command is used to delete the cc recipients. The execution command is used to delete all the cc recipients

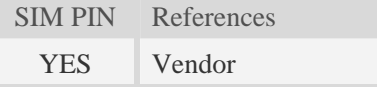

#### **Syntax**

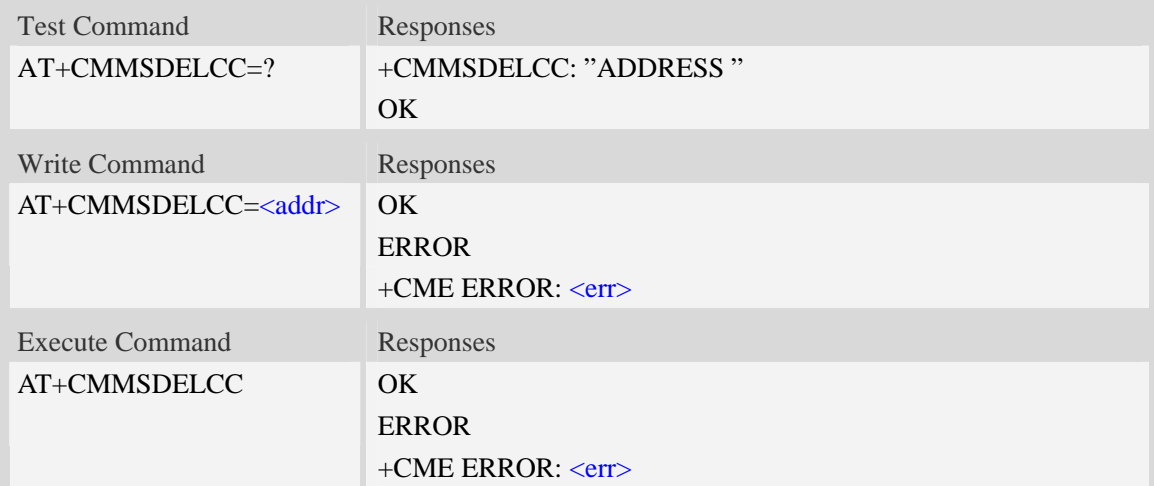

#### **Defined values**

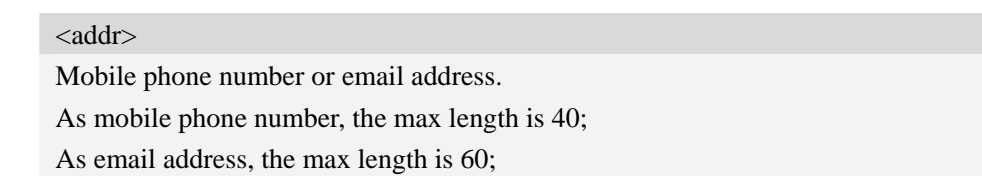

```
AT+CMMSDELCC=? 
+CMMSDELCC: "ADDRESS" 
OK 
AT+CMMSDELCC 
OK
AT+CMMSDELCC="13818362596"
OK
```
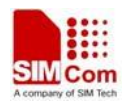

# **15.13 AT+CMMSDELBCC Delete the secret recipients**

# **Description**

This command is used to delete the secret recipients. The execution command is used to delete all the secret recipients

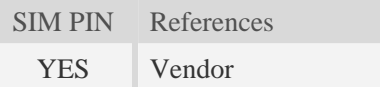

#### **Syntax**

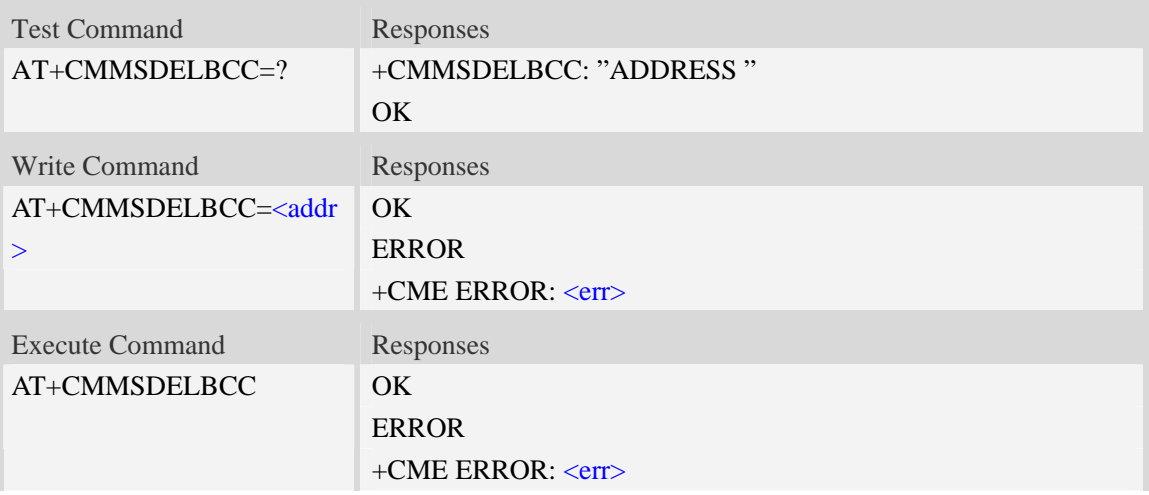

### **Defined values**

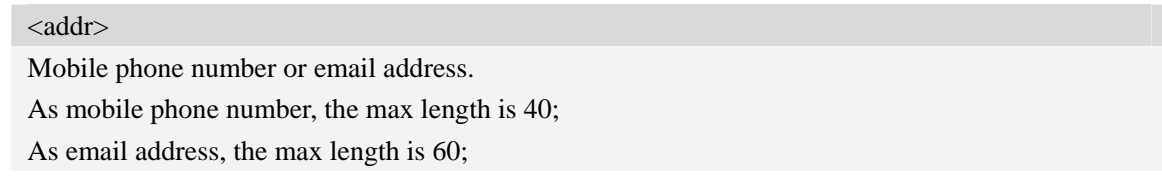

```
AT+CMMSDELBCC=? 
+CMMSDELRECP: "ADDRESS" 
OK 
AT+CMMSDELBCC 
OK
AT+CMMSDELBCC="13818362596"
OK
```
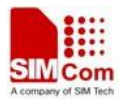

# **15.14 AT+CMMSRECV Receive MMS**

#### **Description**

This command is used to receive MMS. It only can be perform in non-edit mode of MMS

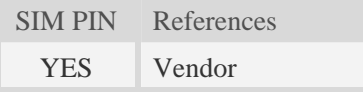

### **Syntax**

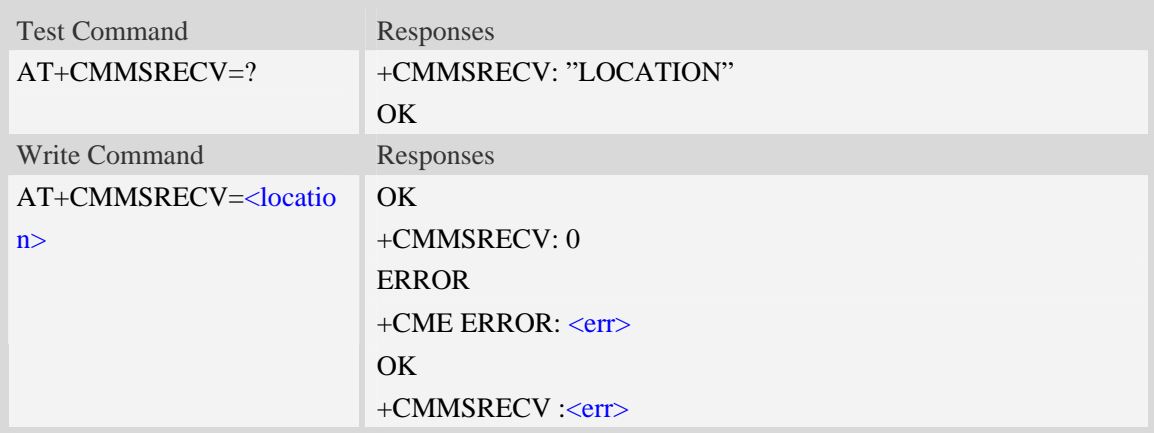

#### **Defined values**

<location>

Reported by +WAP\_PUSH\_MMS message

### **Examples**

```
AT+CMMSRECV="http://211.136.112.84/MI76xou_anB" 
OK 
+CMMSRECV: 0
AT+CMMSRECV= http://211.136.112.84/MI76xou_anB" 
OK 
+CMMSRECV: 190 
AT+CMMSRECV="http://211.136.112.84/MI76xou_anB" 
+CME ERROR: 177
```
# **15.15 AT+CMMSVIEW View the information of MMS from the inbox**

### **or the memory**

#### **Description**

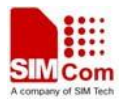

This command is used to view the information of MMS from the inbox or the memory. The title part of the MMS is formatted with UCS2 little endian character set.

SIM PIN References YES Vendor

# **Syntax**

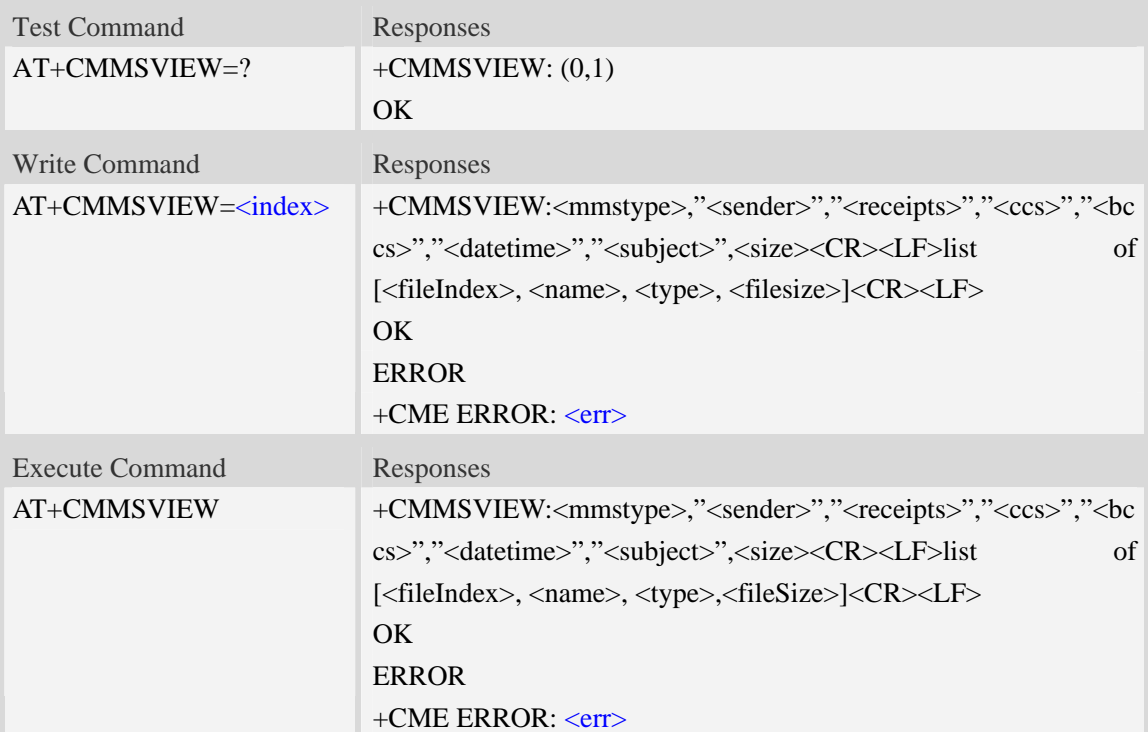

# **Defined values**

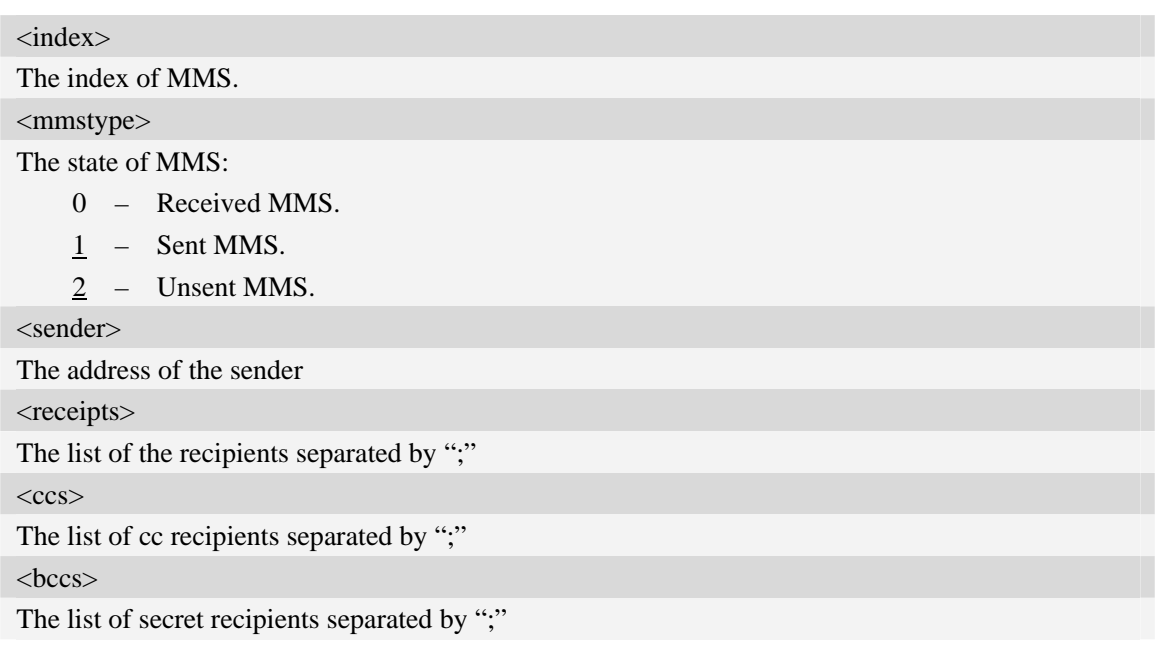

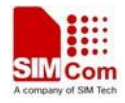

<datetime>

For received MMS, it is the time indication when you received the MMS. For other MMS, it is the time indication when you create the MMS.

<subject>

The title of MMS.

<size>

The data size of MMS.

<fileIndex>

The index of each file contained in the MMS body

<name>

The name of each file contained in the MMS body

<type>

The type of each file contained in the MMS body:

- 1 unknown type.
- $2 \text{text.}$
- 3 text/html.
- 4 text/plain.
- 5 image.
- $6 \text{image/gif.}$
- 7 image/jpg.
- 8 image/tif.
- 9 image/png.
- 10 audio/midi.
- $11$  audio/x-way.
- 12 audio /amr.
- 13 audio /mpeg.
- 14 video /mp4.
- $15$  video /3gpp.
- 29 application/sdp.
- 30 application/smil.

<fileSize>

The size of each file contained in the MMS body

```
AT+CMMSVIEW=? 
+CMMSVIEW: (0,1) 
OK 
AT+CMMSVIEW 
+CMMSVIEW:2,"",,,,"0000-00-00 00:00:00","dsidfisids",83867 
0,"1.txt",4,10 
1,"80.jpg",7,83794 
OK
```
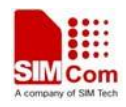

*AT+CMMSVIEW=1 +CMMSVIEW:0,"",,,,"2009-03-10 10:06:12","my title",83867 0,"1.txt",4,10 1,"80.jpg",7,83794 OK* 

# **15.16 AT+CMMSREAD Read the given file of MMS in the memory**

#### **Description**

This command is used to read the given file of MMS in the memory. When reading a text file, it will be converted to UCS2 little endian before final UART output.

SIM PIN References YES Vendor

#### **Syntax**

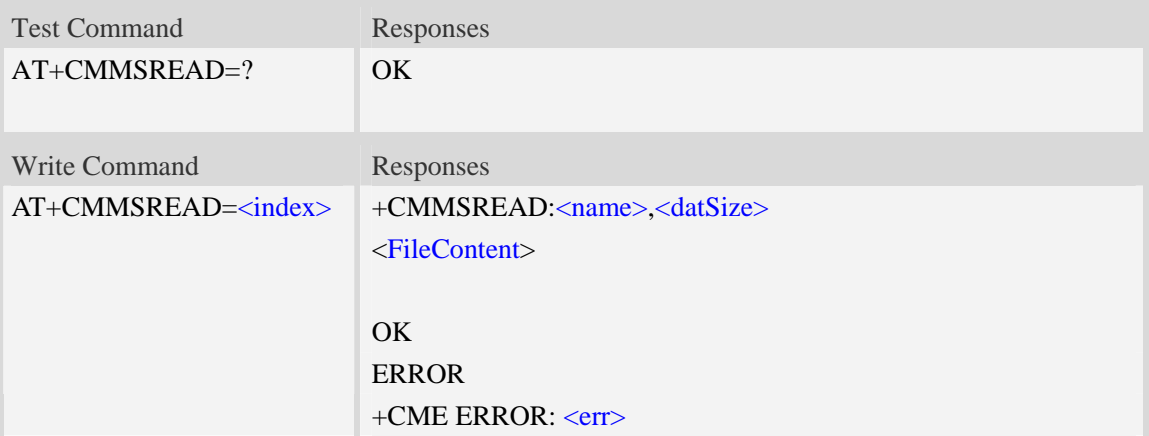

#### **Defined values**

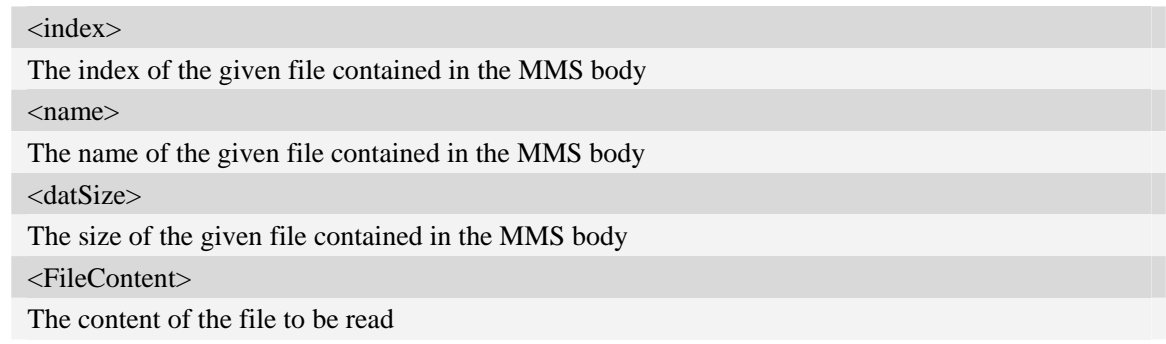

### **Examples**

*AT+CMMSREAD=? OK* 

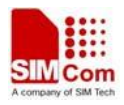

*AT+CMMSREAD=3 +CMMSREAD:"1.jpg",83794 …(File Content)* 

*OK* 

# **15.17 AT+CMMSSNATCH Snatch the given file in MMS**

#### **Description**

This command is used to snatch the given file of MMS in memory, and save it to UE file system. If the input file name already exists in the selected directory, it will fail.

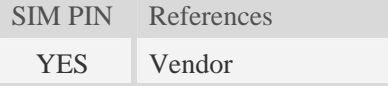

#### **Syntax**

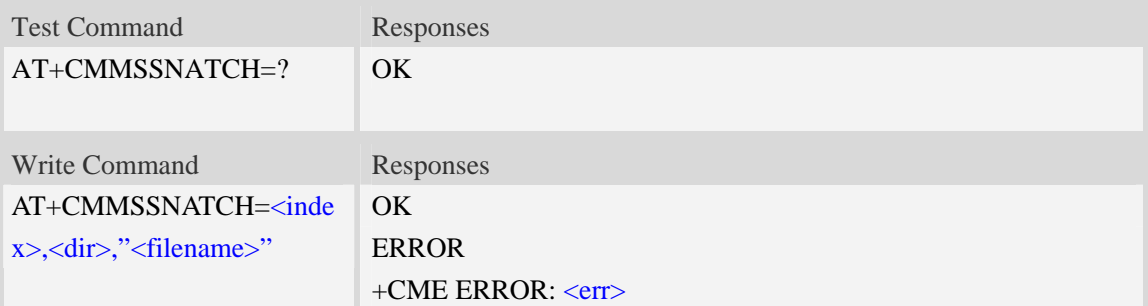

### **Defined values**

<index> The index of the given file contained in the MMS body <dir> The directory of the selected file: 0 – current directory[[refer to AT+FSCD] <filename>

The name of the given file contained in the MMS body

### **Examples**

*AT+CMMSSNATCH=? OK AT+CMMSSNATCH=3,2,"mylocalfile.jpg" OK* 

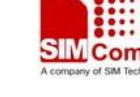

# **15.18 AT+CMMSSAVE Save the MMS to a mail box**

# **Description**

This command is used to save the selected MMS into a mailbox.

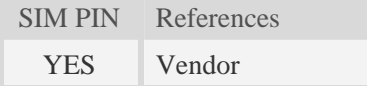

# **Syntax**

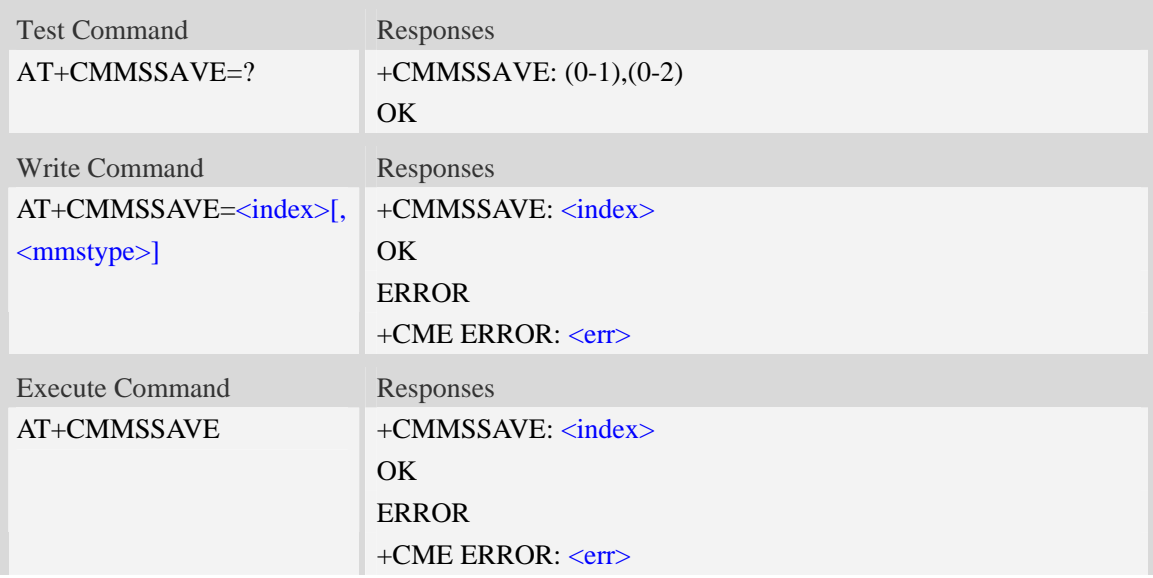

#### **Defined values**

<index>

The index of mail box is selected to save the MMS

<mmstype>

The status of MMS:

- 0 Received MMS.
- 1 Sent MMS.
- 2 Unsent MMS.

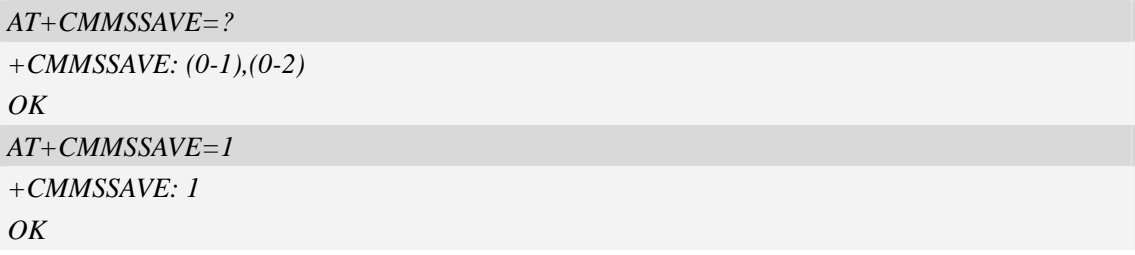

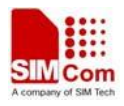

# **15.19 AT+CMMSDELETE Delete MMS in the mail box**

# **Description**

This command is used to delete MMS in the mailbox. The execute command is used to delete all MMS in the mailbox.

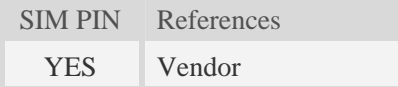

# **Syntax**

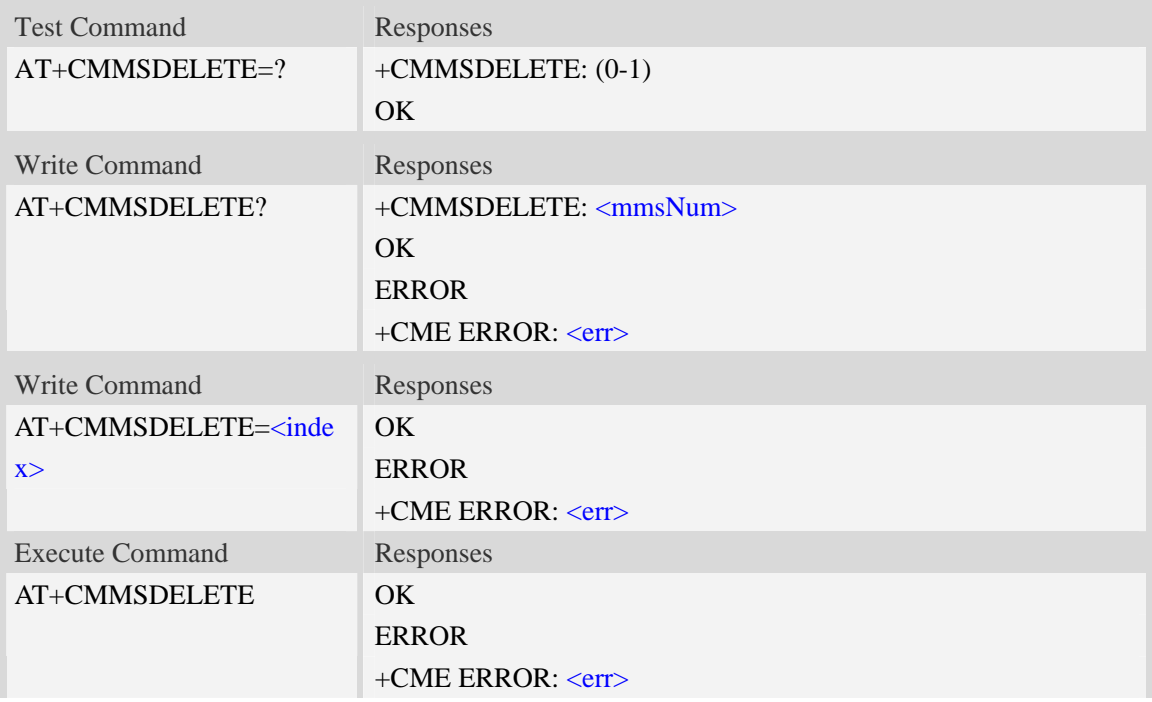

#### **Defined values**

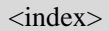

The index of the mail box, where is selected to save the MMS. <mmsNum> The number of MMS saved in the mail box

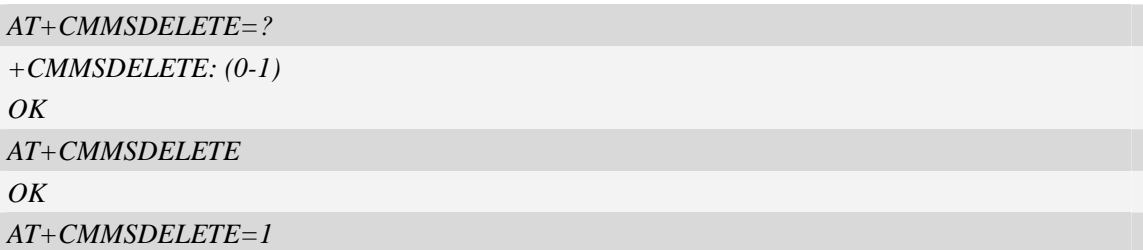

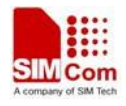

*OK*

# **15.20 AT+CMMSSYSSET Configure MMS transferring parameters**

#### **Description**

This command is used to configure MMS transferring setting.

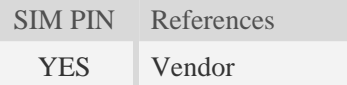

#### **Syntax**

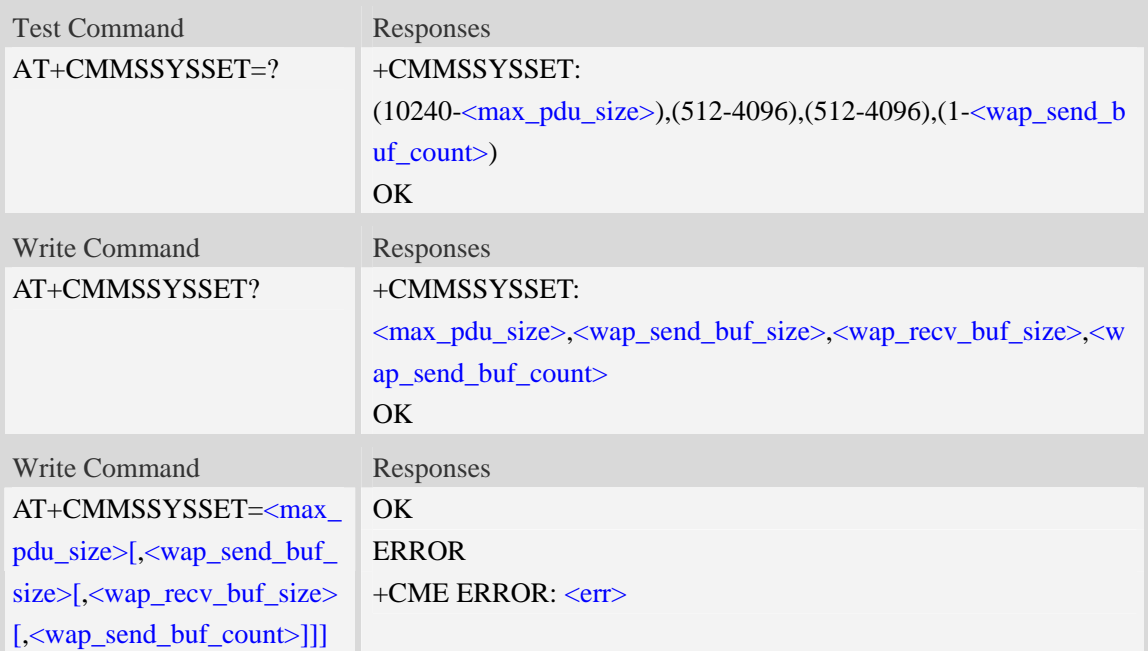

#### **Defined values**

< max\_pdu\_size >

The maximum MMS pdu size allowed by operator.

<wap\_send\_buf\_size>

The length of WTP PDU for sending

<wap\_recv\_buf\_size>

The length of WTP PDU for receiving

<wap\_send\_buf\_count>

The count of buffers for WTP sending in group

#### **Examples**

*AT+CMMSSYSSET=?* 

*+CMMSSYSSET: (10240-307712),(512-4096),(512-4096),(1-8)* 

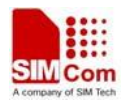

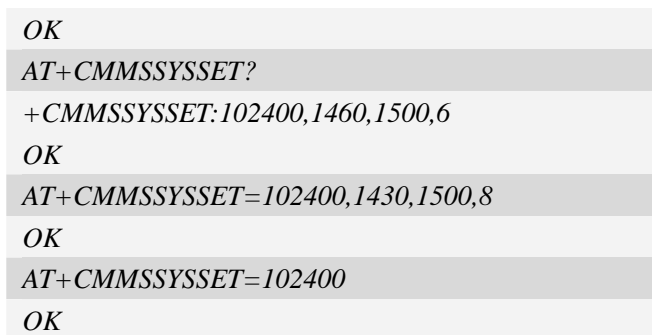

# **15.21 AT+CMMSINCLEN Increase the length of audio/video**

# **attachment header**

#### **Description**

This command is used to increase the length of video/audio attachment header length in the length indicator field. This command is used to be compatible with some operators. This command must be set before calling AT+CMMSEDIT=1.

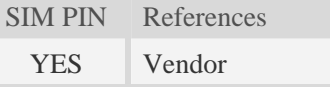

#### **Syntax**

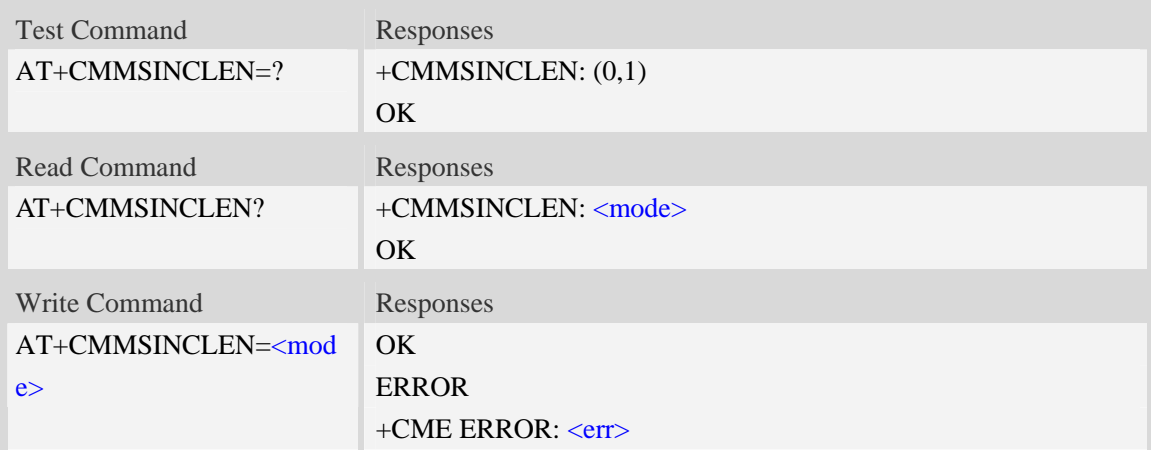

# **Defined values**

<mode> Whether to increase the length:

0 – No.

1 – Yes.

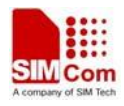

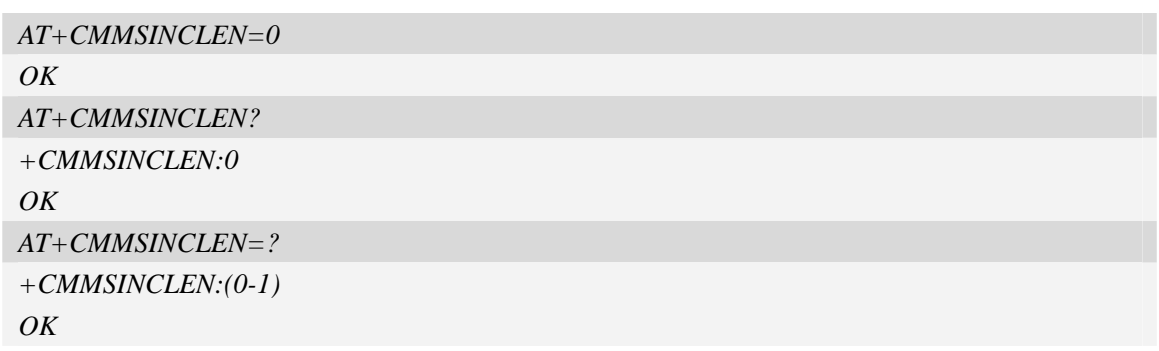

# **15.22 AT+CMMSUA Set the User-Agent of MMS packet**

# **Description**

This command is used to set the User-Agent of MMS packet.

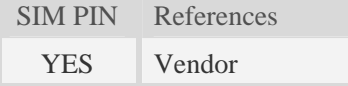

# **Syntax**

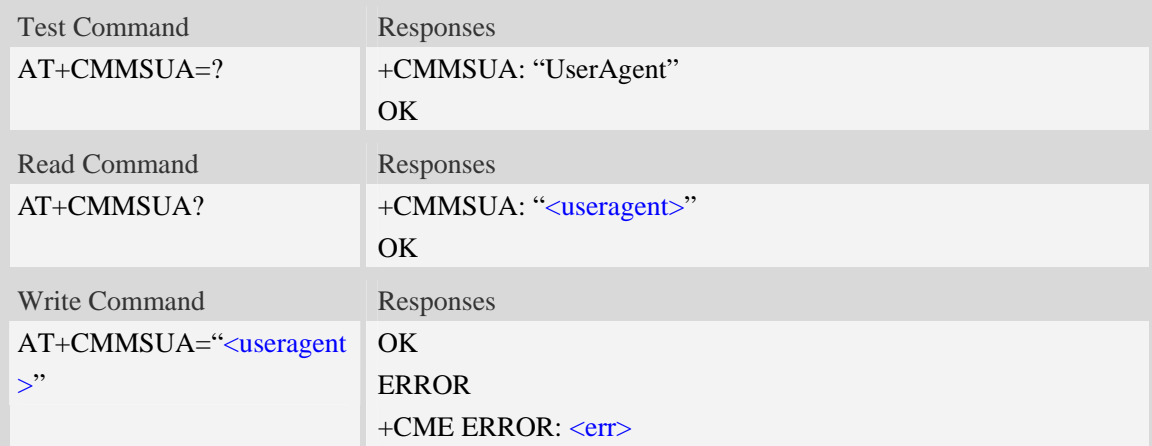

# **Defined values**

<useragent>

The User-Agent of MMS packet. The maximum length is 511 bytes.

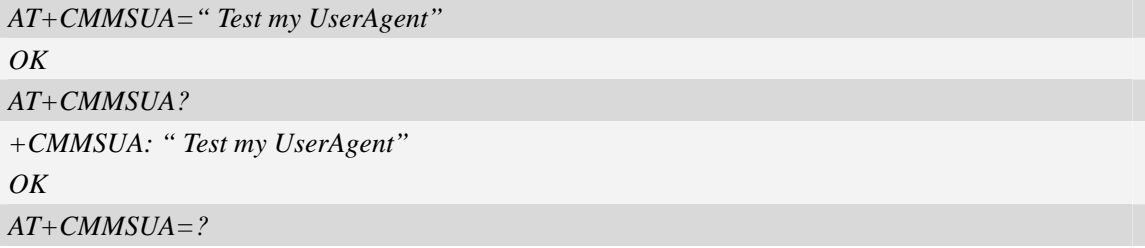

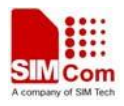

```
+CMMSUA: " UserAgent" 
OK
```
# **15.23 AT+CMMSPROFILE Set the User-Agent profile of MMS packet**

#### **Description**

This command is used to set the User-Agent profile of MMS packet.

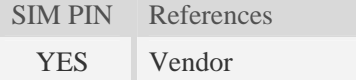

#### **Syntax**

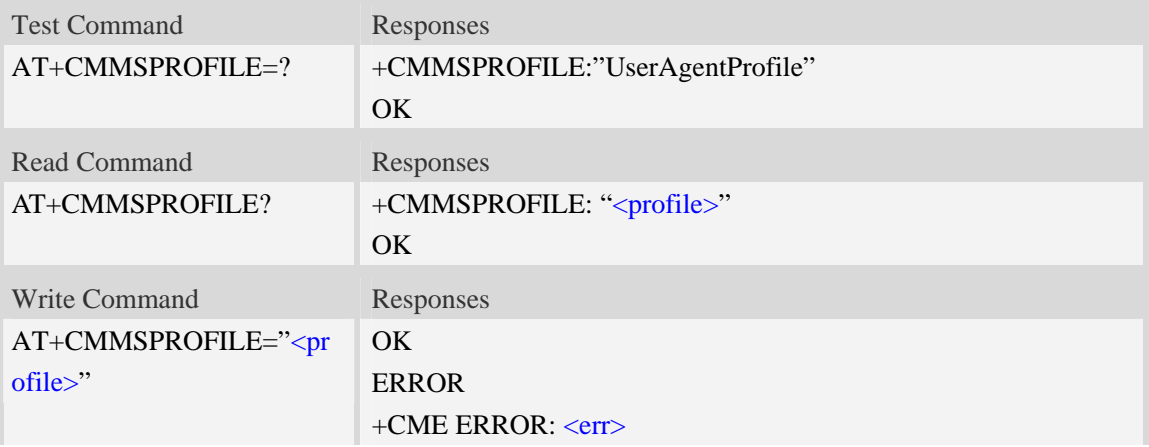

#### **Defined values**

```
<profile>
```
The User-Agent profile of MMS packet. The maximum length is 511 bytes.

```
AT+CMMSPROFILE=" Test my UserAgent profile" 
OK 
AT+CMMSPROFILE? 
+CMMSUA:" Test my UserAgent profile" 
OK 
AT+CMMSPROFILE=? 
+CMMSPROFILE:"UserAgent profile" 
OK
```
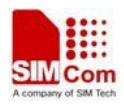

# **15.24 Supported Unsolicited Result Codes in MMS**

# **Description**

This section lists all the unsolicited result code in MMS module.

### **15.24.1 Indication of Sending/Receiving MMS**

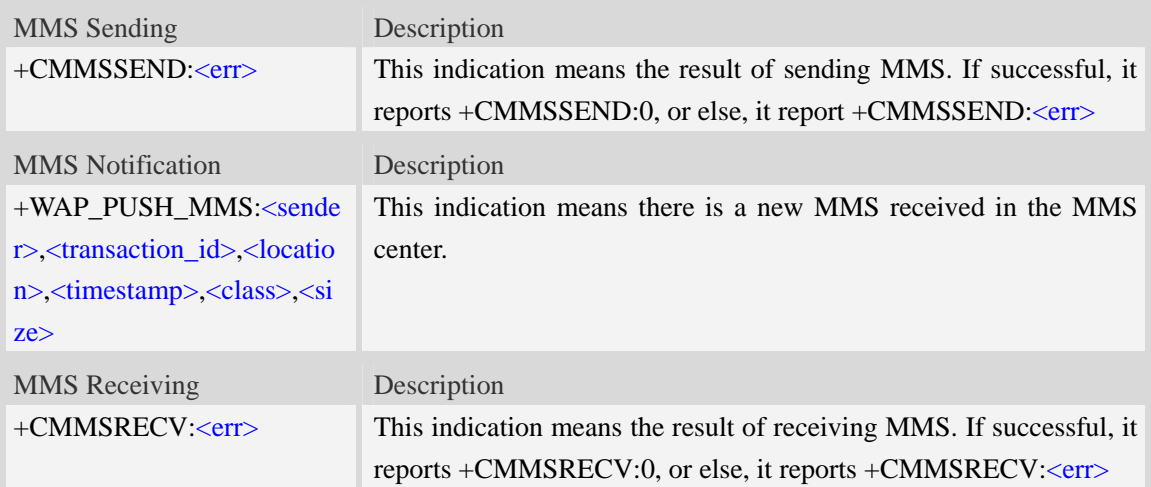

### **Defined values**

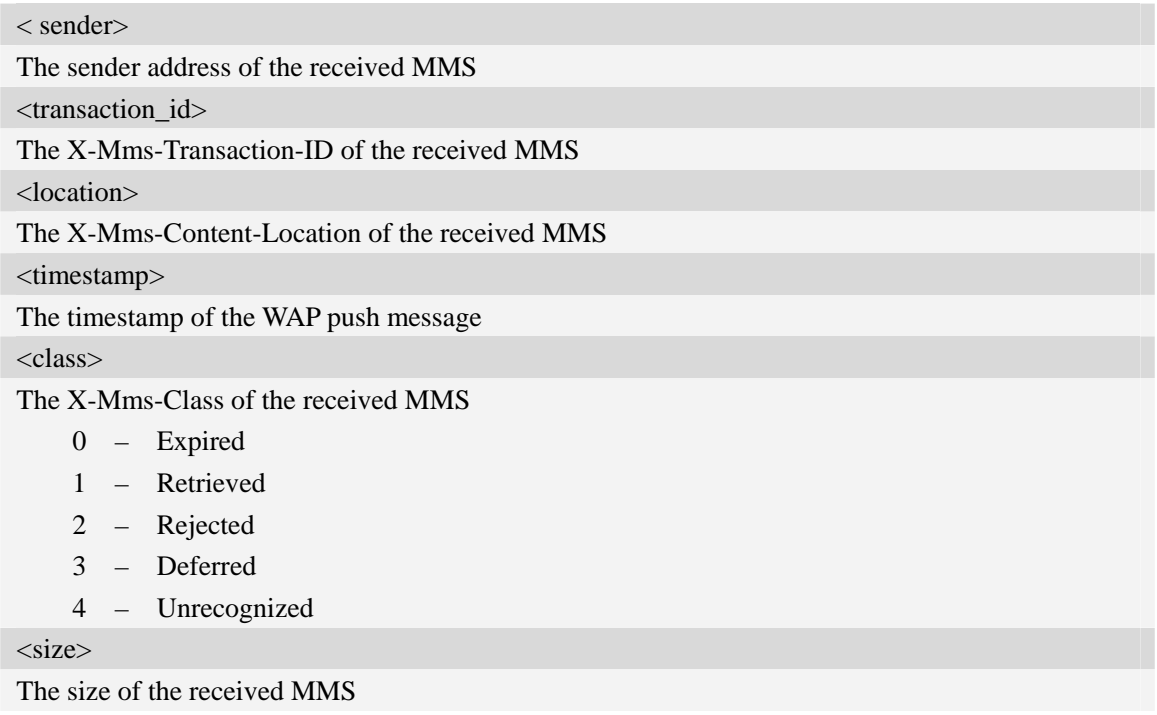

#### *+WAP\_PUSH\_MMS*

*+WAP\_PUSH\_MMS: "15001844675","RROpJGJVyjeA","http://211.136.112.84/RROpJGJVyjeA" ,"09/03/17,17:14:41+32",0,13338* 

# **15.24.2 Summary of CME ERROR Codes for MMS**

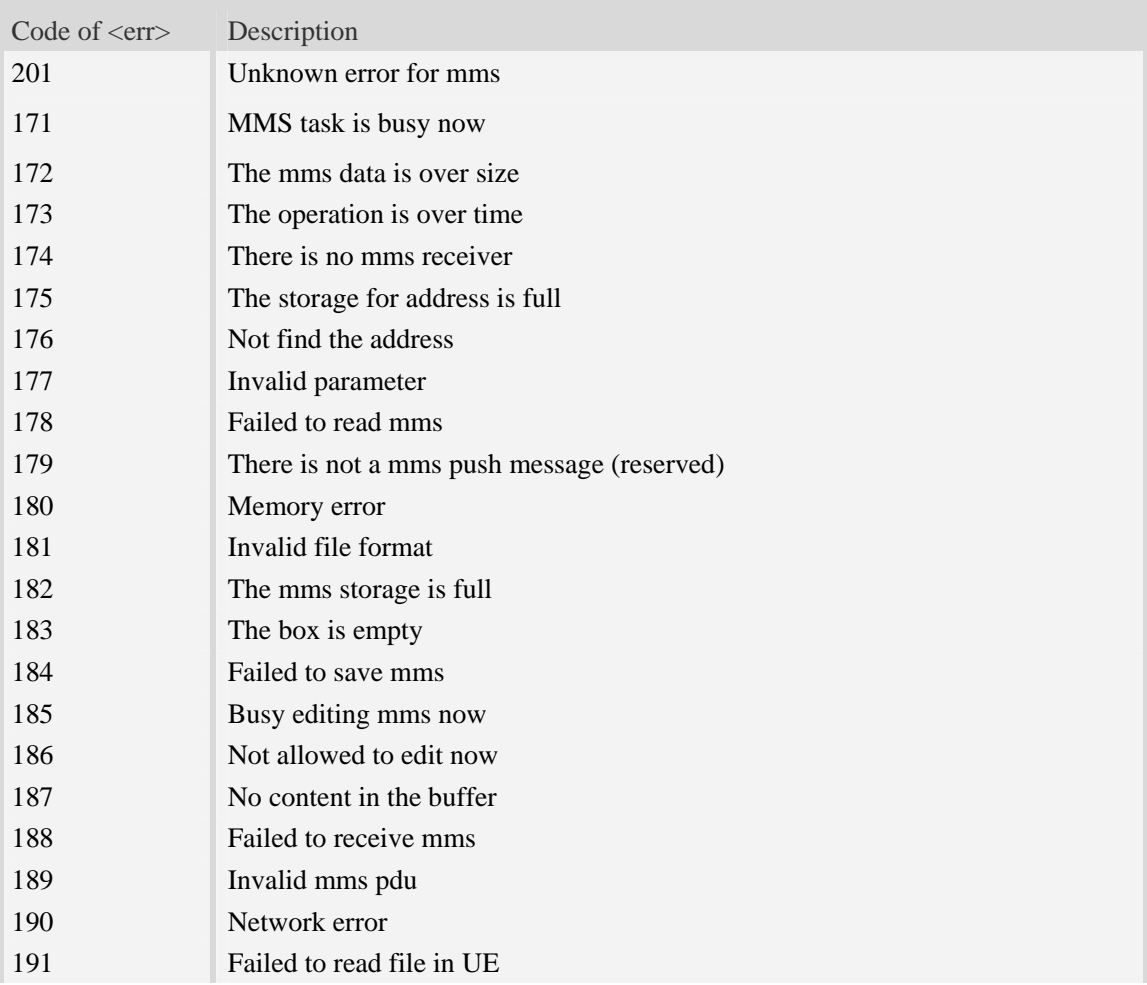

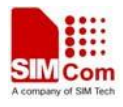

# **16 AT Commands for Internet Service**

# **16.1 Common**

# **16.1.1 AT+CGSOCKCONT Define socket PDP context**

#### **Description**

This command specifies socket PDP context parameter values for a PDP context identified by the (local) context identification parameter  $\langle c \cdot i \, d \rangle$ . The number of PDP contexts that may be in a defined state at the same time is given by the range returned by the test command. A special form of the write command (AT+CGSOCKCONT=<cid>) causes the values for context <cid> to become undefined.

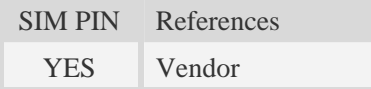

#### **Syntax**

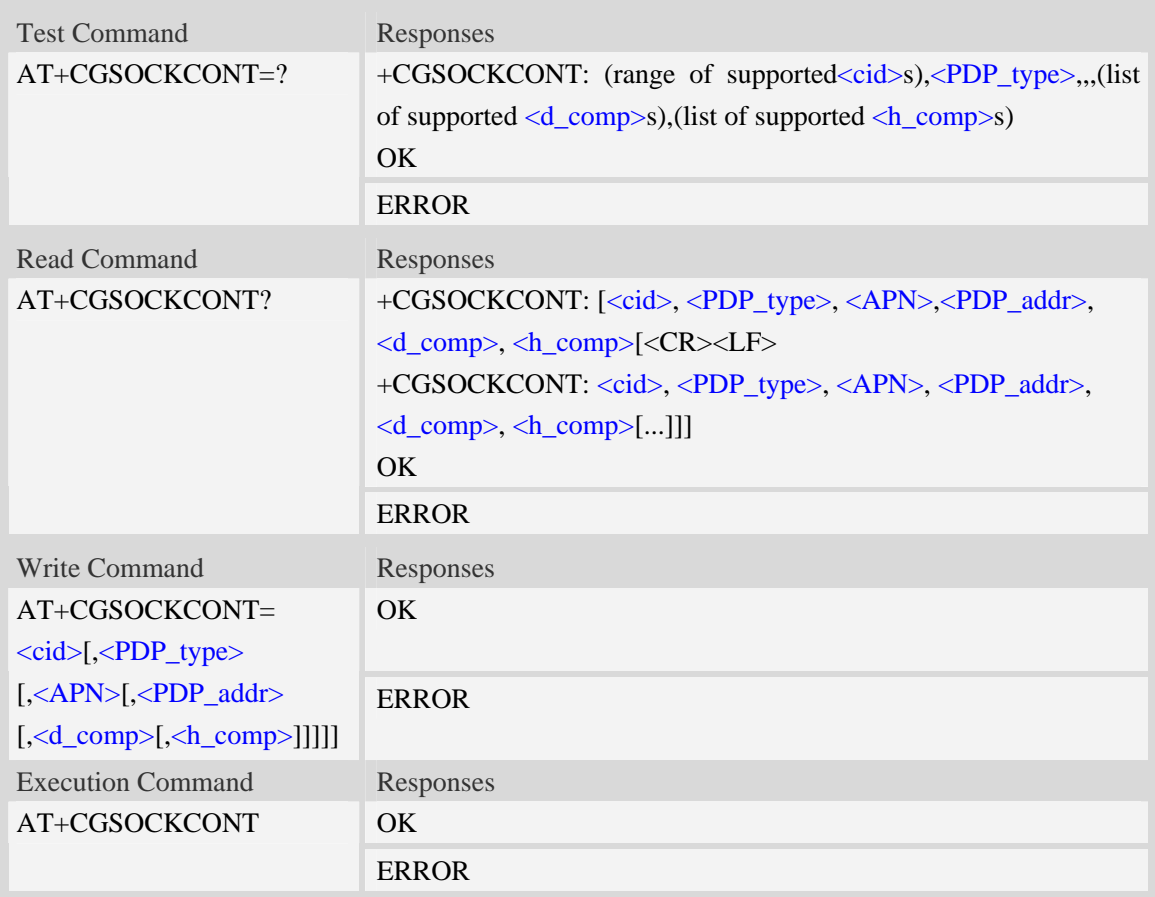

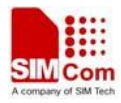

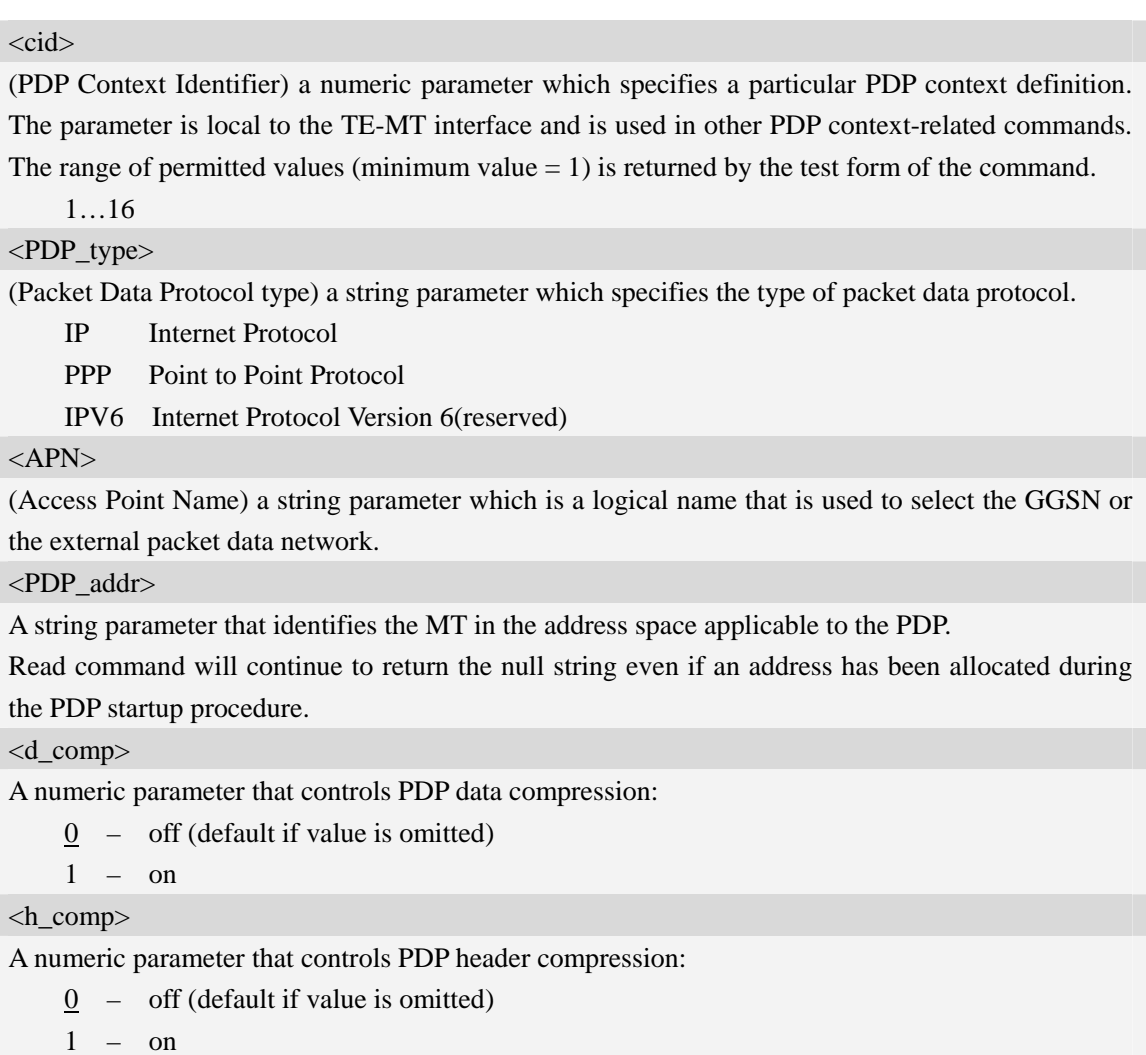

### **Examples**

```
AT+CGSOCKCONT? 
+CGSOCKDCONT: 1,"IP","","0.0.0.0",0,0 
OKAT+CGSOCKCONT=? 
+CGSOCKCONT: (1-16),"IP",,,(0,1),(0,1) 
+CGSOCKCONT: (1-16),"PPP",,,(0,1),(0,1) 
+CGSOCKCONT: (1-16),"IPV6",,,(0,1),(0,1) 
OK
```
# **16.1.2 AT+CSOCKSETPN Set active PDP context's profile number**

### **Description**

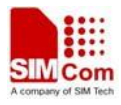

This command sets default active PDP context's profile number. When we activate PDP by using AT+NETOPEN command, we need use the default profile number, and the context of this profile is set by AT+CGSOCKCONT command.

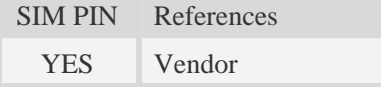

#### **Syntax**

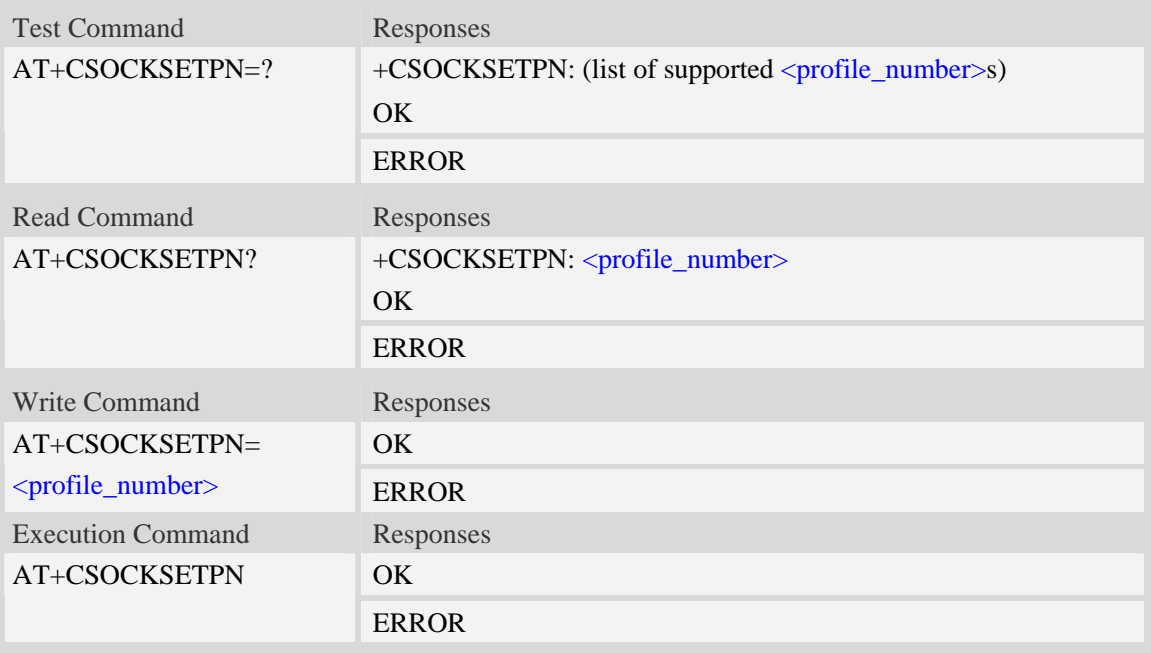

#### **Defined values**

<profile\_number>

A numeric parameter that identifies default profile number, the range of permitted values is one to sixteen.

1…16

#### **Examples**

*AT+CSOCKSETPN=1 OK* 

# **16.1.3 AT+CSOCKAUTH Set type of authentication for PDP-IP**

# **connections of socket**

#### **Description**

This command is used to set type of authentication for PDP-IP connections of socket.

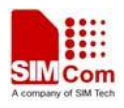

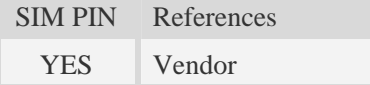

#### **Syntax**

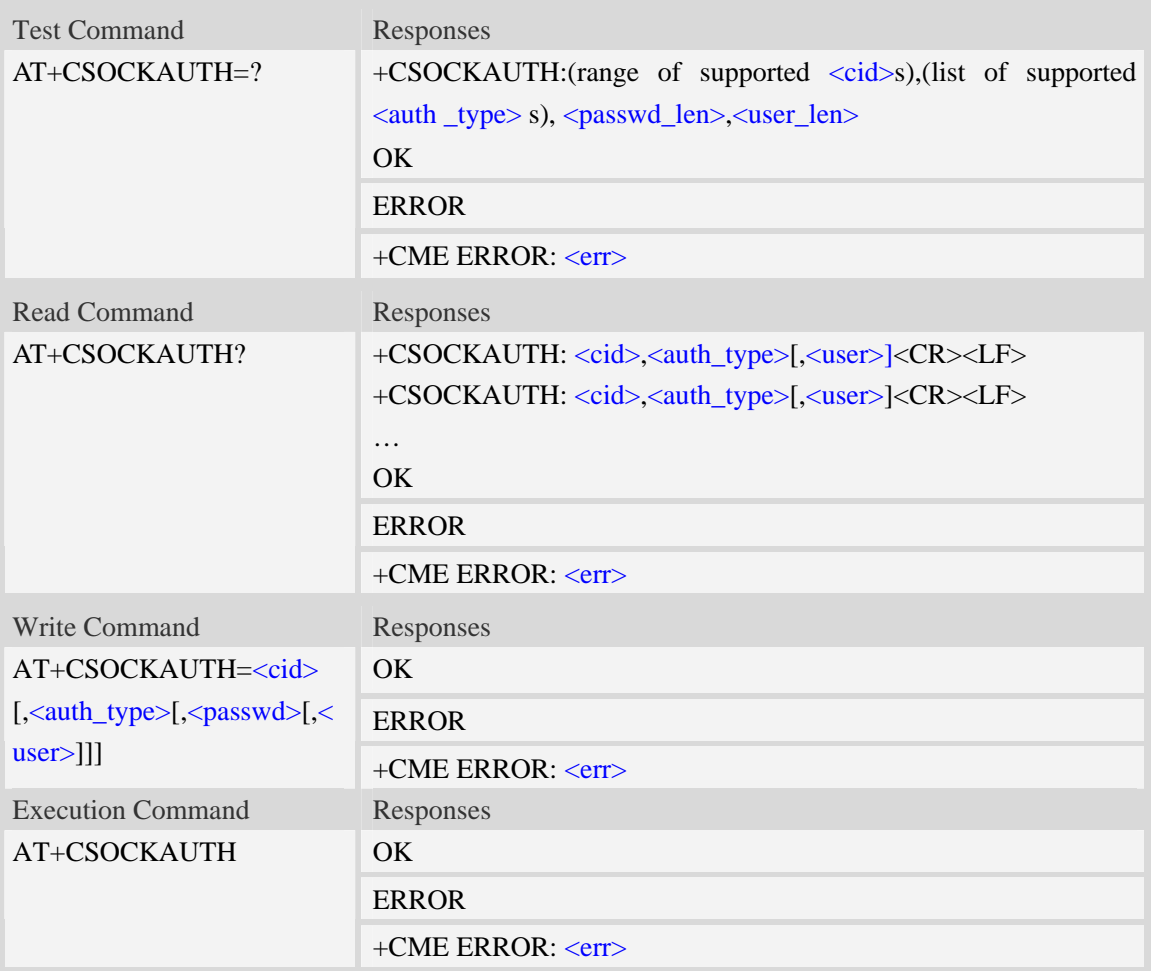

#### **Defined values**

#### <cid>

Parameter specifies a particular PDP context definition. This is also used in other PDP context-related commands.

1…16

<auth\_type>

Indicate the type of authentication to be used for the specified context. If CHAP is selected another parameter <passwd> needs to be specified. If PAP option is selected, two additional parameters, <passwd> and <user>, need to be specified.

 $0$  – none

1 – PAP

- 2 CHAP
- 3 PAP or CHAP

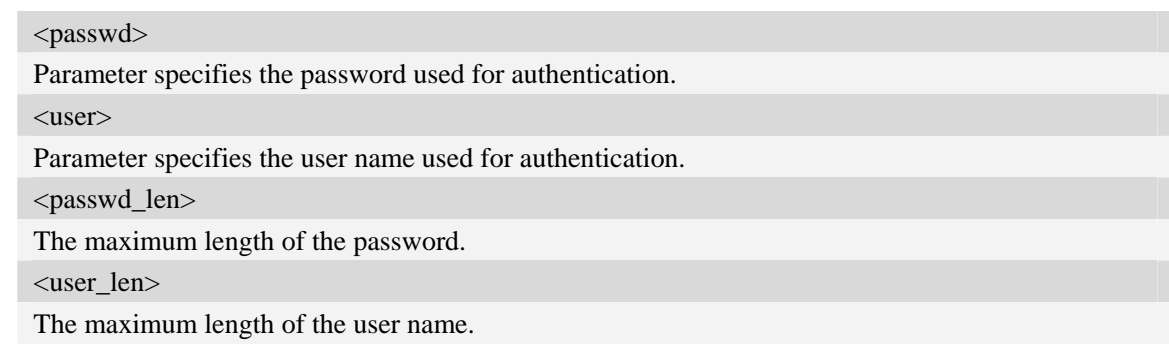

# **Examples**

```
AT+CSOCKAUTH=? 
+CSOCKAUTH: (1-16),(0-3),132,132 
OK 
AT+CSOCKAUTH=1,2,"SIMCOM","123" 
OK
```
# **16.1.4 AT+CGSOCKQREQ Quality of service profile (requested)**

#### **Description**

This command allows the TE to specify a Quality of Service Profile that is used when the MT sends an Activate PDP Context Request message to the network. A special form of the set command (AT+CGSOCKQREQ=<cid>) causes the requested profile for context number <cid> to become undefined.

This command only affects the embedded socket related PDP context definition (refer to AT+CGSOCKCONT).

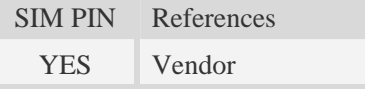

#### **Syntax**

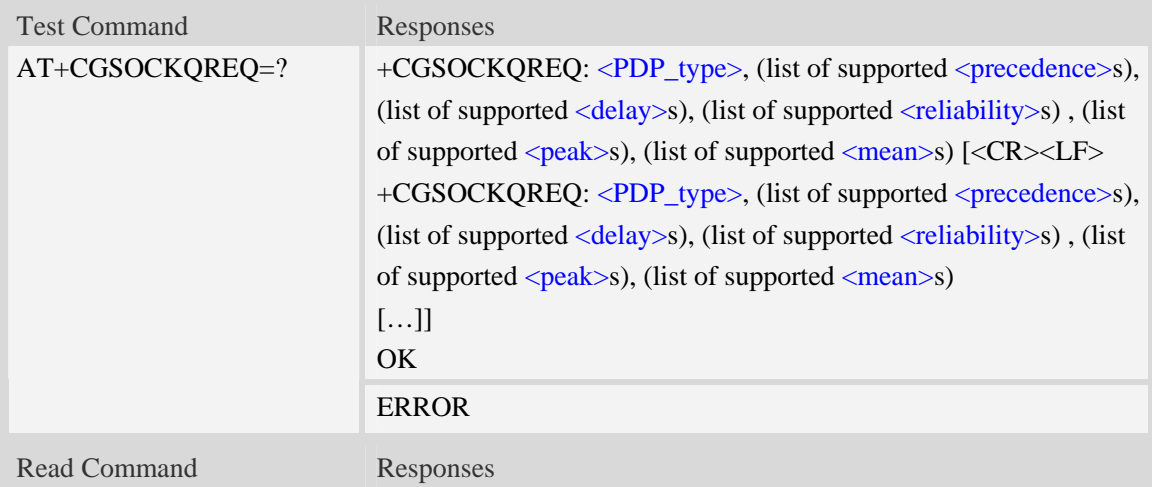

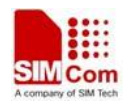

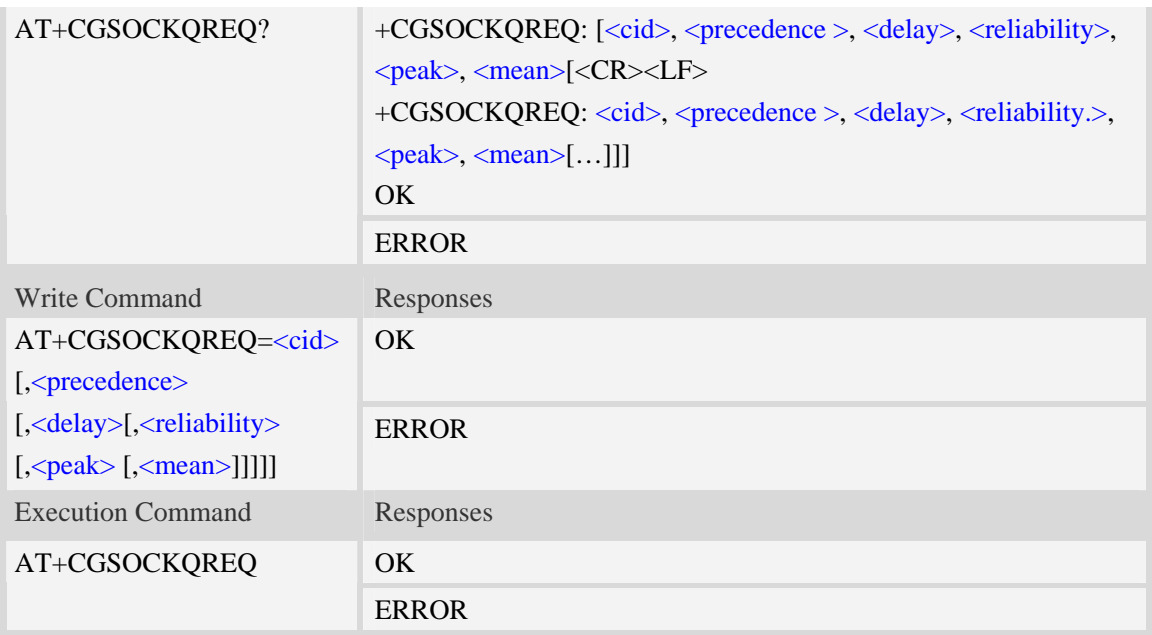

<cid>

A numeric parameter which specifies a particular PDP context definition (see AT+CGDCONT command). The range is from 1 to 16.

#### <PDP\_type>

(Packet Data Protocol type) a string parameter which specifies the type of packet data protocol.

IP Internet Protocol

PPP Point to Point Protocol

IPV6 Internet Protocol Version 6(reserved)

#### <precedence>

A numeric parameter which specifies the precedence class:

- 0 network subscribed value
- 1 high priority
- 2 normal priority
- 3 low priority

#### <delay>

A numeric parameter which specifies the delay class:

- 0 network subscribed value
- 1 delay class 1
- 2 delay class 2
- 3 delay class 3
- 4 delay class 4

#### <reliability>

A numeric parameter which specifies the reliability class:

- 0 network subscribed value
- 1 Non real-time traffic,error-sensitive application that cannot cope with data loss
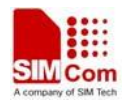

- 2 Non real-time traffic,error-sensitive application that can cope with infrequent data loss
- 3 Non real-time traffic,error-sensitive application that can cope with data loss, GMM/- SM,and SMS
- 4 Real-time traffic,error-sensitive application that can cope with data loss
- 5 Real-time traffic error non-sensitive application that can cope with data loss

#### <peak>

A numeric parameter which specifies the peak throughput class:

- 0 network subscribed value
- 1 Up to 1000 (8 kbit/s)
- 2 Up to 2000 (16 kbit/s)
- 3 Up to 4000 (32 kbit/s)
- 4 Up to 8000 (64 kbit/s)
- 5 Up to 16000 (128 kbit/s)
- 6 Up to 32000 (256 kbit/s)
- 7 Up to 64000 (512 kbit/s)
- 8 Up to 128000 (1024 kbit/s)
- 9 Up to 256000 (2048 kbit/s)

#### <mean>

A numeric parameter which specifies the mean throughput class:

- 0 network subscribed value
- $1 100$  (~0.22 bit/s)
- 2 200 ( $\sim$ 0.44 bit/s)
- 3  $500 (-1.11 \text{ bit/s})$
- $4 1000$  (~2.2 bit/s)
- $5 2000$  (~4.4 bit/s)
- 6 5000 (~11.1 bit/s)
- 7 10000 (~22 bit/s)
- $8 20000$  (~44 bit/s)
- 9  $50000$  (~111 bit/s)
- 10 100000 (~0.22 kbit/s)
- $11 200000$  (~0.44 kbit/s)
- 12 500000 (~1.11 kbit/s)
- $13 1000000$  (~2.2 kbit/s)
- 14 2000000 (~4.4 kbit/s)
- 15 5000000 (~11.1 kbit/s)
- 16 10000000 (~22 kbit/s)
- 17 20000000 (~44 kbit/s)
- 18 50000000 (~111 kbit/s)
- 31 optimization

#### **Examples**

*AT+CGSOCKQREQ?* 

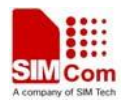

```
+CGSOCKQREQ: 
OK 
AT+CGSOCKQREQ=? 
+CGSOCKQREQ: "IP",(0-3),(0-4),(0-5),(0-9),(0-18,31) 
+CGSOCKQREQ: "PPP",(0-3),(0-4),(0-5),(0-9),(0-18,31) 
+CGSOCKQREQ: "IPV6",(0-3),(0-4),(0-5),(0-9),(0-18,31) 
OK
```
# **16.1.5 AT+CGSOCKEQREQ 3G quality of service profile (requested)**

#### **Description**

The test command returns values supported as a compound value.

The read command returns the current settings for each defined context for which a QOS was explicitly specified.

The write command allows the TE to specify a Quality of Service Profile for the context identified by the context identification parameter <cid> which is used when the MT sends an Activate PDP Context Request message to the network.

A special form of the write command,AT+CGSOCKEQREQ=<cid> causes the requested profile for context number <cid> to become undefined.

This command only affects the embedded socket related PDP context definition (refer to AT+CGSOCKCONT).

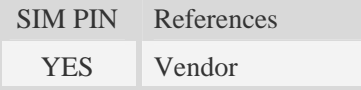

### **Syntax**

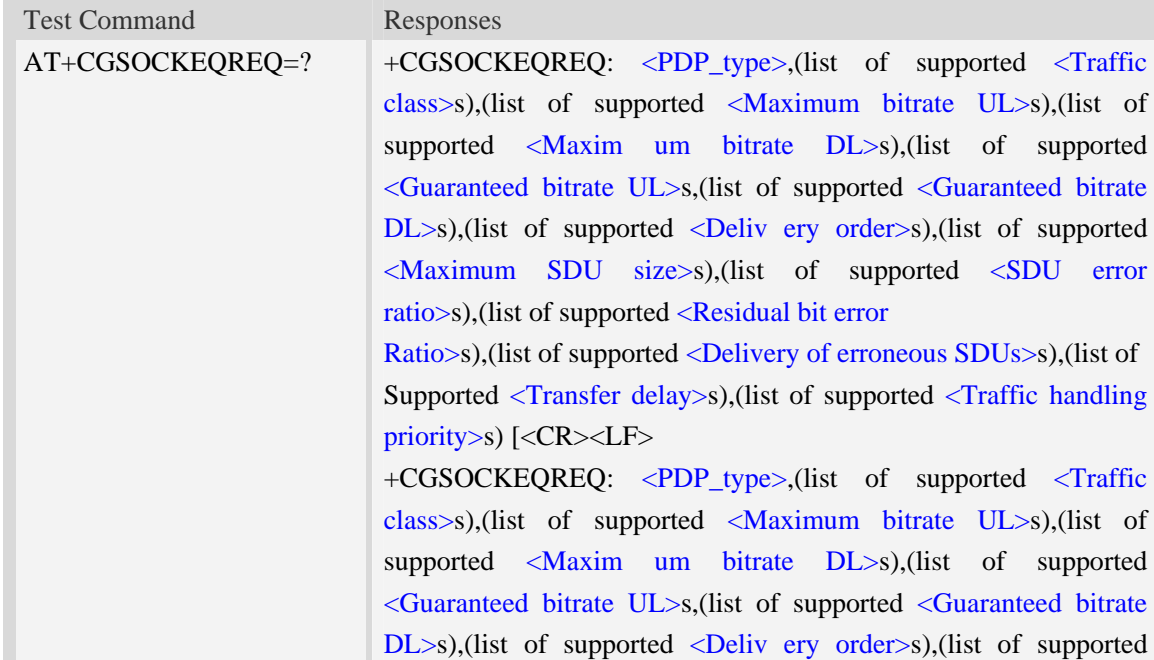

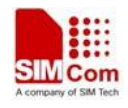

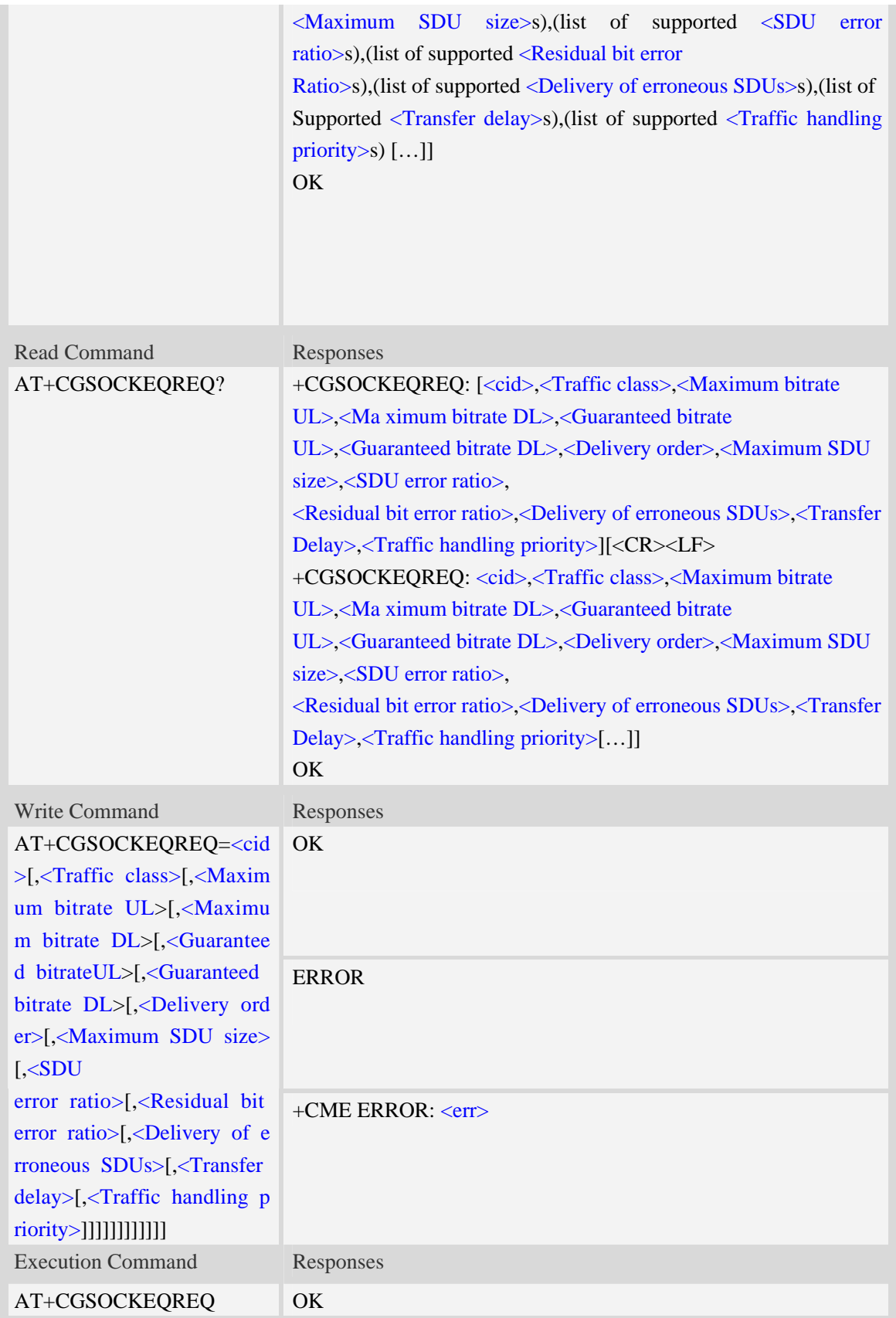

## **Defined values**

<cid>

Parameter specifies a particular PDP context definition.The parameter is also used in other PDP context-related commands. The range is from 1 to 16.

<Traffic class>

- 0 conversational
- 1 streaming
- 2 interactive
- 3 background
- 4 subscribed value

<Maximum bitrate UL>

This parameter indicates the maximum number of kbits/s delivered to UMTS(up-link traffic)at a SAP.As an example a bitrate of 32kbit/s would be specified as 32(e.g. AT+CGSOCKEQREQ=…,32,…).

The range is from 0 to 8460. The default value is 0. If the parameter is set to '0' the subscribed value will be requested.

<Maximum bitrate DL>

This parameter indicates the maximum number of kbits/s delivered to UMTS(down-link traffic)at a SAP.As an example a bitrate of 32kbit/s would be specified as 32(e.g. AT+CGSOCKEQREQ=…,32,…).

The range is from 0 to 8460. The default value is 0. If the parameter is set to '0' the subscribed value will be requested.

<Guaranteed bitrate UL>

This parameter indicates the guaranteed number of kbit/s delivered to UMTS(up-link traffic)at a SAP(provided that there is data to deliver).As an example a bitrate of 32kbit/s would be specified as 32(e.g.AT+CGSOCKEQREQ=…,32,…).

The range is from 0 to 8460. The default value is 0. If the parameter is set to '0' the subscribed value will be requested.

<Guaranteed bitrate DL>

This parameter indicates the guaranteed number of kbit/s delivered to UMTS(down-link traffic)at a SAP(provided that there is data to deliver).As an example a bitrate of 32kbit/s would be specified as 32(e.g.AT+CGSOCKEQREQ=…,32,…).

The range is from 0 to 8460. The default value is 0. If the parameter is set to '0' the subscribed value will be requested.

<Delivery order>

This parameter indicates whether the UMTS bearer shall provide in-sequence SDU delivery or not.

 $0 - no$ 

- $1 -$  ves
- 2 subscribed value

<Maximum SDU size>

This parameter indicates the maximum allowed SDU size in octets.

The range is from 0 to 1520. The default value is 0. If the parameter is set to '0' the subscribed value will be requested.

<SDU error ratio>

This parameter indicates the target value for the fraction of SDUs lost or detected as erroneous.SDU error ratio is defined only for conforming traffic. As an example a target SDU error ratio of  $5*10<sup>-3</sup>$ would be specified as "5E3"(e.g.AT+CGSOCKEQREQ=..,"5E3",…).

"0E0" – subscribed value "1E2" "7E3" "1E3" "1E4" "1E5"  $"1E6"$ "<sup>1E1"</sup>

<Residual bit error ratio>

This parameter indicates the target value for the undetected bit error ratio in the delivered SDUs. If no error detection is requested,Residual bit error ratio indicates the bit error ratio in the delivered SDUs. As an example a target residual bit error ratio of  $5*10^{-3}$  would be specified as "5E3"(e.g. AT+CGSOCKEQREQ=…,"5E3",..).

 "0E0" – subscribed value "5E2" "1E2" "5E3" "4E3" "1E3" "1E4" "1E5" "1E6" "6E8" <Delivery of erroneous SDUs>

This parameter indicates whether SDUs detected as erroneous shall be delivered or not.

 $0 - no$ 

 $1 - y$ es

- 2 no detect
- 3 subscribed value

<Transfer delay>

This parameter indicates the targeted time between request to transfer an SDU at one SAP to its delivery at the other SAP in milliseconds.

The range is from 0 to 4000. The default value is 0. If the parameter is set to '0' the subscribed value will be requested.

<Traffic handling priority>

This parameter specifies the relative importance for handling of all SDUs belonging to the UMTS Bearer compared to the SDUs of the other bearers.

The range is from 0 to 3. The default value is 0. If the parameter is set to '0' the subscribed value will be requested.

<PDP\_type>

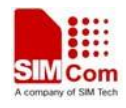

(Packet Data Protocol type) a string parameter which specifies the type of packet data protocol.

- IP Internet Protocol
- PPP Point to Point Protocol
- IPV6 Internet Protocol Version 6(reserved)

### **Examples**

```
AT+CGSOCKEQREQ? 
+CGSOCKEQREQ: 
OK 
AT+CGSOCKEQREQ =? 
+CGSOCKEQREQ: "IP",(0-4),(0-384),(0-384),(0-384),(0-384),(0-2),(0-1520),("0E0","1E1" 
,"1E2","7E3","1E3","1E4","1E5","1E6"),("0E0","5E2","1E2","5E3","4E3","1E3","1E4" 
,"1E5","1E6","6E8"),(0-3),(0,100-4000),(0-3) 
+CGSOCKEQREQ: "PPP",(0-4),(0-384),(0-384),(0-384),(0-384),(0-2),(0-1520),("0E0","1E1 
","1E2","7E3","1E3","1E4","1E5","1E6"),("0E0","5E2","1E2","5E3","4E3","1E3","1E4 
","1E5","1E6","6E8"),(0-3),(0,100-4000),(0-3) 
+CGSOCKEQREQ: "IPV6",(0-4),(0-384),(0-384),(0-384),(0-384),(0-2),(0-1520),("0E0","1E 
1","1E2","7E3","1E3","1E4","1E5","1E6"),("0E0","5E2","1E2","5E3","4E3","1E3","1E 
4","1E5","1E6","6E8"),(0-3),(0,100-4000),(0-3) 
OK
```
## **16.1.6 AT+CGSOCKQMIN Quality of service profile (minimum**

### **acceptable)**

#### **Description**

This command allows the TE to specify a minimum acceptable profile which is checked by the MT against the negotiated profile returned in the Activate PDP Context Accept message.A special form of the set command,AT+CGSOCKQMIN=<cid> causes the minimum acceptable profile for context number  $\langle c \cdot \text{id} \rangle$  to become undefined.

This command only affects the embedded socket related PDP context definition (refer to AT+CGSOCKCONT).

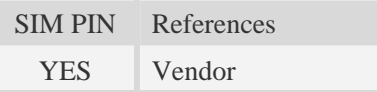

#### **Syntax**

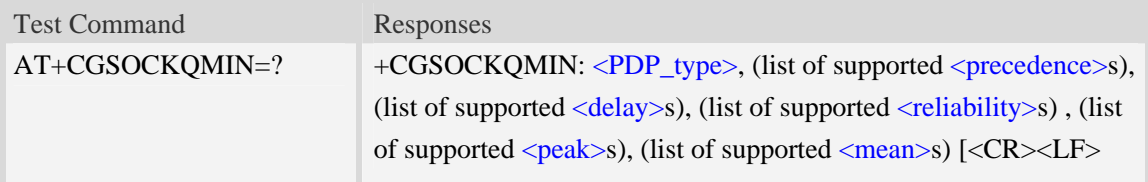

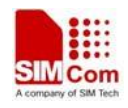

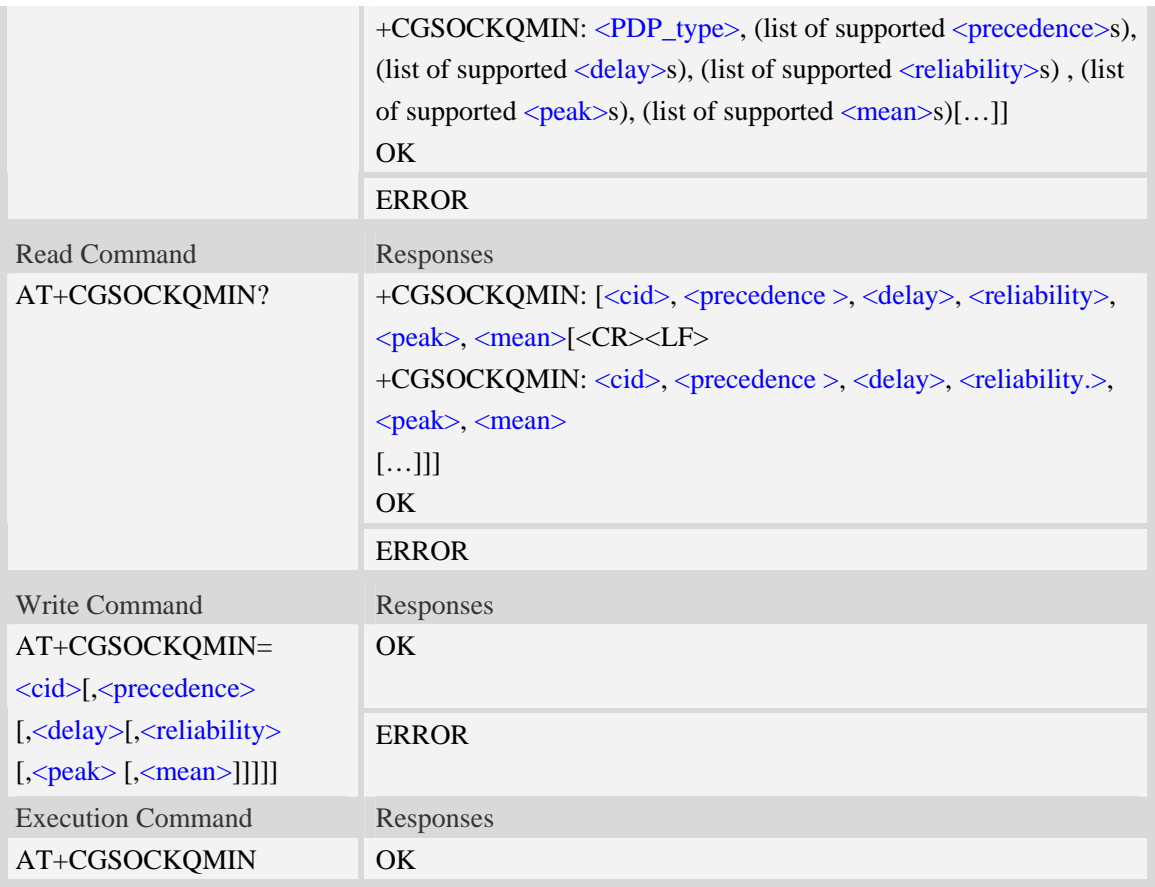

### **Defined values**

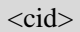

A numeric parameter which specifies a particular PDP context definition (see AT+CGDCONT command). The range is from 1 to 16.

<PDP\_type>

(Packet Data Protocol type) a string parameter which specifies the type of packet data protocol.

- IP Internet Protocol
- PPP Point to Point Protocol
- IPV6 Internet Protocol Version 6(reserved)

#### <precedence>

A numeric parameter which specifies the precedence class:

- $\overline{0}$  network subscribed value
- 1 high priority
- 2 normal priority
- 3 low priority

#### <delay>

A numeric parameter which specifies the delay class:

- 0 network subscribed value
- 1 delay class 1
- 2 delay class 2

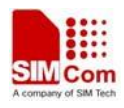

- 3 delay class 3
- 4 delay class 4

#### <reliability>

A numeric parameter which specifies the reliability class:

- 0 network subscribed value
- 1 Non real-time traffic,error-sensitive application that cannot cope with data loss
- 2 Non real-time traffic,error-sensitive application that can cope with infrequent data loss
- 3 Non real-time traffic,error-sensitive application that can cope with data loss, GMM/- SM,and SMS
- 4 Real-time traffic,error-sensitive application that can cope with data loss
- 5 Real-time traffic error non-sensitive application that can cope with data loss

#### <peak>

A numeric parameter which specifies the peak throughput class:

- 0 network subscribed value
- $1 -$  Up to 1000 (8 kbit/s)
- 2 Up to  $2000 (16 \text{ kbit/s})$
- 3 Up to 4000 (32 kbit/s)
- 4 Up to 8000 (64 kbit/s)
- 5 Up to 16000 (128 kbit/s)
- 6 Up to 32000 (256 kbit/s)
- 7 Up to 64000 (512 kbit/s)
- 8 Up to 128000 (1024 kbit/s)
- 9 Up to 256000 (2048 kbit/s)

#### <mean>

A numeric parameter which specifies the mean throughput class:

- 0 network subscribed value
- $1 100$  (~0.22 bit/s)
- 2 200 ( $\sim$ 0.44 bit/s)
- 3  $500 (-1.11 \text{ bit/s})$
- $4 1000$  (~2.2 bit/s)
- $5 2000$  ( $\sim$ 4.4 bit/s)
- 6 5000 (~11.1 bit/s)
- $7 10000$  ( $\sim$ 22 bit/s)
- $8 20000$  (~44 bit/s)
- 9  $50000$  (~111 bit/s)
- $10 100000$  (~0.22 kbit/s)
- 11 200000 (~0.44 kbit/s)
- $12 500000$  (~1.11 kbit/s)
- $13 1000000$  (~2.2 kbit/s)
- $14 2000000 (-4.4 \text{ kbit/s})$
- 15 5000000 (~11.1 kbit/s)
- $16 10000000 (-22 \text{ kbit/s})$
- 17 20000000 (~44 kbit/s)

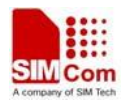

- 18 50000000 (~111 kbit/s)
- 31 optimization

### **Examples**

```
AT+CGSOCKQMIN? 
+CGSOCKQMIN: 
OK 
AT+CGSOCKQMIN=? 
+CGSOCKQMIN: "IP",(0-3),(0-4),(0-5),(0-9),(0-18,31) 
+CGSOCKQMIN: "PPP",(0-3),(0-4),(0-5),(0-9),(0-18,31) 
+CGSOCKQMIN: "IPV6",(0-3),(0-4),(0-5),(0-9),(0-18,31) 
OK
```
# **16.1.7 AT+CGSOCKEQMIN 3G quality of service profile (minimum**

### **acceptable)**

#### **Description**

The test command returns values supported as a compound value.

The read command returns the current settings for each defined context for which a QOS was explicitly specified.

The write command allow the TE to specify a Quallity of Service Profile for the context identified by the context identification parameter  $\langle c \cdot \text{id} \rangle$  which is checked by the MT against the negotiated profile returned in the Activate/Modify PDP Context Accept message.

A special form of the write command, AT+CGSOCKEQMIN=<cid> causes the requested for context number  $\langle c \cdot \text{id} \rangle$  to become undefined.

This command only affects the embedded socket related PDP context definition (refer to AT+CGSOCKCONT).

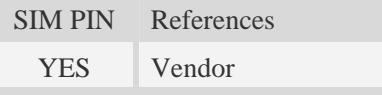

### **Syntax**

Test Command Responses

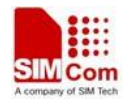

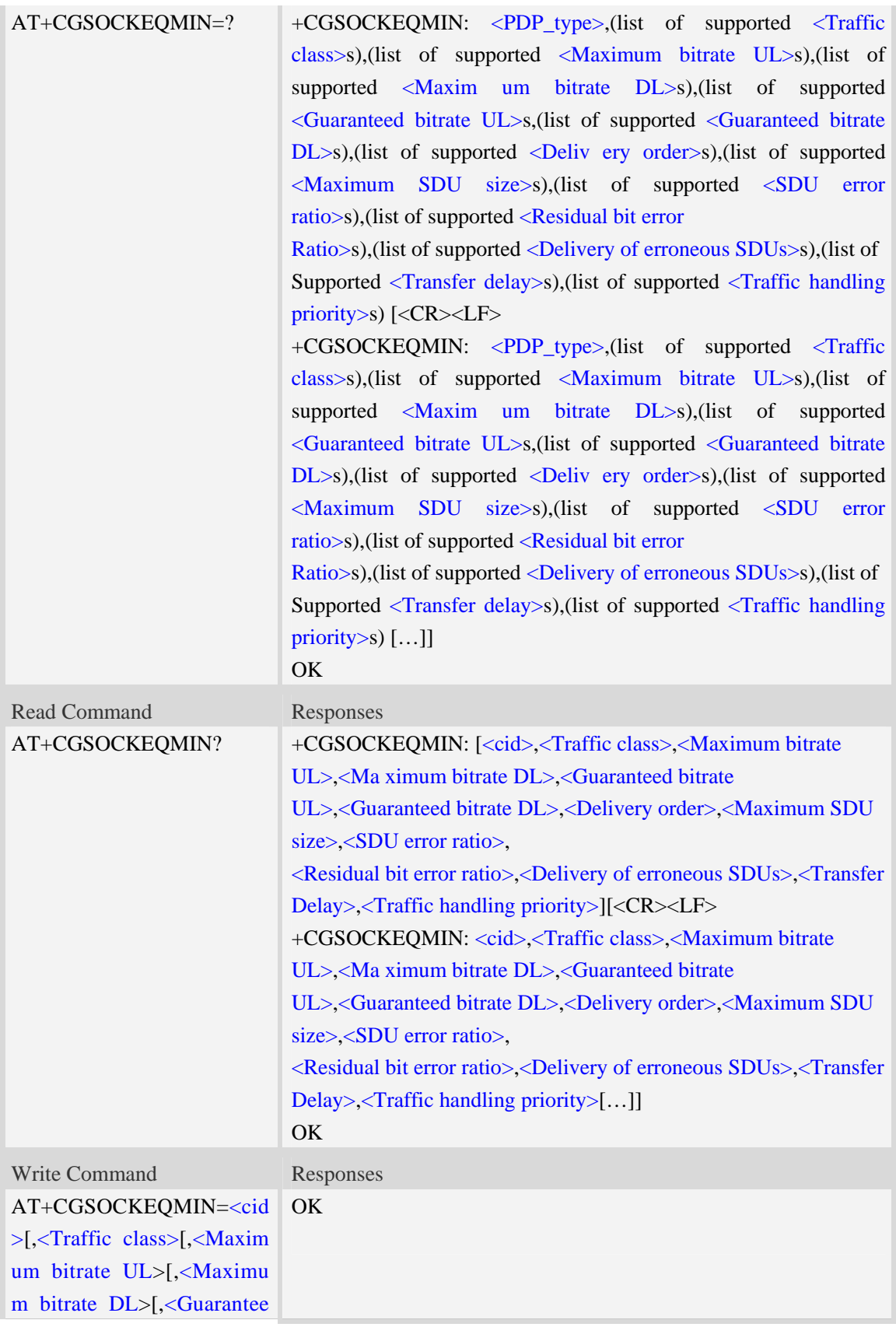

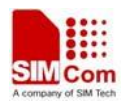

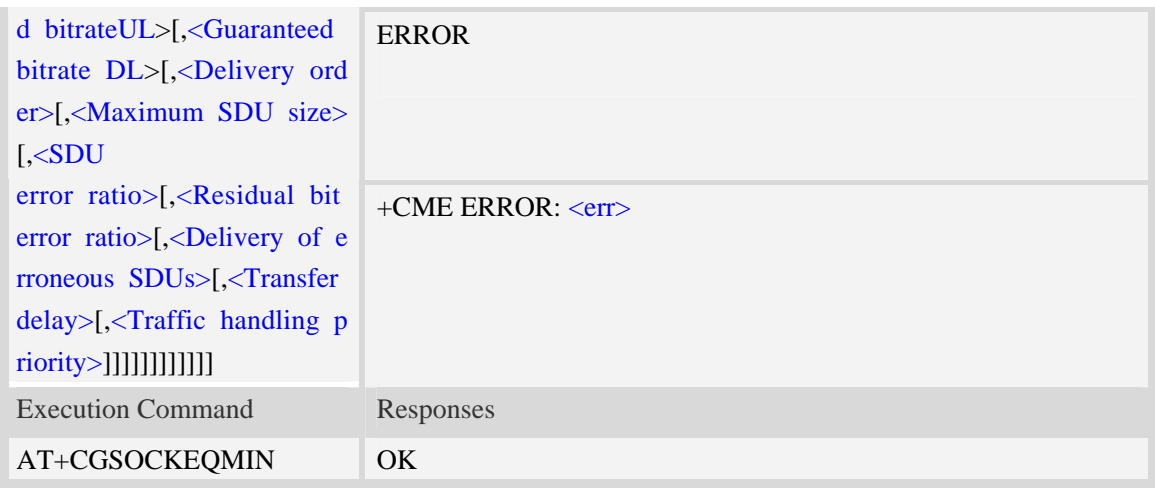

### **Defined values**

#### <cid>

Parameter specifies a particular PDP context definition.The parameter is also used in other PDP context-related commands. The range is from 1 to 16.

#### <Traffic class>

- 0 conversational
- 1 streaming
- 2 interactive
- 3 background
- 4 subscribed value

<Maximum bitrate UL>

This parameter indicates the maximum number of kbits/s delivered to UMTS(up-link traffic)at a SAP.As an example a bitrate of 32kbit/s would be specified as 32(e.g. AT+CGSOCKEQMIN=…,32,…). (refer TS 24.008 [8] subclause 10.5.6.5).

The range is from 0 to 8460. The default value is 0. If the parameter is set to '0' the subscribed value will be requested.

<Maximum bitrate DL>

This parameter indicates the maximum number of kbits/s delivered to UMTS(down-link traffic)at a SAP.As an example a bitrate of 32kbit/s would be specified as 32(e.g. AT+CGSOCKEQMIN=…,32,…). (refer TS 24.008 [8] subclause 10.5.6.5).

The range is from 0 to 8460. The default value is 0. If the parameter is set to '0' the subscribed value will be requested.

<Guaranteed bitrate UL>

This parameter indicates the guaranteed number of kbit/s delivered to UMTS(up-link traffic)at a SAP(provided that there is data to deliver).As an example a bitrate of 32kbit/s would be specified as 32(e.g.AT+CGSOCKEQMIN=…,32,…). (refer TS 24.008 [8] subclause 10.5.6.5).

The range is from 0 to 8460. The default value is 0. If the parameter is set to '0' the subscribed value will be requested.

<Guaranteed bitrate DL>

This parameter indicates the guaranteed number of kbit/s delivered to UMTS(down-link traffic)at a

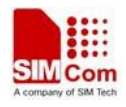

SAP(provided that there is data to deliver). As an example a bitrate of 32kbit/s would be specified as 32(e.g.AT+CGSOCKEQMIN=…,32,…). (refer to TS 24.008 [8] subclause 10.5.6.5).

The range is from 0 to 8460. The default value is 0. If the parameter is set to '0' the subscribed value will be requested.

<Delivery order>

This parameter indicates whether the UMTS bearer shall provide in-sequence SDU delivery or not.

0 – no

 $1 - y$ es

2 – subscribed value

<Maximum SDU size>

This parameter indicates the maximum allowed SDU size inoctets. (refer to TS 24.008 [8] subclause 10.5.6.5).

The range is from 0 to 1520. The default value is 0. If the parameter is set to '0' the subscribed value will be requested.

<SDU error ratio>

This parameter indicates the target value for the fraction of SDUs lost or detected as erroneous.SDU error ratio is defined only for conforming traffic.As an example a target SDU error ratio of  $5*10<sup>-3</sup>$ would be specified as "5E3"(e.g.AT+CGSOCKEQMIN=..,"5E3",...).

"0E0" – subscribed value "1E2" "7E3" "1E3" "1E4" "1E5" "1E6" "1E1" <Residual bit error ratio>

This parameter indicates the target value for the undetected bit error ratio in the delivered SDUs. If no error detection is requested,Residual bit error ratio indicates the bit error ratio in the delivered SDUs. As an example a target residual bit error ratio of  $5*10^{-3}$  would be specified as "5E3"(e.g.

AT+ CGSOCKEQMIN =…,"5E3",..).

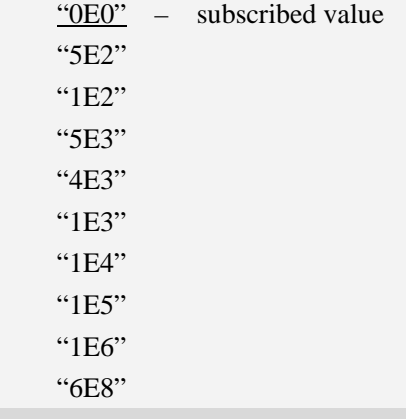

<Delivery of erroneous SDUs>

This parameter indicates whether SDUs detected as erroneous shall be delivered or not.

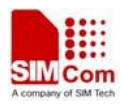

0 – no

 $1 - yes$ 

- $2 no$  detect
- 3 subscribed value

<Transfer delay>

This parameter indicates the targeted time between request to transfer an SDU at one SAP to its delivery at the other SAP,in milliseconds. (refer TS 24.008 [8] subclause 10.5.6.5).

The range is from 0 to 4000. The default value is 0. If the parameter is set to '0' the subscribed value will be requested.

<Traffic handling priority>

This parameter specifies the relative importance for handling of all SDUs belonging to the UMTS Bearer compared to the SDUs of the other bearers.

The range is from 0 to 3. The default value is 0. If the parameter is set to '0' the subscribed value will be requested.

<PDP\_type>

(Packet Data Protocol type) a string parameter which specifies the type of packet data protocol.

- IP Internet Protocol
- PPP Point to Point Protocol
- IPV6 Internet Protocol Version 6(reserved)

### **Examples**

*AT+CGSOCKEQMIN?* 

*+ CGSOCKEQMIN:* 

 $OK$ 

*AT+CGSOCKEQMIN =?* 

```
+CGSOCKEQMIN: "IP",(0-4),(0-384),(0-384),(0-384),(0-384),(0-2),(0-1520),("0E0","1E1" 
,"1E2","7E3","1E3","1E4","1E5","1E6"),("0E0","5E2","1E2","5E3","4E3","1E3","1E4"
```

```
,"1E5","1E6","6E8"),(0-3),(0,100-4000),(0-3)
```

```
+CGSOCKEQMIN: "PPP",(0-4),(0-384),(0-384),(0-384),(0-384),(0-2),(0-1520),("0E0","1E1 
","1E2","7E3","1E3","1E4","1E5","1E6"),("0E0","5E2","1E2","5E3","4E3","1E3","1E4
```

```
","1E5","1E6","6E8"),(0-3),(0,100-4000),(0-3)
```

```
+CGSOCKEQMIN: "IPV6",(0-4),(0-384),(0-384),(0-384),(0-384),(0-2),(0-1520),("0E0","1E 
1","1E2","7E3","1E3","1E4","1E5","1E6"),("0E0","5E2","1E2","5E3","4E3","1E3","1E 
4","1E5","1E6","6E8"),(0-3),(0,100-4000),(0-3)
```
*OK* 

# **16.1.8 AT+CENDUPPDP Duplicate PDP activation**

## **Description**

This command is used to enable or disable duplicate PDPs activation with the same APN. SIM PIN References

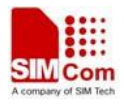

NO Vendor

#### **Syntax**

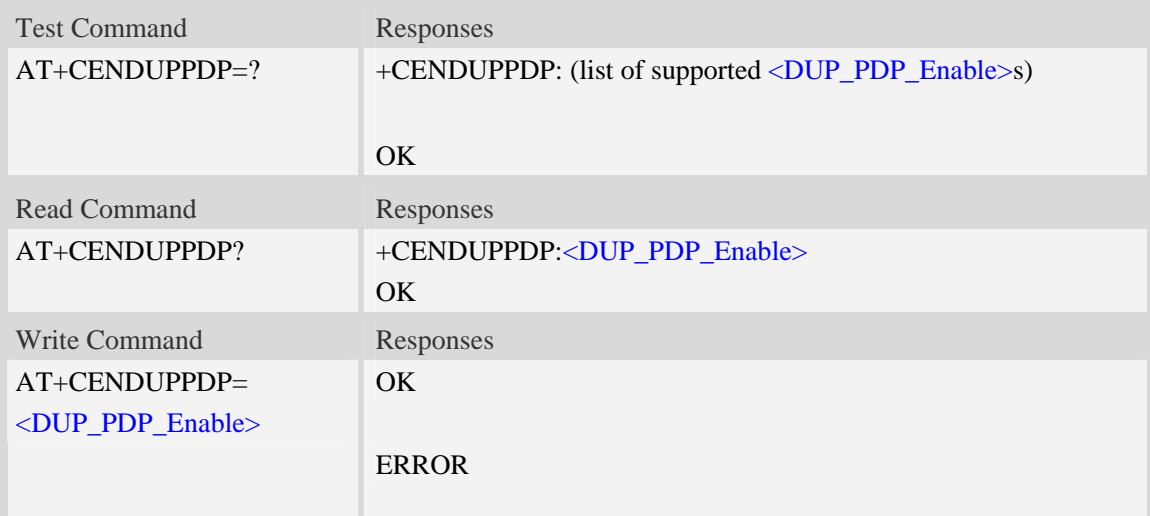

### **Defined values**

**<**DUP\_PDP\_Enable>

a numeric parameter which sets whether enable duplicate PDPs activation with the same APN.

- 0 disable
- 1 enable

### **Examples**

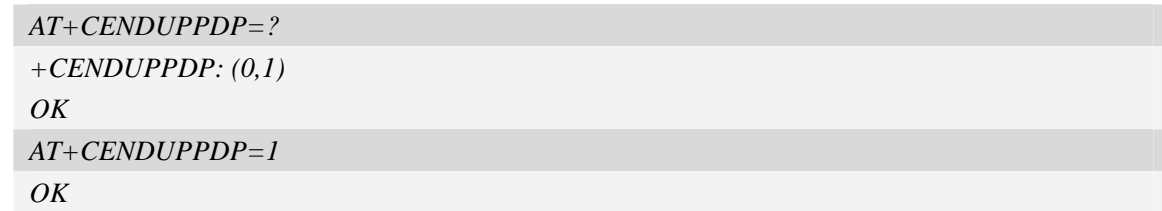

## **16.1.9 AT+CIPDNSSET Set DNS query parameters**

### **Description**

This command is used to set DNS query parameters. The timeout value for performing DNS query is  $\langle net\_open\_time \rangle + 3000 \text{ms} + 1000 \text{ms}^* \langle \text{dns\_query\_entry\_counter} \rangle$ . Here  $\langle net\_open\_time \rangle$  is the time for opening PS network. <dns\_query\_retry\_counter> is the retry counter for sending DNS query using UDP packet.

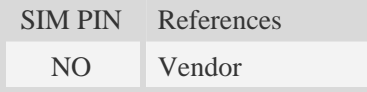

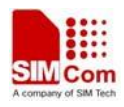

### **Syntax**

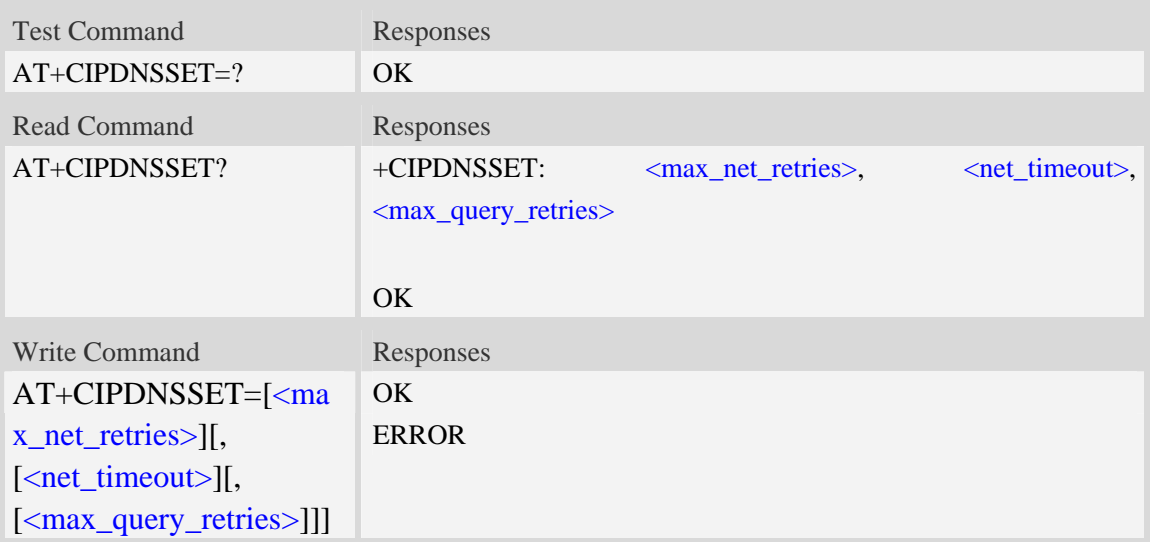

### **Defined values**

<max\_net\_retries>

Maxmimum retry times for opening PS network to perform DNS query. The range is from 0 to 3. Default value is 3.

<net\_timeout>

Timeout value for each opening PS network operation when performing DNS query. The range is from 3000ms to 120000ms. Default value is 30000ms.

<max\_query\_retries>

Maximum retry times for performing DNS query using UDP packet. The range is from 0 to 7. Default value is 7.

### **Examples**

```
AT+CIPDNSSET? 
+CIPDNSSET: 1,30000,3 
OK 
AT+CIPDNSSET=1,30000,1 
OK
```
# **16.1.10 AT+CDNSGIP Query the IP address of given domain name**

### **Description**

This command is used to query the IP address of given domain name.

SIM PIN References

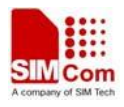

YES Vendor

#### **Syntax**

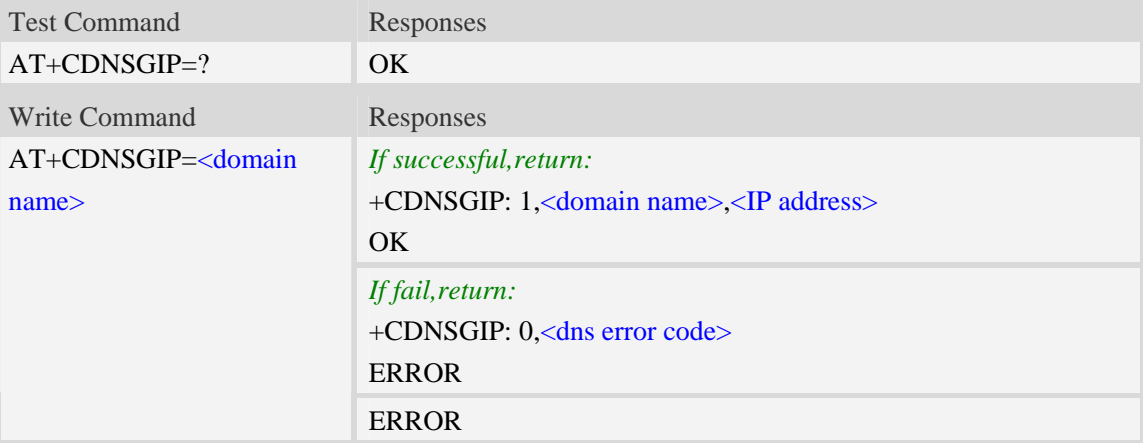

#### **Defined values**

<domain name>

 A string parameter (string should be included in quotation marks) which indicates the do ma-in name.

<IP address>

 A string parameter (string should be included in quotation marks) which indicates the IP address corresponding to the domain name.

<dns error code>

A numeric parameter which indicates the error code.

10 DNS GENERAL ERROR

#### **Examples**

```
AT+CDNSGIP=? 
OK 
AT+CDNSGIP="www.google.com" 
+CDNSGIP: 1,"www.google.com","203.208.39.99" 
OK
```
# **16.1.11 AT+CDNSGHNAME Query the domain name of given IP address**

#### **Description**

This command is used to query the domain name of given IP address.

SIM PIN References YES Vendor

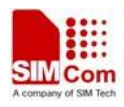

### **Syntax**

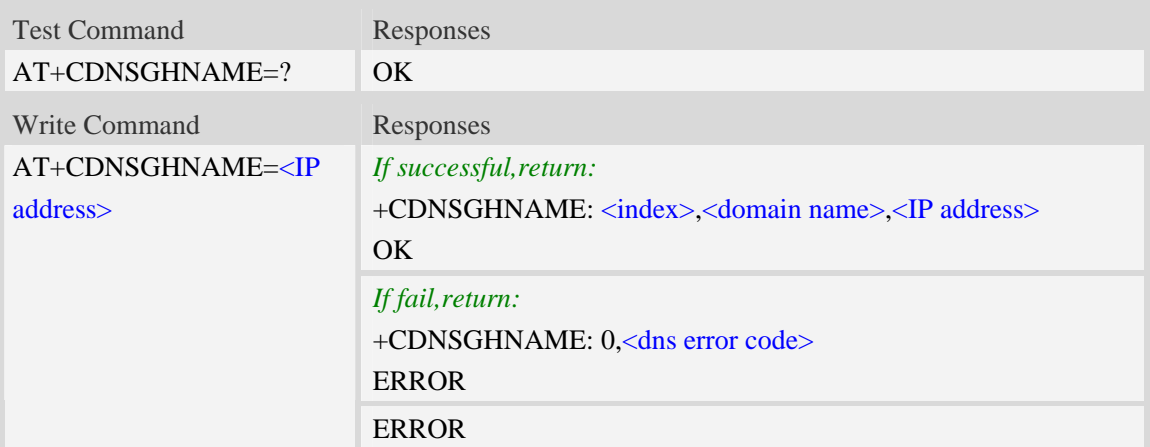

### **Defined values**

#### <domain name>

 A string parameter (string should be included in quotation marks) which indicates the do ma-in name.

<IP address>

 A string parameter (string should be included in quotation marks) which indicates the IP address corresponding to the domain name.

<dns error code>

A numeric parameter which indicates the error code.

10 DNS GENERAL ERROR

<index>

 A numeric parameter which indicates DNS result index. This value is always 1 if performing successfully. Currently only the first record returned from the DNS server will be reported.

### **Examples**

```
AT+CDNSGHNAME=? 
\overline{OK}AT+CDNSGHNAME=" 58.32.231.148"
```
*+CDNSGHNAME: 1,"mail.sim.com","58.32.231.148"* 

# **16.1.12 AT+CPING Ping destination address**

### **Description**

This command is used to ping destination address.

SIM PIN References

*OK*

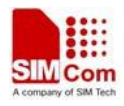

YES Vendor

## **Syntax**

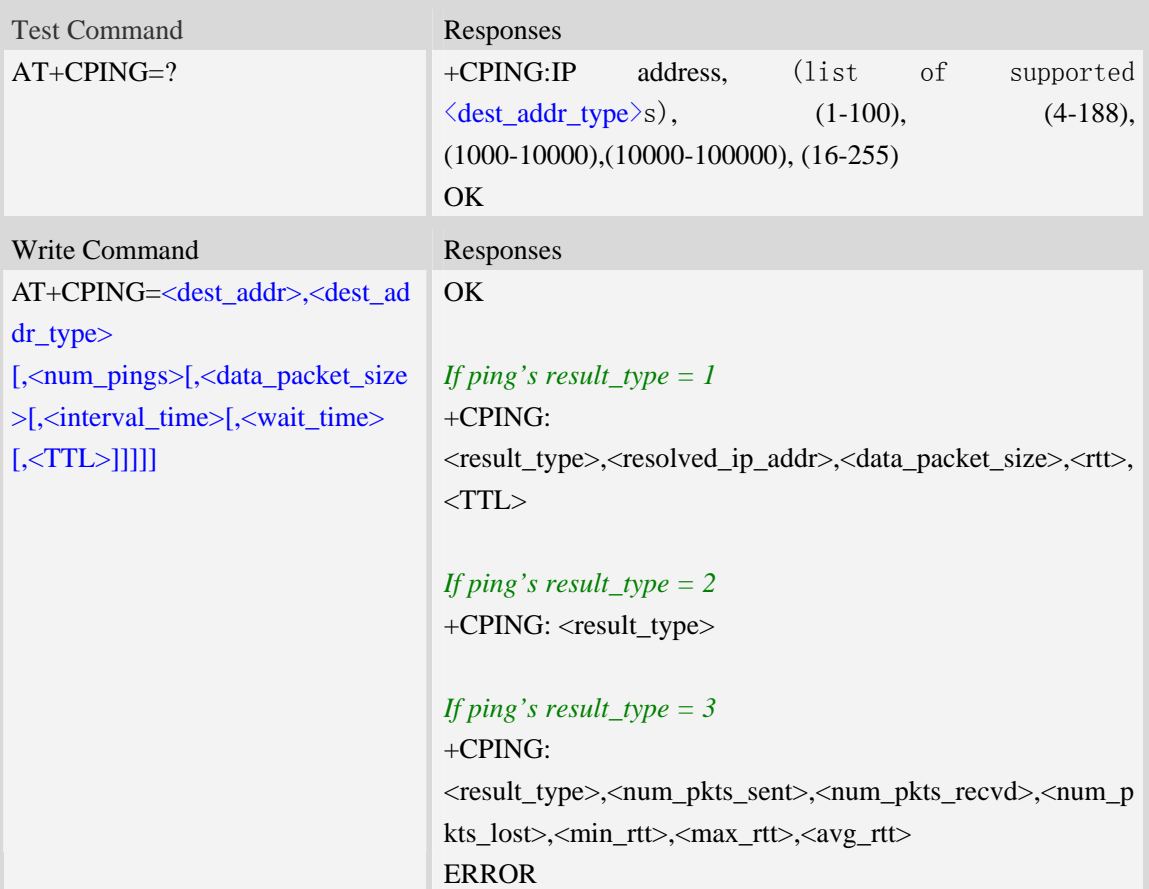

### **Defined values**

<dest\_addr> The destination is to be pinged; it can be an IP address or a domain name. <dest\_addr\_type>

Integer type. Address family type of the destination address

 $1 - IPv4$ .

2 – IPv6(reserved)

<num\_pings>

Integer type. The num\_pings specifies the number of times the ping request (1-100) is to be sent. The default value is 4.

<data\_packet\_size>

Integer type. Data byte size of the ping packet (4-188). The default value is 64 bytes.

<interval\_time>

Integer type. Interval between each ping. Value is specified in milliseconds (1000ms-10000ms). The default value is 2000ms.

<wait\_time>

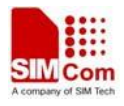

Integer type. Wait time for ping response. An ping response received after the timeout shall not be processed. Value specified in milliseconds (10000ms-100000ms). The default value is 10000ms.

<TTL>

Integer type. TTL(Time-To-Live) value for the IP packet over which the ping(ICMP ECHO Request message) is sent (16-255), the default value is 255.

<result\_type>

1 – Ping success

2 – Ping time out

3 – Ping result

<num\_pkts\_sent>

Indicates the number of ping requests that were sent out.

<num\_pkts\_recvd>

Indicates the number of ping responses that were received.

<num\_pkts\_lost>

Indicates the number of ping requests for which no response was received.

<min\_rtt>

Indicates the minimum Round Trip Time(RTT).

<max\_rtt>

Indicates the maximum RTT.

 $\langle$ avg rtt $\rangle$ 

Indicates the average RTT.

<resolved\_ip\_addr>

Indicates the resolved ip address.

 $<$  rtt $>$ 

Round Trip Time.

### **Examples**

AT+CPING=? +CPING:IP address,(1,2), (1-100), (4-188),(1000-10000),(10000-100000), (16-255) OK AT+CPING="www.baidu.com",1,4,64,1000,10000,255 **OK** +CPING: 1,119.75.217.56,64,410,255 +CPING: 1,119.75.217.56,64,347,255 +CPING: 1,119.75.217.56,64,346,255 +CPING: 1,119.75.217.56,64,444,255

+CPING: 3,4,4,0,346,444,386

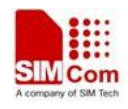

# **16.1.13 AT+CPINGSTOP Stop an ongoing ping session**

## **Description**

This command is used to stop an ongoing ping session.

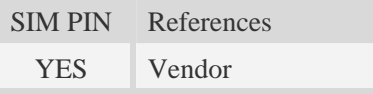

# **Syntax**

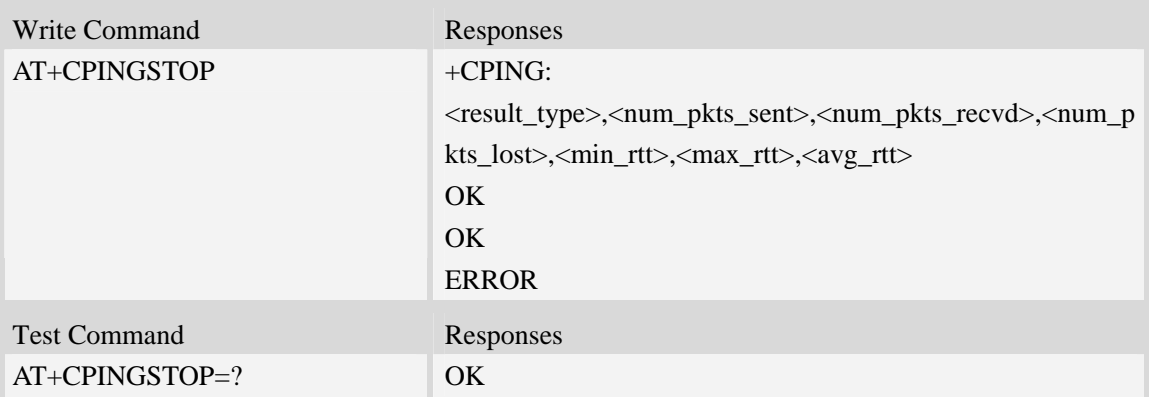

## **Defined values**

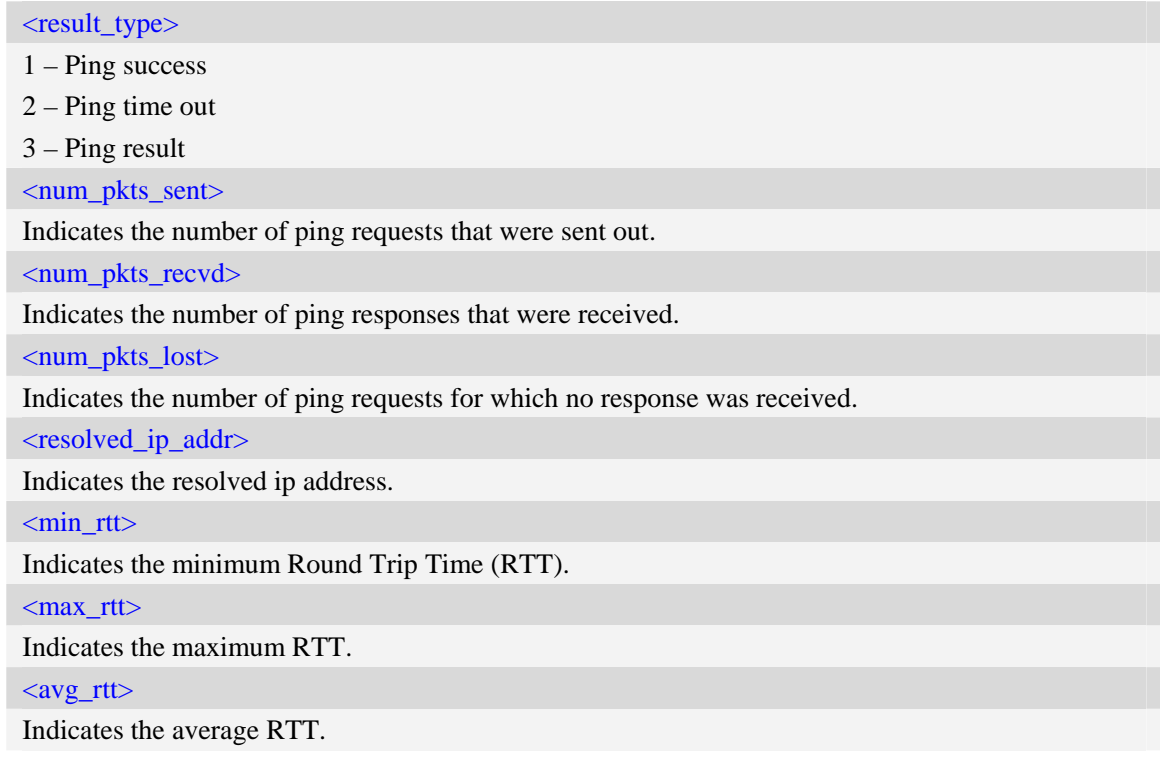

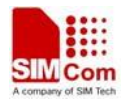

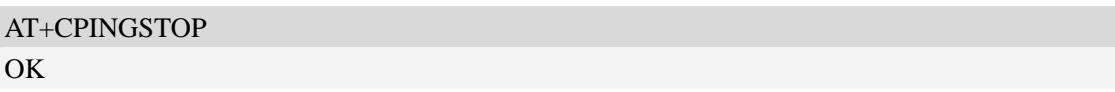

# **16.1.14 AT+CTCPFIN Configure TCP FIN**

#### **Description**

This command is used to configure whether the module should wait for TCP\_FIN in TCP\_FINWAIT2 state.

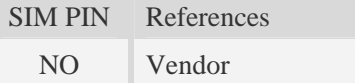

### **Syntax**

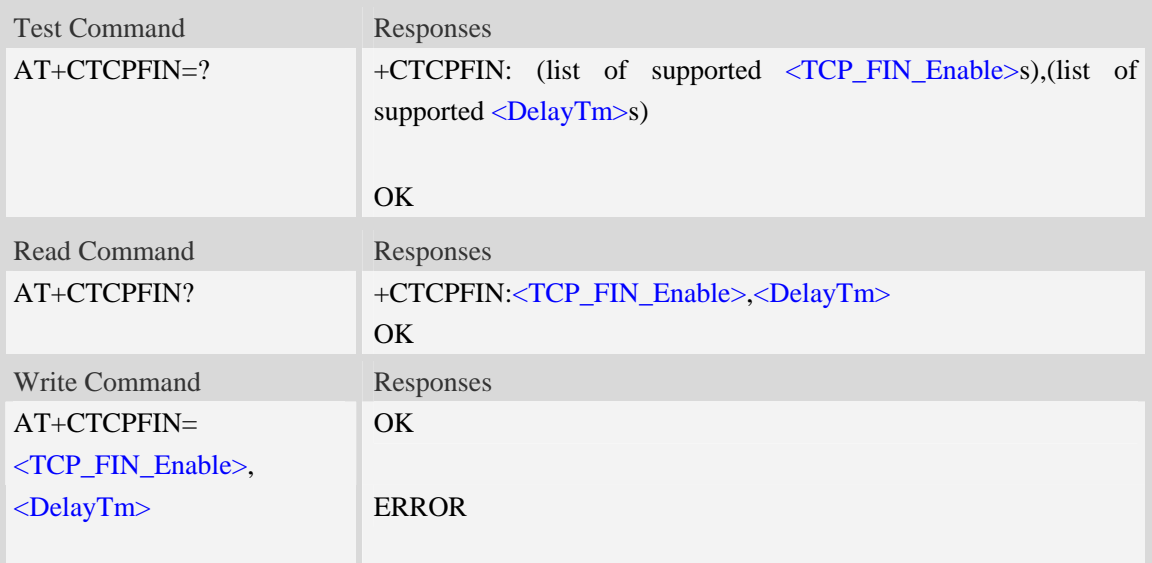

### **Defined values**

```
< TCP_FIN_Enable >
```
a numeric parameter which sets whether waiting for TCP\_FIN inTCP\_FINWAIT2 state.

- $0$  not waiting
- 1 waiting

<DelayTm>

a numeric parameter which is number of seconds to delay before closing the PS network. This parameter only affects the AT+NETCLOSE command when using single TCP/UDP mode. The range is 0 to 10.

```
AT+CTCPFIN=? 
+CTCPFIN: (0,1),(0-10)
```
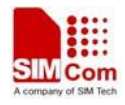

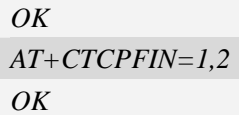

# **16.1.15 AT+CTCPKA Conigure TCP heartbeat**

### **Description**

This command is used to set TCP heartbeat parameters..

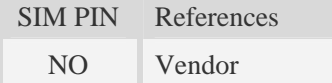

### **Syntax**

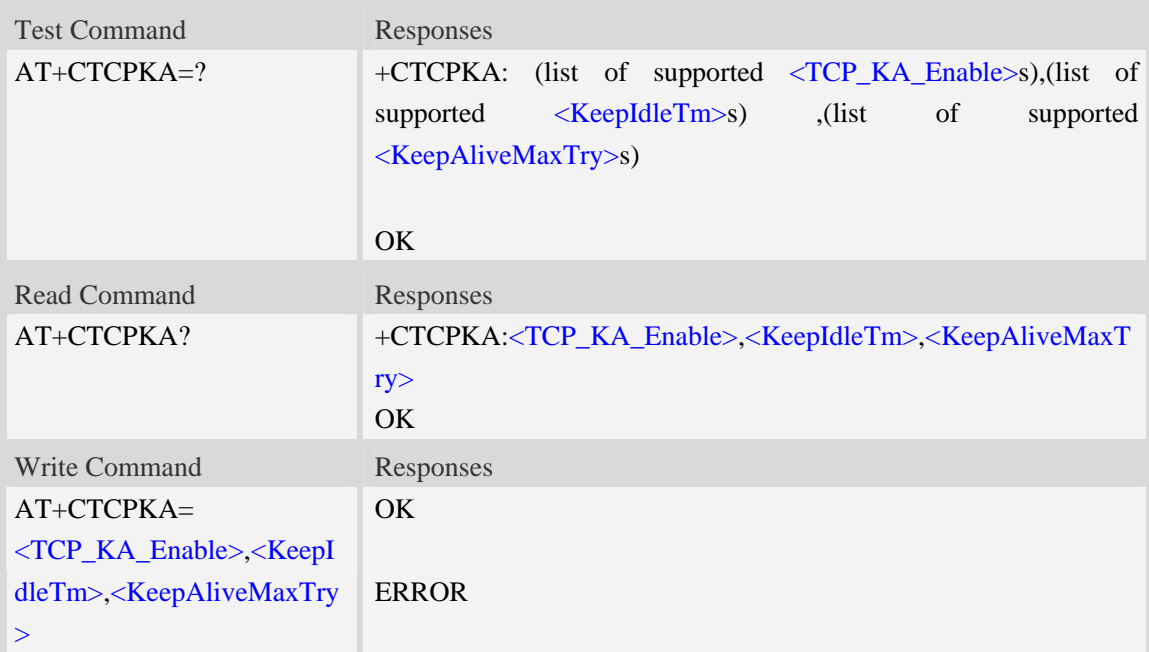

### **Defined values**

**<** TCP\_KA\_Enable >

a numeric parameter which sets whether enable TCP heartbeat function or not.

0 disable

1 enable

<KeepIdleTm>

a numeric parameter which is number of minutes to delay after last time of sending TCP data. The range is 1 to 120.

<KeepAliveMaxTry>

Maximum times for sending Keep-Alive checking. The range is 1 to 10.

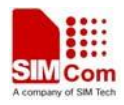

*AT+CTCPKA=? +CTCPKA: (0,1),(1-120) ,(1-10) OK AT+CTCPKA=1,3,3 OK* 

# **16.1.16 AT+CTEUTP Set unknown incoming TCP packet echo**

### **Description**

This command is used to enable or disable unknown incoming TCP packet echo.

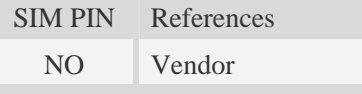

### **Syntax**

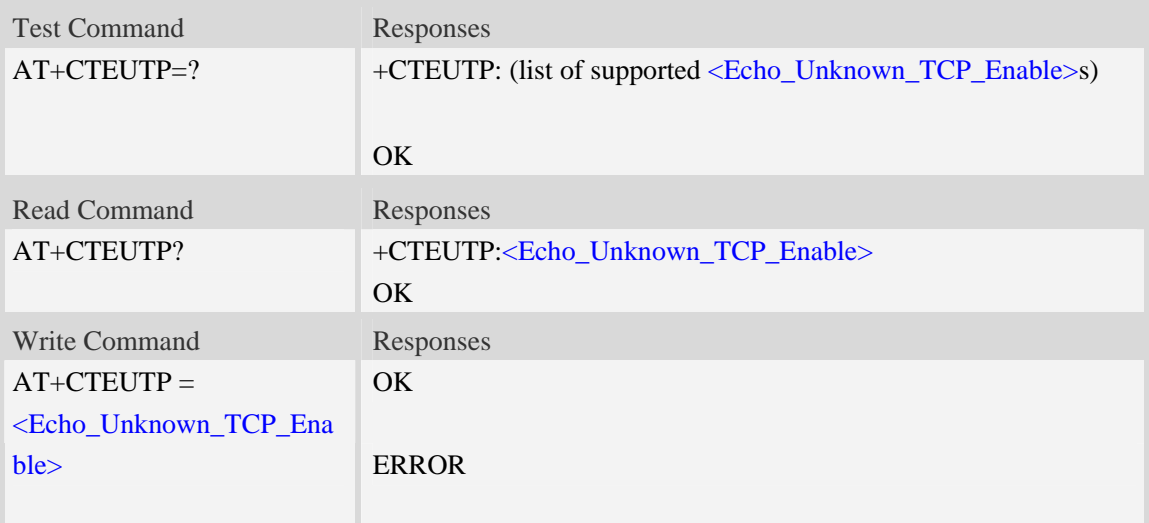

### **Defined values**

<Echo\_Unknown\_TCP\_Enable>

a numeric parameter which sets whether enable or disable unknown incoming TCP packet echo option.

- 0 disable
- 1 enable

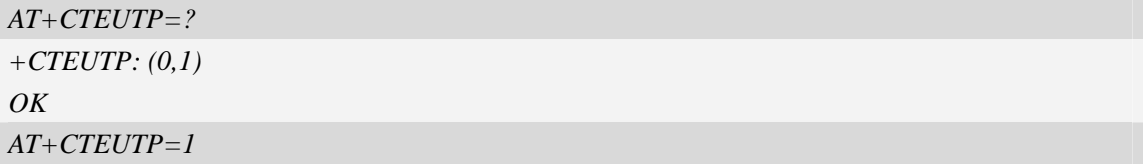

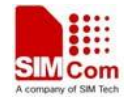

*OK* 

# **16.1.17 AT+CUPURE Set UDP port unreachable ICMP echo**

### **Description**

This command is used to enable or disable UDP port unreachable echo.

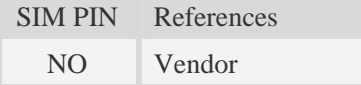

## **Syntax**

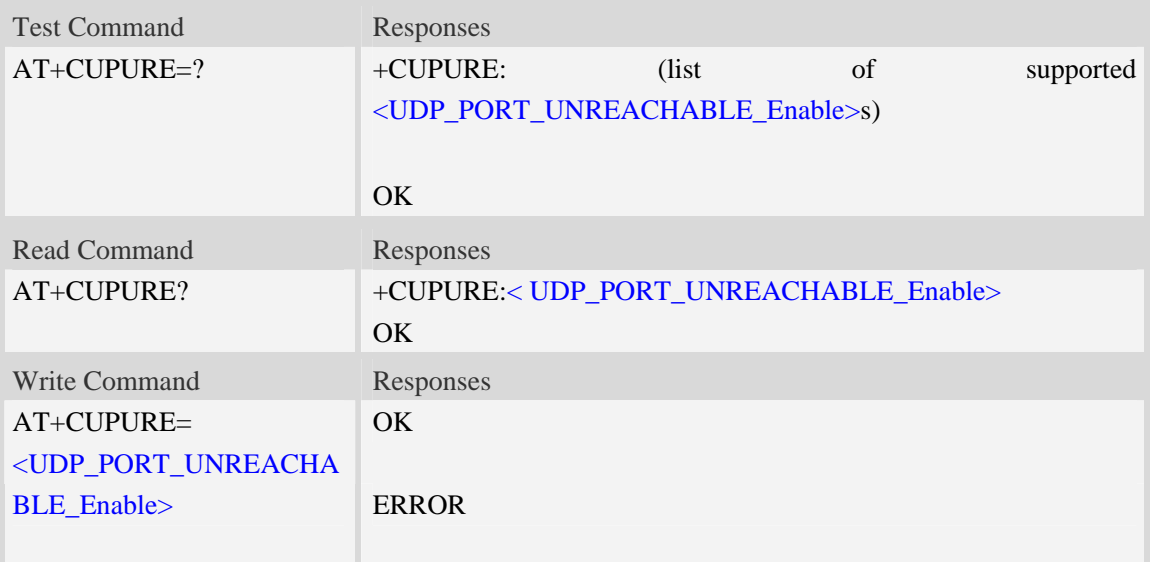

## **Defined values**

```
<UDP_PORT_UNREACHABLE_Enable>
```
a numeric parameter which sets whether enable or disable UDP port unreachable ICMP echo option.

- 0 disable
- 1 enable

```
AT+CUPURE=? 
+CUPURE: (0,1) 
OK 
AT+CUPURE=1 
OK
```
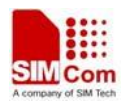

# **16.1.18 AT+CINICMPALLOW Preferred ICMP filter**

## **Description**

This command is used to filter the incoming ICMP packets that are not allowed.

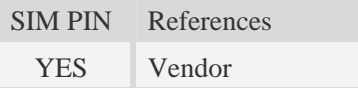

# **Syntax**

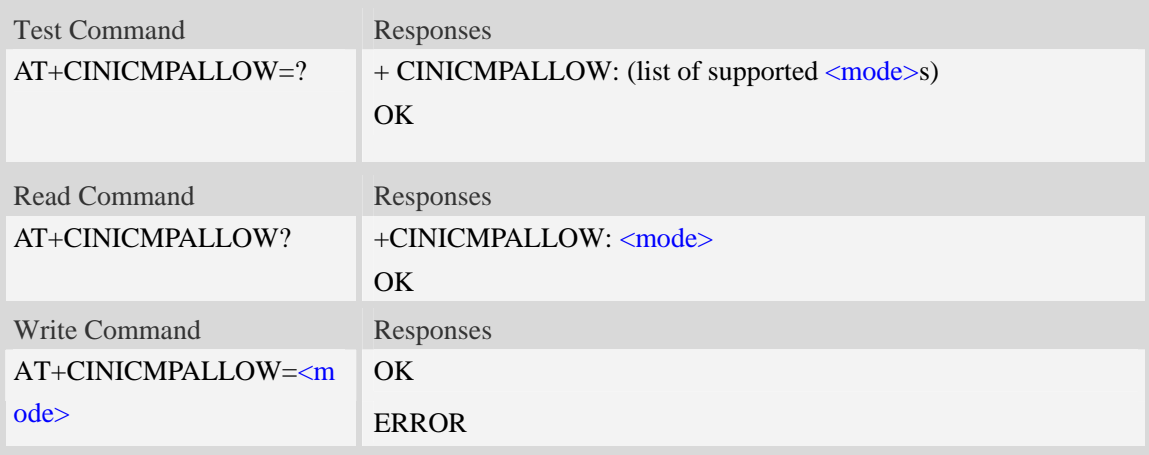

## **Defined values**

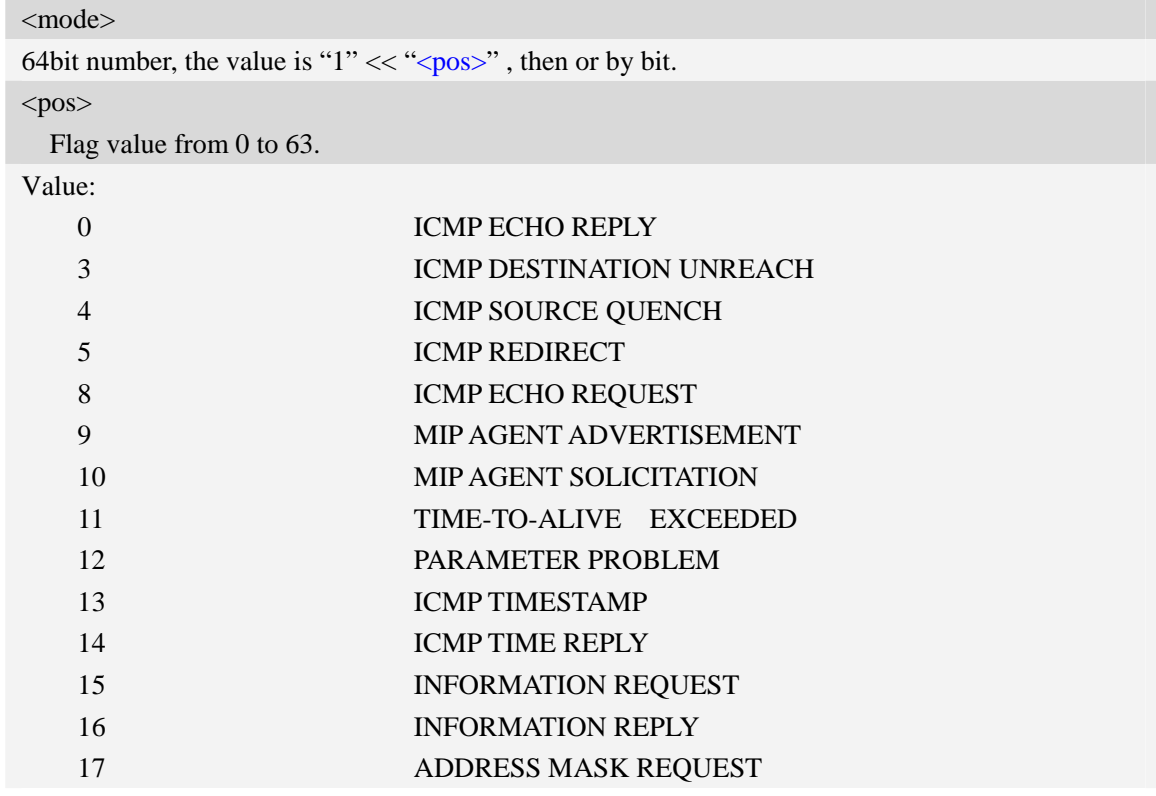

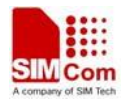

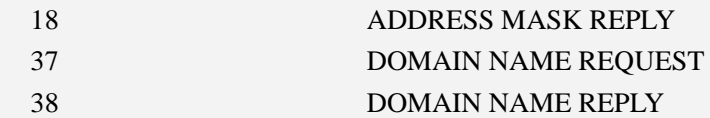

## **Examples**

```
AT+CINICMPALLOW=0xFFFFFFFFFFFFFEFF 
OK 
AT+CINICMPALLOW? 
+CINICMPALLOW: 0xFFFFFFFFFFFFFEFF 
OK
```
## **16.2 TCP/UDP**

# **16.2.1 AT+CIPCCFG Configure parameters of socket**

## **Description**

This command is used to configure parameters of socket. For the write command, the parameter part cannot be empty.

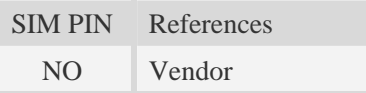

## **Syntax**

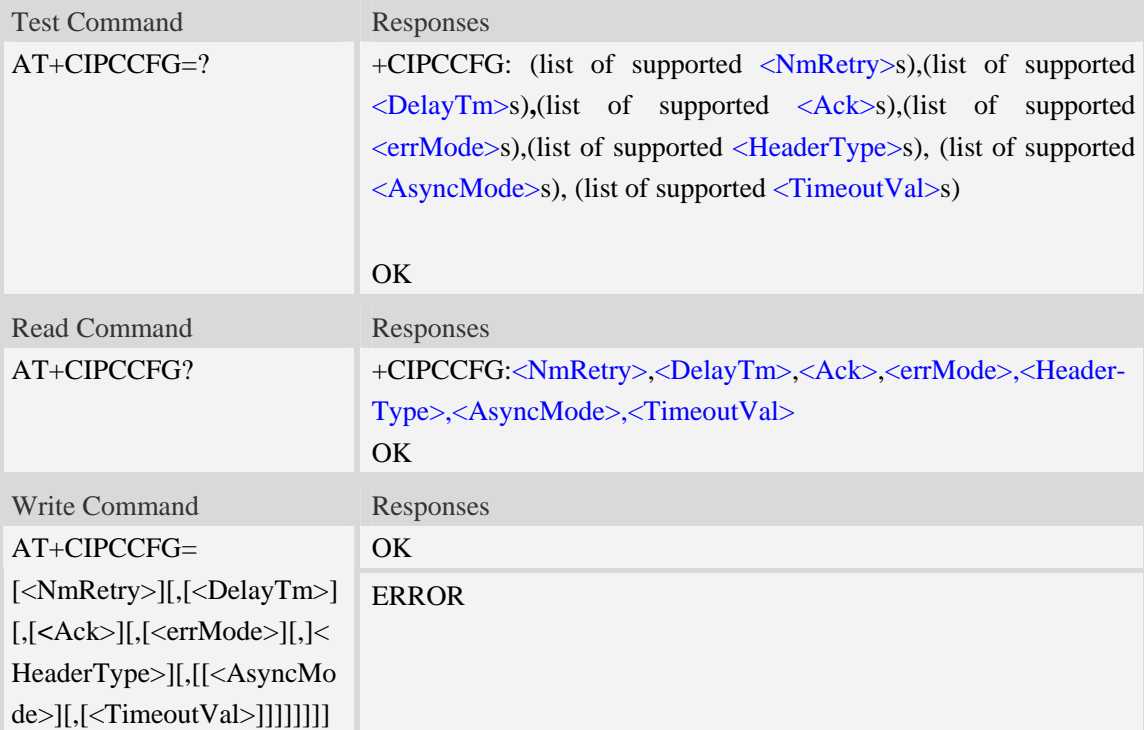

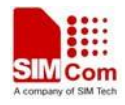

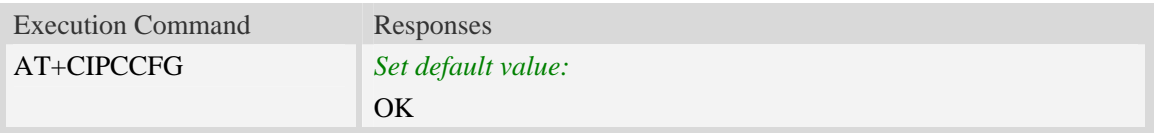

### **Defined values**

#### **<**NmRetry>

a numeric parameter which is number of retransmission to be made for an IP packet.The default value is 10.

<DelayTm>

a numeric parameter which is number of milliseconds to delay to output data of Receiving.The default value is 0.

<Ack>

a numeric parameter which sets whether reporting a string "Send ok" when sending some data as a tcp connection.

- 0 not reporting
- 1 reporting

NOTE: This parameter is only used to be compatible with old TCP/IP command set.

<errMode>

a numeric parameter which sets mode of reporting error result code.

- 0 error result code with numeric values
- 1 error result code with string values

< HeaderType >

a numeric parameter that select which data header of receiving data, it only takes effect in multi-client mode.

0 add data header, the format is "+IPD<data length>"

1 add data header, the format is "+RECEIVE,<link num>,<data length>"

< AsyncMode >

a numeric parameter which sets mode of executing command AT+NETOPEN, AT+NETCLOSE, AT+CIPOPEN, AT+CIPCLOSE in multi-client mode.

- 0 synchronous command executing
- 1 asynchronous command executing, ok/error return first, then report +IP OK or +IP ERROR.

NOTE: This parameter is only used to be compatible with old TCP/IP command set.

< TimeoutVal >

a numeric parameter that set the minimum retransmission timeout value for TCP connection. The unit is millisecond. The range is 500-120000.

#### **Examples**

```
AT+CIPCCFG=?
```
*+CIPCCFG: (0-10),(0-1000),(0-1),(0-1),(0-1) ,(0-1) ,(500-120000)* 

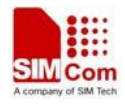

 $OK$ *AT+CIPCCFG=3,500,1,1,1,0,500 OK* 

# **16.2.2 AT+CIPTIMEOUT Set TCP/IP timeout value**

### **Description**

This command is used to set timeout value for AT+NETOPEN/AT+CIPOPEN/AT+CIPSEND.

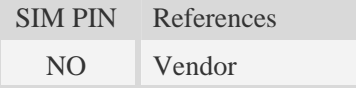

### **Syntax**

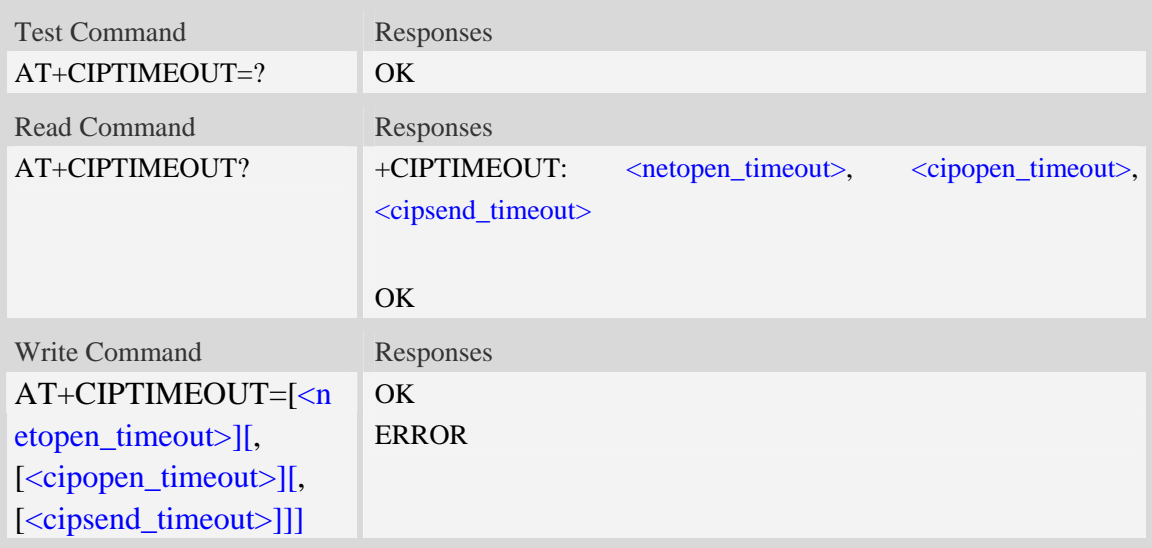

### **Defined values**

```
<netopen_timeout>
```
Timeout value for AT+NETOPEN, default value is 120000 milliseconds.The range of this value is from 3000ms to 120000ms.

<cipopen\_timeout>

Timeout value for AT+CIPOPEN, default value is 120000 milliseconds. The range of this value is from 3000ms to 120000ms.

<cipsend\_timeout>

Timeout value for AT+CIPSEND, default value is 120000 milliseconds. The range of this value is from 3000ms to 120000ms.

### **Examples**

*AT+CIPTIMEOUT?* 

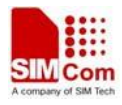

*+CIPTIMEOUT: 30000,20000,40000* 

 $\overline{OK}$ *AT+CIPTIMEOUT=30000,20000,40000 OK* 

# **16.2.3 AT+CIPSENDMODE Select sending mode**

#### **Description**

This command is used to sending wait peer TCP ACK mode or sending without waiting peer TCP ACK mode. The default mode is sending without waiting peer TCP ACK mode.

**NOTE:** Currently SIMCom 3G modules support both new TCP/IP command set and old TCP/IP command set, the new TCP/IP command set support multiple TCP connections, and backward compatible with the old command set. When the AT+NETOPEN command called with parameters(like AT+NETOPEN="TCP") according to the old command set, the sending mode configured by this command will be ignore, and the TCP data sending will wait for TCP ACK always.

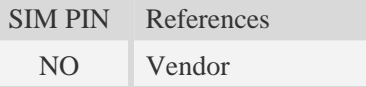

#### **Syntax**

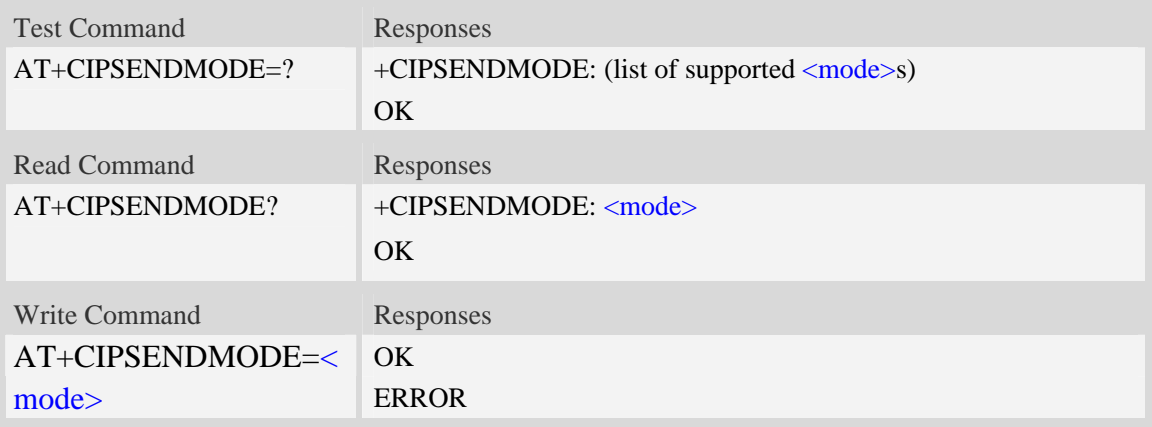

### **Defined values**

<mode>

- 0 sending without waiting peer TCP ACK mode
- 1 sending wait peer TCP ACK mode

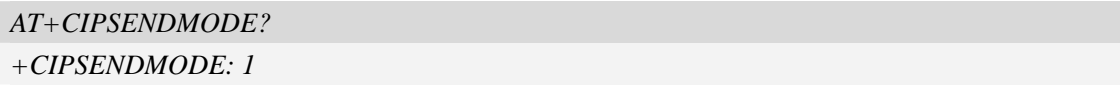

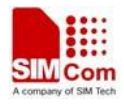

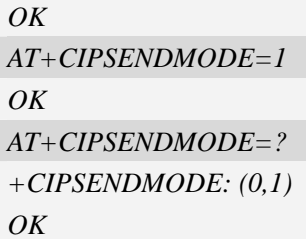

# **16.2.4 AT+CIPHEAD Add an IP head when receiving data**

### **Description**

This command is used to add an IP head when receiving data.

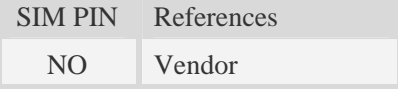

## **Syntax**

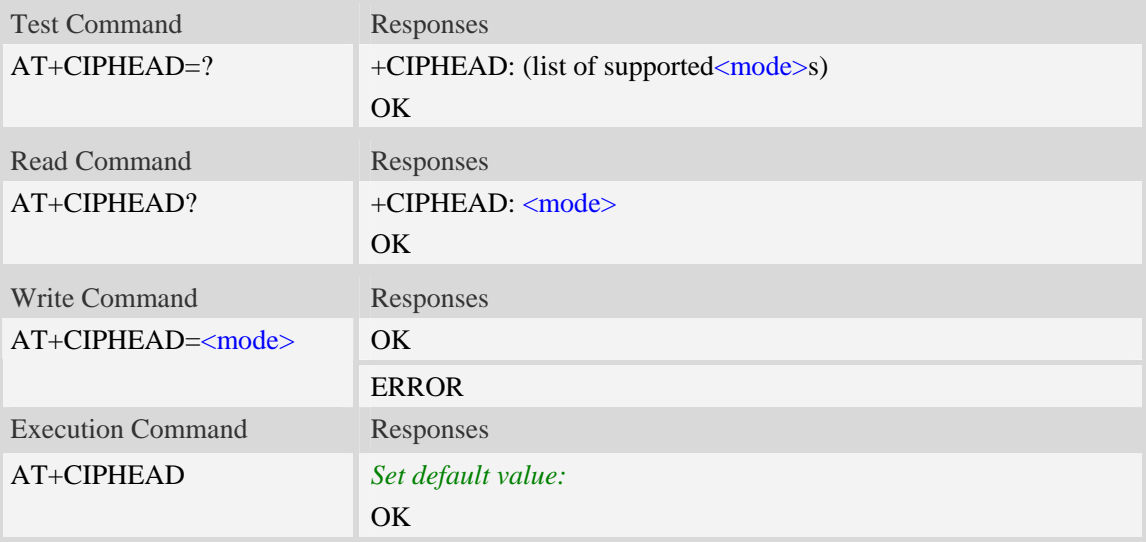

## **Defined values**

#### <mode>

a numeric parameter which indicates whether adding an IP header to received data or not

- 0 not add IP header
- $\frac{1}{1}$  add IP header, the format is "+IPD(data length)"

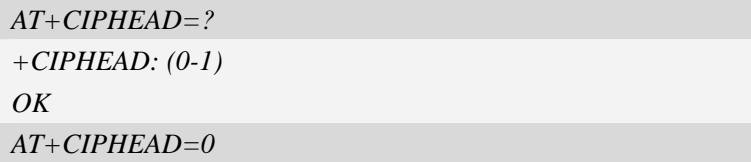

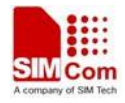

*OK*

# **16.2.5 AT+CIPSRIP Show Remote IP address and Port**

### **Description**

This command is used to set whether display IP address and port of sender when receiving data.

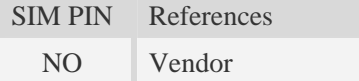

## **Syntax**

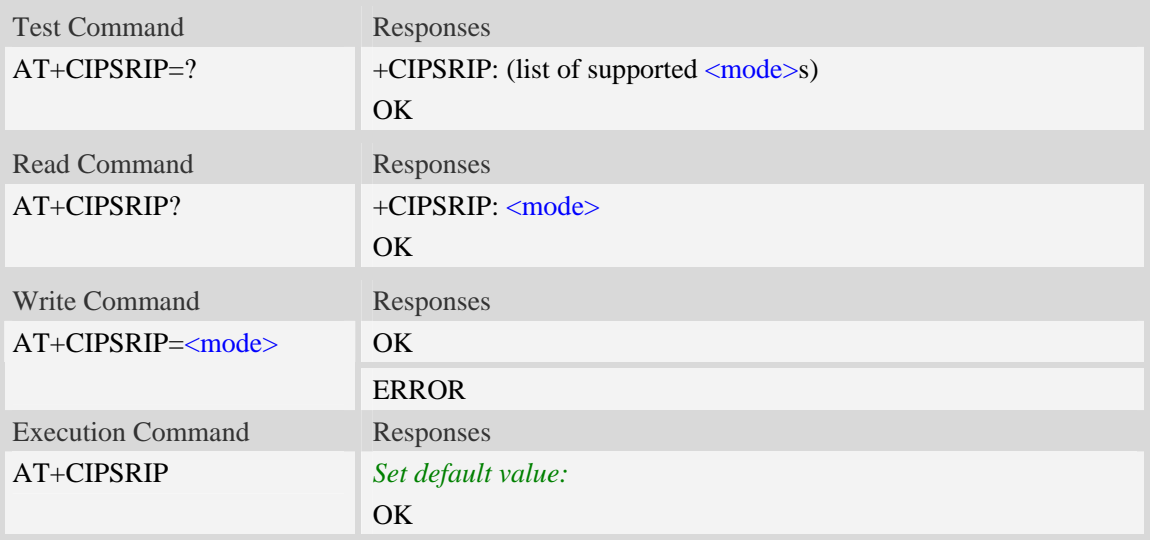

### **Defined values**

#### **<**mode>

a numeric parameter which indicates whether show the prompt of where the data received or not before received data.

0 – do not show the prompt

 $\frac{1}{1}$  – show the prompt, the format is as follows:

"RECV FROM:<IP ADDRESS>:<PORT>"

```
AT+CIPSRIP=? 
+CIPSRIP: (0-1) 
OK 
AT+CIPSRIP=1 
OK
```
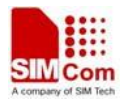

# **16.2.6 AT+CIPMODE Select TCP/IP application mode**

## **Description**

This command is used to select transparent mode (data mode) or non-transparent mode (command mode ).The default mode is non-transparent mode.

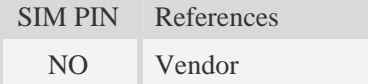

## **Syntax**

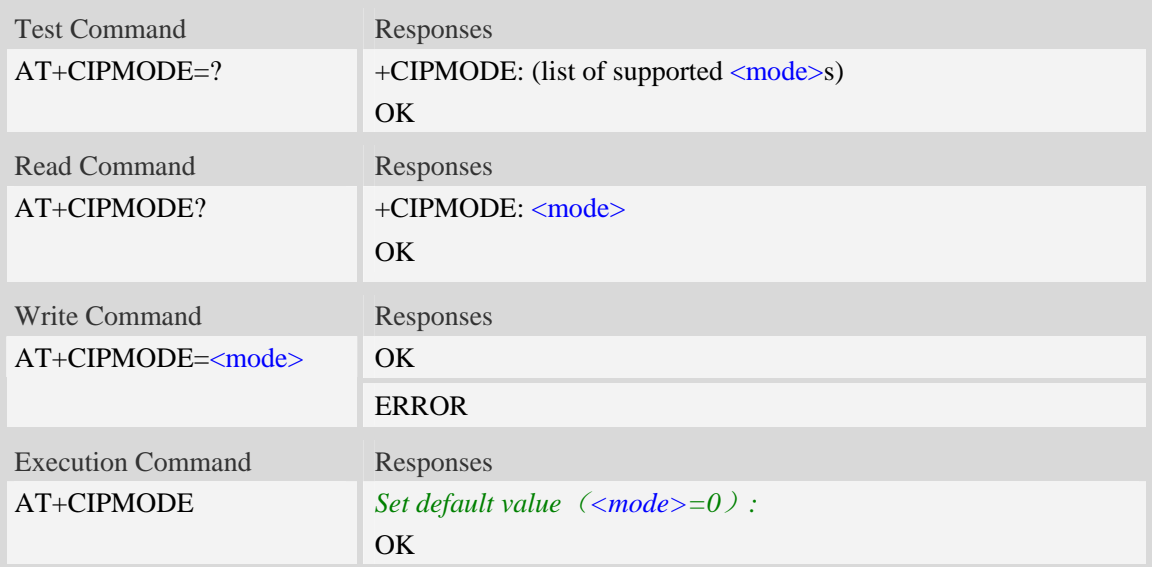

## **Defined values**

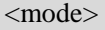

- $\overline{0}$  Non transparent mode
- 1 Transparent mode

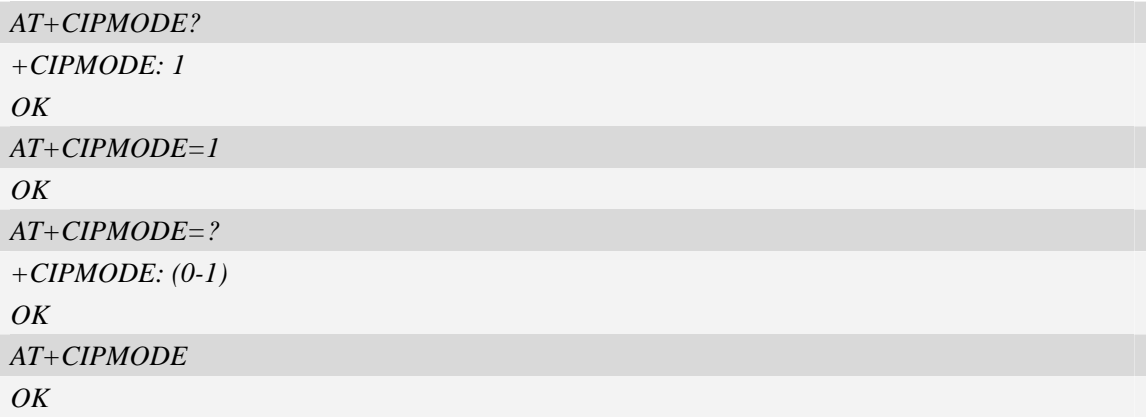

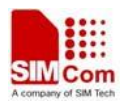

## **16.2.7 AT+NETOPEN Open socket**

### **Description**

This command opens packet network,

**NOTE:** The test command and the write command of AT+NETOPEN is reserved for being compatible with old TCP/IP command set, and the old TCP/IP command set is not recommended to be used any longer.

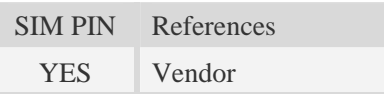

### **Syntax**

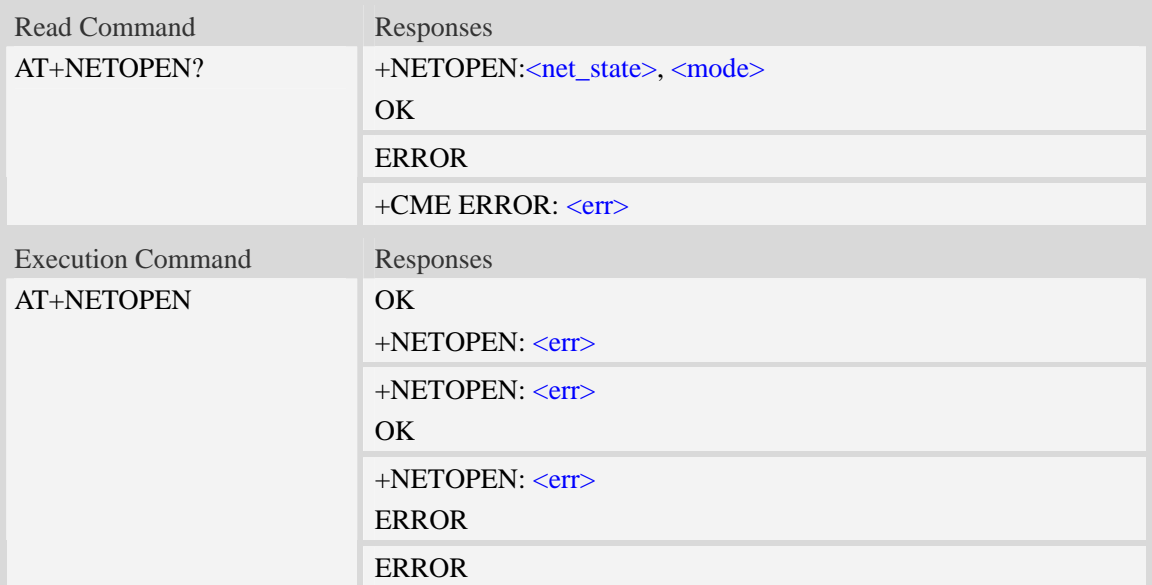

### **Defined values**

#### <net\_state>

a numeric parameter that indicates the state of PDP context activation:

- 0 network close (deactivated)
- 1 network open(activated)

#### <mode>

a numeric parameter that module is used which mode.At present, it supports three mode,such as single-client, tcp-server and multi-client.if <mode> is 1,then <sock\_type> and <port> are ignored.

- 0 single-client or tcp-server, this is only used to be compatible with old TCP command set
- 1 multi-client

 $<$ err  $>$ 

The result of operation, 0 is success, other value is failure.

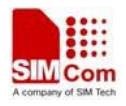

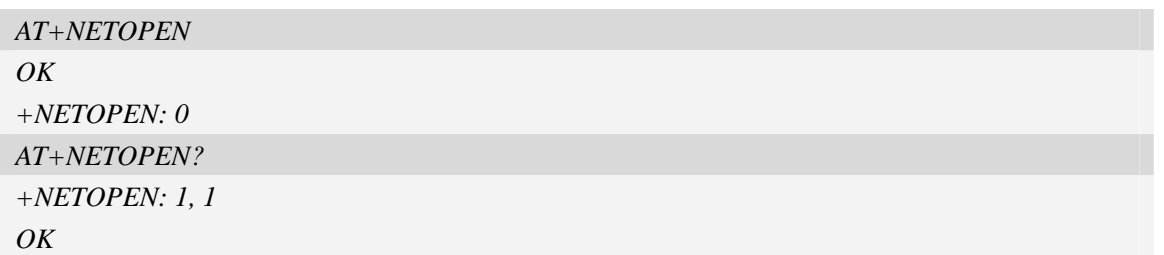

# **16.2.8 AT+NETDORM Set/Query network dormancy state**

### **Description**

This command is used to set or query the network dormancy state.

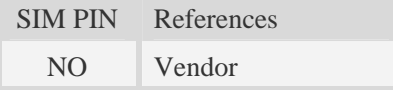

### **Syntax**

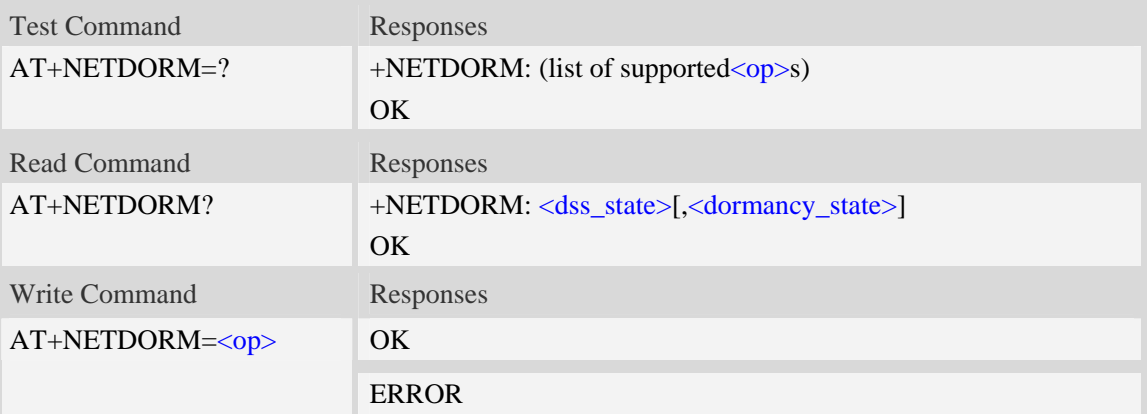

### **Defined values**

#### $<$ op $>$

a numeric parameter which indicates network dormancy operation

- 0 Let the network leave dormancy state
- 1 Let the network enter dormancy state

<dss\_state>

Reserved value for some old products. Not used now.

<dormancy\_state>

a numeric parameter which indicates network dormancy state. Usually 0x1 or 0x4.

- 0x0 Invalid state
- $0x1$  link down state
- 0x2 link coming up state
- 0x4 link up state
- 0x8 link going down state

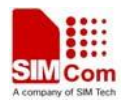

 $0x10 - \text{link resuming state}$ 0x20 – link going null state 0x40 – link null state

### **Examples**

```
AT+NETDORM=? 
+NETDORM: (0-1) 
OK 
AT+NETDORM=1 
OK
```
## **16.2.9 AT+NETCLOSE Close socket**

## **Description**

This command closes network. Before calling this command, all opened sockets must be closed first.

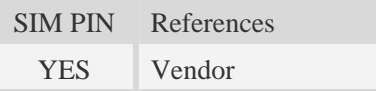

### **Syntax**

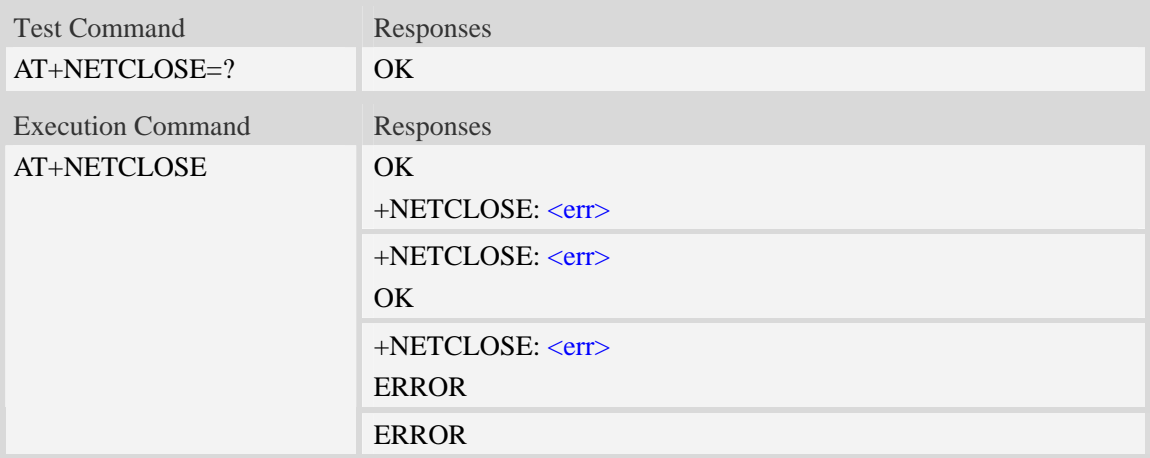

### **Defined values**

 $<$ err $>$ 

The result of operation, 0 is success, other value is failure.

### **Examples**

*AT+NETCLOSE OK* 

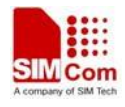

*+NETCLOSE: 0* 

# **16.2.10 AT+IPADDR Inquire socket PDP address**

#### **Description**

This command inquires the IP address of current active socket PDP.

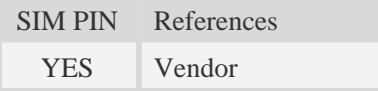

#### **Syntax**

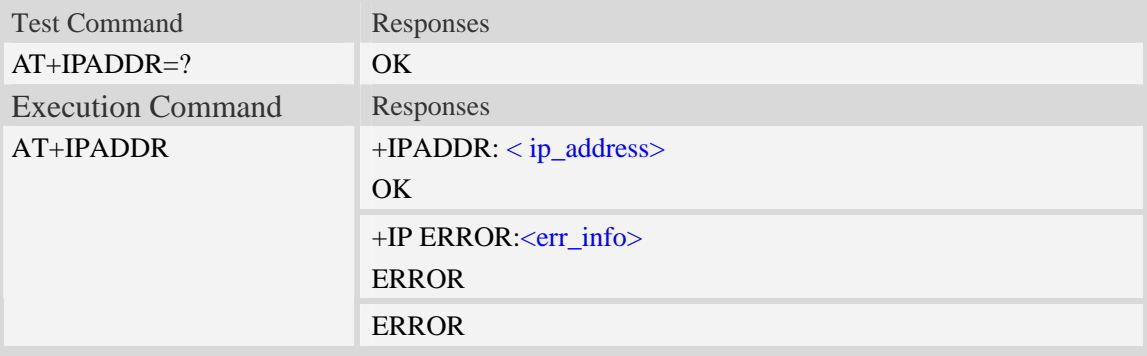

#### **Defined values**

<ip\_address> A string parameter that identifies the IP address of current active socket PDP. <err\_info>

A string parameter that displays the cause of occurring error.

### **Examples**

```
AT+IPADDR 
+IPADDR: 10.71.155.118 
OK
```
# **16.2.11 AT+SERVERSTART Startup TCP server**

### **Description**

This command starts up TCP server, and the server can receive the request of TCP client. After the command executes successfully, an unsolicited result code is returned when a client tries to connect with module and module accepts request. The unsolicited result code is +CLIENT: < link\_num >,<server\_index>,<client\_IP>:<port>.

SIM PIN References
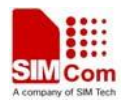

YES Vendor

#### **Syntax**

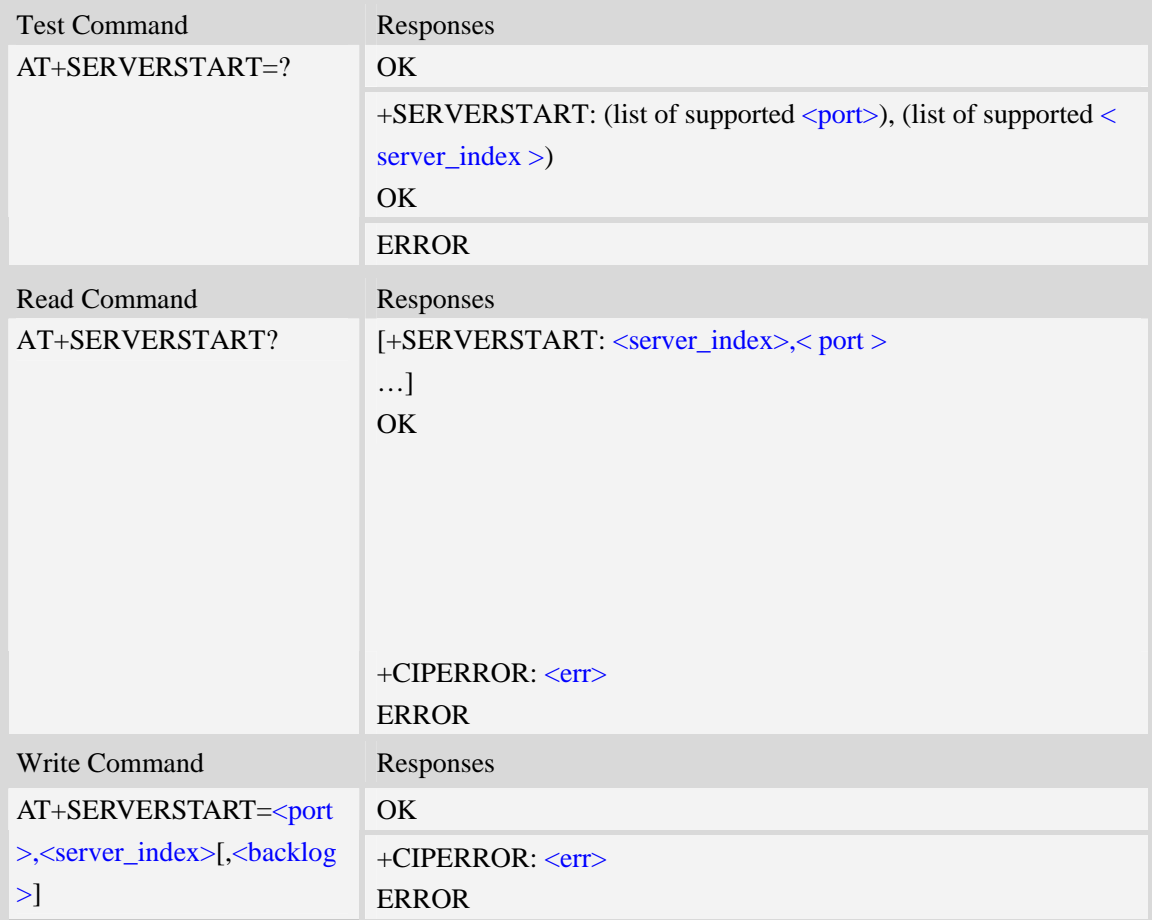

### **Defined values**

<server\_index>

```
The TCP server index.
```

```
<backlog>
```
The maximum connections can be queued in listen queue. The range is from 1 to 3. Default is 3.

 $<$ err $>$ 

The result of operation, 0 is success, other value is failure.

# **Examples**

```
AT+SERVERSTART? 
+SERVERSTART: 0, 1000 
+SERVERSTART: 2, 2000
```
*OK* 

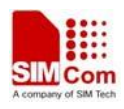

# **16.2.12 AT+SERVERSTOP Stop TCP server**

# **Description**

This command stops TCP server. Before stopping a TCP server, all sockets with <server\_index> equals to the closing TCP server index must be closed first.

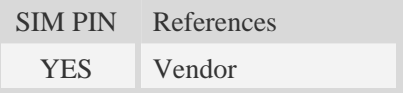

### **Syntax**

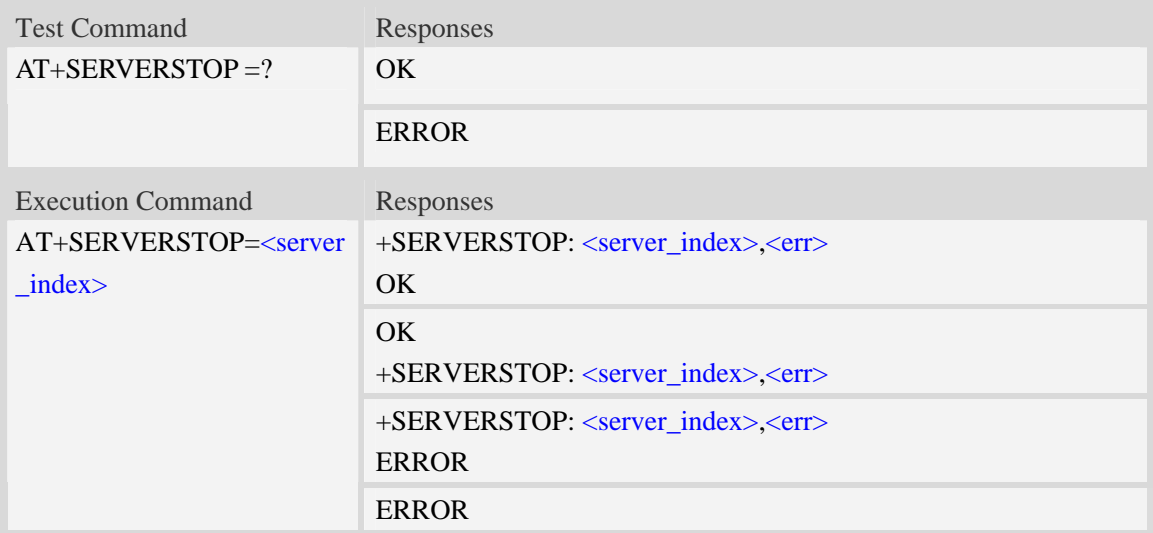

### **Defined values**

<server\_index> The TCP server index.  $<$ err $>$ The result of operation, 0 is success, other value is failure.

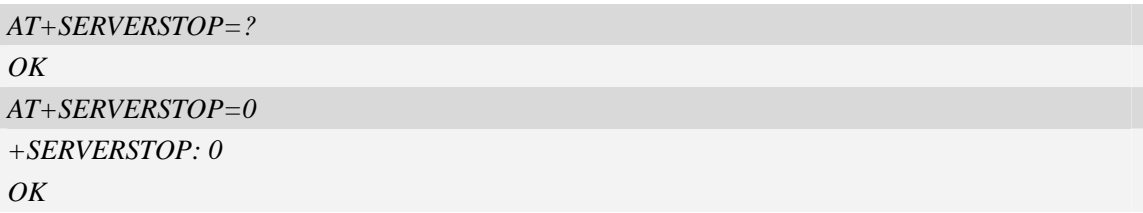

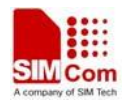

# **16.2.13 AT+CIPOPEN Establish connection in multi-socket mode**

# **Description**

This command is used to establish a connection with TCP server and UDP server, The sum of all of connections is 10。

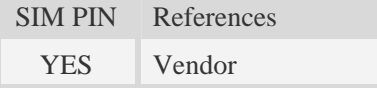

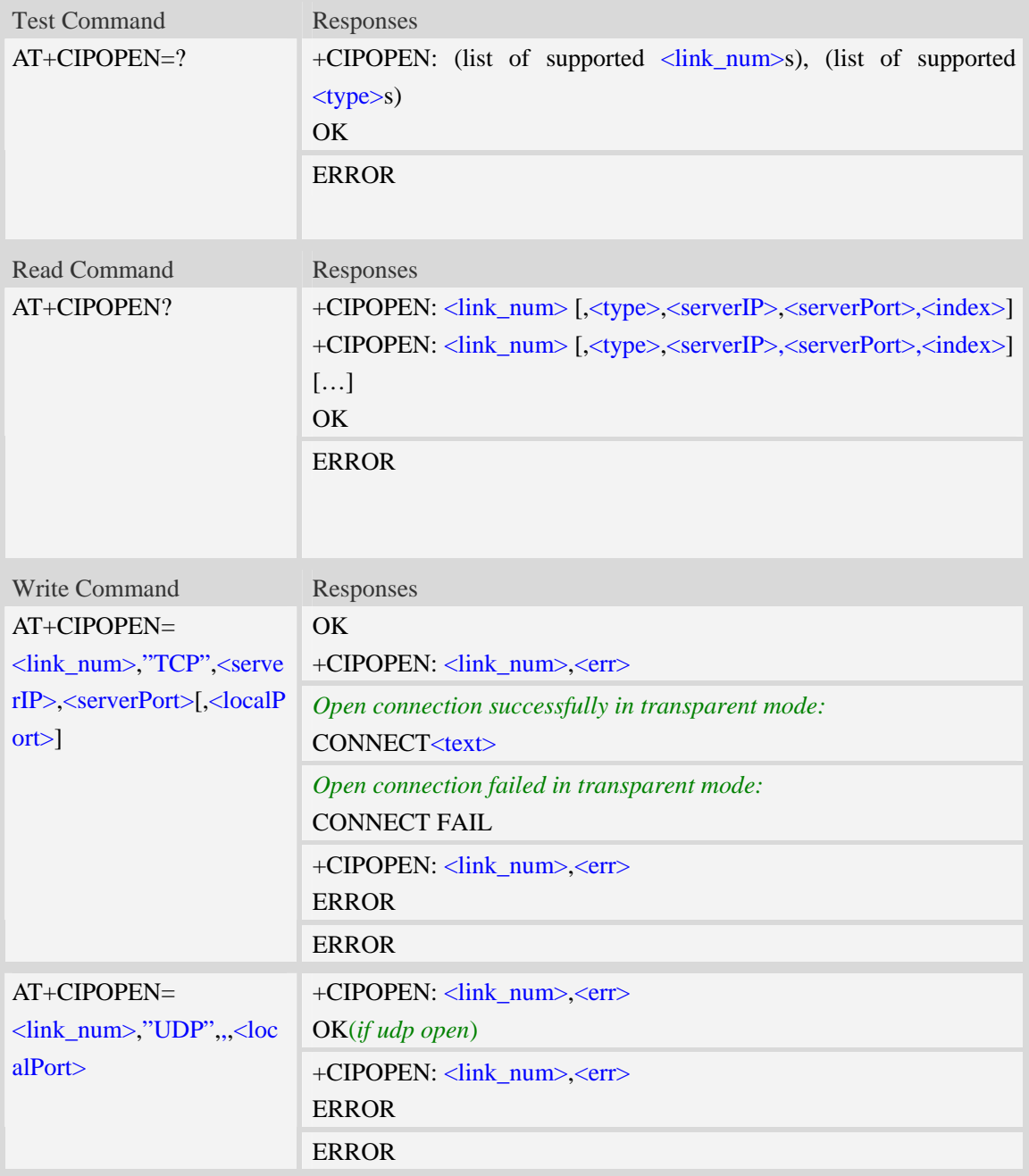

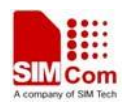

#### <link\_num>

a numeric parameter that identifies a connection. The range of permitted values is 0 to 9. If

AT+CIPMODE=1 is set, the <link\_num> is restricted to be only 0.

<type>

a string parameter that identifies the type of transmission protocol.

TCP Transfer Control Protocol

UDP User Datagram Protocol

#### <serverIP>

A string parameter that identifies the IP address of server.The IP address format consists of 4 octets,separated by decimal point:"AAA.BBB.CCC.DDD". Also the domain name is supported here. If the domain name is input here, the timeout value for the AT+CIPOPEN shall be decided by AT+CIPTIMEOUT and AT+CIPDNSSET.

#### <serverPort>

a numeric parameter that identifies the port of TCP server, the range of permitted values is 0 to 65535.

**NOTE:** When open port as TCP, the port must be the opened TCP port;

When open port as UDP, the port may be any port.

But, for Qualcomm, connecting the port 0 is as an invalid operation.

<localPort>

a numeric parameter that identifies the port of local socket, the range of permitted values is 0 to 65535.

<index>

a numeric parameter that identifies the server index that the client linked when as a TCP server.

- -1 Not as a TCP server
- 0-3 TCP server index

 $<$ text $>$ 

CONNECT result code string; the string formats please refer ATX/AT\V/AT&E command.

 $<$ err $>$ 

The result of operation, 0 is success, other value is failure.

```
AT+CIPOPEN=0,"TCP","116.228.221.51",100 
OK 
+CIPOPEN: 0,0 
AT+CIPOPEN=1,"UDP",,,8080 
+CIPOPEN: 0,0 
OK 
AT+CIPOPEN=? 
+CIPOPEN: (0-9), ("TCP", "UDP") 
OKAT+CIPOPEN?
```
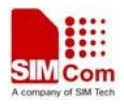

*+CIPOPEN: 0, "TCP", "116.228.221.51", 100, -1 +CIPOPEN: 1 +CIPOPEN: 2 +CIPOPEN: 3 +CIPOPEN: 4 +CIPOPEN: 5 +CIPOPEN: 6 +CIPOPEN: 7 +CIPOPEN: 8 +CIPOPEN: 9 OK* 

# **16.2.14 AT+CIPSEND Send data through TCP or UDP connection**

#### **Description**

This command is used to send data to remote side. The <length> field can be empty, when it is empty, Each  $\langle$ Ctrl+Z $>$ character present in the data should be coded as  $\langle$ ETX $>$  $\langle$ Ctrl+Z $>$ . Each <ESC> character present in the data should be coded as <ETX><ESC>. Each <ETX> character will be coded as <ETX><ETX>. Single <Ctrl+Z> means end of the input data. Single <ESC> is used to cancel the sending.

 $\langle ETX \rangle$  is 0x03, and  $\langle Ctr1+Z \rangle$  is 0x1A,  $\langle ESC \rangle$  is 0x1B.

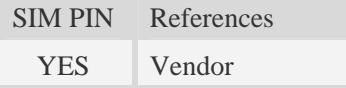

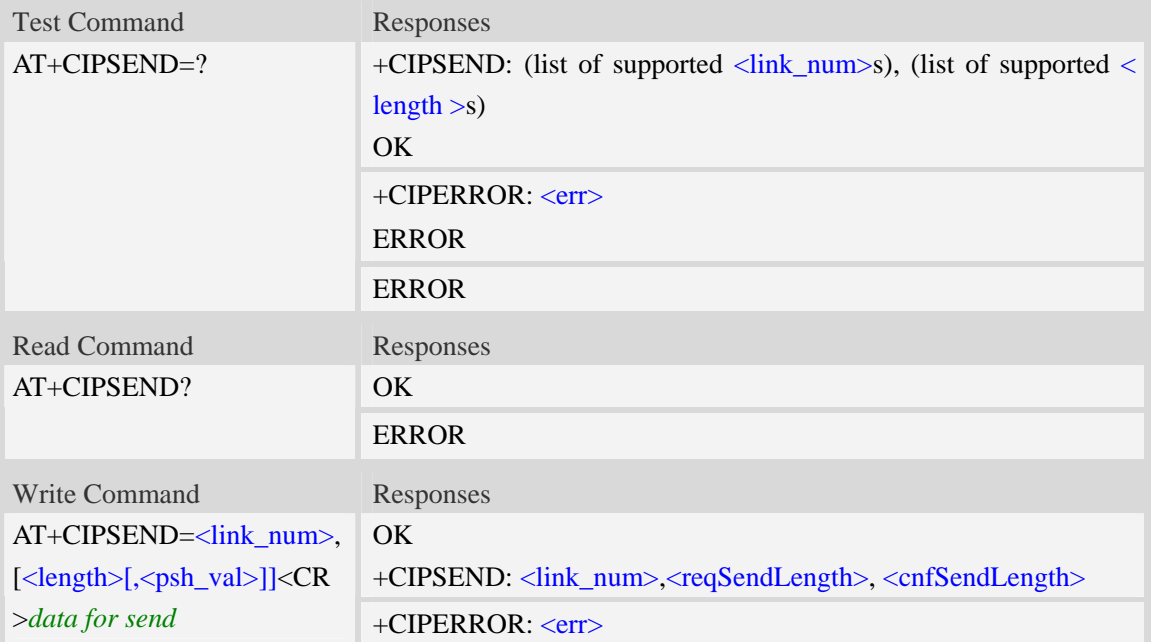

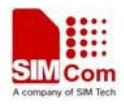

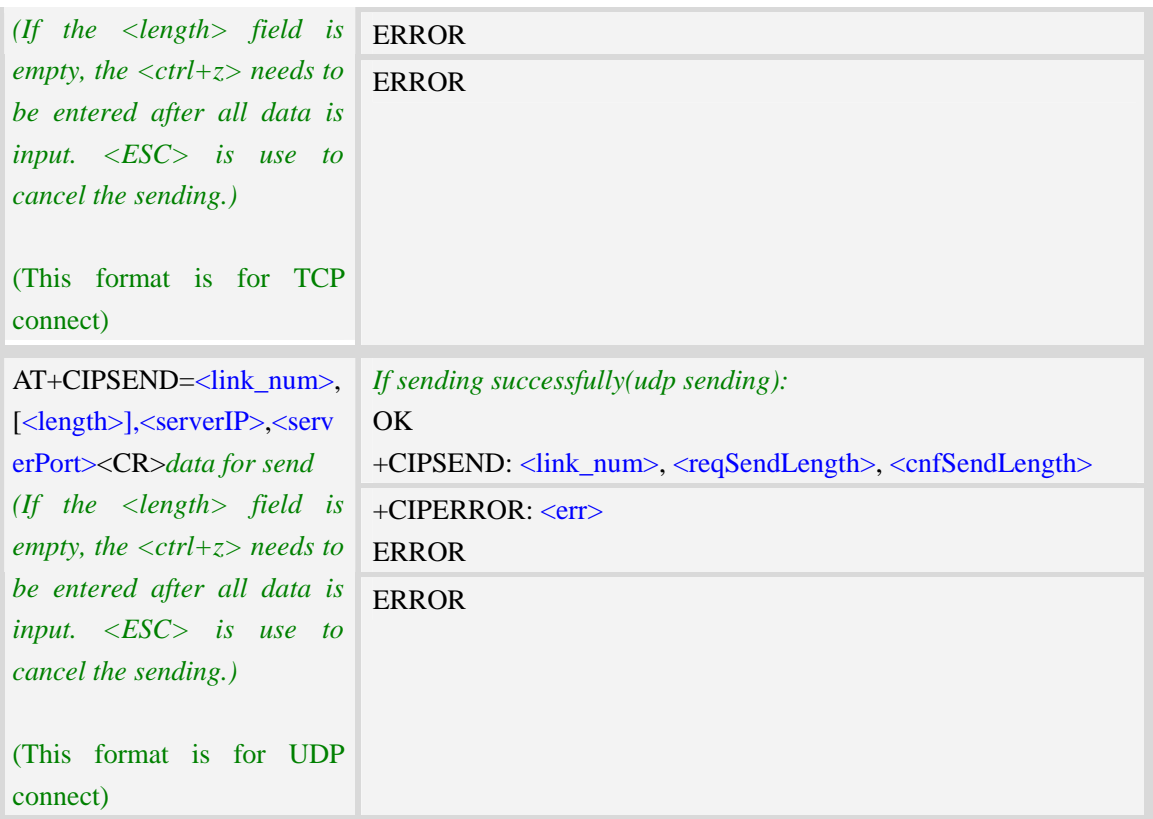

<link\_num> a numeric parameter that identifies a connection. The range of permitted values is 0 to 9. <length> a numeric parameter which indicates the length of sending data, it must be between1 and 1500. <serverIP> A string parameter that identifies the IP address of server.The IP address format consists of 4 octets,separated by decimal point:"AAA.BBB.CCC.DDD".

<serverPort>

a numeric parameter that identifies the port of TCP server, the range of permitted values is 0 to 65535.

**NOTE:** When open port as TCP, the port must be the opened TCP port;

When open port as UDP, the port may be any port.

But, for Qualcomm, connecting the port 0 is as an invalid operation.

**<**reqSendLength**>**

a numeric parameter that requested number of data bytes to be transmitted.

**<**cnfSendLength**>**

a numeric parameter that confirmed number of data bytes to be transmitted.

- -1 the connection is disconnected.
- 0 own send buffer or other side's congestion window are full.

Note: If the <cnfSendLength> is not equal to the <reqSendLength>, the socket then cannot be used

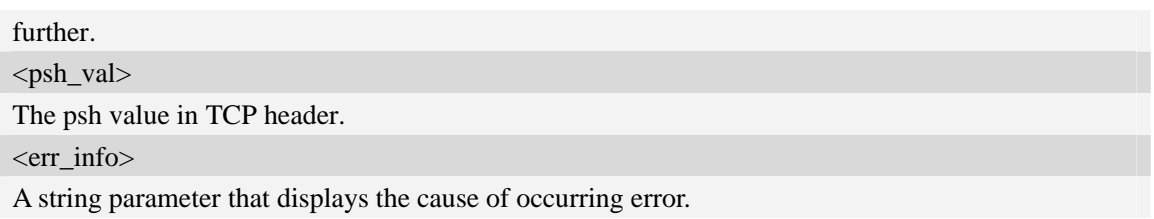

# **Examples**

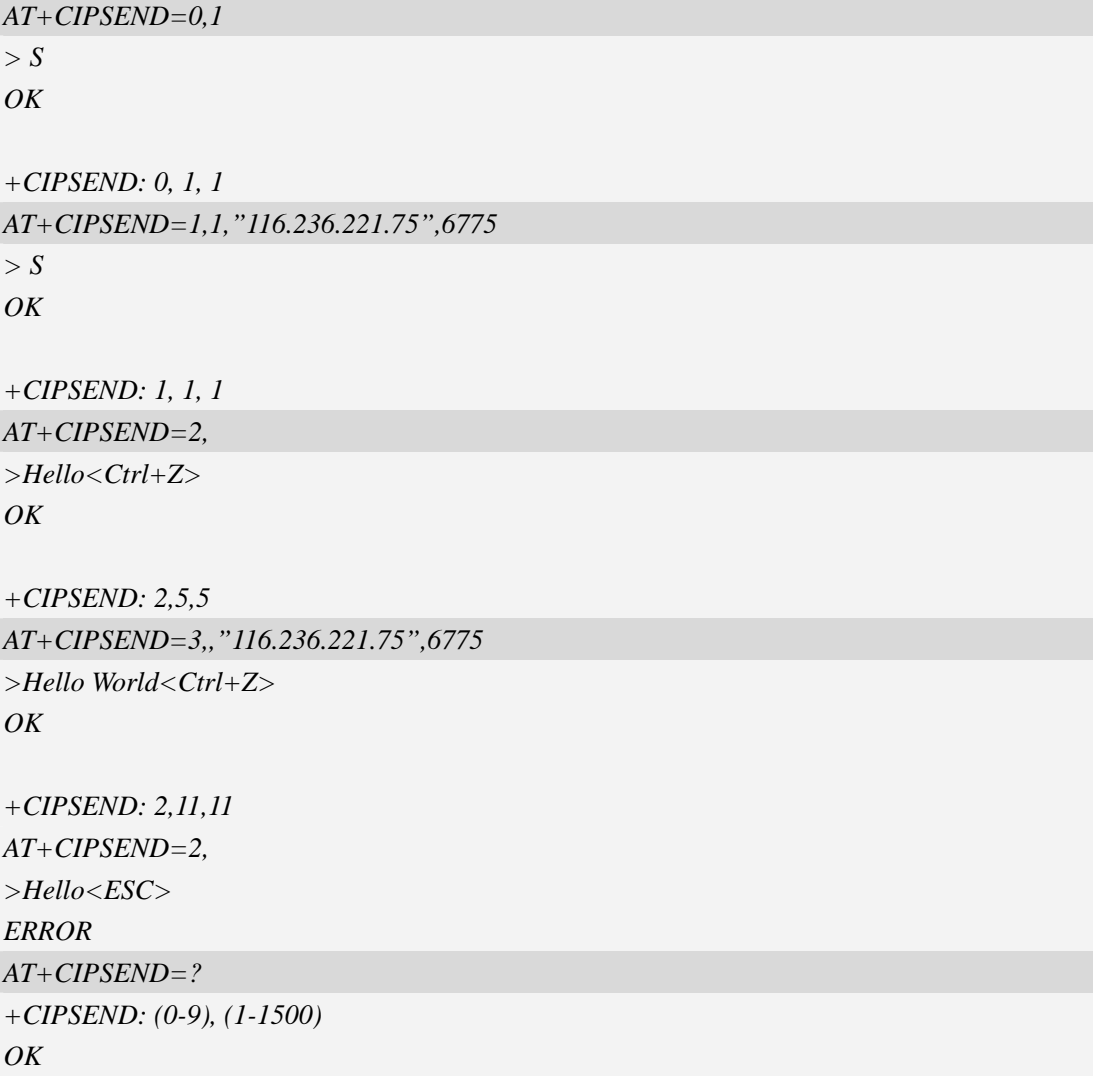

# **16.2.15 AT+CIPRXGET Get the network data manually**

# **Description**

This command is used to get the network data manually.

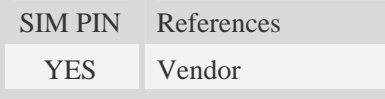

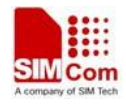

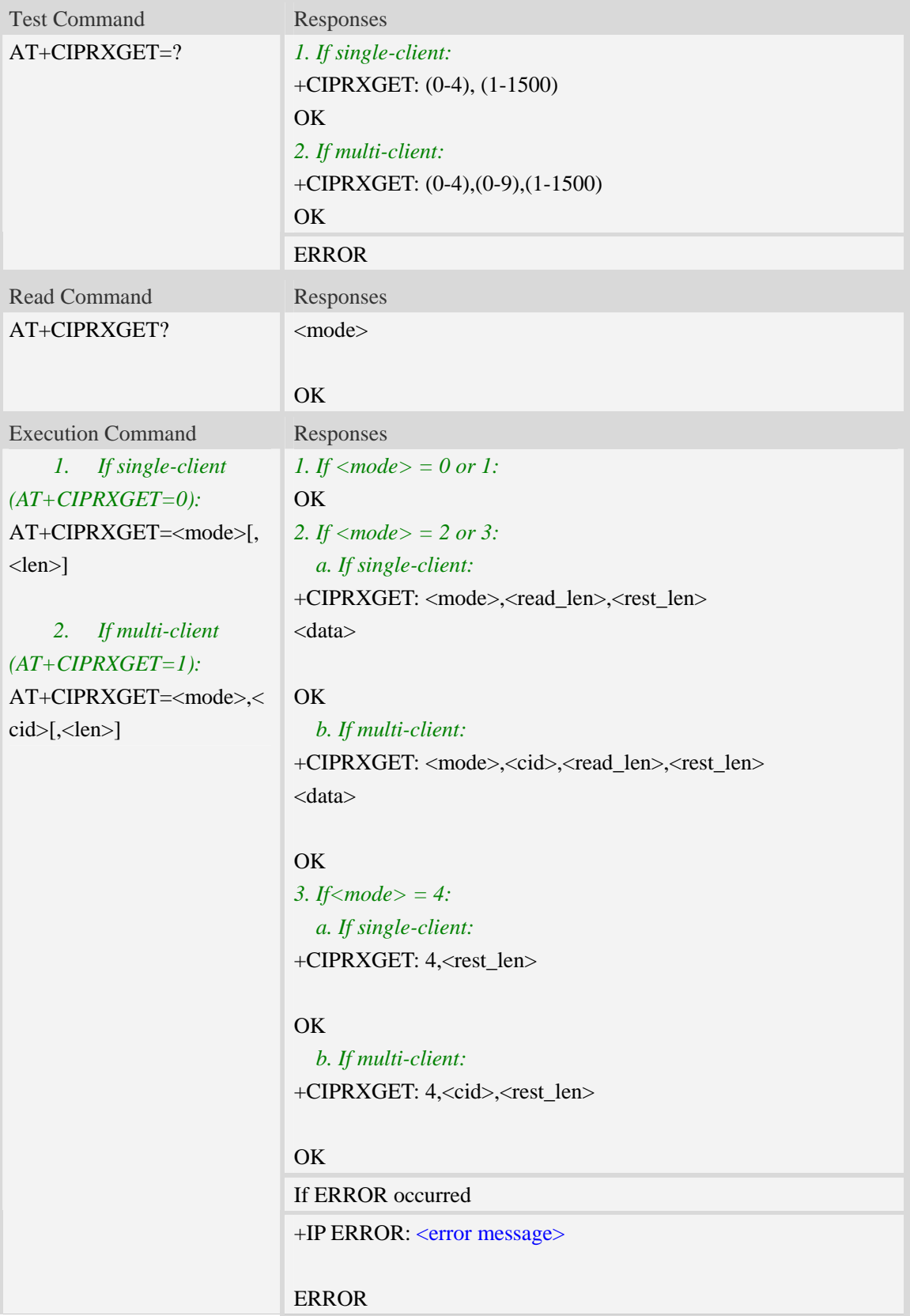

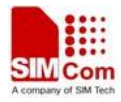

#### <mode>

- 0 set the way to get the network data automatically
- 1 set the way to get the network data manually
- 2 read data, the max read length is 1500
- 3 read data in HEX form, the max read length is 750
- 4 get the rest data length

#### $\langle$ cid $\rangle$

A numeric parameter that identifies a connection. The range of permitted values is 0 to 9.

<len>

The data length to be read.

Not required, the default value is 1500 when <mode>=2, and 750 when <mode>=3.

<read\_len>

The length of the data that have read.

<rest\_len>

The data length which not read in the buffer.

 $<$  data  $>$ 

The read data.

<error message>

The list of all error message:

Invalid parameter

Operation not supported

No data

NOTE:

- 1. When  $\langle$  mode $\rangle$  is set to 1 and the 2-4 mode will take effect.
- 2. If AT+CIPRXGET=1, it will report +CIPRXGET: 1(single client) or +CIPRXGET: 1,<cid>(multi client) when received data and the buffer is empty.

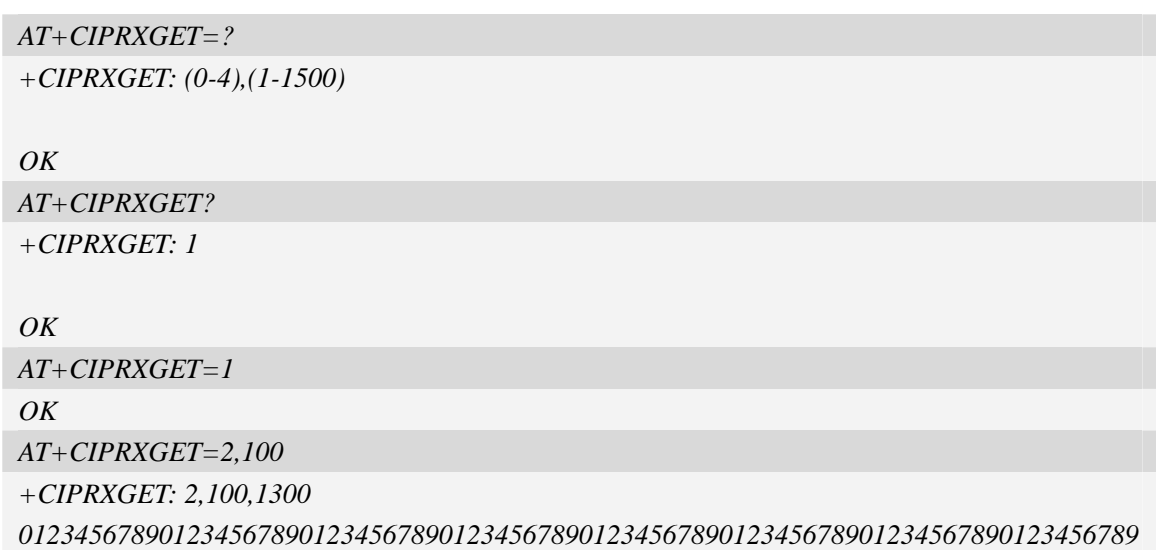

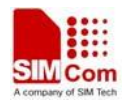

*01234567890123456789* 

#### $\overline{OK}$

*AT+CIPRXGET=3,100* 

*+CIPRXGET: 3,100,1200* 

*30313233343536373839303132333435363738393031323334353637383930313233343536373839 30313233343536373839303132333435363738393031323334353637383930313233343536373839 3031323334353637383930313233343536373839* 

```
OK
```
*AT+CIPRXGET=4 +CIPRXGET: 4,1200* 

#### *OK*

*AT+CIPRXGET=2,0,100 +CIPRXGET: 2,0,100,1300 01234567890123456789012345678901234567890123456789012345678901234567890123456789 01234567890123456789* 

#### *OK*

*AT+CIPRXGET=3,0,100* 

*+CIPRXGET: 3,0,100,1200* 

*30313233343536373839303132333435363738393031323334353637383930313233343536373839 30313233343536373839303132333435363738393031323334353637383930313233343536373839 3031323334353637383930313233343536373839* 

 $OK$ 

```
AT+CIPRXGET=4,0 
+CIPRXGET: 4,0,1200
```
*OK* 

# **16.2.16 AT+CIPCLOSE Close TCP or UDP socket**

### **Description**

This command is used to close TCP or UDP socket.

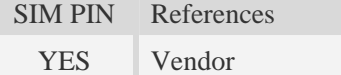

### **Syntax**

Test Command Responses

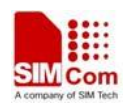

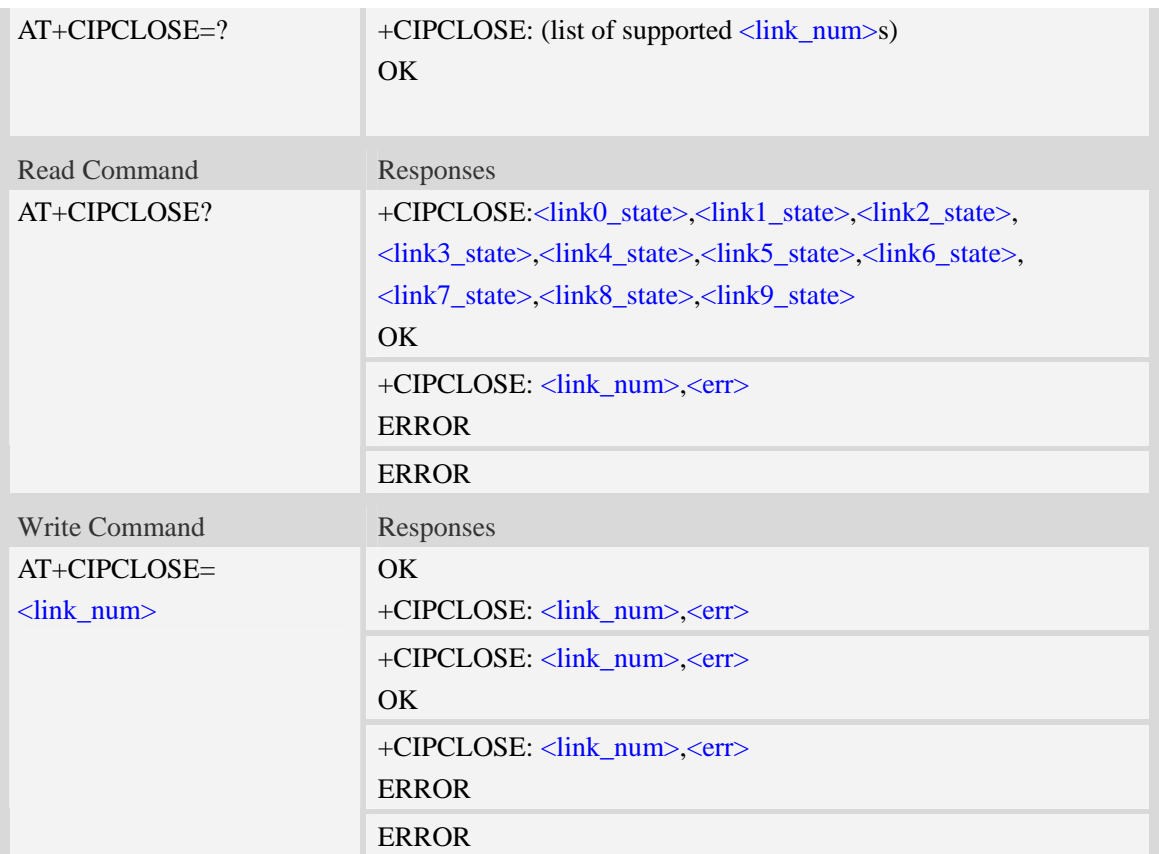

<link\_num>

a numeric parameter that identifies a connection. The range of permitted values is 0 to 9.

<linkx\_state>

a numeric parameter that identifies state of  $\langle$ link\_num>. the range of permitted values is 0 to 1.

- 0 disconnected
- 1 connected

<err\_info>

A string parameter that displays the cause of occurring error.

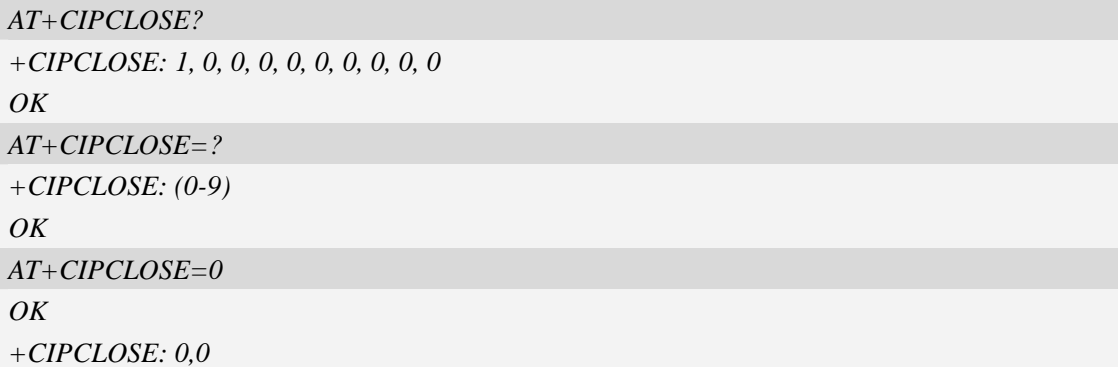

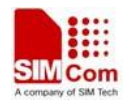

# **16.2.17 AT+CIPSTAT Inquire the total size of data sent or received**

# **Description**

This command is used to inquire the total size of data sent or received for a socket in multiple socket modes (Only valid for client TCP socket mode).

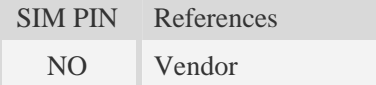

# **Syntax**

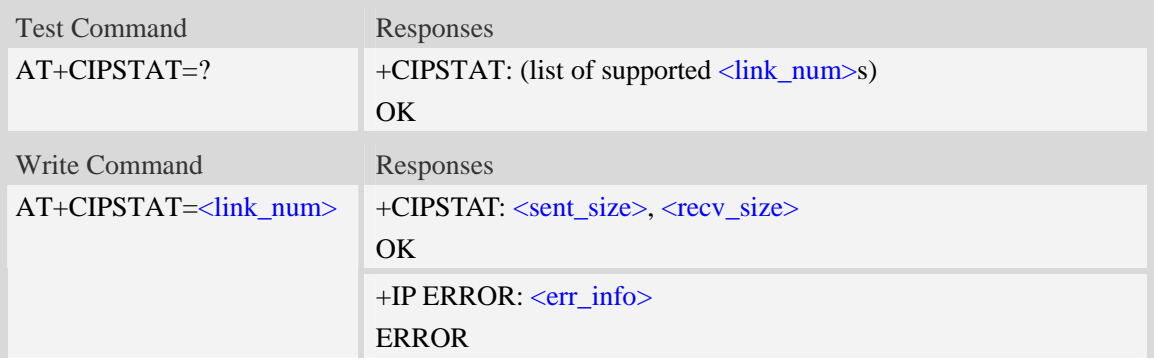

## **Defined values**

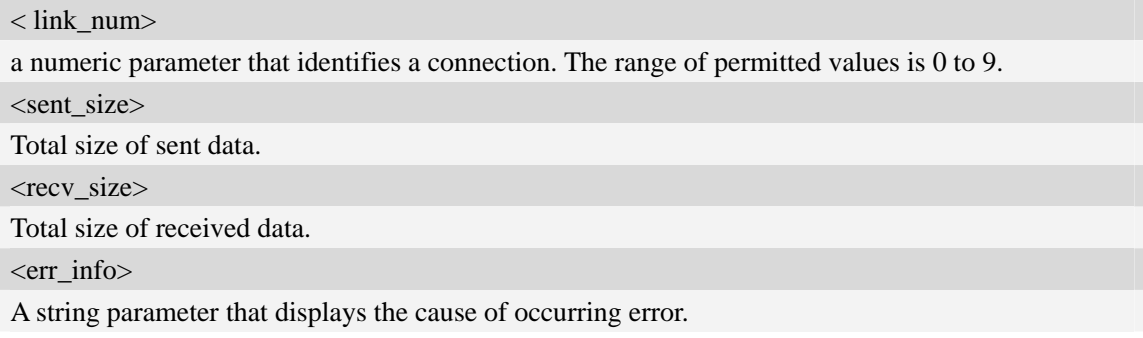

# **Examples**

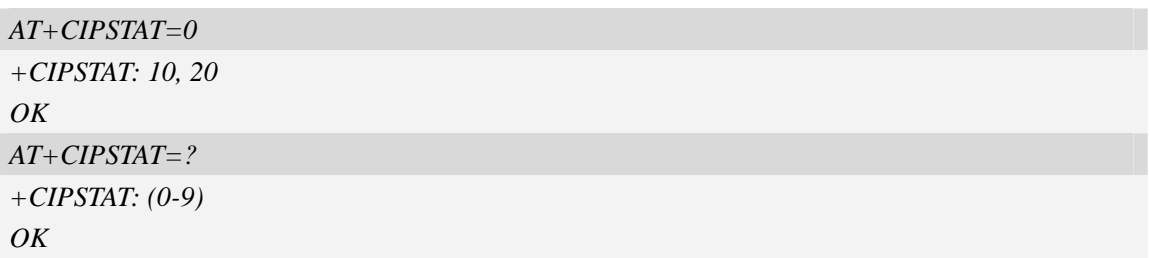

# **16.2.18 AT+CIPENPSH Set PSH flag**

### **Description**

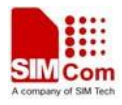

This command is used to set the PSH flag which accomplishes two things: 1. The sending application informs TCP that data should be sent immediately. 2. The PSH flag in the TCP header informs the receiving host that the data should be pushed up to the receiving application immediately

SIM PIN References NO Vendor

#### **Syntax**

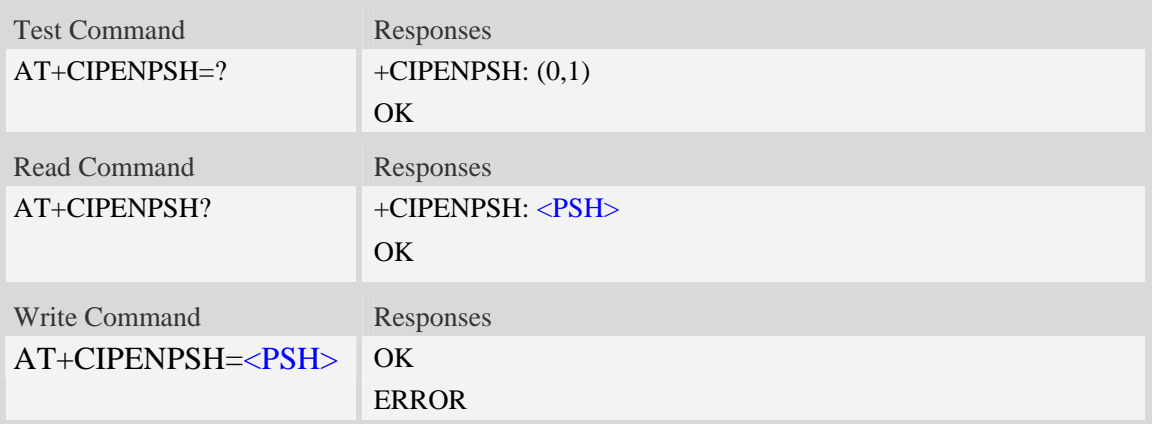

#### **Defined values**

#### $<$ PSH $>$

The value of PSH flag. The valid value is 0 or 1.

### **Examples**

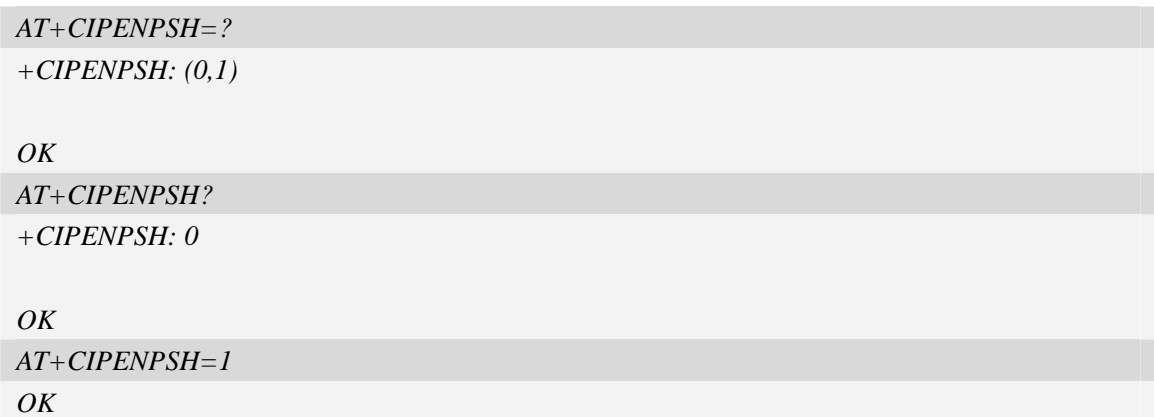

# **16.2.19 Information elements related to TCP/IP**

The following table lists information elements which may be reported.

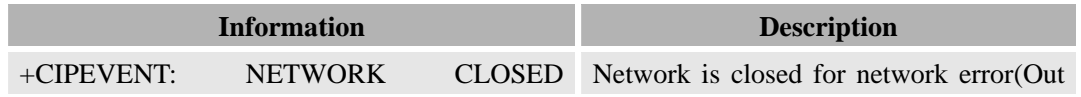

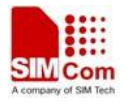

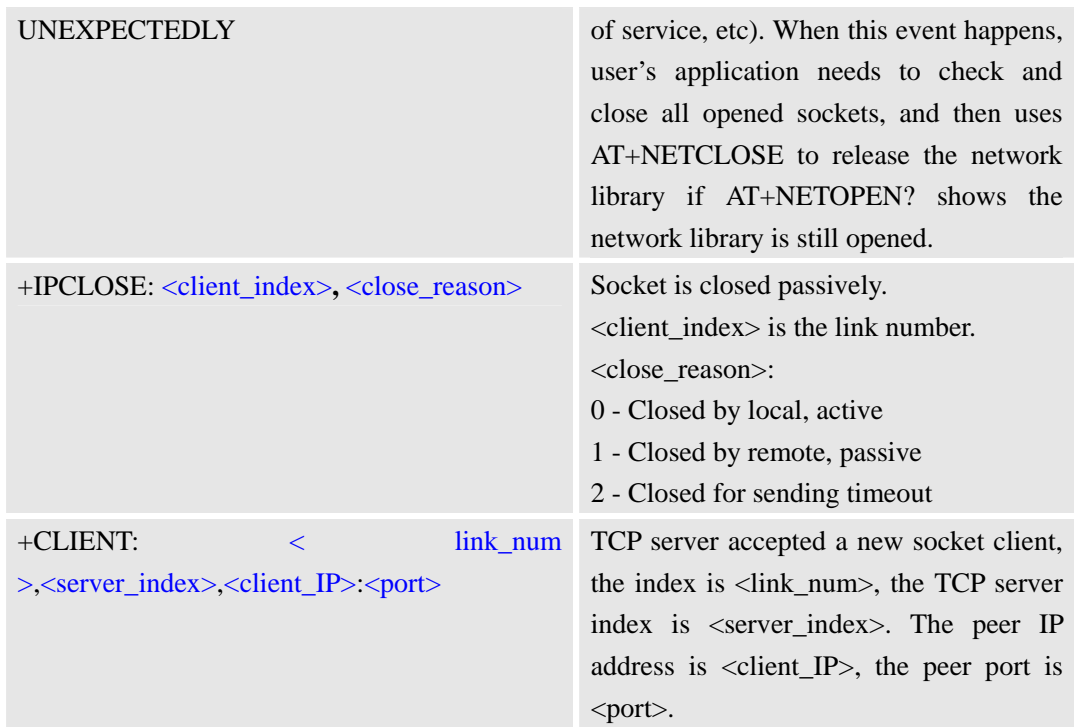

# **16.2.20 Unsolicited TCP/IP command <err> Codes**

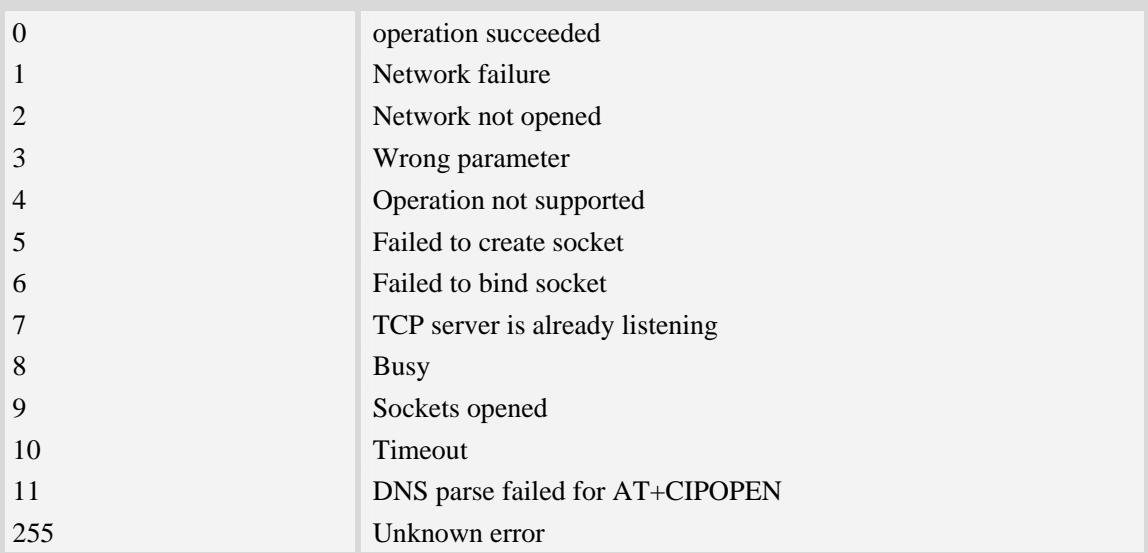

# **16.3 FTP**

# **16.3.1 AT+CFTPPORT Set FTP server port**

# **Description**

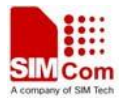

This command is used to set FTP server port.

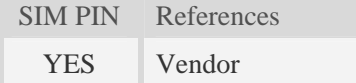

# **Syntax**

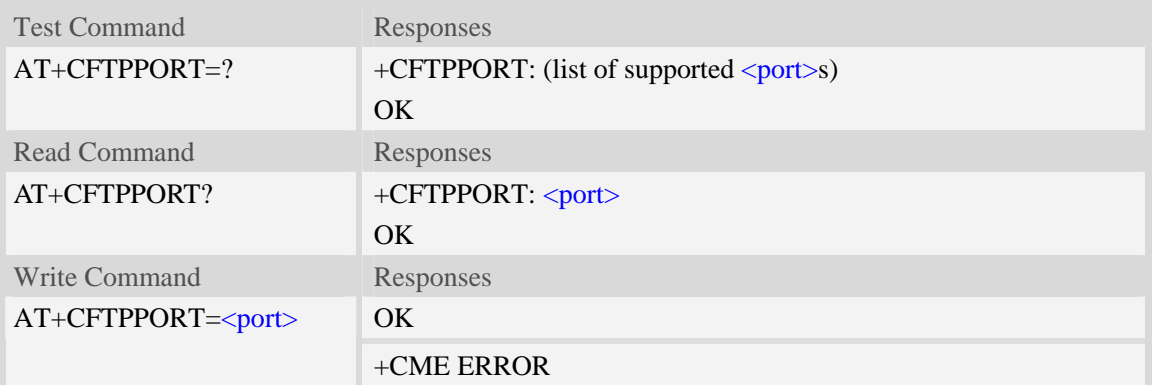

#### **Defined values**

<port> The FTP server port, from 1 to 65535, and default value is 21.

# **Examples**

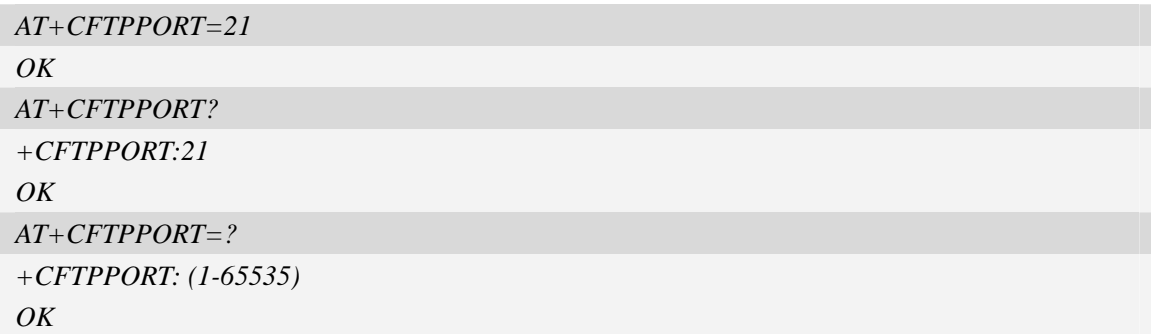

### **16.3.2 AT+CFTPMODE Set FTP mode**

#### **Description**

This command is used to set FTP passive/proactive mode. Default is passive mode.

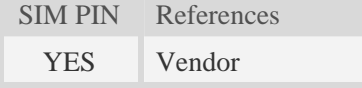

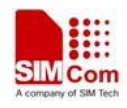

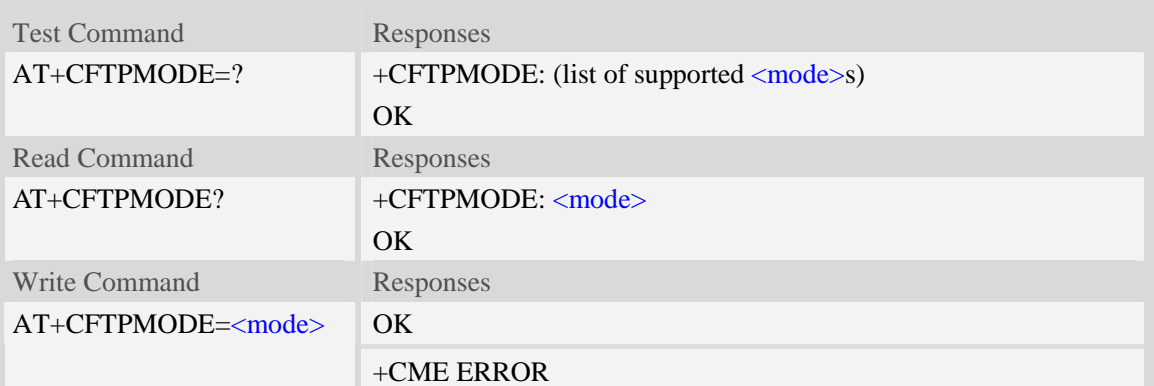

<mode>

The FTP access mode:

 $0$  – proactive mode.

1 – passive mode.

# **Examples**

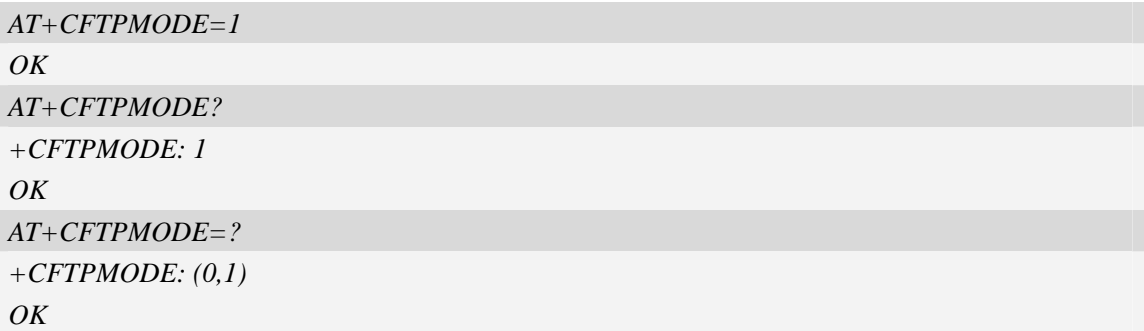

# **16.3.3 AT+CFTPTYPE Set FTP type**

# **Description**

This command is used to set FTP type. Default is binary type.

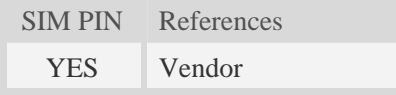

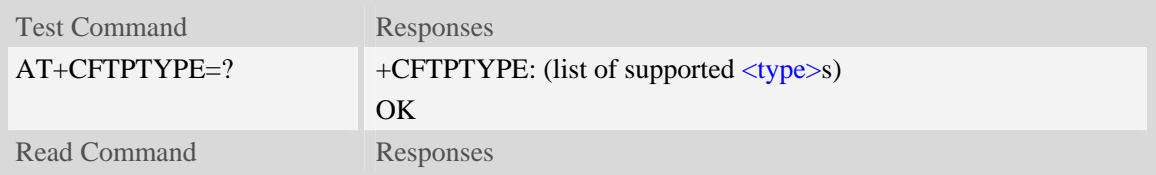

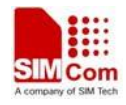

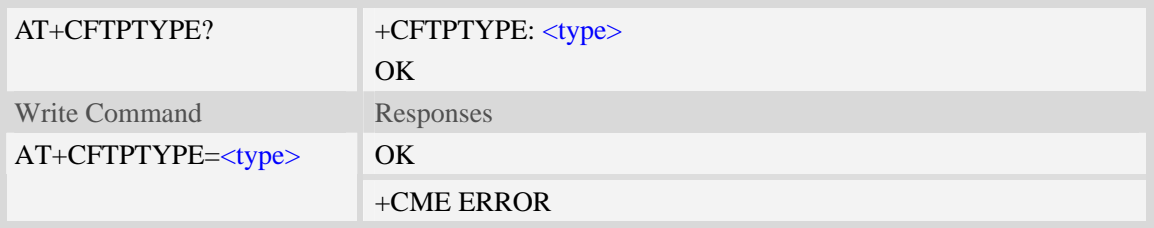

<type> The FTP type:  $I - \text{binary type}.$ A – ASCII type.

# **Examples**

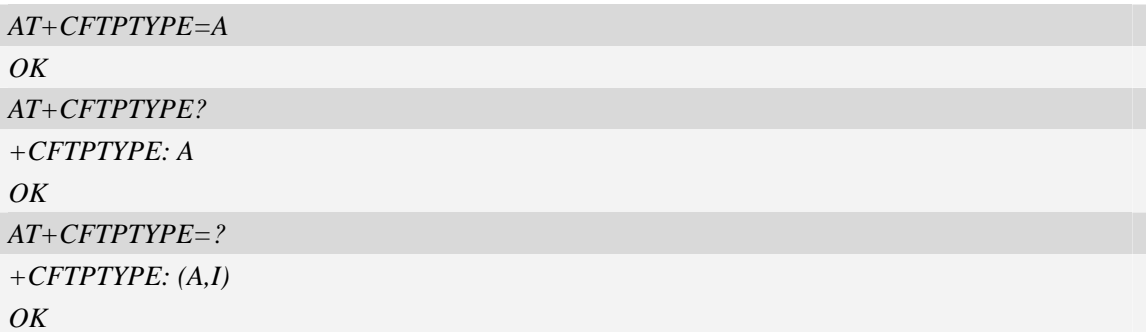

# **16.3.4 AT+CFTPSERV Set FTP server domain name or IP address**

### **Description**

This command is used to set FTP server domain name or IP address.

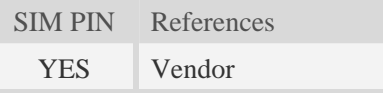

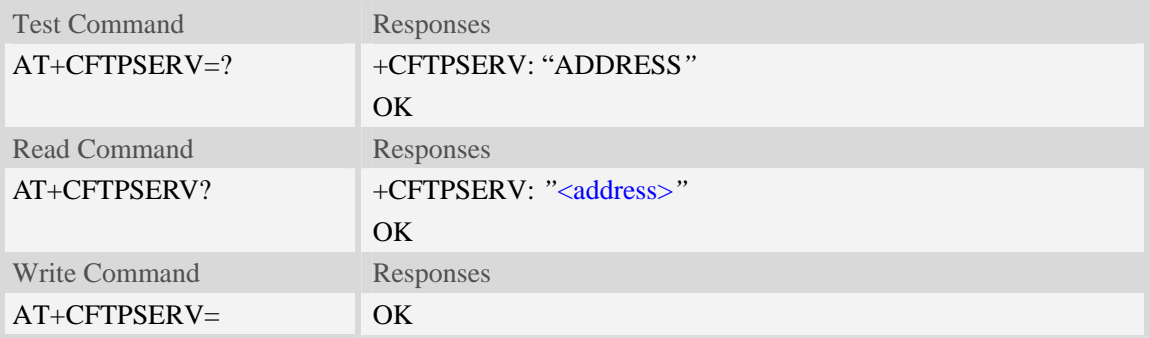

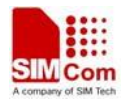

"<address>*"* +CME ERROR

# **Defined values**

<address>

The FTP server domain name or IP address. The maximum length is 100.

#### **Examples**

*AT+CFTPSERV="www.mydomain.com" OK AT+CFTPSERV? +CFTPSERV: "www.mydomain.com" OK AT+CFTPSERV=? +CFTPSERV: "ADDRESS" OK AT+CFTPSERV="10.0.0.127" OK* 

### **16.3.5 AT+CFTPUN Set user name for FTP access**

### **Description**

This command is used to set user name for FTP server access.

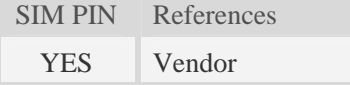

## **Syntax**

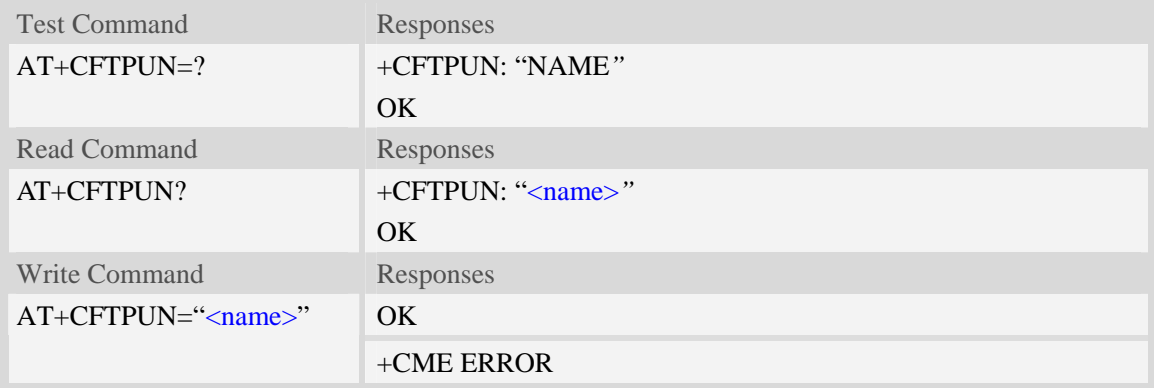

#### **Defined values**

#### <name>

The user name for FTP server access. The maximum length is 30.

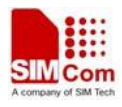

### **Examples**

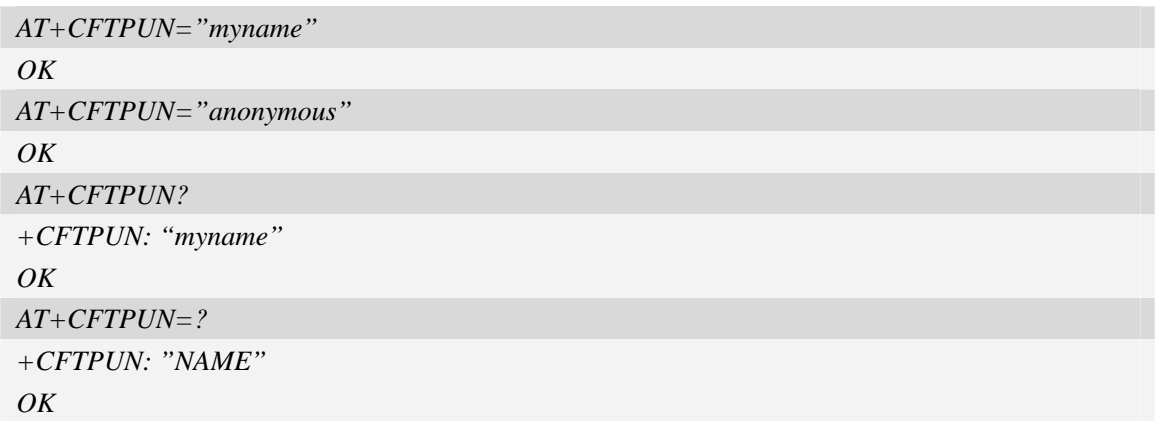

# **16.3.6 AT+CFTPPW Set user password for FTP access**

# **Description**

This command is used to set user password for FTP server access.

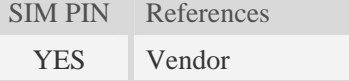

### **Syntax**

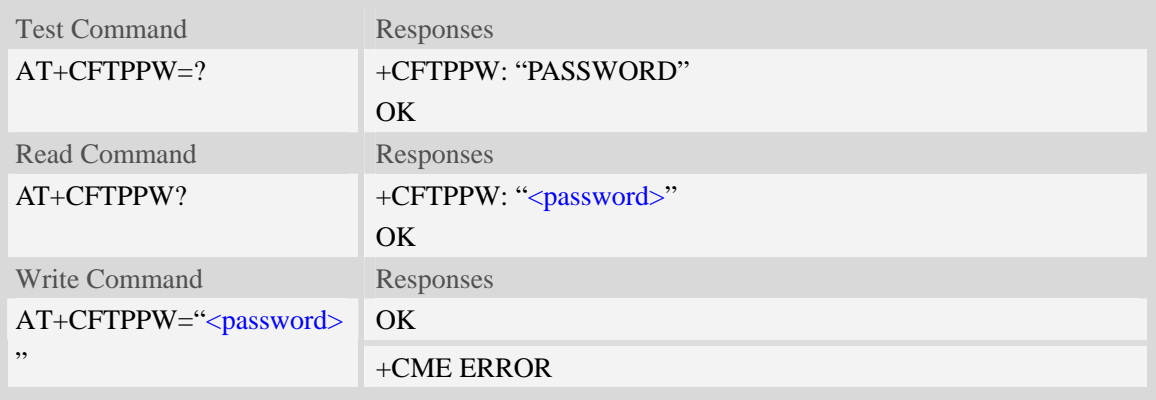

### **Defined values**

<password>

The user password for FTP server access. The maximum length is 40.

#### **Examples**

*AT+CFTPPW="mypass" OK AT+CFTPPW? +CFTPPW: "mypass"* 

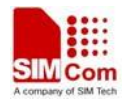

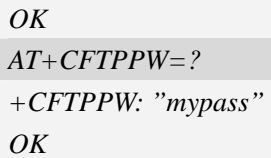

# **16.3.7 AT+CFTPGETFILE Get a file from FTP server to EFS**

### **Description**

This command is used to download a file from FTP server to module EFS.

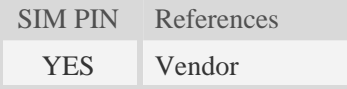

### **Syntax**

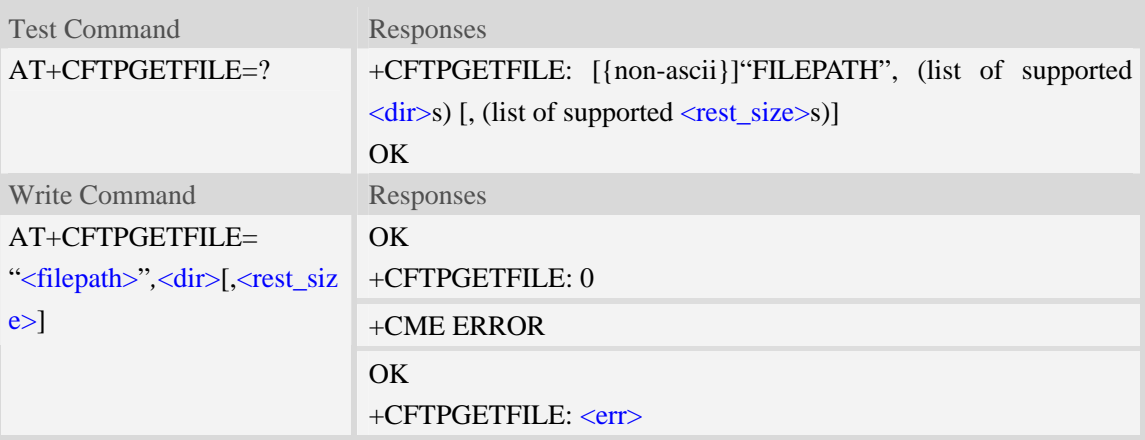

# **Defined values**

#### <filepath>

The remote file path. When the file path doesn't contain "/", this command transfers file from the current remote FTP directory. If the file path contains non-ASCII characters, the file path parameter should contain a prefix of {non-ascii}.

<dir>

The directory to save the downloaded file:

```
0 - current directory [refer to AT + FSCD]
```
<rest\_size>

The value for FTP "REST" command which is used for broken transfer when transferring failed last time. The range is from 0 to 2147483647.

 $<$ err $>$ 

The error code of FTP operation.

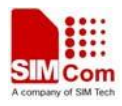

```
AT+CFTPGETFILE="/pub/mydir/test1.txt",0 
OK 
… 
+CFTPGETFILE: 0 
AT+CFTPGETFILE=" test2.txt",0 
OK 
… 
+CFTPGETFILE: 0 
AT+CFTPGETFILE={non-ascii}" B2E2CAD42E747874",0 
OK 
… 
+CFTPGETFILE: 0
```
# **16.3.8 AT+CFTPPUTFILE Upload a file from module EFS to FTP server**

### **Description**

This command is used to upload a file from the module EFS to FTP server.

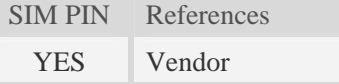

### **Syntax**

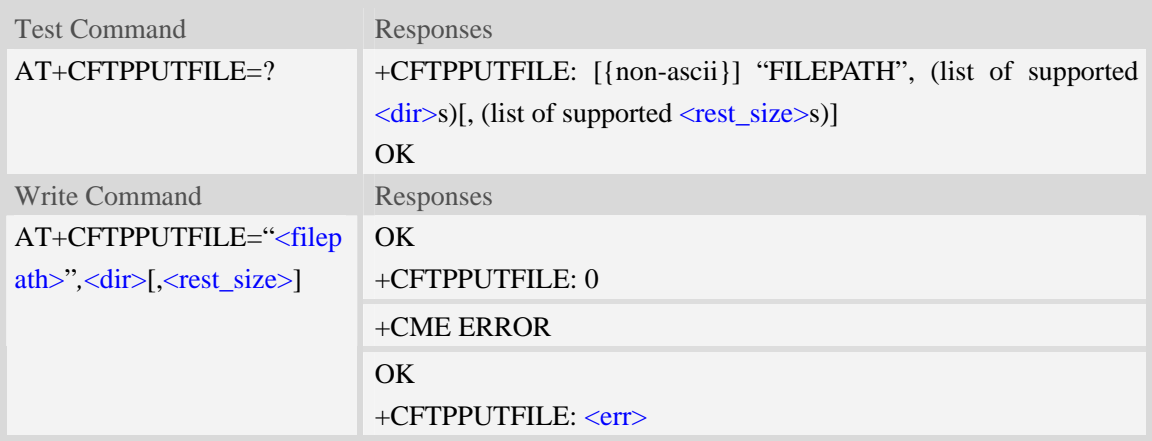

### **Defined values**

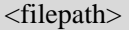

The remote file path. When the file path doesn't contain "/", this command transfers file to the current remote FTP directory. If the file path contains non-ASCII characters, the file path parameter should contain a prefix of {non-ascii}.

#### <dir>

The directory that contains the file to be uploaded:

0 – current directory [refer to AT+FSCD]

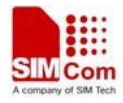

<rest\_size>

The value for FTP "REST" command which is used for broken transfer when transferring failed last time. The range is from 0 to 2147483647.

 $<$ err $>$ 

The error code of FTP operation.

#### **Examples**

```
AT+CFTPPUTFILE="/pub/mydir/test1.txt",0, 10 
OK 
+CFTPPUTFILE: 0 
AT+CFTPPUTFILE=" test2.txt",0 
OK 
… 
+CFTPPUTFILE: 0 
AT+CFTPPUTFILE={non-ascii}" B2E2CAD42E747874",0 
OK 
… 
+CFTPPUTFILE: 0
```
# **16.3.9 AT+CFTPGET Get a file from FTP server and output it to SIO**

#### **Description**

This command is used to get a file from FTP server and output it to serial port. This command may have a lot of DATA transferred to DTE using serial port, The AT+CATR command is recommended to be used.

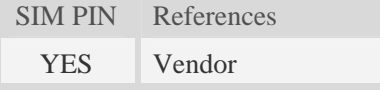

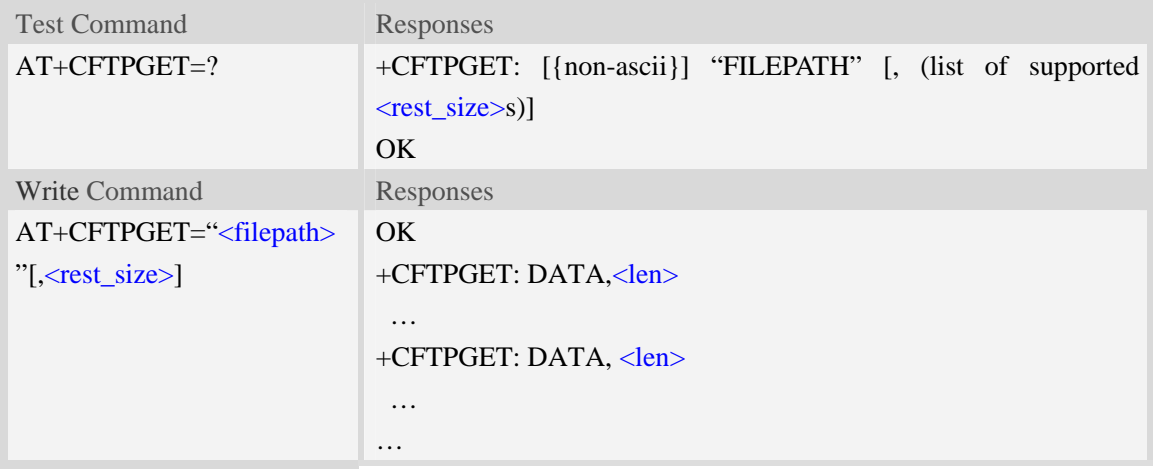

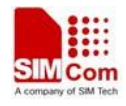

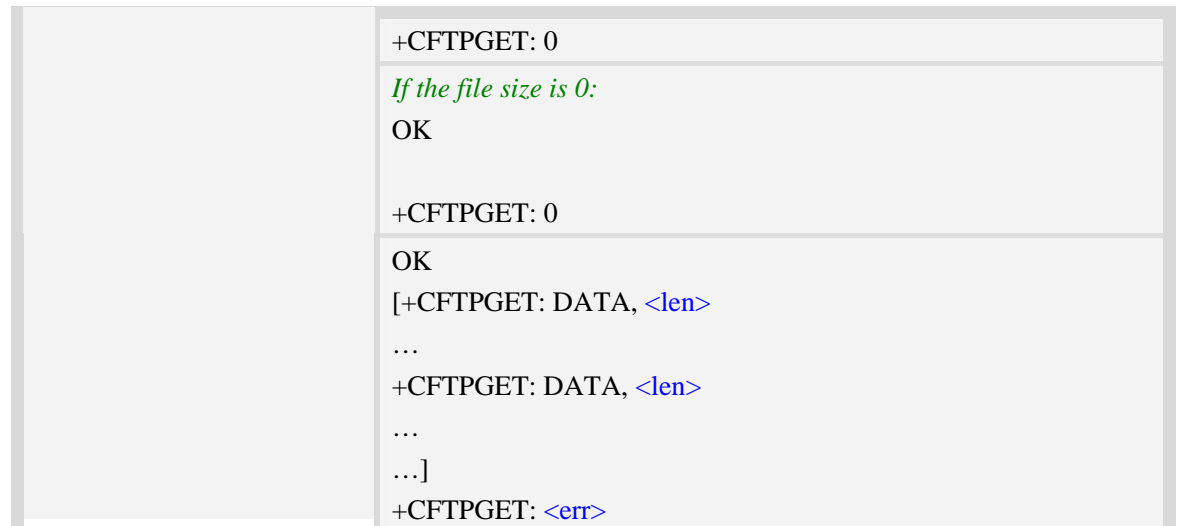

#### <filepath>

The remote file path. When the file path doesn't contain "/", this command transfer file from the current remote FTP directory. If the file path contains non-ASCII characters, the file path parameter should contain a prefix of {non-ascii}.

<rest\_size>

The value for FTP "REST" command which is used for broken transfer when transferring failed last time. The range is from 0 to 2147483647.

<len>

The length of FTP data contained in this packet.

 $<$ err $>$ 

The error code of FTP operation.

```
AT+CFTPGET="/pub/mydir/test1.txt", 10 
OK 
+CFTPGET: DATA, 1020, 
… 
+CFTPGET: DATA, 1058, 
… 
… 
+CFTPGET: 0 
AT+CFTPGET={non-ascii}"/2F74657374646972/B2E2CAD42E747874" 
OK 
+CFTPGET: DATA, 1020, 
… 
+CFTPGET: 0 
AT+CFTPGET=?
```
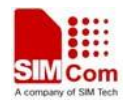

*+CFTPGET: [{non-ascii}]"FILEPATH" [,(0-2147483647)] OK* 

# **16.3.10 AT+CFTPPUT Upload the DATA from SIO to FTP server**

### **Description**

This command is used to upload the DATA from serial port to FTP server as a file . Each <Ctrl+Z> character present in the data flow of serial port when downloading FTP data will be coded as <ETX><Ctrl+Z>. Each <ETX> character will be coded as <ETX><ETX>. Single <Ctrl+Z> means end of the FTP data.

 $\langle ETX \rangle$  is 0x03, and  $\langle Ctr1+Z \rangle$  is 0x1A.

SIM PIN References YES Vendor

### **Syntax**

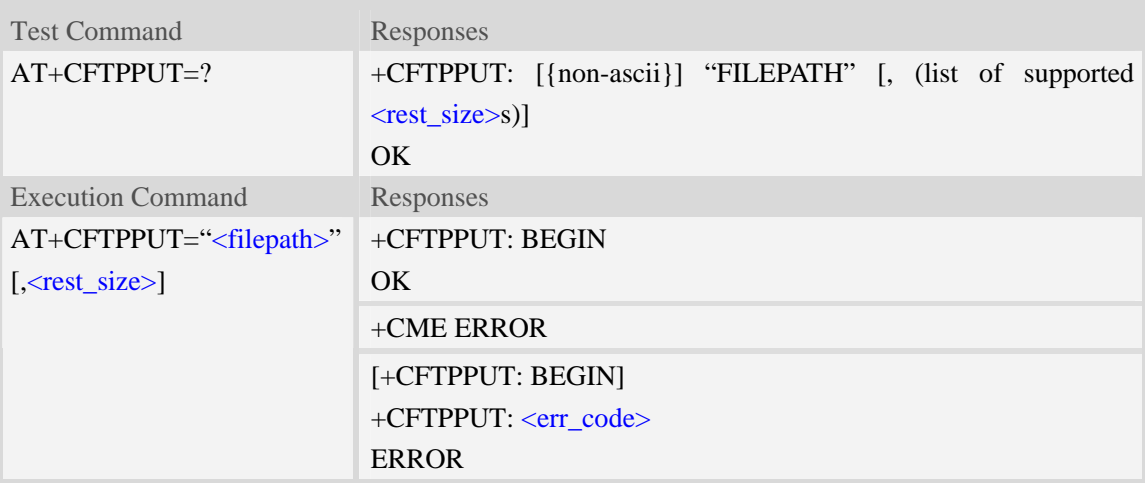

# **Defined values**

#### <filepath>

The remote file path. When the file path doesn't contain "/", this command transfers file to the current remote FTP directory. If the file path contains non-ASCII characters, the file path parameter should contain a prefix of {non-ascii}.

<rest\_size>

The value for FTP "REST" command which is used for broken transfer when transferring failed last time. The range is from 0 to 2147483647.

<err\_code>

Refer to "Unsolicited FTP Codes".

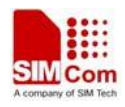

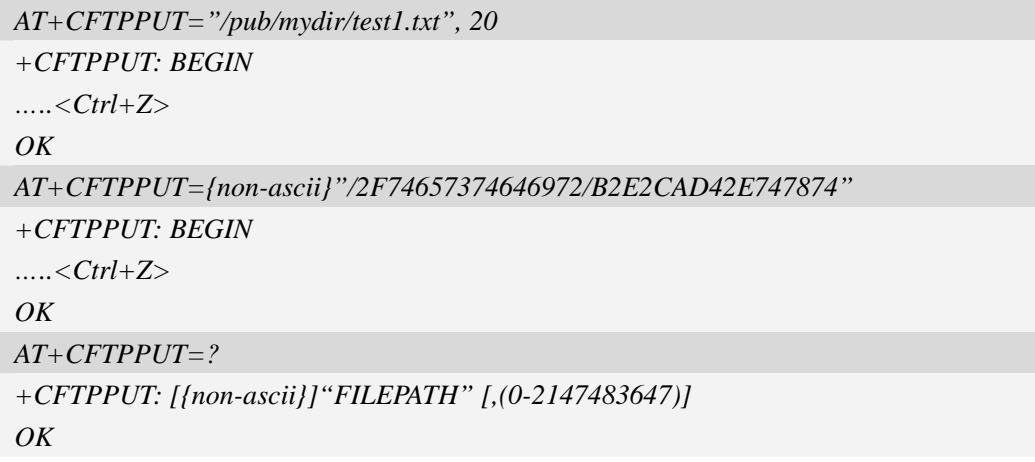

# **16.3.11 AT+CFTPLIST List the items in the directory on FTP server**

### **Description**

This command is used to list the items in the specified directory on FTP server

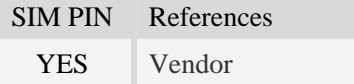

## **Syntax**

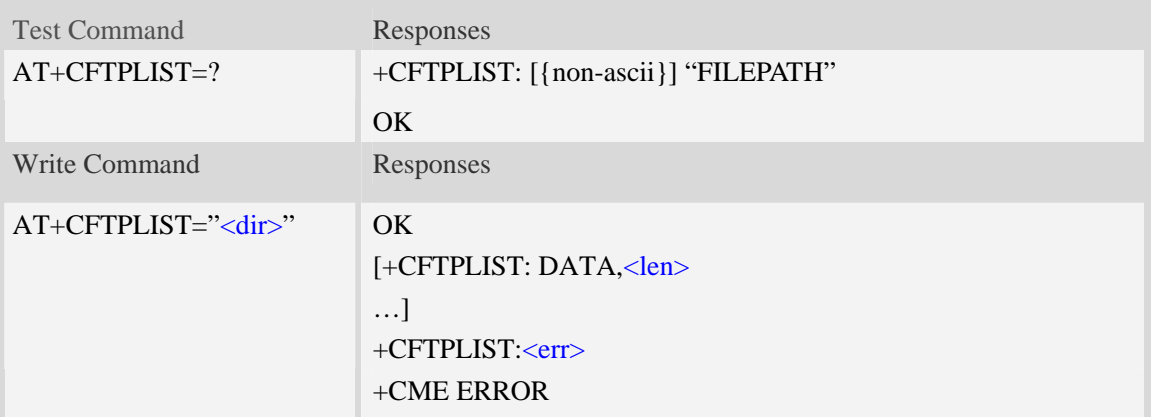

# **Defined values**

 $\langle$ dir $\rangle$ 

The directory to be listed. If the directory contains non-ASCII characters, the <dir> parameter should contain a prefix of {non-ascii}.

<len>

The length of data reported

 $<$ err $>$ 

The result code of the listing

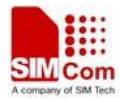

# **Examples**

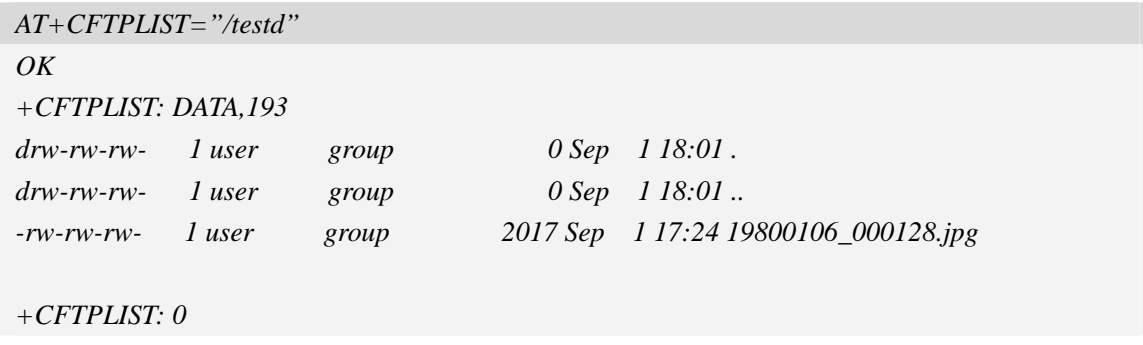

# **16.3.12 AT+CFTPMKD Create a new directory on FTP server**

### **Description**

This command is used to create a new directory on the FTP server. The maximum length of the full path name is 256.

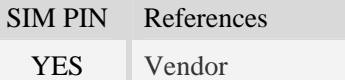

### **Syntax**

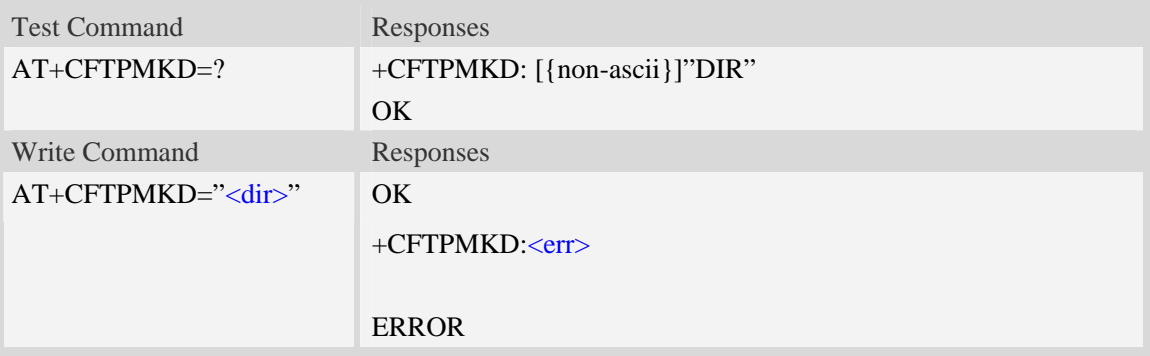

# **Defined values**

#### $<$ dir $>$

The directory to be created. If the directory contains non-ASCII characters, the <dir> parameter should contain a prefix of {non-ascii}.

 $<$ err $>$ 

The result code of the command

```
AT+CFTPMKD="/testdir" 
OK
AT+CFTPMKD={non-ascii}"74657374646972"
```
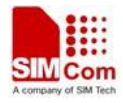

*OK* 

## **16.3.13 AT+CFTPRMD Delete a directory on FTP server**

#### **Description**

This command is used to delete a directory on FTP server

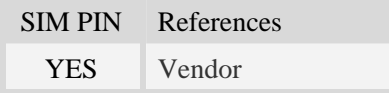

### **Syntax**

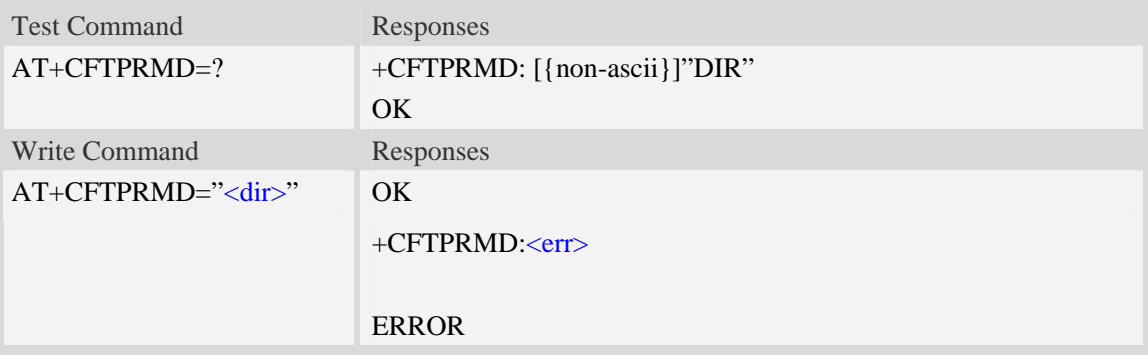

### **Defined values**

#### <dir>

The directory to be removed. If the directory contains non-ASCII characters, the <dir> parameter should contain a prefix of {non-ascii}.

 $<$ err $>$ 

The result code of the command

#### **Examples**

```
AT+CFTPRMD="/testdir" 
OK
AT+CFTPRMD={non-ascii}"74657374646972" 
OK
```
### **16.3.14 AT+CFTPDELE Delete a file on FTP server**

#### **Description**

This command is used to delete a file on FTP server

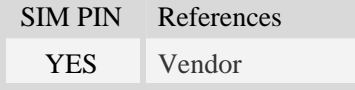

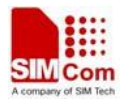

# **Syntax**

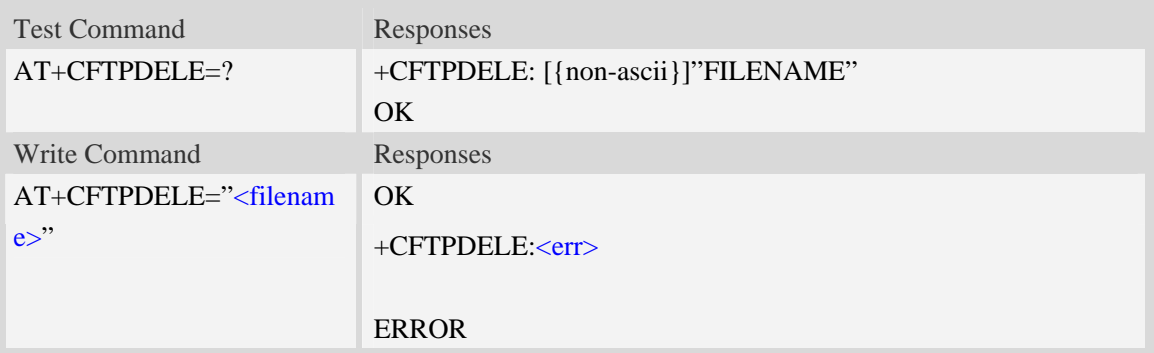

### **Defined values**

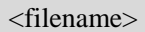

The name of the file to be deleted. If the file name contains non-ASCII characters, the <filename> parameter should contain a prefix of {non-ascii}.

 $<$ err $>$ 

The result code of the command

### **Examples**

```
AT+CFTPDELE="test" 
OK
AT+CFTPDELE={non-ascii}"74657374" 
OK
```
# **16.3.15 Unsolicited FTP Codes (Summary of CME ERROR Codes)**

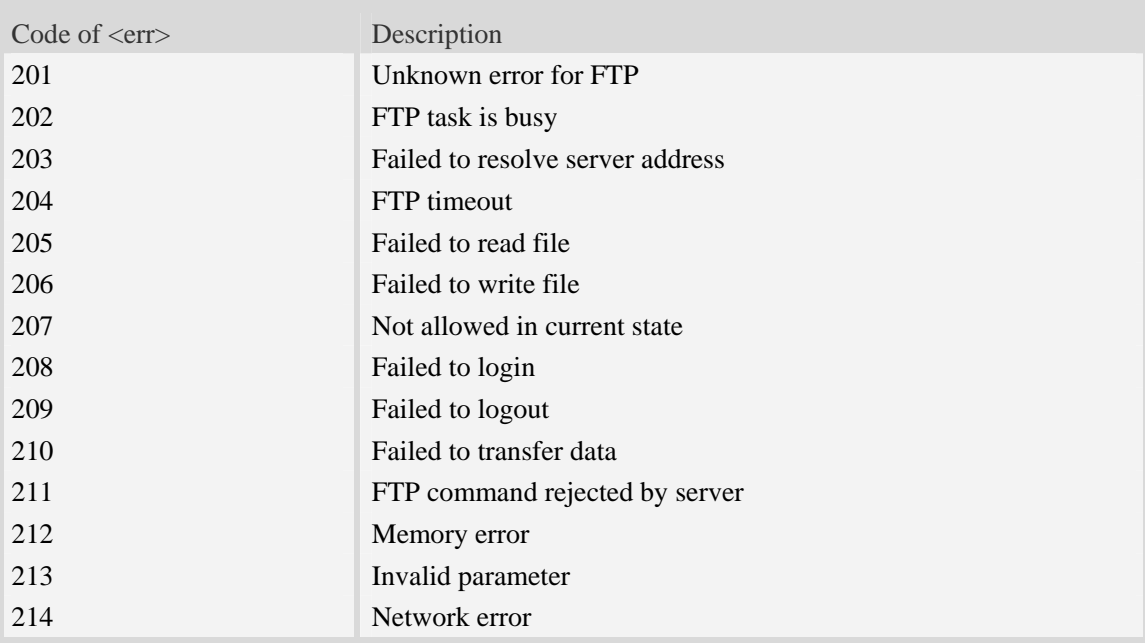

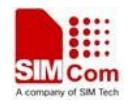

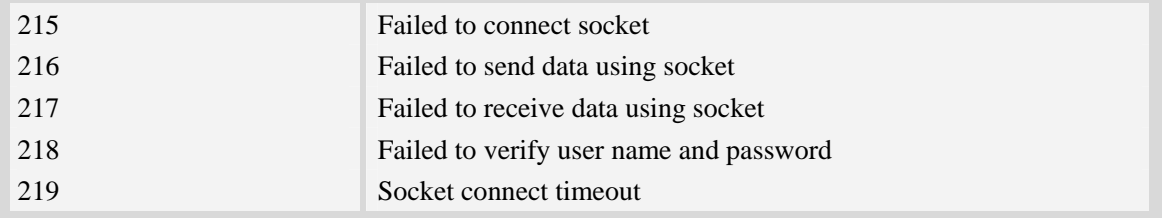

# **16.4 FTPS**

These AT Command of FTPS related need the AT+CATR command to be set with the used port. AT+CATR=0 may cause some problem.

# **16.4.1 AT+CFTPSSTART Acquire FTPS protocol stack**

#### **Description**

This command is used to acquire FTPS protocol stack.

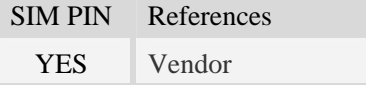

#### **Syntax**

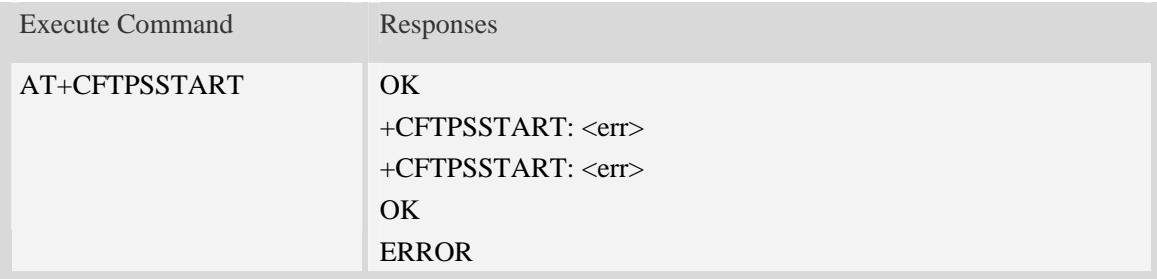

#### **Defined values**

```
<err>
```
The result code of the acquiring FTP/FTPS stack. 0 is success. Other values are failure.

#### **Examples**

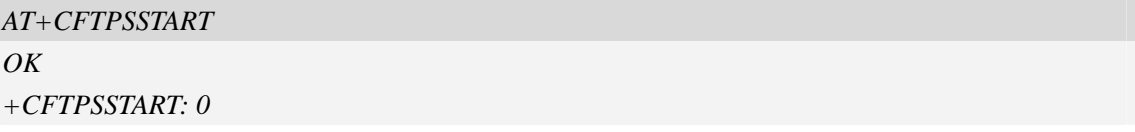

# **16.4.2 AT+CFTPSSTOP Stop FTPS protocol stack**

### **Description**

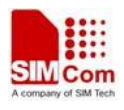

This command is used to stop FTPS protocol stack. Currently only explicit FTPS mode is supported.

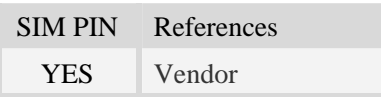

# **Syntax**

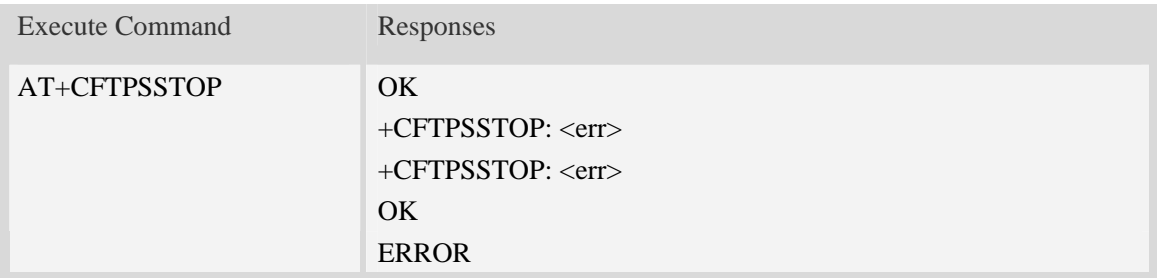

### **Defined values**

 $<$ err $>$ 

The result code of the stopping FTP/FTPS stack. 0 is success. Other values are failure.

### **Examples**

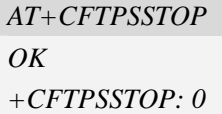

# **16.4.3 AT+CFTPSLOGIN Login the FTPS server**

### **Description**

This command is used to login the FTPS server. Each time, AT+CFTPSSTART command must be executed before executing AT+CFTPSLOGIN command.

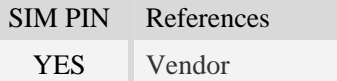

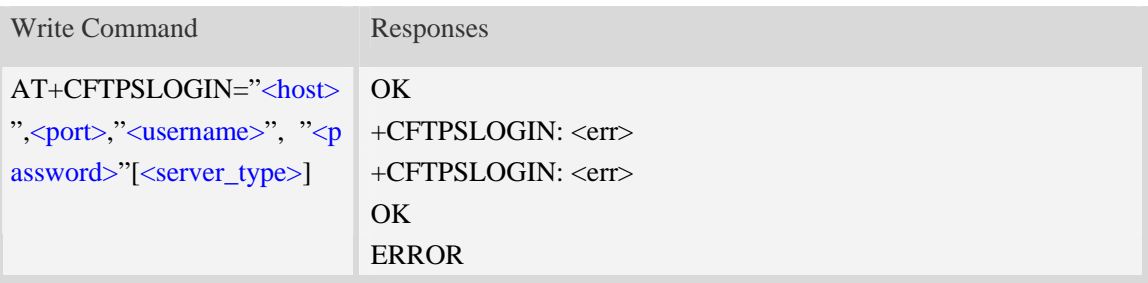

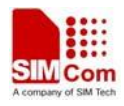

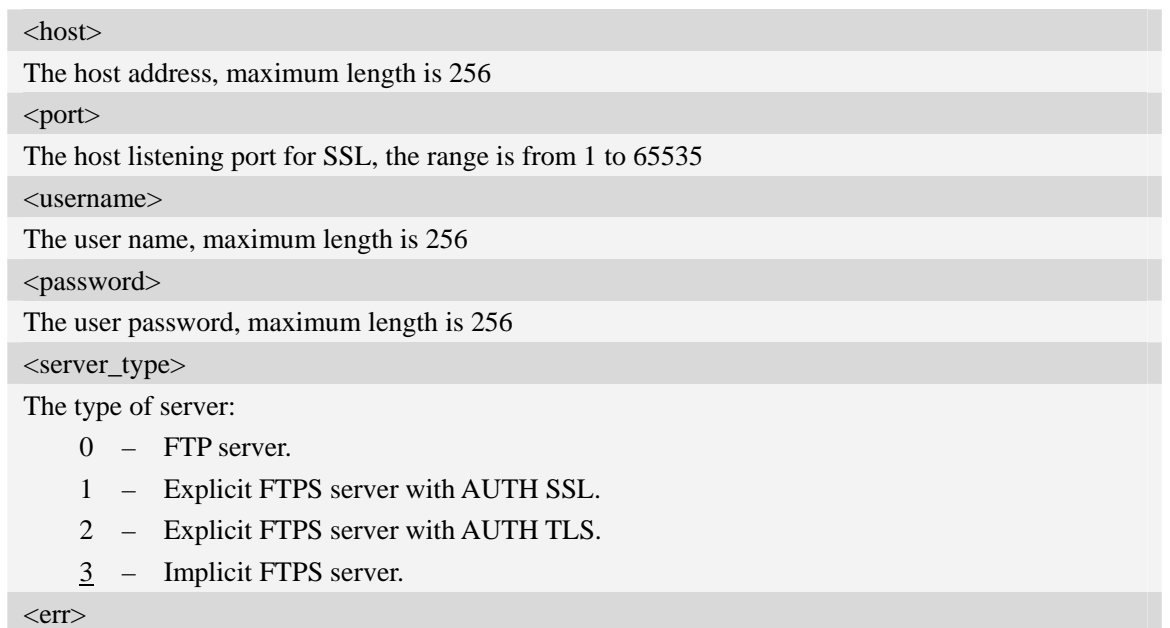

The result code of the FTP/FTPS login. 0 is success. Other values are failure.

### **Examples**

```
AT+CFTPSLOGIN="www.myftpsserver.com",990, "myname", "mypassword",3 
OK 
+CFTPSLOGIN: 0
```
# **16.4.4 AT+CFTPSLOGOUT Logout the FTPS server**

### **Description**

This command is used to logout the FTPS server.

# **Syntax**

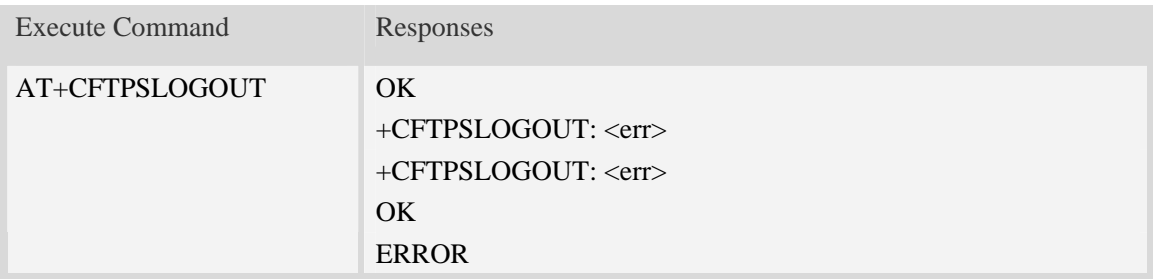

# **Defined values**

#### $<$ err $>$

The result code of FTP/FTPS logout. 0 is success. Other values are failure.

## **Examples**

```
AT+CFTPSLOGOUT 
OK 
+CFTPSLOGOUT: 0
```
# **16.4.5 AT+CFTPSMKD Create a new directory on FTPS server**

### **Description**

This command is used to create a new directory on the FTPS server. The maximum length of the full path name is 256.

SIM PIN References YES Vendor

### **Syntax**

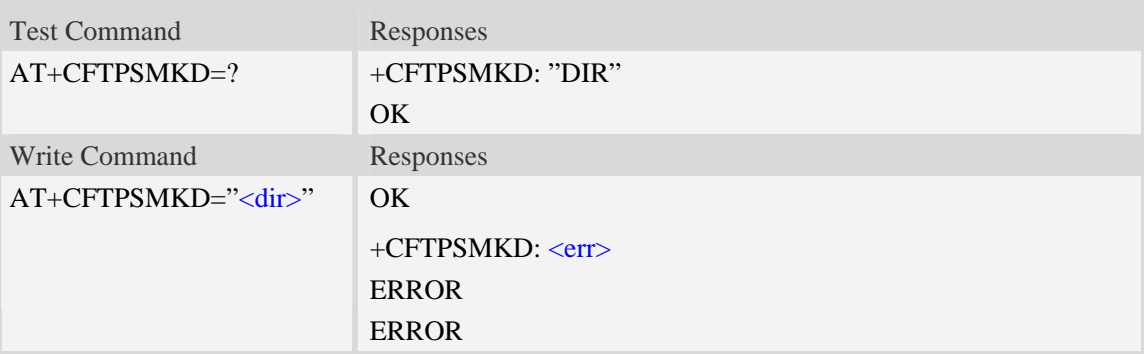

## **Defined values**

 $<$ dir $>$ The directory to be created

### **Examples**

```
AT+CFTPSMKD="testdir" 
OK
AT+CFTPSMKD={non-ascii}"74657374646972" 
OK
```
# **16.4.6 AT+CFTPSRMD Delete a directory on FTPS server**

### **Description**

This command is used to delete a directory on FTPS server

SIM PIN References

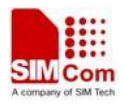

YES Vendor

#### **Syntax**

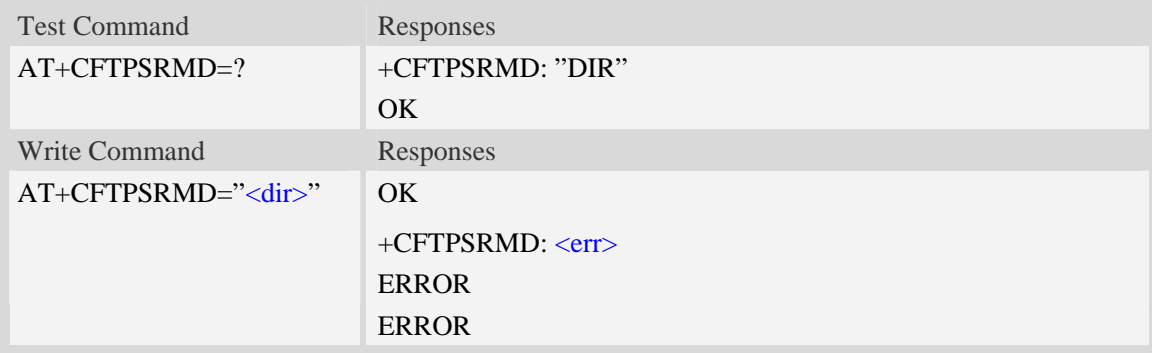

## **Defined values**

### <dir>

The directory to be removed. If the directory contains non-ASCII characters, the <dir> parameter should contain a prefix of {non-ascii}.

# **Examples**

```
AT+CFTPSRMD="testdir" 
OK
AT+CFTPSRMD={non-ascii}"74657374646972" 
OK
```
# **16.4.7 AT+CFTPSDELE Delete a file on FTPS server**

### **Description**

This command is used to delete a file on FTPS server

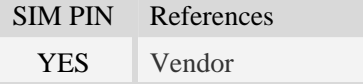

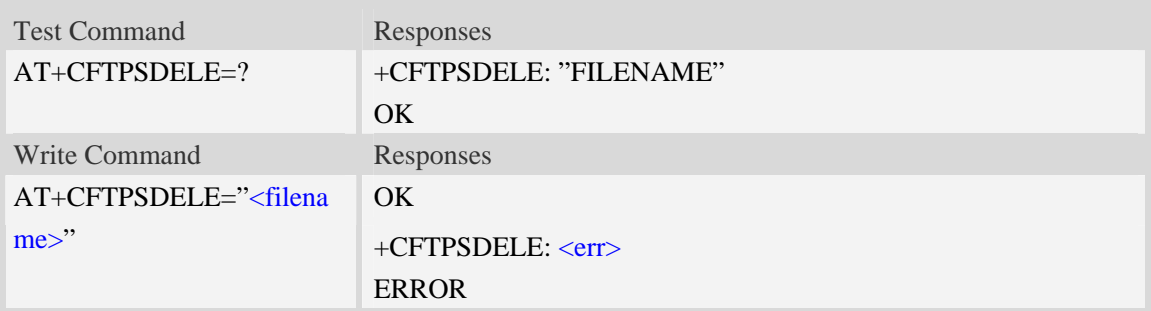

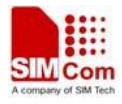

ERROR

### **Defined values**

#### <filename>

The name of the file to be deleted. If the file name contains non-ASCII characters, the <filename> parameter should contain a prefix of {non-ascii}.

#### **Examples**

*AT+CFTPSDELE="test" OK AT+CFTPDELE={non-ascii}"74657374" OK* 

### **16.4.8 AT+CFTPSCWD Change the current directory on FTPS server**

#### **Description**

This command is used to change the current directory on FTPS server

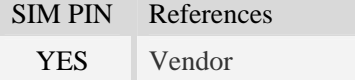

#### **Syntax**

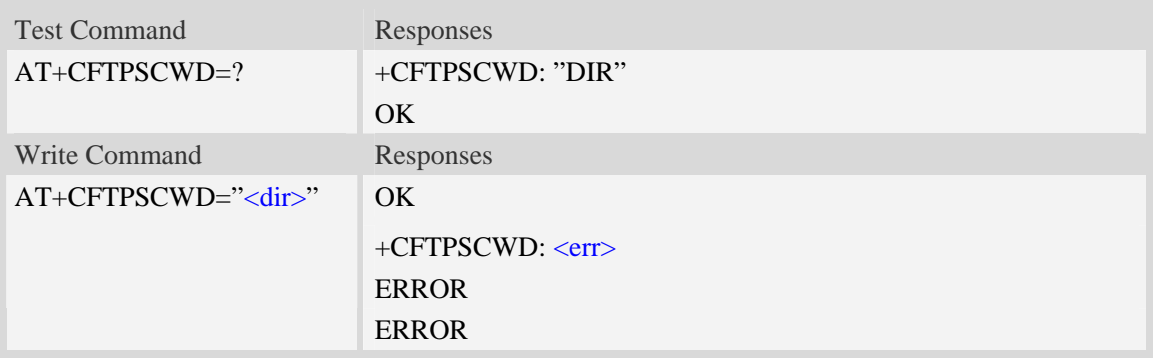

### **Defined values**

<dir>

The directory to be changed. If the directory contains non-ASCII characters, the <dir> parameter should contain a prefix of {non-ascii}.

```
AT+CFTPSCWD="testdir" 
OK
```
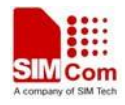

```
AT+CFTPSCWD={non-ascii}"74657374646972" 
OK
```
# **16.4.9 AT+CFTPSPWD Get the current directory on FTPS server**

### **Description**

This command is used to get the current directory on FTPS server.

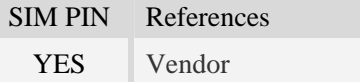

### **Syntax**

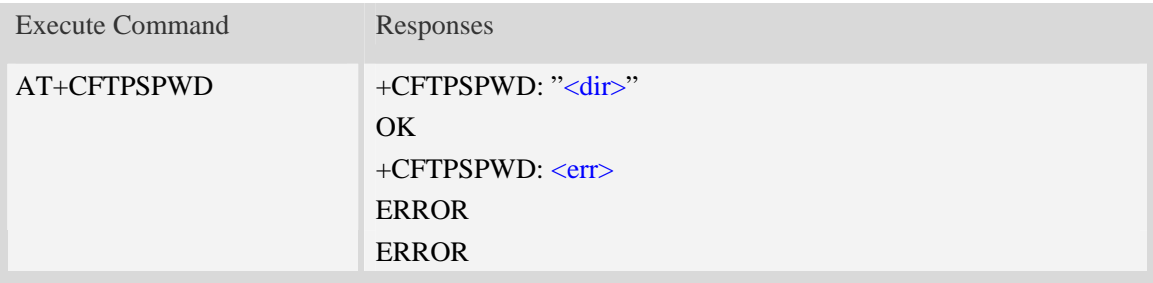

### **Defined values**

```
<dir>
```
The current directory on FTPS server.

# **Examples**

```
AT+CFTPSPWD 
+CFTPSPWD: "/testdir" 
OK
```
# **16.4.10 AT+CFTPSTYPE Set the transfer type on FTPS server**

### **Description**

This command is used to set the transfer type on FTPS server

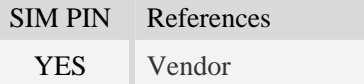

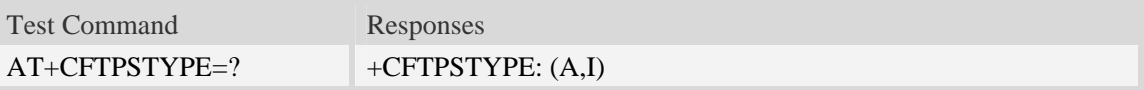

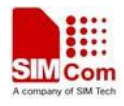

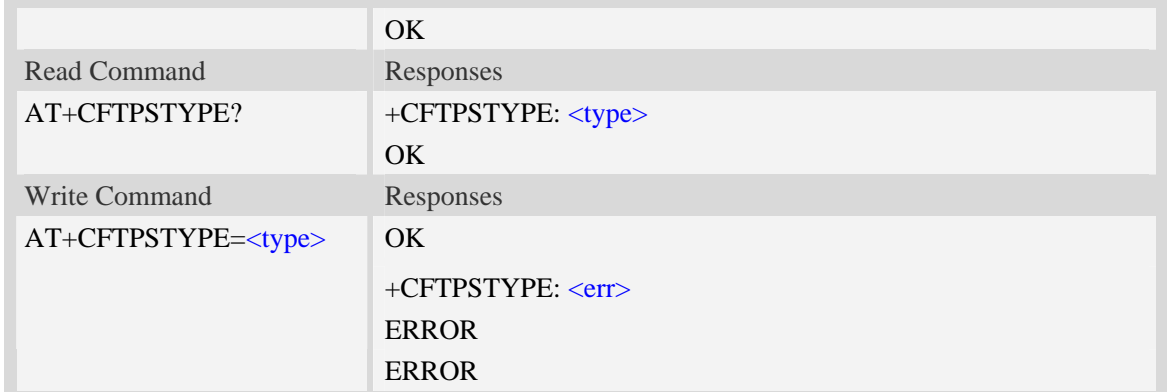

<type> The type of transferring: A – ASCII. I – Binary.

# **Examples**

*AT+CFTPSTYPE=A OK*

# **16.4.11 AT+CFTPSLIST List the items in the directory on FTPS server**

## **Description**

This command is used to list the items in the specified directory on FTPS server

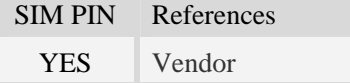

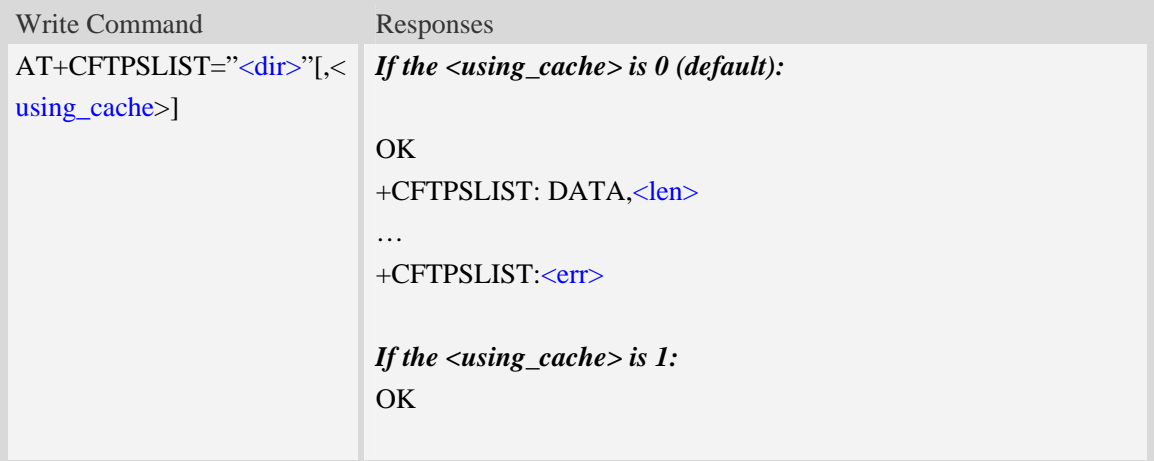
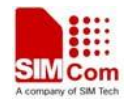

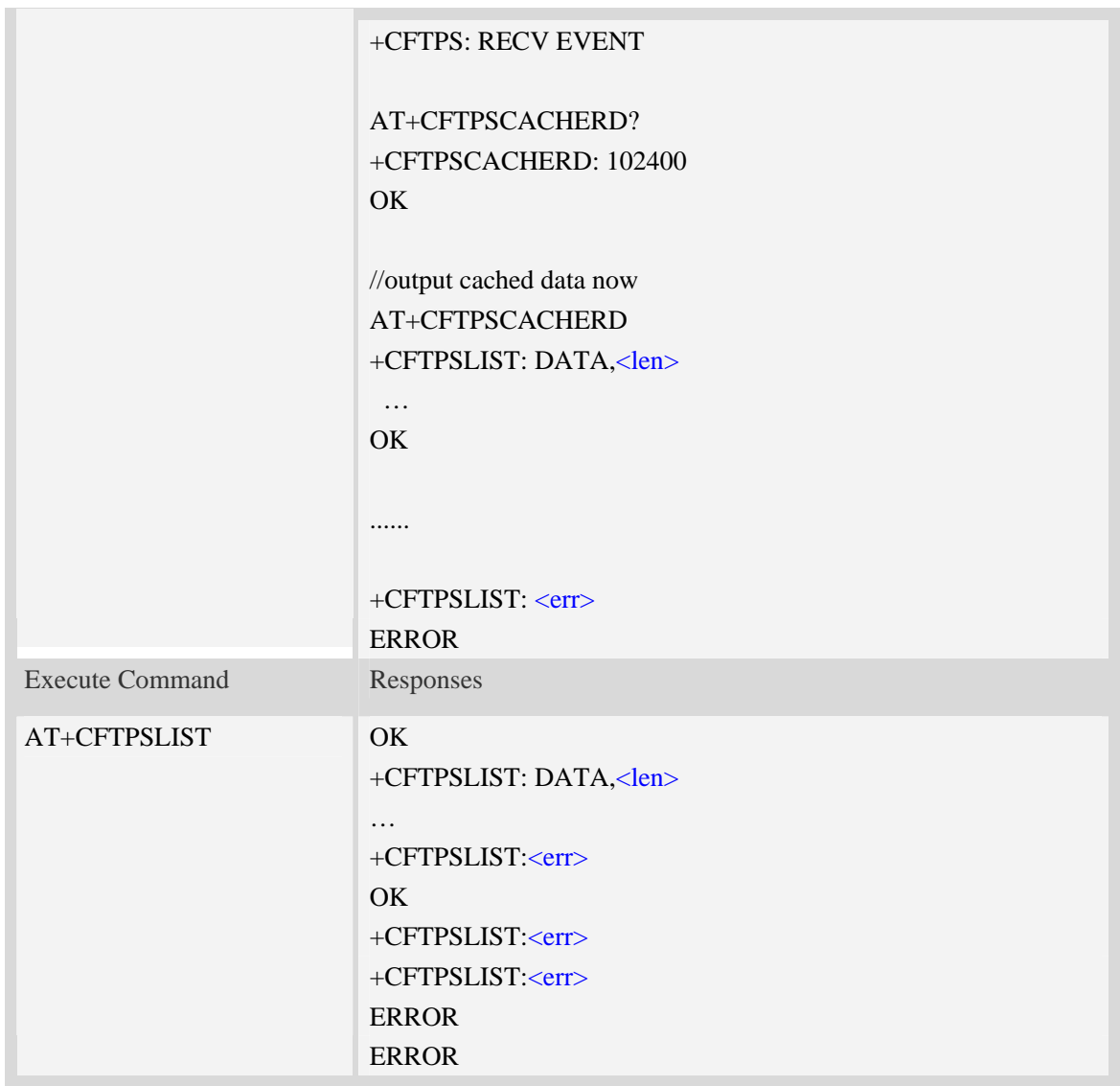

<dir>

The directory to be listed. If the directory contains non-ASCII characters, the <dir> parameter should contain a prefix of {non-ascii}.

<len>

The length of data reported

 $<$ err $>$ 

The result code of the listing

<using\_cache>

0 – Do not use cache

1 – Use cache(Data will be output using AT+CFTPSCACHERD command)

# **Examples**

*AT+CFTPSLIST="/testd"* 

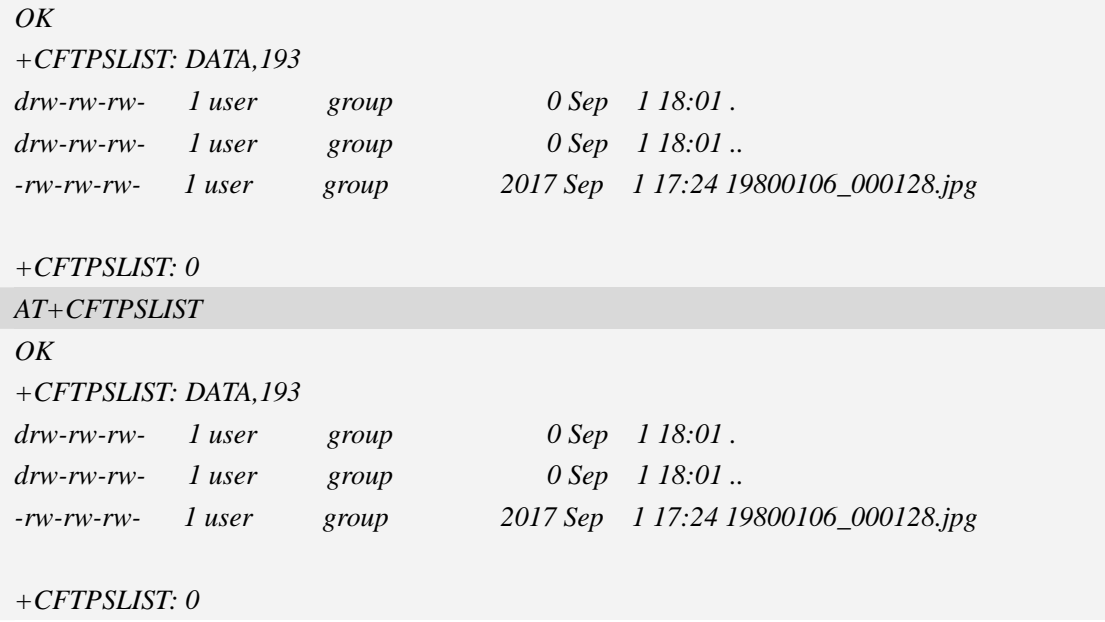

# **16.4.12 AT+CFTPSGETFILE Get a file from FTPS server to EFS**

## **Description**

This command is used to download a file from FTPS server to module EFS.

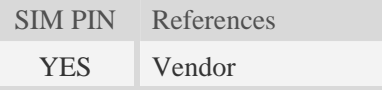

### **Syntax**

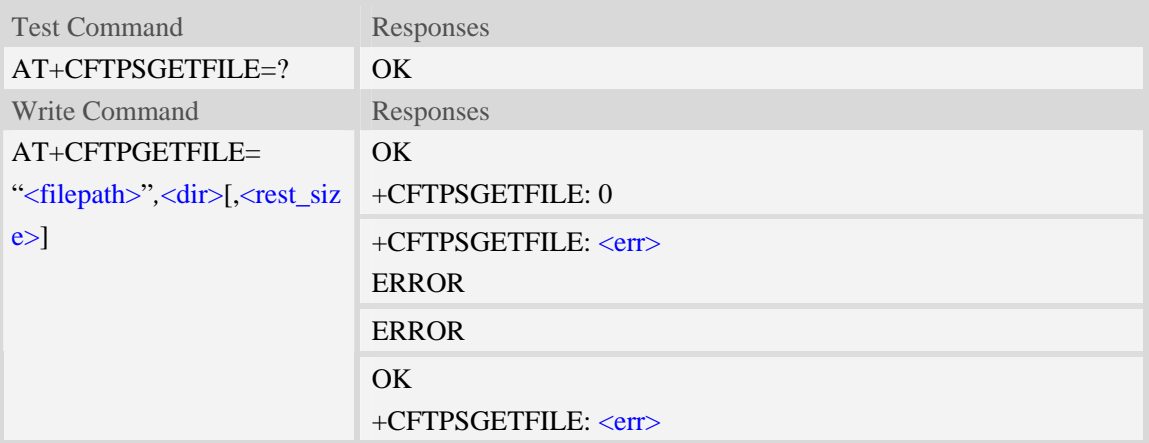

## **Defined values**

#### <filepath>

The remote file path. When the file path doesn't contain "/", this command transfers file from the current remote FTPS directory. If the file path contains non-ASCII characters, the file path parameter should contain a prefix of {non-ascii}.

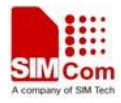

<dir>

The directory to save the downloaded file, refer to AT+FSCD. <rest\_size> The rest size of the file.  $<$ err $>$ 

The error code of FTPS operation.

## **Examples**

```
AT+CFTPSGETFILE="/pub/mydir/test1.txt",1 
OK 
… 
+CFTPSGETFILE: 0 
AT+CFTPSGETFILE=" test2.txt",2 
OK 
… 
+CFTPSGETFILE: 0 
AT+CFTPSGETFILE={non-ascii}" B2E2CAD42E747874",2 
OK 
… 
+CFTPSGETFILE: 0 
AT+CFTSPGETFILE=? 
OK
```
# **16.4.13 AT+CFTPSPUTFILE Upload a file in module EFS to FTPS server**

## **Description**

This command is used to upload a file in the module EFS to FTPS server.

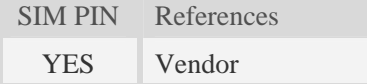

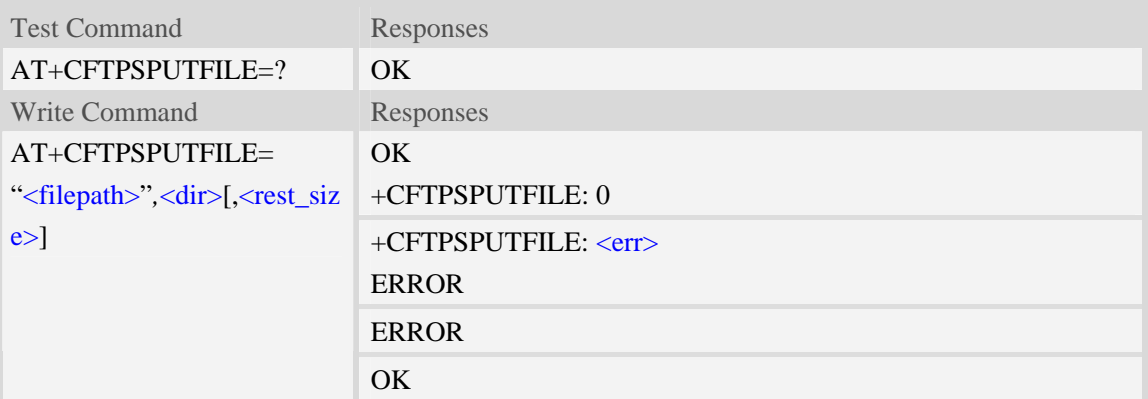

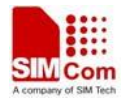

#### +CFTPSPUTFILE: <err>

### **Defined values**

#### <filepath>

The remote file path. When the file path doesn't contain "/", this command transfers file to the current remote FTPS directory. If the file path contains non-ASCII characters, the file path parameter should contain a prefix of {non-ascii}.

<dir>

The directory that contains the file to be uploaded, refer to AT+FSCD.

<rest\_size>

The rest size of the file.

 $<$ err $>$ 

The error code of FTPS operation.

### **Examples**

```
AT+CFTPSPUTFILE="/pub/mydir/test1.txt",1 
OK 
AT+CFTPSPUTFILE=" test2.txt",1 
OK 
… 
+CFTPSPUTFILE: 0 
AT+CFTPSPUTFILE={non-ascii}" B2E2CAD42E747874",1 
OK 
… 
+CFTPSPUTFILE: 0 
AT+CFTPSPUTFILE=? 
OK
```
# **16.4.14 AT+CFTPSGET Get a file from FTPS server to serial port**

### **Description**

This command is used to get a file from FTPS server and output it to serial port. This command may have a lot of DATA transferred to DTE using serial port, The AT+CATR command is recommended to be used.

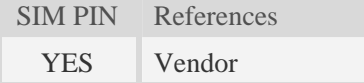

### **Syntax**

Test Command Responses

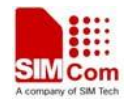

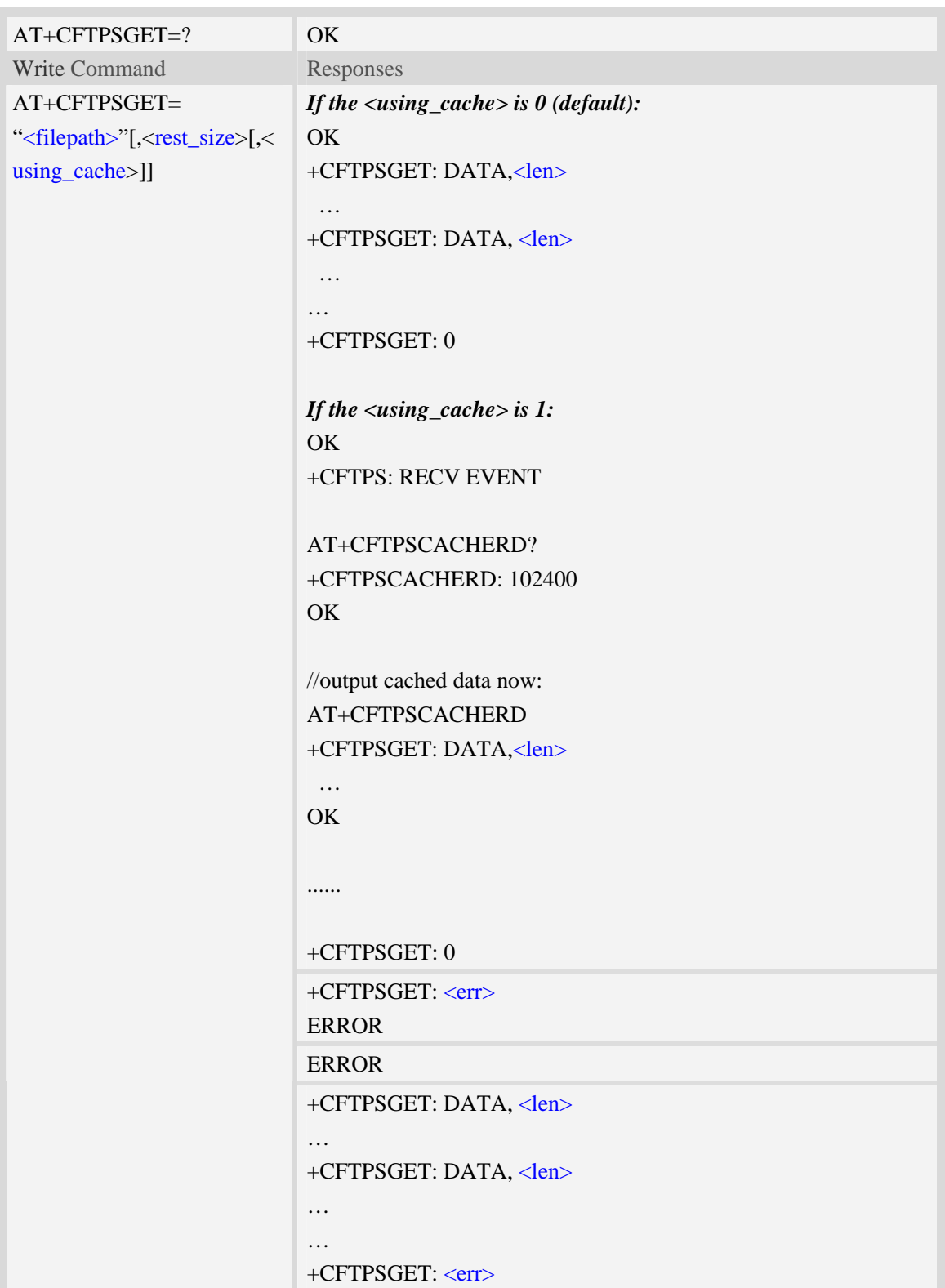

### <filepath>

The remote file path. When the file path doesn't contain "/", this command transfer file from the

current remote FTPS directory. If the file path contains non-ASCII characters, the file path parameter should contain a prefix of {non-ascii}.

<rest\_size>

The rest size of the file.

<len>

The length of FTPS data contained in this packet.

 $<$ err $>$ 

The error code of FTPS operation.

<using\_cache>

- 0 Do not use cache
- 1 Use cache(Data will be output using AT+CFTPSCACHERD command)

### **Examples**

```
AT+CFTPSGET="/pub/mydir/test1.txt" 
OK 
+CFTPSGET: DATA, 1020, 
…+CFTPSGET: DATA, 1058, 
……+CFTPSGET: 0 
AT+CFTPSGET={non-ascii}"/2F74657374646972/B2E2CAD42E747874" 
\overline{OK}+CFTPSGET: DATA, 1020, 
…+CFTPSGET: 0 
AT+CFTPSGET=? 
OK
```
### **16.4.15 AT+CFTPSPUT Put a file to FTPS server**

### **Description**

This command is used to put a file to FTPS server through serial port. The AT+CFTPSPUT= ["<filepath>", |< len > [, < rest\_size > ] is used to download the data to be sent. The AT+CFTPSPUT is used to wait the result of sending. Only parameter "<filepath>" is provided, <rest\_size> is optional, in other case <rest\_size> is not used.

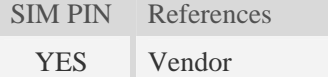

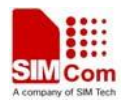

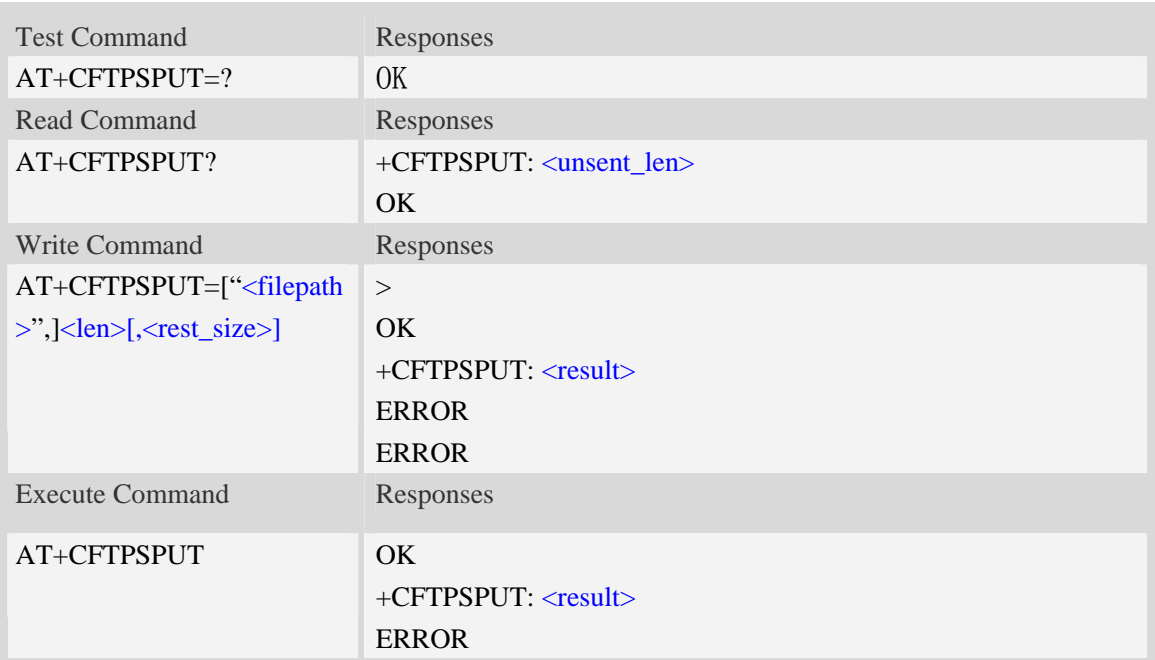

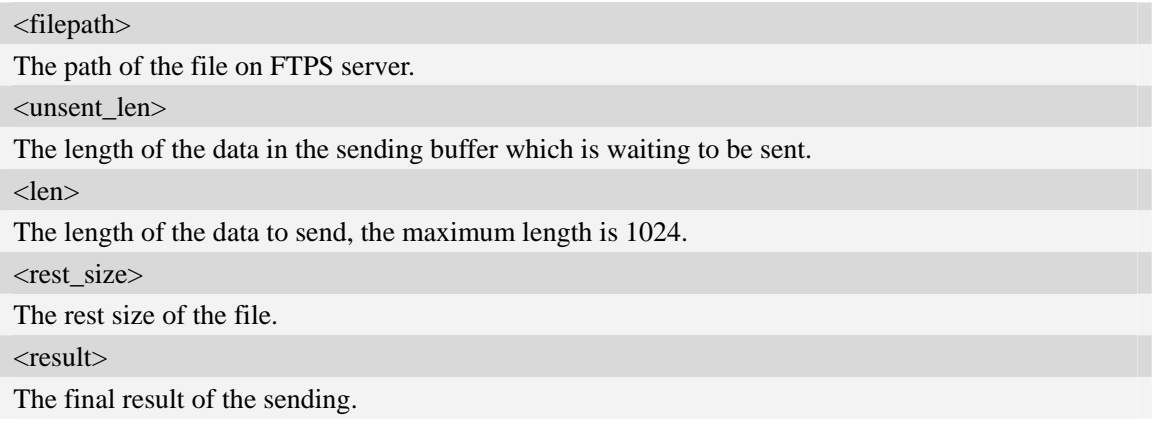

# **Examples**

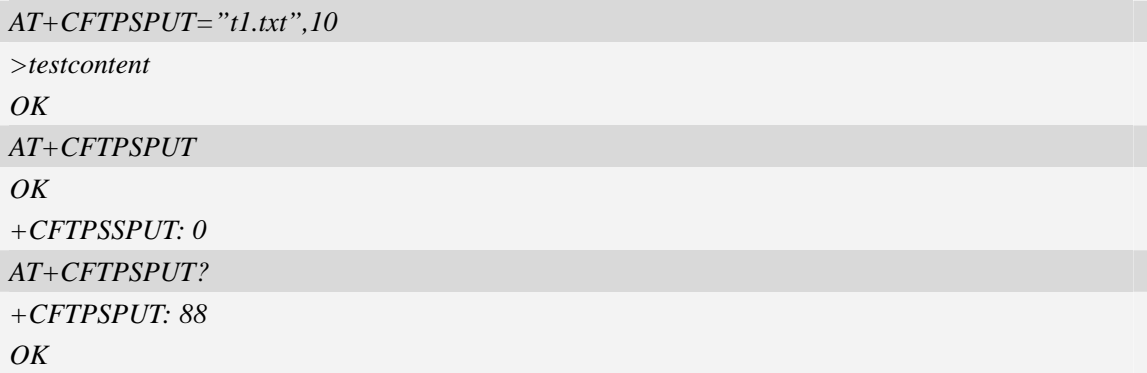

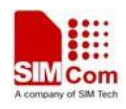

## **16.4.16 AT+CFTPSSIZE Get the size of a file on FTPS server**

## **Description**

This command is used to get the size of file on FTPS server

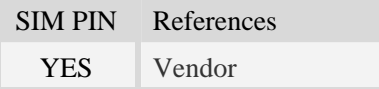

### **Syntax**

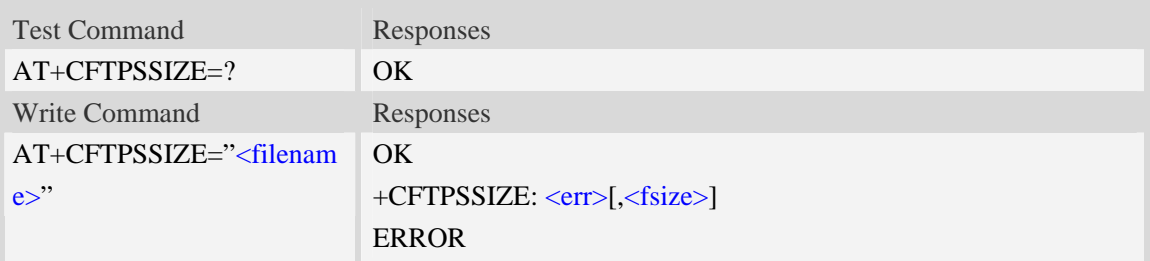

## **Defined values**

<filename>

The name of the file to be deleted. If the file name contains non-ASCII characters, the <filename> parameter should contain a prefix of {non-ascii}.

 $<$ err $>$ 

The result of get file size. O is successful. Only when successful, the second parameter of URC +CFTPSSIZE is provided. When failure, Only +CFTPSSIZE: <err> is reported.

<fsize>

The size of the file in byte.

### **Examples**

```
AT+CFTPSSIZE="test.txt" 
+CFTPSSIZE: 0, 1024 
OK
AT+CFTPSSIZE={non-ascii}"74657374" 
+CFTPSSIZE: 0, 1024 
OK
```
# **16.4.17 AT+CFTPSCACHERD Output cached data to MCU**

### **Description**

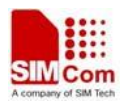

This command is used to output cached data(generated by AT+CFTPSGET/AT+CFTPSLIST) to MCU.

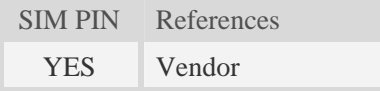

## **Syntax**

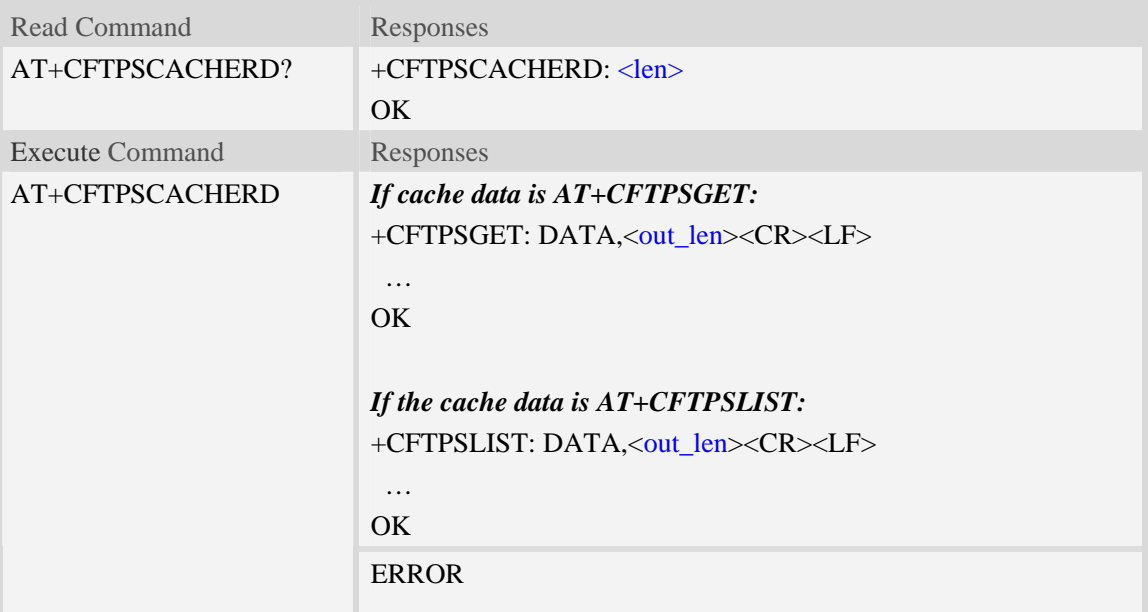

## **Defined values**

<len> The bytes of data cached in FTPS module. <out\_len> The bytes of data to output. The maximum value is 1024 for each AT+CFTPSCACHERD calling.

### **Examples**

*AT+CFTPSCACHERD? +CFTPSCACHERD: 102400 OK AT+CFTPSCACHERD +CFTPSGET: DATA, 1024*  …

*OK* 

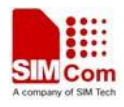

## **16.4.18 AT+CFTPSSTATE Get the state of FTPS stack**

### **Description**

This command is used to get the state of FTPS stack.

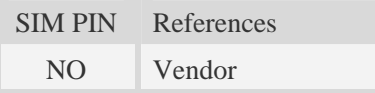

## **Syntax**

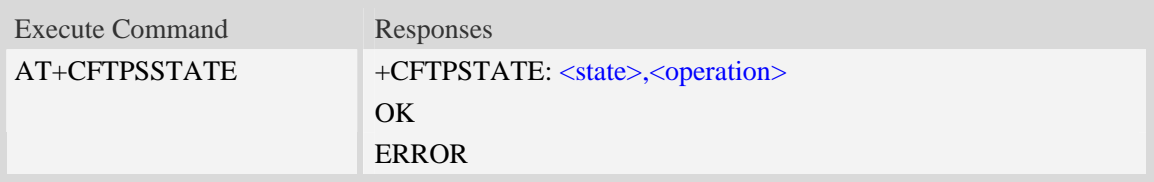

### **Defined values**

## <state>

- 0 None
- 1 Accquired FTPS stack
- 2 Opening network
- 3 Closing network
- 4 Opened network
- 5 Logging in
- 6 Login
- 7 Operating
- 8 Logging out

### <operation>

- 0 None
- 1 Login
- 2 Logout
- $3 List$
- 4 Cwd
- 5 Pwd
- 6 Mkd
- 7 Rmd
- 8 Dele
- 9 Type
- 10 Get
- 11 Put
- 12 Size

# **Examples**

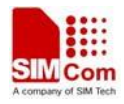

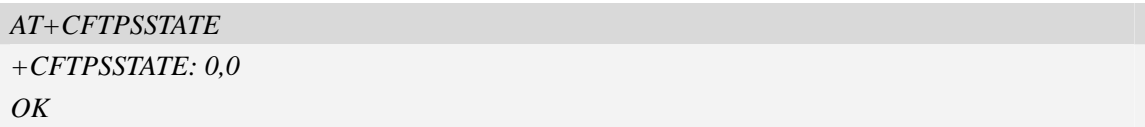

# **16.4.19 AT+CFTPSTO Set FTPS receive timeout value**

### **Description**

This command is used to set timeout value for FTPS receive timeout parameter.

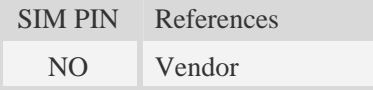

## **Syntax**

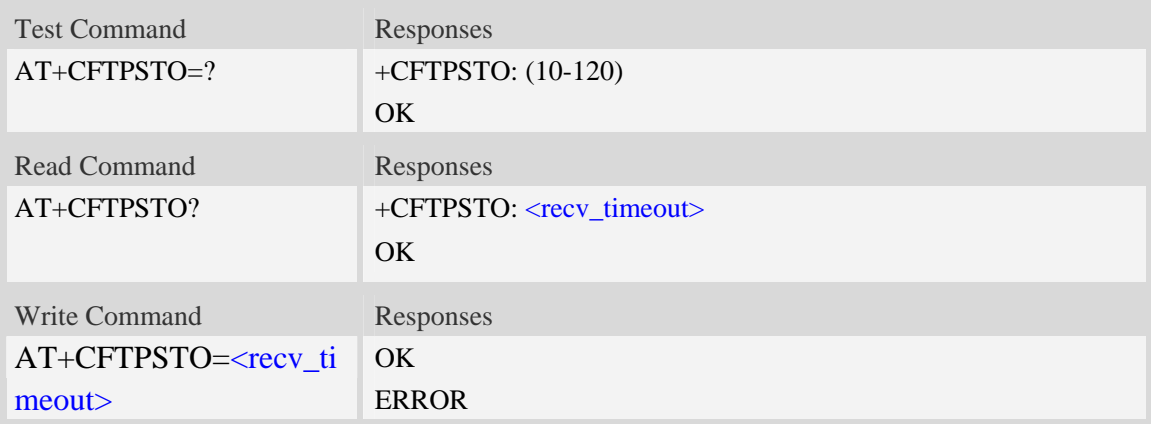

### **Defined values**

### <recv\_timeout>

Timeout value for FTPS receiving operation, default value is 120 seconds. The range is from 10 seconds to 120 seconds.

### **Examples**

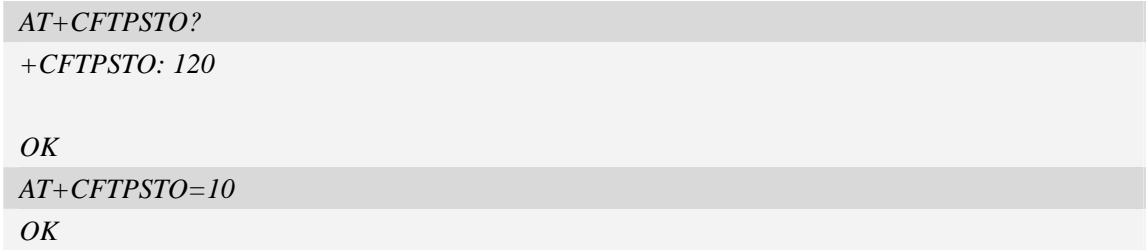

## **16.4.20 AT+CFTPSABORT Abort and Stop FTPS protocol stack**

### **Description**

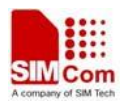

This command is used to abort and stop FTPS protocol stack. This command can only be used in FTPS logged-in state.

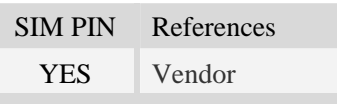

## **Syntax**

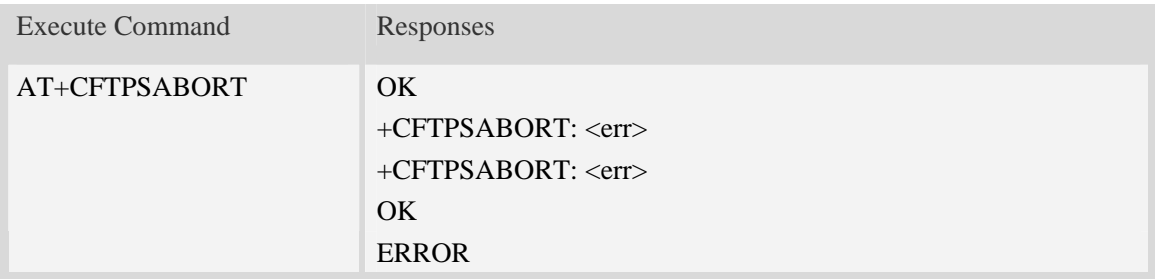

### **Defined values**

 $<$ err $>$ 

The result code of the aborting FTP/FTPS stack. 0 is success. Other values are failure.

### **Examples**

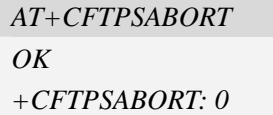

# **16.4.21 AT+CFTPSSINGLEIP Set FTPS data socket address type**

### **Description**

This command is used to set FTPS server data socket IP address type

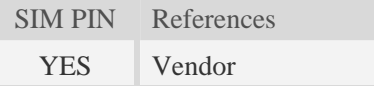

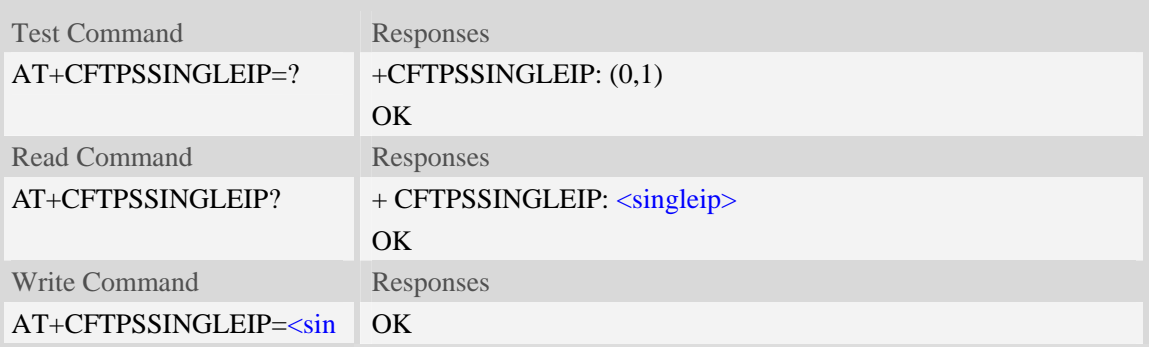

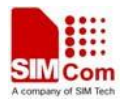

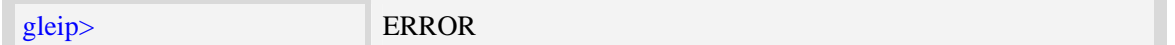

<singleip> The FTPS data socket IP address type:

- $0 -$  decided by PORT response from FTPS server
- 1 the same as the control socket.

# **Examples**

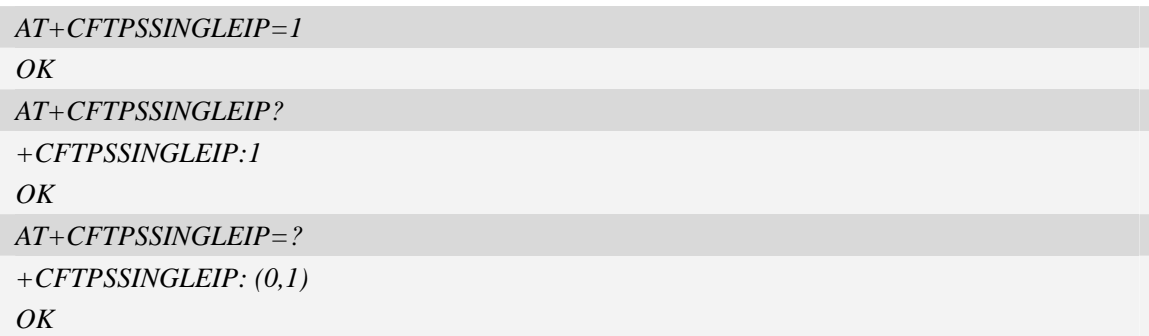

# **16.4.22 Unsolicited FTPS Codes**

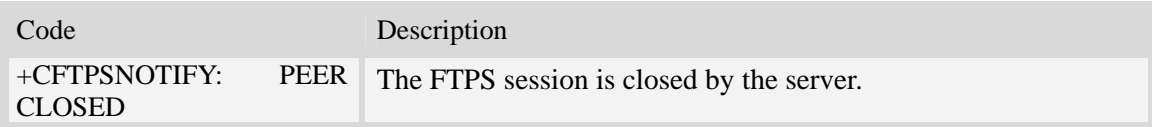

## **16.4.23 Unsolicited FTPS command <err> Codes**

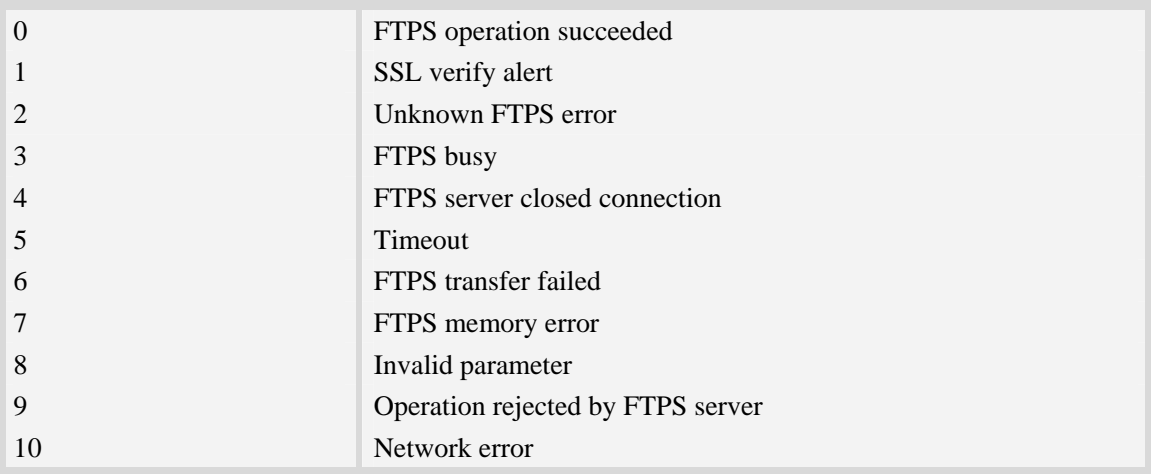

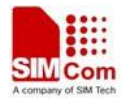

# **16.5 HTTPS**

# **16.5.1 AT+CHTTPSSTART Acquire HTTPS protocol stack**

## **Description**

This command is used to acquire HTTPS protocol stack.

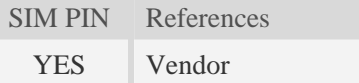

## **Syntax**

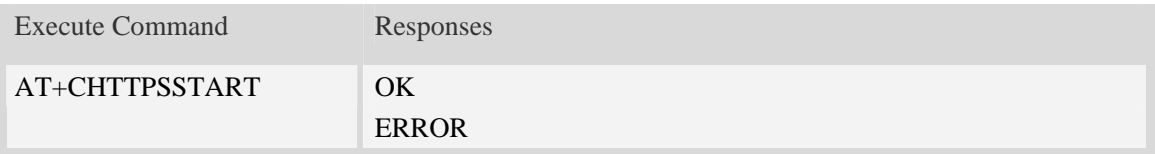

# **Examples**

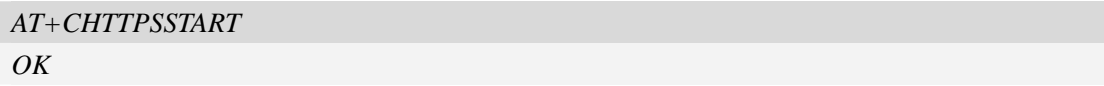

## **16.5.2 AT+CHTTPSSTOP Stop HTTPS protocol stack**

## **Description**

This command is used to stop HTTPS protocol stack.

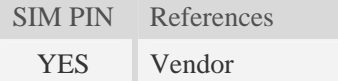

## **Syntax**

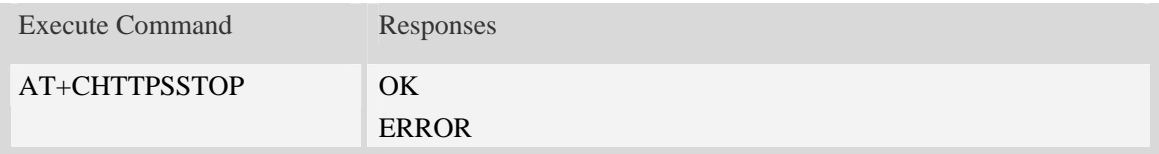

## **Examples**

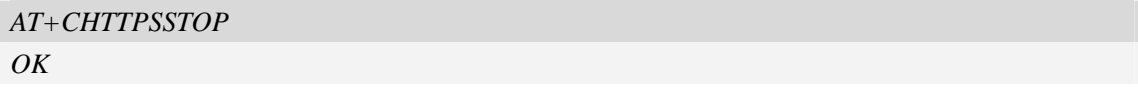

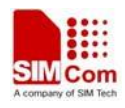

## **16.5.3 AT+CHTTPSOPSE Open HTTPS session**

### **Description**

This command is used to open a new HTTPS session. Every time, AT+CHTTPSSTART command must be executed before executing AT+CHTTPSOPSE command.

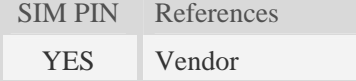

### **Syntax**

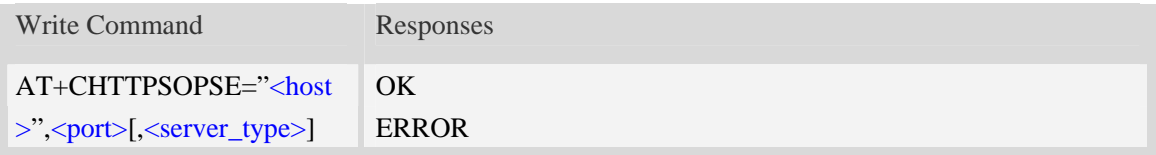

## **Defined values**

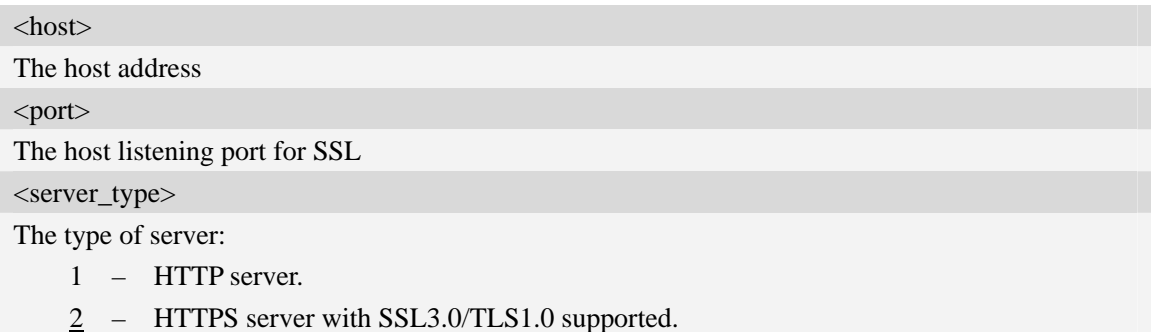

### **Examples**

```
AT+CHTTPSOPSE="www.mywebsite.com",443 
OK
```
## **16.5.4 AT+CHTTPSCLSE Close HTTPS session**

### **Description**

This command is used to close the opened HTTPS session.

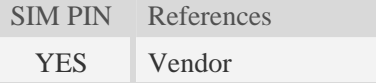

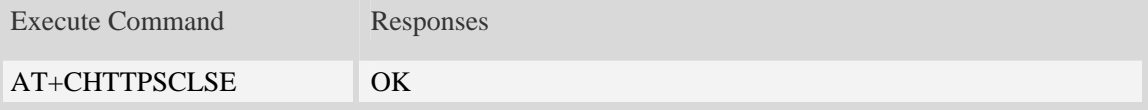

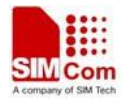

ERROR

### **Examples**

*AT+CHTTPSCLSE OK*

## **16.5.5 AT+CHTTPSSEND Send HTTPS request**

### **Description**

This command is used to send HTTPS request. The AT+CHTTPSSEND=<len> is used to download the data to be sent. The AT+CHTTPSSEND is used to wait the result of sending.

SIM PIN References YES Vendor

## **Syntax**

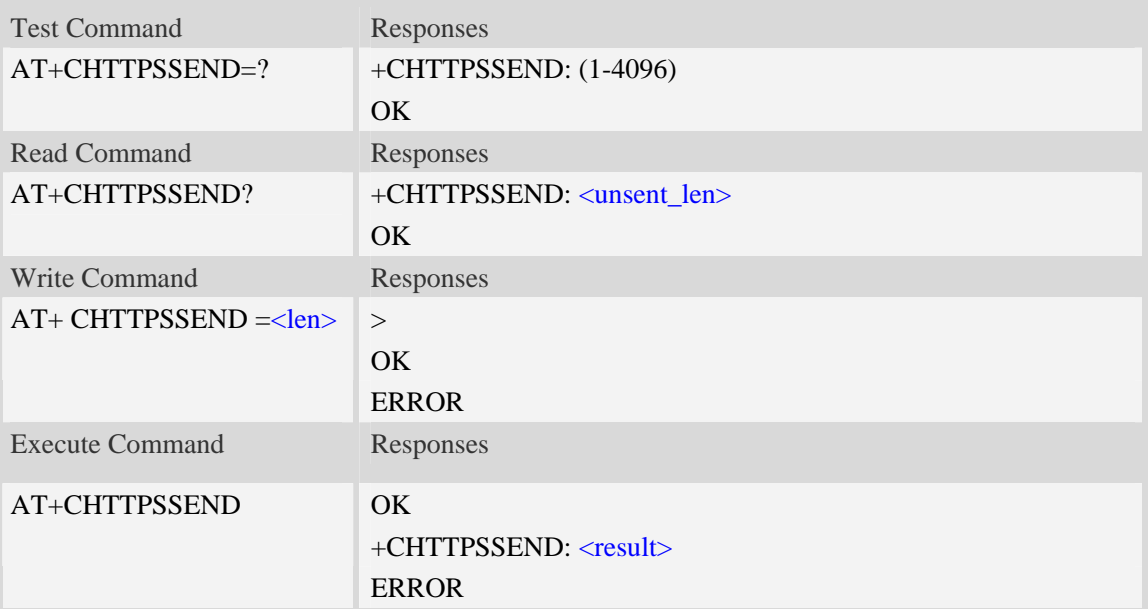

### **Defined values**

<unsent\_len> The length of the data in the sending buffer which is waiting to be sent. <len> The length of the data to send <result> The final result of the sending.  $0 - \alpha k$ 1 – unknown error

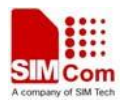

- $2 \text{busy}$
- 3 server closed
- $4 -$  timeout
- 5 transfer failed
- 6 memory error
- 7 invalid parameter
- 8 network error

### **Examples**

*AT+CHTTPSSEND=88 >GET [/ HTTP/1.1](http://www.mywebsite.com/index.html HTTP/1.1) Host: [www.mywebsite.com](http://www.mywebsite.com/) User-Agent: MY WEB AGENT Content-Length: 0 OK AT+CHTTPSSEND*   $OK$ *+CHTTPSSEND: 0 AT+CHTTPSSEND? +CHTTPSSEND: 88* 

*OK* 

# **16.5.6 AT+CHTTPSRECV Receive HTTPS response**

### **Description**

This command is used to receive HTTPS response after sending HTTPS request.

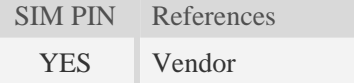

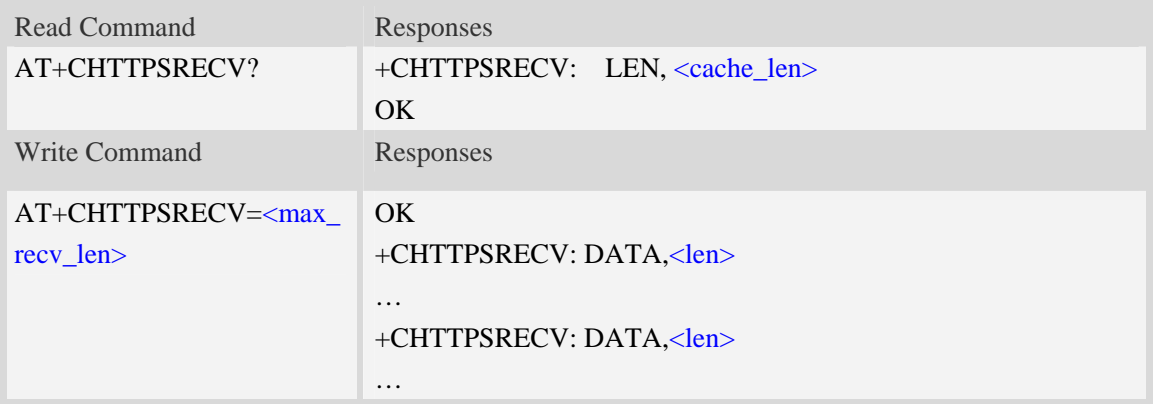

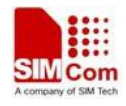

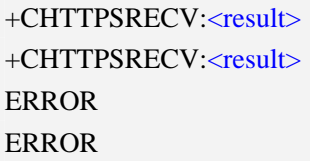

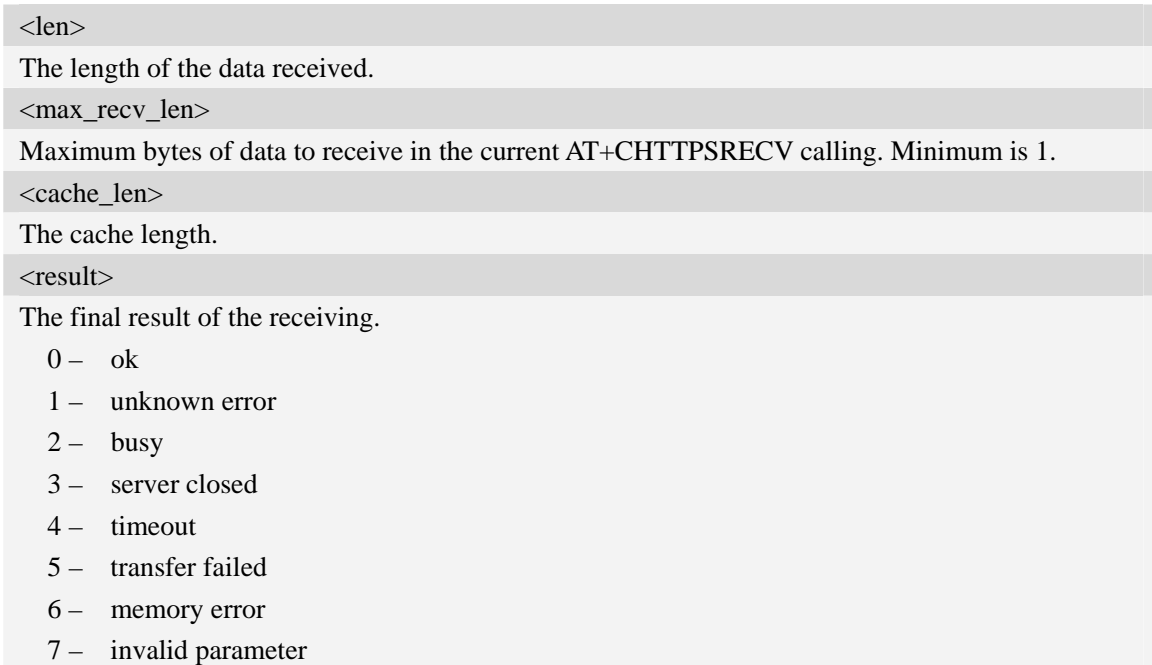

8 – network error

## **Examples**

### *AT+CHTTPSRECV=249*

*OK +CHTTPSRECV: DATA,249 HTTP/1.1 200 OK Content-Type: text/html Content-Language: zh-CN Content-Length: 57 Date: Tue, 31 Mar 2009 01:56:05 GMT Connection: Close Proxy-Connection: Close* 

*<html> <header>test</header> <body> Test body </body>*

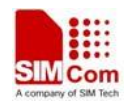

*+CHTTPSRECV: 0*

## **16.5.7 AT+CHTTPSSTATE Get the state of HTTPS stack**

## **Description**

This command is used to get the state of HTTPS stack.

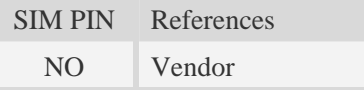

# **Syntax**

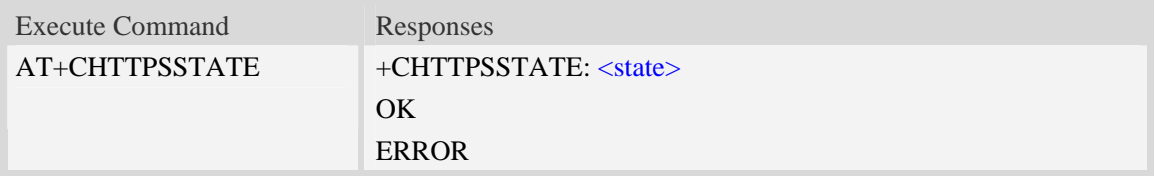

## **Defined values**

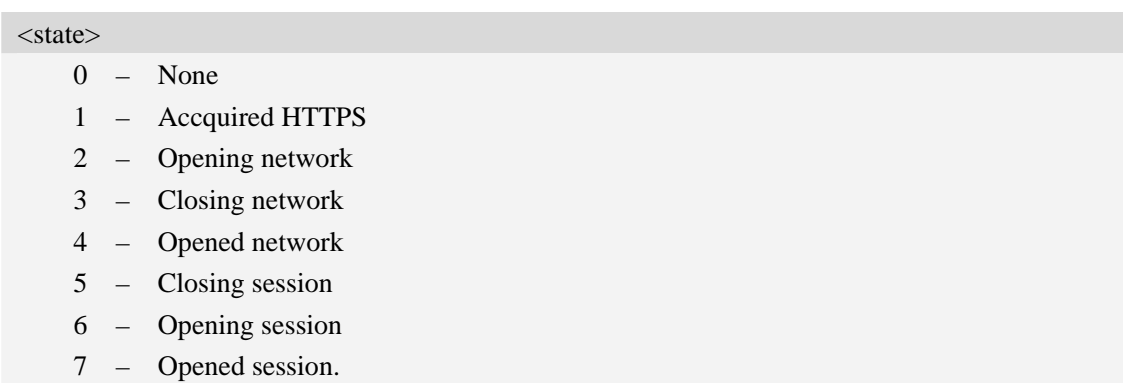

# **Examples**

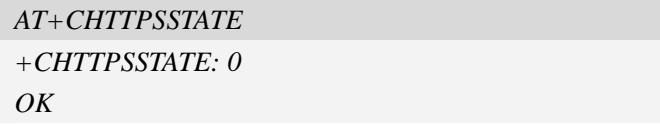

# **16.5.8 Unsolicited HTTPS Codes**

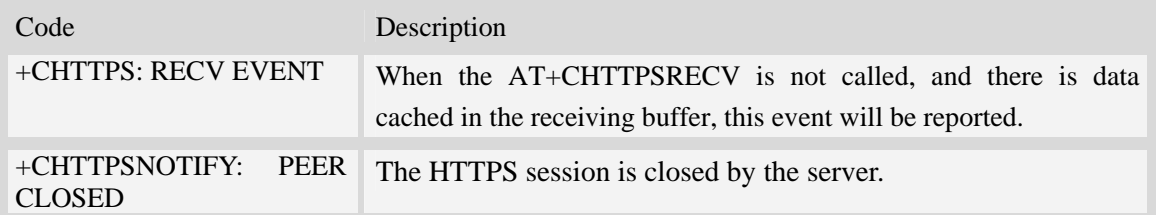

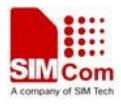

## **16.5.9 Unsolicited HTTPS command <err> Codes**

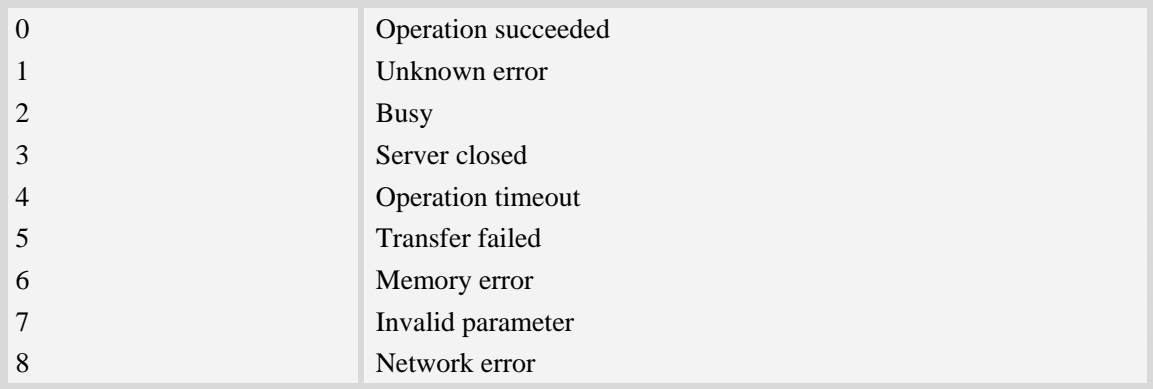

# **16.6 HTP**

These AT Commands of HTP related are used to synchronize system time with HTTP server.

## **16.6.1 AT+CHTPSERV Set HTP server info**

### **Description**

This command is used to add or delete HTP server information. There are maximum 16 HTP servers.

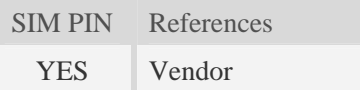

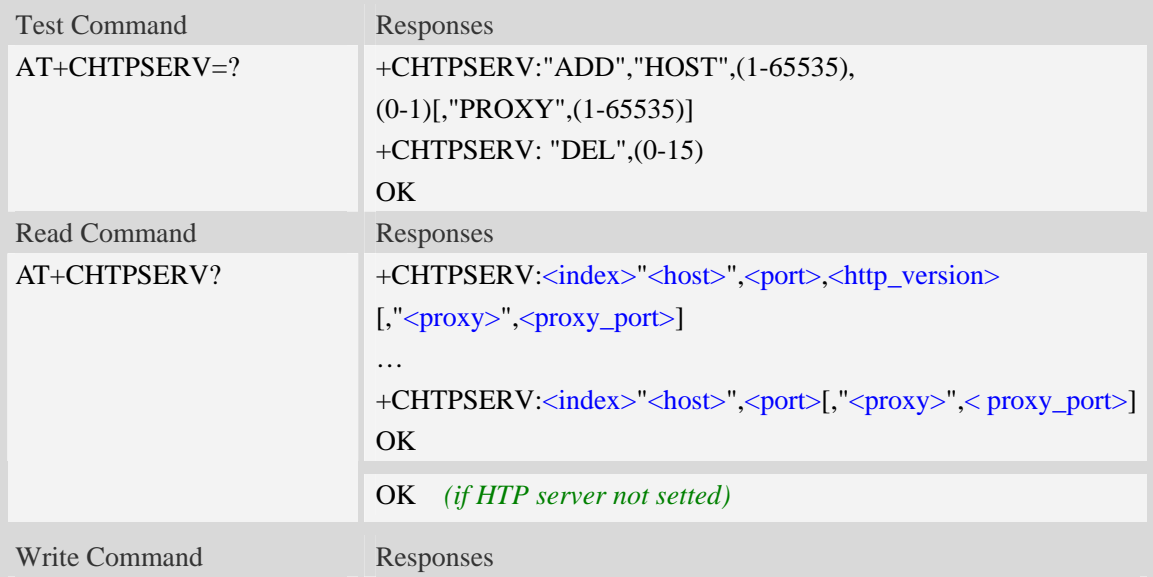

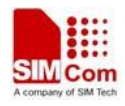

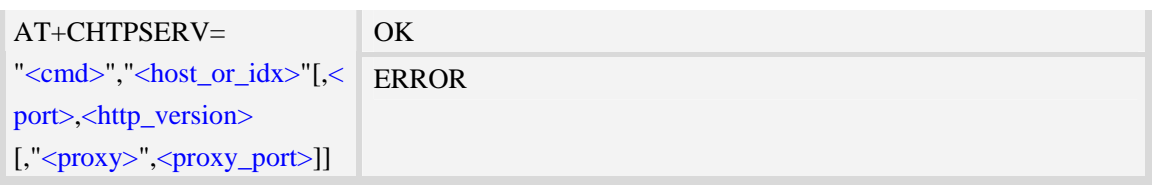

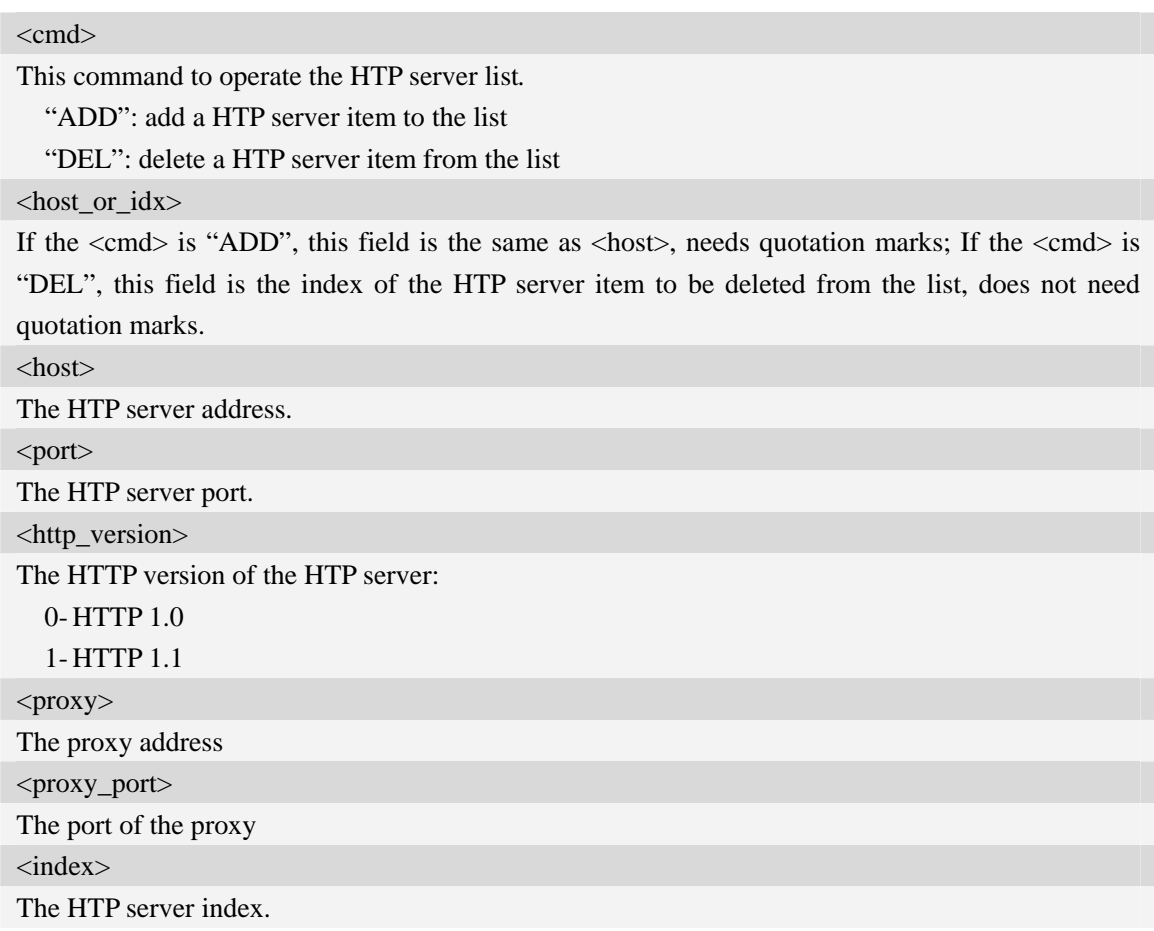

## **Examples**

```
AT+CHTPSERV="ADD","www.google.com",80,1 
OK
```
# **16.6.2 AT+CHTPUPDATE Updating date time using HTP protocol**

# **Description**

This command is used to updating date time using HTP protocol.

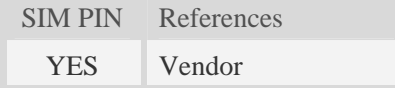

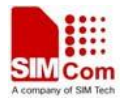

# **Syntax**

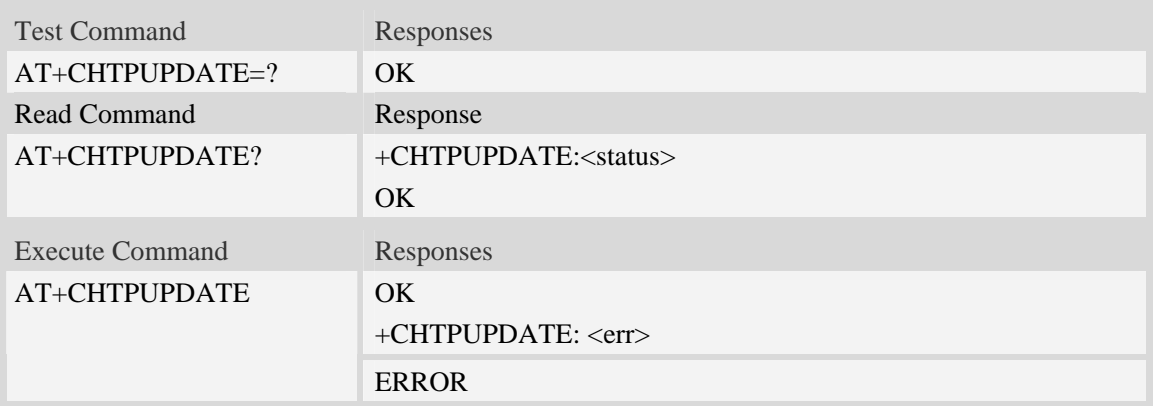

# **Defined values**

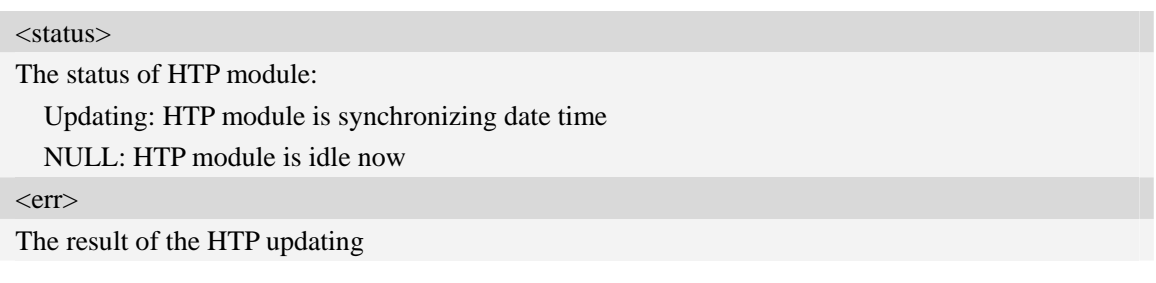

# **Examples**

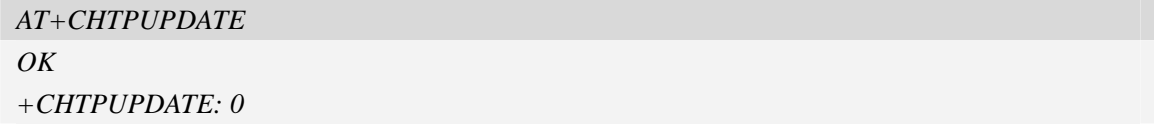

# **16.6.3 Unsolicited HTP Codes**

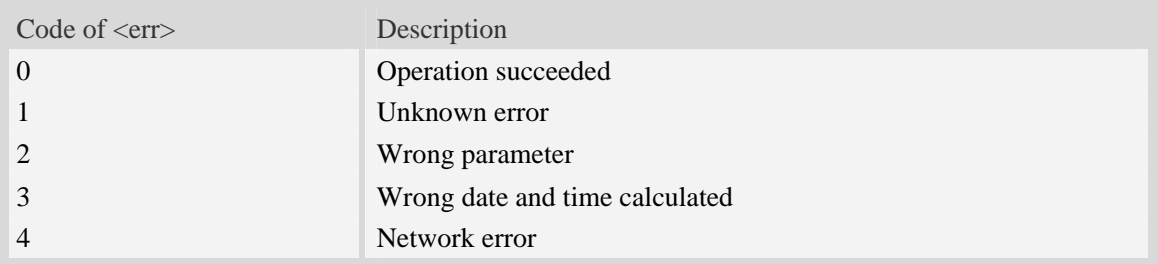

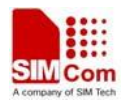

# **16.7 SMTP**

# **16.7.1 AT+SMTPSRV Set SMTP server address and port number**

### **Description**

This synchronous command is used to set SMTP server's address and server's port number. SMTP client will initiate TCP session with the specified server to send an e-mail. If the process of sending an e-mail is ongoing, the command will return "ERROR" directly.

Read command returns current SMTP server address and port number.

Execution command will clear SMTP server address and set the port number as default value.

**NOTE:** After an e-mail is sent successfully or unsuccessfully, SMTP server address and port number won't be cleared.

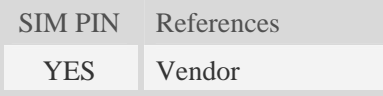

### **Syntax**

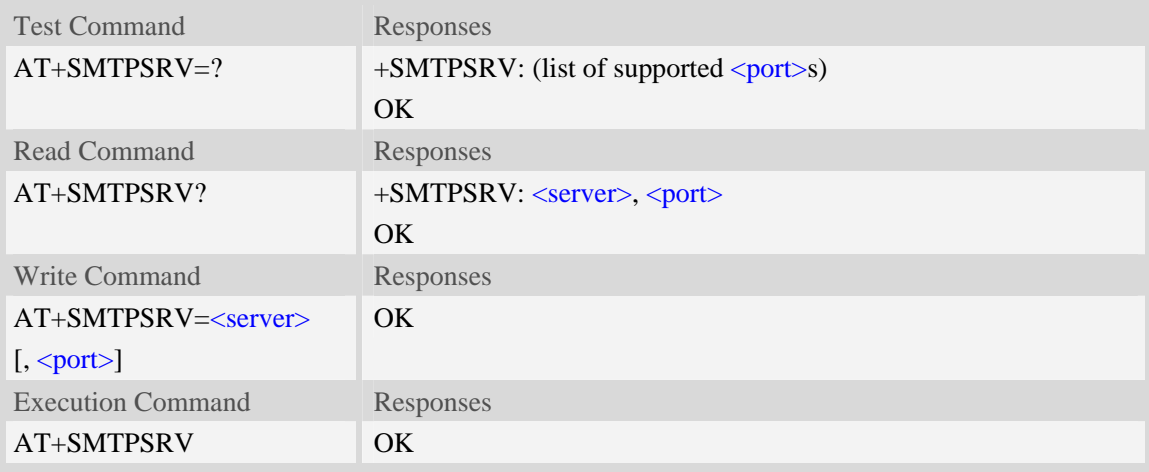

## **Defined values**

#### <server>

SMTP server address, non empty string with double quotes, mandatory and ASCII text string up to 127 characters.

<port>

Port number of SMTP server in decimal format, from 1 to 65535, and default port is 25 for SMTP.

### **Examples**

*AT+SMTPSRV="smtp.server.com",25 OK AT+SMTPSRV?* 

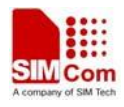

```
+SMTPSRV: "smtp.server.com", 25 
OK
AT+SMTPSRV 
OK 
AT+SMTPSRV? 
+SMTPSRV: "", 25 
OK
```
# **16.7.2 AT+SMTPAUTH SMTP server authentication**

### **Description**

This synchronous command is used to control SMTP authentication during connection with SMTP server. If SMTP server requires authentication while logging in the server, TE must set the authentication control flag and provide user name and password correctly before sending an e-mail. If the process of sending an e-mail is ongoing, the command will return "ERROR" directly.

Read command returns current SMTP server authentication control flag, if the flag is 0, both <user> and <pwd> are empty strings.

Execution Command cancels SMTP server authentication and clear user name and password.

**NOTE:** After an e-mail is sent successfully or unsuccessfully, server authentication won't be cleared.

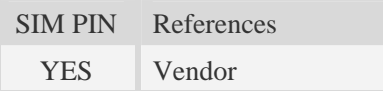

### **Syntax**

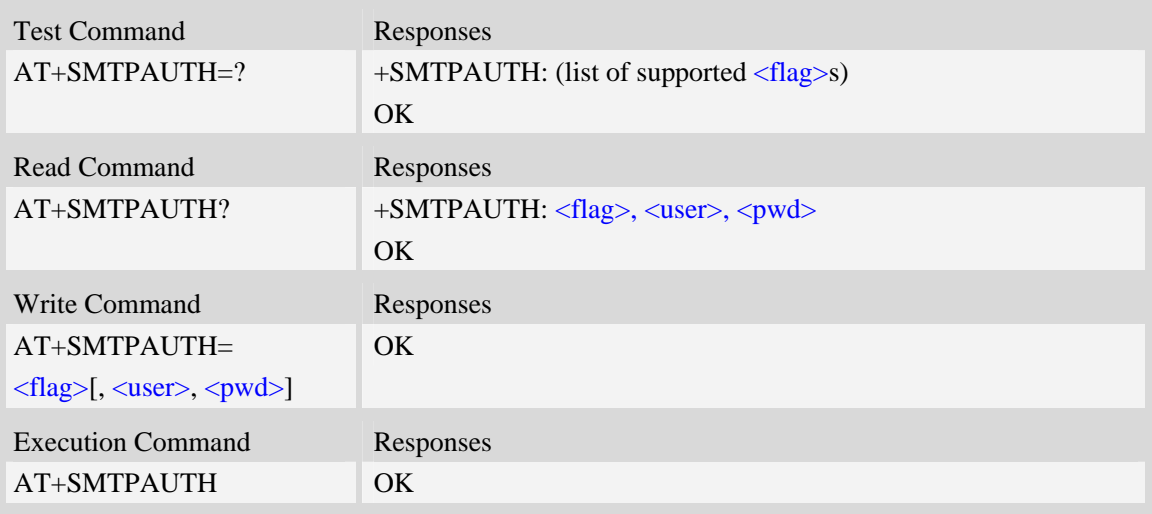

## **Defined values**

### $<$ flag $>$

SMTP server authentication control flag, integer type.

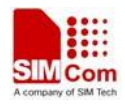

0 – SMTP server doesn't require authentication, factory value.

1 – SMTP server requires authentication.

#### <user>

User name to be used for SMTP authentication, non empty string with double quotes and up to 127 characters.

 $<$ pwd $>$ 

Password to be used for SMTP authentication, string with double quotes and up to 127 characters. **NOTE:** If  $\langle$  flag> is 0,  $\langle$  user> and  $\langle$  pwd> must be omitted (i.e. only  $\langle$  flag> is present).

### **Examples**

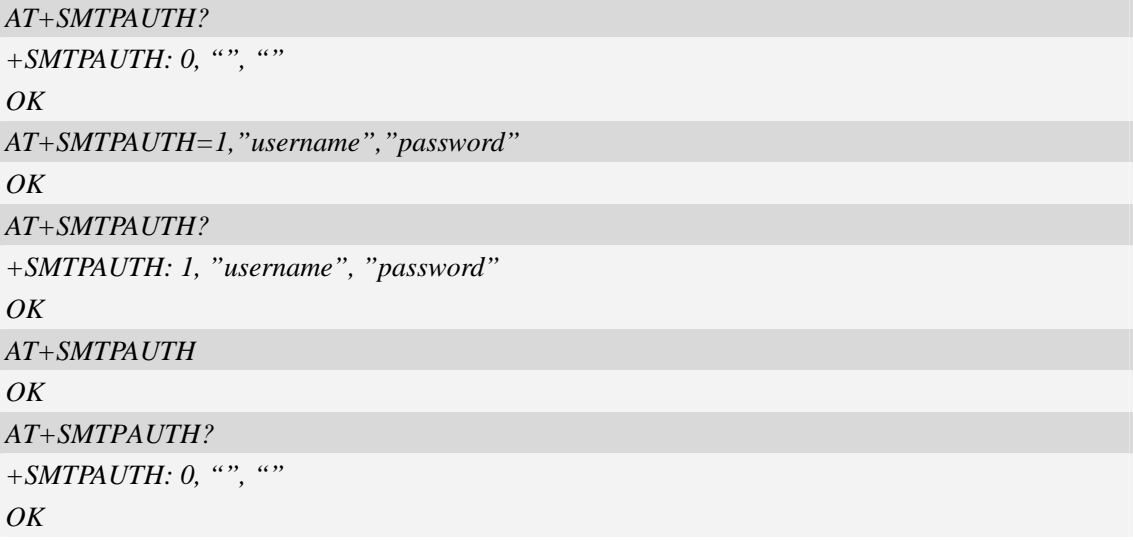

## **16.7.3 AT+SMTPFROM Sender address and name**

### **Description**

This synchronous command is used to set sender's address and name, which are used to construct e-mail header. The sender's address must be correct if the SMTP server requries, and if the process of sending an e-mail is ongoing, the command will return "ERROR" directly.

Read command returns current sender's address and name.

Execution command will clear sender's address and name.

**NOTE:** After an e-mail is sent successfully or unsuccessfully, sender address and name won't be cleared.

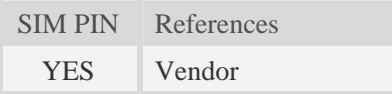

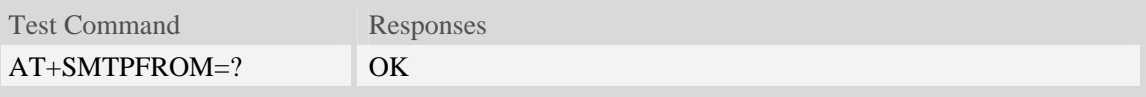

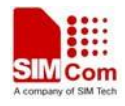

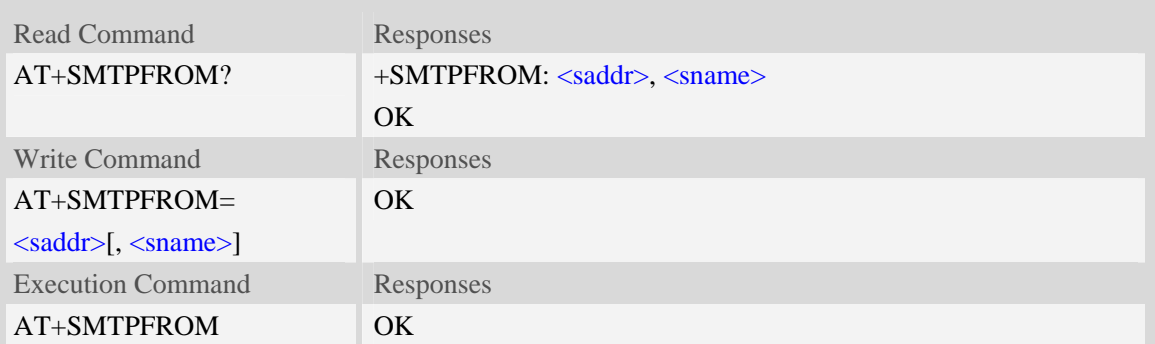

#### <saddr>

E-mail sender address (MAIL FROM), non empty string with double quotes, mandatory and ASCII text up to 127 characters. <saddr> will be present in the header of the e-mail sent by SMTP client in the field: "*From:* ".

<sname>

E-mail sender name, string with double quotes, and alphanumeric ASCII text up to 63 characters. <sname> will be present in the header of the e-mail sent by SMTP client in the field: "*From:* ".

### **Examples**

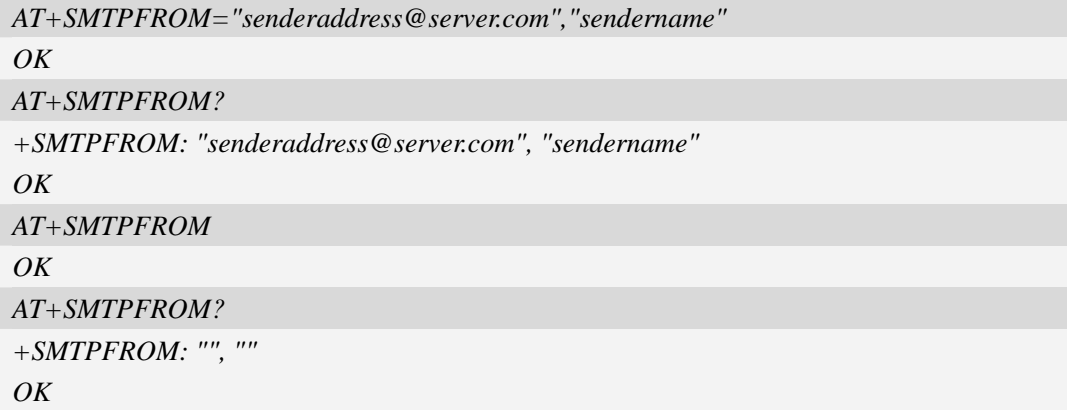

## **16.7.4 AT+SMTPRCPT Recipient address and name (TO/CC/BCC)**

### **Description**

This synchronous command is used to set recipient address/name and kind (TO/CC/BCC). If only the parameter of "kind" is present, the command will clear all recipients of this kind, and if only parameters of "kind" and "index" are present, the command will clear the specified recipient. If the process of sending an e-mail is ongoing, the command will return "ERROR" directly.

Read command returns current recipient address/name and kind list.

Execution command will clear all recipient information.

**NOTE:** After an e-mail is sent successfully, all recipients will be cleared, if unsuccessfully, they won't be cleared.

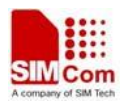

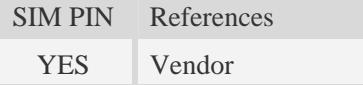

### **Syntax**

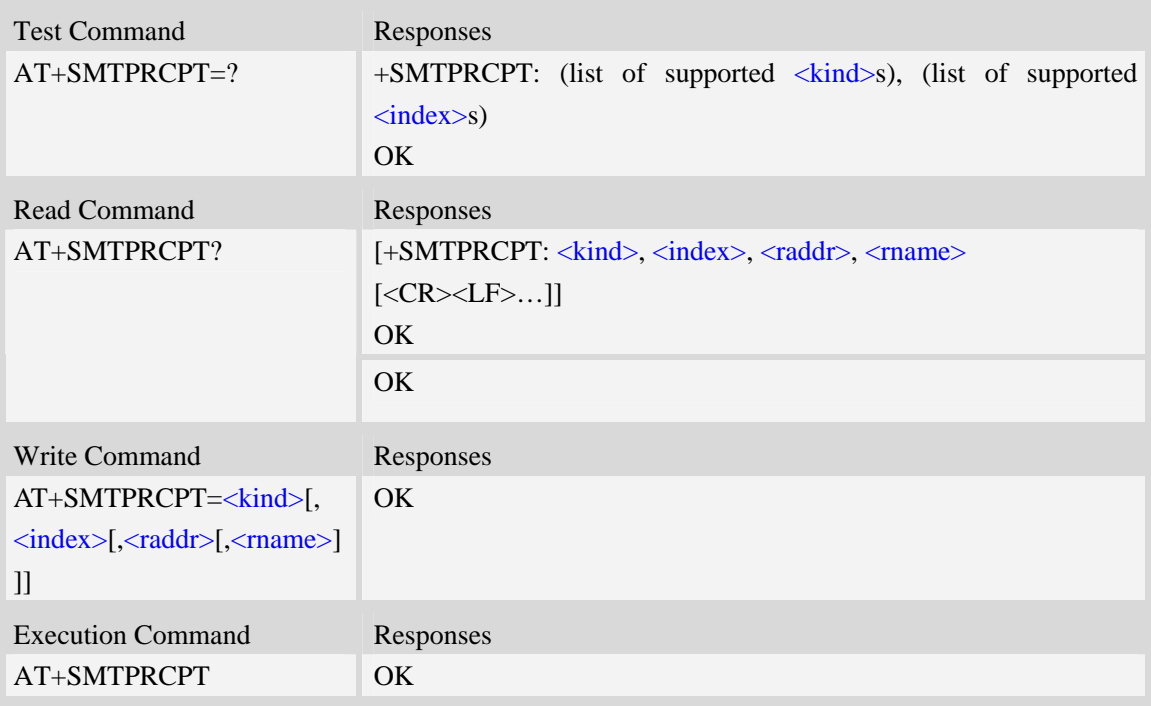

## **Defined values**

### <kind>

Recipient kind, the kinds of TO and CC are used to construct e-mail header in the field: "*To:* " or "*Cc:* ".

0 – TO, normal recipient.

1 – CC, Carbon Copy recipient.

2 – BCC, Blind Carbon Copy recipient.

### <index>

Index of the kind of recipient, decimal format, and from 0 to 4.

```
<raddr>
```
Recipient address, non empty string with double quotes, and up to 127 characters.

<rname>

Recipient name, string type with double quotes, and up to 63 characters.

## **Examples**

*AT+SMTPRCPT=0, 0, "rcptaddress\_to@server.com", "rcptname\_to" OK* 

*AT+SMTPRCPT?* 

*+SMTPRCPT: 0, 0, "rcptaddress\_to@server.com", "rcptname\_to"* 

#### *OK*

*AT+SMTPRCPT=1, 0, "rcptaddress\_cc@server.com", "rcptname\_cc"*   $\overline{OK}$ *AT+SMTPRCPT? +SMTPRCPT: 0, 0, "rcptaddress\_to@server.com", "rcptname\_to" +SMTPRCPT: 1, 0, "rcptaddress\_cc@server.com", "rcptname\_cc" OK* 

# **16.7.5 AT+SMTPSUB E-mail subject**

## **Description**

This synchronous command is used to set the subject of e-mail, which is used to construct e-mail header. If the process of sending an e-mail is ongoing, the command will return "ERROR" directly. Read command returns current e-mail subject.

Execution command will clear the subject.

**NOTE:** After an e-mail is sent successfully, the subject will be cleared, if unsuccessfully, it won't be cleared.

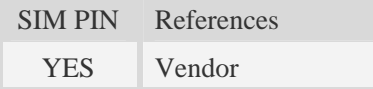

### **Syntax**

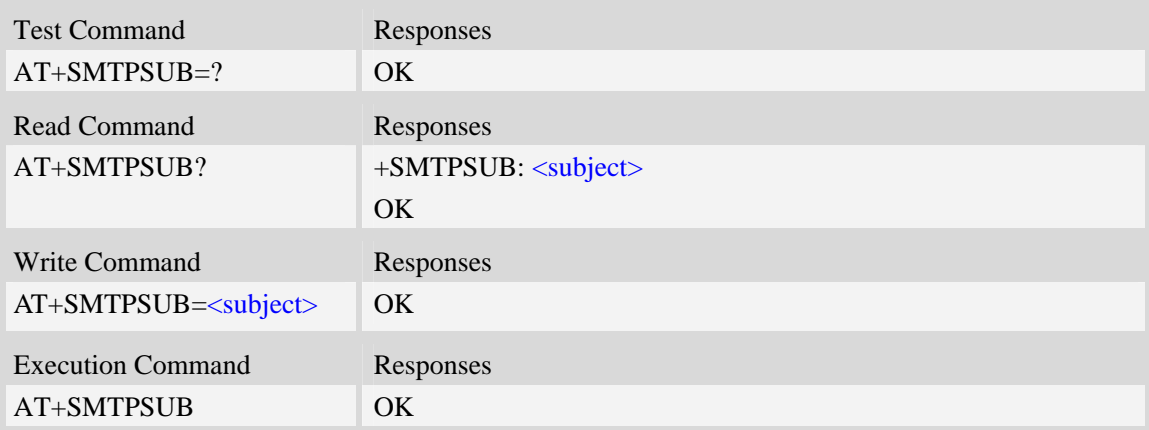

### **Defined values**

#### <subject>

E-mail subject, string with double quotes, and ASCII text up to 511 characters.  $\langle$ subject $\rangle$  will be present in the header of the e-mail sent by SMTP client in the field: "*Subject:* ". For write command, if the subject contains non-ASCII characters, this parameter should contain a prefix of {non-ascii}.

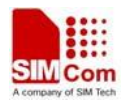

## **Examples**

```
AT+SMTPSUB? 
+SMTPSUB: "" 
OK 
AT+SMTPSUB="THIS IS A TEST MAIL" 
OK 
AT+SMTPSUB={non-ascii}"E6B58BE8AF95E982AEE4BBB6" 
OKAT+SMTPSUB? 
+SMTPSUB: "THIS IS A TEST MAIL" 
OK
```
## **16.7.6 AT+SMTPBODY E-mail body**

### **Description**

This command is used to set e-mail body, which will be sent to SMTP server with text format.

Read command returns current e-mail body. If the process of sending an e-mail is ongoing, the command will return "ERROR" directly.

Execute command will switch the serial port from command mode to data mode, so TE can enter more ASCII text as e-mail body (up to 5120), and CTRL-Z (ESC) is used to finish (cancel) the input operation and switch the serial port back to command mode.

**NOTE:** After an e-mail is sent successfully, the body will be cleared, if unsuccessfully, it won't be cleared. When execute command AT+SMTPBODY, and display ">>", the prevenient body will be cleared.

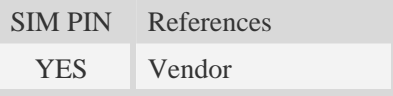

### **Syntax**

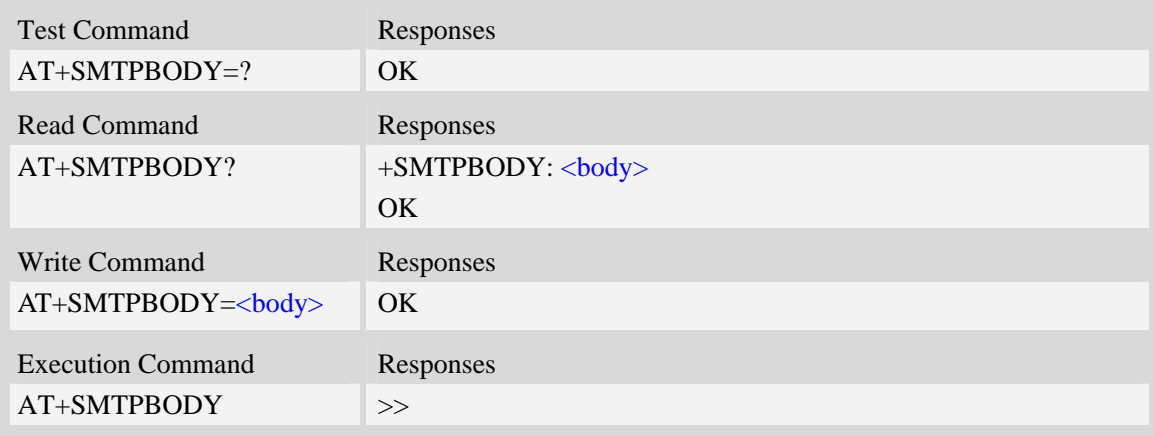

## **Defined values**

<body>

E-mail body, string with double quotes, and printable ASCII text up to 511 or 5120 characters. **NOTE:** In data mode, "BACKSPACE" can be used to cancel an ASCII character.

## **Examples**

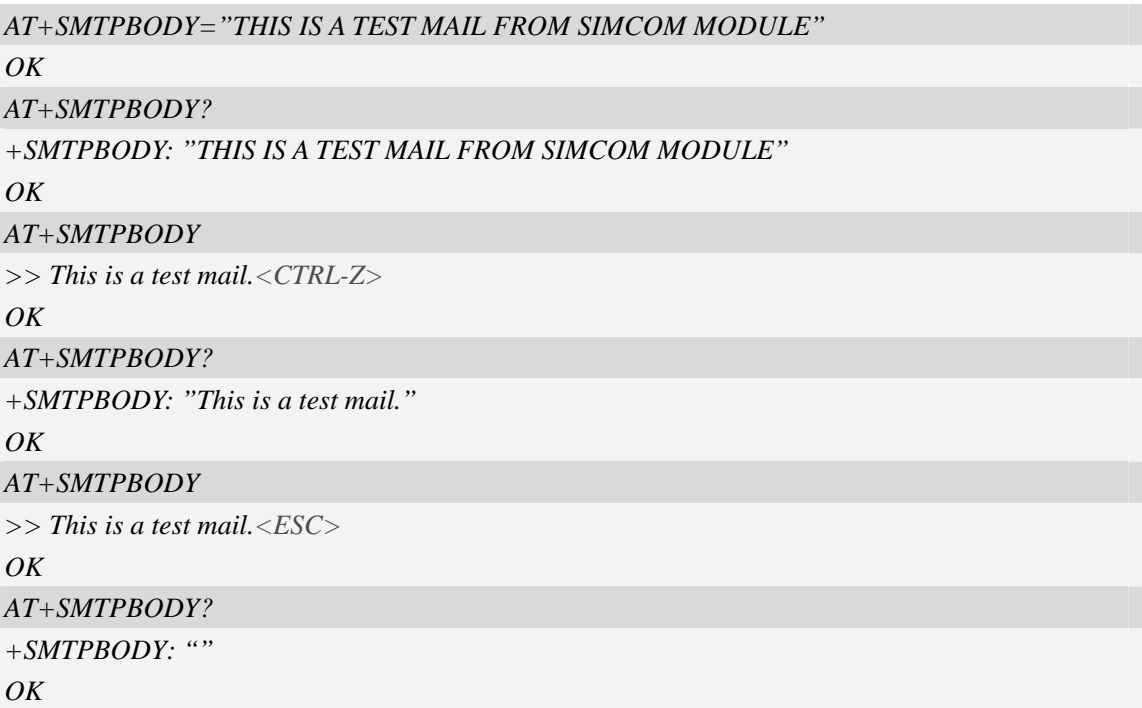

# **16.7.7 AT+SMTPBCH E-mail body character set**

### **Description**

This synchronous command is used to set the body character set of e-mail. If the process sending an e-mail is ongoing, the command will return "ERROR" directly.

Read command returns current e-mail body character set.

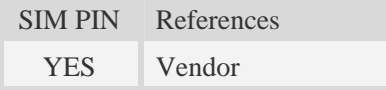

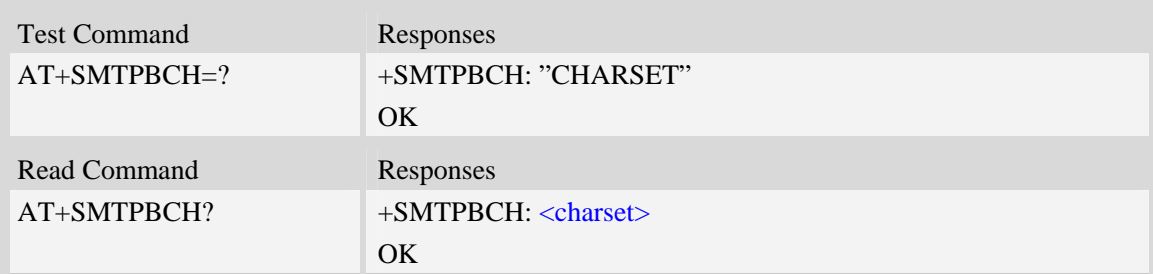

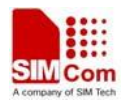

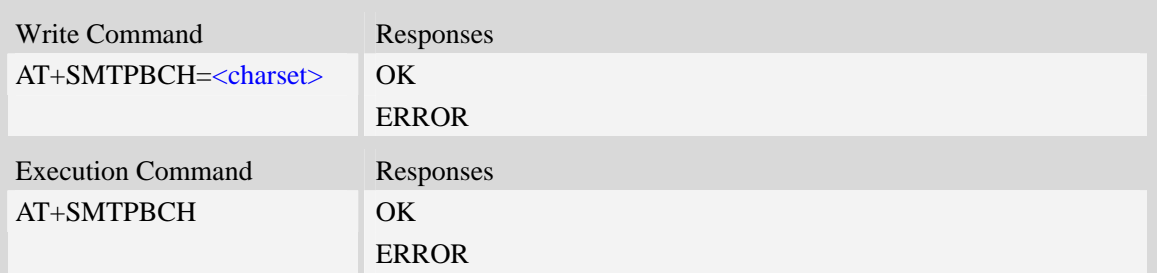

<charset>

E-mail body character, string with double quotes. By default, it is "utf-8". The maximum length is 19 bytes.

## **Examples**

```
AT+SMTPBCH=? 
+SMTPBCH: "CHARSET" 
OKAT+SMTPBCH="gb2312" 
OK 
AT+SMTPBCH? 
+SMTPBCH: "gb2312" 
OK
```
## **16.7.8 AT+SMTPFILE Select attachment**

### **Description**

The synchronous command is used to select file as e-mail attachment. If the process sending an e-mail is ongoing, the command will return "ERROR" directly.

Read command returns current all selected attachments with full path.

Execute command will clear all attachments.

**NOTE:** After an e-mail is sent successfully, attachment will be cleared, if unsuccessfully, it won't be cleared. The same file can't be selected twice.

AT+SMTPFILE=<index> is used to delete the relevant attachments.

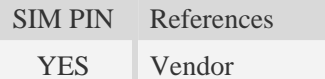

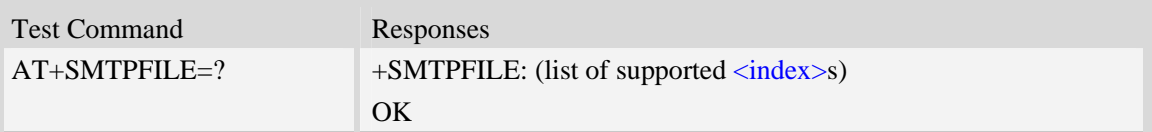

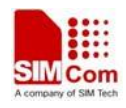

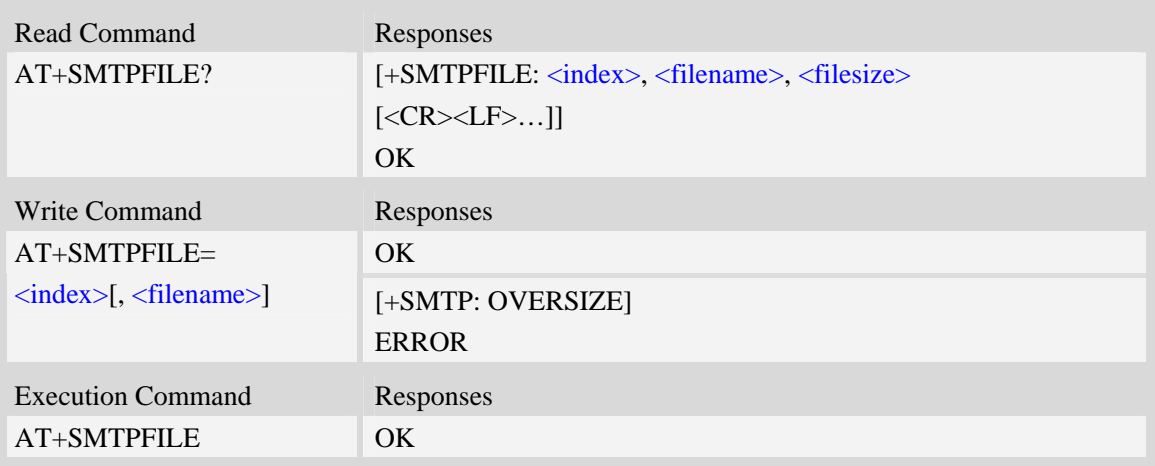

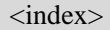

Index for attachments, from 1 to 10. According to the sequence of  $\langle$ index>, SMTP client will encode and send all attachments.

<filename>

String type with double quotes, the name of a file which is under current directory (refer to file system commands). SMTP client doesn't allow two attachments with the same file name. For write command, if the file name contains non-ASCII characters, this parameter should contain a prefix of {non-ascii}.

<filesize>

File size in decimal format. The total size of all attachments can't exceed 10MB.

### **Examples**

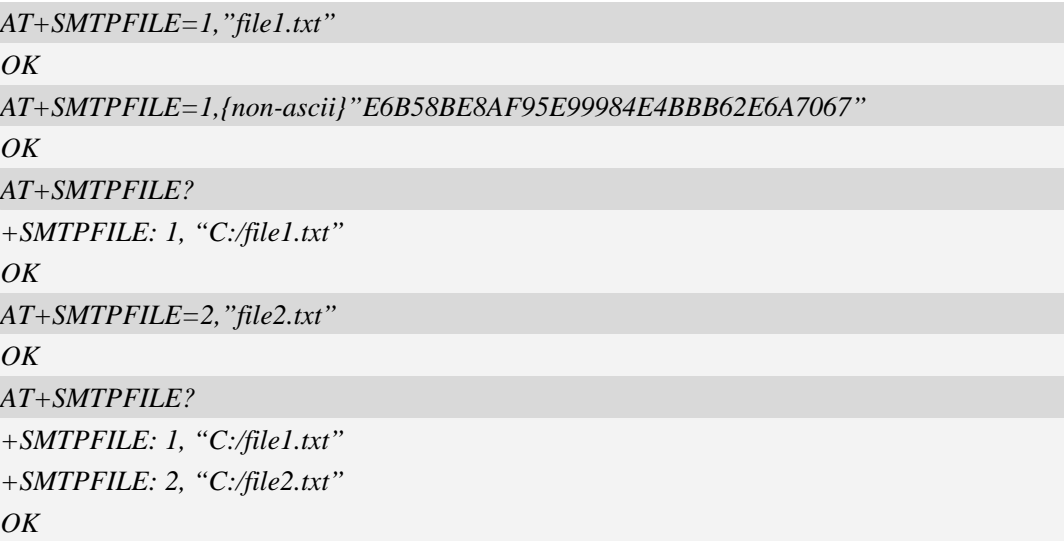

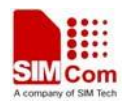

## **16.7.9 AT+SMTPSEND Initiate session and send e-mail**

### **Description**

This asynchronous command is used to initiate TCP session with SMTP server and send an e-mail after all mandatory parameters have been set correctly. After SMTP client has connected with specified SMTP server and SMTP client receives an indication that indicates SMTP server is working well, the command will return "+SMTP: OK", but it doesn't indicate that the e-mail is already sent successfully.

After the e-mail is sent and the session is closed, an Unsolicited Result Code (URC) will be returned to TE, "+SMTP: SUCCESS" indicates the e-mail is sent successfully, and other URCs indicate a failed result and the session is closed.

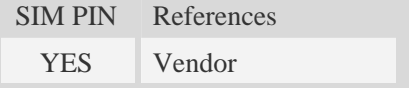

### **Syntax**

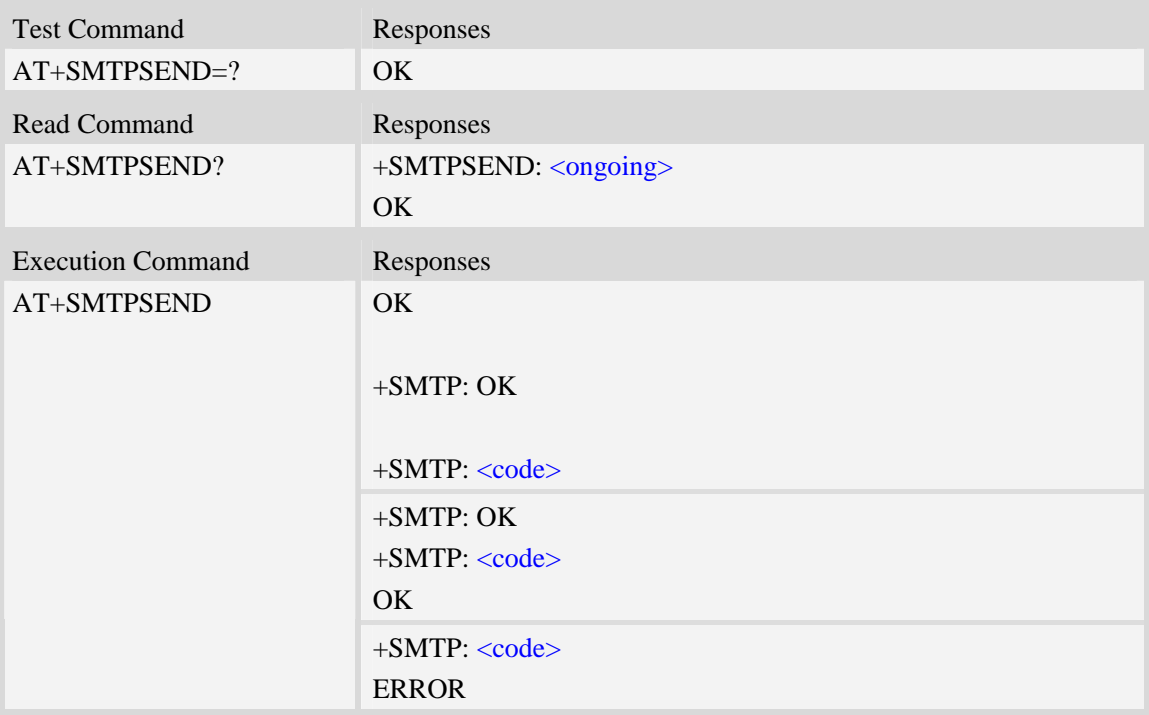

### **Defined values**

#### <ongoing>

Whether or not an e-mail is sent in process. If the process of sending an e-mail is ongoing, SMTP client can't send the e-mail again.

- 0 Not ongoing.
- 1 Ongoing.

<code></code>

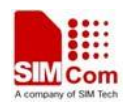

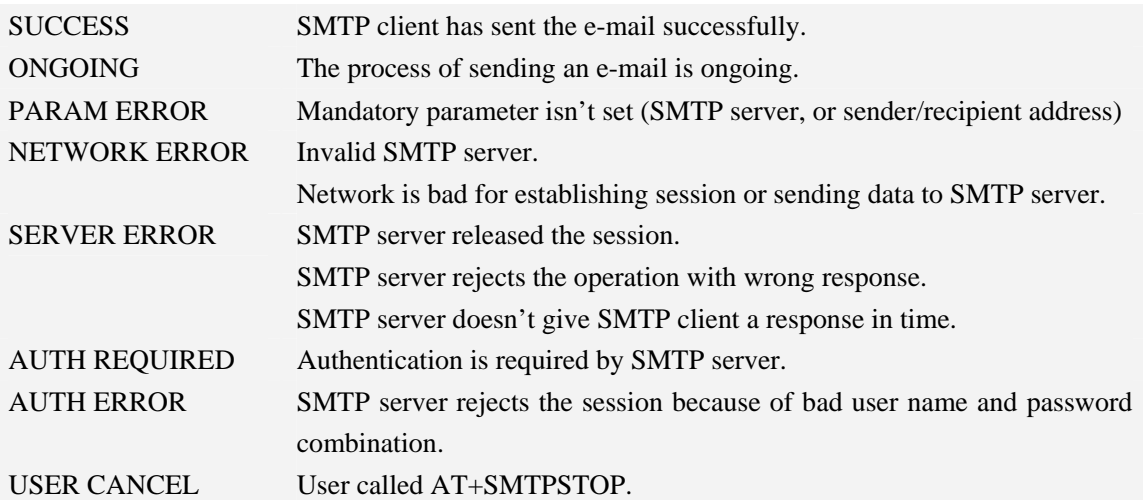

# **Examples**

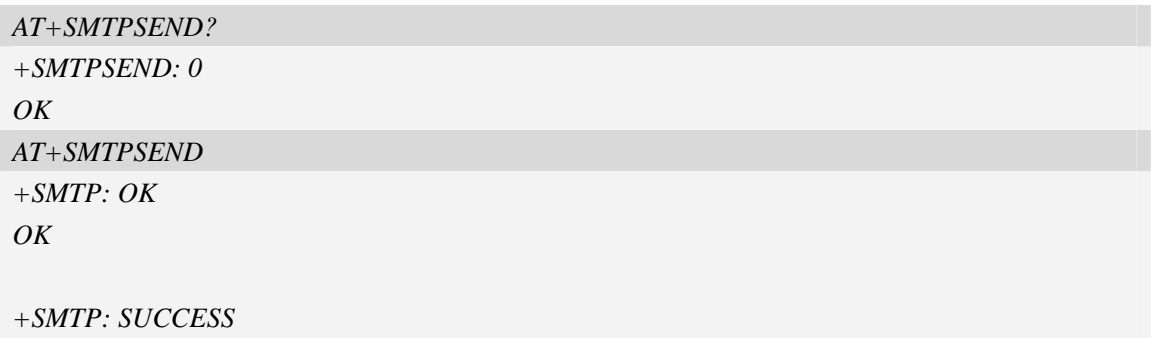

## **16.7.10 AT+SMTPSTOP Force to stop sending e-mail**

### **Description**

The synchronous command is used to force to stop sending e-mail and close the TCP session while sending an e-mail is ongoing. Otherwise, the command will return "ERROR" directly.

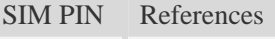

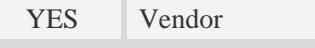

## **Syntax**

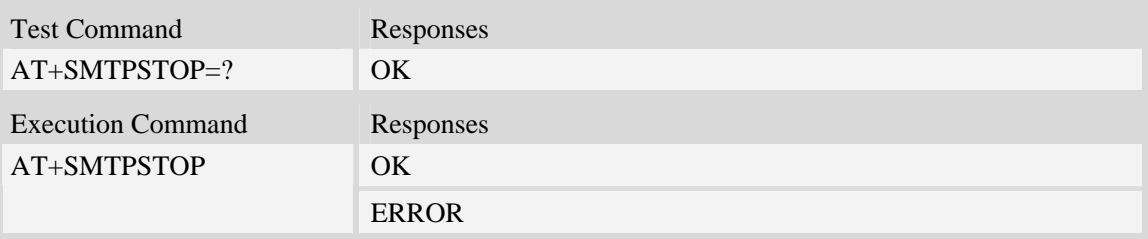

## **Examples**

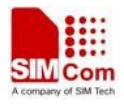

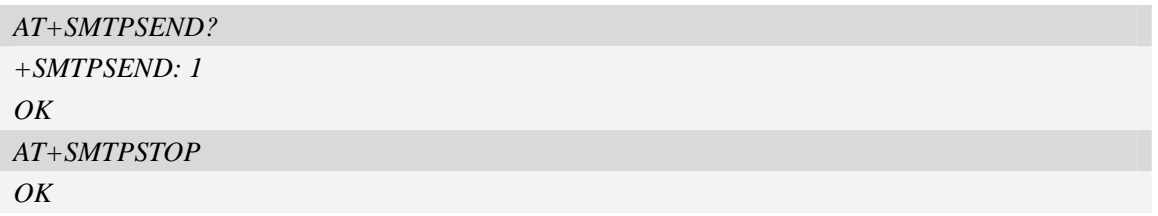

# **16.8 SMTPS**

This chapter supports SMTP / SMTPS two kinds server. The old SMTP only supports SMTP server, and the old SMTP AT commands are for compatibility with previous customers. New customers are recommended to use the commands in this chapter.

## **16.8.1 AT+CSMTPSSRV Set SMTP server address and port number**

### **Description**

This command is used to set SMTP server address and server's port number. SMTP client will initiate TCP session with the specified server to send an e-mail. If the process of sending an e-mail is ongoing, the command will return "ERROR" directly.

Read command returns current SMTP server address and port number.

Execution command will clear SMTP server address and set the port number as default value.

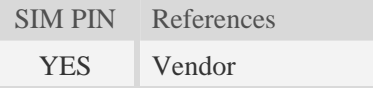

### **Syntax**

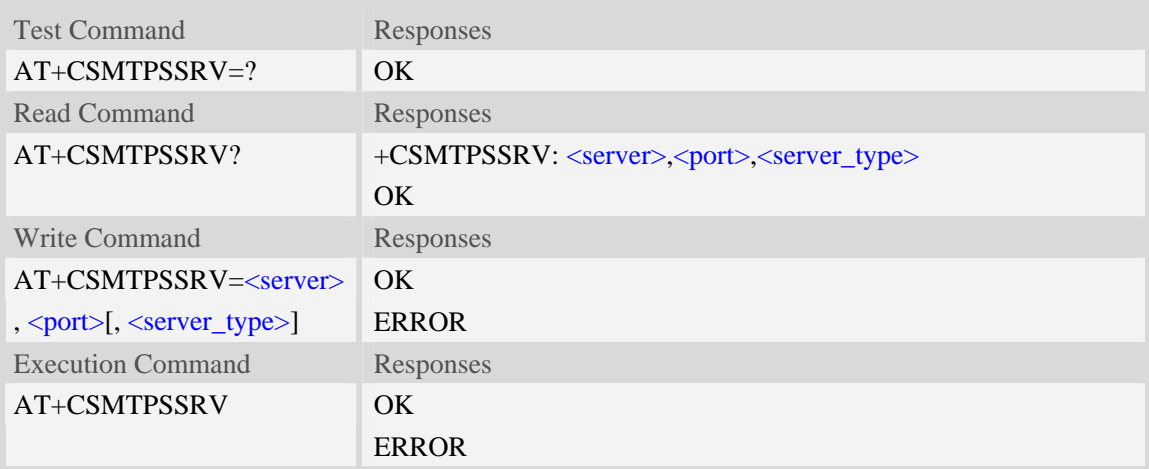

## **Defined values**

#### <server>

SMTP server address, non empty string with double quotes, mandatory and ASCII text string up to

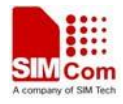

```
127 characters.
```
<port>

Port number of SMTP server in decimal format, from 1 to 65535, and default port is 25 for SMTP. <server\_type>

The type of server:

- 1 SMTP server.
- 2 SMTPS server with SSL3.0/TLS1.0 supported

### **Examples**

```
AT+CSMTPSSRV="smtp.server.com",425 
OK 
AT+CSMTPSSRV? 
+CSMTPSSRV: "smtp.server.com",425,2 
OK
AT+SMTPSRV 
\overline{OK}AT+SMTPSRV? 
+SMTPSRV: "",25,2 
OK
```
## **16.8.2 AT+CSMTPSAUTH SMTP server authentication**

### **Description**

This synchronous command is used to control SMTP authentication during connection with SMTP server. If SMTP server requires authentication while logging in the server, TE must set the authentication control flag and provide user name and password correctly before sending an e-mail. If the process of sending an e-mail is ongoing, the command will return "ERROR" directly.

Read command returns current SMTP server authentication control flag, if the flag is 0, both <user> and  $\langle$  pwd $\rangle$  are empty strings.

Execution Command clears user name and password.

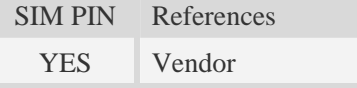

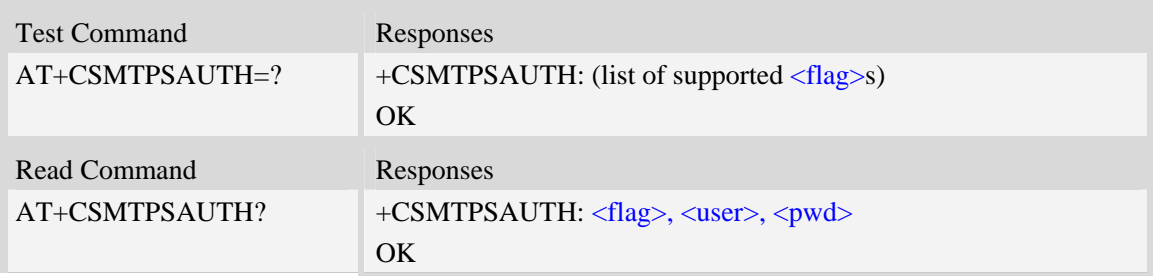
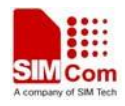

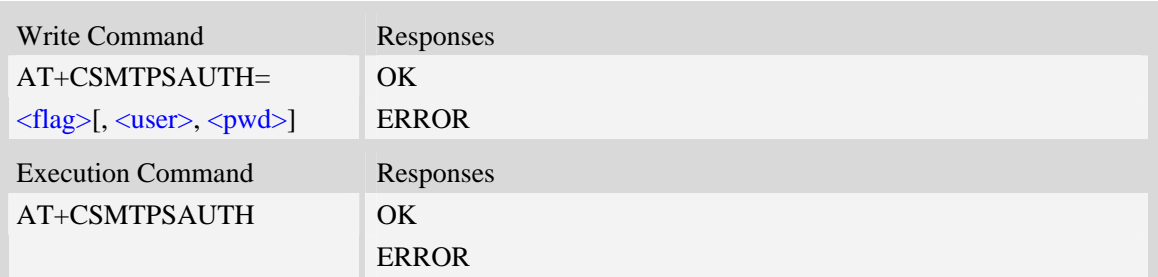

#### <flag>

SMTP server authentication control flag, integer type.

- $0 SMTP$  server doesn't require authentication, factory value.
- 1 SMTP server requires authentication.

#### <user>

User name to be used for SMTP authentication, non empty string with double quotes and up to 127 characters.

<pwd>

Password to be used for SMTP authentication, string with double quotes and up to 127 characters. **NOTE:** If  $\langle$  flag> is 0,  $\langle$  user> and  $\langle$  pwd> must be omitted (i.e. only  $\langle$  flag> is present).

#### **Examples**

```
AT+CSMTPSAUTH? 
+CSMTPSAUTH: 0, "", "" 
OK 
AT+CSMTPSAUTH=1,"username","password" 
OKAT+CSMTPSAUTH? 
+CSMTPSAUTH: 1, "username", "password" 
OK 
AT+CSMTPSAUTH 
OK 
AT+CSMTPSAUTH? 
+CSMTPSAUTH: 0, "", "" 
OK
```
## **16.8.3 AT+CSMTPSFROM Sender address and name**

#### **Description**

This synchronous command is used to set sender's address and name, which are used to construct e-mail header. The sender's address must be correct if the SMTP server requries, and if the process of sending an e-mail is ongoing, the command will return "ERROR" directly.

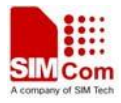

Read command returns current sender's address and name.

Execution command will clear sender's address and name.

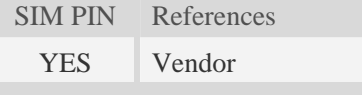

## **Syntax**

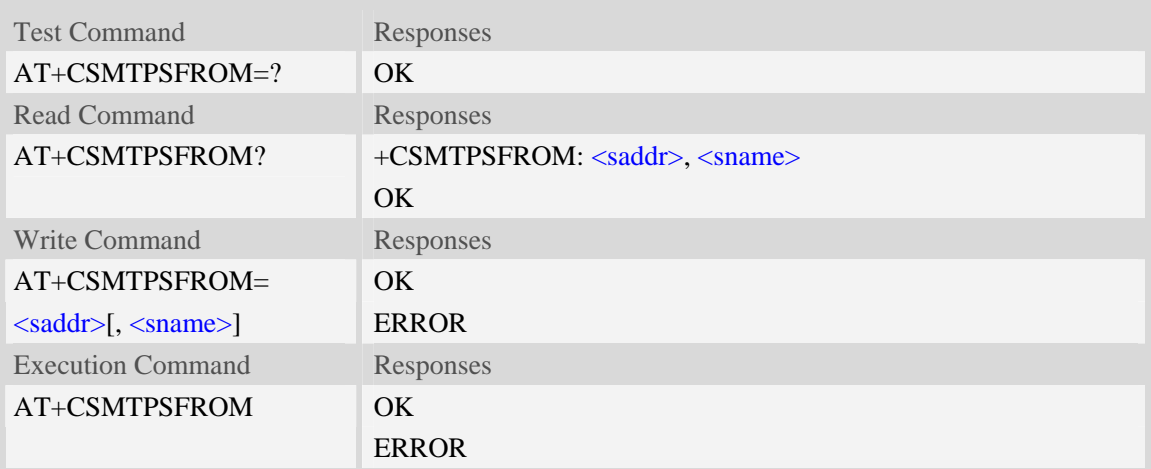

# **Defined values**

#### <saddr>

E-mail sender address (MAIL FROM), non empty string with double quotes, mandatory and ASCII text up to 127 characters. <saddr> will be present in the header of the e-mail sent by SMTP client in the field: "*From:* ".

#### <sname>

E-mail sender name, string with double quotes, and alphanumeric ASCII text up to 63 characters. <sname> will be present in the header of the e-mail sent by SMTP client in the field: "*From:* ".

#### **Examples**

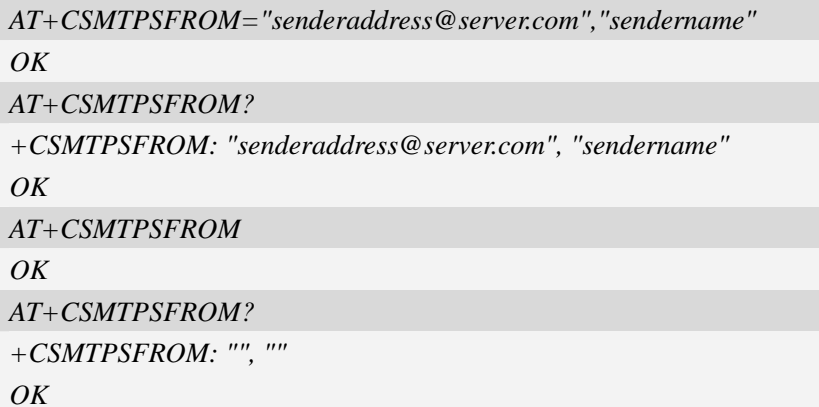

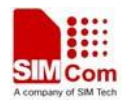

# **16.8.4 AT+CSMTPSRCPT Recipient address and name (TO/CC/BCC)**

#### **Description**

This synchronous command is used to set recipient address/name and kind (TO/CC/BCC). If only the parameter of "kind" is present, the command will clear all recipients of this kind, and if only parameters of "kind" and "index" are present, the command will clear the specified recipient. If the process of sending an e-mail is ongoing, the command will return "ERROR" directly.

Read command returns current recipient address/name and kind list.

Execution command will clear all recipient information.

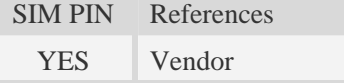

#### **Syntax**

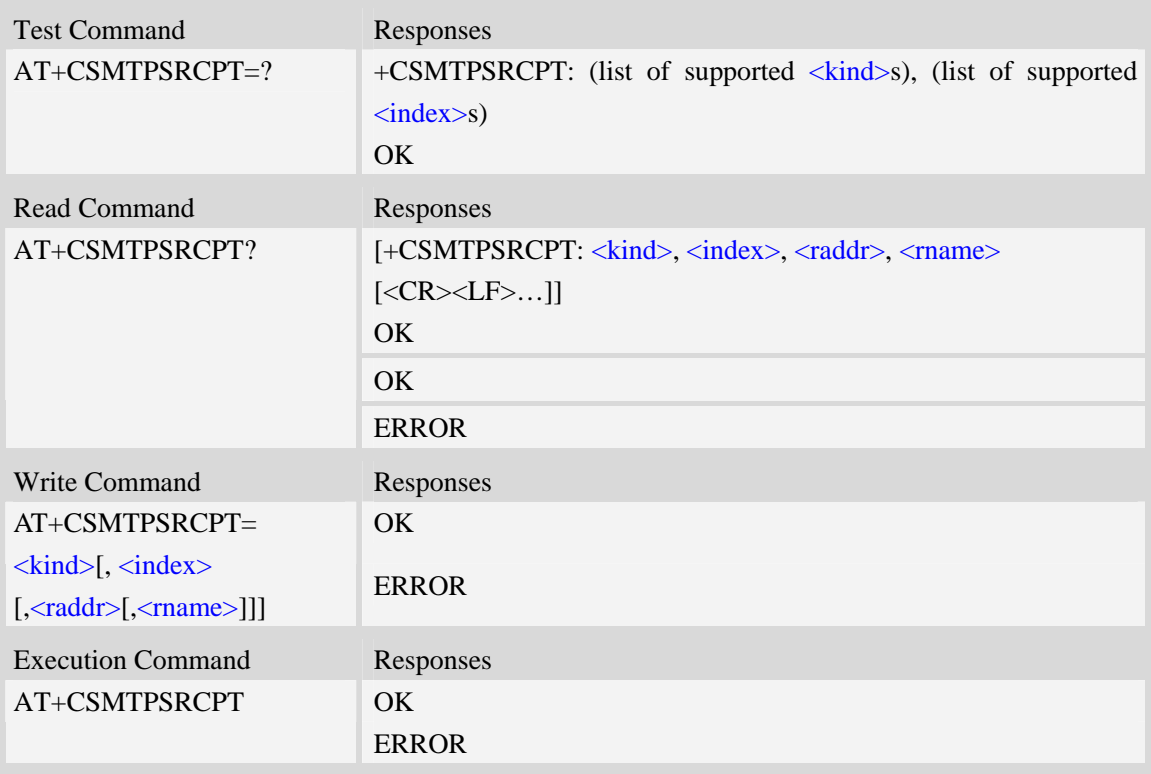

#### **Defined values**

<kind>

Recipient kind, the kinds of TO and CC are used to construct e-mail header in the field: "*To:* " or "*Cc:* ".

- 0 TO, normal recipient.
- 1 CC, Carbon Copy recipient.
- 2 BCC, Blind Carbon Copy recipient.

<index>

Index of the kind of recipient, decimal format, and from 0 to 4.

<raddr>

Recipient address, non empty string with double quotes, and up to 127 characters.

<rname>

Recipient name, string type with double quotes, and up to 63 characters.

# **Examples**

*AT+CSMTPSRCPT=0, 0, "rcptaddress\_to@server.com", "rcptname\_to" OK AT+CSMTPSRCPT? +CSMTPSRCPT: 0, 0, "rcptaddress\_to@server.com", "rcptname\_to" OK AT+CSMTPSRCPT=1, 0, "rcptaddress\_cc@server.com", "rcptname\_cc" OK AT+CSMTSPRCPT? +CSMTPSRCPT: 0, 0, "rcptaddress\_to@server.com", "rcptname\_to" +CSMTPSRCPT: 1, 0, "rcptaddress\_cc@server.com", "rcptname\_cc" OK* 

# **16.8.5 AT+CSMTPSSUB E-mail subject**

#### **Description**

This synchronous command is used to set the subject of e-mail, which is used to construct e-mail header. If the process of sending an e-mail is ongoing, the command will return "ERROR" directly. Read command returns current e-mail subject.

Execution command will clear the subject.

SIM PIN References YES Vendor

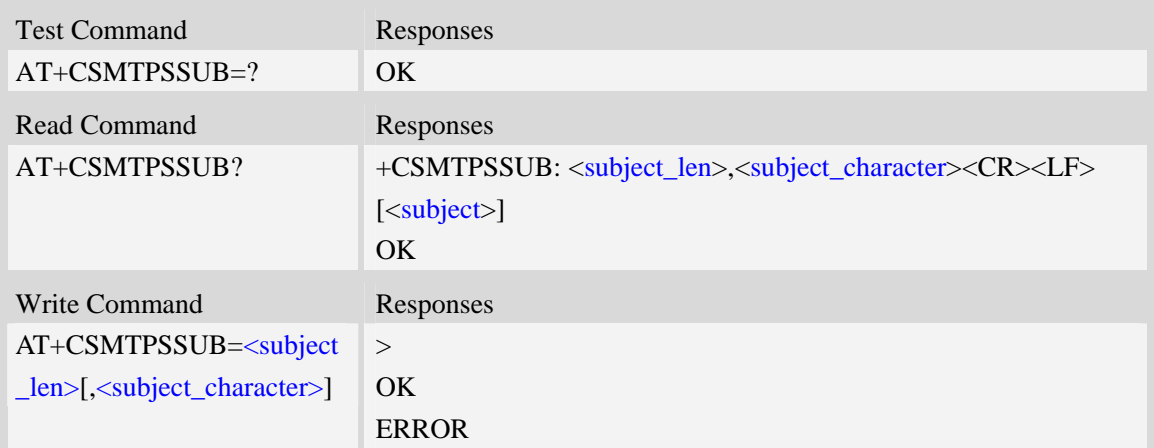

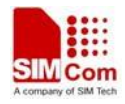

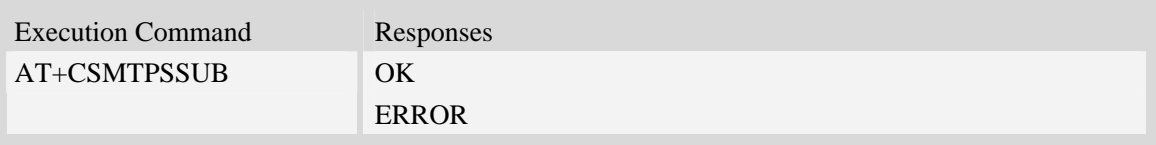

#### <subject>

E-mail subject, string with double quotes, and ASCII text up to 511 characters. <subject> will be present in the header of the e-mail sent by SMTPS client in the field: "*Subject:* ". For write command, it can input any binary data.

<subject\_len>

The length of subject content

<subject\_character>

The character set of subject. Default is utf-8.

## **Examples**

*AT+CSMTPSSUB? +CSMTPSSUB: 0,"utf-8" OK AT+CSMTPSSUB=19, "utf-8" > THIS IS A TEST MAIL*   $\overline{OK}$ *AT+CSMTPSSUB? +CSMTPSSUB: 19, "utf-8" THIS IS A TEST MAIL OK* 

# **16.8.6 AT+CSMTPSBODY E-mail body**

#### **Description**

This command is used to set e-mail body, which will be sent to SMTP server with text format. Read command returns current e-mail body. If the process of sending an e-mail is ongoing, the command will return "ERROR" directly. Execution command clears email body.

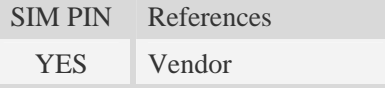

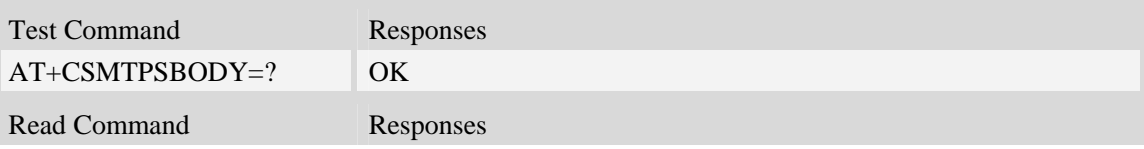

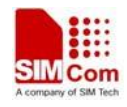

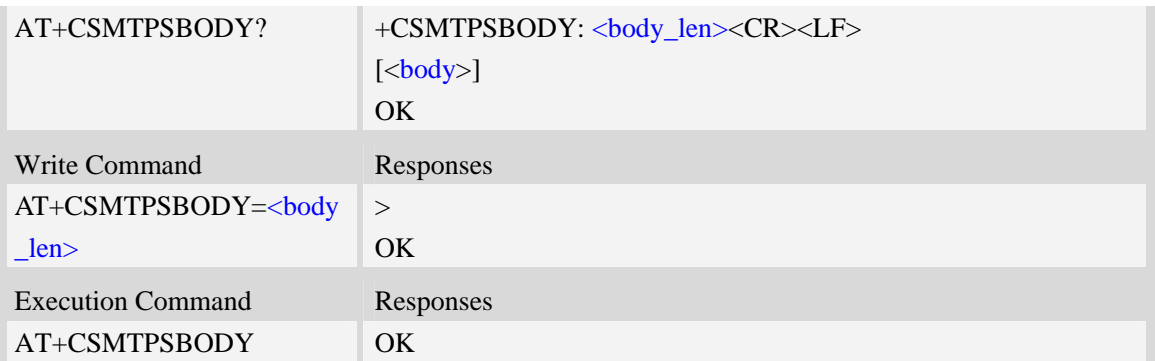

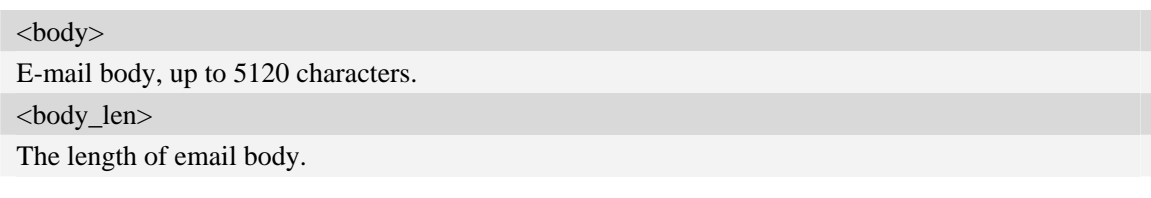

#### **Examples**

*AT+CSMTPSBODY=38 > THIS IS A TEST MAIL FROM SIMCOM MODULE OK AT+CSMTPSBODY? +CSMTPSBODY: 38 THIS IS A TEST MAIL FROM SIMCOM MODULE OK* 

# **16.8.7 AT+CSMTPSBCH E-mail body character set**

#### **Description**

This synchronous command is used to set the body character set of e-mail. If the process of sending an e-mail is ongoing, the command will return "ERROR" directly. Read command returns current e-mail body character set.

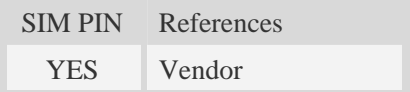

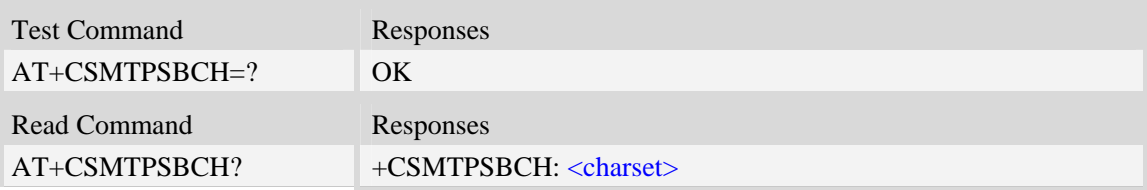

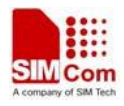

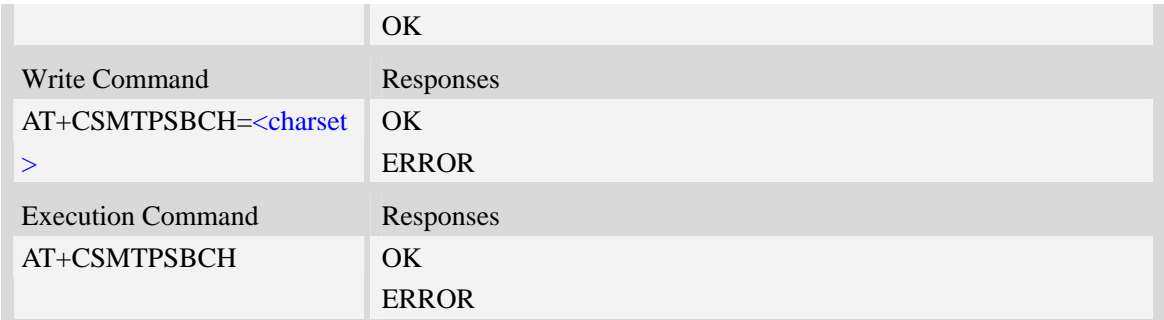

<charset>

E-mail body character, string with double quotes. By default, it is "utf-8". The maximum length is 19 bytes.

## **Examples**

```
AT+CSMTPSBCH=? 
OK 
AT+CSMTPSBCH="gb2312" 
OK 
AT+CSMTPSBCH? 
+CSMTPSBCH: "gb2312" 
OK
```
# **16.8.8 AT+CSMTPSFILE Select attachment**

#### **Description**

The synchronous command is used to select file as e-mail attachment. If the process of sending an e-mail is ongoing, the command will return "ERROR" directly.

Read command returns current all selected attachments with full path.

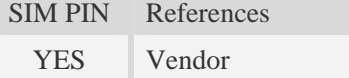

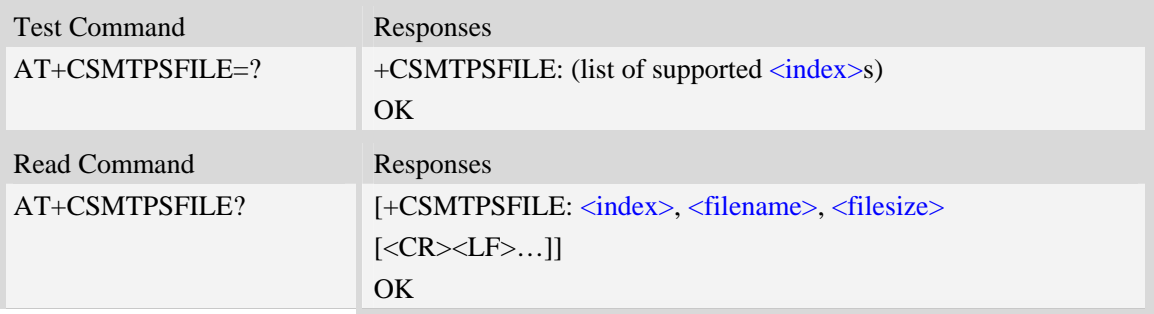

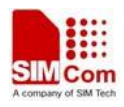

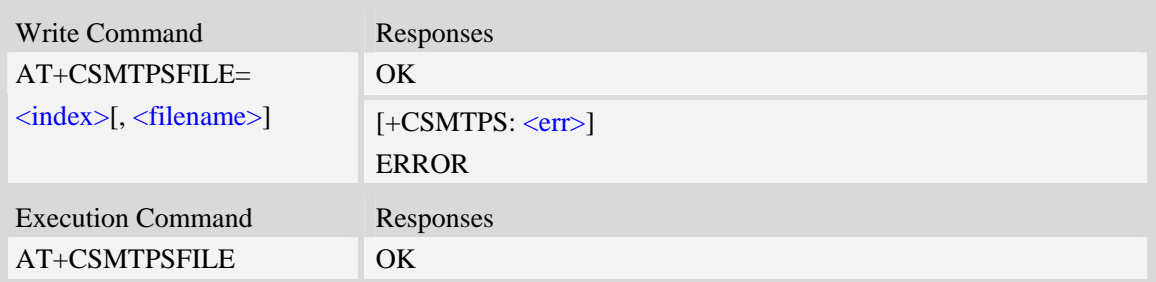

<index>

Index for attachments, from 1 to 10. According to the sequence of  $\langle$ index>, SMTP client will encode and send all attachments.

<filename>

String type with double quotes, the name of a file which is under current directory (refer to file system commands). SMTP client doesn't allow two attachments with the same file name. For write command, if the file name contains non-ASCII characters, this parameter should contain a prefix of {non-ascii}.

<filesize>

File size in decimal format. The total size of all attachments can't exceed 10MB.

 $<$ err $>$ 

The error information.

#### **Examples**

```
AT+CSMTPSFILE=1,"file1.txt" 
OK 
AT+CSMTPSFILE=1,{non-ascii}"E6B58BE8AF95E99984E4BBB62E6A7067" 
OK 
AT+CSMTPSFILE? 
+CSMTPSFILE: 1, "C:/file1.txt" 
OK 
AT+CSMTPSFILE=2,"file2.txt" 
OKAT+CSMTPSFILE? 
+CSMTPSFILE: 1, "C:/file1.txt" 
+CSMTPSFILE: 2, "C:/file2.txt" 
OK
```
# **16.8.9 AT+CSMTPSSEND Initiate session and send e-mail**

#### **Description**

This asynchronous command is used to initiate TCP/SSL session with SMTP server and send an

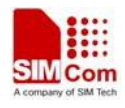

e-mail after all mandatory parameters have been set correctly.

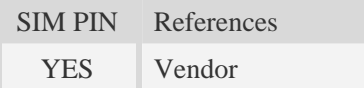

#### **Syntax**

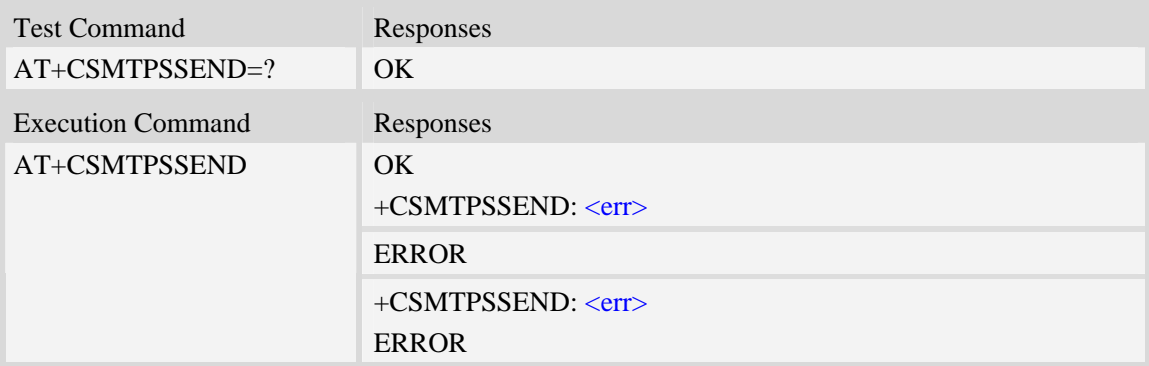

### **Defined values**

 $<$ err $>$ 

The error information. 0 indicates success. Other values indicate failure.

### **Examples**

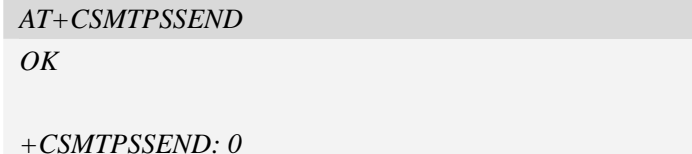

# **16.8.10 AT+CSMTPSSTOP Force to stop sending e-mail**

#### **Description**

The synchronous command is used to force to stop sending e-mail and close the TCP/SSL session while sending an e-mail is ongoing. Otherwise, the command will return "ERROR" directly.

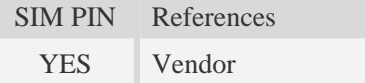

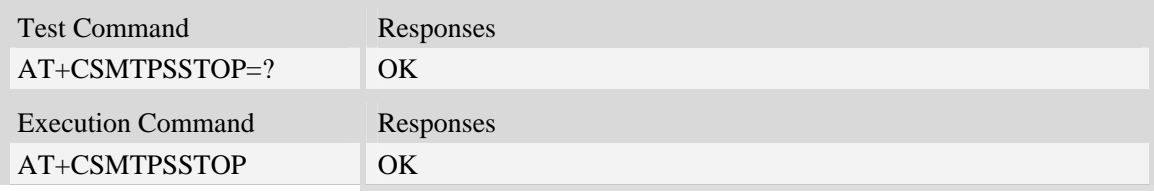

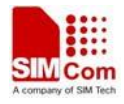

ERROR

## **Examples**

```
AT+CSMTPSSTOP 
OK
```
# **16.8.11 AT+CSMTPSCLEAN Clean mail content and setting**

# **Description**

The synchronous command is used to clean mail content and setting.

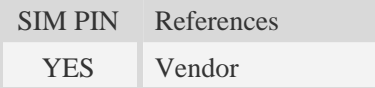

## **Syntax**

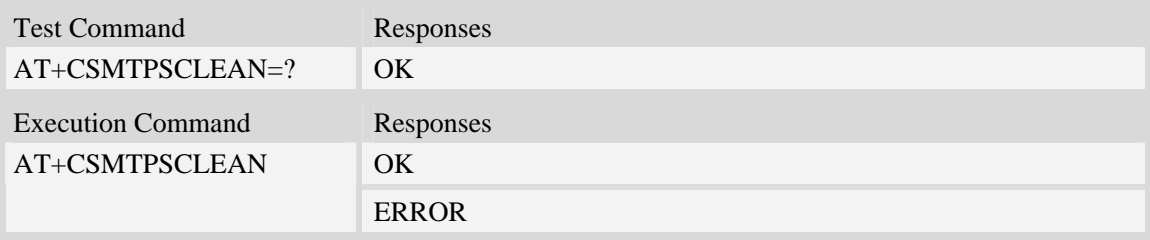

# **Examples**

```
AT+CSMTPSCLEAN 
OK
```
## **16.8.12 Unsolicited SMTPS command <err> Codes**

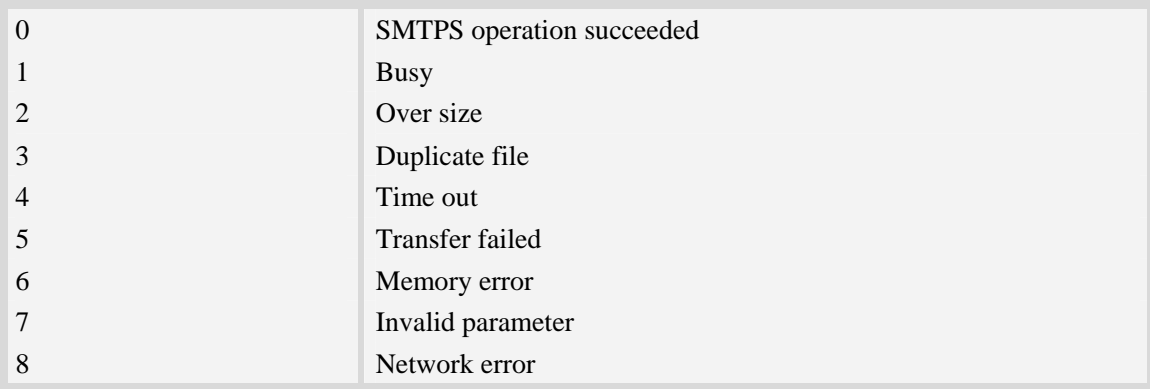

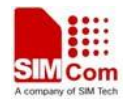

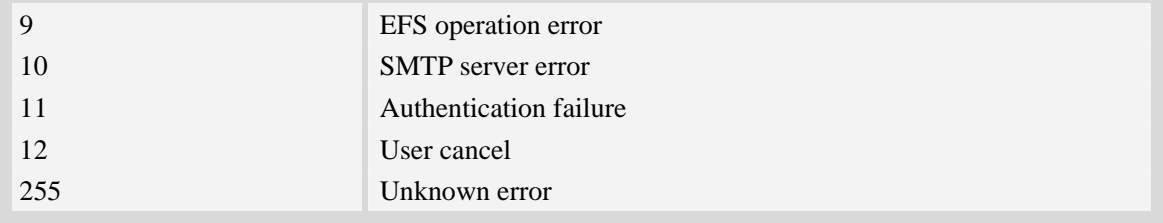

# **16.9 Common Channel Service**

The common channel related AT commands needs the AT+CATR to be set to the used port. AT+CATR=0 may cause some problem.

# **16.9.1 AT+CCHSTART Acquire common channel service**

#### **Description**

This command is used to acquire common channel service.

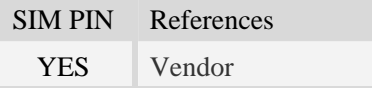

#### **Syntax**

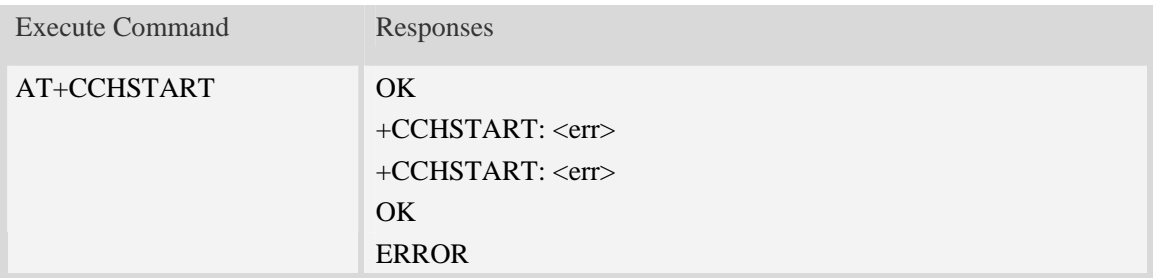

#### **Defined values**

```
<err>
```
The result code of the acquiring common channel service. 0 is success. Other values are failure.

# **Examples**

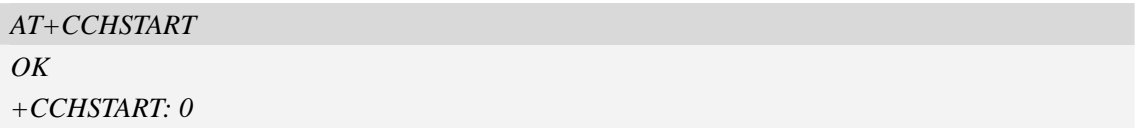

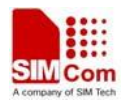

# **16.9.2 AT+CCHSTOP Stop common channel service**

#### **Description**

This command is used to stop common channel service.

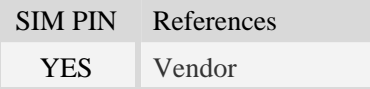

## **Syntax**

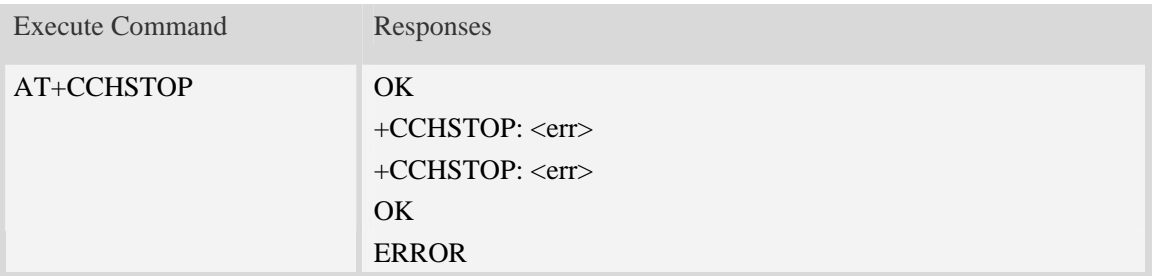

#### **Defined values**

 $<$ err $>$ 

The result code of the stoping common channel service. 0 is success. Other values are failure.

#### **Examples**

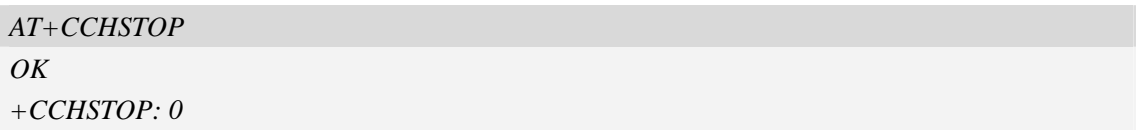

# **16.9.3 AT+CCHOPEN Open a channel**

#### **Description**

This command is used to connect peer using common channel service.

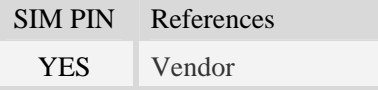

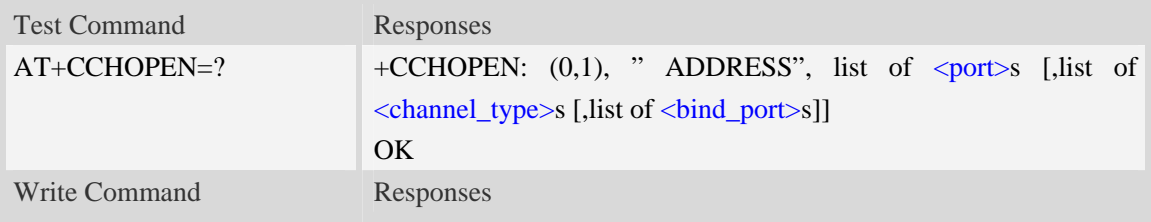

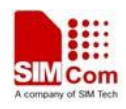

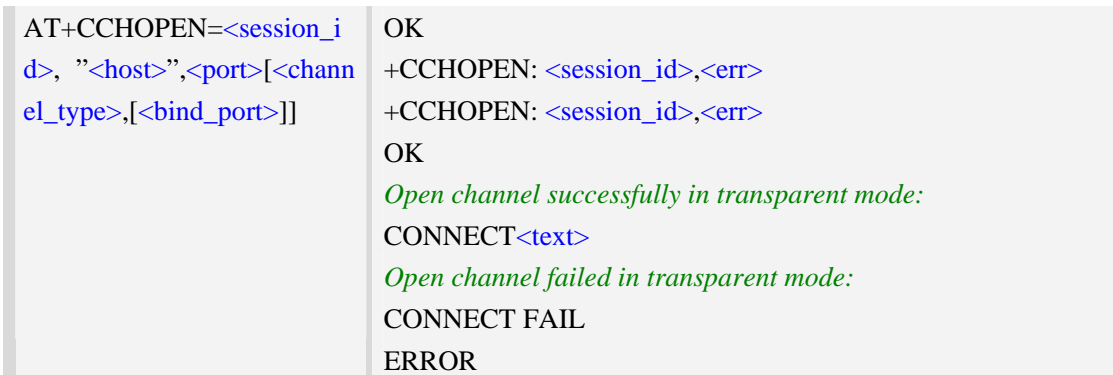

<session id>

The session index to operate. It's from 0 to 1. In transparent mode, only 0 is valid.

<host>

The host address, maximum length is 256

 $\text{<}$ port $\text{>}$ 

The peer port for channel, the range is from 1 to 65535

<channel\_type>

The type of channel:

 $0 - \text{UDP.}$ 

- 1 TCP client.
- 2 SSLv3.0/TLSv1.0 client.

<bind\_port>

The local port for channel, the range is from 1 to 65535

 $<$ text $>$ 

CONNECT result code string; the string formats please refer ATX/AT\V/AT&E command.

 $<$ err $>$ 

The result code of the opening common channel. 0 is success. Other values are failure.

#### **Examples**

```
AT+CCHOPEN=0, "www.myserver.com",443,2 
OK 
+CCHOPEN: 0 0
AT+CCHOPEN=0, "www.myserver.com",443,1 
OK 
+CCHOPEN: 0,0
```
# **16.9.4 AT+CCHCLOSE Close a channel**

# **Description**

This command is used to disconnect from peer.

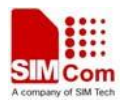

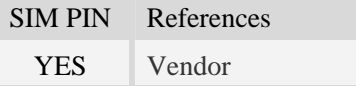

## **Syntax**

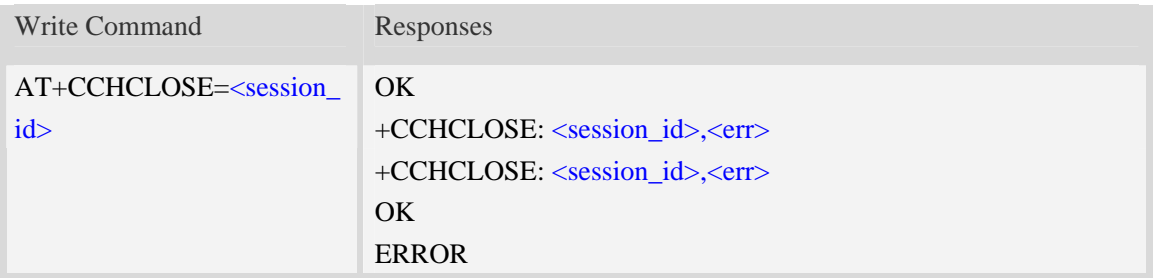

# **Defined values**

<session\_id> The session index to operate. It's from 0 to 1.  $<$ err $>$ The result code of the closing common channel. 0 is success. Other values are failure.

## **Examples**

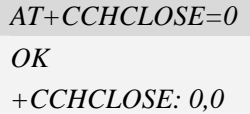

# **16.9.5 AT+CCHSEND Send data to peer**

#### **Description**

This command is used to send data to peer. If the first parameter of AT+CCHSET is set to 1, the +CCHSEND: <session\_id>, <err> will be reported after AT+CCHSEND is finished.

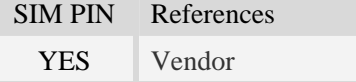

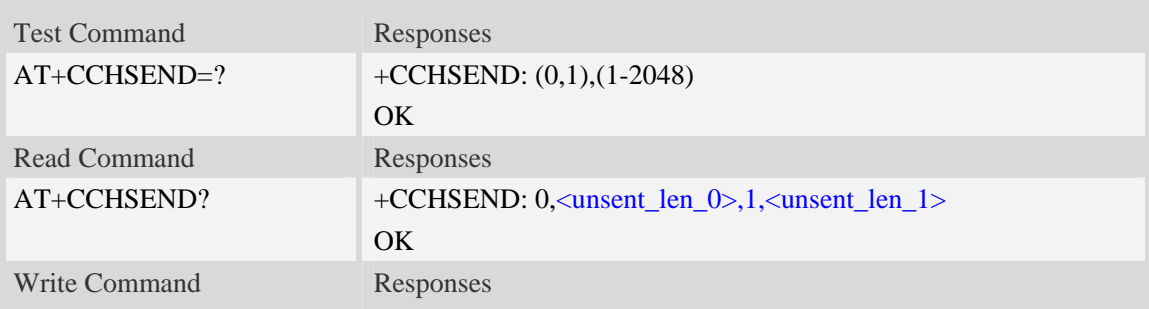

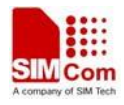

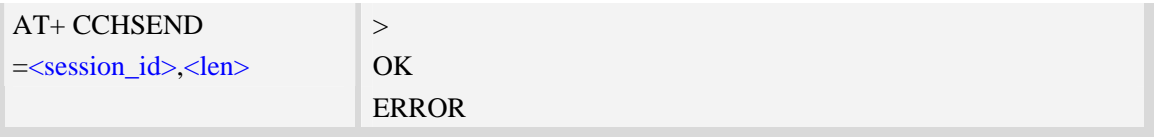

<session\_id> The session index to operate. It's from 0 to 1. <len> The length of data to send. Its range is from 1 to 2048. <unsent\_len\_0> The data of channel session 0 cached in DS layer which is waiting to be sent. <unsent\_len\_1> The data of channel session 1 cached in DS layer which is waiting to be sent.

# **Examples**

*AT+CCHSEND=0, 125 >GET / HTTP/1.1 Host: www.google.com.hk User-Agent: MAUI htp User Agent Proxy-Connection: keep-alive Content-Length: 0* 

*OK*

# **16.9.6 AT+CCHRECV Receive data from the channel**

### **Description**

This command is used to receive data from the channel.

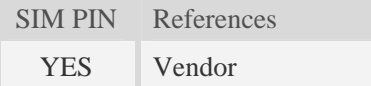

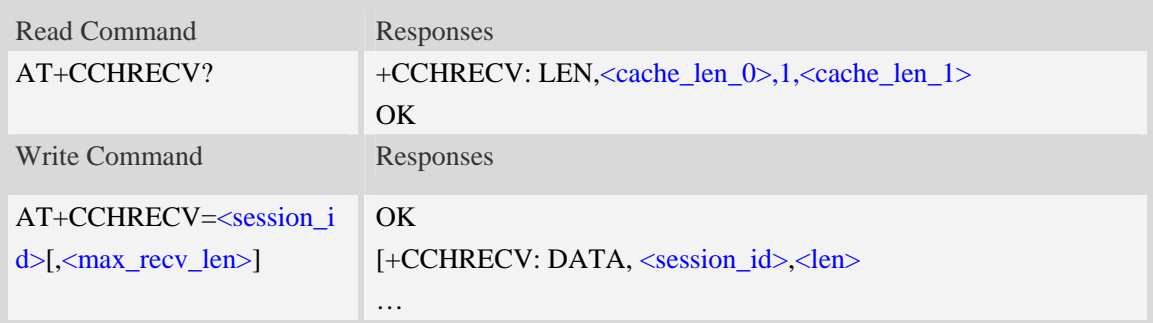

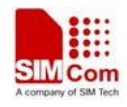

+CCHRECV: DATA, <session\_id>,<len> …] +CCHRECV: <session\_id>, <result> ERROR

# **Defined values**

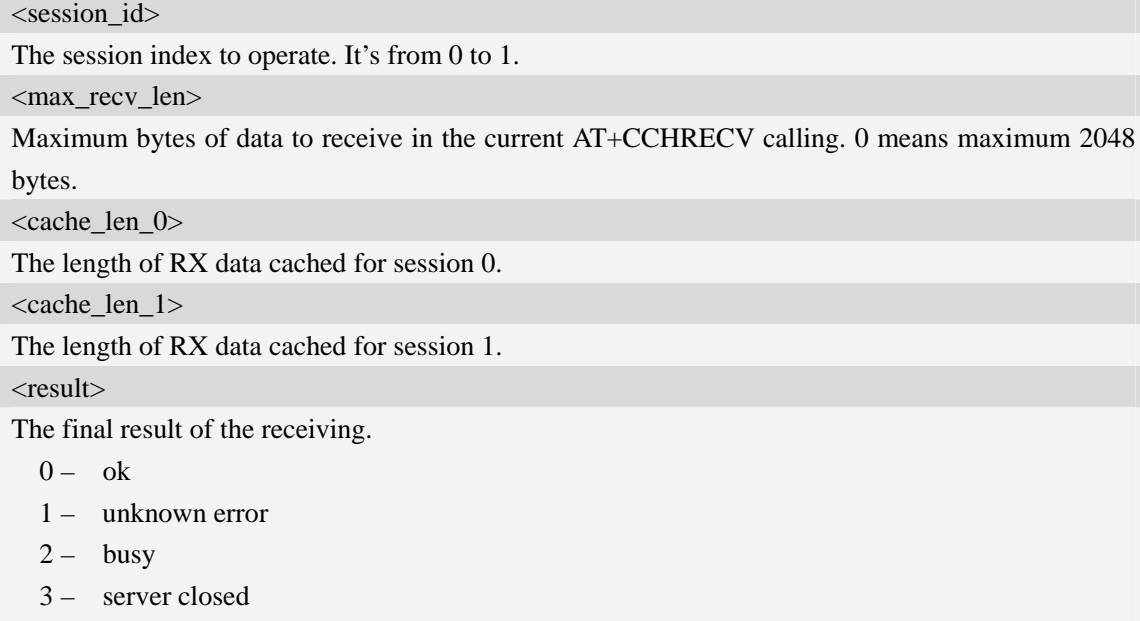

- 4 timeout
- 5 transfer failed
- 6 memory error
- 7 invalid parameter
- 8 network error

<len>

The length of data followed.

#### **Examples**

*AT+CCHRECV=1 OK +CCHRECV: DATA,1,249 HTTP/1.1 200 OK Content-Type: text/html Content-Language: zh-CN Content-Length: 57 Date: Tue, 31 Mar 2009 01:56:05 GMT Connection: Close Proxy-Connection: Close* 

```
<html>
```
*+CCHRECV:1, 0*

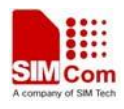

*<header>test</header> <body> Test body </body>*

# **16.9.7 AT+CCHSET Set the parameter of common channel service**

#### **Description**

This command is set the parameter of common channel service. It must be called before AT+CCHSTART.

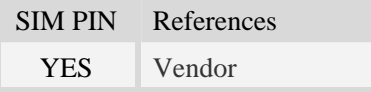

# **Syntax**

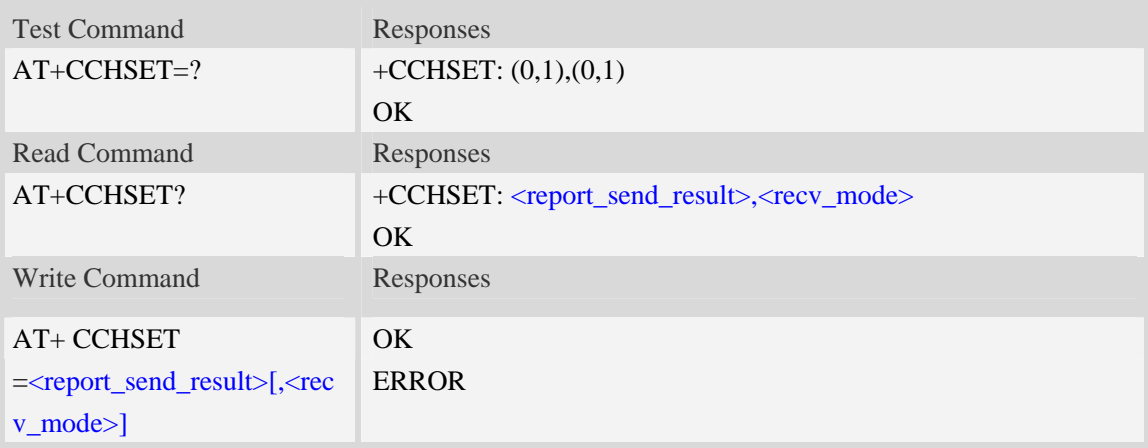

#### **Defined values**

<report\_send\_result>

Whether to report result of CCHSEND:

0 – No.

1 – Yes.

<recv\_mode>

The receiving mode:

 $0 -$  Output the data to MCU whenever received data.

1 – Module caches the received data and notify MCU with +CCHEVENT: <session\_id>,

RECV EVENT. MCU can use AT+CCHRECV to receive the cached data(manual receiving mode).

#### **Examples**

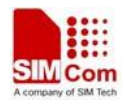

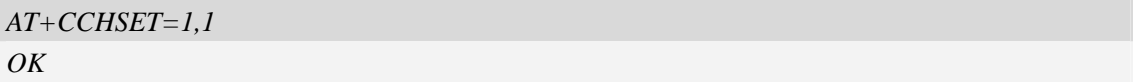

# **16.9.8 AT+CCHADDR Get the IPv4 address for common channel service**

## **Description**

This command is used to get the IPv4 address after calling AT+CCHSTART.

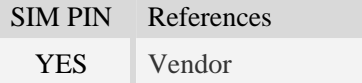

#### **Syntax**

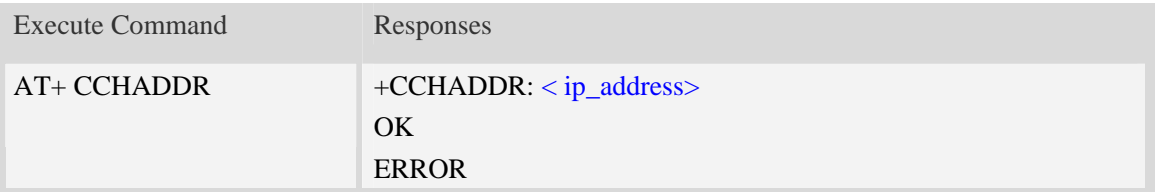

# **Defined values**

<ip\_address>

A string parameter that identifies the IPv4 address of the common channel service when connecting to Packet network.

# **Examples**

```
AT+CCHADDR 
+CCHADDR: 10.71.155.118 
OK
```
# **16.9.9 AT+CCHMODE Set the mode of common channel service**

### **Description**

This command is set the mode of common channel service. This AT command must be called before calling AT+CCHSTART.

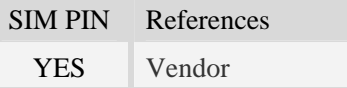

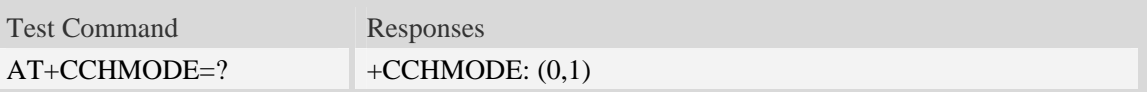

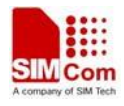

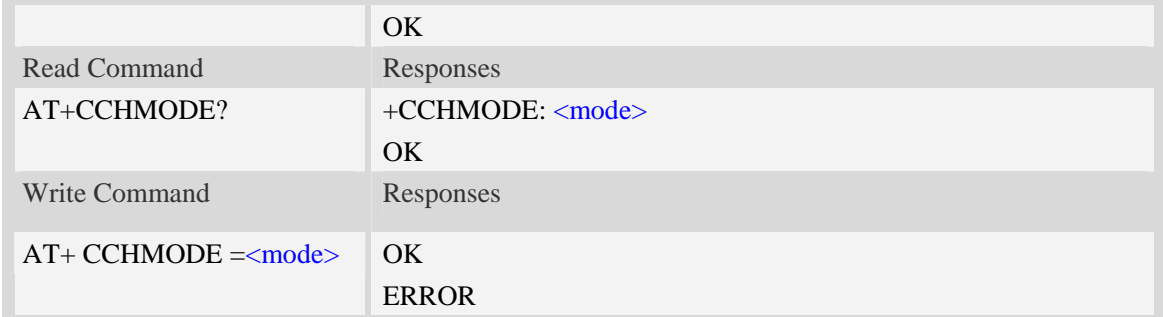

#### <mode>

The mode of common channel service:

- 0 Normal.
- 1 Transparent mode.

#### **Examples**

*AT+CCHMODE=1 OK*

# **16.9.10 AT+CCHSTATE Get the state of common channel**

#### **Description**

This command is used to get the state of common channel.

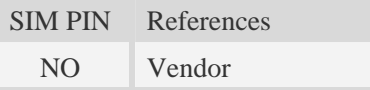

#### **Syntax**

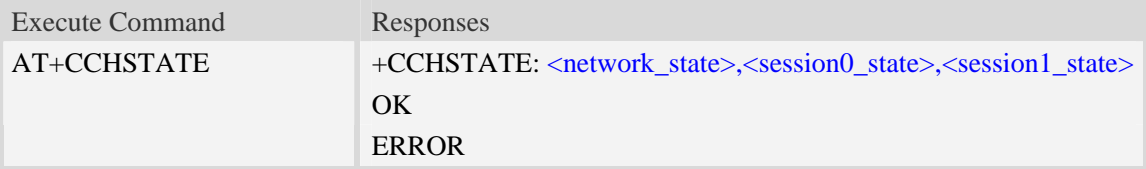

# **Defined values**

<network\_state>

- 0 None
- 1 Accquired stack
- 2 Opening network
- 3 Closing network
- 4 Opened network

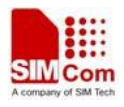

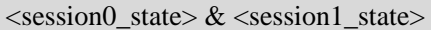

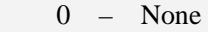

- 1 Created session
- 2 Closing session
- 3 Opening session
- 4 Opened session

# **Examples**

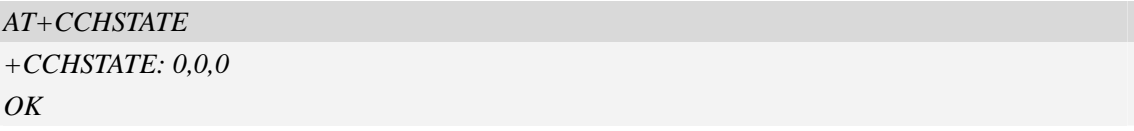

# **16.9.11 Unsolicited common channel Codes**

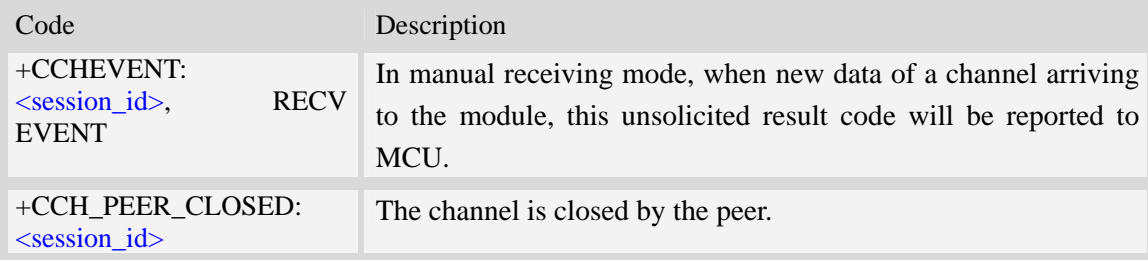

# **16.9.12 Unsolicited common channel command <err> Codes**

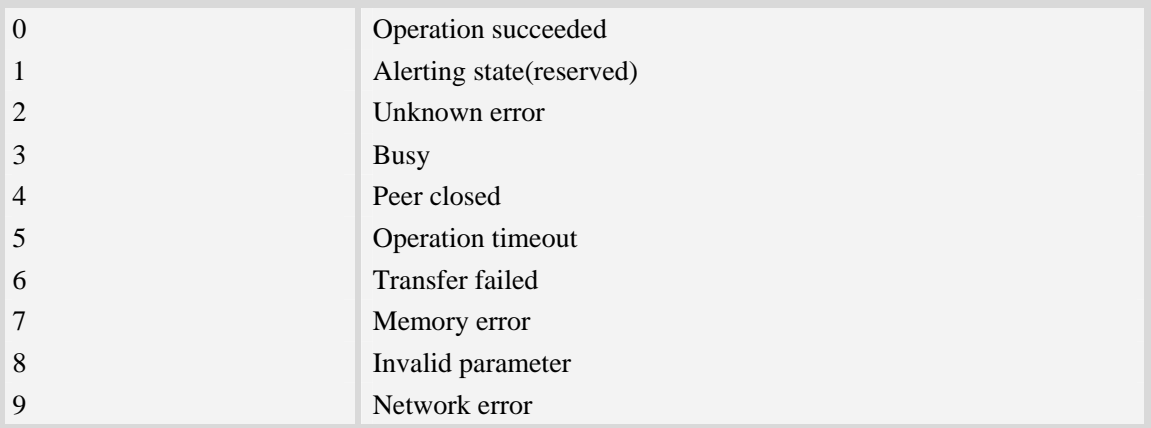

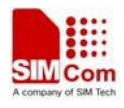

# **16.10 SSL Certificate & Key Management**

# **16.10.1 AT+CCERTDOWN Transfer a certificate file to Module**

#### **Description**

This command is used to transfer a certificate or key file to the module.

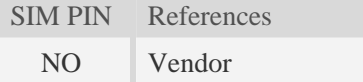

#### **Syntax**

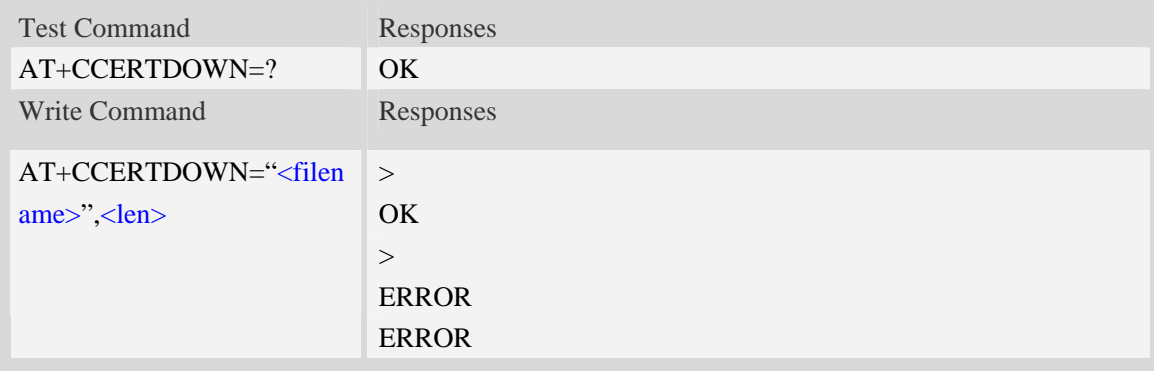

#### **Defined values**

#### <filename>

The name of the certificate/key file. The file name must have type like ".der" or ".pem", and the .pem file cannot be protected using password.

<len>

The length of the file data to send.

#### **Examples**

```
AT+CCERTDOWN="client_key.der",611 
>file content... 
OK
```
# **16.10.2 AT+CCERTLIST List certificate/key in module**

#### **Description**

This command is used to list certificate/key files which has already been downloaded to the module.

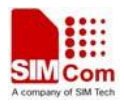

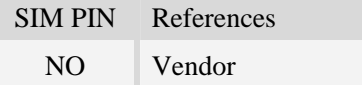

#### **Syntax**

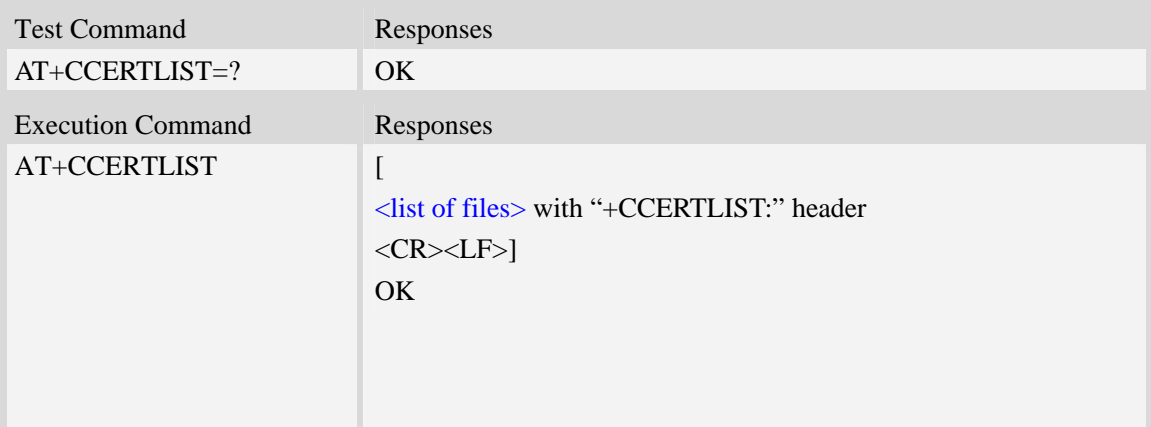

## **Defined values**

<list of files> The certificate/key files which has been downloaded to the module.

## **Examples**

```
AT+CCERTLIST=? 
OK 
AT+CCERTLIST 
+CCERTLIST: "ca_cert.der" 
+CCERTLIST: "client_cert.der" 
+CCERTLIST: "client_key.der" 
+CCERTLIST: "server_cert.pem" 
+CCERTLIST: "server_key.pem"
```
*OK* 

# **16.10.3 AT+CCERTDELE Delete certificate/key in the module**

### **Description**

This command is used to delete a certificate/key file in the module.

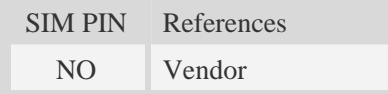

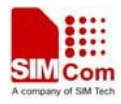

# **Syntax**

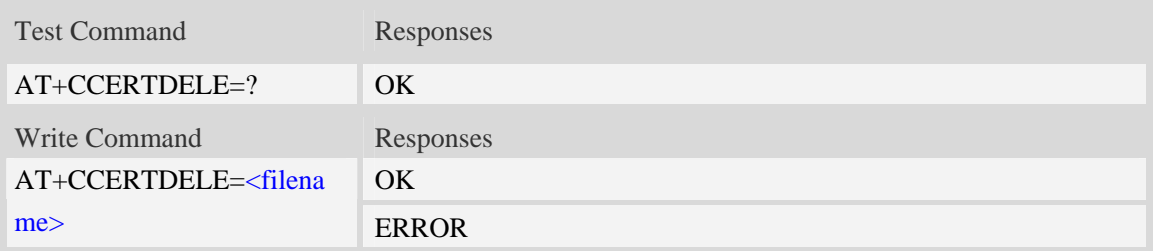

# **Defined values**

<filename>

String with or with double quotes, file name which is relative and already existing.

#### **Examples**

```
AT+CCERTDELE="server_key.pem" 
OK
```
# **16.10.4 AT+CSSLCA Set the CA used in the module**

# **Description**

This command is used to set the CA used in following SSL operation. The command only can be used after AT+CHTTPSSTART/AT+CCHSTART/AT+CFTPSSTART, and before any SSL open operation.

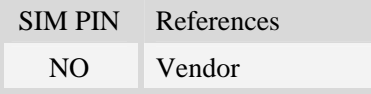

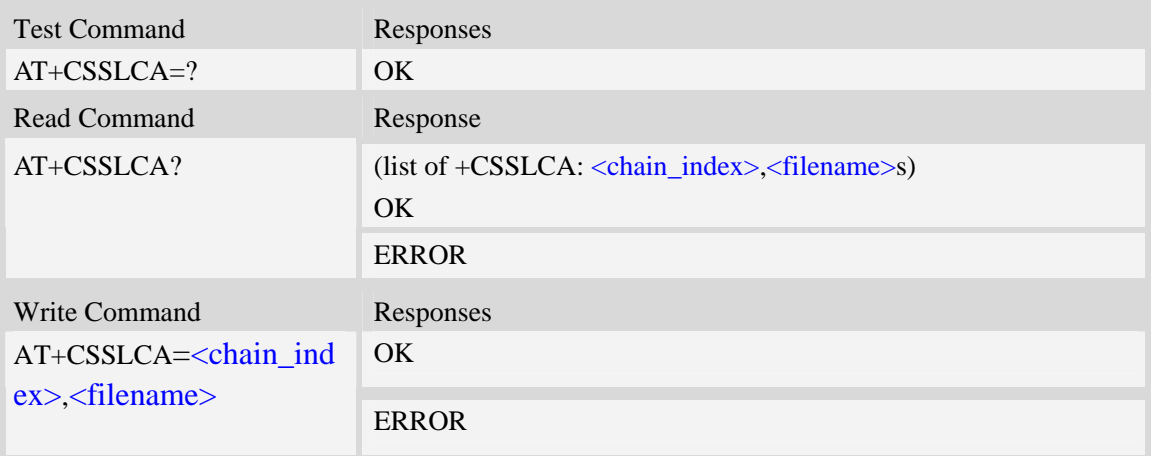

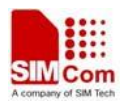

<chain\_index> The index of CA in the chain. The range is from 0 to 3. <filename> The name of the CA file.

# **Examples**

*AT+CSSLCA=0, "rootca.der" OK AT+CSSLCA=1,"intermediate.der" OK* 

# **16.10.5 AT+CSSLCERT Set the certificate file used in the module**

## **Description**

This command is used to set the certificate file used in following SSL operation. The command only can be used after AT+CHTTPSSTART/AT+CCHSTART/AT+CFTPSSTART, and before any SSL open operation.

SIM PIN References NO Vendor

#### **Syntax**

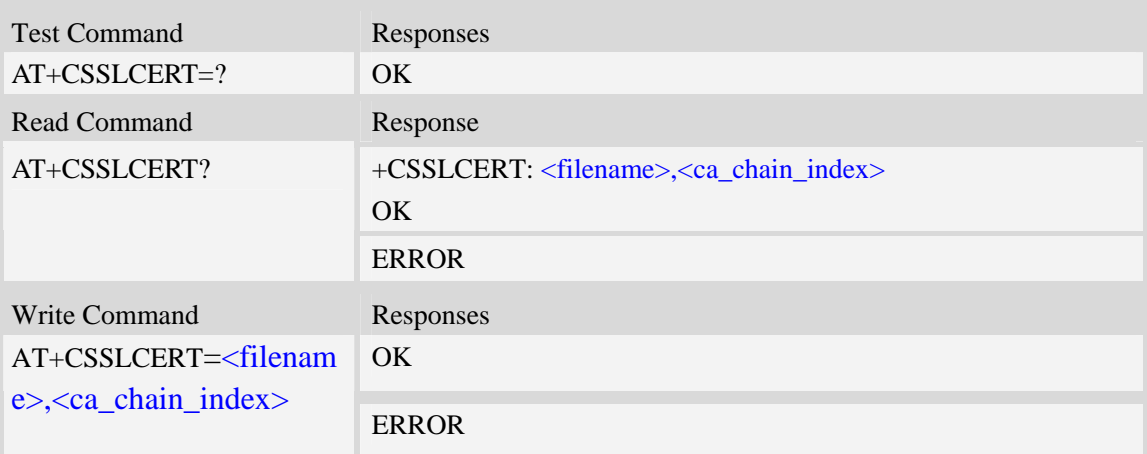

#### **Defined values**

<ca\_chain\_index> The index of CA file in the chain. The range is from 0 to 3. The  $\triangle$  filename > certificate file has been signed using this CA file. <filename>

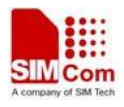

The name of the certificate file.

### **Examples**

```
AT+CSSLCERT="mycert.der",0 
OK
```
# **16.10.6 AT+CSSLKEY Set the key file used in the module**

## **Description**

This command is used to set the key file used in following SSL operation. The command only can be used after AT+CHTTPSSTART/AT+CCHSTART/AT+CFTPSSTART, and before any SSL open operation.

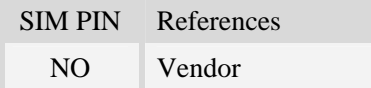

## **Syntax**

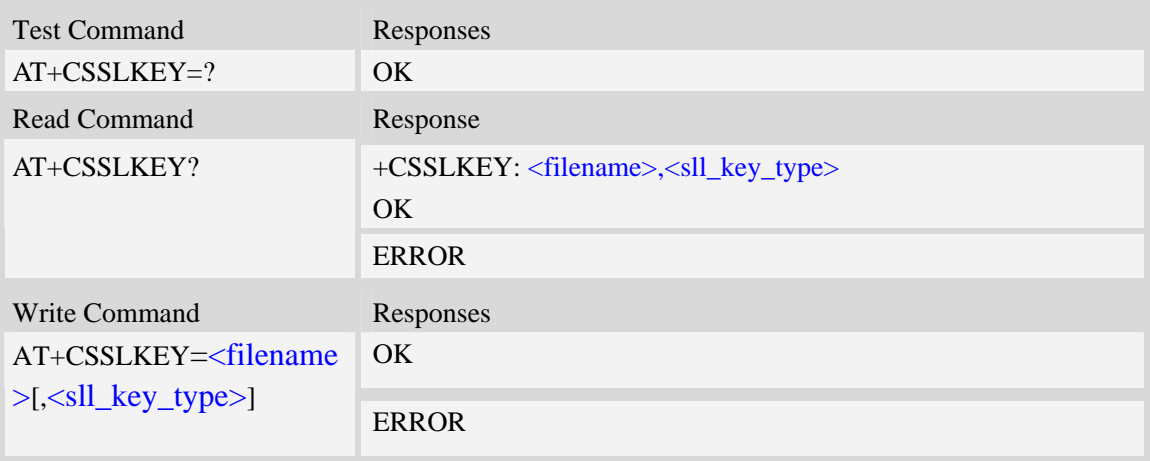

# **Defined values**

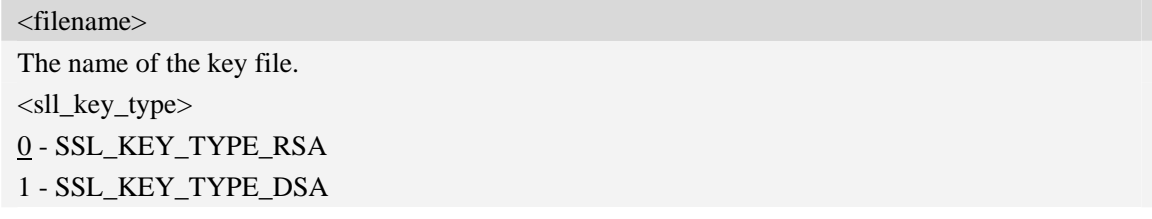

# **Examples**

*AT+CSSLKEY="myKEY.der",0 OK* 

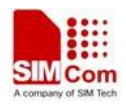

# **16.10.7 AT+CSSLLOADCK Load certificate/key**

# **Description**

This command is used to load the certificate/key files which has been set using AT+CSSLCA/AT+CSSLCERT/AT+CSSLKEY. The command only can be used after AT+CHTTPSSTART/AT+CCHSTART/AT+CFTPSSTART, and before any SSL open operation.

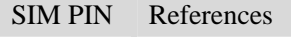

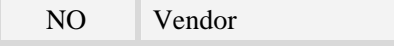

# **Syntax**

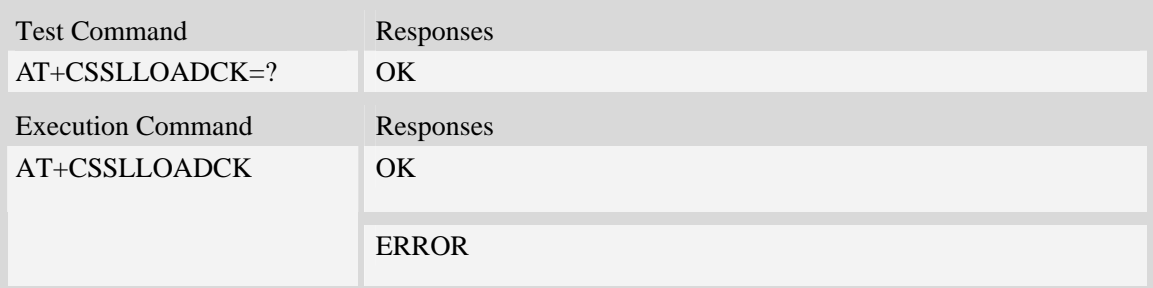

## **Examples**

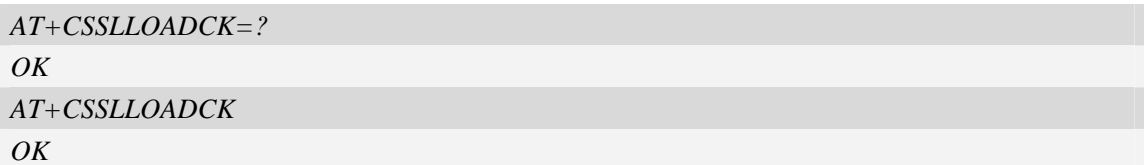

# **17 AT Commands for GPS**

# **17.1 AT+CGPS Start/Stop GPS session**

#### **Description**

This command is used to start or stop GPS session.

**NOTE**:

1. Output of NMEA sentences is automatic; no control via AT commands is provided. You can configure NMEA or UART port for output by using AT+CGPSSWITCH. At present the module only supports standalone mode. If executing  $AT+CGPS=1$ , the GPS session will choose cold or hot start automatically.

 2. UE-based and UE-assisted mode depend on URL (AT+CGPSURL) and certificate (AT+CGPSSSL). When UE-based mode fails, it will switch standalone mode.

 3. UE-assisted mode is singly fixed. Standalone and UE-based mode is consecutively fixed.

4. After the GPS closed, it should to wait about  $2s-30s$  for start again. Reason: If the signal conditions are right (strong enough signals to allow ephemeris demodulation) or ephemeris demodulation is on going, sometimes MGP will stay on longer in order to demodulate more ephemeris. This will help the engine provide faster TTFF and possibly better yield later (up to 2 hours), because it has the benefit of more ephemeris available.

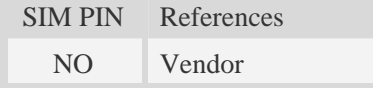

#### **Syntax**

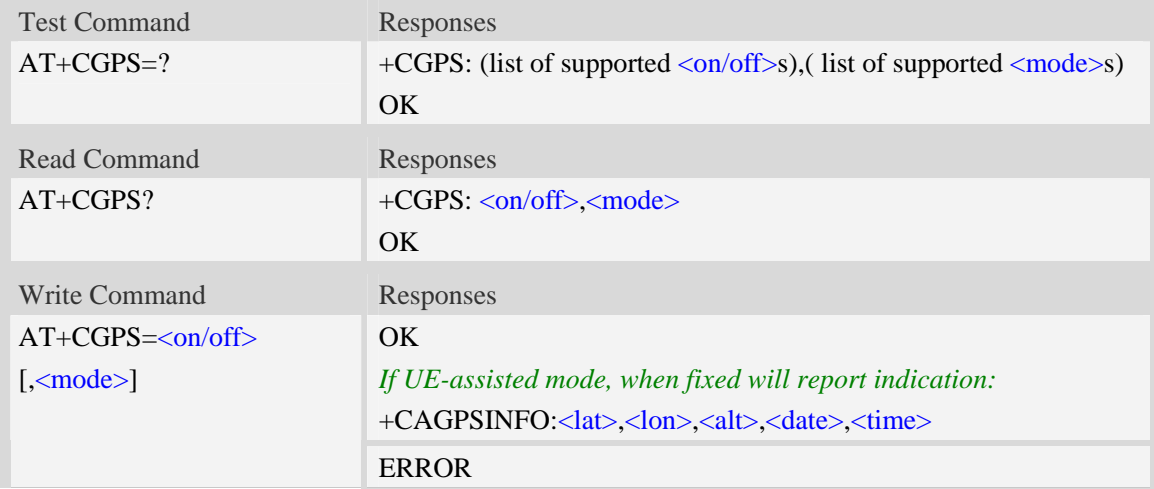

#### **Defined values**

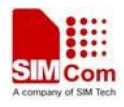

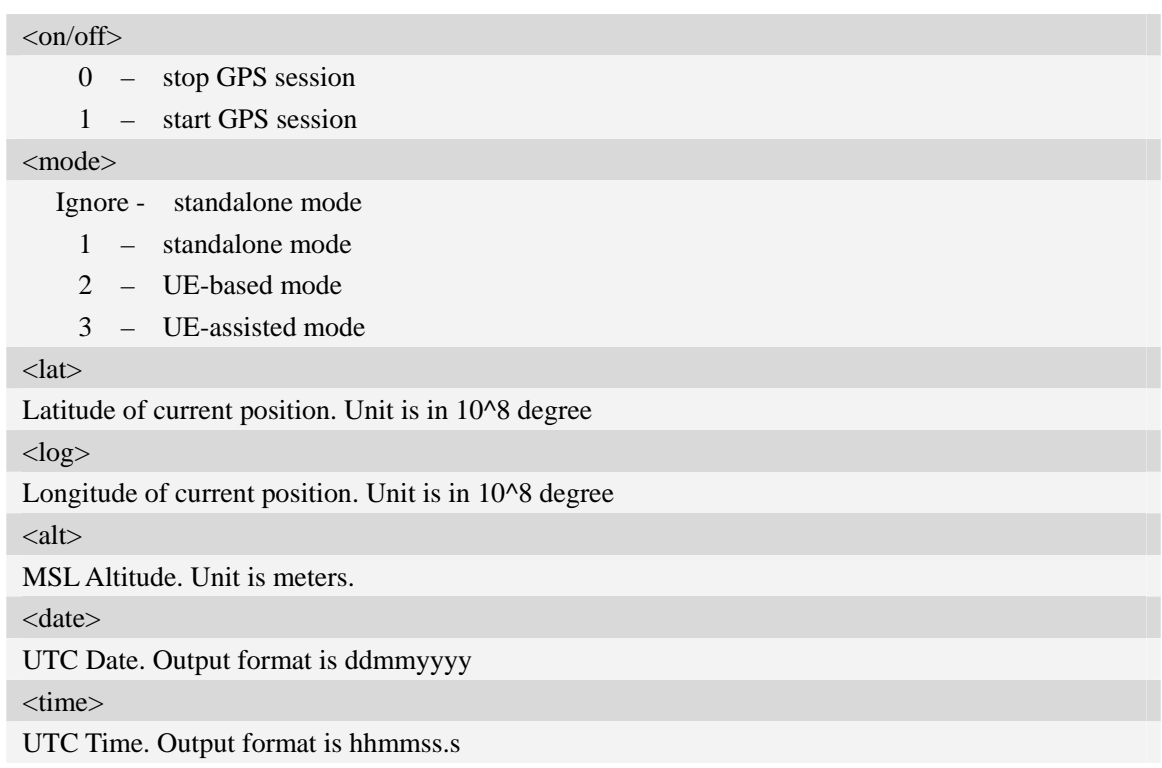

# **Examples**

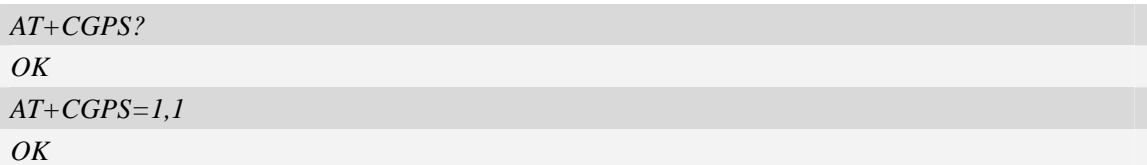

# **17.2 AT+CGPSINFO Get GPS fixed position information**

# **Description**

This command is used to get current position information.

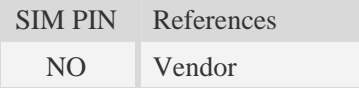

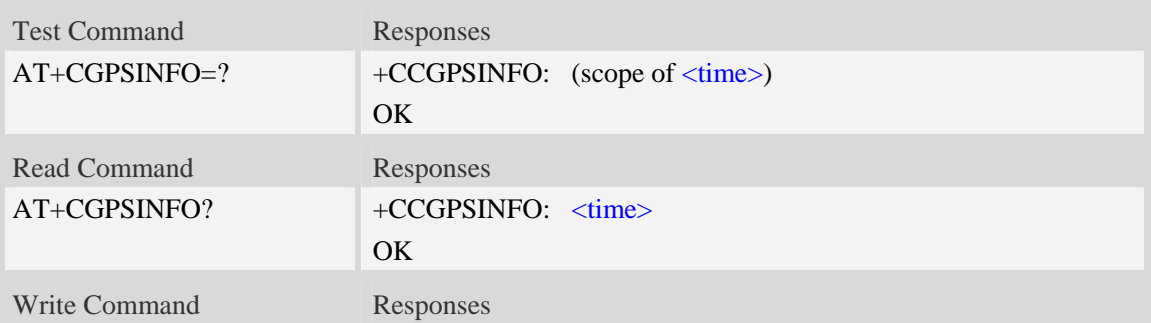

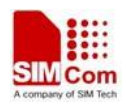

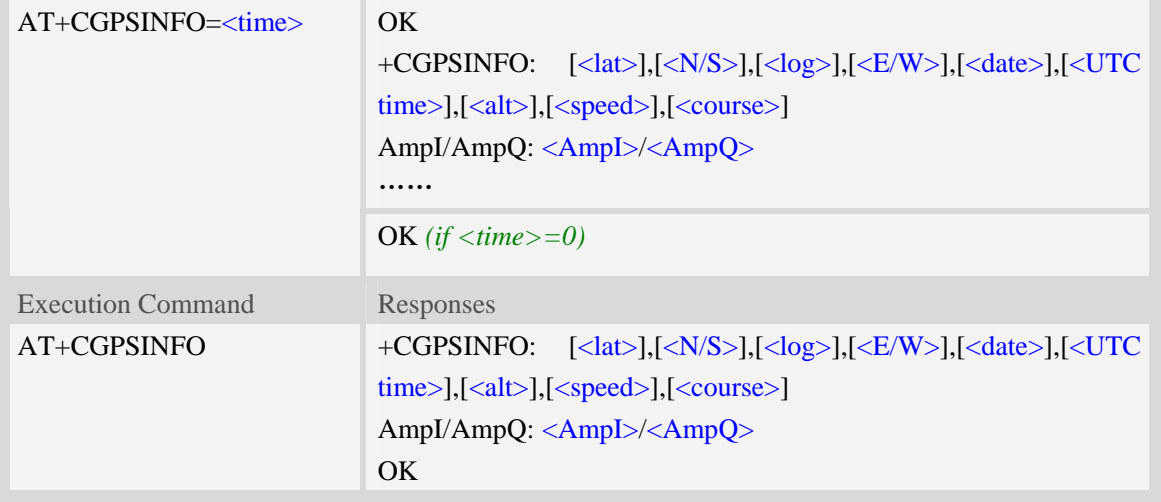

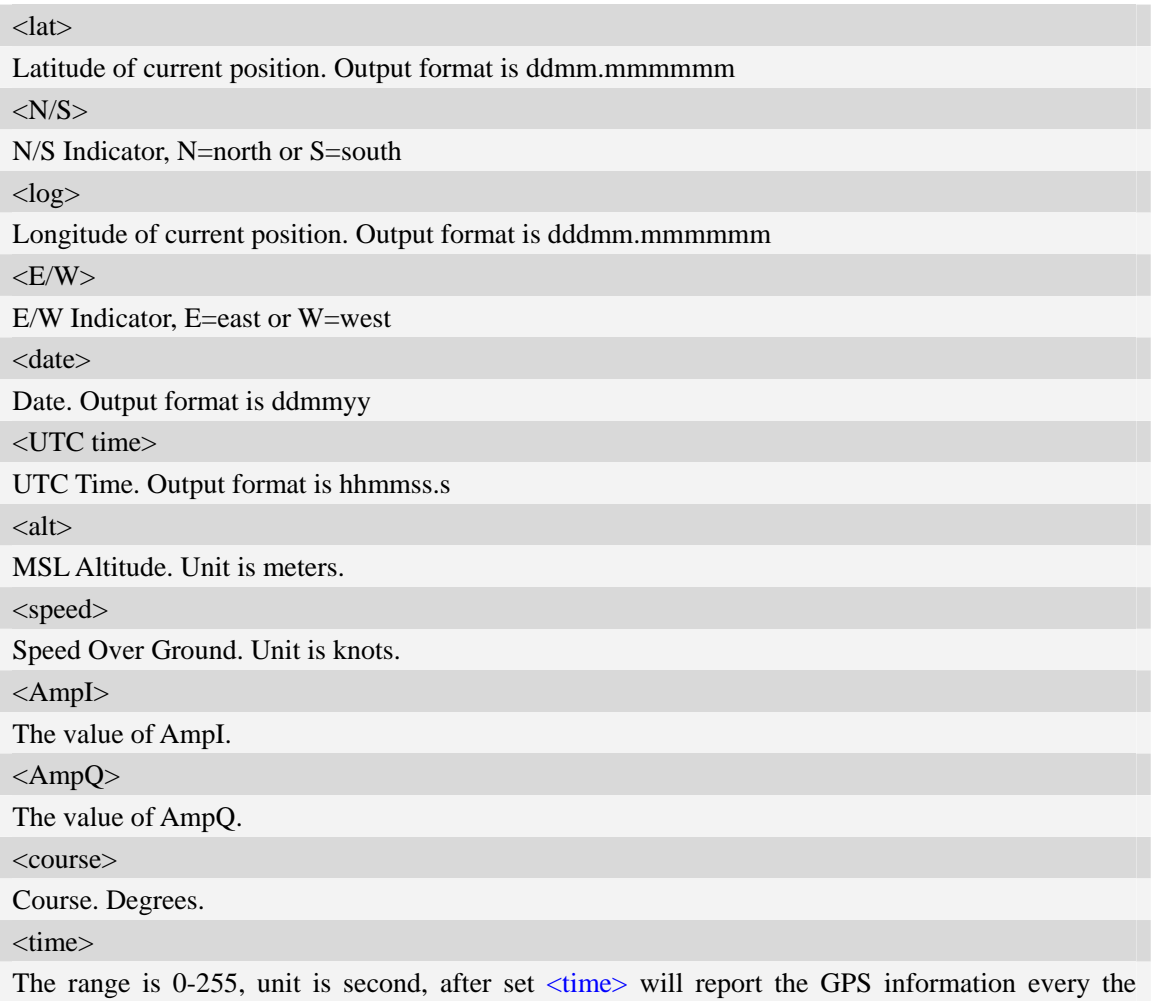

# **Examples**

seconds.

*AT+CGPSINFO=?* 

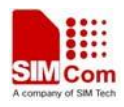

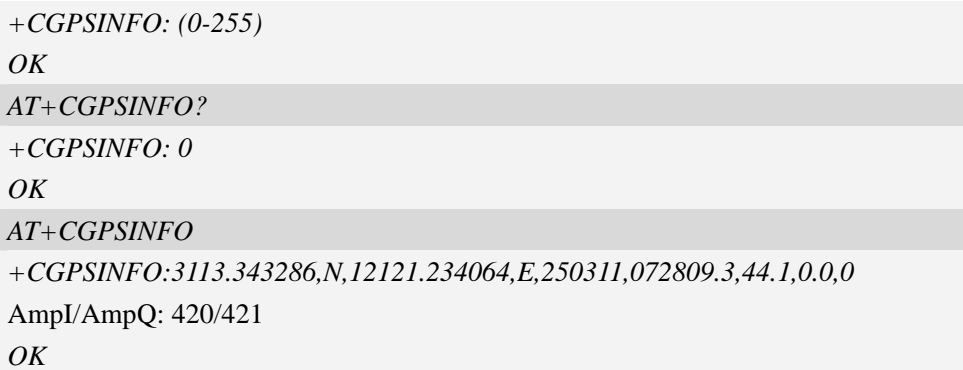

# **17.3 AT+CGPSCOLD Cold start GPS**

## **Description**

This command is used to cold start GPS session.

**NOTE:** Before using this command, it must use  $AT+CGPS=0$  to stop GPS session.

SIM PIN References

NO Vendor

#### **Syntax**

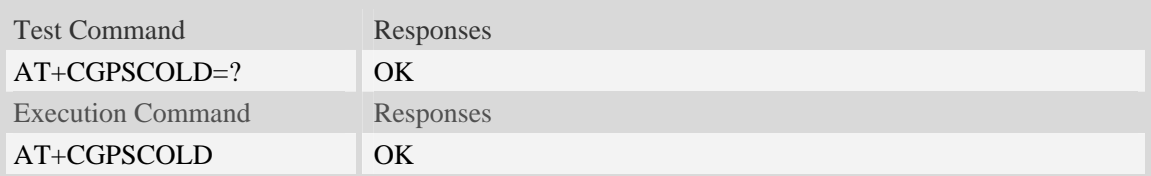

# **Examples**

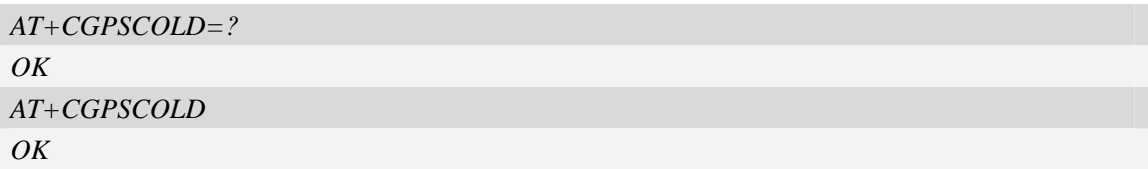

# **17.4 AT+CGPSHOT Hot start GPS**

#### **Description**

This command is used to hot start GPS session

**NOTE:** Before using this command, AT+CGPS=0 must be used to stop GPS session.

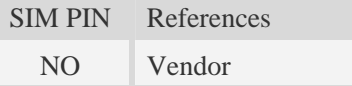

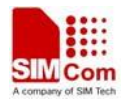

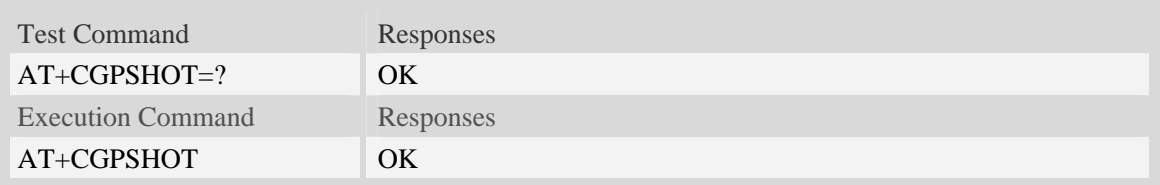

## **Examples**

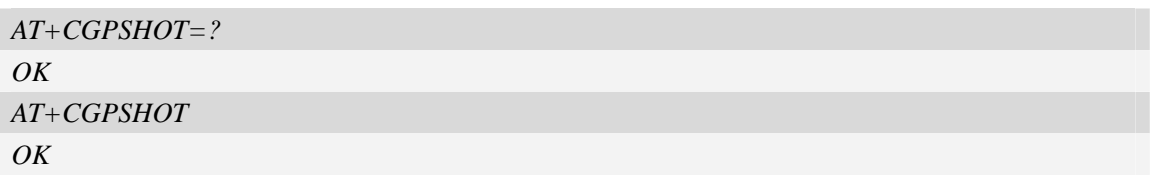

# **17.5 AT+CGPSSWITCH Configure output port for NMEA sentence**

#### **Description**

This command is used to choose the output port for NMEA sentence.

**NOTE**: Support NMEA output over the UART or NMEA port. You can choose only one port for the NMEA sentence. If choosing UART port, Baud rate of host must be set 115200 bit/s, and can't input AT commands through UART port, and the NMEA port is disabled absolutely. If choosing NMEA port for NMEA sentence, the UART port function is integrated.It takes effect after restarting.

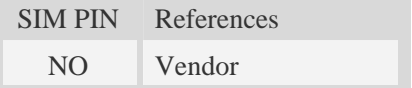

#### **Syntax**

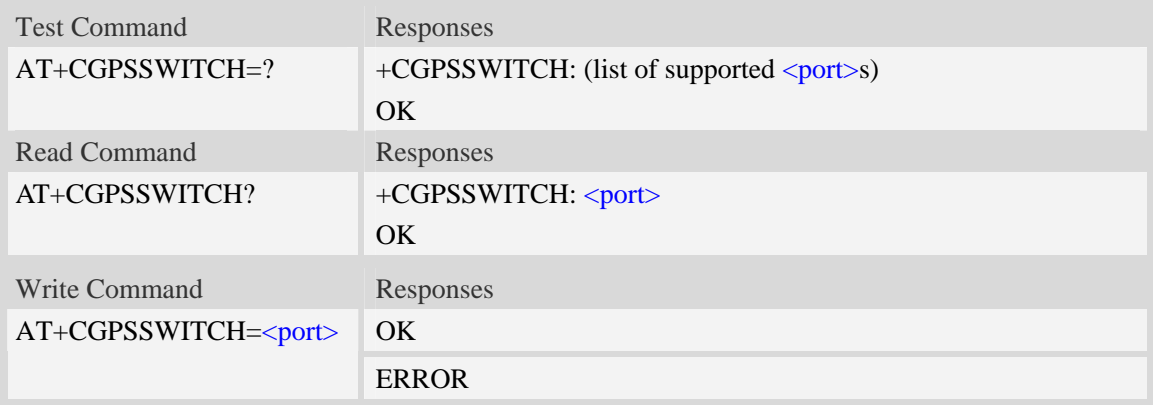

## **Defined values**

<port>

- $1 NMEA$  ports
- 2 UART port

# **Examples**

```
AT+CGPSSWITCH=? 
+CGPSSWITCH:(1,2) 
OK 
AT+CGPSSWITCH=1 
OK
```
# **17.6 AT+CGPSURL Set AGPS default server URL**

#### **Description**

This command is used to set AGPS default server URL. It will take effect only after restarting.

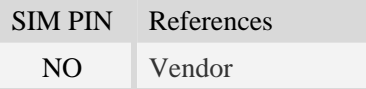

### **Syntax**

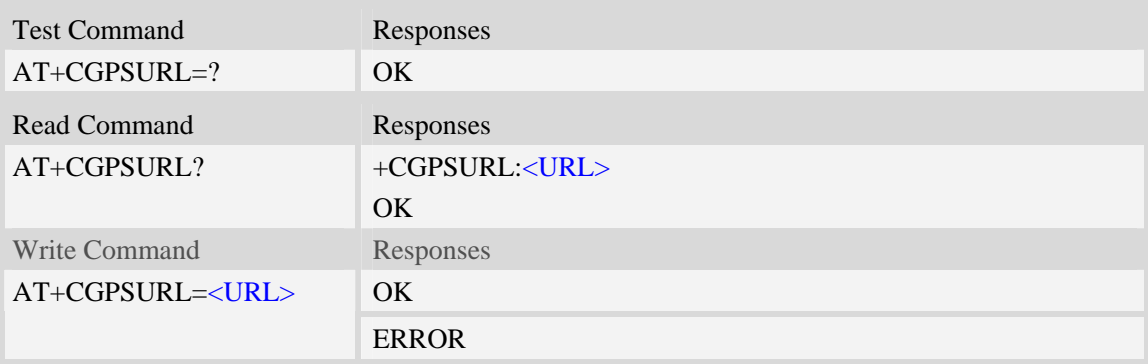

#### **Defined values**

<URL>

AGPS default server URL. It needs double quotation marks.

### **Examples**

```
AT+CGPSURL="123.123.123.123:8888" 
OK 
AT+CGPSURL? 
+CGPSURL:" 123.123.123.123:8888" 
OK
```
# **17.7 AT+CGPSSSL Set AGPS transport security**

## **Description**

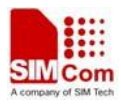

This command is used to select transport security, used certificate or not. The certificate gets from local carrier. If the AGPS server doesn't need certificate, execute AT+CGPSSSL=0.

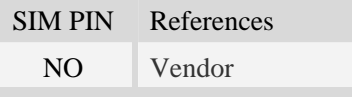

# **Syntax**

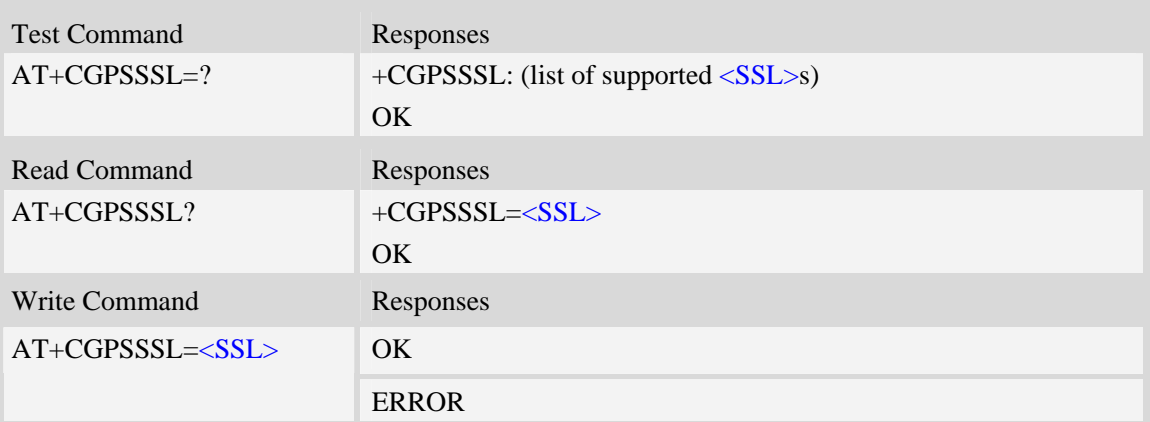

### **Defined values**

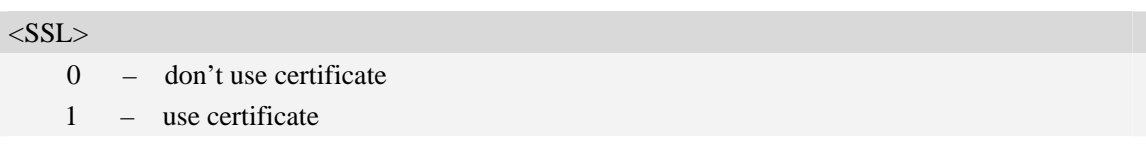

### **Examples**

*AT+CGPSSSL=0 OK* 

# **17.8 AT+CGPSAUTO Start GPS automatic**

### **Description**

This command is used to start GPS automaticly when module powers on, GPS is closed defaultly. **NOTE:** If GPS start automatically, its operation mode is standalone mode.

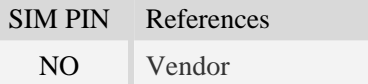

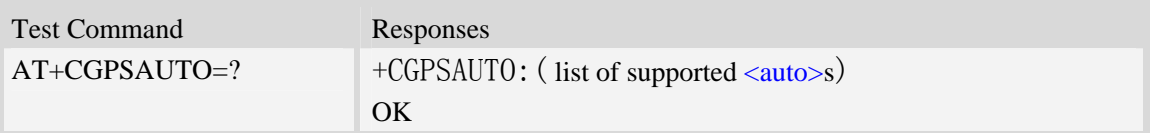

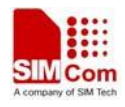

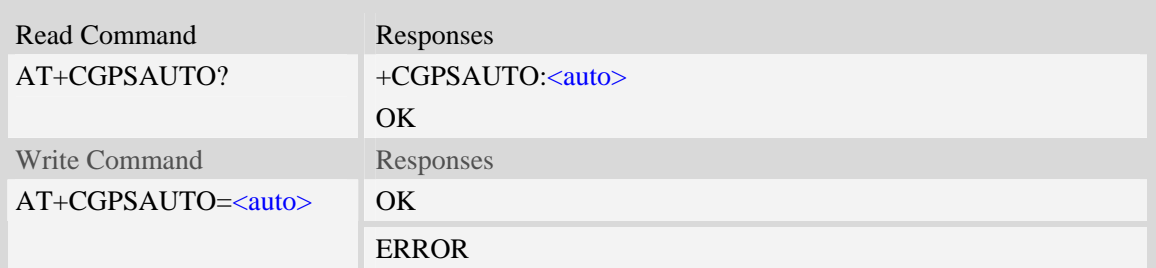

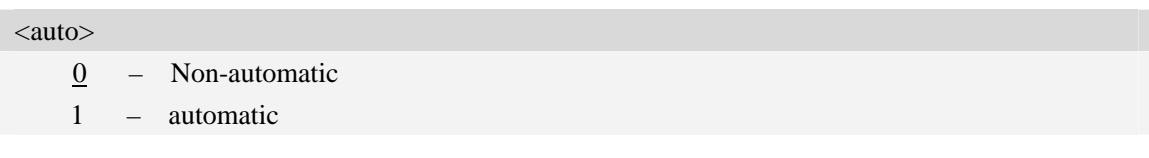

# **Examples**

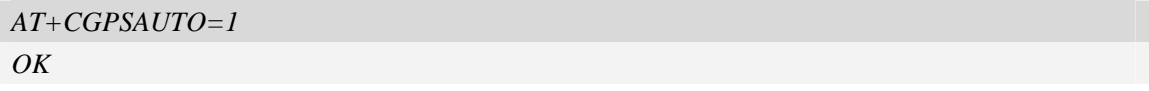

# **17.9 AT+CGPSNMEA Configure NMEA sentence type**

### **Description**

This command is used to configure NMEA output sentences which are generated by the gpsOne engine when position data is available.

**NOTE:** If bit 2 GPGSV doesn't configure, GPGSV sentence also doesn't output on AT/modem port even set AT+CGPSFTM=1.

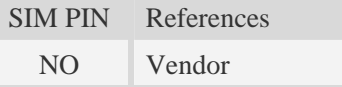

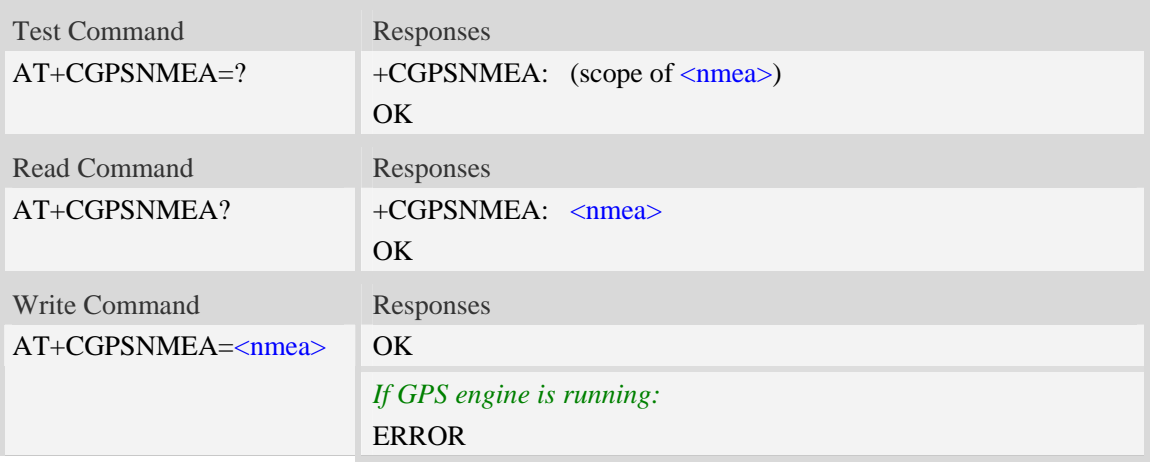

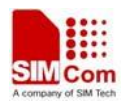

<nmea> Range  $-0$  to 31 Each bit enables an NMEA sentence output as follows: Bit 0 – GPGGA (global positioning system fix data) Bit 1 – GPRMC (recommended minimum specific GPS/TRANSIT data) Bit 2 – GPGSV (GPS satellites in view) Bit 3 – GPGSA (GPS DOP and active satellites) Bit 4 – GPVTG (track made good and ground speed) Set the desired NMEA sentence bit(s). If multiple NMEA sentence formats are desired, "OR" the desired bits together.

#### **Examples**

*AT+CGPSNMEA*=*31 OK* 

# **17.10 AT+CGPSMD Configure AGPS MO method**

#### **Description**

This command specifies if the Mobile-Originated (MO) GPS session should use the control plane session or user plane session.

SIM PIN References NO Vendor

# **Syntax**

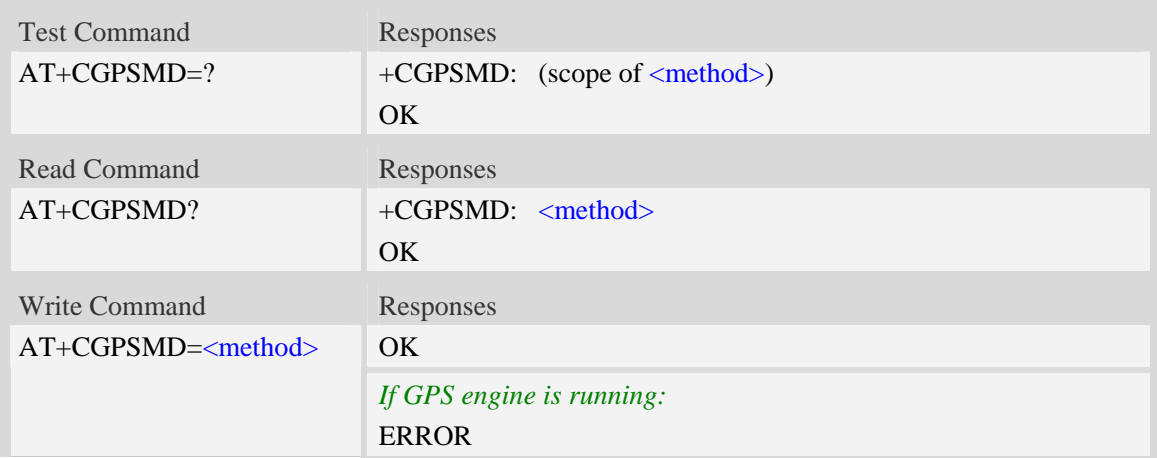

# **Defined values**

#### <method>

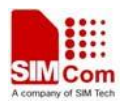

- 0 Control plane
- $1 -$ User plane

## **Examples**

```
AT+CGPSMD=1 
OK
```
# **17.11 AT+CGPSFTM Start GPS test mode**

## **Description**

This command is used to start GPS test mode.

#### **NOTE:**

1. If test mode starts, the URC will report on AT port, Modem port and UART port.

2. If testing on actual signal, <SV> should be ignored, and GPS must be started by AT+CGPS, AT+CGPSCOLD or AT+CGPSHOT.

3. If testing on GPS signal simulate equipment,  $\langle SV \rangle$  must be choiced, and GPS will start automatically.

4. URC sentence will report every 1 second.

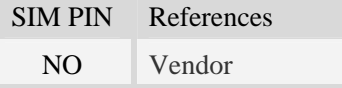

# **Syntax**

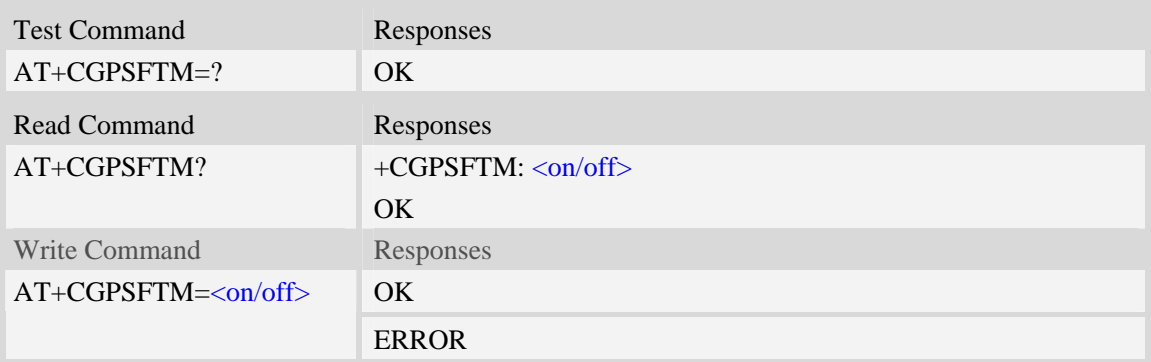

# **Defined values**

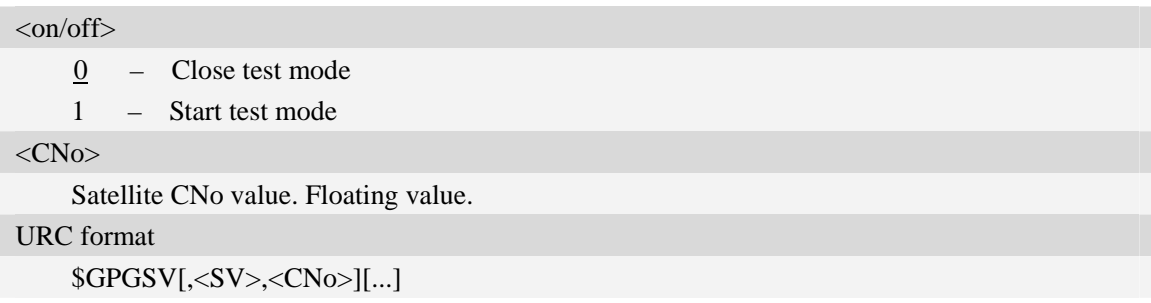
## **Examples**

*AT+CGPSFTM=1 OK \$GPGSV,3,44.5,13,45.6,32,35.3,19,39.1,23,42.5,21,38.8 \$GPGSV,3,44.9,13,45.5,32,35.5,19,39.8,23,42.9,21,38.7* 

## **17.12 AT+CGPSDEL Delete the GPS information**

## **Description**

This command is used to delete the GPS information. After executing the command, GPS start is cold start.

**NOTE:** This command must be executed after GPS stopped.

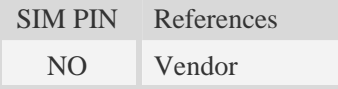

## **Syntax**

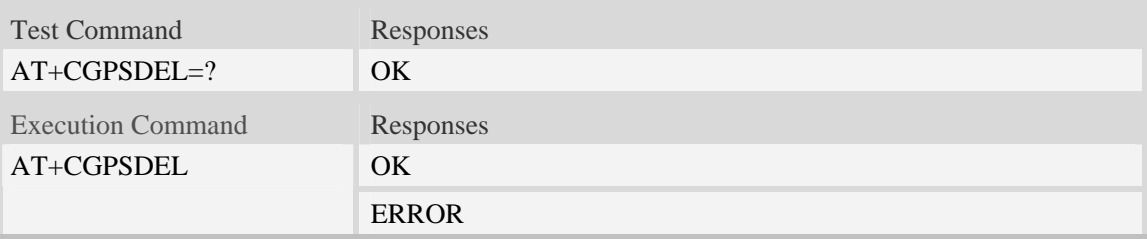

## **Examples**

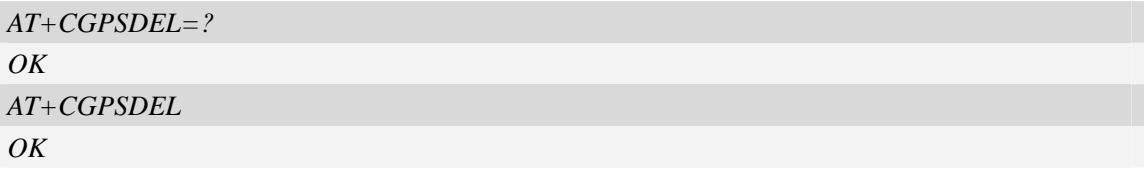

## **17.13 AT+CGPSNOTIFY LCS respond positioning request**

### **Description**

This command is used to respond to the incoming request for positioning request message. **NOTE:** This command is only for SIM5320A.

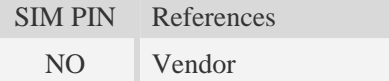

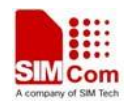

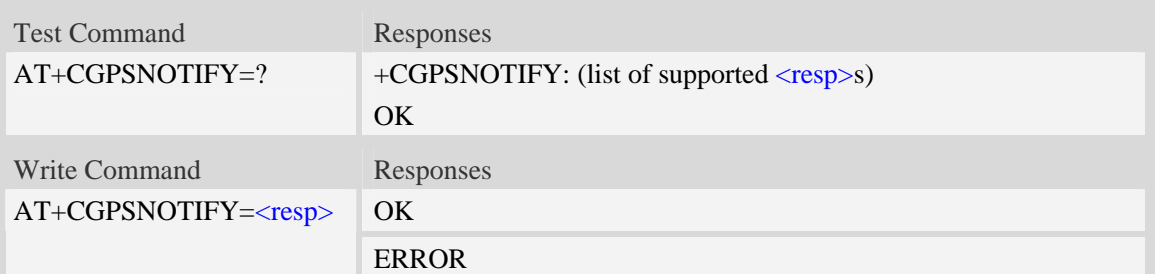

<resp>

- 0 LCS notify verify accept
- 1 LCS notify verify deny
- 2 LCS notify verify no response

### **Examples**

```
AT+CGPSNOTIFY=? 
+CGPSNOTIFY: (0-2) 
OK 
AT+CGPSNOTIFY=0 
OK
```
## **17.14 AT+ CGPSXE Enable/Disable GPS XTRA function**

## **Description**

This command is used to enable/disable the GPS XTRA function.

**NOTE:** The function will take effect after restarting the module. XTRA function must download the assistant file from network by HTTP, so the APN must be set by AT+CGSOCKCONT command.

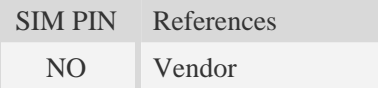

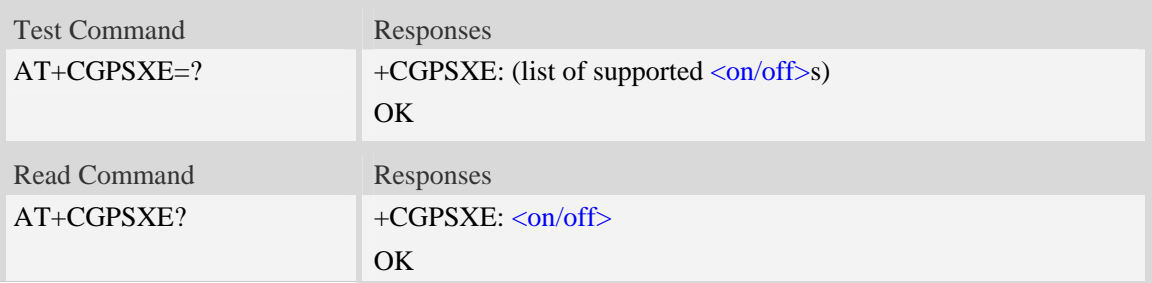

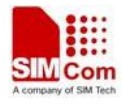

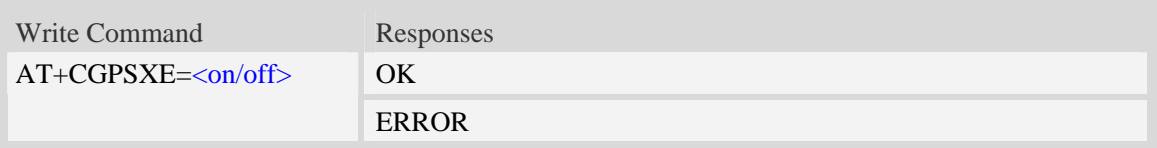

 $\langle$ on/off $>$ 

0 – Disable GPS XTRA

1 – Enable GPS XTRA

### **Examples**

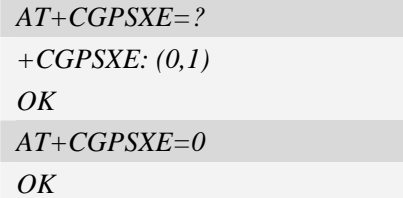

## **17.15 AT+CGPSXD Download XTRA assistant file**

### **Description**

This command is used to download the GPS XTRA assistant file from network through http protocol. Module will download the latest assistant file form server and write the file into module.

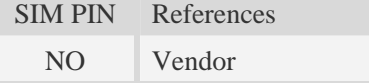

## **Syntax**

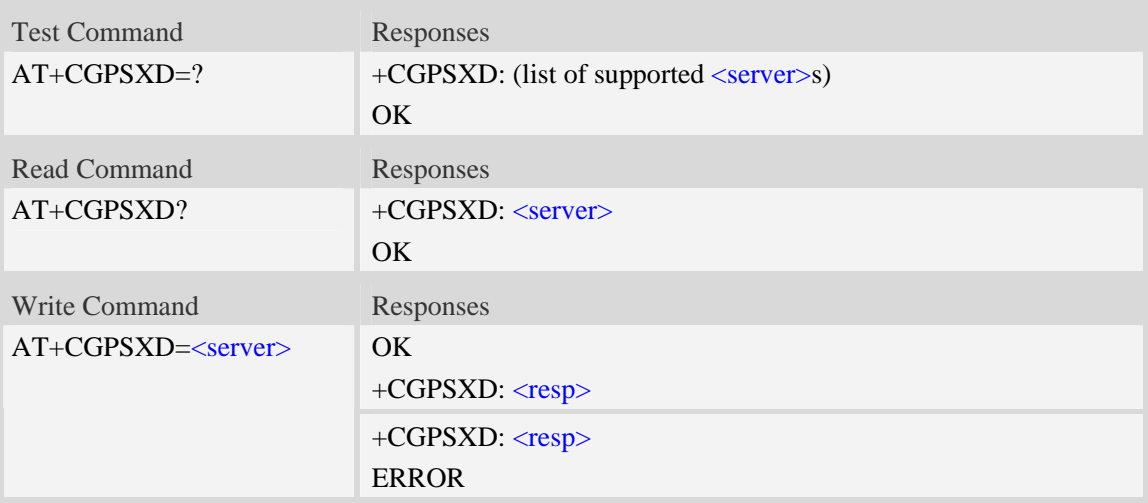

## **Defined values**

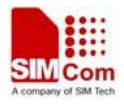

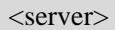

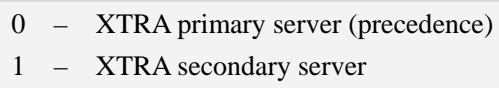

2 – XTRA tertiary server

<resp>

refer to Unsolicited XTRA download Codes

### **Examples**

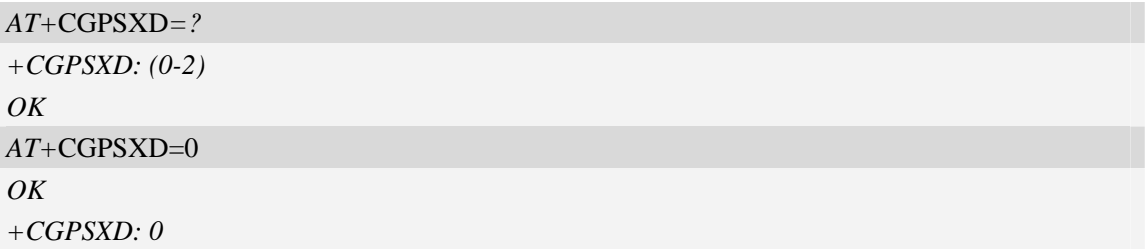

## **17.16 AT+CGPSXDAUTO Download XTRA assistant file automatically**

#### **Description**

This command is used to control download assistant file automatically or not when GPS start.

XTRA function must enable for using this command. If assistant file doesn't exist or check error, the module will download and inject the assistant file automatically.

SIM PIN References NO Vendor

### **Syntax**

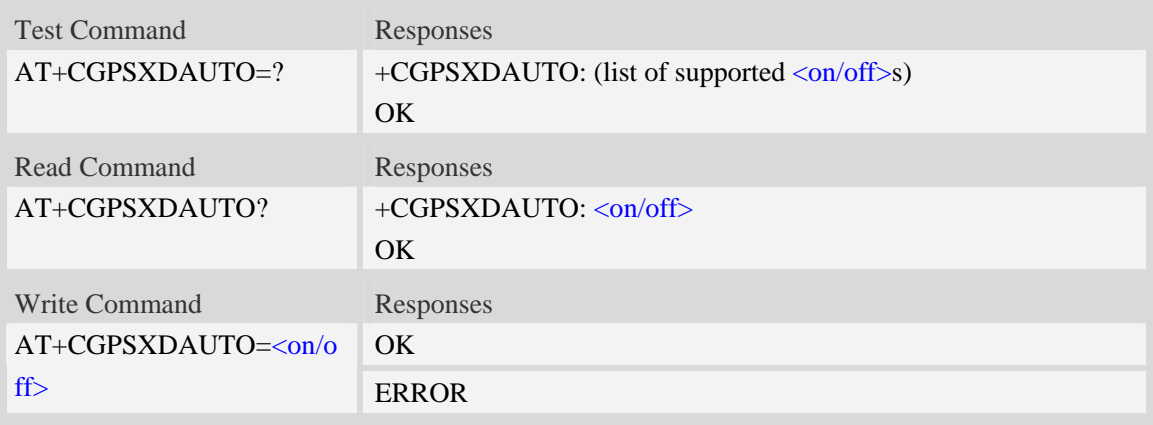

## **Defined values**

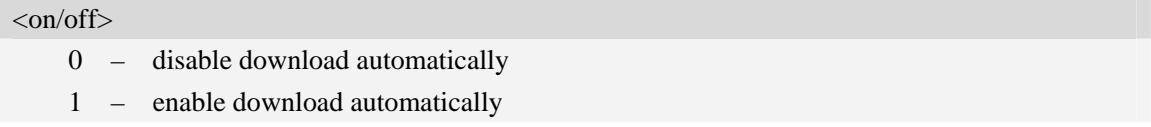

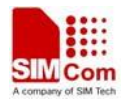

**NOTE:** Some URCs will report when downloading, it's same as AT+CGPSXD command.

### **Examples**

```
AT+CGPSXDAUTO=? 
+CGPSXDAUTO: (0,1) 
OK 
AT+CGPSXDAUTO=0
OK
```
## **17.17 AT+CGPSINFOCFG Report GPS NMEA-0183 sentence**

### **Description**

This command is used to report NMEA-0183 sentence.

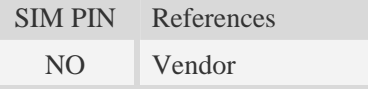

### **Syntax**

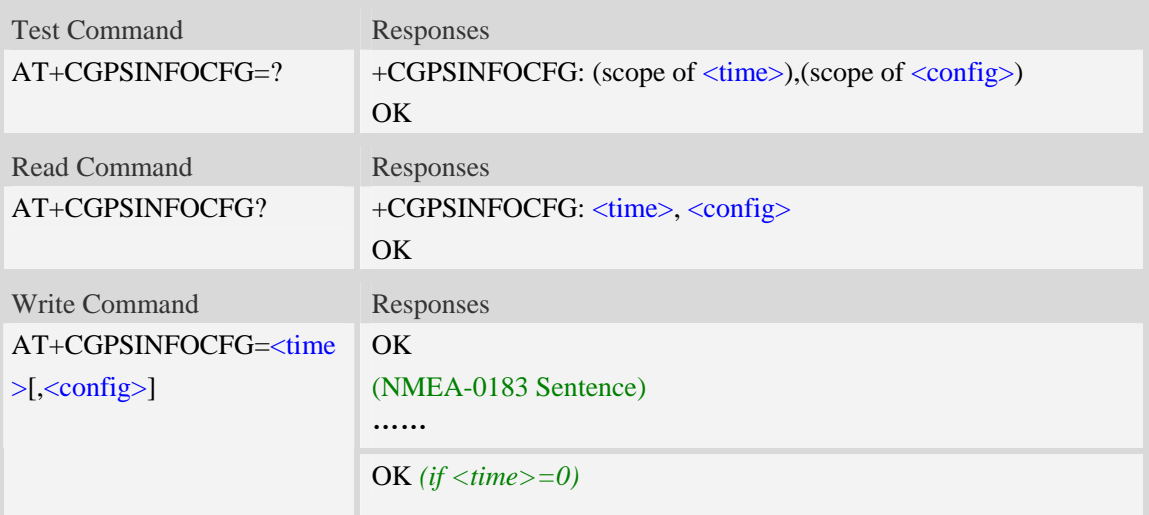

## **Defined values**

<time>

The range is 0-255, unit is second, after set <time> will report the GPS NMEA sentence every the seconds.

If <time>=0, module stop reporting the NMEA sentence.

<config>

Range – 0 to 31. Default value is 0.

Each bit enables an NMEA sentence output as follows:

Bit  $0 - GPGGA$  (global positioning system fix data)

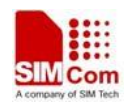

Bit 1 – GPRMC (recommended minimum specific GPS/TRANSIT data)

Bit 2 – GPGSV (GPS satellites in view)

Bit 3 – GPGSA (GPS DOP and active satellites)

Bit 4 – GPVTG (track made good and ground speed)

Set the desired NMEA sentence bit(s). If multiple NMEA sentence formats are desired, "OR" the desired bits together.

For example:

If want to report GPRMC sentence by 10 seconds, should execute AT+CGPSINFOCFG=10,2

### **Examples**

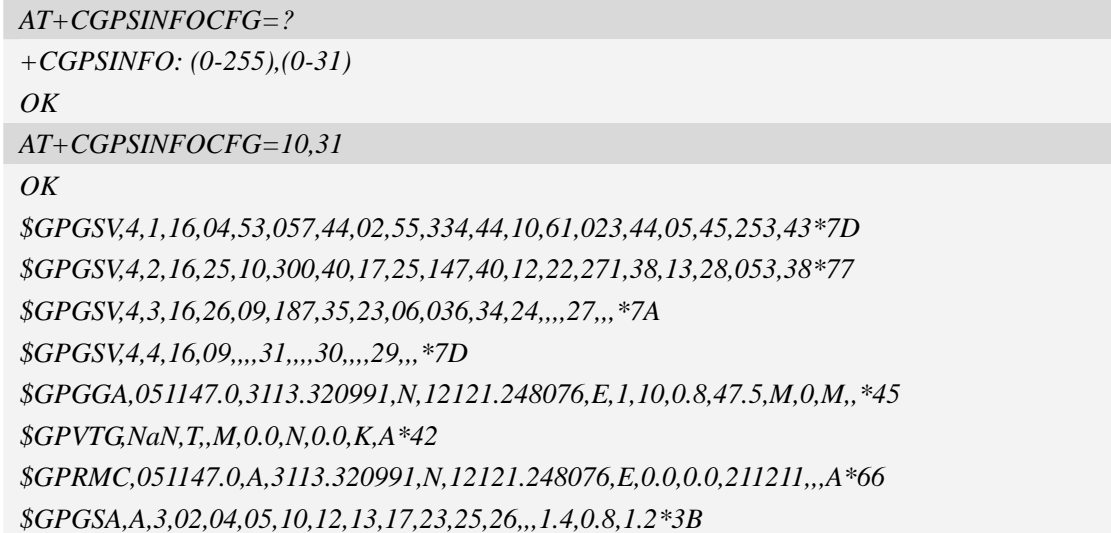

## **17.18 AT+CGPSPMD Configure positioning mode**

### **Description**

This command is used to configure the positioning modes support.

**NOTE:** Need to restart the module after setting the mode.

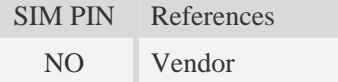

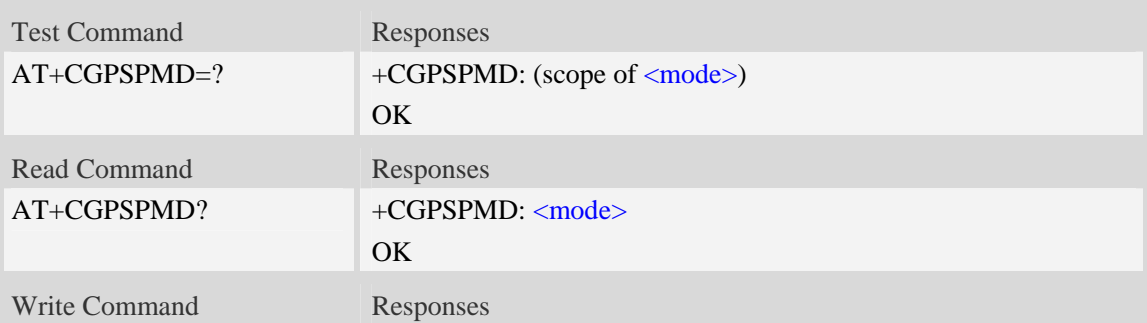

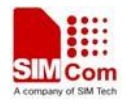

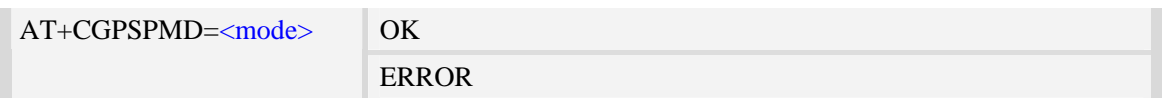

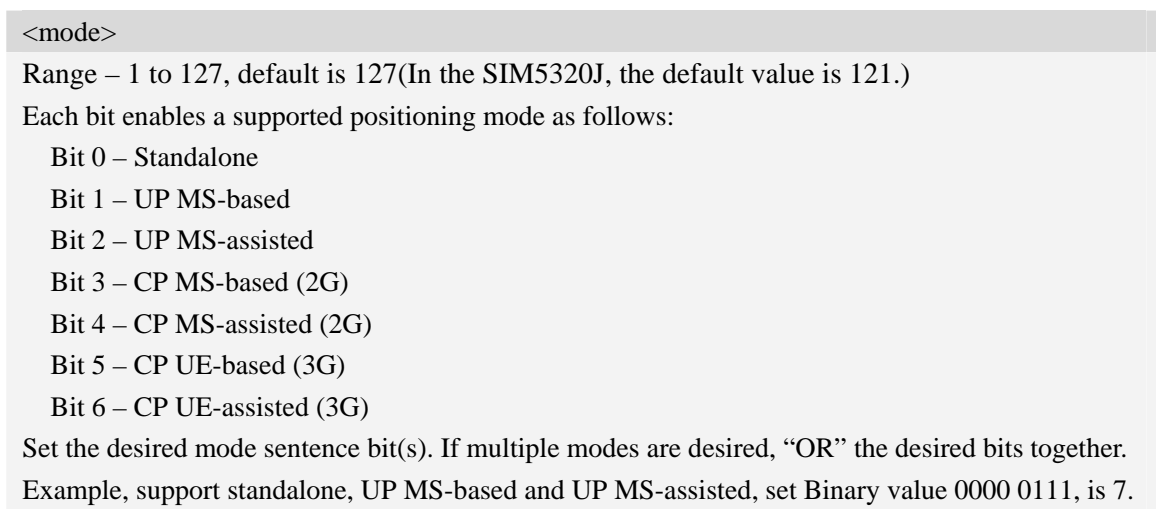

### **Examples**

```
AT+CGPSPMD=127 
OK
```
## **17.19 AT+CGPSMSB Configure based mode switch to standalone**

## **Description**

This command is used to configure AGPS based mode switching to standalone mode automatically or not.

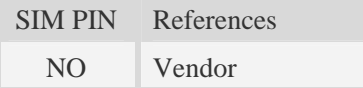

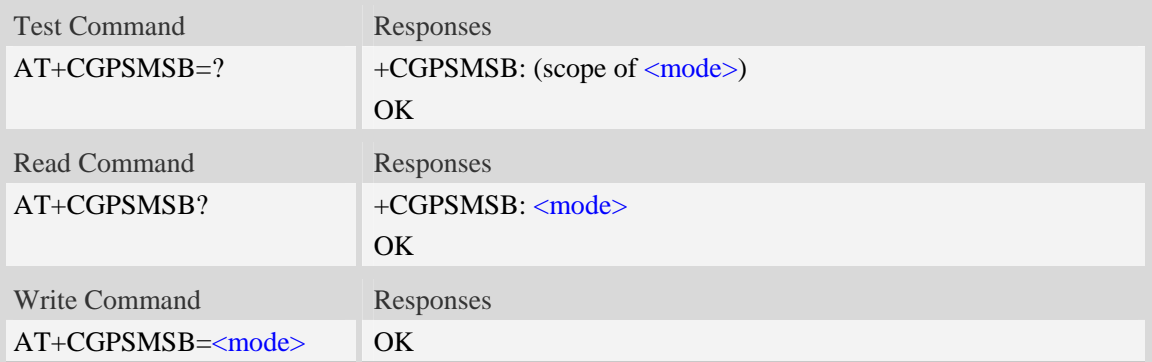

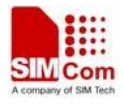

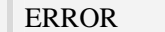

#### <mode>

- 0 Don't switch to standalone mode automatically
- $\frac{1}{1}$  Switch to standalone mode automatically

## **Examples**

*AT+CGPSMSB=0 OK* 

## **17.20 AT+CGPSHOR Configure positioning desired accuracy**

### **Description**

The command is used to configure the positioning desired accuracy threshold in meters.

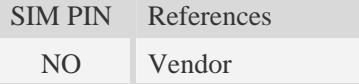

#### **Syntax**

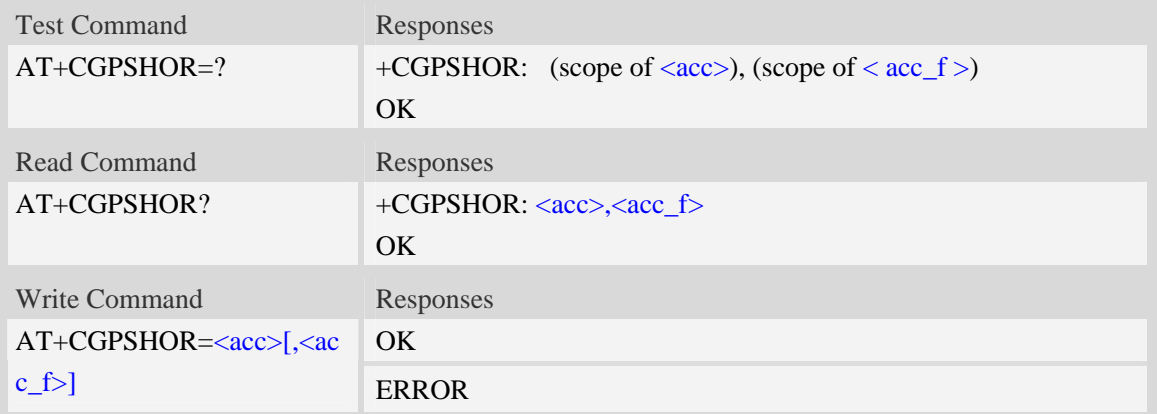

### **Defined values**

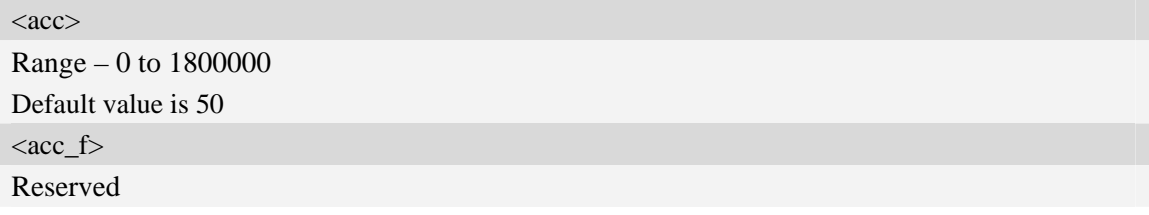

### **Examples**

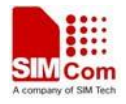

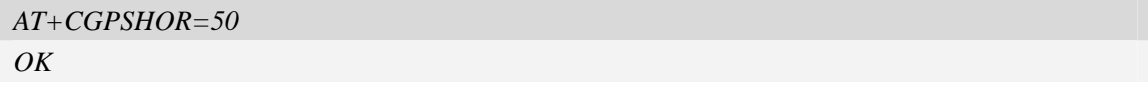

## **17.21 Unsolicited XTRA download Codes**

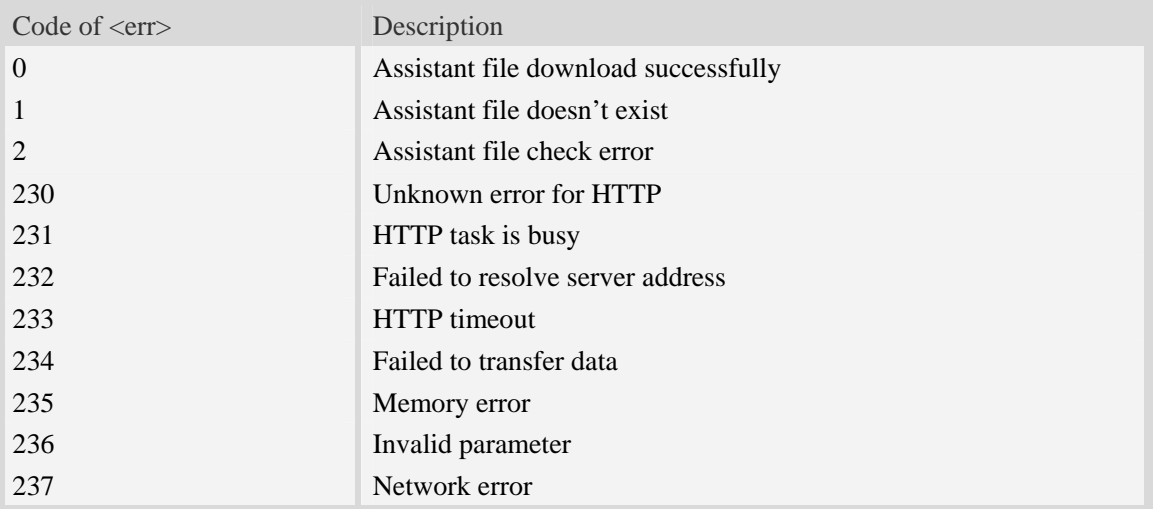

## **17.22 Cell Assistant Location**

## **17.22.1 AT+CASSISTLOC Start/Stop assist location**

### **Description**

This command is used to start or stop the assist location. When start, it will connect Google server and post request, then receive response. When stop, it will stop the location and release the resource.

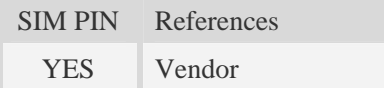

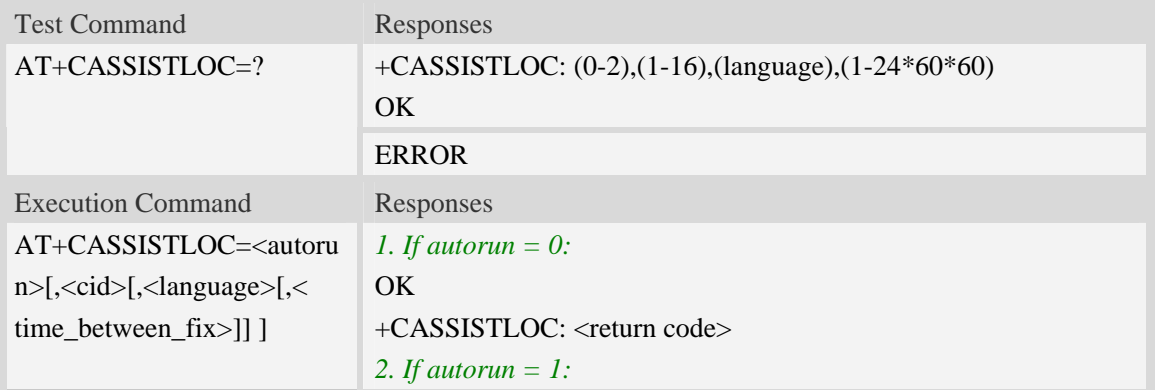

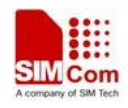

```
 a. If cassistlocformat = 0 or cassistlocformat = 1 and the 
<charset> not supported: 
OK
+CASSISTLOC:<charset>,<latitude>,<longitude>,<altitude>,<acc
uracy>,<altitude_accuracy>,<street_num>,<street>,<premises>,<ci
ty>,<county>,<region>,<country>,<country_code>,<postal_code>,
<date>,<GMT time> 
+CASSISTLOC: <return code> 
  b. If cassistlocformat = 1: 
OK
+CASSISTLOC: 
<latitude>,<longitude>,<altitude>,<accuracy>,<altitude_accuracy>
,<date>,<GMT time> 
+CASSISTLOC: <return code> 
  c. If cassistlocformat = 2: 
+CASSISTLOC: <latitude>,<longitude>,<date>,<GMT time> 
+CASSISTLOC: <return code> 
3. If autorun = 2: 
   a. If cassistlocformat = 0 or cassistlocformat = 1 and the 
<charset> not supported: 
OK 
+CASSISTLOC:<charset>,<latitude>,<longitude>,<altitude>,<acc
uracy>,<altitude_accuracy>,<street_num>,<street>,<premises>,<ci
ty>,<county>,<region>,<country>,<country_code>,<postal_code>
+CASSISTLOC:<charset>,<latitude>,<longitude>,<altitude>,<acc
uracy>,<altitude_accuracy>,<street_num>,<street>,<premises>,<ci
ty>,<county>,<region>,<country>,<country_code>,<postal_code>,
<date>,<GMT time> 
…… 
  b. If cassistlocformat = 1: 
+CASSISTLOC: 
<latitude>,<longitude>,<altitude>,<accuracy>,<altitude_accuracy>
,<date>,<GMT time> 
… … 
  c. If cassistlocformat = 2: 
+CASSISTLOC: <latitude>,<longitude>,<date>,<GMT time> 
…<br>……
If ERROR occurred
```
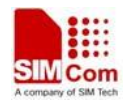

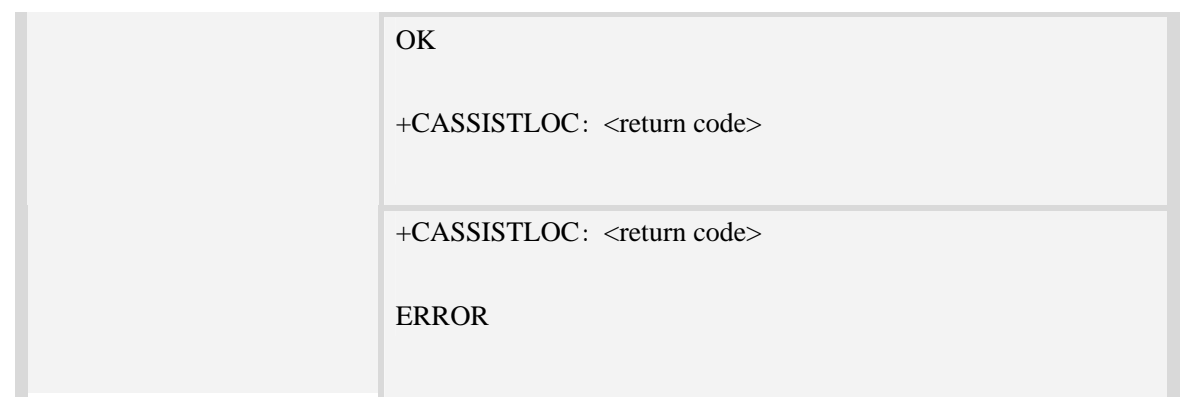

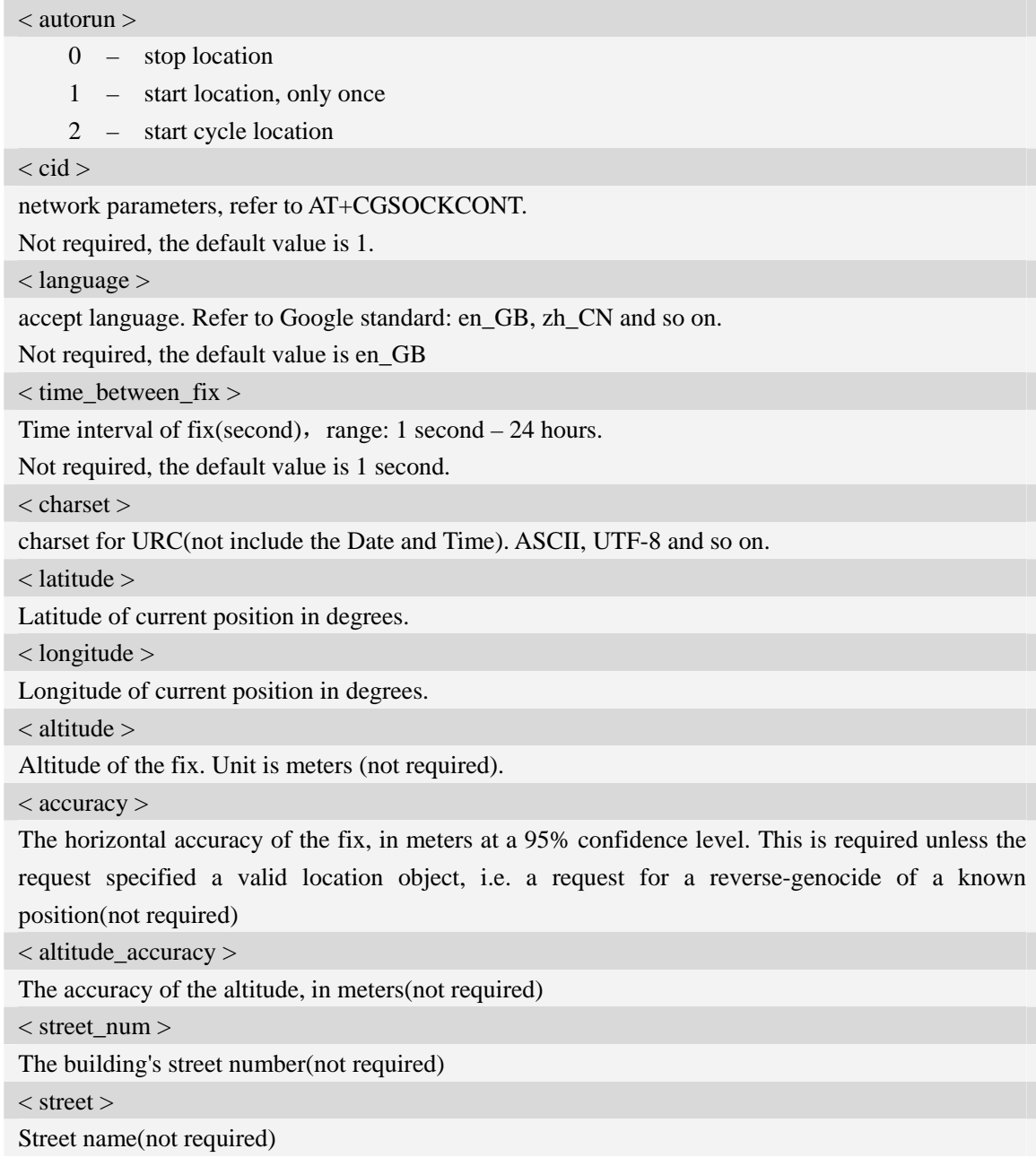

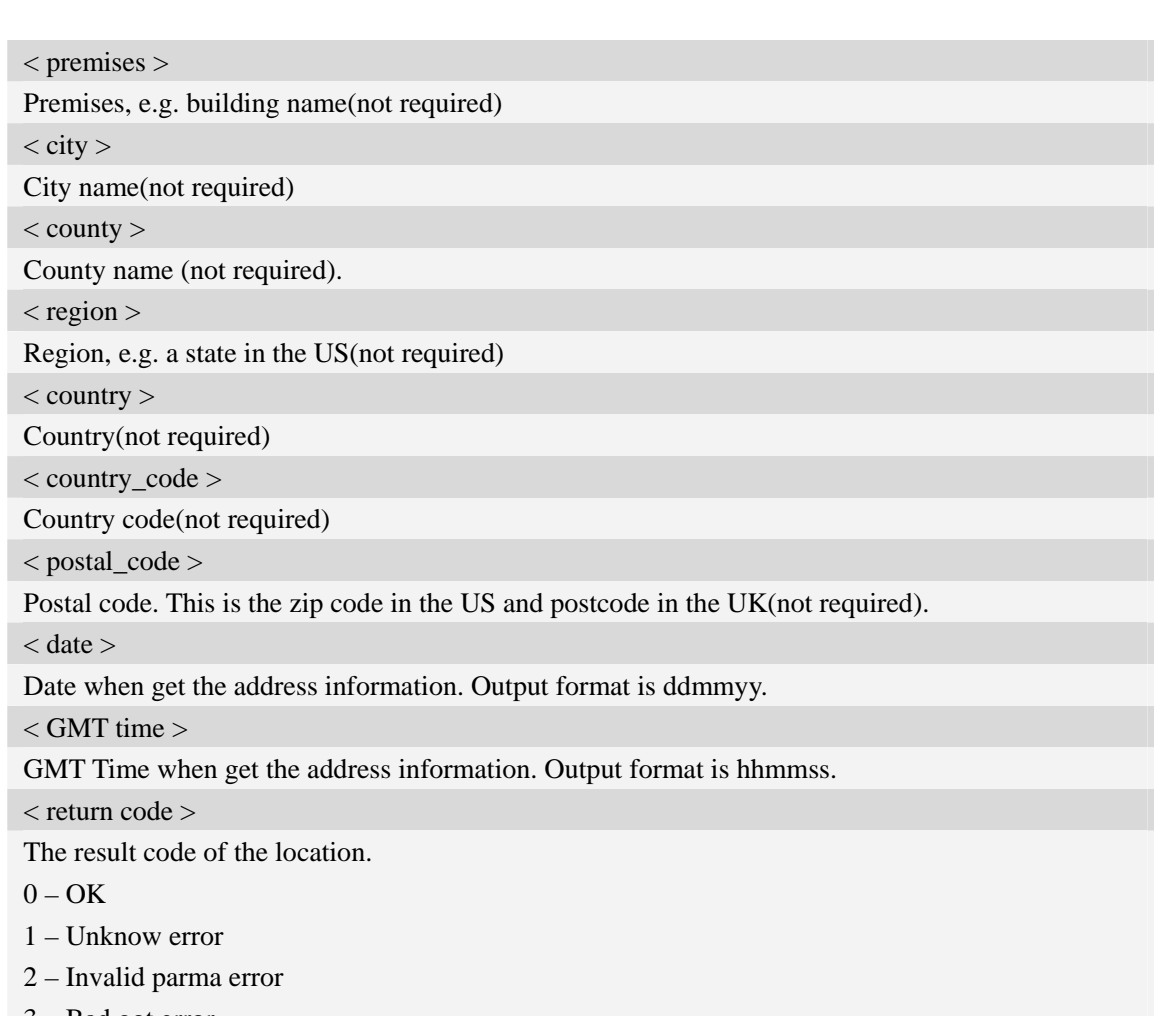

- 3 Bad got error
- 4 network error
- 5 busy error
- 6 not run error

#### **NOTE:**

1. When <autorun> is set to 0 and the others parameters not be given (AT+CASSISTLOC=0), the command is to stop the location.

2. When  $\langle$ autorun $\rangle$  is set to 1 or 2,  $\langle$ cid $\rangle$  is required, but  $\langle$ language $\rangle$ ,  $\langle$  time\_between\_fix $\rangle$  is not required.

3. When <autorun> is set to 2 and there is an error occurred, there is not an error report, the location is continuing.

4. The < charset > is only applicable to the address information, not include the <date> and <GMT time>.

5. The coding format of <date> and <GMT time> is ASCII.

6. When AT+CASSISTLOCFORMAT=0 or 1, it will access <http://www.google.com/loc/json>to request the location information; But when AT+ CASSISTLOCFORMAT=2, it will access <http://www.google.com/glm/mmap>to request the location information.

7. In the cell location process, it will query the DNS. The timeout value of querying DNS is 70s, customer can call AT+CIPDNSSET to the timeout value for performing DNS query. The best timeout value for performing DNS query less than 70s. The AT+CIPDNSSET instruction for use

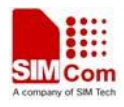

can refer the "Set DNS maximum timeout value" in "TCPIP Application Note for WCDMA Solution".

## **Examples**

```
AT+CASSISTLOC=? 
+ CASSISTLOC: (0-2) , (1-16),(language),(1-24*60*60) 
OK 
AT+CASSISTLOC=1,2,"zh_CN" 
OK 
+CASSISTLOC:UTF-8,33312E32323137363537,3132312E33353532343739,,3734322E30,,,E58D
8FE5928CE8B7AF,,E4B88AE6B5B7E5B882,,E4B88AE6B5B7E5B882,E4B8ADE59BBD,434E, ,15
0612,093747 
+CASSISTLOC: 0 
AT+CASSISTLOC=2,1,"en_GB",2 
OK 
+CASSISTLOC:,,,,,,,,,,,,,,, 
+CASSISTLOC:UTF-8,33312E32323136363439,3132312E33353532353934,,3734322E30,,,58696
56865205264,,5368616E67686169,,5368616E67686169,4368696E61,434E, ,150612,093747 
+CASSISTLOC:UTF-8,33312E32323136363439,3132312E33353532353934,,3734322E30,,,58696
56865205264,,5368616E67686169,,5368616E67686169,4368696E61,434E, ,150612,093747 
AT+CASSISTLOC=0 
OK 
+CASSISTLOC: 0 
AT+CASSISTLOC=0 
+CASSISTLOC: 6
ERROR
```
## **17.22.2 AT+CASSISTLOCFORMAT Set assist location report information's format**

### **Description**

This command is used to set the format of the report information.

SIM PIN References

NO Vendor

#### **Syntax**

Test Command Responses

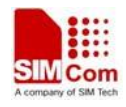

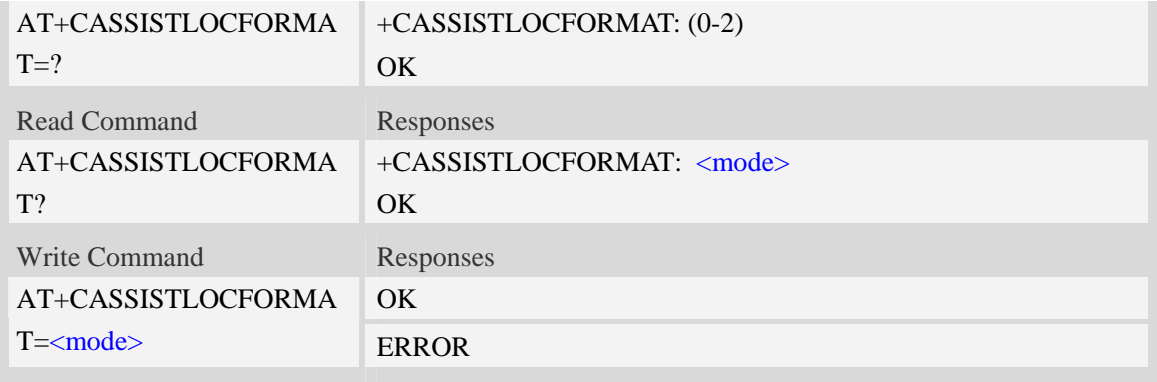

**<**mode>

0 – report detail address

1 – not report detail address

2 – only report latitude, longitude, data and time

### **Examples**

*AT+*CASSISTLOCFORMAT*=? +CASSISTLOCFORMAT: (0-2) OK AT+*CASSISTLOCFORMAT*? + CASSISTLOCFORMAT: 0*   $\overline{OK}$ 

*AT+* CASSISTLOCFORMAT*=1* 

### $OK$

**NOTE:** 

1. When AT*+*CASSISTLOCFORMAT*=0, the report location information is as follow:*

*+CASSISTLOC:UTF-8,33312E32323136363439,3132312E33353532353934,,3734322E30,,,58696 56865205264,,5368616E67686169,,5368616E67686169,4368696E61,434E, ,150612,093747* 

2.When AT*+*CASSISTLOCFORMAT*=1, the report location information is as follow: +CASSISTLOC:31.2224168,121.353584,,1029.0,,050912,064437* 

*3.* When AT*+*CASSISTLOCFORMAT*=1, and if the charset returned by the server is not supported, the report location information is the same as AT+*CASSISTLOCFORMAT*=0.* 

4. When AT+CASSISTLOCFORMAT =2, the report location information is as follow: *+CASSISTLOC: 31.222163,121.353461,291112,060037* 

5. When AT+CASSISTLOCFORMAT=0 or 1, it will access <http://www.google.com/loc/json>to request the location information; But when AT+ CASSISTLOCFORMAT=2, it will access

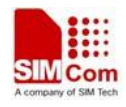

<http://www.google.com/glm/mmap>to request the location information.

6. When AT+CASSISTLOCFORMAT =2, the <language> parameter of AT+CASSISTLOC command is ignored and can be not set.

## **17.22.3 AT+CASSISTLOCTRYTIMES Set retry times**

### **Description**

This command is used to set the max number to try connection when the http connects if failed.

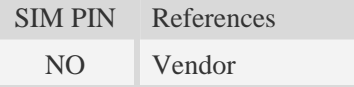

### **Syntax**

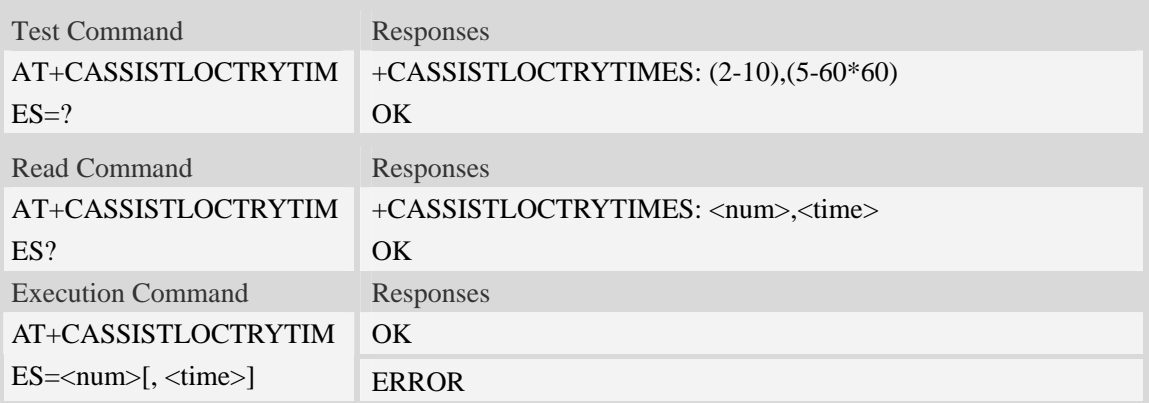

### **Defined values**

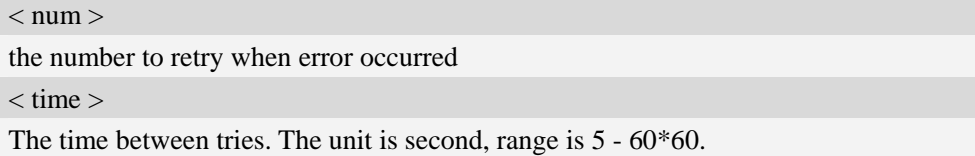

### **Examples**

```
AT+CASSISTLOCTRYTIMES=? 
+CASSISTLOCTRYTIMES: (2-10),(5-60*60) 
OK 
AT+CASSISTLOCTRYTIMES? 
+CASSISTLOCTRYTIMES: 3,5 
OK 
AT+CASSISTLOCTRYTIMES=3,10 
OK
```
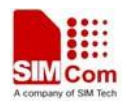

## **17.22.4 AT+CASSISTLOCMODE Set assist location mode**

## **Description**

This command is used to set the mode of location.

SIM PIN References NO Vendor

**Syntax** 

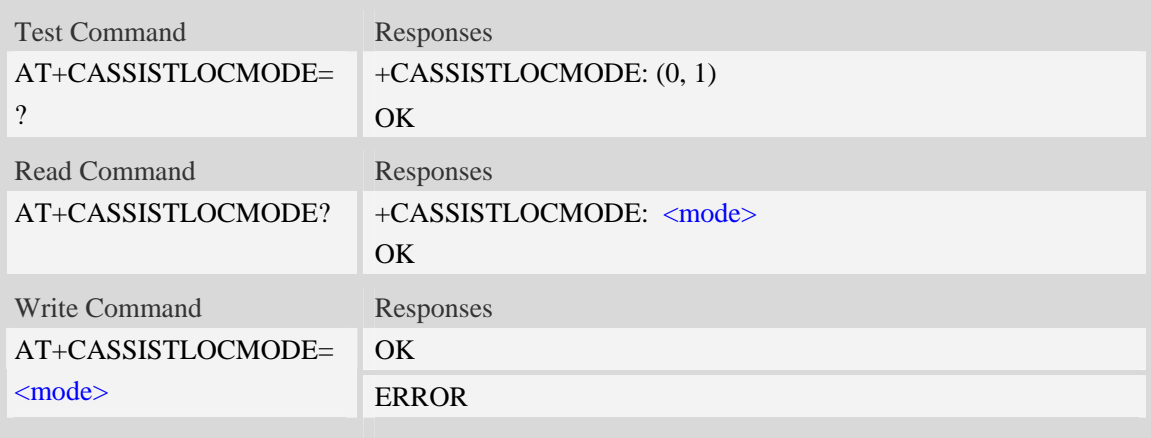

### **Defined values**

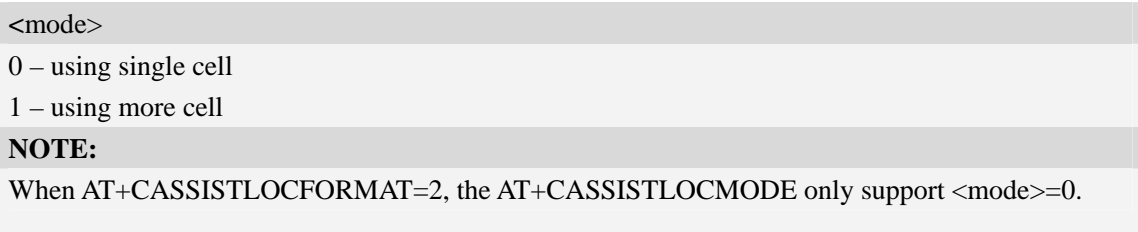

## **Examples**

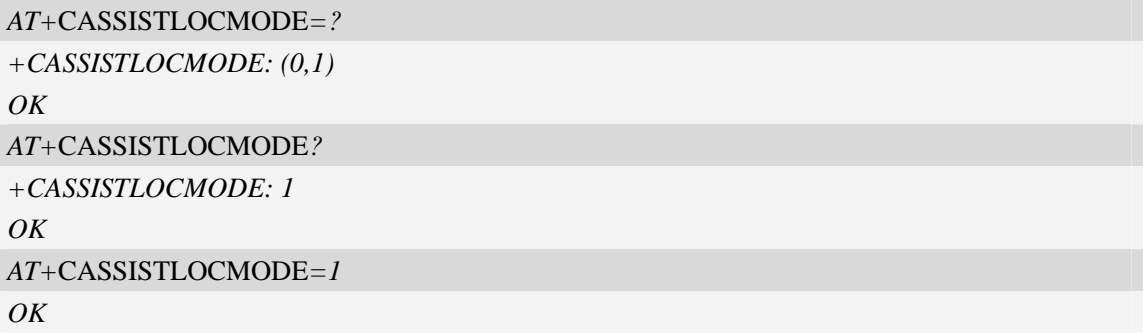

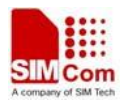

## **18 AT Commands for Multimedia**

## **18.1 AT+CCMXPLAYWAV Play wav audio file**

### **Description**

This command is used to play a wav audio file. It can play wav file during a call or not.

NOTE Wav file format require mono channel, 8kHz sampling frequency, 16bit sampling size, 128kbps.

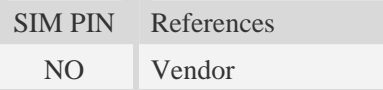

#### **Syntax**

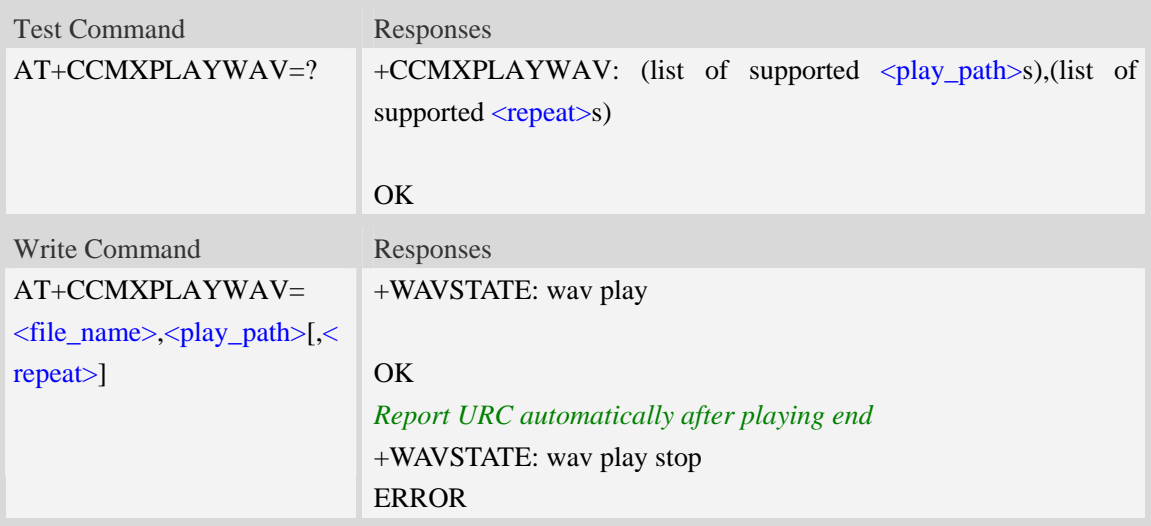

### **Defined values**

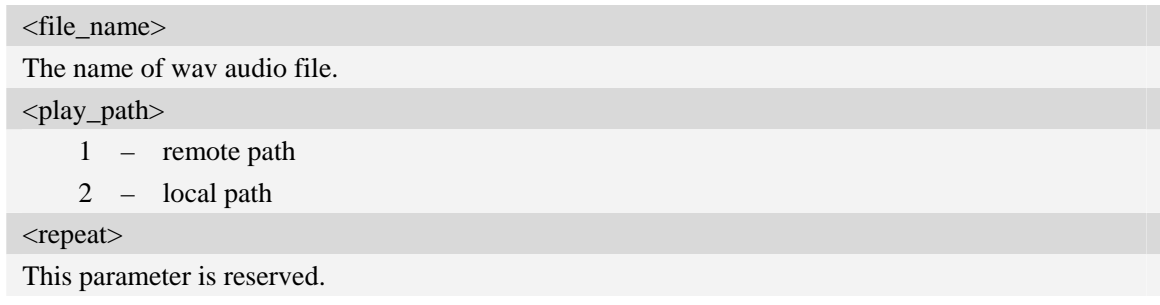

## **Examples**

*AT+CCMXPLAYWAV="test.wav",2* 

```
+WAVSTATE: wav play
```
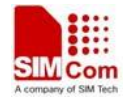

*OK* 

## **18.2 AT+CCMXSTOPWAV Stop playing wav audio file**

### **Description**

This command is used to stop playing wav audio file. Execute this command during wav audio playing.

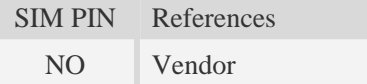

### **Syntax**

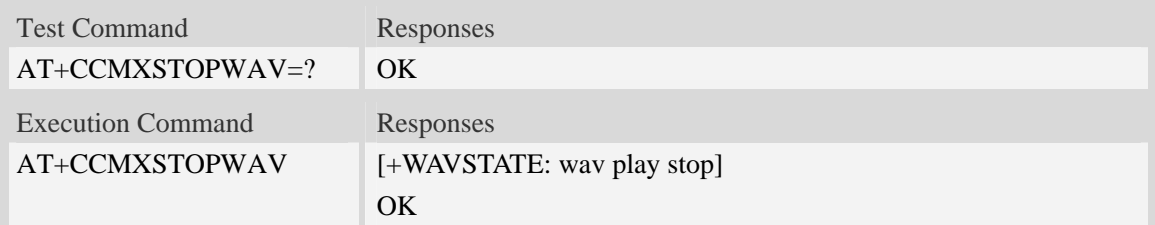

#### **Examples**

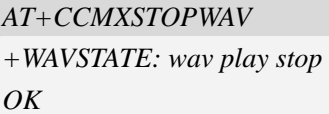

## **18.3 AT+CCMXWAVSTATE Get wav file play state**

### **Description**

This command is used to get wav play state.

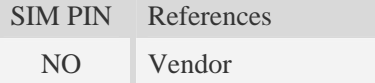

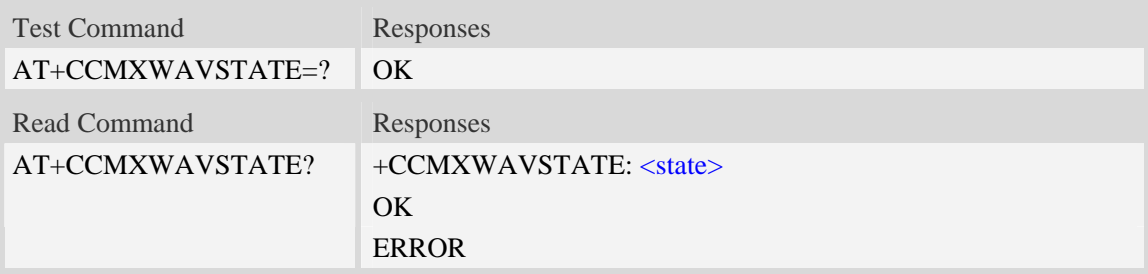

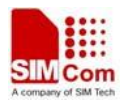

#### <state>

0 – wav play stoped

1 – wav playing

## **Examples**

```
AT+CCMXWAVSTATE? 
+CCMXWAVSTATE: 0 
OK
```
# **19 AT Commands for LUA Script**

## **19.1 AT+CSCRIPTSTART Start running a LUA script file.**

### **Description**

This command is used to start running a LUA script file. The script file must exist in  $c$ . in the module EFS. This command shouldn't be used by sio LIB in LUA script files.

SIM PIN References NO Vendor

## **Syntax**

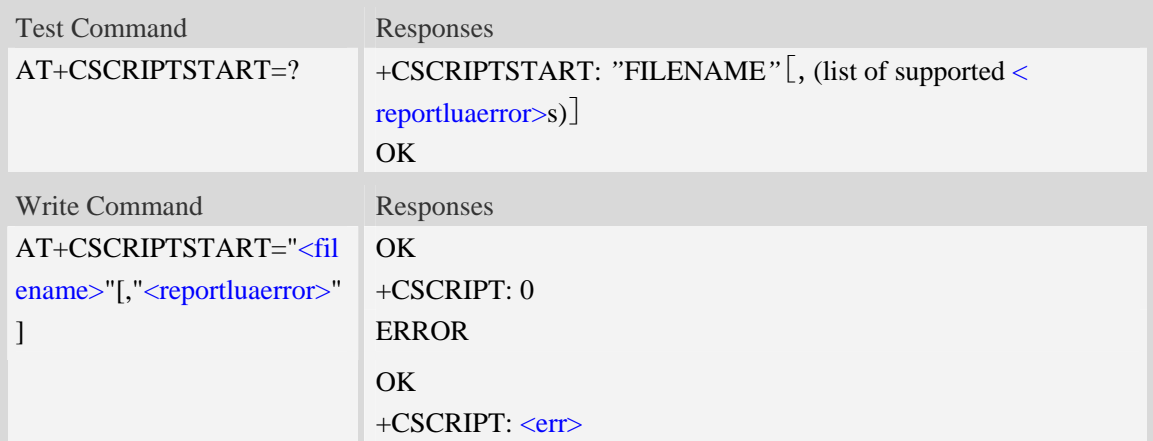

## **Defined values**

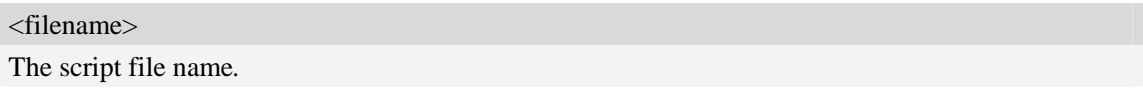

<reportluaerror>

Whether report the LUA compiling error or running error to TE*.* 

0 – Not report.

- 1 Report.
- 2 Report, and the script run with debug function supporting.

 $<$ err $>$ 

The error code of running script.

#### **Examples**

```
AT+CSCRIPTSTART="mytest.lua" 
OK 
+CSCRIPT: 0 
AT+CSCRIPTSTART=? 
+CSCRIPTSTART: "FILENAME"[,(0-2)] 
OK
```
## **19.2 AT+CSCRIPTSTOP Stop the current running LUA script.**

#### **Description**

This command is used to stop the current running LUA script. This command shouldn't be used by sio LIB in LUA script files.

SIM PIN References NO Vendor

### **Syntax**

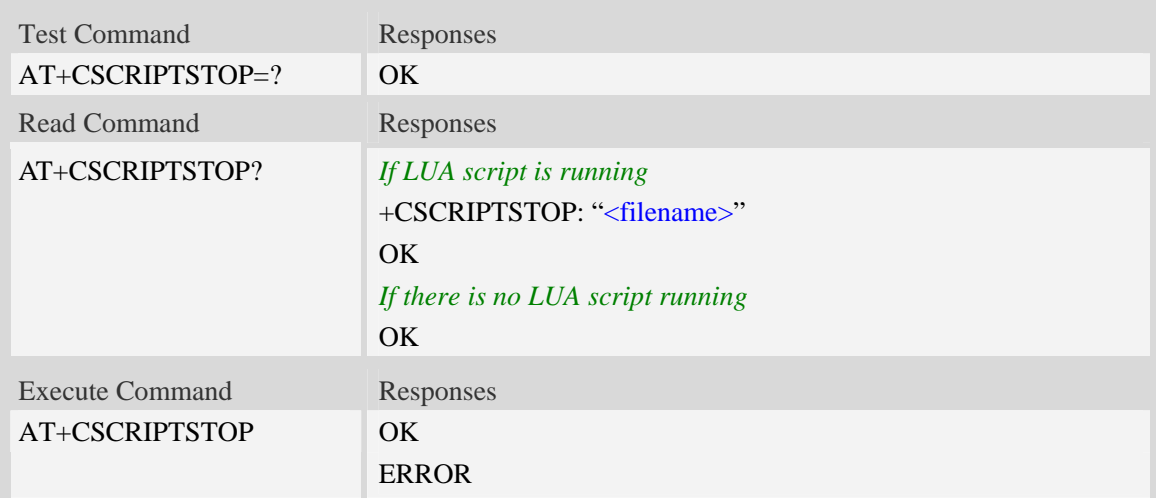

#### **Defined values**

<filename>

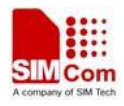

The script file name*.*

### **Examples**

*AT+CSCRIPTSTOP? +CSCRIPTSTOP: "mytest.lua" OK AT+CSCRIPTSTOP=? OK AT+CSCRIPTSTOP OK*

## **19.3 AT+CSCRIPTCL Compile a LUA script file.**

### **Description**

This command is used to compile a LUA script file. The script file must exist in c:\ in the module EFS. This command shouldn't be used by sio LIB in LUA script files. If the AT+CSCRIPTPASS is set, the compiled file will be encrypted.

SIM PIN References

NO Vendor

### **Syntax**

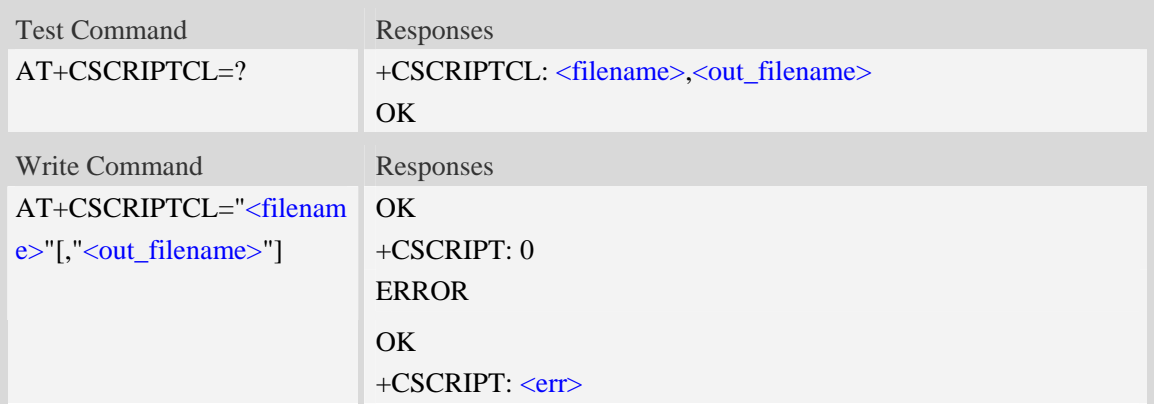

### **Defined values**

<filename>

The script file name*.*

<out\_filename>

The output script file name. If this parameter is empty, the default <out\_filename> will be the file name of <filename> with the file extension changed to ".out".

 $<$ err $>$ 

The error code of running script.

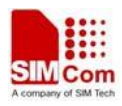

## **Examples**

```
AT+CSCRIPTCL="mytest.lua" 
OK 
+CSCRIPT: 0 
AT+CSCRIPTCL=? 
+CSCRIPTCL: "FILENAME","OUT_FILENAME" 
OK
```
## **19.4 AT+CSCRIPTPASS Set the password for +CSCRIPTCL.**

### **Description**

This command is used to set the password which will be used for AT+CSCRIPTCL encryption.

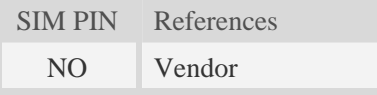

## **Syntax**

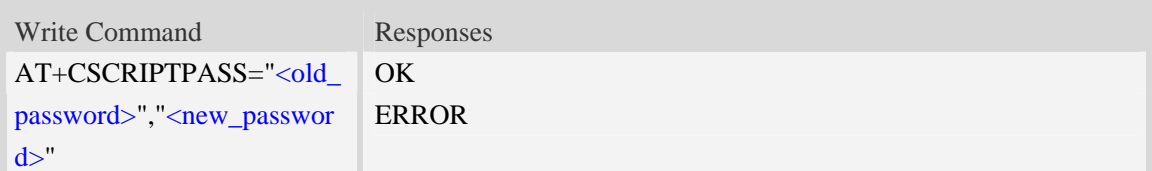

## **Defined values**

```
<old_password>
The old password. The original password for AT+CSCRIPTCL is empty.
<new_password> 
The new password.
```
### **Examples**

```
AT+CSCRIPTPASS="","12345678" 
OK 
AT+CSCRIPTPASS="12345678","123456" 
OK
```
## **19.5 AT+CSCRIPTCMD Send data to the running LUA script.**

### **Description**

This command is used to send data to the running LUA script SIM PIN References

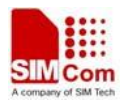

NO Vendor

### **Syntax**

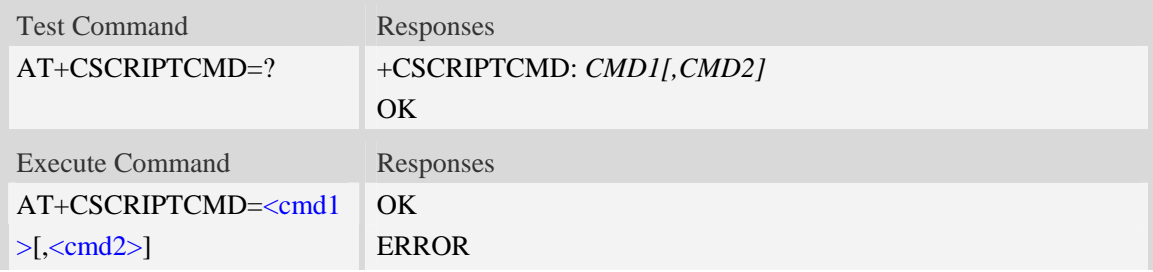

### **Defined values**

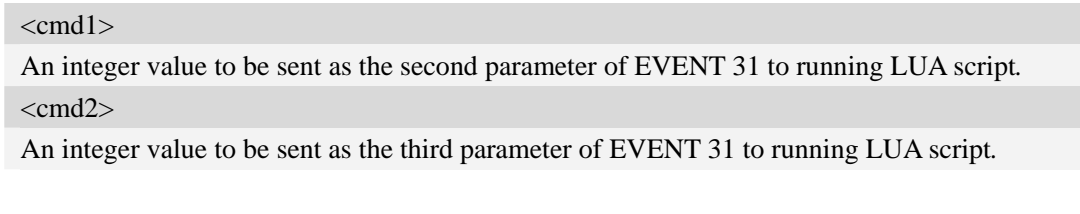

## **Examples**

```
AT+CSCRIPTCMD=? 
+CSCRIPTCMD: CMD1[,CMD2] 
OK 
AT+CSCRIPTCMD=23,98 
OK
```
## **19.6 AT+PRINTDIR Set the value of LUA printdir function.**

## **Description**

This command is used to set the value of LUA printdir function

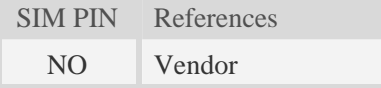

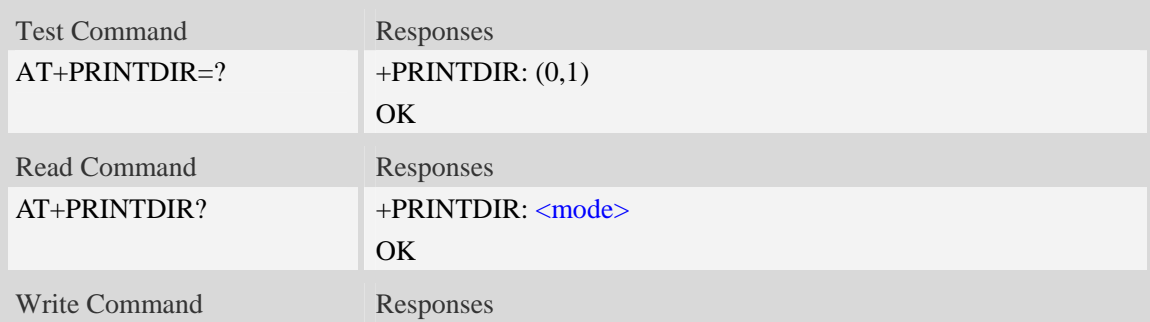

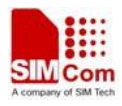

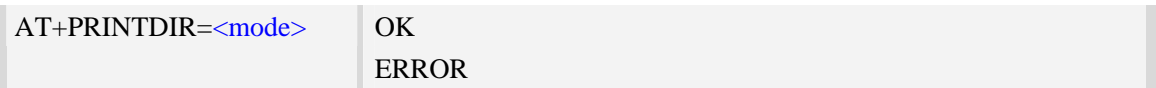

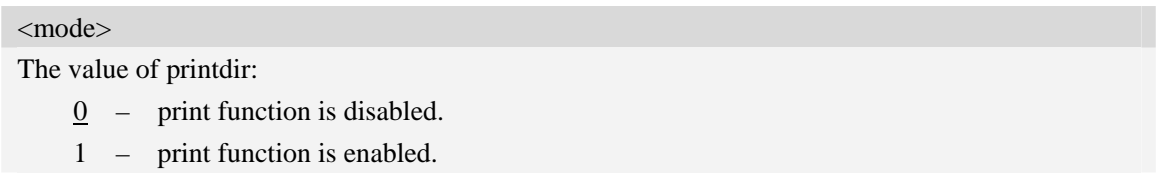

## **Examples**

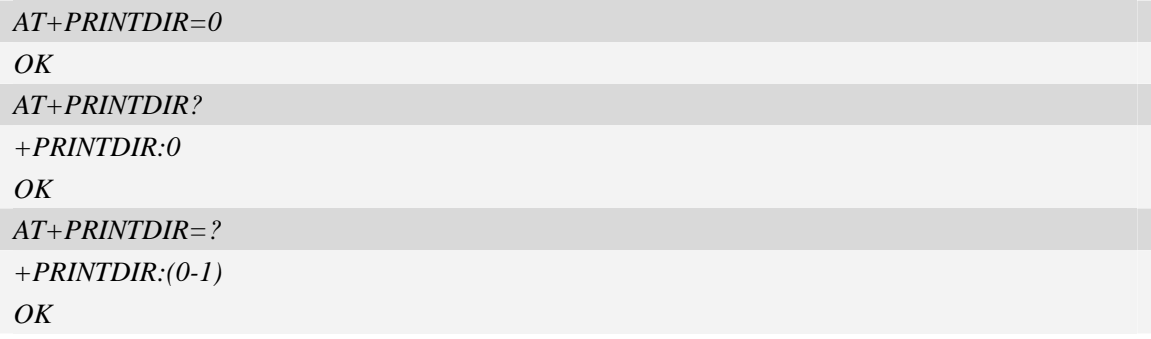

# **19.7 AT+CSCRIPTAUTO Enable/Disable LUA run automatically**

## **Description**

This command is used to enable or disable LUA scripts run automatically.

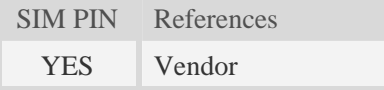

## **Syntax**

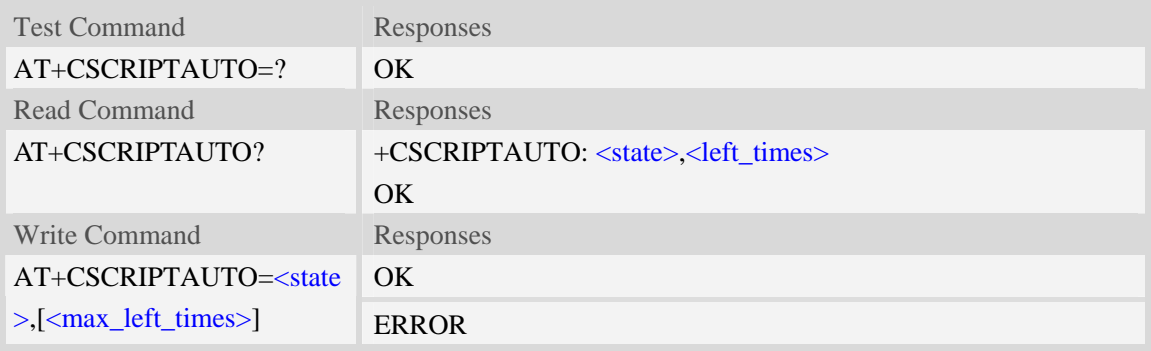

## **Defined values**

<state>

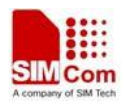

Enable or disable LUA scripts run automatically:

- $\overline{0}$  disalbe LUA scripts run automatically.
- 1 enable LUA scripts run automatically.

<max\_left\_times>

Maximum times that LUA scripts can run automatically when powering up. If it is 0, it means unlimited times. Default value is 0.

<left\_times>

Left times that LUA scripts can run automatically when powering up.

### **Examples**

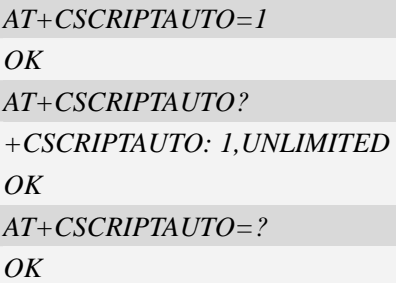

## **19.8 AT+CPWRONCHK Enable/Disable Power on Check**

### **Description**

This command is used to enable or disable module powering on check function. By default, the function is enabled. Each time of powering on, the module starts a check timer of two minutes, if the timer is expired, it will regard the module works correctly. If the module is reset or powered off or it crashes before two minutes, the timer cannot expire, then this time of powering on shall be regards abnormal. If the module continuously works incorrectly(each time it cannot work for over two minutes) for twenty times, it will stop the LUA and EBDAT autorun feature.

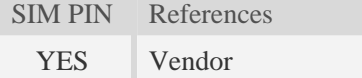

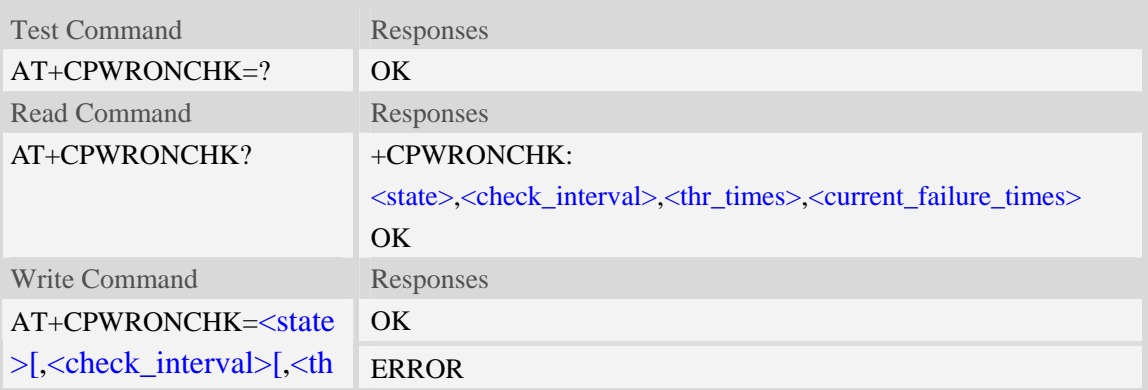

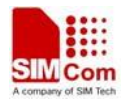

r\_times>]]

### **Defined values**

#### <state>

Enable or disable the checking function:

- 0 disalbe checking.
- $1$  enable checking.

<check\_interval>

The checking timer checking interval(minutes).

<thr\_times>

The threshold times that the module will be regards as it cannot power on correctly.

<current\_failure\_times>

The times that the module cannot startup correctly.

### **Examples**

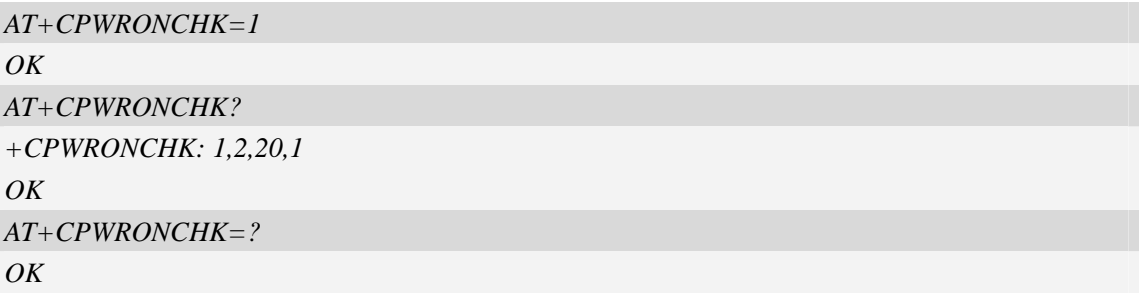

## **19.9 Unsolicited LUA script codes**

### **Summary of +CSCRIPT Codes**

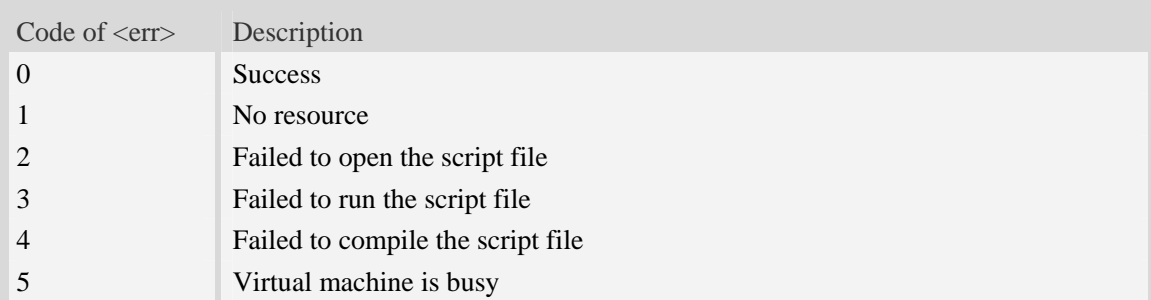

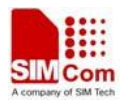

# **20 AT Commands Samples**

## **20.1 SMS commands**

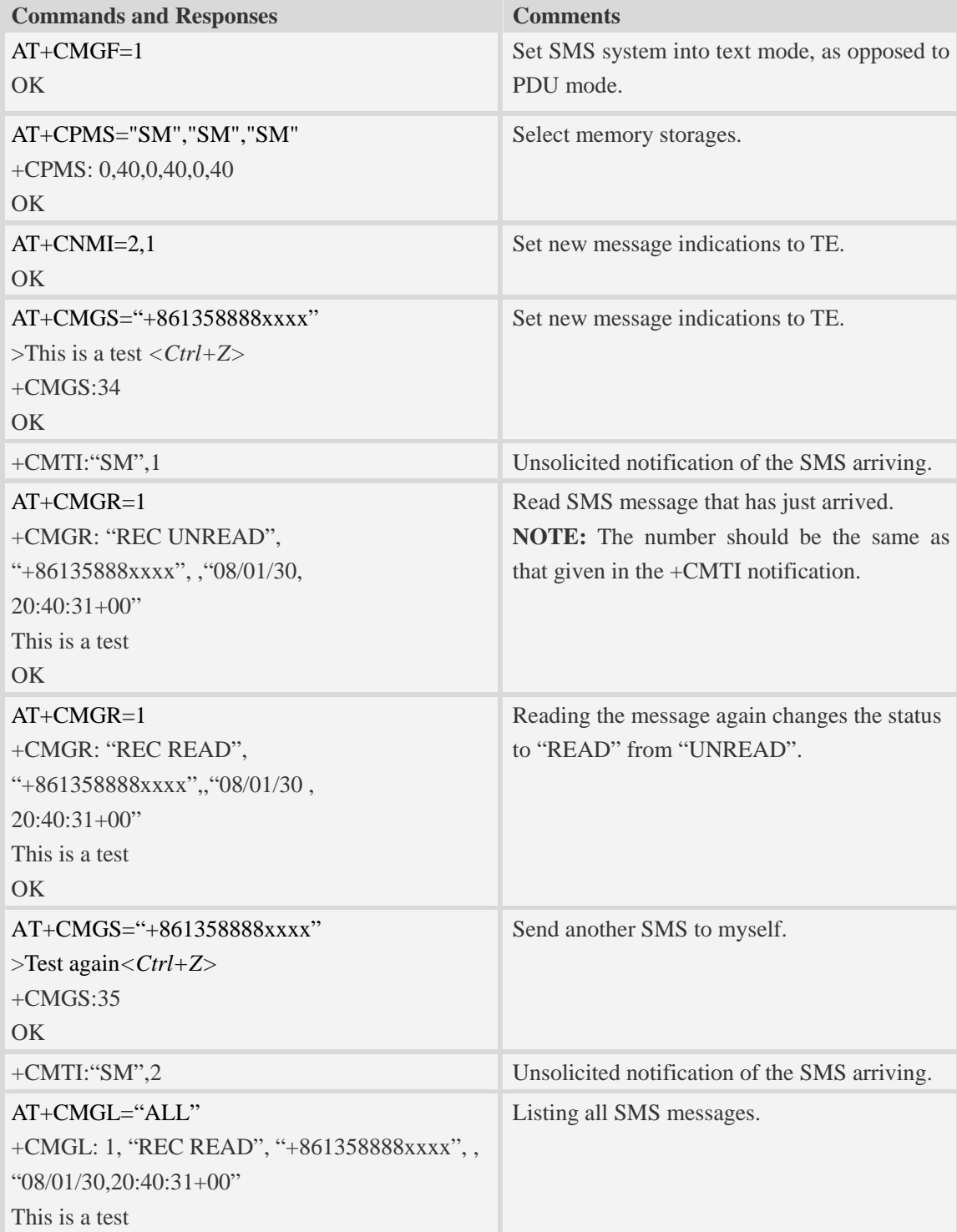

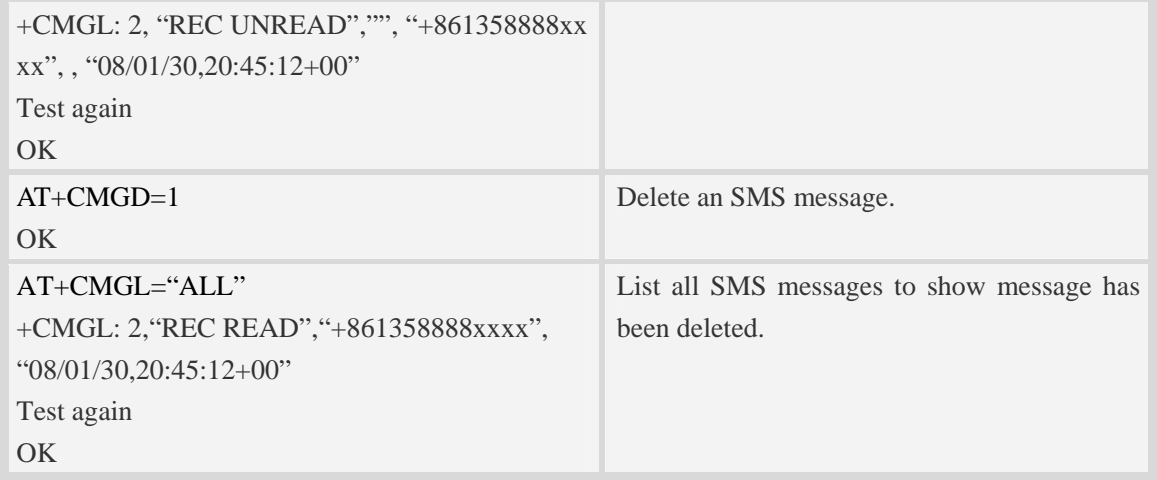

## **20.2 File transmission flow**

The Module supports to transmit files from the Module to PC host and from PC host to the Module over Xmodem protocol. During the process of transmission, it can not emit any AT commands to do other things.

### **20.2.1 File transmission to PC host**

#### **Step1. Select file for transmission to PC host**

 After HyperTerminal is OK for emitting AT commands, it must select a file by one of following methods:

①. Select directory as current directory by AT+FSCD, and then select file with parameter <dir\_type> of AT+CTXFILE is 0 or omitted. [Figure 17-1]

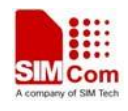

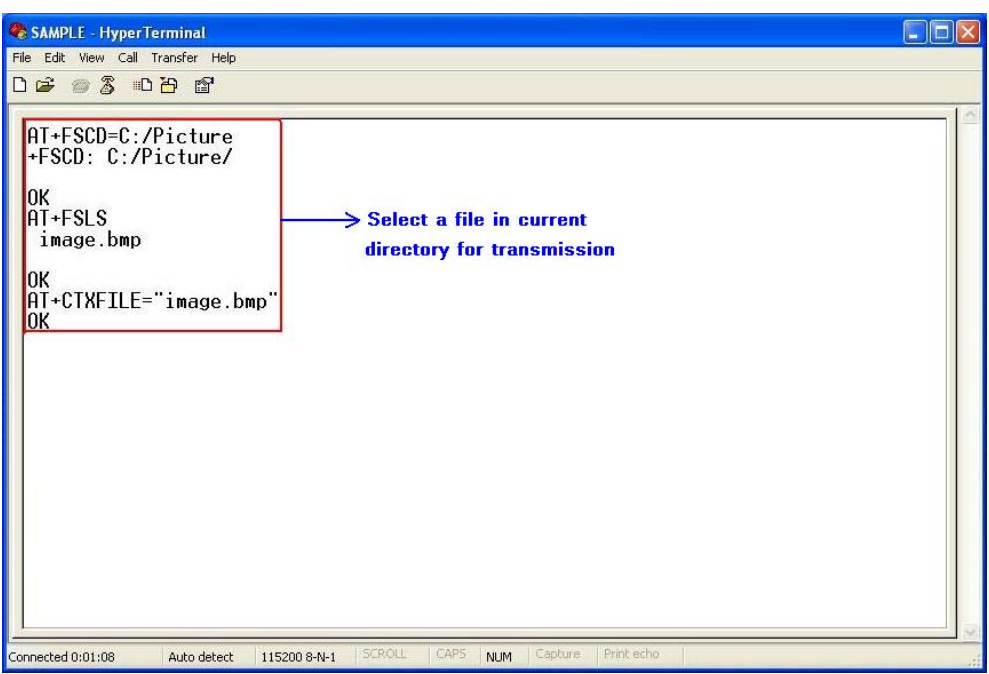

**Figure 17-1 Select file for transmission**

②. Select the file directly with subparameter <dir\_type> of AT+CTXFILE is not 0 and not omitted; this method is a shortcut method for limited directories. [Figure 17-2]

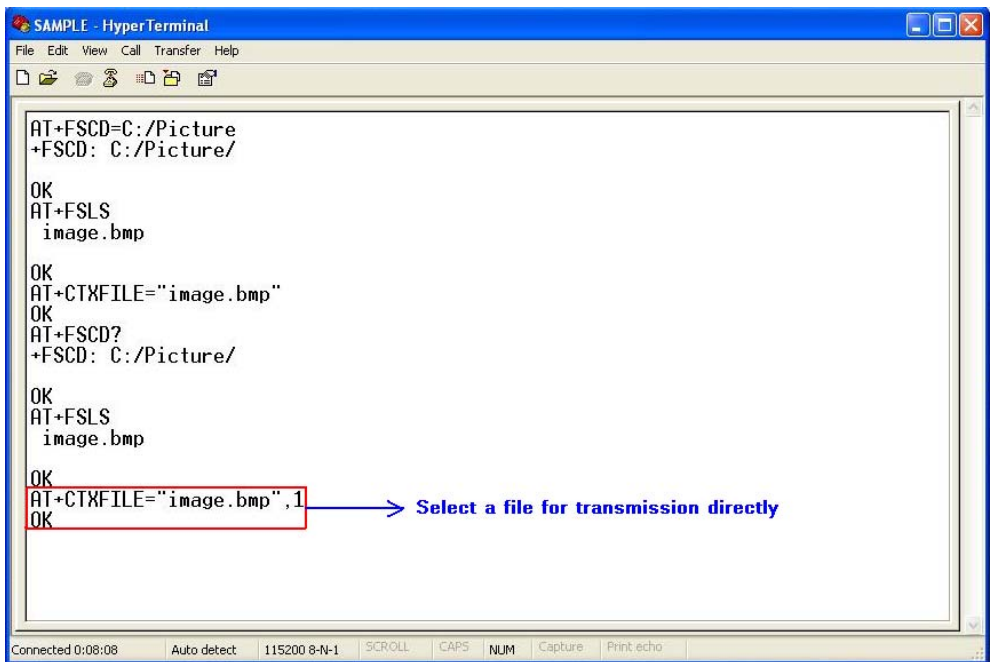

**Figure 17-2 Select file directly for transmission** 

### **Step2. Open "Receive File" dialog box**

 After select transmitted file successfully, use "Transfer>Receive File…" menu to open "Receive File" dialog box in HyperTerminal. [Figure 17-3]

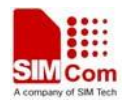

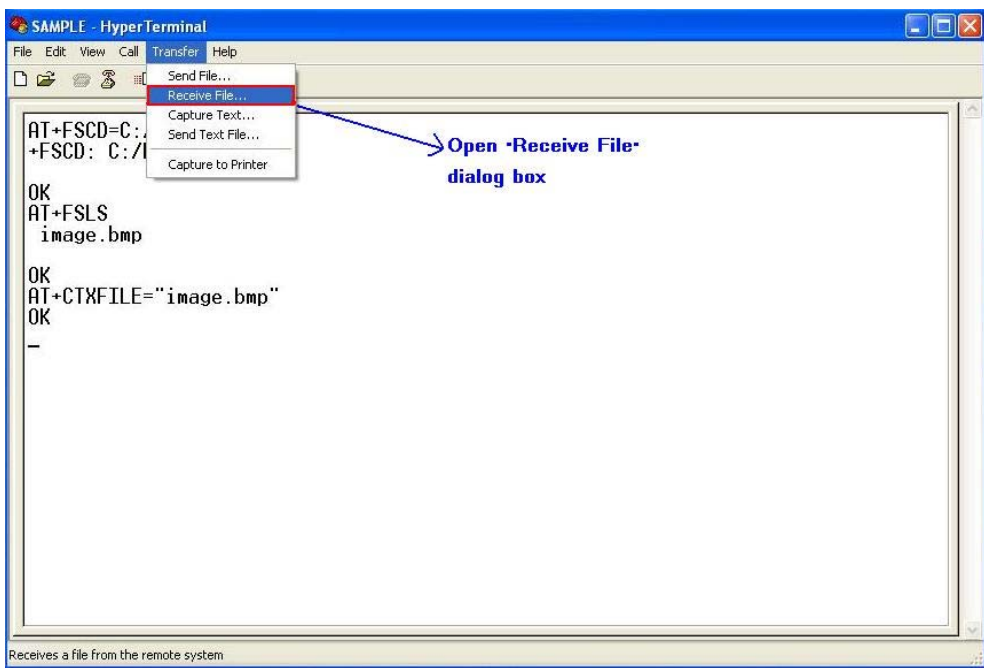

#### **Figure 17-3 Open "Receive File" dialog box**

#### **Step3. Set storage place and receiving protocol**

In "Receive File" dialog box, set the storage place in PC host where file transmitted is saved in text box, and select receiving protocol in combo box.

Then click "Receive" button to open "Receive Filename" dialog box. [Figure 17-4]

**NOTE:** The receiving protocol must be "Xmodem" protocol.

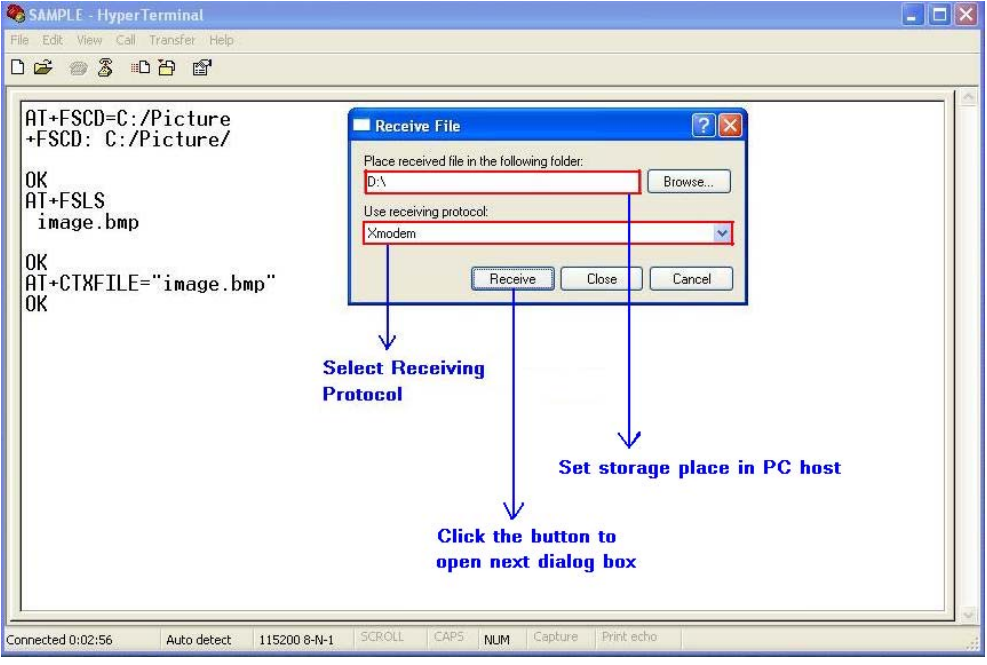

**Figure 17-4 Storage place and receiving potocol** 

**Step4. Set file name** 

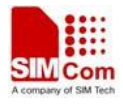

In "Receive Filename" dialog box, input file name in "Filename" text box. And then click "OK" button to start transmitting file. [Figure 17-5]

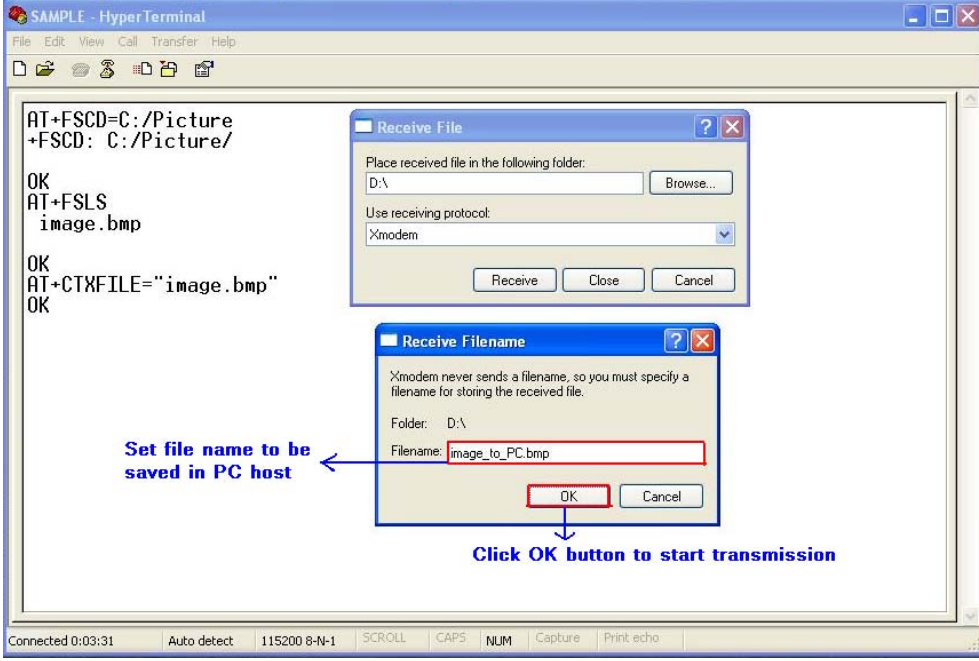

**Figure 17-5 Set file name** 

#### **Step5. Transmit the file**

 After start file transmission, it can't emit any AT commands untill transmission stops. In "Xmodem file receive" dialog box, it will display the process of transmission. [Figure 17-6]

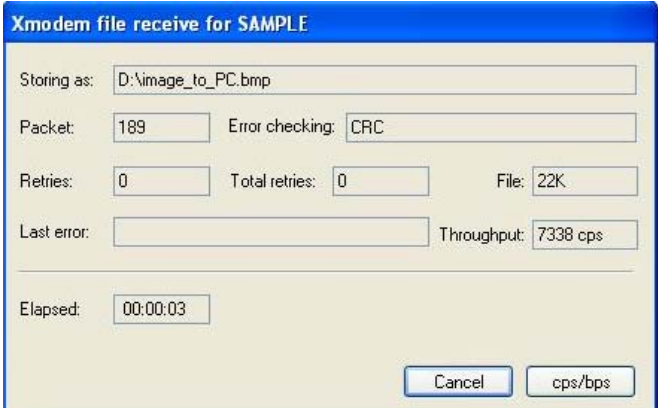

**Figure 17-6 Xmodem file receive**

If the transmission cancelled, HyperTerminal will prompt "Transfer cancelled by user". [Figure 17-7]

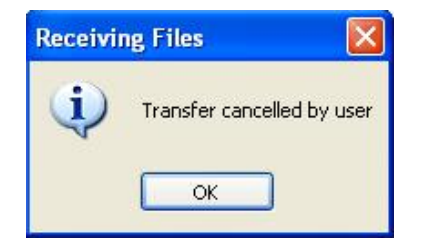

**Figure 17-7 Cancel transmission** 

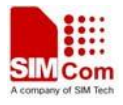

After transmission successfully, the receiving dialog box is closed and it can emit AT commands in HyperTerminal. [Figure 17-8]

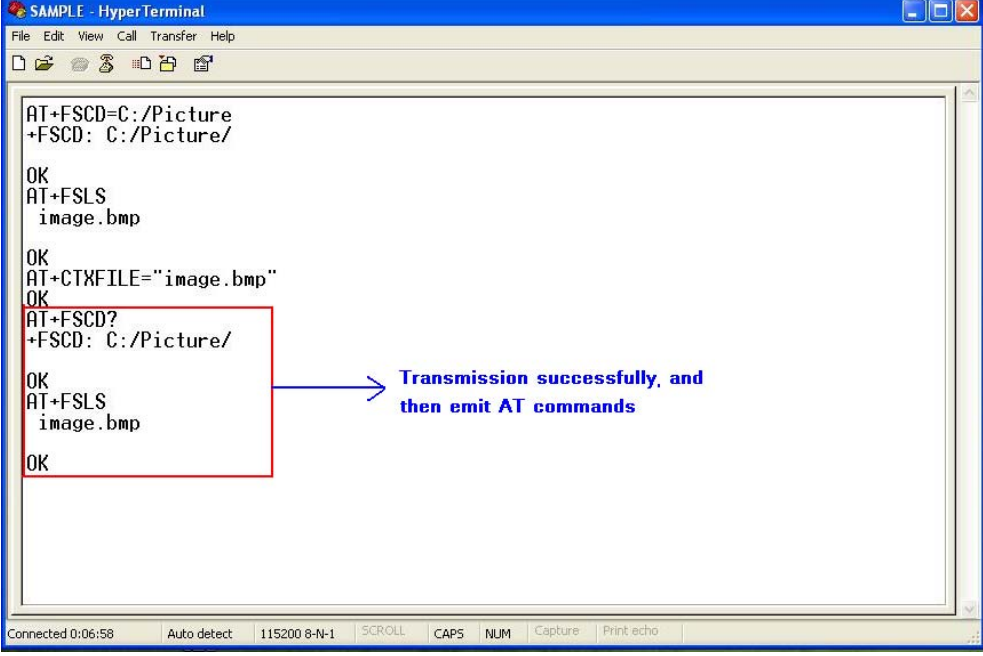

**Figure 17-8 Transmission successfully** 

### **20.2.2 File received from PC host**

#### **Step1. Set file name and storage place**

Firstly, it must set file name and storage place in file system of module by one of following methods:

①. Select directory as current directory by AT+FSCD, and then set file name and storage place as current directory with parameter <dir\_type> of AT+CRXFILE is 0 or omitted. [Figure 17-9]

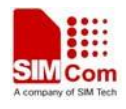

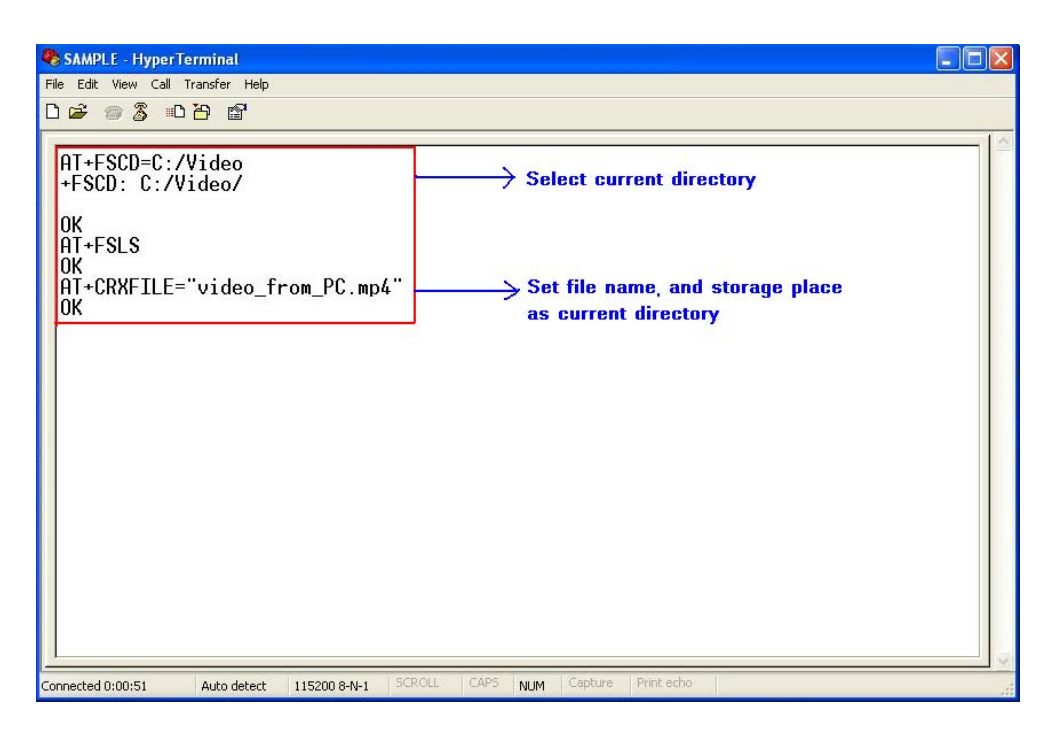

#### **Figure 17-9 Set file name and storage place**

②. Set storage place directly with parameter <dir\_type> of AT+CTXFILE is not 0 and not omitted; this method is a shortcut method for limited directories.

#### **Step2. Open "Send File" dialog box**

 After set file name and storage place successfully, use "Transfer>Send File…" menu to open "Send File" dialog box in HyperTerminal. [Figure 17-10]

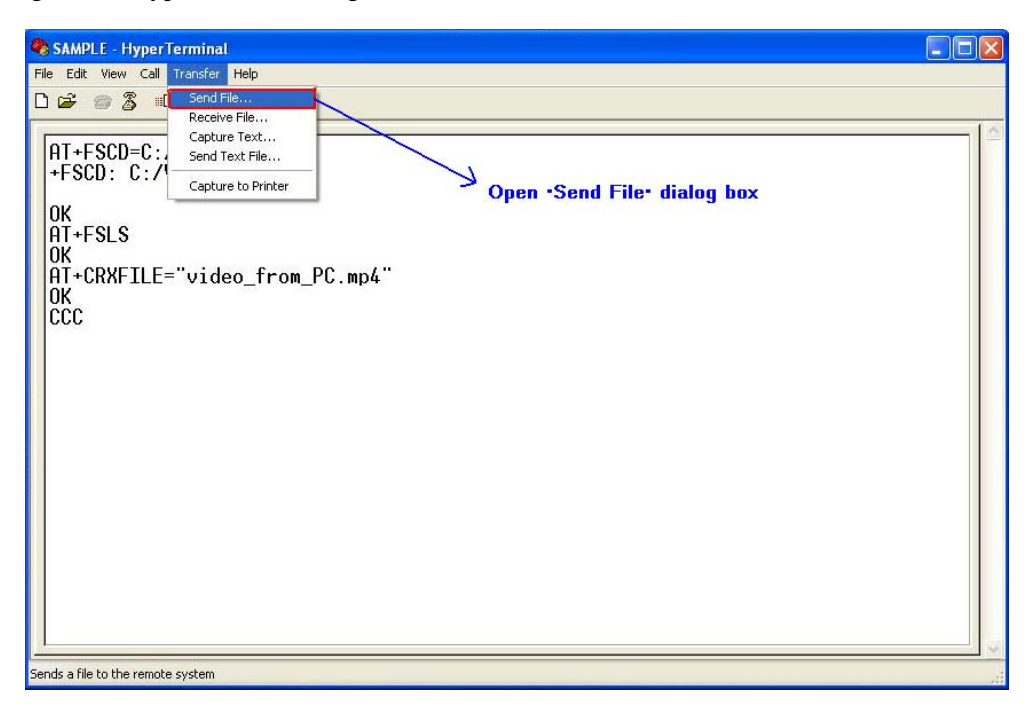

**Figure 17-10 Open "Send File" dialog box** 

**Step3. Select file and transmitting protocol** 

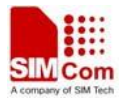

 In "Send File" dialog box, select the file to be transmitted in text box, and select the transmitting protocol in combo box. Then click "Send" button to start transmission. [Figure 17-11]

**NOTE:** The transmitting protocol must be "Xmodem" protocol.

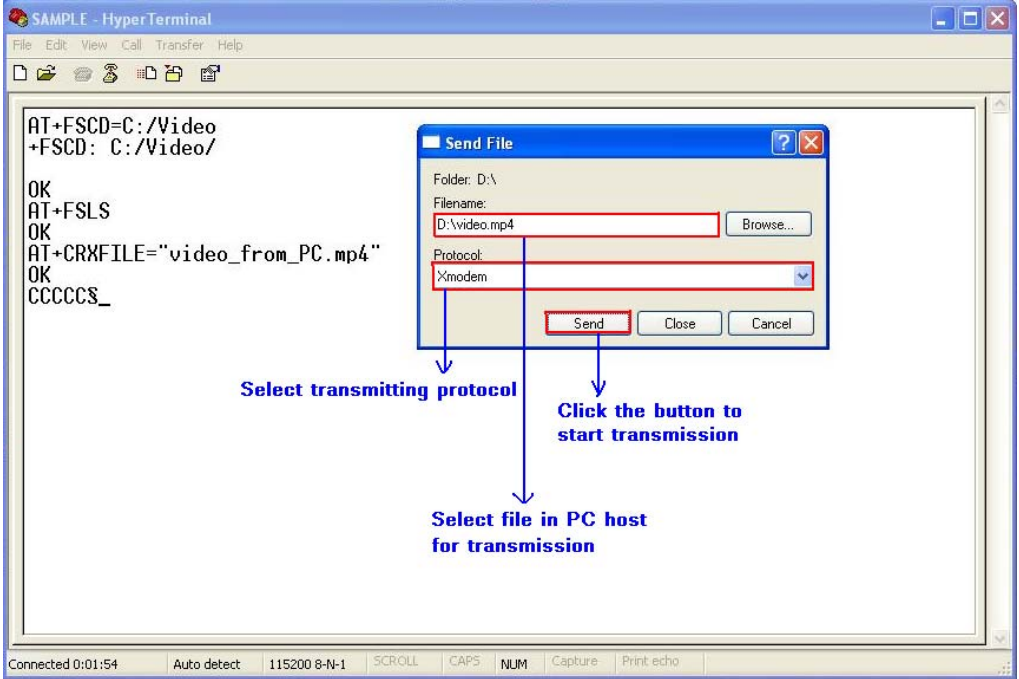

**Figure 17-11 Select file and protocol** 

#### **Step4. File transmission**

After start file transmission, it can't emit any AT commands utill transmission stops. In "Xmodem file send" dialog box, it will display the process of transmission. [Figure 17-12]

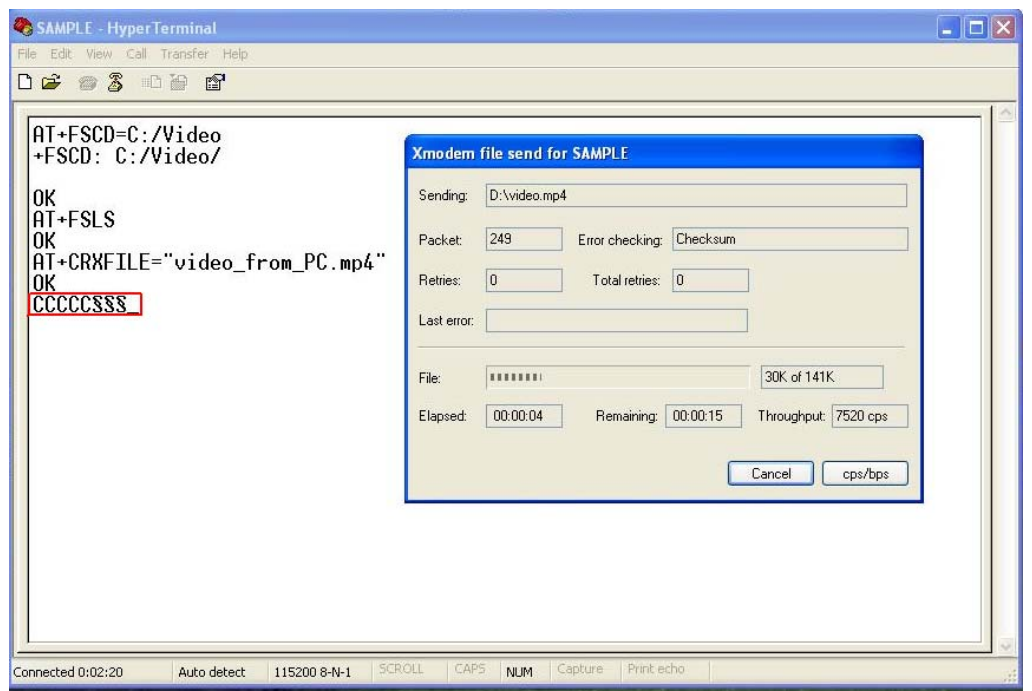

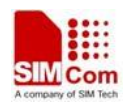

#### **Figure 17-12 The process of file transmission**

If the transmission canceled , HyperTerminal will prompt "Transfer cancelled by user".

**NOTE:** There may be some characters reported which denote interactions between module and PC host.

## **20.3 MMS commands**

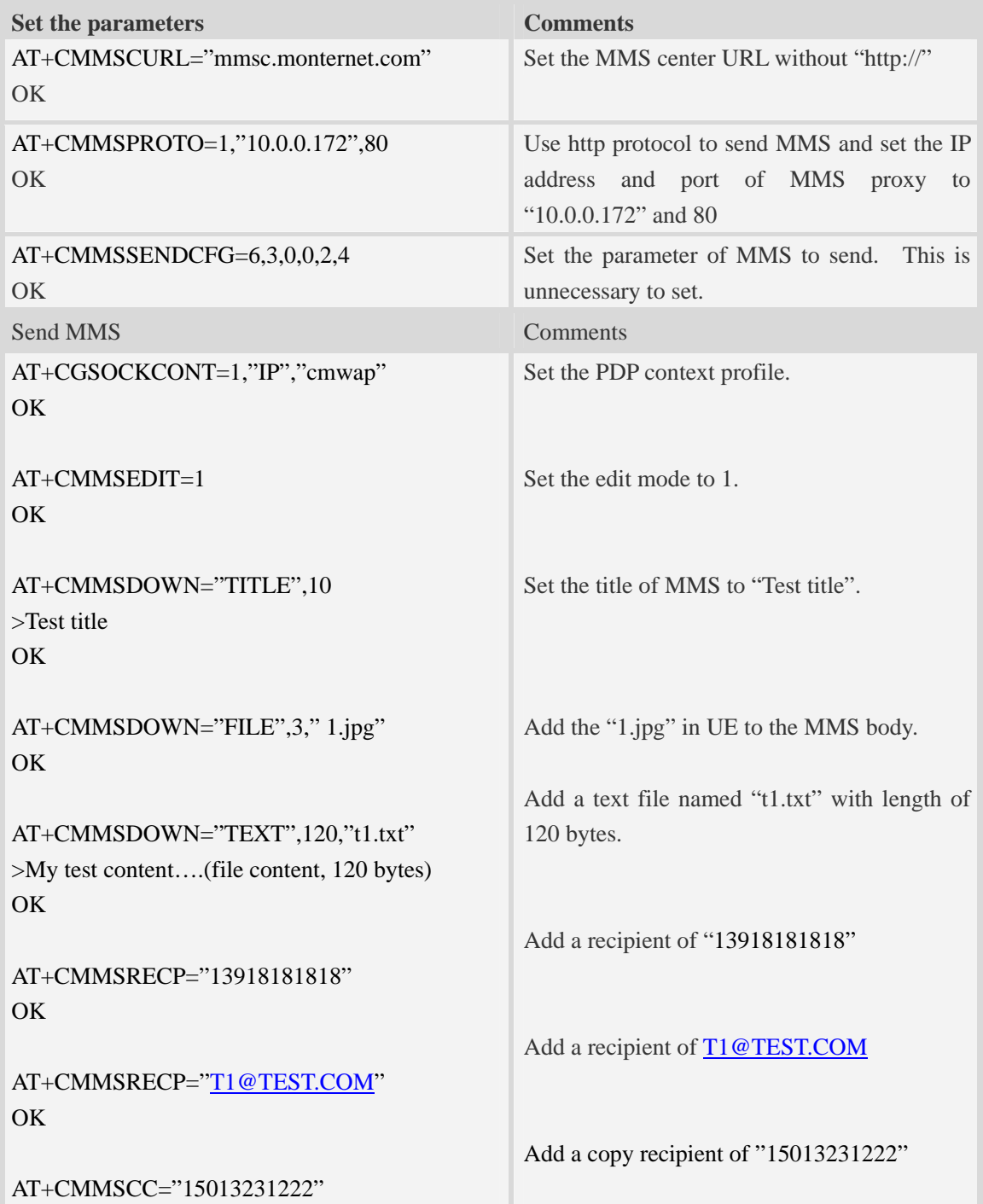

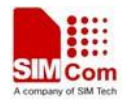

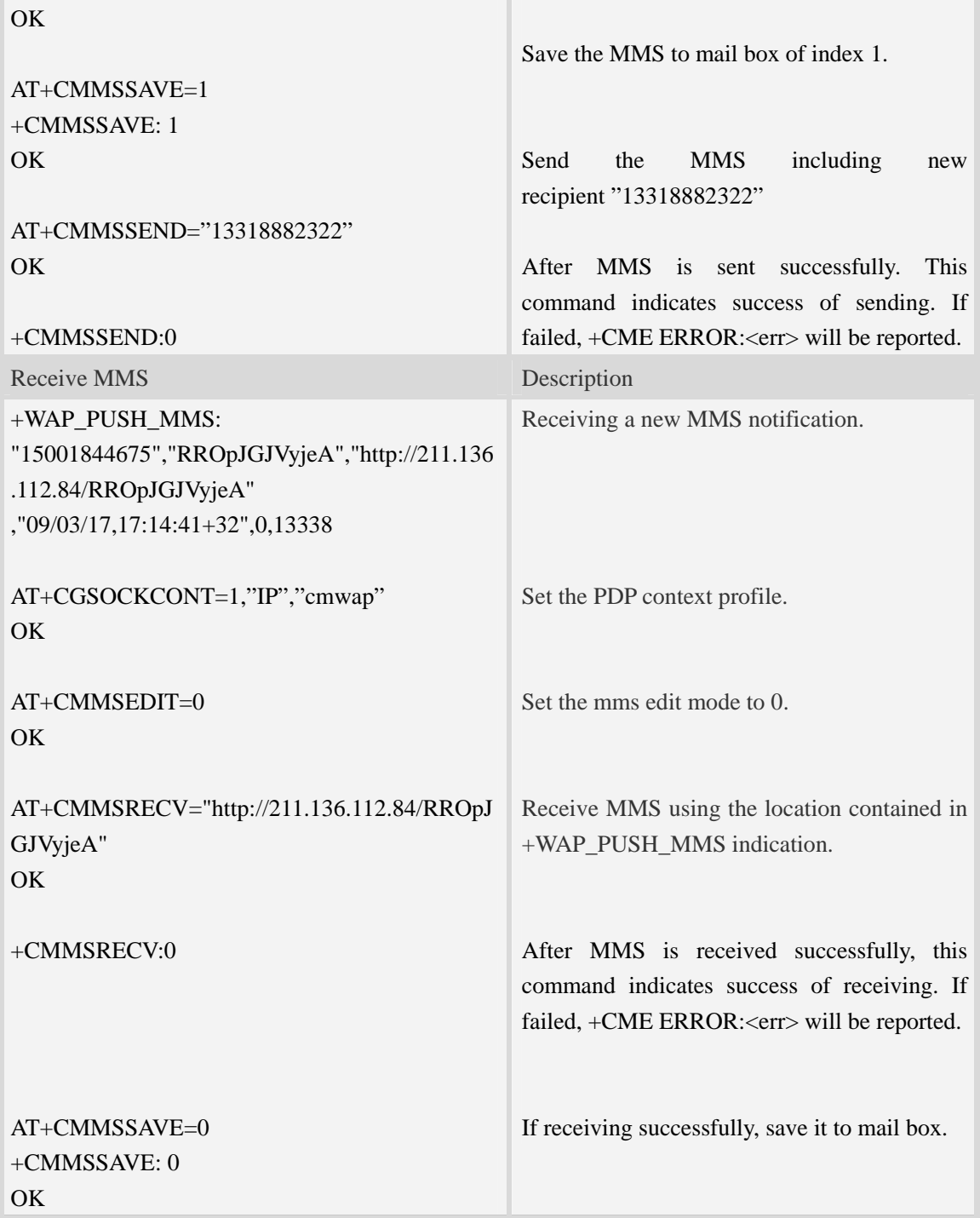
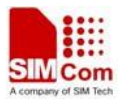

# **21 Appendixes**

### **21.1 Verbose code and numeric code**

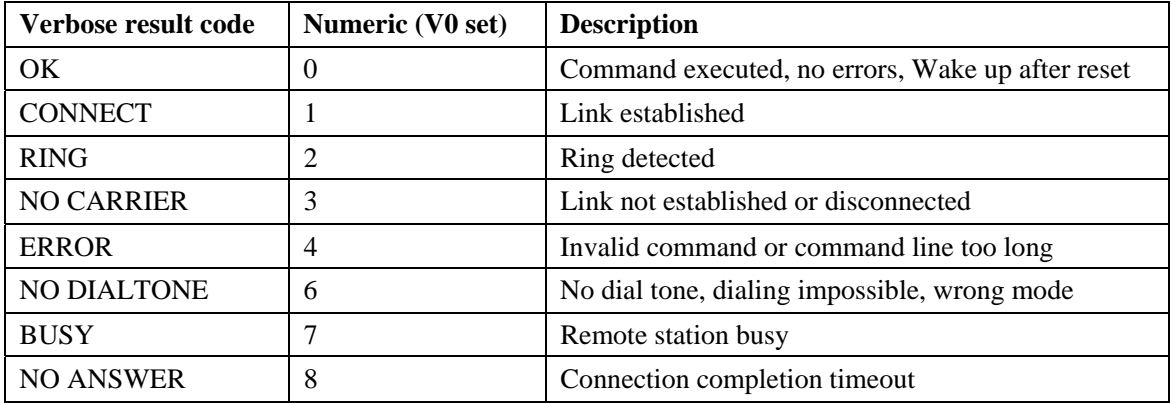

# **21.2 Response string of AT+CEER**

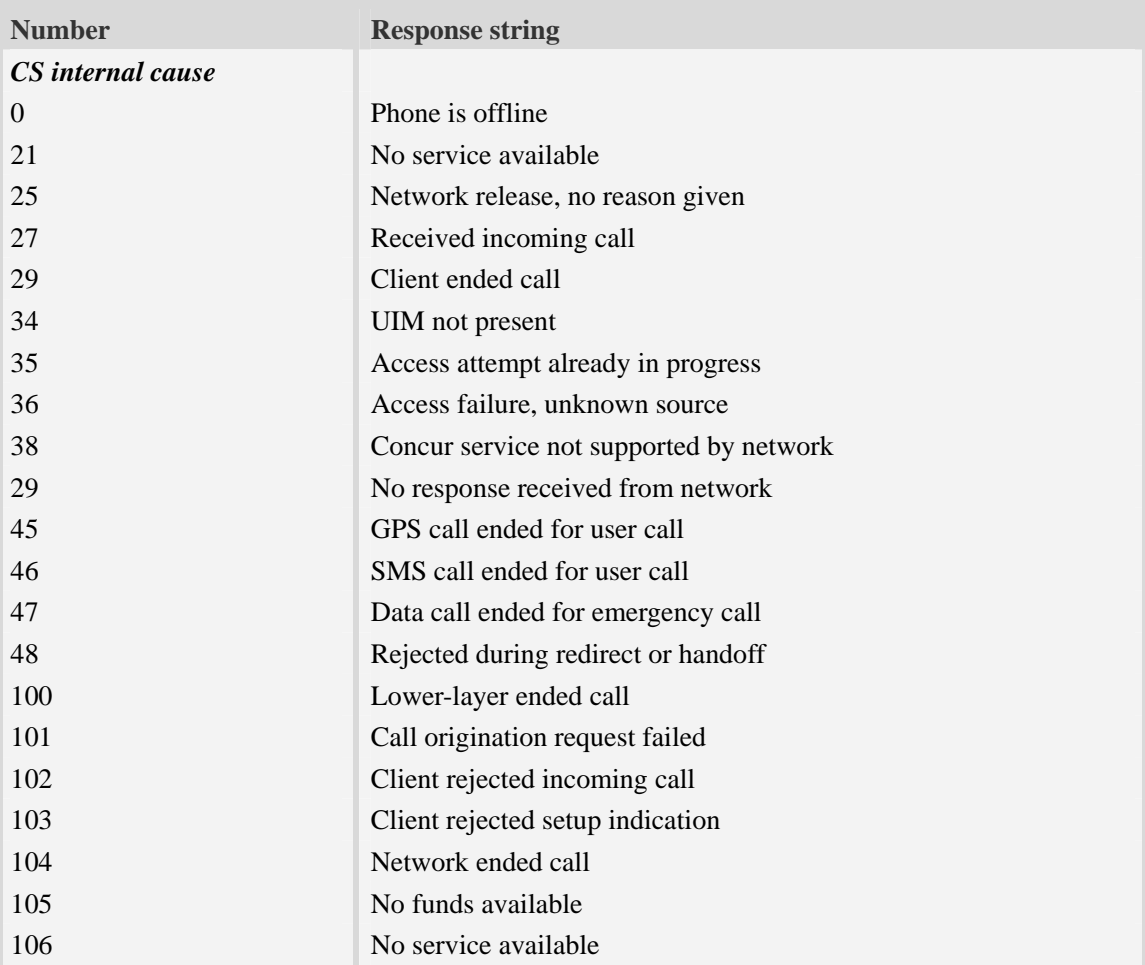

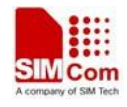

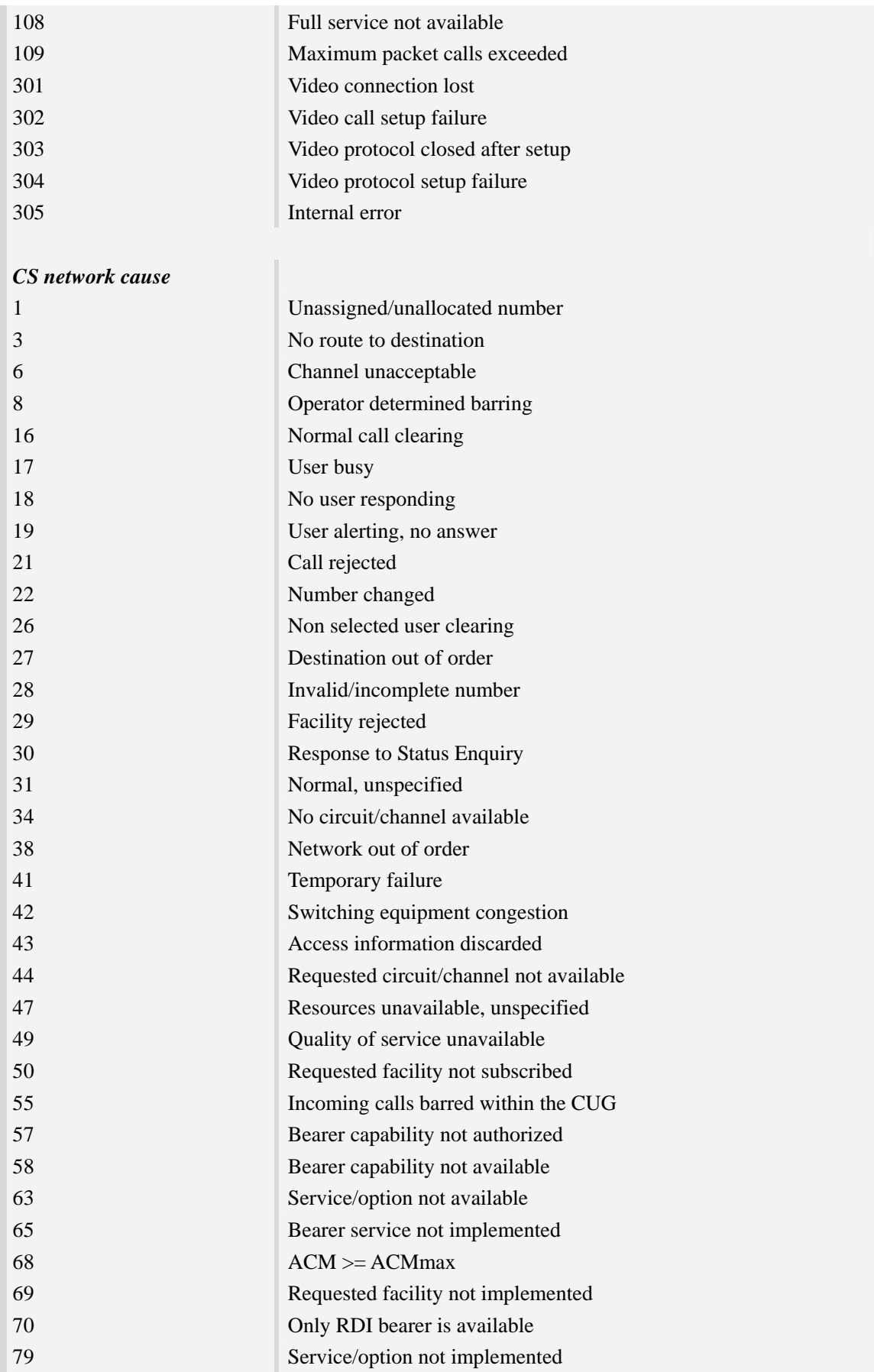

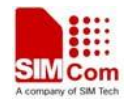

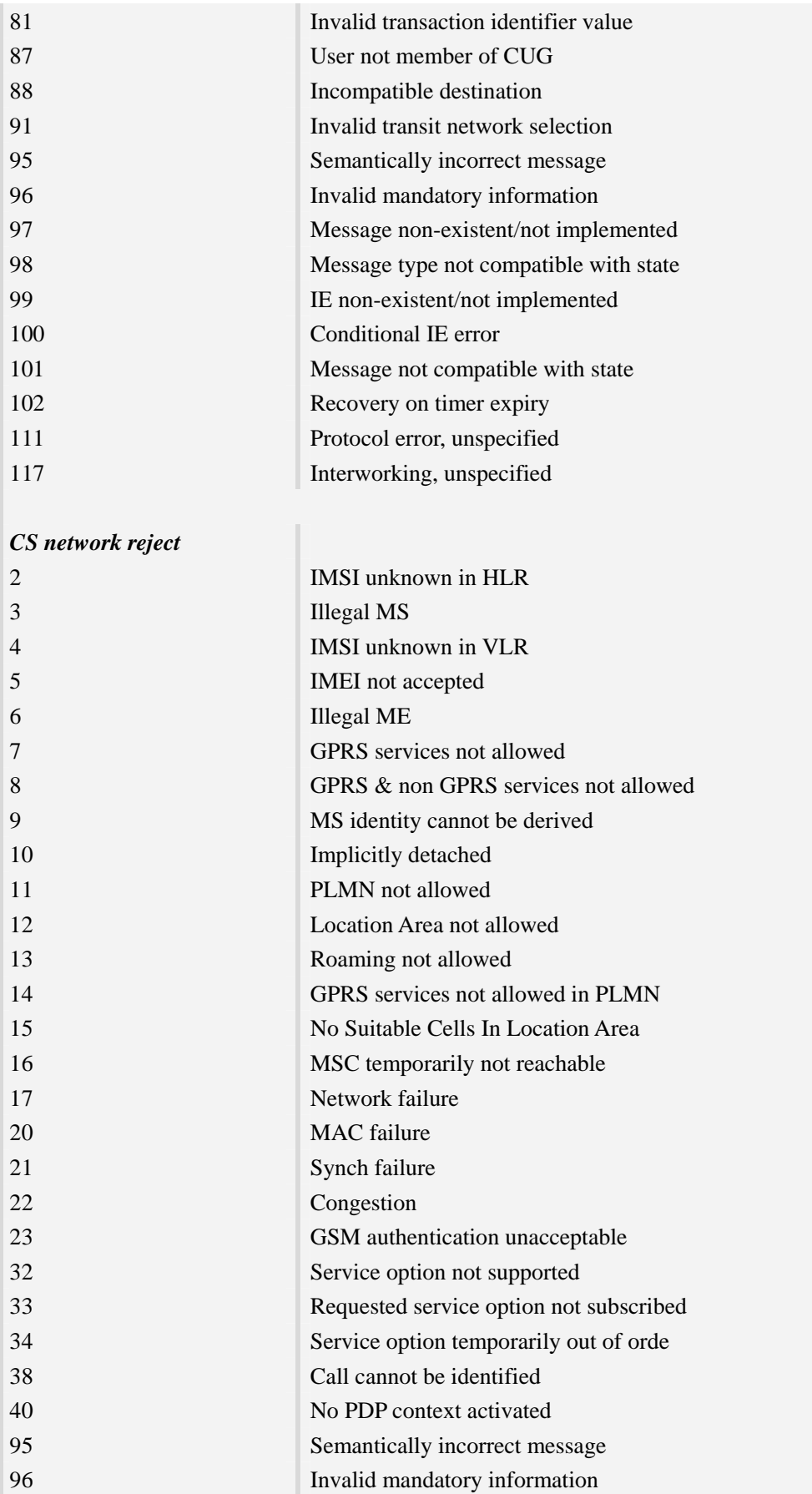

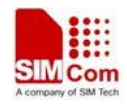

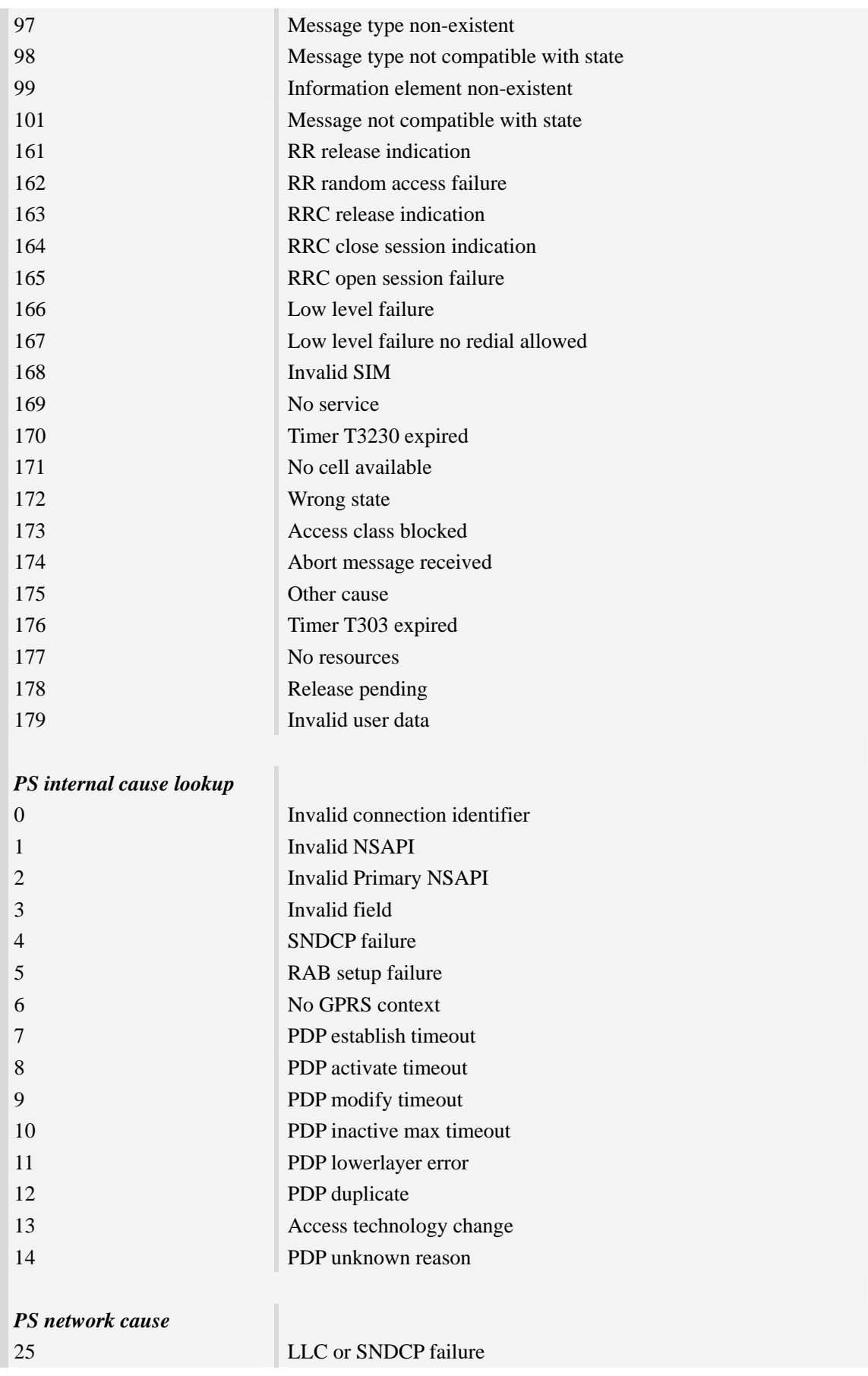

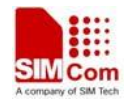

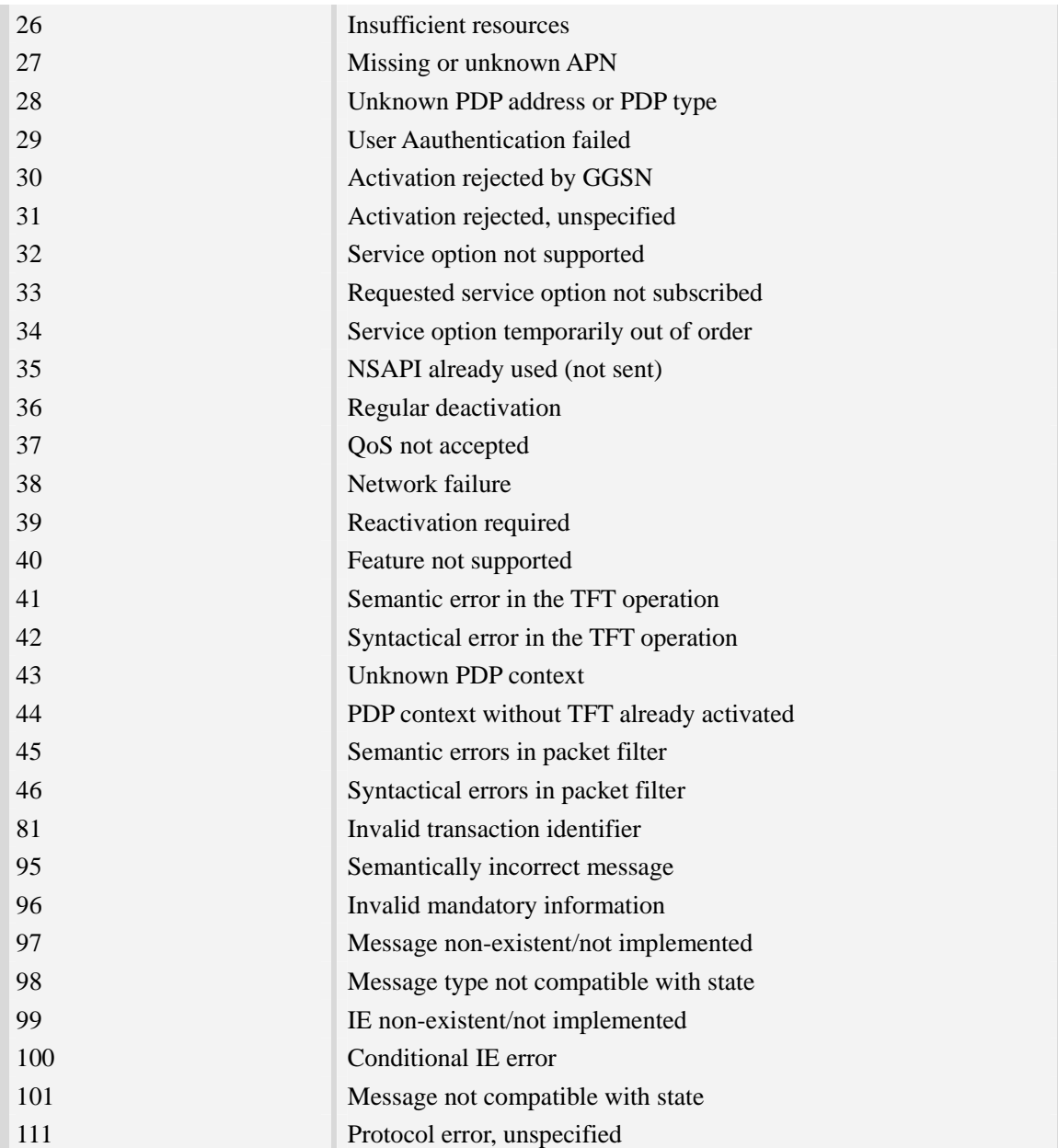

# **21.3 Summary of CME ERROR codes**

#### **Description**

This result code is similar to the regular ERROR result code. The format of  $\langle err \rangle$  can be either numeric or verbose string, by setting AT+CMEE command.

SIM PIN References NO 3GPP TS 27.007

### **Syntax**

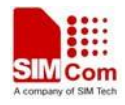

#### +CME ERROR: <err>

#### **Defined values**

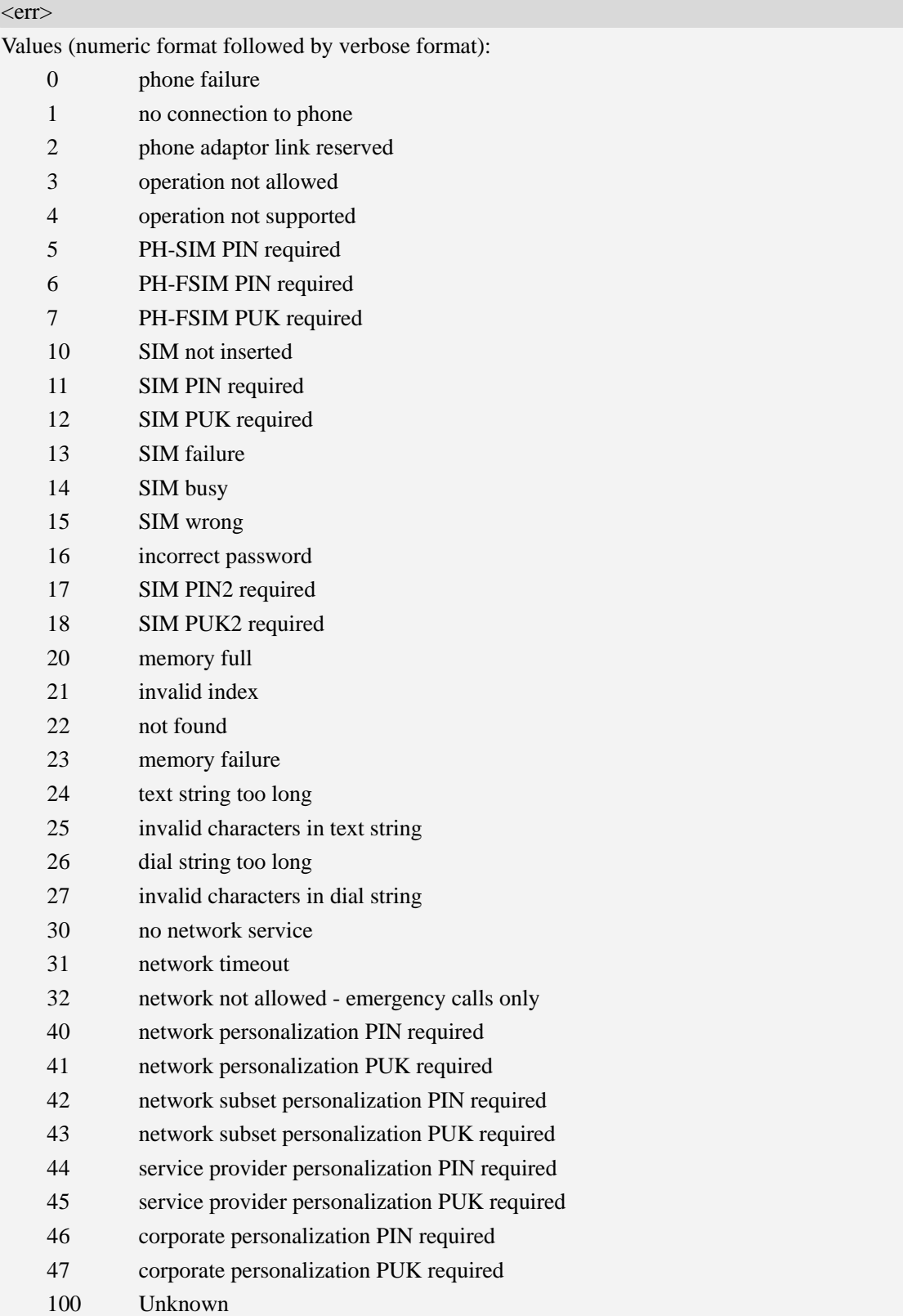

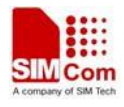

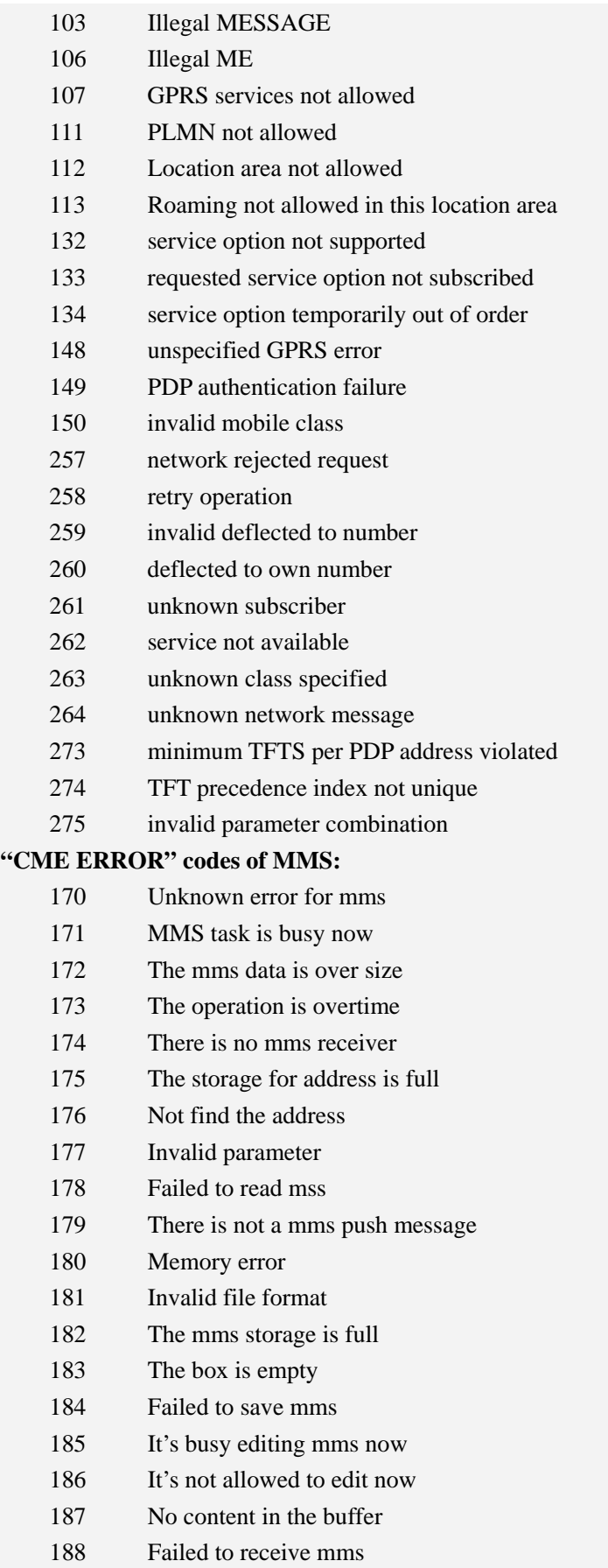

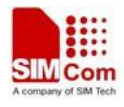

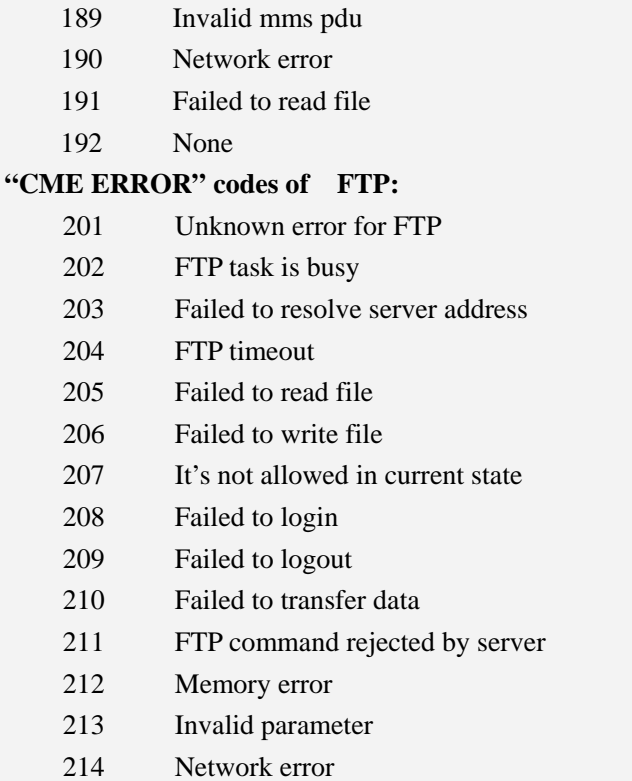

#### **Examples**

```
AT+CPIN="1234","1234" 
+CME ERROR: incorrect password
```
# **21.4 Summary of CMS ERROR codes**

#### **Description**

Final result code +CMS ERROR: <err> indicates an error related to mobile equipment or network. The operation is similar to ERROR result code. None of the following commands in the same command line is executed. Neither ERROR nor OK result code shall be returned. ERROR is returned normally when error is related to syntax or invalid parameters. The format of  $\langle err \rangle$  can be either numeric or verbose. This is set with command AT+CMEE.

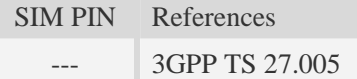

#### **Syntax**

+CMS ERROR: <err>

#### **Defined values**

 $<$ err $>$ 

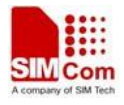

- 300 ME failure
- 301 SMS service of ME reserved
- 302 Operation not allowed
- 303 Operation not supported
- 304 Invalid PDU mode parameter
- 305 Invalid text mode parameter
- 310 SIM not inserted
- 311 SIM PIN required
- 312 PH-SIM PIN required
- 313 SIM failure
- 314 SIM busy
- 315 SIM wrong
- 316 SIM PUK required
- 317 SIM PIN2 required
- 318 SIM PUK2 required
- 320 Memory failure
- 321 Invalid memory index
- 322 Memory full
- 330 SMSC address unknown
- 331 no network service
- 332 Network timeout
- 340 NO +CNMA ACK EXPECTED
- 341 Buffer overflow
- 342 SMS size more than expected
- 500 unknown error

### **Examples**

*AT+CMGS=02112345678 +CMS ERROR: 304* 

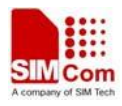

# **Contact us**

### **Shanghai SIMCom Wireless Solutions Ltd.**

Add: Building A, SIM Technology Building, No.633, Jinzhong Road, Changning District 200335 Tel: +86 21 3252 3300 Fax: +86 21 3252 3301 URL: http:[/www.sim.com/wm/](http://www.sim.com/wm)